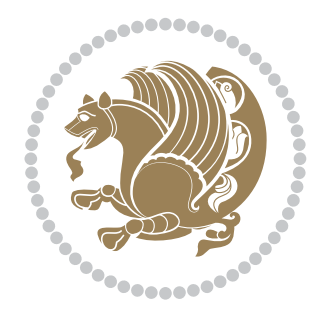

# The bidi *Package* Documentation for version 30.9

*to my Master, Ferdowsi The Great*

If you want to report any bugs or typos and corrections in the documentation, or ask for any new features, or suggest any improvements, or ask any questions about the package, then please do not send any direct email to me; I will not answer any direct email. Instead please use the issue tracker:

<https://github.com/tex-xet/bidi/issues>

In doing so, please always explain your issue well enough, always include a minimal working example showing the issue, and always choose the appropriate label for your query (i.e. if you are reporting any bugs, choose 'Bug' label).

Copyright (c) 2007–2017 Vafa Khalighi

Permission is granted to distribute and/or modify *both the documentation and the code* under the conditions of the ETFX Project Public License, either version 1.3c of this license or (at your option) any later version.

# The bidi *Package*

# Bidirectional typesetting in plain  $T_{E}X$  and  $\text{E}T_{E}X$ , using XeTEX engine

Documentation for version 30.9

Vafa Khalighi <persian-tex@tug.org>

August 9, 2017

## **Contents**

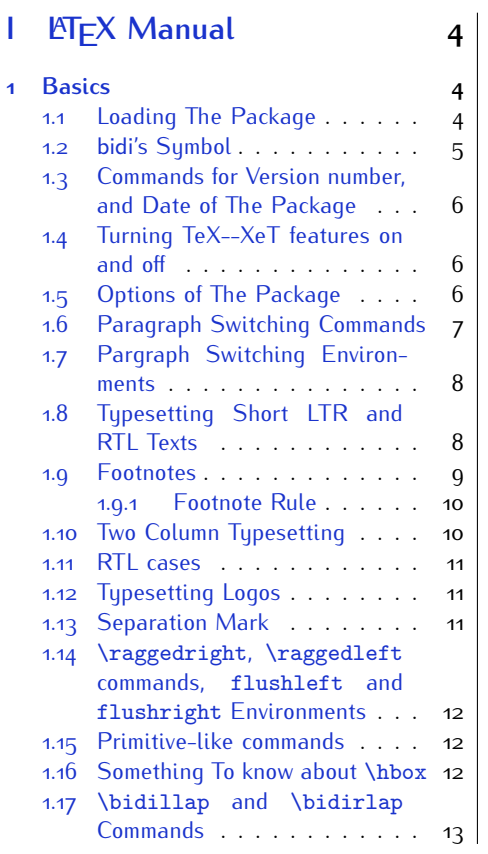

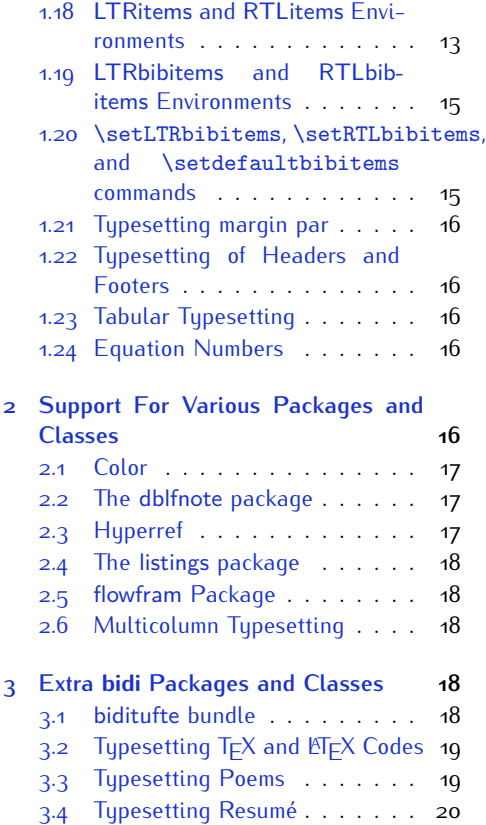

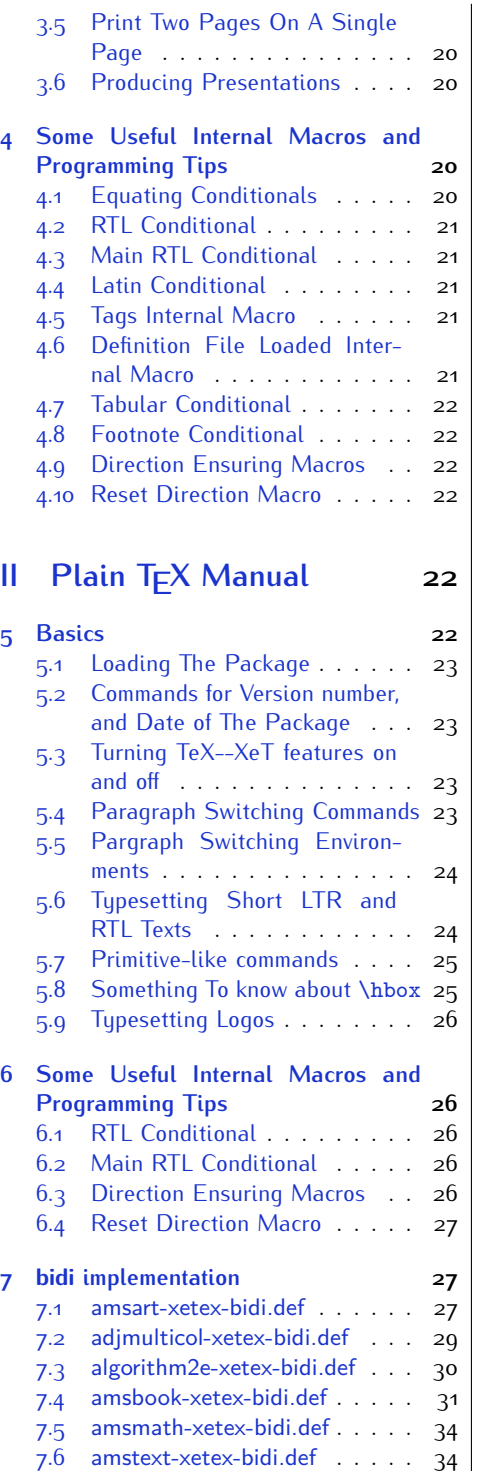

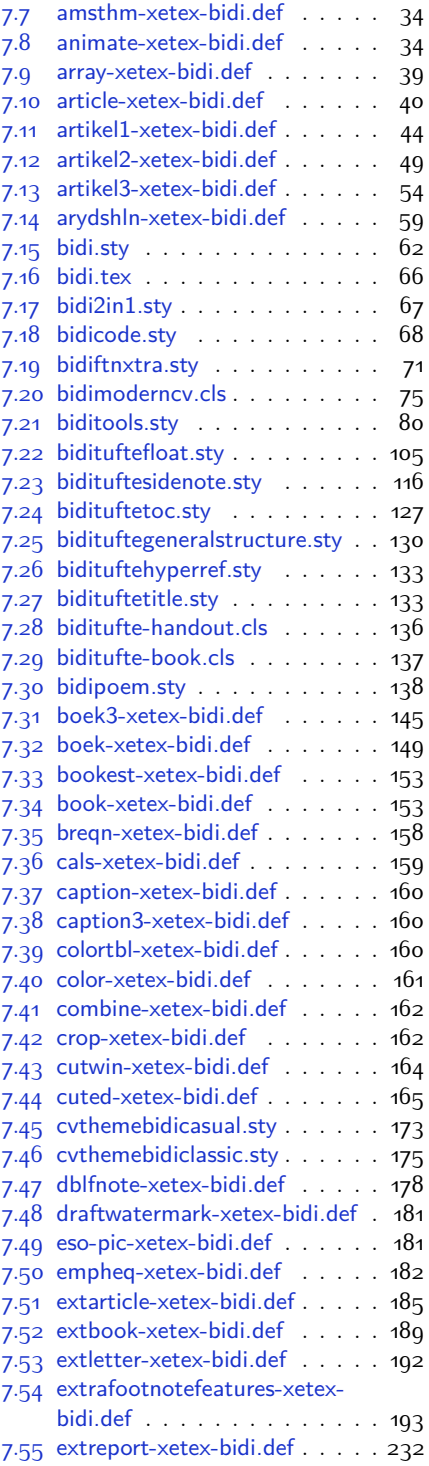

2

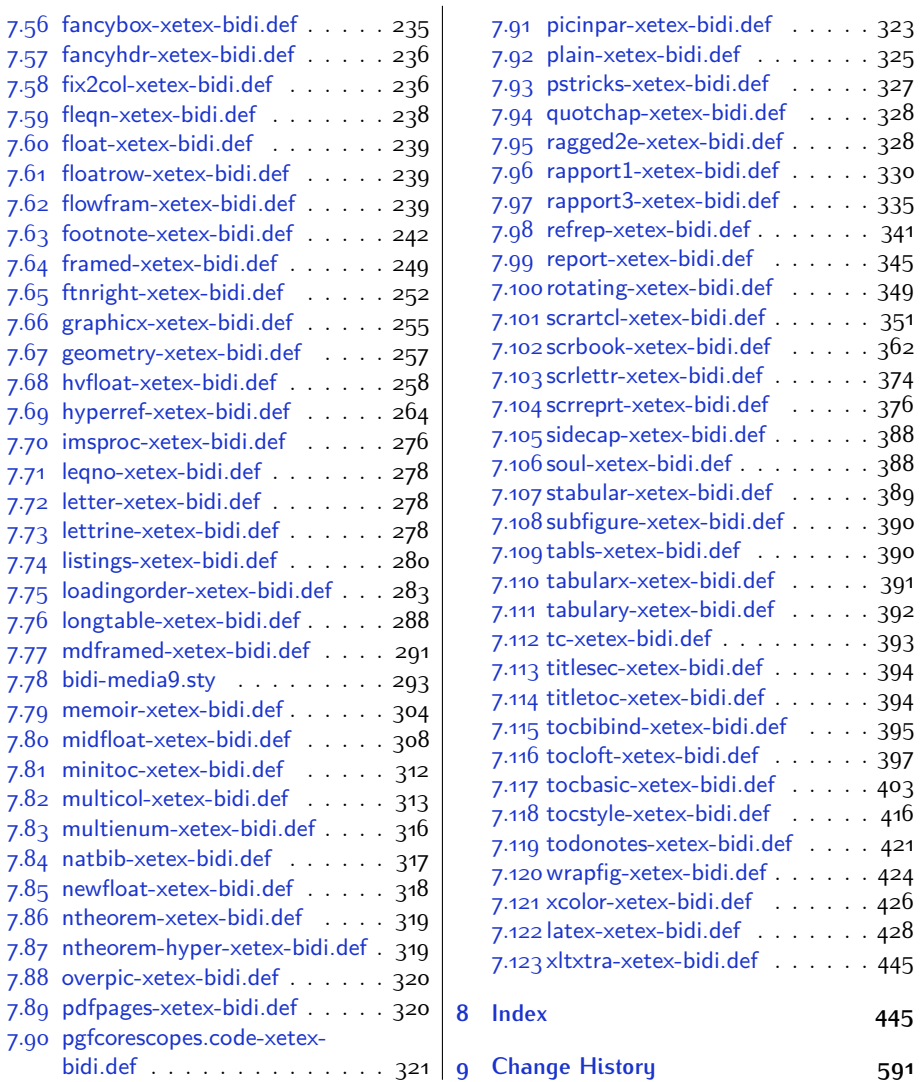

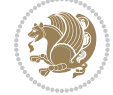

## **Introduction**

bidi provides a convenient interface for typesetting bidirectional texts in plain TEX and  $\mathbb{M} \in X$ , using the XeT $\in X$  engine.

## **bidi Info On The Terminal and In The Log File**

If you use bidi package to write any input  $T \not\vdash X$  document, and then run xelatex on your document, bidi writes some information about itself to the terminal and to the log file. The information is something like:

```
****************************************************
*
* bidi package (Bidirectional typesetting in
* plain TeX and LaTeX, using XeTeX engine)
*
* Description: A convenient interface for
* typesetting bidirectional texts in plain TeX
* and LaTeX. The package includes adaptations
* for use with many other commonly-used packages.
*
* Copyright (c) 2009--2017 Vafa Khalighi
*
* 2017/08/09, v30.9
*
* License: LaTeX Project Public License, version
* 1.3c or higher (your choice)
*
* Location on CTAN: /macros/xetex/latex/bidi
*
* Issue tracker: https://github.com/tex-xet/bidi/issues
*
* Support: persian-tex@tug.org
*
****************************************************
```
# <span id="page-4-0"></span>**Part I LATEX Manual**

## <span id="page-4-1"></span>**1 Basics**

## <span id="page-4-2"></span>**1.1 Loading The Package**

You can load the package in the ordinary way;

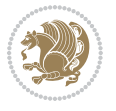

\usepackage [Options] {*bidi*}

Where options of the package are explained later in [subsection 1.5](#page-6-2). When loading the package, it is important to know that:

- ➊ bidi should be the last package that you load, because otherwise you are certainly going to overwrite bidi's definitions and consequently, you will not get the expected output.
- ➋ In fact, bidi makes sure that some specific packages are loaded before bidi; these are those packages that bidi modifies them for bidirectional typesetting.

If you load bidi before any of these packages, then you will get an error saying that you should load bidi as your last package.

For instance, consider the following minimal example:

```
\documentclass{minimal}
\usepackage{bidi}
\usepackage{graphicx}
\begin{document}
This is just a test.
\end{document}
```
Where graphicx is loaded after bidi. If you run xelatex on this document, you will get an error which looks like this:

```
! Package bidi Error: Oops! you have loaded package graphicx after
bidi package. Please load package graphicx before bidi package, and
 then try to run xelatex on your document again.
See the bidi package documentation for explanation.
Type H <return> for immediate help.
...
l.4 \begin{document}
?
```
#### <span id="page-5-0"></span>**1.2 bidi's Symbol**

As you may know lion symbolizes T<sub>F</sub>X but lion does not symbolizes bidi. Simorgh<sup>[1](#page-5-1)</sup> (shown on the first page of this documentation) symbolizes bidi.

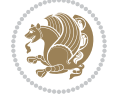

<span id="page-5-1"></span><sup>1</sup>**Simorgh** is an Iranian benevolent, mythical flying creature which has been shown on the titlepage of this documentation. For more details see <http://en.wikipedia.org/wiki/Simurgh>

## <span id="page-6-0"></span>**1.3 Commands for Version number, and Date of The Package**

\bidiversion \bididate

 $\mathbb{F}$  \bidiversion gives the current version of the package.

**ASP** \bididate gives the current date of the package.

```
\documentclass{article}
\usepackage{bidi}
\begin{document}
This is typeset by \textsf{bidi} package, \bidiversion, \bididate.
\end{document}
```
## <span id="page-6-1"></span>**1.4 Turning TeX--XeT features on and off**

The bidirectional typesetting in  $XeT_FX$  is based on TeX--XeT algorithm and bidi package automatically turns the feature on for typesetting bidirectional texts. As the internal data structures built by TeX--XeT differ from those built by T<sub>F</sub>X, the typesetting of a document by TeX--XeT may therefore differ from that performed by T<sub>F</sub>X. So you may notice that some packages behave differently when TeX--XeT feature is on and you may want to turn the feature off for a part of the text so that you get the default behaviour of original  $T<sub>F</sub>X$ . Two commands are provided for this purpose:

\TeXXeTOn \TeXXeTOff

- **EF** \TeXXeTOn turns TeX--XeT feature on, which is active by default when bidi package is loaded.
- **AP \TeXXeTOff turns TeX--XeT feature off.**

## <span id="page-6-2"></span>**1.5 Options of The Package**

There are three options, namely RTLdocument and rldocument, which are essentialy equivalent. If you pass any of these options to the package, you will be typesetting a document containing mainly RTL texts with some LTR texts. These options activate \setRTL (explained in [subsection 5.4\)](#page-23-2), \RTLdblcol (explained in [subsection 1.10\)](#page-10-1) and \autofootnoterule (explained in [subsubsection 1.9.1\)](#page-10-0).

It is clear that if you do not pass any of these options to the package, you will be typesetting a document containing mainly LTR texts with some RTL texts.

There is also extrafootnotefeatures option that allows footnotes to be typeset in different formats:

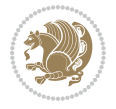

```
\normalfootnotes
\twocolumnfootnotes \threecolumnfootnotes \fourcolumnfootnotes
\fivecolumnfootnotes \sixcolumnfootnotes \sevencolumnfootnotes
\eightcolumnfootnotes \ninecolumnfootnotes \tencolumnfootnotes
\RTLcolumnfootnotes \LTRcolumnfootnotes
\paragraphfootnotes
\setLTRparagraphfootnotes \setRTLparagraphfootnotes
```
- $\mathbb{F}$  \normalfootnotes typesets footnotes in Standard  $\mathbb{F}$ FX format.
- \twocolumnfootnotes to \tencolumnfootnotes, typeset footnotes in twocolumns to ten-columns, respectively.
- **RTLColumnfootnotes typesets footnotes columns RTL (first column on** the RHS and each next column to the left of the previous column) and \LTRcolumnfootnotes typesets footnotes columns LTR (first column on the LHS and each next column to the right of the previous column). \LTRcolumnfootnotes is active by default.
- $\mathbb{F}$  \paragraphfootnotes typesets footnotes in paragraph format.
- **B** \setLTRparagraphfootnotes makes footnotes run from left to right. This comand is active by default.
- **B** \setRTLparagraphfootnotes makes footnotes run from right to left.

Please note that when using extrafootnotefeatures option, the footnote rule will be as wide as the text width and \autofootnoterule, \rightfootnoterule, \leftfootnoterule, and \textwidthfootnoterule commands have no effects. Please also note that if you redefine \baselinestretch command or change the value of \baselineskip primitive before \paragraphfootnotes command, then you may get Arithmetic Overflow error. You should change these after using \paragraphfootnotes command.

## <span id="page-7-0"></span>**1.6 Paragraph Switching Commands**

\setLTR \setLR \unsetRL \unsetRTL \setRTL \setRL \unsetLTR

With any of the commands in the first row, you can typeset LTR paragraphs.

With any of the commands in the second row, you can typeset RTL paragraphs.

```
\documentclass{article}
```

```
\usepackage{bidi}
```
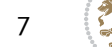

<sup>\</sup>begin{document}

<sup>\</sup>setRTL%

```
Anyone who reads Old and Middle English literary texts will be
 familiar with the mid-brown volumes of the EETS, with the symbol
 of Alfred's jewel embossed on the front cover.
8
 \setLTR% Notice the blank line before \setLTR
 Anyone who reads Old and Middle English literary texts will be
 familiar with the mid-brown volumes of the EETS, with the symbol
 of Alfred's jewel embossed on the front cover.
 \end{document}
```
## <span id="page-8-0"></span>**1.7 Pargraph Switching Environments**

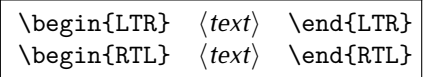

WE With LTR environment, you can typeset LTR paragraphs.

WE With RTL environment, you can typeset RTL paragraphs.

```
\documentclass{article}
\usepackage{bidi}
\begin{document}
\begin{RTL}
Anyone who reads Old and Middle English literary texts will be familiar
with the mid-brown volumes of the EETS, with the symbol
of Alfred's jewel embossed on the front cover.
\begin{LTR}
Anyone who reads Old and Middle English literary texts will be familiar
with the mid-brown volumes of the EETS, with the symbol
of Alfred's jewel embossed on the front cover.
\end{LTR}And we are still typesetting RTL.
\end{RTL}
\end{document}
```
## <span id="page-8-1"></span>**1.8 Typesetting Short LTR and RTL Texts**

\LRE{*⟨text⟩*} \LR{*⟨text⟩*} \RLE{*⟨text⟩*} \RL{*⟨text⟩*}

- With any of the commands in the first row, you can typeset short LTR text inside RTL paragraphs.
- With any of the commands in the second row, you can typeset short RTL text inside LTR paragraphs.

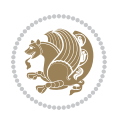

```
\begin{document}
\begin{RTL}
Anyone who reads Old and Middle English \LRE{Short LTR text} literary
texts will be familiar
with the mid-brown volumes of the EETS, with the symbol
of Alfred's jewel embossed on the front cover.
\begin{LTR}
Anyone who reads Old and Middle English \RLE{Short RTL text} literary
texts will be familiar
with the mid-brown volumes of the EETS, with the symbol
of Alfred's jewel embossed on the front cover.
\end{LTR}
\end{RTL}\end{document}
```
## <span id="page-9-0"></span>**1.9 Footnotes**

\footnote [num] {*⟨text⟩*} \LTRfootnote [num] {*⟨text⟩*} \RTLfootnote [num] {*⟨text⟩*}  $\verb+\setfootnot=RL+ \verb+\setfootnot=RL+ \verb+\set$ \thanks{*⟨text⟩*} \LTRthanks{*⟨text⟩*} \RTLthanks{*⟨text⟩*}

- **EF** \footnote in RTL mode produces an RTL footnote while in LTR mode it produces an LTR footnote.
- **EF** \LTRfootnote will always produce an LTR footnote, independent on the current mode.
- **EF** \RTLfootnote will always produce an RTL footnote, independent on the current mode.
- Specifying a \setfootnoteRL command anywhere will make \footnote produce an RTL footnote.
- Specifying either a \setfootnoteLR or an \unsetfootnoteRL command anywhere will make \footnote produce an LTR footnote.
- \thanks (to be used only inside \author or \title argument) in RTL mode produces an RTL footnote while in LTR mode it produces an LTR footnote.
- **EF** \LTRthanks (to be used only inside \author or \title argument) will always produce an LTR footnote, independent on the current mode.
- **RTL thanks (to be used only inside \author or \title argument) will always** produce an RTL footnote, independent on the current mode.

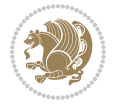

\footnotetext [num] {*⟨text⟩*} \LTRfootnotetext [num] {*⟨text⟩*} \RTLfootnotetext [num] {*⟨text⟩*}

- **EF** \footnotetext used in conjunction with \footnotemark, in RTL mode produces an RTL footnote while in LTR mode it produces an LTR footnote.
- **EF** \LTRfootnotetext used in conjunction with \footnotemark, will always produce an LTR footnote, independent on the current mode.
- **EF** \RTLfootnotetext used in conjunction with \footnotemark, will always produce an RTL footnote, independent on the current mode.

#### <span id="page-10-0"></span>**1.9.1 Footnote Rule**

The behavior of footnote rules can also be controlled.

```
\autofootnoterule \rightfootnoterule \leftfootnoterule
\LRfootnoterule \textwidthfootnoterule \SplitFootnoteRule
\debugfootnotedirection
```
- **B** \autofootnoterule will draw the footnote rule right or left aligned based on the direction of the first footnote following the rule (i.e., put in the current page).
- **EF** \rightfootnoterule will put footnote rule on the right-hand side.
- <sup>13</sup> \leftfootnoterule or \LRfootnoterule will put footnote rule on the lefthand side.
- $\mathbb{F}$  \textwidthfootnoterule will draw the footnote rule with a width equal to \textwidth.
- \SplitFootnoteRule puts a full-width rule above the split-off part of a split footnote.
- $\mathbb{F}$  \debugfootnotedirection writes the direction of the first footnote on each page, in the log file.

#### <span id="page-10-1"></span>**1.10 Two Column Typesetting**

```
\RTLdblcol \LTRdblcol
```
If you pass the twocolumn option to the class file and if the main direction of the document is RTL, then you get RTL two column and if the main direction of the document is LTR, then you get LTR two column. In addition, \RTLdblcol allows you to have RTL two column typesetting and \LTRdblcol allows you to have LTR two column typesetting as the options of the class file.

Also please note that in twocolumn documents, the width of the \footnoterule will be equal to \columnwidth no matter which footnote-rule commands you use; indeed, in twocolumn documents only \textwidthfootnoterule is active and other footnote-rule commands will not be effective.

## **1.11 RTL cases** \RTLcases command was pre-

viously known as \rcases command but since there was a clash with mathtools package (mathtools defines rcases environment), we had to rename \rcases command to \RTLcases command.

```
\RTLcases{\text{⟨brach1⟩}\cr\text{⟨brach2⟩}\cr \text{⟨brach3⟩}…}
\text{⟨main⟩}
```
\RTLcases is defined in bidi for typesetting RTL cases. \text is defined in amsmath package, so this means that you need to load amsmath package too.

```
\documentclass{article}
\usepackage{amsmath}
\usepackage{bidi}
\begin{document}
\setRTL
6 \[\RTLcases{\text{men}\cr\text{women}}
\text{Humans Beings}
\setminus]
\end{document}
```
## <span id="page-11-1"></span>**1.12 Typesetting Logos**

\XeTeX \XeLaTeX

bidi defines  $XeT$ <sub>E</sub>X and  $XeET$ <sub>E</sub>X logos and in addition, it makes sure that logos,  $T$ <sub>E</sub>X, LATEX, LATEX 2*ε* are typeset LTR.

#### <span id="page-11-2"></span>**1.13 Separation Mark**

```
\SepMark{⟨mark⟩} \@SepMark
```
Generally in Standard  $E$ FX, dot is used for separation between section numbers, equation numbers any anything else which needs to be seperated. You can use \SepMark to use any other mark as the seperation mark instead a dot.

```
\documentclass{article}
\usepackage{bidi}
3 \SepMark{-}
\begin{document}
\section{First}
\subsection{Second}
\subsubsection{Third}
\end{document}
```
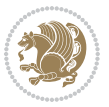

If you decide to change the numbering of chapters, sections, subsections, equations, figures and ..., you should either load amsmath package and use \numberwithin macro to do this or do the ordinary way, but instead dot write \@SepMark. Using dot instead \@SepMark will certainly make trouble.

```
\documentclass{article}
\usepackage{bidi}
3 \SepMark{-}
\makeatletter
\renewcommand\theequation{\thesection\@SepMark\@arabic\c@equation}
\makeatother
\begin{document}
\section{First}
\begin{equation}
x^2+y^2=z^2\end{equation}
\end{document}
```
## <span id="page-12-0"></span>**1.14 \raggedright, \raggedleft commands, flushleft and flushright Environments**

\raggedright command and flushleft environment put the text on the left hand side and \raggedleft command and flushright environment put the text on the right hand side, independent on the current mode.

## <span id="page-12-1"></span>**1.15 Primitive-like commands**

\hboxR \hboxL \vboxR \vboxL

- $\mathbb{F}$  The syntax of \hboxR is exatly the same as the syntax of \hbox, but its contents is always typeset RTL.
- The syntax of \hboxL is exatly the same as the syntax of \hbox, but its contents is always typeset LTR.
- **EF** The syntax of \vboxR is exatly the same as the syntax of \vbox, but its contents is always typeset RTL.
- The syntax of \vboxL is exatly the same as the syntax of \vbox, but its contents is always typeset LTR.

#### <span id="page-12-2"></span>**1.16 Something To know about \hbox**

If you enable RTL typesetting and typeset an horizontal box at the beginning of the document:

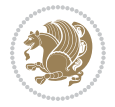

```
\documentclass{article}
\usepackage{bidi}
\setRTL
\begin{document}
\hbox{This is a Test}
\end{document}
```
You see that even you have used \setRTL, the horizontal box appears LTR (It appears on the left hand side and its content is typeset left to right). This is because when T<sub>F</sub>X starts, it is in the vertical mode so if you need to have that  $\hbar$   $\hbar$   $\hbar$  appear RTL, then write \leavevmode before \hbox:

```
\documentclass{article}
\usepackage{bidi}
\setRTL
\begin{document}
5 \leavevmode\hbox{This is a Test}
\end{document}
```
## <span id="page-13-0"></span>**1.17 \bidillap and \bidirlap Commands**

In RTL mode, \llap and \rlap do oposite things. Since these two macros are used in a lot of classes and packages, instead modifying these two macros, we have created two new macros \bidillap and \bidirlap which give logical results.

## <span id="page-13-1"></span>**1.18 LTRitems and RTLitems Environments**

If you typeset an itemize, or an enumerate, or a description environment where all \items are one directional, you have no problem at all as shown below:

```
\documentclass{article}
\begin{document}
Anyone who reads Old and Middle English literary texts will be familiar
with the mid-brown volumes of the EETS, with the symbol of Alfred's
\begin{enumerate}
\item Anyone who reads Old and Middle English literary texts will be
familiar with the mid-brown volumes of the EETS, with the symbol of
Alfred's
\item Anyone who reads Old and Middle English literary texts will be
familiar with the mid-brown volumes of the EETS, with the symbol of
Alfred's
\end{enumerate}
\end{document}
```
However if the above example becomes bidirectional, as shown below:

```
\documentclass{article}
```
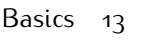

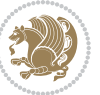

<sup>2 \</sup>usepackage{bidi}

```
\begin{document}
4 Anyone who reads Old and Middle English literary texts will be familiar
with the mid-brown volumes of the EETS, with the symbol of Alfred's
\begin{enumerate}
\item Anyone who reads Old and Middle English literary texts will be
familiar with the mid-brown volumes of the EETS, with the symbol of
Alfred's
\setRTL
\item Anyone who reads Old and Middle English literary texts will be
familiar with the mid-brown volumes of the EETS, with the symbol of
Alfred's
\end{enumerate}
\end{document}
```
Then some people may argue that this typographically does not look promising. For this purpose, RTLitems environment is provided which has the following syntax:

```
\begin{RTLitems}
  \item ⟨text⟩
  …
\end{RTLitems}
```
By using the RTLitems environment, the previous example will look like the following:

```
\documentclass{article}
\usepackage{bidi}
\begin{document}
Anyone who reads Old and Middle English literary texts will be familiar
with the mid-brown volumes of the EETS, with the symbol of Alfred's
\begin{enumerate}
\item Anyone who reads Old and Middle English literary texts will be
familiar with the mid-brown volumes of the EETS, with the symbol of
Alfred's
\begin{RTLitems}
\item Anyone who reads Old and Middle English literary texts will be
familiar with the mid-brown volumes of the EETS, with the symbol of
Alfred's
\end{RTLitems}
\end{enumerate}
\end{document}
```
Similarly, LTRitems environment is defined which has the following syntax:

```
\begin{LTRitems}
 \item ⟨text⟩
  …
\end{LTRitems}
```
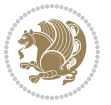

## **1.19 LTRbibitems and RTLbibitems Environments**

The syntax of LTRbibitems and RTLbibitems environments is exactly like the syntax of LTRitems and RTLitems environments but there are few differences:

- **LTRitems and RTLitems environments should only be used for list-like environ**ments (such as itemize, enumerate and description environments) but LTRbibitems and RTLbibitems environments should only be used for thebibliography environment.
- <sup>峰</sup> Clearly instead of \item, you have \bibitem inside LTRbibitems and RTLbibitems environments.

## <span id="page-15-0"></span>**1.20 \setLTRbibitems, \setRTLbibitems, and \setdefaultbibitems commands**

\setLTRbibitems \setRTLbibitems \setdefaultbibitems

- IF If your whole thebibliography environment is inside RTL mode, but all your \bibitems are LTR and you actually want to have \bibname to appear on the RHS, you can use \setLTRbibitems command before thebibliography environment.
- IF If your whole thebibliography environment is inside LTR mode, but all your \bibitems are RTL and you actually want to have \bibname to appear on the LHS, you can use \setRTLbibitems command before thebibliography environment.
- **AS** \setdefaultbibitems is the default, when your \bibitems are a mixture of LTR and RTL and it does not matter what mode (LTR or RTL) your thebibliography environment is in. Please note that you do not have to use \setdefaultbibitems command in this case at all.

Consider an example that your thebibliography environment is inside LTR mode and you have, say two \bibitems. The first \bibitem is LTR and the second \bibitem is RTL. One could typeset this senario as shown below:

```
\documentclass{article}
\usepackage{bidi}
\begin{document}
\begin{thebibliography}{99}
\bibitem This is the first bibitem which is LTR.
\begin{RTLbibitems}
\bibitem This is the second bibitem which is RTL.
\end{RTLbibitems}
\end{thebibliography}
\end{document}
```
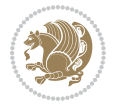

## <span id="page-16-0"></span>**1.21 Typesetting margin par**

By default, in RTL mode, \marginpar appears on LHS and its content is typeset RTL and in LTR mode, \marginpar appears on RHS and its content is typeset LTR. In addition, the following commands are provided:

```
\setRTLmarginpar \setLTRmarginpar \setdefaultmarginpar
\LTRmarginpar[⟨left-text⟩]{⟨right-text⟩}
\RTLmarginpar[⟨left-text⟩]{⟨right-text⟩}
```
- **AS \setRTLmarginpar always makes \marginpar to appear on LHS and the** content of \marginpar is typeset RTL (this is independent of the current mode).
- **EF** \setLTRmarginpar always makes \marginpar to appear on RHS and the content of \marginpar is typeset LTR (this is independent of the current mode).
- $\mathbb{F}$  \setdefaultmarginpar gives the default behaviour of \marginpar as described above.
- \LTRmarginpar typesets *⟨left-text⟩* and *⟨right-text⟩* always LTR.
- \RTLmarginpar typesets *⟨left-text⟩* and *⟨right-text⟩* always RTL.
- in RTL mode, places of *⟨left-text⟩* and *⟨right-text⟩* swaps.

## <span id="page-16-1"></span>**1.22 Typesetting of Headers and Footers**

If the main direction of the document is RTL, then headers and footers are typeset RTL and if the main direction of the document is LTR, then headers and footers are typeset LTR.

## <span id="page-16-2"></span>**1.23 Tabular Typesetting**

In RTL mode, tabular are typeset RTL and in LTR mode, tabular are typeset LTR.

## <span id="page-16-3"></span>**1.24 Equation Numbers**

For reqno, equation numbers are on the right hand side and for leqno, equation numbers are on the left hand side, independent on the current mode.

## <span id="page-16-4"></span>**2 Support For Various Packages and Classes**

The bidi package supports amsmath, amstext, amsthm, array, arydshln, breqn, cals, caption, color, colortbl, crop, cuted, cutwin, dblfnote draftwatermark, empheq, fancyhdr, fancybox, fix2col, float, floatrow, flowfram, framed, ftnright, geometry, graphicx, hvfloat, hyperref, lettrine, listings, mdframed, midfloat, minitoc, multicol, multienum, newfloat, pdfpages, pstricks, quotchap, picinpar, ragged2e, rotating, sidecap, stabular,

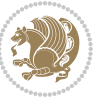

subfig, subfigure, supertabular, xtab, tabls, tabulary, PGF & TIKZ, tocbibind, tocloft, tocstyle, wrapfig, xcolor, xltxtra packages, amsart, amsbook, artikel1, artikel2, artikel3, extarticle, flashcards, standrad article, boek, boek3, standard book, bookest, extbook, extletter, scrlettr, standard letter, memoir, extreport, rapport1, rapport3, refrep, standard report, scrartcl, scrbook, scrreprt classes and any other packages and classes that relies on these packages and classes. This means, you can use all these packages and classes in addition to other packages and classes that rely on these packages and classes and use their functionality fully for your bidirectional documents. We now give some details that you should know about the supported packages or classes.

#### <span id="page-17-0"></span>**2.1 Color**

You can use color and xcolor packages to typeset texts in colours and colour boxes produced by \colorbox and \fcolorbox commands. Please note that your Coloured text should not span more than a line, if your text spans more than a line, you will be in trouble which means your whole document, page or paragraph may be coloured. If your texts spans more than a line, then you should use xecolor package. Also if you are going to use \color command to colour the text at the beginning of a paragraph, then you should have \leavevmode before \color command. For having coloured tabular, you can use colortbl package.

### <span id="page-17-1"></span>**2.2 The dblfnote package**

The dblfnote package makes footnotes double-columned. In addition bidi package adds bidirectional support for the dblfnote package by providing the following commands:

\RTLdfnmakecol \LTRdfnmakecol

- **AF** \RTLdfnmakecol makes footnotes double-columned RTL.
- **AP \LTRdfnmakecol makes footnotes double-columned LTR.**
- If the main direction of the document is RTL, \RTLdfnmakecol is active and if the main direction of the document is LTR, \LTRdfnmakecol is active.

Please note that when using dblfnote package, the footnote rule will be as wide as the footnote column and \autofootnoterule, \rightfootnoterule, \leftfootnoterule, and \textwidthfootnoterule commonds have no effects.

## <span id="page-17-2"></span>**2.3 Hyperref**

The hyperref package works fine with bidirectional documents if and only if, your link will not span more than a line. If your link spans more than a line, then your whole document, or page or paragraph may be linked.

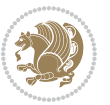

## <span id="page-18-0"></span>**2.4 The listings package**

Suppose that the main direction of the document is RTL, and you want to typeset a piece of C code in LTR mode but you also have the requirement that the caption of that particular code should be RTL. Since the direction of the code is LTR, then the direction of the caption also will be LTR and this is not something you want; sadly there is no easy way to do this. For this very reason, the bidi package adds a key to the listings package, namely captiondirection. This key can have the following values:

- For textdirection follows the direction of the text (default).
- RTL sets the direction of the caption to RTL.
- LTR sets the direction of the caption to LTR.

Giving any other values gives you an error.

## <span id="page-18-1"></span>**2.5 flowfram Package**

You can use flowfram package for your bidirectional documents. Please note that flowfram package provides support for bidirectional column typesetting, for details, see its manual.

## <span id="page-18-2"></span>**2.6 Multicolumn Typesetting**

In the previous versions of bidi package, it was recommended that you need to use fmultico package instead the original multicol package for RTL multicolumn typesetting. This is not the case any more and you should not use buggy fmultico package any more. Simply load the original multicol package before loading bidi. bidi now supports multicol package and you can typeset bidirectional multi columns. When using multicol package, the following two additional commands are proveded:

\RTLmulticolcolumns \LTRmulticolcolumns

If the main direction of the document is RTL, then you get RTL multi columns and if the main direction of the document is LTR, then you get LTR multi columns. In addition, \RTLmulticolcolumns allows you to have RTL multi columns and \LTRmulticolcolumns allows you to have LTR multi columns.

In addition, you also can use vwcol package for variable width bidirectional column typesetting.

## <span id="page-18-3"></span>**3 Extra bidi Packages and Classes**

## <span id="page-18-4"></span>**3.1 biditufte bundle**

A modified version of tufte-latex, biditufte bundle, mainly for RTL typesetting, is provided. If you never used biditufte bundle or tufte-latex package and you want

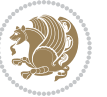

to use biditufte bundle, then you need to look at tufte-latex package's manual and examples. In addition, for using biditufte bundle, you need to know the following notes:

- You need to use biditufte-book class instead tufte-book class and bidituftehandout class instead tufte-handout class.
- **BE** biditufte bundle provides the following extra commands:

\LTRsidenote \RTLsidenote \LTRmarginnote \RTLmarginnote

- **EF** biditufte bundle unlike tufts-latex package, only provides justified lines.
- Some features of tufte-latex that does not make any sense in RTL, do not exist in biditufte bundle (no need for soul, letterspace and macrotype packages).
- IF If you want to configure biditufte-book class for your own needs, then you can create a file with the name biditufte-book.cfg and put your ETFX macros in that file; similarly, if you want to configure biditufte-handout class for your own needs, then you can create a file with the name biditufte-handout.cfg and put your  $\langle \text{ATE} \rangle$  macros in that file.

## <span id="page-19-0"></span>**3.2 Typesetting TEX and LATEX Codes**

The  $\mathbb{E} F[X]$  codes in this manual are typeset using the bidicode package. In standard  $\mathbb{F}X$  you can not use footnotes inside \chapter, \part, \section, \subsection, \subsection and any other section-like commands, \caption and tabular environment.

bidi package provides bidiftnxtra package that solves the issue of footnote in standard LATEX. bidiftnxtra package should be loaded after bidi package.

## <span id="page-19-1"></span>**3.3 Typesetting Poems**

The bidi package provides bidipoem package for typesetting Persian poems. It provides four environments, traditionalpoem, modernpoem and starred version of these. In the starred version of these environments you do not need to type  $\setminus$  and that is the only difference with the normal version of the environments. The traditionalpoem environment and its starred version are also useful for typesetting Classic Arabic poetry, in fact this package may also be useful for other RTL languages.

When using bidipoem package, at least you need to run xelatex twice on your document. In fact, if you run xelatex just once on your document, you get a message saying "Unjustified poem. Rerun XeLaTeX to get poem right".

When you typeset your poems, you might get underfull \hbox messages. This is absolutely normal and if you want to get rid of these underfull \hbox messages, then you would need to use Kashida.

If you need to change the default distance between two verses, you can do just that by:

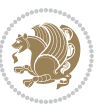

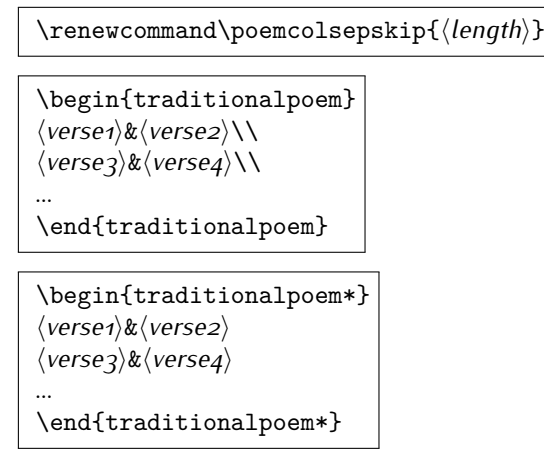

## <span id="page-20-0"></span>**3.4 Typesetting Resumé**

The bidi package provides bidimoderncv<sup>[2](#page-20-5)</sup> class for typesetting resumés. There are two examples, namely test-casualcv.tex and test-classiccv.tex, in the doc folder than you can look and learn how you can use it.

## <span id="page-20-1"></span>**3.5 Print Two Pages On A Single Page**

bidi package provides bidi2in1 package for printing two pages on a single (landscape) A4 page. Page numbers appear on the included pages, and not on the landscape 'container' page.

## <span id="page-20-2"></span>**3.6 Producing Presentations**

At the moment, there is only one class that you can prepare your presentations with.

## <span id="page-20-3"></span>**4 Some Useful Internal Macros and Programming Tips**

There are some useful internal macros and programming tips that might be helpful for you. This section, explains all these useful internals and programming tips.

## <span id="page-20-4"></span>**4.1 Equating Conditionals**

\eqnewif{*⟨\newconditional1⟩*}{*⟨\newconditional2⟩*}

In standard  $\mathbb{F}$ FX, \newif command is provided that you can define a new conditional with it. \eqnewif command is similar to \newif command but:

 With \eqnewif command, you can define two new conditionals instead one, so clearly it has two mandatory arguments.

Some Useful Internal Macros and Programming Tips 20

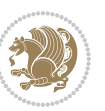

<span id="page-20-5"></span><sup>2</sup>This class is the modified version of moderncv class.

**EF** \newconditional1 will be identical to \newconditional2, so that whenever \newconditional1 is true, then \newconditional2 is also true and whenever \newconditional1 is false, then \newconditional2 is also false and vice versa.

#### <span id="page-21-0"></span>**4.2 RTL Conditional**

\if@RTL

\if@RTL conditional is true inside RTL mode and it is false in LTR mode.

#### <span id="page-21-1"></span>**4.3 Main RTL Conditional**

\if@RTLmain

If the main direction of the document is RTL, \if@RTLmain is true and if the main direction of the document is LTR, \if@RTLmain is false.

## <span id="page-21-2"></span>**4.4 Latin Conditional**

\if@nonlatin

The packages should set the value of \if@nonlatin inside any environment that uses LTR script to false (\@nonlatinfalse) and inside any environment that uses RTL script to true (\@nonlatintrue).

## <span id="page-21-3"></span>**4.5 Tags Internal Macro**

\@iftagsloaded{*⟨tags name⟩*}{*⟨do thing(s) if the tag is loaded⟩*} {*⟨do thing(s) if the tag is not loaded⟩*}

As you can see, the syntax of \@iftagsloaded is exactly the same as the syntax of \@ifpackageloaded and \@ifclassloaded. By tags, we mean things like leqno or reqno. Please note that in the argument *⟨tags name⟩*, the extension clo should not be given.

#### <span id="page-21-4"></span>**4.6 Definition File Loaded Internal Macro**

```
\@ifdefinitionfileloaded{⟨definition file name⟩}
{⟨do thing(s) if the definition file is loaded⟩}
{⟨do thing(s) if the definition file is not loaded⟩}
```
As you can see, the syntax of \@ifdefinitionfileloaded is exactly the same as the syntax of \@ifpackageloaded and \@ifclassloaded. By definition file, we mean things like hyperref-bidi.def or wrapfig-bidi.def. Please note that in the argument *⟨definition file name⟩*, the extension def should not be given.

Some Useful Internal Macros and Programming Tips 21

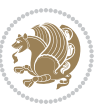

## <span id="page-22-0"></span>**4.7 Tabular Conditional**

\if@RTLtab

If the tabular is typeset RTL, \if@RTLtab is true and if the tabular is typeset LTR, \if@RTLtab is false.

## <span id="page-22-1"></span>**4.8 Footnote Conditional**

\if@RTL@footnote

When footnotes are typeset RTL, \if@RTL@footnote is true and when footnotes are typeset LTR, \if@RTL@footnote is false.

## <span id="page-22-2"></span>**4.9 Direction Ensuring Macros**

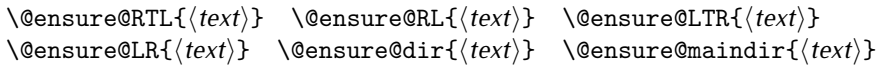

- \@ensure@RTL and \@ensure@RL internals make sure that *⟨text⟩* is always typeset RTL, independent on the current mode.
- \@ensure@LTR and \@ensure@LR internals make sure that *⟨text⟩* is always typeset LTR, independent on the current mode.
- \@ensure@dir and \@ensure@maindir if used in RTL mode, they put *⟨text⟩* inside \RLE and if used in LTR mode, they put the text as it is.

## <span id="page-22-3"></span>**4.10 Reset Direction Macro**

\save@dir \saved@@dir \reset@dir

- **IF** \save@dir, if the direction of typesetting is RTL, defines \saved@@dir to be RTL and if the direction of typesetting is LTR, defines \saved@@dir to be LTR.
- **IF** \reset@dir, if \saved@@dir is defined as RTL, inserts \setRTL otherwise, if \saved@@dir is defined as LTR, inserts \setLTR, otherwise does nothing.

# <span id="page-22-4"></span>**Part II Plain TEX Manual**

## <span id="page-22-6"></span><span id="page-22-5"></span>**5 Basics**

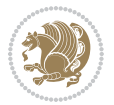

## **5.1 Loading The Package**

You can load the package in the ordinary way;

\input *bidi*

When loading the package, it is important to know that: bidi should be the last package that you load, because otherwise you are certainly going to overwrite bidi's definitions and consequently, you will not get the expected output.

#### <span id="page-23-0"></span>**5.2 Commands for Version number, and Date of The Package**

\bidiversion \bididate

**AP** \bidiversion gives the current version of the package.

**IF** \bididate gives the current date of the package.

```
\input bidi
This is typeset by \textsf{bidi} package, \bidiversion, \bididate.
3 \end
```
#### <span id="page-23-1"></span>**5.3 Turning TeX--XeT features on and off**

The bidirectional typesetting in XeTFX is based on TeX--XeT algorithm and bidi package automatically turns the feature on for typesetting bidirectional texts. As the internal data structures built by TeX--XeT differ from those built by TFX, the typesetting of a document by TeX--XeT may therefore differ from that performed by TEX. So you may notice that some packages behave differently when TeX--XeT feature is on and you may want to turn the feature off for a part of the text so that you get the default behaviour of original TFX. Two commands are provided for this purpose:

\TeXXeTOn \TeXXeTOff

- **EXXETOn turns TeX--XeT feature on, which is active by default when bidi** package is loaded.
- **ASP** \TeXXeTOff turns TeX--XeT feature off.

## <span id="page-23-2"></span>**5.4 Paragraph Switching Commands**

\setLTR \setLR \unsetRL \unsetRTL \setRTL \setRL \unsetLTR

With any of the commands in the first row, you can typeset LTR paragraphs.

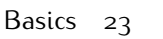

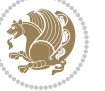

With any of the commands in the second row, you can typeset RTL paragraphs.

```
\input bidi
 \setRTL%
 Anyone who reads Old and Middle English literary texts will be
 familiar with the mid-brown volumes of the EETS, with the symbol
 of Alfred's jewel embossed on the front cover.
6
 \setLTR% Notice the blank line before \setLTR
 Anyone who reads Old and Middle English literary texts will be
 familiar with the mid-brown volumes of the EETS, with the symbol
 of Alfred's jewel embossed on the front cover.
 \end
```
## <span id="page-24-0"></span>**5.5 Pargraph Switching Environments**

\LTR *⟨text⟩* \endLTR \RTL *⟨text⟩* \endRTL

WE With LTR environment, you can typeset LTR paragraphs.

**WE With RTL environment, you can typeset RTL paragraphs.** 

```
\input bidi
\RTL
Anyone who reads Old and Middle English literary texts will be familiar
with the mid-brown volumes of the EETS, with the symbol
of Alfred's jewel embossed on the front cover.
\LTR
Anyone who reads Old and Middle English literary texts will be familiar
with the mid-brown volumes of the EETS, with the symbol
of Alfred's jewel embossed on the front cover.
\endLTR
And we are still typesetting right to left.
\endRTL
\end
```
## <span id="page-24-1"></span>**5.6 Typesetting Short LTR and RTL Texts**

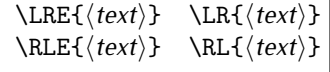

With any of the commands in the first row, you can typeset short LTR text inside RTL paragraphs.

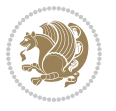

With any of the commands in the second row, you can typeset short RTL text inside LTR paragraphs.

```
\input bidi
\RTL
Anyone who reads Old and Middle English \LRE{Short left to right text}
literary texts will be familiar
with the mid-brown volumes of the EETS, with the symbol
of Alfred's jewel embossed on the front cover.
NETR
Anyone who reads Old and Middle English \RLE{Short right to left text}
literary texts will be familiar
with the mid-brown volumes of the EETS, with the symbol
of Alfred's jewel embossed on the front cover.
\endLTR
\endRTL
\end
```
## <span id="page-25-0"></span>**5.7 Primitive-like commands**

\hboxR \hboxL \vboxR \vboxL

- The syntax of \hboxR is exatly the same as the syntax of \hbox, but its contents is always typeset RTL.
- The syntax of \hboxL is exatly the same as the syntax of \hbox, but its contents is always typeset LTR.
- The syntax of \vboxR is exatly the same as the syntax of \vbox, but its contents is always typeset RTL.
- The syntax of \vboxL is exatly the same as the syntax of \vbox, but its contents is always typeset LTR.

#### <span id="page-25-1"></span>**5.8 Something To know about \hbox**

If you enable RTL typesetting and typeset an horizontal box at the beginning of the document:

```
\input bidi
\setRTL
\hbox{This is a Test}
\end
```
You see that even you have used \setRTL, the horizontal box appears LTR (It appears on the left hand side and its content is typeset left to right). This is because when  $T_FX$  starts, it is in the vertical mode so if you need to have that  $\hbar x$  appear RTL, then write \leavevmode before \hbox:

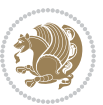

```
\input bidi
\setRTL
\leavevmode\hbox{This is a Test}
\end
```
## <span id="page-26-0"></span>**5.9 Typesetting Logos**

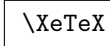

bidi defines  $XeTFX$  logo and in addition, it makes sure that the logo,  $TFX$  is typeset LTR.

## <span id="page-26-1"></span>**6 Some Useful Internal Macros and Programming Tips**

There are some useful internal macros and programming tips that might be helpful for you. This section, explains all these useful internals and programming tips.

## <span id="page-26-2"></span>**6.1 RTL Conditional**

\if@RTL

\if@RTL conditional is true inside RTL mode and it is false in LTR mode.

## <span id="page-26-3"></span>**6.2 Main RTL Conditional**

\if@RTLmain

If the main direction of the document is RTL, \if@RTLmain is true and if the main direction of the document is LTR, \if@RTLmain is false.

## <span id="page-26-4"></span>**6.3 Direction Ensuring Macros**

```
\@ensure@RTL{⟨text⟩} \@ensure@RL{⟨text⟩} \@ensure@LTR{⟨text⟩}
                                                              \@ensure@LR{⟨text⟩} \@ensure@dir{⟨text⟩} \@ensure@maindir{⟨text⟩}
```
- \@ensure@RTL and \@ensure@RL internals make sure that *⟨text⟩* is always typeset RTL, independent on the current mode.
- \@ensure@LTR and \@ensure@LR internals make sure that *⟨text⟩* is always typeset LTR, independent on the current mode.
- \@ensure@dir and \@ensure@maindir if used in RTL mode, they put *⟨text⟩* inside \RLE and if used in LTR mode, they put the text as it is.

Some Useful Internal Macros and Programming Tips 26

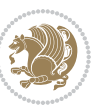

#### <span id="page-27-0"></span>**6.4 Reset Direction Macro**

\save@dir \saved@@dir \reset@dir

- $\mathbb{F}$  \save@dir, if the direction of typesetting is RTL, defines \saved@@dir to be RTL and if the direction of typesetting is LTR, defines \saved@@dir to be LTR.
- \reset@dir, if \saved@@dir is defined as RTL, inserts \setRTL otherwise, if \saved@@dir is defined as LTR, inserts \setLTR, otherwise does nothing.

## <span id="page-27-1"></span>**7 bidi implementation**

#### <span id="page-27-2"></span>**7.1 amsart-xetex-bidi.def**

```
1 \ProvidesFile{amsart-xetex-bidi.def}[2017/08/09 v1.1 bidi adaptations for amsart class for Xe
2 \def\@tocline#1#2#3#4#5#6#7{\relax
3 \ifnum #1>\c@tocdepth % then omit
```
- 4 \else
- \par \addpenalty\@secpenalty\addvspace{#2}%
- 6 \begingroup \hyphenpenalty\@M
- 7 \@ifempty{#4}{%
- 8 \@tempdima\csname r@tocindent\number#1\endcsname\relax
- 9 }{%
- 10 \@tempdima#4\relax
- $11$  }%
- $12 \qquad \verb|\partial\check{\mathcal{E}}$
- 13 \if@RTL\leftskip\else\rightskip\fi\@pnumwidth plus4em \parfillskip-\@pnumwidth
- 14 #5\leavevmode\hskip-\@tempdima #6\nobreak\relax
- 15 \hfil\hbox to\@pnumwidth{\@tocpagenum{#7}}\par
- \nobreak
- 17 \endgroup
- $18$  \fi}

 $_{19} \renewcommand\the subsection of \the section \@SepMark\arabic{subsection}\$ 

- 20 \renewcommand\thesubsubsection {\thesubsection \@SepMark\arabic{subsubsection}}
- 21 \renewcommand\theparagraph {\thesubsubsection\@SepMark\arabic{paragraph}}
- 22 \renewcommand\thesubparagraph {\theparagraph\@SepMark\arabic{subparagraph}}

```
23 \def\part{\@startsection{part}{0}%
```

```
24 \z@{\linespacing\@plus\linespacing}{.5\linespacing}%
```

```
25 {\normalfont\bfseries\if@RTL\raggedleft\else\raggedright\fi}}
```

```
26 \def\right@footnoterule{%
```
27 \kern-.4\p@

```
28 \hbox to \columnwidth{\hskip \dimexpr\columnwidth-5pc\relax \hrulefill }
```

```
29 \kern11\p@\kern-\footnotesep}
```
30 \def\left@footnoterule{\kern-.4\p@

```
31 \hrule\@width 5pc\kern11\p@\kern-\footnotesep}
```

```
32
```
33

```
34 \long\def\@footnotetext#1{%
```

```
35 \insert\footins{%
```
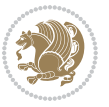

```
36 \if@RTL@footnote\@RTLtrue\else\@RTLfalse\fi%
37 \reset@font%
38 \bidi@@footnotetext@font% \normalfont\footnotesize
39 \interlinepenalty\interfootnotelinepenalty
40 \splittopskip\footnotesep \splitmaxdepth \dp\strutbox
41 \floatingpenalty\@MM \hsize\columnwidth
42 \@parboxrestore \parindent\normalparindent \sloppy
43 \protected@edef\@currentlabel{%
44 \csname p@footnote\endcsname\@thefnmark}%
45 \@makefntext{%
46 \rule\z@\footnotesep\ignorespaces#1\unskip\strut\par}}}
47
48 \long\def\@RTLfootnotetext#1{%
49 \insert\footins{%
50 \@RTLtrue%
51 \reset@font%
52 \bidi@@RTLfootnotetext@font% \normalfont\footnotesize
53 \interlinepenalty\interfootnotelinepenalty
54 \splittopskip\footnotesep \splitmaxdepth \dp\strutbox
55 \floatingpenalty\@MM \hsize\columnwidth
56 \@parboxrestore \parindent\normalparindent \sloppy
57 \protected@edef\@currentlabel{%
58 \csname p@footnote\endcsname\@thefnmark}%
59 \@makefntext{%
60 \rule\z@\footnotesep\ignorespaces#1\unskip\strut\par}}}
61
62
63
64 \long\def\@LTRfootnotetext#1{%
65 \insert\footins{%
66 \@RTLfalse%
67 \reset@font%
68 \bidi@@LTRfootnotetext@font% \normalfont\footnotesize
69 \interlinepenalty\interfootnotelinepenalty
70 \splittopskip\footnotesep \splitmaxdepth \dp\strutbox
71 \floatingpenalty\@MM \hsize\columnwidth
72 \@parboxrestore \parindent\normalparindent \sloppy
73 \protected@edef\@currentlabel{%
74 \csname p@footnote\endcsname\@thefnmark}%
75 \@makefntext{%
76 \rule\z@\footnotesep\ignorespaces#1\unskip\strut\par}}}
77
78
79 \footdir@temp\footdir@ORG@bidi@amsart@footnotetext\@footnotetext{\bidi@footdir@footnote}%
80 \footdir@temp\footdir@ORG@bidi@amsart@RTLfootnotetext\@RTLfootnotetext{R}%
81 \footdir@temp\footdir@ORG@bidi@amsart@LTRfootnotetext\@LTRfootnotetext{L}%
8<sub>2</sub>83 \renewenvironment{thebibliography}[1]{%
84 \@bibtitlestyle
85 \normalfont\bibliofont\labelsep .5em\relax
```
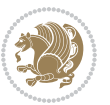

```
86 \renewcommand\theenumiv{\arabic{enumiv}}\let\p@enumiv\@empty
87 \if@RTL\if@LTRbibitems\@RTLfalse\else\fi\else\if@RTLbibitems\@RTLtrue\else\fi\fi
88 \bidi@@thebibliography@font@hook%
89 \list{\@biblabel{\theenumiv}}{\settowidth\labelwidth{\@biblabel{#1}}%
90 \leftmargin\labelwidth \advance\leftmargin\labelsep
91 \usecounter{enumiv}}%
92 \sloppy \clubpenalty\@M \widowpenalty\clubpenalty
93 \sfcode`\.=\@m
94 }{%
95 \def\@noitemerr{\@latex@warning{Empty `thebibliography' environment}}%
96 \endlist
97 }
98 \def\theindex{\@restonecoltrue\if@twocolumn\@restonecolfalse\fi
99 \columnseprule\z@ \columnsep 35\p@
100 \@indextitlestyle
101 \thispagestyle{plain}%
102 \let\item\@idxitem
103 \parindent\z@ \parskip\z@\@plus.3\p@\relax
104 \if@RTL\raggedleft\else\raggedright\fi
105 \hyphenpenalty\@M
106 \footnotesize}
107 \def\@idxitem{\par\hangindent \if@RTL-\fi2em}
108 \def\subitem{\par\hangindent \if@RTL-\fi2em\hspace*{1em}}
109 \def\subsubitem{\par\hangindent \if@RTL-\fi3em\hspace*{2em}}
110 \def\maketitle{\par
111 \@topnum\z@ % this prevents figures from falling at the top of page 1
112 \@setcopyright
113 \thispagestyle{firstpage}% this sets first page specifications
114 \uppercasenonmath\shorttitle
115 \ifx\@empty\shortauthors \let\shortauthors\shorttitle
116 \else \andify\shortauthors
117 \fi
118 \@maketitle@hook
119 \begingroup
120 \@maketitle
121 \toks@\@xp{\shortauthors}\@temptokena\@xp{\shorttitle}%
122 \toks4{\def\\{ \ignorespaces}}% defend against questionable usage
123 \edef\@tempa{%
124 \@nx\markboth{\the\toks4
125 \@nx\MakeUppercase{\the\toks@}}{\the\@temptokena}}%
126 \@tempa
127 \endgroup
128 \c@footnote\z@
129 \@cleartopmattertags
```

```
130 }
```
## <span id="page-29-0"></span>**7.2 adjmulticol-xetex-bidi.def**

131 \ProvidesFile{adjmulticol-xetex-bidi.def}[2015/04/25 v0.1 bidi adaptations for adjmulticol pa \def\adjmulticols#1#2#3{\col@number#1\relax

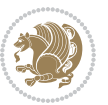

```
133 \def\@tempa{#2}%
134 \ifx\@tempa\@empty\adjmc@inner\z@\else\adjmc@inner#2\fi
135 \def\@tempa{#3}%
136 \ifx\@tempa\@empty\adjmc@outer\z@\else\adjmc@outer#3\fi
137 \ifnum\col@number<\@ne
138 \PackageWarning{adjmulticol}%
139 {Using `\number\col@number'
140 columns doesn't seem a good idea.^^J
141 I therefore use one columns instead}%
142 \col@number\@ne\fi
143 \ifnum\col@number>10
144 \PackageError{adjmulticol}%
145 {Too many columns}%
146 {Current implementation doesn't
147 support more than 10 columns.%
148 \MessageBreak
149 I therefore use 10 columns instead}%
150 \col@number10 \fi
151 \ifx\@footnotetext\mult@footnotetext\else
152 \let\orig@footnotetext\@footnotetext
153 \let\@footnotetext\mult@footnotetext
154 \fi
155 \ifx\@LTRfootnotetext\mult@LTRfootnotetext\else
156 \let\orig@LTRfootnotetext\@LTRfootnotetext
157 \let\@LTRfootnotetext\mult@LTRfootnotetext
158 \fi
159 \ifx\@RTLfootnotetext\mult@RTLfootnotetext\else
160 \let\orig@RTLfootnotetext\@RTLfootnotetext
161 \let\@RTLfootnotetext\mult@RTLfootnotetext
162 \quad \text{If}163 \@ifnextchar[\adjmult@cols{\adjmult@cols[]}}
```

```
164 \let\adjmc@page@sofar@orig=\page@sofar
```
## <span id="page-30-0"></span>**7.3 algorithm2e-xetex-bidi.def**

```
165 \ProvidesFile{algorithm2e-xetex-bidi.def}[2015/02/01 v0.1 bidi adaptations for algorithm2e pa
166 \expandafter\ifx\csname algocf@within\endcsname\relax% if \algocf@within doesn't exist
167 \text{ } \text{else}%
168 \renewcommand\thealgocf{\csname the\algocf@within\endcsname\@SepMark\@arabic\c@algocf}%
169 \text{fi}170
171 \def\@algocf@pre@boxed{\noindent\begin{bidi@lrbox}{\algocf@algoframe}}
172 \def\@algocf@post@boxed{\end{bidi@lrbox}\framebox[\hsize]{\box\algocf@algoframe}\par}%
173 \def\@algocf@pre@boxruled{\noindent\begin{bidi@lrbox}{\algocf@algoframe}}%
174 \def\@algocf@post@boxruled{\end{bidi@lrbox}\framebox[\hsize]{\box\algocf@algoframe}\par}%
175 \renewcommand{\@algocf@start}{%
176 \@algoskip%
177 \begin{bidi@lrbox}{\algocf@algobox}%
178 \setlength{\algowidth}{\hsize}%
179 \vbox\bgroup% save all the algo in a box
```
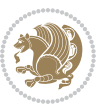

```
181 \ifthenelse{\boolean{algocf@slide}}{\parskip 0.5ex\color{black}}{}%
182 % initialization
183 \addtolength{\hsize}{-1.5\algomargin}%
184 \let\@mathsemicolon=\;\def\;{\ifmmode\@mathsemicolon\else\@endalgoln\fi}%
185 \raggedright\AlFnt{}%
186 \ifthenelse{\boolean{algocf@slide}}{\IncMargin{\skipalgocfslide}}{}%
187 \@algoinsideskip%
188 % \let\@emathdisplay=\]\def\]{\algocf@endline\@emathdisplay\nl}%
189 }%
190 \renewcommand{\@algocf@finish}{%
191 \@algoinsideskip%
192 \egroup%end of vtop which contain all the text
193 \hfill\egroup%end of hbox wich contains [margin][vtop]
194 \ifthenelse{\boolean{algocf@slide}}{\DecMargin{\skipalgocfslide}}{}%
195 %
196 \egroup%end of main vbox
197 \end{bidi@lrbox}%
198 \algocf@makethealgo% print the algo
199 \@algoskip%
200 % restore dimension and macros
201 \setlength{\hsize}{\algowidth}%
202 \lineskip\normallineskip\setlength{\skiptotal}{\@defaultskiptotal}%
203 \let\;=\@mathsemicolon%
204 \let\]=\@emathdisplay%
```
\hbox to\algowidth\bgroup\hbox to \algomargin{\hfill}\vtop\bgroup%

```
205 }%
```
## <span id="page-31-0"></span>**7.4 amsbook-xetex-bidi.def**

```
206 \ProvidesFile{amsbook-xetex-bidi.def}[2017/08/09 v1.2 bidi adaptations for amsbook class for
207 \def\@tocline#1#2#3#4#5#6#7{\relax
208 \ifnum #1>\c@tocdepth % then omit
209 \else
210 \par \addpenalty\@secpenalty\addvspace{#2}%
211 \begingroup \hyphenpenalty\@M
212 \@ifempty{#4}{%
213 \@tempdima\csname r@tocindent\number#1\endcsname\relax
214 } {%
215 \@tempdima#4\relax
216 }%
217 \qquad \texttt{20} \iff \texttt{21} \Rightarrow \texttt{22} \iff \texttt{23} \Rightarrow \texttt{3} \Rightarrow \texttt{43} \Rightarrow \texttt{43} \Rightarrow \texttt{54} \Rightarrow \texttt{68}.218 \if@RTL\leftskip\else\rightskip\fi\@pnumwidth plus4em \parfillskip-\@pnumwidth
219 #5\leavevmode\hskip-\@tempdima #6\nobreak\relax
220 \hfil\hbox to\@pnumwidth{\@tocpagenum{#7}}\par
221 \nobreak
222 \endgroup
223 \fi}
224 \renewcommand\thesubsection {\thesection\@SepMark\arabic{subsection}}
225 \renewcommand\thesubsubsection {\thesubsection \@SepMark\arabic{subsubsection}}
226 \renewcommand\theparagraph {\thesubsubsection\@SepMark\arabic{paragraph}}
```

```
bidi implementation 31
```
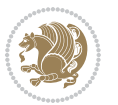

```
227 \renewcommand\thesubparagraph {\theparagraph\@SepMark\arabic{subparagraph}}
228 \def\theindex{\@restonecoltrue\if@twocolumn\@restonecolfalse\fi
229 \columnseprule\z@ \columnsep 35\p@
230 \@indextitlestyle
231 \thispagestyle{plain}%
232 \let\item\@idxitem
233 \parindent\z@ \parskip\z@\@plus.3\p@\relax
234 \if@RTL\raggedleft\else\raggedright\fi
235 \hyphenpenalty\@M
236 \footnotesize}
237 \def\@idxitem{\par\hangindent \if@RTL-\fi2em}
238 \def\subitem{\par\hangindent \if@RTL-\fi2em\hspace*{1em}}
239 \def\subsubitem{\par\hangindent \if@RTL-\fi3em\hspace*{2em}}
240 \def\right@footnoterule{%
241 \kern-.4\p@
242 \hbox to \columnwidth{\hskip \dimexpr\columnwidth-5pc\relax \hrulefill }
243 \kern11\p@\kern-\footnotesep}
244 \def\left@footnoterule{\kern-.4\p@
245 \hrule\@width 5pc\kern11\p@\kern-\footnotesep}
246
247 \long\def\@footnotetext#1{%
248 \insert\footins{%
249 \if@RTL@footnote\@RTLtrue\else\@RTLfalse\fi%
250 \reset@font%
251 \bidi@@footnotetext@font% \normalfont\footnotesize
252 \interlinepenalty\interfootnotelinepenalty
253 \splittopskip\footnotesep \splitmaxdepth \dp\strutbox
254 \floatingpenalty\@MM \hsize\columnwidth
255 \@parboxrestore \parindent\normalparindent \sloppy
256 \protected@edef\@currentlabel{%
257 \csname p@footnote\endcsname\@thefnmark}%
258 \@makefntext{%
259 \rule\z@\footnotesep\ignorespaces#1\unskip\strut\par}}}
260
261 \long\def\@RTLfootnotetext#1{%
262 \insert\footins{%
263 \@RTLtrue%
264 \reset@font%
265 \bidi@@RTLfootnotetext@font% \normalfont\footnotesize
266 \interlinepenalty\interfootnotelinepenalty
267 \splittopskip\footnotesep \splitmaxdepth \dp\strutbox
268 \floatingpenalty\@MM \hsize\columnwidth
269 \@parboxrestore \parindent\normalparindent \sloppy
270 \protected@edef\@currentlabel{%
271 \csname p@footnote\endcsname\@thefnmark}%
272 \@makefntext{%
273 \rule\z@\footnotesep\ignorespaces#1\unskip\strut\par}}}
274
275
276 \long\def\@LTRfootnotetext#1{%
```
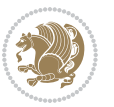

```
277 \insert\footins{%
278 \@RTLfalse%
279 \reset@font%
280 \bidi@@LTRfootnotetext@font% \normalfont\footnotesize
281 \interlinepenalty\interfootnotelinepenalty
282 \splittopskip\footnotesep \splitmaxdepth \dp\strutbox
283 \floatingpenalty\@MM \hsize\columnwidth
284 \@parboxrestore \parindent\normalparindent \sloppy
285 \protected@edef\@currentlabel{%
286 \csname p@footnote\endcsname\@thefnmark}%
287 \@makefntext{%
288 \rule\z@\footnotesep\ignorespaces#1\unskip\strut\par}}}
289
290
201
292 \footdir@temp\footdir@ORG@bidi@amsbook@footnotetext\@footnotetext{\bidi@footdir@footnote}%
293 \footdir@temp\footdir@ORG@bidi@amsbook@RTLfootnotetext\@RTLfootnotetext{R}%
294 \footdir@temp\footdir@ORG@bidi@amsbook@LTRfootnotetext\@LTRfootnotetext{L}%
295
296 \renewenvironment{thebibliography}[1]{%
297 \@bibtitlestyle
298 \normalfont\bibliofont\labelsep .5em\relax
299 \renewcommand\theenumiv{\arabic{enumiv}}\let\p@enumiv\@empty
300 \if@RTL\if@LTRbibitems\@RTLfalse\else\fi\else\if@RTLbibitems\@RTLtrue\else\fi\fi
301 \bidi@@thebibliography@font@hook%
302 \list{\@biblabel{\theenumiv}}{\settowidth\labelwidth{\@biblabel{#1}}%
303 \leftmargin\labelwidth \advance\leftmargin\labelsep
304 \usecounter{enumiv}}%
305 \sloppy \clubpenalty\@M \widowpenalty\clubpenalty
306 \sfcode`\.=\@m
307 }{%
308 \def\@noitemerr{\@latex@warning{Empty `thebibliography' environment}}%
300 \endlist
310 }
311 \def\@makechapterhead#1{\global\topskip 7.5pc\relax
3<sup>12</sup> \begingroup
313 \fontsize{\@xivpt}{18}\bfseries\centering
314 \ifnum\c@secnumdepth>\m@ne
315 \leavevmode \hskip-\if@RTL\rightskip\else\leftskip\fi
316 \rlap{\vbox to\z@{\vss
317 \centerline{\normalsize\mdseries
318 \uppercase\@xp{\chaptername}\enspace\thechapter}
319 \vskip 3pc}}\hskip\if@RTL\rightskip\else\leftskip\fi\fi
320 #1\par \endgroup
321 \skip@34\p@ \advance\skip@-\normalbaselineskip
322 \vskip\skip@ }
323 \def\maketitle{\par
324 \@topnum\z@ %, this prevents figures from falling at the top of page 1
325 \begingroup
326 \@maketitle
```
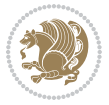

```
327 \endgroup
```

```
328 \c@footnote\z@
```

```
329 \def\do##1{\let##1\relax}%
```
\do\maketitle \do\@maketitle \do\title \do\@xtitle \do\@title

- 331 \do\author \do\@xauthor \do\address \do\@xaddress
- \do\email \do\@xemail \do\curraddr \do\@xcurraddr
- 333 \do\dedicatory \do\@dedicatory \do\thanks \do\thankses
- \do\keywords \do\@keywords \do\subjclass \do\@subjclass
- }

#### <span id="page-34-0"></span>**7.5 amsmath-xetex-bidi.def**

 \ProvidesFile{amsmath-xetex-bidi.def}[2016/09/12 v1.0 bidi adaptations for amsmath package fo \let\veqno=\eqno

```
338 \iftagsleft@ \let\veqno=\leqno \fi
```
\renewcommand{\numberwithin}[3][\arabic]{%

```
340 \@ifundefined{c@#2}{\@nocounterr{#2}}{%
```
- 341 \@ifundefined{c@#3}{\@nocnterr{#3}}{%
- $_{342}$  \@addtoreset{#2}{#3}%
- 343 \@xp\xdef\csname the#2\endcsname{%
- \@xp\@nx\csname the#3\endcsname \@nx\@SepMark\@nx#1{#2}}}}%

```
345 }
```
346\def\tagform@#1{\maketag@@@{\if@nonlatin\beginR\fi(\ignorespaces#1\unskip\@@italiccorr)\if@no

#### <span id="page-34-1"></span>**7.6 amstext-xetex-bidi.def**

```
347 \ProvidesFile{amstext-xetex-bidi.def}[2016/09/12 v0.2 bidi adaptations for amstext package for
348 \def\textdef@#1#2#3{\hbox{{%
349 \everymath{#1}%
```

```
350 \let\f@size#2\selectfont
```
\if@nonlatin\beginR\fi#3\if@nonlatin\endR\fi}}}

#### <span id="page-34-2"></span>**7.7 amsthm-xetex-bidi.def**

```
352 \ProvidesFile{amsthm-xetex-bidi.def}[2010/07/25 v0.1 bidi adaptations for amsthm package for
353 \def\@thmcountersep{\@SepMark}
```
#### <span id="page-34-3"></span>**7.8 animate-xetex-bidi.def**

 \ProvidesFile{animate-xetex-bidi.def}[2016/05/03 v0.2 bidi adaptations for animate package fo 

```
356
357 %user command for embedding animation sequence
358 % #1: options
359% #2: frame rate (fps)
360 % #3: basename of graphics file sequence (without frame number and extension)
361 % #4: first frame (integer)
362 % #5: last frame (integer)
363 \renewcommand{\animategraphics}[5][]{%
364 \@anim@endsanitize%
365 \leavevmode%
366 \ifpdf\else%
```
\if@anim@grxloaded%

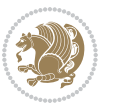

```
368 \if@anim@xetex%
369 \DeclareGraphicsRule{.mps}{eps}{*}{}%
370 \fi%
371 \else%
372 \if@anim@xetex%
373 \@anim@missing[xetex]{graphicx}%
374 \else%
375 \if@anim@dvipdfmx%
376 \@anim@missing[dvipdfmx]{graphicx}%
377 \else%
378 \@anim@missing{graphicx}%
379 \fi%
380 \fi%
381 \fi%
382 \fi%
383 \@anim@reset% to default settings
384 \begingroup% make use of graphic[xs] search path
385 \beginL%
386 \ifcsname Ginput@path\endcsname%
387 \let\input@path\Ginput@path%
388 \fi%
389 %
390 \setkeys{anim@user}{#1}%
391 \ifthenelse{\boolean{@anim@autoplay}\OR\boolean{@anim@autoresume}}{%
392 \setboolean{@anim@autoplayorresume}{true}%
393 }{}%
394 \ifthenelse{\boolean{@anim@controls}\OR\boolean{@anim@palindrome}}{%
395 \setboolean{@anim@morejs}{true}%
396 }{}%
397 \ifx\empty\@anim@label\empty\else%
398 \setboolean{@anim@morejs}{true}%
399 \fi%
400 \ifthenelse{\NOT\boolean{@anim@controls}\AND\boolean{@anim@step}}{%
401 \setboolean{@anim@loop}{true}%
402 }{}%
403 \def\@anim@base{#3}%
404 \def\@anim@first{#4}%
405 \def\@anim@last{#5}%
406 %
407 \@anim@checkmultipage{\@anim@base}{\@anim@ftype}%test for multipage file
408 \if@anim@multipage\else% cope with wrong user input
409 \ifthenelse{\equal{#4}{}\OR\equal{#5}{}}{%
410 \PackageError{animate}{%
411 Missing frame number in \protect\animategraphics\space command%
4<sup>12</sup> }{}%
413 }{}%
414 \ifthenelse{\@anim@first<\z@\OR\@anim@last<\z@}{%
415 \PackageError{animate}{%
416 Negative frame numbers not allowed%
417 }{}%
```
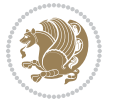
```
418 }{}%
419 \{f_i\}420 \def\@anim@relop{>}%
421 \edef\@anim@numtemplate{\@anim@first}%
422 \ifnum\@anim@first>\@anim@last\relax%
423 \edef\@anim@every{-\@anim@every}%
424 \def\@anim@relop{<}%
425 \edef\@anim@numtemplate{\@anim@last}%
426 \fi%
427 \global\@anim@curframe=\@anim@first%
428 \global\@anim@curframe@zb=\z@%
429 %
430 \if@anim@draft%
431 \if@anim@multipage%
432 %store file in a box
433 \@anim@filebox{\@anim@pathtofile}{\@anim@first}%
434 \else%
435 %get file name extension
436 \@anim@getpath{\@anim@base\@anim@first}{\@anim@ftype}%
437 \@anim@filebox{\@anim@pathtofile}{1}%
438 \{f_i\}439 \@anim@scale{\@anim@box}%
440 %draw draftbox according to dimensions of the first frame
441 \@anim@draftbox%
442 \else%
443 \if@anim@controls%
444 %create button faces only once in the current colour combination
445 \ifcsname
446 btncol:\@anim@bgcolour:\@anim@fgcolour\endcsname\else%
447 \@anim@makebuttons{\the\@anim@num}%
448 \@anim@newkey{btncol:\@anim@bgcolour:\@anim@fgcolour}{\the\@anim@num}%
449 \fi%
450 \fi%
451 \xdef\@anim@nfps{#2\space}% current frame rate
452 \xdef\@anim@nfps{\expandafter\zap@space\@anim@nfps\@empty}%
453 \ifdim\@anim@nfps\p@<\z@%
454 \PackageError{animate}{%
455 Negative frame rate `\@anim@nfps' is not allowed%
456 }{}%
457 \fi%
458 \xdef\@anim@fps{\@anim@nfps}%
459 %
460 %read all frames of the sequence
461 \loop\ifnum\@anim@curframe\@anim@relop\@anim@last\relax\else%
462 \if@anim@multipage%
463 %embed graphics
464 \@anim@ximage{\the\@anim@num}{\the\@anim@curframe@zb}{%
465 \@anim@pathtofile}{\the\@anim@curframe}%
466 \else%
467 %get path to current file end its extension
```
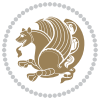

```
471 %embed graphics
472 \@anim@ximage{\the\@anim@num}{\the\@anim@curframe@zb}{%
473 \@anim@pathtofile}{1}%
474 \fi%
475 \global\advance\@anim@curframe by \@anim@every%
476 \global\advance\@anim@curframe@zb by \@ne%
477 \repeat%
478 \xdef\@anim@frames{\the\@anim@curframe@zb}% total number
479 \global\@anim@tmpcnt=\@anim@frames%
480 \global\advance\@anim@tmpcnt by -\@ne%
481 \xdef\@anim@maxframe{\the\@anim@tmpcnt}% highest frame index
482 %build timeline from optional timeline file
483 \@anim@sanitizeJS%
484 \if@anim@timeline\@anim@buildtmln{\the\@anim@num}\fi%
485 % if last frame used as poster, write frame num to aux file
486 \ifnum\@anim@poster=\@anim@mone\relax%
487 \@anim@keytoaux{a\the\@anim@num.poster}{\@anim@maxframe}%
488 \fi%
489 %insert animation widget & controls
490 \@anim@insertwidgets{\the\@anim@num}{%
491 \@anim@getkeyval{btncol:\@anim@bgcolour:\@anim@fgcolour}}%
492 \@anim@endsanitize%
493 \text{ If } i\%494 \endL%
495 \endgroup%
496 \global\advance\@anim@num by \@ne%
497 }%
498 %adjust catcode of `:' character within \animategraphics
499 \let\@anim@animategraphics\animategraphics
500 \def\animategraphics{\@anim@sanitizeColon\@anim@animategraphics}
501
502
503
504 %user environment for animating inline graphics
505% #1: options
506 % #2: frame rate (fps)
507 \renewenvironment{animateinline}[2][]{%
508 \@anim@endsanitize%
509 \leavevmode%
510 \@anim@reset% to default settings
511 \begingroup%
512 \beginL%
513 % make use of graphic[xs] search path
514 \ifcsname Ginput@path\endcsname%
515 \let\input@path\Ginput@path%
5^{16} \fi%
517 \setkeys{anim@user}{#1}%
```
\@anim@base\@anim@pad{\@anim@numtemplate}{\the\@anim@curframe}%

\@anim@getpath{%

}{\@anim@ftype}%

```
518 \ifthenelse{\boolean{@anim@autoplay}\OR\boolean{@anim@autoresume}}{%
519 \setboolean{@anim@autoplayorresume}{true}%
520 }{}%
521 \ifthenelse{\boolean{@anim@controls}\OR\boolean{@anim@palindrome}}{%
522 \setboolean{@anim@morejs}{true}%
523 }{}%
524 \ifx\empty\@anim@label\empty\else%
525 \setboolean{@anim@morejs}{true}%
526 \fi%
527 \ifthenelse{\NOT\boolean{@anim@controls}\AND\boolean{@anim@step}}{%
528 \setboolean{@anim@loop}{true}%
529 }{}%
530 \global\@anim@curframe@zb=\z@%
531 \global\@anim@skipfram=\z@%
532 \if@anim@draft\else%
533 % Create button faces if necessary
534 \if@anim@controls%
535 \ifcsname
536 btncol:\@anim@bgcolour:\@anim@fgcolour\endcsname\else%
537 \@anim@makebuttons{\the\@anim@num}%
538 \@anim@newkey{btncol:\@anim@bgcolour:\@anim@fgcolour}{\the\@anim@num}%
539 \{f_i\}540 \fi%
541 \if@anim@step\else%
542 \xdef\@anim@nfps{-1}%
543 \@anim@processfpsarg{#2}%
544 \fi%
545 \fi%
546 \ifdefined\NoHyper\NoHyper\fi% silently suppress any hyperref specials
547 \let\newframe\@anim@@newframe%
548 \let\multiframe\@anim@multiframe%
549 \@anim@beginframe%
550 \ignorespaces%
551 }{%
552 \unskip%
553 \@anim@endframe{\the\@anim@num}{\the\@anim@curframe@zb}%
554 \ifdefined\endNoHyper\endNoHyper\fi%
555 \global\advance\@anim@curframe@zb by \@ne%
556 \if@anim@draft\else%
557 \xdef\@anim@frames{\the\@anim@curframe@zb}% total number
558 \global\@anim@tmpcnt=\@anim@frames%
559 \global\advance\@anim@tmpcnt by -\@ne%
560 \xdef\@anim@maxframe{\the\@anim@tmpcnt}% highest frame index
561 %build timeline from optional timeline file
562 \@anim@sanitizeJS%
563 \if@anim@timeline\@anim@buildtmln{\the\@anim@num}\fi%
564 %insert animation widget & controls
565 \@anim@insertwidgets{\the\@anim@num}{%
566 \@anim@getkeyval{btncol:\@anim@bgcolour:\@anim@fgcolour}}%
```

```
567 \@anim@endsanitize%
```
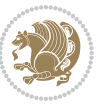

```
568 % if last frame used as poster, write frame num to aux file
```

```
569 \ifnum\@anim@poster=\@anim@mone\relax%
```

```
570 \@anim@keytoaux{a\the\@anim@num.poster}{\@anim@maxframe}%
```

```
571 \fi%
```

```
572 \fi%
```

```
573 \endL%
```

```
574 \endgroup%
```

```
575 \global\advance\@anim@num by \@ne%
```

```
576 }
```

```
577 \let\@anim@animateinline\animateinline
```

```
578 \def\animateinline{\@anim@sanitizeColon\@anim@animateinline}
```
#### **7.9 array-xetex-bidi.def**

```
579 \ProvidesFile{array-xetex-bidi.def}[2015/11/07 v0.3 bidi adaptations for array package for Xe
580 \def\@testpach{\@chclass
581 \ifnum \@lastchclass=6 \@ne \@chnum \@ne \else
582 \ifnum \@lastchclass=7 5 \else
583 \ifnum \@lastchclass=8 \tw@ \else
584 \ifnum \@lastchclass=9 \thr@@
585 \else \z@
586 \ifnum \@lastchclass = 10 \else
587 \edef\@nextchar{\expandafter\string\@nextchar}%
588 \@chnum
589 \if \@nextchar c\z@ \else
590 \if \@nextchar \if@RTLtab r\else l\fi\@ne \else
_{591} \if \@nextchar \if@RTLtab l\else r\fi\tw@ \else
592 \z@ \@chclass
593 \if\@nextchar |\@ne \else
594 \if \@nextchar !6 \else
595 \if \@nextchar @7 \else
596 \if \@nextchar <8 \else
597 \if \@nextchar >9 \else
598 10
599 \@chnum
600 \if \@nextchar m\thr@@\else
601 \if \@nextchar p4 \else
602 \if \@nextchar b5 \else
603 \z@ \@chclass \z@ \@preamerr \z@ \fi \fi \fi \fi
604 \fi \fi \fi \fi \fi \fi \fi \fi \fi \fi \fi \fi}
605 \def\@tabular{%
606 \leavevmode
607 \hbox \bgroup\if@RTLtab\beginR \fi $\col@sep\tabcolsep \let\d@llarbegin\begingroup
608 \let\d@llarend\endgroup
609 \@tabarray}
610 \def\endtabular{\endarray $\if@RTLtab\endR\fi\egroup}
611 \expandafter\let\csname endtabular*\endcsname=\endtabular
612 \def\@array[#1]#2{%
613 \@tempdima \ht \strutbox
614 \advance \@tempdima by\extrarowheight
```

```
615 \setbox \@arstrutbox \hbox{\vrule
616 \@height \arraystretch \@tempdima
617 \text{Qdepth } \array{ \textbf{ dp } \strut \text{ for } \text{P} \right.618 \qquad \qquad \qquad \qquad 0 \times 101 z = 0 z = 0619 \begingroup
620 \@mkpream{#2}%
621 \xdef\@preamble{\noexpand \ialign \@halignto
622 \bgroup \@arstrut \@preamble
623 \tabskip \z@ \cr}%
624 \endgroup
625 \@arrayleft
626 \if #1t\vtop \else \if#1b\vbox \else \vcenter \fi \fi
627 \bgroup
628 \let \@sharp ##\let \protect \relax
629 \lineskip \z@
630 \baselineskip \z@
631 \m@th
632 \let\\\@arraycr \let\tabularnewline\\\let\par\@empty \if@RTLtab\hbox\bgroup\beginR\@hboxRco
633 \def\@tabarray{\@ifnextchar[{\@array}{\@array[c]}}
634 \def\endarray{\crcr \egroup\if@RTLtab\egroup\endR\egroup\fi \egroup \@arrayright \gdef\@preamble{}}
635 \def\array{\col@sep\arraycolsep
636 \def\d@llarbegin{$}\let\d@llarend\d@llarbegin\gdef\@halignto{}%
637 \@RTLtabfalse\@tabarray}
```
# **7.10 article-xetex-bidi.def**

\end{center}\par

\@thanks

```
638 \ProvidesFile{article-xetex-bidi.def}[2017/06/09 v0.6 bidi adaptations for standard article c
639 \if@titlepage
640 \renewcommand\maketitle{\begin{titlepage}%
641 \let\footnotesize\small
642 \let\right@footnoterule\relax
643 \let\left@footnoterule\relax
644 \let\textwidth@footnoterule\relax
645 \let \footnote \thanks
646 \let \LTRfootnote \LTRthanks
647 \let \RTLfootnote \RTLthanks
648 \null\vfil
649 \vskip 60\p@
650 \begin{center}%
651 {\LARGE \@title \par}%
652 \quad \forallvskip 3em%
653 {\large
6_{54} \lineskip .75em%
655 \begin{tabular}[t]{c}%
656 \@author
657 \end{tabular}\par}%
658 \vskip 1.5em%
659 {\large \@date \par}% % Set date in \large size.
```

```
bidi implementation 40
```
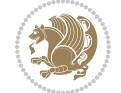

```
662 \vfil\null
663 \end{titlepage}%
664 \setcounter{footnote}{0}%
665 \global\let\thanks\relax
666 \global\let\LTRthanks\relax
667 \global\let\RTLthanks\relax
668 \global\let\maketitle\relax
669 \global\let\@thanks\@empty
670 \global\let\@author\@empty
671 \global\let\@date\@empty
672 \global\let\@title\@empty
673 \global\let\title\relax
674 \global\let\author\relax
675 \global\let\date\relax
676 \global\let\and\relax
677 }
678 \else
679 \renewcommand\maketitle{\par
680 \begingroup
681 \renewcommand\thefootnote{\@fnsymbol\c@footnote}%
682 \def\@makefnmark{\rlap{\@textsuperscript{\normalfont\@thefnmark}}}%
683 \long\def\@makefntext##1{\parindent 1em\noindent
684 \hb@xt@1.8em{%
685 \hss\@textsuperscript{\normalfont\@thefnmark}}##1}%
686 \if@twocolumn
687 \ifnum \col@number=\@ne
688 \@maketitle
68<sub>9</sub> \else
690 \twocolumn[\@maketitle]%
6q_1 \fi
692 \else
693 \newpage
694 \global\@topnum\z@ % Prevents figures from going at top of page.
695 \@maketitle
696 \fi
697 \thispagestyle{plain}\@thanks
698 \endgroup
699 \setcounter{footnote}{0}%
700 \global\let\thanks\relax
701 \global\let\LTRthanks\relax
702 \global\let\RTLthanks\relax
703 \global\let\maketitle\relax
704 \global\let\@maketitle\relax
705 \global\let\@thanks\@empty
706 \global\let\@author\@empty
707 \global\let\@date\@empty
708 \global\let\@title\@empty
709 \global\let\title\relax
710 \global\let\author\relax
711 \global\let\date\relax
```
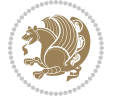

```
712 \global\let\and\relax
713 }
714 \def\@maketitle{%
715 \newpage
716 \null
717 \vskip 2em%
718 \begin{center}%
719 \let \footnote \thanks
720 \let \LTRfootnote \LTRthanks
721 \let \RTLfootnote \RTLthanks
722 {\LARGE \@title \par}%
723 \vskip 1.5em%
724 {\large
725 \lineskip .5em%
726 \begin{tabular}[t]{c}%
727 \@author
728 \end{tabular}\par}%
729 \vskip 1em%
730 {\large \@date}%
731 \end{center}%
732 \par
733 \vskip 1.5em}
734 \fi
735 \renewcommand*\l@part[2]{%
736 \ifnum \c@tocdepth >-2\relax
737 \addpenalty\@secpenalty
738 \addvspace{2.25em \@plus\p@}%
739 \setlength\@tempdima{3em}%
740 \begingroup
741 \parindent \z@ \if@RTL\leftskip\else\rightskip\fi \@pnumwidth
742 \parfillskip -\@pnumwidth
743 {\leavevmode
744 \large \bfseries #1\hfil \hb@xt@\@pnumwidth{\hss #2}}\par
745 \nobreak
746 \if@compatibility
747 \global\@nobreaktrue
748 \everypar{\global\@nobreakfalse\everypar{}}%
749 \fi
750 \endgroup
751 \fi}
752 \renewcommand*\l@section[2]{%
753 \ifnum \c@tocdepth >\z@
754 \addpenalty\@secpenalty
755 \addvspace{1.0em \@plus\p@}%
756 \setlength\@tempdima{1.5em}%
757 \begingroup
758 \parindent \z@ \if@RTL\leftskip\else\rightskip\fi \@pnumwidth
759 \parfillskip -\@pnumwidth
760 \leavevmode \bfseries
761 \advance\if@RTL\rightskip\else\leftskip\fi\@tempdima
```
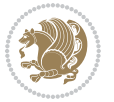

```
762 \hskip -\if@RTL\rightskip\else\leftskip\fi
763 #1\nobreak\hfil \nobreak\hb@xt@\@pnumwidth{\hss #2}\par
764 \endgroup
765 \fi}
766 \renewcommand\left@footnoterule{%
767 \kern-3\p@
768 \hrule\@width.4\columnwidth
769 \kern2.6\p@}
770 \renewcommand\right@footnoterule{%
771 \kern-3\p@
772 \hbox to \columnwidth{\hskip .6\columnwidth \hrulefill }
773 \kern2.6\p@}
774 \renewcommand\thesubsection {\thesection\@SepMark\@arabic\c@subsection}
775 \renewcommand\thesubsubsection{\thesubsection\@SepMark\@arabic\c@subsubsection}
776 \renewcommand\theparagraph {\thesubsubsection\@SepMark\@arabic\c@paragraph}
777 \renewcommand\thesubparagraph {\theparagraph\@SepMark\@arabic\c@subparagraph}
778 \def\@part[#1]#2{%
779 \ifnum \c@secnumdepth >\m@ne
780 \refstepcounter{part}%
781 \addcontentsline{toc}{part}{\thepart\hspace{1em}#1}%
782 \else
783 \addcontentsline{toc}{part}{#1}%
784 \fi
785 {\parindent \z@ \if@RTL\raggedleft\else\raggedright\fi
786 \interlinepenalty \@M
787 \normalfont
788 \ifnum \c@secnumdepth >\m@ne
789 \Large\bfseries \partname\nobreakspace\thepart
790 \par\nobreak
791 \fi
792 \huge \bfseries #2%
793 \markboth{}{}\par}%
794 \nobreak
795 \vskip 3ex
796 \@afterheading}
797 \renewenvironment{thebibliography}[1]
798 {\section*{\refname}%
799 \@mkboth{\MakeUppercase\refname}{\MakeUppercase\refname}%
800 \if@RTL\if@LTRbibitems\@RTLfalse\else\fi\else\if@RTLbibitems\@RTLtrue\else\fi\fi
801 \bidi@@thebibliography@font@hook%
802 \list{\@biblabel{\@arabic\c@enumiv}}%
803 {\settowidth\labelwidth{\@biblabel{#1}}%
804 \leftmargin\labelwidth
805 \dvance\leftmargin\labelsep
806 \@openbib@code
807 \usecounter{enumiv}%
808 \let\p@enumiv\@empty
809 \renewcommand\theenumiv{\@arabic\c@enumiv}}%
810 \sloppy
811 \clubpenalty4000
```
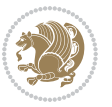

```
812 \@clubpenalty \clubpenalty
8<sub>13</sub> \widowpenalty4000%
8_{14} \sfcode`\.\@m}
8<sub>15</sub> {\def\@noitemerr
816 {\@latex@warning{Empty `thebibliography' environment}}%
817 \endlist}
818 \renewenvironment{theindex}
819 {\if@twocolumn
820 \@restonecolfalse
821 \else
822 \@restonecoltrue
823 \qquad \qquad \text{if}824 \columnseprule \z@
825 \columnsep 35\pmb{\ge}826 \twocolumn[\section*{\indexname}]%
827 \@mkboth{\MakeUppercase\indexname}%
828 <br>{\MakeUppercase\indexname}%
829 \thispagestyle{plain}\parindent\z@
830 \parskip\z@ \@plus .3\p@\relax
831 \let\item\@idxitem}
832 {\if@restonecol\onecolumn\else\clearpage\fi}
```
### **7.11 artikel1-xetex-bidi.def**

```
833 \ProvidesFile{artikel1-xetex-bidi.def}[2017/06/09 v0.4 bidi adaptations for artikel1 class fo
834 \renewenvironment{theindex}{%
835 \if@twocolumn
836 \@restonecolfalse
8_{37} \else
838 \@restonecoltrue
839 \text{ Yfi}840 \columnseprule \z@
841 \columnsep 35\p@
842 \twocolumn[\section*{\indexname}]%
843 \@mkboth{\MakeUppercase{\indexname}}{\MakeUppercase{\indexname}}%
844 \thispagestyle{plain}\parindent\z@
845 \parskip\z@ \@plus .3\p@\relax
846 \let\item\@idxitem
847 }{%
848 \if@restonecol\onecolumn\else\clearpage\fi}
849 \renewcommand*\head@style{%
850 \interlinepenalty \@M
851 \hyphenpenalty=\@M \exhyphenpenalty=\@M
```

```
852 \if@RTL\leftskip\else\rightskip\fi=0cm plus .7\hsize\relax}
```

```
853 \if@titlepage
```

```
854 \renewenvironment{abstract}{%
855 \titlepage
```

```
856 \null\vfil
```

```
857 \section*{\SectFont\abstractname}
```

```
858 \noindent\ignorespaces}
```
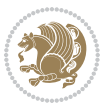

```
8<sub>59</sub> {\par\vfil\null\endtitlepage}
860 \else
861 \renewenvironment{abstract}{%
862 \if@twocolumn
863 \section*{\abstractname}%
864 \else
865 \bgroup\if@RTL\leftskip\else\rightskip\fi=\unitindent
866 \section*{\small\SectFont\abstractname}%
867 \noindent\ignorespaces
868 \fi}
869 {\if@twocolumn\else\par\egroup\fi}
870 \fi
871 \renewcommand*\@regtocline[3]{%
872 \ifnum #1>\c@tocdepth
873 \else
874 \vskip\z@\@plus.2\p@
875 {\hangindent\z@ \@afterindenttrue \interlinepenalty\@M
876 \if@RTL\rightskip\else\leftskip\fi\unitindent
877 \if@RTL\leftskip\else\rightskip\fi\unitindent\@plus 1fil
878 \parfillskip\z@
879 \hspace{15pt} \verb|\@tempdim\verb|{}| \text{unitindent}880 \parindent\z@
881 \leavevmode
882 \hbox{}\hskip -\if@RTL\rightskip\else\leftskip\fi\relax#2\nobreak
883 \hskip 1em \nobreak{\slshape #3}\par
884 }%
885 \fi}
886 \if@oldtoc
887 \renewcommand*\l@part[2]{%
888 \ifnum \c@tocdepth >-2\relax
889 \addpenalty\@secpenalty
890 \addvspace{2.25em \@plus\p@}%
891 \begingroup
892 \setlength\@tempdima{3em}%
893 \qquad \qquad \zeta \in \Gamma \leq \frac{1}{\sqrt{\pi}} \cdot \Gamma \leq \frac{1}{\sqrt{\pi}} \cdot \Gamma894 \parfillskip -\@pnumwidth
895 {\leavevmode
896 \large \bfseries #1\hfil \hb@xt@\@pnumwidth{\hss #2}}\par
8<sub>97</sub> \nobreak
898 \if@compatibility
899 \global\@nobreaktrue
900 \everypar{\global\@nobreakfalse\everypar{}}%
901 \fi
902 \endgroup
903 \fi}
904 \else
905 \renewcommand*\l@part{%
906 \ifnum \c@tocdepth >-2\relax
907 \addpenalty\@secpenalty
908 \addvspace{2.25em \@plus \p@}%
```
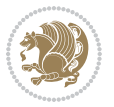

```
909 \@regtocline{0}%
_{910} \fi}
911 If i912 \if@oldtoc
913 \renewcommand*\l@section[2]{%
914 \addpenalty\@secpenalty
915 \addvspace{1.0em \@plus\p@}%
916 \setlength\@tempdima{1.5em}%
917 \begingroup
918 \parindent \z@ \if@RTL\leftskip\else\rightskip\fi \@pnumwidth
919 \parfillskip -\@pnumwidth
920 \leavevmode \bfseries
921 \advance\if@RTL\rightskip\else\leftskip\fi\@tempdima
922 \hskip -\if@RTL\rightskip\else\leftskip\fi
923 #1\nobreak\hfil \nobreak\hb@xt@\@pnumwidth{\hss #2}\par
924 \endgroup}
925 \else
926 \renewcommand*\l@section{\@regtocline{1}}
927 \fi
928 \renewcommand*\thesubsection{\thesection\@SepMark\@arabic\c@subsection}
929 \renewcommand*\thesubsubsection{\thesubsection\@SepMark\@arabic\c@subsubsection}
930 \renewcommand*\theparagraph{\thesubsubsection\@SepMark\@arabic\c@paragraph}
_{931} \renewcommand*\thesubparagraph{\theparagraph\@SepMark\@arabic\c@subparagraph}
932 \renewenvironment{thebibliography}[1]
933 {\section*{\refname}%
934 \@mkboth{\MakeUppercase\refname}{\MakeUppercase\refname}%
935 \if@RTL\if@LTRbibitems\@RTLfalse\else\fi\else\if@RTLbibitems\@RTLtrue\else\fi\fi
936 \bidi@@thebibliography@font@hook%
937 \list{\@biblabel{\@arabic\c@enumiv}}%
938 {\settowidth\labelwidth{\@biblabel{#1}}%
939 \leftmargin\labelwidth
940 \advance\leftmargin\labelsep
941 \@openbib@code
q42 \usecounter{enumiv}%
943 \let\p@enumiv\@empty
944 \renewcommand*\theenumiv{\@arabic\c@enumiv}}%
945 \sloppy\clubpenalty4000\widowpenalty4000%
_{946} \sfcode \.\@m}
947 {\def\@noitemerr
948 {\@latex@warning{Empty `thebibliography' environment}}%
949 \endlist}
950 \renewcommand*\left@footnoterule{%
951 \kern-3\p@
952 \kern.5\baselineskip
953 \hrule\@width\unitindent
954 \kern.4\baselineskip
955 }
956 \renewcommand*\right@footnoterule{%
957 \kern-3\p@
958 \kern.5\baselineskip
```
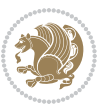

```
959 \hbox to \columnwidth{\hskip \dimexpr\columnwidth-\unitindent\relax \hrulefill }
960 \kern.4\baselineskip}
961 \if@titlepage
962 \renewcommand*\TitleFont{\rmfamily}
963 \renewcommand*\maketitle{%
964 \begin{titlepage}%
965 \let\footnotesize\small
966 \let\right@footnoterule\relax
967 \let\left@footnoterule\relax
968 \let\textwidth@footnoterule\relax
969 \let \footnote \thanks
970 \long\def\@makefntext##1{\parindent\z@
971 \def\labelitemi{\textendash}\@revlabeltrue
972 \leavevmode\@textsuperscript{\@thefnmark}\kern1em\relax ##1}
973 \renewcommand*\thefootnote{\@fnsymbol\c@footnote}%
974 \if@compatibility\setcounter{page}{0}\fi
975 \null\vfil
976 \vskip 60\p@
977 \begin{center}%
978 \TitleFont
979 {\Lambda\text{Set}\{\p{penalty -\@M}\}980 \if@allcaps
981 \expandafter\uc@nothanks\@title\thanks\relax
982 \else
983 \@title
984 \fi\par}%
985 \vskip 3em%
986 {\large
987 \lineskip .75em \parindent\z@
988 \begin{tabular}[t]{c}%
989 \if@allcaps
990 \expandafter\uc@authornothanks\@author\and\relax
991 \else
992 \@author
993 \fi
994 \end{tabular}\par}%
995 \vskip 1.5em%
996 {\large
997 \if@allcaps
998 \uppercase\expandafter{\@date}%
999 \else
1000 \@date
1001 \fi\par}%
1002 \end{center}\par
1003 \@thanks
1004  \vfil\null
1005 \end{titlepage}%
1006 \setcounter{footnote}{0}%
1007 \global\let\thanks\relax
1008 \global\let\maketitle\relax
```
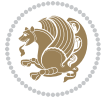

```
1009 \global\let\@thanks\@empty
1010 \global\let\@author\@empty
1011 \global\let\@title\@empty
1012 \global\let\@date\@empty
1013 \global\let\title\relax
1014 \global\let\author\relax
1015 \global\let\date\relax
1016 \global\let\and\relax
1017 }
1018 \def\uc@nothanks#1\thanks{\uppercase{#1}\futurelet\@tempa\uc@tx}
1019 \def\uc@authornothanks#1\and{\uc@nothanks#1\thanks\relax
1020 \futurelet\@tempa\uc@ax}
1021 \def\uc@ax{%
1022 \ifx\@tempa\relax
1023 \else
1024 \setminus \\ \andname \\ \expandafter\uc@authornothanks
1025 \fi}
1026 \def\uc@tx{\ifx\@tempa\relax
1027 \else \expandafter\uc@ty \fi}
1028 \def\uc@ty#1{\thanks{#1}\uc@nothanks}
1029 \else
1030 \renewcommand*\maketitle{\par
1031 \begingroup
1032 \renewcommand*\thefootnote{\@fnsymbol\c@footnote}%
1033 \def\@makefnmark{\rlap{%
1034 \@textsuperscript{\normalfont\@thefnmark}}}%
1035 \long\def\@makefntext{\@xmakefntext{%
1036 \@textsuperscript{\normalfont\@thefnmark}}}%
1037 \if@twocolumn
1038 \ifnum \col@number=\@ne
1039 \@maketitle
1040 \else
1041 \twocolumn[\@maketitle]%
1042 \fi
1043 \else
1044 \newpage
1045 \global\@topnum\z@
1046 \@maketitle
1047 \fi
1048 \thispagestyle{plain}\@thanks
1049 \endgroup
1050 \setcounter{footnote}{0}%
1051 \global\let\thanks\relax
1052 \global\let\maketitle\relax
1053 \global\let\@maketitle\relax
1054 \global\let\@thanks\@empty
1055 \global\let\@author\@empty
1056 \global\let\@title\@empty
1057 \global\let\@date\@empty
1058 \global\let\title\relax
```
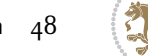

```
1059 \global\let\author\relax
1060 \global\let\date\relax
1061 \global\let\and\relax
1062 }
1063 \def\@maketitle{%
1064 \newpage
1065 \null
1066 \vskip 2em%
1067 \begin{center}%
1068 \let \footnote \thanks
1069 {\LARGE \TitleFont \@title \par}%
1070 \vskip 1.5em%
1071 {\large \TitleFont
1072 \lineskip .5em%
1073 \begin{tabular}[t]{c}%
1074 \@author
1075 \end{tabular}\par}%
1076 \vskip 1em%
1077 {\large \TitleFont \@date}%
1078 \end{center}%
1079 \par
1080 \vskip 1.5em}
1081 \fi
```
#### **7.12 artikel2-xetex-bidi.def**

```
1082 \ProvidesFile{artikel2-xetex-bidi.def}[2017/06/09 v0.4 bidi adaptations for artikel2 class fo
1083 \renewenvironment{theindex}{%
1084 \if@twocolumn
1085 \@restonecolfalse
1086 \else
1087 \@restonecoltrue
1088 \fi
1089 \columnseprule \z@
1090 \columnsep 35\p@
1091 \twocolumn[\section*{\indexname}]%
1092 \@mkboth{\MakeUppercase{\indexname}}{\MakeUppercase{\indexname}}%
1093 \thispagestyle{plain}\parindent\z@
1094 \parskip\z@ \@plus .3\p@\relax
1095 \let\item\@idxitem
1096 }{%
1097 \if@restonecol\onecolumn\else\clearpage\fi}
1098 \renewcommand*\@regtocline[3]{%
1099 \ifnum #1>\c@tocdepth
1100 \else
1101 \vskip\z@\@plus.2\p@
1102 {\hangindent\z@ \@afterindenttrue \interlinepenalty\@M
1103 \if@RTL\rightskip\else\leftskip\fi\unitindent
1104 \if@RTL\leftskip\else\rightskip\fi\unitindent\@plus 1fil
1105 \parfillskip\z@
```
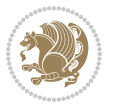

```
1107 \advance\@tempdima by \othermargin
1108 \parindent\z@
1109 \leavevmode
1110 \hbox{}\hskip -\if@RTL\rightskip\else\leftskip\fi\relax#2\nobreak
1111 \hskip 1em \nobreak{\slshape #3}\par
1112 }%
1113 \quad \text{f}1114 \if@oldtoc
1115 \renewcommand*\l@section[2]{%
1116 \addpenalty\@secpenalty
1117 \addvspace{1.0em \@plus\p@}%
1118 \setlength\@tempdima{1.5em}%
1119 \begingroup
1120 \parindent \z@ \if@RTL\leftskip\else\rightskip\fi \@pnumwidth
1121 \parfillskip -\@pnumwidth
1122 \leavevmode \bfseries
1123 \advance\if@RTL\rightskip\else\leftskip\fi\@tempdima
1124 \hskip -\if@RTL\rightskip\else\leftskip\fi
1125 #1\nobreak\hfil \nobreak\hb@xt@\@pnumwidth{\hss #2}\par
1126 \endgroup}
1127 else
1128 \renewcommand*\l@section{\@regtocline{1}}
1129 \fi
1130 \if@oldtoc
1131 \renewcommand*\l@part[2]{%
1132 \ifnum \c@tocdepth >-2\relax
1133 \addpenalty\@secpenalty
1134 \addvspace{2.25em \@plus\p@}%
1135 \begingroup
1136 \setlength\@tempdima{3em}%
1137 \parindent \z@ \if@RTL\leftskip\else\rightskip\fi \@pnumwidth
1138 \parfillskip -\@pnumwidth
1139 {\leavevmode
1140 \large \bfseries #1\hfil \hb@xt@\@pnumwidth{\hss #2}}\par
1141 \nobreak
1142 \if@compatibility
1143 \global\@nobreaktrue
1144 \everypar{\global\@nobreakfalse\everypar{}}%
1145 \fi
1146 \endgroup
1147 \fi}
1148 \else
1149 \renewcommand*\l@part{%
1150 \ifnum \c@tocdepth >-2\relax
1151 \addpenalty\@secpenalty
1152 \addvspace{2.25em \@plus \p@}%
1153 \@regtocline{0}%
1154 \fi}
_{1155} \fi
```
1106 \@tempdima\unitindent

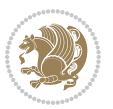

```
1156 \renewcommand*\head@style{%
1157 \interlinepenalty \@M
1158 \hyphenpenalty=\@M \exhyphenpenalty=\@M
1159 \if@RTL\leftskip\else\rightskip\fi=0cm plus .7\hsize\relax}
1160 \if@titlepage
1161 \renewenvironment{abstract}{%
1162 \titlepage
1163 \null\vfil
1164 \section*{\SectFont\abstractname}%
1165 \noindent\ignorespaces}
1166 {\par\vfil\null\endtitlepage}
1167 \else
1168 \renewenvironment{abstract}{%
1169 \if@twocolumn
1170 \section*{\abstractname}%
1171 \else
1172 \section*{\hskip\unitindent\small\SectFont\abstractname}%
1173 \list{}{\setlength\listparindent{\unitindent}%
1174 \setlength\parindent {\z@}%
1175 \setlength\leftmargin {\unitindent}%
1176 \setlength\rightmargin {\unitindent}%
1177 \setlength\parsep {\z@}}%
1178 \item [] %
1179 \fi}
1180 {\if@twocolumn\else\par\endlist\fi}
1181 \fi
1182 \renewcommand*\thesubsection{\thesection\@SepMark\@arabic\c@subsection}
1183 \renewcommand*\thesubsubsection{\thesubsection\@SepMark\@arabic\c@subsubsection}
1184 \renewcommand*\theparagraph{\thesubsubsection\@SepMark\@arabic\c@paragraph}
1185 \renewcommand*\thesubparagraph{\theparagraph\@SepMark\@arabic\c@subparagraph}
1186 \renewcommand*\left@footnoterule{%
1187 \kern-3\p@
1188 \hrule\@width 3\unitindent
1189 \kern 2.6\p@
1190 }
1191 \renewcommand*\right@footnoterule{%
1192 \kern-3\p@
1193 \hbox to \columnwidth{\hskip \dimexpr\columnwidth-3\unitindent\relax \hrulefill }
1194 \kern 2.6\p@}
1195 \renewenvironment{thebibliography}[1]
1196 {\section*{\refname}%
1197 \@mkboth{\MakeUppercase\refname}{\MakeUppercase\refname}%
1198 \if@RTL\if@LTRbibitems\@RTLfalse\else\fi\else\if@RTLbibitems\@RTLtrue\else\fi\fi
1199 \bidi@@thebibliography@font@hook%
1200 \list{\@biblabel{\@arabic\c@enumiv}}%
1201 {\settowidth\labelwidth{\@biblabel{#1}}%
1202 \leftmargin\labelwidth
1203 \advance\leftmargin\labelsep
1204 \\@openbib@code
1205 \usecounter{enumiv}%
```
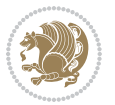

```
1206 \let\p@enumiv\@empty
1207 \renewcommand*\theenumiv{\@arabic\c@enumiv}}%
1208 \sloppy\clubpenalty4000\widowpenalty4000%
1209 \sfcode \.\@m}
1210 {\def\@noitemerr
1211 {\@latex@warning{Empty `thebibliography' environment}}%
1212 \endlist}
1213 \if@titlepage
1214 \renewcommand*\TitleFont{\rmfamily}
1215 \renewcommand*\maketitle{%
1216 \begin{titlepage}%
1217 \let\footnotesize\small
1218 \let\right@footnoterule\relax
1219 \let\left@footnoterule\relax
1220 \let\textwidth@footnoterule\relax
1221 \let \footnote \thanks
1222 \long\def\@makefntext##1{\parindent\z@
1223 \def\labelitemi{\textendash}\@revlabeltrue
1224 \leavevmode\@textsuperscript{\@thefnmark}\kern1em\relax ##1}
1225 \renewcommand*\thefootnote{\@fnsymbol\c@footnote}%
1226 \if@compatibility\setcounter{page}{0}\fi
1227 \null\vfil
1228 \vskip 60\p@
1229 \begin{center}%
1230 \TitleFont
1231 {\LARGE \def\\{\penalty -\@M}
1232 \if@allcaps
1233 \expandafter\uc@nothanks\@title\thanks\relax
1234 \else
1235 \\ldotitle
1236 \fi\par}%
1237 \vskip 3em%
1238 {\large
1239 \lineskip .75em \parindent\z@
1240 \begin{tabular}[t]{c}%
1241 \if@allcaps
1242 \expandafter\uc@authornothanks\@author\and\relax
1243 \else
1244 \qquad \qquad \qquad \qquad \qquad \qquad \qquad \qquad \qquad \qquad \qquad \qquad \qquad \qquad \qquad \qquad \qquad \qquad \qquad \qquad \qquad \qquad \qquad \qquad \qquad \qquad \qquad \qquad \qquad \qquad \qquad \qquad \qquad \qquad \qquad \qquad1245 \fi
1246 \end{tabular}\par}%
1247 \vskip 1.5em%
1248 {\large
1249 \if@allcaps
1250 \uppercase\expandafter{\@date}%
1251 \else
1252 \@date
1253 \fi\par}%
1254 \end{center}\par
1255 \@thanks
```
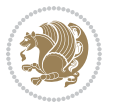

```
1256 \vfil\null
1257 \end{titlepage}%
1258 \setcounter{footnote}{0}%
1259 \global\let\thanks\relax
1260 \global\let\maketitle\relax
1261 \global\let\@thanks\@empty
1262 \global\let\@author\@empty
1263 \global\let\@title\@empty
1264 \global\let\@date\@empty
1265 \global\let\title\relax
1266 \global\let\author\relax
1267 \global\let\date\relax
1268 \global\let\and\relax
1269 }
1270 \def\uc@nothanks#1\thanks{\uppercase{#1}\futurelet\@tempa\uc@tx}
1271 \def\uc@authornothanks#1\and{\uc@nothanks#1\thanks\relax
1272 \futurelet\@tempa\uc@ax}
1273 \def\uc@ax{%
1274 \ifx\@tempa\relax
1275 \else
1276 \\ \andname \\ \expandafter\uc@authornothanks
1277 \fi}
1278 \def\uc@tx{\ifx\@tempa\relax
1279 \else \expandafter\uc@ty \fi}
1280 \def\uc@ty#1{\thanks{#1}\uc@nothanks}
1281 \else
1282 \renewcommand*\maketitle{\par
1283 \begingroup
1284 \renewcommand*\thefootnote{\@fnsymbol\c@footnote}%
1285 \long\def\@makefntext##1{\parindent\z@
1286 \def\labelitemi{\textendash}%
1287 \leavevmode\hb@xt@.5\unitindent{%
1288 \@textsuperscript{\normalfont\@thefnmark}\hfil}##1}
1289 \if@twocolumn
1290 \ifnum \col@number=\@ne
1291 \@maketitle
1292 \else
1293 \twocolumn[\@maketitle]%
1294 \fi
1295 \else
1296 \newpage
1297 \global\@topnum\z@
1298 \@maketitle
1299 \fi
1300 \thispagestyle{plain}\@thanks
1301 \endgroup
1302 \setcounter{footnote}{0}%
1303 \global\let\thanks\relax
1304 \global\let\maketitle\relax
1305 \global\let\@maketitle\relax
```

```
bidi implementation 53
```
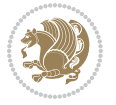

```
1306 \global\let\@thanks\@empty
1307 \global\let\@author\@empty
1308 \global\let\@title\@empty
1309 \global\let\@date\@empty
1310 \global\let\title\relax
1311 \global\let\author\relax
1312 \global\let\date\relax
1313 \global\let\and\relax
1314 }
1315 \def\@maketitle{%
1316 \newpage
1317 \null
1318 \vskip 2em%
1319 \begin{center}%
1320 \let \footnote \thanks
1321 {\LARGE \TitleFont \@title \par}%
1322 \vskip 1.5em%
1323 {\large \TitleFont
1324 \lineskip .5em%
1325 \begin{tabular}[t]{c}%
1326 \@author
1327 \end{tabular}\par}%
1328 \vskip 1em%
1329 {\large \TitleFont \@date}%
1330 \end{center}%
1331 \par
1332 \vskip 1.5em}
1333 \fi
```
#### **7.13 artikel3-xetex-bidi.def**

```
1334 \ProvidesFile{artikel3-xetex-bidi.def}[2017/06/09 v0.5 bidi adaptations for artikel3 class fo
1335 \renewenvironment{theindex}{%
1336 \if@twocolumn
1337 \@restonecolfalse
1338 \else
1339 \@restonecoltrue
1340 \fi
1341 \columnseprule \z@
1342 \columnsep 35\p@
1343 \twocolumn[\section*{\indexname}]%
1344 \@mkboth{\MakeUppercase{\indexname}}{\MakeUppercase{\indexname}}%
1345 \thispagestyle{plain}\parindent\z@
1346 \parskip\z@ \@plus .3\p@\relax
1347 \let\item\@idxitem
1348 }{%
1349 \if@restonecol\onecolumn\else\clearpage\fi}
1350 \renewcommand*\head@style{%
1351 \interlinepenalty \@M
1352 \hyphenpenalty=\@M \exhyphenpenalty=\@M
```
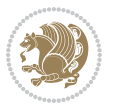

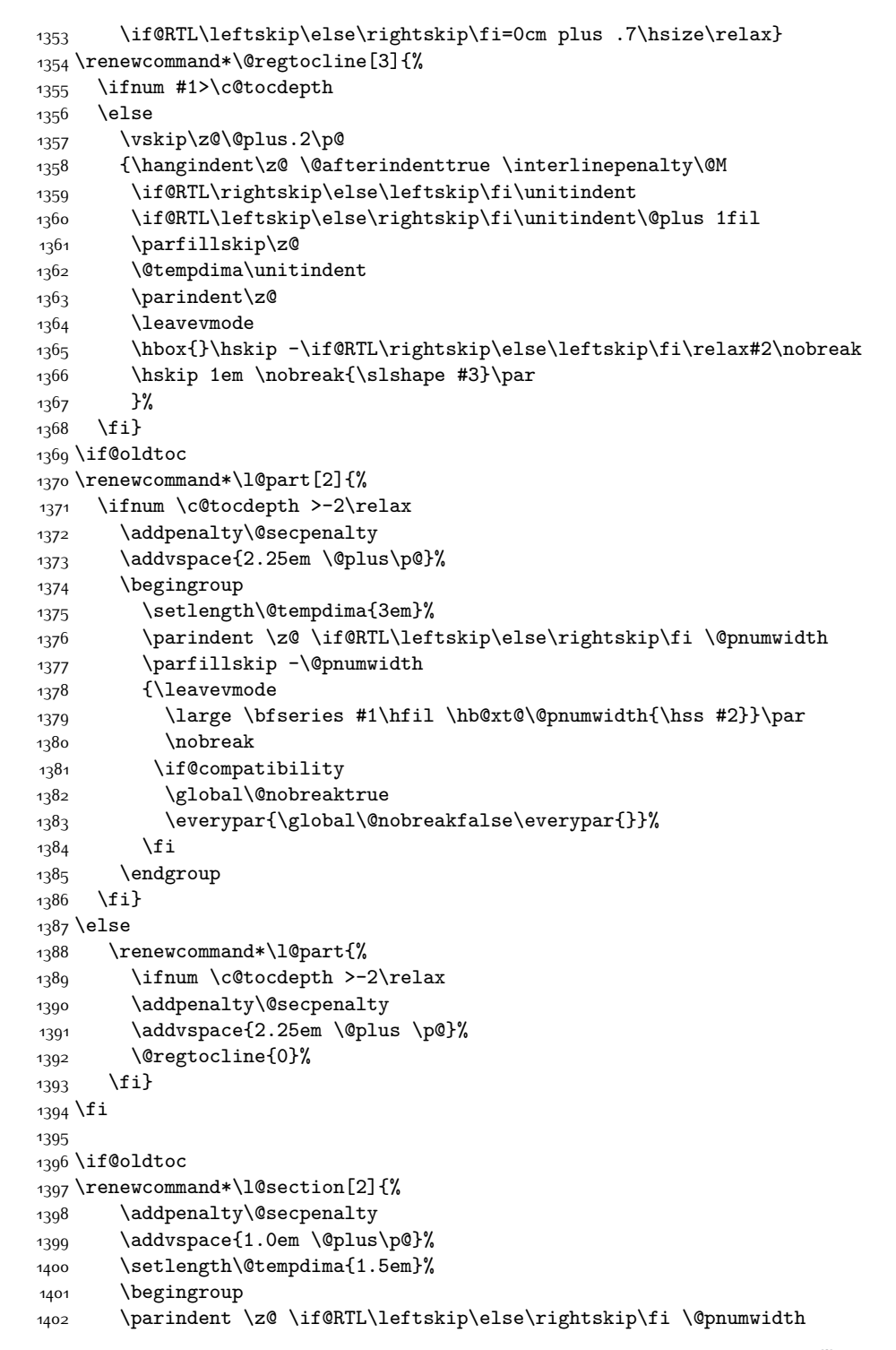

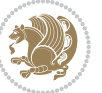

```
1403 \parfillskip -\@pnumwidth
1404 \leavevmode \bfseries
1405 \advance\if@RTL\rightskip\else\leftskip\fi\@tempdima
1406 \hskip -\if@RTL\rightskip\else\leftskip\fi
1407 #1\nobreak\hfil \nobreak\hb@xt@\@pnumwidth{\hss #2}\par
1408 \endgroup}
1409 \else
1410 \renewcommand*\l@section{\@regtocline{1}}
1411 \fi
1412 \if@titlepage
1413 \renewenvironment{abstract}{%
1414 \titlepage
1415 \null\vfil
1416 \section*{\SectFont\abstractname}%
1417 \noindent\ignorespaces}
1418 {\par\vfil\null\endtitlepage}
1419 \else
1420 \renewenvironment{abstract}{%
1421 \if@twocolumn
1422 \section*{\abstractname}%
1423 \else
1424 \bgroup\if@RTL\leftskip\else\rightskip\fi=\unitindent
1425 \section*{\small\SectFont\abstractname}%
1426 \noindent\ignorespaces
1427 \fi}
1428 {\if@twocolumn\else\par\egroup\fi}
1429 Ifi
1430 \renewcommand*\left@footnoterule{%
1431 \kern-3\p@
1432 \kern.5\baselineskip
1433 \hrule\@width\unitindent
1434 \kern.4\baselineskip
1435 }
1436 \renewcommand*\right@footnoterule{%
1437 \kern-3\p@
1438 \kern.5\baselineskip
1439 \hbox to \columnwidth{\hskip \dimexpr\columnwidth-\unitindent\relax \hrulefill }
1440 \kern.4\baselineskip}
1441 \renewcommand*\thesubsection{\thesection\@SepMark\@arabic\c@subsection}
1442 \renewcommand*\thesubsubsection{\thesubsection\@SepMark\@arabic\c@subsubsection}
1443 \renewcommand*\theparagraph{\thesubsubsection\@SepMark\@arabic\c@paragraph}
1444 \renewcommand*\thesubparagraph{\theparagraph\@SepMark\@arabic\c@subparagraph}
1445 \renewenvironment{thebibliography}[1]
1446 {\section*{\refname}%
1447 \@mkboth{\MakeUppercase\refname}{\MakeUppercase\refname}%
1448 \if@RTL\if@LTRbibitems\@RTLfalse\else\fi\else\if@RTLbibitems\@RTLtrue\else\fi\fi
1449 \bidi@@thebibliography@font@hook%
1450 \list{\@biblabel{\@arabic\c@enumiv}}%
1451 <br>
{\settowidth\labelwidth{\@biblabel{#1}}%
1452 \leftmargin\labelwidth
```
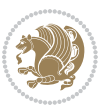

```
1453 \dvance\leftmargin\labelsep
1454 \@openbib@code
1455 \usecounter{enumiv}%
1456 \let\p@enumiv\@empty
1457 \renewcommand*\theenumiv{\@arabic\c@enumiv}}%
1458 \sloppy\clubpenalty4000\widowpenalty4000%
1459 \sfcode \.\@m}
1460 {\def\@noitemerr
1461 {\@latex@warning{Empty `thebibliography' environment}}%
1462 \endlist}
1463 \if@titlepage
1464 \renewcommand*\TitleFont{\rmfamily}
1465 \renewcommand*\maketitle{%
1466 \begin{titlepage}%
1467 \let\footnotesize\small
1468 \let\right@footnoterule\relax
1469 \let\left@footnoterule\relax
1470 \let\textwidth@footnoterule\relax
1471 \let \footnote \thanks
1472 \long\def\@makefntext##1{\parindent\z@
1473 \def\labelitemi{\textendash}\@revlabeltrue
1474 \leavevmode\@textsuperscript{\@thefnmark}\kern1em\relax ##1}
1475 \renewcommand*\thefootnote{\@fnsymbol\c@footnote}%
1476 \if@compatibility\setcounter{page}{0}\fi
1477 \null\vfil
1478 \vskip 60\p@
1479 \begin{center}%
1480 \TitleFont
1481 {\LARGE \def\\{\penalty -\@M}
1482 \if@allcaps
1483 \expandafter\uc@nothanks\@title\thanks\relax
1484 \else
1485 \@title
1486 \fi\par}%
1487 \vskip 3em%
1488 {\large
1489 \lineskip .75em \parindent\z@
1490 \begin{tabular}[t]{c}%
1491 \if@allcaps
1492 \expandafter\uc@authornothanks\@author\and\relax
1493 \else
1494 \@author
1495 \fi
1496 \end{tabular}\par}%
1497 \vskip 1.5em%
1498 {\large
1499 \if@allcaps
1500 \uppercase\expandafter{\@date}%
1501 \else
1502 \@date
```
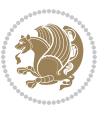

```
1503 \fi\par}%
1504 \end{center}\par
1505 \@thanks
1506 \vfil\null
1507 \end{titlepage}%
1508 \setcounter{footnote}{0}%
1509 \global\let\thanks\relax
1510 \global\let\maketitle\relax
1511 \global\let\@thanks\@empty
1512 \global\let\@author\@empty
1513 \global\let\@title\@empty
1514 \global\let\@date\@empty
1515 \global\let\title\relax
1516 \global\let\author\relax
1517 \global\let\date\relax
1518 \global\let\and\relax
1519 }
1520 \def\uc@nothanks#1\thanks{\uppercase{#1}\futurelet\@tempa\uc@tx}
1521 \def\uc@authornothanks#1\and{\uc@nothanks#1\thanks\relax
1522 \futurelet\@tempa\uc@ax}
1523 \def\uc@ax{%
1524 \ifx\@tempa\relax
1525 \else
1526 \\ \andname \\ \expandafter\uc@authornothanks
1527 \fi}
1528 \def\uc@tx{\ifx\@tempa\relax
1529 \else \expandafter\uc@ty \fi}
1530 \def\uc@ty#1{\thanks{#1}\uc@nothanks}
1531 \else
1532 \renewcommand*\maketitle{\par
1533 \begingroup
1534 \renewcommand*\thefootnote{\@fnsymbol\c@footnote}%
1535 \def\@makefnmark{\rlap{%
1536 \@textsuperscript{\normalfont\@thefnmark}}}%
1537 \long\def\@makefntext{\@xmakefntext{%
1538 \@textsuperscript{\normalfont\@thefnmark}}}%
1539 \if@twocolumn
1540 \ifnum \col@number=\@ne
1541 \@maketitle
1542 \else
1543 \twocolumn[\@maketitle]%
1544 \fi
1545 \else
1546 \newpage
1547 \global\@topnum\z@
1548 \@maketitle
1549 \fi
1550 \thispagestyle{plain}\@thanks
1551 \endgroup
1552 \setcounter{footnote}{0}%
```
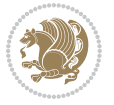

```
1553 \global\let\thanks\relax
1554 \global\let\maketitle\relax
1555 \global\let\@maketitle\relax
1556 \global\let\@thanks\@empty
1557 \global\let\@author\@empty
1558 \global\let\@title\@empty
1559 \global\let\@date\@empty
1560 \global\let\title\relax
1561 \global\let\author\relax
1562 \global\let\date\relax
1563 \global\let\and\relax
1564 }
1565 \def\@maketitle{%
1566 \newpage
1567 \null
1568 \vskip 2em%
1569 \if@titlecentered
1570 \begin{center}%
1571 \let \footnote \thanks
1572 {\LARGE \TitleFont \@title \par}%
1573 \vskip 1.5em%
1574 {\large \TitleFont
1575 \lineskip .5em%
1576 \begin{tabular}[t]{c}%
1577 \@author
1578 \end{tabular}\par}%
1579 \vskip 1em%
1580 {\large \TitleFont \@date}%
1581 \end{center}%
1582 \else
1583 {\LARGE \TitleFont \head@style \@title \par} \vskip 1.5em
1584 {\large \TitleFont \lineskip .5em \tabcolsep\z@
1585 \def\and{%%% \begin{tabular} has already started
1586 \end{tabular}\hskip 1em plus .17fil
1587 \if@RTL\begin{tabular}[t]{r}\else\begin{tabular}[t]{l}\fi}%% \end{tabul
1588 \if@RTL\begin{tabular}[t]{r}\else\begin{tabular}[t]{l}\fi\@author\end{tabular}\p
1589 \vskip 1em {\large \TitleFont \@date}
1590 \fi
1591 \par
1592 \vskip 1.5em}
_{1593} \fi
```
#### **7.14 arydshln-xetex-bidi.def**

```
1594 \ProvidesFile{arydshln-xetex-bidi.def}[2010/08/01 v0.2 bidi adaptations for arydshln package
1595 \def\endarray{\adl@endarray \egroup \adl@arrayrestore \if@RTLtab\egroup\endR\egroup\fi\egroup}
1596 \def\endtabular{\endarray $\if@RTLtab\endR\fi\egroup}
1597 \expandafter\let\csname endtabular*\endcsname\endtabular
1598 \let\adl@array\@array
1599 \def\@array{\adl@everyvbox\everyvbox
```
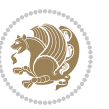

```
1600 \everyvbox{\adl@arrayinit \the\adl@everyvbox \everyvbox\adl@everyvbox}%
1601 \ifadl@inactive \adl@inactivate \else \adl@activate \fi
1602 \let\adl@noalign\noalign
1603 \{add0array\}1604 \ifadl@usingarypkg
1605 \def\@testpach{\@chclass
1606 \ifnum \@lastchclass=6 \@ne \@chnum \@ne \else
1607 \ifnum \@lastchclass=7 5 \else
1608 \ifnum \@lastchclass=8 \tw@ \else
1609 \ifnum \@lastchclass=9 \thr@@
1610 \else \z@
1611 \ifnum \@lastchclass = 10 \else
1612 \edef\@nextchar{\expandafter\string\@nextchar}%
1613 \@chnum
1614 \if \@nextchar c\z@ \else
1615 \if \@nextchar \if@RTLtab r\else l\fi\@ne \else
1616 \if \@nextchar \if@RTLtab l\else r\fi\tw@ \else
1617 \{z@ \text{Cchclass}\}1618 \if\@nextchar |\@ne \let\@arrayrule\adl@arrayrule \else
1619 \if\@nextchar :\@ne \let\@arrayrule\adl@arraydashrule \else
1620 \if\@nextchar ;\@ne \let\@arrayrule\adl@argarraydashrule \else
1621 \if \@nextchar !6 \else
1622 \if \@nextchar @7 \else
1623 \if \@nextchar <8 \else
1624 \if \@nextchar >9 \else
1625 10
1626 \@chnum
1627 \if \@nextchar m\thr@@\else
1628 \if \@nextchar p4 \else
1629 \if \@nextchar b5 \else
1630 \z@ \@chclass \z@ \@preamerr \z@ \fi \fi \fi \fi \fi \fi
1631 \fi \fi \fi \fi \fi \fi \fi \fi \fi \fi \fi \fi}
1632
1633 \def\@classz{\@classx
1634 \@tempcnta \count@
1635 \prepnext@tok
1636 \@addtopreamble{\ifcase \@chnum
1637 \hfil
1638 \adl@putlrc{\d@llarbegin \insert@column \d@llarend}\hfil \or
1639 \hskip1sp\adl@putlrc{\d@llarbegin \insert@column \d@llarend}\hfil \or
1640 \hfil\hskip1sp\adl@putlrc{\d@llarbegin \insert@column \d@llarend}\or
1641 \setbox\adl@box\hbox \adl@startmbox{\@nextchar}\insert@column
1642 \adl@endmbox\or
1643 \setbox\adl@box\vtop \@startpbox{\@nextchar}\insert@column \@endpbox \or
1644 \setbox\adl@box\vbox \@startpbox{\@nextchar}\insert@column \@endpbox
1645 \fi}\prepnext@tok}
1646 \def\adl@class@start{4}
1647 \def\adl@class@iiiorvii{7}
1648
1649 \else
```
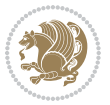

```
1650 \def\@testpach#1{\@chclass \ifnum \@lastchclass=\tw@ 4\relax \else
1651 \ifnum \@lastchclass=\thr@@ 5\relax \else
1652 \overline{20 \ if \#1c\Qchnum \ }Z0 \leftarrow1653 \if \if@RTLtab#1r\else#1l\fi\@chnum \@ne \else
\iint \if \if{@RTLtab#11\lelsef41r\fi}\Cchnum \tw@ \else{1.15}{\if{@RTLtab#11\lelsef41r\fi}\Cchnum \tw@ \else{1.15}{\fi}1655 \qquad \qquad \qquad \qquad \qquad \qquad \qquad \qquad \qquad \qquad \qquad \qquad \qquad \qquad \qquad \qquad \qquad \qquad \qquad \qquad \qquad \qquad \qquad \qquad \qquad \qquad \qquad \qquad \qquad \qquad \qquad \qquad \qquad \qquad \qquad \qquad1656 \if #1|\@ne \let\@arrayrule\adl@arrayrule \else
1657 \if #1:\@ne \let\@arrayrule\adl@arraydashrule \else
1658 \if #1;\@ne \let\@arrayrule\adl@argarraydashrule \else
1659 \text{if } #1@ \text{ } \text{else}1660 \if #1p\thr@@ \else \z@ \@preamerr 0\fi
1661 \fi \fi \fi \fi \fi \fi \fi \fi \fi}
1662
1663 \def\@arrayclassz{\ifcase \@lastchclass \@acolampacol \or \@ampacol \or
1664 \or \or \@addamp \or
166<sub>5</sub> \@acolampacol \or \@firstampfalse \@acol \fi
1666 \edef\@preamble{\@preamble
1667 \text{ifcase } \text{Cchnum}1668 \hfil\adl@putlrc{$\relax\@sharp$}\hfil
1669 \or \adl@putlrc{$\relax\@sharp$}\hfil
1670 \or \hfil\adl@putlrc{$\relax\@sharp$}\fi}}
1671 \def\@tabclassz{\ifcase \@lastchclass \@acolampacol \or \@ampacol \or
1672 \or \or \@addamp \or
1673 \qquad \qquad \qquad \qquad \qquad \qquad \qquad \qquad \qquad \qquad \qquad \qquad \qquad \qquad \qquad \qquad \qquad \qquad \qquad \qquad \qquad \qquad \qquad \qquad \qquad \qquad \qquad \qquad \qquad \qquad \qquad \qquad \qquad \qquad \qquad \qquad1674 \edef\@preamble{\@preamble
1675 \text{ifcase} \quad \text{0}1676 \hfil\adl@putlrc{\@sharp\unskip}\hfil
1677 \or \adl@putlrc{\@sharp\unskip}\hfil
1678 \or \hfil\hskip\z@ \adl@putlrc{\@sharp\unskip}\fi}}
1679 \def\adl@class@start{6}
1680 \def\adl@class@iiiorvii{3}
1681 \fi
1682 \@ifpackageloaded{colortbl}{%
1683 \def\adl@inactivate{\adl@org@inactivate \let\CT@setup\adl@CT@setup}
1684 \def\adl@activate{\adl@org@activate \let\CT@setup\adl@act@CT@setup
1685 \let\@endpbox\adl@org@endpbox}
1686 \let\adl@CT@setup\CT@setup
1687 \def\CT@setup{\adl@CT@setup
1688 \@tempdima\ht\z@ \advance\@tempdima\minrowclearance
1689 \ifdim\adl@height<\@tempdima \global\adl@height\@tempdima \fi
1690 \ifdim\adl@depth<\dp\z@ \global\adl@depth\dp\z@\fi}
1691 \let\adl@act@CT@setup\CT@setup
1692 \def\@classz{\@classx
1693 \@tempcnta\count@ \prepnext@tok
1694 \expandafter\CT@extract\the\toks\@tempcnta\columncolor!\@nil
1695 \expandafter\adl@extract@arc\the\toks\@tempcnta\arrayrulecolor!\@nil
1696 \expandafter\adl@extract@drsc
1697 \the\toks\@tempcnta\doublerulesepcolor!\@nil
1698 \expandafter\adl@extract@dgc\the\toks\@tempcnta\dashgapcolor!\@nil
1699 \@addtopreamble{\if@RTL\beginL\fi%
```
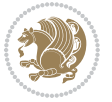

```
1700 \setbox\z@\hbox\bgroup\bgroup\if@RTL\beginR\fi
1701 \ifcase \@chnum
1702 \hskip\stretch{.5}\kern\z@
1703 \d@llarbegin
1704 \insert@column
1705 \d@llarend\hskip\stretch{.5}%
1706 \or \d@llarbegin \insert@column \d@llarend \hfill
1707 \or \hfill \kern\z@ \d@llarbegin \insert@column \d@llarend
1708 \cr $\vcenter
1709 \@startpbox{\@nextchar}\insert@column \@endpbox $%
1710 \or \vtop \@startpbox{\@nextchar}\insert@column \@endpbox
1711 \or \vbox \@startpbox{\@nextchar}\insert@column \@endpbox
1712 \quad \text{if}1713 \if@RTL\endR\fi\egroup\egroup
1714 \begingroup
1715 \qquad \qquad \qquad \qquad \qquad \CT@setup
1716 \CT@column@color
1717 \CT@row@color
1718 \CT@cell@color
1710 \CT@do@color
1720 \endgroup
1721 \{\theta\}1722 \dvance\@tempdima\minrowclearance
1723 \vrule\@height\@tempdima\@width\z@
1724 \unhbox\z@\if@RTL\endL\fi}%
1725 \prepnext@tok}
1726 \let\adl@act@classz\@classz
1727 \let\adl@org@classz\@classz
```

```
1728 }{}
```
## **7.15 bidi.sty**

```
1729 \NeedsTeXFormat{LaTeX2e}
1730 \def\bididate{2017/08/09}
1731 \def\bidiversion{v30.9}
1732 \ProvidesPackage{bidi}[\bididate\space \bidiversion\space
1733 Bidirectional typesetting in plain TeX and LaTeX]
1734 \edef\@bidi@info{****************************************************^^J%
1735 * <sup>2</sup> J%
1736 * bidi package (Bidirectional typesetting in^^J%
1737 * plain TeX and LaTeX, using XeTeX engine)^^J%
1738 * ^^J%
1739 * Description: A convenient interface for \hat{} J%
1740 * typesetting bidirectional texts in plain TeX^^J%
1741 * and LaTeX. The package includes adaptations<sup>\simJ%</sup>
1742 * for use with many other commonly-used packages.^^J%
1743 * ^^J%
1744 * Copyright (c) 2009--2017 Vafa Khalighi^^J%
1745 * ^^J%
1746 * \bididate, \bidiversion^J%
```
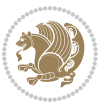

```
1747 * ^^J%
1748 * License: LaTeX Project Public License, version^^J%
1749 * 1.3c or higher (your choice)<sup>^^</sup>J%
1750 * <sup>2</sup> J<sup>%</sup>
1751 * Location on CTAN: /macros/xetex/latex/bidi^^J%
1752 * ^^J%
1753 * Issue tracker: https://github.com/tex-xet/bidi/issues^^J%
1754 * ^^J%
1755 * Support: persian-tex@tug.org^^J%
1756 * ^ J%
1757 ****************************************************}
1758 \typeout{\@bidi@info}
1759 \edef\bidi@everyjob{\the\everyjob}
1760 \everyjob{\bidi@everyjob\typeout{\@bidi@info}}
1761 \edef\@bidi@strip@v@bidiversion{\expandafter\@gobble\bidiversion}
1762 \newcommand*{\IfbidiPackageVersionLater}[1]{%
1763 \ifdim\@bidi@strip@v@bidiversion pt > #1 pt %
1764 \expandafter\@firstoftwo
1765 \else
1766 \expandafter\@secondoftwo
1767 \fi}
1768 \newcommand*{\IfbidiPackageVersionBefore}[1]{%
1769 \ifdim\@bidi@strip@v@bidiversion pt < #1 pt %
1770 \expandafter\@firstoftwo
1771 \else
1772 \expandafter\@secondoftwo
1773 \fi}
1774 \newcommand*{\IfbidiPackageVersion}[1]{%
1775 \ifdim\@bidi@strip@v@bidiversion pt = #1 pt %
1776 \expandafter\@firstoftwo
1777 \else
1778 \expandafter\@secondoftwo
1779 \fi}
1780 \RequirePackage{iftex}
1781 \RequireXeTeX
1782 \RequirePackage{biditools}
1783 \RequirePackage{zref-abspage}
1784 \RequirePackage{auxhook}
1785 \RequirePackage{ltxcmds}
1786 \RequirePackage{xkeyval}
1787 \eqnewif{\if@RTLmain}{\if@rlmain}
1788 \eqnewif{\if@RTL}{\if@rl}
1789 \newif\if@nonlatin
1790 \newcommand*{\setlatin}{\@nonlatinfalse}
1791 \newcommand*{\setnonlatin}{\@nonlatintrue}
1792 \eqnewif{\if@RTLtab}{\if@tab@rl}
1793 \newif\if@hboxRconstruct
1794 \newcommand*{\setRTLtable}{\@RTLtabtrue}
1795 \newcommand*{\setLTRtable}{\@RTLtabfalse}
1796 \newif\if@RTLmarginpar
```
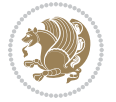

```
1797 \newif\if@LTRmarginpar
1798 \newif\if@LTRbibitems
1799 \newif\if@RTLbibitems
1800 \newif\if@extrafootnotefeatures
1801 \newif\if@parafootRTL
1802 \newif\if@RTLcolumnfootnotes
1803 \eqnewif{\if@RTL@footnote}{\if@rl@footnote}
1804 \newif\if@bidi@list@minipage@parbox
1805 \newif\if@bidi@list@minipage@parbox@not@nob
1806 \@RTLmainfalse
1807 \AtBeginDocument{%
1808 \if@RTLmain\else
1809 \if@RTL\@RTLmaintrue%
1810 \else\@RTLmainfalse%
1811 \fi%
1812 \fi%
1813 }
1814 \let\n@xt=\
1815 \bidi@newrobustcmd*{\LRE}{\protect\pLRE}%
1816 \def\pLRE{\protect\afterassignment\moreLRE \let\n@xt= }
1817 \bidi@newrobustcmd*{\RLE}{\protect\pRLE}
1818 \def\pRLE{\protect\afterassignment\moreRLE \let\n@xt= }
1819 \def\bracetext{\ifcat\n@xt{\else\ifcat\n@xt}\fi
1820 \errmessage{Missing left brace has been substituted}\fi \bgroup}
1821 \input{latex-xetex-bidi.def}
1822 \input{loadingorder-xetex-bidi.def}
1823 \define@choicekey{bidi.sty}{RTLdocument}[\bidi@tempa\bidi@tempb]{on,off}[on]{%
1824 \ifcase\bidi@tempb\relax
1825 \@RTLtrue
1826 \text{or}1827 \@RTLfalse
1828 \fi}
1829 \define@choicekey{bidi.sty}{documentdirection}[\bidi@tempa\bidi@tempb]{righttoleft,lefttorigh
1830 \ifcase\bidi@tempb\relax
1831 \@RTLtrue
1832 \or
1833 \@RTLfalse
1834 \fi}
1835 \define@choicekey{bidi.sty}{tabledirection}[\bidi@tempa\bidi@tempb]{righttoleft,lefttoright}{%
1836 \ifcase\bidi@tempb\relax
1837 \@RTLtabtrue
1838 \or
1839 \@RTLtabfalse
1840 \fi}
1841 \define@choicekey{bidi.sty}{script}[\bidi@tempa\bidi@tempb]{latin,nonlatin}[latin]{%
1842 \ifcase\bidi@tempb\relax
1843 \@nonlatinfalse
1844 \or
1845 \@nonlatintrue
1846 \fi}
```

```
bidi implementation 64
```
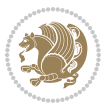

```
1847 \define@choicekey{bidi.sty}{rldocument}[\bidi@tempa\bidi@tempb]{on,off}[on]{%
1848 \ifcase\bidi@tempb\relax
1849 \@RTLtrue
1850 \or
1851 \@RTLfalse
1852 \fi}
1853 \define@choicekey{bidi.sty}{footnoterule}[\bidi@tempa\bidi@tempb]{automatic,left,right,split,
1854 \ifcase\bidi@tempb\relax
1855 \autofootnoterule
1856 \or
1857 \leftfootnoterule
1858 \or
1859 \rightfootnoterule
1860 \or
1861 \SplitFootnoteRule
1862 \text{ or }1863 \textwidthfootnoterule
1864 \fi}
1865 \define@choicekey{bidi.sty}{footnotedirection}[\bidi@tempa\bidi@tempb]{righttoleft,lefttoright}{%
1866 \ifcase\bidi@tempb\relax
1867 \@RTL@footnotetrue
1868 \or
1869 \@RTL@footnotefalse
1870 \fi}
1871 \define@choicekey{bidi.sty}{debugfootnotedirection}[\bidi@tempa\bidi@tempb]{on,off}[on]{%
1872 \ifcase\bidi@tempb\relax
1873 \footdir@debugtrue
1874 \or
1875 \footdir@debugfalse
1876 \fi}
1877 \define@choicekey{bidi.sty}{extrafootnotefeatures}[\bidi@tempa\bidi@tempb]{on,off}[on]{%
1878 \ifcase\bidi@tempb\relax
1879 \@extrafootnotefeaturestrue
1880 \or
1881 \@extrafootnotefeaturesfalse
1882 \fi}
1883
1884 \define@choicekey{bidi.sty}{DetectColumn}[\bidi@tempa\bidi@tempb]{on,off}[on]{%
1885 \ifcase\bidi@tempb\relax
1886 \def\bidi@firstcolumn@status@write{%
1887 \protected@write\@auxout{}%
1888 {\string\bidi@column@status
188<sub>9</sub> {1}}}}
1890 \def\bidi@lastcolumn@status@write{%
1891 \protected@write\@auxout{}%
1892 {\string\bidi@column@status{2}}}%
1893 \or
1894 \let\bidi@firstcolumn@status@write\relax
1895 \let\bidi@lastcolumn@status@write\relax
1896 \fi}
```
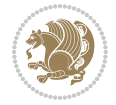

```
1897
1898 \ExecuteOptionsX{%
1899 DetectColumn=off
1900 }
1901
1902 \ProcessOptionsX
1903
1904 \if@extrafootnotefeatures
1905 \input{extrafootnotefeatures-xetex-bidi.def}
1006 \text{f}1907 \newcount\bidi@digits
1908 \XeTeXinterchartokenstate=\@ne
1909 \newXeTeXintercharclass\bidi@digits@charclass
1910 \newXeTeXintercharclass\bidi@dot@charclass
1911 \newXeTeXintercharclass\bidi@dash@charclass
1912 \XeTeXcharclass `\. \bidi@dot@charclass
1913 \XeTeXcharclass `\- \bidi@dash@charclass
1914 \bidi@digits=`\0 \loop \XeTeXcharclass \bidi@digits \bidi@digits@charclass \ifnum\bidi@digits
1915 \bidi@digits=`\ \loop \XeTeXcharclass \bidi@digits \bidi@digits@charclass \ifnum\bidi@digits
1916 \XeTeXinterchartoks \bidi@digits@charclass \bidi@dot@charclass = {\DigitsDotDashInterCharToks}
1917 \XeTeXinterchartoks \bidi@dot@charclass \bidi@digits@charclass = {\DigitsDotDashInterCharToks}
1918 \XeTeXinterchartoks \bidi@digits@charclass \bidi@dash@charclass = {\DigitsDotDashInterCharToks}
1919 \XeTeXinterchartoks \bidi@dash@charclass \bidi@digits@charclass = {\DigitsDotDashInterCharToks}
1920 \newcommand*{\DigitsDotDashInterCharToks}{\if@nonlatin\char"200F \fi}
```
#### **7.16 bidi.tex**

```
1921 \def\bididate{2015/10/16}
1922 \def\bidiversion{v0.3}
1923 \catcode 0=111924 \let \protect \relax
1925 \newlinechar`\^^J
1926 \edef\@bidi@info{****************************************************^^J%
1927 * <sup>2</sup> J<sup>%</sup>
1928 * bidi package (Bidirectional typesetting in^^J%
1929 * plain TeX and LaTeX, using XeTeX engine)^^J%
1930 * <sup>2</sup> J
1931 * Description: A convenient interface for \hat{ } J%
1932 * typesetting bidirectional texts in plain TeX\hat{ }"J'
1933 * and LaTeX. The package includes adaptations<sup>^^</sup>J%
1934 * for use with many other commonly-used packages.^^J%
1935 * ^^J%
1936 * Copyright (c) 2009--2015 Vafa Khalighi^^J%
1937 * ^^J%
1938 * \bididate, \bidiversion^^J%
1939 * \sim J%
1940 * License: LaTeX Project Public License, version^^J%
1941 * 1.3c or higher (your choice)^^J%
_{1042} * ^^J%
1943 * Location on CTAN: /macros/xetex/latex/bidi^^J%
```
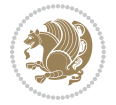

```
1944 * ^^J%
1945 * Issue tracker: https://github.com/tex-xet/bidi/issues^^J%
1946 * ^^J%
1947 * Support: persian-tex@tug.org^^J%
1948 * ^^J%
1949 ****************************************************}
1950 \message{\@bidi@info}
1951 \edef\bidi@everyjob{\the\everyjob}
1952 \everyjob{\bidi@everyjob\message{\@bidi@info}}
1953 \input iftex.sty
1954 \RequireXeTeX
1955 \newif\if@RTLmain
1956 \newif\if@RTL
1957 \newif\if@hboxRconstruct
1958 \newif\if@sentdir
1959 \newif\if@RTL@footnote
1960 \@RTLmainfalse
1961 \def\setRTLmain{%
1962 \if@RTLmain\else
1963 \if@RTL\@RTLmaintrue%
1964 \else\@RTLmainfalse%
1965 \fi%
1966 \fi%
1967 }
1968 \let\n@xt=\
1969 \protected\def\LRE{\protect\pLRE}%
1970 \def\pLRE{\protect\afterassignment\moreLRE \let\n@xt= }
1971 \protected\def\RLE{\protect\pRLE}
1972 \def\pRLE{\protect\afterassignment\moreRLE \let\n@xt= }
1973 \def\bracetext{\ifcat\n@xt{\else\ifcat\n@xt}\fi
1974 \errmessage{Missing left brace has been substituted}\fi \bgroup}
1975 \input plain-xetex-bidi.def
1976 \catcode`@=12
```
### **7.17 bidi2in1.sty**

```
1977 \NeedsTeXFormat{LaTeX2e}
1978 \ProvidesPackage{bidi2in1}
1979 \pagestyle{plain}
1980 \newcount\evenpage
1981 \newcount\oddpage
1982 \twocolumn
1983 \def\@oddfoot{\evenpage=\thepage%
1984 \multiply\evenpage by 2%
1985 \oddpage=\the\evenpage%
1986 \advance\oddpage by -1\%1987 \hfil\the\evenpage\hfil\hfil\the\oddpage\hfil}%
1988 \def\@evenfoot{\evenpage=\thepage%
1989 \multiply\evenpage by 2%
```

```
1990 \oddpage=\the\evenpage%
```
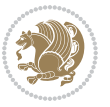

```
1991 \advance\oddpage by -1%
1992\hfil\the\oddpage\hfil\hfil\the\evenpage\hfil}%
1993 \textwidth 9.49in
1994 \textheight 6.7in
1995 \columnsep 0.9in
1996 \columnseprule 0.125pt
1997 \headheight 0cm
1998 \topmargin 0in
1999 \marginparwidth 0in
2000 \marginparsep 0in
2001 \hoffset 0.05in % Corrected
2002 \voffset -0.5in %top margin space is 1.0in by default
2003 \oddsidemargin 0in
2004 \evensidemargin 0in
2005 \headsep 0cm
2006 \topskip 0cm
2007 \parskip 0.15in %
2008 \headsep 0pt
2009 \special{papersize=11.69in,8.26in}
2010 \renewcommand\maketitle{\par
2011 \begingroup
2012 \renewcommand\thefootnote{\@fnsymbol\c@footnote}%
2013 \def\@makefnmark{\rlap{\@textsuperscript{\normalfont\@thefnmark}}}%
2014 \long\def\@makefntext##1{\parindent 1em\noindent
2015 \hb@xt@1.8em{%
2016 \hss\@textsuperscript{\normalfont\@thefnmark}}##1}%
2017 \@maketitle
2018 \@thanks
2019 \endgroup
2020 \setcounter{footnote}{0}%
2021 \global\let\thanks\relax
2022 \global\let\maketitle\relax
2023 \global\let\@maketitle\relax
2024 \global\let\@thanks\@empty
2025 \global\let\@author\@empty
2026 \global\let\@date\@empty
2027 \global\let\@title\@empty
2028 \global\let\title\relax
2029 \global\let\author\relax
2030 \global\let\date\relax
2031 \global\let\and\relax
2032 }
```
# **7.18 bidicode.sty**

```
2033 \NeedsTeXFormat{LaTeX2e}
2034 \ProvidesPackage{bidicode}
2035 \RequirePackage{xcolor}
2036 \RequirePackage{showexpl}
2037 \definecolor{hellgelb}{rgb}{1,1,0.85}
```
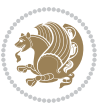

```
2038 \definecolor{colKeys}{rgb}{0,0,1}
2039 \definecolor{colIdentifier}{rgb}{0,0,0}
2040 \definecolor{colComments}{rgb}{1,0,0}
2041 \definecolor{colString}{rgb}{0,0.5,0}
2042 \lstset{
2043 language=[LaTeX]TEX,
2044 float=hbp,
2045 basicstyle=\ttfamily\small,
2046 identifierstyle=\color{colIdentifier},
2047 keywordstyle=\color{colKeys},
2048 stringstyle=\color{colString},
2049 commentstyle=\color{colComments},
2050 columns=flexible,
2051 tabsize=4,
2052 gobble =1,
2053 extendedchars=true,
2054 showspaces=false,
2055 showstringspaces=false,
2056 numbers=left,
2057 numbersep=0.9em,
2058 numberstyle=\tiny, %
2059 frame=single,
2060 captionpos=b,
2061 xleftmargin=1em,
2062 breaklines=true,
2063 breakautoindent=false,
2064 breakindent=0pt,
2065 escapeinside=**,
2066 pos=r,
2067 explpreset={%
2068 xleftmargin=1em,columns=flexible,language=[LaTeX]TEX},
2069 morekeywords={setLTR,setLR,setRTL,setRL,LRE,LR,RLE,RL,lr,bidiversion,bididate}
2070 }
2071 \newcommand\HLON{%
2072 \gdef\lst@alloverstyle##1{%
2073 \fboxrule=0pt
2074 \fboxsep=0pt
2075 \fcolorbox{hellgelb}{hellgelb}{\bfseries\strut##1}%
2076 }}
2077 \newcommand\HLOFF{%
2078 \xdef\lst@alloverstyle##1{##1}%
2079 }
2080 \newcommand\Larg [1]{{\normalfont\itshape#1\/}}
2081 \newcommand\Larga[1]{$\langle$\Larg{#1}$\rangle$}
2082 \newcommand\Largb[1]{\lcb\Larg{#1}\rcb}
2083 \newcommand\Largs[1]{\lsb\Larg{#1}\rsb}
2084 \newcommand\Largr[1]{\lrb\Larg{#1}\rrb}
2085 \newcommand\LBEG[1]{{\normalfont\ttfamily\bs{}begin\lcb#1\rcb}}
2086 \newcommand\LEND[1]{{\normalfont\ttfamily\bs{}end\lcb#1\rcb}}
2087
```
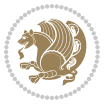

```
2088 \DeclareRobustCommand\bs{{\normalfont\ttfamily\symbol{92}}}
2089 \DeclareRobustCommand\lcb{{\normalfont\ttfamily\char`\{}}
2090 \DeclareRobustCommand\rcb{{\normalfont\ttfamily\char`\}}}
2091 \DeclareRobustCommand\lsb{{\normalfont\ttfamily[}}
2092 \DeclareRobustCommand\rsb{{\normalfont\ttfamily]}}
2093 \DeclareRobustCommand\lrb{{\normalfont\ttfamily(}}
2094 \DeclareRobustCommand\rrb{{\normalfont\ttfamily)}}
2095
2096 \def\Lcs#1{\nxLcs{#1}}
2097 \def\LcsStar#1{\nxLcs{#1}\OptArg*{*}}
2098 \def\nxLcs#1{\texttt{\symbol{92}#1}}
2099
2100 \def\Coordx#1{$x_{#1}$}
2101 \def\Coordy#1{$y_{#1}$}
2102 \def\Coordz#1{$z_{#1}$}
2103 \def\Coord#1{\Coordx{#1},\kern 1pt\Coordy{#1}}
2104 \def\Coordn{\Coordx{n},\kern 1pt\Coordy{n}}
2105 \def\CoordIII#1{\Coordx{#1},\kern 1pt\Coordy{#1},\kern 1pt\Coordz{#1}}
2106 \def\CAny{\Coordx{},\kern 1pt\Coordy{}}
2107 \def\CIIIAny{\Coordx{},\kern 1pt\Coordy{},\kern 1pt\Coordz{}}
2108 \def\coord#1{(\Coordx{#1},\kern 1pt\Coordy{#1})}
2109 \def\coordn{(\Coordx{n},\kern 1pt\Coordy{n})}
2110 \def\coordiii#1{(\Coordx{#1},\kern 1pt\Coordy{#1},\kern 1pt\Coordz{#1})}
2111 \def\coordx#1{($x_{#1}$)}
2112 \def\coordy#1{($y_{#1}$)}
2113 \def\coordz#1{($z_{#1}$)}
2114 \def\cAny{(\Coordx{},\kern 1pt\Coordy{})}
2115 \def\ciiiAny{(\Coordx{},\kern 1pt\Coordy{},\kern 1pt\Coordz{})}
2116
2117 \newsavebox{\boxdef}
2118 \newenvironment{BDef}
2119 {\begin{lrbox}\boxdef
2120 \def\arraystretch{1.0}
2121 \begin{tabular}{@{}1@{}1@{}1@{}}
2122 }
2123 {\end{tabular}\end{lrbox}
2124
2125 {\BCmd\fbox{\usebox\boxdef}\endBCmd}
2126 \aftergroup\@afterindentfalse\aftergroup\@afterheading
2127 }
2128
2129 \newenvironment{BDef*}
2130 {\begin{lrbox}\boxdef
2131 \def\arraystretch{1.0}
2132 \begin{tabular}{@{}1@{}1@{}1@{}}
2133 }
2134 {\end{tabular}\end{lrbox}
2135 {\begin{BCmd*}\fbox{\usebox\boxdef}\end{BCmd*}}
2136 \aftergroup\@afterindentfalse\aftergroup\@afterheading
2137 }
```
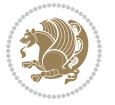

```
2138 \newenvironment{BCmd}{
2139 \@beginparpenalty-\@lowpenalty
2140 \topsep\BDefaboveskip
2141 \fboxsep3pt
2142 \flushleft}
2143 {\@endparpenalty\@M
2144 \@topsepadd\BDefbelowskip
2145 \endflushleft}
2146
2147 \newenvironment{BCmd*}{
2148 \@beginparpenalty\@M
2149 \topsep\BDefinlineskip
2150 \fboxsep3pt
2151 \flushleft}
2152 {\@endparpenalty5000
2153 \endflushleft}
2154
2155 \newskip\BDefaboveskip
2156 \newskip\BDefbelowskip
2157 \newskip\BDefinlineskip
2158 \setlength\BDefaboveskip{10pt plus 4pt}
2159 \setlength\BDefbelowskip{6pt}
```
\def\OptArgs{\colorbox{black!20}{\texttt{[Options]}}\kern1pt}

 \def\OptArg@i\*#1{\colorbox{black!20}{\texttt{#1}}\kern1pt} \def\OptArg@ii\*#1{\colorbox{black!20}{\texttt{[#1]}}\kern1pt}

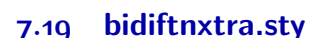

\setlength\BDefinlineskip{6pt}

```
2166 \NeedsTeXFormat{LaTeX2e}
2167 \ProvidesPackage{bidiftnxtra}
2168 \newtoks\bidi@p@ftn
2169 \let\FN@sf@@footnote\footnote
2170 \let\FN@sf@@LTRfootnote\LTRfootnote
2171 \let\FN@sf@@RTLfootnote\RTLfootnote
2172 \def\footnote{\ifx\protect\@typeset@protect
2173 \expandafter\FN@sf@@footnote
2174 \else
2175 \expandafter\FN@sf@gobble@opt
2176 \fi
2177 }
2178 \def\LTRfootnote{\ifx\protect\@typeset@protect
2179 \expandafter\FN@sf@@LTRfootnote
2180 \else
2181 \expandafter\FN@sf@gobble@opt
2182 \fi
2183}
2184 \def\RTLfootnote{\ifx\protect\@typeset@protect
```
\def\OptArg{\@ifnextchar\*\OptArg@i{\OptArg@ii\*}}

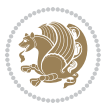
```
2185 \expandafter\FN@sf@@RTLfootnote
2186 \else
2187 \expandafter\FN@sf@gobble@opt
2188 \fi
2189 }
2190 \edef\FN@sf@gobble@opt{\noexpand\protect
2191 \expandafter\noexpand\csname FN@sf@gobble@opt \endcsname}
2192 \expandafter\def\csname FN@sf@gobble@opt \endcsname{%
2193 \@ifnextchar[%]
2194 \FN@sf@gobble@twobracket
2195 \@gobble
2196 }
2197 \def\FN@sf@gobble@twobracket[#1]#2{}
2198 \let\FN@sf@@footnotemark\footnotemark
2199 \def\footnotemark{\ifx\protect\@typeset@protect
2200 \expandafter\FN@sf@@footnotemark
2201 \text{ }\text{Me}2202 \expandafter\FN@sf@gobble@optonly
2203 \overline{1}2204 }
2205 \edef\FN@sf@gobble@optonly{\noexpand\protect
2206 \expandafter\noexpand\csname FN@sf@gobble@optonly \endcsname}
2207 \expandafter\def\csname FN@sf@gobble@optonly \endcsname{%
2208 \@ifnextchar[%]
2209 \FN@sf@gobble@bracket
2210 {}%
2211 }
2212 \def\FN@sf@gobble@bracket[#1]{}
2213 \def\@tabular{%
2214 \leavevmode \hbox \bgroup
2215 \let\@footnotetext\bidi@p@ftntext
2216 \let\@LTRfootnotetext\bidi@p@LTRftntext
2217 \let\@RTLfootnotetext\bidi@p@RTLftntext
2218 \let\@xfootnotenext\bidi@p@xftntext
2219 \let\@xfootnote\bidi@p@xfootnote
2220 \let\@xLTRfootnotenext\bidi@p@xLTRftntext
2221 \let\@xLTRfootnote\bidi@p@xLTRfootnote
2222 \let\@xRTLfootnotenext\bidi@p@xRTLftntext
2223 \let\@xRTLfootnote\bidi@p@xRTLfootnote
2224 \if@RTLtab\beginR \fi
2225 $\let\@acol\@tabacol
2226 \let\@classz\@tabclassz
2227 \let\@classiv\@tabclassiv \let\\\@tabularcr\@tabarray}
2228 \def\endtabular{\crcr\egroup\if@RTLtab\egroup\endR\egroup\fi
2229 \egroup $\if@RTLtab\endR\fi\egroup
2230 \ifx\@captype\@undefined
2231 \global\bidi@p@ftn\expandafter{\expandafter}\the\bidi@p@ftn\fi}
2232 \long\def\bidi@p@ftntext#1{%
2233 \edef\@tempy{\the\bidi@p@ftn\noexpand\footnotetext[\the\csname c@\@mpfn\endcsname]}%
2234 \global\bidi@p@ftn\expandafter{\@tempy{#1}}}%
```
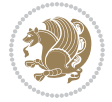

```
2235 \long\def\bidi@p@LTRftntext#1{%
2236 \edef\@tempyi{\the\bidi@p@ftn\noexpand\LTRfootnotetext[\the\csname c@\@mpfn\endcsname]}%
2237 \global\bidi@p@ftn\expandafter{\@tempyi{#1}}}%
2238 \long\def\bidi@p@RTLftntext#1{%
2239 \edef\@tempyii{\the\bidi@p@ftn\noexpand\RTLfootnotetext[\the\csname c@\@mpfn\endcsname]}%
2240 \global\bidi@p@ftn\expandafter{\@tempyii{#1}}}%
2241
2242
2243 \long\def\bidi@p@xftntext[#1]#2{%
2244 \global\bidi@p@ftn\expandafter{\the\bidi@p@ftn\footnotetext[#1]{#2}}}
2245
2246 \long\def\bidi@p@xLTRftntext[#1]#2{%
2247 \global\bidi@p@ftn\expandafter{\the\bidi@p@ftn\LTRfootnotetext[#1]{#2}}}
2248
2249 \long\def\bidi@p@xRTLftntext[#1]#2{%
2250 \global\bidi@p@ftn\expandafter{\the\bidi@p@ftn\RTLfootnotetext[#1]{#2}}}
2251
2252
2253 \def\bidi@p@xfootnote[#1]{%
2254 \begingroup
2255 \csname c@\@mpfn\endcsname #1\relax
2256 \unrestored@protected@xdef\@thefnmark{\thempfn}%
2257 \endgroup
2258 \@footnotemark\bidi@p@xftntext[#1]}
2259
2260
2261 \def\bidi@p@xLTRfootnote[#1]{%
2262 \begingroup
2263 \csname c@\@mpfn\endcsname #1\relax
2264 \unrestored@protected@xdef\@thefnmark{\thempfn}%
2265 \endgroup
2266 \@footnotemark\bidi@p@xLTRftntext[#1]}
2267
2268
2269 \def\bidi@p@xRTLfootnote[#1]{%
2270 \begingroup
2271 \csname c@\@mpfn\endcsname #1\relax
2272 \unrestored@protected@xdef\@thefnmark{\thempfn}%
2273 \endgroup
2274 \@footnotemark\bidi@p@xRTLftntext[#1]}
2275
2276 \def\@xfloat #1[#2]{%
2277 \@nodocument
2278 \def \@captype {#1}%
2279 \def \@fps {#2}%
2280 \@onelevel@sanitize \@fps
2281 \def \reserved@b {!}%
2282 \ifx \reserved@b \@fps
2283 \@fpsadddefault
2284 \else
```
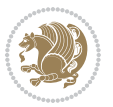

```
2285 \ifx \@fps \@empty
2286 \@fpsadddefault
2287 \fi
2288 \fi
2289 \ifhmode
2290 \@bsphack
2291 \@floatpenalty -\@Mii
2292 \else
2293 \@floatpenalty-\@Miii
2294 \fi
2295 \ifinner
2296 \@parmoderr\@floatpenalty\z@
2297 \else
2298 \@next\@currbox\@freelist
2299 {%
2300 \@tempcnta \sixt@@n
2301 \expandafter \@tfor \expandafter \reserved@a
2302 \expandafter :\expandafter =\@fps
2303 \do
2304 {%
2305 \iint \reserved@a h%2306 \ifodd \@tempcnta
2307 \else
2308 \advance \@tempcnta \@ne
2309 \fi
2310 \fi
2311 \if \r reserved@a t%
2312 \\@setfpsbit \tw@
2313 \fi
2314 \{if \r\} and \{if \r\}2315 \@setfpsbit 4%
23^{16} \fi
2317 \if \reserved@a p%
2318 \@setfpsbit 8%
2319 \fi
2320 \if \reserved@a !%
2321 \ifnum \@tempcnta>15
2322 \advance\@tempcnta -\sixt@@n\relax
2323 \fi
2324 \overrightarrow{f}2325 }%
2326 \@tempcntb \csname ftype@\@captype \endcsname
2327 \multiply \@tempcntb \@xxxii
2328 \advance \@tempcnta \@tempcntb
2329 \global \count\@currbox \@tempcnta
2330 }%
2331 \@fltovf
2332 \fi
2333 \global \setbox\@currbox
2334 \color@vbox
```
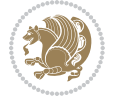

```
2335 \normalcolor
2336 \vbox \bgroup
2337 \let\@footnotetext\bidi@p@ftntext
2338 \let\@LTRfootnotetext\bidi@p@LTRftntext
2339 \let\@RTLfootnotetext\bidi@p@RTLftntext
2340 \let\@xfootnotenext\bidi@p@xftntext
2341 \let\@xfootnote\bidi@p@xfootnote
2342 \let\@xLTRfootnotenext\bidi@p@xLTRftntext
2343 \let\@xLTRfootnote\bidi@p@xLTRfootnote
2344 \let\@xRTLfootnotenext\bidi@p@xRTLftntext
2345 \let\@xRTLfootnote\bidi@p@xRTLfootnote
2346 \hsize\columnwidth
2347 \@parboxrestore
2348 \@floatboxreset
2349 }
2350 \def \@endfloat\partial \dS{\mathcal{L}}{2351} \begin{subarray}{c} 2354 \begin{subarray}{c} 2354 \end{subarray}2351 \par\vskip\z@skip %% \par\vskip\z@ added 15 Dec 87
2352 \@minipagefalse
2353 \outer@nobreak
2354 \egroup \frac{1}{25} \egroup
2355 \global\bidi@p@ftn\expandafter{\expandafter}\the\bidi@p@ftn
2356 \color@endbox
2357 }
```
## **7.20 bidimoderncv.cls**

```
2358 \NeedsTeXFormat{LaTeX2e}
2359 \ProvidesClass{bidimoderncv}
2360 \newif\if@DEBUG\@DEBUGfalse
2361 \DeclareOption{a4paper}{
2362 \setlength\paperheight{297mm}
2363 \setlength\paperwidth{210mm}}
2364 \DeclareOption{a5paper}{
2365 \setlength\paperheight{210mm}
2366 \setlength\paperwidth{148mm}}
2367 \DeclareOption{b5paper}{
2368 \setlength\paperheight{250mm}
2369 \setlength\paperwidth{176mm}}
2370 \DeclareOption{letterpaper}{
2371 \setlength\paperheight{11in}
2372 \setlength\paperwidth{8.5in}}
2373 \DeclareOption{legalpaper}{
2374 \setlength\paperheight{14in}
2375 \setlength\paperwidth{8.5in}}
2376 \DeclareOption{executivepaper}{
2377 \setlength\paperheight{10.5in}
2378 \setlength\paperwidth{7.25in}}
2379 \DeclareOption{landscape}{
2380 \setlength\@tempdima{\paperheight}
2381 \setlength\paperheight{\paperwidth}
```
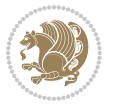

```
2382 \setlength\paperwidth{\@tempdima}}
2383 \newcommand\@ptsize{}
2384 \DeclareOption{10pt}{\renewcommand\@ptsize{0}}
2385 \DeclareOption{11pt}{\renewcommand\@ptsize{1}}
2386 \DeclareOption{12pt}{\renewcommand\@ptsize{2}}
2387 \DeclareOption{draft}{\setlength\overfullrule{5pt}}
2388 \DeclareOption{final}{\setlength\overfullrule{0pt}}
2389 \newif\if@colour\@colourtrue
2390 \DeclareOption{nocolour}{\@colourfalse}
2391 \ExecuteOptions{a4paper,11pt,colour,final}
2392 \ProcessOptions\relax
2393 \input{size1\@ptsize.clo}
2394 \RequirePackage{color}
2395 \RequirePackage{graphicx}
2396 \RequirePackage{ifthen}
2397 \RequirePackage{marvosym}
2398 \addtolength{\oddsidemargin}{-54pt}
2399 \addtolength{\textwidth}{109pt}
2400 \addtolength{\topmargin}{-70pt}
2401 \addtolength{\textheight}{122pt}
2402 \addtolength{\marginparsep}{-5pt}
2403 \addtolength{\marginparwidth}{-10pt}
2404 \RequirePackage{url}
2405 \RequirePackage{hyperref}
2406 \hypersetup{%
2407 breaklinks,
2408 baseurl = http://,%
_{2409} pdfborder = 0 0 0,%
2410 pdfpagemode = UseNone,%
2411 pdfstartpage = 1}
2412 \AtEndOfClass{%
2413 \AtBeginDocument{%
2414 \hypersetup{%
2415 pdfauthor = \@firstname~\@familyname,%
2416 pdftitle = \@title,%
2417 pdfsubject = \@firstname~\@familyname,%
2418 pdfkeywords = \@resumename~\@firstname~\@familyname}}}
2419 \urlstyle{tt}
2420 \RequirePackage{fancyhdr}
2421 \fancypagestyle{plain}{%
2422 \renewcommand{\headrulewidth}{0pt}
2423 \renewcommand{\footrulewidth}{0pt}
2424 \fancyhf{}}
2425 \pagestyle{plain}
2426 \setlength\lineskip{1\p@}
2427 \setlength\normallineskip{1\p@}
2428 \renewcommand\baselinestretch{}
2429 \setlength{\parindent}{0pt}
2430 \setlength{\parskip}{0pt}
2431 \setlength\columnsep{10\p@}
```
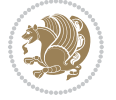

```
2432 \setlength\columnseprule{0\p@}
2433 \pagestyle{empty}
2434 \pagenumbering{arabic}
2435 \raggedbottom
2436 \onecolumn
2437 \providecommand*{\listitemsymbol}{\textbullet}
2438 \providecommand*{\addresssymbol}{}
2439 \providecommand*{\mobilesymbol}{\Mobilefone}
2440 \providecommand*{\phonesymbol}{\Telefon}
2441 \providecommand*{\faxsymbol}{\FAX}
2442 \providecommand*{\emailsymbol}{\Letter}
2443 \definecolor{firstnamecolor}{rgb}{0,0,0}
2444 \def\firstnamecolour#1{\gdef\@firstnamecolour{\addfontfeature{Color=#1}}}
2445 \def\familynamecolour#1{\gdef\@familynamecolour{\addfontfeature{Color=#1}}}
2446 \def\titlecolour#1{\gdef\@titlecolour{\addfontfeature{Color=#1}}}
2447 \def\addresscolour#1{\gdef\@addresscolour{\addfontfeature{Color=#1}}}
2448 \def\quotecolour#1{\gdef\@quotecolour{\addfontfeature{Color=#1}}}
2449 \def\sectiontitlecolour#1{\gdef\@sectiontitlecolour{\addfontfeature{Color=#1}}}
2450 \definecolor{sectionrectanglecolor}{rgb}{0,0,0}
2451 \def\subsectioncolour#1{\gdef\@subsectioncolour{\addfontfeature{Color=#1}}}
2452 \def\hintcolour#1{\gdef\@hintcolour{\addfontfeature{Color=#1}}}
2453 \providecommand*{\firstnamefont}{}
2454 \providecommand*{\familynamefont}{}
2455 \providecommand*{\titlefont}{}
2456 \providecommand*{\addressfont}{}
2457 \providecommand*{\quotefont}{}
2458 \providecommand*{\sectionfont}{}
2459 \providecommand*{\subsectionfont}{}
2460 \providecommand*{\hintfont}{\small}
2461 \providecommand*{\firstnamestyle}[1]{{\firstnamefont\@firstnamecolour#1}}
2462 \providecommand*{\familynamestyle}[1]{{\familynamefont\@familynamecolour#1}}
2463 \providecommand*{\titlestyle}[1]{{\titlefont\@titlecolour#1}}
2464 \providecommand*{\addresstyle}[1]{{\addressfont\@addresscolour#1}}
2465 \providecommand*{\quotestyle}[1]{{\quotefont\@quotecolour#1}}
2466 \providecommand*{\sectionstyle}[1]{{\sectionfont\@sectiontitlecolour#1}}
_{2467}\perp\ \verb|p|_{\substack{0\text{out}\#1}}2468 \providecommand*{\hintstyle}[1]{{\hintfont\@hintcolour#1}}
2469 \newcommand*{\cvtheme}[2][]{
2470 \def\@cvtheme{#2}
2471 \def\@cvthemeoptions{#1}}
2472 \cvtheme{bidi-casual}
2473 \AtBeginDocument{\RequirePackage[\@cvthemeoptions]{cvtheme\@cvtheme}}
2474 \newcommand*{\resumename}[1]{\def\@resumename{#1}}
2475 \newcommand*{\firstname}[1]{\def\@firstname{#1}}
2476 \newcommand*{\familyname}[1]{\def\@familyname{#1}}
2477 \renewcommand*{\title}[1]{\def\@title{#1}}
2478 \newcommand*{\address}[1]{\def\@address{#1}}
2479 \newcommand*{\mobile}[1]{\def\@mobile{#1}}
2480 \newcommand*{\phone}[1]{\def\@phone{#1}}
2481 \renewcommand*{\fax}[1]{\def\@fax{#1}}
```

$$
\mathbf{Z}^{\prime}
$$

```
2482 \newcommand*{\email}[1]{\def\@email{#1}}
2483 \newcommand*{\extrainfo}[1]{\def\@extrainfo{#1}}
2484 \def\@photowidth{0pt}
2485 \newcommand*{\photo}[2][64pt]{\def\@photowidth{#1}\def\@photo{#2}}
2486 \newcommand*{\quote}[1]{\def\@quote{#1}}
2487 \newlength{\quotewidth}
2488 \newlength{\hintscolumnwidth}
2489 \newlength{\separatorcolumnwidth}
2490 \setlength{\separatorcolumnwidth}{0.025\textwidth}
2491 \newlength{\maincolumnwidth}
2492 \newlength{\doubleitemmaincolumnwidth}
2493 \newlength{\listitemsymbolwidth}
2494 \settowidth{\listitemsymbolwidth}{\listitemsymbol{}~}
2495 \newlength{\listitemmaincolumnwidth}
2496 \newlength{\listdoubleitemmaincolumnwidth}
2497 \newcommand*{\recomputethemelengths}{}
2498 \newcommand*{\recomputelengths}{%
2499 \setlength{\quotewidth}{0.65\textwidth}%
2500 \setlength{\maincolumnwidth}{\textwidth}%
2501 \addtolength{\maincolumnwidth}{-\separatorcolumnwidth}%
2502 \addtolength{\maincolumnwidth}{-\hintscolumnwidth}%
2503 \setlength{\listitemmaincolumnwidth}{\maincolumnwidth}%
2504 \addtolength{\listitemmaincolumnwidth}{-\listitemsymbolwidth}%
2505 \setlength{\doubleitemmaincolumnwidth}{\maincolumnwidth}%
2506 \addtolength{\doubleitemmaincolumnwidth}{-\hintscolumnwidth}%
2507 \addtolength{\doubleitemmaincolumnwidth}{-\separatorcolumnwidth}%
2508 \setlength{\doubleitemmaincolumnwidth}{0.5\doubleitemmaincolumnwidth}%
2509 \setlength{\listdoubleitemmaincolumnwidth}{\maincolumnwidth}%
2510 \addtolength{\listdoubleitemmaincolumnwidth}{-\listitemsymbolwidth}%
2511 \setlength{\listdoubleitemmaincolumnwidth}{0.475\listdoubleitemmaincolumnwidth}%
2512 \renewcommand{\headwidth}{\textwidth}%
2513 \recomputethemelengths}
2514 \setlength{\hintscolumnwidth}{0.15\textwidth}
2515 \recomputelengths
2516 \title{}
2517 \renewcommand*{\maketitle}{}
2518 \newcommand*{\section}[1]{%
2519 \vspace*{2.5ex \@plus 1ex \@minus .2ex}%
2520 \phantomsection{}%
2521 \addcontentsline{toc}{part}{#1}%
\label{thm:main} $$\zeta[\frac{\hbox{m}{\hbox{d}}{\bid}x\qq\leq\theta\cdot\colar\{sectionrectanglec}\right\}}$$2523 \hspace{\separatorcolumnwidth}%
2524 \parbox[m]{\maincolumnwidth}{\sectionstyle{#1}}\\[1ex]}
2525 \newcommand*{\subsection}[1]{%
2526 \cvline[0.45em]{}{\subsectionstyle{#1}}}
2527 \newcommand*{\cvline}[3][.25em]{%
2528 \begin{tabular}{@{}p{\hintscolumnwidth}@{\hspace{\separatorcolumnwidth}}p{\maincolumnwidth}@{}}%
2529 \bidi@raggedleft\hintfont{#2} &{#3}%
2530 \end{tabular}\\[#1]}
2531 \newcommand*{\cvdoubleitem}[4]{%
```
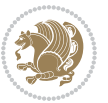

```
2532 \cvline{#1}{\begin{minipage}[t]{\doubleitemmaincolumnwidth}#2\end{minipage}%
2533 \hfill%
2534 \begin{minipage}[t]{\hintscolumnwidth}\bidi@raggedleft\hintfont{#3}\end{minipage}\hspace*{\s
2535 \newcommand*{\cvlistitem}[2][\listitemsymbol{}]{%
2536 \cvline[0pt]{}{#1~\begin{minipage}[t]{\listitemmaincolumnwidth}#2\end{minipage}}}
2537 \newcommand*{\cvlistdoubleitem}[3][\listitemsymbol{}]{%
2538 \cvline[0pt]{}{#1~\begin{minipage}[t]{\listdoubleitemmaincolumnwidth}#2\end{minipage}%
2539 \hfill%
2540 \ifthenelse{\equal{#3}{}}%
2541 {}%
2542 {#1~\begin{minipage}[t]{\listdoubleitemmaincolumnwidth}#3\end{minipage}}}}
2543 \newcommand*{\cventry}[6]{%
2544 \cvline{#1}{%
2545 {\bfseries#2}%
2546 \ifx#3\else{, {\slshape#3}}\fi%
2547 \ifx#4\else{, #4}\fi%
2548 \ifx#5\else{, #5}\fi%
2549 .%
2550 \ifx#6\else{\newline{}\begin{minipage}[t]{\linewidth}\small#6\end{minipage}}\fi
2551 }}%
2552 \newcommand*{\cvlanguage}[3]{%
2553 \cvline{#1}{\begin{minipage}[t]{.225\maincolumnwidth}\textbf{#2}\end{minipage}\hfill\begin{
2554 \newcommand*{\cvcomputer}[4]{%
2555 \cvdoubleitem{#1}{\small#2}{#3}{\small#4}}
2556 \newcommand*{\link}[2][]{%
2557 \ifthenelse{\equal{#1}{}}%
2558 {\href{#2}{#2}}%
2559 {\href{#2}{#1}}}
2560 \newcommand*{\httplink}[2][]{%
2561 \ifthenelse{\equal{#1}{}}%
2562 {\href{http://#2}{#2}}%
2563 {\href{http://#2}{#1}}}
2564 \newcommand*{\emaillink}[2][]{%
2565 \ifthenelse{\equal{#1}{}}%
2566 {\href{mailto:#2}{#2}}%
2567 {\href{mailto:#2}{#1}}}
2568 \newif\if@displaypagenumbers\@displaypagenumberstrue
2569 \newcommand*{\nopagenumbers}{\@displaypagenumbersfalse}
2570 \AtBeginDocument{%
2571 \if@displaypagenumbers%
2572 \@ifundefined{r@lastpage}{}{%
2573 \ifthenelse{\pageref{lastpage} > 1}{%
2574 \fancypagestyle{plain}{%
2575 \fancyfoot[r]{\beginL\addressfont\@quotecolour\footnotesize\thepage\beginL/\endL\page
2576 \pagestyle{plain}}{}}%
2577 \AtEndDocument{\label{lastpage}}%
2578 \fi}
2579 \newlength{\bibindent}
2580 \setlength{\bibindent}{1.5em}
2581 \newcommand*{\bibliographyitemlabel}{\includegraphics{bibitem.pdf}}
```
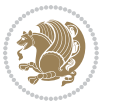

```
2582 \newenvironment{thebibliography}[1]%
2583 {%
2584 \section{\refname}%
2585 \small%
2586 \if@RTL\if@LTRbibitems\@RTLfalse\else\fi\else\if@RTLbibitems\@RTLtrue\else\fi\fi
2587 \bidi@@thebibliography@font@hook%
2588 \begin{list}{\bibliographyitemlabel}%
2589 {%
2590 \setlength{\topsep}{0pt}%
2591 \setlength{\labelwidth}{\hintscolumnwidth}%
2592 \setlength{\labelsep}{\separatorcolumnwidth}%
2593 \leftmargin\labelwidth%
2594 \advance\leftmargin\labelsep%
2595 \@openbib@code%
2596 \usecounter{enumiv}%
2597 \let\p@enumiv\@empty%
2598 \renewcommand\theenumiv{\@arabic\c@enumiv}}%
2599 \sloppy\clubpenalty4000\widowpenalty4000%
2600 }%
2601 {%
2602 \def\@noitemerr{\@latex@warning{Empty `thebibliography' environment}}%
2603 \end{list}%
2604 }
2605 \newcommand\newblock{\hskip .11em\@plus.33em\@minus.07em}
2606 \let\@openbib@code\@empty
```
## **7.21 biditools.sty**

```
2607 \NeedsTeXFormat{LaTeX2e}
2608 \ProvidesPackage{biditools}[2016/11/30 v0.9 Programming tools for bidi package]
2609 \providecommand{\@bidi@saveprimitive}[2]{\begingroup\escapechar`\\\relax
2610 \edef\@tempa{\string#1}\edef\@tempb{\meaning#1}%
2611 \ifx\@tempa\@tempb \global\let#2#1%
2612 \else
2613 \edef\@tempb{\meaning#2}%
2614 \ifx\@tempa\@tempb
2615 \else
2616 \@latex@error{Unable to properly define \string#2; primitive
2617 \noexpand#1no longer primitive}\@eha
2618 \fi
2619 \overline{1}2620 \endgroup}
2621 \newtoks\@bidi@envbody
2622 \newtoks\@bidi@emptytoks
2623 \def\bidi@addto@envbody#1{\global\@bidi@envbody\expandafter{\the\@bidi@envbody#1}}
2624 \def\bidi@collect@body#1{%
2625 \@bidi@envbody{\expandafter#1\expandafter{\the\@bidi@envbody}}%
2626 \edef\bidi@process@envbody{\the\@bidi@envbody\noexpand\end{\@currenvir}}%
2627 \@bidi@envbody\@bidi@emptytoks \def\begin@bidi@stack{b}%
2628 \begingroup
```
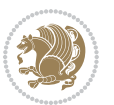

```
2630 \edef\bidi@process@envbody{\expandafter\noexpand\csname\@currenvir\endcsname}%
2631 \bidi@process@envbody
2632 }
2633 \def\bidi@push@begins#1\begin#2{%
2634 \ifx\end#2\else b\expandafter\bidi@push@begins\fi
2635 }
2636 \def\bidi@collect@@body#1\end#2{%
2637 \edef\begin@bidi@stack{\bidi@push@begins#1\begin\end \expandafter\@gobble\begin@bidi@stack}%
2638 \ifx\@empty\begin@bidi@stack
2639 \endgroup
2640 \@checkend{#2}%
2641 \bidi@addto@envbody{#1}%
2642 \else
2643 \bidi@addto@envbody{#1\end{#2}}%
2644 \fi
2645 \bidi@process@envbody % A little tricky! Note the grouping
2646 }
2647 \long\def\bidi@addto@long@envbody#1{\global\@bidi@envbody\expandafter{\the\@bidi@envbody#1}}
2648 \long\def\bidi@collect@long@body#1{%
2649 \@bidi@envbody{\expandafter#1\expandafter{\the\@bidi@envbody}}%
2650 \edef\bidi@process@envbody{\the\@bidi@envbody\noexpand\end{\@currenvir}}%
2651 \@bidi@envbody\@bidi@emptytoks \def\begin@bidi@stack{b}%
2652 \begingroup
2653 \expandafter\let\csname\@currenvir\endcsname\bidi@collect@long@@body
2654 \edef\bidi@process@envbody{\expandafter\noexpand\csname\@currenvir\endcsname}%
2655 \bidi@process@envbody
2656 }
2657 \long\def\bidi@push@long@begins#1\begin#2{%
2658 \ifx\end#2\else b\expandafter\bidi@push@long@begins\fi
2659 }
2660 \long\def\bidi@collect@long@@body#1\end#2{%
2661 \edef\begin@bidi@stack{\bidi@push@long@begins#1\begin\end \expandafter\@gobble\begin@bidi@stack}%
2662 \ifx\@empty\begin@bidi@stack
2663 \endgroup
2664 \@checkend{#2}%
2665 \bidi@addto@long@envbody{#1}%
2666 \else
2667 \bidi@addto@long@envbody{#1\end{#2}}%
2668 \fi
2669 \bidi@process@envbody % A little tricky! Note the grouping
2670 }
2671 \long\def\bidi@new@ifnextchar#1#2#3{%
2672 \let\reserved@d= #1%
2673 \def\reserved@a{#2}\def\reserved@b{#3}%
2674 \futurelet\@let@token\bidi@new@ifnch
2675}
2676 \def\bidi@new@ifnch{%
2677 \ifx\@let@token\reserved@d \let\reserved@b\reserved@a \fi
2678 \reserved@b
```
\expandafter\let\csname\@currenvir\endcsname\bidi@collect@@body

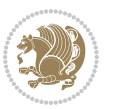

```
2679 }
2680 \def\bidi@matrix@check#1{%
2681 \expandafter\ifx\csname\@currenvir\endcsname#1%
2682 \else\bidi@matrix@error#1%
2683 \expandafter\@gobble
2684 \fi
2685}
2686 \def\bidi@matrix@error#1{%
2687 \PackageError{biditools}{%
2688 Old form `\string#1' should be \string\begin{\expandafter\@gobble\string#1}%
2689 }{%
2690 `\string#1{...}' is old bidi package syntax whose use is
2691 ill-advised in the old versions of bidi package.%
26q2 }%
2693 }
2694 \def\@tagsextension{clo}
2695 \def\@definitionfileextension{def}
2696 \def\@texfileextension{tex}
2697 \def\@iftagsloaded{\@ifl@aded\@tagsextension}
2698 \def\@ifdefinitionfileloaded{\@ifl@aded\@definitionfileextension}
2699 \def\@iftexfileloaded{\@ifl@aded\@texfileextension}
2700 \def\eqnewif#1#2{%
2701 \count@\escapechar \escapechar\m@ne
2702 \let#1\iffalse
2703 \let#2\iffalse
2704 \eq@if#1#2\iftrue
2705 \eq@if#1#2\iffalse
2706 \escapechar\count@}
2707 \def\eq@if#1#2#3{%
2708 \expandafter\def\csname\expandafter\@gobbletwo\string#1%
2709 \expandafter\@gobbletwo\string#3\endcsname
2710 \{\text{let#1#3\}}2711 \let#2#3}%
2712 \expandafter\def\csname\expandafter\@gobbletwo\string#2%
2713 \expandafter\@gobbletwo\string#3\endcsname
2714 {\let#2#3%
2715 \let#1#3}}
2716 \newcommand*{\SetBoolean}[2]{%
2717 \lowercase{\def\@tempa{#2}}%
2718 \@ifundefined{@tempswa\@tempa}%
2719 {\PackageError{biditools}%
2720 {You can only set a boolean to `true' or `false'}\@ehc}%
2721 {\@ifundefined{#1\@tempa}%
2722 {\PackageError{biditools}{Boolean #1 undefined}\@ehc}%
2723 {\csname#1\@tempa\endcsname}}}
2724 \newcommand*{\GlobalSetBoolean}[2]{%
2725 \lowercase{\def\@tempa{#2}}%
2726 \@ifundefined{@tempswa\@tempa}%
2727 {\PackageError{biditools}%
2728 {You can only set a boolean to `true' or `false'}\@ehc}%
```
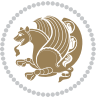

```
2729 {\@ifundefined{#1\@tempa}%
2730 {\PackageError{biditools}{Boolean #1 undefined}\@ehc}%
2731 {\global\csname#1\@tempa\endcsname}}}
2732 \newcommand*{\SetatBoolean}[2]{%
2733 \lowercase{\def\@tempa{#2}}%
2734 \@ifundefined{@tempswa\@tempa}%
2735 {\PackageError{biditools}%
2736 {You can only set a boolean to `true' or `false'}\@ehc}%
2737 {\@ifundefined{@#1\@tempa}%
2738 {\PackageError{biditools}{Boolean @#1 undefined}\@ehc}%
2739 {\csname @#1\@tempa\endcsname}}}
2740 \newcommand*{\GlobalSetatBoolean}[2]{%
2741 \lowercase{\def\@tempa{#2}}%
2742 \@ifundefined{@tempswa\@tempa}%
2743 {\PackageError{biditools}%
2744 {You can only set a boolean to `true' or `false'}\@ehc}%
2745 {\@ifundefined{@#1\@tempa}%
2746 {\PackageError{biditools}{Boolean @#1 undefined}\@ehc}%
2747 {\global\csname @#1\@tempa\endcsname}}}
2748 \def\@bidi@removefromreset#1#2{{%
2749 \expandafter\let\csname c@#1\endcsname\@bidi@removefromreset
2750 \def\@elt##1{%
2751 \expandafter\ifx\csname c@##1\endcsname\@bidi@removefromreset
2752 \else
2753 \noexpand\@elt{##1}%
2754 \fi}%
2755 \expandafter\xdef\csname cl@#2\endcsname{%
2756 \csname cl@#2\endcsname}}}
2757 \newcommand*{\ifRtoL}{%
2758 \if@RTL
2759 \expandafter\@firstoftwo
2760 \else
2761 \expandafter\@secondoftwo
2762 \fi}
2763 \newcommand*{\ifLtoR}{%
2764 \if@RTL
2765 \expandafter\@secondoftwo
2766 \else
2767 \expandafter\@firstoftwo
2768 \fi}
2769 \newcommand*{\ifRtoLtable}{%
2770 \if@RTLtab
2771 \expandafter\@firstoftwo
2772 \else
2773 \expandafter\@secondoftwo
2774 \fi}
2775 \newcommand*{\ifLtoRtable}{%
2776 \if@RTLtab
2777 \expandafter\@secondoftwo
2778 \else
```

```
2779 \expandafter\@firstoftwo
2780 \fi}
2781 \newcommand*{\ifRtoLhboxconstruct}{%
2782 \if@hboxRconstruct
2783 \expandafter\@firstoftwo
2784 \else
2785 \expandafter\@secondoftwo
2786 \fi}
2787 \newcommand*{\ifLtoRhboxconstruct}{%
2788 \if@hboxRconstruct
2789 \expandafter\@secondoftwo
2790 \else
2791 \expandafter\@firstoftwo
2792 \fi}
2793 \newcommand*{\iflatin}{%
2794 \if@nonlatin
2795 \expandafter\@secondoftwo
2796 \else
2797 \expandafter\@firstoftwo
2798 \fi}
2799 \newcommand*{\ifnonlatin}{%
2800 \if@nonlatin
2801 \expandafter\@firstoftwo
2802 \else
2803 \expandafter\@secondoftwo
2804 \fi}
2805
2806 \newcommand*{\bidi@@convert@dimen@t@unit}[2]{%
2807 \strip@pt\dimexpr #1*65536/\dimexpr 1#2\relax #2}
2808
2809 \newcommand*{\bidi@@convert@dimen@t@pt}[1]{%
2810 \dimexpr #1*65536/\dimexpr 1pt\relax}
2811
2812 \newcommand*{\if@bidi@csdef}[1]{%
2813 \ifcsname#1\endcsname
2814 \expandafter\@firstoftwo
2815 \else
2816 \expandafter\@secondoftwo
2817 \fi}
2818 \newcommand*{\if@bidi@csundef}[1]{%
2819 \ifcsname#1\endcsname
2820 \expandafter\ifx\csname#1\endcsname\relax
2821 \expandafter\expandafter
2822 \expandafter\@firstoftwo
2823 \else
2824 \expandafter\expandafter
2825 \expandafter\@secondoftwo
2826 \fi
2827 \else
2828 \expandafter\@firstoftwo
```
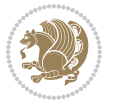

```
2829 \fi}
2830 \newcommand{\if@bidi@def}[1]{%
2831 \ifdefined#1%
2832 \expandafter\@firstoftwo
2833 \else
2834 \expandafter\@secondoftwo
2835 \text{ t}2836 \newcommand{\if@bidi@undef}[1]{%
2837 \ifdefined#1%
2838 \ifx#1\relax
2839 \expandafter\expandafter
2840 \expandafter\@firstoftwo
2841 \else
2842 \expandafter\expandafter
2843 \expandafter\@secondoftwo
2844 \fi
2845 \else
2846 \expandafter\@firstoftwo
2847 \fi}
2848 \newcommand{\if@bidi@blank}[1]{% from url.sty
2849 \bidi@ifblank@i#1&&\@secondoftwo\@firstoftwo:}
2850 \long\def\bidi@ifblank@i#1#2&#3#4#5:{#4}
2851 \newcommand{\bidi@notblank}[1]{%
2852 \bidi@ifblank@i#1&&\@firstoftwo\@secondoftwo:}
2853 \newcommand{\if@bidi@defmacro}{}
2854 \long\edef\if@bidi@defmacro#1{%
{\tt 2855} \noexpand\expand\ter\noexpand\bidifdefmacro2856 \noexpand\meaning#1\detokenize{macro}:&}
2857 \edef\bidi@ifdefmacro{%
2858 \def\noexpand\bidi@ifdefmacro##1\detokenize{macro}:##2&}
2859 \bidi@ifdefmacro{\bidi@notblank{#2}}
2860 \newcommand*{\if@bidi@csmacro}[1]{%
2861 \if@bidi@csdef{#1}
2862 {\expandafter\if@bidi@defmacro\csname#1\endcsname}
2863 {\@secondoftwo}}
2864 \newcommand{\if@bidi@defprimitive}[1]{%
2865 \ifprimitive#1%
2866 \expandafter\@firstoftwo
2867 \else
2868 \expandafter\@secondoftwo
2869 \fi}
2870 \newcommand{\if@bidi@csprimitive}[1]{%
2871 \begingroup\expandafter\expandafter\expandafter\endgroup%
2872 \expandafter\ifprimitive\csname#1\endcsname%
2873 \expandafter\@firstoftwo
2874 \else
2875 \expandafter\@secondoftwo
2876 \fi}
2877 \newcommand*{\bidi@csdefcs}[2]{%
2878 \expandafter\@ifdefinable \csname#1\endcsname{%
```
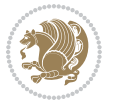

```
_{2879} \exp and after \def \csname#1\exp and after \endcsname{}\\csname#2\endcsname}}\}2880 \newcommand*{\bidi@csletcs}[2]{%
2881 \expandafter\@ifdefinable \csname#1\endcsname{%
2882 \expandafter\let\csname#1\expandafter\endcsname\csname#2\endcsname}}
2883 \newcommand*{\bidi@cslet}[2]{%
2884 \expandafter\@ifdefinable \csname#1\endcsname{%
2885 \expandafter\let\csname#1\endcsname#2}}
2886 \newcommand{\bidi@namelongdef}[1]{%
2887 \long\expandafter\def\csname #1\endcsname}
2888 \def\bidi@ensure@newcommand{\@star@or@long\bidi@ensure@new@command}
2889 \def\bidi@ensure@new@command#1{%
2890 \begingroup \escapechar\m@ne\xdef\@gtempa{{\string#1}}\endgroup
2891 \expandafter\if@bidi@csundef\@gtempa
2892 {\new@command#1}{\relax%
2893 \let\@ifdefinable\@rc@ifdefinable%
2894 \new@command#1}}
2895 \def\bidi@ensure@newlength#1{\if@bidi@undef#1{\newskip#1}{}}
2896
2897 \protected\def\bidi@error{\PackageError{bidi}}
2898 \protected\def\bidi@warning{\PackageWarning{bidi}}
2899 \protected\def\bidi@info{\PackageInfo{bidi}}
2900
2901
2902 \newcommand*{\setbaselineskip}[1]{%
2903 \linespread{\strip@pt\dimexpr\numexpr\dimexpr#1\relax*65536/\dimexpr\baselineskip\relax\r
2904 \selectfont
2905 }
2906
2907
2908 \newcommand*{\bidi@newrobustcmd}{}
2909 \protected\def\bidi@newrobustcmd{\@star@or@long\bidi@new@command}
2910
2911 \def\bidi@new@command#1{\@testopt{\bidi@newcommand#1}0}
2912
2913 \def\bidi@newcommand#1[#2]{%
2914 \@ifnextchar[%]
2915 {\bidi@xargdef#1[#2]}
2916 {\ifx\l@ngrel@x\relax
2917 \let\l@ngrel@x\protected
2918 \else
2919 \protected\def\l@ngrel@x{\protected\long}%
2920 \fi
2921 \@argdef#1[#2]}}
2922
2923 \long\def\bidi@xargdef#1[#2][#3]#4{%
2924 \@ifdefinable#1{%
2925 \expandafter\protected
2926 \expandafter\def
2927 \expandafter#1%
2928 \expandafter{%
```
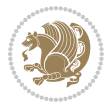

```
2929 \expandafter\@testopt
2930 \csname\string#1\endcsname{#3}}%
2931 \expandafter\@yargdef\csname\string#1\endcsname\tw@{#2}{#4}}}
2932
2933 \bidi@newrobustcmd*{\bidi@renewrobustcmd}{\@star@or@long\bidi@renew@command}
2934
2935 \def\bidi@renew@command#1{%
2936 \if@bidi@undef{#1}
2937 {\bidi@error{\string#1 undefined}\@ehc}
2938 {}%
2939 \let\@ifdefinable\@rc@ifdefinable
2940 \bidi@new@command#1}
2941
2942
2943
2944 \bidi@newrobustcmd*{\bidi@providerobustcmd}{\@star@or@long\bidi@provide@command}
2945
2946 \def\bidi@provide@command#1{%
2947 \if@bidi@undef{#1}
2948 {\def\reserved@a{\bidi@new@command#1}}
2949 {\def\reserved@a{\bidi@renew@command\reserved@a}}%
2950 \reserved@a}
2951
2952 \newcommand*{\bidi@csuse}[1]{%
2953 \ifcsname#1\endcsname
2954 \csname#1\expandafter\endcsname
2955 \fi}
2956
2957 \newcommand{\bidi@expandonce}[1]{%
2958 \unexpanded\expandafter{#1}}
2959
2960 \def\bidi@protected{%
2961 \let\@@protect\protect
2962 \let\protect\@unexpandable@protect
2963 \afterassignment\restore@protect}
2964
2965 \bidi@newrobustcmd{\bidi@appto}[2]{%
2966 \if@bidi@undef{#1}
2967 {\edef#1{\unexpanded{#2}}}
2968 {\edef#1{\bidi@expandonce#1\unexpanded{#2}}}}
2969 \bidi@newrobustcmd{\bidi@eappto}[2]{%
2970 \if@bidi@undef{#1}
_{2071} {\edef#1{#2}}
2972 {\edef#1{\bidi@expandonce#1#2}}}
2973 \bidi@newrobustcmd{\bidi@gappto}[2]{%
2974 \if@bidi@undef{#1}
2975 {\xdef#1{\unexpanded{#2}}}
2976 {\xdef#1{\bidi@expandonce#1\unexpanded{#2}}}}
2977 \bidi@newrobustcmd{\bidi@xappto}[2]{%
2978 \if@bidi@undef{#1}
```
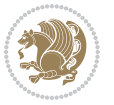

```
2979 {\xdef#1{#2}}
2980 {\xdef#1{\bidi@expandonce#1#2}}}
2981
2982 \bidi@newrobustcmd*{\bidi@protected@eappto}{\bidi@protected\bidi@eappto}
2983 \bidi@newrobustcmd*{\bidi@protected@xappto}{\bidi@protected\bidi@xappto}
2984
2985
2986
2987 \bidi@newrobustcmd{\bidi@preto}[2]{%
2988 \if@bidi@undef{#1}
2989 {\edef#1{\unexpanded{#2}}}
2990 {\edef#1{\unexpanded{#2}\bidi@expandonce#1}}}
2991 \bidi@newrobustcmd{\bidi@epreto}[2]{%
2992 \if@bidi@undef{#1}
2993 {\edef#1{#2}}
2994 {\edef#1{#2\bidi@expandonce#1}}}
2995 \bidi@newrobustcmd{\bidi@gpreto}[2]{%
2996 \if@bidi@undef{#1}
2997 {\xdef#1{\unexpanded{#2}}}
2998 {\xdef#1{\unexpanded{#2}\bidi@expandonce#1}}}
2999 \bidi@newrobustcmd{\bidi@xpreto}[2]{%
3000 \if@bidi@undef{#1}
3001 {\xdef#1{#2}}
3002 {\xdef#1{#2\bidi@expandonce#1}}}
3003
3004 \bidi@newrobustcmd*{\bidi@protected@epreto}{\bidi@protected\bidi@epreto}
3005 \bidi@newrobustcmd*{\bidi@protected@xpreto}{\bidi@protected\bidi@xpreto}
3006
3007
3008
3009 \bidi@newrobustcmd*{\bidi@csappto}[1]{\expandafter\bidi@appto\csname#1\endcsname}
3010 \bidi@newrobustcmd*{\bidi@cseappto}[1]{\expandafter\bidi@eappto\csname#1\endcsname}
3011 \bidi@newrobustcmd*{\bidi@csgappto}[1]{\expandafter\bidi@gappto\csname#1\endcsname}
3012 \bidi@newrobustcmd*{\bidi@csxappto}[1]{\expandafter\bidi@xappto\csname#1\endcsname}
3013 \bidi@newrobustcmd*{\bidi@protected@cseappto}{\bidi@protected\bidi@cseappto}
3014 \bidi@newrobustcmd*{\bidi@protected@csxappto}{\bidi@protected\bidi@csxappto}
3015
3016
3017
3018 \bidi@newrobustcmd*{\bidi@cspreto}[1]{\expandafter\bidi@preto\csname#1\endcsname}
3019 \bidi@newrobustcmd*{\bidi@csepreto}[1]{\expandafter\bidi@epreto\csname#1\endcsname}
3020 \bidi@newrobustcmd*{\bidi@csgpreto}[1]{\expandafter\bidi@gpreto\csname#1\endcsname}
3021 \bidi@newrobustcmd*{\bidi@csxpreto}[1]{\expandafter\bidi@xpreto\csname#1\endcsname}
3022 \bidi@newrobustcmd*{\bidi@protected@csepreto}{\bidi@protected\bidi@csepreto}
3023 \bidi@newrobustcmd*{\bidi@protected@csxpreto}{\bidi@protected\bidi@csxpreto}
3024
3025
3026
3027 \bidi@newrobustcmd{\if@bidi@patchable}{%
3028 \bidi@dbg@trce\if@bidi@patchable
```
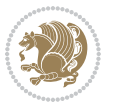

```
3029 \begingroup
3030 \@makeother\#%
3031 \@ifstar\bidi@ifpatchable@i\bidi@ifpatchable}
3032
3033 \long\def\bidi@ifpatchable#1#2{%
3034 \endgroup
3035 \bidi@dbg@init#1%
3036 \if@bidi@undef{#1}
3037 {\bidi@dbg@fail{def}\@secondoftwo}
3038 {\bidi@dbg@info{def}%
3039 \if@bidi@defmacro{#1}
3040 {\bidi@dbg@info{mac}%
3041 \bidi@ifscanable{#1}
3042 {\bidi@ifhashcheck{#2}
3043 {\bidi@dbg@info{tok}%
3044 \bidi@ifpattern#1{#2}
3045 {\bidi@dbg@info{pat}%
3046 \bidi@dbg@info{pos}\@firstoftwo}
3047 {\bidi@dbg@fail{pat}\@secondoftwo}}
3048 {\bidi@dbg@fail{hsh}\@secondoftwo}}
3049 {\bidi@dbg@fail{tok}\@secondoftwo}}
3050 {\bidi@dbg@fail{mac}\@secondoftwo}}}
3051
3052 \long\def\bidi@ifpatchable@i#1{%
3053 \endgroup
3054 \bidi@dbg@init#1%
3055 \if@bidi@undef{#1}
3056 {\bidi@dbg@fail{def}\@secondoftwo}
3057 {\bidi@dbg@info{def}%
3058 \if@bidi@defmacro{#1}
3059 {\bidi@dbg@info{mac}%
3060 \if@bidi@defparam{#1}
3061 {\bidi@dbg@info{prm}%
3062 \bidi@ifscanable{#1}
3063 {\bidi@dbg@info{tok}%
3064 \bidi@dbg@info{pos}\@firstoftwo}
3065 {\bidi@dbg@fail{tok}\@secondoftwo}}
3066 {\bidi@dbg@info{prl}%
3067 \if@bidi@defprotected{#1}
3068 {\bidi@dbg@info{pro}}
3069 {}%
3070 \bidi@dbg@info{pos}\@firstoftwo}}
3071 {\bidi@dbg@fail{mac}\@secondoftwo}}}
3072
3073 \bidi@newrobustcmd*{\bidi@patchcmd}{%
3074 \bidi@dbg@trce\bidi@patchcmd
3075 \begingroup
3076 \@makeother\#%
3077 \bidi@@patchcmd}
3078
```
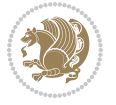

```
3079 \newcommand{\bidi@@patchcmd}[4][########1]{%
3080 \bidi@ifpatchable#2{#3}
3081 {\bidi@dbg@succ{ret}%
3082 \begingroup
3083 \edef\bidi@resrvda{%
3084 \def\noexpand\bidi@resrvda####1\detokenize{macro:}####2->####3&{%
3085 #1\def\string\bidi@resrvda\space####2{\noexpand\bidi@resrvdb####3&}}%
3086 \def\noexpand\bidi@resrvdb####1\detokenize{#3}####2&{%
3087 ####1\detokenize{#4}####2}%
3088 \edef\noexpand\bidi@resrvda{%
3089 \noexpand\bidi@resrvda\meaning#2&}}%
3090 \bidi@resrvda
3091 \bidi@patchcmd@scantoks\bidi@resrvda
3092 \let#2\bidi@resrvda
3093 \bidi@undef\bidi@resrvda
3094 \@firstoftwo}
3095 {\@secondoftwo}}
3096
3097 \def\bidi@patchcmd@scantoks#1{%
3098 \edef\bidi@resrvda{\endgroup
3099 \unexpanded{\makeatletter\scantokens}{#1}%
3100 \catcode\number`\@=\the\catcode`\@\relax}%
3101 \bidi@resrvda}
3102
3103 \newcommand\bidi@isloaded[2][]{
3104 \expandafter\ifx\csname if@bidi@#2loaded@\endcsname\relax
3105 \expandafter\newif\csname if@bidi@#2loaded@\endcsname
3106 \fi
3107 \@ifpackageloaded{#2}
3108 {\csname @bidi@#2loaded@true\endcsname #1}
3109 {\csname @bidi@#2loaded@false\endcsname}}
3110
3111 \protected\def\bidi@ifscanable#1{%
3112 \begingroup
3113 \edef\bidi@resrvda{%
3114 \def\noexpand\bidi@resrvda####1\detokenize{macro}:####2->####3&{%
3115 ####1\def\string\bidi@resrvda####2{####3}}%
3116 \edef\noexpand\bidi@resrvda{\noexpand\bidi@resrvda\meaning#1&}}%
3117 \bidi@resrvda
3118 \makeatletter
3119 \scantokens\expandafter{\bidi@resrvda}%
3120 \expandafter\endgroup\ifx#1\bidi@resrvda
3121 \expandafter\@firstoftwo
3122 \else
3123 \expandafter\@secondoftwo
3124 \fi}
3125
3126
3127 \protected\long\def\bidi@ifhashcheck#1{%
3128 \begingroup
```
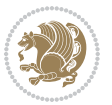

```
3129 \edef\bidi@resrvda{\detokenize{#1}}%
3130 \expandafter\endgroup
3131 \expandafter\bidi@ifhashcheck@i\meaning\bidi@resrvda&}
3132
3133 \edef\bidi@ifhashcheck@i#1&{%
3134 \noexpand\expandafter
3135 \noexpand\bidi@ifhashcheck@ii
3136 \noexpand\strip@prefix#1\string#\string#&}
3137
3138 \edef\bidi@ifhashcheck@ii{%
3139 \def\noexpand\bidi@ifhashcheck@ii##1\string#\string###2&}
3140 \bidi@ifhashcheck@ii{\if@bidi@blank{#2}}
3141
3142
3143 \protected\long\def\bidi@ifpattern#1#2{%
3144 \begingroup
3145 \edef\bidi@resrvda{%
3146 \def\noexpand\bidi@resrvda####1\detokenize{#2}####2&{%
3147 \endgroup\noexpand\noexpand\noexpand\if@bidi@blank{####2}}%
3148 \edef\noexpand\bidi@resrvda{\noexpand\bidi@resrvda
3149 \expandafter\strip@prefix\meaning#1\detokenize{#2}&}%
3150 \noexpand\bidi@resrvda}
3151 \bidi@resrvda\@secondoftwo\@firstoftwo}
3152
3153
3154 \newcommand{\if@bidi@defparam}{}
3155 \long\edef\if@bidi@defparam#1{%
3156 \noexpand\expandafter\noexpand\bidi@ifdefparam
3157 \noexpand\meaning#1\detokenize{macro}:->&}
3158 \edef\bidi@ifdefparam{%
3159 \def\noexpand\bidi@ifdefparam##1\detokenize{macro}:##2->##3&}
3160 \bidi@ifdefparam{\bidi@notblank{#2}}
3161
3162
3163 \newcommand{\if@bidi@defprotected}{}
3164 \long\edef\if@bidi@defprotected#1{%
3165 \noexpand\expandafter\noexpand\bidi@ifdefprotected
3166 \noexpand\meaning#1\string\protected&}
3167 \edef\bidi@ifdefprotected{%
3168 \def\noexpand\bidi@ifdefprotected##1\string\protected##2&}
3169 \bidi@ifdefprotected{\bidi@notblank{#2}}
3170
3171
3172 \bidi@newrobustcmd{\bidi@undef}[1]{\let#1\bidi@undefined}
3173
3174 \let\bidi@dbg@trce\@gobble
3175 \let\bidi@dbg@init\@gobble
3176 \let\bidi@dbg@info\@gobble
3177 \let\bidi@dbg@succ\@gobble
3178 \let\bidi@dbg@fail\@gobble
```
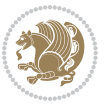

```
3180
3181
3182 \bidi@newrobustcmd*{\bidi@apptocmd}{%
3183 \bidi@dbg@trce\bidi@apptocmd
3184 \begingroup
3185 \@makeother\#%
3186 \bidi@hooktocmd\bidi@append}
3187
3188
3189
3190 \bidi@newrobustcmd*{\bidi@pretocmd}{%
3191 \bidi@dbg@trce\bidi@pretocmd
3192 \begingroup
3193 \@makeother\#%
3194 \bidi@hooktocmd\bidi@prepend}
3195
3196 \long\def\bidi@hooktocmd#1#2#3{%
3197 \endgroup
3198 \bidi@dbg@init#2%
3199 \if@bidi@undef{#2}
3200 {\bidi@dbg@fail{def}\@secondoftwo}
3201 {\bidi@dbg@info{def}%
3202 \if@bidi@defmacro{#2}
3203 {\bidi@dbg@info{mac}%
3204 \if@bidi@defparam{#2}
3205 {\bidi@dbg@info{prm}%
3206 \bidi@ifscanable{#2}
3207 {\bidi@ifhashcheck{#3}
3208 {\bidi@dbg@info{tok}%
3209 \bidi@dbg@succ{ret}%
3210 \bidi@hooktocmd@i#1#2{#3}%
3211 \@firstoftwo}
3212 {\bidi@dbg@fail{hsh}\@secondoftwo}}
3213 {\bidi@dbg@fail{tok}\@secondoftwo}}
3214 {\bidi@dbg@info{prl}%
3215 \if@bidi@defprotected{#2}
3216 {\bidi@dbg@info{pro}%
3217 \bidi@dbg@succ{red}%
3218 \protected}
3219 {\bidi@dbg@succ{red}}%
3220 \edef#2{#1{\bidi@expandonce#2}{\unexpanded{#3}}}%
3221 \@firstoftwo}}
3222 {\bidi@dbg@fail{mac}\@secondoftwo}}}
3223
3224 \long\def\bidi@hooktocmd@i#1#2#3{%
3225 \begingroup
3226 \edef\bidi@resrvda{%
3227 \def\noexpand\bidi@resrvda####1\detokenize{macro}:####2->####3&{%
3228 ####1\def\string\bidi@resrvda\space####2{#1{####3}{\detokenize{#3}}}}%
```
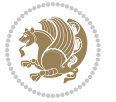

```
3229 \edef\noexpand\bidi@resrvda{%
3230 \noexpand\bidi@resrvda\meaning#2&}}%
3231 \bidi@resrvda
3232 \bidi@patchcmd@scantoks\bidi@resrvda
3233 \let#2\bidi@resrvda
3234 \bidi@undef\bidi@resrvda}
3235
3236 \long\def\bidi@append#1#2{#1#2}
3237 \long\def\bidi@prepend#1#2{#2#1}
3238
3239 \bidi@newrobustcmd*{\bidi@AtEndPreamble}{\bidi@gappto\bidi@endpreamblehook}
3240 \newcommand*{\bidi@endpreamblehook}{}
3241
3242 \bidi@preto\document{%
3243 \endgroup
3244 \let\bidi@AtEndPreamble\@firstofone
3245 \bidi@endpreamblehook
3246 \protected\def\bidi@AtEndPreamble{\@notprerr\@gobble}%
3247 \bidi@undef\bidi@endpreamblehook
3248 \begingroup}
3249
3250 \bidi@newrobustcmd*{\bidi@AfterPreamble}{\AtBeginDocument}
3251 \bidi@AtEndPreamble{\let\bidi@AfterPreamble\@firstofone}
3252
3253 \bidi@newrobustcmd*{\bidi@AfterEndPreamble}{\bidi@gappto\bidi@afterendpreamblehook}
3254 \newcommand*{\bidi@afterendpreamblehook}{}
3255
3256 \bidi@appto\document{%
3257 \let\bidi@AfterEndPreamble\@firstofone
3258 \bidi@afterendpreamblehook
3259 \protected\def\bidi@AfterEndPreamble{\@notprerr\@gobble}%
3260 \bidi@undef\bidi@afterendpreamblehook
3261 \ignorespaces}
3262
3263 \AtEndDocument{\let\bidi@AfterEndPreamble\@gobble}
3264
3265 \bidi@newrobustcmd*{\bidi@AfterEndDocument}{\bidi@gappto\bidi@afterenddocumenthook}
3266 \newcommand*{\bidi@afterenddocumenthook}{}
3267
3268 \bidi@patchcmd\enddocument
3269 {\deadcycles}
3270 {\let\bidi@AfterEndDocument\@firstofone
3271 \bidi@afterenddocumenthook
3272 \deadcycles}
3273 {}
3274 {\let\bidi@@end\@@end
3275 \def\@@end{%
3276 \let\bidi@AfterEndDocument\@firstofone
3277 \bidi@afterenddocumenthook
3278 \bidi@@end}}
```

```
bidi implementation 93
```
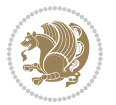

```
3279
3280 \bidi@newrobustcmd{\bidi@AtBeginEnvironment}[1]{%
3281 \bidi@csgappto{@bidi@begin@#1@hook}}
3282
3283 \bidi@patchcmd\begin
3284 {\csname #1\endcsname}
3285 {\bidi@csuse{@bidi@begin@#1@hook}%
3286 \csname #1\endcsname}
3287 {}
3288 {\bidi@warning{%
3289 Patching '\string\begin' failed!\MessageBreak
3290 '\string\bidi@AtBeginEnvironment' will not work\@gobble}}
3291
3292
3293
3294 \bidi@newrobustcmd{\bidi@AtEndEnvironment}[1]{%
3295 \bidi@csgappto{@bidi@end@#1@hook}}
3296
3297 \bidi@patchcmd\end
3298 {\csname end#1\endcsname}
3299 {\bidi@csuse{@bidi@end@#1@hook}%
3300 \csname end#1\endcsname}
3301 {}
3302 {\bidi@warning{%
3303 Patching '\string\end' failed!\MessageBreak
3304 '\string\bidi@AtEndEnvironment' will not work\@gobble}}
3305
3306
3307
3308 \bidi@newrobustcmd{\bidi@BeforeBeginEnvironment}[1]{%
3309 \bidi@csgappto{@bidi@beforebegin@#1@hook}}
3310
3311 \bidi@pretocmd\begin
3312 {\bidi@csuse{@bidi@beforebegin@#1@hook}}
3313 {}
3314 {\bidi@warning{%
3315 Patching '\string\begin' failed!\MessageBreak
3316 '\string\bidi@BeforeBeginEnvironment' will not work\@gobble}}
3317
3318
3319
3320 \bidi@newrobustcmd{\bidi@AfterEndEnvironment}[1]{%
3321 \bidi@csgappto{@bidi@afterend@#1@hook}}
3322
3323 \bidi@patchcmd\end
3324 {\if@ignore}
3325 {\bidi@csuse{@bidi@afterend@#1@hook}%
3326 \if@ignore}
3327 {}
3328 {\bidi@warning{%
```
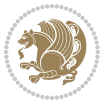

```
3329 Patching '\string\end' failed!\MessageBreak
3330 '\string\bidi@AfterEndEnvironment' will not work\@gobble}}
3331
3332 \CheckCommand{\InputIfFileExists}[2]{%
3333 \IfFileExists{#1}%
3334 {#2\@addtofilelist{#1}\@@input \@filef@und}}
3335
3336 \renewcommand{\InputIfFileExists}[2]{%
3337 \begingroup\expandafter\expandafter\expandafter\endgroup
3338 \expandafter\ifx\csname #1-@bidi@alias\endcsname\relax
3339 \expandafter\@secondoftwo
3340 \else
3341 \bidi@replacefile@msg{\csname #1-@bidi@alias\endcsname}{#1}%
3342 \expandafter\@firstoftwo
3343 \fi
3344 {%
3345 \expandafter\InputIfFileExists\expandafter{\csname
3346 #1-@bidi@alias\endcsname}{#2}%
3347 }%
3348 {\IfFileExists{#1}{%
3349 \bidi@load@hook{before}{#1}%
3350 #2\@addtofilelist{#1}%
3351 \@@input \@filef@und
3352 \bidi@load@hook{after}{#1}%
3353 }}%
3354 }
3355
3356 \newcommand*{\bidi@@loadwithoptions}{}
3357 \newcommand*{\bidi@loadwithoptions}{}
3358 \let\bidi@loadwithoptions\@loadwithoptions
3359
3360 \renewcommand*{\@loadwithoptions}[3]{%
3361 \begingroup\expandafter\expandafter\expandafter\endgroup
3362 \expandafter\ifx\csname #3.#1-@bidi@aliasname\endcsname\relax
3363 \def\bidi@@loadwithoptions{\bidi@loadwithoptions{#1}{#2}{#3}}%
3364 \else
3365 \bidi@replacefile@msg{\csname #3.#1-@bidi@aliasname\endcsname.#1}{#3.#1}%
3366 \def\bidi@@loadwithoptions{%
3367 \@loadwithoptions{#1}{#2}{\csname #3.#1-@bidi@aliasname\endcsname}%
3368 }%
3369 \fi
3370 \bidi@@loadwithoptions
3371 }
3372
3373 \newcommand*{\bidi@onefilewithoptions}{}
3374 \let\bidi@onefilewithoptions\@onefilewithoptions
3375 \def\@onefilewithoptions#1[#2][#3]#4{%
3376 \begingroup\expandafter\expandafter\expandafter\endgroup
3377 \expandafter\ifx\csname #1.#4-@bidi@aliasname\endcsname\relax
3378 \def\bidi@@onefilewithoptions{\bidi@onefilewithoptions{#1}}%
```
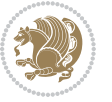

```
3379 \else
3380 \bidi@replacefile@msg{\csname #1.#4-@bidi@aliasname\endcsname.#4}{#1.#4}%
3381 \edef\bidi@@onefilewithoptions{%
3382 \noexpand\@onefilewithoptions{\csname #1.#4-@bidi@aliasname\endcsname}}%
3383 \fi
3384 \bidi@@onefilewithoptions[{#2}][{#3}]{#4}%
3385 \bidi@load@hook{lateafter}{#1.#4}%
3386 }
3387
3388 \newcommand*{\bidi@ReplaceInput}[2]{%
3389 \expandafter\edef\csname #1-@bidi@alias\endcsname{#2}%
3390 }
3391
3392 \newcommand*{\bidi@UnReplaceInput}[1]{%
3393 \ifcsname #1-@bidi@alias\endcsname
3394 \expandafter\let\csname #1-@bidi@alias\endcsname\relax
3395 \fi
3396 }
3397
3398 \newcommand*{\@bidi@replacefilewithext}[3]{%
3399 \expandafter\edef\csname #1.#3-@bidi@aliasname\endcsname{#2}%
3400 }
3401 \newcommand*{\bidi@ReplacePackage}[2]{%
3402 \@bidi@replacefilewithext{#1}{#2}\@pkgextension
3403 }
3404 \newcommand*{\bidi@ReplaceClass}[2]{%
3405 \@bidi@replacefilewithext{#1}{#2}\@clsextension
3406 }
3407 \newcommand*{\@bidi@unreplacefilewithext}[2]{%
3408 \ifcsname #1.#2-@bidi@aliasname\endcsname
3409 \expandafter\let\csname #1.#2-@bidi@aliasname\endcsname\relax
3410 \fi
3411 }
3412 \newcommand*{\bidi@UnReplacePackage}[1]{%
3413 \@bidi@unreplacefilewithext{#1}\@pkgextension
3414 }
3415 \newcommand*{\bidi@UnReplaceClass}[1]{%
3416 \@bidi@unreplacefilewithext{#1}\@clsextension
3417 }
3418 \newcommand*{\bidi@replacefile@msg}[2]{%
3419 \PackageInfo{biditools}{inputing `#1' instead of `#2'}%
3420 }
3421
3422 \newcommand*{\bidi@load@hook}[2]{%
3423 \@ifundefined{#2-@#1}{}{%
3424 \@nameuse{#2-@#1}%
3425 \expandafter\let\csname #2-@#1\endcsname=\relax}}
3426 \newcommand*{\bidi@set@load@hook}[2]{%
3427 \@ifundefined{#2-@#1}{\@namedef{#2-@#1}{}}{}%
3428 \expandafter\g@addto@macro\csname #2-@#1\endcsname}
```
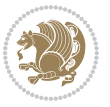

```
3429 \newcommand*{\bidi@BeforeFile}{\bidi@set@load@hook{before}}
3430 \newcommand*{\bidi@AfterFile}{\bidi@set@load@hook{after}}
3431 \newcommand*{\bidi@BeforeClass}[1]{%
3432 \bidi@set@load@hook{before}{#1.\@clsextension}}
3433 \newcommand*{\bidi@AfterClass}{%
3434 \@ifstar {\@s@bidi@AfterClass}{%
3435 \@ifnextchar +\@@bidi@AfterClass{%
3436 \@ifnextchar !\@@@bidi@AfterClass\@bidi@AfterClass
3437 }%
3438 }%
3439 }
3440
3441 \newcommand*{\@@@bidi@AfterClass}[2]{%
3442 \begingroup\ifx\csname #2.\@clsextension-h@@k\endcsname\relax
3443 \aftergroup\@s@bidi@AfterClass
3444 \else
3445 \aftergroup\bidi@AfterAtEndOfClass
3446 \fi
3447 \endgroup{#2}%
3448 }
3449
3450 \newcommand*{\bidi@AfterAtEndOfClass}[1]{%
3451 \bidi@set@load@hook{lateafter}{#1.\@clsextension}}
3452 \newcommand*{\@@bidi@AfterClass}[2]{%
3453 \begingroup
3454 \expandafter\ifx\csname #2.\@clsextension-h@@k\endcsname\relax
3455 \aftergroup\@s@bidi@AfterClass
3456 \else
3457 \aftergroup\@bidi@AfterClass
3458 \fi
3459 \endgroup{#2}%
3460 }
3461
3462 \newcommand*{\@bidi@AfterClass}[1]{%
3463 \bidi@set@load@hook{after}{#1.\@clsextension}}
3464 \newcommand*{\@s@bidi@AfterClass}[1]{%
3465 \begingroup
3466 \@ifclassloaded{#1}{%
3467 \aftergroup\@secondoftwo
3468 }{%
3469 \aftergroup\@bidi@AfterClass
3470 }%
3471 \endgroup
3472 {#1}%
3473 }
3474
3475
3476 \newcommand*{\bidi@BeforePackage}[1]{%
3477 \bidi@set@load@hook{before}{#1.\@pkgextension}}
3478 \newcommand*{\bidi@AfterPackage}{%
```
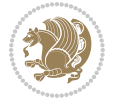

```
3480 \@ifnextchar +\@@bidi@AfterPackage{%
3481 \@ifnextchar !\@@@bidi@AfterPackage\@bidi@AfterPackage
3482 }%
3483 }%
3484 }
3485 \newcommand*{\@@@bidi@AfterPackage}[2]{%
3486 \begingroup\ifx\csname #2.\@pkgextension-h@@k\endcsname\relax
3487 \aftergroup\@s@bidi@AfterPackage
3488 \else
3489 \aftergroup\bidi@AfterAtEndOfPackage
3490 \fi
3491 \endgroup{#2}%
3492 }
3493 \newcommand*{\bidi@AfterAtEndOfPackage}[1]{%
3494 \bidi@set@load@hook{lateafter}{#1.\@pkgextension}}
3495 \newcommand*{\@@bidi@AfterPackage}[2]{%
3496 \begingroup
3497 \expandafter\ifx\csname #2.\@pkgextension-h@@k\endcsname\relax
3498 \aftergroup\@s@bidi@AfterPackage
3499 \else
3500 \aftergroup\@bidi@AfterPackage
3501 \fi
3502 \endgroup{#2}%
3503 }
3504 \newcommand*{\@bidi@AfterPackage}[1]{%
3505 \bidi@set@load@hook{after}{#1.\@pkgextension}}
3506 \newcommand*{\@s@bidi@AfterPackage}[1]{%
3507 \begingroup
3508 \@ifpackageloaded{#1}{%
3509 \aftergroup\@secondoftwo
3510 }{%
3511 \aftergroup\@bidi@AfterPackage
3512 }%
3513 \endgroup
3514 {#1}%
3515 }
3516
3517 \newcommand*{\bidi@excludedpackages}{}
3518 \let\bidi@excludedpackages\@empty
3519 \newcommand*{\bidi@saved@RequirePackage}{}
3520 \newcommand*{\bidi@PreventPackageFromLoading}{%
3521 \@ifstar{\@bidi@PreventPackageFromLoading\PackageInfo}%
3522 {\@bidi@PreventPackageFromLoading\PackageWarning}%
3523 }
3524 \newcommand*{\@bidi@PreventPackageFromLoading}[1]{%
3525 \@ifnextchar [%]
3526 {\@@bidi@PreventPackageFromLoading#1}{\@@bidi@PreventPackageFromLoading#1[]}%
3527 }
3528 \newcommand*{\@@bidi@PreventPackageFromLoading}{}
```
\@ifstar {\@s@bidi@AfterPackage}{%

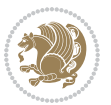

```
3529
3530 \def\@@bidi@PreventPackageFromLoading#1[#2]#3{%
3531 \edef\reserved@b{\zap@space#3 \@empty}%
3532 \ifx \reserved@b\@empty
3533 #1{biditools}{%
3534 \string\bidi@PreventPackageFromLoading\space with empty packages\MessageBreak
3535 argument ignored%
3536 }%
3537 \else
3538 \ifx\bidi@excludedpackages\@empty
3539 \let\bidi@saved@RequirePackage\RequirePackage
3540 \let\RequirePackage\bidi@RequirePackage
3541 \def\reserved@a##1##{%
3542 \@latex@error
3543 {\noexpand \usepackage before \string\documentclass}%
3544 {\noexpand \usepackage may only appear in the document
3545 preamble, i.e.,\MessageBreak
3546 between \noexpand\documentclass and
3547 \string\begin{document}.}%
3548 \@gobble}%
3549 \ifx\reserved@a\usepackage\else
3550 \ifx\usepackage\bidi@saved@RequirePackage\else
3551 \PackageWarning{biditools}{%
3552 Maybe serious problem: unexpected definition of\MessageBreak
3553 \string\usepackage
3554 }%
3555 \fi
3556 \let\usepackage\RequirePackage
3557 \fi
3558 \fi
3559 \expandafter\@for \expandafter\reserved@a\expandafter:\expandafter=%
3560 \reserved@b\do {%
3561 \ifx\reserved@a\@empty
3562 #1{biditools}{%
3563 empty package argument for
3564 \string\bidi@PreventPackageFromLoading\MessageBreak
3565 ignored%
3566 }%
3567 \else
3568 \expandafter\@ifpackageloaded\expandafter{\reserved@a}{%
3569 #1{biditools}{%
3570 package `\reserved@a' already loaded.\MessageBreak
3571 Cannot prevent it from beeing loaded%
3572 }%
3573 }{%
3574 \edef\bidi@excludedpackages{\bidi@excludedpackages,%
3575 \reserved@a}%
3576 \if\relax\detokenize{#2}\relax\else
3577 \@ifundefined{bidi@exclude@package@\reserved@a @do}{%
3578 \@namedef{bidi@exclude@package@\reserved@a @do}{}%
```
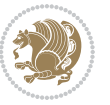

```
3580 \expandafter\def
3581 \csname bidi@exclude@package@\reserved@a
3582 @do\expandafter\expandafter\expandafter\endcsname
3583 \expandafter\expandafter\expandafter{%
3584 \csname bidi@exclude@package@\reserved@a @do\endcsname
3585 #2%3586 }%
3587 \fi
3588 }%
3589 \fi
3590 }%
3591 \ifx\bidi@excludedpackages\@empty
3592 \bidi@ResetPreventPackageFromLoading
3593 \fi
3594 \fi
3595 }
3596
3597 \@onlypreamble\bidi@PreventPackageFromLoading
3598 \newcommand*{\bidi@ResetPreventPackageFromLoading}{%
3599 \let\bidi@excludedpackages\@empty
3600 \ifx\RequirePackage\bidi@RequirePackage
3601 \ifx\usepackage\RequirePackage
3602 \let\usepackage\bidi@saved@RequirePackage
3603 \fi
3604 \let\RequirePackage\bidi@saved@RequirePackage
3605 \fi
3606 }
3607 \@onlypreamble\bidi@ResetPreventPackageFromLoading
3608 \newcommand*{\bidi@StorePreventPackageFromLoading}[1]{%
3609 \let#1\bidi@excludedpackages
3610 }
3611 \@onlypreamble\bidi@StorePreventPackageFromLoading
3612 \newcommand*{\bidi@UnPreventPackageFromLoading}{%
3613 \@ifstar {\@tempswatrue\@bidi@UnPreventPackageFromLoading}%
3614 {\@tempswafalse\@bidi@UnPreventPackageFromLoading}%
3615 }
3616
3617 \newcommand*{\@bidi@UnPreventPackageFromLoading}[1]{%
3618 \edef\reserved@b{\zap@space#1 \@empty}%
3619 \if@tempswa
3620 \@for\reserved@a:=\reserved@b\do {%
3621 \ifx\reserved@a\@empty \else
3622 \ifcsname bidi@exclude@package@\reserved@a @do\endcsname
3623 \expandafter\let
3624 \csname bidi@exclude@package@\reserved@a @do\endcsname
3625 \undefined
3626 \fi
3<sup>627</sup> \fi
3628 }%
```
**}** {}

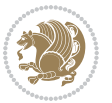

```
3629 \fi
3630 \ifcsname bidi@excludedpackages\endcsname
3631 \let\reserved@a\bidi@excludedpackages
3632 \let\bidi@excludedpackages\@empty
3633 \expandafter\@for\expandafter\reserved@c
3634 \expandafter:\expandafter=\reserved@a
3635 \do{%
3636 \ifx\reserved@c\@empty\else
3637 \@expandtwoargs\in@{,\reserved@c,}{,\reserved@b,}%
3638 \ifin@
3639 \else
3640 \edef\bidi@excludedpackages{%
3641 \bidi@excludedpackages,\reserved@c
3642 }%
3643 \fi
3644 \fi
3645 }%
3646 \ifx\bidi@excludedpackages\@empty\bidi@ResetPreventPackageFromLoading\fi
3647 \fi
3648 }
3649
3650
3651 \newcommand*{\bidi@RequirePackage}[2][]{%
3652 \let\reserved@c\@empty
3653 \let\reserved@d\@empty
3654 \edef\reserved@b{\zap@space#2 \@empty}%
3655 \expandafter\@for\expandafter\reserved@b\expandafter:\expandafter=\reserved@b
3656 \do {%
3657 \begingroup
3658 \@tempswatrue
3659 \@for\reserved@a:=\bidi@excludedpackages\do {%
3660 \ifx\reserved@a\reserved@b
3661 \@tempswafalse
3662 \fi
3663 }%
3664 \if@tempswa
3665 \xdef\reserved@c{\reserved@c,\reserved@b}%
3666 \else
3667 \ifx\reserved@b\@empty\else
3668 \PackageInfo{biditools}{Excluding package `\reserved@b'\MessageBreak
3669 from loading}%
3670 \@ifundefined{bidi@exclude@package@\reserved@b @do}{%
3671 }{%
3672 \expandafter\g@addto@macro\expandafter\reserved@d
3673 \csname bidi@exclude@package@\reserved@b @do\endcsname
3674 }%
3^{6}75 \fi
3676 \fi
3677 \endgroup
3678 }%
```

```
3679 \ifx\reserved@c\@empty
3680 \let\reserved@a\bidi@gobbleopt
3681 \else
3682 \edef\reserved@a{\noexpand\bidi@saved@RequirePackage[#1]{%
3683 \expandafter\@gobble\reserved@c\@empty}}%
3684 \fi
3685 \expandafter\reserved@d
3686 \reserved@a
3687 }
3688
3689 \newcommand{\bidi@gobbleopt}[1][]{}
3690 \AtEndDocument{%
3691 \let\bidi@saved@checkend=\@checkend
3692 \renewcommand*{\@checkend}[1]{%
3693 \def\reserved@a{#1}\def\reserved@b{document}%
3694 \bidi@saved@checkend{#1}%
3695 \ifx\reserved@a\reserved@b
3696 \let\bidi@saved@clearpage=\clearpage
3697 \renewcommand*{\clearpage}{\bidi@saved@clearpage
3698 \bidi@hook@bcma
3699 \bidi@restore@newpage
3700 \let\clearpage=\bidi@saved@clearpage}%
3701 \fi%
3702 \let\bidi@saved@dofilelist\@dofilelist
3703 \def\@dofilelist{%
3704 \bidi@hook@acma
3705 \let\@dofilelist\bidi@saved@dofilelist
3706 \bidi@saved@dofilelist
3707 }%
3708 }%
3709 }
3710
3711
3712 \newcommand*{\bidi@saved@checkend}{}
3713 \newcommand*{\bidi@saved@dofilelist}{}
3714 \newcommand*{\bidi@redefine@newpage}{%
3715 \let\bidi@saved@newpage\newpage
3716 \def\bidi@restore@newpage{%
3717 \renewcommand*{\newpage}{%
3718 \PackageWarningNoLine{%
3719 biditools%
3720 }{%
3721 \string\newpage\space at main aux file!\MessageBreak
3722 You have output material at the main aux file.\MessageBreak
3723 Note, that the \string\bidi@BeforeClosingMainAux\space commands\MessageBreak
3724 are processed before the output from aux file%
3725 }%
3726 \let\newpage\bidi@saved@newpage
3727 \newpage
3728 }%
```
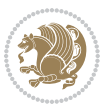

```
3729 }%
3730 \renewcommand*{\newpage}{%
3731 \PackageError{%
3732 biditools%
3733 }{%
3734 \string\newpage\space at \string\bidi@BeforeClosingMainAux
3735 }{%
3736 You should never use \string\newpage\space or
3737 \string\clear(double)page or other output material at the\MessageBreak
3738 argument of \string\bidi@BeforeClosingMainAux!\MessageBreak
3739 If you'll continue, the \string\newpage\space will be ignored to
3740 avoid corruption of\MessageBreak
3741 every prior use of \string\bidi@BeforeClosingMainAux.
3742 }%
3743 }%
3744 }
3745
3746 \newcommand*{\bidi@restore@newpage}{}
3747 \newcommand*{\bidi@hook@bcma}{}
3748 \newcommand*{\bidi@hook@acma}{}
3749 \newcommand*{\bidi@BeforeClosingMainAux}{%
3750 \ifx\bidi@hook@bcma\@empty
3751 \gdef\bidi@hook@bcma{%
3752 \renewcommand*{\bidi@BeforeClosingMainAux}[1]{####1}%
3753 \let\protected@write\bidi@protected@immediate@write
3754 \bidi@redefine@newpage
3755 }%
3756 \fi
3757 \g@addto@macro\bidi@hook@bcma%
3758 }
3759
3760 \newcommand*{\bidi@AfterReadingMainAux}{%
3761 \ifx\bidi@hook@acma\@empty
3762 \gdef\bidi@hook@acma{%
3763 \renewcommand*{\bidi@AfterReadingMainAux}[1]{####1}%
3764 \let\protected@write\bidi@protected@immediate@write
3765 }%
3766 \fi
3767 \g@addto@macro\bidi@hook@acma%
3768 }
3769
3770 \long\def\bidi@protected@immediate@write#1#2#3{%
3771 \begingroup
3772 #2%
3773 \let\protect\@unexpandable@protect
3774 \edef\reserved@a{\immediate\write#1{#3}}%
3775 \reserved@a
3776 \endgroup
3777 \if@nobreak\ifvmode\nobreak\fi\fi
3778 }
```
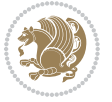

```
3779
3780 \def\bidi@patch@counter{0}%
3781 \if@bidi@csundef{numexpr}{%
3782 \def\bidi@patch@stepcounter{%
3783 \begingroup
3784 \count@\bidi@patch@counter\relax
3785 \qquad \texttt{Quant} @ \texttt{@ne}\texttt{} \\ 3786 \qquad \texttt{endgroup}\edef\x{\endgroup
3787 \noexpand\def\noexpand\bidi@patch@counter{\the\count@}%
3788 }%
3789 \x
3790 }%
3791 }{%
3792 \def\bidi@patch@stepcounter{%
3793 \edef\bidi@patch@counter{%
3794 \the\numexpr\bidi@patch@counter+\@ne\relax
3795 }%
3796 }%
3797 }
3798 \def\bidi@patch@list{}
3799 \def\bidi@patch@Add{%
3800 \bidi@appto\bidi@patch@list
3801 }
3802 \def\bidi@patch@AfterPackage#1{%
3803 \@ifpackageloaded{#1}{%
3804 \@firstofone
3805 }{%
3806 \bidi@patch@AfterPackage{#1}%
3807 }%
3808 }
3809 \def\bidi@patch@AfterPackage#1{%
3810 \edef\bidi@patch@temp{#1}%
3811 \bidi@patch@stepcounter
3812 \expandafter\bidi@patch@@AfterPackage
3813 \csname bidi@patch@\bidi@patch@counter\expandafter\endcsname{%
3814 \bidi@patch@temp
3815 }%
3816 }
3817 \def\bidi@patch@@AfterPackage#1#2#3{%
3818 \begingroup
3819 \toks@{#3}%
3820 \xdef\bidi@patch@gtemp{%
3821 \noexpand\@ifpackageloaded{#2}{%
3822 \noexpand\let\noexpand#1\noexpand\relax
3823 \the\toks@
3824 }{}%
3825 }%
3826 \endgroup
3827 \let#1\bidi@patch@gtemp
3828 \bidi@patch@Add#1%
```
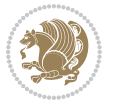

```
3829 \bidi@patch@try{bidi@AfterPackage}{#2}#1%
3830 }
3831
3832 \def\bidi@patch@try#1#2#3{%
3833 \if@bidi@csundef{#1}{}{%
3834 \csname #1\endcsname{#2}{#3}%
3835 }%
3836 }
3837
3838 \AtBeginDocument{\bidi@patch@list}
3839
3840 \bidi@AtEndPreamble{\bidi@patch@list}%
3841
3842 \bidi@AfterEndPreamble{%
3843 \let\bidi@patch@OrgIfPackageLoaded\@ifpackageloaded
3844 \let\bidi@patch@OrgIfPackageLater\@ifpackagelater
3845 \let\bidi@patch@OrgIfClassLoaded\@ifclassloaded
3846 \let\bidi@patch@OrgIfClassLater\@ifclasslater
3847 \bidi@patch@list
3848 \let\@ifpackageloaded\bidi@patch@OrgIfPackageLoaded
3849 \let\@ifpackagelater\bidi@patch@OrgIfPackageLater
3850 \let\@ifclassloaded\bidi@patch@OrgIfClassLoaded
_38_5 \let\@ifclasslater\bidi@patch@OrgIfClassLater
3852 }%
```
## **7.22 bidituftefloat.sty**

```
3853 \NeedsTeXFormat{LaTeX2e}
3854 \ProvidesPackage{bidituftefloat}[2017/05/19 v0.2
3855 bidi implementation of tufte float]
3856 \RequirePackage{xifthen}
3857 \newcommand{\@bidituftefloat@pkgname}{bidituftefloat}
3858 \newcommand{\bidituftefloatError}[2]{\PackageError{\@bidituftefloat@pkgname}{#1}{#2}}
3859 \newcommand{\bidituftefloatDebugInfoNL}[1]{\ifthenelse{\boolean{@bidituftefloat@debug}}{\bidi
3860 \newcommand{\bidituftefloatInfoNL}[1]{\PackageInfo{\@bidituftefloat@pkgname}{#1\@gobble}}
3861 \newboolean{@bidituftefloat@reversegeometry}
3862 \setboolean{@bidituftefloat@reversegeometry}{false}
3863\DeclareOption{reversegeometry}{\setboolean{@bidituftefloat@reversegeometry}{true}}
3864 \newboolean{@bidituftefloat@afourpaper}
3865 \DeclareOption{a4paper}{\setboolean{@bidituftefloat@afourpaper}{true}}
3866 \newboolean{@bidituftefloat@bfivepaper}
3867 \DeclareOption{b5paper}{\setboolean{@bidituftefloat@bfivepaper}{true}}
3868 \newboolean{@bidituftefloat@symmetric}
3869 \newboolean{@bidituftefloat@twoside}
3870 \DeclareOption{twoside}{%
3871 \@twosidetrue \@mparswitchtrue%
3872 \setboolean{@bidituftefloat@twoside}{true}%
3873 \setboolean{@bidituftefloat@symmetric}{true}%
3874 }
3875 \DeclareOption{oneside}{%
```
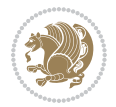

```
3876 \@twosidefalse \@mparswitchfalse%
3877 \setboolean{@bidituftefloat@twoside}{false}%
3878 \setboolean{@bidituftefloat@symmetric}{false}%
3879 }
3880 \@ifclassloaded{book}{\ExecuteOptions{twoside}}{}
3881 \newboolean{@bidituftefloat@debug}
3882 \newcommand*{\@bidituftefloat@caption@justification}{\@bidituftefloat@justification@autodetect}
3883 \ProcessOptions
3884 %% Globally sets the length
3885 \newcommand*{\gsetlength}[2]{%
3886 \setlength{#1}{#2}%
3887 \global#1=#1\relax%
3888 }
3889
3890 %% Set the font sizes and baselines to match bidituftefloat's books
3891 \renewcommand\normalsize{%
3892 \@setfontsize\normalsize\@xpt{14}%
3893 \abovedisplayskip 10\p@ \@plus2\p@ \@minus5\p@
3894 \abovedisplayshortskip \z@ \@plus3\p@
3895 \belowdisplayshortskip 6\p@ \@plus3\p@ \@minus3\p@
3896 \belowdisplayskip \abovedisplayskip
3897 \let\@listi\@listI}
3898 \normalbaselineskip=14pt
3899 \normalsize
3900 \renewcommand\footnotesize{%
3901 \@setfontsize\footnotesize\@viiipt{10}%
3902 \abovedisplayskip 6\p@ \@plus2\p@ \@minus4\p@
3903 \abovedisplayshortskip \z@ \@plus\p@
3904 \belowdisplayshortskip 3\p@ \@plus\p@ \@minus2\p@
3905 \def\@listi{\leftmargin\leftmargini
3906 \topsep 3\p@ \@plus\p@ \@minus\p@
3907 \parsep 2\p@ \@plus\p@ \@minus\p@
3908 \itemsep \parsep}%
3909 \belowdisplayskip \abovedisplayskip
3910 }
3911 %% Paragraph indentation and separation for marginal text
3912 \newcommand{\@bidituftefloat@margin@par}{%
3913 \setlength{\RaggedRightParindent}{0.5pc}%
3914 \setlength{\JustifyingParindent}{0.5pc}%
3915 \setlength{\parindent}{0.5pc}%
3916 \setlength{\parskip}{0pt}%
3917 }
3918 \RequirePackage{ragged2e}
3919 \ifthenelse{\boolean{@bidituftefloat@reversegeometry}}{%
3920 \RequirePackage[letterpaper,right=1in,top=1in,headsep=2\baselineskip,textwidth=26pc,marginpar
3921 \ifthenelse{\boolean{@bidituftefloat@afourpaper}}
3922 {\geometry{a4paper,right=24.8mm,top=27.4mm,headsep=2\baselineskip,textwidth=107mm,marginpar
3923 {}
3924 \ifthenelse{\boolean{@bidituftefloat@bfivepaper}}
3925 {\geometry{paperwidth=176mm,paperheight=250mm,right=14.66mm,top=13.88mm,textwidth=102.66mm,
```
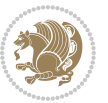

```
3926 {}}{%
3927 \RequirePackage[letterpaper,left=1in,top=1in,headsep=2\baselineskip,textwidth=26pc,marginpars
3928 \ifthenelse{\boolean{@bidituftefloat@afourpaper}}
3929 {\geometry{a4paper,left=24.8mm,top=27.4mm,headsep=2\baselineskip,textwidth=107mm,marginpars
3930 {}
3931 \ifthenelse{\boolean{@bidituftefloat@bfivepaper}}
3932 {\geometry{paperwidth=176mm,paperheight=250mm,left=14.66mm,top=13.88mm,textwidth=102.66mm,m
3933 {}}
3934 \ifthenelse{\boolean{@bidituftefloat@symmetric}}
3935 {}
3936 {\geometry{asymmetric}}% forces internal LaTeX `twoside'
3937 \setlength\marginparpush{10pt}
3938 %% Font for margin items
3939 \newcommand{\@bidituftefloat@marginfont}{\normalfont\footnotesize}
3940 \newcommand*{\@bidituftefloat@caption@font}{\@bidituftefloat@marginfont}
_{3941} \newcommand*{\setcaptionfont}[1]{\renewcommand*{\@bidituftefloat@caption@font}{#1}}
3942 \newcommand{\@bidituftefloat@justification}{\justifying}%
3943 \setlength\abovedisplayskip{6pt plus 2pt minus 4pt}
3944 \setlength\belowdisplayskip{6pt plus 2pt minus 4pt}
3945 \newboolean{@bidituftefloat@changepage}
3946 \IfFileExists{changepage.sty}{%
3947 \bidituftefloatDebugInfoNL{Found changepage.sty}
3948 \RequirePackage[strict]{changepage}
3949 \setboolean{@bidituftefloat@changepage}{true}
3950 }{%
3951 \bidituftefloatDebugInfoNL{Found chngpage.sty}
3952 \RequirePackage[strict]{chngpage}
3953 \setboolean{@bidituftefloat@changepage}{false}
3954 }
3955 \newboolean{@bidituftefloat@odd@page}
3956 \setboolean{@bidituftefloat@odd@page}{true}
3957 \newcommand*{\@bidituftefloat@checkoddpage}{%
3958 \checkoddpage%
3959 \ifthenelse{\boolean{@bidituftefloat@changepage}}{%
3960 \ifoddpage%
3961 \setboolean{@bidituftefloat@odd@page}{true}%
3962 \else%
3963 \setboolean{@bidituftefloat@odd@page}{false}%
3964 \fi%
3965 }{%
3966 \ifcpoddpage%
3967 \setboolean{@bidituftefloat@odd@page}{true}%
3968 \else%
3969 \setboolean{@bidituftefloat@odd@page}{false}%
3970 \fi%
3971 }%
3972 }
3973 \newlength{\@bidituftefloat@overhang}% used by the fullwidth environment and the running head
3974 \newlength{\@bidituftefloat@fullwidth}
3975 \newlength{\@bidituftefloat@caption@fill}
```
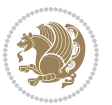
```
3976 \newcommand{\bidituftefloatRecalculate}{%
3977 \setlength{\@bidituftefloat@overhang}{\marginparwidth}
3978 \addtolength{\@bidituftefloat@overhang}{\marginparsep}
3979
3980 \setlength{\@bidituftefloat@fullwidth}{\textwidth}
3981 \addtolength{\@bidituftefloat@fullwidth}{\marginparsep}
3982 \addtolength{\@bidituftefloat@fullwidth}{\marginparwidth}
3983
3984 \setlength{\@bidituftefloat@caption@fill}{\textwidth}
3985 \addtolength{\@bidituftefloat@caption@fill}{\marginparsep}
3986 }
3987 \AtBeginDocument{\bidituftefloatRecalculate}
3988 \RequirePackage{optparams}% provides multiple optional arguments for commands
3989 \RequirePackage{placeins}
3990 \newsavebox{\@bidituftefloat@margin@floatbox}
3991 \newenvironment{@bidituftefloat@margin@float}[2][-1.2ex]%
3992 {\FloatBarrier% process all floats before this point so the figure/table numbers stay in or
3993 \begin{lrbox}{\@bidituftefloat@margin@floatbox}%
3994 \begin{minipage}{\marginparwidth}%
3995 \@bidituftefloat@caption@font%
3996 \def\@captype{#2}%
3997 \hbox{}\vspace*{#1}%
3998 \@bidituftefloat@caption@justification%
3999 \@bidituftefloat@margin@par%
4000 \noindent%
4001 }
4002 {\end{minipage}%
4003 \end{lrbox}%
4004 \marginpar{\usebox{\@bidituftefloat@margin@floatbox}}%
4005 }
4006 \newenvironment{marginfigure}[1][-1.2ex]%
4007 {\begin{@bidituftefloat@margin@float}[#1]{figure}}
4008 {\end{@bidituftefloat@margin@float}}
4009 \newenvironment{margintable}[1][-1.2ex]%
4010 {\begin{@bidituftefloat@margin@float}[#1]{table}}
4011 {\end{@bidituftefloat@margin@float}}
4012 \newcommand*{\@bidituftefloat@justification@autodetect}{\justifying}%
4013
4014 \newcommand{\@bidituftefloat@float@debug@info}{}% contains debug info generated as the float is processed
4015 \newcommand{\@bidituftefloat@float@debug}[1]{% adds debug info to the queue for output
4016 \ifthenelse{\equal{\@bidituftefloat@float@debug@info}{}}%
4017 {\def\@bidituftefloat@float@debug@info{#1}}%
4018 {\g@addto@macro\@bidituftefloat@float@debug@info{\MessageBreak#1}}%
4019 }
4020 \newcommand{\floatalignment}{x}% holds the current float alignment (t, b, h, p)
4021\newcommand{\setfloatalignment}[1]{\global\def\floatalignment{#1}\@bidituftefloat@float@debug
4022 \newboolean{@bidituftefloat@float@recto}
4023 \newcommand{\forcerectofloat}{\GlobalSetBoolean{@bidituftefloat@float@recto}{true}\@biditufte
4024 \newcommand{\forceversofloat}{\GlobalSetBoolean{@bidituftefloat@float@recto}{false}\@bidituft
4025 \newsavebox{\@bidituftefloat@figure@box}
```
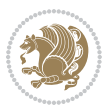

```
4026 \newsavebox{\@bidituftefloat@caption@box}
4027 \let\@bidituftefloat@orig@float\@float
4028 \let\@bidituftefloat@orig@endfloat\end@float
4029 \newlength{\@bidituftefloat@caption@vertical@offset}
4030 \setlength{\@bidituftefloat@caption@vertical@offset}{0pt}
4031 \newcommand{\@bidituftefloat@stored@shortcaption}{}
4032 \newcommand{\@bidituftefloat@stored@caption}{}
4033 \newcommand{\@bidituftefloat@stored@label}{}
4034 \long\def\@bidituftefloat@caption[#1][#2]#3{%
4035 \ifthenelse{\isempty{#1}}%
4036 {\gdef\@bidituftefloat@stored@shortcaption{#3}}%
4037 {\gdef\@bidituftefloat@stored@shortcaption{#1}}%
4038 \gsetlength{\@bidituftefloat@caption@vertical@offset}{-#2}% we want a positive offset to lo
4039 \gdef\@bidituftefloat@stored@caption{#3}%
4040 }
4041 \newcommand{\@bidituftefloat@label}[1]{%
4042 \gdef\@bidituftefloat@stored@label{#1}%
4043 }
4044 \newcommand{\@bidituftefloat@fps}{}
4045 \newboolean{@bidituftefloat@float@star}
4046 \newlength{\@bidituftefloat@float@contents@width}
4047 \newenvironment{@bidituftefloat@float}[3][htbp]%
4048 {% begin @bidituftefloat@float
4049 % Should this float be full-width or just text-width?
4050 \ifthenelse{\equal{#3}{star}}%
4051 {\GlobalSetBoolean{@bidituftefloat@float@star}{true}}%
4052 {\GlobalSetBoolean{@bidituftefloat@float@star}{false}}%
4053 % Check page side (recto/verso) and store detected value - can be overriden in environme
4054 \@bidituftefloat@checkoddpage%
4055 \ifthenelse{\boolean{@bidituftefloat@odd@page}}%
4056 {\GlobalSetBoolean{@bidituftefloat@float@recto}{true}\@bidituftefloat@float@debug{Detec
4057 {\GlobalSetBoolean{@bidituftefloat@float@recto}{false}\@bidituftefloat@float@debug{Dete
4058 % If the float placement specifier is 'b' and only 'b', then bottom-align the mini-pages,
4059 \renewcommand{\@bidituftefloat@fps}{#1}%
4060 \@bidituftefloat@float@debug{Allowed positions: [#1]}%
4061 \ifthenelse{\equal{#1}{b}\OR\equal{#1}{B}}%
4062 {\renewcommand{\floatalignment}{b}\@bidituftefloat@float@debug{Presumed position: [bott
4063 {\renewcommand{\floatalignment}{t}\@bidituftefloat@float@debug{Presumed position: [top]
4064 % Capture the contents of the \caption and \label commands to use later
4065 \global\let\@bidituftefloat@orig@caption\caption%
4066 \global\let\@bidituftefloat@orig@label\label%
4067 \renewcommand{\caption}{\optparams{\@bidituftefloat@caption}{[][0pt]}}%
4068 \renewcommand{\label}[1]{\@bidituftefloat@label{##1}}%
4069 % Handle subfigure package compatibility
4070 \ifthenelse{\boolean{@bidituftefloat@packages@subfigure}}{%
4071 \bidi@patchcmd{\subfigure}{%
4072 \let\subfig@oldlabel=\label
4073 }{%
4074 \let\subfig@oldlabel=\@bidituftefloat@orig@label
4075 }
```
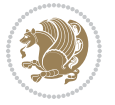

```
4076 {}
4077 {}
4078 \let\subtable=\subfigure
4079 }{}% subfigure package is not loaded
4080 \@bidituftefloat@orig@float{#2}[#1]%
4081 \ifthenelse{\boolean{@bidituftefloat@float@star}}%
4082 {\setlength{\@bidituftefloat@float@contents@width}{\@bidituftefloat@fullwidth}}%
4083 {\setlength{\@bidituftefloat@float@contents@width}{\textwidth}}%
4084 \begin{lrbox}{\@bidituftefloat@figure@box}%
4085 \begin{minipage}[\floatalignment]{\@bidituftefloat@float@contents@width}\hbox{}%
4086 }{% end @bidituftefloat@float
_{4087} \par\hbox{}\vspace{-\baselineskip}\ifthenelse{\prevdepth>0}{\vspace{-\prevdepth}}{}% al
4088 \end{minipage}%
4089 \end{lrbox}%
4090 % build the caption box
4091 \begin{lrbox}{\@bidituftefloat@caption@box}%
4092 \begin{minipage}[\floatalignment]{\marginparwidth}\hbox{}%
\leftarrow \{ \M0T\equal{\\Phi\} and \left\{\}\{\Delta\theta\} (bidituftefloat \thetacaption){\} {\dbidituftefloat \thetaorig @caption}
^{4094} \ifthenelse{\NOT\equal{\@bidituftefloat@stored@label}{}}{\@bidituftefloat@orig@label{
4095 \par\vspace{-\prevdepth}%% TODO: DOUBLE-CHECK FOR SAFETY
4096 \end{minipage}%
4097 \end{lrbox}%
4098 % now typeset the stored boxes
4099 \begin{fullwidth}%
4100 \begin{minipage}[\floatalignment]{\linewidth}%
4101 \ifthenelse{\boolean{@bidituftefloat@float@star}}%
4102 {\@bidituftefloat@float@fullwidth[\@bidituftefloat@caption@vertical@offset]{\@bidituftefloat@figure@box}{\@bidituftefloat@caption@box}}%
4103 {\@bidituftefloat@float@textwidth[\@bidituftefloat@caption@vertical@offset]{\@bidituftefloat@figure@box}{\@bidituftefloat@caption@box}}%
4104 \end{minipage}%
4105 \end{fullwidth}%
4106 \@bidituftefloat@orig@endfloat% end original LaTeX float environment
4107 % output debug info
4108 \ifthenelse{\boolean{@bidituftefloat@debug}}{%
4109 \typeout{^^J^^J----------- bidituftefloat package float information ----------}%
4110 \ifthenelse{\equal{\@bidituftefloat@stored@label}{}}%
4111 {\typeout{Warning: Float unlabeled!}}%
4112 {\typeout{Float label: [\@bidituftefloat@stored@label]}}%
4113 \typeout{Page number: [\thepage]}%
4114 \def\MessageBreak{^^J}%
4115 \typeout{\@bidituftefloat@float@debug@info}%
4116 \ifthenelse{\boolean{@bidituftefloat@symmetric}}%
4117 {\typeout{Symmetric: [true]}}%
4118 {\typeout{Symmetric: [false]}}%
4119 \typeout{----------------------------------------------------^^J^^J}%
4120 }{}%
4121 % reset commands and temp boxes and captions
4122 \gdef\@bidituftefloat@float@debug@info{}%
4123 \let\caption\@bidituftefloat@orig@caption%
4124 \let\label\@bidituftefloat@orig@label%
4125 \begin{lrbox}{\@bidituftefloat@figure@box}\hbox{}\end{lrbox}%
```

$$
\left(\frac{1}{2}\right)
$$

```
4126 \begin{lrbox}{\@bidituftefloat@caption@box}\hbox{}\end{lrbox}%
4127 \gdef\@bidituftefloat@stored@shortcaption{}%
4128 \gdef\@bidituftefloat@stored@caption{}%
4129 \gdef\@bidituftefloat@stored@label{}%
4130 \gsetlength{\@bidituftefloat@caption@vertical@offset}{0pt}% reset caption offset
4131 }
4132 \newcommand{\@bidituftefloat@float@textwidth}[3][0pt]{%
4133 \ifthenelse{\NOT\boolean{@bidituftefloat@symmetric}\OR\boolean{@bidituftefloat@float@recto}}{%
4134 % asymmetric or page is odd, so caption is on the right
4135 \hbox{%
4136 \usebox{#2}%
4137 \hspace{\marginparsep}%
4138 \smash{\raisebox{#1}{\usebox{#3}}}%
4139 }
4140 \@bidituftefloat@float@debug{Caption position: [right]}%
4141 }{% symmetric pages and page is even, so caption is on the left
4142 \hbox{%
4143 \smash{\raisebox{#1}{\usebox{#3}}}%
4144 \hspace{\marginparsep}%
4145 \usebox{#2}%
4146 }
4147 \@bidituftefloat@float@debug{Caption position: [left]}%
4148 }%
4149 }
4150 \newcommand{\@bidituftefloat@float@fullwidth}[3][0pt]{%
4151 \ifthenelse{\equal{\floatalignment}{b}}%
4152 {% place caption above figure
4153 \ifthenelse{\NOT\boolean{@bidituftefloat@symmetric}\OR\boolean{@bidituftefloat@float@re
{}^4154 {\hfill\smash{\raisebox{#1}{\usebox{#3}}}\par\usebox{#2}\@bidituftefloat@float@debug{
{\simeq {\#1}({\text#3}}\hbox{lin}\sqrt{\#2}\@bidituftefloat@debug{4156 }{% place caption below figure
4157 \ifthenelse{\NOT\boolean{@bidituftefloat@symmetric}\OR\boolean{@bidituftefloat@float@recto}}%
{\usc} {\usebox{#2}\par\hfill\smash{\raisebox{#1}{\usebox{#3}}}\@bidituftefloat@float@debug{
{\usebox{#2}\par\smash{\raisebox{#1}}{\usebox{#3}}\hfil\@bidituffefloat@debug{}}4160 }%
4161 }
4162 \renewenvironment{figure}[1][htbp]%
4163 {\ifvmode\else\unskip\fi\begin{@bidituftefloat@float}[#1]{figure}{}}
4164 {\end{@bidituftefloat@float}}
4165 \renewenvironment{table}[1][htbp]
4166 {\ifvmode\else\unskip\fi\begin{@bidituftefloat@float}[#1]{table}{}}
4167 {\end{@bidituftefloat@float}}
4168 \renewenvironment{figure*}[1][htbp]%
4169 {\ifvmode\else\unskip\fi\begin{@bidituftefloat@float}[#1]{figure}{star}}
4170 {\end{@bidituftefloat@float}}
4171 \renewenvironment{table*}[1][htbp]%
4172 {\ifvmode\else\unskip\fi\begin{@bidituftefloat@float}[#1]{table}{star}}
4173 {\end{@bidituftefloat@float}}
4174 \newenvironment{fullwidth}
4175 {\ifthenelse{\boolean{@bidituftefloat@symmetric}}%
```
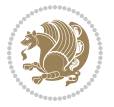

```
4176 {\ifthenelse{\boolean{@bidituftefloat@changepage}}{\begin{adjustwidth*}{}{-\@bidituftefloat@overhang}}{\begin{adjustwidth}[]{}{-\@bidituftefloat@overhang}}}%
4177 {\begin{adjustwidth}{}{-\@bidituftefloat@overhang}}%
4178 }%
4179 {\ifthenelse{\boolean{@bidituftefloat@symmetric}}%
4180 {\ifthenelse{\boolean{@bidituftefloat@changepage}}{\end{adjustwidth*}}{\end{adjustwidth}}}%
4181 {\end{adjustwidth}}%
4182 }
4183 \long\def\@caption#1[#2]#3{%
4^{184} \par%
4185 \addcontentsline{\csname ext@#1\endcsname}{#1}%
4186 {\protect\numberline{\csname the#1\endcsname}{\ignorespaces #2}}%
4187 \begingroup%
4188 \@parboxrestore%
4189 \if@minipage%
4190 \@setminipage%
4191 \fi%
4192 \@bidituftefloat@caption@font\@bidituftefloat@caption@justification%
4193 \noindent\csname fnum@#1\endcsname: \ignorespaces#3\par%
4194 %\@makecaption{\csname fnum@#1\endcsname}{\ignorespaces #3}\par
4195 \endgroup}
4196 %%
4197 % Turns newlines into spaces. Based on code from the `titlesec' package.
4198 \DeclareRobustCommand{\@biditufteheading@newlinetospace}{%
4199 \@ifstar{\@biditufteheading@newlinetospace@i}{\@biditufteheading@newlinetospace@i}%
4200 }
4201 \def\@biditufteheading@newlinetospace@i{%
4202 \ifdim\lastskip>\z@\else\space\fi
4203 \ignorespaces%
4204 }
4205 \DeclareRobustCommand{\newlinetospace}[1]{%
4206 \let\@biditufteheading@orig@cr\\% save the original meaning of \\
4207 \def\\{\@biditufteheading@newlinetospace}% turn \\ and \\* into \space
4208 \let\newline\\% turn \newline into \space
4209 #1%
4210 \let\\\@biditufteheading@orig@cr% revert to original meaning of \\
4211 }
4212 \RequirePackage{fancyhdr}
4213 \pagestyle{fancy}
4214 \AtBeginDocument{%
4215 \ifthenelse{\boolean{@bidituftefloat@symmetric}}
4216 {\fancyhfoffset[LE,RO]{\@bidituftefloat@overhang}}
4217 {\fancyhfoffset[RE,RO]{\@bidituftefloat@overhang}}
4218 }
4219 % The running heads/feet don't have rules
4220 \renewcommand{\headrulewidth}{0pt}
4221 \renewcommand{\footrulewidth}{0pt}
4222 % The 'fancy' page style is the default style for all pages.
4223 \fancyhf{} % clear header and footer fields
4224 \ifthenelse{\boolean{@bidituftefloat@symmetric}}
4225 {\fancyhead[LE]{\thepage\quad\textsl{\newlinetospace{\plainauthor}}}%
```
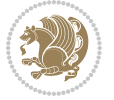

```
4226 \fancyhead[RO]{\textsl{\newlinetospace{\plaintitle}}\quad\thepage}}%
4227 {\fancyhead[RE,RO]{\textsl{\newlinetospace{\plaintitle}}\quad\thepage}}%
4228 % The `plain' page style is used on chapter opening pages.
4229 % In Tufte's /Beautiful Evidence/ he never puts page numbers at the
4230 % bottom of pages -- the folios are unexpressed.
4231 \fancypagestyle{plain}{
4232 \fancyhf{} % clear header and footer fields
4233 % Uncomment the following five lines of code if you want the opening page
4234 % of the chapter to express the folio in the lower outside corner.
4235 % \ifthenelse{\boolean{@bidituftefloat@symmetric}}
4236 % {\fancyfoot[LE,RO]{\thepage}}
4237 % {\fancyfoot[RE,RO]{\thepage}}
4238 }
4239 % The `empty' page style suppresses all headers and footers.
4240 % It's used on title pages and `intentionally blank' pages.
4241 \fancypagestyle{empty}{
4242 \fancyhf{} % clear header and footer fields
4243 }
4244 \def\morefloats{% provides a total of 52 floats
4245 \ifthenelse{\isundefined{\bx@S}}{%
4246 \bidituftefloatDebugInfoNL{Adding 34 more float slots.}
4247 \newinsert\bx@S
4248 \newinsert\bx@T
4249 \newinsert\bx@U
4250 \newinsert\bx@V
4251 \newinsert\bx@W
4252 \newinsert\bx@X
4253 \newinsert\bx@Y
4254 \newinsert\bx@Z
4255 \newinsert\bx@a
4256 \newinsert\bx@b
4257 \newinsert\bx@c
4258 \newinsert\bx@d
4259 \newinsert\bx@e
4260 \newinsert\bx@f
4261 \newinsert\bx@g
4262 \newinsert\bx@h
4263 \newinsert\bx@i
4264 \newinsert\bx@j
4265 \newinsert\bx@k
4266 \newinsert\bx@l
4267 \newinsert\bx@m
4268 \newinsert\bx@n
4269 \newinsert\bx@o
4270 \newinsert\bx@p
4271 \newinsert\bx@q
4272 \newinsert\bx@r
4273 \newinsert\bx@s
4274 \newinsert\bx@t
4275 \newinsert\bx@u
```
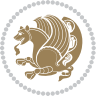

```
4276 \newinsert\bx@v
4277 \newinsert\bx@w
4278 \newinsert\bx@x
4279 \newinsert\bx@y
4280 \newinsert\bx@z
4281 \gdef\@freelist{\@elt\bx@A\@elt\bx@B\@elt\bx@C\@elt\bx@D\@elt\bx@E
4282 \@elt\bx@F\@elt\bx@G\@elt\bx@H\@elt\bx@I\@elt\bx@J
4283 \@elt\bx@K\@elt\bx@L\@elt\bx@M\@elt\bx@N
4284 \@elt\bx@O\@elt\bx@P\@elt\bx@Q\@elt\bx@R
4285 \@elt\bx@S\@elt\bx@T\@elt\bx@U\@elt\bx@V
4286 \@elt\bx@W\@elt\bx@X\@elt\bx@Y\@elt\bx@Z
4287 \@elt\bx@a\@elt\bx@b\@elt\bx@c\@elt\bx@d\@elt\bx@e
4288 \@elt\bx@f\@elt\bx@g\@elt\bx@h\@elt\bx@i\@elt\bx@j
4289 \@elt\bx@k\@elt\bx@l\@elt\bx@m\@elt\bx@n
4290 \@elt\bx@o\@elt\bx@p\@elt\bx@q\@elt\bx@r
4291 \@elt\bx@s\@elt\bx@t\@elt\bx@u\@elt\bx@v
4292 \@elt\bx@w\@elt\bx@x\@elt\bx@y\@elt\bx@z}%
4293 }{% we've already added another 34 floats, so we'll add 26 more, but that's it!
4294 \ifthenelse{\isundefined{\bx@AA}}{%
4295 \bidituftefloatDebugInfoNL{Adding 26 more float slots.}
4296 \newinsert\bx@AA
4297 \newinsert\bx@BB
4298 \newinsert\bx@CC
4299 \newinsert\bx@DD
4300 \newinsert\bx@EE
4301 \newinsert\bx@FF
4302 \newinsert\bx@GG
4303 \newinsert\bx@HH
4304 \newinsert\bx@II
4305 \newinsert\bx@JJ
4306 \newinsert\bx@KK
4307 \newinsert\bx@LL
4308 \newinsert\bx@MM
4309 \newinsert\bx@NN
4310 \newinsert\bx@OO
4311 \newinsert\bx@PP
4312 \newinsert\bx@QQ
4313 \newinsert\bx@RR
4314 \newinsert\bx@SS
4315 \newinsert\bx@TT
4316 \newinsert\bx@UU
4317 \newinsert\bx@VV
4318 \newinsert\bx@WW
4319 \newinsert\bx@XX
4320 \newinsert\bx@YY
4321 \newinsert\bx@ZZ
4322 \gdef\@freelist{\@elt\bx@A\@elt\bx@B\@elt\bx@C\@elt\bx@D\@elt\bx@E
4323 \@elt\bx@F\@elt\bx@G\@elt\bx@H\@elt\bx@I\@elt\bx@J
4324 \@elt\bx@K\@elt\bx@L\@elt\bx@M\@elt\bx@N
4325 \@elt\bx@O\@elt\bx@P\@elt\bx@Q\@elt\bx@R
```
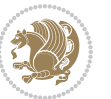

```
4326 \@elt\bx@S\@elt\bx@T\@elt\bx@U\@elt\bx@V
4327 \@elt\bx@W\@elt\bx@X\@elt\bx@Y\@elt\bx@Z
4328 \@elt\bx@a\@elt\bx@b\@elt\bx@c\@elt\bx@d\@elt\bx@e
4329 \@elt\bx@f\@elt\bx@g\@elt\bx@h\@elt\bx@i\@elt\bx@j
4330 \@elt\bx@k\@elt\bx@l\@elt\bx@m\@elt\bx@n
4331 \@elt\bx@o\@elt\bx@p\@elt\bx@q\@elt\bx@r
4332 \@elt\bx@s\@elt\bx@t\@elt\bx@u\@elt\bx@v
4333 \@elt\bx@w\@elt\bx@x\@elt\bx@y\@elt\bx@z
4334 \@elt\bx@AA\@elt\bx@BB\@elt\bx@CC\@elt\bx@DD\@elt\bx@EE
4335 \@elt\bx@FF\@elt\bx@GG\@elt\bx@HH\@elt\bx@II\@elt\bx@JJ
4336 \@elt\bx@KK\@elt\bx@LL\@elt\bx@MM\@elt\bx@NN
4337 \@elt\bx@OO\@elt\bx@PP\@elt\bx@QQ\@elt\bx@RR
4338 \@elt\bx@SS\@elt\bx@TT\@elt\bx@UU\@elt\bx@VV
4339 \@elt\bx@WW\@elt\bx@XX\@elt\bx@YY\@elt\bx@ZZ}%
4340 }{%
4341 \bidituftefloatError{You may only call \string\morefloats\space twice. See the\MessageB
4342 {There are already 78 float slots allocated. Try using \string\FloatBarrier\space or \espace for
4343 }%
4344 }%
4345 }
4346 \newboolean{@bidituftefloat@packages@subfigure}
4347 \setboolean{@bidituftefloat@packages@subfigure}{false}
4348 \AtBeginDocument{%
4349 \@ifpackageloaded{subfigure}
4350 {\GlobalSetBoolean{@bidituftefloat@packages@subfigure}{true}}
4351 {\GlobalSetBoolean{@bidituftefloat@packages@subfigure}{false}}%
4352 }
4353 \AtBeginDocument{%
4354 \@ifpackageloaded{float}{%
4355 % Save the redefined float environment (instead of the LaTeX float environment)
4356 \let\@bidituftefloat@orig@float\@float
4357 \let\@bidituftefloat@orig@endfloat\end@float
4358
4359 % Define Tuftian float styles (with the caption in the margin)
4360 \newcommand{\floatc@bidituftefloatplain}[2]{%
4361 \begin{lrbox}{\@bidituftefloat@caption@box}%
4362 \begin{minipage}[\floatalignment]{\marginparwidth}\hbox{}%
4363 \@bidituftefloat@caption@font{\@fs@cfont #1:} #2\par%
4364 \end{minipage}%
4365 \end{lrbox}%
4366 \smash{\hspace{\@bidituftefloat@caption@fill}\usebox{\@bidituftefloat@caption@box}}%
4367 }
4368 \newcommand{\fs@bidituftefloatplain}{%
4369 \def\@fs@cfont{\@bidituftefloat@caption@font}%
4370 \let\@fs@capt\floatc@bidituftefloatplain%
4371 \def\@fs@pre{}%
4372 \def\@fs@post{}%
4373 \def\@fs@mid{}%
4374 \let\@fs@iftopcapt\iftrue%
4375 }
```
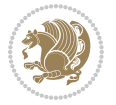

```
_{4376} \verb| <code>\let\fs@bidituftefloatplaintop=\fs@bidituftefloatplain</code>
4377 \let\floatc@bidituftefloatplaintop=\floatc@bidituftefloatplain
4378 \newcommand\floatc@bidituftefloatruled[2]{%
4379 {\@fs@cfont #1} #2\par%
4380 }
4381 \newcommand\fs@bidituftefloatruled{%
4382 \def\@fs@cfont{\@bidituftefloat@caption@font}%
4383 \let\@fs@capt\floatc@bidituftefloatplain%
4384 \def\@fs@pre{\hrule height.8pt depth0pt width\textwidth \kern2pt}%
4385 \def\@fs@post{\kern2pt\hrule width\textwidth\relax}%
4386 \def\@fs@mid{}%
4387 \let\@fs@iftopcapt\iftrue%
4388 }
4389 \newcommand\fs@bidituftefloatboxed{%
4390 \def\@fs@cfont{}%
4391 \let\@fs@capt\floatc@bidituftefloatplain%
4392 \def\@fs@pre{%
4393 \setbox\@currbox\vbox{\hbadness10000
4394 \moveleft3.4pt\vbox{\advance\hsize by6.8pt
4395 \hrule \hbox to\hsize{\vrule\kern3pt
4396 \vbox{\kern3pt\box\@currbox\kern3pt}\kern3pt\vrule}\hrule}}
4397 }%
4398 \def\@fs@mid{\kern2pt}%
4399 \def\@fs@post{}%
4400 \let\@fs@iftopcapt\iftrue%
4401 }
4402 }{%
4403 % Nothing to do
4404 }
4405 }
4406 \AtBeginDocument{%
4407 \@ifpackageloaded{algorithm}{%
4408 % Set the float style to the Tuftian version
4409 \ifthenelse{\equal{\ALG@floatstyle}{plain}\OR\equal{\ALG@floatstyle}{ruled}\OR\equal{\ALG@floatstyle}{boxed}}{%
4410 \bidituftefloatInfoNL{Switching algorithm float style from \ALG@floatstyle\MessageBreak
4411 \floatstyle{bidituftefloat\ALG@floatstyle}%
4412 \restylefloat{algorithm}%
4413 }{}%
4414 }{%
4415 % Nothing to do
4416 }
4417 }
4418 \PassOptionsToPackage{caption=false}{subfig}
```
## **7.23 bidituftesidenote.sty**

```
4419 \NeedsTeXFormat{LaTeX2e}
4420 \ProvidesPackage{bidituftesidenote}[2017/08/09 v0.4
4421 bidi implementation of tufte sidenote]
4422 \RequirePackage{xifthen}
```
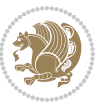

```
4423 \RequirePackage{ragged2e}
4424 \RequirePackage{setspace}
4425 \RequirePackage{biditools}
4426 \def\bidituftesidenotemarginpar{%
4427 \ifhmode
4428 \@bsphack
4429 \@floatpenalty -\@Mii
4430 \else
4431 \@floatpenalty-\@Miii
4432 \fi
4433 \ifinner
4434 \@parmoderr
4435 \@floatpenalty\z@
4436 \else
4437 \@next\@currbox\@freelist{}{}%
4438 \@next\@marbox\@freelist{\global\count\@marbox\m@ne}%
4439 {\@floatpenalty\z@
4440 \@fltovf\def\@currbox{\@tempboxa}\def\@marbox{\@tempboxa}}%
4441 \fi
4442 \@ifnextchar [\@bidituftesidenotexmpar\@bidituftesidenoteympar}
4443 \long\def\@bidituftesidenotexmpar[#1]#2{%
4444 \@bidituftesidenotesavemarbox\@marbox{#1}%
4445 \@bidituftesidenotesavemarbox\@currbox{#2}%
4446 \@xympar}
4447 \long\def\@bidituftesidenoteympar#1{%
4448 \@bidituftesidenotesavemarbox\@marbox{#1}%
4449 \global\setbox\@currbox\copy\@marbox
4450 \@xympar}
4451 \long\def \@bidituftesidenotesavemarbox #1#2{%
4452 \global\setbox #1%
4453 \color@vbox
4454 \vtop{%
4455 \hsize\marginparwidth
4456 \@parboxrestore
4457 \@bidituftesidenotemarginparreset
4458 #2%
4459 \@minipagefalse
4460 \outer@nobreak
4461 }%
4462 \color@endbox
4463 }
4464 \def \@bidituftesidenotemarginparreset {%
4465 \reset@font
4466 \normalsize
4467 \@minipagetrue
4468 \everypar{\@minipagefalse\everypar{}\if@RTL@footnote\beginR\else\beginL\fi}%
4469 }
4470 \def\LTRbidituftesidenotemarginpar{%
4471 \ifhmode
4472 \@bsphack
```
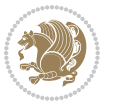

```
4473 \@floatpenalty -\@Mii
4474 \else
4475 \@floatpenalty-\@Miii
4476 \fi
4477 \ifinner
4478 \@parmoderr
4479 \@floatpenalty\z@
4480 \else
4481 \@next\@currbox\@freelist{}{}%
4482 \@next\@marbox\@freelist{\global\count\@marbox\m@ne}%
4483 {\@floatpenalty\z@
4484 \@fltovf\def\@currbox{\@tempboxa}\def\@marbox{\@tempboxa}}%
4485 \fi
4486 \@ifnextchar [\@LTRbidituftesidenotexmpar\@LTRbidituftesidenoteympar}
4487 \long\def\@LTRbidituftesidenotexmpar[#1]#2{%
4488 \@LTRbidituftesidenotesavemarbox\@marbox{#1}%
4489 \@LTRbidituftesidenotesavemarbox\@currbox{#2}%
4490 \@xympar}
4491 \long\def\@LTRbidituftesidenoteympar#1{%
4492 \@LTRbidituftesidenotesavemarbox\@marbox{#1}%
4493 \global\setbox\@currbox\copy\@marbox
4494 \@xympar}
4495 \long\def \@LTRbidituftesidenotesavemarbox #1#2{%
4496 \global\setbox #1%
4497 \color@vbox
4498 \vtop{%
4499 \hsize\marginparwidth
4500 \@parboxrestore
4501 \@LTRbidituftesidenotemarginparreset
4502 #2%
4503 \@minipagefalse
4504 \outer@nobreak
4505 }%
4506 \color@endbox
4507 }
4508 \def \@LTRbidituftesidenotemarginparreset {%
4509 \reset@font
4510 \normalsize
4511 \@minipagetrue
4512 \everypar{\@minipagefalse\everypar{}\beginL}%
4513 }
4514 \def\RTLbidituftesidenotemarginpar{%
4515 \ifhmode
4516 \@bsphack
4517 \@floatpenalty -\@Mii
4518 \else
4519 \@floatpenalty-\@Miii
4520 \foralli
4521 \ifinner
4522 \@parmoderr
```
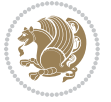

```
4523 \@floatpenalty\z@
4524 \else
4525 \@next\@currbox\@freelist{}{}%
4526 \@next\@marbox\@freelist{\global\count\@marbox\m@ne}%
4527 {\@floatpenalty\z@
4528 \@fltovf\def\@currbox{\@tempboxa}\def\@marbox{\@tempboxa}}%
4529 \foralli
4530 \@ifnextchar [\@RTLbidituftesidenotexmpar\@RTLbidituftesidenoteympar}
4531 \long\def\@RTLbidituftesidenotexmpar[#1]#2{%
4532 \@RTLbidituftesidenotesavemarbox\@marbox{#1}%
4533 \@RTLbidituftesidenotesavemarbox\@currbox{#2}%
4534 \@xympar}
4535 \long\def\@RTLbidituftesidenoteympar#1{%
4536 \@RTLbidituftesidenotesavemarbox\@marbox{#1}%
4537 \global\setbox\@currbox\copy\@marbox
4538 \@xympar}
4539 \long\def \@RTLbidituftesidenotesavemarbox #1#2{%
4540 \global\setbox #1%
4541 \color@vbox
4542 \vtop{%
4543 \hsize\marginparwidth
4544 \@parboxrestore
4545 \@RTLbidituftesidenotemarginparreset
4546 #2%
4547 \@minipagefalse
4548 \outer@nobreak
4549 }%
4550 \color@endbox
45514552 \def \@RTLbidituftesidenotemarginparreset {%
4553 \reset@font
4554 \normalsize
4555 \@minipagetrue
4556 \everypar{\@minipagefalse\everypar{}\beginR}%
4557 }
4558 \newcommand*{\@bidituftesidenote@marginfont}{\normalfont\footnotesize}
4559 \newcommand*{\@bidituftesidenote@LTRmarginfont}{\normalfont\footnotesize}
4560 \newcommand*{\@bidituftesidenote@RTLmarginfont}{\normalfont\footnotesize}
4561 \newcommand*{\@bidituftesidenote@sidenote@font}{\@bidituftesidenote@marginfont}
4562 \newcommand*{\@bidituftesidenote@LTRsidenote@font}{\@bidituftesidenote@LTRmarginfont}
4563 \newcommand*{\@bidituftesidenote@RTLsidenote@font}{\@bidituftesidenote@RTLmarginfont}
4564 \newcommand*{\@bidituftesidenote@marginnote@font}{\@bidituftesidenote@marginfont}
4565 \newcommand*{\@bidituftesidenote@LTRmarginnote@font}{\@bidituftesidenote@LTRmarginfont}
4566 \newcommand*{\@bidituftesidenote@RTLmarginnote@font}{\@bidituftesidenote@RTLmarginfont}
4567 \newcommand*{\@bidituftesidenote@citation@font}{\@bidituftesidenote@marginfont}
4568 \newcommand*{\@bidituftesidenote@LTRcitation@font}{\@bidituftesidenote@LTRmarginfont}
4569 \newcommand*{\@bidituftesidenote@RTLcitation@font}{\@bidituftesidenote@RTLmarginfont}
4570 \newcommand*{\setsidenotefont}[1]{\renewcommand*{\@bidituftesidenote@sidenote@font}{#1}}
4571 \newcommand*{\setLTRsidenotefont}[1]{\renewcommand*{\@bidituftesidenote@LTRsidenote@font}{#1}}
4572 \newcommand*{\setRTLsidenotefont}[1]{\renewcommand*{\@bidituftesidenote@RTLsidenote@font}{#1}}
```
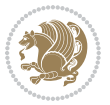

```
4573 \newcommand*{\setmarginnotefont}[1]{\renewcommand*{\@bidituftesidenote@marginnote@font}{#1}}
4574 \newcommand*{\setLTRmarginnotefont}[1]{\renewcommand*{\@bidituftesidenote@LTRmarginnote@font}{#1}}
4575 \newcommand*{\setRTLmarginnotefont}[1]{\renewcommand*{\@bidituftesidenote@RTLmarginnote@font}
4576 \newcommand*{\setcitationfont}[1]{\renewcommand*{\@bidituftesidenote@citation@font}{#1}}
4577 \newcommand*{\setLTRcitationfont}[1]{\renewcommand*{\@bidituftesidenote@LTRcitation@font}{#1}}
4578 \newcommand*{\setRTLcitationfont}[1]{\renewcommand*{\@bidituftesidenote@RTLcitation@font}{#1}}
4579\newcommand*{\@bidituftesidenote@sidenote@justification}{\@bidituftesidenote@justification@au
4580\newcommand*{\@bidituftesidenote@marginnote@justification}{\@bidituftesidenote@justification@
4581 \newcommand*{\@bidituftesidenote@citation@justification}{\@bidituftesidenote@justification@au
4582 \newcommand*{\@bidituftesidenote@justification@autodetect}{\justifying}%
4583 \newcommand{\@bidituftesidenote@margin@par}{%
4584 \setlength{\RaggedRightParindent}{0.5pc}%
4585 \setlength{\JustifyingParindent}{0.5pc}%
4586 \setlength{\parindent}{0.5pc}%
4587 \setlength{\parskip}{0pt}%
4588 }
4589 %%
4590 % Globally sets the length
4591 \@ifundefined{gsetlength}{%
4592 \newcommand*{\gsetlength}[2]{%
4593 \setlength{#1}{#2}%
4594 \global#1=#1\relax%
4595 }%
4596 }{}
4597
4598 %%
4599 % A function that removes leading and trailling spaces from the supplied macro.
4600 % Based on code written by Michael Downes (See ``Around the Bend'', #15.)
4601 % Executing \@bidituftesidenote@trim@spaces\xyzzy will result in the contents of \xyzzy
4602 % being trimmed of leading and trailing white space.
4603 \catcode`\Q=3
4604 \def\@bidituftesidenote@trim@spaces#1{%
4605 % Use grouping to emulate a multi-token afterassignment queue
4606 \begingroup%
4607 % Put `\toks 0 {' into the afterassignment queue
4608 \aftergroup\toks\aftergroup0\aftergroup{%
4609 % Apply \trimb to the replacement text of #1, adding a leading
4610 % \noexpand to prevent brace stripping and to serve another purpose
4611 % later.
4612 \expandafter\@bidituftesidenote@trim@b\expandafter\noexpand#1Q Q}%
4613 % Transfer the trimmed text back into #1.
4614 \edef#1{\the\toks0}%
4615 }
4616 % \trimb removes a trailing space if present, then calls \@bidituftesidenote@trim@c to
4617 % clean up any leftover bizarre Qs, and trim a leading space. In
4618 % order for \trimc to work properly we need to put back a Q first.
4619 \def\@bidituftesidenote@trim@b#1 Q{\@bidituftesidenote@trim@c#1Q}
4620 % Execute \vfuzz assignment to remove leading space; the \noexpand
4621 % will now prevent unwanted expansion of a macro or other expandable
4622 % token at the beginning of the trimmed text. The \endgroup will feed
```
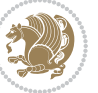

```
4623 % in the \aftergroup tokens after the \vfuzz assignment is completed.
4624 \def\@bidituftesidenote@trim@c#1Q#2{\afterassignment\endgroup \vfuzz\the\vfuzz#1}
4625 \catcode`\Q=11
4626 %%
4627 % Citations should go in the margin as sidenotes
4628
4629 \RequirePackage{natbib}
4630 \RequirePackage{bibentry} \qquad % allows bibitems to be typeset outside thebibliography envi
4631 % Redefine the \BR@b@bibitem command to fix a bug with bibentry+chicago style
4632 \renewcommand\BR@b@bibitem[2][]{%
4633 \ifthenelse{\isempty{#1}}%
4634 {\BR@bibitem{#2}}%
4635 {\BR@bibitem[#1]{#2}}%
4636 \BR@c@bibitem{#2}%
4637 }
4638 \bidi@AtEndPreamble{\nobibliography*} % pre-loads the bibliography keys
4639 %%
4640 % Normal \cite behavior
4641 \newcounter{@bidituftesidenote@num@bibkeys}%
4642 \newcommand{\@bidituftesidenote@normal@cite}[2][0pt]{%
4643 % Snag the last bibentry in the list for later comparison
4644 \let\@temp@last@bibkey\@empty%
4645 \@for\@temp@bibkey:=#2\do{\let\@temp@last@bibkey\@temp@bibkey}%
4646 \sidenote[][#1]{%
4647 % Loop through all the bibentries, separating them with semicolons and spaces
4648 \normalsize\normalfont\@bidituftesidenote@citation@font%
4649 \setcounter{@bidituftesidenote@num@bibkeys}{0}%
4650 \@for\@temp@bibkeyx:=#2\do{%
4651 \ifthenelse{\equal{\@temp@last@bibkey}{\@temp@bibkeyx}}%
4652 {\ifthenelse{\equal{\value{@bidituftesidenote@num@bibkeys}}{0}}{}{and\ }%
4653 \@bidituftesidenote@trim@spaces\@temp@bibkeyx% trim spaces around bibkey
4654 \bibentry{\@temp@bibkeyx}}%
4655 {\@bidituftesidenote@trim@spaces\@temp@bibkeyx% trim spaces around bibkey
4656 \bibentry{\@temp@bibkeyx};\ }%
4657 \stepcounter{@bidituftesidenote@num@bibkeys}%
4658 }%
4659 }%
4660 }
4661 \newcommand{\@biditufteLTRsidenote@normal@cite}[2][0pt]{%
4662 % Snag the last bibentry in the list for later comparison
4663 \let\@temp@last@bibkey\@empty%
4664 \@for\@temp@bibkey:=#2\do{\let\@temp@last@bibkey\@temp@bibkey}%
4665 \LTRsidenote[][#1]{%
4666 % Loop through all the bibentries, separating them with semicolons and spaces
4667 \normalsize\normalfont\@bidituftesidenote@LTRcitation@font%
4668 \setcounter{@bidituftesidenote@num@bibkeys}{0}%
4669 \@for\@temp@bibkeyx:=#2\do{%
4670 \ifthenelse{\equal{\@temp@last@bibkey}{\@temp@bibkeyx}}%
4671 {\ifthenelse{\equal{\value{@bidituftesidenote@num@bibkeys}}{0}}{}{and\ }%
4672 \@bidituftesidenote@trim@spaces\@temp@bibkeyx% trim spaces around bibkey
```
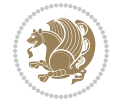

```
4673 \bibentry{\@temp@bibkeyx}}%
4674 {\@bidituftesidenote@trim@spaces\@temp@bibkeyx% trim spaces around bibkey
4675 \bibentry{\@temp@bibkeyx};\ }%
4676 \stepcounter{@bidituftesidenote@num@bibkeys}%
4677 }%
4678 }%
4679 }
4680 \newcommand{\@biditufteRTLsidenote@normal@cite}[2][0pt]{%
4681 % Snag the last bibentry in the list for later comparison
4682 \let\@temp@last@bibkey\@empty%
4683 \@for\@temp@bibkey:=#2\do{\let\@temp@last@bibkey\@temp@bibkey}%
4684 \RTLsidenote[][#1]{%
4685 % Loop through all the bibentries, separating them with semicolons and spaces
4686 \normalsize\normalfont\@bidituftesidenote@citation@font%
4687 \setcounter{@bidituftesidenote@num@bibkeys}{0}%
4688 \@for\@temp@bibkeyx:=#2\do{%
4689 \ifthenelse{\equal{\@temp@last@bibkey}{\@temp@bibkeyx}}%
4690 {\ifthenelse{\equal{\value{@bidituftesidenote@num@bibkeys}}{0}}{}{and\ }%
4691 \@bidituftesidenote@trim@spaces\@temp@bibkeyx% trim spaces around bibkey
4692 \bibentry{\@temp@bibkeyx}}%
4693 \{ \@bidit{uttesidenote@trim@spaces\@temp@bibkeyX\% trim spaces around bibkey4694 \bibentry{\@temp@bibkeyx};\ }%
4695 \stepcounter{@bidituftesidenote@num@bibkeys}%
4696 }%
4697 }%
4698 }
4699 %%
4700 % Macros for holding the list of cite keys until after the \sidenote
4701 \gdef\@bidituftesidenote@citations{}% list of cite keys
4702 \newcommand\@bidituftesidenote@add@citation[1]{\relax% adds a new bibkey to the list of cite keys
4703 \ifx\@bidituftesidenote@citations\@empty\else
4704 \g@addto@macro\@bidituftesidenote@citations{,}% separate by commas
4705 \fi
4706 \g@addto@macro\@bidituftesidenote@citations{#1}
4707 }
4708 \newcommand{\@bidituftesidenote@print@citations}[1][0pt]{% puts the citations in a margin note
4709 % Snag the last bibentry in the list for later comparison
4710 \let\@temp@last@bibkey\@empty%
4711 \@for\@temp@bibkey:=\@bidituftesidenote@citations\do{\let\@temp@last@bibkey\@temp@bibkey}%
4712 \marginpar{%
4713 \hbox{}\vspace*{#1}%
4714 \@bidituftesidenote@citation@font%
4715 \@bidituftesidenote@citation@justification%
4716 \@bidituftesidenote@margin@par% use parindent and parskip settings for marginal text
4717 \vspace*{-1\baselineskip}%
4718 % Loop through all the bibentries, separating them with semicolons and spaces
4719 \setcounter{@bidituftesidenote@num@bibkeys}{0}%
4720 \@for\@temp@bibkeyx:=\@bidituftesidenote@citations\do{%
4721 \ifthenelse{\equal{\@temp@last@bibkey}{\@temp@bibkeyx}}%
4722 {\ifthenelse{\equal{\value{@bidituftesidenote@num@bibkeys}}{0}}{}{and\ }%
```
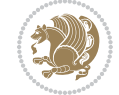

```
4723 \@bidituftesidenote@trim@spaces\@temp@bibkeyx% trim spaces around bibkey
4724 \bibentry{\@temp@bibkeyx}}%
4725 {\@bidituftesidenote@trim@spaces\@temp@bibkeyx% trim spaces around bibkey
4726 \bibentry{\@temp@bibkeyx};\ }%
4727 \stepcounter{@bidituftesidenote@num@bibkeys}%
4728 }%
4729 }%
4730 }
4731 %%
4732 % \cite behavior when executed within a sidenote
4733 \newcommand{\@bidituftesidenote@sidenote@citations}{}% contains list of \cites in sidenote
4734 \newcommand{\@bidituftesidenote@infootnote@cite}[1]{%
4735 \@bidituftesidenote@add@citation{#1}
4736 }
4737 %%
4738% Set the default \cite style. This is set and reset by the \sidenote command.
4739 \let\cite\@bidituftesidenote@normal@cite
4740 \let\LTRcite\@biditufteLTRsidenote@normal@cite
4741 \let\RTLcite\@biditufteRTLsidenote@normal@cite
4742 %%
4743 % Transform existing \footnotes into \sidenotes
4744 % Sidenote: ``Where God meant footnotes to go.'' ---bidituftesidenote
4745 \RequirePackage{optparams}% for our new sidenote commands -- provides multiple optional argum
4746 \providecommand{\footnotelayout}{\@bidituftesidenote@sidenote@font\@bidituftesidenote@sidenot
4747 \renewcommand{\footnotelayout}{\@bidituftesidenote@sidenote@font\@bidituftesidenote@sidenote@
4748 % Override footmisc's definition to set the sidenote marks (numbers) inside the
4749 % sidenote's text block.
_{4750} \bidi@patch@AfterPackage{bidi}{\long\def\@makefntext#1{\@textsuperscript{\@bidituftesidenote@
4751% Set the in-text footnote mark in the same typeface as the body text itself.
_{4752} \bidi@patch@AfterPackage{bidi}{\def\@makefnmark{\hbox{\@textsuperscript{\normalfont\footnotes
4753 \providecommand*{\multiplefootnotemarker}{3sp}
4754 \providecommand*{\multfootsep}{,}
4755 \bidi@patch@AfterPackage{bidi}{%
4756 \renewcommand{\@footnotemark}{%
4757 \leavevmode%
4758 \ifhmode%
4759 \edef\@x@sf{\the\spacefactor}%
4760 \@bidituftesidenote@check@multiple@sidenotes%
4761 \nobreak%
4762 \fi%
4763 \@makefnmark%
4764 \ifhmode\spacefactor\@x@sf\fi%
4765 \relax%
4766 }%
4767 }
4768 \newcommand{\@bidituftesidenote@check@multiple@sidenotes}{%
4769 \ifdim\lastkern=\multiplefootnotemarker\relax%
4770 \edef\@x@sf{\the\spacefactor}%
4771 \unkern%
4772 \textsuperscript{\multfootsep}%
```
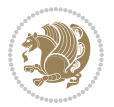

```
4773 \spacefactor\@x@sf\relax%
4774 \fi
4775 }
4776 \bidi@patch@AfterPackage{bidi}{%
4777 \renewcommand\@footnotetext[2][Opt]{%
4778 \bidituftesidenotemarginpar{%
4779 \hbox{}\vspace*{#1}%
4780 \def\baselinestretch {\setspace@singlespace}%
4781 \reset@font%
4782 \bidi@@footnotetext@font% \reset@font\footnotesize%
4783 \@bidituftesidenote@margin@par% use parindent and parskip settings for marginal text
4784 \vspace*{-1\baselineskip}\noindent%
4785 \protected@edef\@currentlabel{%
4786 \csname p@footnote\endcsname\@thefnmark%
4787 }%
4788 \color@begingroup%
4789 \@makefntext{%
4790 \ignorespaces#2%
4791 }%
4792 \color@endgroup%
4793 }%
4794 }%
4795 \renewcommand\@LTRfootnotetext[2][0pt]{%
4796 \LTRbidituftesidenotemarginpar{%
4797 \hbox{}\vspace*{#1}%
4798 \def\baselinestretch {\setspace@singlespace}%
4799 \reset@font%
4800 \bidi@@LTRfootnotetext@font% \reset@font\footnotesize%
4801 \@bidituftesidenote@margin@par% use parindent and parskip settings for marginal text
4802 \vspace*{-1\baselineskip}\noindent%
4803 \protected@edef\@currentlabel{%
4804 \csname p@footnote\endcsname\@thefnmark%
4805 }%
4806 \color@begingroup%
4807 \@makefntext{%
4808 \ignorespaces#2%
4809 }%
4810 \color@endgroup%
4811 }%
4812 }%
4813 \renewcommand\@RTLfootnotetext[2][0pt]{%
4814 \RTLbidituftesidenotemarginpar{%
4815 \hbox{}\vspace*{#1}%
4816 \def\baselinestretch {\setspace@singlespace}%
4817 \reset@font%
4818 \bidi@@RTLfootnotetext@font% \reset@font\footnotesize%
4819 \@bidituftesidenote@margin@par% use parindent and parskip settings for marginal text
4820 \vspace*{-1\baselineskip}\noindent%
4821 \protected@edef\@currentlabel{%
4822 \csname p@footnote\endcsname\@thefnmark%
```
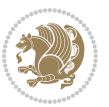

```
4823 }%
4824 \color@begingroup%
4825 \@makefntext{%
4826 \ignorespaces#2%
4827 }%
4828 \color@endgroup%
4829 }%
4830 }%
4831 }
4832 %
4833% Define \sidenote command. Can handle \cite.
4834 \newlength{\@bidituftesidenote@sidenote@vertical@offset}
4835 \setlength{\@bidituftesidenote@sidenote@vertical@offset}{0pt}
4836% #1 = footnote num, #2 = vertical offset, #3 = footnote text
4837 \long\def\@bidituftesidenote@sidenote[#1][#2]#3{%
4838 \let\cite\@bidituftesidenote@infootnote@cite% use the in-sidenote \cite command
4839 \gdef\@bidituftesidenote@citations{}% clear out any old citations
4840 \ifthenelse{\NOT\isempty{#2}}{%
4841 \gsetlength{\@bidituftesidenote@sidenote@vertical@offset}{#2}%
4842 }{%
4843 \gsetlength{\@bidituftesidenote@sidenote@vertical@offset}{0pt}%
4844 }%
4845 \ifthenelse{\isempty{#1}}{%
4846 % no specific footnote number provided
4847 \stepcounter\@mpfn%
4848 \protected@xdef\@thefnmark{\thempfn}%
4849 \@footnotemark\@footnotetext[\@bidituftesidenote@sidenote@vertical@offset]{#3}%
4850 }{%
4851 % specific footnote number provided
4852 \begingroup%
4853 \csname c@\@mpfn\endcsname #1\relax%
4854 \unrestored@protected@xdef\@thefnmark{\thempfn}%
4855 \endgroup%
4856 \@footnotemark\@footnotetext[\@bidituftesidenote@sidenote@vertical@offset]{#3}%
4857 }%
4858 \@bidituftesidenote@print@citations% print any citations
4859 \let\cite\@bidituftesidenote@normal@cite% go back to using normal in-text \cite comma
4860 \let\LTRcite\@biditufteLTRsidenote@normal@cite% go back to using normal in-text \LTRc
4861 \let\RTLcite\@biditufteRTLsidenote@normal@cite% go back to using normal in-text \RTLc
4862 \unskip\ignorespaces% remove extra white space
4863 \kern-\multiplefootnotemarker% remove \kern left behind by sidenote
4864 \kern\multiplefootnotemarker\relax% add new \kern here to replace the one we yanked
4865 }
4866 \long\def\@LTRbidituftesidenote@sidenote[#1][#2]#3{%
4867 \let\cite\@bidituftesidenote@infootnote@cite% use the in-sidenote \cite command
4868 \gdef\@bidituftesidenote@citations{}% clear out any old citations
4869 \ifthenelse{\NOT\isempty{#2}}{%
4870 \gsetlength{\@bidituftesidenote@sidenote@vertical@offset}{#2}%
4871 }{%
4872 \gsetlength{\@bidituftesidenote@sidenote@vertical@offset}{0pt}%
```

$$
\mathbb{Z}^3
$$

```
4873 }%
4874 \ifthenelse{\isempty{#1}}{%
4875 % no specific footnote number provided
4876 \stepcounter\@mpfn%
4877 \protected@xdef\@thefnmark{\thempfn}%
4878 \@footnotemark\@LTRfootnotetext[\@bidituftesidenote@sidenote@vertical@offset]{#3}%
4879 }{%
4880 % specific footnote number provided
4881 \begingroup%
4882 \csname c@\@mpfn\endcsname #1\relax%
4883 \unrestored@protected@xdef\@thefnmark{\thempfn}%
4884 \endgroup%
4885 \@footnotemark\@LTRfootnotetext[\@bidituftesidenote@sidenote@vertical@offset]{#3}%
4886 }%
4887 \@bidituftesidenote@print@citations% print any citations
4888 \let\cite\@bidituftesidenote@normal@cite% go back to using normal in-text \cite comma
4889 \let\LTRcite\@biditufteLTRsidenote@normal@cite% go back to using normal in-text \LTRc
4890 \let\RTLcite\@biditufteRTLsidenote@normal@cite% go back to using normal in-text \RTLc
4891 \unskip\ignorespaces% remove extra white space
4892 \kern-\multiplefootnotemarker% remove \kern left behind by sidenote
4893 \kern\multiplefootnotemarker\relax% add new \kern here to replace the one we yanked
4894 }
4895 \long\def\@RTLbidituftesidenote@sidenote[#1][#2]#3{%
4896 \let\cite\@bidituftesidenote@infootnote@cite% use the in-sidenote \cite command
4897 \gdef\@bidituftesidenote@citations{}% clear out any old citations
4898 \ifthenelse{\NOT\isempty{#2}}{%
4899 \gsetlength{\@bidituftesidenote@sidenote@vertical@offset}{#2}%
4900 }{%
4901 \gsetlength{\@bidituftesidenote@sidenote@vertical@offset}{0pt}%
4902 }%
4903 \ifthenelse{\isempty{#1}}{%
4904 % no specific footnote number provided
4905 \stepcounter\@mpfn%
4906 \protected@xdef\@thefnmark{\thempfn}%
4907 \@footnotemark\@RTLfootnotetext[\@bidituftesidenote@sidenote@vertical@offset]{#3}%
4908 }{%
4909 % specific footnote number provided
4910 \begingroup%
4911 \csname c@\@mpfn\endcsname #1\relax%
4912 \unrestored@protected@xdef\@thefnmark{\thempfn}%
4913 \endgroup%
4914 \@footnotemark\@RTLfootnotetext[\@bidituftesidenote@sidenote@vertical@offset]{#3}%
4915 }%
4916 \@bidituftesidenote@print@citations% print any citations
4917 \let\cite\@bidituftesidenote@normal@cite% go back to using normal in-text \cite comma
4918 \let\LTRcite\@biditufteLTRsidenote@normal@cite% go back to using normal in-text \LTRc
4919 \let\RTLcite\@biditufteRTLsidenote@normal@cite% go back to using normal in-text \RTLc
4920 \unskip\ignorespaces% remove extra white space
4921 \kern-\multiplefootnotemarker% remove \kern left behind by sidenote
4922 \kern\multiplefootnotemarker\relax% add new \kern here to replace the one we yanked
```
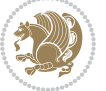

```
4923 }
4924 \newcommand{\sidenote}{\optparams{\@bidituftesidenote@sidenote}{[][0pt]}}
4925 \newcommand{\LTRsidenote}{\optparams{\@LTRbidituftesidenote@sidenote}{[][0pt]}}
4926 \newcommand{\RTLsidenote}{\optparams{\@RTLbidituftesidenote@sidenote}{[][0pt]}}
4927 \bidi@patch@AfterPackage{bidi}{%
4928 \renewcommand{\footnote}{\optparams{\@bidituftesidenote@sidenote}{[][0pt]}}%
4929 \renewcommand{\LTRfootnote}{\optparams{\@LTRbidituftesidenote@sidenote}{[][0pt]}}%
4930 \renewcommand{\RTLfootnote}{\optparams{\@RTLbidituftesidenote@sidenote}{[][0pt]}}%
4931 }
4932 %%
4933 % Sidenote without the footnote mark
4934 \newcommand\marginnote[2][0pt]{%
4935 \let\cite\@bidituftesidenote@infootnote@cite% use the in-sidenote \cite command
4936 \gdef\@bidituftesidenote@citations{}% clear out any old citations
4937 \bidituftesidenotemarginpar{\hbox{}\vspace*{#1}\@bidituftesidenote@marginnote@font\@bidituf
4938 \@bidituftesidenote@print@citations% print any citations
4939 \let\cite\@bidituftesidenote@normal@cite% go back to using normal in-text \cite comma
4940 \let\LTRcite\@biditufteLTRsidenote@normal@cite% go back to using normal in-text \LTRc
4941 \let\RTLcite\@biditufteRTLsidenote@normal@cite% go back to using normal in-text \RTLc
4942 }
4943 \newcommand\LTRmarginnote[2][0pt]{%
4944 \let\cite\@bidituftesidenote@infootnote@cite% use the in-sidenote \cite command
4945 \gdef\@bidituftesidenote@citations{}% clear out any old citations
4946 \LTRbidituftesidenotemarginpar{\hbox{}\vspace*{#1}\@bidituftesidenote@LTRmarginnote@font\@b
4947 \@bidituftesidenote@print@citations% print any citations
4948 \let\cite\@bidituftesidenote@normal@cite% go back to using normal in-text \cite comma
4949 \let\LTRcite\@biditufteLTRsidenote@normal@cite% go back to using normal in-text \LTRc
4950 \let\RTLcite\@biditufteRTLsidenote@normal@cite% go back to using normal in-text \RTLc
4951 }
4952 \newcommand\RTLmarginnote[2][0pt]{%
4953 \let\cite\@bidituftesidenote@infootnote@cite% use the in-sidenote \cite command
4954 \gdef\@bidituftesidenote@citations{}% clear out any old citations
4955 \RTLbidituftesidenotemarginpar{\hbox{}\vspace*{#1}\@bidituftesidenote@RTLmarginnote@font\@b
4956 \@bidituftesidenote@print@citations% print any citations
4957 \let\cite\@bidituftesidenote@normal@cite% go back to using normal in-text \cite comma
4958 \let\LTRcite\@biditufteLTRsidenote@normal@cite% go back to using normal in-text \LTRc
4959 \let\RTLcite\@biditufteRTLsidenote@normal@cite% go back to using normal in-text \RTLc
4960 }
```
### **7.24 bidituftetoc.sty**

```
4961 \NeedsTeXFormat{LaTeX2e}
4962 \ProvidesPackage{bidituftetoc}[2011/06/17 v0.1
4963 bidi implementation of tufte toc]
4964 \RequirePackage{titlesec,titletoc,xifthen,biditools}
4965 \newcommand{\@bidituftetoc@pkgname}{bidituftetoc}
4966 \newcommand{\bidituftetocError}[2]{\PackageError{\@bidituftetoc@pkgname}{#1}{#2}}
4967 %%
4968 % Turn off section numbering
4969 \setcounter{secnumdepth}{-1}
```
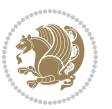

```
4970 \newboolean{@bidituftetoc@toc}
4971 \setboolean{@bidituftetoc@toc}{true}
4972 \DeclareOption{notoc}{\setboolean{@bidituftetoc@toc}{false}}
4973 \DeclareOption{toc}{\setboolean{@bidituftetoc@toc}{true}}
4974 \ProcessOptions
4975 %%
4976 % Make Tuftian-style section headings and TOC formatting
4977 \bidi@patch@AfterPackage{bidi}{%
4978 \titleformat{\chapter}%
4979 [display]% shape
4980 {\relax\ifthenelse{\NOT\boolean{@bidituftefloat@symmetric}}{\begin{fullwidth}}{}}% format a
4981 {\itshape\huge\thechapter}% label
4982 {0pt}% horizontal separation between label and title body
4983 {\huge\rmfamily\itshape}% before the title body
4984 [\ifthenelse{\NOT\boolean{@bidituftefloat@symmetric}}{\end{fullwidth}}{}]% after the title body
4985 \titleformat{\section}%
4986 [hang]% shape
4987 {\normalfont\Large\itshape}% format applied to label+text
4988 {\thesection}% label
4989 {1em}% horizontal separation between label and title body
4990 {}% before the title body
4991 []% after the title body
4992 \titleformat{\subsection}%
4993 [hang]% shape
4994 {\normalfont\large\itshape}% format applied to label+text
4995 {\thesubsection}% label
4996 {1em}% horizontal separation between label and title body
4997 {}% before the title body
4998 []% after the title body
4999 \titleformat{\paragraph}%
5000 [runin]% shape
5001 {\normalfont\itshape}% format applied to label+text
5002 {\theparagraph}% label
5003 {1em}% horizontal separation between label and title body
5004 {}% before the title body
5005 []% after the title body
5006 \titlespacing*{\chapter}{0pt}{50pt}{40pt}
5007 \titlespacing*{\section}{0pt}{3.5ex plus 1ex minus .2ex}{2.3ex plus .2ex}
5008 \titlespacing*{\subsection}{0pt}{3.25ex plus 1ex minus .2ex}{1.5ex plus.2ex}
5009 }
5010 % Subsubsection and following section headings shouldn't be used.
5011 % See Bringhurst's _The Elements of Typography_, section 4.2.2.
5012 \renewcommand\subsubsection{%
5013 \bidituftetocError{\noexpand\subsubsection is undefined by this class.%
5014 \MessageBreak See Robert Bringhurst's _The Elements of
5015 \MessageBreak Typographic Style_, section 4.2.2.
5016 \MessageBreak \noexpand\subsubsection was used}
5017 {From Bringhurst's _The Elements of Typographic Style_, section 4.2.2: Use as
5018 \MessageBreak many levels of headings as you need, no more and no fewer. Also see the many
5019 \MessageBreak related threads on Ask E.T. at http://www.edwardbidituftetoc.com/.}
```

```
bidi implementation 128
```
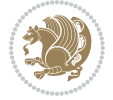

```
5020 }
5021 \renewcommand\subparagraph{%
5022 \bidituftetocError{\noexpand\subparagraph is undefined by this class.%
5023 \MessageBreak See Robert Bringhurst's _The Elements of
5024 \MessageBreak Typographic Style_, section 4.2.2.
5025 \MessageBreak \noexpand\subparagraph was used}
5026 {From Bringhurst's _The Elements of Typographic Style_, section 4.2.2: Use as
5027 \MessageBreak many levels of headings as you need, no more and no fewer. Also see the ma
5028 \MessageBreak related threads on Ask E.T. at http://www.edwardbidituftetoc.com/.}
5029 }
5030 % Formatting for main TOC (printed in front matter)
5031 % {section} [left] {above} {before w/label} {before w/o label} {filler + page} [after]
5032 \ifthenelse{\boolean{@bidituftetoc@toc}}{%
5033 \bidi@patch@AfterPackage{bidi}{%
5034 \titlecontents{part}% FIXME
5035 [0em] % distance from left margin
_{5036} {\vspace{1.5\baselineskip}\begin{fullwidth}\LARGE\rmfamily\itshape} % above (global forma
_{5037} {\contentslabel{2em}} % before w/label (label = ``II'')
5038 {} % before w/o label
5039 {\rmfamily\upshape\qquad\thecontentspage} % filler + page (leaders and page num)
5040 [\end{fullwidth}] % after
5041 \titlecontents{chapter}%
5042 [0em] % distance from left margin
5043 {\vspace{1.5\baselineskip}\begin{fullwidth}\LARGE\rmfamily\itshape} % above (global formatting of entry)
_{5044} {\hspace*{0em}\contentslabel{2em}} % before w/label (label = ``2'')
5045 {\hspace*{0em}} % before w/o label
5046 {\rmfamily\upshape\qquad\thecontentspage} % filler + page (leaders and page num)
5047 [\end{fullwidth}] % after
5048 \titlecontents{section}% FIXME
5049 [0em] % distance from left margin
5050 {\vspace{0\baselineskip}\begin{fullwidth}\Large\rmfamily\itshape} % above (global formatt
_{5051} {\hspace*{2em}\contentslabel{2em}} % before w/label (label = ``2.6'')
5052 {\hspace*{2em}} % before w/o label
5053 {\rmfamily\upshape\qquad\thecontentspage} % filler + page (leaders and page num)
5054 [\end{fullwidth}] % after
5055 \titlecontents{subsection}% FIXME
5056 [0em] % distance from left margin
5057 {\vspace{0\baselineskip}\begin{fullwidth}\large\rmfamily\itshape} % above (global formatt
_{5058} {\hspace*{4em}\contentslabel{4em}} % before w/label (label = ``2.6.1'')
5059 {\hspace*{4em}} % before w/o label
5060 {\rmfamily\upshape\qquad\thecontentspage} % filler + page (leaders and page num)
5061 [\end{fullwidth}] % after
5062 \titlecontents{paragraph}% FIXME
5063 [0em] % distance from left margin
5064 {\vspace{0\baselineskip}\begin{fullwidth}\normalsize\rmfamily\itshape} % above (global fo
_{5065} {\hspace*{6em}\contentslabel{2em}} % before w/label (label = ``2.6.0.0.1'')
5066 {\hspace*{6em}} % before w/o label
5067 {\rmfamily\upshape\qquad\thecontentspage} % filler + page (leaders and page num)
5068 [\end{fullwidth}] % after
5069 }%
```

```
bidi implementation 129
```
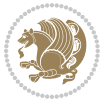

```
5070 }{}
5071 %%
5072 % Format lists of figures/tables
5073 \renewcommand\listoffigures{%
5074 \@ifundefined{chapter}%
5075 {\section*{\listfigurename}}%
5076 {\chapter*{\listfigurename}}%
5077 % \begin{fullwidth}%
5078 \@starttoc{lof}%
5079 % \end{fullwidth}%
5080 }
5081 \renewcommand\listoftables{%
5082 \@ifundefined{chapter}%
5083 {\section*{\listtablename}}%
5084 {\chapter*{\listtablename}}%
5085 % \begin{fullwidth}%
5086 \@starttoc{lot}%
5087 % \end{fullwidth}%
5088 }
5089 \newcommand{\@bidituftetoc@lof@line}[2]{%
5090 % #1 is the figure/table number and its caption text
5091 % #2 is the page number on which the figure/table appears
5092 \leftskip 0.0em
5093 \rightskip 0em
5094 \parfillskip 0em plus 1fil
5095 \parindent 0.0em
5096 \@afterindenttrue
5097 \interlinepenalty\@M
5098 \leavevmode
5099 \@tempdima 2.0em
5100 \if@RTL\advance\rightskip\@tempdima\else\advance\leftskip\@tempdima\fi
5101 \null\nobreak\hskip -\if@RTL\rightskip\else\leftskip\fi
5102 {#1}\nobreak\qquad\nobreak#2%
5103 \par%
5104 }
5105 \renewcommand*\l@figure{\@bidituftetoc@lof@line}
5106 \let\l@table\l@figure
```
### **7.25 bidituftegeneralstructure.sty**

```
5107 \NeedsTeXFormat{LaTeX2e}
5108 \ProvidesPackage{bidituftegeneralstructure}[2011/06/18 v0.1
5109 bidi implementation of tufte general structure]
5110 \renewcommand\small{%
5111 \@setfontsize\small\@ixpt{12}%
5112 \abovedisplayskip 8.5\p@ \@plus3\p@ \@minus4\p@
5113 \abovedisplayshortskip \z@ \@plus2\p@
5114 \belowdisplayshortskip 4\p@ \@plus2\p@ \@minus2\p@
5115 \def\@listi{\leftmargin\leftmargini
5116 \topsep 4\p@ \@plus2\p@ \@minus2\p@
```
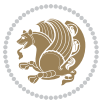

```
5117 \parsep 2\p@ \@plus\p@ \@minus\p@
5118 \itemsep \parsep}%
5119 \belowdisplayskip \abovedisplayskip
5120 }
5121 \renewcommand\scriptsize{\@setfontsize\scriptsize\@viipt\@viiipt}
5122 \renewcommand\tiny{\@setfontsize\tiny\@vpt\@vipt}
5123 \renewcommand\large{\@setfontsize\large\@xipt{15}}
5124 \renewcommand\Large{\@setfontsize\Large\@xiipt{16}}
5125 \renewcommand\LARGE{\@setfontsize\LARGE\@xivpt{18}}
5126 \renewcommand\huge{\@setfontsize\huge\@xxpt{30}}
5127 \renewcommand\Huge{\@setfontsize\Huge{24}{36}}
5128 \setlength\leftmargini {1pc}
5129 \setlength\leftmarginii {1pc}
5130 \setlength\leftmarginiii {1pc}
5131 \setlength\leftmarginiv {1pc}
5132 \setlength\leftmarginv {1pc}
5133 \setlength\leftmarginvi {1pc}
5134 \setlength\labelsep {.5pc}
5135 \setlength\labelwidth {\leftmargini}
5136 \addtolength\labelwidth{-\labelsep}
5137 \setlength{\parindent}{1.0pc}%
5138 \setlength{\parskip}{0pt}%
5139 \RequirePackage{ragged2e}
5140 \setlength{\RaggedRightRightskip}{\z@ plus 0.08\hsize}
5141 % Paragraph indentation and separation for normal text
5142 \newcommand{\@bidituftegeneralstructure@reset@par}{%
5143 \setlength{\RaggedRightParindent}{1.0pc}%
5144 \setlength{\JustifyingParindent}{1.0pc}%
5145 \setlength{\parindent}{1pc}%
5146 \setlength{\parskip}{0pt}%
5147 }
5148 \@bidituftegeneralstructure@reset@par
5149 % Require paralist package for tighter lists
5150 \RequirePackage{paralist}
5151% Add rightmargin to compactenum
5152 \def\@compactenum@{%
5153 \expandafter\list\csname label\@enumctr\endcsname{%
5154 \usecounter{\@enumctr}%
5155 \rightmargin=2em% added this
5156 \parsep\plparsep
5157 \itemsep\plitemsep
5158 \topsep\pltopsep
5159 \partopsep\plpartopsep
_{5^{160} \def\makelabel##1{\hss\llap{##1}}}}
5161 %%
5162 % An environment for paragraph-style section
5163 \providecommand\newthought[1]{%
5164 \addvspace{1.0\baselineskip plus 0.5ex minus 0.2ex}%
5<sup>165</sup> \noindent\textbf{#1}%
5166 }
```
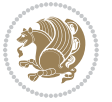

```
5167 %%
5168 % Redefine the display environments (quote, quotation, etc.)
5169 \renewenvironment{verse}
5170 {\let\\\@centercr
5171 \list{\}(itemsep \zeta5172 \itemindent -1pc%
5173 \listparindent\itemindent
5174 \rightmargin \leftmargin
5175 \dvance\leftmargin 1pc}%
5176 \small%
5177 \{item\relax\}5178 {\endlist}
5179 \renewenvironment{quotation}
5<sup>180</sup> {\list{}{\listparindent 1pc%
5181 \itemindent \listparindent
5182 \rightmargin \leftmargin
5183 \parsep \z@ \@plus\p@}%
5^{184} \small%
5185 \item\relax\noindent\ignorespaces}
5<sup>186</sup> {\endlist}
5187 \renewenvironment{quote}
5188 {\list{}{\rightmargin\leftmargin}%
5^{189} \small%
5190 \item\relax}
5191 {\endlist}
5192 % Italicize description run-in headings (instead of the default bold)
5193 \renewcommand*\descriptionlabel[1]{\hspace\labelsep\normalfont\em #1}
5194 %%
5195 % Redefine \bibsection to not mark the running heads.
5196 % (Code modified from natbib.sty.)
5197 \@ifundefined{chapter}%
5198 {\renewcommand\bibsection{\section*{\refname}}}
5199 {\@ifundefined{NAT@sectionbib}%
5200 {\renewcommand\bibsection{\chapter{\bibname}}}
5201 {\renewcommand\bibsection{\section*{\bibname}}}}
5202 \RequirePackage{multicol}
5203 \renewenvironment{theindex}{%
5204 \@ifundefined{chapter}%
5205 {\section*{\indexname}}%
5206 {\chapter{\indexname}}%
5207 \begin{fullwidth}%
5208 \small%
5209 \parskip0pt%
5210 \parindent0pt%
5211 \let\item\@idxitem%
5212 \begin{multicols}{3}%
5213 }{%
5214 \end{multicols}%
5215 \end{fullwidth}%
5216 }
```
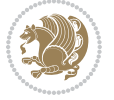

```
5217 \AtBeginDocument{%
```

```
5218 \renewcommand\@idxitem{\par\hangindent \if@RTL-\fi2em}%
```
\renewcommand\subitem{\par\hangindent \if@RTL-\fi3em\hspace\*{1em}}%

```
5220 \renewcommand\subsubitem{\par\hangindent \if@RTL-\fi4em\hspace*{2em}}}
```
\renewcommand\indexspace{\par\addvspace{1.0\baselineskip plus 0.5ex minus 0.2ex}\relax}%

```
5222 \newcommand{\lettergroup}[1]{}% swallow the letter heading in the index
```
## **7.26 bidituftehyperref.sty**

```
5223 \NeedsTeXFormat{LaTeX2e}
5224 \ProvidesPackage{bidituftehyperref}[2011/06/18 v0.1
5225 bidi implementation of tufte hyperref]
5226 %%
5227 % Color
5228 \RequirePackage[usenames,dvipsnames,svgnames]{xcolor}%
5229 \newboolean{@bidituftehyperref@loadhyper}
5230 \setboolean{@bidituftehyperref@loadhyper}{true}
5231 \DeclareOption{hyper}{\setboolean{@bidituftehyperref@loadhyper}{true}}
5232 \DeclareOption{nohyper}{\setboolean{@bidituftehyperref@loadhyper}{false}}
5233 \ProcessOptions
5234 %% Loads the hyperref package and sets some default options.
5235 \newcommand{\bidituftehyperrefLoadHyperref}{%
5236 \RequirePackage[hyperfootnotes=false,colorlinks=true]{hyperref}
5237 \hypersetup{%
5238 bookmarksdepth = section,
5239 citecolor = DarkGreen,
5240 linkcolor = DarkBlue,
5241 % pagecolor = DarkBlue,
5242 urlcolor = DarkGreen,
5243 }%
5244 }
5245 \ifthenelse{\boolean{@bidituftehyperref@loadhyper}}{%
5246 \bidituftehyperrefLoadHyperref%
_{5247} }{% hyperfootnotes override our modifications to the \footnote* and \@footnote* commands.
5248 \PassOptionsToPackage{hyperfootnotes=false}{hyperref}
5249 }
```
# **7.27 bidituftetitle.sty**

```
5250 \NeedsTeXFormat{LaTeX2e}
5251 \ProvidesPackage{bidituftetitle}[2011/06/18 v0.1
5252 bidi implementation of tufte title]
5253 \RequirePackage{biditools}
5254 %%
5255 % `titlepage' option -- creates a full title page with \maketitle
5256 \newboolean{@bidituftetitle@titlepage}
5257 \DeclareOption{titlepage}{\setboolean{@bidituftetitle@titlepage}{true}}
5258 \DeclareOption{notitlepage}{\setboolean{@bidituftetitle@titlepage}{false}}
5259 % Default `book' and `handout' options
5260 \@ifclassloaded{book}{%
5261 \ExecuteOptions{titlepage}}{%
```
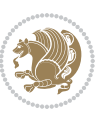

```
5262 \@ifclassloaded{article}{%
5263 \ExecuteOptions{notitlepage}}%
5264 {}}
5265 \ProcessOptions
5266 %%
5267 % Modified \title, \author, and \date commands. These store the
5268 % (footnote-less) values in \plaintitle, \plainauthor, and \thedate, respectively.
5269 \newcommand{\plaintitle}{}% plain-text-only title
5270 \newcommand{\plainauthor}{}% plain-text-only author
5271 \newcommand{\plainpublisher}{}% plain-text-only publisher
5272 \newcommand{\thanklesstitle}{}% full title text minus \thanks{}
5273 \newcommand{\thanklessauthor}{}% full author text minus \thanks{}
5274 \newcommand{\thanklesspublisher}{}% full publisher minus \thanks{}
5275 \newcommand{\@publisher}{}% full publisher with \thanks{}
5276 \newcommand{\thedate}{\today}
5277 \bidi@patch@AfterPackage{bidi}{%
5278 \renewcommand{\thanks}[1]{\footnote{#1}}
5279 \renewcommand{\LTRthanks}[1]{\LTRfootnote{#1}}
5280 \renewcommand{\RTLthanks}[1]{\RTLfootnote{#1}}
5281 }
5282 \renewcommand{\title}[2][]{%
5283 \gdef\@title{#2}%
5284 \begingroup%
5285 % TODO store contents of \thanks command
5286 \renewcommand{\thanks}[1]{}% swallow \thanks contents
5287 \renewcommand{\LTRthanks}[1]{}% swallow \LTRthanks contents
5288 \renewcommand{\RTLthanks}[1]{}% swallow \RTLthanks contents
5289 \protected@xdef\thanklesstitle{#2}%
5290 \endgroup%
5291 \ifthenelse{\isempty{#1}}%
5292 {\renewcommand{\plaintitle}{\thanklesstitle}}% use thankless title
5293 {\renewcommand{\plaintitle}{#1}}% use provided plain-text title
5294 \@ifundefined{hypersetup}%
5295 {}% hyperref is not loaded; do nothing
5296 {\hypersetup{pdftitle={\plaintitle}}}% set the PDF metadata title
5297 }
5298 \let\@author\@empty% suppress default latex.ltx ``no author'' warning
5299 \renewcommand{\author}[2][]{%
5300 \ifthenelse{\isempty{#2}}{}{\gdef\@author{#2}}%
5301 \begingroup%
5302 % TODO store contents of \thanks command
5303 \renewcommand{\thanks}[1]{}% swallow \thanks contents
5304 \renewcommand{\LTRthanks}[1]{}% swallow \LTRthanks contents
5305 \renewcommand{\RTLthanks}[1]{}% swallow \RTLthanks contents
5306 \protected@xdef\thanklessauthor{#2}%
5307 \endgroup%
5308 \ifthenelse{\isempty{#1}}%
5309 {\renewcommand{\plainauthor}{\thanklessauthor}}% use thankless author
5310 {\renewcommand{\plainauthor}{#1}}% use provided plain-text author
5311 \@ifundefined{hypersetup}%
```
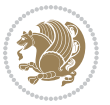

```
5312 {}% hyperref is not loaded; do nothing
5313 {\hypersetup{pdfauthor={\plainauthor}}}% set the PDF metadata author
5314 }
5315 \renewcommand{\date}[1]{%
5316 \gdef\@date{#1}%
5317 \begingroup%
5318 % TODO store contents of \thanks command
5319 \renewcommand{\thanks}[1]{}% swallow \thanks contents
5320 \renewcommand{\LTRthanks}[1]{}% swallow \LTRthanks contents
5321 \renewcommand{\RTLthanks}[1]{}% swallow \RTLthanks contents
5322 \protected@xdef\thedate{#1}%
5323 \endgroup%
5324 }
5325 %%
5326 % Provides a \publisher command to set the publisher
5327 \newcommand{\publisher}[2][]{%
5328 \gdef\@publisher{#2}%
5329 \begingroup%
5330 \renewcommand{\thanks}[1]{}% swallow \thanks contents
5331 \renewcommand{\LTRthanks}[1]{}% swallow \LTRthanks contents
5332 \renewcommand{\RTLthanks}[1]{}% swallow \RTLthanks contents
5333 \protected@xdef\thanklesspublisher{#2}%
5334 \endgroup%
5335 \ifthenelse{\isempty{#1}}
5336 {\renewcommand{\plainpublisher}{\thanklesspublisher}}% use thankless publisher
5337 {\renewcommand{\plainpublisher}{#1}}% use provided plain-text publisher
5338 }
5339 %%
5340 % Produces a full title page
5341 \newcommand{\maketitlepage}[0]{%
5342 \cleardoublepage%
5343 {%
5344 \bfseries%
5345 \begin{fullwidth}%
5346 \fontsize{18}{20}\selectfont\par\noindent\thanklessauthor%
5347 \vspace{11.5pc}%
5348 \fontsize{36}{40}\selectfont\par\noindent\thanklesstitle%
5349 \vfill%
5350 \fontsize{14}{16}\selectfont\par\noindent\thanklesspublisher%
5351 \end{fullwidth}%
5352 }
5353 \thispagestyle{empty}%
5354 \clearpage%
5355 }
5356 %%
5357 % Title block
5358 \bidi@AfterEndPreamble{%
5359 \renewcommand{\maketitle}{%
5360 \newpage%
5361 \global\@topnum\z@% prevent floats from being placed at the top of the page
```
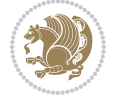

```
5362 \begingroup%
5363 \setlength{\parindent}{0pt}%
5364 \setlength{\parskip}{4pt}%
5365 \let\@@title\@empty%
5366 \let\@@author\@empty%
5367 \let\@@date\@empty%
5368 \gdef\@@title{\LARGE\itshape\@title\par}%
5369 \gdef\@@author{\Large\itshape\@author\par}%
5370 \gdef\@@date{\Large\itshape\@date\par}%
5371 \@@title%
5372 \@@author%
5373 \@@date%
5374 \endgroup%
5375 \thispagestyle{plain}% suppress the running head
5376 }%
5377 }
5378 %%
5379 % Title page (if the `titlepage' option was passed to the bidituftetitle-handout
5380 % class.)
5381 \bidi@AfterEndPreamble{%
5382 \ifthenelse{\boolean{@bidituftetitle@titlepage}}
5383 {\renewcommand{\maketitle}{\maketitlepage}}
5384 {}
5385 }
5386 %%
5387 % When \cleardoublepage is called, produce a blank (empty) page -- i.e.,
5388 % without headers and footers
5389 \def\cleardoublepage{\clearpage\if@twoside\ifodd\c@page\else
5390 \hbox{}
5391 %\vspace*{\fill}
5392 %\begin{center}
5393 % This page intentionally contains only this sentence.
5394 %\end{center}
5395 %\vspace{\fill}
5396 \thispagestyle{empty}
5397 \newpage
5398 \if@twocolumn\hbox{}\newpage\fi\fi\fi}
```

```
7.28 biditufte-handout.cls
```

```
5399 \NeedsTeXFormat{LaTeX2e}[1994/06/01]
5400 \ProvidesClass{biditufte-handout}[2011/06/18 v0.1 biditufte-handout class]
5401 \DeclareOption*{\PassOptionsToClass{\CurrentOption}{article}}
5402 \DeclareOption*{\PassOptionsToClass{\CurrentOption}{bidituftefloat}}
5403 \DeclareOption*{\PassOptionsToClass{\CurrentOption}{bidituftetoc}}
5404 \DeclareOption*{\PassOptionsToClass{\CurrentOption}{bidituftehyperref}}
5405 \DeclareOption*{\PassOptionsToClass{\CurrentOption}{bidituftetitle}}
5406 \ProcessOptions\relax
5407 \LoadClass{article}
5408 \RequirePackage{bidituftefloat}
```
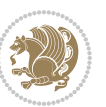

```
5409 \RequirePackage{bidituftesidenote}
5410 \RequirePackage{bidituftetoc}
5411 \RequirePackage{bidituftegeneralstructure}
5412 \RequirePackage{bidituftehyperref}
5413 \RequirePackage{bidituftetitle}
5414 \renewenvironment{abstract}
5415 {\begin{quotation}}
5416 {\end{quotation}}
5417 \AtBeginDocument{%
5418 \IfFileExists{biditufte-handout.cfg}
5419 {\input{biditufte-handout.cfg}
5420 \ClassInfo{biditufte-handout}{Loading biditufte-handout configuration file \@gobble}}
5421 \{ \}%
5422 }
```
## **7.29 biditufte-book.cls**

```
5423 \NeedsTeXFormat{LaTeX2e}[1994/06/01]
5424 \ProvidesClass{biditufte-book}[2011/06/18 v0.1 biditufte-book class]
5425 \DeclareOption*{\PassOptionsToClass{\CurrentOption}{book}}
5426 \DeclareOption*{\PassOptionsToClass{\CurrentOption}{bidituftefloat}}
5427 \DeclareOption*{\PassOptionsToClass{\CurrentOption}{bidituftetoc}}
5428 \DeclareOption*{\PassOptionsToClass{\CurrentOption}{bidituftehyperref}}
5429 \DeclareOption*{\PassOptionsToClass{\CurrentOption}{bidituftetitle}}
5430 \ProcessOptions\relax
5431 \LoadClass{book}
5432 \RequirePackage{bidituftefloat}
5433 \RequirePackage{bidituftesidenote}
5434 \RequirePackage{bidituftetoc}
5435 \RequirePackage{bidituftegeneralstructure}
5436 \RequirePackage{bidituftehyperref}
5437 \RequirePackage{bidituftetitle}
5438 %%
5439 % Set up any book-specific stuff now
5440 %%
5441 % The front matter in Tufte's /Beautiful Evidence/ contains everything up
5442 % to the opening page of Chapter 1. The running heads, when they appear,
5443 % contain only the (arabic) page number in the outside corner.
5444 %\newif\if@mainmatter \@mainmattertrue
5445 \renewcommand\frontmatter{%
5446 \cleardoublepage%
5447 \@mainmatterfalse%
5448 \pagenumbering{arabic}%
5449 %\pagestyle{plain}%
_{5450} \fancyhf{}%
5451 \ifthenelse{\boolean{@bidituftefloat@twoside}}%
5452 {\fancyhead[LE,RO]{\thepage}}%
5453 {\fancyhead[RE,RO]{\thepage}}%
5454 }
5455 %%
```
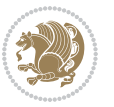

```
5456 % The main matter in Tufte's /Beautiful Evidence/ doesn't restart the page
5457 % numbering---it continues where it left off in the front matter.
5458 \renewcommand\mainmatter{%
5459 \cleardoublepage%
5460 \@mainmattertrue%
5461 \fancyhf{}%
5462 \ifthenelse{\boolean{@bidituftefloat@twoside}}%
_{5463} {\renewcommand{\chaptermark}[1]{\markboth{##1}{}}%
5464 \fancyhead[LE]{\thepage\quad\smallcaps{\newlinetospace{\plaintitle}}}% book title
5465 \fancyhead[RO]{\smallcaps{\newlinetospace{\leftmark}}\quad\thepage}}% chapter title
5466 {\fancyhead[RE,RO]{\smallcaps{\newlinetospace{\plaintitle}}\quad\thepage}}% book title
5467 }
5468 %%
5469 % The back matter contains appendices, indices, glossaries, endnotes,
5470 % biliographies, list of contributors, illustration credits, etc.
5471 \renewcommand\backmatter{%
5472 \if@openright%
5473 \cleardoublepage%
5474 \else%
5475 \clearpage%
5476 \fi%
5477 \@mainmatterfalse%
5478 }
5479 %%
5480 % Only show the chapter titles in the table of contents
5481 \setcounter{tocdepth}{0}
5482 \AtBeginDocument{%
5483 \IfFileExists{biditufte-book.cfg}
5484 {\input{biditufte-book.cfg}
5485 \ClassInfo{biditufte-book}{Loading biditufte-book configuration file \@gobble}}
5486 {}%
5487 }
```
## **7.30 bidipoem.sty**

```
5488 \NeedsTeXFormat{LaTeX2e}
5489 \ProvidesPackage{bidipoem}%
5490 [2014/04/27 v0.9 Environments for typesetting Persian traditional and modern poems]
5491
5492 % Usage:
5493 %
_{5494} % \Setversedim #1#2 % define the layout (within a group):
5495 % #1 = length of both half-verses
5496 % #2 = separation distance = length of a connection, if present
5497 % Variant:
5498 % \Setversedim #1[#2]#3 % for half-verses of unequal length
5499 % #1 = length of first (=right) half-verse
5500% #2 = length of second (=left) half-verse
5501% #3 = separation distance = length of a connection, if present
5502 %
```
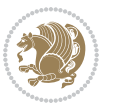

```
5503 % \traditionalhalfverses #1#2 % typeset two separated half-verses
5504 % #1 = text of first (=right) half-verse
5505% #2 = text of second (=left) half-verse
5506 % Variant:
5507 % \traditionalhalfverses #1[#2]#3 % typeset two connected half-verses
5508 % #1 = text of first (=right) half-verse
5509 % #2 = text of connection
5510 % #3 = text of second (=left) half-verse
5511 %
5512 % Alternative (if preferred):
5513 %
5514 % \traditionalconnverses #1#2#3 % = \traditionalhalfverses #1[#2]#3
5515
5516
5517 \newcommand*{\bidipoem@spreadbox}[2]{\hbox to #1{#2}}
5518
5519 % define the layout, verses will be centered
5520
5521 \newdimen \bidipoem@hvlen \newdimen \bidipoem@hvsep
5522 \newdimen \bidipoem@hvind \newdimen \bidipoem@@hvlen
5523
5524 \newcommand*{\Setversedim}[2]{% set lengths of half-verse, [separation]
5525 \bidipoem@hvind \textwidth
5526 \bidipoem@hvlen #1\relax \advance \bidipoem@hvind -\bidipoem@hvlen
5527 \ifx [#2\def \bidipoem@next {\bidipoem@set@verseI [}\else
5528 \bidipoem@@hvlen \bidipoem@hvlen \def \bidipoem@next {\bidipoem@set@@verse {#2}}\fi \bidipoem
5529
5530 \def \bidipoem@set@verseI [#1]{% optional parameter
5531 \bidipoem@@hvlen #1\relax \bidipoem@set@@verse }
5532
5533 \newcommand*{\bidipoem@set@@verse}[1]{% separation
5534 \advance \bidipoem@hvind -\bidipoem@@hvlen \bidipoem@hvsep #1\relax
5535 \advance \bidipoem@hvind -\bidipoem@hvsep \divide \bidipoem@hvind 2 }
5536
5537 \newcommand*{\traditionalconnverses}[3]{% first half-verse, connection, second half-verse
5538 \ifdim 0pt > \bidipoem@hvind %
5539 \bidipoem@spreadbox \bidipoem@hvlen {#1}\\ \hfill % first block
5540 \else
5541 \noindent \hskip \bidipoem@hvind \relax \bidipoem@spreadbox \bidipoem@hvlen {#1}\fi
5542 \bidipoem@spreadbox \bidipoem@hvsep {#2}% separator
5543 \bidipoem@spreadbox \bidipoem@@hvlen {#3}% second block
5544 \par }
5545
5546 % macro for two half verses
5547 \newcommand*{\traditionalhalfverses}[2]{% optional parameter?
5548 \ifx [#2\def\bidipoem@half@verses@next{\bidipoem@half@verses {#1}[}%
5549 \else\def\bidipoem@half@verses@next{\bidipoem@half@verses {#1}[\hfill]{#2}}\fi%
5550 \bidipoem@half@verses@next}
5551
5552 \def \bidipoem@half@verses #1[#2]#3{% first[mid]second
```
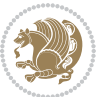

```
5553 \traditionalconnverses {#1}{#2}{#3}}
5554
5555
_{5556} {\catcode`\^^M=\active % these lines must end with %
5557 \gdef\traditionalpoem@obeylines{\catcode`\^^M\active \let^^M\traditionalpoem@par}%
5558 \global\let^^M\traditionalpoem@par} % this is in case ^^M appears in a \write
_{5559} {\catcode`\^^M=\active % these lines must end with %
5560 \gdef\modernpoem@obeylines{\catcode`\^^M\active \let^^M\modernpoem@par}%
5561 \global\let^^M\modernpoem@par} % this is in case ^^M appears in a \write
5562 \def\poemcolsepskip{.1\versewidth plus .1\versewidth minus .05\versewidth}
5563 \def\poemmarginskip{1em plus 1fil minus 1em}
5564 \def\poemextrabaselineskip{0\baselineskip}
5565 \def\poemskip{\medskip}
5566 \newcommand{\bidipoem@openbox}{\leavevmode
5567 \hbox to.77778em{%
5568 \hfil\vrule
5569 \vbox to.675em{\hrule width.6em\vfil\hrule}%
5570 \vrule\hfil}}
5571 \def\poemblocksep{\quad\hbox{\bidipoem@openbox}}
5572 \newdimen\versewidth
5573 \newtoks\bidipoem@p@ftn
5574 \def\poem@verse#1{%
5575 \ifdim\wd#1>\new@poem@width
5576 \xdef\new@poem@width{\the\wd#1}%
5577 \ifdim\new@poem@width>\poem@width
5578 \xdef\poem@width{\new@poem@width}%
5579 \global\let\poem@needrun\relax
5580 \fi
5581 \fi
5582 \hbox to\poem@width{\unhbox#1}%
5583 \global\bidipoem@p@ftn\expandafter{\expandafter}\the\bidipoem@p@ftn%
5584 }
5585 \def\poem@linebegin{\vadjust{}\hskip\@flushglue\hskip\poemmarginskip\relax}
5586 \def\poem@lineend{\nobreak\hskip\poemmarginskip\hskip\@flushglue\vadjust{}}
5587 \def\poem@lineversesep{%
5588 \nobreak
5589 \hskip\z@ plus 1filll%
5590 \penalty600%
5591 \hskip\poemcolsepskip
5592 \hskip\z@ plus -2filll%
5593 \vadjust{}%
5594 \nobreak
5595 \hskip\z@ plus 1filll%
5596 }
5597 \def\poem@lineparsebegin{%
5598 \halign\bgroup
5599 \global\setbox\verse@i=\hbox{%
5600 \let\@footnotetext\bidipoem@p@ftntext%
5601 \let\@LTRfootnotetext\bidipoem@p@LTRftntext%
5602 \let\@RTLfootnotetext\bidipoem@p@RTLftntext%
```
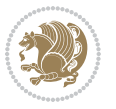

```
5603 \let\@xfootnotenext\bidipoem@p@xftntext%
5604 \let\@xfootnote\bidipoem@p@xfootnote%
_5605 \let\@xLTRfootnotenext\bidipoem@p@xLTRftntext%
5606 \let\@xLTRfootnote\bidipoem@p@xLTRfootnote%
_5607 \let\@xRTLfootnotenext\bidipoem@p@xRTLftntext%
5608 \let\@xRTLfootnote\bidipoem@p@xRTLfootnote%
5609 \ignorespaces##\unskip}&&
5610 \global\setbox\verse@ii=\hbox{%
5611 \let\@footnotetext\bidipoem@p@ftntext%
_5612 \let\@LTRfootnotetext\bidipoem@p@LTRftntext%
5613 \let\@RTLfootnotetext\bidipoem@p@RTLftntext%
5614 \let\@xfootnotenext\bidipoem@p@xftntext%
5615 \let\@xfootnote\bidipoem@p@xfootnote%
5616 \let\@xLTRfootnotenext\bidipoem@p@xLTRftntext%
5617 \let\@xLTRfootnote\bidipoem@p@xLTRfootnote%
5618 \let\@xRTLfootnotenext\bidipoem@p@xRTLftntext%
5619 \let\@xRTLfootnote\bidipoem@p@xRTLfootnote%
5620 \ignorespaces##\unskip}
5621 \cr
5622 }
5623 \def\poem@lineparseend{%
5624 \crcr\egroup
5625 \vskip-\baselineskip
5626 }
5627 \def\traditionalpoem@cr{%
5628 \cr\poem@line
5629 }
5630 \newbox\verse@i
5631 \newbox\verse@ii
5632 \newif\ifpoem@started
5633
5634 \def\poem@line{%
5635 \poem@lineparseend
5636 \ifdim\wd\verse@i>\z@\global\poem@startedtrue\fi
5637 \ifdim\wd\verse@ii>\z@\global\poem@startedtrue\fi
5638 \ifpoem@started
5639 \ifdim\wd\verse@ii>\z@\else
5640 \nopagebreak[3]
5641 \fi
5642 \leavevmode
5643 \poem@linebegin
5644 \poem@verse\verse@i
5645 \ifdim\wd\verse@ii>\z@
5646 \poem@lineversesep
5647 \poem@verse\verse@ii
5648 \fi
5649 \poem@lineend
5650 % \nopagebreak
5651 \par
5652 \vskip\poemextrabaselineskip
```
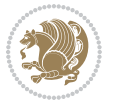

```
5653 \fi
5654 \poem@lineparsebegin
5655 }
5656 \def\@traditionalpoem{%
5657 \stepcounter{poem@no}
5658 \ifnum\max@poem@no<\number\c@poem@no%
5659 \xdef\poem@width{\z@}%
5660 \else
5661 \xdef\poem@width{\poem@prop{poem@width}}%
5662 \fi
5663 \xdef\new@poem@width{\z@}%
5664 \global\versewidth=\poem@width
5665 \poemskip\par
5666 \begingroup
5667 \tabskip=\z@
5668 \parskip=\z@
5669 \parindent=\z@
5670 \parfillskip=\z@
5671 \rightskip=\z@
5672 \leftskip=\z@
5673 \widowpenalty=10000% No break between verses of the same line.
5674 \clubpenalty=10000% Same as above. Not really needed.
5675 \def\newblock{\hfil\poemblocksep\hfil\null}%
5676 \def\traditionalpoem@par{\traditionalpoem@cr}% Redefine \par for possible \obeylines
5677 \def\\{\global\poem@startedtrue\traditionalpoem@cr}%
5678 \global\poem@startedfalse
5679 \csname poem@obeylines\endcsname
5680 \let\poem@obeylines\relax
5681 \poem@lineparsebegin
5682 }
5683 \def\@endtraditionalpoem{%
5684 \cr
5685 \ifdim\wd\verse@i>\z@\poem@line\else\ifdim\wd\verse@ii>\z@\poem@line\else
5686 \noalign{%
5687 \skip0=\poemextrabaselineskip
5688 \vskip-\skip0
5689 \vskip-\baselineskip
5690 }%
5691 \fi\fi
5692 \poem@lineparseend
5693 \endgroup
5694 \par
5695 \vskip\baselineskip
5696 \poemskip
5697 \if@noparlist \else
5698 \ifdim\lastskip >\z@
5699 \@tempskipa\lastskip \vskip -\lastskip
5700 \advance\@tempskipa\parskip \advance\@tempskipa -\@outerparskip
5701 \vskip\@tempskipa
```
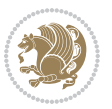

```
5702 \fi
5703 \@endparenv
5704 \fi
5705 \ifdim\new@poem@width<\poem@width
5706 \global\let\poem@needrun\relax
5707 \fi
5708 \poem@write@aux{poem@width@\romannumeral\c@poem@no}{\new@poem@width}%
5709 \ifx\AtEndDocument\undefined\poem@finish\fi
5710 }
5711
5712
5713 \long\def\bidipoem@p@ftntext#1{%
5714 \edef\@tempx{\the\bidipoem@p@ftn\noexpand\footnotetext[\the\csname c@\@mpfn\endcsname]}%
5715 \global\bidipoem@p@ftn\expandafter{\@tempx{#1}}}%
5716 \long\def\bidipoem@p@LTRftntext#1{%
5717 \edef\@tempxi{\the\bidipoem@p@ftn\noexpand\LTRfootnotetext[\the\csname c@\@mpfn\endcsname]}%
5718 \global\bidipoem@p@ftn\expandafter{\@tempxi{#1}}}%
5719 \long\def\bidipoem@p@RTLftntext#1{%
5720 \edef\@tempxii{\the\bidipoem@p@ftn\noexpand\RTLfootnotetext[\the\csname c@\@mpfn\endcsname]}%
5721 \global\bidipoem@p@ftn\expandafter{\@tempxii{#1}}}%
5722
5723 \long\def\bidipoem@p@xftntext[#1]#2{%
5724 \global\bidipoem@p@ftn\expandafter{\the\bidipoem@p@ftn\footnotetext[#1]{#2}}}
5725
5726 \long\def\bidipoem@p@xLTRftntext[#1]#2{%
5727 \global\bidipoem@p@ftn\expandafter{\the\bidipoem@p@ftn\LTRfootnotetext[#1]{#2}}}
5728
5729 \long\def\bidipoem@p@xRTLftntext[#1]#2{%
5730 \global\bidipoem@p@ftn\expandafter{\the\bidipoem@p@ftn\RTLfootnotetext[#1]{#2}}}
5731
5732 \def\bidipoem@p@xfootnote[#1]{%
5733 \begingroup
5734 \csname c@\@mpfn\endcsname #1\relax
5735 \unrestored@protected@xdef\@thefnmark{\thempfn}%
5736 \endgroup
5737 \@footnotemark\bidipoem@p@xftntext[#1]}
5738
5739 \def\bidipoem@p@xLTRfootnote[#1]{%
5740 \begingroup
5741 \csname c@\@mpfn\endcsname #1\relax
5742 \unrestored@protected@xdef\@thefnmark{\thempfn}%
5743 \endgroup
5744 \@footnotemark\bidipoem@p@xLTRftntext[#1]}
5745
5746 \def\bidipoem@p@xRTLfootnote[#1]{%
5747 \begingroup
5748 \csname c@\@mpfn\endcsname #1\relax
5749 \unrestored@protected@xdef\@thefnmark{\thempfn}%
5750 \endgroup
5751 \@footnotemark\bidipoem@p@xRTLftntext[#1]}
```
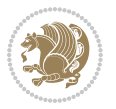
```
5752
5753
5754
_{5755} \newenvironment{traditionalpoem}{\@traditionalpoem}{\@endtraditionalpoem}
5756 \expandafter\def\csname traditionalpoem*\endcsname{\let\poem@obeylines=\traditionalpoem@obeylines\traditionalpoem}
5757 \expandafter\def\csname endtraditionalpoem*\endcsname{\endtraditionalpoem}
5758 \def\poem@finish{%
5759 \poem@write@aux{max@poem@no}{\number\c@poem@no}%
5760 \ifx\poem@needrun\relax
5761 \PackageWarning{bidipoem}{Unjustified poem. Rerun XeLaTeX to get poem right}%
5762 \global\let\poem@needrun\undefined
5763 \fi
5764 }
5765 \ifx\AtEndDocument\undefined\else\AtEndDocument\poem@finish\fi
5766 \newcounter{poem@no}\setcounter{poem@no}{\z@}
5767 \ifx\max@poem@no\undefined
5768 \def\max@poem@no{0}%
5769 \fi
5770 \newcommand{\poem@prop}[1]{\@nameuse{#1@\romannumeral\c@poem@no}}
5771 \newcommand{\poem@write@aux}[2]{%
5772 \def\@x{\immediate\write\@auxout{\global\noexpand\@namedef{#1}{#2}}}%
5773 \@x
5774 }
5775 \def\@modernpoem{%
5776 \par
5777 \begingroup
5778 \parskip=\z@
5779 \parindent=\z@
5780 \def\[{\@settab\@tabplus\ignorespaces}%
5781 \def\]{\@tabminus\ignorespaces}%
5782 \def\newblock{\poemblocksep}%
5783 \let\newpoem@tabcr\@tabcr
5784 \def\modernpoem@par{% Redefine \par for possible \obeylines
5785 \ifpoem@started\else
5786 \ifdim\wd\@curline>\z@\global\poem@startedtrue\else
5787 \@stopfield
5788 \ifdim\wd\@curfield>\z@\global\poem@startedtrue\fi
5789 \@contfield
5790 \fi
5791 \fi
5792 \ifpoem@started\newpoem@tabcr\fi}%
5793 \def\@tabcr{\global\poem@startedtrue\newpoem@tabcr}%
5794 \global\poem@startedfalse
5795 \csname poem@obeylines\endcsname
5796 \let\poem@obeylines\relax
5797 \begin{tabbing}%
5798 }
5799 \def\@endmodernpoem{%
5800 \global\poem@startedfalse
5801 \ifdim\wd\@curline>\z@\global\poem@startedtrue\else
```
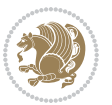

```
5802 \@stopfield
5803 \ifdim\wd\@curfield>\z@\global\poem@startedtrue\fi
5804 \@contfield
5805 \fi
5806 \ifpoem@started\else\let\@stopline\@stopfield\fi
5807 \end{tabbing}%
5808 \endgroup
5809 \par
5810 \if@noparlist \else
5811 \ifdim\lastskip >\z@
5812 \@tempskipa\lastskip \vskip -\lastskip
5813 \advance\@tempskipa\parskip \advance\@tempskipa -\@outerparskip
5814 \vskip\@tempskipa
5815 \fi
5816 \@endparenv
5817 \fi
5818 }
5819 \newenvironment{modernpoem}{\@modernpoem}{\@endmodernpoem}
5820 \expandafter\def\csname modernpoem*\endcsname{\let\poem@obeylines=\modernpoem@obeylines\modernpoem}
5821 \expandafter\def\csname endmodernpoem*\endcsname{\endmodernpoem}
5822 \gdef\@startfield{%
5823 \global\setbox\@curfield\hbox\bgroup%
5824 \let\@footnotetext\bidipoem@p@ftntext%
5825 \let\@LTRfootnotetext\bidipoem@p@LTRftntext%
5826 \let\@RTLfootnotetext\bidipoem@p@RTLftntext%
5827 \let\@xfootnotenext\bidipoem@p@xftntext%
5828 \let\@xfootnote\bidipoem@p@xfootnote%
5829 \let\@xLTRfootnotenext\bidipoem@p@xLTRftntext%
5830 \let\@xLTRfootnote\bidipoem@p@xLTRfootnote%
5831 \let\@xRTLfootnotenext\bidipoem@p@xRTLftntext%
5832 \let\@xRTLfootnote\bidipoem@p@xRTLfootnote%
5833 \color@begingroup}
5834 \gdef\@stopfield{%
5835 \color@endgroup\egroup\global\bidipoem@p@ftn\expandafter{\expandafter}\the\bidipoem@p@ftn}
5836 \gdef\@contfield{%
5837 \global\setbox\@curfield\hbox\bgroup%
5838 \let\@footnotetext\bidipoem@p@ftntext%
5839 \let\@LTRfootnotetext\bidipoem@p@LTRftntext%
5840 \let\@RTLfootnotetext\bidipoem@p@RTLftntext%
5841 \let\@xfootnotenext\bidipoem@p@xftntext%
5842 \let\@xfootnote\bidipoem@p@xfootnote%
5843 \let\@xLTRfootnotenext\bidipoem@p@xLTRftntext%
5844 \let\@xLTRfootnote\bidipoem@p@xLTRfootnote%
5845 \let\@xRTLfootnotenext\bidipoem@p@xRTLftntext%
5846 \let\@xRTLfootnote\bidipoem@p@xRTLfootnote%
5847 \color@begingroup\unhbox\@curfield}
```
### **7.31 boek3-xetex-bidi.def**

5848 \ProvidesFile{boek3-xetex-bidi.def}[2017/06/09 v0.4 bidi adaptations for boek3 class for XeTe

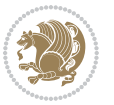

```
5849 \renewenvironment{theindex}{%
5850 \if@twocolumn
5851 \@restonecolfalse
5852 \else
5853 \@restonecoltrue
5854 \fi
5855 \columnseprule \z@
5856 \columnsep 35\p@
5857 \twocolumn[\@makeschapterhead{\indexname}]%
5858 \@mkboth{\MakeUppercase{\indexname}}{\MakeUppercase{\indexname}}%
5859 \thispagestyle{plain}\parindent\z@
5860 \parskip\z@ \@plus .3\p@\relax
5861 \let\item\@idxitem
5862 }{%
5863 \if@restonecol\onecolumn\else\clearpage\fi}
5864 \renewcommand*\head@style{%
5865 \interlinepenalty \@M
5866 \hyphenpenalty=\@M \exhyphenpenalty=\@M
5867 \if@RTL\leftskip\else\rightskip\fi=0cm plus .7\hsize\relax}
5868 \renewcommand*\@regtocline[3]{%
5869 \ifnum #1>\c@tocdepth
5870 \else
5871 \vskip\z@\@plus.2\p@
5872 {\hangindent\z@ \@afterindenttrue \interlinepenalty\@M
5873 \if@RTL\rightskip\else\leftskip\fi\unitindent
5874 \if@RTL\leftskip\else\rightskip\fi\unitindent\@plus 1fil
5875 \parfillskip\z@
5876 \@tempdima\unitindent
5877 \parindent\z@
5878 \leavevmode
5879 \hbox{}\hskip -\if@RTL\rightskip\else\leftskip\fi\relax#2\nobreak
5880 \hskip 1em \nobreak{\slshape #3}\par
5881 }%
5882 \fi}
5883 \if@oldtoc
5884 \renewcommand*\l@part[2]{%
5885 \ifnum \c@tocdepth >-2\relax
5886 \addpenalty{-\@highpenalty}%
5887 \addvspace{2.25em \@plus\p@}%
5888 \begingroup
5889 \setlength\@tempdima{3em}%
5890 \parindent \z@ \if@RTL\leftskip\else\rightskip\fi \@pnumwidth
5891 \parfillskip -\@pnumwidth
5892 {\leavevmode
5893 \large \bfseries #1\hfil \hb@xt@\@pnumwidth{\hss #2}}\par
5894 \nobreak
5895 \global\@nobreaktrue
5896 \everypar{\global\@nobreakfalse\everypar{}}%
5897 \endgroup
5898 \fi}
```

```
bidi implementation 146
```
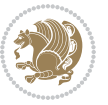

```
5900 \renewcommand*\l@part{%
5901 \ifnum \c@tocdepth >-2\relax
5902 \addpenalty{-\@highpenalty}%
5903 \addvspace{2.25em \@plus \p@}%
5904 \@regtocline{0}%
5905 \fi}
5906 \fi
5907 \if@oldtoc
5908 \renewcommand*\l@chapter[2]{%
5909 \addpenalty{-\@highpenalty}%
5910 \vskip 1.0em \@plus\p@
5911 \setlength\@tempdima{1.5em}%
5912 \begingroup
5913 \parindent \z@ \if@RTL\leftskip\else\rightskip\fi \@pnumwidth
5914 \parfillskip -\@pnumwidth
5915 \leavevmode \bfseries
5916 \advance\if@RTL\rightskip\else\leftskip\fi\@tempdima
5917 \hskip -\if@RTL\rightskip\else\leftskip\fi
5918 #1\nobreak\hfil \nobreak\hb@xt@\@pnumwidth{\hss #2}\par
5919 \penalty\@highpenalty
5920 \endgroup}
5921 \else
5922 \renewcommand*\l@chapter{\@regtocline{0}}
5923 \fi
5924 \renewenvironment{abstract}{%
5925 \titlepage
5926 \null\vfil
5927 \section*{\SectFont \abstractname}
5928 \noindent\ignorespaces}
5929 {\par\vfil\null\endtitlepage}
5930 \renewenvironment{thebibliography}[1]
5931 {\chapter*{\bibname}%
5932 \@mkboth{\MakeUppercase\bibname}{\MakeUppercase\bibname}%
5933 \if@RTL\if@LTRbibitems\@RTLfalse\else\fi\else\if@RTLbibitems\@RTLtrue\else\fi\fi
5934 \bidi@@thebibliography@font@hook%
5935 \list{\@biblabel{\@arabic\c@enumiv}}%
5936 {\settowidth\labelwidth{\@biblabel{#1}}%
5937 \leftmargin\labelwidth
5938 \advance\leftmargin\labelsep
5939 \@openbib@code
5940 \usecounter{enumiv}%
5941 \let\p@enumiv\@empty
5942 \renewcommand*\theenumiv{\@arabic\c@enumiv}}%
5943 \sloppy\clubpenalty4000\widowpenalty4000%
5944 \sfcode \.\@m}
5945 {\def\@noitemerr
5946 {\@latex@warning{Empty `thebibliography' environment}}%
5947 \endlist}
5948 \renewcommand*\left@footnoterule{%
```
\else

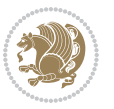

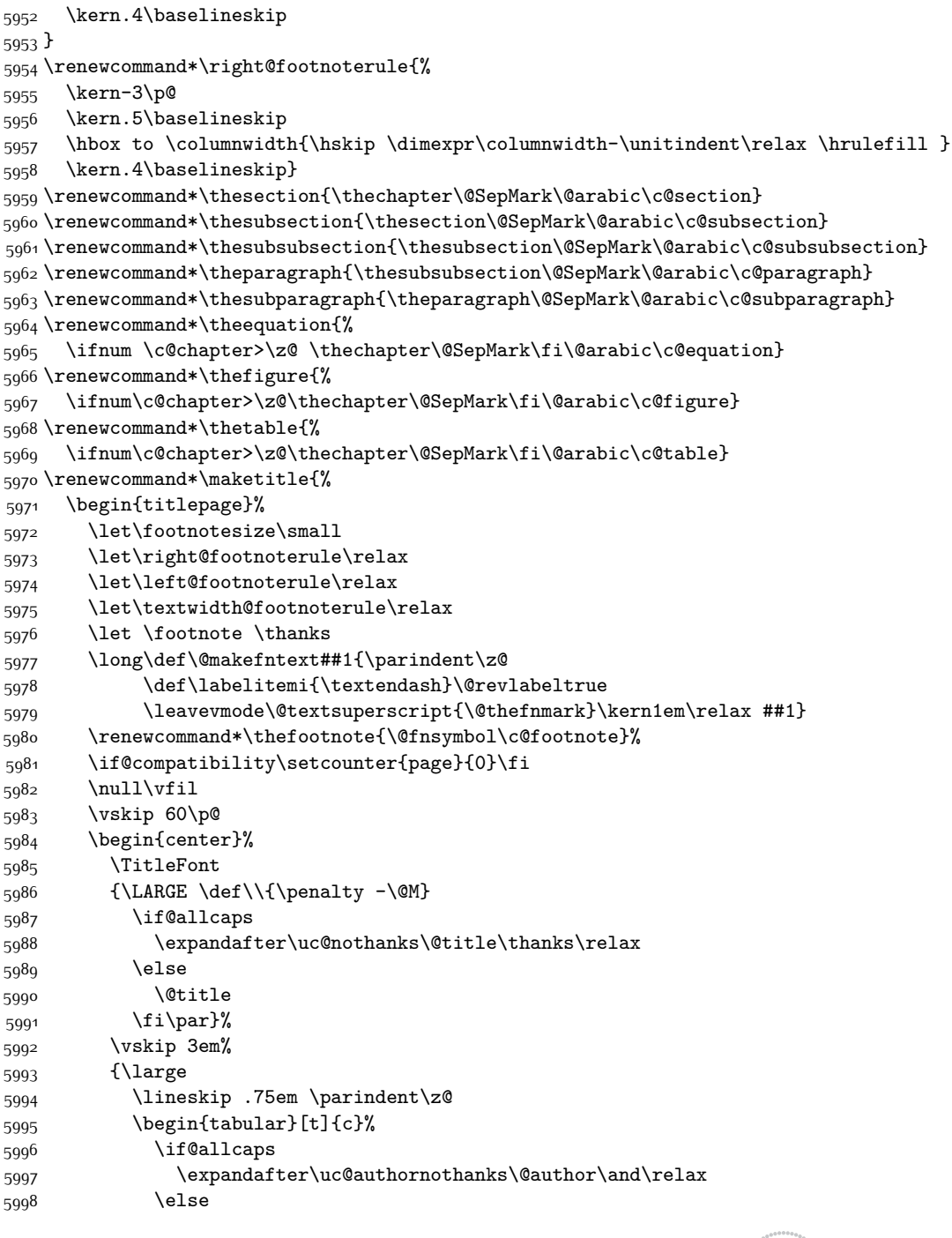

\kern-3\p@

 \kern.5\baselineskip \hrule\@width\unitindent

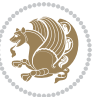

```
5999 \@author
6000 \fi
6001 \end{tabular}\par}%
6002 \vskip 1.5em%
6003 {\large
6004 \if@allcaps
6005 \uppercase\expandafter{\@date}%
6006 \else
6007 \@date
6008 \fi\par}%
6009 \end{center}\par
6010 \@thanks
6011   \forall   \forall   \forall   \exists   \exists6012 \end{titlepage}%
6013 \setcounter{footnote}{0}%
6014 \global\let\thanks\relax
6015 \global\let\maketitle\relax
6016 \global\let\@thanks\@empty
6017 \global\let\@author\@empty
6018 \global\let\@title\@empty
6019 \global\let\@date\@empty
6020 \global\let\title\relax
6021 \global\let\author\relax
6022 \global\let\date\relax
6023 \global\let\and\relax
6024 }
```
## **7.32 boek-xetex-bidi.def**

```
6025 \ProvidesFile{boek-xetex-bidi.def}[2017/06/09 v0.4 bidi adaptations for boek class for XeTeX
6026 \renewenvironment{theindex}{%
6027 \if@twocolumn
6028 \@restonecolfalse
6029 \else
6030 \@restonecoltrue
6031 \fi
6032 \columnseprule \z@
6033 \columnsep 35\p@
6034 \twocolumn[\@makeschapterhead{\indexname}]%
6035 \@mkboth{\MakeUppercase{\indexname}}{\MakeUppercase{\indexname}}%
6036 \thispagestyle{plain}\parindent\z@
6037 \parskip\z@ \@plus .3\p@\relax
6038 \let\item\@idxitem
6039 }{%
6040 \if@restonecol\onecolumn\else\clearpage\fi}
6041 \renewcommand*\head@style{%
6042 \interlinepenalty \@M
6043 \hyphenpenalty=\@M \exhyphenpenalty=\@M
6044 \if@RTL\leftskip\else\rightskip\fi=0cm plus .7\hsize\relax}
6045 \renewcommand*\@regtocline[3]{%
```
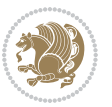

```
6046 \ifnum #1>\c@tocdepth
6047 \else
6048 \vskip\z@\@plus.2\p@
6049 {\hangindent\z@ \@afterindenttrue \interlinepenalty\@M
6050 \if@RTL\rightskip\else\leftskip\fi\unitindent
6051 \if@RTL\leftskip\else\rightskip\fi\unitindent\@plus 1fil
6052 \parfillskip\z@
6053 \@tempdima\unitindent
6054 \parindent\z@
6055 \leavevmode
6056 \hbox{}\hskip -\if@RTL\rightskip\else\leftskip\fi\relax#2\nobreak
6057 \hskip 1em \nobreak{\slshape #3}\par
6058 }%
6059 \fi}
6060 \if@oldtoc
6061 \renewcommand*\l@part[2]{%
6062 \ifnum \c@tocdepth >-2\relax
6063 \addpenalty{-\@highpenalty}%
6064 \addvspace{2.25em \@plus\p@}%
6065 \begingroup
6066 \setlength\@tempdima{3em}%
6067 \parindent \z@ \if@RTL\leftskip\else\rightskip\fi \@pnumwidth
6068 \parfillskip -\@pnumwidth
6069 {\leavevmode
6070 \large \bfseries #1\hfil \hb@xt@\@pnumwidth{\hss #2}}\par
6071 \nobreak
6072 \global\@nobreaktrue
6073 \everypar{\global\@nobreakfalse\everypar{}}%
6074 \endgroup
6075 \fi}
6076 \else
6077 \renewcommand*\l@part{%
6078 \ifnum \c@tocdepth >-2\relax
6079 \addpenalty{-\@highpenalty}%
6080 \addvspace{2.25em \@plus \p@}%
6081 \@regtocline{0}%
6082 \fi}
6083 \fi
6084 \if@oldtoc
6085 \renewcommand*\l@chapter[2]{%
6086 \addpenalty{-\@highpenalty}%
6087 \vskip 1.0em \@plus\p@
6088 \setlength\@tempdima{1.5em}%
6089 \begingroup
6090 \parindent \z@ \if@RTL\leftskip\else\rightskip\fi \@pnumwidth
6091 \parfillskip -\@pnumwidth
6092 \leavevmode \bfseries
6093 \advance\if@RTL\rightskip\else\leftskip\fi\@tempdima
6094 \hskip -\if@RTL\rightskip\else\leftskip\fi
6095 #1\nobreak\hfil \nobreak\hb@xt@\@pnumwidth{\hss #2}\par
```
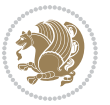

```
6096 \penalty\@highpenalty
6097 \endgroup}
6098 \else
6099 \renewcommand*\l@chapter{\@regtocline{0}}
6100 \overline{1}6101 \renewcommand*\left@footnoterule{%
6102 \kern-3\p@
6103 \kern.5\baselineskip
6104 \hrule\@width\unitindent
6105 \kern.4\baselineskip
6106 }
6107 \renewcommand*\right@footnoterule{%
6108 \kern-3\p@
6109 \kern.5\baselineskip
6110 \hbox to \columnwidth{\hskip \dimexpr\columnwidth-\unitindent\relax \hrulefill }
6111 \kern.4\baselineskip}
6112 \renewenvironment{abstract}{%
6<sub>113</sub> \titlepage
6114 \null\vfil
6115 \section*{\SectFont \abstractname}
6116 \noindent\ignorespaces}
6117 {\par\vfil\null\endtitlepage}
6118 \renewenvironment{thebibliography}[1]
6119 {\chapter*{\bibname}%
6120 \@mkboth{\MakeUppercase\bibname}{\MakeUppercase\bibname}%
6121 \if@RTL\if@LTRbibitems\@RTLfalse\else\fi\else\if@RTLbibitems\@RTLtrue\else\fi\fi
6122 \bidi@@thebibliography@font@hook%
6123 \list{\@biblabel{\@arabic\c@enumiv}}%
6124 {\settowidth\labelwidth{\@biblabel{#1}}%
6125 \leftmargin\labelwidth
6126 \advance\leftmargin\labelsep
6127 \@openbib@code
6128 \usecounter{enumiv}%
6129 \let\p@enumiv\@empty
6130 \renewcommand*\theenumiv{\@arabic\c@enumiv}}%
6131 \sloppy\clubpenalty4000\widowpenalty4000%
6132 \sfcode \.\@m}
6133 {\def\@noitemerr
6134 {\@latex@warning{Empty `thebibliography' environment}}%
6<sub>135</sub> \endlist}
6136 \renewcommand*\thesection{\thechapter\@SepMark\@arabic\c@section}
6137 \renewcommand*\thesubsection{\thesection\@SepMark\@arabic\c@subsection}
6138 \renewcommand*\thesubsubsection{\thesubsection\@SepMark\@arabic\c@subsubsection}
6139 \renewcommand*\theparagraph{\thesubsubsection\@SepMark\@arabic\c@paragraph}
6140 \renewcommand*\thesubparagraph{\theparagraph\@SepMark\@arabic\c@subparagraph}
6141 \renewcommand*\theequation{%
6142 \ifnum \c@chapter>\z@ \thechapter\@SepMark\fi\@arabic\c@equation}
6143 \renewcommand*\thefigure{%
6144 \ifnum\c@chapter>\z@\thechapter\@SepMark\fi\@arabic\c@figure}
6145 \renewcommand*\thetable{%
```
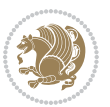

```
6146 \ifnum\c@chapter>\z@\thechapter\@SepMark\fi\@arabic\c@table}
6147 \renewcommand*\maketitle{%
6148 \begin{titlepage}%
6149 \let\footnotesize\small
6150 \let\right@footnoterule\relax
6151 \let\left@footnoterule\relax
6152 \let\textwidth@footnoterule\relax
6153 \let \footnote \thanks
\label{thm:main} $$6154 $$\long\def\@make{\n    H_{\partialent}z@\label{thm:main} $$6155 $$\def\label{thm:non-3}{{\text{S}}\@revlabeltrue}$$6156 \leavevmode\@textsuperscript{\@thefnmark}\kern1em\relax ##1}
6157 \renewcommand*\thefootnote{\@fnsymbol\c@footnote}%
6158 \if@compatibility\setcounter{page}{0}\fi
6159 \null\vfil
6160 \vskip 60\p@
6161 \begin{center}%
6162 \TitleFont
6163 {\LARGE \def\\{\penalty -\@M}
6164 \if@allcaps
6165 \expandafter\uc@nothanks\@title\thanks\relax
6166 \else
6167 \@title
6168 \fi\par}%
6169 \vskip 3em%
6170 {\large
6171 \lineskip .75em \parindent\z@
6172 \begin{tabular}[t]{c}%
6173 \if@allcaps
6174 \expandafter\uc@authornothanks\@author\and\relax
6175 \else
6176 \qquad \qquad \qquad \qquad \qquad \qquad \qquad \qquad \qquad \qquad \qquad \qquad \qquad \qquad \qquad \qquad \qquad \qquad \qquad \qquad \qquad \qquad \qquad \qquad \qquad \qquad \qquad \qquad \qquad \qquad \qquad \qquad \qquad \qquad \qquad \qquad6177 \fi
6178 \end{tabular}\par}%
6179 \vskip 1.5em%
6180 {\large
6181 \if@allcaps
6182 \uppercase\expandafter{\@date}%
6183 \else
6184 \qquad \qquad \qquad \qquad \qquad \qquad \qquad \qquad \qquad \qquad \qquad \qquad \qquad \qquad \qquad \qquad \qquad \qquad \qquad \qquad \qquad \qquad \qquad \qquad \qquad \qquad \qquad \qquad \qquad \qquad \qquad \qquad \qquad \qquad \qquad \qquad \qquad \qquad \qquad \qquad \qquad 6185 \fi\par}%
6186 \end{center}\par
6187 \@thanks
6188   \forallfil\null
6189 \end{titlepage}%
6190 \setcounter{footnote}{0}%
6191 \global\let\thanks\relax
6192 \global\let\maketitle\relax
6193 \global\let\@thanks\@empty
6194 \global\let\@author\@empty
6195 \global\let\@title\@empty
```
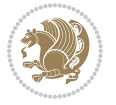

```
6196 \global\let\@date\@empty
6197 \global\let\title\relax
6198 \global\let\author\relax
6199 \global\let\date\relax
6200 \global\let\and\relax
6201 }
```
## **7.33 bookest-xetex-bidi.def**

```
6202 \ProvidesFile{bookest-xetex-bidi.def}[2010/07/25 v0.4 bidi adaptations for bookest class for
6203 \def\@makechapterhead#1{%
6204 \text{Vspace*}{20\p@}
6205 {\parindent \z@ \if@RTL\raggedleft\else\raggedright\fi \normalfont
6206 \ifnum \c@secnumdepth >\m@ne
6207 \if@mainmatter
6208 {\colorA\huge\scshape \@chapapp\space \thechapter}
6209 \par\nobreak
6210 \vskip 10\p@
6211 \fi
6212 \fi
6213 \interlinepenalty\@M
6214 {\colorB\hrule}
6215 \vskip 15\p@
6216 \if@RTL\begin{flushleft}\else\begin{flushright}\fi
6217 {\colorA\Huge \bfseries #1}\par\nobreak
6218 \if@RTL\end{flushleft}\else\end{flushright}\fi
6219 \vskip 5\p@
6220 {\colorB\hrule}
6221 \vskip 30\p@
6222 }}
6223 \def\@makeschapterhead#1{%
6224 \vspace*{20\p@}
6225 {\parindent \z@ \raggedright \normalfont
6226 {\colorB\hrule}
6227 \vskip 15\p@
6228 \begin{center}
6229 {\colorA\Huge \bfseries #1}\par\nobreak
6230 \end{center}
6231 \vskip 5\pmb{\geq} 66232 {\colorB\hrule}
6233 \vskip 30\p@
6234 }}
```
## **7.34 book-xetex-bidi.def**

```
6235 \ProvidesFile{book-xetex-bidi.def}[2017/06/09 v1.0 bidi adaptations for standard book class f
6236 \renewenvironment{theindex}
6237 {\if@twocolumn
6238 \\gear\\gearborecolfalse
6239 \else
6240 \@restonecoltrue
```
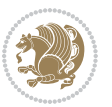

```
6241 \fi
6242 \{\text{columnseprule } \zeta\}6243 \columnsep 35\pp6244 \twocolumn[\@makeschapterhead{\indexname}]%
6245 \@mkboth{\MakeUppercase\indexname}%
6246 {\MakeUppercase\indexname}%
6247 \thispagestyle{plain}\parindent\z@
6248 \parskip\z@ \@plus .3\p@\relax
6249 \let\item\@idxitem}
6250 {\if@restonecol\onecolumn\else\clearpage\fi}
6251 \@ifclassloaded{bookest}{}{%
6252 \if@titlepage
6253 \renewcommand\maketitle{\begin{titlepage}%
6254 \let\footnotesize\small
6255 \let\right@footnoterule\relax
6256 \let\left@footnoterule\relax
6257 \let\textwidth@footnoterule\relax
6258 \let \footnote \thanks
6259 \let \LTRfootnote \LTRthanks
6260 \let \RTLfootnote \RTLthanks
6261 \null\vfil
6262 \vskip 60\p@
6263 \begin{center}%
6264 {\LARGE \@title \par}%
6265 \vskip 3em%
6266 {\large
6267 \lineskip .75em%
6268 \begin{tabular}[t]{c}%
6269 \@author
6270 \end{tabular}\par}%
6271 \vskip 1.5em%
6272 {\large \@date \par}% % Set date in \large size.
6273 \end{center}\par
6274 \@thanks
6275 Vfill\null6276 \end{titlepage}%
6277 \setcounter{footnote}{0}%
6278 \global\let\thanks\relax
6279 \global\let\LTRthanks\relax
6280 \global\let\RTLthanks\relax
6281 \global\let\maketitle\relax
6282 \global\let\@thanks\@empty
6283 \global\let\@author\@empty
6284 \global\let\@date\@empty
6285 \global\let\@title\@empty
6286 \global\let\title\relax
6287 \global\let\author\relax
6288 \global\let\date\relax
6289 \global\let\and\relax
6290 }
```
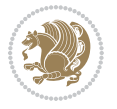

```
6291 \else
6292 \renewcommand\maketitle{\par
6293 \begingroup
6294 \renewcommand\thefootnote{\@fnsymbol\c@footnote}%
6295 \def\@makefnmark{\rlap{\@textsuperscript{\normalfont\@thefnmark}}}%
6296 \long\def\@makefntext##1{\parindent 1em\noindent
6297 \hb@xt@1.8em{%
6298 \hss\@textsuperscript{\normalfont\@thefnmark}}##1}%
6299 \if@twocolumn
6300 \ifnum \col@number=\@ne
6301 \@maketitle
6302 \else
6303 \twocolumn[\@maketitle]%
6304 \fi
6305 \else
6306 \newpage
6307 \global\@topnum\z@ % Prevents figures from going at top of page.
6308 \@maketitle
6309 \fi
6310 \thispagestyle{plain}\@thanks
6311 \endgroup
6312 \setcounter{footnote}{0}%
6313 \global\let\thanks\relax
6314 \global\let\LTRthanks\relax
6315 \global\let\RTLthanks\relax
6316 \global\let\maketitle\relax
6317 \global\let\@maketitle\relax
6318 \global\let\@thanks\@empty
6319 \global\let\@author\@empty
6320 \global\let\@date\@empty
6321 \global\let\@title\@empty
6322 \global\let\title\relax
6323 \global\let\author\relax
6324 \global\let\date\relax
6325 \global\let\and\relax
6326 }
6327 \def\@maketitle{%
6328 \newpage
6329 \null
6330 \vskip 2em%
6331 \begin{center}%
6332 \let \footnote \thanks
6333 \let \LTRfootnote \LTRthanks
6334 \let \RTLfootnote \RTLthanks
6335 {\LARGE \@title \par}%
6336 \vskip 1.5em%
6337 {\large
6338 \lineskip .5em%
6339 \begin{tabular}[t]{c}%
6340 \@author
```
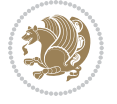

```
6<sub>341</sub> \end{tabular}\par}%
6342 \vskip 1em%
6343 {\large \@date}%
6344 \end{center}%
6345 \par
6346 \vskip 1.5em}
6347 \fi}
6348 \renewcommand*\l@part[2]{%
6349 \ifnum \c@tocdepth >-2\relax
6350 \addpenalty{-\@highpenalty}%
6351 \addvspace{2.25em \@plus\p@}%
6352 \setlength\@tempdima{3em}%
6353 \begingroup
6354 \parindent \z@ \if@RTL\leftskip\else\rightskip\fi \@pnumwidth
6355 \parfillskip -\@pnumwidth
6356 {\leavevmode
6357 \large \bfseries #1\hfil \hb@xt@\@pnumwidth{\hss #2}}\par
6358 \nobreak
6359 \global\@nobreaktrue
6360 \everypar{\global\@nobreakfalse\everypar{}}%
6361 \endgroup
6362 \fi}
6363 \renewcommand*\l@chapter[2]{%
6364 \ifnum \c@tocdepth >\m@ne
6365 \addpenalty{-\@highpenalty}%
6366 \vskip 1.0em \@plus\p@
6367 \setlength\@tempdima{1.5em}%
6368 \begingroup
6369 \parindent \z@ \if@RTL\leftskip\else\rightskip\fi \@pnumwidth
6370 \parfillskip -\@pnumwidth
6371 \leavevmode \bfseries
6372 \advance\if@RTL\rightskip\else\leftskip\fi\@tempdima
6373 \hskip -\if@RTL\rightskip\else\leftskip\fi
6374 #1\nobreak\hfil \nobreak\hb@xt@\@pnumwidth{\hss #2}\par
6375 \penalty\@highpenalty
6376 \endgroup
6377 \fi}
6378 \renewcommand\left@footnoterule{%
6379 \kern-3\p@
6380 \hrule\@width.4\columnwidth
6381 \kern2.6\pQ}
6382 \renewcommand\right@footnoterule{%
6383 \kern-3\p@
6384 \hbox to \columnwidth{\hskip .6\columnwidth \hrulefill }
6385 \kern2.6\p@}
6386 \renewcommand\theequation
6387 {\ifnum \c@chapter>\z@ \thechapter\@SepMark\fi \@arabic\c@equation}
6388 \renewcommand \thefigure
6389 {\ifnum \c@chapter>\z@ \thechapter\@SepMark\fi \@arabic\c@figure}
6390 \renewcommand \thetable
```
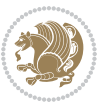

```
6391 {\ifnum \c@chapter>\z@ \thechapter\@SepMark\fi \@arabic\c@table}
6392 \renewcommand \thechapter {\@arabic\c@chapter}
6393 \6394 \renewcommand\thesubsection {\thesection\@SepMark\@arabic\c@subsection}
6395 \renewcommand\thesubsubsection{\thesubsection \@SepMark\@arabic\c@subsubsection}
6396 \renewcommand\theparagraph {\thesubsubsection\@SepMark\@arabic\c@paragraph}
6397 \renewcommand\thesubparagraph {\theparagraph\@SepMark\@arabic\c@subparagraph}
6398 \def\@makechapterhead#1{%
6399 \vspace*{50\p@}%
6400 {\parindent \z@ \if@RTL\raggedleft\else\raggedright\fi \normalfont
6401 \ifnum \c@secnumdepth >\m@ne
6402 \if@mainmatter
6403 \huge\bfseries \@chapapp\space \thechapter
6404 \par\nobreak
6405 \vskip 20\p@
6406 \fi
6_{407} \fi
6408 \interlinepenalty\@M
6409 \Huge \bfseries #1\par\nobreak
6410 \vskip 40\p@
6411 }}
6412 \def\@makeschapterhead#1{%
6413 \vspace*{50\p@}%
6414 {\parindent \z@ \if@RTL\raggedleft\else\raggedright\fi
6415 \normalfont
6416 \interlinepenalty\@M
6417 \Huge \bfseries #1\par\nobreak
6418 \vskip 40\p@
6419 }}
6420 \renewcommand\backmatter{%
6421 \if@openright
6422 \cleardoublepage
6423 \else
6424 \clearpage
6425 \fi
6426 \@mainmatterfalse}
6427 \renewenvironment{thebibliography}[1]
6428 {\chapter*{\bibname}%
6429 \@mkboth{\MakeUppercase\bibname}{\MakeUppercase\bibname}%
6430 \if@RTL\if@LTRbibitems\@RTLfalse\else\fi\else\if@RTLbibitems\@RTLtrue\else\fi\fi
6431 \bidi@@thebibliography@font@hook%
6432 \list{\@biblabel{\@arabic\c@enumiv}}%
6433 {\settowidth\labelwidth{\@biblabel{#1}}%
6434 \leftmargin\labelwidth
6435 \dvance\leftmargin\labelsep
6436 \@openbib@code
6437 \usecounter{enumiv}%
6438 \let\p@enumiv\@empty
6439 \renewcommand\theenumiv{\@arabic\c@enumiv}}%
6440 \sloppy
```
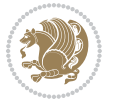

```
6441 \clubpenalty4000
```

```
6442 \@clubpenalty \clubpenalty
```

```
6443 \widowpenalty4000%
```

```
6444 \sfcode`\.\@m}
```

```
6445 {\def\@noitemerr
```

```
6446 {\@latex@warning{Empty `thebibliography' environment}}%
```

```
6447 \endlist}
```
## **7.35 breqn-xetex-bidi.def**

```
6448 \ProvidesFile{breqn-xetex-bidi.def}[2016/09/12 v0.2 bidi adaptations for breqn package for Xe
6449 \def\@dmath[#1]{\if@RTL\@RTLfalse\fi%
6450 \everydisplay\expandafter{\the\everydisplay \display@setup}%
6451 \if@noskipsec \leavevmode \fi
6452 \if@inlabel \leavevmode \global\@inlabelfalse \fi
6453 \if\eq@group\else\eq@prelim\fi
6454 \setkeys{breqn}{#1}%
6455 \the\eqstyle
6456 \eq@setnumber
6457 \begingroup
6458 \eq@setup@a
6459 \eq@startup
6460 }
6461 \def\@dgroup[#1]{\if@RTL\@RTLfalse\fi%
6462 \let\eq@group\@True \global\let\eq@GRP@first@dmath\@True
6463 \global\GRP@queue\@emptytoks \global\setbox\GRP@box\box\voidb@x
6464 \global\let\GRP@label\@empty
6465 \global\grp@wdL\z@\global\grp@wdR\z@\global\grp@wdT\z@
6466 \global\grp@linewidth\z@\global\grp@wdNum\z@
6467 \global\let\grp@eqs@numbered\@False
6468 \global\let\grp@aligned\@True
6469 \global\let\grp@shiftnumber\@False
6470 \eq@prelim
6471 \setkeys{breqn}{#1}%
6472 \if\grp@hasNumber \grp@setnumber \fi
6473 }
6474 \def\@dseries[#1]{\if@RTL\@RTLfalse\fi%
6475 \let\display@setup\dseries@display@setup
6476 % Question: should this be the default for dseries???
6477 \global\eq@wdCond\z@
6478 \@dmath[layout={M},#1]%
6479 \mathsurround\z@\@@math \penalty\@Mi
6480 \let\endmath\ends@math
6481 \def\premath{%
6482 \ifdim\lastskip<.3em \unskip
6483 \else\ifnum\lastpenalty<\@M \dquad\fi\fi
6484 }%
6485 \def\postmath{\unpenalty\eq@addpunct \penalty\intermath@penalty \dquad \@ignoretrue}%
6486 \ignorespaces
```
}

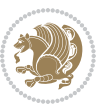

```
6488 \def\eqnumform#1{\if@nonlatin\beginR\@RTLtrue\fi(#1\@@italiccorr)\if@nonlatin\endR\fi}
6489 \renewenvironment{dsuspend}{%
6490 \global\setbox\EQ@box\vbox\bgroup\if@nonlatin\@RTLtrue\fi \@parboxrestore
6491 \parshape 1 \displayindent \displaywidth\relax
6492 \hsize=\columnwidth \noindent\ignorespaces
6493 } {%
6494 \par\egroup
6495 \global\setbox\GRP@box\vbox{%
6496 \hbox{\copy\EQ@box\vtop{\unvbox\EQ@box}}%
6497 \unvbox\GRP@box
6498 }%
6499 \global\GRP@queue\@xp{\the\GRP@queue
6500 \@elt{\let\eq@isIntertext\@True}%
6501 }%
6502 }
```
# **7.36 cals-xetex-bidi.def**

```
6503 \ProvidesFile{cals-xetex-bidi.def}[2016/11/30 v0.4 bidi adaptations for cals package for XeTe
6504 \renewcommand\cals@setup@alignment[1]{%
6505 \if c#1\relax \cals@vfillAdd \leftskip \cals@vfillAdd \rightskip \fi
6506 \if l#1\relax \cals@vfillDrop\leftskip \cals@vfillDrop\rightskip \fi
6507 \if r#1\relax \cals@vfillAdd \leftskip \cals@vfillDrop\rightskip \fi
6508 }
6509 \renewcommand\cals@table@alignment{\if@RTLtab r\else l\fi}
6510 \renewenvironment{calstable}[1][\cals@table@alignment]{%
6511 \if@RTLtab\cals@activate@rtl\fi
6512 \let\cals@thead@tokens=\relax
6513 \let\cals@tfoot@tokens=\relax
6514 \let\cals@tbreak@tokens=\relax
6515 \cals@tfoot@height=0pt \relax
6516 \let\cals@last@context=n%
6517 \let\cals@current@context=b%
6518 \parindent=0pt \relax%
6519 \cals@setup@alignment{#1}%
6520 \cals@setpadding{Ag}\cals@setcellprevdepth{Al}\cals@set@tohsize%
6521 %% Alignment inside is independent on center/flushright outside
6522 \parfillskip=0pt plus1fil\relax
6523 \let\cals@borderL=\relax
6524 \let\cals@borderR=\relax
6525 \let\cals@borderT=\relax
6526 \let\cals@borderB=\relax
6527 \setbox\cals@backup@row=\box\voidb@x\relax
6528 \cals@AtBeginTable
6529 \frac{1}{6} End of the table
6530 \cals@tfoot@tokens\lastrule\cals@AtEndTable}
6531 \renewcommand\alignL{%
6532 \if@RTLtab
6533 \cals@vfillAdd\cals@paddingL
6534 \else
```
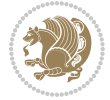

```
6535 \cals@vfillDrop\cals@paddingL
6536 \fi
6537 \cals@vfillDrop\cals@paddingR}
6538 \renewcommand\alignR{%
6539 \if@RTLtab
6540 \cals@vfillDrop\cals@paddingL
6541 \else
6542 \cals@vfillAdd\cals@paddingL
6543 \fi
6544 \cals@vfillDrop\cals@paddingR}
```
### **7.37 caption-xetex-bidi.def**

 \ProvidesFile{caption-xetex-bidi.def}[2010/07/25 v0.1 bidi adaptations for caption package fo \let\@makecaption\caption@makecaption

### **7.38 caption3-xetex-bidi.def**

 \ProvidesFile{caption3-xetex-bidi.def}[2013/04/01 v0.1 bidi adaptations for caption3 package \renewcommand\*\caption@@par{%

\parindent\caption@parindent\hangindent\if@RTL-\fi\caption@hangindent}%

## **7.39 colortbl-xetex-bidi.def**

```
6550 \ProvidesFile{colortbl-xetex-bidi.def}[2012/06/10 v0.2 bidi adaptations for colortbl package
6551 \def\CT@setup{%
6552 \@tempdimb\col@sep
6553 \@tempdimc\col@sep
6554 \def\CT@color{%
6555 \global\let\CT@do@color\CT@@do@color
6556 \bidicolor}}
6557 \def\@classz{\@classx
6558 \@tempcnta \count@
6559 \prepnext@tok
6560 \expandafter\CT@extract\the\toks\@tempcnta\columncolor!\@nil
6561 \@addtopreamble{\if@RTLtab\beginL\fi%
6562 \setbox\z@\hbox\bgroup\bgroup\if@RTLtab\beginR\fi
6563 \ifcase \@chnum
6564 \hskip\stretch{.5}\kern\z@
6565 \d@llarbegin
6566 \insert@column
6567 \d@llarend\hskip\stretch{.5}\or
6568 \d@llarbegin \insert@column \d@llarend \hfill \or
6569 \hfill\kern\z@ \d@llarbegin \insert@column \d@llarend \or
6570 $\vcenter
6571 \@startpbox{\@nextchar}\insert@column \@endpbox $\or
6572 \vtop \@startpbox{\@nextchar}\insert@column \@endpbox \or
6573 \vbox \@startpbox{\@nextchar}\insert@column \@endpbox
6574 \fi
6575 \if@RTLtab\endR\fi\egroup\egroup
6576 \begingroup
6577 \CT@setup
```
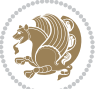

```
6578 \CT@column@color
6579 \CT@row@color
6580 \CT@cell@color
6581 \CT@do@color
6582 \endgroup
6583 \@tempdima\ht\z@
6584 \advance\@tempdima\minrowclearance
6585 \vrule\@height\@tempdima\@width\z@
6586 \unhbox\z@\if@RTLtab\endL\fi}%
6587 \prepnext@tok}
```
#### **7.40 color-xetex-bidi.def**

```
6588 \ProvidesFile{color-xetex-bidi.def}[2013/04/08 v0.2 bidi adaptations for color package for Xe
6589 \long\def\color@b@x#1#2#3{%
6590 \leavevmode\ifmmode\else\if@RTL\beginL\fi\fi
6591 \setbox\z@\hbox{\kern\fboxsep{\set@color\if@RTL\beginR\fi#3\if@RTL\endR\fi}\kern\fboxsep}%
6592 \dimen@\ht\z@\advance\dimen@\fboxsep\ht\z@\dimen@
6593 \dimen@\dp\z@\advance\dimen@\fboxsep\dp\z@\dimen@
6594 {#1{#2\color@block{\wd\z@}{\ht\z@}{\dp\z@}%
6595 \box\z@}}\ifmmode\else\if@RTL\endL\fi\fi}
6596 \def\normalcolor{\let\current@color\default@color\ifhmode\if@RTL\beginL\aftergroup\endR\fi\fi\set@color\ifhmode\if@RTL\beginR\aftergroup\endL\fi\fi}
6597 \DeclareRobustCommand\color{%
6598 \ifhmode\if@RTL\beginL\aftergroup\endR\fi\fi\@ifnextchar[\@undeclaredcolor\@declaredcolor}
6599 \def\@declaredcolor#1{%
6600 \@ifundefined{\string\color @#1}%
6601 {\c@lor@error{`#1'}}%
6602 {\expandafter\let\expandafter\current@color
6603 \csname\string\color @#1\endcsname
6604 \set@color}%
6605 \ifhmode\if@RTL\beginR\aftergroup\endL\fi\fi\ignorespaces}
6606 \def\@undeclaredcolor[#1]#2{%
6607 \@ifundefined{color@#1}%
6608 {\c@lor@error{model `#1'}}%
6609 {\csname color@#1\endcsname\current@color{#2}%
6610 \set@color}%
6611 \ifhmode\if@RTL\beginR\aftergroup\endL\fi\fi\ignorespaces}
6612 \DeclareRobustCommand\bidicolor{%
6613 \@ifnextchar[\@bidiundeclaredcolor\@bidideclaredcolor}
6614 \def\@bidiundeclaredcolor[#1]#2{%
6615 \@ifundefined{color@#1}%
6616 {\c@lor@error{model `#1'}}%
6617 {\csname color@#1\endcsname\current@color{#2}%
6618 \set@color}%
6619 \ignorespaces}
6620 \def\@bidideclaredcolor#1{%
6621 \@ifundefined{\string\color @#1}%
6622 {\c@lor@error{`#1'}}%
6623 {\expandafter\let\expandafter\current@color
```

```
6624 \csname\string\color @#1\endcsname
```
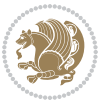

```
6625 \set@color}%
6626 \ignorespaces}
6627 \def\color@box#1#2{\color@b@x\relax{\bidicolor#1{#2}}}
6628 \def\color@fbox#1#2#3{%
6629 \color@b@x{\fboxsep\z@\bidicolor#1{#2}\fbox}{\bidicolor#1{#3}}}
6630 \def\color@setgroup{\begingroup\ifhmode\if@RTL\beginL\aftergroup\endR\fi\fi\set@color\ifhmode\if@RTL\beginR\aftergroup\endL\fi\fi}
```
#### **7.41 combine-xetex-bidi.def**

```
6631 \ProvidesFile{combine-xetex-bidi.def}[2011/09/23 v0.1 bidi adaptations for combine class for
6632 \renewcommand{\c@ll@chapsecii}[2]{%
6633 \if@RTL\advance\rightskip\@tempdima\else\advance\leftskip\@tempdima\fi
6634 \if@RTL\hskip -\rightskip\else\hskip -\leftskip\fi
6635 #1\nobreak\hfil \nobreak\hb@xt@\@pnumwidth{\hss #2}\par
6636 }
6637 \renewcommand{\c@ll@chapseci}{%
6638 \setlength\@tempdima{0em}%
6639 \begingroup
6640 \parindent \z@ \if@RTL\leftskip\else\rightskip\fi \@pnumwidth
6641 \parfillskip -\@pnumwidth
6642 \leavevmode
6643 }
6644 \renewenvironment{tocindent}[1]{%
6645 \hangindent \if@RTL-\fi#1 \hangafter -100\relax}{}
```
#### **7.42 crop-xetex-bidi.def**

```
6646 \ProvidesFile{crop-xetex-bidi.def}[2013/04/10 v0.2 bidi adaptations for crop package for XeTe
6647 \renewcommand*\CROP@@ulc{%
6648 \if@RTLmain%
6649 \begin{picture}(0,0)
6650 \unitlength\p@\thinlines
66_{51} \put(-40,0){\circle{10}}
66<sub>52</sub> \put(-30,-5){\line(0,1){10}}
6653 \put(-35,0){\line(1,0){30}}
6654 \put(-10,30){\circle{10}}
6655 \put(-5,30){\line(1,0){10}}
6656 \put(0,35){\line(0,-1){30}}
6657 \end{picture}%
6658 \else%
6659 \begin{picture}(0,0)
6660 \unitlength\p@\thinlines
6661 \put(-30,0){\circle{10}}
6662 \put(-30,-5){\line(0,1){10}}
6663 \put(-35,0){\line(1,0){30}}
6664 \put(0,30){\circle{10}}
6665 \put(-5,30){\line(1,0){10}}
6666 \put(0,35){\line(0,-1){30}}
6667 \end{picture}%
6668 \fi%
6669 }
```
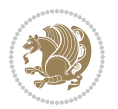

```
6670 \renewcommand*\CROP@@urc{%
6671 \if@RTLmain%
6672 \begin{picture}(0,0)
6673 \unitlength\p@\thinlines
6674 \put(20,0){\circle{10}}
6675 \put(30,-5){\line(0,1){10}}
6676 \put(35,0){\line(-1,0){30}}
6677 \put(-10,30){\circle{10}}
6678 \put(-5,30){\line(1,0){10}}
6679 \put(0,35){\line(0,-1){30}}
6680 \end{picture}%
6681 \else%
6682 \begin{picture}(0,0)
6683 \unitlength\p@\thinlines
6684 \put(30,0){\circle{10}}
6685 \put(30,-5){\line(0,1){10}}
6686 \put(35,0){\line(-1,0){30}}
6687 \put(0,30){\circle{10}}
6688 \put(-5,30){\line(1,0){10}}
6689 \put(0,35){\line(0,-1){30}}
6690 \end{picture}%
6691 \fi%
6692 }
6693 \renewcommand*\CROP@@llc{%
6694 \if@RTLmain%
6695 \begin{picture}(0,0)
6696 \unitlength\p@\thinlines
6697 \put(-40,0){\circle{10}}
6698 \put(-30,-5){\line(0,1){10}}
6699 \put(-35,0){\line(1,0){30}}
6700 \put(-10,-30){\circle{10}}
6701 \put(-5,-30){\line(1,0){10}}
6702 \put(0,-35){\line(0,1){30}}
6703 \end{picture}%
6704 \else%
6705 \begin{picture}(0,0)
6706 \unitlength\p@\thinlines
6707 \put(-30,0){\circle{10}}
6708 \put(-30,-5){\line(0,1){10}}
6709 \put(-35,0){\line(1,0){30}}
6710 \put(0,-30){\circle{10}}
6_{711} \put(-5,-30){\line(1,0){10}}
6712 \put(0,-35){\line(0,1){30}}
6713 \end{picture}%
6714 \fi%
6715 }
6716 \renewcommand*\CROP@@lrc{%
6717 \if@RTLmain%
6718 \begin{picture}(0,0) \end{picture}6719 \unitlength\p@\thinlines
```
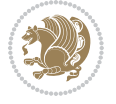

```
6720 \put(20,0){\circle{10}}
6721 \put(30,-5){\line(0,1){10}}
6722 \put(35,0){\line(-1,0){30}}
6723 \put(-10,-30){\circle{10}}
6724 \put(-5,-30){\line(1,0){10}}
6725 \put(0,-35){\line(0,1){30}}
6726 \end{picture}%
6727 \else%
6728 \begin{picture}(0,0)
6729 \unitlength\p@\thinlines
6730 \put(30,0){\circle{10}}
6731 \put(30,-5){\line(0,1){10}}
6732 \put(35,0){\line(-1,0){30}}
6733 \put(0,-30){\circle{10}}
6734 \put(-5,-30){\line(1,0){10}}
6735 \put(0,-35){\line(0,1){30}}
6736 \end{picture}%
6737 \fi%
6738 }
6739 \@ifpackagewith{crop}{cam}{%
6740 \CROP@execopt{cam}%
6741 }{}
```
### **7.43 cutwin-xetex-bidi.def**

```
6742 \ProvidesFile{cutwin-xetex-bidi.def}[2011/11/12 v0.1 bidi adaptations for cutwin package for
6743 \renewcommand*{\c@twcompctr}[2]{%
6744 \def\c@twfirst{1}
6745 \loop\advance\c@twwinlines\m@ne
6746 \setbox\c@twslicea=\vsplit#1 to\baselineskip
6747 \setbox\c@twsliceb=\vsplit#1 to\baselineskip
6748 \c@twprune{\c@twslicea}{\c@twlftside}%
6749 \c@twprune{\c@twsliceb}{\c@twrtside}%
6750 \ifnum\c@twfirst=\@ne
6751 \setbox#2=\vbox{\unvbox#2\hbox
6752 to\hsize{\if@RTL\box\c@twsliceb\else\box\c@twslicea\fi\pageinwindow\hfil\if@RTL\box\c@tws
6753 \else
6754 \setbox#2=\vbox{\unvbox#2\hbox
6755 to\hsize{\if@RTL\box\c@twsliceb\else\box\c@twslicea\fi\hfil\if@RTL\box\c@twslicea\else\box\c@twsliceb\fi}}%
6756 \fi
6757 \def\c@twfirst{2}
6758 \ifnum\c@twwinlines>\z@\repeat}
6759 \renewcommand*{\c@twcompoddctr}[2]{%
6760 \def\c@twrounds{1}
6761 \def\c@twfirst{1}
6762 \@for\c@twlspec:=\c@twb\do{%
6763 \ifnum\c@twrounds=1
6764 \setbox\c@twslicea=\vsplit#1 to\baselineskip % first of pair
6765 \c@twprune{\c@twslicea}{\c@twlspec}%
6766 \def\c@twrounds{2}
```
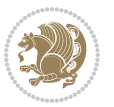

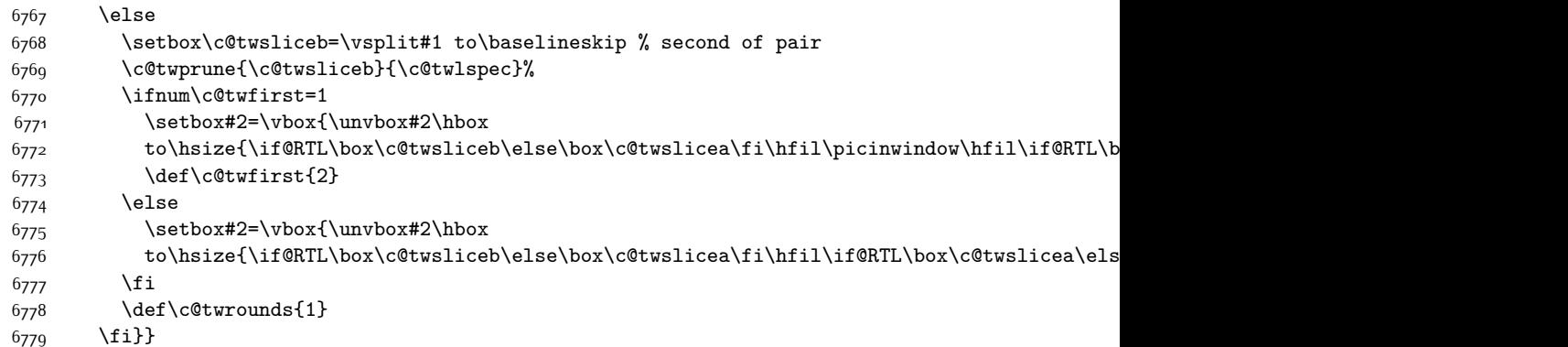

# **7.44 cuted-xetex-bidi.def**

6780 \ProvidesFile{cuted-xetex-bidi.def}[2017/05/06 v0.6 bidi adaptations for cuted package for Xe \def\RTL@outputdblcol{%

```
6783 \if@firstcolumn
6784 \global\@firstcolumnfalse
6785 \global\setbox\@leftcolumn\copy\@outputbox
6786 \splitmaxdepth\maxdimen
6787 \vbadness\maxdimen
6788 \setbox\@outputbox\vbox{\unvbox\@outputbox\unskip}%
6789 \setbox\@outputbox\vsplit\@outputbox to\maxdimen
6790 \toks@\expandafter{\topmark}%
6791 \xdef\@firstcoltopmark{\the\toks@}%
6792 \toks@\expandafter{\splitfirstmark}%
6793 \xdef\@firstcolfirstmark{\the\toks@}%
6794 \ifx\@firstcolfirstmark\@empty
6795 \global\let\@setmarks\relax
6796 \else
6797 \gdef\@setmarks{%
6798 \let\firstmark\@firstcolfirstmark
6799 \let\topmark\@firstcoltopmark}%
6800 \fi
6801 \else
6802 \global\@firstcolumntrue
6803 \setbox\@outputbox\vbox{%
6804 \hb@xt@\textwidth{%
6805 \hskip \columnwidth
6806 \hfil
6807 {\normalcolor\vrule \@width\columnseprule}%
6808 \hfil
6809 \hb@xt@\columnwidth{%
6810 \bidi@firstcolumn@status@write%
6811 \box\@leftcolumn \hss}%
6812 \hskip -\textwidth
6813 \hb@xt@\columnwidth{%
```
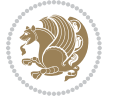

```
6815 \box\@outputbox \hss}%
6816 \hskip \columnsep
6817 \hskip \columnwidth }}%
6818 \ifvoid\hold@viper
6819 \else
6820 \setbox\@outputbox \vbox to\textheight{%
6821 \box\hold@viper
6822 \box\@outputbox
6823 \sqrt{823}6824 }%
6825 \fi
6826 \@combinedblfloats
6827 \@setmarks
6828 \@outputpage
6829 \begingroup
6830 \@dblfloatplacement
6831 \@startdblcolumn
6832 \@whilesw\if@fcolmade \fi{\@outputpage
6833 \@startdblcolumn}%
6834 \ifvoid\@viper
6835 \else
6836 \global\setbox\@viper\vbox{%
68<sub>37</sub> \vskip-\stripsep
6838 \unvbox\@viper
68<sub>39</sub> }%
6840 \@viperoutput
68_{41} \fi
\begin{array}{ll} 6842 & \verb|\endgroup\\ 6843 & \verb|\fil}| \end{array}\iotai}%
6844
6845 \def\LTR@outputdblcol{%
6846 \if@firstcolumn
6847 \global\@firstcolumnfalse
6848 \global\setbox\@leftcolumn\copy\@outputbox
      \splitmaxdepth\maxdimen
6850 \vbadness\maxdimen
6851 \setbox\@outputbox\vbox{\unvbox\@outputbox\unskip}%
6852 \setbox\@outputbox\vsplit\@outputbox to\maxdimen
6853 \toks@\expandafter{\topmark}%
6854 \xdef\@firstcoltopmark{\the\toks@}%
6855 \qquad \verb|\tex{{splitfirstmark}|%6856 \xdef\@firstcolfirstmark{\the\toks@}%
6857 \ifx\@firstcolfirstmark\@empty
6858 \global\let\@setmarks\relax
6859 \else
6860 \gdef\@setmarks{%
6861 \let\firstmark\@firstcolfirstmark
6862 \let\topmark\@firstcoltopmark}%
6863 \fi
```
\bidi@lastcolumn@status@write%

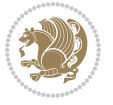

 \global\@firstcolumntrue \setbox\@outputbox\vbox{% \hb@xt@\textwidth{% \hb@xt@\columnwidth{% \bidi@firstcolumn@status@write% \box\@leftcolumn \hss}% \hfil {\normalcolor\vrule \@width\columnseprule}% \hfil \hb@xt@\columnwidth{% \bidi@lastcolumn@status@write% \box\@outputbox \hss}}}% \ifvoid\hold@viper \else \setbox\@outputbox \vbox to\textheight{% 6880 \box\hold@viper 6881 \box\@outputbox  $\sqrt{VSS}$  $688<sub>3</sub>$  }% \fi \@combinedblfloats \@setmarks \@outputpage \begingroup \@dblfloatplacement \@startdblcolumn \@whilesw\if@fcolmade \fi{\@outputpage \@startdblcolumn}% \ifvoid\@viper \else \global\setbox\@viper\vbox{% 6896 \vskip-\stripsep \unvbox\@viper }% \@viperoutput \fi \endgroup \fi}% \def \@addviper {% \if@firstcolumn \@insertfalse \@reqcolroom .5\@pageht \ht@viper\@reqcolroom \advance \@reqcolroom \ht\@viper \advance \@reqcolroom \stripsep \ifvoid\hold@viper\@tempdima=\z@\else\@tempdima\ht\hold@viper\fi %%

\else

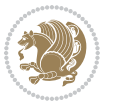

```
6914 \@tempdimb \ht@viper
6915 \loop
6916 \setbox\v@aaa\copy\@holdpg
6917 \setbox\v@ccc\vbox to\@tempdimb{%
6918 \vsplit\v@aaa to\@tempdimb\vss\vsplit\v@aaa to\@tempdimb}%
6919 \wlog{Extra height:\the\ht\v@aaa\space when \the\@tempdimb}%
6920 \ifvoid\v@aaa \else \advance\@tempdimb 1pt \repeat
6q21 \loop
6922 \setbox\v@aaa\copy\@holdpg
6923 \setbox\v@ccc\vbox to\@tempdimb{%
6924 \vsplit\v@aaa to\@tempdimb\vss}%
6925 \wlog{(2)Left:\the\ht\v@ccc\space Right:\the\ht\v@aaa\space Output:\the\@tempdimb}%
6926 \ifdim \ht\v@ccc<\ht\v@aaa \@tempdimb \the\ht\v@aaa \repeat
6927 \wlog{- LAST -^^JLeft:\the\ht\v@ccc^^JRight:\the\ht\v@aaa^^JOutput:\the\@tempdimb}%
6928 \setbox\v@ccc\vbox to\@tempdimb{%
6929 \vsplit\@holdpg to\@tempdimb\vss}%
6930 %%
6931 \setbox\@tempboxa \vbox {%
6932 \hb@xt@\textwidth {%
6933 \if@RTLmain%
6934 \hskip \columnwidth
6935 \hfil \vrule width\columnseprule \hfil
6936 \hb@xt@\columnwidth {%
6937 \vbox to\ht@viper{\box\v@ccc\vss} \hss}%
6938 \hskip -\textwidth
6939 \hb@xt@\columnwidth {%
6940 \vbox to\ht@viper{\box\@holdpg\vss} \hss}%
6941 \hskip \columnsep
6942 \hskip \columnwidth
6943 \else%
6944 \hb@xt@\columnwidth {%
6945 \vbox to\ht@viper{\box\v@ccc\vss} \hss}%
6946 \hfil
6947 \vrule \@width\columnseprule
6948 \hfil
6949 \hb@xt@\columnwidth {%
6950 \vbox to\ht@viper{\box\@holdpg\vss} \hss}%
6q_{51} \fi}%
6952 }%
6953 \ifvoid\hold@viper
6954 \global\setbox\hold@viper \vbox {%
6955 \unvbox\@tempboxa
6956 \penalty\interlinepenalty
6957 \vskip\stripsep
6958 \ifnum\outputpenalty <-\@Mii \vskip -\parskip\fi
6959 \outputpenalty \z@
6960 }%
6961 \else
6962 \global\setbox\hold@viper \vbox {%
6963 \unvbox\hold@viper
```
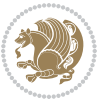

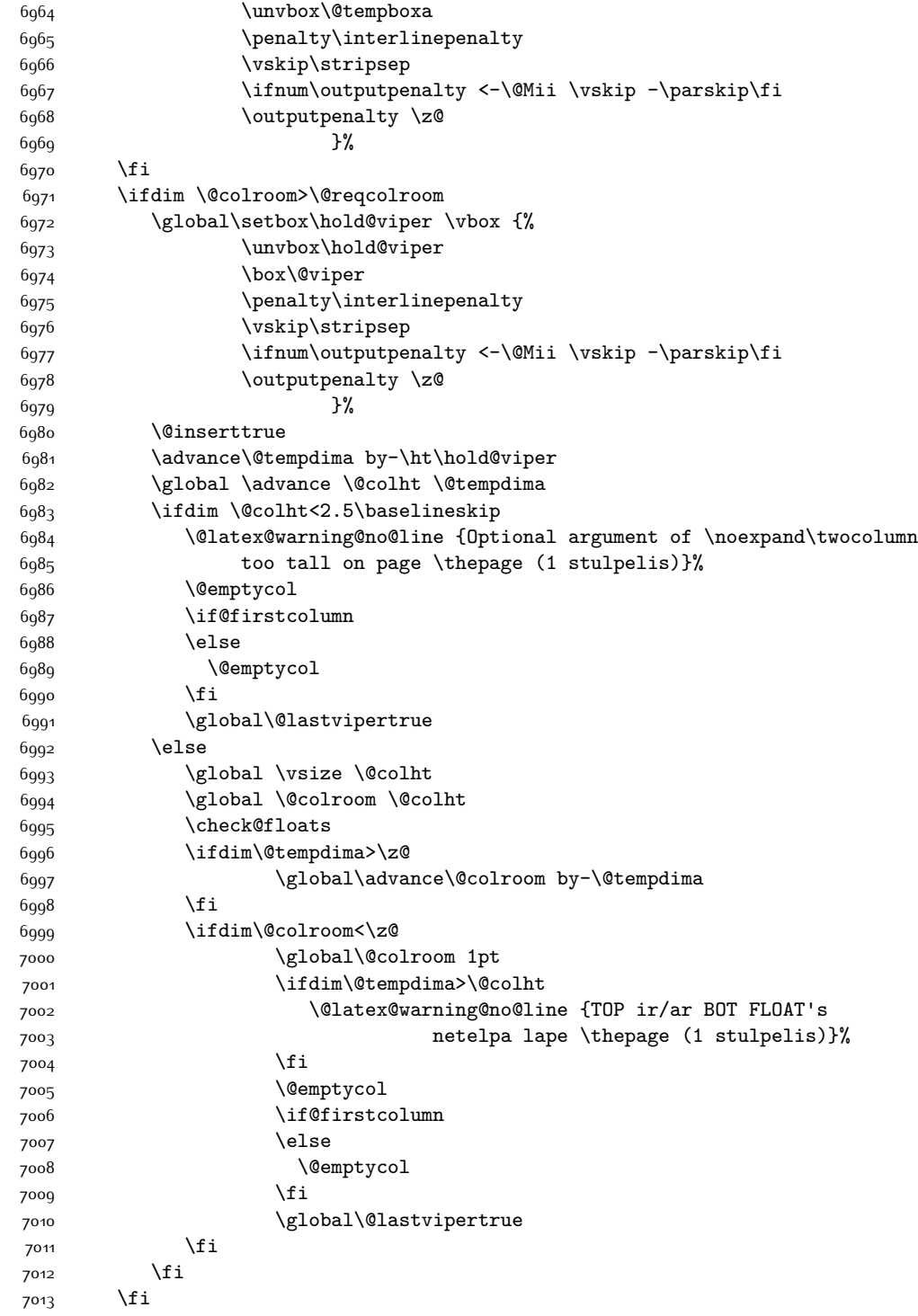

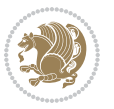

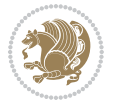

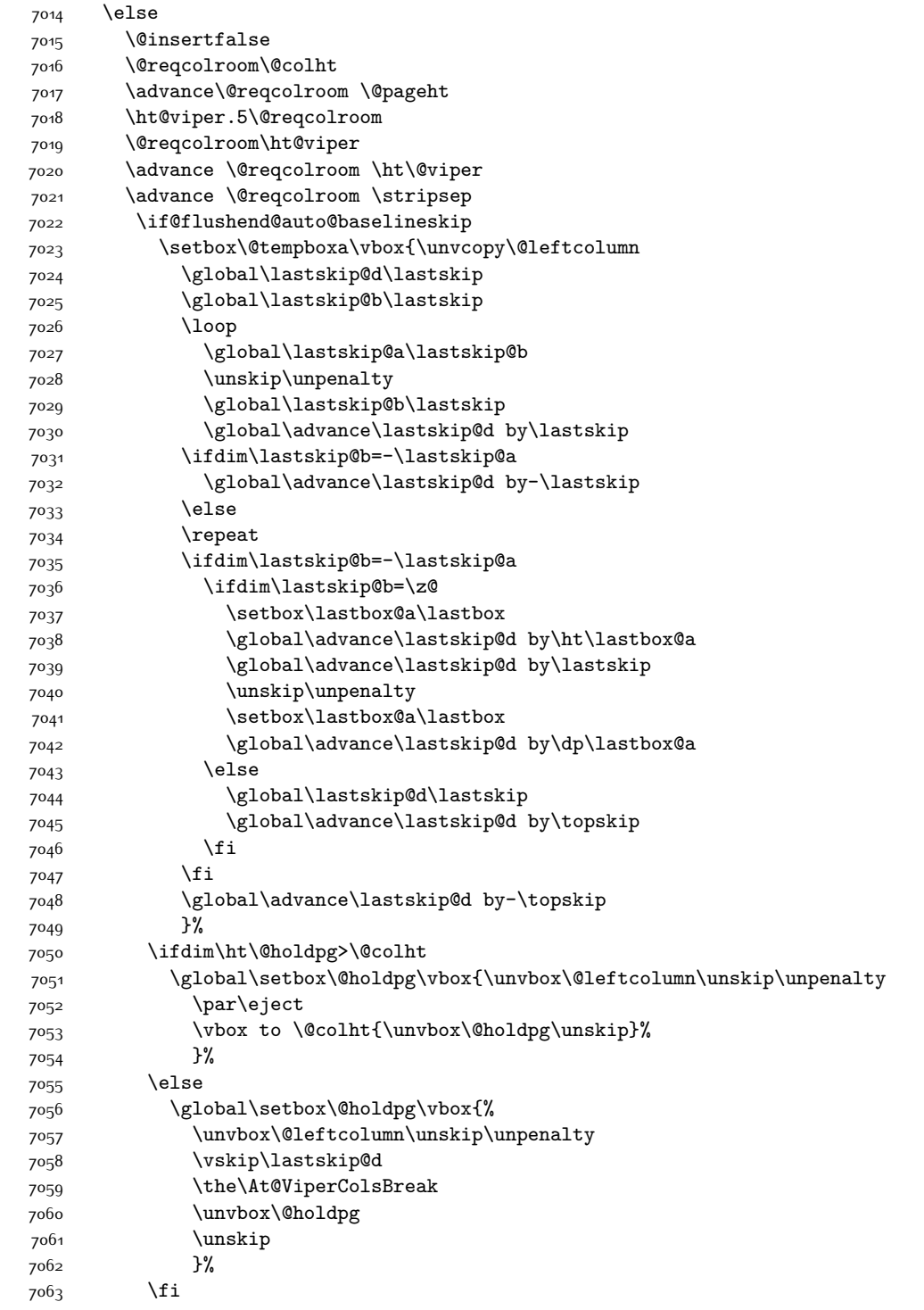

```
7064 \else
7065 \global\setbox\@holdpg\vbox{%
7066 \unvbox\@leftcolumn
7067 \setbox\@tempboxa\lastbox
7068 \on@stripcols@break
7069 \the\At@ViperColsBreak
7070 \unvbox\@holdpg
7071 }%
7072 \fi
7073 \global\At@ViperColsBreak{}%
7074 \ht@viper .5\ht\@holdpg
7075 \ifdim \ht@viper>\@colht
7076 \ht@viper \@colht
7077 \fi
7078 \ifvoid\hold@viper\@tempdima=\z@\else\@tempdima\ht\hold@viper\fi
7079 %%
7080 \@tempdimb \ht@viper
7081 \loop
7082 \setbox\v@aaa\copy\@holdpg
7083 \setbox\v@ccc\vbox to\@tempdimb{%
7084 \vsplit\v@aaa to\@tempdimb
7085 \vss
7086 \vsplit\v@aaa to\@tempdimb
7087 }%
7088 \wlog{Extra height:\the\ht\v@aaa\space when \the\@tempdimb}%
7089 \ifvoid\v@aaa
7090 \else
7091 \advance\@tempdimb 1\p@
7092 \repeat
7093 \loop
7094 \setbox\v@aaa\copy\@holdpg
7095 \setbox\v@ccc\vbox to\@tempdimb{\vsplit\v@aaa to\@tempdimb\vss}%
7096 \wlog{(2)Left:\the\ht\v@ccc\space
7097 Right:\the\ht\v@aaa\space
7098 Output:\the\@tempdimb
7099 }%
7100 \ifdim\ht\v@ccc<\ht\v@aaa
7101 \@tempdimb \the\ht\v@aaa
7102 \repeat
7103 \wlog{- LAST -^^JLeft:\the\ht\v@ccc
7104 \hat{\ }TRight:\the\ht\v@aaa
7105 ^^JOutput:\the\@tempdimb
7106 }%
7107 \setbox\v@ccc\vbox to\@tempdimb{\vsplit\@holdpg to\@tempdimb\vss}%
7108 \setbox\@tempboxa\vbox{%
7109 \hb@xt@\textwidth {%
7110 \if@RTLmain%
7111 \hskip \columnwidth
7112 \hfil \vrule width\columnseprule \hfil
7113 \hb@xt@\columnwidth{\vbox to\ht@viper{\box\v@ccc\vss} \hss}%
```
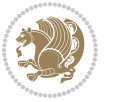

7115 \hb@xt@\columnwidth {\vbox to\ht@viper{\box\@holdpg\vss} \hss}% 7116 \hskip \columnsep 7117 \hskip \columnwidth 7<sup>118</sup> \else 7119 \hb@xt@\columnwidth{\vbox to\ht@viper{\box\v@ccc\vss} \hss}% 7120 \hfil 7121 \vrule \@width\columnseprule 7122 \hfil 7123 \hb@xt@\columnwidth {\vbox to\ht@viper{\box\@holdpg\vss} \hss}%  $7^{124}$  \fi% 7125 }% 7126 }% 7127 \ifvoid\hold@viper 7128 \global\setbox\hold@viper \vbox {% 7129 \unvbox\@tempboxa 7130 \penalty\interlinepenalty 7131 \vskip\stripsep 7132 \ifnum\outputpenalty <-\@Mii \vskip -\parskip\fi 7133 \outputpenalty \z@  $7134$  }% 7135 \else 7136 \global\setbox\hold@viper \vbox {% 7137 \unvbox\hold@viper 7138 \unvbox\@tempboxa 7139 \penalty\interlinepenalty 7140 \vskip\stripsep 7141 \ifnum\outputpenalty <-\@Mii \vskip -\parskip\fi 7142 \outputpenalty \z@ 7143 }% 7144  $\overline{f}$ 7145 \ifdim \@colht>\@reqcolroom 7146 \global\setbox\hold@viper \vbox {% 7147 \unvbox\hold@viper 7148 \box\@viper 7149 \penalty\interlinepenalty 7150 \vskip\stripsep 7151 \ifnum\outputpenalty <-\@Mii \vskip -\parskip\fi 7152 \outputpenalty \z@  $7153$  }% 7154 \@inserttrue 7155 \global\@firstcolumntrue 7156 \advance\@tempdima by-\ht\hold@viper 7157 \global \advance \@colht \@tempdima 7158 \ifdim \@colht<2.5\baselineskip 7159 \@latex@warning@no@line {Optional argument of \noexpand\twocolumn 7160 too tall on page \thepage (2 stulpelis)}% 7161 \@emptycol 7162 \if@firstcolumn 7<sup>16</sup>3 \else

7114 \hskip -\textwidth

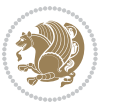

```
7164 \@emptycol
7^{16}5 \fi
7166 \global\@lastvipertrue
7167 \else
7168 \global \vsize \@colht
7169 \global \@colroom \@colht
7170 \check@floats
7171 \ifdim\@tempdima>\z@
7172 \global\advance\@colroom by-\@tempdima
7173 \fi
7174 \ifdim\@colroom<\z@
7175 \global\@colroom 1pt
7176 \ifdim\@tempdima>\@colht
7177 \@latex@warning@no@line {TOP ir/ar BOT FLOAT's
7178 netelpa lape \thepage (2 stulpelis)}%
7179 \fi
7180 \@emptycol
7181 \if@firstcolumn
7182 \else
7183 \@emptycol
7^{184} \fi
7185 \global\@lastvipertrue
7<sup>186</sup> \fi
7187 \fi
7<sup>188</sup> \fi
7189 \fi
7190 \if@insert
7191 \else
7192 \advance\@tempdima by-\ht\hold@viper
7193 \global \advance \@colht \@tempdima
7194 \global\setbox\hold@viper \vbox {%
7195 \unvbox\hold@viper
7196 \csname viper@top@hook\endcsname
7197 \vsplit\@viper to \@colht
7198 \sqrt{vs}7199 \}%
7200 \vbox{}%
7201 \global\@firstcolumnfalse
7202 \newpage
7203 \fi
7204 }
```
# **7.45 cvthemebidicasual.sty**

```
7205 \NeedsTeXFormat{LaTeX2e}
7206 \ProvidesPackage{cvthemebidicasual}
7207 \DeclareOption{blue}{}
7208 \newif\if@colourorange\@colourorangefalse
7209 \DeclareOption{orange}{\@colourorangetrue}
7210 \newif\if@colourgreen\@colourgreenfalse
```
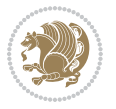

```
7211 \DeclareOption{green}{\@colourgreentrue}
7212 \newif\if@colourred\@colourredfalse
7213 \DeclareOption{red}{\@colourredtrue}
7214 \newif\if@colourgrey\@colourgreyfalse
7215 \DeclareOption{grey}{\@colourgreytrue}
7216 \DeclareOption*{
7217 \PackageWarning{cvthemebidicasual}{Unknown option '\CurrentOption'}}
7218 \ExecuteOptions{colour}
7219 \ProcessOptions\relax
7220 \renewcommand*{\listitemsymbol}{\textbullet}
7221 \definecolor{firstnamecolor}{rgb}{0.65,0.65,0.65}
7222 \familynamecolour{808080}
7223 \firstnamecolour{A9A9A9}
7224 \quotecolour{696969}
7225 \addresscolour{696969}
7226 \definecolor{sectionrectanglecolor}{rgb}{0.25,0.50,0.75}
7227 \sectiontitlecolour{1E90FF}
7228 \subsectioncolour{4682B4}
7229 \definecolor{rulecolour}{gray}{0.6}
7230 \definecolor{footersymbolcolour}{rgb}{0.25,0.50,0.75}
7231 \definecolor{footersymbolcolor}{rgb}{0.25,0.50,0.75}
7232 \if@colourorange
7233 \definecolor{sectionrectanglecolor}{rgb}{1.00,0.65,0.20}
7234 \definecolor{sectionrectanglecolor}{rgb}{1.00,0.65,0.20}
7235 \sectiontitlecolour{FF8C00}
7236 \subsectioncolour{FF8C00}
7237 \definecolor{footersymbolcolour}{rgb}{0.95,0.55,0.15}
7238 \definecolor{footersymbolcolor}{rgb}{0.95,0.55,0.15}\fi
7239 \if@colourgreen
7240 \definecolor{sectionrectanglecolor}{rgb}{0.55,0.85,0.35}
7241 \definecolor{sectionrectanglecolour}{rgb}{0.55,0.85,0.35}
7242 \sectiontitlecolour{008000}
7243 \subsectioncolour{008000}
7244 \definecolor{footersymbolcolour}{rgb}{0.30,0.65,0.15}
7245 \definecolor{footersymbolcolor}{rgb}{0.30,0.65,0.15}\fi
7246 \if@colourred
7247 \definecolor{sectionrectanglecolor}{rgb}{1.00,0.30,0.30}
7248 \definecolor{sectionrectanglecolour}{rgb}{1.00,0.30,0.30}
7249 \sectiontitlecolour{FF0000}
7250 \subsectioncolour{FF0000}
7251 \definecolor{footersymbolcolour}{rgb}{0.95,0.20,0.20}
7252 \definecolor{footersymbolcolor}{rgb}{0.95,0.20,0.20}\fi
7253 \if@colourgrey
7254 \definecolor{sectionrectanglecolor}{rgb}{0.75,0.75,0.75}
7255 \definecolor{sectionrectanglecolour}{rgb}{0.75,0.75,0.75}
7256 \sectiontitlecolour{808080}
7257 \subsectioncolour{808080}
7258 \definecolor{footersymbolcolour}{rgb}{0.35,0.35,0.35}
7259 \definecolor{footersymbolcolor}{rgb}{0.35,0.35,0.35}\fi
```

```
7260 \renewcommand*{\ttdefault}{pcr}
```
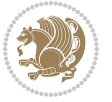

```
7261 \renewcommand*{\firstnamefont}{\fontsize{38}{40}\mdseries\upshape}
7262 \renewcommand*{\familynamefont}{\firstnamefont}
_{7263} \rm7264 \renewcommand*{\quotefont}{\large\slshape}
7265 \renewcommand*{\sectionfont}{\Large\mdseries\upshape}
7266 \renewcommand*{\subsectionfont}{\large\mdseries\upshape}
7267 \renewcommand*{\maketitle}{%
7268 {%
7269 \ifthenelse{\isundefined{\@photo}}%
7270 {}%
7271 {{\color{firstnamecolor}\framebox{\includegraphics[width=\@photowidth]{\@photo}}}}%
7272 \hfill%
7273 \bidi@raggedleft{\firstnamestyle{\@firstname}~\familynamestyle{\@familyname}}\\[-.35em]}%
7274 {\color{firstnamecolor}\rule{\textwidth}{.25ex}\\[2.5em]}%
7275 \ifthenelse{\isundefined{\@quote}}%
7276 {}%
7277 {\centering{\begin{minipage}{\quotewidth}\centering\quotestyle{\@quote}\end{minipage}}\\[2.5em]}%
7278 }%
7279 \newif\if@firstfooterelement\@firstfooterelementtrue
7280 \providecommand*{\footersymbol}{}
7281 \renewcommand*{\footersymbol}{%
7282 \if@firstfooterelement%
7283 \else%
7284 { ~~\color{footersymbolcolor}\textbullet~~~}\fi}
7285 \providecommand*{\makefooter}{}
7286 \renewcommand*{\makefooter}{%
7287 \fancypagestyle{plain}{%
7288 \fancyfoot[c]{%
7289 \parbox{0.8\textwidth}{%
7290 \centering%
7291 \addressfont\@addresscolour%
7292 \ifthenelse{\isundefined{\@address}}{}{%
7293 \addresssymbol~\@address\\%
7294 \@firstfooterelementfalse}%
7295 \ifthenelse{\isundefined{\@mobile}}{}{\mobilesymbol~\@mobile\@firstfooterelementfalse}%
7296 \ifthenelse{\isundefined{\@phone}}{}{\footersymbol\phonesymbol~\@phone\@firstfooterelem
7297 \ifthenelse{\isundefined{\@fax}}{}{\footersymbol\faxsymbol~\@fax\@firstfooterelementfal
7298 \ifthenelse{\isundefined{\@email}}{}{\footersymbol\emailsymbol~\emaillink{\@email}\@fir
7299 \ifthenelse{\isundefined{\@extrainfo}}{}{\footersymbol\@extrainfo\@firstfooterelementfalse}}}%
7300 }%
7301 \pagestyle{plain}}
7302 \AtBeginDocument{\makefooter}
```
## **7.46 cvthemebidiclassic.sty**

```
7303 \NeedsTeXFormat{LaTeX2e}
7304 \ProvidesPackage{cvthemebidiclassic}
7305 \DeclareOption{blue}{}
7306 \newif\if@colourorange\@colourorangefalse
7307 \DeclareOption{orange}{\@colourorangetrue}
```
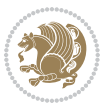

```
7308 \newif\if@colourgreen\@colourgreenfalse
7309 \DeclareOption{green}{\@colourgreentrue}
7310 \newif\if@colourred\@colourredfalse
7311 \DeclareOption{red}{\@colourredtrue}
7312 \newif\if@colourgrey\@colourgreyfalse
7313 \DeclareOption{grey}{\@colourgreytrue}
7314 \DeclareOption*{
7315 \PackageWarning{cvthemebidiclassic}{Unknown option '\CurrentOption'}}
7316 \ExecuteOptions{colour}
7317 \ProcessOptions\relax
7318 \renewcommand*{\listitemsymbol}{\textbullet}
7319 \firstnamecolour{}
7320 \familynamecolour{}
7321 \titlecolour{808080}
7322 \quotecolour{696969}
7323 \addresscolour{696969}
7324 \definecolor{sectionrectanglecolour}{rgb}{0.25,0.50,0.75}
7325 \definecolor{sectionrectanglecolor}{rgb}{0.25,0.5,0.75}
7326 \sectiontitlecolour{1E90FF}
7327 \subsectioncolour{4682B4}
7328 \if@colourorange
7329 \addresscolour{FF8C00}
7330 \definecolor{sectionrectanglecolour}{rgb}{1.00,0.65,0.20}
7331 \definecolor{sectionrectanglecolor}{rgb}{1,0.65,0.20}
7332 \sectiontitlecolour{FF8C00}
7333 \subsectioncolour{FF8C00}\fi
7334 \if@colourgreen
7335 \addresscolour{008000}
7336 \definecolor{sectionrectanglecolour}{rgb}{0.55,0.85,0.35}
7337 \definecolor{sectionrectanglecolor}{rgb}{0.55,0.85,0.35}
7338 \sectiontitlecolour{008000}
7339 \subsectioncolour{008000}\fi
7340 \if@colourred
7341 \addresscolour{FF0000}
7342 \definecolor{sectionrectanglecolour}{rgb}{1.00,0.30,0.30}
7343 \definecolor{sectionrectanglecolor}{rgb}{1.00,0.30,0.30}
7344 \sectiontitlecolour{FF0000}
7345 \subsectioncolour{FF0000}\fi
7346 \if@colourgrey
7347 \addresscolour{808080}
7348 \definecolor{sectionrectanglecolour}{rgb}{0.75,0.75,0.75}
7349 \definecolor{sectionrectanglecolor}{rgb}{0.75,0.75,0.75}
7350 \sectiontitlecolour{808080}
7351 \subsectioncolour{808080}\fi
7352 \renewcommand*{\ttdefault}{pcr}
7353 \renewcommand*{\firstnamefont}{\fontsize{34}{36}\mdseries\upshape}
7354 \renewcommand*{\titlefont}{\LARGE\mdseries\slshape}
7355 \renewcommand*{\addressfont}{\normalsize\mdseries\slshape}
7356 \renewcommand*{\familynamefont}{\firstnamefont}
7357 \renewcommand*{\quotefont}{\large\slshape}
```
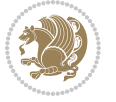

```
7358 \renewcommand*{\sectionfont}{\Large\mdseries\upshape}
7359 \renewcommand*{\subsectionfont}{\large\mdseries\upshape}
7360 \newlength{\maketitlenamemaxwidth}
7361 \setlength{\maketitlenamemaxwidth}{.525\textwidth}
7362 \newlength{\maketitlenamefullwidth}
7363 \settowidth{\maketitlenamefullwidth}{\firstnamestyle{\@firstname~}\familynamestyle{\@familyna
7364 \newlength{\maketitlenamewidth}
7365 \ifnum\maketitlenamemaxwidth<\maketitlenamefullwidth\setlength{\maketitlenamewidth}{\maketitlenamemaxwidth<\maketitlenamefullwidth\setlength{\maketitlenamewidth}{\maketitlen
7366 \newlength{\maketitlepicturewidth}
7367 \setlength{\maketitlepicturewidth}{\@photowidth}
7368 \newlength{\maketitledetailswidth}
7369 \renewcommand*{\recomputethemelengths}{%
7370 \setlength{\maketitledetailswidth}{\textwidth}%
7371 \addtolength{\maketitledetailswidth}{-\maketitlenamewidth}%
7372 \addtolength{\maketitledetailswidth}{-\separatorcolumnwidth}%
7373 \addtolength{\maketitledetailswidth}{-\maketitlepicturewidth}}
7374 \recomputethemelengths
7375 \newif\if@firstdetailselement\@firstdetailselementtrue
7376 \newcommand*{\maketitledetailsnewline}{
7377 \if@firstdetailselement%
7378 \@firstdetailselementfalse%
7379 \else%
7380 \\[.2em]\fi}
7381 \renewcommand*{\maketitle}{%
7382 % name and title
7383 \begin{minipage}[b]{\maketitlenamewidth}%
7384 \firstnamestyle{\@firstname~}\familynamestyle{\@familyname}%
7385 \ifthenelse{\equal{\@title}{}}{}{\\[1.25em]\titlestyle{\@title}}%
7386 \end{minipage}%
7387 % optional data
7388 \begin{minipage}[b]{\maketitledetailswidth}%
7389 \bidi@raggedleft\addressfont\@addresscolour%
7390 \ifthenelse{\isundefined{\@address}}{}{%
7391 \maketitledetailsnewline%
7392 \addresssymbol~\\\@address}%
7393 \ifthenelse{\isundefined{\@mobile}}{}{\maketitledetailsnewline\mobilesymbol~\@mobile}%
7394 \ifthenelse{\isundefined{\@phone}}{}{\maketitledetailsnewline\phonesymbol~\@phone}%
7395 \ifthenelse{\isundefined{\@fax}}{}{\maketitledetailsnewline\faxsymbol~\@fax}%
7396 \ifthenelse{\isundefined{\@email}}{}{\maketitledetailsnewline\emailsymbol~\emaillink{\@em
7397 \ifthenelse{\isundefined{\@extrainfo}}{}{\maketitledetailsnewline\@extrainfo}%
7398 \end{minipage}%
7399 % optional photo
7400 \ifthenelse{\isundefined{\@photo}}%
7401 {}%
_{7402} {\hspace*{\separatorcolumnwidth}\color{firstnamecolor}\framebox{\includegraphics[width=\m
7403 % optional quote
7404 \ifthenelse{\isundefined{\@quote}}%
7405 {}%
_{7406} {\centering{\begin{minipage}{\quotewidth}\centering\quotestyle{\@quote}\end{minipage}}\\[
7407 }
```

```
bidi implementation 177
```
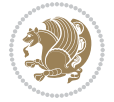

### **7.47 dblfnote-xetex-bidi.def**

```
7408 \ProvidesFile{dblfnote-xetex-bidi.def}[2012/12/12 v0.3 bidi adaptations for dblfnote package
7409 \let\autofootnoterule\relax
7410 \let\rightfootnoterule\relax
7411 \let\leftfootnoterule\relax
7412 \let\textwidthfootnoterule\relax
7413 \let\LRfootnoterule\relax
7414 \def\footnoterule{\kern-3\p@
7415 \hrule \@width \DFNcolumnwidth \kern 2.6\p@}%
7416 \AtBeginDocument{\let\dfn@latex@footnotetext\@footnotetext
7417 \let\@footnotetext\dfn@footnotetext}
7418 \long\def\dfn@LTRfootnotetext#1{{\setbox\dfn@boxa\vbox{
7419 \let\insert\dfn@gobble
7420 \columnwidth\DFNcolumnwidth \hbadness\c@DFNsloppiness
7421 \def\@makefnmark{\smash{\dfn@makefnmark}}
7422 \dfn@latex@LTRfootnotetext{#1}\par \boxmaxdepth\dfn@fnmaxdp}%
7423 \dfn@dima\ht\dfn@boxa \advance\dfn@dima\dp\dfn@boxa
7424 \ifdim\dfn@dima>\z@\else
7425 \dfn@dima1sp\relax
7426 \setbox\dfn@boxa\vbox{\vbox to1sp{\unvbox\dfn@boxa\vfil}}\fi
7427 \global\setbox\dfn@ins\vbox{\boxmaxdepth\dfn@fnmaxdp
7428 \ifvoid\dfn@ins\else
7429 \unvbox\dfn@ins \allowbreak \nointerlineskip \fi
7430 \ifdfn@allowcbreak \unvbox \else \box \fi \dfn@boxa}%
7431 \setbox\dfn@boxa\copy\dfn@ins
7432 \dfn@split{.5\ht\dfn@boxa}\dfn@boxa\dfn@boxb\dfn@fnmaxdp\footnotesep
7433 \advance\@tempdima\@tempdimb \@tempdimb\@tempdima
7434 \advance\@tempdima-\dfn@fnht \global\dfn@fnht\@tempdimb
7435 \insert\footins{\floatingpenalty\@MM \vbox to\@tempdima{}}%
7436 \xdef\dfn@list{\dfn@list\@elt{\number\dfn@dima}{\number\@tempdima}}}}
7437 \AtBeginDocument{\let\dfn@latex@LTRfootnotetext\@LTRfootnotetext
7438 \let\@LTRfootnotetext\dfn@LTRfootnotetext}
7439 \long\def\dfn@RTLfootnotetext#1{{\setbox\dfn@boxa\vbox{
7440 \let\insert\dfn@gobble
7441 \columnwidth\DFNcolumnwidth \hbadness\c@DFNsloppiness
7442 \def\@makefnmark{\smash{\dfn@makefnmark}}
7443 \dfn@latex@RTLfootnotetext{#1}\par \boxmaxdepth\dfn@fnmaxdp}%
7444 \dfn@dima\ht\dfn@boxa \advance\dfn@dima\dp\dfn@boxa
7445 \ifdim\dfn@dima>\z@\else
7446 \dfn@dima1sp\relax
7447 \setbox\dfn@boxa\vbox{\vbox to1sp{\unvbox\dfn@boxa\vfil}}\fi
7448 \global\setbox\dfn@ins\vbox{\boxmaxdepth\dfn@fnmaxdp
7449 \ifvoid\dfn@ins\else
7450 \unvbox\dfn@ins \allowbreak \nointerlineskip \fi
7451 \ifdfn@allowcbreak \unvbox \else \box \fi \dfn@boxa}%
7452 \setbox\dfn@boxa\copy\dfn@ins
7453 \dfn@split{.5\ht\dfn@boxa}\dfn@boxa\dfn@boxb\dfn@fnmaxdp\footnotesep
7454 \advance\@tempdima\@tempdimb \@tempdimb\@tempdima
7455 \advance\@tempdima-\dfn@fnht \global\dfn@fnht\@tempdimb
```
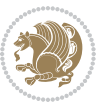

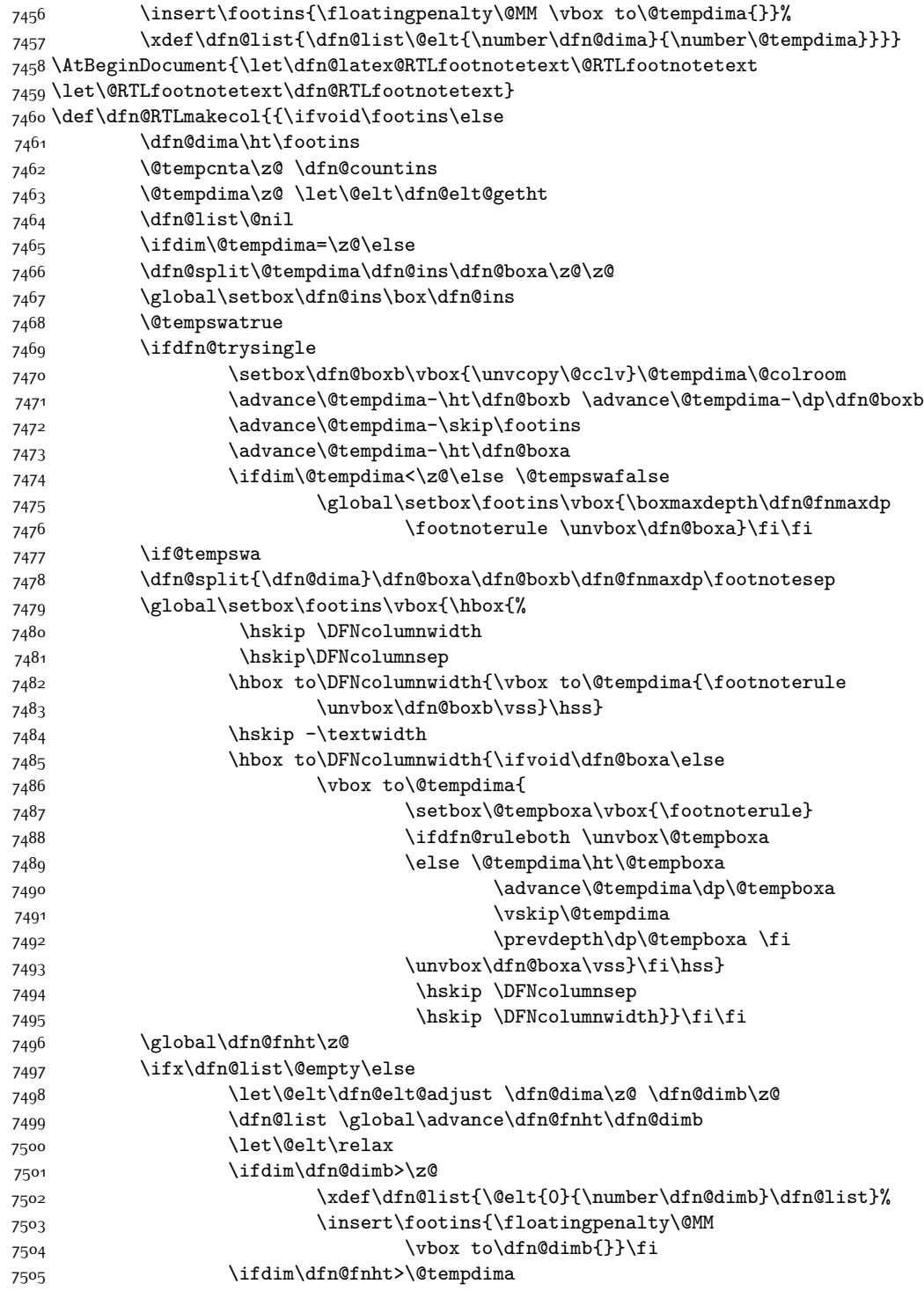

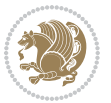
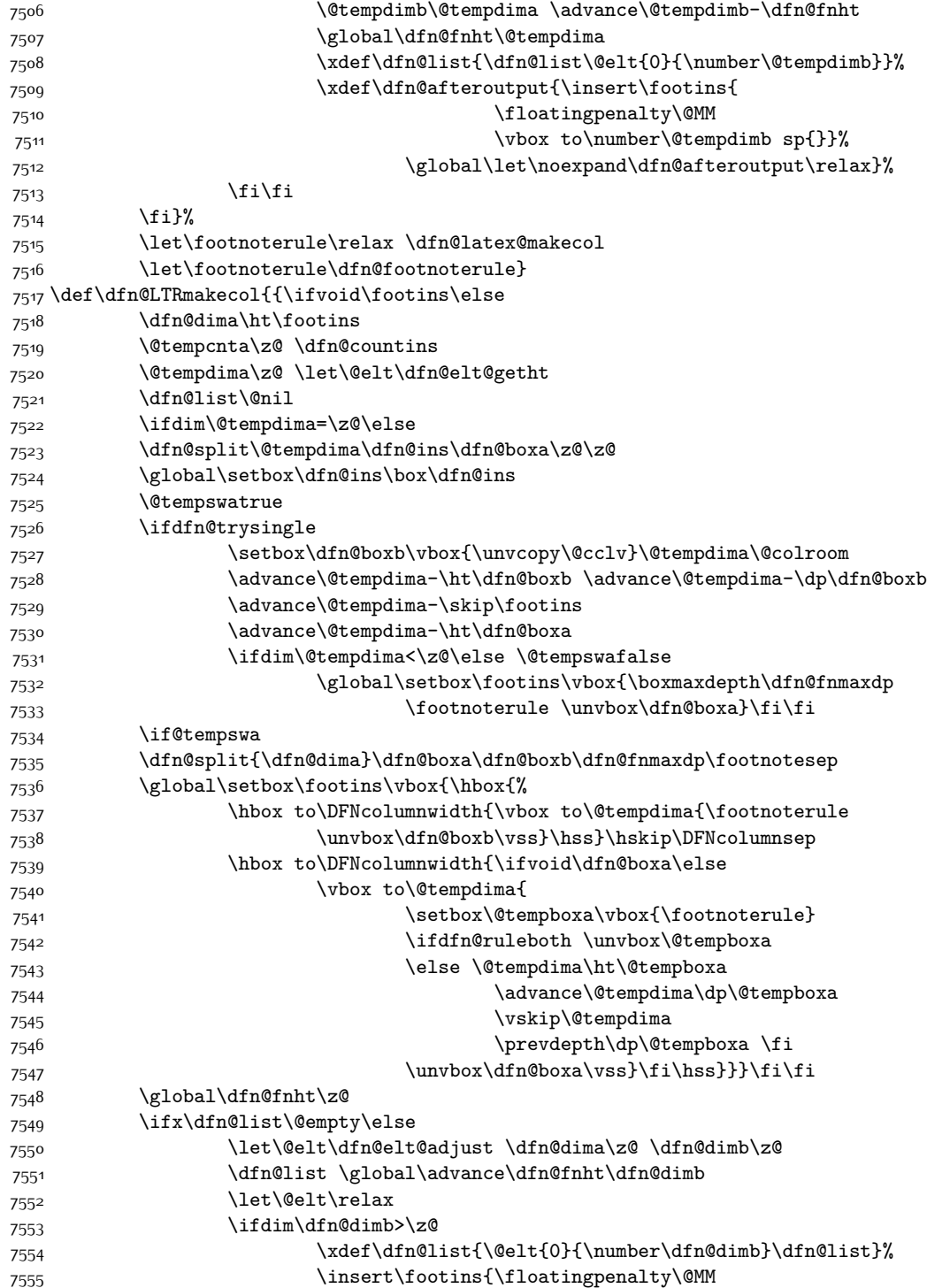

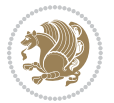

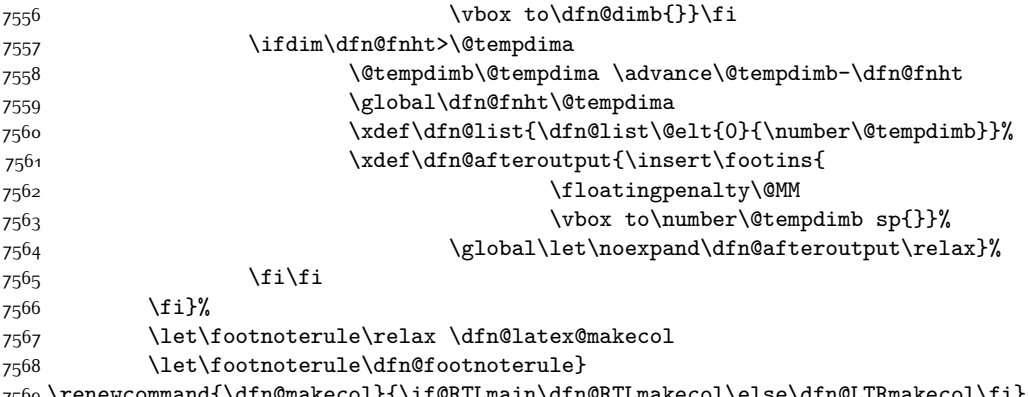

```
7569 \renewcommand{\dfn@makecol}{\if@RTLmain\dfn@RTLmakecol\else\dfn@LTRmakecol\fi}
7570 \newcommand{\RTLdfnmakecol}{\renewcommand{\dfn@makecol}{\dfn@RTLmakecol}}
7571 \newcommand{\LTRdfnmakecol}{\renewcommand{\dfn@makecol}{\dfn@LTRmakecol}}
```

```
7572 \DFNalwaysdouble
```
## **7.48 draftwatermark-xetex-bidi.def**

 \ProvidesFile{draftwatermark-xetex-bidi.def}[2010/07/25 v0.2 bidi adaptations for draftwaterm \renewcommand\SetWatermarkText[1]{%

```
7575 \def\sc@wm@text{\if@RTLmain\beginR\fi#1\if@RTLmain\endR\fi}}
```
## **7.49 eso-pic-xetex-bidi.def**

```
7576 \ProvidesFile{eso-pic-xetex-bidi.def}[2013/04/10 v0.2 bidi adaptations for eso-pic package fo
7577 \renewcommand\AtPageLowerLeft[1]{\AtPageUpperLeft{%
7578 \put(\LenToUnit{\if@RTLmain\paperwidth\else0pt\fi},\LenToUnit{-\paperheight}){#1}}}
7579
7580 \ESO@isMEMOIR{%
7581 \renewcommand\AtTextUpperLeft[1]{%
7582 \begingroup
7583 \ifodd\c@page
7584 \@tempdima=\spinemargin
```

```
7585 \else
```

```
7586 \@tempdima=\paperwidth
```

```
7587 \advance\@tempdima-\textwidth
```

```
7588 \advance\@tempdima-\spinemargin
```

```
7589 \fi
```

```
7590 \@tempdimb=-\uppermargin
7591 \AtPageUpperLeft{%
```

```
7592 \put(\LenToUnit{\if@RTLmain-\fi\@tempdima},\LenToUnit{\@tempdimb}){#1}%
```

```
7593 }%
```

```
7594 \endgroup
```

```
7595 }
```

```
7596 }{%
```

```
7597 \renewcommand\AtTextUpperLeft[1]{%
```

```
7598 \begingroup
```

```
7599 \@tempdima=1in\relax
```

```
7600 \ifodd\c@page
```
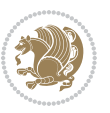

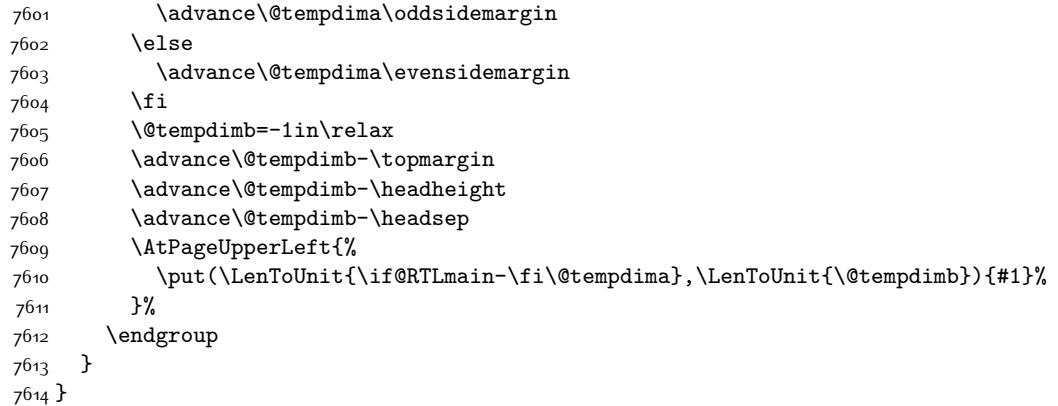

## **7.50 empheq-xetex-bidi.def**

 \ProvidesFile{empheq-xetex-bidi.def}[2011/09/07 v0.1 bidi adaptations for empheq package for \MHInternalSyntaxOn \def\EQ\_tag\_plus\_endmark:{% \iftagsleft@ \gdef\maketag@@@##1{% \hfuzz\displaywidth \if@RTL\makebox[\widthof{##1}][r]{% \hbox to \displaywidth{\m@th\normalfont##1\hss \raisebox{-\dp\EQ\_mathdisplay\_box -\depthof{\EQ\_outerbox:{}}} 7625 <br>
{\PotEndMark{\hss}}}} \else\makebox[\widthof{##1}][l]{% \hbox to \displaywidth{\m@th\normalfont##1\hss \raisebox{-\dp\EQ\_mathdisplay\_box -\depthof{\EQ\_outerbox:{}}} {\PotEndMark{\hss}}}}\fi}% \else: \gdef\maketag@@@##1{% \hbox{\m@th\normalfont##1\llap{\hss\PotEndMark{% 7634 \settoheight{\@tempdima}{\@nameuse{\InTheoType Symbol}}% \MH\_addtolength:dn \@tempdima {\g\_EQ\_bottomtag\_depth\_dim+\mintagvsep} 7637 \setlength{\@tempdimb} {\g\_EQ\_bottomrow\_depth\_dim+\depthof{\EQ\_outerbox:{}} +\depthof{\EQ\_innerbox:{}}} \if\_dim:w \@tempdima>\@tempdimb \MH\_setlength:dn \@tempdima{-\dp\EQ\_mathdisplay\_box 7642 -\@tempdima+\g\_EQ\_bottomrow\_depth\_dim} \addtolength{\@tempdima}{\depthof{\EQ\_innerbox:{}}}% \def\EQ\_next:{\raisebox{\@tempdima}}% 76<sub>45</sub> \else: 7646 \def\EQ\_next: { 7647 \raisebox{-\dp\EQ\_mathdisplay\_box

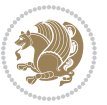

```
7648 -\depthof{\EQ_outerbox:{}}}}%
7649 \fi:\EQ_next:}}}}%
7650 \fi:}
7651 \def\EQ_post_process:{%
7652 \EQ_initialize:
7653 \EQ_begin_equation:
7654 \MH_if_boolean:nT {outer_mult}{
76<sub>55</sub> \setkeys{\MT_options_name:}{
7656 firstline-afterskip=0pt,
7657 lastline-preskip=0pt,
7658 multlined-width=0pt,
7659 }
7660 \ifodd \l_EQ_alignmentmode_int
7661 \setkeys{\MT_options_name:}{multlined-pos=b}
7662 \else:
7663 \setkeys{\MT_options_name:}{multlined-pos=t}
7664 \fi:
7665 \g@addto@macro\EQ_complete_mathdisplay:{
7666 \begin{MTmultlined}\relax}
7667 }
7668 \g@addto@macro\EQ_complete_mathdisplay:\EQ_mathbody:
7669 \MH_if_boolean:nT {outer_mult}{
7670 \g@addto@macro\EQ_complete_mathdisplay:{\end{MTmultlined}}
7671 }
7672 \EQ_end_equation:
7673 \edef\EQ_hyperref_link_fint{\number\Hy@linkcounter}
7674 \savecounters@
7675 \EQ_typeset_tags:
7676 \edef\l_EQ_equation_fint{\number\c@equation}
7677 \restorecounters@
7678 \Hy@linkcounter=\EQ_hyperref_link_fint
7679 \settowidth\l_EQ_totalwidth_dim{%
7680 $\EQ_left_side:\EQ_innerbox:{}\EQ_right_side:$}%
7681 \MH_if_boolean:nTF {outer_mult}
7682 { \def\EQ_next:{_mult} }
7683 { \def\EQ_next:{} }
7684 \@nameuse{EQ_modify_linewidth_
7685 \romannumeral\l_EQ_equationtype_int\EQ_next: :}%
7686 \EQ_typeset_display:
7687 \@nameuse{find_displaywidth_
7688 \romannumeral\l_EQ_equationtype_int\EQ_next: :}
7689 \MH_addtolength:dn
7690 \l_EQ_totalwidth_dim{\l_EQ_displaywidth_dim}
7691 \savebox\EQ_mathdisplay_box[\l_EQ_totalwidth_dim][c]{%
7692 $\EQ_left_side:
7693 \EQ_innerbox:{%
7694 \if_case:w \l_EQ_alignmentmode_int\or:
7695 \makebox[\l_EQ_displaywidth_dim][c]
7696 {\usebox{\EQ_mathdisplay_box}}%
7697 \or:
```
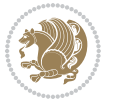

```
7698 \makebox[\l_EQ_displaywidth_dim][c]
7699 {\usebox{\EQ_mathdisplay_box}}%
7700 \or:
7701 \if@RTL\makebox[\l_EQ_displaywidth_dim][r]{%
7702 \if_num:w \l_EQ_equationtype_int=5 \else:
7703 \if_num:w \l_EQ_equationtype_int=6 \else:
7704 \kern-\@mathmargin
7705 \fi:
7706 \fi:
7707 \usebox{\EQ_mathdisplay_box}}%
7708 \else\makebox[\l_EQ_displaywidth_dim][l]{%
7709 \if_num:w \l_EQ_equationtype_int=5 \else:
7710 \if_num:w \l_EQ_equationtype_int=6 \else:
7711 \kern-\@mathmargin
77<sup>12</sup> \fi:
77<sup>1</sup>3 \fi:
7714 \usebox{\EQ_mathdisplay_box}}\fi%
77<sup>15</sup> \or:
7716 \if@RTL\makebox[\l_EQ_displaywidth_dim][r]{%
7717 \if_num:w \l_EQ_equationtype_int=5 \else:
7718 \if_num:w \l_EQ_equationtype_int=6 \else:
7719 \kern-\@mathmargin
7720 \fi:
7721 \fi:
7722 \usebox{\EQ_mathdisplay_box}}
7723 \else\makebox[\l_EQ_displaywidth_dim][l]{%
7724 \if_num:w \l_EQ_equationtype_int=5 \else:
7725 \if_num:w \l_EQ_equationtype_int=6 \else:
7726 \kern-\@mathmargin
7727 \fi:
7728 \fi:
7729 \usebox{\EQ_mathdisplay_box}}\fi%
7730 \fi:}%
7731 \EQ_right_side:$}%
7732 \begin{AmSequation*}
7733 \@nameuse{EQ_place_display_
7734 \romannumeral\l_EQ_equationtype_int\EQ_next: :}
7735 \if_dim:w \g_EQ_widesttag_dim>\z@
7736 \MH_set_boolean_T:n {show_manual_tags}
7737 \if_case:w \l_EQ_alignmentmode_int
7738 \or: \if@RTL\EQ_place_tag:N l\else\EQ_place_tag:N r\fi %#1
7739 \or: \if@RTL\EQ_place_tag:N r\else\EQ_place_tag:N l\fi %#2
7740 \or: \if@RTL\EQ_place_tag:N l\else\EQ_place_tag:N r\fi %#3
7741 \or: \if@RTL\EQ_place_tag:N r\else\EQ_place_tag:N l\fi %#4
7742 \fi:
7743 \fi:
7744 \end{AmSequation*}
7745 \global\c@equation=\l_EQ_equation_fint\relax
7746 }
7747 \AtBeginDocument{%
```
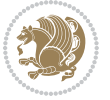

```
7748 \@ifpackageloaded{fancybox}{%
7749 \@ifpackageloaded{color}{\definecolor{shadowcolor}{rgb}{0,0,0}}%
7750 {\renewcommand*\textcolor[2]{\normalcolor{#2}}}%
7751 \renewcommand*\shadowbox{%
7752 \@ifstar{\MH_set_boolean_T:n {shadowbox_star}
7753 \VerbBox\EQ_shadowbox:n}
7754 {\MH_set_boolean_F:n {shadowbox_star}
7755 \VerbBox\EQ_shadowbox:n}}
7756 \def\EQ_shadowbox:n #1{%
7757 \sbox{\z@}{\fbox{#1}}%
7758 \MH_if_boolean:nTF {shadowbox_star}{
7759 \MH_setlength:dn \@tempdima{\z@}%
7760 }{
7761 \MH_setlength:dn \@tempdima{\dp\z@+\shadowsize}%
7762 }
7763 \raisebox{\@tempdima}{%
7764 \if@RTL\makebox[\z@][r]{%
7765 \kern\shadowsize \textcolor{shadowcolor}{%
7766 \rule[-\dp\z@-\shadowsize]{\wd\z@}{\shadowsize}}%
7767 }%
7768 \else\makebox[\z@][l]{%
7769 \kern\shadowsize \textcolor{shadowcolor}{%
7770 \rule[-\dp\z@-\shadowsize]{\wd\z@}{\shadowsize}}%
7771 }\fi%
7772 \usebox\z@\textcolor{shadowcolor}{%
7773 \rule[-\dnp\z0-\shadowsize]{\shadowsize}{{\ht\z0+\dp\z0}}\7774 }{}%
7775 }
```
#### \MHInternalSyntaxOff

#### **7.51 extarticle-xetex-bidi.def**

```
7777 \ProvidesFile{extarticle-xetex-bidi.def}[2017/06/09 v0.4 bidi adaptations for extarticle clas
7778 \renewcommand*\l@section[2]{%
7779 \ifnum \c@tocdepth >\z@
7780 \addpenalty\@secpenalty
7781 \addvspace{1.0em \@plus\p@}%
7782 \setlength\@tempdima{1.5em}%
7783 \begingroup
7784 \parindent \z@ \if@RTL\leftskip\else\rightskip\fi \@pnumwidth
7785 \parfillskip -\@pnumwidth
7786 \leavevmode \bfseries
7787 \advance\if@RTL\rightskip\else\leftskip\fi\@tempdima
7788 \hskip -\if@RTL\rightskip\else\leftskip\fi
7789 #1\nobreak\hfil \nobreak\hb@xt@\@pnumwidth{\hss #2}\par
7790 \endgroup
7791 \fi}
7792 \renewcommand*\l@part[2]{%
7793 \ifnum \c@tocdepth >-2\relax
7794 \addpenalty\@secpenalty
```
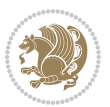

```
7796 \begingroup
7797 \setlength\@tempdima{3em}%
7798 \parindent \z@ \if@RTL\leftskip\else\rightskip\fi \@pnumwidth
7799 \parfillskip -\@pnumwidth
7800 {\leavevmode
7801 \large \bfseries #1\hfil \hb@xt@\@pnumwidth{\hss #2}}\par
7802 \nobreak
7803 \endgroup
7804 \fi}
7805 \def\@part[#1]#2{%
7806 \ifnum \c@secnumdepth >\m@ne
7807 \refstepcounter{part}%
7808 \addcontentsline{toc}{part}{\thepart\hspace{1em}#1}%
7809 \else
7810 \addcontentsline{toc}{part}{#1}%
7811 \fi
7812 {\parindent \z@ \if@RTL\raggedleft\else\raggedright\fi
7813 \interlinepenalty \@M
7814 \normalfont
7815 \ifnum \c@secnumdepth >\m@ne
7816 \Large\bfseries \partname~\thepart
7817 \par\times\text{hobreak}7818 \fi
7819 \huge \bfseries #2%
7820 \markboth{}{}\par}%
7821 \nobreak
7822 \vskip 3ex
7823 \@afterheading}
7824 \def\@spart#1{%
7825 {\parindent \z@ \if@RTL\raggedleft\else\raggedright\fi
7826 \interlinepenalty \@M
7827 \normalfont
7828 \huge \bfseries #1\par}%
7829 \nobreak
7830 \vskip 3ex
7831 \@afterheading}
7832 \renewenvironment{thebibliography}[1]
7833 {\section*{\refname}
7834 \qquad \quad \quad \mathcal{N}7835 \if@RTL\if@LTRbibitems\@RTLfalse\else\fi\else\if@RTLbibitems\@RTLtrue\else\fi\fi
7836 \bidi@@thebibliography@font@hook%
7837 \list{\@biblabel{\@arabic\c@enumiv}}%
7838 {\settowidth\labelwidth{\@biblabel{#1}}%
7839 \leftmargin\labelwidth
7840 \advance\leftmargin\labelsep
7841 \@openbib@code
7842 \usecounter{enumiv}%
7843 \let\p@enumiv\@empty
7844 \renewcommand\theenumiv{\@arabic\c@enumiv}}%
```
\addvspace{2.25em \@plus\p@}%

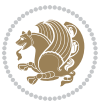

```
7845 \sloppy\clubpenalty4000\widowpenalty4000%
7846 \sfcode \.\@m}
7847 {\def\@noitemerr
7848 {\@latex@warning{Empty `thebibliography' environment}}%
7849 \endlist}
7850 \renewcommand\left@footnoterule{%
7851 \kern-3\p@
7852 \hrule\@width.4\columnwidth
7853 \kern2.6\p@}
7854 \renewcommand\right@footnoterule{%
7855 \kern-3\p@
7856 \hbox to \columnwidth{\hskip .6\columnwidth \hrulefill }
7857 \kern2.6\p@}
7858 \if@titlepage
7859 \renewcommand\maketitle{\begin{titlepage}%
7860 \let\footnotesize\small
7861 \let\right@footnoterule\relax
7862 \let\left@footnoterule\relax
7863 \let\textwidth@footnoterule\relax
7864 \let \footnote \thanks
7865 \null\vfil
7866 \vskip 60\p@
7867 \begin{center}%
7868 {\LARGE \@title \par}%
7869 \vskip 3em%
7870 {\large
7871 \lineskip .75em%
7872 \begin{tabular}[t]{c}%
7873 \@author
7874 \end{tabular}\par}%
7875 \vskip 1.5em%
7876 {\large \@date \par}% % Set date in \large size.
7877 \end{center}\par
7878 \@thanks
7879 \vfil\null
7880 \end{titlepage}%
7881 \setcounter{footnote}{0}%
7882 \global\let\thanks\relax
7883 \global\let\maketitle\relax
7884 \global\let\@thanks\@empty
7885 \global\let\@author\@empty
7886 \global\let\@date\@empty
7887 \global\let\@title\@empty
7888 \global\let\title\relax
7889 \global\let\author\relax
7890 \global\let\date\relax
7891 \global\let\and\relax
7892 }
7893 \else
7894 \renewcommand\maketitle{\par
```
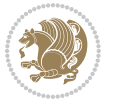

```
7895 \begingroup
7896 \renewcommand\thefootnote{\@fnsymbol\c@footnote}%
7897 \def\@makefnmark{\rlap{\@textsuperscript{\normalfont\@thefnmark}}}%
7898 \long\def\@makefntext##1{\parindent 1em\noindent
7899 \hb@xt@1.8em{%
7900 \hss\@textsuperscript{\normalfont\@thefnmark}}##1}%
7901 \if@twocolumn
7902 \ifnum \col@number=\@ne
7903 \@maketitle
7904 \else
7905 \twocolumn[\@maketitle]%
7906 \fi
7907 \else
7908 \newpage
7909 \global\@topnum\z@ % Prevents figures from going at top of page.
7910 \@maketitle
7911 \fi
7912 \thispagestyle{plain}\@thanks
7913 \endgroup
7914 \setcounter{footnote}{0}%
7915 \global\let\thanks\relax
7916 \global\let\maketitle\relax
7917 \global\let\@maketitle\relax
7918 \global\let\@thanks\@empty
7919 \global\let\@author\@empty
7920 \global\let\@date\@empty
7921 \global\let\@title\@empty
7922 \global\let\title\relax
7923 \global\let\author\relax
7924 \global\let\date\relax
7925 \global\let\and\relax
7926 }
7927 \def\@maketitle{%
7928 \newpage
7929 \null
7930 \vskip 2em%
7931 \begin{center}%
7932 \let \footnote \thanks
7933 {\LARGE \@title \par}%
7934 \vskip 1.5em%
7935 {\large
7936 \lineskip .5em%
7937 \begin{tabular}[t]{c}%
7938 \@author
7939 \end{tabular}\par}%
7940 \vskip 1em%
7941 {\large \@date}%
7942 \end{center}%
7943 \par
7944 \vskip 1.5em}
```
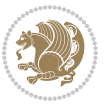

```
7945 \fi
7946 \renewcommand\thesubsection {\thesection\@SepMark\@arabic\c@subsection}
7947 \renewcommand\thesubsubsection{\thesubsection \@SepMark\@arabic\c@subsubsection}
7948 \renewcommand\theparagraph {\thesubsubsection\@SepMark\@arabic\c@paragraph}
7949 \renewcommand\thesubparagraph {\theparagraph\@SepMark\@arabic\c@subparagraph}%%
```
#### **7.52 extbook-xetex-bidi.def**

```
7950 \ProvidesFile{extbook-xetex-bidi.def}[2017/06/09 v0.4 bidi adaptations for extbook class for
7951 \if@titlepage
7952 \renewcommand\maketitle{\begin{titlepage}%
7953 \let\footnotesize\small
7954 \let\right@footnoterule\relax
7955 \let\left@footnoterule\relax
7956 \let\textwidth@footnoterule\relax
7957 \let \footnote \thanks
7958 \let \LTRfootnote \LTRthanks
7959 \let \RTLfootnote \RTLthanks
7960 \null\vfil
7961 \vskip 60\p@
7962 \begin{center}%
7963 {\LARGE \@title \par}%
7964 \vskip 3em%
7965 {\large
7966 \lineskip .75em%
7967 \begin{tabular}[t]{c}%
7968 \@author
7969 \end{tabular}\par}%
7970 \vskip 1.5em%
7971 {\large \@date \par}% % Set date in \large size.
7972 \end{center}\par
7973 \@thanks
7974 \vfil\null
7975 \end{titlepage}%
7976 \setcounter{footnote}{0}%
7977 \global\let\thanks\relax
7978 \global\let\LTRthanks\relax
7979 \global\let\RTLthanks\relax
7980 \global\let\maketitle\relax
7981 \global\let\@thanks\@empty
7982 \global\let\@author\@empty
7983 \global\let\@date\@empty
7984 \global\let\@title\@empty
7985 \global\let\title\relax
7986 \global\let\author\relax
7987 \global\let\date\relax
7988 \global\let\and\relax
7989 }
7990 \else
7991 \renewcommand\maketitle{\par
```
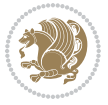

```
7992 \begingroup
7993 \renewcommand\thefootnote{\@fnsymbol\c@footnote}%
7994 \def\@makefnmark{\rlap{\@textsuperscript{\normalfont\@thefnmark}}}%
7995 \long\def\@makefntext##1{\parindent 1em\noindent
7996 \hb@xt@1.8em{%
7997 \hss\@textsuperscript{\normalfont\@thefnmark}}##1}%
7998 \if@twocolumn
7999 \ifnum \col@number=\@ne
8000 \@maketitle
8001 \else
8002 \twocolumn[\@maketitle]%
8003 \fi
8004 \else
8005 \newpage
8006 \global\@topnum\z@ % Prevents figures from going at top of page.
8007 \@maketitle
8008 \fi
8009 \thispagestyle{plain}\@thanks
8010 \endgroup
8011 \setcounter{footnote}{0}%
8012 \global\let\thanks\relax
8013 \global\let\LTRthanks\relax
8014 \global\let\RTLthanks\relax
8015 \global\let\maketitle\relax
8016 \global\let\@maketitle\relax
8017 \global\let\@thanks\@empty
8018 \global\let\@author\@empty
8019 \global\let\@date\@empty
8020 \global\let\@title\@empty
8021 \global\let\title\relax
8022 \global\let\author\relax
8023 \global\let\date\relax
8024 \global\let\and\relax
8025 }
8026 \def\@maketitle{%
8027 \newpage
8028 \null
8029 \vskip 2em%
8030 \begin{center}%
8031 \let \footnote \thanks
8032 \let \LTRfootnote \LTRthanks
8033 \let \RTLfootnote \RTLthanks
8034 {\LARGE \@title \par}%
8035 \vskip 1.5em%
8036 {\large
8037 \lineskip .5em%
8038 \begin{tabular}[t]{c}%
8039 \@author
8040 \end{tabular}\par}%
8041 \vskip 1em%
```
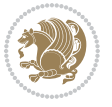

```
8042 {\large \@date}%
8043 \end{center}%
8044 \par
8045 \vskip 1.5em}
8046 \fi
8047 \renewcommand*\l@part[2]{%
8048 \ifnum \c@tocdepth >-2\relax
8049 \addpenalty{-\@highpenalty}%
8050 \addvspace{2.25em \@plus\p@}%
8051 \begingroup
8052 \parindent \z@ \if@RTL\leftskip\else\rightskip\fi \@pnumwidth
8053 \parfillskip -\@pnumwidth
8054 {\leavevmode
8055 \large \bfseries #1\hfil \hb@xt@\@pnumwidth{\hss #2}}\par
8056 \nobreak
8057 \global\@nobreaktrue
8058 \everypar{\global\@nobreakfalse\everypar{}}%
8059 \endgroup
8060 \fi}
8061 \renewcommand\theequation
8062 {\ifnum \c@chapter>\z@ \thechapter\@SepMark\fi \@arabic\c@equation}
8063 \renewcommand \thefigure
8064 {\ifnum \c@chapter>\z@ \thechapter\@SepMark\fi \@arabic\c@figure}
8065 \renewcommand \thetable
8066 {\ifnum \c@chapter>\z@ \thechapter\@SepMark\fi \@arabic\c@table}
8067 \renewcommand \thechapter {\@arabic\c@chapter}
8068 \renewcommand \thesection {\thechapter\@SepMark\@arabic\c@section}
8069 \renewcommand\thesubsection {\thesection\@SepMark\@arabic\c@subsection}
8070 \renewcommand\thesubsubsection{\thesubsection \@SepMark\@arabic\c@subsubsection}
8071 \renewcommand\theparagraph {\thesubsubsection\@SepMark\@arabic\c@paragraph}
8072 \renewcommand\thesubparagraph {\theparagraph\@SepMark\@arabic\c@subparagraph}
8073 \def\@makechapterhead#1{%
8074 \vspace*{50\p@}%
8075 {\parindent \z@ \if@RTL\raggedleft\else\raggedright\fi \normalfont
8076 \ifnum \c@secnumdepth >\m@ne
8077 \if@mainmatter
8078 \huge\bfseries \@chapapp\space \thechapter
8079 \par\nobreak
8080 \vskip 20\p@
8081 \fi
8082 \fi
8083 \interlinepenalty\@M
8084 \Huge \bfseries #1\par\nobreak
8085 \vskip 40\p@
8086 }}
8087
8088 \def\@makeschapterhead#1{%
8089 \vspace*{50\p@}%
8090 {\parindent \z@ \if@RTL\raggedleft\else\raggedright\fi
8091 \normalfont
```
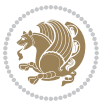

```
8092 \interlinepenalty\@M
8093 \Huge \bfseries #1\par\nobreak
8094 \vskip 40\p@
8095 }}
8096 \renewcommand\backmatter{%
8097 \if@openright
8098 \cleardoublepage
8099 \else
8100 \clearpage
8101 \fi
8102 \@mainmatterfalse}
8103 \renewenvironment{thebibliography}[1]
8104 {\chapter*{\bibname
8105 \@mkboth{\MakeUppercase\bibname}{\MakeUppercase\bibname}}%
8106 \if@RTL\if@LTRbibitems\@RTLfalse\else\fi\else\if@RTLbibitems\@RTLtrue\else\fi\fi
8107 \bidi@@thebibliography@font@hook%
8108 \list{\@biblabel{\@arabic\c@enumiv}}%
8109 {\settowidth\labelwidth{\@biblabel{#1}}%
8110 \leftmargin\labelwidth
8111 \advance\leftmargin\labelsep
8<sub>112</sub> \\@openbib@code
8113 \usecounter{enumiv}%
8114 \let\p@enumiv\@empty
8115 \renewcommand\theenumiv{\@arabic\c@enumiv}}%
8<sub>116</sub> \sloppy
8117 \clubpenalty4000
8118 \@clubpenalty \clubpenalty
8119 \widowpenalty4000%
8_{120} \sfcode \.\@m}
8121 {\def\@noitemerr
8122 {\@latex@warning{Empty `thebibliography' environment}}%
8_{123} \endlist}
```
### **7.53 extletter-xetex-bidi.def**

```
8124 \ProvidesFile{extletter-xetex-bidi.def}[2015/11/14 v0.2 bidi adaptations for extletter class
8125 \renewcommand*{\opening}[1]{\ifx\@empty\fromaddress
8126 \thispagestyle{firstpage}%
8127 {\if@RTL\raggedright\else\raggedleft\fi\@date\par}%
8128 \else % home address
8129 \thispagestyle{empty}%
8130 {\if@RTL\raggedright\begin{tabular}{r@{}}\else\raggedleft\begin{tabular}{l@{}}\fi\ignorespaces
8131 \fromaddress \\*[2\parskip]%
8<sub>132</sub> \@date \end{tabular}\par}%
8_{133} \fi
8134 \vspace{2\parskip}%
8135 {\if@RTL\raggedleft\else\raggedright\fi \toname \\ \toaddress \par}%
8136 \vspace{2\parskip}%
8_{137} #1\par\nobreak}
8138 \renewcommand{\closing}[1]{\par\nobreak\vspace{\parskip}%
```
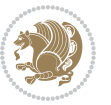

```
8139 \stopbreaks
8140 \noindent
8141 \ifx\@empty\fromaddress\else
8142 \hspace*{\longindentation}\fi
8143 \parbox{\indentedwidth}{\if@RTL\raggedleft\else\raggedright\fi
8144 \ignorespaces #1\\[6\medskipamount]%
8145 \ifx\@empty\fromsig
8146 \fromname
8147 \else \fromsig \fi\strut}%
8148 \par}
8149 \renewcommand\left@footnoterule{%
8150 \kern-\p@
8151 \hrule \@width .4\columnwidth
8152 \kern .6\p@}
8153 \renewcommand\right@footnoterule{%
8_{154} \kern-\p@
8<sub>155</sub> \hbox to \columnwidth{\hskip .6\columnwidth \hrulefill }
8156 \kern .6\p@}
```
# **7.54 extrafootnotefeatures-xetex-bidi.def**

```
8157 \ProvidesFile{extrafootnotefeatures-xetex-bidi.def}[2017/05/19 v1.1 bidi extra footnote featu
8158 \newcommand*{\@bidi@before@Hy@hyperfootnotes}{%
8159 \if@bidi@csundef{ifHy@hyperfootnotes}{}{%
8160 \if@bidi@csundef{HLTR@@LTRfootnotetext}{}{%
8161 \ifHy@hyperfootnotes
8162 \let\@@H@@footnotetext\@footnotetext
8163 \let\@@HLTR@@LTRfootnotetext\@LTRfootnotetext
8164 \let\@@HRTL@@RTLfootnotetext\@RTLfootnotetext
8165 \let\@@H@@mpfootnotetext\@mpfootnotetext
8166 \let\@@HLTR@@mpLTRfootnotetext\@mpLTRfootnotetext
8167 \let\@@HRTL@@mpRTLfootnotetext\@mpRTLfootnotetext
8<sub>168</sub> \fi
8169 }%
8170 }%
8171}
8172 \newcommand*{\@bidi@after@Hy@hyperfootnotes}{%
8173 \if@bidi@csundef{ifHy@hyperfootnotes}{}{%
8174 \if@bidi@csundef{HLTR@@LTRfootnotetext}{}{%
8175 \ifHy@hyperfootnotes
8176 \let\H@@footnotetext\@footnotetext
8177 \let\@footnotetext\@@H@@footnotetext
8178 \let\HLTR@@LTRfootnotetext\@LTRfootnotetext
8179 \let\@LTRfootnotetext\@@HLTR@@LTRfootnotetext
8180 \let\HRTL@@RTLfootnotetext\@RTLfootnotetext
8181 \let\@RTLfootnotetext\@@HRTL@@RTLfootnotetext
8182 \let\H@@mpfootnotetext\@mpfootnotetext
8183 \let\@mpfootnotetext\@@H@@mpfootnotetext
8184 \let\HLTR@@mpLTRfootnotetext\@mpLTRfootnotetext
8185 \let\@mpLTRfootnotetext\@@HLTR@@mpLTRfootnotetext
```
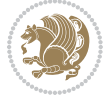

```
8186 \let\HRTL@@mpRTLfootnotetext\@mpRTLfootnotetext
8187 \let\@mpRTLfootnotetext\@@HRTL@@mpRTLfootnotetext
8188 \fi
8189 }%
8190 }%
8191 }
8192 \let\autofootnoterule\relax
8193 \let\rightfootnoterule\relax
8194 \let\leftfootnoterule\relax
8195 \let\textwidthfootnoterule\relax
8196 \let\LRfootnoterule\relax
8197 \def\footnoterule{\kern-3\p@
8198 \hrule \@width \columnwidth \kern 2.6\p@}
8199 \bidi@ensure@newcommand{\setRTLparagraphfootnotes}{\@parafootRTLtrue}
8200 \bidi@ensure@newcommand{\setLTRparagraphfootnotes}{\@parafootRTLfalse}
8201 \renewcommand{\@footnotetext}[1]{%
8202 \insert\footins{%
8203 \if@RTL@footnote\@RTLtrue\else\@RTLfalse\fi%
8204 \def\baselinestretch{\m@m@footnote@spacing}%
8205 \reset@font
8206 \foottextfont
8207 \@preamfntext
8208 \hsize\columnwidth
8209 \protected@edef\@currentlabel{%
8210 \csname p@footnote\endcsname\@thefnmark}%
8211 \color@begingroup
8212 \@makefntext{%
8213 \rule\z@\footnotesep\ignorespaces{\foottextfont #1}%
8214 \@finalstrut\strutbox}%
8215 \color@endgroup}%
8216 \m@mmf@prepare}
8217 \renewcommand{\@RTLfootnotetext}[1]{%
8218 \insert\footins{%
8219 \@RTLtrue%
8220 \def\baselinestretch{\m@m@footnote@spacing}%
8221 \reset@font
8222 \RTLfoottextfont
8223 \@preamfntext
8224 \hsize\columnwidth
8225 \protected@edef\@currentlabel{%
8226 \csname p@footnote\endcsname\@thefnmark}%
8227 \color@begingroup
8228 \@makefntext{%
8229 \rule\z@\footnotesep\ignorespaces{\RTLfoottextfont #1}%
8230 \@finalstrut\strutbox}%
8231 \color@endgroup}%
8232 \m@mmf@prepare}
8233 \renewcommand{\@LTRfootnotetext}[1]{%
8234 \insert\footins{%
8235 \@RTLfalse%
```
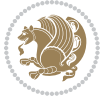

```
8236 \def\baselinestretch{\m@m@footnote@spacing}%
8237 \reset@font
8238 \LTRfoottextfont
8239 \@preamfntext
8240 \hsize\columnwidth
8241 \protected@edef\@currentlabel{%
8242 \csname p@footnote\endcsname\@thefnmark}%
8243 \color@begingroup
8244 \@makefntext{%
8245 \rule\z@\footnotesep\ignorespaces{\LTRfoottextfont #1}%
8246 \@finalstrut\strutbox}%
8247 \color@endgroup}%
8248 \m@mmf@prepare}
8249 \renewcommand{\@mpfootnotetext}[1]{%
8250 \global\setbox\@mpfootins\vbox{\if@RTL@footnote\@RTLtrue\else\@RTLfalse\fi%
8251 \unvbox\@mpfootins
8252 \def\baselinestretch{\m@m@footnote@spacing}%
8253 \foottextfont \hsize\columnwidth \@parboxrestore
8254 \protected@edef\@currentlabel{%
8255 \csname p@mpfootnote\endcsname\@thefnmark}%
8256 \color@begingroup
8257 \reset@font%
8258 \@makefntext{%
8259 \rule\z@\footnotesep\ignorespaces{\foottextfont #1}%
8260 \@finalstrut\strutbox}%
8261 \color@endgroup}}
8262 \renewcommand{\@mpLTRfootnotetext}[1]{%
8263 \global\setbox\@mpfootins\vbox{\@RTLfalse%
8264 \unvbox\@mpfootins
8265 \def\baselinestretch{\m@m@footnote@spacing}%
8266 \LTRfoottextfont \hsize\columnwidth \@parboxrestore
8267 \protected@edef\@currentlabel{%
8268 \csname p@mpfootnote\endcsname\@thefnmark}%
8269 \color@begingroup
8270 \reset@font%
8271 \@makefntext{%
8272 \rule\z@\footnotesep\ignorespaces{\LTRfoottextfont #1}%
8273 \@finalstrut\strutbox}%
8274 \color@endgroup}}
8275 \renewcommand{\@mpRTLfootnotetext}[1]{%
8276 \global\setbox\@mpfootins\vbox{\@RTLtrue%
8277 \unvbox\@mpfootins
8278 \def\baselinestretch{\m@m@footnote@spacing}%
8279 \RTLfoottextfont \hsize\columnwidth \@parboxrestore
8280 \protected@edef\@currentlabel{%
8281 \csname p@mpfootnote\endcsname\@thefnmark}%
8282 \color@begingroup
8283 \reset@font%
8284 \@makefntext{%
8285 \rule\z@\footnotesep\ignorespaces{\RTLfoottextfont #1}%
```
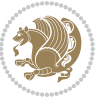

```
8286 \@finalstrut\strutbox}%
8287 \color@endgroup}}
8288 \let\m@mold@footnotetext\@footnotetext
8289 \let\m@mold@LTRfootnotetext\@LTRfootnotetext
8290 \let\m@mold@RTLfootnotetext\@RTLfootnotetext
8291 \let\m@mold@mpfootnotetext\@mpfootnotetext
8292 \let\m@mold@mpLTRfootnotetext\@mpLTRfootnotetext
8293 \let\m@mold@mpRTLfootnotetext\@mpRTLfootnotetext
8294 \bidi@ensure@newcommand{\normalfootnotes}{%
8295 \@bidi@before@Hy@hyperfootnotes
8296 \let\@footnotetext\m@mold@footnotetext
8297 \let\@LTRfootnotetext\m@mold@LTRfootnotetext
8298 \let\@RTLfootnotetext\m@mold@RTLfootnotetext
8299 \let\@mpfootnotetext\m@mold@mpfootnotetext
8300 \let\@mpLTRfootnotetext\m@mold@mpLTRfootnotetext
8301 \let\@mpRTLfootnotetext\m@mold@mpRTLfootnotetext
8302 \@bidi@after@Hy@hyperfootnotes}
8303 \@ifclassloaded{memoir}{\let\plainfootnotes\normalfootnotes}{}
8304 \bidi@ensure@newcommand*{\RTLcolumnfootnotes}{\@RTLcolumnfootnotestrue}
8305 \bidi@ensure@newcommand*{\LTRcolumnfootnotes}{\@RTLcolumnfootnotesfalse}
8306 \bidi@ensure@newcommand*{\setSingleSpace}[1]{%
8307 \def\m@m@singlespace{#1}%
8308 \def\m@m@footnote@spacing{#1}%
8309 \def\m@m@float@spacing{#1} %
8310 }
8311 \setSingleSpace{1}
8312 \bidi@ensure@newcommand*{\multiplefootnotemarker}{3sp}
8313 \bidi@ensure@newcommand*{\m@mmf@prepare}{%
8314 \kern-\multiplefootnotemarker
8315 \kern\multiplefootnotemarker\relax}
8316 \bidi@ensure@newlength{\footmarkwidth}
8317 \bidi@ensure@newlength{\footmarksep}
8318 \bidi@ensure@newlength{\footparindent}
8319 \bidi@ensure@newcommand*{\footmarkstyle}[1]{\def\footscript##1{#1}}
8320 \bidi@ensure@newcommand*{\LTRfootmarkstyle}[1]{\def\LTRfootscript##1{#1}}
8_{321} \bidi@ensure@newcommand*{\RTLfootmarkstyle}[1]{\def\RTLfootscript##1{#1}}
8322 \bidi@ensure@newcommand{\footfootmark}{%
8323 \ifdim\footmarkwidth < \z@
8324 \llap{\hb@xt@ -\footmarkwidth{%
8325 \hss\normalfont\footscript{\@thefnmark}}%
8326 \hspace*{-\footmarkwidth}}%
8327 \else
8328 \ifdim\footmarkwidth = \z@
8329 {\normalfont\footscript{\@thefnmark}}%
8<sub>330</sub> \else
8331 \hb@xt@\footmarkwidth{\hss\normalfont\footscript{\@thefnmark}}%
8332 \fi
8333 \fi}
8334 \bidi@ensure@newcommand{\LTRfootfootmark}{%
8_{335} \ifdim\footmarkwidth < \z@
```
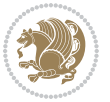

```
8336 \llap{\hb@xt@ -\footmarkwidth{%
8337 \hss\normalfont\LTRfootscript{\@thefnmark}}%
8<sub>338</sub> \hspace*{-\footmarkwidth}}%
8339 \else
8_{340} \ifdim\footmarkwidth = \z@
8341 {\normalfont\LTRfootscript{\@thefnmark}}%
8<sub>342</sub> \else
8343 \hb@xt@\footmarkwidth{\hss\normalfont\LTRfootscript{\@thefnmark}}%
8_{344} \fi
8_{345} \fi}
8346 \bidi@ensure@newcommand{\RTLfootfootmark}{%
8_{347} \ifdim\footmarkwidth < \z@
8348 \llap{\hb@xt@ -\footmarkwidth{%
8349 \hss\normalfont\RTLfootscript{\@thefnmark}}%
8350 \hspace*{-\footmarkwidth}}%
8_{351} \else
8_{352} \ifdim\footmarkwidth = \z@
8353 {\normalfont\RTLfootscript{\@thefnmark}}%
8_{354} \else
8355 \hb@xt@\footmarkwidth{\hss\normalfont\RTLfootscript{\@thefnmark}}%
8356 \fi
8357 \fi}
8358 \footmarkstyle{\textsuperscript{#1}}
8359 \LTRfootmarkstyle{\textsuperscript{#1}}
8360 \RTLfootmarkstyle{\textsuperscript{#1}}
8361\setlength{\footmarkwidth}{1em plus.4em minus.4em}
8362 \setlength{\footparindent}{1em}
8363 \bidi@ensure@newcommand{\m@mdoextrafeet}{\extrafeetins}
8364 \bidi@ensure@newcommand*{\extrafeetins}{%
8365 \setbox\@outputbox \vbox{%
8366 \boxmaxdepth \@maxdepth
8367 \unvbox\@outputbox
8368 \ifvoid\footinsv@r\else\@footstartv@r\@footgroupv@r\fi
8369 \extrafeetinshook}}
8370 \bidi@ensure@newcommand{\extrafeetinshook}{}
8371 \bidi@ensure@newcommand{\foottextfont}{\footnotesize}
8372 \bidi@ensure@newcommand{\LTRfoottextfont}{\footnotesize}
8373\bidi@ensure@newcommand{\RTLfoottextfont}{\footnotesize}
8374 \bidi@ensure@newlength{\footinsdim}
8375 \setlength{\footinsdim}{8in} % standard for \dimen\footins
8376 \bidi@ensure@newcommand{\@preamfntext}{%
8377 \interlinepenalty\interfootnotelinepenalty
8378 \floatingpenalty \@MM
8379 \splittopskip=\footnotesep
8380 \splitmaxdepth=\dp\strutbox
8381 \@parboxrestore}
8382 \bidi@ensure@newcommand{\m@mdoextrafeetmini}{%
8383 \extrafeetminihook}
8384 \bidi@ensure@newcommand{\extrafeetendmini}{%
```

```
8385 \ifvoid\@mpfootinsv@r\else
```
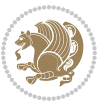

```
8386 \vskip\skip\@mpfootins
8387 \normalcolor\footnoterule\mp@footgroupv@r
8388 \fi
8389 \extrafeetendminihook}
8390 \bidi@ensure@newcommand{\extrafeetendminihook}{}
8391 \bidi@ensure@newcommand{\m@mdoextrafeetendmini}{\extrafeetendmini}
8392 \def\endminipage{%
8393 \par
8394 \unskip
8395 \ifvoid\@mpfootins\else
8396 \vskip\skip\@mpfootins
8397 \normalcolor
8398 \footnoterule
8399 \unvbox\@mpfootins
8400 \fi
8401 \m@mdoextrafeetendmini
8402 \@minipagefalse
8403 \color@endgroup
8404 \egroup
8405 \expandafter\@iiiparbox\@mpargs{\unvbox\@tempboxa}}
8406 \bidi@ensure@newcommand{\m@make@footstart}[1]{%
8407 \@namedef{@footstart#1}{%
8408 \bidi@mopfn@bottom
8409 \vskip\bigskipamount
8410 \leftskip=\z@
8411 \rightskip=\z@
8412 \footnoterule}}
8413 \newinsert\footinsv@r
8414 \skip\footinsv@r\bigskipamount
8415 \count\footinsv@r=1000 % no magnifcation
8416 \dimen\footinsv@r=\footinsdim
8417 \m@make@footstart{v@r}
8418 \bidi@ensure@newcommand{\@footgroupv@r}{}
8419 \newinsert\@mpfootinsv@r
8420 \bidi@ensure@newcommand{\mp@footgroupv@r}{}
8421 \newcount\m@m@k \newdimen\m@m@h
8422 \@ifpackageloaded{multicol}{%
8423 \bidi@ensure@newcommand*{\m@mrigidbalance}[3]{\setbox0=\box#1 \m@m@k=#2 \m@m@h=#3
8424 \hsize\textwidth
8425 \@@line{\if@RTLcolumnfootnotes\beginR\fi\splittopskip=\m@m@h \vbadness=\@M \hfilneg
8426 \valign{##\vfill\cr\m@mdosplits}\if@RTLcolumnfootnotes\endR\fi}}
8427 }{%
8428 \bidi@ensure@newcommand*{\m@mrigidbalance}[3]{\setbox0=\box#1 \m@m@k=#2 \m@m@h=#3
8429 \@@line{\if@RTLcolumnfootnotes\beginR\fi\splittopskip=\m@m@h \vbadness=\@M \hfilneg
8430 \valign{##\vfill\cr\m@mdosplits}\if@RTLcolumnfootnotes\endR\fi}}}
8431 \bidi@ensure@newcommand*{\m@mdosplits}{\ifnum\m@m@k>0 \noalign{\hfil}\m@msplitoff
8432 \global\advance\m@m@k-1\cr\m@mdosplits\fi}
8433 \bidi@ensure@newcommand*{\m@msplitoff}{\dimen0=\ht0
8434 \divide\dimen0 by\m@m@k \advance\dimen0 by\m@m@h
8435 \setbox2 \vsplit0 to \dimen0
```
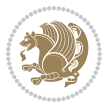

```
8436 \unvbox2 }
8437 \bidi@ensure@newcommand{\twocolumnfootnotes}{%
8438 \@namedef{foottextfontv@r}{\foottextfont}% % [RS]
8439 \@bidi@before@Hy@hyperfootnotes
8440 \let\@footnotetext\@twocolfootnotetext
8441 \let\@LTRfootnotetext\@twocolLTRfootnotetext
8442 \let\@RTLfootnotetext\@twocolRTLfootnotetext
8443 \dimen\footinsv@r=2\footinsdim
8444 \count\footinsv@r=500\relax
8445 \m@make@twocol@footgroup{v@r}%
8446 \let\@footgroupv@r\@twocol@footgroupv@r
8447 \let\@mpfootnotetext\@mptwocolfootnotetext
8448 \let\@mpLTRfootnotetext\@mptwocolLTRfootnotetext
8449 \let\@mpRTLfootnotetext\@mptwocolRTLfootnotetext
8450 \@bidi@after@Hy@hyperfootnotes
8451 \m@make@mptwocol@footgroup{v@r}%
8452 \let\mp@footgroupv@r\@mptwocol@footgroupv@r}
8453 \bidi@ensure@newcommand{\@twocolfootnotetext}[1]{\insert\footinsv@r{\if@RTL@footnote\@RTLtrue
8454 \def\baselinestretch{\m@m@footnote@spacing}%
8455 \reset@font\foottextfont
8456 \@preamfntext
8457 \protected@edef\@currentlabel{%
8458 \csname p@footnote\endcsname\@thefnmark}%
8459 \color@begingroup
8460 \@twocolfootfmt{#1}%
8461 \color@endgroup}%
8462 \m@mmf@prepare}
8463 \bidi@ensure@newcommand{\@twocolLTRfootnotetext}[1]{\insert\footinsv@r{\if@RTLcolumnfootnotes
8464 \def\baselinestretch{\m@m@footnote@spacing}%
8465 \reset@font\LTRfoottextfont
8466 \@preamfntext
8467 \protected@edef\@currentlabel{%
8468 \csname p@footnote\endcsname\@thefnmark}%
8469 \color@begingroup
8470 \@twocolLTRfootfmt{#1}%
8471 \color@endgroup}%
8472 \m@mmf@prepare}
8473 \bidi@ensure@newcommand{\@twocolRTLfootnotetext}[1]{\insert\footinsv@r{\@RTLtrue%
8474 \def\baselinestretch{\m@m@footnote@spacing}%
8475 \reset@font\RTLfoottextfont
8476 \@preamfntext
8477 \protected@edef\@currentlabel{%
8478 \csname p@footnote\endcsname\@thefnmark}%
8479 \color@begingroup
8480 \@twocolRTLfootfmt{#1}%
8481 \color@endgroup}%
8482 \m@mmf@prepare}
8483 \bidi@ensure@newcommand{\@preamtwofmt}{%
8484 \hsize .45\hsize
8485 \parindent=\z@
```
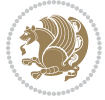

```
8486 \tolerance=5000\relax
8487 \leavevmode}
8488 \bidi@ensure@newcommand{\@twocolfootfmt}[1]{%
8489 \@preamtwofmt
8490 {\footfootmark\strut {\foottextfont #1}\strut\par}\allowbreak}
8491 \bidi@ensure@newcommand{\@twocolLTRfootfmt}[1]{%
8492 \@preamtwofmt
8493 \quad {\LTRfootfootmark\struct {\LTRfoottestfont #1}\struct\parals{} \allowbreak {\char'1}8494 \bidi@ensure@newcommand{\@twocolRTLfootfmt}[1]{%
8495 \@preamtwofmt
8496 {\RTLfootfootmark\strut {\RTLfoottextfont #1}\strut\par}\allowbreak}
8497 \bidi@ensure@newcommand{\@mptwocolfootnotetext}[1]{%
8498 \global\setbox\@mpfootinsv@r\vbox{\if@RTL@footnote\@RTLtrue\else\@RTLfalse\fi%
8499 \unvbox\@mpfootinsv@r
8500 \def\baselinestretch{\m@m@footnote@spacing}%
8501 \reset@font\foottextfont
8502 \hsize\columnwidth \@parboxrestore
8503 \protected@edef\@currentlabel{%
8504 \csname p@mpfootnote\endcsname\@thefnmark}%
8505 \color@begingroup
8506 \@twocolfootfmt{#1}%
8507 \color@endgroup}%
8508 \m@mmf@prepare}
8509 \bidi@ensure@newcommand{\@mptwocolLTRfootnotetext}[1]{%
8510 \global\setbox\@mpfootinsv@r\vbox{\@RTLfalse%
8511 \unvbox\@mpfootinsv@r
8512 \def\baselinestretch{\m@m@footnote@spacing}%
8513 \reset@font\LTRfoottextfont
8514 \hsize\columnwidth \@parboxrestore
8515 \if@RTLcolumnfootnotes\beginL\fi
8516 \protected@edef\@currentlabel{%
8517 \csname p@mpfootnote\endcsname\@thefnmark}%
8518 \color@begingroup
8519 \@twocolLTRfootfmt{#1}%
8520 \color@endgroup}%
8521 \m@mmf@prepare}
8522 \bidi@ensure@newcommand{\@mptwocolRTLfootnotetext}[1]{%
8523 \global\setbox\@mpfootinsv@r\vbox{\@RTLtrue%
8524 \unvbox\@mpfootinsv@r
8525 \def\baselinestretch{\m@m@footnote@spacing}%
8526 \reset@font\RTLfoottextfont
8527 \hsize\columnwidth \@parboxrestore
8528 \protected@edef\@currentlabel{%
8529 \csname p@mpfootnote\endcsname\@thefnmark}%
8530 \color@begingroup
8531 \@twocolRTLfootfmt{#1}%
8532 \color@endgroup}%
8533 \m@mmf@prepare}
8534 \bidi@ensure@newcommand{\twocolumnfootstyle}[1]{%
```

```
8535 \m@make@twocolfootnotetext{#1}%
```
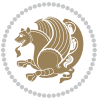

```
8536 \m@make@mptwocolfootnotetext{#1}%
8537 \m@make@twocolfootfmt{#1}%
8538 \m@make@twocol@footgroup{#1}%
8539 \m@make@mptwocol@footgroup{#1}%
8540 \m@make@footstart{#1}%
8541 \bidi@namelongdef{@footnotetext#1}##1{%
8542 \@nameuse{@twocolfootnotetext#1}{##1}}%
8543 \bidi@namelongdef{@mpfootnotetext#1}##1{%
8544 \@nameuse{@mptwocolfootnotetext#1}{##1}}%
8545 \@namedef{@footgroup#1}{\@nameuse{@twocol@footgroup#1}}%
8546 \@namedef{mp@footgroup#1}{\@nameuse{@mptwocol@footgroup#1}}%
8547 \expandafter\dimen\csname footins#1\endcsname=2\footinsdim
8548 \expandafter\count\csname footins#1\endcsname=500\relax}
8549 \bidi@ensure@newcommand{\m@make@twocolfootnotetext}[1]{%
8550 \bidi@namelongdef{@twocolfootnotetext#1}##1{%
8_{551} \insert\@nameuse{footins#1}{%
8552 \def\baselinestretch{\m@m@footnote@spacing}%
8553 \reset@font\@nameuse{foottextfont#1}%
8554 \@preamfntext
8555 \protected@edef\@currentlabel{%
8556 \csname p@footnote#1\endcsname \@nameuse{@thefnmark#1}}%
8557 \color@begingroup
8_{558} \qquad \qquad \qquad \texttt{\#1} \8559 \color@endgroup}%
8560 \m@mmf@prepare}}
8561 \bidi@ensure@newcommand{\m@make@mptwocolfootnotetext}[1]{%
8562 \bidi@namelongdef{@mptwocolfootnotetext#1}##1{%
8563 \global\setbox\@nameuse{@mpfootins#1}\vbox{%
8564 \unvbox\@nameuse{@mpfootins#1}
8565 \def\baselinestretch{\m@m@footnote@spacing}%
8566 \reset@font\@nameuse{foottextfont#1}%
8567 \hsize\columnwidth \@parboxrestore
8568 \protected@edef\@currentlabel{%
8569 \csname p@mpfootnote#1\endcsname\@nameuse{@thefnmark#1}}%
8570 \color@begingroup
8571 \@nameuse{@twocolfootfmt#1}{##1}%
8572 \color@endgroup}\m@mmf@prepare}}
8573 \bidi@ensure@newcommand{\m@make@twocolfootfmt}[1]{%
8574 \@namedef{@twocolfootfmt#1}##1{%
8575 \@preamtwofmt
8576 {\@nameuse{footfootmark#1}\strut
8577 {\@nameuse{foottextfont#1}##1}\strut\par}\allowbreak}}
8578 \bidi@ensure@newcommand{\m@make@twocol@footgroup}[1]{%
8579 \@namedef{@twocol@footgroup#1}{{%
8580 \def\baselinestretch{\m@m@footnote@spacing}%
8581 \@nameuse{foottextfont#1} \splittopskip=\ht\strutbox
8582 \m@mrigidbalance{\@nameuse{footins#1}}{\tw@}{\splittopskip}}}}
8583 \bidi@ensure@newcommand{\m@make@mptwocol@footgroup}[1]{%
8584 \@namedef{@mptwocol@footgroup#1}{{%
8585 \def\baselinestretch{\m@m@footnote@spacing}%
```
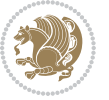

```
8586 \@nameuse{foottextfont#1} \splittopskip=\ht\strutbox
8587 \m@mrigidbalance{\@nameuse{@mpfootins#1}}{\tw@}{\splittopskip}}}}
8588 \bidi@ensure@newcommand{\threecolumnfootnotes}{%
8589 \@namedef{foottextfontv@r}{\foottextfont}% % [RS]
8590 \@bidi@before@Hy@hyperfootnotes
8591 \let\@footnotetext\@threecolfootnotetext
8592 \let\@LTRfootnotetext\@threecolLTRfootnotetext
8593 \let\@RTLfootnotetext\@threecolRTLfootnotetext
8594 \dimen\footinsv@r=3\footinsdim
8595 \count\footinsv@r=333\relax
8596 \m@make@threecol@footgroup{v@r}%
8597 \let\@footgroupv@r\@threecol@footgroupv@r
8598 \let\@mpfootnotetext\@mpthreecolfootnotetext
8599 \let\@mpLTRfootnotetext\@mpthreecolLTRfootnotetext
8600 \let\@mpRTLfootnotetext\@mpthreecolRTLfootnotetext
8601 \@bidi@after@Hy@hyperfootnotes
8602 \m@make@mpthreecol@footgroup{v@r}%
8603 \let\mp@footgroupv@r\@mpthreecol@footgroupv@r}
8604 \bidi@ensure@newcommand{\@threecolfootnotetext}[1]{\insert\footinsv@r{\if@RTL@footnote\@RTLtr
8605 \def\baselinestretch{\m@m@footnote@spacing}%
8606 \reset@font\foottextfont
8607 \@preamfntext
8608 \protected@edef\@currentlabel{%
8609 \csname p@footnote\endcsname\@thefnmark}%
8610 \color@begingroup
8611 \@threecolfootfmt{#1}%
8612 \color@endgroup}\m@mmf@prepare}
8613 \bidi@ensure@newcommand{\@threecolLTRfootnotetext}[1]{\insert\footinsv@r{\if@RTLcolumnfootnot
8614 \def\baselinestretch{\m@m@footnote@spacing}%
8615 \reset@font\LTRfoottextfont
8616 \@preamfntext
8617 \protected@edef\@currentlabel{%
8618 \csname p@footnote\endcsname\@thefnmark}%
8619 \color@begingroup
8620 \@threecolLTRfootfmt{#1}%
8621 \color@endgroup}\m@mmf@prepare}
8622 \bidi@ensure@newcommand{\@threecolRTLfootnotetext}[1]{\insert\footinsv@r{\@RTLtrue%
8623 \def\baselinestretch{\m@m@footnote@spacing}%
8624 \reset@font\RTLfoottextfont
8625 \@preamfntext
8626 \protected@edef\@currentlabel{%
8627 \csname p@footnote\endcsname\@thefnmark}%
8628 \color@begingroup
8629 \@threecolRTLfootfmt{#1}%
8630 \color@endgroup}\m@mmf@prepare}
8631 \bidi@ensure@newcommand{\@preamthreefmt}{%
8632 \hsize .3\hsize
8633 \parindent=\z@
8634 \tolerance=5000\relax
8635 \leavevmode}
```
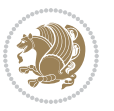

```
8636 \bidi@ensure@newcommand{\@threecolfootfmt}[1]{%
8637 \@preamthreefmt
8638 {\footfootmark\strut {\foottextfont #1}\strut\par}\allowbreak}
8639 \bidi@ensure@newcommand{\@threecolLTRfootfmt}[1]{%
8640 \@preamthreefmt
8641 {\LTRfootfootmark\strut {\LTRfoottextfont #1}\strut\par}\allowbreak}
8642 \bidi@ensure@newcommand{\@threecolRTLfootfmt}[1]{%
8643 \@preamthreefmt
8644 {\RTLfootfootmark\strut {\RTLfoottextfont #1}\strut\par}\allowbreak}
8645 \bidi@ensure@newcommand{\@mpthreecolfootnotetext}[1]{%
8646 \global\setbox\@mpfootinsv@r\vbox{\if@RTL@footnote\@RTLtrue\else\@RTLfalse\fi%
8647 \unvbox\@mpfootinsv@r
8648 \def\baselinestretch{\m@m@footnote@spacing}%
8649 \reset@font\foottextfont
8650 \hsize\columnwidth \@parboxrestore
86<sub>51</sub> \protected@edef\@currentlabel{%
8652 \csname p@mpfootnote\endcsname\@thefnmark}%
8653 \color@begingroup
8654 \@threecolfootfmt{#1}%
8655 \color@endgroup}\m@mmf@prepare}
8656 \bidi@ensure@newcommand{\@mpthreecolLTRfootnotetext}[1]{%
8657 \global\setbox\@mpfootinsv@r\vbox{\@RTLfalse%
8658 \unvbox\@mpfootinsv@r
86<sub>59</sub> \def\baselinestretch{\m@m@footnote@spacing}%
8660 \reset@font\LTRfoottextfont
8661 \hsize\columnwidth \@parboxrestore
8662 \if@RTLcolumnfootnotes\beginL\fi
8663 \protected@edef\@currentlabel{%
8664 \csname p@mpfootnote\endcsname\@thefnmark}%
8665 \color@begingroup
8666 \@threecolLTRfootfmt{#1}%
8667 \color@endgroup}\m@mmf@prepare}
8668 \bidi@ensure@newcommand{\@mpthreecolRTLfootnotetext}[1]{%
8669 \global\setbox\@mpfootinsv@r\vbox{\@RTLtrue%
8670 \unvbox\@mpfootinsv@r
8671 \def\baselinestretch{\m@m@footnote@spacing}%
8672 \reset@font\RTLfoottextfont
8673 \hsize\columnwidth \@parboxrestore
8674 \protected@edef\@currentlabel{%
8675 \csname p@mpfootnote\endcsname\@thefnmark}%
8676 \color@begingroup
8677 \@threecolRTLfootfmt{#1}%
8678 \color@endgroup}\m@mmf@prepare}
8679 \bidi@ensure@newcommand{\threecolumnfootstyle}[1]{%
8680 \m@make@threecolfootnotetext{#1}%
8681 \m@make@mpthreecolfootnotetext{#1}%
8682 \m@make@threecolfootfmt{#1}%
8683 \m@make@threecol@footgroup{#1}%
8684 \m@make@mpthreecol@footgroup{#1}%
8685 \m@make@footstart{#1}%
```

```
bidi implementation 203
```
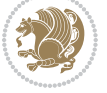

```
8686 \bidi@namelongdef{@footnotetext#1}##1{%
8687 \@nameuse{@threecolfootnotetext#1}{##1}}%
8688 \bidi@namelongdef{@mpfootnotetext#1}##1{%
8689 \@nameuse{@mpthreecolfootnotetext#1}{##1}}%
8690 \@namedef{@footgroup#1}{\@nameuse{@threecol@footgroup#1}}%
8691 \@namedef{mp@footgroup#1}{\@nameuse{@mpthreecol@footgroup#1}}%
8692 \expandafter\dimen\csname footins#1\endcsname=3\footinsdim
8693 \expandafter\count\csname footins#1\endcsname=333\relax}
8694 \bidi@ensure@newcommand{\m@make@threecolfootnotetext}[1]{%
8695 \bidi@namelongdef{@threecolfootnotetext#1}##1{%
8696 \insert\@nameuse{footins#1}{%
8697 \def\baselinestretch{\m@m@footnote@spacing}%
8698 \reset@font\@nameuse{foottextfont#1}%
8699 \@preamfntext
8700 \protected@edef\@currentlabel{%
8701 \csname p@footnote#1\endcsname \@nameuse{@thefnmark#1}}%
8702 \color@begingroup
8703 \@nameuse{@threecolfootfmt#1}{##1}%
8704 \color@endgroup}\m@mmf@prepare}}
8705 \bidi@ensure@newcommand{\m@make@mpthreecolfootnotetext}[1]{%
8706 \bidi@namelongdef{@mpthreecolfootnotetext#1}##1{%
8707 \global\setbox\@nameuse{@mpfootins#1}\vbox{%
8708 \unvbox\@nameuse{@mpfootins#1}
8709 \def\baselinestretch{\m@m@footnote@spacing}%
8710 \reset@font\@nameuse{foottextfont#1}%
8711 \hsize\columnwidth \@parboxrestore
8712 \protected@edef\@currentlabel{%
8713 \csname p@mpfootnote#1\endcsname\@nameuse{@thefnmark#1}}%
8714 \color@begingroup
8715 \@nameuse{@threecolfootfmt#1}{##1}%
8716 \color@endgroup}\m@mmf@prepare}}
8717 \bidi@ensure@newcommand{\m@make@threecolfootfmt}[1]{%
8718 \bidi@namelongdef{@threecolfootfmt#1}##1{%
8719 \@preamthreefmt
8720 {\@nameuse{footfootmark#1}\strut
8721 {\@nameuse{foottextfont#1}##1}\strut\par}\allowbreak}}
8722 \bidi@ensure@newcommand{\m@make@threecol@footgroup}[1]{%
8723 \@namedef{@threecol@footgroup#1}{{%
8724 \def\baselinestretch{\m@m@footnote@spacing}%
8725 \@nameuse{foottextfont#1} \splittopskip=\ht\strutbox
8726 \m@mrigidbalance{\@nameuse{footins#1}}{\thr@@}{\splittopskip}}}}
8727 \bidi@ensure@newcommand{\m@make@mpthreecol@footgroup}[1]{%
8728 \@namedef{@mpthreecol@footgroup#1}{{%
8729 \def\baselinestretch{\m@m@footnote@spacing}%
8730 \@nameuse{foottextfont#1} \splittopskip=\ht\strutbox
8731 \m@mrigidbalance{\@nameuse{@mpfootins#1}}{\thr@@}{\splittopskip}}}}
8732 \bidi@ensure@newcommand{\fourcolumnfootnotes}{%
8733 \@namedef{foottextfontv@r}{\foottextfont}% % [RS]
8734 \@bidi@before@Hy@hyperfootnotes
```

```
8735 \let\@footnotetext\@fourcolfootnotetext
```
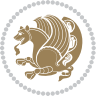

```
8736 \let\@LTRfootnotetext\@fourcolLTRfootnotetext
```
- \let\@RTLfootnotetext\@fourcolRTLfootnotetext
- \dimen\footinsv@r=4\footinsdim
- \count\footinsv@r=250\relax
- \m@make@fourcol@footgroup{v@r}%
- \let\@footgroupv@r\@fourcol@footgroupv@r
- \let\@mpfootnotetext\@mpfourcolfootnotetext
- \let\@mpLTRfootnotetext\@mpfourcolLTRfootnotetext
- \let\@mpRTLfootnotetext\@mpfourcolRTLfootnotetext
- \@bidi@after@Hy@hyperfootnotes
- \m@make@mpfourcol@footgroup{v@r}%
- \let\mp@footgroupv@r\@mpfourcol@footgroupv@r}
- \bidi@ensure@newcommand{\@fourcolfootnotetext}[1]{\insert\footinsv@r{\if@RTL@footnote\@RTLtru
- \def\baselinestretch{\m@m@footnote@spacing}%
- \reset@font\foottextfont
- \@preamfntext
- \protected@edef\@currentlabel{%
- \csname p@footnote\endcsname\@thefnmark}%
- \color@begingroup
- \@fourcolfootfmt{#1}%
- \color@endgroup}%
- \m@mmf@prepare}
- $8758 \bidi@ensure@newcommand{}{\@fourcollTRfootnotetext}[1] {\inset\footnotesize\verb|color|/clumfootnotetext@r|/if@RTLColumfootnotetext@r|/if@RTLColumfootnotetext@r|/if@RTLColumfootnotetext@r|/if@RTLColumfootnotetext@r|/if@RTLColumfootnotetext@r|/if@RTLColumfootnotetext@r|/if@RTLColumfootnotetext@r|/if@RTLColumfootnotetext@r|/if@RTLColumfootnotetext@r|/if@RTLColumfootnotetext@r|/if@RTLColumfootnotetext@r|/if@RTLC$
- \def\baselinestretch{\m@m@footnote@spacing}%
- \reset@font\LTRfoottextfont
- \@preamfntext
- \protected@edef\@currentlabel{%
- 8763 \csname p@footnote\endcsname\@thefnmark}%
- \color@begingroup
- \@fourcolLTRfootfmt{#1}%
- \color@endgroup}%
- \m@mmf@prepare}
- \bidi@ensure@newcommand{\@fourcolRTLfootnotetext}[1]{\insert\footinsv@r{\@RTLtrue%
- \def\baselinestretch{\m@m@footnote@spacing}%
- \reset@font\RTLfoottextfont
- \@preamfntext
- \protected@edef\@currentlabel{%
- 8773 \csname p@footnote\endcsname\@thefnmark}%
- \color@begingroup
- \@fourcolRTLfootfmt{#1}%
- \color@endgroup}%
- \m@mmf@prepare}
- \bidi@ensure@newcommand{\@preamfourfmt}{%
- \hsize .25\hsize
- \parindent=\z@
- \tolerance=5000\relax
- \leavevmode}
- \bidi@ensure@newcommand{\@fourcolfootfmt}[1]{%
- \@preamfourfmt
- {\footfootmark\strut {\foottextfont #1}\strut\par}\allowbreak}

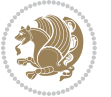

```
8786 \bidi@ensure@newcommand{\@fourcolLTRfootfmt}[1]{%
8787 \@preamfourfmt
8788 {\LTRfootfootmark\strut {\LTRfoottextfont #1}\strut\par}\allowbreak}
8789 \bidi@ensure@newcommand{\@fourcolRTLfootfmt}[1]{%
8790 \@preamfourfmt
8791 {\RTLfootfootmark\strut {\RTLfoottextfont #1}\strut\par}\allowbreak}
8792 \bidi@ensure@newcommand{\@mpfourcolfootnotetext}[1]{%
8793 \label{C15} $$8793 \qlobal\setbox{\@mpfootinsv@r\vbox{\`if@RTL@footnote\@RTLtrue\else\@RTLfalse\fi\fi\qquad8794 \unvbox\@mpfootinsv@r
8795 \def\baselinestretch{\m@m@footnote@spacing}%
8796 \reset@font\foottextfont
8797 \hsize\columnwidth \@parboxrestore
8798 \protected@edef\@currentlabel{%
8799 \csname p@mpfootnote\endcsname\@thefnmark}%
8800 \color@begingroup
8801 \@fourcolfootfmt{#1}%
8802 \color@endgroup}%
8803 \m@mmf@prepare}
8804 \bidi@ensure@newcommand{\@mpfourcolLTRfootnotetext}[1]{%
8805 \global\setbox\@mpfootinsv@r\vbox{\@RTLfalse%
8806 \unvbox\@mpfootinsv@r
8807 \def\baselinestretch{\m@m@footnote@spacing}%
8808 \reset@font\LTRfoottextfont
8809 \hsize\columnwidth \@parboxrestore
8810 \if@RTLcolumnfootnotes\beginL\fi
8811 \protected@edef\@currentlabel{%
8812 \csname p@mpfootnote\endcsname\@thefnmark}%
8813 \color@begingroup
8814 \@fourcolLTRfootfmt{#1}%
8815 \color@endgroup}%
8816 \m@mmf@prepare}
8817 \bidi@ensure@newcommand{\@mpfourcolRTLfootnotetext}[1]{%
8818 \global\setbox\@mpfootinsv@r\vbox{\@RTLtrue%
8819 \unvbox\@mpfootinsv@r
8820 \def\baselinestretch{\m@m@footnote@spacing}%
8821 \reset@font\RTLfoottextfont
8822 \hsize\columnwidth \@parboxrestore
8823 \protected@edef\@currentlabel{%
8824 \csname p@mpfootnote\endcsname\@thefnmark}%
8825 \color@begingroup
8826 \@fourcolRTLfootfmt{#1}%
8827 \color@endgroup}%
8828 \m@mmf@prepare}
8829 \bidi@ensure@newcommand{\fourcolumnfootstyle}[1]{%
8830 \m@make@fourcolfootnotetext{#1}%
8831 \m@make@mpfourcolfootnotetext{#1}%
8832 \m@make@fourcolfootfmt{#1}%
8833 \m@make@fourcol@footgroup{#1}%
8834 \m@make@mpfourcol@footgroup{#1}%
```

```
8835 \m@make@footstart{#1}%
```
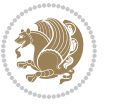

```
8836 \bidi@namelongdef{@footnotetext#1}##1{%
8837 \@nameuse{@fourcolfootnotetext#1}{##1}}%
8838 \bidi@namelongdef{@mpfootnotetext#1}##1{%
8839 \@nameuse{@mpfourcolfootnotetext#1}{##1}}%
8840 \@namedef{@footgroup#1}{\@nameuse{@fourcol@footgroup#1}}%
8841 \@namedef{mp@footgroup#1}{\@nameuse{@mpfourcol@footgroup#1}}%
8842 \expandafter\dimen\csname footins#1\endcsname=2\footinsdim
8843 \expandafter\count\csname footins#1\endcsname=500\relax}
8844 \bidi@ensure@newcommand{\m@make@fourcolfootnotetext}[1]{%
8845 \bidi@namelongdef{@fourcolfootnotetext#1}##1{%
8846 \insert\@nameuse{footins#1}{%
8847 \def\baselinestretch{\m@m@footnote@spacing}%
8848 \reset@font\@nameuse{foottextfont#1}%
8849 \@preamfntext
8850 \protected@edef\@currentlabel{%
8851 \csname p@footnote#1\endcsname \@nameuse{@thefnmark#1}}%
8852 \color@begingroup
8853 \@nameuse{@fourcolfootfmt#1}{##1}%
8854 \color@endgroup}%
8855 \m@mmf@prepare}}
8856 \bidi@ensure@newcommand{\m@make@mpfourcolfootnotetext}[1]{%
8857 \bidi@namelongdef{@mpfourcolfootnotetext#1}##1{%
8858 \global\setbox\@nameuse{@mpfootins#1}\vbox{%
8859 \unvbox\@nameuse{@mpfootins#1}
8860 \def\baselinestretch{\m@m@footnote@spacing}%
8861 \reset@font\@nameuse{foottextfont#1}%
8862 \hsize\columnwidth \@parboxrestore
8863 \protected@edef\@currentlabel{%
8864 \csname p@mpfootnote#1\endcsname\@nameuse{@thefnmark#1}}%
8865 \color@begingroup
8866 \@nameuse{@fourcolfootfmt#1}{##1}%
8867 \color@endgroup}\m@mmf@prepare}}
8868 \bidi@ensure@newcommand{\m@make@fourcolfootfmt}[1]{%
8869 \@namedef{@fourcolfootfmt#1}##1{%
8870 \@preamfourfmt
8871 {\@nameuse{footfootmark#1}\strut
8872 {\@nameuse{foottextfont#1}##1}\strut\par}\allowbreak}}
8873 \bidi@ensure@newcommand{\m@make@fourcol@footgroup}[1]{%
8874 \@namedef{@fourcol@footgroup#1}{{%
8875 \def\baselinestretch{\m@m@footnote@spacing}%
8876 \@nameuse{foottextfont#1} \splittopskip=\ht\strutbox
8877 \m@mrigidbalance{\@nameuse{footins#1}}{4}{\splittopskip}}}}
8878 \bidi@ensure@newcommand{\m@make@mpfourcol@footgroup}[1]{%
8879 \@namedef{@mpfourcol@footgroup#1}{{%
8880 \def\baselinestretch{\m@m@footnote@spacing}%
8881 \@nameuse{foottextfont#1} \splittopskip=\ht\strutbox
8882 \m@mrigidbalance{\@nameuse{@mpfootins#1}}{4}{\splittopskip}}}}
8883 \bidi@ensure@newcommand{\fivecolumnfootnotes}{%
8884 \@namedef{foottextfontv@r}{\foottextfont}% % [RS]
```

```
8885 \@bidi@before@Hy@hyperfootnotes
```
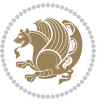

```
8886 \let\@footnotetext\@fivecolfootnotetext
8887 \let\@LTRfootnotetext\@fivecolLTRfootnotetext
8888 \let\@RTLfootnotetext\@fivecolRTLfootnotetext
8889 \dimen\footinsv@r=5\footinsdim
8890 \count\footinsv@r=200\relax
8891 \m@make@fivecol@footgroup{v@r}%
8892 \let\@footgroupv@r\@fivecol@footgroupv@r
8893 \let\@mpfootnotetext\@mpfivecolfootnotetext
8894 \let\@mpLTRfootnotetext\@mpfivecolLTRfootnotetext
8895 \let\@mpRTLfootnotetext\@mpfivecolRTLfootnotetext
8896 \@bidi@after@Hy@hyperfootnotes
8897 \m@make@mpfivecol@footgroup{v@r}%
8898 \let\mp@footgroupv@r\@mpfivecol@footgroupv@r}
8899 \bidi@ensure@newcommand{\@fivecolfootnotetext}[1]{\insert\footinsv@r{\if@RTL@footnote\@RTLtru
8900 \def\baselinestretch{\m@m@footnote@spacing}%
8901 \reset@font\foottextfont
8902 \@preamfntext
8903 \protected@edef\@currentlabel{%
8904 \csname p@footnote\endcsname\@thefnmark}%
8905 \color@begingroup
8906 \@fivecolfootfmt{#1}%
8907 \color@endgroup}%
8908 \m@mmf@prepare}
8909\bidi@ensure@newcommand{\@fivecolLTRfootnotetext}[1]{\insert\footinsv@r{\if@RTLcolumnfootnote
8910 \def\baselinestretch{\m@m@footnote@spacing}%
8911 \reset@font\LTRfoottextfont
8912 \@preamfntext
8913 \protected@edef\@currentlabel{%
8914 \csname p@footnote\endcsname\@thefnmark}%
8915 \color@begingroup
8916 \@fivecolLTRfootfmt{#1}%
8917 \color@endgroup}%
8918 \m@mmf@prepare}
8919 \bidi@ensure@newcommand{\@fivecolRTLfootnotetext}[1]{\insert\footinsv@r{\@RTLtrue%
8920 \def\baselinestretch{\m@m@footnote@spacing}%
8921 \reset@font\RTLfoottextfont
8922 \@preamfntext
8923 \protected@edef\@currentlabel{%
8924 \csname p@footnote\endcsname\@thefnmark}%
8925 \color@begingroup
8926 \@fivecolRTLfootfmt{#1}%
8927 \color@endgroup}%
8928 \m@mmf@prepare}
8929 \bidi@ensure@newcommand{\@preamfivefmt}{%
8930 \hsize .2\hsize
8931 \parindent=\z@
8932 \tolerance=5000\relax
8933 \leavevmode}
8934 \bidi@ensure@newcommand{\@fivecolfootfmt}[1]{%
```

```
8935 \@preamfivefmt
```
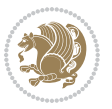

```
8936 {\footfootmark\strut {\foottextfont #1}\strut\par}\allowbreak}
8937 \bidi@ensure@newcommand{\@fivecolLTRfootfmt}[1]{%
8938 \@preamfivefmt
8939 {\LTRfootfootmark\strut {\LTRfoottextfont #1}\strut\par}\allowbreak}
8940 \bidi@ensure@newcommand{\@fivecolRTLfootfmt}[1]{%
8941 \@preamfivefmt
8942 {\RTLfootfootmark\strut {\RTLfoottextfont #1}\strut\par}\allowbreak}
8943 \bidi@ensure@newcommand{\@mpfivecolfootnotetext}[1]{%
8944 \verb|\global\setbox|\@mpfootinsv@r\vbox\setminus{if@RTL@footnote\@RTLtrue\else\@RTLfalse\fi''\@8945 \unvbox\@mpfootinsv@r
8946 \def\baselinestretch{\m@m@footnote@spacing}%
8947 \reset@font\foottextfont
8948 \hsize\columnwidth \@parboxrestore
8949 \protected@edef\@currentlabel{%
8950 \csname p@mpfootnote\endcsname\@thefnmark}%
8951 \color@begingroup
8952 \@fivecolfootfmt{#1}%
8953 \color@endgroup}%
8954 \m@mmf@prepare}
8955 \bidi@ensure@newcommand{\@mpfivecolLTRfootnotetext}[1]{%
8956 \global\setbox\@mpfootinsv@r\vbox{\@RTLfalse%
8957 \unvbox\@mpfootinsv@r
8958 \def\baselinestretch{\m@m@footnote@spacing}%
8959 \reset@font\LTRfoottextfont
8960 \hsize\columnwidth \@parboxrestore
8961 \if@RTLcolumnfootnotes\beginL\fi
8962 \protected@edef\@currentlabel{%
8963 \csname p@mpfootnote\endcsname\@thefnmark}%
8964 \color@begingroup
8965 \@fivecolLTRfootfmt{#1}%
8966 \color@endgroup}%
8967 \m@mmf@prepare}
8968 \bidi@ensure@newcommand{\@mpfivecolRTLfootnotetext}[1]{%
8969 \global\setbox\@mpfootinsv@r\vbox{\@RTLtrue%
8970 \unvbox\@mpfootinsv@r
8971 \def\baselinestretch{\m@m@footnote@spacing}%
8972 \reset@font\RTLfoottextfont
8973 \hsize\columnwidth \@parboxrestore
8974 \protected@edef\@currentlabel{%
8975 \csname p@mpfootnote\endcsname\@thefnmark}%
8976 \color@begingroup
8977 \@fivecolRTLfootfmt{#1}%
8978 \color@endgroup}%
8979 \m@mmf@prepare}
8980 \bidi@ensure@newcommand{\fivecolumnfootstyle}[1]{%
8981 \m@make@fivecolfootnotetext{#1}%
8982 \m@make@mpfivecolfootnotetext{#1}%
8983 \m@make@fivecolfootfmt{#1}%
8984 \m@make@fivecol@footgroup{#1}%
```
\m@make@mpfivecol@footgroup{#1}%

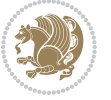

```
8986 \m@make@footstart{#1}%
8987 \bidi@namelongdef{@footnotetext#1}##1{%
8988 \@nameuse{@fivecolfootnotetext#1}{##1}}%
8989 \bidi@namelongdef{@mpfootnotetext#1}##1{%
8990 \@nameuse{@mpfivecolfootnotetext#1}{##1}}%
8991 \@namedef{@footgroup#1}{\@nameuse{@fivecol@footgroup#1}}%
8992 \@namedef{mp@footgroup#1}{\@nameuse{@mpfivecol@footgroup#1}}%
8993 \expandafter\dimen\csname footins#1\endcsname=2\footinsdim
8994 \expandafter\count\csname footins#1\endcsname=500\relax}
8995 \bidi@ensure@newcommand{\m@make@fivecolfootnotetext}[1]{%
8996 \bidi@namelongdef{@fivecolfootnotetext#1}##1{%
8997 \insert\@nameuse{footins#1}{%
8998 \def\baselinestretch{\m@m@footnote@spacing}%
8999 \reset@font\@nameuse{foottextfont#1}%
9000 \@preamfntext
9001 \protected@edef\@currentlabel{%
9002 \csname p@footnote#1\endcsname \@nameuse{@thefnmark#1}}%
9003 \color@begingroup
9004 \@nameuse{@fivecolfootfmt#1}{##1}%
9005 \color@endgroup}%
9006 \m@mmf@prepare}}
9007 \bidi@ensure@newcommand{\m@make@mpfivecolfootnotetext}[1]{%
9008 \bidi@namelongdef{@mpfivecolfootnotetext#1}##1{%
9009 \global\setbox\@nameuse{@mpfootins#1}\vbox{%
9010 \unvbox\@nameuse{@mpfootins#1}
9011 \def\baselinestretch{\m@m@footnote@spacing}%
9012 \reset@font\@nameuse{foottextfont#1}%
9013 \hsize\columnwidth \@parboxrestore
9014 \protected@edef\@currentlabel{%
9015 \csname p@mpfootnote#1\endcsname\@nameuse{@thefnmark#1}}%
9016 \color@begingroup
9017 \@nameuse{@fivecolfootfmt#1}{##1}%
9018 \color@endgroup}\m@mmf@prepare}}
9019 \bidi@ensure@newcommand{\m@make@fivecolfootfmt}[1]{%
9020 \@namedef{@fivecolfootfmt#1}##1{%
9021 \@preamfivefmt
9022 {\@nameuse{footfootmark#1}\strut
9023 {\@nameuse{foottextfont#1}##1}\strut\par}\allowbreak}}
9024 \bidi@ensure@newcommand{\m@make@fivecol@footgroup}[1]{%
9025 \@namedef{@fivecol@footgroup#1}{{%
9026 \def\baselinestretch{\m@m@footnote@spacing}%
9027 \@nameuse{foottextfont#1} \splittopskip=\ht\strutbox
9028 \m@mrigidbalance{\@nameuse{footins#1}}{5}{\splittopskip}}}}
9029 \bidi@ensure@newcommand{\m@make@mpfivecol@footgroup}[1]{%
9030 \@namedef{@mpfivecol@footgroup#1}{{%
9031 \def\baselinestretch{\m@m@footnote@spacing}%
9032 \@nameuse{foottextfont#1} \splittopskip=\ht\strutbox
9033 \m@mrigidbalance{\@nameuse{@mpfootins#1}}{5}{\splittopskip}}}}
9034 \bidi@ensure@newcommand{\sixcolumnfootnotes}{%
9035 \@namedef{foottextfontv@r}{\foottextfont}% % [RS]
```

```
bidi implementation 210
```
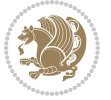

```
9036 \@bidi@before@Hy@hyperfootnotes
9037 \let\@footnotetext\@sixcolfootnotetext
9038 \let\@LTRfootnotetext\@sixcolLTRfootnotetext
9039 \let\@RTLfootnotetext\@sixcolRTLfootnotetext
9040 \dimen\footinsv@r=6\footinsdim
9041 \count\footinsv@r=166\relax
9042 \m@make@sixcol@footgroup{v@r}%
9043 \let\@footgroupv@r\@sixcol@footgroupv@r
9044 \let\@mpfootnotetext\@mpsixcolfootnotetext
9045 \let\@mpLTRfootnotetext\@mpsixcolLTRfootnotetext
9046 \let\@mpRTLfootnotetext\@mpsixcolRTLfootnotetext
9047 \@bidi@after@Hy@hyperfootnotes
9048 \m@make@mpsixcol@footgroup{v@r}%
9049 \let\mp@footgroupv@r\@mpsixcol@footgroupv@r}
0050\bidi@ensure@newcommand{\@sixcolfootnotetext}[1]{\insert\footinsv@r{\if@RTL@footnote\@RTLtrue
9051 \def\baselinestretch{\m@m@footnote@spacing}%
9052 \reset@font\foottextfont
9053 \@preamfntext
9054 \protected@edef\@currentlabel{%
9055 \csname p@footnote\endcsname\@thefnmark}%
9056 \color@begingroup
9057 \@sixcolfootfmt{#1}%
9058 \color@endgroup}%
9059 \m@mmf@prepare}
0060\bidi@ensure@newcommand{\@sixcolLTRfootnotetext}[1]{\insert\footinsv@r{\if@RTLcolumnfootnotes
9061 \def\baselinestretch{\m@m@footnote@spacing}%
9062 \reset@font\LTRfoottextfont
9063 \@preamfntext
9064 \protected@edef\@currentlabel{%
9065 \csname p@footnote\endcsname\@thefnmark}%
9066 \color@begingroup
9067 \@sixcolLTRfootfmt{#1}%
9068 \color@endgroup}%
9069 \m@mmf@prepare}
9070 \bidi@ensure@newcommand{\@sixcolRTLfootnotetext}[1]{\insert\footinsv@r{\@RTLtrue%
9071 \def\baselinestretch{\m@m@footnote@spacing}%
9072 \reset@font\RTLfoottextfont
9073 \@preamfntext
9074 \protected@edef\@currentlabel{%
9075 \csname p@footnote\endcsname\@thefnmark}%
9076 \color@begingroup
9077 \@sixcolRTLfootfmt{#1}%
9078 \color@endgroup}%
9079 \m@mmf@prepare}
9080 \bidi@ensure@newcommand{\@preamsixfmt}{%
9081 \hsize .16\hsize
9082 \parindent=\z@
0083 \tolerance=5000\relax
9084 \leavevmode}
9085 \bidi@ensure@newcommand{\@sixcolfootfmt}[1]{%
```
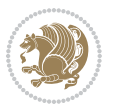

```
9086 \@preamsixfmt
9087 {\footfootmark\strut {\foottextfont #1}\strut\par}\allowbreak}
9088 \bidi@ensure@newcommand{\@sixcolLTRfootfmt}[1]{%
9089 \@preamsixfmt
9090 {\LTRfootfootmark\strut {\LTRfoottextfont #1}\strut\par}\allowbreak}
9091 \bidi@ensure@newcommand{\@sixcolRTLfootfmt}[1]{%
9092 \@preamsixfmt
9093 {\RTLfootfootmark\strut {\RTLfoottextfont #1}\strut\par}\allowbreak}
9094 \b{didensure@newcommand} \@mskip-4mu\verb|Command\@mpsixcolfootnote[t][1]{\if@RTL@footnote\@RTLtrue\els@RTLfalse\@RTLfalse}9095 \global\setbox\@mpfootinsv@r\vbox{%
9096 \unvbox\@mpfootinsv@r
9097 \def\baselinestretch{\m@m@footnote@spacing}%
9098 \reset@font\foottextfont
9099 \hsize\columnwidth \@parboxrestore
9100 \protected@edef\@currentlabel{%
9101 \csname p@mpfootnote\endcsname\@thefnmark}%
9102 \color@begingroup
9103 \@sixcolfootfmt{#1}%
9104 \color@endgroup}%
9105 \m@mmf@prepare}
9106 \bidi@ensure@newcommand{\@mpsixcolLTRfootnotetext}[1]{\@RTLfalse%
9107 \global\setbox\@mpfootinsv@r\vbox{%
9108 \unvbox\@mpfootinsv@r
9109 \def\baselinestretch{\m@m@footnote@spacing}%
9110 \reset@font\LTRfoottextfont
9111 \hsize\columnwidth \@parboxrestore
9112 \if@RTLcolumnfootnotes\beginL\fi
9113 \protected@edef\@currentlabel{%
9114 \csname p@mpfootnote\endcsname\@thefnmark}%
9115 \color@begingroup
9116 \@sixcolLTRfootfmt{#1}%
9117 \color@endgroup}%
9118 \m@mmf@prepare}
9119 \bidi@ensure@newcommand{\@mpsixcolRTLfootnotetext}[1]{\@RTLtrue%
9120 \global\setbox\@mpfootinsv@r\vbox{%
9121 \unvbox\@mpfootinsv@r
9122 \def\baselinestretch{\m@m@footnote@spacing}%
9123 \reset@font\RTLfoottextfont
9124 \hsize\columnwidth \@parboxrestore
9125 \protected@edef\@currentlabel{%
9126 \csname p@mpfootnote\endcsname\@thefnmark}%
9127 \color@begingroup
9128 \@sixcolRTLfootfmt{#1}%
9129 \color@endgroup}%
9130 \m@mmf@prepare}
9131 \bidi@ensure@newcommand{\sixcolumnfootstyle}[1]{%
9132 \m@make@sixcolfootnotetext{#1}%
9133 \m@make@mpsixcolfootnotetext{#1}%
9134 \m@make@sixcolfootfmt{#1}%
9135 \m@make@sixcol@footgroup{#1}%
```

```
bidi implementation 212
```
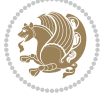

```
9136 \m@make@mpsixcol@footgroup{#1}%
9137 \m@make@footstart{#1}%
9138 \bidi@namelongdef{@footnotetext#1}##1{%
9139 \@nameuse{@sixcolfootnotetext#1}{##1}}%
9140 \bidi@namelongdef{@mpfootnotetext#1}##1{%
9141 \@nameuse{@mpsixcolfootnotetext#1}{##1}}%
9142 \@namedef{@footgroup#1}{\@nameuse{@sixcol@footgroup#1}}%
9143 \@namedef{mp@footgroup#1}{\@nameuse{@mpsixcol@footgroup#1}}%
9144 \expandafter\dimen\csname footins#1\endcsname=2\footinsdim
9145 \expandafter\count\csname footins#1\endcsname=500\relax}
9146 \bidi@ensure@newcommand{\m@make@sixcolfootnotetext}[1]{%
9147 \bidi@namelongdef{@sixcolfootnotetext#1}##1{%
9148 \insert\@nameuse{footins#1}{%
9149 \def\baselinestretch{\m@m@footnote@spacing}%
0150 \reset@font\@nameuse{foottextfont#1}%
9151 \@preamfntext
9152 \protected@edef\@currentlabel{%
9153 \csname p@footnote#1\endcsname \@nameuse{@thefnmark#1}}%
9154 \color@begingroup
9155 \@nameuse{@sixcolfootfmt#1}{##1}%
9156 \color@endgroup}%
9157 \m@mmf@prepare}}
9158 \bidi@ensure@newcommand{\m@make@mpsixcolfootnotetext}[1]{%
9159 \bidi@namelongdef{@mpsixcolfootnotetext#1}##1{%
9160 \global\setbox\@nameuse{@mpfootins#1}\vbox{%
9161 \unvbox\@nameuse{@mpfootins#1}
9162 \def\baselinestretch{\m@m@footnote@spacing}%
9163 \reset@font\@nameuse{foottextfont#1}%
9164 \hsize\columnwidth \@parboxrestore
9165 \protected@edef\@currentlabel{%
9166 \csname p@mpfootnote#1\endcsname\@nameuse{@thefnmark#1}}%
9167 \color@begingroup
9168 \@nameuse{@sixcolfootfmt#1}{##1}%
9169 \color@endgroup}\m@mmf@prepare}}
9170 \bidi@ensure@newcommand{\m@make@sixcolfootfmt}[1]{%
9171 \@namedef{@sixcolfootfmt#1}##1{%
9172 \@preamsixfmt
9173 {\@nameuse{footfootmark#1}\strut
9174 {\@nameuse{foottextfont#1}##1}\strut\par}\allowbreak}}
9175 \bidi@ensure@newcommand{\m@make@sixcol@footgroup}[1]{%
9176 \@namedef{@sixcol@footgroup#1}{{%
9177 \def\baselinestretch{\m@m@footnote@spacing}%
9178 \@nameuse{foottextfont#1} \splittopskip=\ht\strutbox
9179 \m@mrigidbalance{\@nameuse{footins#1}}{6}{\splittopskip}}}}
9180 \bidi@ensure@newcommand{\m@make@mpsixcol@footgroup}[1]{%
9181 \@namedef{@mpsixcol@footgroup#1}{{%
9182 \def\baselinestretch{\m@m@footnote@spacing}%
9183 \@nameuse{foottextfont#1} \splittopskip=\ht\strutbox
9184 \m@mrigidbalance{\@nameuse{@mpfootins#1}}{6}{\splittopskip}}}}
9185 \bidi@ensure@newcommand{\sevencolumnfootnotes}{%
```
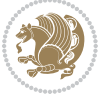

```
9186 \@namedef{foottextfontv@r}{\foottextfont}% % [RS]
9187 \@bidi@before@Hy@hyperfootnotes
9188 \let\@footnotetext\@sevencolfootnotetext
9189 \let\@LTRfootnotetext\@sevencolLTRfootnotetext
9190 \let\@RTLfootnotetext\@sevencolRTLfootnotetext
9191 \dimen\footinsv@r=7\footinsdim
9192 \count\footinsv@r=142\relax
9193 \m@make@sevencol@footgroup{v@r}%
9194 \let\@footgroupv@r\@sevencol@footgroupv@r
9195 \let\@mpfootnotetext\@mpsevencolfootnotetext
9196 \let\@mpLTRfootnotetext\@mpsevencolLTRfootnotetext
9197 \let\@mpRTLfootnotetext\@mpsevencolRTLfootnotetext
9198 \@bidi@after@Hy@hyperfootnotes
9199 \m@make@mpsevencol@footgroup{v@r}%
9200 \let\mp@footgroupv@r\@mpsevencol@footgroupv@r}
9201\bidi@ensure@newcommand{\@sevencolfootnotetext}[1]{\insert\footinsv@r{\if@RTL@footnote\@RTLtr
9202 \def\baselinestretch{\m@m@footnote@spacing}%
9203 \reset@font\foottextfont
9204 \@preamfntext
9205 \protected@edef\@currentlabel{%
9206 \csname p@footnote\endcsname\@thefnmark}%
9207 \color@begingroup
9208 \@sevencolfootfmt{#1}%
9209 \color@endgroup}%
9210 \m@mmf@prepare}
9211 \bidi@ensure@newcommand{\@sevencolLTRfootnotetext}[1]{\insert\footinsv@r{\if@RTLcolumnfootnotes\beginL\fi\@RTLfalse%
9212 \def\baselinestretch{\m@m@footnote@spacing}%
9213 \reset@font\LTRfoottextfont
9214 \@preamfntext
9215 \protected@edef\@currentlabel{%
9216 \csname p@footnote\endcsname\@thefnmark}%
9217 \color@begingroup
9218 \@sevencolLTRfootfmt{#1}%
9219 \color@endgroup}%
9220 \m@mmf@prepare}
9221 \bidi@ensure@newcommand{\@sevencolRTLfootnotetext}[1]{\insert\footinsv@r{\@RTLtrue%
9222 \def\baselinestretch{\m@m@footnote@spacing}%
9223 \reset@font\RTLfoottextfont
9224 \@preamfntext
9225 \protected@edef\@currentlabel{%
9226 \csname p@footnote\endcsname\@thefnmark}%
9227 \color@begingroup
9228 \@sevencolRTLfootfmt{#1}%
9229 \color@endgroup}%
9230 \m@mmf@prepare}
9231 \bidi@ensure@newcommand{\@preamsevenfmt}{%
9232 \hsize .142\hsize
9233 \parindent=\z@
9234 \tolerance=5000\relax
```

```
9235 \leavevmode}
```
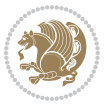

```
9236 \bidi@ensure@newcommand{\@sevencolfootfmt}[1]{%
9237 \@preamsevenfmt
9238 {\footfootmark\strut {\foottextfont #1}\strut\par}\allowbreak}
9239 \bidi@ensure@newcommand{\@sevencolLTRfootfmt}[1]{%
9240 \@preamsevenfmt
9241 {\LTRfootfootmark\strut {\LTRfoottextfont #1}\strut\par}\allowbreak}
9242 \bidi@ensure@newcommand{\@sevencolRTLfootfmt}[1]{%
9243 \@preamsevenfmt
\label{thm:main} $$\alpha_{\RTLfootfootmark\strut{\RTLfoottestfont #1}\strut\parbox{}{allowbreak}9245 \boldsymbol{\delta} \ (0.001245 \boldsymbol{\delta}) \ (0.001245 \boldsymbol{\delta}) \ (0.001245 \boldsymbol{\delta}) \ (0.001245 \boldsymbol{\delta}) \ (0.001245 \boldsymbol{\delta}) \ (0.00124 \boldsymbol{\delta}) \ (0.00124 \boldsymbol{\delta}) \ (0.00124 \boldsymbol{\delta}) \ (0.00124 \boldsymbol{\delta}) \ (0.00124 \boldsymbol{\delta}) \ (0.00124 \boldsymbol{\delta}) \ (0.00124 \boldsymbol{\delta}) \ (0.00124 \boldsymbol{\delta}) \ (0.00124 \9246 \global\setbox\@mpfootinsv@r\vbox{%
9247 \unvbox\@mpfootinsv@r
9248 \def\baselinestretch{\m@m@footnote@spacing}%
9249 \reset@font\foottextfont
9250 \hsize\columnwidth \@parboxrestore
9251 \protected@edef\@currentlabel{%
9252 \csname p@mpfootnote\endcsname\@thefnmark}%
9253 \color@begingroup
9254 \@sevencolfootfmt{#1}%
9255 \color@endgroup}%
9256 \m@mmf@prepare}
9257 \bidi@ensure@newcommand{\@mpsevencolLTRfootnotetext}[1]{\@RTLfalse%
9258 \global\setbox\@mpfootinsv@r\vbox{%
9259 \unvbox\@mpfootinsv@r
9260 \def\baselinestretch{\m@m@footnote@spacing}%
9261 \reset@font\LTRfoottextfont
9262 \hsize\columnwidth \@parboxrestore
9263 \if@RTLcolumnfootnotes\beginL\fi
9264 \protected@edef\@currentlabel{%
9265 \csname p@mpfootnote\endcsname\@thefnmark}%
9266 \color@begingroup
9267 \@sevencolLTRfootfmt{#1}%
9268 \color@endgroup}%
9269 \m@mmf@prepare}
9270 \bidi@ensure@newcommand{\@mpsevencolRTLfootnotetext}[1]{\@RTLtrue%
9271 \global\setbox\@mpfootinsv@r\vbox{%
9272 \unvbox\@mpfootinsv@r
9273 \def\baselinestretch{\m@m@footnote@spacing}%
9274 \reset@font\RTLfoottextfont
9275 \hsize\columnwidth \@parboxrestore
9276 \protected@edef\@currentlabel{%
9277 \csname p@mpfootnote\endcsname\@thefnmark}%
9278 \color@begingroup
9279 \@sevencolRTLfootfmt{#1}%
9280 \color@endgroup}%
9281 \m@mmf@prepare}
9282 \bidi@ensure@newcommand{\sevencolumnfootstyle}[1]{%
9283 \m@make@sevencolfootnotetext{#1}%
9284 \m@make@mpsevencolfootnotetext{#1}%
9285 \m@make@sevencolfootfmt{#1}%
```
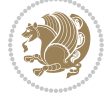
```
9286 \m@make@sevencol@footgroup{#1}%
9287 \m@make@mpsevencol@footgroup{#1}%
9288 \m@make@footstart{#1}%
9289 \bidi@namelongdef{@footnotetext#1}##1{%
9290 \@nameuse{@sevencolfootnotetext#1}{##1}}%
9291 \bidi@namelongdef{@mpfootnotetext#1}##1{%
9292 \@nameuse{@mpsevencolfootnotetext#1}{##1}}%
9293 \@namedef{@footgroup#1}{\@nameuse{@sevencol@footgroup#1}}%
9294 \@namedef{mp@footgroup#1}{\@nameuse{@mpsevencol@footgroup#1}}%
9295 \expandafter\dimen\csname footins#1\endcsname=2\footinsdim
9296 \expandafter\count\csname footins#1\endcsname=500\relax}
9297 \bidi@ensure@newcommand{\m@make@sevencolfootnotetext}[1]{%
9298 \bidi@namelongdef{@sevencolfootnotetext#1}##1{%
9299 \insert\@nameuse{footins#1}{%
9300 \def\baselinestretch{\m@m@footnote@spacing}%
9301 \reset@font\@nameuse{foottextfont#1}%
9302 \@preamfntext
9303 \protected@edef\@currentlabel{%
9304 \csname p@footnote#1\endcsname \@nameuse{@thefnmark#1}}%
9305 \color@begingroup
9306 \@nameuse{@sevencolfootfmt#1}{##1}%
9307 \color@endgroup}%
9308 \m@mmf@prepare}}
9309 \bidi@ensure@newcommand{\m@make@mpsevencolfootnotetext}[1]{%
9310 \bidi@namelongdef{@mpsevencolfootnotetext#1}##1{%
9311 \global\setbox\@nameuse{@mpfootins#1}\vbox{%
9312 \unvbox\@nameuse{@mpfootins#1}
9313 \def\baselinestretch{\m@m@footnote@spacing}%
9314 \reset@font\@nameuse{foottextfont#1}%
9315 \hsize\columnwidth \@parboxrestore
9316 \protected@edef\@currentlabel{%
9317 \csname p@mpfootnote#1\endcsname\@nameuse{@thefnmark#1}}%
9318 \color@begingroup
9319 \@nameuse{@sevencolfootfmt#1}{##1}%
9320 \color@endgroup}\m@mmf@prepare}}
9321 \bidi@ensure@newcommand{\m@make@sevencolfootfmt}[1]{%
9322 \@namedef{@sevencolfootfmt#1}##1{%
9323 \@preamsevenfmt
9324 {\@nameuse{footfootmark#1}\strut
9325 {\@nameuse{foottextfont#1}##1}\strut\par}\allowbreak}}
9326 \bidi@ensure@newcommand{\m@make@sevencol@footgroup}[1]{%
9327 \@namedef{@sevencol@footgroup#1}{{%
9328 \def\baselinestretch{\m@m@footnote@spacing}%
9329 \@nameuse{foottextfont#1} \splittopskip=\ht\strutbox
9330 \m@mrigidbalance{\@nameuse{footins#1}}{7}{\splittopskip}}}}
9331 \bidi@ensure@newcommand{\m@make@mpsevencol@footgroup}[1]{%
9332 \@namedef{@mpsevencol@footgroup#1}{{%
0333 \def\baselinestretch{\m@m@footnote@spacing}%
9334 \@nameuse{foottextfont#1} \splittopskip=\ht\strutbox
9335 \m@mrigidbalance{\@nameuse{@mpfootins#1}}{7}{\splittopskip}}}}
```
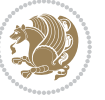

```
9336 \bidi@ensure@newcommand{\eightcolumnfootnotes}{%
9337 \@namedef{foottextfontv@r}{\foottextfont}% % [RS]
9338 \@bidi@before@Hy@hyperfootnotes
9339 \let\@footnotetext\@eightcolfootnotetext
9340 \let\@LTRfootnotetext\@eightcolLTRfootnotetext
9341 \let\@RTLfootnotetext\@eightcolRTLfootnotetext
9342 \dimen\footinsv@r=8\footinsdim
9343 \count\footinsv@r=125\relax
9344 \m@make@eightcol@footgroup{v@r}%
9345 \let\@footgroupv@r\@eightcol@footgroupv@r
9346 \let\@mpfootnotetext\@mpeightcolfootnotetext
9347 \let\@mpLTRfootnotetext\@mpeightcolLTRfootnotetext
9348 \let\@mpRTLfootnotetext\@mpeightcolRTLfootnotetext
9349 \@bidi@after@Hy@hyperfootnotes
9350 \m@make@mpeightcol@footgroup{v@r}%
9351 \let\mp@footgroupv@r\@mpeightcol@footgroupv@r}
9352\bidi@ensure@newcommand{\@eightcolfootnotetext}[1]{\insert\footinsv@r{\if@RTL@footnote\@RTLtr
9353 \def\baselinestretch{\m@m@footnote@spacing}%
9354 \reset@font\foottextfont
9355 \@preamfntext
9356 \protected@edef\@currentlabel{%
9357 \csname p@footnote\endcsname\@thefnmark}%
9358 \color@begingroup
9359 \@eightcolfootfmt{#1}%
9360 \color@endgroup}%
9361 \m@mmf@prepare}
9362 \bidi@ensure@newcommand{\@eightcolLTRfootnotetext}[1]{\insert\footinsv@r{\if@RTLcolumnfootnot
9363 \def\baselinestretch{\m@m@footnote@spacing}%
9364 \reset@font\LTRfoottextfont
9365 \@preamfntext
9366 \protected@edef\@currentlabel{%
9367 \csname p@footnote\endcsname\@thefnmark}%
9368 \color@begingroup
9369 \@eightcolLTRfootfmt{#1}%
9370 \color@endgroup}%
9371 \m@mmf@prepare}
9372 \bidi@ensure@newcommand{\@eightcolRTLfootnotetext}[1]{\insert\footinsv@r{\@RTLtrue%
9373 \def\baselinestretch{\m@m@footnote@spacing}%
9374 \reset@font\RTLfoottextfont
9375 \@preamfntext
9376 \protected@edef\@currentlabel{%
9377 \csname p@footnote\endcsname\@thefnmark}%
9378 \color@begingroup
9379 \@eightcolRTLfootfmt{#1}%
9380 \color@endgroup}%
9381 \m@mmf@prepare}
9382 \bidi@ensure@newcommand{\@preameightfmt}{%
9383 \hsize .125\hsize
9384 \parindent=\z@
```

```
9385 \tolerance=5000\relax
```
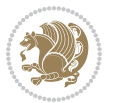

```
9386 \leavevmode}
9387 \bidi@ensure@newcommand{\@eightcolfootfmt}[1]{%
9388 \@preameightfmt
9389 {\footfootmark\strut {\foottextfont #1}\strut\par}\allowbreak}
9390 \bidi@ensure@newcommand{\@eightcolLTRfootfmt}[1]{%
9391 \@preameightfmt
9392 {\LTRfootfootmark\strut {\LTRfoottextfont #1}\strut\par}\allowbreak}
9393 \bidi@ensure@newcommand{\@eightcolRTLfootfmt}[1]{%
9394 \@preameightfmt
9395 {\RTLfootfootmark\strut {\RTLfoottextfont #1}\strut\par}\allowbreak}
9396 \bidi@ensure@newcommand{\@mpeightcolfootnotetext}[1]{%
9397 \global\setbox\@mpfootinsv@r\vbox{\if@RTL@footnote\@RTLtrue\else\@RTLfalse\fi%
9398 \unvbox\@mpfootinsv@r
9399 \def\baselinestretch{\m@m@footnote@spacing}%
9400 \reset@font\foottextfont
9401 \hsize\columnwidth \@parboxrestore
9402 \protected@edef\@currentlabel{%
9403 \csname p@mpfootnote\endcsname\@thefnmark}%
9404 \color@begingroup
9405 \@eightcolfootfmt{#1}%
9406 \color@endgroup}%
9407 \m@mmf@prepare}
9408 \bidi@ensure@newcommand{\@mpeightcolLTRfootnotetext}[1]{%
9409 \global\setbox\@mpfootinsv@r\vbox{\@RTLfalse%
9410 \unvbox\@mpfootinsv@r
9411 \def\baselinestretch{\m@m@footnote@spacing}%
9412 \reset@font\LTRfoottextfont
9413 \hsize\columnwidth \@parboxrestore
9414 \if@RTLcolumnfootnotes\beginL\fi
9415 \protected@edef\@currentlabel{%
9416 \csname p@mpfootnote\endcsname\@thefnmark}%
9417 \color@begingroup
9418 \@eightcolLTRfootfmt{#1}%
9419 \color@endgroup}%
9420 \m@mmf@prepare}
9421 \bidi@ensure@newcommand{\@mpeightcolRTLfootnotetext}[1]{%
9422 \global\setbox\@mpfootinsv@r\vbox{\@RTLtrue%
9423 \unvbox\@mpfootinsv@r
9424 \def\baselinestretch{\m@m@footnote@spacing}%
9425 \reset@font\RTLfoottextfont
9426 \hsize\columnwidth \@parboxrestore
9427 \protected@edef\@currentlabel{%
9428 \csname p@mpfootnote\endcsname\@thefnmark}%
9429 \color@begingroup
9430 \@eightcolRTLfootfmt{#1}%
9431 \color@endgroup}%
9432 \m@mmf@prepare}
9433 \bidi@ensure@newcommand{\eightcolumnfootstyle}[1]{%
9434 \m@make@eightcolfootnotetext{#1}%
9435 \m@make@mpeightcolfootnotetext{#1}%
```
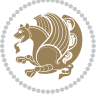

```
9436 \m@make@eightcolfootfmt{#1}%
9437 \m@make@eightcol@footgroup{#1}%
9438 \m@make@mpeightcol@footgroup{#1}%
9439 \m@make@footstart{#1}%
9440 \bidi@namelongdef{@footnotetext#1}##1{%
9441 \@nameuse{@eightcolfootnotetext#1}{##1}}%
9442 \bidi@namelongdef{@mpfootnotetext#1}##1{%
9443 \@nameuse{@mpeightcolfootnotetext#1}{##1}}%
9444 \@namedef{@footgroup#1}{\@nameuse{@eightcol@footgroup#1}}%
9445 \@namedef{mp@footgroup#1}{\@nameuse{@mpeightcol@footgroup#1}}%
9446 \expandafter\dimen\csname footins#1\endcsname=2\footinsdim
9447 \expandafter\count\csname footins#1\endcsname=500\relax}
9448 \bidi@ensure@newcommand{\m@make@eightcolfootnotetext}[1]{%
9449 \bidi@namelongdef{@eightcolfootnotetext#1}##1{%
9450 \insert\@nameuse{footins#1}{%
9451 \def\baselinestretch{\m@m@footnote@spacing}%
9452 \reset@font\@nameuse{foottextfont#1}%
9453 \@preamfntext
9454 \protected@edef\@currentlabel{%
9455 \csname p@footnote#1\endcsname \@nameuse{@thefnmark#1}}%
9456 \color@begingroup
9457 \@nameuse{@eightcolfootfmt#1}{##1}%
9458 \color@endgroup}%
9459 \m@mmf@prepare}}
9460 \bidi@ensure@newcommand{\m@make@mpeightcolfootnotetext}[1]{%
9461 \bidi@namelongdef{@mpeightcolfootnotetext#1}##1{%
9462 \global\setbox\@nameuse{@mpfootins#1}\vbox{%
9463 \unvbox\@nameuse{@mpfootins#1}
9464 \def\baselinestretch{\m@m@footnote@spacing}%
9465 \reset@font\@nameuse{foottextfont#1}%
9466 \hsize\columnwidth \@parboxrestore
9467 \protected@edef\@currentlabel{%
9468 \csname p@mpfootnote#1\endcsname\@nameuse{@thefnmark#1}}%
9469 \color@begingroup
9470 \@nameuse{@eightcolfootfmt#1}{##1}%
9471 \color@endgroup}\m@mmf@prepare}}
9472 \bidi@ensure@newcommand{\m@make@eightcolfootfmt}[1]{%
9473 \@namedef{@eightcolfootfmt#1}##1{%
9474 \@preameightfmt
9475 {\@nameuse{footfootmark#1}\strut
9476 {\@nameuse{foottextfont#1}##1}\strut\par}\allowbreak}}
9477 \bidi@ensure@newcommand{\m@make@eightcol@footgroup}[1]{%
9478 \@namedef{@eightcol@footgroup#1}{{%
9479 \def\baselinestretch{\m@m@footnote@spacing}%
9480 \@nameuse{foottextfont#1} \splittopskip=\ht\strutbox
9481 \m@mrigidbalance{\@nameuse{footins#1}}{8}{\splittopskip}}}}
9482 \bidi@ensure@newcommand{\m@make@mpeightcol@footgroup}[1]{%
9483 \@namedef{@mpeightcol@footgroup#1}{{%
9484 \def\baselinestretch{\m@m@footnote@spacing}%
9485 \@nameuse{foottextfont#1} \splittopskip=\ht\strutbox
```
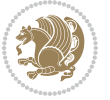

```
9486 \m@mrigidbalance{\@nameuse{@mpfootins#1}}{8}{\splittopskip}}}}
9487 \bidi@ensure@newcommand{\ninecolumnfootnotes}{%
9488 \@namedef{foottextfontv@r}{\foottextfont}% % [RS]
9489 \@bidi@before@Hy@hyperfootnotes
9490 \let\@footnotetext\@ninecolfootnotetext
9491 \let\@LTRfootnotetext\@ninecolLTRfootnotetext
9492 \let\@RTLfootnotetext\@ninecolRTLfootnotetext
9493 \dimen\footinsv@r=9\footinsdim
9494 \count\footinsv@r=111\relax
9495 \m@make@ninecol@footgroup{v@r}%
9496 \let\@footgroupv@r\@ninecol@footgroupv@r
9497 \let\@mpfootnotetext\@mpninecolfootnotetext
9498 \let\@mpLTRfootnotetext\@mpninecolLTRfootnotetext
9499 \let\@mpRTLfootnotetext\@mpninecolRTLfootnotetext
9500 \@bidi@after@Hy@hyperfootnotes
9501 \m@make@mpninecol@footgroup{v@r}%
9502 \let\mp@footgroupv@r\@mpninecol@footgroupv@r}
9503 \bidi@ensure@newcommand{\@ninecolfootnotetext}[1]{\insert\footinsv@r{\if@RTL@footnote\@RTLtru
9504 \def\baselinestretch{\m@m@footnote@spacing}%
9505 \reset@font\foottextfont
9506 \@preamfntext
9507 \protected@edef\@currentlabel{%
9508 \csname p@footnote\endcsname\@thefnmark}%
9509 \color@begingroup
9510 \@ninecolfootfmt{#1}%
9511 \color@endgroup}%
9512 \m@mmf@prepare}
9513 \bidi@ensure@newcommand{\@ninecolLTRfootnotetext}[1]{\insert\footinsv@r{\if@RTLcolumnfootnote
9514 \def\baselinestretch{\m@m@footnote@spacing}%
9515 \reset@font\LTRfoottextfont
9516 \@preamfntext
9517 \protected@edef\@currentlabel{%
9518 \csname p@footnote\endcsname\@thefnmark}%
9519 \color@begingroup
9520 \@ninecolLTRfootfmt{#1}%
9521 \color@endgroup}%
9522 \m@mmf@prepare}
9523 \bidi@ensure@newcommand{\@ninecolRTLfootnotetext}[1]{\insert\footinsv@r{\@RTLtrue%
9524 \def\baselinestretch{\m@m@footnote@spacing}%
9525 \reset@font\RTLfoottextfont
9526 \@preamfntext
9527 \protected@edef\@currentlabel{%
9528 \csname p@footnote\endcsname\@thefnmark}%
9529 \color@begingroup
9530 \@ninecolRTLfootfmt{#1}%
9531 \color@endgroup}%
9532 \m@mmf@prepare}
9533 \bidi@ensure@newcommand{\@preamninefmt}{%
9534 \hsize .1\hsize
```

```
9535 \parindent=\z@
```
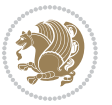

```
9536 \tolerance=5000\relax
9537 \leavevmode}
9538 \bidi@ensure@newcommand{\@ninecolfootfmt}[1]{%
9539 \@preamninefmt
9540 {\footfootmark\strut {\foottextfont #1}\strut\par}\allowbreak}
9541 \bidi@ensure@newcommand{\@ninecolLTRfootfmt}[1]{%
9542 \@preamninefmt
9543 {\LTRfootfootmark\strut {\LTRfoottextfont #1}\strut\par}\allowbreak}
9544 \bidi@ensure@newcommand{\@ninecolRTLfootfmt}[1]{%
9545 \@preamninefmt
9546 {\RTLfootfootmark\strut {\RTLfoottextfont #1}\strut\par}\allowbreak}
9547 \bidi@ensure@newcommand{\@mpninecolfootnotetext}[1]{%
9548 \global\setbox\@mpfootinsv@r\vbox{\if@RTL@footnote\@RTLtrue\else\@RTLfalse\fi%
9549 \unvbox\@mpfootinsv@r
9550 \def\baselinestretch{\m@m@footnote@spacing}%
9551 \reset@font\foottextfont
9552 \hsize\columnwidth \@parboxrestore
9553 \protected@edef\@currentlabel{%
9554 \csname p@mpfootnote\endcsname\@thefnmark}%
9555 \color@begingroup
9556 \@ninecolfootfmt{#1}%
9557 \color@endgroup}%
9558 \m@mmf@prepare}
9559 \bidi@ensure@newcommand{\@mpninecolLTRfootnotetext}[1]{%
9560 \global\setbox\@mpfootinsv@r\vbox{\@RTLfalse%
9561 \unvbox\@mpfootinsv@r
9562 \def\baselinestretch{\m@m@footnote@spacing}%
9563 \reset@font\LTRfoottextfont
9564 \hsize\columnwidth \@parboxrestore
9565 \if@RTLcolumnfootnotes\beginL\fi
9566 \protected@edef\@currentlabel{%
9567 \csname p@mpfootnote\endcsname\@thefnmark}%
9568 \color@begingroup
9569 \@ninecolLTRfootfmt{#1}%
0570 \color@endgroup}%
9571 \m@mmf@prepare}
9572 \bidi@ensure@newcommand{\@mpninecolRTLfootnotetext}[1]{%
9573 \global\setbox\@mpfootinsv@r\vbox{\@RTLtrue%
9574 \unvbox\@mpfootinsv@r
9575 \def\baselinestretch{\m@m@footnote@spacing}%
9576 \reset@font\RTLfoottextfont
9577 \hsize\columnwidth \@parboxrestore
9578 \protected@edef\@currentlabel{%
9579 \csname p@mpfootnote\endcsname\@thefnmark}%
9580 \color@begingroup
9581 \@ninecolRTLfootfmt{#1}%
9582 \color@endgroup}%
9583 \m@mmf@prepare}
9584 \bidi@ensure@newcommand{\ninecolumnfootstyle}[1]{%
9585 \m@make@ninecolfootnotetext{#1}%
```
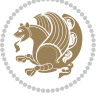

```
9586 \m@make@mpninecolfootnotetext{#1}%
9587 \m@make@ninecolfootfmt{#1}%
9588 \m@make@ninecol@footgroup{#1}%
9589 \m@make@mpninecol@footgroup{#1}%
9590 \m@make@footstart{#1}%
9591 \bidi@namelongdef{@footnotetext#1}##1{%
9592 \@nameuse{@ninecolfootnotetext#1}{##1}}%
9593 \bidi@namelongdef{@mpfootnotetext#1}##1{%
9594 \@nameuse{@mpninecolfootnotetext#1}{##1}}%
9595 \@namedef{@footgroup#1}{\@nameuse{@ninecol@footgroup#1}}%
9596 \@namedef{mp@footgroup#1}{\@nameuse{@mpninecol@footgroup#1}}%
9597 \expandafter\dimen\csname footins#1\endcsname=2\footinsdim
9598 \expandafter\count\csname footins#1\endcsname=500\relax}
9599 \bidi@ensure@newcommand{\m@make@ninecolfootnotetext}[1]{%
9600 \bidi@namelongdef{@ninecolfootnotetext#1}##1{%
9601 \insert\@nameuse{footins#1}{%
9602 \def\baselinestretch{\m@m@footnote@spacing}%
9603 \reset@font\@nameuse{foottextfont#1}%
9604 \@preamfntext
9605 \protected@edef\@currentlabel{%
9606 \csname p@footnote#1\endcsname \@nameuse{@thefnmark#1}}%
9607 \color@begingroup
9608 \@nameuse{@ninecolfootfmt#1}{##1}%
9609 \color@endgroup}%
9610 \m@mmf@prepare}}
9611 \bidi@ensure@newcommand{\m@make@mpninecolfootnotetext}[1]{%
9612 \bidi@namelongdef{@mpninecolfootnotetext#1}##1{%
9613 \global\setbox\@nameuse{@mpfootins#1}\vbox{%
9614 \unvbox\@nameuse{@mpfootins#1}
9615 \def\baselinestretch{\m@m@footnote@spacing}%
9616 \reset@font\@nameuse{foottextfont#1}%
9617 \hsize\columnwidth \@parboxrestore
9618 \protected@edef\@currentlabel{%
9619 \csname p@mpfootnote#1\endcsname\@nameuse{@thefnmark#1}}%
9620 \color@begingroup
9621 \@nameuse{@ninecolfootfmt#1}{##1}%
9622 \color@endgroup}\m@mmf@prepare}}
9623 \bidi@ensure@newcommand{\m@make@ninecolfootfmt}[1]{%
9624 \@namedef{@ninecolfootfmt#1}##1{%
9625 \@preamninefmt
9626 {\@nameuse{footfootmark#1}\strut
9627 {\@nameuse{foottextfont#1}##1}\strut\par}\allowbreak}}
9628 \bidi@ensure@newcommand{\m@make@ninecol@footgroup}[1]{%
9629 \@namedef{@ninecol@footgroup#1}{{%
9630 \def\baselinestretch{\m@m@footnote@spacing}%
9631 \@nameuse{foottextfont#1} \splittopskip=\ht\strutbox
9632 \m@mrigidbalance{\@nameuse{footins#1}}{9}{\splittopskip}}}}
9633 \bidi@ensure@newcommand{\m@make@mpninecol@footgroup}[1]{%
9634 \@namedef{@mpninecol@footgroup#1}{{%
9635 \def\baselinestretch{\m@m@footnote@spacing}%
```
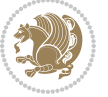

```
9636 \@nameuse{foottextfont#1} \splittopskip=\ht\strutbox
9637 \m@mrigidbalance{\@nameuse{@mpfootins#1}}{9}{\splittopskip}}}}
9638 \bidi@ensure@newcommand{\tencolumnfootnotes}{%
9639 \@namedef{foottextfontv@r}{\foottextfont}% % [RS]
9640 \@bidi@before@Hy@hyperfootnotes
9641 \let\@footnotetext\@tencolfootnotetext
9642 \let\@LTRfootnotetext\@tencolLTRfootnotetext
9643 \let\@RTLfootnotetext\@tencolRTLfootnotetext
9644 \dimen\footinsv@r=10\footinsdim
9645 \count\footinsv@r=100\relax
9646 \m@make@tencol@footgroup{v@r}%
9647 \let\@footgroupv@r\@tencol@footgroupv@r
9648 \let\@mpfootnotetext\@mptencolfootnotetext
9649 \let\@mpLTRfootnotetext\@mptencolLTRfootnotetext
9650 \let\@mpRTLfootnotetext\@mptencolRTLfootnotetext
9651 \@bidi@after@Hy@hyperfootnotes
9652 \m@make@mptencol@footgroup{v@r}%
9653 \let\mp@footgroupv@r\@mptencol@footgroupv@r}
9654 \bidi@ensure@newcommand{\@tencolfootnotetext}[1]{\insert\footinsv@r{\if@RTL@footnote\@RTLtrue\else\@RTLfalse\fi%
9655 \def\baselinestretch{\m@m@footnote@spacing}%
9656 \reset@font\foottextfont
9657 \@preamfntext
9658 \protected@edef\@currentlabel{%
9659 \csname p@footnote\endcsname\@thefnmark}%
9660 \color@begingroup
9661 \@tencolfootfmt{#1}%
9662 \color@endgroup}%
9663 \m@mmf@prepare}
9664 \bidi@ensure@newcommand{\@tencolLTRfootnotetext}[1]{\insert\footinsv@r{\if@RTLcolumnfootnotes
9665 \def\baselinestretch{\m@m@footnote@spacing}%
9666 \reset@font\LTRfoottextfont
9667 \@preamfntext
9668 \protected@edef\@currentlabel{%
9669 \csname p@footnote\endcsname\@thefnmark}%
9670 \color@begingroup
9671 \@tencolLTRfootfmt{#1}%
9672 \color@endgroup}%
9673 \m@mmf@prepare}
9674 \bidi@ensure@newcommand{\@tencolRTLfootnotetext}[1]{\insert\footinsv@r{\@RTLtrue%
9675 \def\baselinestretch{\m@m@footnote@spacing}%
9676 \reset@font\RTLfoottextfont
9677 \@preamfntext
9678 \protected@edef\@currentlabel{%
9679 \csname p@footnote\endcsname\@thefnmark}%
9680 \color@begingroup
9681 \@tencolRTLfootfmt{#1}%
9682 \color@endgroup}%
9683 \m@mmf@prepare}
9684 \bidi@ensure@newcommand{\@preamtenfmt}{%
9685 \hsize .1\hsize
```

```
bidi implementation 223
```
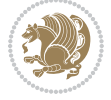

```
9686 \parindent=\z@
9687 \tolerance=5000\relax
9688 \leavevmode}
9689 \bidi@ensure@newcommand{\@tencolfootfmt}[1]{%
9690 \@preamtenfmt
9691 {\footfootmark\strut {\foottextfont #1}\strut\par}\allowbreak}
9692 \bidi@ensure@newcommand{\@tencolLTRfootfmt}[1]{%
9693 \@preamtenfmt
9694 {\LTRfootfootmark\strut {\LTRfoottextfont #1}\strut\par}\allowbreak}
9695 \bidi@ensure@newcommand{\@tencolRTLfootfmt}[1]{%
9696 \@preamtenfmt
9697 {\RTLfootfootmark\strut {\RTLfoottextfont #1}\strut\par}\allowbreak}
9698 \bidi@ensure@newcommand{\@mptencolfootnotetext}[1]{%
9699 \global\setbox\@mpfootinsv@r\vbox{\if@RTL@footnote\@RTLtrue\else\@RTLfalse\fi%
9700 \unvbox\@mpfootinsv@r
9701 \def\baselinestretch{\m@m@footnote@spacing}%
9702 \reset@font\foottextfont
9703 \hsize\columnwidth \@parboxrestore
9704 \protected@edef\@currentlabel{%
9705 \csname p@mpfootnote\endcsname\@thefnmark}%
9706 \color@begingroup
9707 \@tencolfootfmt{#1}%
9708 \color@endgroup}%
9709 \m@mmf@prepare}
9710 \bidi@ensure@newcommand{\@mptencolLTRfootnotetext}[1]{%
9711 \global\setbox\@mpfootinsv@r\vbox{\@RTLfalse%
9712 \unvbox\@mpfootinsv@r
9713 \def\baselinestretch{\m@m@footnote@spacing}%
9714 \reset@font\LTRfoottextfont
9715 \hsize\columnwidth \@parboxrestore
9716 \if@RTLcolumnfootnotes\beginL\fi
9717 \protected@edef\@currentlabel{%
9718 \csname p@mpfootnote\endcsname\@thefnmark}%
9719 \color@begingroup
9720 \@tencolLTRfootfmt{#1}%
9721 \color@endgroup}%
9722 \m@mmf@prepare}
9723 \bidi@ensure@newcommand{\@mptencolRTLfootnotetext}[1]{%
9724 \global\setbox\@mpfootinsv@r\vbox{\@RTLtrue%
9725 \unvbox\@mpfootinsv@r
9726 \def\baselinestretch{\m@m@footnote@spacing}%
9727 \reset@font\RTLfoottextfont
9728 \hsize\columnwidth \@parboxrestore
9729 \protected@edef\@currentlabel{%
9730 \csname p@mpfootnote\endcsname\@thefnmark}%
9731 \color@begingroup
9732 \@tencolRTLfootfmt{#1}%
9733 \color@endgroup}%
9734 \m@mmf@prepare}
9735 \bidi@ensure@newcommand{\tencolumnfootstyle}[1]{%
```
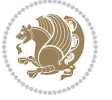

```
9736 \m@make@tencolfootnotetext{#1}%
9737 \m@make@mptencolfootnotetext{#1}%
9738 \m@make@tencolfootfmt{#1}%
9739 \m@make@tencol@footgroup{#1}%
9740 \m@make@mptencol@footgroup{#1}%
9741 \m@make@footstart{#1}%
9742 \bidi@namelongdef{@footnotetext#1}##1{%
9743 \@nameuse{@tencolfootnotetext#1}{##1}}%
9744 \bidi@namelongdef{@mpfootnotetext#1}##1{%
9745 \@nameuse{@mptencolfootnotetext#1}{##1}}%
9746 \@namedef{@footgroup#1}{\@nameuse{@tencol@footgroup#1}}%
9747 \@namedef{mp@footgroup#1}{\@nameuse{@mptencol@footgroup#1}}%
9748 \expandafter\dimen\csname footins#1\endcsname=2\footinsdim
9749 \expandafter\count\csname footins#1\endcsname=500\relax}
9750 \bidi@ensure@newcommand{\m@make@tencolfootnotetext}[1]{%
9751 \bidi@namelongdef{@tencolfootnotetext#1}##1{%
9752 \insert\@nameuse{footins#1}{%
9753 \def\baselinestretch{\m@m@footnote@spacing}%
9754 \reset@font\@nameuse{foottextfont#1}%
9755 \@preamfntext
9756 \protected@edef\@currentlabel{%
9757 \csname p@footnote#1\endcsname \@nameuse{@thefnmark#1}}%
9758 \color@begingroup
9759 \@nameuse{@tencolfootfmt#1}{##1}%
9760 \color@endgroup}%
9761 \m@mmf@prepare}}
9762 \bidi@ensure@newcommand{\m@make@mptencolfootnotetext}[1]{%
9763 \bidi@namelongdef{@mptencolfootnotetext#1}##1{%
9764 \global\setbox\@nameuse{@mpfootins#1}\vbox{%
9765 \unvbox\@nameuse{@mpfootins#1}
9766 \def\baselinestretch{\m@m@footnote@spacing}%
9767 \reset@font\@nameuse{foottextfont#1}%
9768 \hsize\columnwidth \@parboxrestore
9769 \protected@edef\@currentlabel{%
9770 \csname p@mpfootnote#1\endcsname\@nameuse{@thefnmark#1}}%
9771 \color@begingroup
9772 \@nameuse{@tencolfootfmt#1}{##1}%
9773 \color@endgroup}\m@mmf@prepare}}
9774 \bidi@ensure@newcommand{\m@make@tencolfootfmt}[1]{%
9775 \@namedef{@tencolfootfmt#1}##1{%
9776 \@preamtenfmt
9777 {\@nameuse{footfootmark#1}\strut
9778 {\@nameuse{foottextfont#1}##1}\strut\par}\allowbreak}}
9779 \bidi@ensure@newcommand{\m@make@tencol@footgroup}[1]{%
9780 \@namedef{@tencol@footgroup#1}{{%
9781 \def\baselinestretch{\m@m@footnote@spacing}%
9782 \@nameuse{foottextfont#1} \splittopskip=\ht\strutbox
9783 \m@mrigidbalance{\@nameuse{footins#1}}{10}{\splittopskip}}}}
9784 \bidi@ensure@newcommand{\m@make@mptencol@footgroup}[1]{%
9785 \@namedef{@mptencol@footgroup#1}{{%
```
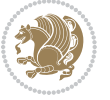

```
9786 \def\baselinestretch{\m@m@footnote@spacing}%
9787 \@nameuse{foottextfont#1} \splittopskip=\ht\strutbox
9788 \m@mrigidbalance{\@nameuse{@mpfootins#1}}{10}{\splittopskip}}}}
9789 \bidi@ensure@newcommand{\m@munvxh}[1]{%
9790 \setbox0=\vbox{\unvbox#1%
9791 \global\setbox1=\lastbox}%
9792 \unhbox1
9793 \unskip
9794 \unskip
9795 \unpenalty
9796 \hskip\m@mipn@skip}
9797 \bidi@ensure@newcommand{\m@mungebox}{%
9798 \setbox0=\hbox{\m@munvxh0}%
9799 \dp0=\z@
9800 \ht0=\footfudgefactor\wd0
9801 \box0
9802 \penalty0}
9803 \newskip\m@mipn@skip
9804 \bidi@ensure@newcommand*{\m@minterparanoteglue}[1]{%
9805 {\foottextfont\global\m@mipn@skip=#1\relax}}
9806 \m@minterparanoteglue{1em plus.4em minus.4em}
9807 \@ifpackageloaded{multicol}{%
9808 \bidi@ensure@newcommand*{\m@mmakehboxofhboxes}{%
9809 \if@parafootRTL\@RTLtrue\else\@RTLfalse\fi%
9810 \hsize\textwidth%
9811 \setbox0=\hbox{}%
9812 \loop
9813 \unpenalty
9814 \setbox2=\lastbox
9815 \ifhbox2
9816 \setbox0=\hbox{\box2\unhbox0}
9817 \repeat}
9818 }{%
9819 \bidi@ensure@newcommand*{\m@mmakehboxofhboxes}{%
9820 \if@parafootRTL\@RTLtrue\else\@RTLfalse\fi%
9821 \setbox0=\hbox{}%
9822 \loop
9823 \unpenalty
9824 \setbox2=\lastbox
9825 \ifhbox2
q826 \setbox0=\hbox{\box2\unhbox0}
9827 \repeat}}
0828\bidi@ensure@newcommand*{\m@mremovehboxes}{\setbox0=\lastbox
9829 \ifhbox0{\m@mremovehboxes}\unhbox0 \fi}
9830 \bidi@ensure@newcommand*{\footfudgefiddle}{64}
9831 \bidi@ensure@newcommand{\paragraphfootnotes}{%
9832 \@namedef{foottextfontv@r}{\foottextfont}% % [RS]
9833 \@bidi@before@Hy@hyperfootnotes
9834 \let\@footnotetext\@parafootnotetext
9835 \let\@LTRfootnotetext\@paraLTRfootnotetext
```
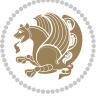

```
9836 \let\@RTLfootnotetext\@paraRTLfootnotetext
9837 \dimen\footinsv@r=\footinsdim
9838 \count\footinsv@r=1000\relax
9839 \m@make@para@footgroup{v@r}%
9840 \let\@footgroupv@r\@para@footgroupv@r
9841 \let\@mpfootnotetext\@mpparafootnotetext
9842 \let\@mpLTRfootnotetext\@mpparaLTRfootnotetext
9843 \let\@mpRTLfootnotetext\@mpparaRTLfootnotetext
9844 \@bidi@after@Hy@hyperfootnotes
9845 \m@make@mppara@footgroup{v@r}%
9846 \let\mp@footgroupv@r\@mppara@footgroupv@r
9847 \begingroup
9848 \def\baselinestretch{\m@m@footnote@spacing}%
9849 \foottextfont
9850 \@tempdima\normalbaselineskip
9851 \multiply \@tempdima \@cclvi
9852 \@tempdimb \columnwidth
9853 \divide \@tempdimb \@cclvi
9854 \divide \@tempdima \@tempdimb
9855 \xdef\footfudgefactor{\strip@pt\@tempdima}%
9856 \endgroup
9857 }
9858 \bidi@ensure@newcommand{\@parafootnotetext}[1]{\insert\footinsv@r{%
9859 \let\bidi@RTL@everypar\@empty%
9860 \def\baselinestretch{\m@m@footnote@spacing}%
9861 \reset@font\foottextfont
9862 \@preamfntext
9863 \protected@edef\@currentlabel{%
9864 \csname p@footnote\endcsname\@thefnmark}%
9865 \setbox0=\vbox{\hsize=\maxdimen
9866 \color@begingroup
9867 \noindent \@parafootfmt{\if@RTL@footnote\beginR\else\beginL\fi#1\if@RTL@footnote\endR\e
9868 \color@endgroup}%
9869 \m@mungebox}\m@mmf@prepare}
9870 \bidi@ensure@newcommand{\@paraLTRfootnotetext}[1]{\insert\footinsv@r{%
9871 \let\bidi@RTL@everypar\@empty%
9872 \def\baselinestretch{\m@m@footnote@spacing}%
9873 \reset@font\LTRfoottextfont
9874 \@preamfntext
9875 \protected@edef\@currentlabel{%
9876 \csname p@footnote\endcsname\@thefnmark}%
9877 \setbox0=\vbox{\hsize=\maxdimen
9878 \color@begingroup
9879 \noindent \@paraLTRfootfmt{\beginL#1\endL}%
9880 \color@endgroup}%
9881 \m@mungebox}\m@mmf@prepare}
9882 \bidi@ensure@newcommand{\@paraRTLfootnotetext}[1]{\insert\footinsv@r{%
9883 \let\bidi@RTL@everypar\@empty%
9884 \def\baselinestretch{\m@m@footnote@spacing}%
9885 \reset@font\RTLfoottextfont
```
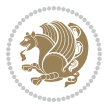

```
9886 \@preamfntext
9887 \protected@edef\@currentlabel{%
9888 \csname p@footnote\endcsname\@thefnmark}%
9889 \setbox0=\vbox{\hsize=\maxdimen
9890 \color@begingroup
9891 \noindent \@paraRTLfootfmt{\beginR#1\endR}%
9892 \color@endgroup}%
9893 \m@mungebox}\m@mmf@prepare}
9894 \bidi@ensure@newcommand{\@parafootfmt}[1]{%
9895 \parindent=\z@
9896 \parfillskip=0pt \@plus 1fil
9897 {\footfootmark\strut {\foottextfont #1}\penalty-10}}
9898 \bidi@ensure@newcommand{\@paraLTRfootfmt}[1]{%
9899 \parindent=\z@
9900 \parfillskip=0pt \@plus 1fil
9901 {\LTRfootfootmark\strut {\LTRfoottextfont #1}\penalty-10}}
9902 \bidi@ensure@newcommand{\@paraRTLfootfmt}[1]{%
9903 \parindent=\z@
9904 \parfillskip=0pt \@plus 1fil
9905 {\RTLfootfootmark\strut {\RTLfoottextfont #1}\penalty-10}}
9906 \bidi@ensure@newcommand{\@mpparafootnotetext}[1]{%
9907 \global\setbox\@mpfootinsv@r\vbox{%
9908 \let\bidi@RTL@everypar\@empty%
9909 \def\baselinestretch{\m@m@footnote@spacing}%
9910 \unvbox\@mpfootinsv@r
9911 \reset@font\foottextfont
9912 \hsize\columnwidth \@parboxrestore
9913 \protected@edef\@currentlabel{%
9914 \csname p@mpfootnote\endcsname\@thefnmark}%
9915 \setbox0=\vbox{\hsize=\maxdimen
9916 \color@begingroup
9917 \noindent \@parafootfmt{\if@RTL@footnote\beginR\else\beginL\fi#1\if@RTL@footnote\endR\e
9918 \color@endgroup}%
9919 \m@mungebox}\m@mmf@prepare}
9920 \bidi@ensure@newcommand{\@mpparaLTRfootnotetext}[1]{%
9921 \global\setbox\@mpfootinsv@r\vbox{%
9922 \let\bidi@RTL@everypar\@empty%
9923 \def\baselinestretch{\m@m@footnote@spacing}%
9924 \unvbox\@mpfootinsv@r
9925 \reset@font\LTRfoottextfont
9926 \hsize\columnwidth \@parboxrestore
9927 \protected@edef\@currentlabel{%
9928 \csname p@mpfootnote\endcsname\@thefnmark}%
9929 \setbox0=\vbox{\hsize=\maxdimen
9930 \color@begingroup
9931 \noindent \@paraLTRfootfmt{\beginL#1\endL}%
9932 \color@endgroup}%
9933 \m@mungebox}\m@mmf@prepare}
9934 \bidi@ensure@newcommand{\@mpparaRTLfootnotetext}[1]{%
9935 \global\setbox\@mpfootinsv@r\vbox{%
```
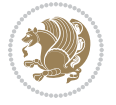

```
9936 \let\bidi@RTL@everypar\@empty%
9937 \def\baselinestretch{\m@m@footnote@spacing}%
9938 \unvbox\@mpfootinsv@r
9939 \reset@font\RTLfoottextfont
9940 \hsize\columnwidth \@parboxrestore
9941 \protected@edef\@currentlabel{%
9942 \csname p@mpfootnote\endcsname\@thefnmark}%
9943 \setbox0=\vbox{\hsize=\maxdimen
9944 \color@begingroup
9945 \noindent \@paraRTLfootfmt{\beginR#1\endR}%
9946 \color@endgroup}%
9947 \m@mungebox}\m@mmf@prepare}
9948 \bidi@ensure@newcommand{\paragraphfootstyle}[1]{%
9949 \m@make@parafootnotetext{#1}%
9950 \m@make@mpparafootnotetext{#1}%
9951 \m@make@parafootfmt{#1}%
9952 \m@make@para@footgroup{#1}%
9953 \m@make@mppara@footgroup{#1}%
9954 \m@make@para@footstart{#1}%
9955 \bidi@namelongdef{@footnotetext#1}##1{%
9956 \@nameuse{@parafootnotetext#1}{##1}}%
9957 \bidi@namelongdef{@mpfootnotetext#1}##1{%
9958 \@nameuse{@mpparafootnotetext#1}{##1}}%
9959 \@namedef{@footgroup#1}{\@nameuse{@para@footgroup#1}}%
9960 \@namedef{mp@footgroup#1}{\@nameuse{@mppara@footgroup#1}}%
9961 \@namedef{@footstart#1}{\@nameuse{@para@footstart#1}}%
9962 \expandafter\dimen\csname footins#1\endcsname=\footinsdim
9963 \expandafter\count\csname footins#1\endcsname=1000\relax
9964 \begingroup
9965 \def\baselinestretch{\m@m@footnote@spacing}%
9966 \@nameuse{foottextfont#1}%
9967 \@tempdima\normalbaselineskip
9968 \multiply \@tempdima \@cclvi
9969 \@tempdimb \columnwidth
9970 \divide \@tempdimb \@cclvi
9971 \divide \@tempdima \@tempdimb
9972 \xdef\footfudgefactor{\strip@pt\@tempdima}%
9973 \endgroup
9974 }
9975 \bidi@ensure@newcommand{\m@make@parafootnotetext}[1]{%
9976 \bidi@namelongdef{@parafootnotetext#1}##1{%
9977 \insert\@nameuse{footins#1}{
9978 \def\baselinestretch{\m@m@footnote@spacing}%
9979 \reset@font\@nameuse{foottextfont#1}%
9980 \@preamfntext
9981 \protected@edef\@currentlabel{%
9982 \csname p@footnote#1\endcsname \@nameuse{@thefnmark#1}}%
9983 \setbox0=\vbox{\hsize=\maxdimen
9984 \color@begingroup
9985 \noindent \@nameuse{@parafootfmt#1}{##1}%
```
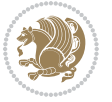

```
9986 \color@endgroup}%
9987 \m@mungebox}\m@mmf@prepare}}
9988 \bidi@ensure@newcommand{\m@make@mpparafootnotetext}[1]{%
9989 \bidi@namelongdef{@mpparafootnotetext#1}##1{%
9990 \global\setbox\@nameuse{@mpfootins#1}\vbox{%
9991 \unvbox\@nameuse{@mpfootins#1}
9992 \def\baselinestretch{\m@m@footnote@spacing}%
9993 \reset@font\@nameuse{foottextfont#1}%
9994 \hsize\columnwidth \@parboxrestore
9995 \protected@edef\@currentlabel{%
9996 \csname p@mpfootnote#1\endcsname\@nameuse{@thefnmark#1}}%
9997 \setbox0=\vbox{\hsize=\maxdimen
9998 \color@begingroup
9999 \noindent \@nameuse{@parafootfmt#1}{##1}%
10000 \color@endgroup}%
10001 \m@mungebox}\m@mmf@prepare}}
10002 \bidi@ensure@newcommand{\m@make@parafootfmt}[1]{%
10003 \bidi@namelongdef{@parafootfmt#1}##1{%
10004 \parindent=\z@
10005 \parfillskip=0pt \@plus 1fil
10006 {\@nameuse{footfootmark#1}\strut
10007 {\@nameuse{foottextfont#1}##1}\penalty-10}}}
10008 \bidi@ensure@newcommand{\m@make@para@footgroup}[1]{%
10009 \@namedef{@para@footgroup#1}{%
10010 \unvbox\@nameuse{footins#1}
10011 \m@mmakehboxofhboxes
10012 \setbox0=\hbox{\unhbox0 \m@mremovehboxes}%
10013 \@parboxrestore%
10014 \def\baselinestretch{\m@m@footnote@spacing}%
10015 \@nameuse{foottextfont#1}%
10016 \noindent\unhbox0\par}}
10017 \bidi@ensure@newcommand{\m@make@mppara@footgroup}[1]{%
10018 \@namedef{@mppara@footgroup#1}{%
10019 \unvbox\@nameuse{@mpfootins#1}
10020 \m@mmakehboxofhboxes
10021 \setbox0=\hbox{\unhbox0 \m@mremovehboxes}%
10022 \def\baselinestretch{\m@m@footnote@spacing}%
10023 \@nameuse{foottextfont#1}%
10024 \noindent\unhbox0\par}}
10025 \bidi@ensure@newcommand{\m@make@para@footstart}[1]{%
10026 \@namedef{@para@footstart#1}{%
10027 \vskip\bigskipamount
10028 \leftskip=\z@
10029 \rightskip=\z@
10030 \parindent=\z@
10031 \vskip\skip\@nameuse{footins#1}%
10032 \footnoterule}}
10033 \bidi@ensure@newcommand*{\m@m@makecolfloats}{%
10034 \xdef\@freelist{\@freelist\@midlist}%
10035 \global\let\@midlist\@empty
```
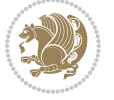

```
10036 \@combinefloats}
10037 \bidi@ensure@newcommand*{\m@m@makecoltext}{%
10038 \ifvbox\@kludgeins
10039 \@makespecialcolbox
10040 \else
10041 \setbox\@outputbox \vbox to\@colht{%
10042 \@texttop
10043 \dimen@ \dp\@outputbox
10044 \unvbox \@outputbox
10045 \vskip -\dimen@
10046 \@textbottom}%
10047 \fi}
10048 \bidi@ensure@newcommand*{\m@m@makecolintro}{}
10049 \bidi@ensure@newcommand*{\m@mopfootnote}{\setbox\@outputbox \vbox{%
10050 \boxmaxdepth\@maxdepth
10051 \@tempdima\dp\@cclv
10052 \unvbox\@cclv
10053 \vskip-\@tempdima
10054 \bidi@mopfn@bottom
10055 \vskip \skip\footins
10056 \color@begingroup
10057 \normalcolor
10058 \footnoterule
10059 \unvbox \footins
10060 \color@endgroup}}
10061 \newcommand*{\bidi@mopfootnotebf}{%
10062 \setbox\@outputbox \vbox{%
10063 \boxmaxdepth\@maxdepth
10064 \unvbox\@outputbox
10065 \bidi@mopfn@bottom
10066 \vskip\skip\footins
10067 \color@begingroup
10068 \normalcolor
10069 \footnoterule
10070 \unvbox \footins
10071 \color@endgroup}}
10072 \gdef\mem@makecol{%
10073 \m@m@makecolintro
10074 \ifvoid\footins
10075 \setbox\@outputbox \box\@cclv
10076 \else
10077 \m@mopfootnote
10078 \fi
10079 \m@mdoextrafeet
10080 \m@m@makecolfloats
10081 \m@m@makecoltext
10082 \global \maxdepth \@maxdepth}
10083 \gdef\bidi@makecolbf{%
10084 \m@m@makecolintro
10085 \setbox\@outputbox \box\@cclv
```
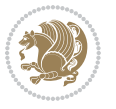

```
10086 \m@m@makecolfloats
10087 \ifvoid\footins
10088 \else
10089 \bidi@mopfootnotebf
10090 \fi
10091 \m@mdoextrafeet
10092 \m@m@makecoltext
10093 \global \maxdepth \@maxdepth}
10094 \newcommand{\FeetAboveFloat}{\gdef\@makecol{\mem@makecol}}
10095 \newcommand{\FeetBelowFloat}{\gdef\@makecol{\bidi@makecolbf}}
10096 \newcommand\FeetAtBottom{\def\bidi@mopfn@bottom{\vfill\relax}}
10097 \newcommand\FeetBelowRagged{\let\bidi@mopfn@bottom\relax}
10098 \FeetAboveFloat
10099 \FeetBelowRagged
```
#### **7.55 extreport-xetex-bidi.def**

```
10100 \ProvidesFile{extreport-xetex-bidi.def}[2017/06/09 v0.3 bidi adaptations for extreport class
10101 \renewcommand*\l@part[2]{%
10102 \ifnum \c@tocdepth >-2\relax
10103 \addpenalty{-\@highpenalty}%
10104 \addvspace{2.25em \@plus\p@}%
10105 \begingroup
10106 \setlength\@tempdima{3em}%
10107 \parindent \z@ \if@RTL\leftskip\else\rightskip\fi \@pnumwidth
10108 \parfillskip -\@pnumwidth
10109 {\leavevmode
10110 \large \bfseries #1\hfil \hb@xt@\@pnumwidth{\hss #2}}\par
10111 \nobreak
10112 \global\@nobreaktrue
10113 \everypar{\global\@nobreakfalse\everypar{}}%
10114 \endgroup
10115 \fi}
10116 \renewcommand*\l@chapter[2]{%
10117 \ifnum \c@tocdepth >\m@ne
10118 \addpenalty{-\@highpenalty}%
10119 \vskip 1.0em \@plus\p@
10120 \setlength\@tempdima{1.5em}%
10121 \begingroup
10122 \parindent \z@ \if@RTL\leftskip\else\rightskip\fi \@pnumwidth
10123 \parfillskip -\@pnumwidth
10124 \leavevmode \bfseries
10125 \advance\if@RTL\rightskip\else\leftskip\fi\@tempdima
10126 \hskip -\if@RTL\rightskip\else\leftskip\fi
10127 #1\nobreak\hfil \nobreak\hb@xt@\@pnumwidth{\hss #2}\par
10128 \penalty\@highpenalty
10129 \endgroup
10130 \fi}
10131 \def\@makechapterhead#1{%
10132 \vspace*{50\p@}%
```
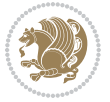

```
10133 {\parindent \z@ \if@RTL\raggedleft\else\raggedright\fi \normalfont
10134 \ifnum \c@secnumdepth >\m@ne
10135 \huge\bfseries \@chapapp\space \thechapter
10136 \par\nobreak
10137 \vskip 20\p@
10138 \fi
10139 \interlinepenalty\@M
10140 \Huge \bfseries #1\par\nobreak
10141 \vskip 40\p@
10142 }}
10143 \def\@makeschapterhead#1{%
10144 \vspace*{50\p@}%
10145 {\parindent \z@ \if@RTL\raggedleft\else\raggedright\fi
10146 \normalfont
10147 \interlinepenalty\@M
10148 \Huge \bfseries #1\par\nobreak
10149 \vskip 40\p@
10150 }}
10151 \renewcommand\left@footnoterule{%
10152 \kern-3\p@
10153 \hrule\@width.4\columnwidth
10154 \kern2.6\p@}
10155 \renewcommand\right@footnoterule{%
10156 \kern-3\p@
10157 \hbox to \columnwidth{\hskip .6\columnwidth \hrulefill }
10158 \kern2.6\p@}
10159 \renewenvironment{thebibliography}[1]
10160 {\chapter*{\bibname
10161 \@mkboth{\MakeUppercase\bibname}{\MakeUppercase\bibname}}%
10162 \if@RTL\if@LTRbibitems\@RTLfalse\else\fi\else\if@RTLbibitems\@RTLtrue\else\fi\fi
10163 \bidi@@thebibliography@font@hook%
10164 \list{\@biblabel{\@arabic\c@enumiv}}%
10165 {\settowidth\labelwidth{\@biblabel{#1}}%
10166 \leftmargin\labelwidth
10167 \dvance\leftmargin\labelsep
10168 \@openbib@code
10169 \usecounter{enumiv}%
10170 \let\p@enumiv\@empty
10171 \renewcommand\theenumiv{\@arabic\c@enumiv}}%
10172 \sloppy\clubpenalty4000\widowpenalty4000%
10173 \sfcode \.\@m}
10174 {\def\@noitemerr
10175 {\@latex@warning{Empty `thebibliography' environment}}%
10176 \endlist}
10177 \if@titlepage
10178 \renewcommand\maketitle{\begin{titlepage}%
10179 \let\footnotesize\small
10180 \let\right@footnoterule\relax
10181 \let\left@footnoterule\relax
10182 \let\textwidth@footnoterule\relax
```
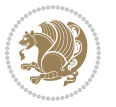

```
10183 \let \footnote \thanks
10184 \null\vfil
10185 \vskip 60\p@
10186 \begin{center}%
10187 {\LARGE \@title \par}%
10188 \vskip 3em%
10189 {\large
10190 \lineskip .75em%
10191 \begin{tabular}[t]{c}%
10192 \@author
10193 \end{tabular}\par}%
10194  \vskip 1.5em%
10195 {\large \@date \par}% % Set date in \large size.
10196 \end{center}\par
10197 \@thanks
10198 \vfil\null
10199 \end{titlepage}%
10200 \setcounter{footnote}{0}%
10201 \global\let\thanks\relax
10202 \global\let\maketitle\relax
10203 \global\let\@thanks\@empty
10204 \global\let\@author\@empty
10205 \global\let\@date\@empty
10206 \global\let\@title\@empty
10207 \global\let\title\relax
10208 \global\let\author\relax
10209 \global\let\date\relax
10210 \global\let\and\relax
10211 }
10212 \else
10213 \renewcommand\maketitle{\par
10214 \begingroup
10215 \renewcommand\thefootnote{\@fnsymbol\c@footnote}%
10216 \def\@makefnmark{\rlap{\@textsuperscript{\normalfont\@thefnmark}}}%
10217 \long\def\@makefntext##1{\parindent 1em\noindent
10218 \hb@xt@1.8em{%
10219 \hss\@textsuperscript{\normalfont\@thefnmark}}##1}%
10220 \if@twocolumn
10221 \ifnum \col@number=\@ne
10222 \@maketitle
10223 \else
10224 \twocolumn[\@maketitle]%
10225 \fi
10226 \else
10227 \newpage
10228 \global\@topnum\z@ % Prevents figures from going at top of page.
10229 \@maketitle
10230 \fi
10231 \thispagestyle{plain}\@thanks
10232 \endgroup
```
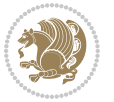

```
10233 \setcounter{footnote}{0}%
10234 \global\let\thanks\relax
10235 \global\let\maketitle\relax
10236 \global\let\@maketitle\relax
10237 \global\let\@thanks\@empty
10238 \global\let\@author\@empty
10239 \global\let\@date\@empty
10240 \global\let\@title\@empty
10241 \global\let\title\relax
10242 \global\let\author\relax
10243 \global\let\date\relax
10244 \global\let\and\relax
10245 }
10246 \def\@maketitle{%
10247 \newpage
10248 \null
10249 \vskip 2em%
10250 \begin{center}%
10251 \let \footnote \thanks
10252 {\LARGE \@title \par}%
10253 \vskip 1.5em%
10254 {\large
10255 \lineskip .5em%
10256 \begin{tabular}[t]{c}%
10257 \@author
10258 \end{tabular}\par}%
10259 \vskip 1em%
10260 {\large \@date}%
10261 \end{center}%
10262 \par
10263 \vskip 1.5em}
10264 \overline{1}10265\renewcommand\thesection {\thechapter\@SepMark\@arabic\c@section}
10266 \renewcommand\thesubsection {\thesection\@SepMark\@arabic\c@subsection}
10267 \renewcommand\thesubsubsection{\thesubsection \@SepMark\@arabic\c@subsubsection}
10268 \renewcommand\theparagraph {\thesubsubsection\@SepMark\@arabic\c@paragraph}
10269 \renewcommand\thesubparagraph {\theparagraph\@SepMark\@arabic\c@subparagraph}
10270 \renewcommand\theequation{%
10271 \ifnum \c@chapter>\z@ \thechapter\@SepMark\fi\@arabic\c@equation}
10272 \renewcommand\thefigure{%
10273 \ifnum \c@chapter>\z@\thechapter\@SepMark\fi \@arabic\c@figure}
10274 \renewcommand\thetable{%
10275 \ifnum \c@chapter>\z@\thechapter\@SepMark\fi\@arabic\c@table}
```
# **7.56 fancybox-xetex-bidi.def**

```
10276 \ProvidesFile{fancybox-xetex-bidi.def}[2013/05/01 v0.1 bidi adaptations for fancybox package
10277 \def\fancy@@oval#1#2#3{%
10278 \boxmaxdepth \maxdimen
```

```
10279 \@ovttrue \@ovbtrue \@ovltrue \@ovrtrue
```
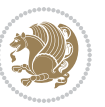

```
10280 \@tfor\@tempa :=#3\do{\csname @ov\@tempa false\endcsname}%
10281 \@ovxx#1\relax
10282 \advance\@ovxx-\@wholewidth
10283 \@ovyy#2\relax
10284 \advance\@ovyy-\@wholewidth
10285 \@tempdimb \ifdim \@ovyy >\@ovxx \@ovxx\else \@ovyy \fi
10286 \advance\@tempdimb-2\p@
10287 \ifdim\@tempdimb>\the@cornersize\relax
10288 \@tempdimb=\the@cornersize
10289 \fi
10290 \@getcirc\@tempdimb
10291 \@ovro\ht\@tempboxa \@ovri\dp\@tempboxa
10292 \@ovdx\@ovxx \advance\@ovdx-\@tempdima \divide\@ovdx \tw@
10293 \@ovdy\@ovyy \advance\@ovdy-\@tempdima \divide\@ovdy \tw@
10294 \@circlefnt
10295 \setbox\@tempboxa\hbox{\beginL%
10296 \if@ovr \@ovvert32\kern -\@tempdima \fi
10297 \if@ovl \kern \@ovxx \@ovvert01\kern -\@tempdima \kern -\@ovxx \fi
10298 \if@ovt \@ovhorz \kern -\@ovxx \fi
10299 \if@ovb \raise \@ovyy \@ovhorz \fi\endL}%
10300 \advance\@ovdx\@ovro
10301 \advance\@ovdy\@ovro
10302 \advance\@ovxx\@wholewidth
10303 \wd\@tempboxa=\@ovxx
10304 \dp\@tempboxa=\z@}
```
## **7.57 fancyhdr-xetex-bidi.def**

```
10305 \ProvidesFile{fancyhdr-xetex-bidi.def}[2016/11/30 v0.6 bidi adaptations for fancyhdr package
10306
10307 \let\fnch@everypar\everypar%
10308
10309 \def\@fancyhead#1#2#3#4#5{#1\hbox to\headwidth{\fancy@reset
10310 \@fancyvbox\headheight{\hbox
10311 {\rlap{\parbox[b]{\headwidth}{\bidi@raggedright#2}}\hfill
10312 \parbox[b]{\headwidth}{\centering#3}\hfill
10313 \llap{\parbox[b]{\headwidth}{\bidi@raggedleft#4}}}\headrule}}#5}
10314
10315 \def\@fancyfoot#1#2#3#4#5{#1\hbox to\headwidth{\fancy@reset
10316 \@fancyvbox\footskip{\footrule
10317 \hbox{\rlap{\parbox[t]{\headwidth}{\bidi@raggedright#2}}\hfill
10318 \parbox[t]{\headwidth}{\centering#3}\hfill
10319 \llap{\parbox[t]{\headwidth}{\bidi@raggedleft#4}}}}}#5}
10320
```
## **7.58 fix2col-xetex-bidi.def**

```
10321 \ProvidesFile{fix2col-xetex-bidi.def}[2017/05/06 v0.4 bidi adaptations for fix2col package fo
10322 \def\RTL@outputdblcol{%
10323 \if@firstcolumn
10324 \global\@firstcolumnfalse
```
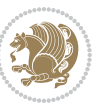

```
10325 \global\setbox\@leftcolumn\copy\@outputbox
10326 \splitmaxdepth\maxdimen
10327 \vbadness\maxdimen
10328 \setbox\@outputbox\vsplit\@outputbox to\maxdimen
10329 \toks@\expandafter{\topmark}%
10330 \xdef\@firstcoltopmark{\the\toks@}%
10331 \toks@\expandafter{\splitfirstmark}%
10332 \xdef\@firstcolfirstmark{\the\toks@}%
10333 \ifx\@firstcolfirstmark\@empty
10334 \global\let\@setmarks\relax
10335 \else
10336 \gdef\@setmarks{%
10337 \let\firstmark\@firstcolfirstmark
10338 \let\topmark\@firstcoltopmark}%
10339 \text{f}i10340 \else \global\@firstcolumntrue
10341 \setbox\@outputbox \vbox {\hbox to\textwidth {%
10342 \hskip \columnwidth
10343 \hfil \vrule width\columnseprule \hfil
10344 \hbox to\columnwidth {%
10345 \bidi@firstcolumn@status@write%
10346 \box\@leftcolumn \hss}%
10347 \hskip -\textwidth
10348 \hbox to\columnwidth{%
10349 \bidi@lastcolumn@status@write%
10350 \box\@outputbox \hss}%
10351 \hskip \columnsep
10352 \hskip \columnwidth }}%
10353 \@combinedblfloats \@setmarks \@outputpage
10354 \begingroup \@dblfloatplacement \@startdblcolumn
10355\@whilesw\if@fcolmade\fi
10356 {\@outputpage \@startdblcolumn }\endgroup
10357 \fi}
10358 \def\LTR@outputdblcol{%
10359 \if@firstcolumn
10360 \global\@firstcolumnfalse
10361 \global\setbox\@leftcolumn\copy\@outputbox
10362 \splitmaxdepth\maxdimen
10363 \vbadness\maxdimen
10364 \setbox\@outputbox\vsplit\@outputbox to\maxdimen
10365 \toks@\expandafter{\topmark}%
10366 \xdef\@firstcoltopmark{\the\toks@}%
10367 \toks@\expandafter{\splitfirstmark}%
10368 \xdef\@firstcolfirstmark{\the\toks@}%
10369 \ifx\@firstcolfirstmark\@empty
10370 \global\let\@setmarks\relax
10371 \else
10372 \gdef\@setmarks{%
10373 \let\firstmark\@firstcolfirstmark
10374 \let\topmark\@firstcoltopmark}%
```
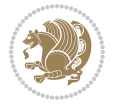

```
10375 \fi
10376 \else
10377 \global\@firstcolumntrue
10378 \setbox\@outputbox\vbox{%
10379 \hb@xt@\textwidth{%
10380 \hb@xt@\columnwidth{%
10381 \bidi@firstcolumn@status@write%
10382 \box\@leftcolumn \hss}%
10383 \hfil
10384 \vrule \@width\columnseprule
10385 \hfil
10386 \hb@xt@\columnwidth{%
10387 \bidi@lastcolumn@status@write%
10388 \box\@outputbox \hss}}}%
10389 \@combinedblfloats
10390 \@setmarks
10391 \@outputpage
10392 \begingroup
10393 \@dblfloatplacement
10394 \@startdblcolumn
10395 \@whilesw\if@fcolmade \fi{\@outputpage\@startdblcolumn}%
10396 \endgroup
10397 \fi}
```
## **7.59 fleqn-xetex-bidi.def**

```
10398 \ProvidesFile{fleqn-xetex-bidi.def}[2010/03/01 v0.1 bidi adaptations for fleqn tag for XeTeX
10399 \renewcommand\[{\relax
10400 \ifmmode\@badmath
10401 \else
10402 \begin{trivlist}%
10403 \@beginparpenalty\predisplaypenalty
10404 \@endparpenalty\postdisplaypenalty
10405 \tem[]\leavevmode
10406 \hb@xt@\linewidth\bgroup \beginL$\m@th\displaystyle %$
10407 \hskip\mathindent\bgroup
10408 \fi}
10409 \renewcommand\]{\relax
10410 \ifmmode
10411 \egroup $\hfil% $
10412 \endL\egroup
10413 \end{trivlist}%
10414 \else \@badmath
10415 \fi}
10416 \renewenvironment{equation}%
10417 {\@beginparpenalty\predisplaypenalty
10418 \@endparpenalty\postdisplaypenalty
10419 \refstepcounter{equation}%
10420 \trivlist \item[]\leavevmode
10421 \hb@xt@\linewidth\bgroup\beginL $\m@th% $
```
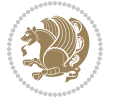

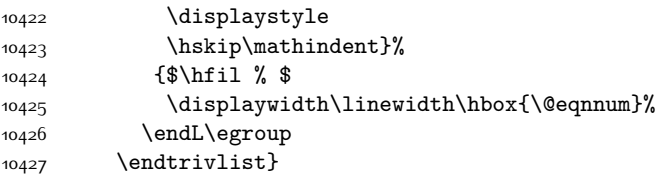

## **7.60 float-xetex-bidi.def**

```
10428 \ProvidesFile{float-xetex-bidi.def}[2013/04/04 v0.2 bidi adaptations for float package for Xe
10429 \renewcommand\floatc@plain[2]{\setbox\@tempboxa\hbox{{\@fs@cfont #1:} #2}%
10430 \ifdim\wd\@tempboxa>\hsize {\@fs@cfont #1:} #2\par
10431 \else\hbox to\hsize{\if@RTL\beginR\fi\hfil\box\@tempboxa\hfil\if@RTL\endR\fi}\fi}
10432 \def\float@newx#1[#2]{\@ifundefined{c@#1}{\newcounter{#1}[#2]%
10433 \expandafter\edef\csname the#1\endcsname{%
10434 \expandafter\noexpand\csname
10435 the#2\endcsname\@SepMark\noexpand\arabic{#1}}}%
10436 {\PackageWarning{float}{Can't redefine counter variable for #1.}}}
```
#### **7.61 floatrow-xetex-bidi.def**

10437 \ProvidesFile{floatrow-xetex-bidi.def}[2013/04/08 v0.1 bidi adaptations for floatrow package \renewcommand\flnew@within[1]{\@addtoreset{\FB@captype}{#1}% \expandafter\edef\csname the\FB@captype\endcsname{% \expandafter\noexpand\csname the#1\endcsname\@SepMark\noexpand\arabic{\FB@captype}}}

#### **7.62 flowfram-xetex-bidi.def**

```
10442 \ProvidesFile{flowfram-xetex-bidi.def}[2010/07/25 v0.2 bidi adaptations for flowfram package
10443 \def\@outputdblcol{%
10444 \@nxtcol=\c@thisframe
10445 \c@curpg=\c@page
10446 \@g@tnextcol{\@nxtcol}%
10447 \if@ff@nwpg % next flow frame starts on new page
10448 \global\@firstcolumntrue
10449 \@setcolbox\c@thisframe
10450 \if@specialpage
10451 \global\@specialpagefalse
10452 \@nameuse{ps@\@specialstyle}\relax
10453 \fi
10454 \if@twoside
10455 \ifodd\count\z@
10456 \let\@thehead\@oddhead
10457 \let\@thefoot\@oddfoot
10458 \else
10459 \let\@thehead\@evenhead
10460 \let\@thefoot\@evenfoot
10461 \fi
10462 \else
10463 \let\@thehead\@oddhead
10464 \let\@thefoot\@oddfoot
```
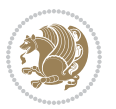

```
10465 \fi
10466 \@begindvi
10467 \@dodynamicthehead\@dodynamicthefoot
10468 \vbadness=\@M
10469 \setbox\@outputbox\vbox{\hbox to \textwidth{\@ff@do@allframes}}%
10470 \@combinedblfloats
10471 \@outputpage
10472 \advance\c@curpg by -\c@page\relax
10473 \whiledo{\c@curpg>0}{\advance\c@curpg by -1\relax
10474 \setbox\@outputbox\vbox{\hbox to \textwidth{\@ff@do@allframes}}%
10475 \@outputpage}
10476 \begingroup
10477 \@dblfloatplacement
10478 \@startdblcolumn
10479 \@whilesw \if@fcolmade \fi
10480 {\@outputpage \@startdblcolumn }\endgroup
10481 \@resetst@tics
10482 \@resetdyn@mics
10483 \else % still on same page, save contents of box255
10484 \global\@firstcolumnfalse
10485 \@setcolbox\c@thisframe
10486 \fi
10487 \global\c@thisframe=\@nxtcol
10488 \@setcol{\c@thisframe}\relax
10489 \global\@colht\vsize
10490 }
10491 \def\@outputpage{%
10492 \begingroup
10493 \let\protect\noexpand
10494 \@resetactivechars
10495 \global\let\@@if@newlist\if@newlist
10496 \global\@newlistfalse\@parboxrestore
10497 \shipout\vbox{\set@typeset@protect
10498 \aftergroup
10499 \endgroup
10500 \aftergroup
10501 \set@typeset@protect
10502 \reset@font\normalsize\normalsfcodes
10503 \let\label\@gobble
10504 \let\index\@gobble
10505 \let\glossary\@gobble
10506 \baselineskip\z@skip
10507 \lineskip\z@skip
10508 \lineskiplimit\z@
10509 \vskip\topmargin\moveright\@themargin
10510 \vbox{%
10511 \vskip\headheight
10512 \vskip\headsep
10513 \box\@outputbox
10514 }}%
```
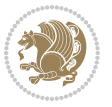

```
10515 \global\let\if@newlist\@@if@newlist
10516 \stepcounter{page}%
10517 \setcounter{displayedframe}{0}%
10518 \let\firstmark\botmark}
10519
10520
10521\newcommand*\bidi@s@tfftextcol{\ifthenelse{\equal{\ff@txtcol}{}}{}{%
10522 \expandafter\bidicolor\ff@txtcol}}
10523
10524 \newcommand{\bidi@ff@box}[3]{{\@ffbackground{\vbox to#2
10525 {\hb@xt@ #1{\hss{\bidi@s@tfftextcol #3}\hss}\vss\kern\z@}}}}
10526
10527
10528 \renewcommand*{\@docolbox}[1]{%
10529 \edef\ff@frametype{%
10530 \csname @ff@frametype@\romannumeral#1\endcsname}%
10531 \edef\ff@col{\csname @ff@col@\romannumeral#1\endcsname}%
10532 \edef\ff@txtcol{\csname @ff@txtcol@\romannumeral#1\endcsname}%
10533 \edef\ff@backcol{\csname @ff@backcol@\romannumeral#1\endcsname}%
10534 \@ff@setoffset{#1}%
10535 \rotateframe{\csname @ff@angle@\romannumeral#1\endcsname}{%
10536 \ifthenelse{\boolean{columnframe\romannumeral#1}}{%
10537 \@ff@fbox{\csname colwidth\romannumeral#1\endcsname}%
10538 {\csname colheight\romannumeral#1\endcsname}{%
10539 \expandafter\box\csname column\romannumeral#1\endcsname}{%
10540 \csname\ff@frametype\endcsname}%
10541 } {%
10542 \bidi@ff@box{\csname colwidth\romannumeral#1\endcsname}%
10543 {\csname colheight\romannumeral#1\endcsname}{%
10544 \expandafter\box\csname column\romannumeral#1\endcsname}%
10545 }}}
10546 \@ifclassloaded{book}{%
10547 \renewcommand\theequation
10548 {\ifnum \c@chapter>\z@ \thechapter\@SepMark\fi \@arabic\c@equation}
10549 \renewcommand \thefigure
10550 {\ifnum \c@chapter>\z@ \thechapter\@SepMark\fi \@arabic\c@figure}
10551 \renewcommand \thetable
10552 {\ifnum \c@chapter>\z@ \thechapter\@SepMark\fi \@arabic\c@table}
10553 \renewcommand \thechapter {\@arabic\c@chapter}
10554 \renewcommand \thesection {\thechapter\@SepMark\@arabic\c@section}
10555 \renewcommand\thesubsection {\thesection\@SepMark\@arabic\c@subsection}
10556 \renewcommand\thesubsubsection{\thesubsection \@SepMark\@arabic\c@subsubsection}
10557 \renewcommand\theparagraph {\thesubsubsection\@SepMark\@arabic\c@paragraph}
10558 \renewcommand\thesubparagraph {\theparagraph\@SepMark\@arabic\c@subparagraph}}{}
10559 \@ifclassloaded{report}{%
10560 \renewcommand\theequation
10561 {\ifnum \c@chapter>\z@ \thechapter\@SepMark\fi \@arabic\c@equation}
10562 \renewcommand \thefigure
10563 {\ifnum \c@chapter>\z@ \thechapter\@SepMark\fi \@arabic\c@figure}
10564 \renewcommand \thetable
```
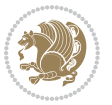

```
10565 {\ifnum \c@chapter>\z@ \thechapter\@SepMark\fi \@arabic\c@table}
10566 \renewcommand \thechapter {\@arabic\c@chapter}
10567 \renewcommand \thesection {\thechapter\@SepMark\@arabic\c@section}
10568 \renewcommand\thesubsection {\thesection\@SepMark\@arabic\c@subsection}
10569 \renewcommand\thesubsubsection{\thesubsection \@SepMark\@arabic\c@subsubsection}
10570 \renewcommand\theparagraph {\thesubsubsection\@SepMark\@arabic\c@paragraph}
10571 \renewcommand\thesubparagraph {\theparagraph\@SepMark\@arabic\c@subparagraph}}{}
10572 \renewcommand{\rotateframe}[2]{\if@ttb@rotate
10573 \rotatebox{#1}{\if@RTL\beginL\fi#2\if@RTL\endL\fi}%
10574 \else
10575 #2\relax
10576 \fi}
```
## **7.63 footnote-xetex-bidi.def**

```
10577 \ProvidesFile{footnote-xetex-bidi.def}[2017/08/09 v1.1 bidi footnote macros for XeTeX engine]
10578 \if@RTLmain\@RTL@footnotetrue\else\@RTL@footnotefalse\fi
10579 \newif\ifbidi@autofootnoterule
10580 \def\bidi@mpfootnoterule{\footnoterule}
10581 \newcounter{footdir@label}
10582 \renewcommand*{\thefootdir@label}{footdir@\the\value{footdir@label}}
10583 \newcommand*{\footdir@write}{%
10584 \stepcounter{footdir@label}%
10585 \zref@labelbyprops{\thefootdir@label}{abspage}%
10586}
10587 \newif\iffootdir@debug
10588 \newcommand*{\debugfootnotedirection}{\footdir@debugtrue}
10589 \newtoks\footdir@toks
10590 \newcommand*{\footdir@debug}[1]{%
10591 \iffootdir@debug
10592 \typeout{[footdir] #1}%
10593 \fi
10594 }
10595 %\@ifpackagelater{zref-abspage}{2012/10/27}{%
10596 % \newcommand*{\footdir@LeftRightElse}{%
10597 % \ltx@ifundefined{footdir@\the\value{zabspage}}{%
10598 % \footdir@debug{abspage \the\value{zabspage}: else}%
10599 % \ltx@thirdofthree
10600 % }{%
10601% \if\csname footdir@\the\value{zabspage}\endcsname L%
10602 % \footdir@debug{abspage \the\value{zabspage}: left}%
10603 % \expandafter\ltx@firstofthree
10604% \else
10605 % \footdir@debug{abspage \the\value{zabspage}: right}%
10606 % \expandafter\ltx@secondofthree
10607% \fi
10608 % }%
10609 % }%
10610 %}{%
10611 \providecommand*{\c@zabspage}{\c@abspage}%
```
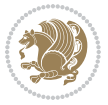

```
10612 \newcommand*{\footdir@LeftRightElse}{%
10613 \footdir@write
10614 \zifrefundefined{\thefootdir@label}{%
10615 \footdir@debug{abspage ??: else}%
10616 \ltx@thirdofthree
10617 }{%
10618 \edef\footdir@abspage{%
10619 \zref@extractdefault{\thefootdir@label}{abspage}{0}%
10620 }%
10621 \ltx@ifundefined{footdir@\footdir@abspage}{%
10622 \footdir@debug{\footdir@abspage: else}%
10623 \ltx@thirdofthree
10624 }{%
10625 \if\csname footdir@\footdir@abspage\endcsname L%
10626 \footdir@debug{\footdir@abspage: left}%
10627 \expandafter\ltx@firstofthree
10628 \else
10629 \footdir@debug{\footdir@abspage: right}%
10630 \expandafter\ltx@secondofthree
10631 \fi
10632 }%
10633 }%
10634 }%
10635 %}
10636 \newcommand*{\footdir@fntext}[1]{%
10637 \zifrefundefined{\thefootdir@label}{%
10638 }{%
10639 \edef\footdir@name{%
10640 footdir@\zref@extractdefault{\thefootdir@label}{abspage}{0}%
10641 }%
10642 \@ifundefined{\footdir@name}{%
10643 \expandafter\gdef\csname\footdir@name\endcsname{#1}%
10644 }{}%
10645 }%
10646 }
10647
10648 \newcommand*{\footdir@temp}[3]{%
10649 \@ifdefinable{#1}{%
10650 \let#1#2%
106<sub>51</sub> \renewcommand{#2}[1]{%
106<sub>52</sub> \footdir@write
10653 \footdir@fntext{#3}%
10654 \stepcounter{footdir@label}%
106<sub>55</sub> \footdir@fntext{#3}%
10656 \footdir@toks{##1}%
10657 \footdir@toks\expandafter{%
10658 \the\expandafter\footdir@toks
10659 \expandafter
10660 \zref@labelbyprops\expandafter{\thefootdir@label}{abspage}%
10661 }%
```
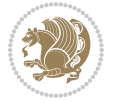

```
10662 \expandafter#1\expandafter{\the\footdir@toks}%
10663 }%
10664 }%
10665}
10666
10667 \def\right@footnoterule{%
10668 \kern-3\p@
10669 \hbox to \columnwidth{\hskip .6\columnwidth \hrulefill }
10670 \kern2.6\p@}
10671 \def\left@footnoterule{\kern-3\p@
10672 \hrule \@width .4\columnwidth \kern 2.6\p@}
10673 \def\textwidth@footnoterule{\kern-3\p@
10674 \hrule \@width \columnwidth \kern 2.6\p@}
10675 \def\leftfootnoterule{%
10676 \bidi@autofootnoterulefalse%
10677 \def\footnoterule{\left@footnoterule}}
10678 \let\LRfootnoterule=\leftfootnoterule
10679 \def\rightfootnoterule{%
10680 \bidi@autofootnoterulefalse%
10681 \def\footnoterule{\right@footnoterule}}
10682 \def\textwidthfootnoterule{%
10683 \bidi@autofootnoterulefalse%
10684 \def\footnoterule{\textwidth@footnoterule}}
10685
10686
10687
10688 \def\auto@footnoterule{%
10689 \footdir@LeftRightElse%
10690 \left@footnoterule%
10691 \right@footnoterule%
10692 \left@footnoterule%
10693 }
10694
10695
10696
10697 \def\autofootnoterule{%
10698 \bidi@autofootnoteruletrue%
10699 \def\footnoterule{\auto@footnoterule}%
10700 }
10701
10702 \newcommand*{\SplitFootnoteRule}{%
10703 \gdef\split@prev{0}
10704 \let\pagefootnoterule\footnoterule
10705 \let\mpfootnoterule\footnoterule
10706 \def\splitfootnoterule{\kern-3\p@ \hrule \kern2.6\p@}
10707 \def\footnoterule{\relax
10708 \ifx \@listdepth\@mplistdepth
10709 \mpfootnoterule
10710 \else
10711 \ifnum\split@prev=\z@
```
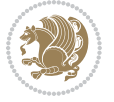

```
10712 \pagefootnoterule
10713 \else
10714 \splitfootnoterule
10715 \fi
10716 \xdef\split@prev{\the\insertpenalties}%
10717 \fi
10718 }%
10719 }
10720
10721
10722
10723
10724 \def\RTLfootnote{\@ifnextchar[\@xRTLfootnote{\stepcounter\@mpfn
10725 \protected@xdef\@thefnmark{\thempfn}%
10726 \@footnotemark\@RTLfootnotetext}}
10727 \def\@xRTLfootnote[#1]{%
10728 \begingroup
10729 \csname c@\@mpfn\endcsname #1\relax
10730 \unrestored@protected@xdef\@thefnmark{\thempfn}%
10731 \endgroup
10732 \@footnotemark\@RTLfootnotetext}
10733 \def\LTRfootnote{\@ifnextchar[\@xLTRfootnote{\stepcounter\@mpfn
10734 \protected@xdef\@thefnmark{\thempfn}%
10735 \@footnotemark\@LTRfootnotetext}}
10736 \def\@xLTRfootnote[#1]{%
10737 \begingroup
10738 \csname c@\@mpfn\endcsname #1\relax
10739 \unrestored@protected@xdef\@thefnmark{\thempfn}%
10740 \endgroup
10741 \@footnotemark\@LTRfootnotetext}
10742
10743
10744 \def\setfootnoteRL{\@RTL@footnotetrue}
10745 \def\unsetfootnoteRL{\@RTL@footnotefalse}
10746 \def\setfootnoteLR{\unsetfootnoteRL}
10747
10748 \newcommand*{\bidi@@footnotetext@font}{\footnotesize}
10749 \newcommand*{\bidi@@LTRfootnotetext@font}{\footnotesize}
10750 \newcommand*{\bidi@@RTLfootnotetext@font}{\footnotesize}
10751
10752 \long\def\@footnotetext#1{\insert\footins{%
10753 \if@RTL@footnote\@RTLtrue\else\@RTLfalse\fi%
10754 \reset@font%
10755 \bidi@@footnotetext@font% \reset@font\footnotesize
10756 \interlinepenalty\interfootnotelinepenalty
10757 \splittopskip\footnotesep
10758 \splitmaxdepth \dp\strutbox \floatingpenalty \@MM
10759 \hsize\columnwidth \@parboxrestore
10760 \protected@edef\@currentlabel{%
10761 \csname p@footnote\endcsname\@thefnmark
```
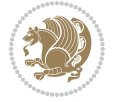

```
10762 }%
10763 \color@begingroup
10764 \@makefntext{%
10765 \rule\z@\footnotesep\ignorespaces#1\@finalstrut\strutbox}%
10766 \color@endgroup}}%
10767
10768
10769 \long\def\@RTLfootnotetext#1{\insert\footins{%
10770 \@RTLtrue%
10771 \reset@font%
10772 \bidi@@RTLfootnotetext@font% \reset@font\footnotesize
10773 \interlinepenalty\interfootnotelinepenalty
10774 \splittopskip\footnotesep
10775 \splitmaxdepth \dp\strutbox \floatingpenalty \@MM
10776 \hsize\columnwidth \@parboxrestore
10777 \protected@edef\@currentlabel{%
10778 \csname p@footnote\endcsname\@thefnmark
10779 }%
10780 \color@begingroup
10781 \@makefntext{%
10782 \rule\z@\footnotesep\ignorespaces#1\@finalstrut\strutbox}%
10783 \color@endgroup}}%
10784
10785 \long\def\@LTRfootnotetext#1{\insert\footins{%
10786 \@RTLfalse%
10787 \reset@font%
10788 \bidi@@LTRfootnotetext@font% \reset@font\footnotesize
10789 \interlinepenalty\interfootnotelinepenalty
10790 \splittopskip\footnotesep
10791 \splitmaxdepth \dp\strutbox \floatingpenalty \@MM
10792 \hsize\columnwidth \@parboxrestore
10793 \protected@edef\@currentlabel{%
10794 \csname p@footnote\endcsname\@thefnmark
10795 }%
10796 \color@begingroup
10797 \@makefntext{%
10798 \rule\z@\footnotesep\ignorespaces#1\@finalstrut\strutbox}%
10799 \color@endgroup}}%
10800
10801 \AtBeginDocument{%
10802 \if@RTL@footnote
10803 \newcommand*{\bidi@footdir@footnote}{R}
10804 \else
10805 \newcommand*{\bidi@footdir@footnote}{L}
10806 \fi%
10807 }
10808
10809 \footdir@temp\footdir@ORG@bidi@footnotetext\@footnotetext{\bidi@footdir@footnote}%
10810 \footdir@temp\footdir@ORG@bidi@RTLfootnotetext\@RTLfootnotetext{R}%
10811 \footdir@temp\footdir@ORG@bidi@LTRfootnotetext\@LTRfootnotetext{L}%
```
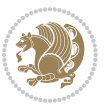

```
10812
10813 \long\def\@mpRTLfootnotetext#1{%
10814 \ifbidi@autofootnoterule\ifnum\c@mpfootnote=\@ne\global\let\bidi@mpfootnoterule\right@footnoterule\fi\fi%
10815 \global\setbox\@mpfootins\vbox{\@RTLtrue%
10816 \unvbox\@mpfootins
10817 \reset@font%
10818 \bidi@@RTLfootnotetext@font% \reset@font\footnotesize
10819 \hsize\columnwidth
10820 \@parboxrestore
10821 \protected@edef\@currentlabel
10822 {\csname p@mpfootnote\endcsname\@thefnmark}%
10823 \color@begingroup
10824 \@makefntext{%
10825 \rule\z@\footnotesep\ignorespaces#1\@finalstrut\strutbox}%
10826 \color@endgroup}}
10827 \long\def\@mpLTRfootnotetext#1{%
10828 \ifbidi@autofootnoterule\ifnum\c@mpfootnote=\@ne\global\let\bidi@mpfootnoterule\left@footnoterule\fi\fi%
10829 \global\setbox\@mpfootins\vbox{\@RTLfalse%
10830 \unvbox\@mpfootins
10831 \reset@font%
10832 \bidi@@LTRfootnotetext@font% \reset@font\footnotesize
10833 \hsize\columnwidth
10834 \@parboxrestore
10835 \protected@edef\@currentlabel
10836 {\csname p@mpfootnote\endcsname\@thefnmark}%
10837 \color@begingroup
10838 \@makefntext{%
10839 \rule\z@\footnotesep\ignorespaces#1\@finalstrut\strutbox}%
10840 \color@endgroup}}
10841 \long\def\@mpfootnotetext#1{%
10842 \ifbidi@autofootnoterule\ifnum\c@mpfootnote=\@ne\if@RTL@footnote\global\let\bidi@mpfootnoter
10843 \global\setbox\@mpfootins\vbox{\if@RTL@footnote\@RTLtrue\else\@RTLfalse\fi%
10844 \unvbox\@mpfootins
10845 \reset@font%
10846 \bidi@@footnotetext@font% \reset@font\footnotesize
10847 \hsize\columnwidth
10848 \@parboxrestore
10849 \protected@edef\@currentlabel
10850 {\csname p@mpfootnote\endcsname\@thefnmark}%
10851 \color@begingroup
10852 \@makefntext{%
10853 \rule\z@\footnotesep\ignorespaces#1\@finalstrut\strutbox}%
10854 \color@endgroup}}
10855 \def\@iiiminipage#1#2[#3]#4{%
10856 \leavevmode
10857 \@pboxswfalse
10858 \if@hboxRconstruct\@bidi@list@minipage@parbox@not@nobtrue\fi
10859 \if@RTL\if#1t\@bidi@list@minipage@parboxtrue\else\if#1b\@bidi@list@minipage@parboxtrue\fi\fi\fi
10860 \setlength\@tempdima{#4}%
10861 \def\@mpargs{{#1}{#2}[#3]{#4}}%
```
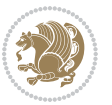

```
10862 \setbox\@tempboxa\vbox\bgroup
10863 \color@begingroup
10864 \hsize\@tempdima
10865 \textwidth\hsize \columnwidth\hsize
10866 \@parboxrestore
10867 \def\@mpfn{mpfootnote}\def\thempfn{\thempfootnote}\c@mpfootnote\z@
10868 \let\@footnotetext\@mpfootnotetext
10869 \let\@LTRfootnotetext\@mpLTRfootnotetext
10870 \let\@RTLfootnotetext\@mpRTLfootnotetext
10871 \let\@listdepth\@mplistdepth \@mplistdepth\z@
10872 \@minipagerestore
10873 \@setminipage}
10874 \def\endminipage{%
10875 \par
10876 \unskip
10877 \ifvoid\@mpfootins\else
10878 \vskip\skip\@mpfootins
10879 \normalcolor
10880 \bidi@mpfootnoterule
10881 \unvbox\@mpfootins
10882 \fi
10883 \@minipagefalse %% added 24 May 89
10884 \color@endgroup
1088<sub>5</sub> \egroup
10886 \expandafter\@iiiparbox\@mpargs{\unvbox\@tempboxa}}
10887 \def\LTRthanks#1{\footnotemark
10888 \protected@xdef\@thanks{\@thanks
10889 \protect\LTRfootnotetext[\the\c@footnote]{#1}}%
10890 }
10891 \def\LTRfootnotetext{%
10892 \@ifnextchar [\@xLTRfootnotenext
10893 {\protected@xdef\@thefnmark{\thempfn}%
10894 \@LTRfootnotetext}}
10895 \def\@xLTRfootnotenext[#1]{%
10896 \begingroup
10897 \csname c@\@mpfn\endcsname #1\relax
10898 \unrestored@protected@xdef\@thefnmark{\thempfn}%
10899 \endgroup
10900 \@LTRfootnotetext}
10901 \def\RTLthanks#1{\footnotemark
10902 \protected@xdef\@thanks{\@thanks
10903 \protect\RTLfootnotetext[\the\c@footnote]{#1}}%
10904 }
10905 \let\@thanks\@empty
10906 \def\RTLfootnotetext{%
10907 \@ifnextchar [\@xRTLfootnotenext
10908 {\protected@xdef\@thefnmark{\thempfn}%
10909 \@RTLfootnotetext}}
10910 \def\@xRTLfootnotenext[#1]{%
10911 \begingroup
```
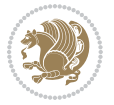

```
10912 \csname c@\@mpfn\endcsname #1\relax
10013 \unrestored@protected@xdef\@thefnmark{\thempfn}%
10914 \endgroup
10915 \@RTLfootnotetext}
10916 \leftfootnoterule
```
#### **7.64 framed-xetex-bidi.def**

```
10917 \ProvidesFile{framed-xetex-bidi.def}[2012/06/05 v0.3 bidi adaptations for framed package for
10918 \renewcommand\TitleBarFrame[3][]{\begingroup
10919 \ifx\delimiter#1\delimiter
10920 \let\TF@conlab\@empty
10921 \else
10922 \def\TF@conlab{% continuation label
10923 \nointerlineskip
10924 \smash{\rlap{\kern\wd\@tempboxa\kern\fboxrule\kern\fboxsep #1}}}%
10925 \overline{1}10926 %\let\TF@savecolor\current@color
10927 \textcolor{TFFrameColor}{%
10928 \CustomFBox
10929 {\TF@Title{#2}}{\TF@conlab}%
10930 \fboxrule\fboxrule\fboxrule\fboxrule
10931 %{\let\current@color\TF@savecolor\set@color #3}%
10932 {\normalcolor #3}%
10933 }\endgroup
10934 }
10935 \renewenvironment{titled-frame}[1]{%
10936 \def\FrameCommand{\fboxsep8pt\fboxrule2pt
10937 \TitleBarFrame{\textbf{#1}}}%
10938 \def\FirstFrameCommand{\fboxsep8pt\fboxrule2pt
10939 \TitleBarFrame[$\if@RTL\blacktriangleleft\else\blacktriangleright\fi$]{\textbf{#1}}}%
10940 \def\MidFrameCommand{\fboxsep8pt\fboxrule2pt
10941 \TitleBarFrame[$\if@RTL\blacktriangleleft\else\blacktriangleright\fi$]{\textbf{#1\ (cont
10942 \def\LastFrameCommand{\fboxsep8pt\fboxrule2pt
10943 \TitleBarFrame{\textbf{#1\ (cont)}}}%
10944 \MakeFramed{\advance\hsize-20pt \FrameRestore}}%
10945, note: 8 + 2 + 8 + 2 = 20. Don't use \width because the frame title
10946 % could interfere with the width measurement.
10947 {\endMakeFramed}
10948 \chardef\FrameRestore=\catcode`\| % for debug
10949 \catcode`\|=\catcode`\% % (debug: insert space after backslash)
10950 \def\fb@put@frame#1#2{\relax
10951 \ifdim\pagegoal=\maxdimen \pagegoal\vsize \fi
10952 | \message{============== Entering putframe =====================^^J
10953 | \pagegoal=\the\pagegoal, \pagetotal=\the\pagetotal. }%
10954 \ifinner
10955 \fb@putboxa#1%
10956 \fb@afterframe
10957 \else
10958 \dimen@\pagegoal \advance\dimen@-\pagetotal % natural space left on page
```
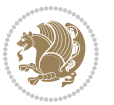

```
10959 \ifdim\dimen@<2\baselineskip % Too little room on page
10000 | \message{Page has only \the\dimen@\space room left; eject. }%
10961 \eject \fb@adjheight \fb@put@frame#1#2%
10962 \else % there's appreciable room left on the page
10963 \fb@sizeofframe#1%
10964 | \message{\string\pagetotal=\the\pagetotal,
10965 | \string\pagegoal=\the\pagegoal,
10966 | \string\pagestretch=\the\pagestretch,
10967 | \string\pageshrink=\the\pageshrink,
10968 | \string\fb@frh=\the\fb@frh. \space}
10969 | \message{^^JBox of size \the\ht\@tempboxa\space}%
10970 \begingroup % temporarily set \dimen@ to be...
10971 \advance\dimen@.8\pageshrink % maximum space available on page
10972 \advance\dimen@-\fb@frh\relax % max space available for frame's contents
10973 %%% LOOKS SUBTRACTED AND ADDED, SO DOUBLE ACCOUNTING!
10974 \expandafter\endgroup
10975 % expand \ifdim, then restore \dimen@ to real room left on page
10976 \ifdim\dimen@>\ht\@tempboxa % whole box does fit
10977 | \message{fits in \the\dimen@. }%
10978 % ToDo: Change this to use vsplit anyway to capture the marks
10979 % MERGE THIS WITH THE else CLAUSE!!!
10980 \fb@putboxa#1%
10981 \fb@afterframe
10982 \else % box must be split
10983 | \message{must be split to fit in \the\dimen@. }%
10984 % update frame measurement to use \FirstFrameCommand or \MidFrameCommand
10985 \fb@sizeofframe#2%
10986 \setbox\@tempboxa\vbox{% simulate frame and flexiblity of the page:
10987 \vskip \fb@frh \@plus\pagestretch \@minus.8\pageshrink
10988 \kern137sp\kern-137sp\penalty-30
10989 \unvbox\@tempboxa}%
10990 \edef\fb@resto@set{\boxmaxdepth\the\boxmaxdepth
10991 10991 \splittopskip\the\splittopskip}%
10992 \boxmaxdepth\z@ \splittopskip\z@
10993 | \message{^^JPadded box of size \the\ht\@tempboxa\space split to \the\dimen@}%
10994 % Split box here
10995 \setbox\tw@\vsplit\@tempboxa to\dimen@
10996 | \toks99\expandafter{\splitfirstmark}%
10997 | \toks98\expandafter{\splitbotmark}%
10998 | \message{Marks are: \the\toks99, \the\toks98. }%
10999 \setbox\tw@\vbox{\unvbox\tw@}% natural-sized
11000 | \message{Natural height of split box is \the\ht\tw@, leaving
11001 | \the\ht\@tempboxa\space remainder. }%
11002 % If the split-to size > (\vsize-\topskip), then set box to full size.
11003 \begingroup
11004 \advance\dimen@\topskip
11005 \expandafter\endgroup
11006 \ifdim\dimen@>\pagegoal
11007 | \message{Frame is big -- Use up the full column. }%
11008 \dimen@ii\pagegoal
```
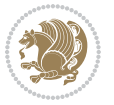

```
11009 \advance\dimen@ii -\topskip
11010 \advance\dimen@ii \FrameHeightAdjust\relax
11011 \else % suspect this is implemented incorrectly:
11012 % If the split-to size > feasible room_on_page, rebox it smaller.
11013 \dvance\dimen@.8\pageshrink
11014 \ifdim\ht\tw@>\dimen@
11015 | \message{Box too tall; rebox it to \the\dimen@. }%
11016 \dimen@ii\dimen@
11017 \else % use natural size
11018 \dimen@ii\ht\tw@
11010 \{fi11020 \fi
11021 % Re-box contents to desired size \dimen@ii
11022 \advance\dimen@ii -\fb@frh
11023 \setbox\tw@\vbox to\dimen@ii \bgroup
11024 % remove simulated frame and page flexibility:
11025 \vskip -\fb@frh \@plus-\pagestretch \@minus-.8\pageshrink
11026 \unvbox\tw@ \unpenalty\unpenalty
11027 \ifdim\lastkern=-137sp % whole box went to next page
11028 | \message{box split at beginning! }%
11029 % need work here???
11030 \egroup \fb@resto@set \eject % (\vskip for frame size was discarded)
11031 \fb@adjheight
11032 \fb@put@frame#1#2% INSERTED ???
11033 \else % Got material split off at the head
11034 \egroup \fb@resto@set
11035 \ifvoid\@tempboxa % it all fit after all
11036 | \message{box split at end! }%
11037 \setbox\@tempboxa\box\tw@
11038 \fb@putboxa#1%
11039 \fb@afterframe
11040 \else % it really did split
11041 | \message{box split as expected. Its reboxed height is \the\ht\tw@. }%
11042 \ifdim\wd\tw@>\z@
11043 \wd\tw@\wd\@tempboxa
11044 \centerline{#2{\hboxL{\box\tw@}}}% ??? \centerline bad idea
11045 \else
11046 | \message{Zero width means likely blank. Don't frame it (guess)}%
11047 \box\tw@
11048 \fi
11049 \hrule \@height\z@ \@width\hsize
11050 \eject
11051 \fb@adjheight
11052 \fb@put@frame\LastFrameCommand\MidFrameCommand
11053 \fi\fi\fi\fi\fi
11054 }
11055 \def\fb@putboxa#1{%
11056 \ifvoid\@tempboxa
11057 \PackageWarning{framed}{Boxa is void -- discard it. }%
11058 \else
```
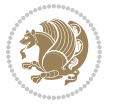
```
11059 | \message{Frame and place boxa. }%
11060 | %{\showoutput\showbox\@tempboxa}%
11061 \centerline{#1{\hboxL{\box\@tempboxa}}}%
11062 \{fi11063}
11064 \catcode`\|=\FrameRestore
11065 \def\FrameRestore{%
11066 \let\if@nobreak\iffalse
11067 \let\if@noskipsec\iffalse
11068 \let\-\@dischyph
11069 \let\'\@acci\let\`\@accii\let\=\@acciii
11070 % \message{FrameRestore:
11071 % \@totalleftmargin=\the \@totalleftmargin,
11072 % \rightmargin=\the\rightmargin,
11073 % \@listdepth=\the\@listdepth. }%
11074 % Test if we are in a list (or list-like paragraph)
11075 \ifnum \ifdim\@totalleftmargin>\z@ 1\fi
11076 \ifdim\rightmargin>\z@ 1\fi
11077 \ifnum\@listdepth>\z@ 1\fi 0>\z@
11078 % \message{In a list: \linewidth=\the\linewidth, \@totalleftmargin=\the\@totalleftma
11079 % \parshape=\the\parshape, \columnwidth=\the\columnwidth, \hsize=\the\hsize,
11080 % \labelwidth=\the\labelwidth. }%
11081 \@setminipage % snug fit around the item
11082 % Now try to propageate changes of width from \hsize to list parameters.
11083 % This is deficient, but a more advanced way to indicate modification to text
11084 % dimensions is not (yet) provided; in particular, no separate left/right
11085 % adjustment.
11086 \advance\linewidth-\columnwidth \advance\linewidth\hsize
11087 \parshape\@ne \@totalleftmargin \linewidth
11088 \else % Not in list
11089 \linewidth=\hsize
11090 %\message{No list, set \string\linewidth=\the\hsize. }%
11091 \fi
11092 \sloppy
11093 }
```
### **7.65 ftnright-xetex-bidi.def**

11004 \ProvidesFile{ftnright-xetex-bidi.def}[2017/05/06 v0.5 bidi adaptations for ftnright package \def\LTR@outputdblcol{% \if@firstcolumn \global\@firstcolumnfalse \global\setbox\@leftcolumn\copy\@outputbox \global\count\footins\@m 11101 \global\skip\footins\rcol@footinsskip

- 11102 \splitmaxdepth\maxdimen
- 11103 \vbadness\maxdimen
- 11104 \setbox\@outputbox\vbox{\unvbox\@outputbox\unskip}%
- 11105 \setbox\@outputbox\vsplit\@outputbox to\maxdimen

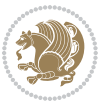

```
11106 \toks@\expandafter{\topmark}%
11107 \xdef\@firstcoltopmark{\the\toks@}%
11108 \toks@\expandafter{\splitfirstmark}%
11109 \xdef\@firstcolfirstmark{\the\toks@}%
11110 \ifx\@firstcolfirstmark\@empty
11111 \global\let\@setmarks\relax
11112 \else
11113 \gdef\@setmarks{%
11114 \let\firstmark\@firstcolfirstmark
11115 \let\topmark\@firstcoltopmark}%
11116 \fi
11117 \else
11118 \preparefootins
11119 \global\@firstcolumntrue
11120 \setbox\@outputbox\vbox{%
11121 \hb@xt@\textwidth{%
11122 \hb@xt@\columnwidth{%
11123 \bidi@firstcolumn@status@write%
11124 \box\@leftcolumn \hss}%
11125 \hfil
11126 {\normalcolor\vrule \@width\columnseprule}%
11127 \hfil
11128 \hb@xt@\columnwidth{%
11129 \bidi@lastcolumn@status@write%
11130 \box\@outputbox \hss}}}%
11131 \@combinedblfloats
11132 \@setmarks
11133 \@outputpage
11134 \begingroup
11135 \@dblfloatplacement
11136 \@startdblcolumn
11137 \@whilesw\if@fcolmade \fi{\@outputpage
11138 \@startdblcolumn}%
11139 \endgroup
11140 \fi}%
11141
11142
11143
11144 \def\RTL@outputdblcol{%
11145 \if@firstcolumn
11146 \global\@firstcolumnfalse
11147 \global\setbox\@leftcolumn\copy\@outputbox
11148 \global\count\footins\@m
11149 \global\skip\footins\rcol@footinsskip
11150 \splitmaxdepth\maxdimen
11151 \vbadness\maxdimen
11152 \setbox\@outputbox\vbox{\unvbox\@outputbox\unskip}%
11153 \setbox\@outputbox\vsplit\@outputbox to\maxdimen
11154 \toks@\expandafter{\topmark}%
11155 \xdef\@firstcoltopmark{\the\toks@}%
```

```
bidi implementation 253
```
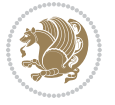

```
11156 \toks@\expandafter{\splitfirstmark}%
11157 \xdef\@firstcolfirstmark{\the\toks@}%
11158 \ifx\@firstcolfirstmark\@empty
11159 \global\let\@setmarks\relax
11160 \else
11161 \gdef\@setmarks{%
11162 \let\firstmark\@firstcolfirstmark
11163 \let\topmark\@firstcoltopmark}%
11164 \fi
11165 \else
11166 \preparefootins
11167 \global\@firstcolumntrue
11168 \setbox\@outputbox\vbox{%
11169 \hb@xt@\textwidth{%
11170 \hskip \columnwidth
11171 \hfil
11172 {\normalcolor\vrule \@width\columnseprule}%
11173 \hfil
11174 \hb@xt@\columnwidth{%
11175 \bidi@firstcolumn@status@write%
11176 \box\@leftcolumn \hss}%
11177 \hskip -\textwidth
11178 \hb@xt@\columnwidth{%
11179 \bidi@lastcolumn@status@write%
11180 \box\@outputbox \hss}%
11181 \hskip \columnsep
11182 \hskip \columnwidth }}%
11183 \@combinedblfloats
11184 \@setmarks
11185 \@outputpage
11186 \begingroup
11187 \@dblfloatplacement
11188 \@startdblcolumn
11189 \@whilesw\if@fcolmade \fi{\@outputpage
11190 \@startdblcolumn}%
11191 \endgroup
11192 \fi}%
11193
11194
11195
11196 \let\leftfootnoterule\@empty
11197 \let\rightfootnoterule\@empty
11198 \let\textwidthfootnoterule\@empty
11199 \let\autofootnoterule\@empty
11200 \let\footnoterule\@empty
11201 \long\def\@makefntext#1{\parindent 1em
11202 \noindent\hbox to 2em{}%
11203 \llap{\@thefnmark\hbox{.}\,\,}#1}
```
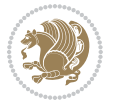

## **7.66 graphicx-xetex-bidi.def**

```
11204 \ProvidesFile{graphicx-xetex-bidi.def}[2017/06/17 v0.5 bidi adaptations for graphicx package
11205 \def\Grot@box@std#1#2{\ifmmode\else\if@RTL\beginL\fi\fi%
11206 \Grot@setangle{#1}%
11207 \setbox\z@\hbox{{\ifmmode\if@RTL\beginR\fi#2\if@RTL\endR\fi\else\if@RTL\beginR\fi#2\if@RTL\endR\fi\fi}}%
11208 \Grot@x\z@
11209 \Grot@y\z@
11210 \Grot@box\ifmmode\else\if@RTL\endL\fi\fi}
11211 \long\def\Grot@box@kv[#1]#2#3{\ifmmode\else\if@RTL\beginL\fi\fi%
11212 \@begin@tempboxa\hbox{\ifmmode\if@RTL\beginR\fi#3\if@RTL\endR\fi\else\if@RTL\beginR\fi#3\if@RTL\endR\fi\fi}%
11213 \Grot@x\width \divide\Grot@x\tw@
11214 \Grot@y\height \advance\Grot@y-\depth \divide\Grot@y\tw@
11215 \setkeys{Grot}{#1}%
11216 \setbox\z@\box\@tempboxa
11217 \Grot@setangle{#2}%
11218 \Grot@box\ifmmode\else\if@RTL\endL\fi\fi
11219 \@end@tempboxa}
11220 \long\def\Gscale@box#1[#2]#3{\ifmmode\else\if@RTL\beginL\fi\fi%
11221 \leavevmode
11222 \def\Gscale@x{#1}\def\Gscale@y{#2}%
11223 \setbox\z@\hbox{{#3}}%
11224 \setbox\tw@\hbox{\Gscale@start\rlap{\copy\z@}\Gscale@end}%
11225 \ifdim#2\p@<\z@
11226 \ht\tw@-#2\dp\z@
11227 \dp\tw@-#2\ht\z@
11228 \else
11229 \ht\tw@#2\ht\z@
11230 \dp\tw@#2\dp\z@
11231 \fi
11232 \ifdim#1\p@<\z@
11233 \hb@xt@-#1\wd\z@{\kern-#1\wd\z@\box\tw@\hss}%
11234 \else
11235 \wd\tw@#1\wd\z@
11236 \box\tw@
11237 \fi\ifmmode\else\if@RTL\endL\fi\fi}
11238 \def\Gin@iii[#1,#2][#3,#4]#5{%
11239 \begingroup
11240 \ifmmode\else\if@RTL\beginL\fi\fi
11241 \Gin@bboxtrue
11242 \Gin@defaultbp\Gin@llx{#1}%
11243 \Gin@defaultbp\Gin@lly{#2}%
11244 \Gin@defaultbp\Gin@urx{#3}%
11245 \Gin@defaultbp\Gin@ury{#4}%
11246 \Ginclude@graphics{#5}%
11247 \ifmmode\else\if@RTL\endL\fi\fi
11248 \endgroup}
11249 \def\Gin@ii[#1]#2{%
11250 \def\@tempa{[}\def\@tempb{#2}%
11251 \ifx\@tempa\@tempb
```
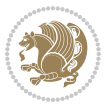

```
11252 \def\@tempa{\Gin@iii[#1][}%
11253 \expandafter\@tempa
11254 \else
11255 \begingroup
11256 \ifmmode\else\if@RTL\beginL\fi\fi
11257 \@tempswafalse
11258 \toks@{\Ginclude@graphics{#2}}%
11259 \setkeys{Gin}{#1}%
11260 \Gin@esetsize
11261 \the\toks@
11262 \ifmmode\else\if@RTL\endL\fi\fi
11263 \endgroup
11264 \fi}
11265 \def\reflectbox{\bidiGscale@box-1[1]}
11266\long\def\bidiGscale@box#1[#2]#3{\ifmmode\else\if@RTL\beginL\fi\fi%
11267 \leavevmode
11268 \def\Gscale@x{#1}\def\Gscale@y{#2}%
11269 \setbox\z@\hbox{{\ifmmode\if@RTL\beginR\fi#3\if@RTL\endR\fi\else\if@RTL\beginR\fi#3\if@RTL\endR\fi\fi}}%
11270 \setbox\tw@\hbox{\Gscale@start\rlap{\copy\z@}\Gscale@end}%
11271 \ifdim#2\p@<\z@
11272 \ht\tw@-#2\dp\z@
11273 \d{dp\tw@-#2\ht\z@}11274 \else
11275 \ht\tw@#2\ht\z@
11276 \dp\tw@#2\dp\z@
11277 \fi
11278 \ifdim#1\p@<\z@
11279 \hb@xt@-#1\wd\z@{\kern-#1\wd\z@\box\tw@\hss}%
11280 \leq \leq \leq \leq \leq11281 \wd\tw@#1\wd\z@
11282 \box\tw@
11283 \fi\ifmmode\else\if@RTL\endL\fi\fi}
11284 \def\scalebox#1{%
11285 \@ifnextchar[{\bidiGscale@box{#1}}{\bidiGscale@box{#1}[#1]}}
11286 \def\resizebox{%
11287 \leavevmode
11288 \@ifstar{\bidiGscale@@box\totalheight}{\bidiGscale@@box\height}}
11289 \def\bidiGscale@@box#1#2#3{%
11290 \let\@tempa\Gin@exclamation
11291 \expandafter\def\expandafter\@tempb\expandafter{\string#2}%
11292 \expandafter\def\expandafter\@tempc\expandafter{\string#3}%
11293 \ifx\@tempb\@tempa
11294 \ifx\@tempc\@tempa
11295 \toks@{\mbox}%
11296 \else
11297 \toks@{\bidiGscale@box@dd{#3}#1}%
11208 \fi
11299 \else
11300 \ifx\@tempc\@tempa
11301 \toks@{\bidiGscale@box@dd{#2}\width}%
```
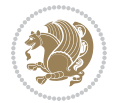

```
11302 \else
11303 \toks@{\bidiGscale@box@dddd{#2}\width{#3}#1}%
11304 \fi
11305 \fi
11306 \the\toks@}
11307 \long\def\bidiGscale@box@dd#1#2#3{%
11308 \@begin@tempboxa\hbox{\ifmmode\if@RTL\beginR\fi#3\if@RTL\endR\fi\else\if@RTL\beginR\fi#3\if@RTL\endR\fi\fi}%
11309 \setlength\@tempdima{#1}%
11310 \setlength\@tempdimb{#2}%
11311 \Gscale@div\@tempa\@tempdima\@tempdimb
11312 \Gscale@box\@tempa[\@tempa]{\box\@tempboxa}%
11313 \@end@tempboxa}
11314 \long\def\bidiGscale@box@dddd#1#2#3#4#5{%
11315 \@begin@tempboxa\hbox{\ifmmode\if@RTL\beginR\fi#5\if@RTL\endR\fi\else\if@RTL\beginR\fi#5\if@RTL\endR\fi\fi}%
11316 \setlength\@tempdima{#1}%
11317 \setlength\@tempdimb{#2}%
11318 \Gscale@div\@tempa\@tempdima\@tempdimb
11319 \setlength\@tempdima{#3}%
11320 \setlength\@tempdimb{#4}%
11321 \Gscale@div\@tempb\@tempdima\@tempdimb
11322 \ifGin@iso
11323 \ifdim\@tempa\p@>\@tempb\p@
11324 \let\@tempa\@tempb
11325 \else
11326 \let\@tempb\@tempa
11327 \fi
11328 \fi
11329 \Gscale@box\@tempa[\@tempb]{\box\@tempboxa}%
11330 \@end@tempboxa}
```
# **7.67 geometry-xetex-bidi.def**

```
11331 \ProvidesFile{geometry-xetex-bidi.def}[2017/01/14 v0.2 bidi adaptations for geometry package
11332 \renewcommand*{\Gm@vrules@mpi}{%
11333 \if@RTLmain%
11334 \hb@xt@\@tempdima{\hskip-\marginparwidth\hskip-\marginparsep
11335 \llap{\Gm@vrule}\ignorespaces
11336 \hskip \marginparwidth\rlap{\Gm@vrule}\hskip \marginparsep
11337 \llap{\Gm@vrule}\hskip\textwidth\rlap{\Gm@vrule}\hss}%
11338 \else%
11339 \hb@xt@\@tempdima{\llap{\Gm@vrule}\ignorespaces
11340 \hskip \textwidth\Gm@vrule\hskip \marginparsep
11341 \llap{\Gm@vrule}\hfil\Gm@vrule}\fi}%
11342 \renewcommand*{\Gm@vrules@mpii}{%
11343 \if@RTLmain%
11344 \hb@xt@\@tempdima{\llap{\Gm@vrule}\ignorespaces
11345 \hskip \textwidth\Gm@vrule\hskip \marginparsep
11346 \llap{\Gm@vrule}\hfil\Gm@vrule}%
11347 \else%
11348 \hb@xt@\@tempdima{\hskip-\marginparwidth\hskip-\marginparsep
```
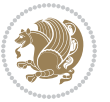

```
11349 \llap{\Gm@vrule}\ignorespaces
11350 \hskip \marginparwidth\rlap{\Gm@vrule}\hskip \marginparsep
11351 \llap{\Gm@vrule}\hskip\textwidth\rlap{\Gm@vrule}\hss}\fi}%
11352 \bidi@patchcmd{\Gm@pageframes}{%
11353 \ifodd\count\z@
11354 \let\@themargin\oddsidemargin
11355 \else
11356 \let\@themargin\evensidemargin
11357 \fi
11358 }{%
11359 \ifodd\count\z@
11360 \if@RTLmain
11361 \let\@themargin\evensidemargin
11362 \else
11363 \let\@themargin\oddsidemargin
11364 \fi
11365 \else
11366 \if@RTLmain
11367 \let\@themargin\oddsidemargin
11368 \else
11369 \let\@themargin\evensidemargin
11370 \fi
11371 \fi
11372 }{}{}
```
# **7.68 hvfloat-xetex-bidi.def**

```
11373 \ProvidesFile{hvfloat-xetex-bidi.def}[2012/04/18 v0.2 bidi adaptations for hvfloat package fo
11374 \def\do@@hvFloat[#1]#2#3{%
11375 \def\hv@shortCap{#1}
11376 \def\hv@longCap{#2}
11377 \def\hv@label{#3}
11378 %\newcommand*{\hvFloat}[5][]{%
11379 % [#1}: keyvalues
11380 % #2: type figure | table | ...
11381 % #3: float contents
11382 % [#4]: short caption
11383 % #5: caption
11384 % #6: label
11385 % \setDefaults%
11386 % \def\@tempa{#1}%
11387 % \ifx\@tempa\empty\else\setkeys{hvSet}{#1}\fi% set options, only when not empty
11388 \def\@tempa{90}%
11389 \ifx\hvSet@rotAngle\@tempa \setlength{\hvMaxCapWidth}{\textheight}
11390 \else \setlength{\hvMaxCapWidth}{\linewidth}
11391 \fi
11392 %
11393 % First we save the object in \hvObjectBox
11394 %
11395 \ifx\hvSet@objectAngle\hv@Zero % rotate the object?
```
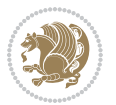

```
11396 \savebox{\hvObjectBox}{\ifhv@useOBox\usebox{\hvOBox}\else\hv@floatObject\fi}
11397 \else
11398 \savebox{\hvObjectBox}{%
11399 \rotatebox{\hvSet@objectAngle}{%
11400 \ifhv@useOBox\usebox{\hvOBox}\else\hv@floatObject\fi}}
11401 If i11402 \setlength{\hvObjectWidth}{\wd\hvObjectBox}
11403 %
11404 % Now we save the caption with its defined \hvCapWidth
11405 %
11406 \ifx\hvSet@capWidth\hv@Width\setlength{\hvCapWidth}{\hvObjectWidth}
11407 \else
11408 \ifx\hvSet@capWidth\hv@Height\setlength{\hvCapWidth}{\ht\hvObjectBox}
11400 \else
11410 \setlength{\hvCapWidth}{\hvObjectWidth}
11411 \ifx\hvSet@capPos\hv@Left\addtolength{\hvMaxCapWidth}{-\hvObjectWidth}\fi
11412 \ifx\hvSet@capPos\hv@Right\addtolength{\hvMaxCapWidth}{-\hvObjectWidth}\fi
11413 \ifdim\hvSet@capWidth\columnwidth<\hvMaxCapWidth
11414 \setlength{\hvCapWidth}{\hvSet@capWidth\columnwidth}
11415 \else
11416 \setlength{\hvCapWidth}{\hvMaxCapWidth}
11417 \fi
11418 \fi
11419 \fi
11420 %
11421 % now we have the object and the caption with the right
11422 % rotated angles saved in boxes
11423 %
11424 \def\fps@figure{\hvSet@floatPos}
11425 \ifhv@nonFloat\begingroup% Start the nonfloat part
11426 \else \begin{\hv@floatType}% Start the floating environment
11427 \fi%
11428 \saveCaptionSkip% we put this space ourselve
11429 \ifx\hvSet@capAngle\hv@Width % need rotation?
11430 \sbox{\hvCaptionBox}{%
11431 \begin{minipage}[b]{\hvCapWidth}% minipage, to get hyphenation
11432 \ifhv@nonFloat%
11433 \ifhv@onlyText#2%
11434 \else%
11435 \ifx\hv@floatType\hv@figure
11436 \ifx\relax#1\relax \figcaption{#2}\else\figcaption[#1]{#2}\fi
11437 \else
11438 \ifx\relax#1\relax \tabcaption{#2}\else\tabcaption[#1]{#2}\fi%
11439 \fi
11440 \fi
11441 \else\ifx\relax\hv@shortCap\relax\caption{#2}\else\caption[#1]{#2}\fi%
11442 \fi%
11443 \label{#3}%
11444 \end{minipage}%
11445 }%
```
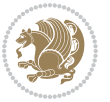

```
11446 \else%
11447 \sbox{\hvCaptionBox}{%
11448 \rotatebox{\hvSet@capAngle}{%
11449 \begin{minipage}[b]{\hvCapWidth}% minipage, to get hyphenation
11450 \ifhv@nonFloat%
11451 \ifhv@onlyText#2%
11452 \else%
11453 \ifx\hv@floatType\hv@figure
\verb|11454| \tilde{x}\relax\lfloor\frac{\#2}{\else\ifmmode \text{8}\else\ifmmode \text{8}\else\ifmm11455 \else
11456 \ifx\relax#1\relax \tabcaption{#2}\else\tabcaption[#1]{#2}\fi%
11457 \fi
11458 \fi
11459 \else\ifx\relax\hv@shortCap\relax\caption{#2}\else\caption[#1]{#2}\fi%
11460 \fi%
11461 \label{#3}%
11462 \end{minipage}%
11463 }%
11464 }%
11465 \fi%
11466 %%
11467 \restoreCaptionSkip% save old values
11468 \ifx\hvSet@objectPos\hv@Right\bidi@raggedleft%
11469 \else%
11470 \ifx\hvSet@objectPos\hv@Center
11471 \ifhv@nonFloat\hspace*{\fill}\else\centering\fi%
11472 \fi%
11473 \fi%
11474 %
11475 % to rotate object and caption together, we save all in another box
11476 % the caption comes first, if its on the left or the top
11477 %
11478 \savebox{\@tempboxa}{%
11479 \ifx\hvSet@capPos\hv@Left % caption on left side
11480 \if@RTL%
11481 \ifx\hvSet@capVPos\hv@Center%
11482 \ifhv@fbox
11483 \fbox{\parbox{\wd\hvObjectBox}{\usebox{\hvObjectBox}}}
11484 \else
11485 \parbox{\wd\hvObjectBox}{\usebox{\hvObjectBox}}
11486 \fi%
11487 \hspace{\hvSet@floatCapSep pt}%
11488 \ifhv@fbox
11489 \fbox{\parbox{\wd\hvCaptionBox}{\usebox{\hvCaptionBox}}}%
11490 \else
11491 \parbox{\wd\hvCaptionBox}{\usebox{\hvCaptionBox}}
11492 \text{ t}i%11493 \else%
11494 \ifx\hvSet@capVPos\hv@Top
11495 \ifhv@fbox
```

```
bidi implementation 260
```
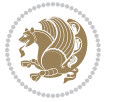

```
11496 \fbox{\raisebox{-\height}{\usebox{\hvObjectBox}}}%
11497 \else
11498 \raisebox{-\height}{\usebox{\hvObjectBox}}%
11499 11%11500 \hspace{\hvSet@floatCapSep pt}%
11501 \ifhv@fbox
11502 \fbox{\raisebox{-\height}{\usebox{\hvCaptionBox}}}%
11503 \else
11504 \raisebox{-\height}{\usebox{\hvCaptionBox}}%
11505 If i11506 \else
11507 \ifhv@fbox
11508 \fbox{\usebox{\hvObjectBox}}%
11509 \else
11510 \usebox{\hvObjectBox}%
11511 \fi
11512 \hspace{\hvSet@floatCapSep pt}%
11513 \ifhv@fbox
11514 \fbox{\usebox{\hvCaptionBox}}%
11515 \else
11516 \usebox{\hvCaptionBox}%
11517 \fi%
11518 \fi%
11519 \fi%
11520 \else% not RTL
11521 \ifx\hvSet@capVPos\hv@Center%
11522 \ifhv@fbox\fbox{\parbox{\wd\hvCaptionBox}{\usebox{\hvCaptionBox}}}%
11523 \else \parbox{\wd\hvCaptionBox}{\usebox{\hvCaptionBox}}%
11524 \fi%
11525 \hspace{\hvSet@floatCapSep pt}% capfloatsep
11526 \ifhv@fbox\fbox{\parbox{\wd\hvObjectBox}{\usebox{\hvObjectBox}}}
11527 \else \parbox{\wd\hvObjectBox}{\usebox{\hvObjectBox}}
11528 \fi%
11529 \else%
11530 \ifx\hvSet@capVPos\hv@Top % caption at top
11531 \ifhv@fbox\fbox{\raisebox{-\height}{\usebox{\hvCaptionBox}}}%
11532 \else \raisebox{-\height}{\usebox{\hvCaptionBox}}%
11533 \fi
11534 \hspace{\hvSet@floatCapSep pt}% capfloatsep
11535 \ifhv@fbox\fbox{\raisebox{-\height}{\usebox{\hvObjectBox}}}%
11536 \else \raisebox{-\height}{\usebox{\hvObjectBox}}%
11537 \fi%
11538 \else% caption on bottom
11539 \ifhv@fbox\fbox{\usebox{\hvCaptionBox}}
11540 \else\usebox{\hvCaptionBox}
11541 \fi%
11542 \hspace{\hvSet@floatCapSep pt}%
11543 \ifhv@fbox\fbox{\usebox{\hvObjectBox}}
11544 \else \usebox{\hvObjectBox}
11545 \fi%
```
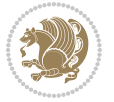

```
11546 \fi%
11547 \fi% end of RTL
11548 \fi%
11549 \else
11550 \ifx\hvSet@capPos\hv@Top
11551 \ifdim\wd\hvCaptionBox>\wd\hvObjectBox
11552 \begin{minipage}{\wd\hvCaptionBox}
11553 \else
11554 \begin{minipage}{\wd\hvObjectBox}
11555 \fi
11556 \centering
11557 \ifhv@fbox
11558 \fbox{\usebox{\hvCaptionBox}}\\[\hvBelowCaptionSkip]
11559 \fbox{\usebox{\hvObjectBox}}
11560 \else
11561 \usebox{\hvCaptionBox}\\[\hvBelowCaptionSkip]
11562 \usebox{\hvObjectBox}
11563 \fi%
11564 \end{minipage}
11565 \else
11566 \ifx\hvSet@capPos\hv@Bottom
11567 \ifdim\wd\hvCaptionBox>\wd\hvObjectBox
11568 \begin{minipage}{\wd\hvCaptionBox}
11569 \else
11570 \begin{minipage}{\wd\hvObjectBox}
11571 \fi
11572 \centering
11573 \ifhv@fbox
11574 \fbox{\usebox{\hvObjectBox}}\\[\hvAboveCaptionSkip]
11575 \fbox{\usebox{\hvCaptionBox}}
11576 \else
11577 \usebox{\hvObjectBox}\\[\hvAboveCaptionSkip]
11578 \usebox{\hvCaptionBox}
11579 \tilde{}11580 \end{minipage}
11581 \else% the last option: put the caption on the right
11582 \if@RTL%
11583 \ifx\hvSet@capVPos\hv@Center%
11584 \ifhv@fbox\fbox{\parbox{\wd\hvCaptionBox}{\usebox{\hvCaptionBox}}}%
11585 \else \parbox{\wd\hvCaptionBox}{\usebox{\hvCaptionBox}}%
11586 \fi%
11587 \hspace{\hvSet@floatCapSep pt}% capfloatsep
11588 \ifhv@fbox\fbox{\parbox{\wd\hvObjectBox}{\usebox{\hvObjectBox}}}
11589 \else \parbox{\wd\hvObjectBox}{\usebox{\hvObjectBox}}
11590 \fi%
11591 \else%
11592 \ifx\hvSet@capVPos\hv@Top % caption at top
11593 \ifhv@fbox\fbox{\raisebox{-\height}{\usebox{\hvCaptionBox}}}%
11594 \else \raisebox{-\height}{\usebox{\hvCaptionBox}}%
11595 \fi
```
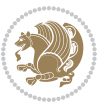

```
11596 \hspace{\hvSet@floatCapSep pt}% capfloatsep
11597 \ifhv@fbox\fbox{\raisebox{-\height}{\usebox{\hvObjectBox}}}%
11598 \else \raisebox{-\height}{\usebox{\hvObjectBox}}%
11599 \fi%
11600 \else% caption on bottom
11601 \ifhv@fbox\fbox{\usebox{\hvCaptionBox}}
11602 \else\usebox{\hvCaptionBox}
11603 \fi%
11604 \hspace{\hvSet@floatCapSep pt}%
11605 \ifhv@fbox\fbox{\usebox{\hvObjectBox}}
11606 \else \usebox{\hvObjectBox}
11607 \fi%
11608 \fi%
11609 \fi%
11610 \else% not RTL
11611 \ifx\hvSet@capVPos\hv@Center%
11612 \ifhv@fbox
11613 \fbox{\parbox{\wd\hvObjectBox}{\usebox{\hvObjectBox}}}
11614 \else
11615 \parbox{\wd\hvObjectBox}{\usebox{\hvObjectBox}}
11616 \frac{1}{8}11617 \hspace{\hvSet@floatCapSep pt}%
11618 \ifhv@fbox
11619 \fbox{\parbox{\wd\hvCaptionBox}{\usebox{\hvCaptionBox}}}%
11620 \else
11621 \parbox{\wd\hvCaptionBox}{\usebox{\hvCaptionBox}}
11622 \fi%
11623 \else%
11624 \ifx\hvSet@capVPos\hv@Top
11625 \ifhv@fbox
11626 \fbox{\raisebox{-\height}{\usebox{\hvObjectBox}}}%
11627 \else
11628 \raisebox{-\height}{\usebox{\hvObjectBox}}%
11629 \overline{1}11630 \hspace{\hvSet@floatCapSep pt}%
11631 \ifhv@fbox
11632 \fbox{\raisebox{-\height}{\usebox{\hvCaptionBox}}}%
11633 \else
11634 \raisebox{-\height}{\usebox{\hvCaptionBox}}%
11635 \fi
11636 \else
11637 \ifhv@fbox
11638 \fbox{\usebox{\hvObjectBox}}%
11639 \else
11640 \usebox{\hvObjectBox}%
11641 If i11642 \hspace{\hvSet@floatCapSep pt}%
11643 \ifhv@fbox
11644 \fbox{\usebox{\hvCaptionBox}}%
```

```
11645 \else
```
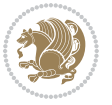

```
11646 \usebox{\hvCaptionBox}%
11647 \fi%
11648 \fi%
11649 \fi
11650 \fi% end of RTL
11651 \overline{1}11652 \fi
11653 \fi
11654 }% End savebox Object and caption
11655 %
11656 % now we rotate the object and caption, if needed
11657 %
11658 \ifx\hvSet@rotAngle\hv@Zero
11659 \usebox{\@tempboxa}
11660 \else
11661 \rotatebox{\hvSet@rotAngle}{\usebox{\@tempboxa}}
11662 \fi
11663 \ifhv@nonFloat
11664 \ifx\hvSet@objectPos\hv@Center
11665 \ifhv@nonFloat
11666 \hspace{\fill}
11667 \fi
11668 \fi
11669 \endgroup% End the nonfloat part
11670 \else
11671 \end{\hv@floatType}% End the floating environment
11672 If i11673 }
```
# **7.69 hyperref-xetex-bidi.def**

```
11674 \ProvidesFile{hyperref-xetex-bidi.def}[2017/08/09 v1.0 bidi adaptations for hyperref package
11675 \AtBeginDocument{%
11676 \def\contentsline#1#2#3#4{%
11677 \ifx\\#4\\%
11678 \csname l@#1\endcsname{#2}{#3}%
11679 \else
11680 \ifcase\Hy@linktoc % none
11681 \csname l@#1\endcsname{#2}{#3}%
11682 \or % section
11683 \csname 10#1\endcsname{%
11684 \hyper@linkstart{link}{#4}{\if@RTL\beginR\fi#2\if@RTL\endR\fi}\hyper@linkend
11685 }{#3}%
11686 \or % page
11687 \csname l@#1\endcsname{{#2}}{%
11688 \hyper@linkstart{link}{#4}{#3}\hyper@linkend
11689 }%
11690 \else % all
11691 \csname l@#1\endcsname{%
11692 \hyper@linkstart{link}{#4}{\if@RTL\beginR\fi#2\if@RTL\endR\fi}\hyper@linkend
```
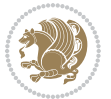

```
11693 }{%
11694 \hyper@linkstart{link}{#4}{#3}\hyper@linkend
11695 }%
11696 \fi
11697 \fi
11698 }
11699 \ifHy@hyperfootnotes
11700 \let\H@@footnotetext\@footnotetext
11701 \let\HRTL@@RTLfootnotetext\@RTLfootnotetext
11702 \let\HLTR@@LTRfootnotetext\@LTRfootnotetext
11703 \def\@xfootnotenext[#1]{%
11704 \begingroup
11705 \csname c@\@mpfn\endcsname #1\relax
11706 \unrestored@protected@xdef\@thefnmark{\thempfn}%
11707 \endgroup
11708 \ifx\@footnotetext\@mpfootnotetext
11709 \expandafter\H@@mpfootnotetext
11710 \else
11711 \expandafter\H@@footnotetext
11712 \fi
11713 }%
11714 \def\@xRTLfootnotenext[#1]{%
11715 \begingroup
11716 \csname c@\@mpfn\endcsname #1\relax
11717 \unrestored@protected@xdef\@thefnmark{\thempfn}%
11718 \endgroup
11719 \ifx\@RTLfootnotetext\@mpRTLfootnotetext
11720 \expandafter\HRTL@@mpRTLfootnotetext
11721 \else
11722 \expandafter\HRTL@@RTLfootnotetext
11723 \fi
11724 }%
11725 \def\@xLTRfootnotenext[#1]{%
11726 \begingroup
11727 \csname c@\@mpfn\endcsname #1\relax
11728 \unrestored@protected@xdef\@thefnmark{\thempfn}%
11729 \endgroup
11730 \ifx\@LTRfootnotetext\@mpLTRfootnotetext
11731 \expandafter\HLTR@@mpLTRfootnotetext
11732 \else
11733 \expandafter\HLTR@@LTRfootnotetext
11734 \fi
11735 }%
11736 \def\@xfootnotemark[#1]{%
11737 \begingroup
11738 \c@footnote #1\relax
11739 \unrestored@protected@xdef\@thefnmark{\thefootnote}%
11740 \endgroup
11741 \H@@footnotemark
11742 }%
```
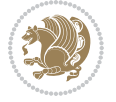

```
11743 \let\H@@mpfootnotetext\@mpfootnotetext
11744 \let\HRTL@@mpRTLfootnotetext\@mpRTLfootnotetext
11745 \let\HLTR@@mpLTRfootnotetext\@mpLTRfootnotetext
11746 \long\def\@mpfootnotetext#1{%
11747 \H@@mpfootnotetext{%
11748 \ifHy@nesting
11749 \hyper@@anchor{\Hy@footnote@currentHref}{#1}%
11750 \else
11751 \Hy@raisedlink{%
11752 \hyper@@anchor{\Hy@footnote@currentHref}{\relax}%
11753 }#1%
11754 \fi
11755 }%
11756 }%
11757 \long\def\@mpRTLfootnotetext#1{%
11758 \HRTL@@mpRTLfootnotetext{%
11759 \ifHy@nesting
11760 \hyper@@anchor{\Hy@footnote@currentHref}{#1}%
11761 \else
11762 \Hy@raisedlink{%
11763 \hyper@@anchor{\Hy@footnote@currentHref}{\relax}%
11764 }#1%
11765 \fi
11766 }%
11767 }%
11768 \long\def\@mpLTRfootnotetext#1{%
11769 \HLTR@@mpLTRfootnotetext{%
11770 \ifHy@nesting
11771 \hyper@@anchor{\Hy@footnote@currentHref}{#1}%
11772 \else
11773 \Hy@raisedlink{%
11774 \hyper@@anchor{\Hy@footnote@currentHref}{\relax}%
11775 }#1%
11776 \fi
11777 }%
11778 }%
11779 \long\def\@footnotetext#1{%
11780 \H@@footnotetext{%
11781 \ifHy@nesting
11782 \hyper@@anchor{\Hy@footnote@currentHref}{#1}%
11783 \else
11784 \Hy@raisedlink{%
11785 \hyper@@anchor{\Hy@footnote@currentHref}{\relax}%
11786 }%
11787 \let\@currentHlabel\Hy@footnote@currentHlabel
11788 \let\@currentHref\Hy@footnote@currentHref
11789 \let\@currentlabelname\@empty
11790 \#1\%11791 \fi
11792 }%
```
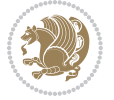

```
11793 }%
11794 \long\def\@RTLfootnotetext#1{%
11795 \HRTL@@RTLfootnotetext{%
11796 \ifHy@nesting
11797 \hyper@@anchor{\Hy@footnote@currentHref}{#1}%
11798 \else
11799 \Hy@raisedlink{%
11800 \hyper@@anchor{\Hy@footnote@currentHref}{\relax}%
11801 }%
11802 \let\@currentHlabel\Hy@footnote@currentHlabel
11803 \let\@currentHref\Hy@footnote@currentHref
11804 \let\@currentlabelname\@empty
11805 #1%
11806 \fi
11807 }%
11808 }%
11809 \long\def\@LTRfootnotetext#1{%
11810 \HLTR@@LTRfootnotetext{%
11811 \ifHy@nesting
11812 \hyper@@anchor{\Hy@footnote@currentHref}{#1}%
11813 \else
11814 \Hy@raisedlink{%
11815 \hyper@@anchor{\Hy@footnote@currentHref}{\relax}%
11816 }%
11817 \let\@currentHlabel\Hy@footnote@currentHlabel
11818 \let\@currentHref\Hy@footnote@currentHref
11819 \let\@currentlabelname\@empty
11820 #1%
11821 \fi
11822 }%
11823 }%
11824 \@ifpackageloaded{tabularx}{%
11825 \let\HyOrg@TX@endtabularx\TX@endtabularx
11826 \def\Hy@tabularx@hook{%
11827 \let\@footnotetext\H@@footnotetext
11828 \let\@LTRfootnotetext\HLTR@@LTRfootnotetext
11829 \let\@RTLfootnotetext\HRTL@@RTLfootnotetext
11830 \let\@footnotemark\H@@footnotemark
11831 \let\@mpfootnotetext\H@@mpfootnotetext
11832 \let\@mpLTRfootnotetext\HLTR@@mpLTRfootnotetext
11833 \let\@mpRTLfootnotetext\HRTL@@mpRTLfootnotetext
11834 }%
11835 \begingroup
11836 \toks@\expandafter{\TX@endtabularx}%
11837 \xdef\Hy@gtemp{%
11838 \noexpand\Hy@tabularx@hook
11839 \the\toks@
11840 }%
11841 \endgroup
11842 \let\TX@endtabularx\Hy@gtemp
```
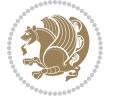

```
11843 }{}%<br>11844 \@:
       11844 \@ifpackageloaded{longtable}{%
11845 \CheckCommand*{\LT@p@LTRftntext}[1]{%
11846 \edef\@tempa{%
11847 \the\LT@p@ftn
11848 \noexpand\LTRfootnotetext[\the\c@footnote]%
11849 }%
11850 \global\LT@p@ftn\expandafter{\@tempa{#1}}%
11851 }%
11852 \long\def\LT@p@LTRftntext#1{%
11853 \edef\@tempa{%
11854 \the\LT@p@ftn
118<sub>55</sub> \begingroup
11856 \noexpand\c@footnote=\the\c@footnote\relax
11857 \noexpand\protected@xdef\noexpand\@thefnmark{%
11858 \noexpand\thempfn
11859 }%
11860 \noexpand\Hy@LT@LTRfootnotetext{%
11861 \Hy@footnote@currentHref
11862 }%
11863 }%
11864 \global\LT@p@ftn\expandafter{%
1186<sub>5</sub> \@tempa{#1}%
11866 \endgroup
11867 }%
11868 }%
11869 \long\def\Hy@LT@LTRfootnotetext#1#2{%
11870 \HLTR@@LTRfootnotetext{%
11871 \ifHy@nesting
11872 \hyper@@anchor{#1}{#2}%
11873 \else
11874 \Hy@raisedlink{%
11875 \hyper@@anchor{#1}{\relax}%
11876 }%
11877 \def\@currentHref{#1}%
11878 \let\@currentlabelname\@empty
11879 #2%
11880 \fi
11881 }%
11882 }%
11883 \CheckCommand*{\LT@p@RTLftntext}[1]{%
11884 \edef\@tempa{%
11885 \the\LT@p@ftn
11886 \noexpand\RTLfootnotetext[\the\c@footnote]%
11887 }%
11888 \global\LT@p@ftn\expandafter{\@tempa{#1}}%
11889 }%
11890 \long\def\LT@p@RTLftntext#1{%
11891 \edef\@tempa{%
11892 \the\LT@p@ftn
```
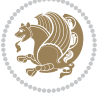

```
11893 \begingroup
11894 \noexpand\c@footnote=\the\c@footnote\relax
11895 \noexpand\protected@xdef\noexpand\@thefnmark{%
11896 \noexpand\thempfn
11897 }%
11898 \noexpand\Hy@LT@RTLfootnotetext{%
11899 	\Hy@footnote@currentHref
11900 }%
11901 }%
11902 \global\LT@p@ftn\expandafter{%
11903 \@tempa{#1}%
11904 \endgroup<br>11905 }%
11905
11906 }%
11907 \long\def\Hy@LT@RTLfootnotetext#1#2{%
11908 \HRTL@@RTLfootnotetext{%
11909 \ifHy@nesting
11910 \hyper@@anchor{#1}{#2}%
11911 \else
11912 \Hy@raisedlink{%
11913 \hyper@@anchor{#1}{\relax}%
11914 }%
11915 \def\@currentHref{#1}%
11916 \let\@currentlabelname\@empty
11917 #2%
11918 \fi
11919 }%
11920 }%
11921 }{}%
11922 \@ifpackageloaded{bidipoem}{%
11923 \long\def\bidipoem@p@ftntext#1{%
11924 \edef\@tempx{%
11925 \the\bidipoem@p@ftn
11926 \begingroup
11927 \noexpand\csname c@\@mpfn\endcsname=\the\csname c@\@mpfn\endcsname\relax
11928 \noexpand\protected@xdef\noexpand\@thefnmark{%
11929 \noexpand\thempfn
11930 }%
11931 \noexpand\Hy@bidipoem@footnotetext{%
11932 \Hy@footnote@currentHref
11933 }%
11934 }%
11935 \global\bidipoem@p@ftn\expandafter{%
11936 \@tempx{#1}%
11937 \endgroup
11938 }%
11939 }%
11940 \long\def\Hy@bidipoem@footnotetext#1#2{%
11941 \H@@footnotetext{%
11942 \ifHy@nesting
```
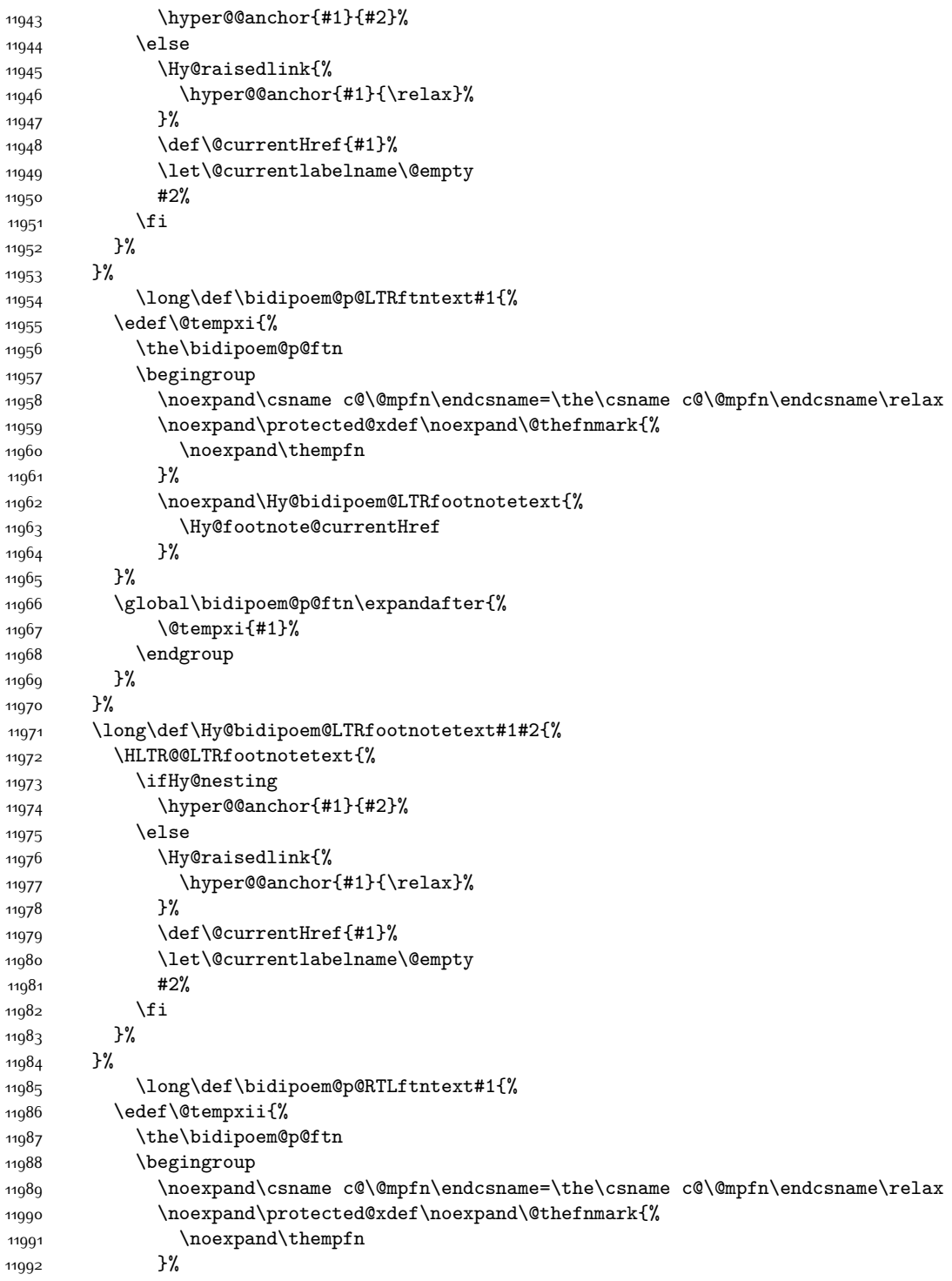

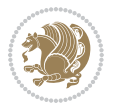

```
11993 \noexpand\Hy@bidipoem@RTLfootnotetext{%
11994 \Hy@footnote@currentHref
11995 }%
11996 }%
11997 \global\bidipoem@p@ftn\expandafter{%
11998 \@tempxii{#1}%
11999 \endgroup
12000 }%
12001 }%
12002 \long\def\Hy@bidipoem@RTLfootnotetext#1#2{%
12003 \HRTL@@RTLfootnotetext{%
12004 \ifHy@nesting
12005 \hyper@@anchor{#1}{#2}%
12006 \else
12007 \Hy@raisedlink{%
12008 \hyper@@anchor{#1}{\relax}%
12000 }%
12010 \def\@currentHref{#1}%
12011 \let\@currentlabelname\@empty
12012 #2%
12013 \fi
12014 }%
12015 }%
12016 }{}%
12017 \let\HyOrg@maketitle\maketitle
12018 \def\maketitle{%
12019 \let\Hy@saved@footnotemark\@footnotemark
12020 \let\Hy@saved@footnotetext\@footnotetext
12021 \let\HyRTL@saved@RTLfootnotetext\@RTLfootnotetext
12022 \let\HyLTR@saved@LTRfootnotetext\@LTRfootnotetext
12023 \let\@footnotemark\H@@footnotemark
12024 \let\@footnotetext\H@@footnotetext
12025 \let\@RTLfootnotetext\HRTL@@RTLfootnotetext
12026 \let\@LTRfootnotetext\HLTR@@LTRfootnotetext
12027 \@ifnextchar[\Hy@maketitle@optarg{% ]
12028 \HyOrg@maketitle
12029 \Hy@maketitle@end
12030 }%
12031 }%
12032 \def\Hy@maketitle@optarg[#1]{%
12033 \HyOrg@maketitle[{#1}]%
12034 \Hy@maketitle@end
12035 }%
12036 \def\Hy@maketitle@end{%
12037 \ifx\@footnotemark\H@@footnotemark
12038 \let\@footnotemark\Hy@saved@footnotemark
12039 \fi
12040 \ifx\@footnotetext\H@@footnotetext
12041 \let\@footnotetext\Hy@saved@footnotetext
12042 \fi
```
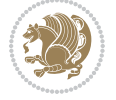

```
12043 \ifx\@RTLfootnotetext\HRTL@@RTLfootnotetext
12044 \let\@RTLfootnotetext\HyRTL@saved@RTLfootnotetext
12045 \fi
12046 \ifx\@LTRfootnotetext\HLTR@@LTRfootnotetext
12047 \let\@LTRfootnotetext\HyLTR@saved@LTRfootnotetext
12048 \fi
12049 }%
12050 \def\realfootnote{%
12051 \@ifnextchar[\@xfootnote{%
12052 \stepcounter{\@mpfn}%
12053 \protected@xdef\@thefnmark{\thempfn}%
12054 \H@@footnotemark\H@@footnotetext
12055 }%
12056 }%
12057 \fi
12058 \def\Hy@BeginAnnot#1{%
12059 \ifmmode\else\beginL\fi%
12060 \global\advance\c@Hy@AnnotLevel\@ne
12061 \ifnum\c@Hy@AnnotLevel=\@ne
12062 #1%
12063 \fi
12064 }
12065 \def\Hy@EndAnnot{%
12066 \ifnum\c@Hy@AnnotLevel=\@ne
12067 \Hy@endcolorlink
12068 \@pdfm@mark{eann}%
12069 \foralli
12070 \global\advance\c@Hy@AnnotLevel\m@ne
12071 \ifmmode\else\endL\fi%
12072 }
12073 \def\hyper@link#1#2#3{%
12074 \hyper@linkstart{#1}{#2}\ifmmode\else\if@RTL\beginR\fi\fi#3\ifmmode\else\if@RTL\endR\fi\fi\
12075 }
12076 \def\hyper@linkfile#1#2#3{%
12077 \leavevmode
12078 \Hy@BeginAnnot{%
12079 \def\Hy@pstringF{#2}%
12080 \Hy@CleanupFile\Hy@pstringF
12081 \Hy@pstringdef\Hy@pstringF\Hy@pstringF
12082 \Hy@pstringdef\Hy@pstringD{#3}%
12083 \Hy@MakeRemoteAction
12084 \@pdfm@mark{%
12085 bann<<%
12086 /Type/Annot%
12087 /Subtype/Link%
12088 \ifHy@pdfa /F 4\fi
12089 \Hy@setpdfborder
12000 \ifx\@filebordercolor\relax
12001 \else
12092 /C[\@filebordercolor]%
```
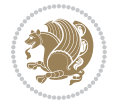

```
12093 \fi
12094 /A<<%
12095 /S/GoToR%
12096 /F(\Hy@pstringF)%
12097 /D%
12098 \ifx\\#3\\%
12099 [\Hy@href@page\@pdfremotestartview]%
12100 \else
12101 (\Hy@pstringD)%
12102 \fi
12103 \Hy@SetNewWindow
12104 \Hy@href@nextactionraw
12105 >>\frac{9}{6}12106 >>\%12107 }%
12108 \Hy@colorlink\@filecolor
12109 }%
12110 \ifmmode\else\if@RTL\beginR\fi\fi#1\ifmmode\else\if@RTL\endR\fi\fi\Hy@xspace@end
12111 \Hy@EndAnnot
12112 }
12113 \def\@hyper@launch run:#1\\#2#3{% filename, anchor text linkname
12114 \leavevmode
12115 \Hy@BeginAnnot{%
12116 \Hy@pstringdef\Hy@pstringF{#1}%
12117 \Hy@pstringdef\Hy@pstringP{#3}%
12118 \@pdfm@mark{%
12119 bann<<%
12120 /Type/Annot%
12121 /Subtype/Link%
12122 \iint Hy@pdfa /F 4\fi12123 \Hy@setpdfborder
12124 \ifx\@runbordercolor\relax
12125 \else
12126 /C[\@runbordercolor]%
12127 \fi
12128 /A<<%
12129 /F(\Hy@pstringF)%
12130 /S/Launch%
12131 \Hy@SetNewWindow
12132 \ifx\\#3\\%
12133 \else
12134 /Win<</P(\Hy@pstringP)/F(\Hy@pstringF)>>%
12135 \fi
12136 \Hy@href@nextactionraw
12137 >>%
12138 >>\%12139 }%
12140 \Hy@colorlink\@runcolor
12141 }%
12142 \ifmmode\else\if@RTL\beginR\fi\fi#2\ifmmode\else\if@RTL\endR\fi\fi\Hy@xspace@end
```
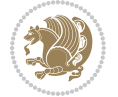

```
12143 \Hy@EndAnnot
12144 }
12145 \def\hyper@linkurl#1#2{%
12146 \leavevmode
12147 \Hy@BeginAnnot{%
12148 \Hy@pstringdef\Hy@pstringURI{#2}%
12149 \@pdfm@mark{%
12150 bann<<%
12151 /Type/Annot%
12152 /Subtype/Link%
12153 \iint Hy@pdfa /F 4\fi12154 \Hy@setpdfborder
12155 \ifx\@urlbordercolor\relax
12156 \else
12157 /C[\@urlbordercolor]%
12158 \fi
12159 /A<<%
12160 /S/URI%
12161 /URI(\Hy@pstringURI)%
12162 \ifHy@href@ismap
12163 /IsMap true%
12164 \fi
12165 \Hy@href@nextactionraw
12166 >>\%12167 >>%
12168 }%
12169 \Hy@colorlink\@urlcolor
12170 }%
12171 \ifmmode\else\if@RTL\beginR\fi\fi#1\ifmmode\else\if@RTL\endR\fi\fi\Hy@xspace@end
12172 \Hy@EndAnnot
12173 }
12174 \def\Acrobatmenu#1#2{%
12175 \Hy@Acrobatmenu{#1}{#2}{%
12176 \Hy@BeginAnnot{%
12177 \EdefEscapeName\Hy@temp@menu{#1}%
12178 \@pdfm@mark{%
12179 bann<<%
12180 /Type/Annot%
12181 /Subtype/Link%
12182 \text{ifHyQpdfa /F 4\fi12183 \Hy@setpdfborder
12184 \ifx\@menubordercolor\relax
12185 \else
12186 /C[\@menubordercolor]%
12187 \fi
12188 /A < %
12189 /S/Named%
12190 /N/\Hy@temp@menu
12191 \Hy@href@nextactionraw
12192 >>\frac{9}{6}
```
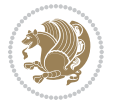

```
12193 >>\%12194 }%
12195 \Hy@colorlink\@menucolor
12196 }%
12197 \ifmmode\else\if@RTL\beginR\fi\fi#2\ifmmode\else\if@RTL\endR\fi\fi\Hy@xspace@end
12198 \Hy@EndAnnot
12199 }%
12200 }
12201 \def\hyper@natlinkstart#1{%
12202 \Hy@backout{#1}%
12203 \hyper@linkstart{cite}{cite.#1}\if@RTL\beginR\fi%
12204 \def\hyper@nat@current{#1}%
12205 }
12206 \def\hyper@natlinkend{%
12207 \if@RTL\endR\fi\hyper@linkend
12208 }
12209 \def\hyper@natlinkbreak#1#2{%
12210 \if@RTL\endR\fi\hyper@linkend#1\hyper@linkstart{cite}{cite.#2}\if@RTL\beginR\fi%
12211 }%
12212 }
12213 \pdfstringdefDisableCommands{%
12214 \let\LRE\@firstofone
12215 \let\LR\@firstofone
12216 \let\RLE\@firstofone
12217 \let\RL\@firstofone
12218 \def\XeTeX{Xe\TeX}
12219 \def\XeLaTeX{Xe\LaTeX}
12220 }
12221 \@ifpackageloaded{longtable}{%
12222 \begingroup
12223 \def\y{\LT@array}%
12224 \@ifundefined{scr@LT@array}{%
12225 \@ifundefined{adl@LT@array}{}{\def\y{\adl@LT@array}}%
12226 }{\def\y{\scr@LT@array}}%
12227 \long\def\x\refstepcounter#1#2\@sharp#3#4\@nil{%
12228 \expandafter\endgroup
12229 \expandafter\def\y[##1]##2{%
12230 \H@refstepcounter{#1}%
12231 \hyper@makecurrent{table}%
12232 \let\Hy@LT@currentHref\@currentHref
12233 \frac{42}{@sharp\#4\#44\%}12234 }%
12235 }%
12236 \expandafter\expandafter\expandafter\x\y[{#1}]{#2}\@nil
12237 \begingroup
12238 \def\x#1\ifvoid\LT@foot#2\fi#3\@nil{%
12239 \end{group}12240 \def\LT@start{%
12241 \#1\%12242 \ifvoid\LT@foot#2\fi
```
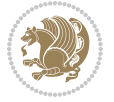

```
12243 \let\@currentHref\Hy@LT@currentHref
12244 \Hy@raisedlink{%
12245 \hyper@anchorstart{\@currentHref}\hyper@anchorend
12246 }%
12247 #3%
12248 }%
12249 }%
12250 \expandafter\x\LT@start\@nil
12251 }{}
```
### **7.70 imsproc-xetex-bidi.def**

```
12252 \ProvidesFile{imsproc-xetex-bidi.def}[2017/06/09 v0.1 bidi adaptations for imsproc class for
12253 \newenvironment{thebibliography}[1]{%
12254 \@bibtitlestyle
12255 \normalfont\bibliofont\labelsep .5em\relax
12256 \renewcommand\theenumiv{\arabic{enumiv}}\let\p@enumiv\@empty
12257 \if@RTL\if@LTRbibitems\@RTLfalse\else\fi\else\if@RTLbibitems\@RTLtrue\else\fi\fi
12258 \bidi@@thebibliography@font@hook
12259 \list{\@biblabel{\theenumiv}}{\settowidth\labelwidth{\@biblabel{#1}}%
12260 \leftmargin\labelwidth \advance\leftmargin\labelsep
12261 \usecounter{enumiv}}%
12262 \sloppy \clubpenalty\@M \widowpenalty\clubpenalty
12263 \sfcode`\.=\@m
12264 } {%
12265 \def\@noitemerr{\@latex@warning{Empty `thebibliography' environment}}%
12266 \endlist
12267 }
12268
12269 \def\theindex{\@restonecoltrue\if@twocolumn\@restonecolfalse\fi
12270 \columnseprule\z@ \columnsep 35\p@
12271 \@indextitlestyle
12272 \thispagestyle{plain}%
12273 \let\item\@idxitem
12274 \parindent\z@ \parskip\z@\@plus.3\p@\relax
12275 \if@RTL\raggedleft\else\raggedright\fi
12276 \hyphenpenalty\@M
12277 \footnotesize}
12278 \def\@idxitem{\par\hangindent \if@RTL-\fi2em}
12279 \def\subitem{\par\hangindent \if@RTL-\fi2em\hspace*{1em}}
12280 \def\subsubitem{\par\hangindent \if@RTL-\fi3em\hspace*{2em}}
12281
12282 \def\right@footnoterule{%
12283 \kern-.4\pQ
12284 \hbox to \columnwidth{\hskip \dimexpr\columnwidth-5pc\relax \hrulefill }
12285 \kern11\p@\kern-\footnotesep}
12286 \def\left@footnoterule{\kern-.4\p@
12287 \hrule\@width 5pc\kern11\p@\kern-\footnotesep}
12288 \def\@makefnmark{%
12289 \leavevmode
```
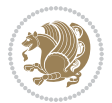

```
12290 \raise.9ex\hbox{\fontsize\sf@size\z@\normalfont\@thefnmark}%
1220112292
12293 \def\part{\@startsection{part}{0}%
12294 \z@{\linespacing\@plus\linespacing}{.5\linespacing}%
12295 {\normalfont\bfseries\if@RTL\raggedleft\else\raggedright\fi}}
12296 \def\@tocline#1#2#3#4#5#6#7{\relax
12297 \ifnum #1>\c@tocdepth % then omit
12298 \else
12299 \par \addpenalty\@secpenalty\addvspace{#2}%
12300 \begingroup \hyphenpenalty\@M
12301 \@ifempty{#4}{%
12302 \@tempdima\csname r@tocindent\number#1\endcsname\relax
12303 }{%
12304 \@tempdima#4\relax
12305 }%
12306 \parindent\z@ \if@RTL\rightskip\else\leftskip\fi#3\relax \advance\if@RTL\rightskip\else\l
12307 \if@RTL\leftskip\else\rightskip\fi\@pnumwidth plus4em \parfillskip-\@pnumwidth
12308 #5\leavevmode\hskip-\@tempdima #6\nobreak\relax
12309 \hfil\hbox to\@pnumwidth{\@tocpagenum{#7}}\par
12310 \nobreak
12311 \endgroup
12312 \fi}
12313 \renewcommand\thesubsection {\thesection\@SepMark\arabic{subsection}}
12314 \renewcommand\thesubsubsection {\thesubsection \@SepMark\arabic{subsubsection}}
12315 \renewcommand\theparagraph {\thesubsubsection\@SepMark\arabic{paragraph}}
12316 \renewcommand\thesubparagraph {\theparagraph\@SepMark\arabic{subparagraph}}
12317 \def\maketitle{\par
12318 \@topnum\z@ % this prevents figures from falling at the top of page 1
12319 \@setcopyright
12320 \thispagestyle{firstpage}% this sets first page specifications
12321 \uppercasenonmath\shorttitle
12322 \ifx\@empty\shortauthors \let\shortauthors\shorttitle
12323 \else \andify\shortauthors
12324 \fi
12325 \@maketitle@hook
12326 \begingroup
12327 \@maketitle
12328 \toks@\@xp{\shortauthors}\@temptokena\@xp{\shorttitle}%
12329 \toks4{\def\\{ \ignorespaces}}% defend against questionable usage
12330 \edef\@tempa{%
12331 \@nx\markboth{\the\toks4
12332 \@nx\MakeUppercase{\the\toks@}}{\the\@temptokena}}%
12333 \@tempa
12334 \endgroup
12335 \c@footnote\z@
12336 \@cleartopmattertags
```

```
12337 }
```
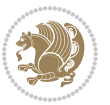

### **7.71 leqno-xetex-bidi.def**

```
12338 \ProvidesFile{leqno-xetex-bidi.def}[2010/07/25 v0.1 bidi adaptations for leqno tag for XeTeX
12339 \renewcommand\@eqnnum{\hb@xt@.01\p@{}%
12340 \lceil \cdot \rceil12341 \hskip -\displaywidth{\normalfont\normalcolor\if@RTL\beginR\fi(\theequation)
```
#### **7.72 letter-xetex-bidi.def**

```
12342 \ProvidesFile{letter-xetex-bidi.def}[2015/11/14 v0.3 bidi adaptations for standard letter cla
12343 \renewcommand*{\opening}[1]{\ifx\@empty\fromaddress
12344 \thispagestyle{firstpage}%
12345 {\if@RTL\raggedright\else\raggedleft\fi\@date\par}%
12346 \else % home address
12347 \thispagestyle{empty}%
12348 {\if@RTL\raggedright\else\raggedleft\fi\if@RTL\begin{tabular}{r@{}}\else\begin{tabular}{l
12349 \fromaddress \\*[2\parskip]%
12350 \@date \end{tabular}\par}%
12351 \fi
12352 \vspace{2\parskip}%
12353 {\if@RTL\raggedleft\else\raggedright\fi \toname \\ \toaddress \par}%
12354 \vspace{2\parskip}%
12355 #1\par\nobreak}
12356 \renewcommand\left@footnoterule{%
12357 \kern-\p@
12358 \hrule \@width .4\columnwidth
12359 \kern .6\p@}
12360 \renewcommand\right@footnoterule{%
12361 \kern-\p@
12362 \hbox to \columnwidth{\hskip .6\columnwidth \hrulefill }
12363 \kern .6\p@}
```
## **7.73 lettrine-xetex-bidi.def**

```
12364 \ProvidesFile{lettrine-xetex-bidi.def}[2015/02/17 v0.5 bidi adaptations for lettrine package
12365 \def\@lettrine[#1]#2#3{%
12366 \setcounter{L@lines}{\theDefaultLines}%
12367 \setcounter{L@depth}{\theDefaultDepth}%
12368 \renewcommand*{\L@hang}{\DefaultLhang}%
12369 \renewcommand*{\L@oversize}{\DefaultLoversize}%
12370 \renewcommand*{\L@raise}{\DefaultLraise}%
12371 \renewcommand*{\L@ante}{}%
12372 \setlength{\L@Findent}{\DefaultFindent}%
12373 \setlength{\L@Nindent}{\DefaultNindent}%
12374 \setlength{\L@slope}{\DefaultSlope}%
12375 \setlength{\L@novskip}{\DiscardVskip}%
12376 \ifLettrineImage\L@imagetrue\else\L@imagefalse\fi
12377 \ifLettrineOnGrid\L@gridtrue\else\L@gridfalse\fi
12378 \if\DefaultOptionsFile\relax
12379 \else
12380 \begingroup
12381 \InputIfFileExists{\DefaultOptionsFile}%
```
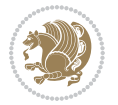

```
12382 {}%
12383 {\PackageWarning{lettrine.sty}%
12384 {File \DefaultOptionsFile\space not found}%
12385 }%
12386 \def\color##1##{\l@color{##1}}%
12387 \let\l@color\@gobbletwo
12388 \def\textcolor##1##{\l@textcolor{##1}}%
12389 \def\l@textcolor##1##2##3{##3}%
12390 \expandafter\ifx\csname l@#2-keys\endcsname\relax
12391 \gdef\l@LOKeys{}%
12392 \else
12393 \xdef\l@LOKeys{\csname l@#2-keys\endcsname}%
12394 \fi
12395 \endgroup
12396 \def\KV@prefix{KV@L@}%
12397 \let\@tempc\relax
12398 \expandafter\KV@do\l@LOKeys,\relax,
12399 \sbox{\L@lbox}{\LettrineFont #2}%
12400 \setlength{\LettrineWidth}{\wd\L@lbox}%
12401 \def\KV@prefix{KV@L@}%
12402 \let\@tempc\relax
12403 \expandafter\KV@do\l@LOKeys,\relax,
12404 \fi
12405 \setkeys{L}{#1}%
12406 \ifL@image
12407 \sbox{\L@lbox}{\LettrineFontEPS{#2}}%
12408 \else
12409 \sbox{\L@lbox}{\LettrineFont #2}%
12410 \fi
12411 \sbox{\L@tbox}{\LettrineTextFont{#3}}%
12412 \@tempdima=\baselineskip
12413 \ifnum\theL@lines=1
12414 \setlength{\L@first}{\ht\L@lbox}%
12415 \addtolength{\L@first}{-\ht\L@tbox}%
12416 \setlength{\L@lraise}{\z@}%
12417 \else
12418 \setlength{\L@first}{-\theL@lines\@tempdima}%
12419 \addtolength{\L@first}{\@tempdima}%
12420 \sbox{\@tempboxa}{\LettrineTextFont x}%
12421 \addtolength{\L@first}{-\ht\@tempboxa}%
12422 \setlength{\L@lraise}{-\L@raise\L@first}%
12423 \addtolength{\L@first}{\L@lraise}%
12424 \addtolength{\L@first}{\ht\L@lbox}%
12425 \addtolength{\L@lraise}{-\theL@lines\@tempdima}%
12426 \addtolength{\L@lraise}{\@tempdima}%
12427 \fi
12428 \par
12429 \ifdim\L@first>\L@novskip
12430 \ifL@grid
12431 \@tempdima=\baselineskip
```
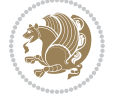

```
12432 \@tempdimb=\@tempdima
12433 \advance\@tempdimb by \L@novskip
12434 \@tempcnta=1
12435 \loop\ifdim\L@first>\@tempdimb
12436 \advance\@tempcnta by 1
12437 \advance\L@first by -\@tempdima
12438 \repeat
12439 \vskip\@tempcnta\baselineskip
12440 \else
12441 \vskip\L@first
12442 \fi
12443 \fi
12444 \setlength{\L@Pindent}{\wd\L@lbox}%
12445 \addtolength{\L@Pindent}{-\L@hang\wd\L@lbox}%
12446 \settowidth{\L@first}{\L@ante}%
12447 \addtolength{\L@Pindent}{\L@first}%
12448 \addtolength{\L@Pindent}{\L@Findent}%
12449 \setlength{\L@first}{\linewidth}%
12450 \addtolength{\L@first}{-\L@Pindent}%
12451 \addtolength{\L@Nindent}{\L@Pindent}%
12452 \setlength{\L@next}{\linewidth}%
12453 \addtolength{\L@next}{-\L@Nindent}%
12454 \addtolength{\L@Pindent}{\rightmargin}%
12455 \addtolength{\L@Nindent}{\rightmargin}%
12456 \setlength{\LettrineWidth}{\wd\L@lbox}%
12457 \setlength{\LettrineHeight}{\ht\L@lbox}%
12458 \setlength{\LettrineDepth}{\dp\L@lbox}%
12459 \addtocounter{L@lines}{1}%
12460 \addtocounter{L@lines}{\the\c@L@depth}%
12461 \if@RTL\def\L@parshape{\c@L@lines 0pt \the\L@first}\else\def\L@parshape{\c@L@lines \the\L@P
12462 \@tempcnta=\tw@
12463 \@whilenum \@tempcnta<\c@L@lines\do{%
12464 \if@RTL\edef\L@parshape{\L@parshape 0pt \the\L@next}\else\edef\L@parshape{\L@parshape \t
12465 \addtolength{\L@Nindent}{\L@slope}%
12466 \addtolength{\L@next}{-\L@slope}%
12467 \advance\@tempcnta\@ne}%
12468 \if@RTL \edef\L@parshape{\L@parshape 0pt \the\linewidth}\else\edef\L@parshape{\L@parshape \
12469 \noindent
12470 \parshape=\L@parshape\relax
12471 \smash{\llap{\mbox{\L@ante}\raisebox{\L@lraise}{\usebox{\L@lbox}}%
12472 \hskip \the\L@Findent}}%
12473 \usebox{\L@tbox}%
12474 }
```
# **7.74 listings-xetex-bidi.def**

```
12475 \ProvidesFile{listings-xetex-bidi.def}[2017/01/14 v1.4 bidi adaptations for listings package
12476 \lst@Key{captiondirection}{textdirection}{%
12477 \lstKV@SwitchCases{#1}%
12478 {textdirection&\\%
```
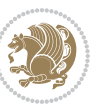

```
12479 RTL&\chardef\bidi@lst@caption@direction\@ne\\%
12480 LTR&\chardef\bidi@lst@caption@direction\z@%
12481 }{\PackageError{Listings}{direction #1 unknown}\@ehc}}
12482
12483 \lst@Key{captionscript}{textscript}{%
12484 \lstKV@SwitchCases{#1}%
12485 {textscript & \\%
12486 latin&\chardef\bidi@lst@caption@script\@ne\\%
12487 nonlatin&\chardef\bidi@lst@caption@script\z@%
12488 }{\PackageError{Listings}{direction #1 unknown}\@ehc}}
12489
12490 \newcommand*{\bidi@lst@ensure@caption@direction}[2]{%
12491 \@ifundefined{bidi@lst@caption@direction}{}{%
12492 \ifnum\bidi@lst@caption@direction=\z@%
12493 \#1\%12494 \else%
12495 \ifnum\bidi@lst@caption@direction=\@ne%
12496 #2%
12497 \fi%
12498 \fi%
12499 }}
12500
12501 \newcommand*{\bidi@lst@ensure@caption@script}[2]{%
12502 \@ifundefined{bidi@lst@caption@script}{}{%
12503 \ifnum\bidi@lst@caption@script=\z@%
12504 #1%
12505 \else%
12506 \ifnum\bidi@lst@caption@script=\@ne%
12507 #2%
12508 \fi%
12509 \fi%
12510 }}
12511
12512 \long\def\@bidi@lst@makecaption#1#2{%
12513 \bidi@lst@ensure@caption@script{\@nonlatintrue}{\@nonlatinfalse}%
12514 \vskip\abovecaptionskip
12515 \bidi@lst@ensure@caption@direction{\@RTLfalse}{\@RTLtrue}%
12516 \sbox\@tempboxa{%
12517 \bidi@lst@ensure@caption@direction{\beginL}{\beginR}%
12518 #1: #2%
12519 \bidi@lst@ensure@caption@direction{\endL}{\endR}%
12520 }%
12521 \ifdim \wd\@tempboxa >\hsize
12522 #1: #2\par
12523 \else
12524 \global \@minipagefalse
12525 \hb@xt@\hsize{\hfil\box\@tempboxa\hfil}%
12526 \fi
12527 \vskip\belowcaptionskip}%
12528 \def\lst@makecaption{\@bidi@lst@makecaption}
```
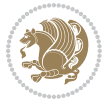

```
12529 \def\lst@maketitle{\@bidi@lst@makecaption\lst@title@dropdelim}
12530 \bidi@AtEndPreamble{%
12531 \bidi@patchcmd{\lst@MakeCaption}{%
12532 \ifx #1t%
12533 \ifx\lst@@caption\@empty\expandafter\lst@HRefStepCounter \else
12534 12534
12535 \fi {lstlisting}%
12536 }{%
12537 \ifx #1t%
12538 \bidi@lst@ensure@caption@direction{\@RTLfalse}{\@RTLtrue}%
12539 \ifx\lst@@caption\@empty\expandafter\lst@HRefStepCounter \else
12540 \expandafter\refstepcounter
12541 \fi {lstlisting}%
12542 \bidi@lst@ensure@caption@direction{\@RTLfalse}{\@RTLfalse}%
12543 }{}{}%
12544 \bidi@patchcmd{\lst@MakeCaption}{%
12545 \addcontentsline{lol}{lstlisting}%
12546 {\protect\numberline{\thelstlisting}\lst@@caption}%
12547 }{%
12548 \begingroup%
12549 \bidi@lst@ensure@caption@direction{\@RTLfalse}{\@RTLtrue}%
12550 \addcontentsline{lol}{lstlisting}%
12551 {\protect\numberline{\thelstlisting}\lst@@caption}%
12552 \endgroup%
12553 }{}{}%
12554 }
12555 \@ifpackageloaded{caption}{%
12556 \AtBeginCaption{%
12557 \bidi@lst@ensure@caption@script{\@nonlatintrue}{\@nonlatinfalse}%
12558 \bidi@lst@ensure@caption@direction{\@RTLfalse}{\@RTLtrue}%
12559 }
12560 \let\@bidi@lst@makecaption\caption@makecaption%
12561 \def\lst@makecaption{\caption@starfalse\@bidi@lst@makecaption}%
12562 \def\lst@maketitle{\caption@startrue\@bidi@lst@makecaption\@empty}%
12563 } {%
12564 \AtBeginDocument{%
12565 \@ifundefined{captionlabelfalse}{}{%
12566 \def\lst@maketitle{\captionlabelfalse\@bidi@lst@makecaption\@empty}}%
12567 \@ifundefined{caption@startrue}{}{%
12568 \def\lst@maketitle{\caption@startrue\@bidi@lst@makecaption\@empty}}%
12569 }%
12570 }
12571 \AtBeginDocument{
12572 \@ifundefined{thechapter}{\let\lst@ifnumberbychapter\iffalse}{}
12573 \lst@ifnumberbychapter
12574 \gdef\thelstlisting%
12575 {\ifnum \c@chapter>\z@ \thechapter\@SepMark\fi \@arabic\c@lstlisting}
12576 \else
12577 \gdef\thelstlisting{\@arabic\c@lstlisting}
12578 \fi}
```
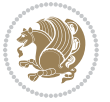

#### **7.75 loadingorder-xetex-bidi.def**

 \ProvidesFile{loadingorder-xetex-bidi.def}[2015/10/16 v0.96 making sure that bidi is the last \bidi@isloaded{amsmath} \bidi@isloaded{amstext} \bidi@isloaded{amsthm} \bidi@isloaded{animate} \bidi@isloaded{breqn} \bidi@isloaded{cals} \bidi@isloaded{caption} \bidi@isloaded{crop} \bidi@isloaded{cuted} \bidi@isloaded{cutwin} \bidi@isloaded{color} \bidi@isloaded{dblfnote} \bidi@isloaded{xcolor} \bidi@isloaded{colortbl} \bidi@isloaded{float} \bidi@isloaded{floatrow} \bidi@isloaded{flowfram} \bidi@isloaded{framed} \bidi@isloaded{ftnright} \bidi@isloaded{xltxtra} \bidi@isloaded{xunicode} \bidi@isloaded{wrapfig} \bidi@isloaded{graphicx} \bidi@isloaded{geometry} \bidi@isloaded{hvfloat} \bidi@isloaded{mdframed} \bidi@isloaded{midfloat} \bidi@isloaded{ntheorem} \bidi@isloaded{ntheorem-hyper} \bidi@isloaded{hyperref} \bidi@isloaded{fancybox} \bidi@isloaded{fancyhdr} \bidi@isloaded{fix2col} \bidi@isloaded{draftwatermark} \bidi@isloaded{empheq} \bidi@isloaded{overpic} \bidi@isloaded{pdfpages} \bidi@isloaded{listings} \bidi@isloaded{lettrine} \bidi@isloaded{media9} \bidi@isloaded{pstricks} \bidi@isloaded{pgf} \bidi@isloaded{picinpar} \bidi@isloaded{quotchap} \bidi@isloaded{tikz} \bidi@isloaded{titlesec} \bidi@isloaded{titletoc}

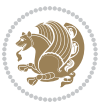

```
12627 \bidi@isloaded{array}
12628 \bidi@isloaded{soul}
12629 \bidi@isloaded{stabular}
12630 \bidi@isloaded{subfig}
12631 \bidi@isloaded{subfigure}
12632 \bidi@isloaded{supertabular}
12633 \bidi@isloaded{xtab}
12634 \bidi@isloaded{longtable}
12635 \bidi@isloaded{arydshln}
12636 \bidi@isloaded{multicol}
12637 \bidi@isloaded{multienum}
12638 \bidi@isloaded{minitoc}
12639 \bidi@isloaded{natbib}
12640 \bidi@isloaded{newfloat}
12641 \bidi@isloaded{ragged2e}
12642 \bidi@isloaded{rotating}
12643 \bidi@isloaded{tabls}
12644 \bidi@isloaded{tabulary}
12645 \bidi@isloaded{tocbasic}
12646 \bidi@isloaded{tocstyle}
12647 \bidi@isloaded{tocbibind}
12648 \bidi@isloaded{fontspec}
12649 \bidi@isloaded{arabxetex}
12650 \bidi@isloaded{polyglossia}
12651 \bidi@isloaded{fancyvrb}
12652 \AtBeginDocument{
12653 \if@bidi@amsmathloaded@\else
126<sub>54</sub> \bidi@isloaded[\PackageError{bidi}{Oops! you have loaded package amsmath after bidi packa
12655 \fi%
12656 \if@bidi@amstextloaded@\else
12657 \bidi@isloaded[\PackageError{bidi}{Oops! you have loaded package amstext after bidi packa
12658 \fi%
12659 \if@bidi@amsthmloaded@\else
12660 \bidi@isloaded[\PackageError{bidi}{Oops! you have loaded package amsthm after bidi packag
12661 \fi%
12662 \if@bidi@animateloaded@\else
12663 \bidi@isloaded[\PackageError{bidi}{Oops! you have loaded package animate after bidi packa
12664 \fi%
12665 \if@bidi@breqnloaded@\else
12666 \bidi@isloaded[\PackageError{bidi}{Oops! you have loaded package breqn after bidi package
12667 \fi%
12668 \if@bidi@calsloaded@\else
12669 \bidi@isloaded[\PackageError{bidi}{Oops! you have loaded package cals after bidi package.
12670 \fi%
12671 \if@bidi@captionloaded@\else
12672 \bidi@isloaded[\PackageError{bidi}{Oops! you have loaded package caption after bidi packa
12673 \fi%
12674 \if@bidi@croploaded@\else
12675 \bidi@isloaded[\PackageError{bidi}{Oops! you have loaded package crop after bidi package.
12676 \fi%
```
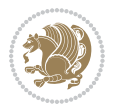

12678 \@ifpackageloaded{hyperref}{}{% 12679 \bidi@isloaded[\PackageError{bidi}{Oops! you have loaded package color after bidi package \fi% \if@bidi@cutwinloaded@\else 12682 \bidi@isloaded[\PackageError{bidi}{Oops! you have loaded package cutwin after bidi packag \fi% \if@bidi@cutedloaded@\else 12685 \bidi@isloaded[\PackageError{bidi}{Oops! you have loaded package cuted after bidi package \fi% \if@bidi@dblfnoteloaded@\else 12688 \bidi@isloaded[\PackageError{bidi}{Oops! you have loaded package dblfnote after bidi pack \fi% \if@bidi@xcolorloaded@\else 12601 \bidi@isloaded[\PackageError{bidi}{Oops! you have loaded package xcolor after bidi packag \fi% \if@bidi@colortblloaded@\else 12694 \bidi@isloaded[\PackageError{bidi}{Oops! you have loaded package colortbl after bidi pack \fi% \if@bidi@floatloaded@\else 12697 \bidi@isloaded[\PackageError{bidi}{Oops! you have loaded package float after bidi package \fi% \if@bidi@floatrowloaded@\else 12700 \bidi@isloaded[\PackageError{bidi}{Oops! you have loaded package floatrow after bidi pack \fi% \if@bidi@flowframloaded@\else 12703 \bidi@isloaded[\PackageError{bidi}{Oops! you have loaded package flowfram after bidi pack \fi% \if@bidi@framedloaded@\else 12706 \bidi@isloaded[\PackageError{bidi}{Oops! you have loaded package framed after bidi packag \fi% \if@bidi@ftnrightloaded@\else 12709 \bidi@isloaded[\PackageError{bidi}{Oops! you have loaded package ftnright after bidi pack \fi% \if@bidi@xltxtraloaded@\else 12712 \bidi@isloaded[\PackageError{bidi}{Oops! you have loaded package xltxtra after bidi packa \fi% \if@bidi@xunicodeloaded@\else 12715 \bidi@isloaded[\PackageError{bidi}{Oops! you have loaded package xunicode after bidi pack \fi% \if@bidi@wrapfigloaded@\else 12718 \bidi@isloaded[\PackageError{bidi}{Oops! you have loaded package wrapfig after bidi packa \fi% \if@bidi@graphicxloaded@\else 12721 \bidi@isloaded[\PackageError{bidi}{Oops! you have loaded package graphicx after bidi pack \fi% \if@bidi@geometryloaded@\else 12724 \bidi@isloaded[\PackageError{bidi}{0ops! you have loaded package geometry after bidi pack \fi% \if@bidi@hvfloatloaded@\else

\if@bidi@colorloaded@\else

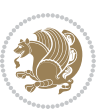

12727 \bidi@isloaded[\PackageError{bidi}{Oops! you have loaded package hvfloat after bidi packa \fi% \if@bidi@mdframedloaded@\else 12730 \bidi@isloaded[\PackageError{bidi}{Oops! you have loaded package mdframed after bidi pack \fi% 12732 \if@bidi@midfloatloaded@\else 12733 \bidi@isloaded[\PackageError{bidi}{Oops! you have loaded package midfloat after bidi pack \fi% \if@bidi@ntheoremloaded@\else \bidi@isloaded[\PackageError{bidi}{Oops! you have loaded package ntheorem after bidi pack \fi% \if@bidi@hyperrefloaded@\else 12739 \bidi@isloaded[\PackageError{bidi}{Oops! you have loaded package hyperref after bidi pack \fi% \if@bidi@fancyboxloaded@\else 12742 \bidi@isloaded[\PackageError{bidi}{Oops! you have loaded package fancybox after bidi pack \fi% \if@bidi@fancyhdrloaded@\else 12745 \bidi@isloaded[\PackageError{bidi}{Oops! you have loaded package fancyhdr after bidi pack \fi% \if@bidi@draftwatermarkloaded@\else 12748 \bidi@isloaded[\PackageError{bidi}{Oops! you have loaded package draftwatermark after bid \fi% \if@bidi@empheqloaded@\else 12751 \bidi@isloaded[\PackageError{bidi}{Oops! you have loaded package empheq after bidi packag \fi% \if@bidi@overpicloaded@\else 12754 \bidi@isloaded[\PackageError{bidi}{Oops! you have loaded package overpic after bidi packa \fi% \if@bidi@pdfpagesloaded@\else 12757 \bidi@isloaded[\PackageError{bidi}{Oops! you have loaded package pdfpages after bidi pack \fi% \if@bidi@lettrineloaded@\else 12760 \bidi@isloaded[\PackageError{bidi}{0ops! you have loaded package lettrine after bidi pack \fi% \if@bidi@listingsloaded@\else \bidi@isloaded[\PackageError{bidi}{Oops! you have loaded package listings after bidi pack \fi% \csname if@bidi@media9loaded@\endcsname\else 12766 \bidi@isloaded[\PackageError{bidi}{Oops! you have loaded package media9 after bidi packag \fi% \if@bidi@pstricksloaded@\else 12769 \bidi@isloaded[\PackageError{bidi}{Oops! you have loaded package pstricks after bidi pack \fi% \if@bidi@pgfloaded@\else 12772 \bidi@isloaded[\PackageError{bidi}{Oops! you have loaded package pgf after bidi package. \fi% \if@bidi@picinparloaded@\else 12775 \bidi@isloaded[\PackageError{bidi}{Oops! you have loaded package picinpar after bidi pack \fi%

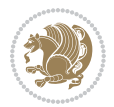

 \if@bidi@quotchaploaded@\else 12778 \bidi@isloaded[\PackageError{bidi}{Oops! you have loaded package quotchap after bidi pack \fi% \if@bidi@tikzloaded@\else 12781 \bidi@isloaded[\PackageError{bidi}{Oops! you have loaded package tikz after bidi package. \fi% \if@bidi@titlesecloaded@\else 12784 \bidi@isloaded[\PackageError{bidi}{Oops! you have loaded package titlesec after bidi pack \fi% \if@bidi@titletocloaded@\else \bidi@isloaded[\PackageError{bidi}{Oops! you have loaded package titletoc after bidi pack \fi% \if@bidi@arrayloaded@\else 12790 \bidi@isloaded[\PackageError{bidi}{Oops! you have loaded package array after bidi package \fi% \if@bidi@stabularloaded@\else \bidi@isloaded[\PackageError{bidi}{Oops! you have loaded package stabular after bidi pack \fi% \if@bidi@soulloaded@\else 12796 \bidi@isloaded[\PackageError{bidi}{Oops! you have loaded package soul after bidi package. \fi% \if@bidi@subfigloaded@\else 12799 \bidi@isloaded[\PackageError{bidi}{Oops! you have loaded package subfig after bidi packag \fi% \if@bidi@subfigureloaded@\else 12802 \bidi@isloaded[\PackageError{bidi}{Oops! you have loaded package subfigure after bidi pac \fi% \if@bidi@supertabularloaded@\else 12805 \bidi@isloaded[\PackageError{bidi}{Oops! you have loaded package supertabular after bidi \fi% \if@bidi@xtabloaded@\else 12808 \bidi@isloaded[\PackageError{bidi}{Oops! you have loaded package xtab after bidi package. \fi% \if@bidi@longtableloaded@\else \bidi@isloaded[\PackageError{bidi}{Oops! you have loaded package longtable after bidi pac \fi% \if@bidi@arydshlnloaded@\else 12814 \bidi@isloaded[\PackageError{bidi}{Oops! you have loaded package arydshln after bidi pack \fi% \if@bidi@multicolloaded@\else 12817 \bidi@isloaded[\PackageError{bidi}{0ops! you have loaded package multicol after bidi pack \fi% \if@bidi@multienumloaded@\else 12820 \bidi@isloaded[\PackageError{bidi}{Oops! you have loaded package multienum after bidi pac \fi% \if@bidi@minitocloaded@\else \bidi@isloaded[\PackageError{bidi}{0ops! you have loaded package minitoc after bidi packa \fi% \if@bidi@natbibloaded@\else 12826 \bidi@isloaded[\PackageError{bidi}{Oops! you have loaded package natbib after bidi packag

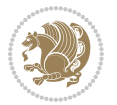
```
12827 \fi%
12828 \if@bidi@newfloatloaded@\else
12829 \bidi@isloaded[\PackageError{bidi}{Oops! you have loaded package newfloat after bidi pack
12830 \fi%
12831 \csname if@bidi@ragged2eloaded@\endcsname\else
12832 \bidi@isloaded[\PackageError{bidi}{Oops! you have loaded package ragged2e after bidi pack
12833 \fi%
12834 \if@bidi@rotatingloaded@\else
12835 \bidi@isloaded[\PackageError{bidi}{Oops! you have loaded package rotating after bidi pack
12836 \fi%
12837 \if@bidi@tablsloaded@\else
12838 \bidi@isloaded[\PackageError{bidi}{Oops! you have loaded package tabls after bidi package
12839 \fi%
12840 \if@bidi@tabularyloaded@\else
12841 \bidi@isloaded[\PackageError{bidi}{Oops! you have loaded package tabulary after bidi pack
12842 \fi%
12843 \if@bidi@tocbasicloaded@\else
12844 \bidi@isloaded[\PackageError{bidi}{Oops! you have loaded package tocbasic after bidi pack
12845 \fi%
12846 \if@bidi@tocstyleloaded@\else
12847 \bidi@isloaded[\PackageError{bidi}{Oops! you have loaded package tocstyle after bidi pack
12848 \fi%
12849 \if@bidi@tocbibindloaded@\else
12850 \bidi@isloaded[\PackageError{bidi}{Oops! you have loaded package tocbibind after bidi pac
12851 \fi%
12852 \if@bidi@fontspecloaded@\else
12853 \bidi@isloaded[\PackageError{bidi}{Oops! you have loaded package fontspec after bidi pack
12854 \fi%
12855 \if@bidi@arabxetexloaded@\else
12856 \bidi@isloaded[\PackageError{bidi}{Oops! you have loaded package arabxetex after bidi pac
12857 \fi%
12858 \if@bidi@polyglossialoaded@\else
12859 \bidi@isloaded[\PackageError{bidi}{Oops! you have loaded package polyglossia after bidi p
12860 \fi%
12861 \if@bidi@fancyvrbloaded@\else
12862 \bidi@isloaded[\PackageError{bidi}{Oops! you have loaded package fancyvrb after bidi pack
12863 \fi%
12864 }
```
# **7.76 longtable-xetex-bidi.def**

```
12865 \ProvidesFile{longtable-xetex-bidi.def}[2016/09/09 v0.4 bidi adaptations for longtable packag
12866 \def\LT@array[#1]#2{%
12867 \refstepcounter{table}\stepcounter{LT@tables}%
12868 \if l#1%
12869 \if@RTLtab\LTleft\fill \LTright\z@\else\LTleft\z@ \LTright\fill\fi
12870 \else\if r#1%
12871 \if@RTLtab\LTleft\z@ \LTright\fill\else\LTleft\fill \LTright\z@\fi
```

```
12872 \else\if c#1%
```

```
12873 \LTleft\fill \LTright\fill
```
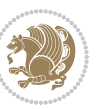

```
12874 \fi\fi\fi
12875 \let\LT@mcol\multicolumn
12876 \let\LT@@tabarray\@tabarray
12877 \let\LT@@hl\hline
12878 \def\@tabarray{%
12879 \let\hline\LT@@hl
12880 \LT@@tabarray}%
12881 \let\\\LT@tabularcr\let\tabularnewline\\%
12882 \def\newpage{\noalign{\break}}%
12883 \def\pagebreak{\noalign{\ifnum`}=0\fi\@testopt{\LT@no@pgbk-}4}%
12884 \def\nopagebreak{\noalign{\ifnum`}=0\fi\@testopt\LT@no@pgbk4}%
12885 \let\hline\LT@hline \let\kill\LT@kill\let\caption\LT@caption
12886 \@tempdima\ht\strutbox
12887 \let\@endpbox\LT@endpbox
12888 \ifx\extrarowheight\@undefined
12889 \let\@acol\@tabacol
12890 \let\@classz\@tabclassz \let\@classiv\@tabclassiv
12891 \def\@startpbox{\vtop\LT@startpbox}%
12892 \let\@@startpbox\@startpbox
12893 \let\@@endpbox\@endpbox
12894 \let\LT@LL@FM@cr\@tabularcr
12895 \else
12896 \advance\@tempdima\extrarowheight
12897 \col@sep\tabcolsep
12898 \let\@startpbox\LT@startpbox\let\LT@LL@FM@cr\@arraycr
12899 \fi
12900 \setbox\@arstrutbox\hbox{\vrule
12901 \@height \arraystretch \@tempdima
12902 \@depth \arraystretch \dp \strutbox
12903 \@width \z@}%
12904 \let\@sharp##\let\protect\relax
12905 \begingroup
12906 \@mkpream{#2}%
12907 \xdef\LT@bchunk{%
12908 \global\advance\c@LT@chunks\@ne
12909 \global\LT@rows\z@\setbox\z@\vbox\bgroup
12910 \LT@setprevdepth
12911 \tabskip\LTleft \noexpand\halign to\hsize\bgroup
12912 \tabskip\z@ \@arstrut \@preamble \tabskip\LTright \cr}%
12913 \endgroup
12914 \expandafter\LT@nofcols\LT@bchunk&\LT@nofcols
12915 \LT@make@row
12916 \m@th\let\par\@empty
12917 \everycr{}\lineskip\z@\baselineskip\z@
12918 \LT@bchunk}
12919 \def\LT@makecaption#1#2#3{%
12920 \LT@mcol\LT@cols c{\hbox to\z@{\hss\parbox[t]\LTcapwidth{%
12921 \sbox\@tempboxa{\if@RTL\beginR\fi#1{#2: }#3\if@RTL\endR\fi}%
12922 \ifdim\wd\@tempboxa>\hsize
12923 #1{#2: }#3%
```
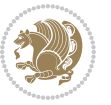

```
12924 \else
12025 \hbox to\hsize{\hfil\box\@tempboxa\hfil}%
12926 \fi
12927 \endgraf\vskip\baselineskip}%
12928 \hss}}}
12929 \@ifpackageloaded{caption}{%
12930 \renewcommand\LT@makecaption[3]{%
12931 \caption@LT@make{%
12932 \caption@settype*\LTcaptype
12933 \ifdim\LTcapwidth=4in \else
12934 \setcaptionwidth\LTcapwidth
12935 \fi
12936 \caption@setoptions{longtable}%
12937 \caption@setoptions{@longtable}%
12938 \caption@LT@setup
12939 \caption@setautoposition{\ifcase\LT@rows t\else b\fi}%
12940 \caption@startrue#1\caption@starfalse
12941 \caption@prepare@stepcounter\LTcaptype{LT}%
12942 \caption@begin\LTcaptype
12943 \caption@normalsize
12944 \vskip-\ht\strutbox
12945 \caption@iftop{\vskip\belowcaptionskip}{\vskip\abovecaptionskip}%
12946 \caption@@make{#2}{#3}\endgraf
12947 \caption@iftop{\vskip\abovecaptionskip}{\vskip\belowcaptionskip}%
12948 \caption@end}}%
12949 }{}
12950 \def\LT@startpbox#1{%
12951 \bgroup
12952 \let\@footnotetext\LT@p@ftntext
12953 \let\@LTRfootnotetext\LT@p@LTRftntext
12954 \let\@RTLfootnotetext\LT@p@RTLftntext
12955 \setlength\hsize{#1}%
12956 \@arrayparboxrestore
12957 \vrule \@height \ht\@arstrutbox \@width \z@}
12958 \def\LT@p@LTRftntext#1{%
12959 \edef\@tempa{\the\LT@p@ftn\noexpand\LTRfootnotetext[\the\c@footnote]}%
12960 \global\LT@p@ftn\expandafter{\@tempa{#1}}}%
12961 \def\LT@p@RTLftntext#1{%
12962 \edef\@tempa{\the\LT@p@ftn\noexpand\RTLfootnotetext[\the\c@footnote]}%
12963 \global\LT@p@ftn\expandafter{\@tempa{#1}}}%
12964
12965
12966 \def\LT@output{%
12967 \ifnum\outputpenalty <-\@Mi
12968 \ifnum\outputpenalty > -\LT@end@pen
12969 \LT@err{floats and marginpars not allowed in a longtable}\@ehc
12070 \else
12071 \setbox\z@\vbox{\unvbox\@cclv}%
12972 \ifdim \ht\LT@lastfoot>\ht\LT@foot
12973 \dimen@\pagegoal
```
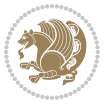

```
12974 \advance\dimen@-\ht\LT@lastfoot
12975 \ifdim\dim\sigma\&\ht\zeta12976 \setbox\@cclv\vbox{\unvbox\z@\copy\LT@foot\vss}%
12977 \@makecol
12978 \Coutputpage
12979 \setbox\z@\vbox{\box\LT@head}%
12980 \fi
12081 \fi
12982 \global\@colroom\@colht
12983 \global\vsize\@colht
12984 \vbox
12985 {\if@RTLtab\hbox\bgroup\beginR\vbox\bgroup\fi\unvbox\z@\box\ifvoid\LT@lastfoot\LT@foo
12986 \fi
12987 \else
12988 \setbox\@cclv\vbox{\if@RTLtab\hbox\bgroup\beginR\vbox\bgroup\fi\unvbox\@cclv\copy\LT@foot
12989 \@makecol
12990 \@outputpage
12991 \global\vsize\@colroom
12992 \copy\LT@head\nobreak
12993 \fi}
```
### **7.77 mdframed-xetex-bidi.def**

```
12994 \ProvidesFile{mdframed-xetex-bidi.def}[2013/09/22 v0.4 bidi adaptations for mdframed package
12995 \newif\if@bidi@mdf@RTL
12996 \def\mdf@lrbox#1{%
12997 \mdf@patchamsthm%patch amsthm
12998 \if@RTL\@bidi@mdf@RTLtrue\fi%
12999 \@RTLfalse%
13000 \setbox#1\vbox\bgroup%
13001 \color@begingroup%
13002 \if@bidi@mdf@RTL\@RTLtrue\fi%
13003 \mdf@horizontalmargin@equation%
13004 \columnwidth=\hsize%
13005 \textwidth=\hsize%
13006 \let\if@nobreak\iffalse%
13007 \let\if@noskipsec\iffalse%
13008 \let\par\@@par%
13009 \let\-\@dischyph%
13010 \let\'\@acci\let\`\@accii\let\=\@acciii%
13011 \parindent\z@ \parskip\z@skip%
13012 \linewidth\hsize%
13013 \@totalleftmargin\z@%
13014 \leftskip\z@skip \rightskip\z@skip \@rightskip\z@skip%
13015 \parfillskip\@flushglue \lineskip\normallineskip%
13016 \baselineskip\normalbaselineskip%
13017 %% \sloppy%
13018 \let\\\@normalcr%
13019 \mdf@par@local%New feature to restore parskip/parindent local in save box
13020 \ifbool{mdf@suppressfirstparskip}{\vspace*{-\parskip}}{}%
```
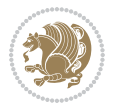

```
13021 \@afterindentfalse%
13022 %\@afterheading%
13023 }
13024 \renewrobustcmd\mdfframedtitleenv[1]{%
13025 \mdf@lrbox{\mdf@frametitlebox}%
13026 \mdf@frametitlealignment%
13027 \leavevmode{\color{\mdf@frametitlefontcolor}%
13028 \normalfont\mdf@frametitlefont{#1}
13029 \ifbool{mdf@ignorelastdescenders}%
13030 {%
13031 \par\strut\par
13032 \unskip\unskip\setbox0=\lastbox
13033 \vspace*{\dimexpr\ht\strutbox-\baselineskip\relax}%
13034 }{}}%
13035 \par\unskip\ifvmode\nointerlineskip\hrule \@height\z@ \@width\hsize\fi%%
13036 \endmdf@lrbox\relax%
13037 \mdf@ignorevbadness%
13038 \setbox\mdf@frametitlebox=\vbox{\unvbox\mdf@frametitlebox}%
13039 \mdfframetitleboxwidth=\wd\mdf@frametitlebox\relax%
13040 \mdfframetitleboxheight=\ht\mdf@frametitlebox\relax%
13041 \mdfframetitleboxdepth=\dp\mdf@frametitlebox\relax%
13042 \mdfframetitleboxtotalheight=\dimexpr
13043 \ht\mdf@frametitlebox
13044 +\dp\mdf@frametitlebox%
13045 +\mdf@frametitleaboveskip@length
13046 +\mdf@frametitlebelowskip@length
13047 \text{relax}\text{?}13048 }
13049
13050 \renewrobustcmd*\mdf@footnoteoutput{%
13051 \ifvoid\@mpfootins\else%
13052 \nobreak%
13053 \vskip\mdf@footenotedistance@length%
13054 \normalcolor%
13055 \bidi@mpfootnoterule%
13056 \unvbox\@mpfootins%
13057 \fi%
13058 }
13059
13060
13061 \renewrobustcmd*\mdf@footnoteinput{%
13062 \def\@mpfn{mpfootnote}%
13063 \def\thempfn{\thempfootnote}%
13064 \c@mpfootnote\z@%
13065 \let\@footnotetext\@mpfootnotetext%
13066 \let\@LTRfootnotetext\@mpLTRfootnotetext%
13067 \let\@RTLfootnotetext\@mpRTLfootnotetext%
13068 }
```
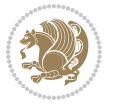

# **7.78 bidi-media9.sty**

```
13069 \ProvidesExplPackage{bidi-media9}{2016/05/03}{0.2}
13070 {bidi fixes for media9 package for the XeTeX engine}
13071
13072 \keys_define:nn{media9/mbtn}{
13073 draft .code:n = {},
13074 final .code:n = {},
13075
13076 tooltip .tl_gset_x:N = \g_mix_tooltip_tl,
13077 tooltip .value_required:n = {true},
13078
13079 overface .code: n = \{13080 %\hbox_set:Nn\l_mix_poster_box{#1}
13081 \sbox\l_mix_poster_box{\if@RTL\beginR\fi#1\if@RTL\endR\fi}
13082 \mix_pdfxform:n{\l_mix_poster_box}
13083 \tl_gset:Nx\g_mix_overbtn_tl{\mix_pdflastxform:}
13084 },
13085 overface .value_required:n = {true},
13086
13087 downface .code:n = {
13088 %\hbox_set:Nn\l_mix_poster_box{#1}
13089 \sbox\l_mix_poster_box{\if@RTL\beginR\fi#1\if@RTL\endR\fi}
13090 \mix_pdfxform:n{\l_mix_poster_box}
13091 \tl_gset:Nx\g_mix_downbtn_tl{\mix_pdflastxform:}
13092 },
13093 downface .value_required:n = {true},
13094
13095 3Dgotoview .code:n = {
13096 \tl_set:Nx\l_tmpa_tl{#1} %extract ref
13097 \regex_replace_once:nnN{([^:]+):??.*}{\1}\l_tmpa_tl
13098 \tl_trim_spaces:N\l_tmpa_tl
13099 \tl_if_exist:cTF{ann@\l_tmpa_tl}{
13100 \str_if_eq_x:nnF{\tl_use:c{ann@\l_tmpa_tl}}{draft}{
13101 \tl_set:Nx\l_tmpb_tl{#1} %extract idx
13102 \regex_replace_once:nnN{[^:]+:?}{}\l_tmpb_tl
13103 \tl_trim_spaces:N\l_tmpb_tl
13104 \tl_if_blank:VF\l_tmpb_tl{
13105 \regex_match:nVTF{^[DFLNP]$}\l_tmpb_tl{
\verb|13106 \label{t1} $$13107 }{
13108 \regex_match:nVTF{^\d+$}\l_tmpb_tl{
13109 \tl_set:Nx\l_mix_vidx_tl{~\l_tmpb_tl}
13110 }{
13111 \regex_replace_once:nnN{^\(\s*}{}\l_tmpb_tl
13112 \regex_replace_once:nnN{\s*\)$}{}\l_tmpb_tl
13113 \tl_set:Nx\l_mix_vidx_tl{~(\l_tmpb_tl)}
13114 }
13115 }
13116 }
```
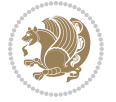

```
13117 \mix_pdfobj:nnn{}{dict}{
13118 /S/JavaScript/JS~(
13119 if(typeof(annotRM)=='undefined'){annotRM=new~Array();}
13120 if(typeof(annotRM['\l_tmpa_tl'])=='undefined'){
13121 annotRM['\l_tmpa_tl']=
13122 this.getAnnotRichMedia(\tl_use:c{page@\l_tmpa_tl},'\l_tmpa_tl');
13123 }
13124 annotRM['\l_tmpa_tl'].activated=true;
13125 )
13126 \tl_if_blank:VF\l_tmpb_tl{
13127 /Next~<<
13128 /S/GoTo3DView
13129 /TA~\tl_use:c{ann@\l_tmpa_tl}
13130 /V\l_mix_vidx_tl
13131 >>
13132 }
13133 }
13134 \tl_gput_right:Nx\g_mix_btnactions_tl{~\mix_pdflastobj:}
13135 }
13136 }{
13137 \msg_warning:nnx{media9}{undefined~reference}{\l_tmpa_tl}
13138 \cs_if_exist:NF\g_mix_refundefwarned_tl{
13139 \tl_new:N\g_mix_refundefwarned_tl
13140 \AtEndDocument{\msg_warning:nn{media9}{undefined~references}}
13141 }
13142 }
13143 },
13144 3Dgotoview .value_required:n = {true},
13145
13146 mediacommand .code:n = {
13147 \tl_set:Nx\l_tmpa_tl{#1}
13148 \regex_replace_once:nnN{([^:]+):??.*}{\1}\l_tmpa_tl %extract ref
13149 \tl_trim_spaces:N\l_tmpa_tl
13150 \tl_if_exist:cTF{ann@\l_tmpa_tl}{
13151 \str_if_eq_x:nnF{\tl_use:c{ann@\l_tmpa_tl}}{draft}{
13152 \tl_set:Nx\l_tmpb_tl{#1}
13153 \qquad \qquad \texttt{13153}13154 \tl_trim_spaces:N\l_tmpb_tl
13155 \regex_replace_all:nnN{^\{|\}$}{}\l_tmpb_tl
13156 \tl_set:Nx\l_mix_cmd_tl{
13157 \exp_after:wN\mix_separate_cmd_from_actn:w\l_tmpb_tl[]\q_stop}
13158 \tl_trim_spaces:N\l_mix_cmd_tl
13159 \tl_set:Nx\l_mix_arg_tl{
13160 \exp_after:wN\mix_separate_arg_from_actn:w\l_tmpb_tl[]\q_stop}
13161 \tl_trim_spaces:N\l_mix_arg_tl
13162 \mix_pdfobj:nnn{}{dict}{
13163 /S/JavaScript/JS~(
13164 if(typeof(annotRM)=='undefined'){annotRM=new~Array();}
13165 if(typeof(annotRM['\l_tmpa_tl'])=='undefined'){
13166 annotRM['\l_tmpa_tl']=
```
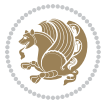

```
13167 this.getAnnotRichMedia(\tl_use:c{page@\l_tmpa_tl},'\l_tmpa_tl');
13168 }
13169 annotRM['\l_tmpa_tl'].activated=true;
13170 )
\verb|1_if_blank:VF\l_mix\_cmd_t1{{ }13172 /Next~<<
13173 /S/RichMediaExecute
\verb|13174| | \verb|111| | \verb|121| | \verb|121| | \verb|121| | \verb|121| | \verb|121| | \verb|121| | \verb|121| | \verb|121| | \verb|121| | \verb|121| | \verb|121| | \verb|121| | \verb|121| | \verb|121| | \verb|121| | \verb|121| | \verb|121| | \verb|121| | \verb|121| | \verb|121| | \verb|121| | \verb|121| | \verb|121| | \verb|121| | \verb|121| | \verb\verb|13175| / T1~\tilde{t}_l use: c\{main@\lceil \mathit{tmp}_t_l \rceil\}13176 /CMD~<<
13177 /C-(\lceil\max\_{\text{end\_tl}})\verb|1_if_blank:VF\lceil_mix\_\mathtt{all}\lceil}13179 /A~[\l_mix_arg_tl]
13180 }
13181 >>
13182 >>
13183 }
13184 }
13185 \tl_gput_right:Nx\g_mix_btnactions_tl{~\mix_pdflastobj:}
13186 }
13187 }{
13188 \msg_warning:nnx{media9}{undefined~reference}{\l_tmpa_tl}
13189 \cs_if_exist:NF\g_mix_refundefwarned_tl{
13190 \tl_new:N\g_mix_refundefwarned_tl
13191 \AtEndDocument{\msg_warning:nn{media9}{undefined~references}}
13192 }
13193 }
13194 },
13195 mediacommand .value_required:n = {true},
13196
13197 jsaction .code:n = {
13198 \tl_set:Nx\l_tmpa_tl{#1}
13199 \regex_match:nVTF{^[^\{:]+:.*$}\l_tmpa_tl{
13200 \regex_replace_once:nnN{([^:]+):??.*}{\1}\l_tmpa_tl %extract ref
13201 \tl_trim_spaces:N\l_tmpa_tl
13202 }{\tl_clear:N\l_tmpa_tl}
13203 \tl_set:Nx\l_tmpb_tl{#1}
13204 \tl_if_blank:VF\l_tmpa_tl{
13205 \tl_if_exist:cF{ann@\l_tmpa_tl}{
13206 \msg_warning:nnx{media9}{undefined~reference}{\l_tmpa_tl}
13207 \cs_if_exist:NF\g_mix_refundefwarned_tl{
13208 \tl_new:N\g_mix_refundefwarned_tl
13209 \AtEndDocument{\msg_warning:nn{media9}{undefined~references}}
13210 }
13211 }
13212 \regex_replace_once:nnN{[^:]+\:}{}\l_tmpb_tl
13213 }
13214 \tl_set:Nx\l_tmpb_tl{\exp_after:wN\use:n\l_tmpb_tl}
13215 \tl_trim_spaces:N\l_tmpb_tl
13216 \tl_if_blank:VF\l_tmpb_tl{
```
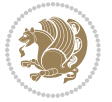

```
13217 \mix_pdfobj:nnn{}{dict}{
13218 /S/JavaScript/JS~(
13219 try{\l_tmpb_tl}catch(e){console.show();console.println(e)})}}
13220 \bool_if:nT{
13221 \tl_if_exist_p:c{ann@\l_tmpa_tl}&&
13222 !\str_if_eq_x_p:nn{\tl_use:c{ann@\l_tmpa_tl}}{draft}
13223 }{
13224 \mix_pdfobj:nnn{}{dict}{
13225 /S/JavaScript/JS~(
13226 if(typeof(annotRM)=='undefined'){annotRM=new~Array();}
13227 if(typeof(annotRM['\l_tmpa_tl'])=='undefined'){
13228 annotRM['\l_tmpa_tl']=
13229 this.getAnnotRichMedia(\tl_use:c{page@\l_tmpa_tl},'\l_tmpa_tl');
13230 }
13231 annotRM['\l_tmpa_tl'].activated=true;
13232 )
13233 \tl_if_blank:VF\l_tmpb_tl{/Next~\mix_pdflastobj:}
13234 }
13235 }
13236 \bool_if:nT{
13237 \tl_if_exist_p:c{ann@\l_tmpa_tl}&&
\verb|13238| = |\strut \texttt{eq_x_p:nn{\tilde\t}_use:clann@\l}_{tmpa_tl}\} \{^{draft}||13239 !\tl_if_blank_p:V\l_tmpb_tl
13240 }{
13241 \tl_gput_right:Nx\g_mix_btnactions_tl{~\mix_pdflastobj:}
13242 }
13243 },
13244 jsaction .value_required:n = {true},
13245
13246 unknown .code:n = {
13247 \msg_error:nnx{media9}{unknown~option}{\l_keys_key_tl}
13248 }
13249 }
13250
13251
13252 \RenewDocumentCommand\includemedia{O{}mm}{%#1 options, #2 text/image #3 media file
13253 \mix_uriend:
13254 \group_begin:
13255 \beginL
13256 \leavevmode
13257 % empty stream as appearance dummy
13258 \cs_if_exist:NF\g_mix_appearance_tl{
13259 \hbox_set:Nn\l_mix_poster_box{\phantom{\rule{1pt}{1pt}}}
13260 \mix_pdfxform:n{\l_mix_poster_box}
13261 \tl_gset:Nx\g_mix_appearance_tl{\mix_pdflastxform:}
13262 }
13263 \mix_reset:
13264 \mix uribegin: %treat URI characters correctly
13265 \keys_set:nn{media9/user}{#1}
13266 \mix_uriend:
```
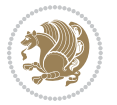

```
13267 \tl_greplace_all:Nnn\g_mix_flashvars_tl{~&}{&}
13268 \tl_greplace_all:Nnn\g_mix_flashvars_tl{&~}{&}
13269 \tl_greplace_all:Nnn\g_mix_flashvars_tl{~=}{=}
13270 \tl_greplace_all:Nnn\g_mix_flashvars_tl{=~}{=}
13271 \tl_gtrim_spaces:N\g_mix_flashvars_tl
13272
13273 \cs_if_exist:NT\Ginput@path{\cs_set_eq:NN\input@path\Ginput@path}
13274
13275 %\hbox_set:Nn\l_mix_poster_box{\group_begin:#2\group_end:}
13276 %\hbox_set:Nn\l_mix_poster_box{#2}
13277 \sbox\l_mix_poster_box{\if@RTL\beginR\fi#2\if@RTL\endR\fi}
13278 \mix_scale:n{\l_mix_poster_box}
13279 \bool_if:nT{
13280 \dim_compare_p:n{\g_mix_tt_tl=\c_zero_dim}||
13281 \dim_compare_p:n{\g_mix_wd_tl=\c_zero_dim}
13282 }{
13283 \tl_gset:Nn\g_mix_usrpbtn_tl{none}
13284 }
13285 \bool_if:NTF\g_mix_usrdraft_bool{
13286 \tl_if_empty:NF\g_mix_usrlabel_tl{
13287 \mix_keytoaux_now:nn{ann@\g_mix_usrlabel_tl}{draft}
13288 }
13289 \tl_if_blank:oTF{#2}{
13290 \mix_uribegin: %treat URI characters correctly
13291 \mix_draftbox:n{\tl_to_str:n{#3}}
13292 \mix_uriend:
13293 }{
13294 \hbox_to_wd:nn{\g_mix_wd_tl}{
13295 \vrule~width~\c_zero_dim~height~\g_mix_ht_tl~depth~\g_mix_dp_tl
13296 \box_use:N\l_mix_poster_box\hss
13297 }
13298 }
13299 }{
13300 \bool_if:nF{\str_if_eq_p:Vn\g_mix_usrpbtn_tl{none}}{
13301 %attach script that switches off play button overlay upon activation
13302 \mix_pdfobj:nnn{}{stream}{
13303 {}{
13304 var~ocgs=host.getOCGs(host.pageNum);
13305 for(var~i=0;i<ocgs.length;i++){
13306 if(ocgs[i].name=='MediaPlayButton\int_use:N\g_mix_rmcnt_int'){
13307 ocgs[i].state=false;
13308 }
13309 }
13310 }
13311 }
13312 \mix_pdfobj:nnn{}{dict}{
13313 /Type/Filespec/EF~<</F~\mix_pdflastobj:>>/F~(btnoff)%/UF~(btnoff)
13314 }
13315 \tl_gset:Nx\g_mix_assets_tl{(btnoff)~\mix_pdflastobj:}
13316 \tl_set:Nx\l_mix_scripts_tl{~\mix_pdflastobj:~}
```
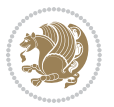

```
13317 %enforce plain playbutton overlay for XeTeX
13318 \sys_if_engine_xetex:T{\tl_gset:Nn\g_mix_usrpbtn_tl{plain}}
13319 }
13320 %embed main asset
13321 \mix_uribegin:
13322 \mix_embedasset:n{#3}
13323 \bool_if:nTF{
13324 \str_if_eq_p:Vn\l_mix_ext_tl{prc}||\str_if_eq_p:Vn\l_mix_ext_tl{u3d}
13325 }{
13326 \bool_gset_true:N\g_mix_iiid_bool
13327 \tl_gset:Nn\g_mix_mainassetsub_tl{3D}
13328 }{
13329 \str_case_x:nnF{\l_mix_base_tl}{
13330 {APlayer}{\tl_gset:Nn\g_mix_mainassetsub_tl{Sound}}
13331 {AudioPlayer}{\tl_gset:Nn\g_mix_mainassetsub_tl{Sound}}
13332 {VPlayer}{\tl_gset:Nn\g_mix_mainassetsub_tl{Video}}
13333 {VideoPlayer}{\tl_gset:Nn\g_mix_mainassetsub_tl{Video}}
13334 {StrobeMediaPlayback}{\tl_gset:Nn\g_mix_mainassetsub_tl{Video}}
13335 }{\tl_gset:Nn\g_mix_mainassetsub_tl{Flash}}
13336 }
13337 \tl_gset:Nx\g_mix_mainasset_tl{~\g_mix_lastasset_tl}
13338 \mix_uriend:
13339 %secondary assets (added by addresource)
13340 \seq_map_function:NN\g_mix_res_seq\mix_embedasset:n
13341 \seq_map_inline:Nn\g_mix_script_seq{
13342 \mix_embedasset:n{##1}
13343 \tl_put_right:Nx\l_mix_scripts_tl{~\g_mix_lastasset_tl}
13344 }
13345 % attach 3D calculation script
13346 \bool_if:nT{\g_mix_iiid_bool && \g_mix_iiidcalc_bool}{
13347 \mix_embedasset:n{3Dmenu.js}
13348 \tl_put_left:Nx\l_mix_scripts_tl{\g_mix_lastasset_tl~}
13349 }
13350 %create 3D views from file (option 3Dviews)
13351 \bool_if:nT{\g_mix_iiid_bool && !(\tl_if_blank_p:V\g_mix_vfile_tl)}{
13352 \tl_set:Nn\l_mix_level_tl{\c_minus_one}
13353 \int_zero:N\l_mix_viewcnt_int
13354 \int_zero:N\l_mix_lineno_int
13355
13356 \ior_open:Nn\l_mix_vfile_stream{\g_mix_vfile_tl}
13357 \ior_map_inline:Nn\l_mix_vfile_stream{
13358 \int_incr:N\l_mix_lineno_int
13359 \keys_set:nn{media9/views}{##1} %process input line
13360 }
13361 \ior_close:N\l_mix_vfile_stream
13362 }
13363 \bool_if:nT{ %create default 3D view if required
13364 \g_mix_iiid_bool &&
13365 (\g_mix_opt_iiidview_bool || \tl_if_blank_p:V\l_mix_iiidviewarray_tl)
13366 }{
```
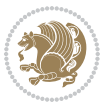

```
13367 \tl_set_eq:NN\l_mix_bg_tl\g_mix_opt_bg_tl
13368 \tl_set_eq:NN\l_mix_ls_tl\g_mix_opt_ls_tl
13369 \tl_set_eq:NN\l_mix_rm_tl\g_mix_opt_rm_tl
13370 \tl_set_eq:NN\l_mix_psob_tl\g_mix_opt_psob_tl
13371 \tl_set_eq:NN\l_mix_coo_tl\g_mix_opt_coo_tl
13372 \tl_set_eq:NN\l_mix_ctoc_tl\g_mix_opt_ctoc_tl
13373 \tl_set_eq:NN\l_mix_ciiw_tl\g_mix_opt_ciiw_tl
13374
13375 \fp_set_eq:NN\l_mix_roo_fp\g_mix_opt_roo_fp
13376 \fp_set_eq:NN\l_mix_aac_fp\g_mix_opt_aac_fp
13377 \fp_set_eq:NN\l_mix_oscale_fp\g_mix_opt_oscale_fp
13378 \fp_set_eq:NN\l_mix_roll_fp\g_mix_opt_roll_fp
13379
13380 \bool_set_eq:NN\l_mix_ciiw_bool\g_mix_opt_ciiw_bool
13381 \bool_set_eq:NN\l_mix_iiidortho_bool\g_mix_opt_iiidortho_bool
13382 \tl_clear:N\l_mix_naarray_tl
13383
13384 \bool_if:NF\l_mix_ciiw_bool{
13385 \tl_set:Nx\l_mix_args_tl{\l_mix_coo_tl\space\l_mix_ctoc_tl\space}
13386 \exp_after:wN\mix_calc_ciiw:w\l_mix_args_tl\q_stop
13387 }
13388
13389 \tl_clear:N\l_mix_naarray_tl
13390 \tl_clear:N\l_mix_saarray_tl
13391 \tl_set_eq:NN\l_mix_nr_tl\g_mix_nrdflt_tl
13392
13393 \mix_view:n{Default}
\verb|13394| \label{thm:2394} \verb|t1_set:Nx\l_mix_dfltview_t1{\\mix_pdflastobj:}13395
13396 }
13397 \mix_pdfobj:nnn{}{dict}{
13398 /Type/RichMediaInstance
13399 /Subtype/\g_mix_mainassetsub_tl
13400 /Asset~\g_mix_mainasset_tl
13401 \bool_if:NF\g_mix_iiid_bool{
13402 /Params~<<
13403 /Binding\str_if_eq:VnTF\g_mix_transp_tl{true}{
13404 /Foreground
13405 }{
13406 /Background
13407 }
13408 \tl_if_blank:VF\g_mix_flashvars_tl{
13409 /FlashVars~(\g_mix_flashvars_tl)
13410 }
13411 >>
13412 }
13413 }
13414 \tl_if_empty:NF\g_mix_usrlabel_tl{
13415 \mix_keytoaux_now:nn{main@\g_mix_usrlabel_tl}{\mix_pdflastobj:}
13416 }
```
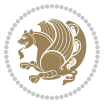

```
13417 \mix_pdfobj:nnn{}{dict}{
13418 /Type/RichMediaConfiguration
13419 /Subtype/\g_mix_mainassetsub_tl
13420 /Instances~[\mix_pdflastobj:]
13421 }
13422 \mix_pdfobj:nnn{}{dict}{
13423 /Type/RichMediaContent
13424 /Assets~<</Names~[\g_mix_assets_tl]>>
13425 /Configurations~[\mix_pdflastobj:]
13426 \bool_if:nT{
13427 \g_mix_iiid_bool && !(\tl_if_empty_p:V\l_mix_iiidviewarray_tl)
13428 }{
13429 /Views~[\l_mix_iiidviewarray_tl]
13430 }
13431 }
13432 \tl_set:Nx\l_mix_content_tl{\mix_pdflastobj:}
13433 \bool_if:nT{
13434 \g_mix_iiid_bool && \str_if_eq_p:Vn\g_mix_playtpe_tl{Oscillating}
13435 }{
13436 \tl_gset:Nx\g_mix_playcnt_tl{\int_eval:n{\g_mix_playcnt_tl*2}}
13437 }
13438 %determine floating window size
13439 \bool_if:NT\g_mix_opt_windowed_bool{
13440 \exp_after:wN\mix_parse_winsizearg:w\g_mix_winsize_tl\q_stop
13441 }
13442 \mix_pdfobj:nnn{}{dict}{
13443 /Activation~<<
13444 /Condition\g_mix_act_tl
13445 \bool_if:nT{
13446 \g_mix_iiid_bool &&
13447 !(\str_if_eq_p:Vn\g_mix_playtpe_tl{None})
13448 }{%seems to work only with 3D content
13449 /Animation~<<
13450 /Subtype/\g_mix_playtpe_tl
13451 /PlayCount~\g_mix_playcnt_tl
13452 /Speed~\g_mix_playspd_tl
13453 >>
13454 }
13455 \bool_if:nT{
13456 \g_mix_iiid_bool && (
13457 \g_mix_opt_iiidview_bool || \tl_if_blank_p:V\l_mix_iiidviewarray_tl
13458 )
13459 }{/View~\l_mix_dfltview_tl}
13460 /Presentation~<<
13461 /Transparent~\g_mix_transp_tl
13462 \bool_if:NTF\g_mix_opt_windowed_bool{
13463 /Style/Windowed
13464 /Window~<<
13465 /Width~<</Default~\tl_mix_fltwd>>
13466 /Height~<</Default~\tl_mix_fltht>>
```
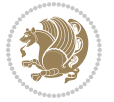

```
13467 /Position~<<
13468 /HOffset~0/VOffset~0
13469 \str_case_x:nnF{\g_mix_winpos_tl}{
13470 {tl}{/VAlign/Near/HAlign/Near}
13471 {cl}{/VAlign/Center/HAlign/Near}
13472 {bl}{/VAlign/Far/HAlign/Near}
13473 {bc}{/VAlign/Far/HAlign/Center}
13474 {br}{/VAlign/Far/HAlign/Far}
13475 {\text{\sigm}\}{\text{\sigm}\}}\(\text{\sigm}\} \center}\{\text{\sigm}\} \cent{\sigm}\} \cent{\sigm}\}}
13476 {tr}{/VAlign/Near/HAlign/Far}
13477 {tc}{/VAlign/Near/HAlign/Center}
13478 }{/HAlign/Center/VAlign/Center}
13479 >>13480 >>
13481 }{
13482 /Style/Embedded
13483 }
13484 \bool_if:NTF\g_mix_iiid_bool{
13485 /Toolbar~\g_mix_tools_tl
13486 /NavigationPane~\g_mix_nav_tl
13487 }{
13488 /PassContextClick~\g_mix_contextclick_tl
13489 }
13490 >>
13491 \tl_if_blank:VF\l_mix_scripts_tl{/Scripts~[\l_mix_scripts_tl]}
13492 >>
13493 /Deactivation~<</Condition\g_mix_deact_tl>>
13494 }
13495 \tl_set:Nx\l_mix_settings_tl{\mix_pdflastobj:}
13496 \tl_if_empty:NF\g_mix_usrlabel_tl{
13497 \tl_gset_eq:NN\g_mix_label_tl\g_mix_usrlabel_tl
13498 }
13499 % #1:width, #2:height, #3:depth, #4:content (key-value)
13500 \quad \texttt{\#1}{} \gtrsim \texttt{\#1}{} \gtrsim \texttt{\#1}{} \13501 /Subtype/RichMedia
13502 /F~4\cs_if_exist_use:N\ocgxii@insert@OC
13503 /BS~<</W~0/S/S>>
13504 /Contents~(media~embedded~by~media9~[\g_mix_version_tl~(\g_mix_date_tl)])
13505 /NM~(\g_mix_label_tl)
13506 /AP~<</N~\g_mix_appearance_tl>>
13507 /RichMediaSettings~\l_mix_settings_tl
13508 /RichMediaContent~\l_mix_content_tl
13509 }
13510 \tl_if_empty:NF\g_mix_usrlabel_tl{
13511 \mix_keytoaux_now:nn{ann@\g_mix_usrlabel_tl}{\mix_pdflastann:}
13512 \mix_keytoaux_shipout:nn{page@\g_mix_usrlabel_tl}{
13513 \noexpand\the\g@mix@page@int}
13514 }
13515 \mix_pdfobj:nnn{}{dict}{
13516 /S/JavaScript/JS~(
```
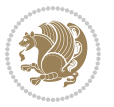

```
13517 try{
13518 if(typeof(annotRM)=='undefined'){annotRM=new~Array();}
13519 if(typeof(annotRM['\g_mix_label_tl'])=='undefined'){
13520 annotRM['\g_mix_label_tl']=
13521 this.getAnnotRichMedia(this.pageNum,'\g_mix_label_tl');
13522 }
13523 \str_if_eq_x:nnF{\g_mix_usrpbtn_tl}{none}{
13524 if(typeof(ocgBtn\int_use:N\g_mix_rmcnt_int)=='undefined'){
13525 var~ocgs=this.getOCGs(this.pageNum);
13526 for(var~i=0;i<ocgs.length;i++){
13527 if(ocgs[i].name=='MediaPlayButton\int_use:N\g_mix_rmcnt_int'){
13528 var~ocgBtn\int_use:N\g_mix_rmcnt_int=ocgs[i];
13529 }
13530 }
13531 }
13532 if(
13533 !annotRM['\g_mix_label_tl'].activated&&(
13534 app.viewerType=='Reader'||
13535 app.viewerType=='Exchange'||
13536 app.viewerType=='Exchange-Pro'
13537 )&&app.viewerVersion>=9
13538 ) {
13539 ocgBtn\int_use:N\g_mix_rmcnt_int.state=true;
13540 }
13541 }
13542 }catch(e){}
13543 this.dirty=false;
13544 )
13545 }
13546 \mix_pdfannot:nnnn{0pt}{0pt}{0pt}{
13547 /Subtype/Widget
13548 /FT/Btn/Ff~65537/F~2
13549 /BS~<</W~0>>
13550 /T~(fd@\g_mix_label_tl)
13551 /AA~<</PO~\mix_pdflastobj:~/PV~\mix_pdflastobj:>>
13552 }
13553 \mix_appendtofields:n{\mix_pdflastann:}
13554 \hbox_overlap_right:n{\box_use:N\l_mix_poster_box}
13555 \str_if_eq_x:nnTF{\g_mix_usrpbtn_tl}{none}{
13556 \hbox_to_wd:nn{\g_mix_wd_tl}{
13557 \vrule~width~\c_zero_dim~height~\g_mix_ht_tl~depth~\g_mix_dp_tl\hss
13558 }
13559 }{%insert play button overlay
13560 \mix_insert_btnocg: %create OCG
13561 \cs_gset_eq:Nc\mix_pbtn:NN{g@mix@pbtn@\g_mix_usrpbtn_tl @tl}
13562 %\hbox_set:Nn\l_mix_pbtn_box{\mix_pbtn:NN\g_mix_wd_tl\g_mix_tt_tl}
13563 \sbox\l_mix_pbtn_box{\mix_pbtn:NN\g_mix_wd_tl\g_mix_tt_tl}
13564 \box_move_down:nn{\g_mix_dp_tl}{
13565 \hbox_to_wd:nn{\g_mix_wd_tl}{
13566 \vbox_to_ht:nn{\g_mix_tt_tl}{
```
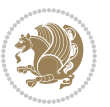

```
13567 \vss
13568 \ocgbase_oc_bdc:n{\g_mix_btnocg_tl}
13569 \box_use:N\l_mix_pbtn_box
13570 \ocgbase_oc_emc:
13571 }
13572 }
13573 }
13574 }
13575 \int_gincr:N\g_mix_rmcnt_int
13576 }
13577 \endL
13578 \group_end:
13579 }
13580 \tl_set_eq:NN\l_mix_includemedia_tl\includemedia
13581 \tl_set:Nn\includemedia{\mix_uribegin:\l_mix_includemedia_tl}
13582
13583
13584
13585 \RenewDocumentCommand\mediabutton{O{}m}{%#1 options, #2 normal button text
13586 \mix_uriend:
13587 \group_begin:
13588 \beginL
13589 \leavevmode
13590 %reset various variables
13591 \tl_gclear:N\g_mix_overbtn_tl
13592 \tl_gclear:N\g_mix_downbtn_tl
13593 \tl_gclear:N\g_mix_btnactions_tl
13594 \tl_gclear:N\g_mix_tooltip_tl
13595 %process options
13596 \bool_gset_eq:NN\g_mix_btndraft_bool\g_mix_pkgdraft_bool
13597 \mix_uribegin: %treat URI characters correctly
13598 \keys_set:nn{media9/mbtndraft}{#1} %detect draft/final on first pass
13599 \bool_if:NF\g_mix_btndraft_bool{\keys_set:nn{media9/mbtn}{#1}}
13600 \mix_uriend:
13601 %normal button appearance
13602 %\hbox_set:Nn\l_mix_poster_box{#2}
13603 \sbox\l_mix_poster_box{\if@RTL\beginR\fi#2\if@RTL\endR\fi}
13604 \tl_set:Nx\width {\dim_use:N\box_wd:N\l_mix_poster_box}
13605 \tl_set:Nx\height{\dim_use:N\box_ht:N\l_mix_poster_box}
13606 \tl_set:Nx\depth {\dim_use:N\box_dp:N\l_mix_poster_box}
13607 \bool_if:NTF\g_mix_btndraft_bool{\box_use:N\l_mix_poster_box}{
13608 \mix_pdfxform:n{\l_mix_poster_box}
13609 \tl_set:Nx\g_mix_normalbtn_tl{\mix_pdflastxform:}
13610 \bool_if:nT{ %dummy Widget for ocgx2, AR seems to need it
13611 % \cs_if_exist_p:N\ocgxii@insert@OC && !\tl_if_blank_p:V\ocgxii@insert@OC
13612 !\cs_if_exist:NTF\ocgxii@insert@OC{
13613 \tl_if_blank_p:V\ocgxii@insert@OC
13614 }{
13615 \c_true_bool
13616 }
```
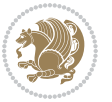

```
13617 }{\mix_pdfannot:nnnn{\width}{\height}{\depth}{/Subtype/Widget/F~2}}
13618 %insert widget annotation
13619 \mix_pdfannot:nnnn{\width}{\height}{\depth}{
13620 /Subtype/Widget
13621 /T~(mbtn@\int_use:N\g_mix_mbtncnt_int)
13622 \tl_if_empty:NF\g_mix_tooltip_tl{/TU~(\g_mix_tooltip_tl)}
13623 /FT/Btn/Ff~65536\cs_if_exist_use:N\ocgxii@insert@OC
13624 \tl_if_empty:NTF\g_mix_downbtn_tl{/H/I}{/H/P}
13625 /AP~<<
13626 /N~\g_mix_normalbtn_tl
13627 \tl_if_empty:NF\g_mix_overbtn_tl{/R~\g_mix_overbtn_tl}
13628 \tl_if_empty:NF\g_mix_downbtn_tl{/D~\g_mix_downbtn_tl}
13629 >>
13630 /MK~<<
13631 /TP~1~/IF~<</S/A/FB~true/A~[0.0~0.0]>>
13632 /I~\g_mix_normalbtn_tl
13633 \tl_if_empty:NF\g_mix_overbtn_tl{/RI~\g_mix_overbtn_tl}
13634 \tl_if_empty:NF\g_mix_downbtn_tl{/IX~\g_mix_downbtn_tl}
13635 >>
13636 /A~<<
13637 /S/JavaScript/JS~(app.focusRect=false;)
13638 %sequence of actions to perform
13639 \tl_if_empty:NF\g_mix_btnactions_tl{/Next~[\g_mix_btnactions_tl]}
13640 >>
13641 }
13642 \mix_appendtofields:n{\mix_pdflastann:}
13643 \hbox_to_wd:nn{\width}{
13644 \vrule~width~\c_zero_dim~height~\height~depth~\depth\hss
13645 }
13646 \int_gincr:N\g_mix_mbtncnt_int
13647 }
13648 \endL
13649 \group_end:
13650 }
13651 \tl_set_eq:NN\l_mix_mediabutton_tl\mediabutton
13652 \tl_set:Nn\mediabutton{\mix_uribegin:\l_mix_mediabutton_tl}
13653
13654
13655
```
## **7.79 memoir-xetex-bidi.def**

```
13656 \ProvidesFile{memoir-xetex-bidi.def}[2017/06/09 v0.6 bidi adaptations for memoir class for Xe
13657 \renewcommand{\keepthetitle}{%
```

```
13658 \@bsmtitlempty
```

```
13659 \global\let\thanks\relax
```

```
13660 \global\let\LTRthanks\relax
```

```
13661 \global\let\RTLthanks\relax
```

```
13662 \global\let\and\relax
```

```
13663 \global\let\andnext\relax
```
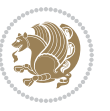

```
13664 \global\let\@thanks\@empty
13665 \global\let\@title\@empty
13666 \global\let\@author\@empty
13667 \global\let\@date\@empty}
13668 \renewcommand{\maketitle}{\par
13669 \begingroup
13670 \@bsmarkseries
13671 \def\@makefnmark{\@textsuperscript{%
13672 \normalfont\@bsthanksheadpre \tamark \@bsthanksheadpost}}%
13673 \long\def\@makefntext##1{\makethanksmark ##1}
13674 \if@twocolumn
13675 \ifnum \col@number=\@ne
13676 \@maketitle
13677 \else
13678 \twocolumn[\@maketitle]%
13679 \fi
13680 \else
13681 \ifdim\pagetotal>\z@
13682 \newpage
13683 \fi
13684 \global\@topnum\z@
13685 \@maketitle
13686 \fi
13687 \thispagestyle{title}\@thanks
13688 \endgroup
13689 \@bscontmark % \setcounter{footnote}{0}%
13690 }
13691 \renewcommand*{\memRTLleftskip}{\if@RTL\rightskip\else\leftskip\fi}
13692 \renewcommand*{\memRTLrightskip}{\if@RTL\leftskip\else\rightskip\fi}
13693 \renewcommand*{\memRTLvleftskip}{\if@RTL\vrightskip\else\vleftskip\fi}
13694 \renewcommand*{\memRTLvrightskip}{\if@RTL\vleftskip\else\vrightskip\fi}
13695 \renewcommand*{\memRTLraggedright}{\if@RTL\raggedleft\else\raggedright\fi}
13696 \renewcommand*{\memRTLraggedleft}{\if@RTL\raggedright\else\raggedleft\fi}
13697 \renewcommand*{\thesection}{\thechapter\@SepMark\@arabic\c@section}
13698 \renewcommand*{\thesubsection}{%
13699 \thesection\@SepMark\@arabic\c@subsection}
13700 \renewcommand*{\thesubsubsection}{%
13701 \thesubsection\@SepMark\@arabic\c@subsubsection}
13702 \renewcommand*{\theparagraph}{%
13703 \thesubsubsection\@SepMark\@arabic\c@paragraph}
13704 \renewcommand*{\thesubparagraph}{%
13705 \theparagraph\@SepMark\@arabic\c@subparagraph}
13706 \renewcommand{\setthesection}{\thechapter\@SepMark\Alph{section}}
13707 \renewcommand{\theequation}{%
13708 \ifnum \c@chapter>\z@ \thechapter\@SepMark\fi \@arabic\c@equation}
13709 \renewcommand{\thefigure}{\thechapter\@SepMark\@arabic\c@figure}
13710 \renewcommand{\thetable}{\thechapter\@SepMark\@arabic\c@table}
13711 \ifartopt
13712 \chapterstyle{article}
13713 \counterwithout{figure}{chapter}
```
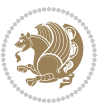

```
13714 \counterwithout{table}{chapter}
13715 \counterwithout{footnote}{chapter}
13716 \counterwithout{equation}{chapter}
13717 \renewcommand{\chaptername}{}
13718 \renewcommand{\maketitlehookb}{%
13719 \vskip -1.5\topsep\vskip -1.5\partopsep}
13720 \renewcommand{\maketitlehookc}{%
13721 \vskip -1.5\topsep\vskip -1.5\partopsep}
13722 \fi
13723 \long\def\@makecaption#1#2{\let\@memtempa\relax
13724 \ifdim\prevdepth>-99\p@ \vskip\abovecaptionskip
13725 \else \def\@memtempa{\vbox to\topskip{}}\fi
13726 \let\@contfnote\footnote \renewcommand{\footnote}[2][]{}
13727 \let\@contfmark\footnotemark \renewcommand{\footnotemark}[1][]{}
13728 \sbox\@tempboxa{\@contnfont #1\@contdelim \@conttfont #2\@contfinal}
13729 \let\footnote\@contfnote
13730 \let\footnotemark\@contfmark
13731 \ifdim\wd\@tempboxa<\linewidth \centering \fi
13732 \if@contcw
13733 \centering
13734 \parbox{\@contcwidth}{%
13735 \ifdim\wd\@tempboxa<\@contcwidth \centering \fi
13736 \fi
13737 \ifdim\wd\@tempboxa<\linewidth
13738 \@contpre
13739 {\@contnfont #1\@contdelim}\@memtempa
13740 {\@contcshortstyle \@conttfont #2\@contfinal\par}
13741 \else
13742 \if@conthang
13743 \sbox\@tempboxa{\@contnfont #1\@contdelim}
13744 \@contpre%
13745 {\@contcstyle\hangindent=\wd\@tempboxa
13746 \noindent\box\@tempboxa\@memtempa \@conttfont #2\@contfinal\par}
13747 \else
13748 \if@contindent
13749 \@contpre%
13750 {\@contnfont #1\@contdelim}\@memtempa
13751 {\@contcstyle\hangindent=\@contindw
13752 \hangafter=\@ne\@conttfont #2\@contfinal\par}% <- v1.4
13753 \else
13754 \@contpre%
13755 {\@contnfont #1\@contdelim}\@memtempa
13756 {\@contcstyle \@conttfont #2\@contfinal\par}
13757 \fi
13758 \fi
13759 \fi
13760 \@contpost
13761 \if@contcw
13762 \par
13763 } % end of the \parbox
```
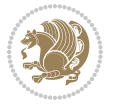

```
13764 \fi
13765 \vskip\belowcaptionskip}
13766 \@ifpackageloaded{caption}{%
13767 \AtBeginPackage{caption}{
13768 \ClassWarningNoLine{memoir}{%
13769 You are using the caption package with the memoir \MessageBreak
13770 class. This may cause unexpected or inconsistent \MessageBreak
13771 results if you use any of memoir's captioning facilities}
13772
13773 \long\def\@makecaption##1##2{%
13774 \vskip\abovecaptionskip
13775 \sbox\@tempboxa{\if@RTL\beginR\fi##1: ##2\if@RTL\endR\fi}%
13776 \ifdim \wd\@tempboxa >\hsize
13777 \if@RTL\beginR\fi##1: ##2\if@RTL\endR\fi\par
13778 \else
13779 \global \@minipagefalse
13780 \hb@xt@\hsize{\hfil\box\@tempboxa\hfil}%
13781 \fi
13782 \vskip\belowcaptionskip}
13783
13784 \def\caption{%
13785 \ifx\@captype\@undefined
13786 \@latex@error{\noexpand\caption outside float}\@ehd
13787 \expandafter\@gobble
13788 \else
13789 \refstepcounter\@captype
13790 \expandafter\@firstofone
13791 \fi
13792 {\@dblarg{\@caption\@captype}}%
13793 }
13794
13795 \long\def\@caption##1[##2]##3{%
13796 \par
13797 \addcontentsline{\csname ext@##1\endcsname}{##1}%
13798 {\protect\numberline{\csname the##1\endcsname}{\ignorespaces ##2}}%
13799 \begingroup
13800 \@parboxrestore
13801 \if@minipage
13802 \@setminipage
13803 \fi
13804 \normalsize
13805 \@makecaption{\csname fnum@##1\endcsname}{\ignorespaces ##3}\par
13806 \endgroup}
13807 }}{}
13808 \renewenvironment{thebibliography}[1]{%
13809 \bibsection
13810 \if@RTL\if@LTRbibitems\@RTLfalse\else\fi\else\if@RTLbibitems\@RTLtrue\else\fi\fi
13811 \bidi@@thebibliography@font@hook%
13812 \begin{bibitemlist}{#1}}{\end{bibitemlist}\postbibhook}
```
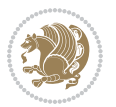

## **7.80 midfloat-xetex-bidi.def**

```
13813 \ProvidesFile{midfloat-xetex-bidi.def}[2017/05/06 v0.4 bidi adaptations for midfloat package
13814 \def\RTL@outputdblcol{%
13815 \if@firstcolumn
13816 \global \@firstcolumnfalse
13817 \global\setbox\@leftcolumn\copy\@outputbox
13818 \splitmaxdepth\maxdimen
13819 \vbadness\maxdimen
13820 \setbox\@outputbox\vbox{\unvbox\@outputbox\unskip}%
13821 \setbox\@outputbox\vsplit\@outputbox to\maxdimen
13822 \toks@\expandafter{\topmark}%
13823 \xdef\@firstcoltopmark{\the\toks@}%
13824 \toks@\expandafter{\splitfirstmark}%
13825 \xdef\@firstcolfirstmark{\the\toks@}%
13826 \ifx\@firstcolfirstmark\@empty
13827 \global\let\@setmarks\relax
13828 \else
13829 \gdef\@setmarks{%
13830 \let\firstmark\@firstcolfirstmark
13831 \let\topmark\@firstcoltopmark}%
13832 \fi
13833 \global\c@colht\@colht\global\c@addvipersep\z@
13834 \ifnum\juo@sk>0
13835 \remove@strip\juo@sar
13836 \global\@colht\the\juo@pr
13837 \ifdim\right@cor>\z@
13838 \global\advance\@colht by\right@cor
13839 \fi
13840 \global\advance\@colht by\cor@height
13841 \global\cor@height=0pt
13842 \fi
13843 \global \setbox\@rightcolumn \vbox{}%
13844 \else
13845 \ifdim\c@colht>\@colht
13846 \@tempdima\@colht
13847 \ifdim\@colht>\z@
13848 \global\setbox\@rightcolumn \vbox{%
13849 \unvbox\@rightcolumn
13850 \vbox to\@tempdima{%
13851 \vskip\c@addvipersep\unvbox\@outputbox}%
13852 \vskip\stripsep
13853 \vrule height\the\juo@ht width 0pt depth 0pt
13854 \vskip\stripsep
13855 }%
13856 \global\c@addvipersep\m@addvipersep
13857 \else
13858 \global\setbox\@rightcolumn \vbox{%
13859 \unvbox\@rightcolumn
13860 \vrule height\the\juo@ht width 0pt depth 0pt
```
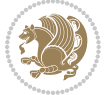

13861 \vskip\stripsep  $13862$  }% 13863 \fi 13864 \ifnum\juo@sk>0 13865 \remove@strip\juo@sar 13866 \global\@colht\the\juo@pr 13867 \global\advance\@colht by -\ht\@rightcolumn 13868 \global\advance\@colht by\cor@height 13869 \global\cor@height=0pt 13870 \else 13871 \global\advance\c@colht by-\ht\@rightcolumn 13872 \global\@colht\c@colht  $13873$  \fi 13874 \else 13875 \global\@firstcolumntrue 13876 \global\setbox\@outputbox\vbox to\ht\@leftcolumn{% 13877 \unvbox\@rightcolumn 13878 \vskip\c@addvipersep 13879 \unvbox\@outputbox 13880 **}%** 13881 \setbox\@outputbox \vbox {% 13882 \hb@xt@\textwidth {% 13883 \hskip \columnwidth 13884 \hfil 13885 \vrule \@width\columnseprule  $13886$  \hfil 13887 \hb@xt@\columnwidth {% 13888 \bidi@firstcolumn@status@write% 13889 \box\@leftcolumn \hss}% 13890 \hskip-\textwidth 13891 \hb@xt@\columnwidth {% 13892 \bidi@lastcolumn@status@write% 13893 \box\@outputbox \hss}% 13894 \hskip\columnwidth 13895 \hskip\columnsep}% 13896 **}%** 13897 \@combinedblfloats 13898 \@setmarks 13899 \@outputpage 13900 \begingroup 13901 \@dblfloatplacement 13902 \@startdblcolumn 13903 \@whilesw\if@fcolmade \fi 13904 {\@outputpage 13905 \@startdblcolumn}% 13906 \endgroup 13907 \global\juo@sk=0\global\juo@sar={}% 13908 \global\cor@height\z@\global\c@addvipersep\z@ 13909 \fi 13910 \fi

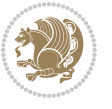

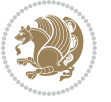

```
13912
13913
13914 \def\LTR@outputdblcol{%
13915 \if@firstcolumn
13916 \global \@firstcolumnfalse
13917 \global\setbox\@leftcolumn\copy\@outputbox
13918 \splitmaxdepth\maxdimen
13919 \vbadness\maxdimen
13920 \setbox\@outputbox\vbox{\unvbox\@outputbox\unskip}%
13921 \setbox\@outputbox\vsplit\@outputbox to\maxdimen
13922 \toks@\expandafter{\topmark}%
13923 \xdef\@firstcoltopmark{\the\toks@}%
13924 \toks@\expandafter{\splitfirstmark}%
13925 \xdef\@firstcolfirstmark{\the\toks@}%
13926 \ifx\@firstcolfirstmark\@empty
13927 \global\let\@setmarks\relax
13928 \else
13929 \gdef\@setmarks{%
13930 \let\firstmark\@firstcolfirstmark
13931 \let\topmark\@firstcoltopmark}%
13932 \fi
13933 \global\c@colht\@colht\global\c@addvipersep\z@
13934 \ifnum\juo@sk>0
13935 \remove@strip\juo@sar
13936 \global\@colht\the\juo@pr
13937 \ifdim\right@cor>\z@
13938 \global\advance\@colht by\right@cor
13939 \fi
13940 \global\advance\@colht by\cor@height
13941 \global\cor@height=0pt
13942 \fi
13943 \global \setbox\@rightcolumn \vbox{}%
13944 \else
13945 \ifdim\c@colht>\@colht
13946 \@tempdima\@colht
13947 \ifdim\@colht>\z@
13948 \global\setbox\@rightcolumn \vbox{%
13949 \unvbox\@rightcolumn
13950 \vbox to\@tempdima{%
13951 \vskip\c@addvipersep\unvbox\@outputbox}%
13952 \vskip\stripsep
13953 \vrule height\the\juo@ht width 0pt depth 0pt
13954 \vskip\stripsep
13955 }13956 \global\c@addvipersep\m@addvipersep
13957 \else
13958 \global\setbox\@rightcolumn \vbox{%
13959 \unvbox\@rightcolumn
13960 \vrule height\the\juo@ht width 0pt depth 0pt
```
}

13961 \vskip\stripsep 13962 **}%** 13963 \fi 13964 \ifnum\juo@sk>0 13965 \remove@strip\juo@sar 13966 \global\@colht\the\juo@pr 13967 \global\advance\@colht by -\ht\@rightcolumn 13968 \global\advance\@colht by\cor@height 13969 \global\cor@height=0pt 13970 \else 13971 \global\advance\c@colht by-\ht\@rightcolumn 13972 \global\@colht\c@colht  $13973$  \fi 13974 \else 13975 \global\@firstcolumntrue 13976 \global\setbox\@outputbox\vbox to\ht\@leftcolumn{% 13977 \unvbox\@rightcolumn 13978 \vskip\c@addvipersep 13979 \unvbox\@outputbox 13980 **}%** 13981 \setbox\@outputbox \vbox {% 13982 \hb@xt@\textwidth {% 13983 \hb@xt@\columnwidth {% 13984 \bidi@firstcolumn@status@write%  $13985$  \box\@leftcolumn \hss}% 13986 \hfil 13987 \vrule \@width\columnseprule 13988 \hfil 13989 \hb@xt@\columnwidth {% 13990 \bidi@lastcolumn@status@write% 13991 \box\@outputbox \hss}%  $13992$  $13993$   $\frac{1}{20}$ 13994 \@combinedblfloats 13995 \@setmarks 13996 \@outputpage 13997 \begingroup 13998 \@dblfloatplacement 13999 \@startdblcolumn 14000 \@whilesw\if@fcolmade \fi 14001 {\@outputpage 14002 \@startdblcolumn}% 14003 \endgroup 14004 \global\juo@sk=0\global\juo@sar={}% 14005 \global\cor@height\z@\global\c@addvipersep\z@ 14006 \fi 14007 \fi 14008 } 14009 14010

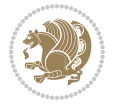

```
14011 \def\@strip[#1/#2]{\global\@tempdima=#1\global\@tempdimb=#2%
14012 \global \setbox\@viper\vbox\bgroup\if@RTLmain\moveleft\dimexpr(\columnwidth+\columnsep)\fi\
14013 \hsize\textwidth
14014 \@parboxrestore
14015 \col@number \@ne
14016 \vrule height\topskip width0pt depth0pt
14017 }
14018
14019 \def\endstrip{%
14020 \egroup\egroup
14021 \if@firstcolumn
14022 \ifdim\pagetotal>\z@
14023 \vskip\stripsep
14024 \global\ht@strip\pagegoal
14025 \global\advance\ht@strip by-\pagetotal
14026 \global\advance\ht@strip by-\stripsep
14027 \global\advance\ht@strip by-\ht\@viper
14028 \global\advance\ht@strip by-\stripsep
14029 \global\juo@ht=\ht\@viper
14030 \else
14031 \global\ht@strip\z@
14032 \fi
14033 \ifdim\ht@strip>\z@
14034 \unvbox\@viper
14035 \vskip\stripsep
14036 \add@strip{\the\pagetotal}{\the\juo@ht}{\the\@tempdima}{\the\@tempdimb}%
14037 \global\advance\juo@sk by1
14038 \else
14039 \@latex@error{Strip needs more place!}\@ehc
14040 \if@vihproof
14041 \framebox[\columnwidth]{??? Strip ???}%
14042 \fi
14043 \qquad \qquad \qquad \qquad \qquad \qquad \qquad \qquad \qquad \qquad \qquad \qquad \qquad \qquad \qquad \qquad \qquad \qquad \qquad \qquad \qquad \qquad \qquad \qquad \qquad \qquad \qquad \qquad \qquad \qquad \qquad \qquad \qquad \qquad \qquad \qquad \qquad \q14044 \else
14045 \@latex@error{Strip is used only on left column!}\@ehc
14046 \if@vihproof
14047 \framebox[\columnwidth]{??? Strip ???}%
14048 \fi
14049 \fi
14050 }
```
# **7.81 minitoc-xetex-bidi.def**

```
14051 \ProvidesFile{minitoc-xetex-bidi.def}[2010/07/25 v0.1 bidi adaptations for minitoc package for
14052 \def\@undottedtocline#1#2#3#4#5{%
14053 \ifnum #1>\c@tocdepth\relax \else
14054 \vskip \z@ plus.2\p@
14055 {\if@RTL\rightskip\else\leftskip\fi #2\relax \if@RTL\leftskip\else\rightskip\fi \@tocrmarg \parfillskip -\if@RTL\leftskip\else\rightskip\fi
14056 \parindent #2\relax\@afterindenttrue
14057 \interlinepenalty\@M
```
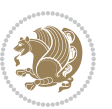

```
14058 \leavevmode
14059 \@tempdima #3\relax \advance\if@RTL\rightskip\else\leftskip\fi \@tempdima \hbox{}%
14060 \hskip -\if@RTL\rightskip\else\leftskip\fi
14061 #4\nobreak\hfill \nobreak
14062 \null\par}%
14063 \fi}
14064 \def\@Undottedtocline#1#2#3#4#5{%
14065 \ifnum #1>\c@tocdepth\relax \else
14066 \vskip \z@ \@plus.2\p@
14067 {\if@RTL\rightskip\else\leftskip\fi #2\relax \if@RTL\leftskip\else\rightskip\fi \@tocrmarg \parfillskip -\if@RTL\leftskip\else\rightskip\fi
14068 \parindent #2\relax\@afterindenttrue
14060 \interlinepenalty\@M
14070 \leavevmode
14071 \@tempdima #3\relax
14072 \advance\if@RTL\rightskip\else\leftskip\fi \@tempdima \null\nobreak\hskip -\if@RTL\right
14073 {\coffeefont #4}\nobreak \nobreak\null
14074 \par}%
14075 \fi}
14076 \def\@Undottedtoclinep#1#2#3#4#5{%
14077 \ifnum #1>\c@tocdepth\relax \else
14078 \vskip \z@ \@plus.2\p@
14079 {\if@RTL\rightskip\else\leftskip\fi #2\relax \if@RTL\leftskip\else\rightskip\fi \@tocrmarg \parfillskip -\if@RTL\leftskip\else\rightskip\fi
14080 \parindent #2\relax\@afterindenttrue
14081 \interlinepenalty\@M
14082 \leavevmode
14083 \@tempdima #3\relax
14084 \advance\if@RTL\rightskip\else\leftskip\fi \@tempdima \null\nobreak\hskip -\if@RTL\rightskip\else\leftskip\fi
14085 \qquad \text{44}\n 1408714086 \hb@xt@\@pnumwidth{{\hfil\normalfont \normalcolor #5}}%
14087 \par}%
14088 \fi}
```
#### **7.82 multicol-xetex-bidi.def**

14089 \ProvidesFile{multicol-xetex-bidi.def}[2016/11/27 v0.8 bidi adaptations for multicol package 14090 \def\page@sofar{%

```
14091 \process@cols\mult@rightbox
14092 {\ifvoid\count@
14093 \setbox\count@\hbox to\hsize{}%
14094 \else
14095 \wd\count@\hsize
14096 \fi}%
14097 \count@\col@number \advance\count@\m@ne
14098 \mult@info\z@
14099 {Column spec: \the\full@width\space = indent
14100 + columns + sep =\MessageBreak
14101 \the\multicol@leftmargin\space
14102 + \the\col@number\space
14103 x \the\hsize\space
14104 + \the\count@\space
```
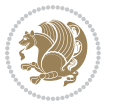

```
14105 x \the\columnsep
14106 }%
14107 \ifvmode\else\errmessage{Multicol Error}\fi
14108 \nointerlineskip
14109 \setbox\z@\hbox{p}\global\dimen\tw@\dp\z@
14110 \moveright\multicol@leftmargin
14111 \hbox to\full@width{%
14112 \bidi@multicol@align@columns
14113 \rlap{\phantom p}%
14114 }%
14115 \prevdepth\z@
14116 \kern-\dimen\tw@
14117 \ifdim\dimen\tw@ > \mc@gridwarn
14118 \PackageWarning{multicol}%
14119 {Very deep columns!\MessageBreak
14120 Grid alignment might be broken}%
14121 \fi
14122 }
14123 \def\LTR@column@boxes{%
14124 \process@cols\mult@gfirstbox{%
14125 \ifdim\dp\count@>\dimen\tw@
14126 \global\dimen\tw@\dp\count@ \fi
14127 \mc@col@status@write
14128 \box\count@
14129 \hss{\columnseprulecolor\vrule
14130 \@width\columnseprule}\hss}%
14131 \ifdim\dp\mult@rightbox>\dimen\tw@
14132 \global\dimen\tw@\dp\mult@rightbox \fi
14133 \mc@lastcol@status@write
14134 \box\mult@rightbox
14135 }
14136
14137 \def\RTL@column@boxes{%
14138 \ifnum\col@number<\tw@
14139 \LTR@column@boxes
14140 \else
14141 \process@cols\mult@gfirstbox{%
14142 \hskip\hsize
14143 \hss{\columnseprulecolor\vrule
14144 \@width\columnseprule}\hss
14145 }%
14146 \hskip\hsize
14147 \process@cols\mult@gfirstbox{%
14148 \ifdim\dp\count@>\dimen\tw@
14149 \global\dimen\tw@\dp\count@ \fi
14150 \hskip-\hsize
14151 \mc@col@status@write
14152 \box\count@
14153 \hskip-\hsize
14154 \hskip-\columnsep
```
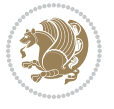

```
14155 }%
14156 \ifdim\dp\mult@rightbox>\dimen\tw@
14157 \global\dimen\tw@\dp\mult@rightbox \fi
14158 \hskip-\hsize
14159 \mc@lastcol@status@write
14160 \box\mult@rightbox
14161 \hskip-\hsize
14162 \hskip\full@width
14163 \fi
14164 }
14165 \newcommand\RTLmulticolcolumns
14166 {\let\bidi@multicol@align@columns
14167 \RTL@column@boxes}
14168 \newcommand\LTRmulticolcolumns
14169 {\let\bidi@multicol@align@columns
14170 \LTR@column@boxes}
14171 \newcommand\bidi@multicol@align@columns
14172 {\if@RTLmain\RTL@column@boxes\else\LTR@column@boxes\fi}
14173 \def\multicols#1{\col@number#1\relax
14174 \ifnum\col@number<\tw@
14175 \PackageWarning{multicol}%
14176 {Using `\number\col@number'
14177 columns doesn't seem a good idea.^^J
14178 I therefore use two columns instead}%
14179 \col@number\tw@ \fi
14180 \ifnum\col@number>10
14181 \PackageError{multicol}%
14182 {Too many columns}%
14183 {Current implementation doesn't
14184 support more than 10 columns.%
14185 \MessageBreak
14186 I therefore use 10 columns instead}%
14187 \col@number10 \fi
14188 \ifx\@footnotetext\mult@footnotetext\else
14189 \let\orig@footnotetext\@footnotetext
14190 \let\@footnotetext\mult@footnotetext
14191 \fi
14192 \ifx\@LTRfootnotetext\mult@LTRfootnotetext\else
14193 \let\orig@LTRfootnotetext\@LTRfootnotetext
14194 \let\@LTRfootnotetext\mult@LTRfootnotetext
14195 \fi
14196 \ifx\@RTLfootnotetext\mult@RTLfootnotetext\else
14197 \let\orig@RTLfootnotetext\@RTLfootnotetext
14198 \let\@RTLfootnotetext\mult@RTLfootnotetext
14199 \fi
14200 \@ifnextchar[\mult@cols{\mult@cols[]}}
14201 \long\def\mult@footnotetext#1{\begingroup
14202 \hsize\textwidth
14203 \columnwidth\textwidth
14204 \orig@footnotetext{#1}\endgroup}
```
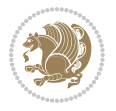

```
14205 \long\def\mult@LTRfootnotetext#1{\begingroup
14206 \hsize\textwidth
14207 \columnwidth\textwidth
14208 \orig@LTRfootnotetext{#1}\endgroup}
14209 \long\def\mult@RTLfootnotetext#1{\begingroup
14210 \hsize\textwidth
14211 \columnwidth\textwidth
14212 \orig@RTLfootnotetext{#1}\endgroup}
14213 \def\right@footnoterule{%
14214 \kern-3\p@
14215 \hbox to \textwidth{\hskip \dimexpr\textwidth-.4\columnwidth\relax \hrulefill }
14216 \kern2.6\p@}
14217 \def\textwidth@footnoterule{\kern-3\p@
14218 \hrule \@width \textwidth \kern 2.6\p@}
```
### **7.83 multienum-xetex-bidi.def**

```
14219 \ProvidesFile{multienum-xetex-bidi.def}[2011/04/16 v0.1 bidi adaptations for multienum packag
14220 \renewcommand{\itemx}[1]{\parbox[t]%
14221 {\labelwidth}{\hfill{\labelname}}\hskip\labelsep%
14222 \parbox[t]{\remainx}{\bidi@raggedright #1}\par}%\smallskip
14223 \renewcommand{\itemxx}[2]{\parbox[t]%
14224 {\labelwidth}{\hfill{\labelname}}\hskip\labelsep
14225 \parbox[t]{.5\remainxx}{\bidi@raggedright #1}\hfill\parbox[t]%
14226 {\labelwidth}{\hfill{\labelname}}\hskip\labelsep
14227 \parbox[t]{0.5\remainxx}{\bidi@raggedright #2}\smallskip}
14228 \renewcommand{\itemxxx}[3]{\parbox[t]%
14229 {\labelwidth}{\hfill{\labelname}}\hskip\labelsep%
14230 \parbox[t]{.3333\remainxxx}{\bidi@raggedright #1}\hfill\parbox[t]%
14231 {\labelwidth}{\hfill {\labelname}}\hskip\labelsep%
14232 \parbox[t]{0.3333\remainxxx}{\bidi@raggedright #2}\hfill\parbox[t]%
14233 {\labelwidth}{\hfill{\labelname}}\hskip\labelsep%
14234 \parbox[t]{0.3333\remainxxx}{\bidi@raggedright #3}\par}%\smallskip
14235 \renewcommand{\itemxxxx}[4]{\parbox[t]%
14236 {\labelwidth}{\hfill{\labelname}}\hskip\labelsep
14237 \parbox[t]{.25\remainxxxx}{\bidi@raggedright #1}\hfill\parbox[t]%
14238 {\labelwidth}{\hfill{\labelname}}\hskip\labelsep
14239 \parbox[t]{0.25\remainxxxx}{\bidi@raggedright #2}\hfill%
14240 \parbox[t]{\labelwidth}{\hfill{\labelname}}\hskip\labelsep
14241 \parbox[t]{0.25\remainxxxx}{\bidi@raggedright #3}\hfill%
14242 \parbox[t]{\labelwidth}{\hfill{\labelname}}\hskip\labelsep
14243 \parbox[t]{0.25\remainxxxx}{\bidi@raggedright #4}\smallskip}
14244 \renewcommand{\itemxxxxx}[5]{\parbox[t]%
14245 {\labelwidth}{\hfill{\labelname}}\hskip\labelsep
14246 \parbox[t]{0.2\remainxxxxx}{\bidi@raggedright #1}\hfill%
14247 \parbox[t]{\labelwidth}{\hfill{\labelname}}\hskip\labelsep
14248 \parbox[t]{0.2\remainxxxxx}{\bidi@raggedright #2}\hfill%
14249 \parbox[t]{\labelwidth}{\hfill{\labelname}}\hskip\labelsep
14250 \parbox[t]{0.2\remainxxxxx}{\bidi@raggedright #3}\hfill%
14251 \parbox[t]{\labelwidth}{\hfill{\labelname}}\hskip\labelsep
```

```
14252 \parbox[t]{0.2\remainxxxxx}{\bidi@raggedright #4}\hfill%
14253 \parbox[t]{\labelwidth}{\hfill{\labelname}}\hskip\labelsep
14254 \parbox[t]{0.2\remainxxxxx}{\bidi@raggedright #5}\smallskip}
14255 \renewcommand{\itemxox}[2]{\parbox[t]%
14256 {\labelwidth}{\hfill{\labelname}}\hskip\labelsep
14257 \parbox[t]{\remainxox}{\bidi@raggedright #1}\hfill%
14258 \parbox[t]{\labelwidth}{\hfill{\labelname}}\hskip\labelsep
14259 \parbox[t]{0.3333\remainxxx}{\bidi@raggedright #2}\smallskip}
14260 \renewcommand{\itemxxo}[2]{\parbox[t]%
14261 {\labelwidth}{\hfill{\labelname}}\hskip\labelsep
14262 \parbox[t]{0.3333\remainxxx}{\bidi@raggedright #1}\hfill%
14263 \parbox[t]{\labelwidth}{\hfill{\labelname}}\hskip\labelsep
14264 \parbox[t]{\remainxox}{\bidi@raggedright #2}\smallskip}
14265 \renewcommand{\itemxoxx}[3]{\parbox[t]%
14266 {\labelwidth}{\hfill{\labelname}}\hskip\labelsep
14267 \parbox[t]{\remainxoxx}{\bidi@raggedright #1}\hfill%
14268 \parbox[t]{\labelwidth}{\hfill{\labelname}}\hskip\labelsep
14269 \parbox[t]{0.25\remainxxxx}{\bidi@raggedright #2}\hfill%
14270 \parbox[t]{\labelwidth}{\hfill{\labelname}}\hskip\labelsep
14271\parbox[t]{0.25\remainxxxx}{\bidi@raggedright #3}\smallskip}
14272 \renewcommand{\itemxxox}[3]{\parbox[t]%
14273 {\labelwidth}{\hfill{\labelname}}\hskip\labelsep
14274 \parbox[t]{.25\remainxxxx}{\bidi@raggedright #1}\hfill%
14275 \parbox[t]{\labelwidth}{\hfill{\labelname}}\hskip\labelsep
14276 \parbox[t]{\remainxoxx}{\bidi@raggedright #2}\hfill%
14277 \parbox[t]{\labelwidth}{\hfill{\labelname}}\hskip\labelsep
14278 \parbox[t]{0.25\remainxxxx}{\bidi@raggedright #3}\smallskip}
14279 \renewcommand{\itemxxxo}[3]{\parbox[t]%
14280 {\labelwidth}{\hfill{\labelname}}\hskip\labelsep
14281 \parbox[t]{.25\remainxxxx}{\bidi@raggedright #1}\hfill%
14282 \parbox[t]{\labelwidth}{\hfill{\labelname}}\hskip\labelsep
14283 \parbox[t]{.25\remainxxxx}{\bidi@raggedright #2}\hfill%
14284 \parbox[t]{\labelwidth}{\hfill{\labelname}}\hskip\labelsep
14285 \parbox[t]{\remainxoxx}{\bidi@raggedright #3}\smallskip}
```
## **7.84 natbib-xetex-bidi.def**

```
14286 \ProvidesFile{natbib-xetex-bidi.def}[2017/06/09 v0.2 bidi adaptations for natbib package for
14287 \renewenvironment{thebibliography}[1]{%
14288 \bibsection
14289 \parindent\z@
14290 \bibpreamble
14291 \bibfont
14292 \if@RTL\if@LTRbibitems\@RTLfalse\else\fi\else\if@RTLbibitems\@RTLtrue\else\fi\fi
14293 \bidi@@thebibliography@font@hook%
14294 \list{\@biblabel{\the\c@NAT@ctr}}{\@bibsetup{#1}\global\c@NAT@ctr\z@}%
14295 \ifNAT@openbib
14296 \renewcommand\newblock{\par}%
14297 \else
14298 \renewcommand\newblock{\hskip .11em \@plus.33em \@minus.07em}%
```
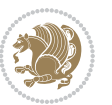

```
14299 \fi
14300 \sloppy\clubpenalty4000\widowpenalty4000
14301 \sfcode`\.\@m
14302 \let\NAT@bibitem@first@sw\@firstoftwo
14303 \let\citeN\cite \let\shortcite\cite
14304 \let\citeasnoun\cite
14305 }{%
14306 \bibitem@fin
14307 \bibpostamble
14308 \def\@noitemerr{%
14309 \PackageWarning{natbib}{Empty `thebibliography' environment}%
14310 }%
14311 \endlist
14312 \bibcleanup
14313 }%
```
# **7.85 newfloat-xetex-bidi.def**

```
14314 \ProvidesFile{newfloat-xetex-bidi.def}[2013/05/22 v0.1 bidi adaptations for newfloat package
14315 \renewcommand*\newfloat@setwithin[2]{%
14316 \ifcsname c@chapter\endcsname
14317 \@removefromreset{#1}{chapter}%
14318 \fi
14319 \@removefromreset{#1}{section}%
14320 \edef\@tempa{#2}%
14321 \ifx\@tempa\@empty
14322 \def\@tempa{none}%
14323 \fi
14324 \def\@tempb{none}%
14325 \ifx\@tempa\@tempb
14326 \ifcsname c@chapter\endcsname
14327 \@chapterlistsgap@off{#1}%
14328 \fi
14329 \newfloat@@setwithin{#1}{}{}%
14330 \else
14331 \def\@tempb{chapter}%
14332 \ifx\@tempa\@tempb
14333 \@addtoreset{#1}{chapter}%
14334 \@chapterlistsgap@on{#1}%
14335 \newfloat@@setwithin{#1}{\ifnum\c@chapter>\z@ \thechapter\@SepMark\fi}{\theHchapter\@Se
14336 \else
14337 \def\@tempb{section}%
14338 \ifx\@tempa\@tempb
14339 \@addtoreset{#1}{section}%
14340 \ifcsname c@chapter\endcsname
14341 \@addtoreset{#1}{chapter}%
14342 \@chapterlistsgap@on{#1}%
14343 \newfloat@@setwithin{#1}{\thesection\@SepMark}{\theHsection\@SepMark}%
14344 \else
14345 \newfloat@@setwithin{#1}{\ifnum\c@section>\z@ \thesection\@SepMark\fi}{\theHsection
```
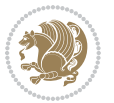

```
14346 \fi
14347 \else
14348 \newfloat@Error{Invalid value `#2' for option `within'}%
14349 \fi
14350
14351 \fi}
```
#### **7.86 ntheorem-xetex-bidi.def**

```
14352 \ProvidesFile{ntheorem-xetex-bidi.def}[2012/05/01 v0.1 bidi adaptations for ntheorem package
14353 \gdef\@thm#1#2#3{%
```

```
14354 \if@thmmarks
14355 \stepcounter{end\InTheoType ctr}%
14356 \fi
14357 \renewcommand{\InTheoType}{#1}%
14358 \if@thmmarks
14359 \stepcounter{curr#1ctr}%
14360 \setcounter{end#1ctr}{0}%
14361 \fi
14362 \refstepcounter{#2}%
14363 \theorem@prework
14364 \thm@topsepadd \theorempostskipamount % cf. latex.ltx: \@trivlist
14365 \ifvmode \advance\thm@topsepadd\partopsep\fi
14366 \trivlist
14367 \@topsep \theorempreskipamount
14368 \@topsepadd \thm@topsepadd % used by \@endparenv
14369 \advance\linewidth -\theorem@indent
14370 \advance\@totalleftmargin \theorem@indent
14371 \if@RTL\parshape \@ne 0pt \linewidth\else \parshape \@ne \@totalleftmargin \linewidth\fi
14372 \@ifnextchar[{\@ythm{#1}{#2}{#3}}{\@xthm{#1}{#2}{#3}}}
```
#### **7.87 ntheorem-hyper-xetex-bidi.def**

```
14373 \ProvidesFile{ntheorem-hyper-xetex-bidi.def}[2012/05/01 v0.1 bidi adaptations for ntheorem-hy
14374 \gdef\@thm#1#2#3{%
14375 \if@thmmarks
14376 \stepcounter{end\InTheoType ctr}%
14377 \fi
14378 \renewcommand{\InTheoType}{#1}%
14379 \if@thmmarks
14380 \stepcounter{curr#1ctr}%
14381 \setcounter{end#1ctr}{0}%
14382 \fi
14383 \refstepcounter{#2}%
14384 \thm@topsepadd \theorempostskipamount % cf. latex.ltx: \@trivlist
14385 \ifvmode \advance\thm@topsepadd\partopsep\fi
14386 \trivlist
14387 \@topsep \theorempreskipamount
14388 \@topsepadd \thm@topsepadd % used by \@endparenv
14389 \advance\linewidth -\theorem@indent
```

```
14390 \advance\@totalleftmargin \theorem@indent
```
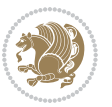

 \if@RTL\parshape \@ne 0pt \linewidth\else \parshape \@ne \@totalleftmargin \linewidth\fi \@ifnextchar[{\@ythm{#1}{#2}{#3}}{\@xthm{#1}{#2}{#3}}}

#### **7.88 overpic-xetex-bidi.def**

```
14393 \ProvidesFile{overpic-xetex-bidi.def}[2015/12/07 v0.1 bidi adaptations for overpic package fo
14394 \renewenvironment{overpic}[2][]{%
14395 \sbox{\z@}{\includegraphics[#1]{#2}}%
14396 \settodepth{\@tempcnta}{\usebox{\z@}}%
14397 \settoheight{\@tempcntb}{\usebox{\z@}}%
14398 \advance\@tempcntb\@tempcnta%
14399 \settowidth{\@tempcnta}{\usebox{\z@}}%
14400 \setlength{\@tempdima}{\unitlength}%
14401 \count@=\z@\Gin@gridfalse\setkeys{Gin}{#1}%
14402 %
14403 \OVP@calc%
14404 %
14405 \begin{picture}(\@tempcnta,\@tempcntb)%
14406 \if@RTL\else\put(0,0){\makebox(0,0)[bl]{\usebox{\z@}}}%
14407 \ifGin@grid%
14408 \put(0,0){\normalfont\fontsize\@viipt\@viipt\selectfont%
14409 \grid(\@tempcnta,\@tempcntb)(\count@,\count@)[0,0]}%
14410 \fi\fi%
14411 % reset the graphics parameter
14412 \let\Gin@outer@scalex\relax
14413 \let\Gin@outer@scaley\relax
14414 \let\Gin@angle\relax
14415 \let\Gin@ewidth\Gin@exclamation
14416 \let\Gin@eheight\Gin@ewidth
14417 \def\Gin@scalex{1}
14418 \let\Gin@scaley\Gin@exclamation
14419 }{%
14420 \if@RTL\ifGin@grid%
14421 \put(0,0){\normalfont\fontsize\@viipt\@viiipt\selectfont%
14422 \grid(\@tempcnta,\@tempcntb)(\count@,\count@)[0,0]}%
14423 \fi%
14424 \put(0,0){\makebox(0,0)[bl]{\usebox{\z@}}}\fi%
14425 \end{picture}%
14426 }%
```
## **7.89 pdfpages-xetex-bidi.def**

```
14427 \ProvidesFile{pdfpages-xetex-bidi.def}[2010/07/25 v0.1 bidi adaptations for pdfpages package
14428 \renewcommand*{\includepdf}[2][]{%
14429 \begingroup
14430 \@RTLfalse
14431 \let\AM@threadname\relax
14432 \AM@split@options{pdfpages}{#1}%
```

```
14433 \edef\AM@temp{{pdfpages}{\the\@temptokena}}%
```

```
14434 \expandafter\setkeys\AM@temp
```

```
14435 \ifthenelse{\boolean{AM@pkg@draft} \and \boolean{AM@survey}}{%
```
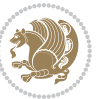

```
14436 \let\AM@currentdocname\relax
14437 \renewcommand\includegraphics[2][]{Survey in draft-mode}%
14438 \def\AM@pagecount{0}%
14439 }{%
14440 \AM@findfile{#2}%
14441 \if\AM@threadname\relax
14442 \def\AM@threadname{\AM@currentdocname}%
14443 \fi
14444 }%
14445 \ifAM@survey
14446 \def\AM@pagestemp{}%
14447 \@tempcnta=0
14448 \def\foo{%
14449 \@ifundefined{r@\AM@xrprefix pdfpages@page\the\@tempcnta}%
14450 {\let\foo\relax}
14451 {\expandafter\ifx\expandafter\\\AM@pagestemp\\
14452 \edef\AM@pagestemp{%
14453 \AM@pageref{\AM@xrprefix pdfpages@page\the\@tempcnta}}%
14454 \else
14455 \edef\AM@pagestemp{\AM@pagestemp,%
14456 \AM@pageref{\AM@xrprefix pdfpages@page\the\@tempcnta}}%
14457 \fi
14458 \advance\@tempcnta 1\relax
14459 }%
14460 \foo
14461 }%
14462 \foo
14463 \expandafter\ifx\expandafter\\\AM@pagestemp\\
14464 \def\AM@pagestemp{1}%
1446<sub>5</sub> \fi
14466 \fi
14467 \ifAM@output
14468 \expandafter\AM@readlist\expandafter{\AM@pagestemp}%
14469 \AM@output{#1}%
14470 \fi
14471 \AM@CheckAtEnd
14472 \endgroup
14473 \AM@ClearShipoutPicture
14474 }
```
# **7.90 pgfcorescopes.code-xetex-bidi.def**

 \ProvidesFile{pgfcorescopes.code-xetex-bidi.def}[2015/11/14 v0.1 bidi adaptations for pgf package for \def\pgfpicture{%

```
14477 \begingroup%
```
- \ifmmode\else\@RTLfalse\beginL\fi%
- 14479 \pgfpicturetrue%
- \global\advance\pgf@picture@serial@count by1\relax%
- \edef\pgfpictureid{pgfid\the\pgf@picture@serial@count}%
- \let\pgf@nodecallback=\pgfutil@gobble%

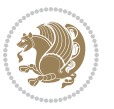

```
14483 \pgf@picmaxx=-16000pt\relax%
14484 \pgf@picminx=16000pt\relax%
14485 \pgf@picmaxy=-16000pt\relax%
14486 \pgf@picminy=16000pt\relax%
14487 \pgf@relevantforpicturesizetrue%
14488 \pgf@resetpathsizes%
14489 \pgfutil@ifnextchar\bgroup\pgf@oldpicture\pgf@picture}
14490 \def\endpgfpicture{%
14491 \ifpgfrememberpicturepositiononpage%
14492 \hbox to0pt{\pgfsys@markposition{\pgfpictureid}}%
14493 \fi%
14494 % ok, now let's position the box
14495 \ifdim\pgf@picmaxx=-16000pt\relax%
14496 % empty picture. make size 0.
14497 \global\pgf@picmaxx=0pt\relax%
14498 \global\pgf@picminx=0pt\relax%
14499 \global\pgf@picmaxy=0pt\relax%
14500 \global\pgf@picminy=0pt\relax%
14501 \fi%
14502 % Shift baseline outside:
14503 \pgf@relevantforpicturesizefalse%
14504 \pgf@process{\pgf@baseline}%
14505 \xdef\pgf@shift@baseline{\the\pgf@y}%
14506 %
14507 \pgf@process{\pgf@trimleft}%
14508 \global\advance\pgf@x by-\pgf@picminx
14509 % prepare \hskip\pgf@trimleft@final.
14510 % note that \pgf@trimleft@final is also queried
14511 % by the pgf image externalization.
14512 \xdef\pgf@trimleft@final{-\the\pgf@x}%
14513 %
14514 \pgf@process{\pgf@trimright}%
14515 \global\advance\pgf@x by-\pgf@picmaxx
14516 % prepare \hskip\pgf@trimright@final.
14517 % note that \pgf@trimright@final is also queried
14518 % by the pgf image externalization.
14519 \xdef\pgf@trimright@final{\the\pgf@x}%
14520 %
14521 \pgf@remember@layerlist@globally
14522 \endgroup%
14523 \hss%
14524 \egroup%
14525 \pgf@restore@layerlist@from@global
14526 \pgf@insertlayers%
14527 \endgroup%
14528 \pgfsys@discardpath%
14529 \endgroup%
14530 \pgfsys@endscope%
14531 \pgfsys@endpicture%
14532 \endgroup%
```
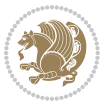

```
14533 \hss
14534 \egroup%
14535 \pgfsys@typesetpicturebox\pgfpic%
14536 \ifmmode\else\endL\fi%
14537 \endgroup%
14538 }
```
## **7.91 picinpar-xetex-bidi.def**

```
14539 \ProvidesFile{picinpar-xetex-bidi.def}[2013/04/08 v0.2 bidi adaptations for picinpar package
14540 \long\def\@makewincaption#1#2{%
14541 \setbox\@tempboxa\hbox{\footnotesize{\bf #1:\enspace}{#2}}%
14542 \ifdim\wd\@tempboxa>\picwd
14543 {\footnotesize{\bf #1:\enspace}{#2\par}}
14544 \else
14545 \hbox to\picwd{\if@RTL\beginR\fi\hfil\box\@tempboxa\hfil\if@RTL\endR\fi}
14546 \fi}
14547 \def\endwindow{%
14548 \global\tcd=\tcdsav
14549 \egroup\vskip\parskip\parshape=0 % reset parshape; end \box\rawtext
14550 \vbadness=10000
14551 \splittopskip=0pt
14552 %
14553 % Typeset the lines above the window
14554 %
14555 \ifnum\tcd>0\setbox\holder=\vsplit\rawtext to \tcd\baselineskip
14556 \tcn=\tcd
14557\loop\advance\tcn -1
14558 \setbox\fslice=\vsplit\holder to\baselineskip
14559 \prune\fslice\linewidth
14560 \topheight=0pt
14561 \ifnum\dp\fslice>\dp\wstrutbox
14562 \advance\topheight-\dp\fslice
14563 \advance\topheight\dp\wstrutbox
14564 \advance\topheight\ilg\fi
14565 \hbox to\linewidth{\box\fslice}
14566 \vskip-\topheight
14567 \ifdim\ht\holder>0pt\repeat
14568 \fi
14569 %
14570 % Now we build the boxes beside the window
14571 %
14572 \global\topheight=\tcl\baselineskip
14573 \ifnum\cumpartcl>0\global\tcl=\cumtcl
14574 \global\topheight=\vpic
14575 \overline{1}14576 \ifnum\bl>0 \ifnum\br>0 \multiply\topheight by 2\fi\fi
14577 \ifnum\bl>0\setbox\holder=\vsplit\rawtext to\topheight
14578 \else\ifnum\br>0\setbox\holder=\vsplit\rawtext to\topheight\fi\fi
14579 \tcn=\tcl \na=0 \nb=0
```
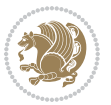
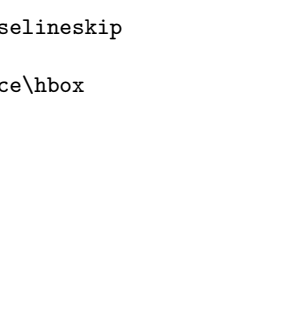

```
14581 \ifnum\bl>0\na=\tcn\ifnum\br>0\divide\na by 2\fi\fi
14582 \ifnum\br>0\nb=\tcn\ifnum\bl>0\divide\nb by 2\fi\fi
14583 \ifnum\na=0\ifnum\nb=0
14584 \setbox\waslice=\vbox to\vpic{\vss}
14585 \setbox\wbslice=\vbox to\vpic{\vss}
14586 \bl=1\br=1
14587 \vskip\ilg
14588 \fi\fi
14589 %
14590 % both sides
14591 %
14592 \ifnum\na>0 \ifnum\nb>0
14593 \loop\advance\nb -1
14594 \advance\na -1
14595 \if@RTL%
14596 \setbox\bslice=\vsplit\holder to\baselineskip
14597 \prune\bslice\rtside
14598 \setbox\wbslice=\vbox{\unvbox\wbslice\hbox
14599 to\rtside{\box\bslice\hfil}}
14600 \setbox\aslice=\vsplit\holder to\baselineskip
14601 \prune\aslice\lftside
14602 \setbox\waslice=\vbox{\unvbox\waslice\hbox
14603 to\lftside{\box\aslice\hfil}}
14604 \else%
14605 \setbox\aslice=\vsplit\holder to\baselineskip
14606 \prune\aslice\lftside
14607 \setbox\waslice=\vbox{\unvbox\waslice\hbox
14608 to\lftside{\box\aslice\hfil}}
14609 \setbox\bslice=\vsplit\holder to\baselineskip
14610 \prune\bslice\rtside
14611 \setbox\wbslice=\vbox{\unvbox\wbslice\hbox
14612 to\rtside{\box\bslice\hfil}}
14613 11%14614 \ifnum\nb>0\repeat
14615 \fi\fi
14616 %
14617 % only text on the left side
14618 %
14619 \ifnum\na>0
14620 \loop\advance\na -1
14621 \setbox\aslice=\vsplit\holder to\baselineskip
14622 \prune\aslice\lftside
14623 \setbox\waslice=\vbox{\unvbox\waslice\hbox
14624 to\lftside{\box\aslice\hfil}}
14625 \ifdim\ht\holder>0pt\repeat
14626 \fi
14627 %
14628 % only text on the right side
```
%

\ifnum\bl>0 \ifnum\br>0 \multiply\tcn by 2\fi\fi

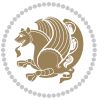

```
14630 \ifnum\nb>0
14631 \loop\advance\nb -1
14632 \setbox\bslice=\vsplit\holder to\baselineskip
14633 \prune\bslice\rtside
14634 \setbox\wbslice=\vbox{\unvbox\wbslice\hbox
14635 to\rtside{\box\bslice\hfil}}
14636 \ifdim\ht\holder>0pt\repeat
14637 \fi
14638 %
14639 % fixing the dimensions of the window part
14640 %
14641 \ifnum\bl=0\topheight=\ht\wbslice
14642 \else\ifnum\br=0\topheight=\ht\waslice
14643 \else\ifdim\ht\waslice>\ht\wbslice\topheight=\ht\waslice
14644 \else\topheight=\ht\wbslice\fi\fi\fi
14645 %
14646 % ship out the window material to the main vertical list
14647 %
14648 \ifnum\bl>0 \ifnum\br>0 \ifdim\ht\wbslice<\topheight
14649 \setbox\wbslice=\vbox to\topheight{\box\wbslice\vfill}
14650 \fi\fi\fi
14651 \setbox\windowbox=\vbox{\hbox to\linewidth{%
14652\ifnum\bl>0\box\waslice\hfill\fi%
14653 \vbox to\topheight{\hrule width\picwd height0pt depth0pt\vskip0pt%
14654 \vfill\unvbox\picbox%
14655\ifnum\picwd>0\vfill\fi%
14656 \vss}\ifnum\br>0\hfill\vbox{\box\wbslice}\fi}}%
14657 \unvbox\windowbox%
14658 \loop
14659 \setbox\bslice=\vsplit\rawtext to\baselineskip
14660 \prune\bslice\linewidth
14661 \setbox\wbslice=\vbox{\hbox to\linewidth{\box\bslice\hfil}}
14662 \unvbox\wbslice
14663 \ifdim\ht\rawtext>0pt
14664 repeat
14665 }% FINITO
```
## **7.92 plain-xetex-bidi.def**

```
14666 \def\TeXXeTOn{\TeXXeTstate=1 }
14667\def\TeXXeTOff{\TeXXeTstate=0 }
14668 \TeXXeTOn
14669 \def\usebox#1{\leavevmode\copy #1\relax}
14670 \def\bidi@RTL@everypar{{\setbox\z@\lastbox\if@RTL\beginR\else\beginL\fi\ifvoid\z@\else\usebox\z@\fi}}
14671 \let\bidi@o@everypar=\everypar
14672 \newtoks\bidi@n@everypar
14673 \bidi@n@everypar\expandafter{\the\bidi@o@everypar}
14674 \bidi@o@everypar{\bidi@RTL@everypar\the\bidi@n@everypar}
14675 \let\everypar=\bidi@n@everypar
14676 \def\moreLRE{\bracetext \aftergroup\endL \beginL\@RTLfalse}
```
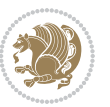

```
14677 \def\moreRLE{\bracetext \aftergroup\endR \beginR\@RTLtrue}
14678 \protected\def\hboxR{\hbox\bgroup
14679 \everyhbox{%
14680 \aftergroup\egroup
14681 \everyhbox{}%
14682 \beginR
14683 \@hboxRconstructtrue
14684 \bgroup
14685 \aftergroup\endR
14686 \aftergroup\egroup
14687 }\hbox}
14688 \protected\def\hboxL{\hbox\bgroup
14689 \everyhbox{%
14690 \aftergroup\egroup
14691 \everyhbox{}%
14692 \beginL
14693 \@hboxRconstructfalse
14694 \bgroup
14695 \aftergroup\endL
14696 \aftergroup\egroup
14697 }\hbox}
14698 \protected\def\vboxR{\vbox\bgroup
14699 \everyvbox{%
14700 \aftergroup\egroup
14701 \everyvbox{}%
14702 \@RTLtrue
14703 \bgroup
14704 \aftergroup\egroup
14705 }\vbox}
14706 \protected\def\vboxL{\vbox\bgroup
14707 \everyvbox{%
14708 \aftergroup\egroup
14709 \everyvbox{}%
14710 \@RTLfalse
14711 \bgroup
14712 \aftergroup\egroup
14713 }\vbox}
14714 \def\LTR{\par\@RTLfalse\@RTL@footnotefalse\hsize\linewidth\parshape\z@}
14715 \def\endLTR{\par}
14716 \def\RTL{\par\@RTLtrue\@RTL@footnotetrue\hsize\linewidth\parshape\z@}
14717 \def\endRTL{\par}
14718 \def\setRTL{\@RTLtrue\@RTL@footnotetrue}
14719 \def\setLTR{\@RTLfalse\@RTL@footnotefalse}
14720 \let\unsetRTL=\setLTR
14721 \let\unsetLTR=\setRTL
14722 \let\LR=\LRE
14723 \let\RL=\RLE
14724 \def\@ensure@RTL#1{\if@RTL#1\else\RLE{#1}\fi}
14725 \def\@ensure@LTR#1{\if@RTL\LRE{#1}\else#1\fi}
14726 \let\@ensure@RL=\@ensure@RTL
```
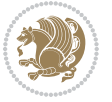

```
14727 \let\@ensure@LR=\@ensure@LTR
14728 \def\@ensure@dir#1{\if@RTL\RLE{#1}\else{#1}\fi}
14729 \let\@ensure@maindir=\@ensure@dir
14730 \def\@@RTL{RTL}
14731 \def\@@LTR{LTR}
14732 \def\save@dir{\if@RTL\gdef\saved@@dir{RTL}\else\gdef\saved@@dir{LTR}\fi}
14733 \def\reset@dir{\ifx\saved@@dir\@@RTL\setRTL\else\ifx\saved@@dir\@@LTR\setLTR\else\relax\fi\fi}
14734 \let\@@TeX\TeX
14735 \def\TeX{\@ensure@LTR{\@@TeX}}
14736 \long\def\bidi@reflect@box#1{%
14737 \leavevmode
14738 \setbox\z@\hbox{{#1}}%
14739 \setbox\tw@\hbox{\special{x:gsave}\special{x:scale -1 1}\rlap{\copy\z@}\special{x:grestore}
14740 \hbox to \wd\z@{\kern\wd\z@\box\tw@\hss}%
14741 }
14742 \def\XeTeX{\LR{\leavevmode$\smash{\hbox{X\lower.5ex
14743 \hbox{\kern-.125em\bidi@reflect@box{E}}\kern-.1667em \TeX}}$}}
14744 \let\setRL=\setRTL
14745 \let\setLR=\setLTR
14746 \let\unsetRL=\setLTR
14747 \let\bidi@saved@eqno=\eqno
14748 \let\bidi@saved@leqno=\leqno
14749 \def\eqno{\ifnum\predisplaydirection<\z@ \bidi@saved@leqno \else \bidi@saved@eqno \fi}
14750 \def\leqno{\ifnum\predisplaydirection<\z@ \bidi@saved@eqno \else \bidi@saved@leqno \fi}
14751 \def\centerline#1{\line{\hss\if@RTL\beginR\fi#1\if@RTL\endR\fi\hss}}
14752 \def\leftline#1{\line{\if@RTL\beginR\fi#1\if@RTL\endR\fi\hss}}
14753 \def\rightline#1{\line{\hss\if@RTL\beginR\fi#1\if@RTL\endR\fi}}
```
## **7.93 pstricks-xetex-bidi.def**

```
14754 \ProvidesFile{pstricks-xetex-bidi.def}[2015/11/18 v0.5 bidi adaptations for pstricks package
14755 \def\pspicture{\begingroup\ifmmode\else\@RTLfalse\beginL\fi\pst@ifstar\pst@picture}
14756 \def\endpspicture{%
14757 \ifshowgrid\ifnum\showgridp@s>0
14758 \psgrid[xunit=\sh@wgridXunit,yunit=\sh@wgridYunit,style=gridstyle]\fi\fi%
14759 \pst@killglue
14760 % \global\pst@shift=\pst@shift% in fact of the following endgroup
14761 \endgroup
14762 \egroup
14763 \ifdim\wd\pst@hbox=\z@\else
14764 %\@pstrickserr{Extraneous space in the pspicture environment}%
14765 %{Type \space <return> \space to proceed.}%
14766 \fi
14767 \ht\pst@hbox=\pst@dimd
14768 \dp\pst@hbox=-\pst@dimb
14769 \setbox\pst@hbox=\hbox{%
14770 \kern-\pst@dima
14771 % Orig version ----------
14772 %\ifx\pst@tempa\@empty\else
14773 %\advance\pst@dimd-\pst@dimb
```
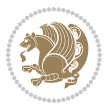

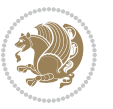

```
14774 %\pst@dimd=\pst@tempa\pst@dimd
14775 %\advance\pst@dimd\pst@dimb
14776 %\lower\pst@dimd
14777 %\fi
14778 %----- end Orig
14779 \ifPst@shift@star%\typeout{==pstricks== old behaviour of the shift option}% shift=*
14780 \advance\pst@dimd-\pst@dimb
14781 \pst@dimd=0.5\pst@dimd
14782 \else\pst@dimd-\pst@shift\fi
14783 \advance\pst@dimd\pst@dimb
14784 \lower\pst@dimd
14785 \box\pst@hbox
14786 \kern\pst@dimc}%
14787 \if@star\setbox\pst@hbox=\hbox{\clipbox@@\z@}\fi
14788 \leavevmode\ifdim\overfullrule=\z@\box\pst@hbox\else
14789 \fboxsep=0pt
14790 \fbox{\rule[-\pst@shift]{0pt}{\ht\pst@hbox}\rule{\wd\pst@hbox}{0pt}}\fi
14791 \ifmmode\else\endL\fi
14792 \endgroup%
14793 \psset[pstricks]{shift=0}% reset value
14794 }
7.94 quotchap-xetex-bidi.def
```
\ProvidesFile{quotchap-xetex-bidi.def}[2010/07/25 v0.1 bidi adaptations for quotchap package

14806 {\if@RTL\raggedright\else\raggedleft\fi\advance\if@RTL\rightmargin\else\leftmargin\fi10

14811 \ProvidesFile{ragged2e-xetex-bidi.def}[2010/07/25 v0.2 bidi adaptations for ragged2e package

{\if@RTL\raggedright\else\raggedleft\fi\upshape #1\qquad\hbox{}\par}\bigskip}

 \renewcommand{\@makechapterhead}[1]{\chapterheadstartvskip% {\size@chapter{\sectfont\if@RTL\raggedright\else\raggedleft\fi

\renewcommand{\qauthor}[1]{%

14802 \ifnum \c@secnumdepth >\m@ne% 14803 \if@mainmatter\thechapter%

14807 \nobreak\chapterheadendvskip}} \renewcommand\*{\@iprintcites}{%

14810 \global\let\@printcites\relax} **7.95 ragged2e-xetex-bidi.def**

\let\@gnewline\@raggedtwoe@gnewline

\@rightskip\CenteringRightskip

\if@RTL\rightskip\else\leftskip\fi\CenteringLeftskip

 \renewcommand{\Centering}{% \ifx\\\@raggedtwoe@savedcr 14814 \let\\\@centercr

\vbox to\z@{\leavevmode\copy\@quotebox\vss}

\par\smallskip

14801 {\chapnumfont

\par\nobreak}%

 $\{f_i\}$ 

\fi

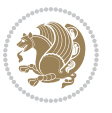

```
14821 \parindent\CenteringParindent
14822 \@raggedtwoe@spaceskiptrue
14823 \@raggedtwoe@everyselectfont
14824 }
14825 \renewcommand{\RaggedLeft}{%
14826 \ifx\\\@raggedtwoe@savedcr
14827 \let\\\@centercr
14828 \fi
14829 \let\@gnewline\@raggedtwoe@gnewline
14830 \if@RTL\rightskip\else\leftskip\fi\RaggedLeftLeftskip
14831 \@rightskip\RaggedLeftRightskip
14832 \if@RTL\leftskip\else\rightskip\fi\@rightskip
14833 \parfillskip\RaggedLeftParfillskip
14834 \parindent\RaggedLeftParindent
14835 \@raggedtwoe@spaceskiptrue
14836 \@raggedtwoe@everyselectfont
14837 }
14838 \renewcommand{\RaggedRight}{%
14839 \ifx\\\@raggedtwoe@savedcr
14840 \let\\\@centercr
14841 \fi
14842 \let\@gnewline\@raggedtwoe@gnewline
14843 \if@RTL\rightskip\else\leftskip\fi\RaggedRightLeftskip
14844 \@rightskip\RaggedRightRightskip
14845 \if@RTL\leftskip\else\rightskip\fi\@rightskip
14846 \parfillskip\RaggedRightParfillskip
14847 \parindent\RaggedRightParindent
14848 \@raggedtwoe@spaceskiptrue
14849 \@raggedtwoe@everyselectfont
14850 }
14851 \renewcommand{\justifying}{%
14852 \let\\\@raggedtwoe@savedcr
14853 \let\@gnewline\@raggedtwoe@saved@gnewline
14854 \if@RTL\rightskip\else\leftskip\fi\z@
14855 \@rightskip\z@
14856 \if@RTL\leftskip\else\rightskip\fi\@rightskip
14857 \parfillskip\JustifyingParfillskip
14858 \parindent\JustifyingParindent
14859 \@raggedtwoe@spaceskipfalse
14860 \@raggedtwoe@everyselectfont
14861 }
14862 \renewcommand*{\@raggedtwoe@raggedrightboxes@opt}{
14863 \CheckCommand*{\@arrayparboxrestore}{%
14864 \let\if@nobreak\iffalse
14865 \let\if@noskipsec\iffalse
14866 \let\par\@@par
14867 \let\-\@dischyph
14868 \let\'\@acci\let\`\@accii\let\=\@acciii
```
\if@RTL\leftskip\else\rightskip\fi\@rightskip

\parfillskip\CenteringParfillskip

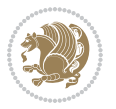

```
14875 \baselineskip\normalbaselineskip
14876 \sloppy}%
14877 \renewcommand{\@arrayparboxrestore}{%
14878 \let\if@nobreak\iffalse
14879 \let\if@noskipsec\iffalse
14880 \let\par\@@par
14881 \let\-\@dischyph
14882 \let\'\@acci\let\`\@accii\let\=\@acciii
14883 \parskip\z@skip
14884 \everypar{}%
14885 \linewidth\hsize
14886 \@totalleftmargin\z@
14887 \RaggedRight
14888 \lineskip\normallineskip
14889 \baselineskip\normalbaselineskip
14890 \sloppy}%
14891 \let\@raggedtwoe@raggedrightboxes@opt\relax
14892 }
14893 \let\origin@RaggedLeft=\RaggedLeft
14894 \let\origin@RaggedRight=\RaggedRight
14895 \def\RaggedLeft{\if@RTL\origin@RaggedRight\else\origin@RaggedLeft\fi}
14896 \def\RaggedRight{\if@RTL\origin@RaggedLeft\else\origin@RaggedRight\fi}
7.96 rapport1-xetex-bidi.def
14897 \ProvidesFile{rapport1-xetex-bidi.def}[2017/06/09 v0.4 bidi adaptations for rapport1 class fo
14898 \renewenvironment{theindex}{%
14800 \if@twocolumn
14900 \@restonecolfalse
14901 \else
14902 \@restonecoltrue
14903 \fi
```
\if@RTL\rightskip\else\leftskip\fi\z@skip \if@RTL\leftskip\else\rightskip\fi\z@skip \@rightskip\z@skip

\parindent\z@ \parskip\z@skip

\parfillskip\@flushglue \lineskip\normallineskip

 \everypar{}% 14871 \linewidth\hsize \@totalleftmargin\z@

 \columnseprule \z@ \columnsep 35\p@

\let\item\@idxitem

 \renewcommand\*\head@style{% \interlinepenalty \@M

}{%

\twocolumn[\@makeschapterhead{\indexname}]%

\if@restonecol\onecolumn\else\clearpage\fi}

\hyphenpenalty=\@M \exhyphenpenalty=\@M

 \thispagestyle{plain}\parindent\z@ 14909 \parskip\z@ \@plus .3\p@\relax

\@mkboth{\MakeUppercase{\indexname}}{\MakeUppercase{\indexname}}%

```
14916 \if@RTL\leftskip\else\rightskip\fi=0cm plus .7\hsize\relax}
14917 \if@titlepage
14918 \renewenvironment{abstract}{%
14919 \titlepage
14920 \null\vfil
14921 \section*{\SectFont\abstractname}%
14922 \noindent\ignorespaces}
14923 {\par\vfil\null\endtitlepage}
14924 \else
14925 \renewenvironment{abstract}{%
14926 \if@twocolumn
14927 \section*{\abstractname}%
14928 \else
14929 \bgroup\if@RTL\leftskip\else\rightskip\fi=\unitindent
14930 \section*{\small\SectFont\abstractname}%
14931 \noindent\ignorespaces
14932 \fi}
14933 {\if@twocolumn\else\par\egroup\fi}
14934 \fi
14935 \renewcommand*\@regtocline[3]{%
14936 \ifnum #1>\c@tocdepth
14937 \else
14938 \vskip\z@\@plus.2\p@
14939 {\hangindent\z@ \@afterindenttrue \interlinepenalty\@M
14940 \if@RTL\rightskip\else\leftskip\fi\unitindent
14941 \if@RTL\leftskip\else\rightskip\fi\unitindent\@plus 1fil
14942 \parfillskip\z@
14943 \@tempdima\unitindent
14944 \parindent\z@
14945 \leavevmode
14946 \hbox{}\hskip -\if@RTL\rightskip\else\leftskip\fi\relax#2\nobreak
14947 \hskip 1em \nobreak{\slshape #3}\par
14948 }%
14949 \fi}
14950 \if@oldtoc
14951 \renewcommand*\l@part[2]{%
14952 \ifnum \c@tocdepth >-2\relax
14953 \addpenalty{-\@highpenalty}%
14954 \addvspace{2.25em \@plus\p@}%
14955 \begingroup
14956 \setlength\@tempdima{3em}%
14957 \parindent \z@ \if@RTL\leftskip\else\rightskip\fi \@pnumwidth
14958 \parfillskip -\@pnumwidth
14959 {\leavevmode
14960 \large \bfseries #1\hfil \hb@xt@\@pnumwidth{\hss #2}}\par
14961 \nobreak
14962 \global\@nobreaktrue
14963 \everypar{\global\@nobreakfalse\everypar{}}%
14964 \endgroup
14965 \fi}
```
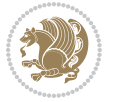

```
14967 \renewcommand*\l@part{%
14968 \ifnum \c@tocdepth >-2\relax
14969 \addpenalty{-\@highpenalty}%
14970 \addvspace{2.25em \@plus \p@}%
14971 \@regtocline{0}%
14972 \fi}
14973 \fi
14974 \if@oldtoc
14975 \renewcommand*\l@chapter[2]{%
14976 \addpenalty{-\@highpenalty}%
14977 \vskip 1.0em \@plus\p@
14978 \setlength\@tempdima{1.5em}%
14979 \begingroup
14980 \parindent \z@ \if@RTL\leftskip\else\rightskip\fi \@pnumwidth
14981 \parfillskip -\@pnumwidth
14982 \leavevmode \bfseries
14983 \advance\if@RTL\rightskip\else\leftskip\fi\@tempdima
14984 \hskip -\if@RTL\rightskip\else\leftskip\fi
14985 #1\nobreak\hfil \nobreak\hb@xt@\@pnumwidth{\hss #2}\par
14986 \penalty\@highpenalty
14987 \endgroup}
14988 \else
14989 \renewcommand*\l@chapter{\@regtocline{0}}
14990 \fi
14991 \renewcommand*\left@footnoterule{%
14992 \kern-3\p@
14993 \kern.5\baselineskip
14994 \hrule\@width\unitindent
14995 \kern.4\baselineskip
14996 }
14997 \renewcommand*\right@footnoterule{%
14998 \kern-3\p@
14999 \kern.5\baselineskip
15000 \hbox to \columnwidth{\hskip \dimexpr\columnwidth-\unitindent\relax \hrulefill }
15001 \kern.4\baselineskip}
15002 \renewenvironment{thebibliography}[1]
15003 {\chapter*{\bibname}%
15004 \@mkboth{\MakeUppercase\bibname}{\MakeUppercase\bibname}%
15005 \if@RTL\if@LTRbibitems\@RTLfalse\else\fi\else\if@RTLbibitems\@RTLtrue\else\fi\fi
15006 \bidi@@thebibliography@font@hook%
15007 \list{\@biblabel{\@arabic\c@enumiv}}%
15008 {\settowidth\labelwidth{\@biblabel{#1}}%
15009 \leftmargin\labelwidth
15010 \advance\leftmargin\labelsep
15011 \@openbib@code
15012 \usecounter{enumiv}%
15013 \let\p@enumiv\@empty
15014 \renewcommand*\theenumiv{\@arabic\c@enumiv}}%
15015 \sloppy\clubpenalty4000\widowpenalty4000%
```
\else

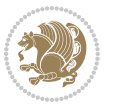

```
15018 {\@latex@warning{Empty `thebibliography' environment}}%
15019 \endlist}
15020 \renewcommand*\thesection{\thechapter\@SepMark\@arabic\c@section}
15021 \renewcommand*\thesubsection{\thesection\@SepMark\@arabic\c@subsection}
15022 \renewcommand*\thesubsubsection{\thesubsection\@SepMark\@arabic\c@subsubsection}
15023 \renewcommand*\theparagraph{\thesubsubsection\@SepMark\@arabic\c@paragraph}
15024 \renewcommand*\thesubparagraph{\theparagraph\@SepMark\@arabic\c@subparagraph}
15025 \renewcommand*\theequation{%
15026 \ifnum \c@chapter>\z@ \thechapter\@SepMark\fi\@arabic\c@equation}
15027 \renewcommand*\thefigure{%
15028 \ifnum\c@chapter>\z@\thechapter\@SepMark\fi\@arabic\c@figure}
15029 \renewcommand*\thetable{%
15030 \ifnum\c@chapter>\z@\thechapter\@SepMark\fi\@arabic\c@table}
15031 \if@titlepage
15032 \renewcommand*\TitleFont{\rmfamily}
15033 \renewcommand*\maketitle{%
15034 \begin{titlepage}%
15035 \let\footnotesize\small
15036 \let\right@footnoterule\relax
15037 \let\left@footnoterule\relax
15038 \let\textwidth@footnoterule\relax
15039 \let \footnote \thanks
15040 \long\def\@makefntext##1{\parindent\z@
15041 \def\labelitemi{\textendash}\@revlabeltrue
15042 \leavevmode\@textsuperscript{\@thefnmark}\kern1em\relax ##1}
15043 \renewcommand*\thefootnote{\@fnsymbol\c@footnote}%
15044 \if@compatibility\setcounter{page}{0}\fi
15045 \null\vfil
15046 \vskip 60\p@
15047 \begin{center}%
15048 \TitleFont
15049 {\LARGE \def\\{\penalty -\@M}
15050 \if@allcaps
15051 \expandafter\uc@nothanks\@title\thanks\relax
15052 \else
15053 \Qtitle
15054 \fi\par}%
15055 \vskip 3em%
15056 {\large
15057 \lineskip .75em \parindent\z@
15058 \begin{tabular}[t]{c}%
15059 \if@allcaps
15060 \expandafter\uc@authornothanks\@author\and\relax
15061 \else
15062 \Quithor
15063 \fi
15064 \end{tabular}\par}%
```
 \sfcode`\.\@m} {\def\@noitemerr

\vskip 1.5em%

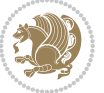

```
15066 {\large
15067 \if@allcaps
15068 \uppercase\expandafter{\@date}%
15069 \else
15070 \@date
15071 \fi\par}%
15072 \end{center}\par
15073 \@thanks
15074 \vfil\null
15075 \end{titlepage}%
15076 \setcounter{footnote}{0}%
15077 \global\let\thanks\relax
15078 \global\let\maketitle\relax
15079 \global\let\@thanks\@empty
15080 \global\let\@author\@empty
15081 \global\let\@title\@empty
15082 \global\let\@date\@empty
15083 \global\let\title\relax
15084 \global\let\author\relax
15085 \global\let\date\relax
15086 \global\let\and\relax
15087 }
15088 \def\uc@nothanks#1\thanks{\uppercase{#1}\futurelet\@tempa\uc@tx}
15089 \def\uc@authornothanks#1\and{\uc@nothanks#1\thanks\relax
15090 \futurelet\@tempa\uc@ax}
15091 \def\uc@ax{%
15092 \ifx\@tempa\relax
15093 \else
15094 \\ \andname \\ \expandafter\uc@authornothanks
15095 \fi}
15096 \def\uc@tx{\ifx\@tempa\relax
15097 \else \expandafter\uc@ty \fi}
15098 \def\uc@ty#1{\thanks{#1}\uc@nothanks}
15099 \else
15100 \renewcommand*\maketitle{\par
15101 \begingroup
15102 \renewcommand*\thefootnote{\@fnsymbol\c@footnote}%
15103 \def\@makefnmark{\rlap{%
15104 \@textsuperscript{\normalfont\@thefnmark}}}%
15105 \long\def\@makefntext{\@xmakefntext{%
15106 \@textsuperscript{\normalfont\@thefnmark}}}%
15107 \if@twocolumn
15108 \ifnum \col@number=\@ne
15109 \@maketitle
15110 \else
15111 \twocolumn[\@maketitle]%
15112 \fi
15113 \else
15114 \newpage
15115 \global\@topnum\z@
```
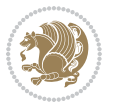

```
15116 \@maketitle
15117 \fi
15118 \thispagestyle{plain}\@thanks
15119 \endgroup
15120 \setcounter{footnote}{0}%
15121 \global\let\thanks\relax
15122 \global\let\maketitle\relax
15123 \global\let\@maketitle\relax
15124 \global\let\@thanks\@empty
15125 \global\let\@author\@empty
15126 \global\let\@title\@empty
15127 \global\let\@date\@empty
15128 \global\let\title\relax
15129 \global\let\author\relax
15130 \global\let\date\relax
15131 \global\let\and\relax
15132 }
15133 \def\@maketitle{%
15134 \newpage
15135 \null
15136 \vskip 2em%
15137 \begin{center}%
15138 \let \footnote \thanks
15139 {\LARGE \TitleFont \@title \par}%
15140 \vskip 1.5em%
15141 {\large \TitleFont
15142 \lineskip .5em%
15143 \begin{tabular}[t]{c}%
15144 \@author
15145 \end{tabular}\par}%
15146 \vskip 1em%
15147 {\large \TitleFont \@date}%
15148 \end{center}%
15149 \par
15150 \vskip 1.5em}
_{15151}\backslash \mathtt{fi}
```
## **7.97 rapport3-xetex-bidi.def**

15152 \ProvidesFile{rapport3-xetex-bidi.def}[2017/06/09 v0.6 bidi adaptations for rapport3 class fo \renewenvironment{theindex}{%

- \if@twocolumn
- \@restonecolfalse
- \else
- \@restonecoltrue
- \fi
- \columnseprule \z@
- \columnsep 35\p@
- \twocolumn[\@makeschapterhead{\indexname}]%
- \@mkboth{\MakeUppercase{\indexname}}{\MakeUppercase{\indexname}}%

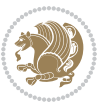

```
15163 \thispagestyle{plain}\parindent\z@
15164 \parskip\z@ \@plus .3\p@\relax
15165 \let\item\@idxitem
15166 }{%
15167 \if@restonecol\onecolumn\else\clearpage\fi}
15168 \if@titlepage
15169 \renewcommand*\TitleFont{\rmfamily}
15170 \renewcommand*\maketitle{%
15171 \begin{titlepage}%
15172 \let\footnotesize\small
15173 \let\right@footnoterule\relax
15174 \let\left@footnoterule\relax
15175 \let\textwidth@footnoterule\relax
15176 \let \footnote \thanks
15177 \let \LTRfootnote \LTRthanks
15178 \let \RTLfootnote \RTLthanks
15179 \long\def\@makefntext##1{\parindent\z@
15180 \def\labelitemi{\textendash}\@revlabeltrue
15181 \leavevmode\@textsuperscript{\@thefnmark}\kern1em\relax ##1}
15182 \renewcommand*\thefootnote{\@fnsymbol\c@footnote}%
15183 \if@compatibility\setcounter{page}{0}\fi
15184 \null\vfil
15185 \vskip 60\p@
15186 \begin{center}%
15187 \TitleFont
15188 {\LARGE \def\\{\penalty -\@M}
15189 \if@allcaps
15190 \expandafter\uc@nothanks\@title\thanks\relax
15191 \else
15192 \@title
15193 \fi\par}%
15194 \vskip 3em%
15195 {\large
15196 \lineskip .75em \parindent\z@
15197 \begin{tabular}[t]{c}%
15198 \if@allcaps
15199 \expandafter\uc@authornothanks\@author\and\relax
15200 \else
15201 \@author
15202 \fi
15203 \end{tabular}\par}%
15204 \vskip 1.5em%
15205 {\large
15206 \if@allcaps
15207 \uppercase\expandafter{\@date}%
15208 \else
15200 \Qdate
15210 \fi\par}%
15211 \end{center}\par
15212 \@thanks
```
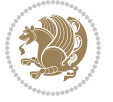

```
15213   \forallfil\null
15214 \end{titlepage}%
15215 \setcounter{footnote}{0}%
15216 \global\let\thanks\relax
15217 \global\let\LTRthanks\relax
15218 \global\let\RTLthanks\relax
15219 \global\let\maketitle\relax
15220 \global\let\@thanks\@empty
15221 \global\let\@author\@empty
15222 \global\let\@title\@empty
15223 \global\let\@date\@empty
15224 \global\let\title\relax
15225 \global\let\author\relax
15226 \global\let\date\relax
15227 \global\let\and\relax
15228 }
15229 \def\uc@nothanks#1\thanks{\uppercase{#1}\futurelet\@tempa\uc@tx}
15230 \def\uc@authornothanks#1\and{\uc@nothanks#1\thanks\relax
15231 \futurelet\@tempa\uc@ax}
15232 \def\uc@ax{%
15233 \ifx\@tempa\relax
15234 \else
15235 \\ \andname \\ \expandafter\uc@authornothanks
15236 \fi}
15237 \def\uc@tx{\ifx\@tempa\relax
15238 \else \expandafter\uc@ty \fi}
15239 \def\uc@ty#1{\thanks{#1}\uc@nothanks}
15240 \else
15241 \renewcommand*\maketitle{\par
15242 \begingroup
15243 \renewcommand*\thefootnote{\@fnsymbol\c@footnote}%
15244 \def\@makefnmark{\rlap{%
15245 \@textsuperscript{\normalfont\@thefnmark}}}%
15246 \long\def\@makefntext{\@xmakefntext{%
15247 \@textsuperscript{\normalfont\@thefnmark}}}%
15248 \if@twocolumn
15249 \ifnum \col@number=\@ne
15250 \@maketitle
15251 \else
15252 \twocolumn[\@maketitle]%
15253 \fi
15254 \else
15255 \newpage
15256 \global\@topnum\z@
15257 \@maketitle
15258 \fi
15259 \thispagestyle{plain}\@thanks
15260 \endgroup
15261 \setcounter{footnote}{0}%
15262 \global\let\thanks\relax
```
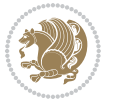

```
15263 \global\let\LTRthanks\relax
15264 \global\let\RTLthanks\relax
15265 \global\let\maketitle\relax
15266 \global\let\@maketitle\relax
15267 \global\let\@thanks\@empty
15268 \global\let\@author\@empty
15269 \global\let\@title\@empty
15270 \global\let\@date\@empty
15271 \global\let\title\relax
15272 \global\let\author\relax
15273 \global\let\date\relax
15274 \global\let\and\relax
15275 }
15276 \def\@maketitle{%
15277 \newpage
15278 \null
15279 \vskip 2em%
15280 \if@titlecentered
15281 \begin{center}%
15282 \let \footnote \thanks
15283 \let \LTRfootnote \LTRthanks
15284 \let \RTLfootnote \RTLthanks
15285 {\LARGE \TitleFont \@title \par}%
15286 \vskip 1.5em%
15287 {\large \TitleFont
15288 \lineskip .5em%
15289 \begin{tabular}[t]{c}%
15290 \@author
15291 \end{tabular}\par}%
15292 \vskip 1em%
15293 {\large \TitleFont \@date}%
15294 \end{center}%
15295 \else
15296 {\LARGE \TitleFont \head@style \@title \par} \vskip 1.5em
15297 {\large \TitleFont \lineskip .5em \tabcolsep\z@
15298 \def\and{%%% \begin{tabular} has already started
15299 \end{tabular}\hskip 1em plus .17fil
15300 \if@RTL\begin{tabular}[t]{r}\else\begin{tabular}[t]{l}\fi}%% \end{tabul
15301 \if@RTL\begin{tabular}[t]{r}\else\begin{tabular}[t]{l}\fi\@author\end{tabular}\p
15302 \vskip 1em {\large \TitleFont \@date}
15303 \fi
15304 \par
15305 \vskip 1.5em}
15306 \fi
15307 \renewcommand*\@regtocline[3]{%
15308 \ifnum #1>\c@tocdepth
15309 \else
15310 \vskip\z@\@plus.2\p@
15311 {\hangindent\z@ \@afterindenttrue \interlinepenalty\@M
15312 \if@RTL\rightskip\else\leftskip\fi\unitindent
```
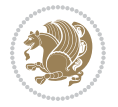

```
15314 \parfillskip\z@
15315 \@tempdima\unitindent
15316 \parindent\z@
15317 \leavevmode
15318 \hbox{}\hskip -\if@RTL\rightskip\else\leftskip\fi\relax#2\nobreak
15319 \hskip 1em \nobreak{\slshape #3}\par
15320 }%
15321 \fi}
15322 \if@oldtoc
15323 \renewcommand*\l@part[2]{%
15324 \ifnum \c@tocdepth >-2\relax
15325 \addpenalty{-\@highpenalty}%
15326 \addvspace{2.25em \@plus\p@}%
15327 \begingroup
15328 \setlength\@tempdima{3em}%
15329 \parindent \z@ \if@RTL\leftskip\else\rightskip\fi \@pnumwidth
15330 \parfillskip -\@pnumwidth
15331 {\leavevmode
15332 \large \bfseries #1\hfil \hb@xt@\@pnumwidth{\hss #2}}\par
15333 \nobreak
15334 \global\@nobreaktrue
15335 \everypar{\global\@nobreakfalse\everypar{}}%
15336 \endgroup
15337 \fi}
15338 \else
15339 \renewcommand*\l@part{%
15340 \ifnum \c@tocdepth >-2\relax
15341 \addpenalty{-\@highpenalty}%
15342 \addvspace{2.25em \@plus \p@}%
15343 \@regtocline{0}%
15344 \fi}
15345 \fi
15346 \if@oldtoc
15347 \renewcommand*\l@chapter[2]{%
15348 \addpenalty{-\@highpenalty}%
15349 \vskip 1.0em \@plus\p@
15350 \setlength\@tempdima{1.5em}%
15351 \begingroup
15352 \parindent \z@ \if@RTL\leftskip\else\rightskip\fi \@pnumwidth
15353 \parfillskip -\@pnumwidth
15354 \leavevmode \bfseries
15355 \advance\if@RTL\rightskip\else\leftskip\fi\@tempdima
15356 \hskip -\if@RTL\rightskip\else\leftskip\fi
15357 #1\nobreak\hfil \nobreak\hb@xt@\@pnumwidth{\hss #2}\par
15358 \penalty\@highpenalty
15359 \endgroup}
15360 \else
15361 \renewcommand*\l@chapter{\@regtocline{0}}
15362 \fi
```
\if@RTL\leftskip\else\rightskip\fi\unitindent\@plus 1fil

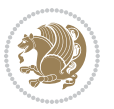

```
15363 \renewcommand*\head@style{%
15364 \interlinepenalty \@M
15365 \hyphenpenalty=\@M \exhyphenpenalty=\@M
15366 \if@RTL\leftskip\else\rightskip\fi=0cm plus .7\hsize\relax}
15367 \if@titlepage
15368 \renewenvironment{abstract}{%
15369 \titlepage
15370 \null\vfil
15371 \section*{\SectFont\abstractname}%
15372 \noindent\ignorespaces}
15373 {\par\vfil\null\endtitlepage}
15374 \else
15375 \renewenvironment{abstract}{%
15376 \if@twocolumn
15377 \section*{\abstractname}%
15378 \else
15379 \bgroup\if@RTL\leftskip\else\rightskip\fi=\unitindent
15380 \section*{\small\SectFont\abstractname}%
15381 \noindent\ignorespaces
15382 \fi}
15383 {\if@twocolumn\else\par\egroup\fi}
15384 \fi
15385 \renewcommand*\thesection{\thechapter\@SepMark\@arabic\c@section}
15386 \renewcommand*\thesubsection{\thesection\@SepMark\@arabic\c@subsection}
15387 \renewcommand*\thesubsubsection{\thesubsection\@SepMark\@arabic\c@subsubsection}
15388 \renewcommand*\theparagraph{\thesubsubsection\@SepMark\@arabic\c@paragraph}
15389 \renewcommand*\thesubparagraph{\theparagraph\@SepMark\@arabic\c@subparagraph}
15390 \renewcommand*\thefigure{%
15391 \ifnum\c@chapter>\z@\thechapter\@SepMark\fi\@arabic\c@figure}
15392 \renewcommand*\thetable{%
15393 \ifnum\c@chapter>\z@\thechapter\@SepMark\fi\@arabic\c@table}
15394 \renewcommand*\theequation{%
15395 \ifnum \c@chapter>\z@ \thechapter\@SepMark\fi\@arabic\c@equation}
15396 \renewenvironment{thebibliography}[1]
15397 {\chapter*{\bibname}%
15398 \@mkboth{\MakeUppercase\bibname}{\MakeUppercase\bibname}%
15399 \if@RTL\if@LTRbibitems\@RTLfalse\else\fi\else\if@RTLbibitems\@RTLtrue\else\fi\fi
15400 \bidi@@thebibliography@font@hook%
15401 \list{\@biblabel{\@arabic\c@enumiv}}%
15402 {\settowidth\labelwidth{\@biblabel{#1}}%
15403 \leftmargin\labelwidth
15404 \advance\leftmargin\labelsep
15405 \@openbib@code
15406 \usecounter{enumiv}%
15407 \let\p@enumiv\@empty
15408 \renewcommand*\theenumiv{\@arabic\c@enumiv}}%
15409 \sloppy\clubpenalty4000\widowpenalty4000%
15410 \sfcode \.\@m}
15411 {\def\@noitemerr
15412 {\@latex@warning{Empty `thebibliography' environment}}%
```
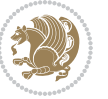

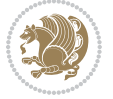

```
15430 \if@titlepage
15431 \renewcommand\maketitle{\begin{titlepage}%
15432 \let\footnotesize\small
15433 \let\right@footnoterule\relax
15434 \let\left@footnoterule\relax
15435 \let\textwidth@footnoterule\relax
15436 \let\footnote\thanks
15437 \let\LTRfootnote\LTRthanks
15438 \let\RTLfootnote\RTLthanks
15439 \renewcommand\thefootnote{\@fnsymbol\c@footnote}%
15440 \def\@makefnmark%
15441 {\rlap{\@textsuperscript{\normalfont\@thefnmark}}}%
15442 \long\def\@makefntext##1{%
15443 \@setpar{\@@par
15444 \text{Otempdima} = \hbox{hsize}15445 \advance\@tempdima -1em
15446 \parshape \@ne 1em \@tempdima}%
15447 \par\parindent 1em \noindent
15448 \hb@xt@\z@{\hss\@textsuperscript{\normalfont\@thefnmark}\,}##1}
15449 \null\vfil
15450 \vskip 60\p@
15451 \begin{center}%
15452 {\LARGE \@title \par}%
15453 \vskip 3em%
15454 {\large
15455 \lineskip .75em%
15456 \begin{tabular}[t]{c}%
15457 \@author
15458 \end{tabular}\par}%
```
\if@RTL\leftskip\else\rightskip\fi=0cm plus .7\hsize\relax}

# **7.98 refrep-xetex-bidi.def**

15459 \vskip 1.5em%

```
15413 \endlist}
15414 \renewcommand*\left@footnoterule{%
15415 \kern-3\p@
15416 \kern.5\baselineskip
15417 \hrule\@width\unitindent
15418 \kern.4\baselineskip
15419 }
15420 \renewcommand*\right@footnoterule{%
15421 \kern-3\p@
15422 \kern.5\baselineskip
15423 \hbox to \columnwidth{\hskip \dimexpr\columnwidth-\unitindent\relax \hrulefill }
15424 \kern.4\baselineskip}
15425 \renewcommand*\head@style{%
15426 \interlinepenalty \@M
15427 \hyphenpenalty=\@M \exhyphenpenalty=\@M
```
15429 \ProvidesFile{refrep-xetex-bidi.def}[2017/06/09 v0.5 bidi adaptations for refrep class for Xe

```
15460 {\large \@date \par}% % Set date in \large size.
15461 \end{center}\par
15462 \@thanks
15463 \vfil\null
15464 \end{titlepage}%
15465 \setcounter{footnote}{0}%
15466 \global\let\thanks\relax
15467 \global\let\LTRthanks\relax
15468 \global\let\RTLthanks\relax
15469 \global\let\maketitle\relax
15470 \global\let\@thanks\@empty
15471 \global\let\@author\@empty
15472 \global\let\@date\@empty
15473 \global\let\@title\@empty
15474 \global\let\title\relax
15475 \global\let\author\relax
15476 \global\let\date\relax
15477 \global\let\and\relax
15478 }
15479 \else
15480 \renewcommand\maketitle{\par
15481 \begingroup
15482 \renewcommand\thefootnote{\@fnsymbol\c@footnote}%
15483 \def\@makefnmark%
15484 {\rlap{\@textsuperscript{\normalfont\@thefnmark}}}%
15485 \long\def\@makefntext##1{%
15486 \@setpar{\@@par
15487 \@tempdima = \hsize
15488 \advance\@tempdima -1em
15489 \parshape \@ne 1em \@tempdima}%
15490 \par\parindent 1em \noindent
15491 \hb@xt@\z@{\hss\@textsuperscript{\normalfont\@thefnmark}\,}##1}
15492 \if@twocolumn
15493 \ifnum \col@number=\@ne
15494 \@maketitle
15495 \else
15496 \twocolumn[\@maketitle]%
15497 \fi
15498 \else
15499 \newpage
15500 \global\@topnum\z@ % Prevents figures from going at top of page.
15501 \@maketitle
15502 \fi
15503 \thispagestyle{empty}\@thanks
15504 \endgroup
15505 \setcounter{footnote}{0}%
15506 \global\let\thanks\relax
15507 \global\let\LTRthanks\relax
15508 \global\let\RTLthanks\relax
15509 \global\let\maketitle\relax
```
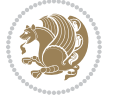

```
15510 \global\let\@maketitle\relax
15511 \global\let\@thanks\@empty
15512 \global\let\@author\@empty
15513 \global\let\@date\@empty
15514 \global\let\@title\@empty
15515 \global\let\title\relax
15516 \global\let\author\relax
15517 \global\let\date\relax
15518 \global\let\and\relax
15519 }
15520 \def\@maketitle{%
15521 \newpage
15522 \null
15523 \longthickrule\vskip1.5em%
15524 \let \footnote \thanks
15525 \let \LTRfootnote \LTRthanks
15526 \let \RTLfootnote \RTLthanks
15527 {\secshape \parskip\z@ \parindent\z@
15528 \Large\bfseries \@title \par}%
15529 \vskip1.5em\longthickrule\vskip1.5em%
15530 {\normalsize
15531 \lineskip .5em%
15532 \begin{flushright}%
15533 {\slshape\@author\par}
15534 \vskip 1em%
15535 {\@date}%
15536 \end{flushright}\par}%
15537 \vskip 1.5em}
15538 \fi
15539 \renewcommand*\l@part[2]{%
15540 \ifnum \c@tocdepth >-2\relax
15541 \addpenalty{-\@highpenalty}%
15542 \addvspace{2.25em \@plus\p@}%
15543 \begingroup
15544 \parindent \z@ \if@RTL\leftskip\else\rightskip\fi \@pnumwidth
15545 \parfillskip -\@pnumwidth
15546 {\leavevmode
15547 \large \bfseries #1\hfil \hbox to\@pnumwidth{\hss #2}}\par
15548 \nobreak
15549 \global\@nobreaktrue
15550 \everypar{\global\@nobreakfalse\everypar{}}%
15551 \endgroup
15552 \fi}
15553 \renewcommand*\l@chapter[2]{%
15554 \ifnum \c@tocdepth >\m@ne
15555 \addpenalty{-\@highpenalty}%
15556 \vskip 1.0em \@plus\p@
15557 \setlength\@tempdima{1.5em}%
15558 \begingroup
15559 \parindent \z@ \if@RTL\leftskip\else\rightskip\fi \@pnumwidth
```
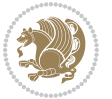

```
15560 \parfillskip -\@pnumwidth
15561 \leavevmode \bfseries
15562 \advance\if@RTL\rightskip\else\leftskip\fi\@tempdima
15563 \hskip -\if@RTL\rightskip\else\leftskip\fi
15564 #1\nobreak\hfil \nobreak\hb@xt@\@pnumwidth{\hss #2}\par
15565 \penalty\@highpenalty
15566 \endgroup
15567 \fi}
15568 \renewcommand\secshape{\if@RTL\rightskip\else\leftskip\fi=-\leftmarginwidth%
15569 \if@RTL\leftskip\else\rightskip\fi=\@flushglue%
15570 \hyphenpenalty=2000}
15571 \renewcommand\left@footnoterule{%
15572 \kern-3\p@
15573 \hrule\@width.4\columnwidth
15574 \kern 2.6\p@}
15575 \renewcommand\right@footnoterule{%
15576 \kern-3\p@
15577 \hbox to \columnwidth{\hskip .6\columnwidth \hrulefill }
15578 \kern2.6\p@}
15579 \renewcommand\theequation
15580 {\ifnum \c@chapter>\z@ \thechapter\@SepMark\fi \@arabic\c@equation}
15581 \renewcommand\thefigure
15582 {\ifnum \c@chapter>\z@ \thechapter\@SepMark\fi \@arabic\c@figure}
15583 \renewcommand\thetable%
15584 {\ifnum \c@chapter>\z@ \thechapter\@SepMark\fi \@arabic\c@table}
15585 \renewcommand\thesection {\thechapter\@SepMark\@arabic\c@section}
15586 \renewcommand\thesubsection {\thesection\@SepMark\@arabic\c@subsection}
15587 \renewcommand\thesubsubsection {\thesubsection \@SepMark\@arabic\c@subsubsection}
15588 \renewcommand\theparagraph {\thesubsubsection\@SepMark\@arabic\c@paragraph}
15589 \renewcommand\thesubparagraph {\theparagraph\@SepMark\@arabic\c@subparagraph}
15590 \renewenvironment{thebibliography}[1]
15591 {\chapter*{\bibname
15592 \@mkboth{\bibname}{\bibname}}%
15593 \if@RTL\if@LTRbibitems\@RTLfalse\else\fi\else\if@RTLbibitems\@RTLtrue\else\fi\fi
15594 \bidi@@thebibliography@font@hook%
15595 \list{\@biblabel{\@arabic\c@enumiv}}%
15596 {\settowidth\labelwidth{\@biblabel{#1}}%
15597 \leftmargin\labelwidth
15598 \advance\leftmargin\labelsep
15599 \@openbib@code
15600 \usecounter{enumiv}%
15601 \let\p@enumiv\@empty
15602 \renewcommand\theenumiv{\@arabic\c@enumiv}}%
15603 \sloppy
15604 \clubpenalty4000
15605 \@clubpenalty \clubpenalty
15606 \widowpenalty4000%
15607 \sfcode \.=\@m}
15608 {\def\@noitemerr
15609 {\@latex@warning{Empty `thebibliography' environment}}%
```
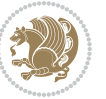

15610 \endlist}

#### **7.99 report-xetex-bidi.def**

15611 \ProvidesFile{report-xetex-bidi.def}[2017/06/09 v0.8 bidi adaptations for standard report cla \renewenvironment{theindex} {\if@twocolumn 15614 \@restonecolfalse 15615 \else 15616 \@restonecoltrue  $15^{617}$  \fi 15618 \columnseprule \z@ 15619 \columnsep 35\p@ \twocolumn[\@makeschapterhead{\indexname}]% 15621 \@mkboth{\MakeUppercase\indexname}% {\MakeUppercase\indexname}% \thispagestyle{plain}\parindent\z@ \parskip\z@ \@plus .3\p@\relax 15625 \let\item\@idxitem} {\if@restonecol\onecolumn\else\clearpage\fi} \if@titlepage \renewcommand\maketitle{\begin{titlepage}% \let\footnotesize\small \let\right@footnoterule\relax \let\left@footnoterule\relax \let\textwidth@footnoterule\relax \let \footnote \thanks \let \LTRfootnote \LTRthanks 15635 \let \RTLfootnote \RTLthanks \null\vfil \vskip 60\p@ \begin{center}% {\LARGE \@title \par}% \vskip 3em% {\large \lineskip .75em% \begin{tabular}[t]{c}% \@author \end{tabular}\par}% \vskip 1.5em% {\large \@date \par}% % Set date in \large size. \end{center}\par \@thanks \vfil\null \end{titlepage}% \setcounter{footnote}{0}% \global\let\thanks\relax \global\let\LTRthanks\relax \global\let\RTLthanks\relax \global\let\maketitle\relax

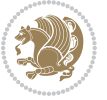

```
15657 \global\let\@thanks\@empty
15658 \global\let\@author\@empty
15659 \global\let\@date\@empty
15660 \global\let\@title\@empty
15661 \global\let\title\relax
15662 \global\let\author\relax
15663 \global\let\date\relax
15664 \global\let\and\relax
15665 }
15666 \else
15667 \renewcommand\maketitle{\par
15668 \begingroup
15669 \renewcommand\thefootnote{\@fnsymbol\c@footnote}%
15670 \def\@makefnmark{\rlap{\@textsuperscript{\normalfont\@thefnmark}}}%
15671 \long\def\@makefntext##1{\parindent 1em\noindent
15672 \hb@xt@1.8em{%
15673 \hss\@textsuperscript{\normalfont\@thefnmark}}##1}%
15674 \if@twocolumn
15675 \ifnum \col@number=\@ne
15676 \@maketitle
15677 \else
15678 \twocolumn[\@maketitle]%
15679 \fi
15680 \else
15681 \newpage
15682 \global\@topnum\z@ % Prevents figures from going at top of page.
15683 \@maketitle
15684 \fi
15685 \thispagestyle{plain}\@thanks
15686 \endgroup
15687 \setcounter{footnote}{0}%
15688 \global\let\thanks\relax
15689 \global\let\LTRthanks\relax
15690 \global\let\RTLthanks\relax
15691 \global\let\maketitle\relax
15692 \global\let\@maketitle\relax
15693 \global\let\@thanks\@empty
15694 \global\let\@author\@empty
15695 \global\let\@date\@empty
15696 \global\let\@title\@empty
15697 \global\let\title\relax
15698 \global\let\author\relax
15699 \global\let\date\relax
15700 \global\let\and\relax
15701 }
15702 \def\@maketitle{%
15703 \newpage
15704 \null
15705 \vskip 2em%
15706 \begin{center}%
```
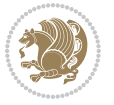

```
15707 \let \footnote \thanks
15708 \let \LTRfootnote \LTRthanks
15709 \let \RTLfootnote \RTLthanks
15710 {\LARGE \@title \par}%
15711 \vskip 1.5em%
15712 {\large
15713 \lineskip .5em%
15714 \begin{tabular}[t]{c}%
15715 \@author
15716 \end{tabular}\par}%
15717 \vskip 1em%
15718 {\large \@date}%
15719 \end{center}%
15720 \par
15721 \vskip 1.5em}
15722 \fi
15723 \renewcommand*\l@part[2]{%
15724 \ifnum \c@tocdepth >-2\relax
15725 \addpenalty{-\@highpenalty}%
15726 \addvspace{2.25em \@plus\p@}%
15727 \setlength\@tempdima{3em}%
15728 \begingroup
15729 \parindent \z@ \if@RTL\leftskip\else\rightskip\fi \@pnumwidth
15730 \parfillskip -\@pnumwidth
15731 {\leavevmode
15732 \large \bfseries #1\hfil \hb@xt@\@pnumwidth{\hss #2}}\par
15733 \nobreak
15734 \global\@nobreaktrue
15735 \everypar{\global\@nobreakfalse\everypar{}}%
15736 \endgroup
15737 \fi}
15738 \renewcommand*\l@chapter[2]{%
15739 \ifnum \c@tocdepth >\m@ne
15740 \addpenalty{-\@highpenalty}%
15741 \vskip 1.0em \@plus\p@
15742 \setlength\@tempdima{1.5em}%
15743 \begingroup
15744 \parindent \z@ \if@RTL\leftskip\else\rightskip\fi \@pnumwidth
15745 \parfillskip -\@pnumwidth
15746 \leavevmode \bfseries
15747 \advance\if@RTL\rightskip\else\leftskip\fi\@tempdima
15748 \hskip -\if@RTL\rightskip\else\leftskip\fi
15749 #1\nobreak\hfil \nobreak\hb@xt@\@pnumwidth{\hss #2}\par
15750 \penalty\@highpenalty
15751 \endgroup
15752 \fi}
15753 \renewcommand\left@footnoterule{%
15754 \kern-3\p@
15755 \hrule\@width.4\columnwidth
15756 \kern2.6\p@}
```
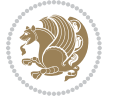

```
15757 \renewcommand\right@footnoterule{%
15758 \kern-3\p@
15759 \hbox to \columnwidth{\hskip .6\columnwidth \hrulefill }
15760 \kern2.6\p@}
15761 \renewcommand\theequation
15762 {\ifnum \c@chapter>\z@ \thechapter\@SepMark\fi \@arabic\c@equation}
15763 \renewcommand \thefigure
15764 {\ifnum \c@chapter>\z@ \thechapter\@SepMark\fi \@arabic\c@figure}
15765 \renewcommand \thetable
15766 {\ifnum \c@chapter>\z@ \thechapter\@SepMark\fi \@arabic\c@table}
15767 \renewcommand \thechapter {\@arabic\c@chapter}
15768 \renewcommand \thesection {\thechapter\@SepMark\@arabic\c@section}
15769 \renewcommand\thesubsection {\thesection\@SepMark\@arabic\c@subsection}
15770 \renewcommand\thesubsubsection{\thesubsection \@SepMark\@arabic\c@subsubsection}
15771 \renewcommand\theparagraph {\thesubsubsection\@SepMark\@arabic\c@paragraph}
15772 \renewcommand\thesubparagraph {\theparagraph\@SepMark\@arabic\c@subparagraph}
15773 \def\@makechapterhead#1{%
15774 \vspace*{50\p@}%
15775 {\parindent \z@ \if@RTL\raggedleft\else\raggedright\fi \normalfont
15776 \ifnum \c@secnumdepth >\m@ne
15777 \huge\bfseries \@chapapp\space \thechapter
15778 \par\nobreak
15779 \vskip 20\p@
15780 \fi
15781 \interlinepenalty\@M
15782 \Huge \bfseries #1\par\nobreak
15783 \vskip 40\p@
15784 }}
15785 \def\@makeschapterhead#1{%
15786 \vspace*{50\p@}%
15787 {\parindent \z@ \if@RTL\raggedleft\else\raggedright\fi
15788 \normalfont
15789 \interlinepenalty\@M
15790 \Huge \bfseries #1\par\nobreak
15791 \vskip 40\p@
15792 }}
15793 \renewenvironment{thebibliography}[1]
15794 {\chapter*{\bibname}%
15795 \@mkboth{\MakeUppercase\bibname}{\MakeUppercase\bibname}%
15796 \if@RTL\if@LTRbibitems\@RTLfalse\else\fi\else\if@RTLbibitems\@RTLtrue\else\fi\fi
15797 \bidi@@thebibliography@font@hook%
15798 \list{\@biblabel{\@arabic\c@enumiv}}%
15799 {\settowidth\labelwidth{\@biblabel{#1}}%
15800 \leftmargin\labelwidth
15801 \dvance\leftmargin\labelsep
15802 \@openbib@code
15803 \usecounter{enumiv}%
15804 \let\p@enumiv\@empty
15805 \renewcommand\theenumiv{\@arabic\c@enumiv}}%
15806 \sloppy
```
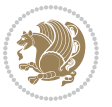

```
15815 \def\end@rotfloat{%
15816 \end{minipage}\end{lrbox}%
15817 \stepcounter{r@tfl@t}%
15818 \rot@label{RF\ther@tfl@t}%
15819 \rot@pageref{RF\ther@tfl@t}{\R@@page}%
15820 \edef\@tempa{Adding sideways \@captype\space on page \R@@page\space}
15821 \rot@mess@toks\expandafter{\@tempa}
15822 \wd\rot@float@box\z@
15823 \ht\rot@float@box\z@
15824 \dp\rot@float@box\z@
15825 \vboxL to \textheight{%
15826 \setkeys{Grot}{units=360}%
15827 \if@rot@twoside
15828 \else
15829 \let\R@@page\rot@LR
15830 \fi
15831 \ifthenelse{\isodd{\R@@page}}{%
15832 \if@rot@twoside
15833 \rot@mess@toks\expandafter{\the\rot@mess@toks (right hand page)}%
15834 \fi
15835 \vfill
15836 \@@line{%
15837 \hskip\rotFPtop
15838 \rotatebox{90}{\box\rot@float@box}%
15839 \hskip\rotFPbot
15840 }%
15841 }{%
15842 \if@rot@twoside
15843 \rot@mess@toks\expandafter{\the\rot@mess@toks (left hand page)}%
15844 \fi
15845 \@@line{%
15846 \hskip\rotFPbot
15847 \rotatebox{-90}{\box\rot@float@box}%
15848 \hskip\rotFPtop
15849 }%
15850 \vfill
15851 }%
15852 \rot@message{\the\rot@mess@toks}
15853 }%
```
15814 \ProvidesFile{rotating-xetex-bidi.def}[2013/05/22 v0.2 bidi adaptations for rotating package

\clubpenalty4000

\endlist}

15809 \widowpenalty4000% \sfcode`\.\@m} {\def\@noitemerr

\@clubpenalty \clubpenalty

**7.100 rotating-xetex-bidi.def**

{\@latex@warning{Empty `thebibliography' environment}}%

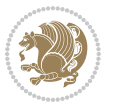

```
15854 \end@float
15855 }
15856 \let\endsidewaysfigure\end@rotfloat
15857 \let\endsidewaystable\end@rotfloat
15858 \def\end@rotdblfloat{%
15859 \end{minipage}\end{lrbox}%
15860 \stepcounter{r@tfl@t}%
15861 \rot@label{RF\ther@tfl@t}%
15862 \rot@pageref{RF\ther@tfl@t}{\R@@page}%
15863 \edef\@tempa{Adding sideways \@captype\space on page \R@@page\space}
15864 \rot@mess@toks\expandafter{\@tempa}
15865 \@tempdima\ht\rot@float@box
15866 \advance\@tempdima by \dp\rot@float@box
15867 \wd\rot@float@box\z@
15868 \ht\rot@float@box\z@
15869 \dp\rot@float@box\z@
15870 \vboxL to \textheight{%
15871 \setkeys{Grot}{units=360}%
15872 \if@rot@twoside
15873 \else
15874 \let\R@@page\rot@LR
15875 \fi
15876 \ifthenelse{\isodd{\R@@page}}{%
15877 \ifrot@messages
15878 \if@rot@twoside
15879 \rot@mess@toks\expandafter{\the\rot@mess@toks (right hand page)}%
15880 \fi
15881 \fi
15882 \vfill
15883 \@@line{%
15884 \hskip\rotFPtop
15885 \rotatebox{90}{\box\rot@float@box}%
15886 \hskip\rotFPbot
15887 }%
15888 }{%
15889 \ifrot@messages
15890 \if@rot@twoside
15891 \rot@mess@toks\expandafter{\the\rot@mess@toks (left hand page)}%
15892 \fi
15893 \fi%
15894 \@@line{%
15895 \hskip\rotFPbot
15896 \rotatebox{-90}{\box\rot@float@box}%
15897 \hskip\rotFPtop
15898 }%
15899 \forallfill
15900 }%
15901 \rot@message{\the\rot@mess@toks}%
15902 }%
15903 \end@dblfloat
```
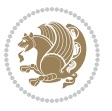

```
15904 }
15905 \def\turn#1{%
15906 \Grot@setangle{#1}%
15907 \setbox\z@\color@hbox\ifmmode\if@RTL\beginR\fi\else\if@RTL\beginR\fi\fi\ignorespaces}
15908 \def\endturn{%
15909 \ifmmode\if@RTL\endR\fi\else\if@RTL\endR\fi\fi
15910 \unskip\color@endbox
15911 \Grot@x\z@
15912 \Grot@y\z@
15913 \ifmmode\else\if@RTL\beginL\fi\fi\Grot@box\ifmmode\else\if@RTL\endL\fi\fi
15914 }
15915 \def\rotate#1{%
15916 \Grot@setangle{#1}%
15917 \setbox\z@\color@hbox\ifmmode\if@RTL\beginR\fi\else\if@RTL\beginR\fi\fi\ignorespaces}
15918 \def\endrotate{%
15919 \ifmmode\if@RTL\endR\fi\else\if@RTL\endR\fi\fi
15920 \unskip\color@endbox
15921 \Grot@x\z@
15922 \Grot@y\z@
15923 \wd0\z@\dp0\z@\ht0\z@
15924 \ifmmode\else\if@RTL\beginL\fi\fi\Grot@box\ifmmode\else\if@RTL\endL\fi\fi
15925 }
15926 \def\turnbox#1#2{%
15927 \Grot@setangle{#1}%
15928 \setbox\z@\hbox{{\ifmmode\if@RTL\beginR\fi\else\if@RTL\beginR\fi\fi#2\ifmmode\if@RTL\endR\fi\else\if@RTL\endR\fi\fi}}%
15929 \Grot@x\z@\Grot@y\z@
15930 \wd0\z@\dp0\z@\ht0\z@
15931 \ifmmode\else\if@RTL\beginL\fi\fi\Grot@box\ifmmode\else\if@RTL\endL\fi\fi
15932 }
15933 \def\sideways{%
15934 \Grot@setangle{90}%
15935 \setbox\z@\color@hbox\ifmmode\if@RTL\beginR\fi\else\if@RTL\beginR\fi\fi\ignorespaces}
15936 \def\endsideways{%
15937 \ifmmode\if@RTL\endR\fi\else\if@RTL\endR\fi\fi
15938 \unskip\color@endbox
15939 \Grot@x\z@
15940 \Grot@y\z@
15941 \ifmmode\else\if@RTL\beginL\fi\fi\Grot@box\ifmmode\else\if@RTL\endL\fi\fi
15942 }
```
### **7.101 scrartcl-xetex-bidi.def**

```
15943 \ProvidesFile{scrartcl-xetex-bidi.def}[2017/06/09 v1.1 bidi adaptations for scrartcl class fo
15944 \newcommand{\scr@saved@LTRfootnotetext}{}
15945 \newcommand{\scr@saved@RTLfootnotetext}{}
15946 \let\scr@saved@footnotetext\@footnotetext
15947 \let\scr@saved@LTRfootnotetext\@LTRfootnotetext
15948 \let\scr@saved@RTLfootnotetext\@RTLfootnotetext
15949 \renewcommand{\@footnotetext}[1]{%
15950 \scr@saved@footnotetext{#1}%
```
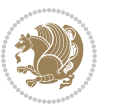

```
15951 \csname FN@mf@prepare\endcsname
15952 }
15953 \renewcommand{\@LTRfootnotetext}[1]{%
15954 \scr@saved@LTRfootnotetext{#1}%
15955 \csname FN@mf@prepare\endcsname
15956 }
15957 \renewcommand{\@RTLfootnotetext}[1]{%
15958 \scr@saved@RTLfootnotetext{#1}%
15959 \csname FN@mf@prepare\endcsname
15960 }
15961 \renewcommand\deffootnote[4][]{%
15962 \long\def\@makefntext##1{%
15963 \setlength{\@tempdimc}{#3}%
15964 \def\@tempa{#1}\ifx\@tempa\@empty
15965 \@setpar{\@@par
15966 \@tempdima = \hsize
15967 \addtolength{\@tempdima}{-#2}%
15968 \if@RTL\parshape \@ne 0pt \@tempdima\else\parshape \@ne #2 \@tempdima\fi}%
15969 \else
15970 \addtolength{\@tempdimc}{#2}%
15971 \addtolength{\@tempdimc}{-#1}%
15972 \@setpar{\@@par
15973 \@tempdima = \hsize
15974 \addtolength{\@tempdima}{-#1}%
15975 \@tempdimb = \hsize
15976 \addtolength{\@tempdimb}{-#2}%
15977 \if@RTL\parshape \tw@ Opt \@tempdima Opt \@tempdimb\else\parshape \tw@ #1 \@tempdima
15978 }%
15979 \fi
15980 \par
15981 \parindent\@tempdimc\noindent
15982 \ftn@font\hbox to \z@{\hss\@@makefnmark}##1%
15983 }%
15984 \def\@@makefnmark{\hbox{\ftnm@font{#4}}}%
15985 }
15986 \deffootnote[1em]{1.5em}{1em}{\textsuperscript{\thefootnotemark}}
15987 \renewcommand*\left@footnoterule{%
15988 \normalsize\ftn@rule@test@values
15989 \kern-\dimexpr 2.6\p@+\ftn@rule@height\relax
15990 \ifx\@textbottom\relax\else\vskip \z@ \@plus.05fil\fi
15991 {\usekomafont{footnoterule}{%
15992 \hrule \@height\ftn@rule@height \@width\ftn@rule@width}}%
15993 \kern 2.6\p@}
15994 \renewcommand*\right@footnoterule{%
15995 \normalsize\ftn@rule@test@values
15996 \kern-\dimexpr 2.6\p@+\ftn@rule@height\relax
15997 \ifx\@textbottom\relax\else\vskip \z@ \@plus.05fil\fi
15998 {\usekomafont{footnoterule}{%
15999 \hbox to \columnwidth{\hskip \dimexpr\columnwidth-\ftn@rule@width\relax \leavevmode\le
16000 \kern 2.6\p@}
```
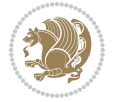

```
16001 \renewcommand*\maketitle[1][1]{%
16002 \if@titlepage
16003 \begin{titlepage}
16004 \setcounter{page}{%
16005 #1%
16006 }%
16007 \let\footnotesize\small
16008 \let\right@footnoterule\relax
16009 \let\left@footnoterule\relax
16010 \let\textwidth@footnoterule\relax
16011 \let\footnote\thanks
16012 \let\LTRfootnote\LTRthanks
16013 \let\RTLfootnote\RTLthanks
16014 \renewcommand*\thefootnote{\@fnsymbol\c@footnote}%
16015 \let\@oldmakefnmark\@makefnmark
16016 \renewcommand*{\@makefnmark}{\rlap\@oldmakefnmark}%
16017 \ifx\@extratitle\@empty \else
16018 \noindent\@extratitle\next@tpage\cleardoubleemptypage
16019 \thispagestyle{empty}%
16020 \fi
16021 \setparsizes{\z@}{\z@}{\z@\@plus 1fil}\par@updaterelative
16022 \ifx\@titlehead\@empty \else
16023 \begin{minipage}[t]{\textwidth}%
16024 \@titlehead
16025 \end{minipage}\par
16026 \fi
16027 \null\vfill
16028 \begin{center}
16029 \ifx\@subject\@empty \else
16030 {\subject@font \@subject \par}%
16031 \vskip 3em
16032 \fi
16033 {\titlefont\huge \@title\par}%
16034 \vskip 1em
16035 {\ifx\@subtitle\@empty\else\usekomafont{subtitle}\@subtitle\par\fi}%
16036 \vskip 2em
16037 {\Large \lineskip 0.75em
16038 \begin{tabular}[t]{c}
16039 \@author
16040 \end{tabular}\par
16041 }%
16042 \vskip 1.5em
16043 {\Large \@date \par}%
16044 \vskip \z@ \@plus3fill
16045 {\Large \@publishers \par}%
16046 \vskip 3em
16047 \end{center}\par
16048 \@thanks
16049   \forallfill\null
16050 \if@twoside\next@tpage
```
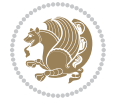

```
16051 \begin{minipage}[t]{\textwidth}
16052 \@uppertitleback
16053 \end{minipage}\par
16054 \forallfill
16055 \begin{minipage}[b]{\textwidth}
16056 \\Qlowertitleback
16057 \end{minipage}
16058 \fi
16059 \ifx\@dedication\@empty \else
16060 \next@tpage\null\vfill
16061 {\centering \Large \@dedication \par}%
16062 \vskip \z@ \@plus3fill
16063 \if@twoside \next@tpage\cleardoubleemptypage \fi
16064 \fi
16065 \end{titlepage}
16066 \else
16067 \par
16068 \@tempcnta=%
16069 #1%
16070 \relax\ifnum\@tempcnta=1\else
16071 \ClassWarning{\KOMAClassName}{%
16072 Optional argument of \string\maketitle\space ignored
16073 at\MessageBreak
16074 notitlepage-mode%
16075 }%
16076 \fi
16077 \begingroup
16078 \renewcommand*\thefootnote{\@fnsymbol\c@footnote}%
16079 \let\@oldmakefnmark\@makefnmark
16080 \renewcommand*{\@makefnmark}{\rlap\@oldmakefnmark}
16081 \if@twocolumn
16082 \ifnum \col@number=\@ne
16083 \@maketitle
16084 \else
16085 \twocolumn[\@maketitle]%
16086 \fi
16087 \else
16088 \newpage
16089 \global\@topnum\z@
16090 \@maketitle
16091 \fi
16092 \thispagestyle{\titlepagestyle}\@thanks
16093 \endgroup
16094 \fi
16095 \setcounter{footnote}{0}%
16096 \let\thanks\relax
16097 \let\LTRthanks\relax
16098 \let\RTLthanks\relax
16099 \let\maketitle\relax
16100 \let\@maketitle\relax
```
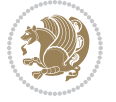

```
16101 \global\let\@thanks\@empty
16102 \global\let\@author\@empty
16103 \global\let\@date\@empty
16104 \global\let\@title\@empty
16105 \global\let\@subtitle\@empty
16106 \global\let\@extratitle\@empty
16107 \global\let\@titlehead\@empty
16108 \global\let\@subject\@empty
16109 \global\let\@publishers\@empty
16110 \global\let\@uppertitleback\@empty
16111 \global\let\@lowertitleback\@empty
16112 \global\let\@dedication\@empty
16113 \global\let\author\relax
16114 \global\let\title\relax
16115 \global\let\extratitle\relax
16116 \global\let\titlehead\relax
16117 \global\let\subject\relax
16118 \global\let\publishers\relax
16119 \global\let\uppertitleback\relax
16120 \global\let\lowertitleback\relax
16121 \global\let\dedication\relax
16122 \global\let\date\relax
16123 \global\let\and\relax
16124 }%
16125 \renewcommand*{\@maketitle}{%
16126 \clearpage
16127 \let\footnote\thanks
16128 \let\LTRfootnote\LTRthanks
16129 \let\RTLfootnote\RTLthanks
16130 \ifx\@extratitle\@empty \else
16131 \noindent\@extratitle \next@tpage \if@twoside \null\next@tpage \fi
16132 \fi
16133 \setparsizes{\z@}{\z@}{\z@\@plus 1fil}\par@updaterelative
16134 \ifx\@titlehead\@empty \else
16135 \begin{minipage}[t]{\textwidth}
16136 \@titlehead
16137 \end{minipage}\par
16138 \fi
16139 \null
16140 \vskip 2em%
16141 \begin{center}%
16142 \ifx\@subject\@empty \else
16143 {\subject@font \@subject \par}
16144 \vskip 1.5em
16145 \fi
16146 {\titlefont\huge \@title \par}%
16147 \vskip .5em
16148 {\ifx\@subtitle\@empty\else\usekomafont{subtitle}\@subtitle\par\fi}%
16149 \vskip 1em
16150 {\Large
```
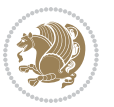

```
16151 \lineskip .5em%
16152 \begin{tabular}[t]{c}
16153 \@author
16154 \end{tabular}\par
16155 }%
16156 \vskip 1em%
16157 {\Large \@date \par}%
16158 \vskip \z@ \@plus 1em
16159 {\Large \@publishers \par}
16160 \ifx\@dedication\@empty \else
16161 \vskip 2em
16162 {\Large \@dedication \par}
16163 \fi
16164 \end{center}%
16165 \par
16166 \vskip 2em
16167 }%
16168 \def\raggedsection{\if@RTL\raggedleft\else\raggedright\fi}
16169 \def\raggedpart{\if@RTL\raggedleft\else\raggedright\fi}
16170 \renewcommand*\autodot{\if@altsecnumformat\@SepMark\fi}
16171 \renewcommand*{\thesubsection}{\thesection\@SepMark\@arabic\c@subsection}
16172 \renewcommand*{\thesubsubsection}{%
16173 \thesubsection\@SepMark\@arabic\c@subsubsection
16174 }
16175 \renewcommand*{\theparagraph}{\thesubsubsection\@SepMark\@arabic\c@paragraph}
16176 \renewcommand*{\thesubparagraph}{%
16177 \theparagraph\@SepMark\@arabic\c@subparagraph
16178 }
16179 \renewenvironment{thebibliography}[1]{%
16180 \if@bib@break@
16181 \bib@beginhook
16182 \else
16183 \bib@heading
16184 \ifx\bibpreamble\relax\else\ifx\bibpreamble\@empty\else
1618<sub>5</sub> \noindent\bibpreamble\par\nobreak
16186 \fi\fi
16187 \bib@beginhook
16188 \bib@before@hook
16189 \fi
16190 \renewcommand{\BreakBibliography}[1]{%
16191 \@bib@break
16192 \end{thebibliography}%
16193 \begingroup ##1\endgroup
16194 \begin{thebibliography}{#1}
16195 }%
16196 \if@RTL\if@LTRbibitems\@RTLfalse\else\fi\else\if@RTLbibitems\@RTLtrue\else\fi\fi
16197 \bidi@@thebibliography@font@hook%
16198 \list{%
16199 \@biblabel{\@arabic\c@enumiv}%
16200 }{%
```
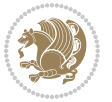

```
16201 \settowidth\labelwidth{\@biblabel{#1}}%
16202 \leftmargin\labelwidth
16203 \advance\leftmargin\labelsep
16204 \@openbib@code
16205 \if@bib@break@
16206 \edef\@tempa{%
16207 \noexpand\usecounter{enumiv}%
16208 \noexpand\setcounter{enumiv}{\the\c@enumiv}%
16209 }\@tempa
16210 \no@bib@break
16211 \else
16212 \usecounter{enumiv}%
16213 \fi
16214 \let\p@enumiv\@empty
16215 \renewcommand*\theenumiv{\@arabic\c@enumiv}%
16216 \frac{1}{8}16217 \sloppy\clubpenalty4000 \widowpenalty4000
16218 \sfcode`\.=\@m
16219 }{%
16220 \if@bib@break@
16221 \def\@noitemerr{%
16222 \@latex@warning{%
16223 \string\BreakBibliography\space at begin of `thebibliography'
16224 environment\MessageBreak
16225 or following \string\BreakBibliography}%
16226 }%
16227 \else
16228 \def\@noitemerr{%
16229 \@latex@warning{%
16230 Empty `thebibliography' environment or
16231 \string\BreakBibliography\MessageBreak
16232 before end of `thebibliography' environment}%
16233 }%
16234 \fi
16235 \endlist
16236 \if@bib@break@
16237 \else
16238 \bib@after@hook
16239 \let\bib@before@hook\@empty
16240 \let\bib@after@hook\@empty
16241 \fi
16242 \bib@endhook
16243 }
16244 \renewcommand*\left@footnoterule{%
16245 \kern-3\p@
16246 \ifx\@textbottom\relax\else\vskip \z@ \@plus.05fil\fi
16247 \hrule\@width.4\columnwidth
16248 \kern 2.6\p@}
16249 \renewcommand*\right@footnoterule{%
16250 \kern-3\p@
```
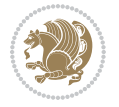

```
16251 \ifx\@textbottom\relax\else\vskip \z@ \@plus.05fil\fi
16252 \hbox to \columnwidth{\hskip .6\columnwidth \hrulefill }
16253 \kern2.6\p@}
16254\renewcommand*{\raggeddictum}{\if@RTL\raggedright\else\raggedleft\fi}
16255 \renewcommand*{\raggeddictumtext}{\if@RTL\raggedleft\else\raggedright\fi}
16256 \renewcommand*{\raggeddictumauthor}{\if@RTL\raggedright\else\raggedleft\fi}
16257 \renewcommand\marginline[1]{%
16258 \marginpar[\if@RTL\raggedright\else\raggedleft\fi{#1}]{\if@RTL\raggedleft\else\raggedright\fi #1}%
16259 }
16260 \renewcommand{\@@makecaption}[3]{%
16261 \cap@margin
16262 \ifonelinecaptions
16263 \@tempcnta=\value{mpfootnote}\@tempcntb=\value{footnote}%
16264 \let\scr@tmp@footnotetext=\@footnotetext
16265 \let\@footnotetext=\@gobble
16266 \let\scr@tmp@LTRfootnotetext=\@LTRfootnotetext
16267 \let\@LTRfootnotetext=\@gobble
16268 \let\scr@tmp@RTLfootnotetext=\@RTLfootnotetext
16269 \let\@RTLfootnotetext=\@gobble
16270 \sbox\@tempboxa{%
16271 {\capfont{\strut\ignorespaces
16272 #1{{\caplabelfont{#2\captionformat}}}%
16273 #3\unskip\strut}}%
16274 }%
16275 \let\@footnotetext=\scr@tmp@footnotetext
16276 \let\scr@tmp@footnotetext=\undefined
16277 \let\@LTRfootnotetext=\scr@tmp@LTRfootnotetext
16278 \let\scr@tmp@LTRfootnotetext=\undefined
16279 \let\@RTLfootnotetext=\scr@tmp@RTLfootnotetext
16280 \let\scr@tmp@RTLfootnotetext=\undefined
16281 \setcounter{footnote}{\@tempcntb}%
16282 \setcounter{mpfootnote}{\@tempcnta}%
16283 \leq \leq16284 \sbox\@tempboxa{\hspace*{2\cap@width}}%
16285 \fi
16286 \begingroup%
16287 \setlength{\@tempdima}{\cap@width}%
16288 \ifdim \wd\@tempboxa >\@tempdima
16289 \hb@xt@\hsize{%
16290 \setbox\@tempboxa\vbox{\hsize=\cap@width
16291 \ifdofullc@p
16292 {\capfont{\@hangfrom{\scr@smashdp{\strut\ignorespaces
16293 #1{{\caplabelfont{#2\captionformat}}}}}
16294 {#3\unskip\strut\par}}}%
16295 \else%
16296 \ifdim\cap@indent<\z@
16297 {\capfont{\strut\ignorespaces
16208 #1{{\caplabelfont{#2\captionformat\par}}}
16299 \noindent\hspace*{-\cap@indent}#3\unskip\strut\par}}%
16300 \else%
```
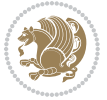

```
16301 \if@capbreak
16302 <br>
{\capfont{\strut\ignorespaces
16303 #1{{\caplabelfont{#2\captionformat\par}}}%
16304 \noindent\@hangfrom{\hspace*{\cap@indent}}{#3\par}}}%
16305 \else
16306 {\capfont{\@hangfrom{\scr@smashdp\strut\hspace*{\cap@indent}}%
16307 {\hspace{-\cap@indent}\scr@smashdp{\ignorespaces#1%
16308 {{\caplabelfont{#2\captionformat}}}}#3\unskip\strut\par}}}%
\frac{16309}{16310} \fi
1631016311 \fi
16312 }%
16313 \setlength{\@tempdima}{\ht\@tempboxa}%
16314 \addtolength{\@tempdima}{\dp\@tempboxa}%
16315 \addtolength{\@tempdima}{-\ht\strutbox}%
16316 \ht\@tempboxa\ht\strutbox
16317 \dp\@tempboxa\@tempdima
16318 \strut\cap@left
16319 \box\@tempboxa
16320 \cap@right\strut
16321 }%
16<sub>322</sub> \else
16323 \global \@minipagefalse
16324 \sbox\@tempboxa{%
16325 {\capfont{\scr@smashdp{\strut\ignorespaces
16326 #1{{\caplabelfont{#2\captionformat}}}}%
16327 #3}}%
16328 }%
1/329 {\capfont{\hb@xt@\hsize{\strut\cap@left\if@RTL\beginR\fi\box\@tempboxa\if@RTL\endR\fi\c
16330 \fi
16331 \endgroup
16332 }
16333 \renewcommand{\@makecaption}[2]{%
16334 \if@captionabove
16335 \vskip\belowcaptionskip
16336 \else
16337 \vskip\abovecaptionskip
16338 \fi
16339 \@@makecaption\@firstofone{#1}{#2}%
16340 \if@captionabove
16341 \vskip\abovecaptionskip
16342 \else
16343 \vskip\belowcaptionskip
16344 \fi
16345}
16346 \bidi@AfterFile{longtable-xetex-bidi.def}{%
16347 \@ifpackageloaded{caption2}{\@komalongtablefalse
16348 \scr@caption@before@longtable@warning{caption2}%
16349 }{}%
16350 \if@komalongtable
```
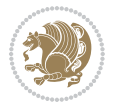
```
16351 \renewcommand{\LT@makecaption}[3]{%
16352 \noalign{%
16353 \if@captionabove
16354 \vskip\belowcaptionskip
16355 \else
16356 \vskip\abovecaptionskip
16357 \fi
16358 }%
16359 \LT@mcol\LT@cols c{%
16360 \hbox to\z@{\hss\parbox[t]\linewidth{%
16361 \@@makecaption{#1}{#2}{#3}%
16362 \endgraf
16363 \if@captionabove
16364 \vskip\abovecaptionskip
16365 \else
16366 \vskip\belowcaptionskip
16367 \fi
16368 }%
16369 \hss
16370 }%
16371 }%
16372 }%
16373 \renewcommand*{\scr@LT@array}{}%
16374 \let\scr@LT@array=\LT@array
16375 \renewcommand*{\LT@array}{%
16376 \let\scr@caption=\LT@caption
16377 \def\captionabove{\noalign{\global\@captionabovetrue}%
16378 \scr@caption}%
16379 \def\captionbelow{\noalign{\global\@captionabovefalse}%
16380 \scr@caption}%
16381 \if@tablecaptionabove
16382 \let\LT@caption=\captionabove
16383 \else
16384 \let\LT@caption=\captionbelow
16385 \fi
16386 \scr@LT@array
16387 }%
16388 \ClassInfo{\KOMAClassName}{%
16389 longtable captions redefined%
16390 }%
16391 \fi
16392 }
16393
16394 \CloneTOCEntryStyle{tocline}{part}
16395 \TOCEntryStyleStartInitCode{part}{%
16396 \expandafter\renewcommand%
16397 \csname scr@tso@#1@linefill\endcsname{\hfill}%
16398 \expandafter\renewcommand%
16399 \csname scr@tso@#1@entryformat\endcsname[1]{\usekomafont{partentry}{##1}}%
16400 \expandafter\renewcommand%
```
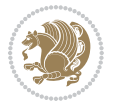

```
16401 \csname scr@tso@#1@pagenumberformat\endcsname[1]{%
16402 \usekomafont{partentry}{\usekomafont{partentrypagenumber}{##1}}}%
16403 \expandafter\renewcommand\expandafter*%
16404 \csname scr@tso@#1@beforeskip\endcsname{2.25em \@plus\p@}%
16405 }
16406
16407 \CloneTOCEntryStyle{tocline}{section}
16408 \TOCEntryStyleStartInitCode{section}{%
16409 \expandafter\renewcommand%
16410 \csname scr@tso@#1@linefill\endcsname{%
16411 \if@sectionentrywithdots
16412 \TOCLineLeaderFill\relax
16413 \else
16414 \hfill
16415 \fi
16416 }%
16417 % F^^fcr die Eintr^^e4ge die Schrift von Element sectionentry verwenden.
16418 \expandafter\renewcommand%
16419 \csname scr@tso@#1@entryformat\endcsname{\usekomafont{sectionentry}}%
16420 \expandafter\renewcommand%
16421 \csname scr@tso@#1@pagenumberformat\endcsname[1]{\usekomafont{sectionentry}{\usekomafont{se
16422 \expandafter\renewcommand\expandafter*%
16423 \csname scr@tso@#1@beforeskip\endcsname{1.0em \@plus\p@}%
16424 }
16425
16426 \CloneTOCEntryStyle{tocline}{subsection}
16427 \TOCEntryStyleStartInitCode{subsection}{%
16428 \expandafter\renewcommand%
16429 \csname scr@tso@#1@linefill\endcsname{\TOCLineLeaderFill\relax}%
16430 }
16431
16432 \CloneTOCEntryStyle{subsection}{default}
16433
16434 \DeclareSectionCommand[%
16435 style=part, %
16436 level=\z0,%
16437 tocstyle=part,%
16438 toclevel=\m@ne,%
16439 tocindent=\zeta \ge 0, %
16440 tocnumwidth=2em%
16441 ]{part}
16442 \DeclareSectionCommand[%
16443 style=section,%
16444 level=1,%
16445 indent=\z@,%
16446 beforeskip=-3.5ex \@plus -1ex \@minus -.2ex,%
16447 afterskip=2.3ex \@plus.2ex,%
16448 tocstyle=section,%
16449 tocindent=0pt,%
16450 tocnumwidth=1.5em%
```
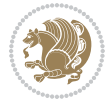

```
16451 ]{section}
16452 \DeclareSectionCommand[%
16453 style=section,%
16454 level=2,%
16455 indent=\zeta z@,%
16456 beforeskip=-3.25ex\@plus -1ex \@minus -.2ex,%
16457 afterskip=1.5ex \@plus .2ex,%
16458 tocstyle=subsection,%
16459 tocindent=1.5em,%
16460 tocnumwidth=2.3em%
16461 ]{subsection}
16462 \DeclareSectionCommand[%
16463 style=section,%
16464 level=3,%
16465 indent=\zetaz\mathcal{C},%
16466 beforeskip=-3.25ex\@plus -1ex \@minus -.2ex,%
16467 afterskip=1.5ex \@plus .2ex,%
16468 tocstyle=subsection,%
16469 tocindent=3.8em,%
16470 tocnumwidth=3.2em%
16471 ]{subsubsection}
16472 \DeclareSectionCommand[%
16473 style=section,%
16474 level=4,%
16475 indent=\zeta \ge 0, %
16476 beforeskip=3.25ex \@plus1ex \@minus.2ex,%
16477 afterskip=-1em,%
16478 tocstyle=subsection,%
16479 tocindent=7.0em,%
16480 tocnumwidth=4.1em%
16481 ]{paragraph}
16482 \DeclareSectionCommand[%
16483 style=section, %
16484 level=5,%
16485 indent=\scr@parindent,%
16486 beforeskip=3.25ex \@plus1ex \@minus .2ex,%
16487 afterskip=-1em,%
16488 tocstyle=subsection,%
16489 tocindent=10em,%
16490 tocnumwidth=5em%
16491 ]{subparagraph}
```
### **7.102 scrbook-xetex-bidi.def**

```
16492 \ProvidesFile{scrbook-xetex-bidi.def}[2017/06/09 v1.1 bidi adaptations for scrbook class for
16493 \newcommand{\scr@saved@LTRfootnotetext}{}
16494 \newcommand{\scr@saved@RTLfootnotetext}{}
```

```
16495 \let\scr@saved@footnotetext\@footnotetext
```

```
16496 \let\scr@saved@LTRfootnotetext\@LTRfootnotetext
```

```
16497 \let\scr@saved@RTLfootnotetext\@RTLfootnotetext
```
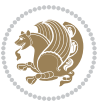

```
16498 \renewcommand{\@footnotetext}[1]{%
16499 \scr@saved@footnotetext{#1}%
16500 \csname FN@mf@prepare\endcsname
16501 }
16502 \renewcommand{\@LTRfootnotetext}[1]{%
16503 \scr@saved@LTRfootnotetext{#1}%
16504 \csname FN@mf@prepare\endcsname
16505 }
16506 \renewcommand{\@RTLfootnotetext}[1]{%
16507 \scr@saved@RTLfootnotetext{#1}%
16508 \csname FN@mf@prepare\endcsname
16509 }
16510 \renewcommand\deffootnote[4][]{%
16511 \long\def\@makefntext##1{%
16512 \setlength{\@tempdimc}{#3}%
16513 \def\@tempa{#1}\ifx\@tempa\@empty
16514 \@setpar{\@@par
16515 \@tempdima = \hsize
16516 \addtolength{\@tempdima}{-#2}%
16517 \if@RTL\parshape \@ne 0pt \@tempdima\else\parshape \@ne #2 \@tempdima\fi}%
16518 \else
16519 \addtolength{\@tempdimc}{#2}%
16520 \addtolength{\@tempdimc}{-#1}%
16521 \@setpar{\@@par
16522 \@tempdima = \hsize
16523 \addtolength{\@tempdim}{-#1}16524 \@tempdimb = \hsize
16525 \addtolength{\@tempdimb}{-#2}%
16526 \if@RTL\parshape \tw@ Opt \@tempdima Opt \@tempdimb\else\parshape \tw@ #1 \@tempdima
16527 }%
16528 \fi
16529 \par
16530 \parindent\@tempdimc\noindent
16531 \ftn@font\hbox to \z@{\hss\@@makefnmark}##1%
16532 }%
16533 \def\@@makefnmark{\hbox{\ftnm@font{#4}}}%
16534 }
16535 \deffootnote[1em]{1.5em}{1em}{\textsuperscript{\thefootnotemark}}
16536 \renewcommand*\left@footnoterule{%
16537 \normalsize\ftn@rule@test@values
16538 \kern-\dimexpr 2.6\p@+\ftn@rule@height\relax
16539 \ifx\@textbottom\relax\else\vskip \z@ \@plus.05fil\fi
16540 {\usekomafont{footnoterule}{%
16541 \hrule \@height\ftn@rule@height \@width\ftn@rule@width}}%
16542 \kern 2.6\p@}
16543 \renewcommand*\right@footnoterule{%
16544 \normalsize\ftn@rule@test@values
16545 \kern-\dimexpr 2.6\p@+\ftn@rule@height\relax
16546 \ifx\@textbottom\relax\else\vskip \z@ \@plus.05fil\fi
16547 {\usekomafont{footnoterule}{%
```
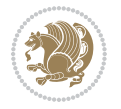

```
16548 \hbox to \columnwidth{\hskip \dimexpr\columnwidth-\ftn@rule@width\relax \leavevmode\le
16549 \kern 2.6\p@}
16550 \renewcommand*\maketitle[1][1]{%
16551 \if@titlepage
16552 \begin{titlepage}
16553 \setcounter{page}{%
16554 #1%
16555 }%
16556 \let\footnotesize\small
16557 \let\right@footnoterule\relax
16558 \let\left@footnoterule\relax
16559 \let\textwidth@footnoterule\relax
16560 \let\footnote\thanks
16561 \let\LTRfootnote\LTRthanks
16562 \let\RTLfootnote\RTLthanks
16563 \renewcommand*\thefootnote{\@fnsymbol\c@footnote}%
16564 \let\@oldmakefnmark\@makefnmark
16565 \renewcommand*{\@makefnmark}{\rlap\@oldmakefnmark}%
16566 \ifx\@extratitle\@empty \else
16567 \noindent\@extratitle\next@tpage\cleardoubleemptypage
16568 \thispagestyle{empty}%
16569 \fi
16570 \setparsizes{\z@}{\z@}{\z@\@plus 1fil}\par@updaterelative
16571 \ifx\@titlehead\@empty \else
16572 \begin{minipage}[t]{\textwidth}%
16573 \@titlehead
16574 \end{minipage}\par
16575 \fi
16576 \null\vfill
16<sub>577</sub> \begin{center}
16578 \ifx\@subject\@empty \else
16579 {\subject@font \@subject \par}%
16580 \vskip 3em
16581 \fi
16582 {\titlefont\huge \@title\par}%
16583 \vskip 1em
16584 {\ifx\@subtitle\@empty\else\usekomafont{subtitle}\@subtitle\par\fi}%
16585 \vskip 2em
16586 {\Large \lineskip 0.75em
16587 \begin{tabular}[t]{c}
16588 \sqrt{Quthor}16589 \end{tabular}\par
16590 }%
16<sub>591</sub> \vskip 1.5em
16592 {\Large \@date \par}%
16593 \vskip \z@ \@plus3fill
16594 {\Large \@publishers \par}%
16595 \vskip 3em
16596 \end{center}\par
16597 \@thanks
```
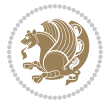

```
16598   \forallfill\null
16599 \if@twoside\next@tpage
16600 \begin{minipage}[t]{\textwidth}
16601 \@uppertitleback
16602 \end{minipage}\par
16603 \vfill
16604 \begin{minipage}[b]{\textwidth}
16605 \@lowertitleback
16606 \end{minipage}
16607 \fi
16608 \ifx\@dedication\@empty \else
16609 \next@tpage\null\vfill
16610 {\centering \Large \@dedication \par}%
16611 \vskip \z@ \@plus3fill
16612 \if@twoside \next@tpage\cleardoubleemptypage \fi
16613 \fi
16614 \end{titlepage}
16615 \else
16616 \par
16617 \@tempcnta=%
16618 #1%
16619 \relax\ifnum\@tempcnta=1\else
16620 \ClassWarning{\KOMAClassName}{%
16621 Optional argument of \string\maketitle\space ignored
16622 at\MessageBreak
16623 notitlepage-mode%
16624 }%
16625 \fi
16626 \begingroup
16627 \renewcommand*\thefootnote{\@fnsymbol\c@footnote}%
16628 \let\@oldmakefnmark\@makefnmark
16629 \renewcommand*{\@makefnmark}{\rlap\@oldmakefnmark}
16630 \if@twocolumn
16631 \ifnum \col@number=\@ne
16632 \@maketitle
166<sub>33</sub> \else
16634 \twocolumn[\@maketitle]%
16635 \fi
16636 \else
166<sub>37</sub> \newpage
16638 \global\@topnum\z@
166<sub>39</sub> \@maketitle
16640 \fi
16641 \thispagestyle{\titlepagestyle}\@thanks
16642 \endgroup
16643 \fi
16644 \setcounter{footnote}{0}%
16645 \let\thanks\relax
16646 \let\LTRthanks\relax
16647 \let\RTLthanks\relax
```
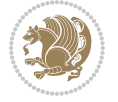

```
16648 \let\maketitle\relax
16649 \let\@maketitle\relax
16650 \global\let\@thanks\@empty
16651 \global\let\@author\@empty
16652 \global\let\@date\@empty
16653 \global\let\@title\@empty
16654 \global\let\@subtitle\@empty
16655 \global\let\@extratitle\@empty
16656 \global\let\@titlehead\@empty
16657 \global\let\@subject\@empty
16658 \global\let\@publishers\@empty
16659 \global\let\@uppertitleback\@empty
16660 \global\let\@lowertitleback\@empty
16661 \global\let\@dedication\@empty
16662 \global\let\author\relax
16663 \global\let\title\relax
16664 \global\let\extratitle\relax
16665 \global\let\titlehead\relax
16666 \global\let\subject\relax
16667 \global\let\publishers\relax
16668 \global\let\uppertitleback\relax
16669 \global\let\lowertitleback\relax
16670 \global\let\dedication\relax
16671 \global\let\date\relax
16672 \global\let\and\relax
16673 }%
16674 \renewcommand*{\@maketitle}{%
16675 \clearpage
16676 \let\footnote\thanks
16677 \let\LTRfootnote\LTRthanks
16678 \let\RTLfootnote\RTLthanks
16679 \ifx\@extratitle\@empty \else
16680 \noindent\@extratitle \next@tpage \if@twoside \null\next@tpage \fi
16681 \fi
16682 \setparsizes{\z@}{\z@}{\z@\@plus 1fil}\par@updaterelative
16683 \ifx\@titlehead\@empty \else
16684 \begin{minipage}[t]{\textwidth}
1668<sub>5</sub> \@titlehead
16686 \end{minipage}\par
16687 \fi
16688 \null
16689 \vskip 2em%
16690 \begin{center}%
16691 \ifx\@subject\@empty \else
16692 {\subject@font \@subject \par}
166<sub>93</sub> \vskip 1.5em
16694 \fi
16695 {\titlefont\huge \@title \par}%
16696 \vskip .5em
16697 {\ifx\@subtitle\@empty\else\usekomafont{subtitle}\@subtitle\par\fi}%
```
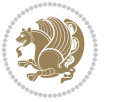

```
16698 \vskip 1em
16699 {\Large
16700 \lineskip .5em%
16701 \begin{tabular}[t]{c}
16702 \@author
16703 \end{tabular}\par
16704 }%
16705 \vskip 1em%
16706 {\Large \@date \par}%
16707 \vskip \z@ \@plus 1em
16708 {\Large \@publishers \par}
16709 \ifx\@dedication\@empty \else
16710 \vskip 2em
16711 {\Large \@dedication \par}
16712 \fi
16713 \end{center}%
16714 \par
16715 \vskip 2em
16716 }%
16717 \def\raggedsection{\if@RTL\raggedleft\else\raggedright\fi}
16718 \renewcommand*\autodot{\if@altsecnumformat\@SepMark\fi}
16719 \renewcommand*\thesection{%
16720 \ifnum \scr@compatibility>\@nameuse{scr@v@2.97d}\relax
16721 \if@mainmatter\thechapter\@SepMark\fi
16722 \else
16723 \thechapter\@SepMark%
16724 \fi
16725 \@arabic\c@section
16726 }
16727 \renewcommand*{\thesubsection}{\thesection\@SepMark\@arabic\c@subsection}
16728 \renewcommand*{\thesubsubsection}{%
16729 \thesubsection\@SepMark\@arabic\c@subsubsection
16730 }
16731 \renewcommand*{\theparagraph}{\thesubsubsection\@SepMark\@arabic\c@paragraph}
16732 \renewcommand*{\thesubparagraph}{%
16733 \theparagraph\@SepMark\@arabic\c@subparagraph
16734 }
16735 \renewcommand*\thefigure{%
16736 \ifnum \scr@compatibility>\@nameuse{scr@v@2.97d}\relax
16737 \if@mainmatter\thechapter\@SepMark\fi
16738 \else
16739 \thechapter\@SepMark%
16740 \fi
16741 \@arabic\c@figure
16742 }
16743 \renewcommand*\thetable{%
16744 \ifnum \scr@compatibility>\@nameuse{scr@v@2.97d}\relax
16745 \if@mainmatter\thechapter\@SepMark\fi
16746 \else
16747 \thechapter\@SepMark%
```
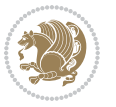

```
16748 \fi
16749 \@arabic\c@table
16750 }
16751 \renewcommand*\theequation{%
16752 \ifnum \scr@compatibility>\@nameuse{scr@v@2.97d}\relax
16753 \if@mainmatter\thechapter\@SepMark\fi
16754 \else
16755 \thechapter\@SepMark%
16756 \fi
16757 \@arabic\c@equation
16758 }
16759 \renewenvironment{thebibliography}[1]{%
16760 \if@bib@break@
16761 \bib@beginhook
16762 \else
16763 \ifx\bibpreamble\relax\else\ifx\bibpreamble\@empty\else
16764 \setchapterpreamble{\bibpreamble}%
16765 \fi\fi
16766 \bib@heading
16767 \bib@beginhook
16768 \bib@before@hook
16769 \fi
16770 \renewcommand{\BreakBibliography}[1]{%
16771 \@bib@break
16772 \end{thebibliography}%
16773 \begingroup ##1\endgroup
16774 \begin{thebibliography}{#1}
16775 }%
16776 \if@RTL\if@LTRbibitems\@RTLfalse\else\fi\else\if@RTLbibitems\@RTLtrue\else\fi\fi
16777 \bidi@@thebibliography@font@hook%
16778 \list{%
16779 \@biblabel{\@arabic\c@enumiv}%
16780 }{%
16781 \settowidth\labelwidth{\@biblabel{#1}}%
16782 \leftmargin\labelwidth
16783 \advance\leftmargin\labelsep
16784 \@openbib@code
16785 \if@bib@break@
16786 \edef\@tempa{%
16787 \noexpand\usecounter{enumiv}%
16788 \noexpand\setcounter{enumiv}{\the\c@enumiv}%
16789 }\@tempa
16790 \no@bib@break
16791 \else
16792 \usecounter{enumiv}%
16793 \fi
16794 \let\p@enumiv\@empty
16795 \renewcommand*\theenumiv{\@arabic\c@enumiv}%
16796 }%
16797 \sloppy\clubpenalty4000 \widowpenalty4000
```
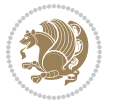

```
16798 \sfcode`\.=\@m
16799 }{%
16800 \if@bib@break@
16801 \def\@noitemerr{%
16802 \@latex@warning{%
16803 \string\BreakBibliography\space at begin of `thebibliography'
16804 environment\MessageBreak
16805 or following \string\BreakBibliography}%
16806 }%
16807 \else
16808 \def\@noitemerr{%
16809 \@latex@warning{%
16810 Empty `thebibliography' environment or
16811 \string\BreakBibliography\MessageBreak
16812 before end of `thebibliography' environment}%
16813 }%
16814 \fi
16815 \endlist
16816 \if@bib@break@
16817 \else
16818 \bib@after@hook
16819 \let\bib@before@hook\@empty
16820 \let\bib@after@hook\@empty
16821 \fi
16822 \bib@endhook
16823 }
16824 \renewcommand*\left@footnoterule{%
16825 \kern-3\p@
16826 \ifx\@textbottom\relax\else\vskip \z@ \@plus.05fil\fi
16827 \hrule\@width.4\columnwidth
16828 \kern 2.6\p@}
16829 \renewcommand*\right@footnoterule{%
16830 \kern-3\p@
16831 \ifx\@textbottom\relax\else\vskip \z@ \@plus.05fil\fi
16832 \hbox to \columnwidth{\hskip .6\columnwidth \hrulefill }
16833 \kern2.6\p@}
16834 \renewcommand*{\raggeddictum}{\if@RTL\raggedright\else\raggedleft\fi}
16835 \renewcommand*{\raggeddictumtext}{\if@RTL\raggedleft\else\raggedright\fi}
16836 \renewcommand*{\raggeddictumauthor}{\if@RTL\raggedright\else\raggedleft\fi}
16837 \renewcommand\marginline[1]{%
16838 \marginpar[\if@RTL\raggedright\else\raggedleft\fi{#1}]{\if@RTL\raggedleft\else\raggedright\fi #1}%
16839 }
16840 \renewcommand{\@@makecaption}[3]{%
16841 \cap@margin
16842 \ifonelinecaptions
16843 \@tempcnta=\value{mpfootnote}\@tempcntb=\value{footnote}%
16844 \let\scr@tmp@footnotetext=\@footnotetext
16845 \let\@footnotetext=\@gobble
16846 \let\scr@tmp@LTRfootnotetext=\@LTRfootnotetext
16847 \let\@LTRfootnotetext=\@gobble
```
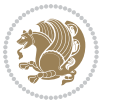

```
16848 \let\scr@tmp@RTLfootnotetext=\@RTLfootnotetext
16849 \let\@RTLfootnotetext=\@gobble
16850 \sbox\@tempboxa{%
16851 {\capfont{\strut\ignorespaces
16852 #1{{\caplabelfont{#2\captionformat}}}%
16853 #3\unskip\strut}}%
16854 }%
16855 \let\@footnotetext=\scr@tmp@footnotetext
16856 \let\scr@tmp@footnotetext=\undefined
16857 \let\@LTRfootnotetext=\scr@tmp@LTRfootnotetext
16858 \let\scr@tmp@LTRfootnotetext=\undefined
16859 \let\@RTLfootnotetext=\scr@tmp@RTLfootnotetext
16860 \let\scr@tmp@RTLfootnotetext=\undefined
16861 \setcounter{footnote}{\@tempcntb}%
16862 \setcounter{mpfootnote}{\@tempcnta}%
16863 \else
16864 \sbox\@tempboxa{\hspace*{2\cap@width}}%
16865 \fi
16866 \begingroup%
16867 \setlength{\@tempdima}{\cap@width}%
16868 \ifdim \wd\@tempboxa >\@tempdima
16869 \hb@xt@\hsize{%
16870 \setbox\@tempboxa\vbox{\hsize=\cap@width
16871 \ifdofullc@p
16872 {\capfont{\@hangfrom{\scr@smashdp{\strut\ignorespaces
16873 #1{{\caplabelfont{#2\captionformat}}}}}
16874 {#3\unskip\strut\par}}}%
16875 \else%
16876 \ifdim\cap@indent<\z@
16877 {\capfont{\strut\ignorespaces
16878 #1{{\caplabelfont{#2\captionformat\par}}}%
16879 \noindent\hspace*{-\cap@indent}#3\unskip\strut\par}}%
16880 \text{else\text{\textendash}}16881 \if@capbreak
16882 <br>
{\capfont{\strut\ignorespaces
16883 #1{{\caplabelfont{#2\captionformat\par}}}%
16884 \noindent\@hangfrom{\hspace*{\cap@indent}}{#3\par}}}%
1688<sub>5</sub> \else
16886 {\capfont{\@hangfrom{\scr@smashdp\strut\hspace*{\cap@indent}}%
16887 {\hspace{-\cap@indent}\scr@smashdp{\ignorespaces#1%
16888 {{\caplabelfont{#2\captionformat}}}}#3\unskip\strut\par}}}%
16880 \qquad \qquad \qquad \qquad16800 \fi
16891 \fi
168<sub>92</sub> }%
16893 \setlength{\@tempdima}{\ht\@tempboxa}%
16894 \addtolength{\@tempdima}{\dp\@tempboxa}%
16895 \addtolength{\@tempdima}{-\ht\strutbox}%
16896 \ht\@tempboxa\ht\strutbox
16897 \dp\@tempboxa\@tempdima
```

```
16898 \strut\cap@left
16899 \box\@tempboxa
16900 \cap@right\strut
16901 }%
16902 \else
16903 \global \@minipagefalse
16904 \sbox\@tempboxa{%
16905 {\capfont{\scr@smashdp{\strut\ignorespaces
16906 #1{{\caplabelfont{#2\captionformat}}}}%
16907 #3}}%
16908 }%
16909 {\capfont{\hb@xt@\hsize{\strut\cap@left\if@RTL\beginR\fi\box\@tempboxa\if@RTL\endR\fi\cap@right\strut}}}%
16910 \fi
16911 \endgroup
16912 }
16913 \renewcommand{\@makecaption}[2]{%
16914 \if@captionabove
16915 \vskip\belowcaptionskip
16916 \else
16917 \vskip\abovecaptionskip
16918 \fi
16919 \@@makecaption\@firstofone{#1}{#2}%
16920 \if@captionabove
16921 \vskip\abovecaptionskip
16922 \else
16923 \vskip\belowcaptionskip
16924 \fi
16925 }
16926 \bidi@AfterFile{longtable-xetex-bidi.def}{%
16927 \@ifpackageloaded{caption2}{\@komalongtablefalse
16928 \scr@caption@before@longtable@warning{caption2}%
16929 }{}%
16930 \if@komalongtable
16931 \renewcommand{\LT@makecaption}[3]{%
16932 \noalign{%
16933 \if@captionabove
16934 \vskip\belowcaptionskip
16935 \else
16936 \vskip\abovecaptionskip
16937 \fi
16938 }%
16939 \LT@mcol\LT@cols c{%
16940 \hbox to\z@{\hss\parbox[t]\linewidth{%
16941 \@@makecaption{#1}{#2}{#3}%
16942 \endgraf
16943 \if@captionabove
16944 \vskip\abovecaptionskip
16945 \else
16946 \vskip\belowcaptionskip
16947 \fi
```
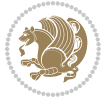

```
16948    }%
16949 \hss
16950 }%
16951 }%
16952 }%
16953 \renewcommand*{\scr@LT@array}{}%
16954 \let\scr@LT@array=\LT@array
16955 \renewcommand*{\LT@array}{%
16956 \let\scr@caption=\LT@caption
16957 \def\captionabove{\noalign{\global\@captionabovetrue}%
16958 \scr@caption}%
16959 \def\captionbelow{\noalign{\global\@captionabovefalse}%
16960 \scr@caption}%
16961 \if@tablecaptionabove
16962 \let\LT@caption=\captionabove
16963 \else
16964 \let\LT@caption=\captionbelow
16965 \fi
16966 \scr@LT@array
16967 }%
16968 \ClassInfo{\KOMAClassName}{%
16969 longtable captions redefined%
16970 }%
16971 \fi
16972 }
16973
16974 \CloneTOCEntryStyle{tocline}{part}
16975 \TOCEntryStyleStartInitCode{part}{%
16976 \expandafter\renewcommand%
16977 \csname scr@tso@#1@linefill\endcsname{\hfill}%
16978 \expandafter\renewcommand%
16979 \csname scr@tso@#1@entryformat\endcsname[1]{\usekomafont{partentry}{##1}}%
16980 \expandafter\renewcommand%
16981 \csname scr@tso@#1@pagenumberformat\endcsname[1]{%
16982 \usekomafont{partentry}{\usekomafont{partentrypagenumber}{##1}}}%
16983 \expandafter\renewcommand\expandafter*%
16984 \csname scr@tso@#1@beforeskip\endcsname{2.25em \@plus\p@}%
16985 }
16986
16987 \CloneTOCEntryStyle{tocline}{chapter}
16988 \TOCEntryStyleStartInitCode{chapter}{%
16989 \expandafter\renewcommand%
16990 \csname scr@tso@#1@linefill\endcsname{%
16991 \if@chapterentrywithdots
16992 \TOCLineLeaderFill\relax
16993 \else
16994 \hfill
16995 \fi
16996 }%
16997 \expandafter\renewcommand%
```
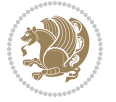

```
16998 \csname scr@tso@#1@entryformat\endcsname{\usekomafont{chapterentry}}%
16999 \expandafter\renewcommand%
17000 \csname scr@tso@#1@pagenumberformat\endcsname[1]{%
17001 \usekomafont{chapterentry}{\usekomafont{chapterentrypagenumber}{##1}}}%
17002 \expandafter\renewcommand\expandafter*%
17003 \csname scr@tso@#1@beforeskip\endcsname{1.0em \@plus\p@}%
17004 }
17005
17006 \CloneTOCEntryStyle{tocline}{section}
17007 \TOCEntryStyleStartInitCode{section}{%
17008 \expandafter\renewcommand%
17009 \csname scr@tso@#1@linefill\endcsname{\TOCLineLeaderFill\relax}%
17010 }
17011
17012 \CloneTOCEntryStyle{section}{default}
17013
17014 \DeclareSectionCommand[%
17015 style=part,%
17016 level=\m@ne,%
17017 pagestyle=plain,%
17018 tocstyle=part,%
17019 toclevel=\m@ne,%
17020 tocindent=\z@,%
17021 tocnumwidth=2em%
17022 ]{part}
17023 \DeclareSectionCommand[%
17024 style=chapter,%
17025 level=\z@,%
17026 pagestyle=plain,%
17027 tocstyle=chapter,%
17028 tocindent=\z@,%
17029 tocnumwidth=1.5em%
17030 ]{chapter}
17031 \DeclareSectionCommand[%
17032 style=section,%
17033 level=1,%
17034 indent=\z@,%
17035 beforeskip=-3.5ex \@plus -1ex \@minus -.2ex,%
17036 afterskip=2.3ex \@plus.2ex,%
17037 tocstyle=section,%
17038 tocindent=1.5em,%
17039 tocnumwidth=2.3em%
17040 ]{section}
17041 \DeclareSectionCommand[%
17042 style=section,%
17043 level=2,%
17044 indent=\z@,%
17045 beforeskip=-3.25ex\@plus -1ex \@minus -.2ex,%
17046 afterskip=1.5ex \@plus .2ex,%
17047 tocstyle=section,%
```
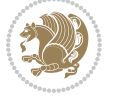

```
17048 tocindent=3.8em,%
17049 tocnumwidth=3.2em%
17050 ]{subsection}
17051 \DeclareSectionCommand[%
17052 style=section,%
17053 level=3,%
17054 indent=\z@,%
17055 beforeskip=-3.25ex\@plus -1ex \@minus -.2ex,%
17056 afterskip=1.5ex \@plus .2ex,%
17057 tocstyle=section,%
17058 tocindent=7.0em,%
17059 tocnumwidth=4.1em%
17060 ]{subsubsection}
17061 \DeclareSectionCommand[%
17062 style=section,%
17063 level=4,%
17064 indent=\z@,%
17065 beforeskip=3.25ex \@plus1ex \@minus.2ex,%
17066 afterskip=-1em,%
17067 tocstyle=section,%
17068 tocindent=10em,%
17069 tocnumwidth=5em%
17070 ]{paragraph}
17071 \DeclareSectionCommand[%
17072 style=section,%
17073 level=5,%
17074 indent=\scr@parindent,%
17075 beforeskip=3.25ex \@plus1ex \@minus .2ex,%
17076 afterskip=-1em,%
17077 tocstyle=section,%
17078 tocindent=12em,%
17079 tocnumwidth=6em%
17080 ]{subparagraph}
17081
17082
```
### **7.103 scrlettr-xetex-bidi.def**

```
17083 \ProvidesFile{scrlettr-xetex-bidi.def}[2015/11/14 v0.3 bidi adaptations for scrlettr class fo
17084 \renewcommand\deffootnote[4][]{%
17085 \long\def\@makefntext##1{%
17086 \edef\@tempa{#1}\ifx\@tempa\@empty
17087 \@setpar{\@@par
17088 \@tempdima = \hsize
17089 \addtolength{\@tempdima}{-#2}
17090 \if@RTL\parshape \@ne 0pt \@tempdima\else\parshape \@ne #2 \@tempdima\fi}%
17091 \else
17092 \@setpar{\@@par
17093 \text{Otempdima} = \hspace{0.1cm} \text{hisize}17094 \addtolength{\@tempdima}{-#1}
```
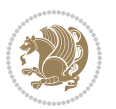

```
17095 \@tempdimb = \hsize
17096 \addtolength{\@tempdimb}{-#2}
17097 \if@RTL\parshape \tw@ 0pt \@tempdima 0pt \@tempdimb\else\parshape \tw@ #1 \@tempdima
17098 \fi
17099 \par
17100 \parindent #3\noindent
17101 \hbox to \z@{\hss\@@makefnmark}##1}
17102 \def\@@makefnmark{\hbox{#4}}
17103 }
17104 \deffootnote[1em]{1.5em}{1em}
17105 {\textsuperscript{\thefootnotemark}}
17106 \def\left@footnoterule{\kern-1\p@
17107 \hrule width 0.4\columnwidth
17108 \kern .6\p@}
17109 \def\right@footnoterule{%
17110 \kern-1\p@
17111 \hbox to \columnwidth{\hskip .6\columnwidth \hrulefill }
17112 \kern .6\p@}
17113 \def\@datefield{\@reffalse
17114 \ifx\varyourref\@empty \else \@reftrue \fi
17115 \ifx\varyourmail\@empty \else \@reftrue \fi
17116 \ifx\varmyref\@empty \else \@reftrue \fi
17117 \ifx\varcustomer\@empty \else \@reftrue \fi
17118 \ifx\varinvoice\@empty \else \@reftrue \fi
17119 \ifx\varrefitemi\@empty \else \@reftrue \fi
17120 \ifx\varrefitemii\@empty \else \@reftrue \fi
17121 \ifx\varrefitemiii\@empty \else \@reftrue \fi
17122 \vskip -\parskip
17123 \vskip \refvskip
17124 \if@ref
17125 \ifx\varyourref\@empty \else
17126 \settowidth{\sc@temp}{\varyourref}
17127 \setbox0\hbox{\scriptsize \sf \yourrefname}
17128 \ifdim \sc@temp > \wd0 \sc@@temp\sc@temp \else \sc@@temp\wd0 \fi
17129 \parbox[t]{\sc@@temp}{\noindent \box0\par \varyourref}\hfill
17130 \fi
17131 \ifx\varyourmail\@empty \else
17132 \settowidth{\sc@temp}{\varyourmail}
17133 \setbox0\hbox{\scriptsize \sf \yourmailname}
17134 \ifdim \sc@temp > \wd0 \sc@@temp\sc@temp \else \sc@@temp\wd0 \fi
17135 \parbox[t]{\sc@@temp}{\noindent \box0\par \varyourmail}\hfill
17136 \fi
17137 \ifx\varmyref\@empty \else
17138 \settowidth{\sc@temp}{\varmyref}
17139 \setbox0\hbox{\scriptsize \sf \myrefname}
17140 \ifdim \sc@temp > \wd0 \sc@@temp\sc@temp \else \sc@@temp\wd0 \fi
17141 \parbox[t]{\sc@@temp}{\noindent \box0\par \varmyref}\hfill
17142 \fi
17143 \ifx\varcustomer\@empty \else
17144 \settowidth{\sc@temp}{\varcustomer}
```
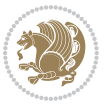

```
17145 \setbox0\hbox{\scriptsize \sf \customername}
17146 \ifdim \sc@temp > \wd0 \sc@@temp\sc@temp \else \sc@@temp\wd0 \fi
17147 \parbox[t]{\sc@@temp}{\noindent \box0\par \varcustomer}\hfill
17148 \fi
17149 \ifx\varinvoice\@empty \else
17150 \settowidth{\sc@temp}{\varinvoice}
17151 \setbox0\hbox{\scriptsize \sf \invoicename}
17152 \ifdim \sc@temp > \wd0 \sc@@temp\sc@temp \else \sc@@temp\wd0 \fi
17153 \parbox[t]{\sc@@temp}{\noindent \box0\par \varinvoice}\hfill
17154 \fi
17155 \ifx\varrefitemi\@empty \else
17156 \settowidth{\sc@temp}{\varrefitemi}
17157 \setbox0\hbox{\scriptsize \sf \varrefitemnamei}
17158 \ifdim \sc@temp > \wd0 \sc@@temp\sc@temp \else \sc@@temp\wd0 \fi
17159 \parbox[t]{\sc@@temp}{\noindent \box0\par \varrefitemi}\hfill
17160 \fi
17161 \ifx\varrefitemii\@empty \else
17162 \settowidth{\sc@temp}{\varrefitemii}
17163 \setbox0\hbox{\scriptsize \sf \varrefitemnameii}
17164 \ifdim \sc@temp > \wd0 \sc@@temp\sc@temp \else \sc@@temp\wd0 \fi
17165 \parbox[t]{\sc@@temp}{\noindent \box0\par \varrefitemii}\hfill
17166 \fi
17167 \ifx\varrefitemiii\@empty \else
17168 \settowidth{\sc@temp}{\varrefitemiii}
17169 \setbox0\hbox{\scriptsize \sf \varrefitemnameiii}
17170 \ifdim \sc@temp > \wd0 \sc@@temp\sc@temp \else \sc@@temp\wd0 \fi
17171 \parbox[t]{\sc@@temp}{\noindent \box0\par \varrefitemiii}\hfill
17172 \fi
17173 \ifx\@date\@empty \else
17174 \settowidth{\sc@temp}{\@date}
17175 \setbox0\hbox{\scriptsize \sf \datename}
17176 \ifdim \sc@temp > \wd0 \sc@@temp\sc@temp \else \sc@@temp\wd0 \fi
17177 \parbox[t]{\sc@@temp}{\noindent \box0\par \@date}
17178 \fi
17179 \par
17180 \vspace{2.5\baselineskip}
17181 \else
17182 {\ifx\@date\@empty \else \if@RTL\raggedright\else\raggedleft\fi\fromplace\ \@date\par \fi}
17183 \vspace{1.5\baselineskip}
17184 \fi}
17185 \long\def\closing#1{\par\nobreak\vspace{0.5\baselineskip}
17186 \stopbreaks \noindent \sc@temp\textwidth \advance\sc@temp by
17187 -\sigindent \hspace{\sigindent}%
17188 \parbox{\sc@temp}{\if@RTL\raggedleft\else\raggedright\fi\ignorespaces #1\mbox{}\\[\presig@sk
17189 \fromsig\strut}\par
17190 \vspace{1.5\baselineskip}}
```
### **7.104 scrreprt-xetex-bidi.def**

17191 \ProvidesFile{scrreprt-xetex-bidi.def}[2017/06/09 v1.1 bidi adaptations for scrreprt class fo

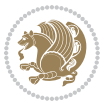

```
17192 \newcommand{\scr@saved@LTRfootnotetext}{}
17193 \newcommand{\scr@saved@RTLfootnotetext}{}
17194 \let\scr@saved@footnotetext\@footnotetext
17195 \let\scr@saved@LTRfootnotetext\@LTRfootnotetext
17196 \let\scr@saved@RTLfootnotetext\@RTLfootnotetext
17197 \renewcommand{\@footnotetext}[1]{%
17198 \scr@saved@footnotetext{#1}%
17199 \csname FN@mf@prepare\endcsname
17200 }
17201 \renewcommand{\@LTRfootnotetext}[1]{%
17202 \scr@saved@LTRfootnotetext{#1}%
17203 \csname FN@mf@prepare\endcsname
17204 }
17205 \renewcommand{\@RTLfootnotetext}[1]{%
17206 \scr@saved@RTLfootnotetext{#1}%
17207 \csname FN@mf@prepare\endcsname
17208 }
17209 \renewcommand\deffootnote[4][]{%
17210 \long\def\@makefntext##1{%
17211 \setlength{\@tempdimc}{#3}%
17212 \def\@tempa{#1}\ifx\@tempa\@empty
17213 \@setpar{\@@par
17214 \text{Otempdima} = \hspace{0.1cm} 1512617215 \addtolength{\@tempdima}{-#2}%
17216 \if@RTL\parshape \@ne 0pt \@tempdima\else\parshape \@ne #2 \@tempdima\fi}%
17217 \else
17218 \addtolength{\@tempdimc}{#2}%
17219 \addtolength{\@tempdimc}{-#1}%
17220 \@setpar{\@@par
17221 \text{Otempdima} = \hbox{hsize}17222 \addtolength{\@tempdima}{-#1}%
17223 \@tempdimb = \hsize
17224 \addtolength{\@tempdimb}{-#2}%
17225 \if@RTL\parshape \tw@ 0pt \@tempdima 0pt \@tempdimb\else\parshape \tw@ #1 \@tempdima
17226 }%
17227 \fi
17228 \par
17229 \parindent\@tempdimc\noindent
17230 \ftn@font\hbox to \z@{\hss\@@makefnmark}##1%
17231 }%
17232 \def\@@makefnmark{\hbox{\ftnm@font{#4}}}%
17233 }
17234 \deffootnote[1em]{1.5em}{1em}{\textsuperscript{\thefootnotemark}}
17235 \renewcommand*\left@footnoterule{%
17236 \normalsize\ftn@rule@test@values
17237 \kern-\dimexpr 2.6\p@+\ftn@rule@height\relax
17238 \ifx\@textbottom\relax\else\vskip \z@ \@plus.05fil\fi
17239 {\usekomafont{footnoterule}{%
17240 \hrule \@height\ftn@rule@height \@width\ftn@rule@width}}%
17241 \kern 2.6\p@}
```

$$
\mathbb{Z}^n
$$

```
17242 \renewcommand*\right@footnoterule{%
17243 \normalsize\ftn@rule@test@values
17244 \kern-\dimexpr 2.6\p@+\ftn@rule@height\relax
17245 \ifx\@textbottom\relax\else\vskip \z@ \@plus.05fil\fi
17246 {\usekomafont{footnoterule}{%
17247 \hbox to \columnwidth{\hskip \dimexpr\columnwidth-\ftn@rule@width\relax \leavevmode\le
17248 \kern 2.6\p@}
17249 \renewcommand*\maketitle[1][1]{%
17250 \if@titlepage
17251 \begin{titlepage}
17252 \setcounter{page}{%
17253 #1%
17254 }%
17255 \let\footnotesize\small
17256 \let\right@footnoterule\relax
17257 \let\left@footnoterule\relax
17258 \let\textwidth@footnoterule\relax
17259 \let\footnote\thanks
17260 \let\LTRfootnote\LTRthanks
17261 \let\RTLfootnote\RTLthanks
17262 \renewcommand*\thefootnote{\@fnsymbol\c@footnote}%
17263 \let\@oldmakefnmark\@makefnmark
17264 \renewcommand*{\@makefnmark}{\rlap\@oldmakefnmark}%
17265 \ifx\@extratitle\@empty \else
17266 \noindent\@extratitle\next@tpage\cleardoubleemptypage
17267 \thispagestyle{empty}%
17268 \fi
17269 \setparsizes{\z@}{\z@}{\z@\@plus 1fil}\par@updaterelative
17270 \ifx\@titlehead\@empty \else
17271 \begin{minipage}[t]{\textwidth}%
17272 \@titlehead
17273 \end{minipage}\par
17274 \fi
17275 \null\vfill
17276 \begin{center}
17277 \ifx\@subject\@empty \else
17278 {\subject@font \@subject \par}%
17279 \vskip 3em
17280 \fi
17281 {\titlefont\huge \@title\par}%
17282 \vskip 1em
17283 {\ifx\@subtitle\@empty\else\usekomafont{subtitle}\@subtitle\par\fi}%
17284 \vskip 2em
17285 {\Large \lineskip 0.75em
17286 \begin{tabular}[t]{c}
17287 \@author
17288 \end{tabular}\par
17280 } }17290 \vskip 1.5em
17291 {\Large \@date \par}%
```
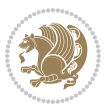

```
17292 \vskip \z@ \@plus3fill
17293 {\Large \@publishers \par}%
17294 \vskip 3em
17295 \end{center}\par
17296 \@thanks
17297 \vfill\null
17298 \if@twoside\next@tpage
17299 \begin{minipage}[t]{\textwidth}
17300 \@uppertitleback
17301 \end{minipage}\par
17302 \vfill
17303 \begin{minipage}[b]{\textwidth}
17304 \@lowertitleback
17305 \end{minipage}
17306 \fi
17307 \ifx\@dedication\@empty \else
17308 \next@tpage\null\vfill
17309 {\centering \Large \@dedication \par}%
17310 \vskip \z@ \@plus3fill
17311 \if@twoside \next@tpage\cleardoubleemptypage \fi
17312 \fi
17313 \end{titlepage}
17314 \else
17315 \par
17316 \@tempcnta=%
17317 #1%
17318 \relax\ifnum\@tempcnta=1\else
17319 \ClassWarning{\KOMAClassName}{%
17320 Optional argument of \string\maketitle\space ignored
17321 at\MessageBreak
17322 notitlepage-mode%
17323 }%
17324 \fi
17325 \begingroup
17326 \renewcommand*\thefootnote{\@fnsymbol\c@footnote}%
17327 \let\@oldmakefnmark\@makefnmark
17328 \renewcommand*{\@makefnmark}{\rlap\@oldmakefnmark}
17329 \if@twocolumn
17330 \ifnum \col@number=\@ne
17331 \@maketitle
17332 \else
17333 \twocolumn[\@maketitle]%
17334 \fi
17335 \else
17336 \newpage
17337 \global\@topnum\z@
17338 \@maketitle
17339 \fi
17340 \thispagestyle{\titlepagestyle}\@thanks
17341 \endgroup
```
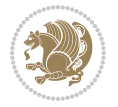

```
17344 \let\thanks\relax
17345 \let\LTRthanks\relax
17346 \let\RTLthanks\relax
17347 \let\maketitle\relax
17348 \let\@maketitle\relax
17349 \global\let\@thanks\@empty
17350 \global\let\@author\@empty
17351 \global\let\@date\@empty
17352 \global\let\@title\@empty
17353 \global\let\@subtitle\@empty
17354 \global\let\@extratitle\@empty
17355 \global\let\@titlehead\@empty
17356 \global\let\@subject\@empty
17357 \global\let\@publishers\@empty
17358 \global\let\@uppertitleback\@empty
17359 \global\let\@lowertitleback\@empty
17360 \global\let\@dedication\@empty
17361 \global\let\author\relax
17362 \global\let\title\relax
17363 \global\let\extratitle\relax
17364 \global\let\titlehead\relax
17365 \global\let\subject\relax
17366 \global\let\publishers\relax
17367 \global\let\uppertitleback\relax
17368 \global\let\lowertitleback\relax
17369 \global\let\dedication\relax
17370 \global\let\date\relax
17371 \global\let\and\relax
17372 }%
17373 \renewcommand*{\@maketitle}{%
17374 \clearpage
17375 \let\footnote\thanks
17376 \let\LTRfootnote\LTRthanks
17377 \let\RTLfootnote\RTLthanks
17378 \ifx\@extratitle\@empty \else
17379 \noindent\@extratitle \next@tpage \if@twoside \null\next@tpage \fi
17380 \fi
17381 \setparsizes{\z@}{\z@}{\z@\@plus 1fil}\par@updaterelative
17382 \ifx\@titlehead\@empty \else
17383 \begin{minipage}[t]{\textwidth}
17384 \@titlehead
17385 \end{minipage}\par
17386 \fi
17387 \null
17388 \vskip 2em%
17389 \begin{center}%
17390 \ifx\@subject\@empty \else
17391 {\subject@font \@subject \par}
```
\fi

\setcounter{footnote}{0}%

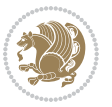

```
17392 \vskip 1.5em
17393 \fi
17394 {\titlefont\huge \@title \par}%
17395 \vskip .5em
17396 {\ifx\@subtitle\@empty\else\usekomafont{subtitle}\@subtitle\par\fi}%
17397 \vskip 1em
17398 {\Large
17399 \lineskip .5em%
17400 \begin{tabular}[t]{c}
17401 \@author
17402 \end{tabular}\par
17403
17404 \vskip 1em%
17405 {\Large \@date \par}%
17406 \vskip \z@ \@plus 1em
17407 {\Large \@publishers \par}
17408 \ifx\@dedication\@empty \else
17409  \vskip 2em
17410 {\Large \@dedication \par}
17411 \fi
17412 \end{center}%
17413 \par
17414 \vskip 2em
17415 }%
17416 \def\raggedsection{\if@RTL\raggedleft\else\raggedright\fi}
17417 \renewcommand*\autodot{\if@altsecnumformat\@SepMark\fi}
17418 \renewcommand*\thesection{%
17419 \thechapter\@SepMark%
17420 \@arabic\c@section
17421 }
17422 \renewcommand*{\thesubsection}{\thesection\@SepMark\@arabic\c@subsection}
17423 \renewcommand*{\thesubsubsection}{%
17424 \thesubsection\@SepMark\@arabic\c@subsubsection
17425 }
17426 \renewcommand*{\theparagraph}{\thesubsubsection\@SepMark\@arabic\c@paragraph}
17427 \renewcommand*{\thesubparagraph}{%
17428 \theparagraph\@SepMark\@arabic\c@subparagraph
17429 }
17430 \renewcommand*\thefigure{%
17431 \thechapter\@SepMark%
17432 \@arabic\c@figure
17433 }
17434 \renewcommand*\thetable{%
17435 \thechapter\@SepMark%
17436 \@arabic\c@table
17437 }
17438 \renewcommand*\theequation{%
17439 \thechapter\@SepMark%
17440 \@arabic\c@equation
17441 }
```
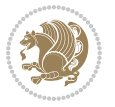

```
17442 \renewenvironment{thebibliography}[1]{%
17443 \if@bib@break@
17444 \bib@beginhook
17445 \else
17446 \ifx\bibpreamble\relax\else\ifx\bibpreamble\@empty\else
17447 \setchapterpreamble{\bibpreamble}%
17448 \fi\fi
17449 \bib@heading
17450 \bib@beginhook
17451 \bib@before@hook
17452 \fi
17453 \renewcommand{\BreakBibliography}[1]{%
17454 \@bib@break
17455 \end{thebibliography}%
17456 \begingroup ##1\endgroup
17457 \begin{thebibliography}{#1}
17458 }%
17459 \if@RTL\if@LTRbibitems\@RTLfalse\else\fi\else\if@RTLbibitems\@RTLtrue\else\fi\fi
17460 \bidi@@thebibliography@font@hook%
17461 \list{%
17462 \@biblabel{\@arabic\c@enumiv}%
17463 }{%
17464 \settowidth\labelwidth{\@biblabel{#1}}%
17465 \leftmargin\labelwidth
17466 \advance\leftmargin\labelsep
17467 \@openbib@code
17468 \if@bib@break@
17469 \edef\@tempa{%
17470 \noexpand\usecounter{enumiv}%
17471 \noexpand\setcounter{enumiv}{\the\c@enumiv}%
17472 }\@tempa
17473 \no@bib@break
17474 \else
17475 \usecounter{enumiv}%
17476 \fi
17477 \let\p@enumiv\@empty
17478 \renewcommand*\theenumiv{\@arabic\c@enumiv}%
17479 }%
17480 \sloppy\clubpenalty4000 \widowpenalty4000
17481 \sfcode`\.=\@m
17482 }{%
17483 \if@bib@break@
17484 \def\@noitemerr{%
17485 \@latex@warning{%
17486 \string\BreakBibliography\space at begin of `thebibliography'
17487 environment\MessageBreak
17488 or following \string\BreakBibliography}%
17489 }%
17490 \else
17491 \def\@noitemerr{%
```
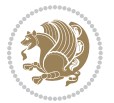

```
17492 \@latex@warning{%
17493 Empty `thebibliography' environment or
17494 \string\BreakBibliography\MessageBreak
17495 before end of `thebibliography' environment}%
17496 }%
17497 \fi
17498 \endlist
17499 \if@bib@break@
17500 \else
17501 \bib@after@hook
17502 \let\bib@before@hook\@empty
17503 \let\bib@after@hook\@empty
17504 \fi
17505 \bib@endhook
17506 }
17507 \renewcommand*\left@footnoterule{%
17508 \kern-3\p@
17509 \ifx\@textbottom\relax\else\vskip \z@ \@plus.05fil\fi
17510 \hrule\@width.4\columnwidth
17511 \kern 2.6\p@}
17512 \renewcommand*\right@footnoterule{%
17513 \kern-3\p@
17514 \ifx\@textbottom\relax\else\vskip \z@ \@plus.05fil\fi
17515 \hbox to \columnwidth{\hskip .6\columnwidth \hrulefill }
17516 \kern2.6\p@}
17517 \renewcommand*{\raggeddictum}{\if@RTL\raggedright\else\raggedleft\fi}
17518 \renewcommand*{\raggeddictumtext}{\if@RTL\raggedleft\else\raggedright\fi}
17519 \renewcommand*{\raggeddictumauthor}{\if@RTL\raggedright\else\raggedleft\fi}
17520 \renewcommand\marginline[1]{%
17521 \marginpar[\if@RTL\raggedright\else\raggedleft\fi{#1}]{\if@RTL\raggedleft\else\raggedright\
17522 }
17523 \renewcommand{\@@makecaption}[3]{%
17524 \cap@margin
17525 \ifonelinecaptions
17526 \@tempcnta=\value{mpfootnote}\@tempcntb=\value{footnote}%
17527 \let\scr@tmp@footnotetext=\@footnotetext
17528 \let\@footnotetext=\@gobble
17529 \let\scr@tmp@LTRfootnotetext=\@LTRfootnotetext
17530 \let\@LTRfootnotetext=\@gobble
17531 \let\scr@tmp@RTLfootnotetext=\@RTLfootnotetext
17532 \let\@RTLfootnotetext=\@gobble
17533 \sbox\@tempboxa{%
17534 {\capfont{\strut\ignorespaces
17535 #1{{\caplabelfont{#2\captionformat}}}%
17536 #3\unskip\strut}}%
17537 }%
17538 \let\@footnotetext=\scr@tmp@footnotetext
17539 \let\scr@tmp@footnotetext=\undefined
17540 \let\@LTRfootnotetext=\scr@tmp@LTRfootnotetext
17541 \let\scr@tmp@LTRfootnotetext=\undefined
```
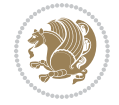

```
17542 \let\@RTLfootnotetext=\scr@tmp@RTLfootnotetext
17543 \let\scr@tmp@RTLfootnotetext=\undefined
17544 \setcounter{footnote}{\@tempcntb}%
17545 \setcounter{mpfootnote}{\@tempcnta}%
17546 \else
17547 \sbox\@tempboxa{\hspace*{2\cap@width}}%
17548 \fi
17549 \begingroup%
17550 \setlength{\@tempdima}{\cap@width}%
17551 \ifdim \wd\@tempboxa >\@tempdima
17552 \hb@xt@\hsize{%
17553 \setbox\@tempboxa\vbox{\hsize=\cap@width
17554 \ifdofullc@p
17555 {\capfont{\@hangfrom{\scr@smashdp{\strut\ignorespaces
17556 #1{{\caplabelfont{#2\captionformat}}}}}
17557 {#3\unskip\strut\par}}}%
17558 \else%
17559 \ifdim\cap@indent<\z@
17560 {\capfont{\strut\ignorespaces
17561 #1{{\caplabelfont{#2\captionformat\par}}}%
17562 \noindent\hspace*{-\cap@indent}#3\unskip\strut\par}}%
17563 \else%
17564 \if@capbreak
17565 <br>
{\capfont{\strut\ignorespaces
17566 #1{{\caplabelfont{#2\captionformat\par}}}%
17567 \noindent\@hangfrom{\hspace*{\cap@indent}}{#3\par}}}%
17568 \else
17569 {\capfont{\@hangfrom{\scr@smashdp\strut\hspace*{\cap@indent}}%
17570 {\hspace{-\cap@indent}\scr@smashdp{\ignorespaces#1%
17571 {{\caplabelfont{#2\captionformat}}}}#3\unskip\strut\par}}}%
17572 \fi
17573 \fi
17574 \fi
17575 }%
17576 \setlength{\@tempdima}{\ht\@tempboxa}%
17577 \addtolength{\@tempdima}{\dp\@tempboxa}%
17578 \addtolength{\@tempdima}{-\ht\strutbox}%
17579 \ht\@tempboxa\ht\strutbox
17580 \dp\@tempboxa\@tempdima
17581 \strut\cap@left
17582 \box\@tempboxa
17583 \cap@right\strut
17584 }%
17585 \else
17586 \global \@minipagefalse
17587 \sbox\@tempboxa{%
17588 {\capfont{\scr@smashdp{\strut\ignorespaces
17589 #1{{\caplabelfont{#2\captionformat}}}}%
17590 #3}}%
17591 }%
```
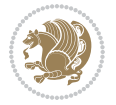

```
17593 \fi
17594 \endgroup
17595 }
17596 \renewcommand{\@makecaption}[2]{%
17597 \if@captionabove
17598 \vskip\belowcaptionskip
17599 \else
17600 \vskip\abovecaptionskip
17601 \fi
17602 \@@makecaption\@firstofone{#1}{#2}%
17603 \if@captionabove
17604 \vskip\abovecaptionskip
17605 \else
17606 \vskip\belowcaptionskip
17607 \fi
17608 }
17609 \bidi@AfterFile{longtable-xetex-bidi.def}{%
17610 \@ifpackageloaded{caption2}{\@komalongtablefalse
17611 \scr@caption@before@longtable@warning{caption2}%
17612 }{}%
17613 \if@komalongtable
17614 \renewcommand{\LT@makecaption}[3]{%
17615 \noalign{%
17616 \if@captionabove
17617 \vskip\belowcaptionskip
17618 \else
17619 \vskip\abovecaptionskip
17620 \fi
17621 }%
17622 \LT@mcol\LT@cols c{%
17623 \hbox to\z@{\hss\parbox[t]\linewidth{%
17624 \@@makecaption{#1}{#2}{#3}%
17625 \endgraf
17626 \if@captionabove
17627 \vskip\abovecaptionskip
17628 \else
17629 \vskip\belowcaptionskip
17630 \fi
17631 }%
17632 \hss
17633 }%
17634 }%
17635 }%
17636 \renewcommand*{\scr@LT@array}{}%
17637 \let\scr@LT@array=\LT@array
17638 \renewcommand*{\LT@array}{%
17639 \let\scr@caption=\LT@caption
17640 \def\captionabove{\noalign{\global\@captionabovetrue}%
17641 \scr@caption}%
```
{\capfont{\hb@xt@\hsize{\strut\cap@left\if@RTL\beginR\fi\box\@tempboxa\if@RTL\endR\fi\c

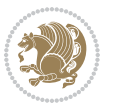

```
17642 \def\captionbelow{\noalign{\global\@captionabovefalse}%
17643 \scr@caption}%
17644 \if@tablecaptionabove
17645 \let\LT@caption=\captionabove
17646 \else
17647 \let\LT@caption=\captionbelow
17648 \fi
17649 \scr@LT@array
17650 }%
17651 \ClassInfo{\KOMAClassName}{%
17652 longtable captions redefined%
17653 }%
17654 \fi
17655 }
17656
17657 \CloneTOCEntryStyle{tocline}{part}
17658 \TOCEntryStyleStartInitCode{part}{%
17659 \expandafter\renewcommand%
17660 \csname scr@tso@#1@linefill\endcsname{\hfill}%
17661 \expandafter\renewcommand%
17662 \csname scr@tso@#1@entryformat\endcsname[1]{\usekomafont{partentry}{##1}}%
17663 \expandafter\renewcommand%
17664 \csname scr@tso@#1@pagenumberformat\endcsname[1]{%
17665 \usekomafont{partentry}{\usekomafont{partentrypagenumber}{##1}}}%
17666 \expandafter\renewcommand\expandafter*%
17667 \csname scr@tso@#1@beforeskip\endcsname{2.25em \@plus\p@}%
17668 }
17669
17670 \CloneTOCEntryStyle{tocline}{chapter}
17671 \TOCEntryStyleStartInitCode{chapter}{%
17672 \expandafter\renewcommand%
17673 \csname scr@tso@#1@linefill\endcsname{%
17674 \if@chapterentrywithdots
17675 \TOCLineLeaderFill\relax
17676 \else
17677 \hfill
17678 \fi
17679 }%
17680 \expandafter\renewcommand%
17681 \csname scr@tso@#1@entryformat\endcsname{\usekomafont{chapterentry}}%
17682 \expandafter\renewcommand%
17683 \csname scr@tso@#1@pagenumberformat\endcsname[1]{%
17684 \usekomafont{chapterentry}{\usekomafont{chapterentrypagenumber}{##1}}}%
17685 \expandafter\renewcommand\expandafter*%
17686 \csname scr@tso@#1@beforeskip\endcsname{1.0em \@plus\p@}%
17687 }
17688
17689 \CloneTOCEntryStyle{tocline}{section}
17690 \TOCEntryStyleStartInitCode{section}{%
17691 \expandafter\renewcommand%
```
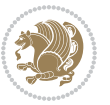

```
17692 \csname scr@tso@#1@linefill\endcsname{\TOCLineLeaderFill\relax}%
17693 }
17694
17695 \CloneTOCEntryStyle{section}{default}
17696
17697 \DeclareSectionCommand[%
17698 style=part,%
17699 level=\m@ne,%
17700 pagestyle=plain,%
17701 tocstyle=part,%
17702 toclevel=\m@ne,%
17703 tocindent=\z@,%
17704 tocnumwidth=2em%
17705 ]{part}
17706 \DeclareSectionCommand[%
17707 style=chapter,%
17708 level=\z@,%
17709 pagestyle=plain,%
17710 tocstyle=chapter,%
17711 tocindent=\z@,%
17712 tocnumwidth=1.5em%
17713 ]{chapter}
17714 \DeclareSectionCommand[%
17715 style=section,%
17716 level=1,%
17717 indent=\z@,%
17718 beforeskip=-3.5ex \@plus -1ex \@minus -.2ex,%
17719 afterskip=2.3ex \@plus.2ex,%
17720 tocstyle=section,%
17721 tocindent=1.5em,%
17722 tocnumwidth=2.3em%
17723 ]{section}
17724 \DeclareSectionCommand[%
17725 style=section,%
17726 level=2,%
17727 indent=\z@,%
17728 beforeskip=-3.25ex\@plus -1ex \@minus -.2ex,%
17729 afterskip=1.5ex \@plus .2ex,%
17730 tocstyle=section,%
17731 tocindent=3.8em,%
17732 tocnumwidth=3.2em%
17733 ]{subsection}
17734 \DeclareSectionCommand[%
17735 style=section,%
17736 level=3,%
17737 indent=\z@,%
17738 beforeskip=-3.25ex\@plus -1ex \@minus -.2ex,%
17739 afterskip=1.5ex \@plus .2ex,%
17740 tocstyle=section,%
```

```
17741 tocindent=7.0em,%
```
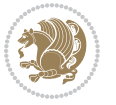

```
17742 tocnumwidth=4.1em%
17743 ]{subsubsection}
17744 \DeclareSectionCommand[%
17745 style=section,%
17746 level=4,%
17747 indent=\z@,%
17748 beforeskip=3.25ex \@plus1ex \@minus.2ex,%
17749 afterskip=-1em,%
17750 tocstyle=section,%
17751 tocindent=10em,%
17752 tocnumwidth=5em%
17753 ]{paragraph}
17754 \DeclareSectionCommand[%
17755 style=section,%
17756 level=5,%
17757 indent=\scr@parindent,%
17758 beforeskip=3.25ex \@plus1ex \@minus .2ex,%
17759 afterskip=-1em,%
17760 tocstyle=section,%
17761 tocindent=12em,%
17762 tocnumwidth=6em%
17763 ]{subparagraph}
17764
17765
```
### **7.105 sidecap-xetex-bidi.def**

```
17766 \ProvidesFile{sidecap-xetex-bidi.def}[2010/08/01 v0.1 bidi adaptations for sidecap package fo
17767 \renewcommand*{\SC@FLOAT}[2]{\if@RTL%
17768 \isSC@ODD{{#1}\hspace{\sidecaptionsep}{#2}} {{#2}\hspace{\sidecaptionsep}{#1}}\else%
17769 \isSC@ODD{{#2}\hspace{\sidecaptionsep}{#1}} {{#1}\hspace{\sidecaptionsep}{#2}}\fi}
17770 \renewcommand*\SC@justify@caption{\if@RTL%
17771 \isSC@ODD{\RaggedLeft}{\RaggedRight}\else%
17772 \isSC@ODD{\RaggedRight}{\RaggedLeft}\fi}
```
### **7.106 soul-xetex-bidi.def**

```
17773 \ProvidesFile{soul-xetex-bidi.def}[2015/10/16 v0.1 bidi adaptations for soul package for XeTe
17774 \long\def\SOUL@start#1{{%
```

```
17775 \let\bidi@RTL@everypar\@empty
```

```
17776 \let\<\SOUL@lowerthan
```

```
17777 \let\>\empty
```
17778 \def\soulomit{\noexpand\soulomit}%

```
17779 \gdef\SOUL@eventuallyexhyphen##1{}%
```

```
17780 \let\SOUL@soeventuallyskip\relax
```
\SOUL@spaceskip=\fontdimen\tw@\font\@plus\fontdimen\thr@@\font

```
17782 \@minus\fontdimen4\font
```

```
17783 \SOUL@ignorespacesfalse
```

```
17784 \leavevmode
```

```
17785 \SOUL@preamble
```

```
17786 \SOUL@lasttoken={}%
```
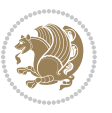

```
17788 \SOUL@minus\z@
17789 \SOUL@comma\z@
17790 \SOUL@apo\z@
17791 \SOUL@grave\z@
17792 \SOUL@do{#1}%
17793 \SOUL@postamble
17794 }}
17795 \def\SOUL@ulunderline#1{{%
17796 \setbox\z@\hbox{#1}%
17797 \dimen@=\wd\z@
17798 \dimen@i=\SOUL@uloverlap
17799 \advance\dimen@2\dimen@i
17800 \if@RTL
17801 \unhcopy\z@
17802 \llap{%
17803 \null
17804 \kern-\dimen@i
17805 \SOUL@ulcolor{\SOUL@ulleaders\hskip\dimen@}%
17806 }%
17807 \else
17808 \rlap{%
17809 \null
17810 \kern-\dimen@i
17811 \SOUL@ulcolor{\SOUL@ulleaders\hskip\dimen@}%
17812 }%
17813 \unhcopy\z@
17814 \fi
17815 }}
17816 \def\bidi@SOUL@ulleaders{%
17817\leaders\hb@xt@0.1pt{\hss\SOUL@ulcolor{\vrule\@depth\SOUL@uldp\@height\SOUL@ulht}\hss}\re
17818 }
17819 \def\SOUL@uleveryspace#1{%
17820 \if@RTL
17821 #1%
17822 \bidi@SOUL@ulleaders
17823 \hskip\spaceskip
17824 \else
17825 \SOUL@ulcolor{%
17826 #1%
17827 \SOUL@ulleaders
17828 \hskip\spaceskip
17829 }%<br>17830 \fi
17830
17831 \null
17832 }
```
# **7.107 stabular-xetex-bidi.def**

\SOUL@word={}%

\ProvidesFile{stabular-xetex-bidi.def}[2015/11/07 v0.3 bidi adaptations for stabular package

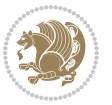

```
17834 \def\@stabular{%
17835 \leavevmode \bgroup \if@RTLtab\beginR \fi
17836 \let\@acol\@tabacol
17837 \let\@classz\@tabclassz
17838 \let\@classiv\@tabclassiv \let\\\@tabularcr\@stabarray}
17839 \def\endstabular{\crcr\egroup\if@RTLtab\egroup\endR\egroup\fi
17840 \egroup \if@RTLtab\endR\fi\egroup}
17841 \expandafter \let \csname endstabular*\endcsname = \endstabular
17842 \def\@sarray[#1]#2{%
17843 \bgroup
17844 \setbox\@arstrutbox\hbox{%
17845 \vrule \@height\arraystretch\ht\strutbox
17846 \@depth\arraystretch \dp\strutbox
17847 \@width\z@}%
17848 \@mkpream{#2}%
17849 \edef\@preamble{%
17850 \ialign \noexpand\@halignto
17851 \bgroup \@arstrut \@preamble \tabskip\z@skip \cr}%
17852 \let\@startpbox\@@startpbox \let\@endpbox\@@endpbox
17853 \let\tabularnewline\\%
17854 \let\@sharp##%
17855 \set@typeset@protect
17856 \lineskip\z@skip\baselineskip\z@skip
17857 \if@RTLtab\hbox\bgroup\beginR\@hboxRconstructtrue\if #1t\vtop \else \vbox \fi\bgroup\fi
17858 \@preamble}
```
### **7.108 subfigure-xetex-bidi.def**

```
17859 \ProvidesFile{subfigure-xetex-bidi.def}[2010/03/01 v0.1 bidi adaptations for subfigure packag
17860 \AtBeginDocument{%
17861 \let\p@subfigure=\thefigure
17862 \let\p@subtable=\thetable%
17863 }
```
### **7.109 tabls-xetex-bidi.def**

```
17864 \ProvidesFile{tabls-xetex-bidi.def}[2015/11/07 v0.3 bidi adaptations for tabls package for Xe
17865 \def\endtabular{\endarray $\if@RTLtab\endR\fi\egroup}
17866
17867 \expandafter\let\csname endtabular*\endcsname=\endtabular
17868
17869 \def\endarray{\ifvmode\csname crcr\endcsname % just do \crcr if \\ given
17870 \else \\[\z@ \global\advance\@arstdepth-\@otarlinesep]%
17871 \fi\egroup\if@RTLtab\egroup\endR\egroup\fi\@unrecurse\egroup}
17872
17873 \def\@array[#1]#2{% remember global variables to allow recursion:
17874 \edef\@unrecurse{\global\@skip@bove\the\@skip@bove
17875 \global\@arstheight\the\@arstheight\global\@arstdepth\the\@arstdepth}%
17876 \let\@otarlinesep\@tarlinesep \global\@skip@bove-\@otarlinesep
17877 \ifx\@classz\@arrayclassz \let\@tarlinesep\arraylinesep
17878 \else \let\@tarlinesep\tablinesep \fi
```
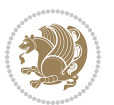

```
17879 \divide\@tarlinesep\tw@ % half sep is applied to height & depth
17880 \let\@seesize\relax \let\@rememsize\relax \@mkpream{#2}%
17881 \@tempdima\arraystretch\ht\strutbox \@tempdimb\arraystretch\dp\strutbox
17882 \ifdim\@tarlinesep>\z@ % (need \protect for \multicolumn)
17883 \def\@rememsize{\protect\@r@m@msize}\let\@seesize\@s@@size
17884 \advance\@tempdima-\@tarlinesep \advance\@tempdimb-\@tarlinesep
17885 \fi \setbox\@arstrutbox\hbox{% set up smaller strut
17886 \vrule \@height\@tempdima \@depth\@tempdimb \@width\z@}%
17887 \let\protect\noexpand
17888 \edef\@preamble{\ialign \noexpand\@halignto \bgroup
17889 \unhcopy\@arstrutbox \@preamble \tabskip\z@skip &\@sharp \cr}%
17890 \let\@startpbox\@@startpbox \let\@endpbox\@@endpbox
17891 \if#1t\vtop \else \if#1b\vbox \else \vcenter \fi\fi
17892 \bgroup \let\par\@empty
17893 \global\@arstheight\ht\@arstrutbox \global\@arstdepth\dp\@arstrutbox
17894 \advance\extrarulesep.5\arrayrulewidth
17895 \let\@sharp##\let\protect\relax \lineskip\z@skip \baselineskip\z@skip
17896 \if@RTLtab\hbox\bgroup\beginR\@hboxRconstructtrue\if#1t\vtop \else \vbox \fi\bgroup\fi
```

```
17897 \@preamble}
```
#### **7.110 tabularx-xetex-bidi.def**

```
17898 \ProvidesFile{tabularx-xetex-bidi.def}[2014/11/08 v0.1 bidi adaptations for tabularx package
17899 \def\TX@endtabularx{%
17900 \expandafter\expandafter\expandafter
17901 \TX@find@endtabularxa\csname end\TX@\endcsname
17902 \endtabularx\TX@\endtabularx\TX@find@endtabularxa
17903 \expandafter\TX@newcol\expandafter{\tabularxcolumn{\TX@col@width}}%
17904 \let\verb\TX@verb
17905 \def\@elt##1{\global\value{##1}\the\value{##1}\relax}%
17906 \edef\TX@ckpt{\cl@@ckpt}%
17907 \let\@elt\relax
17908 \TX@old@table\maxdimen
17909 \TX@col@width\TX@target
17910 \global\TX@cols\@ne
17911 \TX@typeout@
17912 {\@spaces Table Width\@spaces Column Width\@spaces X Columns}%
17913 \TX@trial{\def\NC@rewrite@X{%
17914 \global\advance\TX@cols\@ne\NC@find p{\TX@col@width}}}%
17915 \loop
17916 \TX@arith
17917 \ifTX@
17918 \TX@trial{}%
17919 \repeat
17920 {\let\@footnotetext\TX@ftntext\let\@xfootnotenext\TX@xftntext
17921 \let\@LTRfootnotetext\TX@LTRftntext\let\@xLTRfootnotenext\TX@xLTRftntext
17922 \let\@RTLfootnotetext\TX@RTLftntext\let\@xRTLfootnotenext\TX@xRTLftntext
17923 \csname tabular*\expandafter\endcsname\expandafter\TX@target
17924 \the\toks@
17925 \csname endtabular*\endcsname}%
```
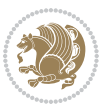

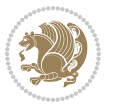

```
17927 \ifnum0=`{\fi}%
17928 \expandafter\expandafter\expandafter
17929 \TX@find@endtabularxbb
17930 \expandafter\end\expandafter{\TX@}%
17931 \endtabularx\TX@\endtabularx\TX@find@endtabularxb
17932 }
17933
17934 \def\TX@trial#1{%
17935 \setbox\@tempboxa\hbox{%
17936 #1\relax
17937 \let\@footnotetext\TX@trial@ftn
17938 \let\@LTRfootnotetext\TX@trial@ftn
17939 \let\@RTLfootnotetext\TX@trial@ftn
17940 \let\TX@vwarn\@empty
17941 \expandafter\let\expandafter\tabularx\csname tabular*\endcsname
17942 \expandafter\let\expandafter\endtabularx\csname endtabular*\endcsname
17943 \def\write{\begingroup
17944 \def\let{\afterassignment\endgroup\toks@}%
17945 \afterassignment\let\count@}%
17946 \hbadness\@M
17947 \hfuzz\maxdimen
17948 \let\hbadness\@tempcnta
17949 \let\hfuzz\@tempdima
17950 \expandafter\tabular\the\toks@
17951 \endtabular}%
17952 \TX@ckpt
17953 \TX@typeout@{\@spaces
17954 \expandafter\TX@align
17955 \the\wd\@tempboxa\space\space\space\space\space\space\@@
17956 \expandafter\TX@align
17957 \the\TX@col@width\space\space\space\space\space\@@
17958 \@spaces\the\TX@cols}}
17959
17960 \long\def\TX@LTRftntext#1{%
17961 \edef\@tempa{\the\TX@ftn\noexpand\LTRfootnotetext
17962 [\the\csname c@\@mpfn\endcsname]}%
17963 \global\TX@ftn\expandafter{\@tempa{#1}}}%
17964 \long\def\TX@xLTRftntext[#1]#2{%
17965 \global\TX@ftn\expandafter{\the\TX@ftn\LTRfootnotetext[#1]{#2}}}
17966
17967 \long\def\TX@RTLftntext#1{%
17968 \edef\@tempa{\the\TX@ftn\noexpand\RTLfootnotetext
17969 [\the\csname c@\@mpfn\endcsname]}%
17970 \global\TX@ftn\expandafter{\@tempa{#1}}}%
17971 \long\def\TX@xRTLftntext[#1]#2{%
17972 \global\TX@ftn\expandafter{\the\TX@ftn\RTLfootnotetext[#1]{#2}}}
```
**7.111 tabulary-xetex-bidi.def**

\global\TX@ftn\expandafter{\expandafter}\the\TX@ftn

```
17973 \ProvidesFile{tabulary-xetex-bidi.def}[2010/07/25 v0.1 bidi adaptations for tabulary package
17974 \def\@testpach{\@chclass
17975 \ifnum \@lastchclass=6 \@ne \@chnum \@ne \else
17976 \ifnum \@lastchclass=7 5 \else
17977 \ifnum \@lastchclass=8 \tw@ \else
17978 \ifnum \@lastchclass=9 \thr@@
17979 \else \z@
17980 \ifnum \@lastchclass = 10 \else
17981 \edef\@nextchar{\expandafter\string\@nextchar}%
17982 \@chnum
17983 \if \@nextchar c\z@ \else
17984 \if \@nextchar \if@RTLtab r\else l\fi\@ne \else
17985 \if \@nextchar \if@RTLtab l\else r\fi\tw@ \else
17986 \if \@nextchar C7 \else
17987 \if \@nextchar L8 \else
17988 \if \@nextchar R9 \else
17989 \if \@nextchar J10 \else
17990 \z@ \@chclass
17991 \if\@nextchar |\@ne \else
17992 \if \@nextchar !6 \else
17993 \if \@nextchar @7 \else
17994 \if \@nextchar <8 \else
17995 \if \@nextchar >9 \else
17996 10
17997 \@chnum
17998 \if \@nextchar m\thr@@\else
17999 \if \@nextchar p4 \else
18000 \if \@nextchar b5 \else
18001 \z@ \@chclass \z@ \@preamerr \z@ \fi \fi \fi \fi\fi \fi \fi\fi \fi
18002 \fi \fi \fi \fi \fi \fi \fi \fi \fi \fi \fi}
```
## **7.112 tc-xetex-bidi.def**

```
18003 \ProvidesFile{tc-xetex-bidi.def}[2014/07/08 v0.1 bidi adaptations for Clipping driver for XeT
18004 \def\@cliptoboxdim#1{%
18005 \setbox#1=\hbox{%
18006 \Gin@defaultbp\WIDTH{\wd#1}%
18007 \Gin@defaultbp\DEPTH{\dp#1}%
18008 \@tempdima\ht#1%
18000 \advance\@tempdima\dp#1%
18010 \Gin@defaultbp\TOTALHEIGHT{\@tempdima}%
18011 \beginL\special{pdf:bcontent }%
18012 \special{%
18013 pdf:literal direct
18014 0 -\DEPTH\space \WIDTH\space \TOTALHEIGHT\space re
18015 }%
18016 \special{pdf:literal direct W }%
18017 \special{pdf:literal direct n }%
18018 \if@RTL\beginR\fi\box#1\if@RTL\endR\fi%
18019 \special{pdf:econtent }\endL%
```
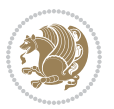

 }% }

# **7.113 titlesec-xetex-bidi.def**

```
18022 \ProvidesFile{titlesec-xetex-bidi.def}[2010/07/25 v0.1 bidi adaptations for titlesec package
18023 \renewcommand\filright{%
18024 \gdef\ttl@filleft##1{\hskip##1}%
18025 \gdef\ttl@filright##1{\hfill}%
18026 \let\\\@centercr
18027 \advance\rightskip\z@ \@plus 1fil
18028 \parfillskip\z@}
18029 \def\ttlh@hang#1#2#3#4#5#6#7#8{%
18030 \gdef\ttl@makeline##1{\ttl@calc\hspace{#6}##1\ttl@calc\hspace{#7}}%
18031 \setlength\leftskip{#6}%
18032 \setlength\rightskip{#7}%
18033 \interlinepenalty\@M
18034 \ttl@changecentercr
18035 \ttl@beginlongest
18036 #1{\ifhmode\ttl@hmode@error\fi
18037 \ttl@glcmds
18038 \parindent\z@
18039 \leavevmode
18040 \begingroup
18041 \ifttl@label
18042 \sbox\z@{#2\strut\ttl@calc\hspace{#3}}%
18043 \if@RTL\advance\rightskip\wd\z@\else\advance\leftskip\wd\z@\fi
18044<br>
18045<br>
11ap{\boxtimes\&20}<br>
180451804518046 #4{#8}%
18047 \kern\z@\strut\@@par
18048 \endgroup
18049 \nobreak\ttl@midlongest#5\@@par}%
18050 \ttl@endlongest}
```
### **7.114 titletoc-xetex-bidi.def**

```
18051 \ProvidesFile{titletoc-xetex-bidi.def}[2013/04/10 v0.2 bidi adaptations for titletoc package
18052 \renewcommand\filright{%
18053 \gdef\ttl@filleft##1{\hskip##1}%
18054 \gdef\ttl@filright##1{\hfill}%
18055 \let\\\@centercr
18056 \advance\rightskip\z@ \@plus 1fil
18057 \parfillskip\z@}
18058 \renewcommand\contentspush[1]{%
18059 \sbox\z@{#1}%
18060 \xdef\ttl@b{\advance\if@RTL\rightskip\else\leftskip\fi\the\wd\z@}%
18061 \aftergroup\ttl@b
18062 \leavevmode\llap{\box\z@}}
18063 \def\ttl@outnoblock#1#2#3{%
18064 \begingroup
```
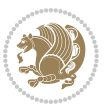

```
18065 \ifnum\ttl@b>\ttl@a
18066 \nobreak
18067 \else\ifnum\ttl@b<\ttl@a
18068 \addpenalty{\@secpenalty}%
18069 \else
18070 \addpenalty{\z@}%
18071 \fi\fi
18072 \ttl@contentsstretch
18073 \nobreak
18074 \ifcase#1\relax\else\interlinepenalty\@M\fi
18075 \parindent\z@
18076 \ifx\@nil#2%
18077 \PackageError{titletoc}{Unimplemented}%
18078 {The optional argument is currently mandatory}%
18079 \else
18080 \if@RTL\setlength\rightskip{#2}\else
18081 \setlength\leftskip{#2}\fi%
18082 \fi
18083 \if@RTL\setlength\leftskip{\@pnumwidth}\else\setlength\rightskip{\@pnumwidth}\fi%
18084 \let\contentsmargin\ttl@margin
18085 \def\ttl@makeline##1{##1}%
18086 #3%
18087 \addtolength{\parfillskip}{-\ttl@corr}%
18088 \if@RTL\addtolength{\leftskip}{\ttl@corr}\else\addtolength{\rightskip}{\ttl@corr}\fi%
18089 \let\ttl@leaders\leaders}
18090 \renewcommand\ttl@margin[2][\z@]{%
18091 \def\ttl@corr{#1}%
18092 \advance\if@RTL\leftskip\else\rightskip\fi-\@pnumwidth\relax
18093 \advance\if@RTL\leftskip\else\rightskip\fi#2\relax
18094 \def\@pnumwidth{#2}}
18095 \let\ttl@savel@part\l@part
18096 \def\l@part{\ttl@lselect{part}}
18097
18098 \let\ttl@savel@chapter\l@chapter
18099 \def\l@chapter{\ttl@lselect{chapter}}
```
## **7.115 tocbibind-xetex-bidi.def**

```
18100 \ProvidesFile{tocbibind-xetex-bidi.def}[2017/06/09 v0.4 bidi adaptations for tocbibind packag
18101 \if@dotocbib
18102 \@ifpackageloaded{natbib}{}{% natbib not loaded
18103 \renewcommand{\bibsection}{\t@cb@bchapsec}
18104 \renewenvironment{thebibliography}[1]{%
18105 \bibsection
18106 \begin{thebibitemlist}{#1}}{\end{thebibitemlist}}}
18107 \renewenvironment{thebibitemlist}[1]{
18108 \if@RTL\if@LTRbibitems\@RTLfalse\else\fi\else\if@RTLbibitems\@RTLtrue\else\fi\fi
18109 \bidi@@thebibliography@font@hook%
18110 \list{\@biblabel{\@arabic\c@enumiv}}%
18111 {\settowidth\labelwidth{\@biblabel{#1}}%
```
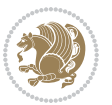
```
18112 \leftmargin\labelwidth
18113 \advance\leftmargin\labelsep
18114 \@openbib@code
18115 \usecounter{enumiv}%
18116 \let\p@enumiv\@empty
18117 \renewcommand\theenumiv{\@arabic\c@enumiv}}%
18118 \sloppy
18119 \clubpenalty4000
18120 \@clubpenalty \clubpenalty
18121 \widowpenalty4000%
18122 \sfcode`\.\@m}
18123 {\def\@noitemerr
18124 {\@latex@warning{Empty `thebibliography' environment}}%
18125 \endlist}
18126
18127 \@ifpackagewith{chapterbib}{sectionbib}%
18128 {\renewcommand{\sectionbib}[2]{}}%
18129 {}
18130
18131 \fi
18132 \if@inltxdoc\else
18133 \renewenvironment{theindex}%
18134 {\if@twocolumn
18135 \@restonecolfalse
18136 \else
18137 \@restonecoltrue
18138 \fi
18139 \if@bibchapter
18140 \if@donumindex
18141 \refstepcounter{chapter}
18142 \twocolumn[\vspace*{2\topskip}%
18143 \@makechapterhead{\indexname}]%
18144 \addcontentsline{toc}{chapter}{\protect\numberline{\thechapter}\indexname}
18145 \chaptermark{\indexname}
18146 \else
18147 \if@dotocind
18148 \twocolumn[\vspace*{2\topskip}%
18149 \@makeschapterhead{\indexname}]%
18150 \prw@mkboth{\indexname}
18151 \addcontentsline{toc}{chapter}{\indexname}
18152 \else
18153 \twocolumn[\vspace*{2\topskip}%
18154 \@makeschapterhead{\indexname}]%
18155 \prw@mkboth{\indexname}
18156 \fi
18157 \fi
18158 \else
18159 \if@donumindex
18160 \twocolumn[\vspace*{-1.5\topskip}%
18161 \@nameuse{\@tocextra}{\indexname}]%
```
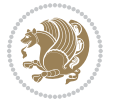

```
18162 \csname \@tocextra mark\endcsname{\indexname}
18163 \else
18164 \if@dotocind
1816<sub>5</sub> \twocolumn[\vspace*{-1.5\topskip}%
18166 \toc@headstar{\@tocextra}{\indexname}]%
18167 \prw@mkboth{\indexname}
18168 \addcontentsline{toc}{\@tocextra}{\indexname}
18169 \else
18170 \twocolumn[\vspace*{-1.5\topskip}%
18171 \toc@headstar{\@tocextra}{\indexname}]%
18172 \prw@mkboth{\indexname}
18173 \fi
18174 \fi
18175 \fi
18176 \thispagestyle{plain}\parindent\z@
18177 \parskip\z@ \@plus .3\p@\relax
18178 \let\item\@idxitem}
18179 {\if@restonecol\onecolumn\else\clearpage\fi}
18180 \fi
```
## **7.116 tocloft-xetex-bidi.def**

```
18181 \ProvidesFile{tocloft-xetex-bidi.def}[2010/07/25 v0.2 bidi adaptations for tocloft package fo
18182 \let\cftdot\@SepMark
18183 \if@cfthaspart
18184 \renewcommand*{\l@part}[2]{
18185 \@cftdopartfalse
18186 \ifnum \c@tocdepth >-2\relax
18187 \if@cfthaschapter
18188 \@cftdoparttrue
18189 \fi
18190 \ifnum \c@tocdepth >\m@ne
18191 \if@cfthaschapter\else
18192 \@cftdoparttrue
18193 \fi
18194 \fi
18195 \fi
18196 \if@cftdopart
18197 \if@cfthaschapter
18198 \addpenalty{-\@highpenalty}
18199 \else
18200 \addpenalty\@secpenalty
18201 \fi
18202 \addvspace{\cftbeforepartskip}
18203 \begingroup
18204 {\if@RTL\rightskip\else\leftskip\fi \cftpartindent\relax
18205 \if@RTL\leftskip\else\rightskip\fi \@tocrmarg
18206 \parfillskip -\if@RTL\leftskip\else\rightskip\fi
18207 \parindent \cftpartindent\relax\@afterindenttrue
18208 \interlinepenalty\@M
```
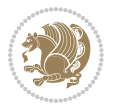

```
18209 \leavevmode
18210 \@tempdima \cftpartnumwidth\relax
18211 \let\@cftbsnum \cftpartpresnum
18212 \let\@cftasnum \cftpartaftersnum
18213 \let\@cftasnumb \cftpartaftersnumb
18214 \advance\if@RTL\rightskip\else\leftskip\fi \@tempdima \null\nobreak\hskip -\if@RTL\rightskip\else\leftskip\fi
18215 {\cftpartfont \cftpartpresnum #1}
18216 \cftpartfillnum{#2}}
18217 \nobreak
18218 \if@cfthaschapter
18219 \global\@nobreaktrue
18220 \everypar{\global\@nobreakfalse\everypar{}}
18221 \else
18222 \if@compatibility
18223 \global\@nobreaktrue
18224 \everypar{\global\@nobreakfalse\everypar{}}
18225 \fi
18226 \fi
18227 \endgroup
18228 \fi}
18229 \overline{1}18230 \if@cfthaschapter
18231 \renewcommand*{\l@chapter}[2]{
18232 \ifnum \c@tocdepth >\m@ne
18233 \addpenalty{-\@highpenalty}
18234 \vskip \cftbeforechapskip
18235 {\if@RTL\rightskip\else\leftskip\fi \cftchapindent\relax
18236 \if@RTL\leftskip\else\rightskip\fi \@tocrmarg
18237 \parfillskip -\if@RTL\leftskip\else\rightskip\fi
18238 \parindent \cftchapindent\relax\@afterindenttrue
18239 \interlinepenalty\@M
18240 \leavevmode
18241 \@tempdima \cftchapnumwidth\relax
18242 \let\@cftbsnum \cftchappresnum
18243 \let\@cftasnum \cftchapaftersnum
18244 \let\@cftasnumb \cftchapaftersnumb
18245 \advance\if@RTL\rightskip\else\leftskip\fi \@tempdima \null\nobreak\hskip -\if@RTL\rightskip\else\leftskip\fi
18246 {\cftchapfont #1}\nobreak
18247 \cftchapfillnum{#2}}
18248 \fi}
18249 \fi
18250 \renewcommand*{\l@section}[2]{%
18251 \ifnum \c@tocdepth >\z@
18252 \if@cfthaschapter
18253 \vskip \cftbeforesecskip
18254 \else
18255 \addpenalty\@secpenalty
18256 \addvspace{\cftbeforesecskip}
18257 \fi
18258 {\if@RTL\rightskip\else\leftskip\fi \cftsecindent\relax
```
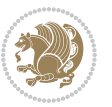

```
18259 \if@RTL\leftskip\else\rightskip\fi \@tocrmarg
18260 \parfillskip -\if@RTL\leftskip\else\rightskip\fi
18261 \parindent \cftsecindent\relax\@afterindenttrue
18262 \interlinepenalty\@M
18263 \leavevmode
18264 \@tempdima \cftsecnumwidth\relax
18265 \let\@cftbsnum \cftsecpresnum
18266 \let\@cftasnum \cftsecaftersnum
18267 \let\@cftasnumb \cftsecaftersnumb
18268 \advance\if@RTL\rightskip\else\leftskip\fi \@tempdima \null\nobreak\hskip -\if@RTL\rightskip\else\leftskip\fi
18269 {\cftsecfont #1}\nobreak
18270 \cftsecfillnum{#2}}
18271 \fi}
18272 \renewcommand*{\l@subsection}[2]{%
18273 \ifnum \c@tocdepth >\@ne
18274 \vskip \cftbeforesubsecskip
18275 {\if@RTL\rightskip\else\leftskip\fi \cftsubsecindent\relax
18276 \if@RTL\leftskip\else\rightskip\fi \@tocrmarg
18277 \parfillskip -\if@RTL\leftskip\else\rightskip\fi
18278 \parindent \cftsubsecindent\relax\@afterindenttrue
18279 \interlinepenalty\@M
18280 \leavevmode
18281 \@tempdima \cftsubsecnumwidth\relax
18282 \let\@cftbsnum \cftsubsecpresnum
18283 \let\@cftasnum \cftsubsecaftersnum
18284 \let\@cftasnumb \cftsubsecaftersnumb
18285 \advance\if@RTL\rightskip\else\leftskip\fi \@tempdima \null\nobreak\hskip -\if@RTL\rightskip\else\leftskip\fi
18286 {\cftsubsecfont #1}\nobreak
18287 \cftsubsecfillnum{#2}}
18288 \fi}
18289 \renewcommand*{\l@subsubsection}[2]{%
18290 \ifnum \c@tocdepth >\tw@
18291 \vskip \cftbeforesubsubsecskip
18292 {\if@RTL\rightskip\else\leftskip\fi \cftsubsubsecindent\relax
18293 \if@RTL\leftskip\else\rightskip\fi \@tocrmarg
18294 \parfillskip -\if@RTL\leftskip\else\rightskip\fi
18295 \parindent \cftsubsubsecindent\relax\@afterindenttrue
18296 \interlinepenalty\@M
18297 \leavevmode
18298 \@tempdima \cftsubsubsecnumwidth\relax
18299 \let\@cftbsnum \cftsubsubsecpresnum
18300 \let\@cftasnum \cftsubsubsecaftersnum
18301 \let\@cftasnumb \cftsubsubsecaftersnumb
18302 \advance\if@RTL\rightskip\else\leftskip\fi \@tempdima \null\nobreak\hskip -\if@RTL\rightskip\else\leftskip\fi
18303 {\cftsubsubsecfont #1}\nobreak
18304 \cftsubsubsecfillnum{#2}}
18305 \fi}
18306 \renewcommand*{\l@paragraph}[2]{%
18307 \ifnum \c@tocdepth >3\relax
18308 \vskip \cftbeforeparaskip
```
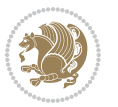

```
18309 {\if@RTL\rightskip\else\leftskip\fi \cftparaindent\relax
18310 \if@RTL\leftskip\else\rightskip\fi \@tocrmarg
18311 \parfillskip -\if@RTL\leftskip\else\rightskip\fi
18312 \parindent \cftparaindent\relax\@afterindenttrue
18313 \interlinepenalty\@M
18314 \leavevmode
18315 \@tempdima \cftparanumwidth\relax
18316 \let\@cftbsnum \cftparapresnum
18317 \let\@cftasnum \cftparaaftersnum
18318 \let\@cftasnumb \cftparaaftersnumb
18319 \advance\if@RTL\rightskip\else\leftskip\fi \@tempdima \null\nobreak\hskip -\if@RTL\rightskip\else\leftskip\fi
18320 {\cftparafont #1}\nobreak
18321 \cftparafillnum{#2}}
18322 \fi}
18323 \renewcommand*{\l@subparagraph}[2]{%
18324 \ifnum \c@tocdepth >4\relax
18325 \vskip \cftbeforesubparaskip
18326 {\if@RTL\rightskip\else\leftskip\fi \cftsubparaindent\relax
18327 \if@RTL\leftskip\else\rightskip\fi \@tocrmarg
18328 \parfillskip -\if@RTL\leftskip\else\rightskip\fi
18329 \parindent \cftsubparaindent\relax\@afterindenttrue
18330 \interlinepenalty\@M
18331 \leavevmode
18332 \@tempdima \cftsubparanumwidth\relax
18333 \let\@cftbsnum \cftsubparapresnum
18334 \let\@cftasnum \cftsubparaaftersnum
18335 \let\@cftasnumb \cftsubparaaftersnumb
18336 \advance\if@RTL\rightskip\else\leftskip\fi \@tempdima \null\nobreak\hskip -\if@RTL\rightskip\else\leftskip\fi
18337 {\cftsubparafont #1}\nobreak
18338 \cftsubparafillnum{#2}}
18339 \fi}
18340 \renewcommand*{\l@figure}[2]{%
18341 \ifnum \c@lofdepth >\z@
18342 \vskip \cftbeforefigskip
18343 {\if@RTL\rightskip\else\leftskip\fi \cftfigindent\relax
18344 \if@RTL\leftskip\else\rightskip\fi \@tocrmarg
18345 \parfillskip -\if@RTL\leftskip\else\rightskip\fi
18346 \parindent \cftfigindent\relax\@afterindenttrue
18347 \interlinepenalty\@M
18348 \leavevmode
18349 \@tempdima \cftfignumwidth\relax
18350 \let\@cftbsnum \cftfigpresnum
18351 \let\@cftasnum \cftfigaftersnum
18352 \let\@cftasnumb \cftfigaftersnumb
18353 \advance\if@RTL\rightskip\else\leftskip\fi \@tempdima \null\nobreak\hskip -\if@RTL\rightskip\else\leftskip\fi
18354 {\cftfigfont #1}\nobreak
18355 \cftfigfillnum{#2}}
18356 \fi
18357 }
18358 \renewcommand*{\l@table}[2]{%
```
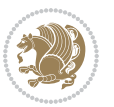

```
18359 \ifnum\c@lotdepth >\z@
18360 \vskip \cftbeforetabskip
18361 {\if@RTL\rightskip\else\leftskip\fi \cfttabindent\relax
18362 \if@RTL\leftskip\else\rightskip\fi \@tocrmarg
18363 \parfillskip -\if@RTL\leftskip\else\rightskip\fi
18364 \parindent \cfttabindent\relax\@afterindenttrue
18365 \interlinepenalty\@M
18366 \leavevmode
18367 \@tempdima \cfttabnumwidth\relax
18368 \let\@cftbsnum \cfttabpresnum
18369 \let\@cftasnum \cfttabaftersnum
18370 \let\@cftasnumb \cfttabaftersnumb
18371 \advance\if@RTL\rightskip\else\leftskip\fi \@tempdima \null\nobreak\hskip -\if@RTL\right
18372 {\cfttabfont #1}\nobreak
18373 \cfttabfillnum{#2}}
18374 \fi
18375 }
18376 \renewcommand{\@cftl@subfig}{
18377 \renewcommand*{\l@subfigure}[2]{%
18378 \ifnum \c@lofdepth > \toclevel@subfigure
18379 \vskip \cftbeforesubfigskip
18380 {\if@RTL\rightskip\else\leftskip\fi \cftsubfigindent\relax
18381 \if@RTL\leftskip\else\rightskip\fi \@tocrmarg
18382 \parfillskip -\if@RTL\leftskip\else\rightskip\fi
18383 \parindent \cftsubfigindent\relax\@afterindenttrue
18384 \interlinepenalty\@M
18385 \lambda leavevmode
18386 \@tempdima \cftsubfignumwidth\relax
18387 \let\@cftbsnum \cftsubfigpresnum
18388 \let\@cftasnum \cftsubfigaftersnum
18389 \let\@cftasnumb \cftsubfigaftersnumb
18390 \advance\if@RTL\rightskip\else\leftskip\fi \@tempdima \null\nobreak\hskip -\if@RTL\rightskip\else\leftskip\fi
18391 {\cftsubfigfont ##1}\nobreak
18392 \cftsubfigfillnum{##2}}
18393 \fi
18394 }
18395 }
18396 \renewcommand{\@cftl@subtab}{
18397 \renewcommand*{\l@subtable}[2]{%
18398 \ifnum \c@lotdepth > \toclevel@subtable
18399 \vskip \cftbeforesubtabskip
18400 {\if@RTL\rightskip\else\leftskip\fi \cftsubtabindent\relax
18401 \if@RTL\leftskip\else\rightskip\fi \@tocrmarg
18402 \parfillskip -\if@RTL\leftskip\else\rightskip\fi
18403 \parindent \cftsubtabindent\relax\@afterindenttrue
18404 \interlinepenalty\@M
18405 \leavevmode
18406 \@tempdima \cftsubtabnumwidth\relax
18407 \let\@cftbsnum \cftsubtabpresnum
18408 \let\@cftasnum \cftsubtabaftersnum
```
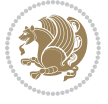

```
18409 \let\@cftasnumb \cftsubtabaftersnumb
18410 \advance\if@RTL\rightskip\else\leftskip\fi \@tempdima \null\nobreak\hskip -\if@RTL\rightskip\else\leftskip\fi
18411 {\cftsubtabfont ##1}\nobreak
18412 \cftsubtabfillnum{##2}}
18413 \fi
18414 }
18415 }
18416 \renewcommand{\newlistentry}[4][\@empty]{%
18417 \@ifundefined{c@#2}{% check & set the counter
18418 \ifx \@empty#1\relax
18419 \newcounter{#2}
18420 \else
18421 \@ifundefined{c@#1}{\PackageWarning{tocloft}%
18422 {41} has no counter for use as a `within'}
18423 \newcounter{#2}}%
18424 {\newcounter{#2}[#1]%
18425 \expandafter\edef\csname the#2\endcsname{%
18426 \expandafter\noexpand\csname the#1\endcsname\@SepMark\noexpand\arabic{#2}}}
18427 \fi
18428 \setcounter{#2}{0}
18429 }
18430 {\PackageError{tocloft}{#2 has been previously defined}{\@eha}}
18431
18432 \@namedef{l@#2}##1##2{%
18433 \ifnum \@nameuse{c@#3depth} > #4\relax
18434 \vskip \@nameuse{cftbefore#2skip}
18435 {\if@RTL\rightskip\else\leftskip\fi \@nameuse{cft#2indent}\relax
18436 \if@RTL\leftskip\else\rightskip\fi \@tocrmarg
18437 \parfillskip -\if@RTL\leftskip\else\rightskip\fi
18438 \parindent \@nameuse{cft#2indent}\relax\@afterindenttrue
18439 \interlinepenalty\@M
18440 \leavevmode
18441 \@tempdima \@nameuse{cft#2numwidth}\relax
18442 \expandafter\let\expandafter\@cftbsnum\csname cft#2presnum\endcsname
18443 \expandafter\let\expandafter\@cftasnum\csname cft#2aftersnum\endcsname
18444 \expandafter\let\expandafter\@cftasnumb\csname cft#2aftersnumb\endcsname
18445 \advance\if@RTL\rightskip\else\leftskip\fi\@tempdima \null\nobreak\hskip -\if@RTL\rightskip\else\leftskip\fi
18446 {\@nameuse{cft#2font}##1}\nobreak
18447 \@nameuse{cft#2fillnum}{##2}}
18448 \fi
18449 } % end of \l@#2
18450
18451 \expandafter\newlength\csname cftbefore#2skip\endcsname
18452 \setlength{\@nameuse{cftbefore#2skip}}{\z@ \@plus .2\p@}
18453 \expandafter\newlength\csname cft#2indent\endcsname
18454 \expandafter\newlength\csname cft#2numwidth\endcsname
18455 \ifcase #4\relax % 0
18456 \setlength{\@nameuse{cft#2indent}}{0em}
18457 \setlength{\@nameuse{cft#2numwidth}}{1.5em}
18458 \or % 1
```
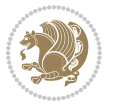

```
18459 \setlength{\@nameuse{cft#2indent}}{1.5em}
18460 \setlength{\@nameuse{cft#2numwidth}}{2.3em}
18461 \or % 2
18462 \setlength{\@nameuse{cft#2indent}}{3.8em}
18463 \setlength{\@nameuse{cft#2numwidth}}{3.2em}
18464 \or % 3
18465 \setlength{\@nameuse{cft#2indent}}{7.0em}
18466 \setlength{\@nameuse{cft#2numwidth}}{4.1em}
18467 \else % anything else
18468 \setlength{\@nameuse{cft#2indent}}{10.0em}
18469 \setlength{\@nameuse{cft#2numwidth}}{5.0em}
18470 \fi
18471 \@namedef{cft#2font}{\normalfont}
18472 \@namedef{cft#2presnum}{}
18473 \@namedef{cft#2aftersnum}{}
18474 \@namedef{cft#2aftersnumb}{}
18475 \@namedef{cft#2dotsep}{\cftdotsep}
18476 \@namedef{cft#2leader}{\normalfont\cftdotfill{\@nameuse{cft#2dotsep}}}
18477 \@namedef{cft#2pagefont}{\normalfont}
18478 \@namedef{cft#2afterpnum}{}
18479 \@namedef{toclevel@#2}{#4}
18480 \@namedef{cft#2fillnum}##1{%
18481 {\@nameuse{cft#2leader}}\nobreak
18482 \hb@xt@\@pnumwidth{\hfil\@nameuse{cft#2pagefont}##1}\@nameuse{cft#2afterpnum}\par}
18483 } % end \newlistentry
18484 \renewcommand{\cftchapterprecistoc}[1]{\addtocontents{toc}{%
18485 {\if@RTL\rightskip\else\leftskip\fi \cftchapindent\relax
18486 \advance\if@RTL\righskip\else\leftskip\fi \cftchapnumwidth\relax
18487 \if@RTL\leftskip\else\rightskip\fi \@tocrmarg\relax
18488 \textit{#1}\protect\par}}}
```
# **7.117 tocbasic-xetex-bidi.def**

```
18489 \ProvidesFile{tocbasic-xetex-bidi.def}[2016/09/14 v0.2 bidi adaptations for tocbasic package
18490 \bidi@undef\scr@dte@def@l@undottedtocline
18491 \bidi@undef\scr@dte@undottedtocline@init
18492 \DeclareTOCEntryStyle{undottedtocline}[{%
18493 \DefineTOCEntryLengthOption{indent}%
18494 {scr@tso@}{@indent}{entry indent}%
18495 \DefineTOCEntryLengthOption{numwidth}%
18496 {scr@tso@}{@numwidth}{entry number width}%
18497 \@ifundefined{#1tocdepth}{%
18498 \ifstr{#1}{part}{\@namedef{#1tocdepth}{-1}}{%
18499 \ifstr{#1}{chapter}{\@namedef{#1tocdepth}{0}}{%
18500 \ifstr{#1}{section}{\@namedef{#1tocdepth}{1}}{%
18501 \ifstr{#1}{subsection}{\@namedef{#1tocdepth}{2}}{%
18502 \ifstr{#1}{subsubsection}{\@namedef{#1tocdepth}{3}}{%
18503 \ifstr{#1}{paragraph}{\@namedef{#1tocdepth}{4}}{%
18504 \ifstr{#1}{subparagraph}{\@namedef{#1tocdepth}{5}}{%
18505 \ifstr{#1}{figure}{\@namedef{#1tocdepth}{1}}{%
```
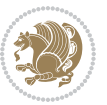

```
18506 \ifstr{#1}{table}{\@namedef{#1tocdepth}{1}}{%
18507 \expandafter\let\csname #1tocdepth\expandafter\endcsname
18<sub>50</sub>8 \csname #1numdepth\endcsname
18509 }%
18510 }%
18511 }%
18512 }%
18513 }%
18514 }%<br>18515 }%
18515
18516 }%<br>
18517 }%
18517
18518 }{}%
18519 \@ifundefined{scr@tso@#1@indent}{%
18520 \@ifundefined{scr@#1@tocindent}{%
18521 \ifstr{#1}{figure}{\@namedef{scr@tso@#1@indent}{1.5em}}{%
18522 \ifstr{#1}{table}{\@namedef{scr@tso@#1@indent}{1.5em}}{%
18523 \ifstr{#1}{part}{\@namedef{scr@tso@#1@indent}{0em}}{%
18524 \ifstr{#1}{chapter}{\@namedef{scr@tso@#1@indent}{0em}}{%
18525 \scr@ifundefinedorrelax{l@chapter}{%
18526 \ifstr{#1}{section}{\@namedef{scr@tso@#1@indent}{0pt}}{%
18527 \ifstr{#1}{subsection}{\@namedef{scr@tso@#1@indent}{1.5em}}{%
\label{thm:1} $$16528 $$18529 \@namedef{scr@tso@#1@indent}{3.8em}%
18530 } {%
18531 1853118532 \@namedef{scr@tso@#1@indent}{7em}%
18533 } {%
18534 1853418535 \@namedef{scr@tso@#1@indent}{10em}%
18536 } {%
18537 }%
18538 }%
18539 }%
18540 }%
18541 }%
18<sub>542</sub> } {%
18543 \ifstr{#1}{section}{\@namedef{scr@tso@#1@indent}{1.5em}}{%
18544 \ifstr{#1}{subsection}{\@namedef{scr@tso@#1@indent}{3.8em}}{%
18545 \ifstr{#1}{subsubsection}{%
18546 \@namedef{scr@tso@#1@indent}{7.0em}%
18547 } {%
18548 1854818549 \@namedef{scr@tso@#1@indent}{10em}%
18550 } {%
18_{551} 18_{551}18552 \@namedef{scr@tso@#1@indent}{12em}%
18553 } {%
18554 }%
18555 }
```
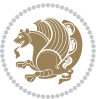

```
^{18}<sub>1</sub>8<sub>55</sub>6 <sup>}</sup>%
18557
18558 }%
18559 }%<br>18560 }%
18560
18561 }%
18562 }%
18563 }%
18564 }{%
18<sub>565</sub> \@namedef{scr@tso@#1@indent}{\@nameuse{scr@#1@tocindent}}%<br>18<sub>5</sub>66 }%
18566
18567 }{}%
18568 \@ifundefined{scr@tso@#1@numwidth}{%
18569 \@ifundefined{scr@#1@tocnumwidth}{%
18570 \ifstr{#1}{figure}{\@namedef{scr@tso@#1@numwidth}{2.3em}}{%
18571 \ifstr{#1}{table}{\@namedef{scr@tso@#1@numwidth}{2.3em}}{%
18572 \ifstr{#1}{chapter}{\@namedef{scr@tso@#1@numwidth}{1.5em}}{%
18573 \scr@ifundefinedorrelax{chapter}{%
18574 \ifstr{#1}{section}{\@namedef{scr@tso@#1@numwidth}{1.5em}}{%
18575 \ifstr{#1}{subsection}{\@namedef{scr@tso@#1@numwidth}{2.3em}}{%
18576 \ifstr{#1}{subsubsection}{%
18577 \@namedef{scr@tso@#1@numwidth}{3.2em}%
18578 }{%
18579 \{15str{#1}{\text{paragnh}}18580 \@namedef{scr@tso@#1@numwidth}{4.1em}%
18581 } {%
18582 1858218583 1858318584 } {%
18585 }%
18586 }%
18587 }%
18588 }%
18589 }%
18590 }{%
18591 \ifstr{#1}{section}{\@namedef{scr@tso@#1@numwidth}{2.3em}}{%
18592 \ifstr{#1}{subsection}{\@namedef{scr@tso@#1@numwidth}{3.2em}}{%
18593 \left\{\text{#1}\{\text{subsubsection}\}\right\}18594 \@namedef{scr@tso@#1@numwidth}{3.1em}%
18595 } {%
18<sub>59</sub>6 \ifstr{#1}{paragraph}{%
18597 \@namedef{scr@tso@#1@numwidth}{5em}%
18598 } {%
18599 \{15str{#1}{subparagnh}\18600 \@namedef{scr@tso@#1@numwidth}{6em}%
18601 } {%
18602  }%
18603 18604 1%18604
18605 }%
```
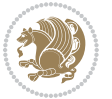

```
18606 }%
18607 }%
18608 }%
18609 }%
18610 }%
18611 }{%
18612 \@namedef{scr@tso@#1@numwidth}{\@nameuse{scr@#1@tocnumwidth}}%
18613 }%
18614 }{}%
18615 }]{%
18616 \ifnum \c@tocdepth >\numexpr \@nameuse{#1tocdepth}-\@ne\relax
18617 \ifnum \@nameuse{#1tocdepth}<\@ne
18618 \scr@ifundefinedorrelax{chapter}{%
18619 \addpenalty\@secpenalty
18620 \addvspace{1.0em \@plus\p@}%
18621 }{%
18622 \addpenalty{-\@highpenalty}%
18623 \vskip 1.0em \@plus\p@
18624 }%
18625 \else
18626 \addpenalty\@secpenalty
18627 \addvspace{1.0em \@plus\p@}%
18628 \fi
18629 \setlength\@tempdima{\@nameuse{scr@tso@#1@numwidth}}%
18630 \begingroup
18631 \parindent \z@ \bidi@rightskip \@pnumwidth
18632 \parfillskip -\@pnumwidth
18633 \leavevmode
18634 \bfseries
18635 \advance\bidi@leftskip\@tempdima
18636 \advance\bidi@leftskip\@nameuse{scr@tso@#1@indent}%
18637 \hskip -\dimexpr \bidi@leftskip-\@nameuse{scr@tso@#1@indent}\relax
18638 ##1%
18639 \nobreak
18640 \hfil \nobreak\hb@xt@\@pnumwidth{\hss ##2}%
186<sub>41</sub> \par
18642 \penalty\@highpenalty
18643 \endgroup
18644 \fi
18645 }
18646
18647 \bidi@undef\scr@dte@def@l@largetocline
18648 \bidi@undef\scr@dte@largetocline@init
18649 \DeclareTOCEntryStyle{largetocline}[{%
18650 \DefineTOCEntryLengthOption{indent}%
18651 {scr@tso@}{@indent}{entry indent}%
18652 \@ifundefined{#1tocdepth}{%
18653 \ifstr{#1}{part}{\@namedef{#1tocdepth}{-1}}{%
18654 \ifstr{#1}{chapter}{\@namedef{#1tocdepth}{0}}{%
18655 \ifstr{#1}{section}{\@namedef{#1tocdepth}{1}}{%
```
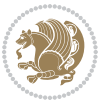

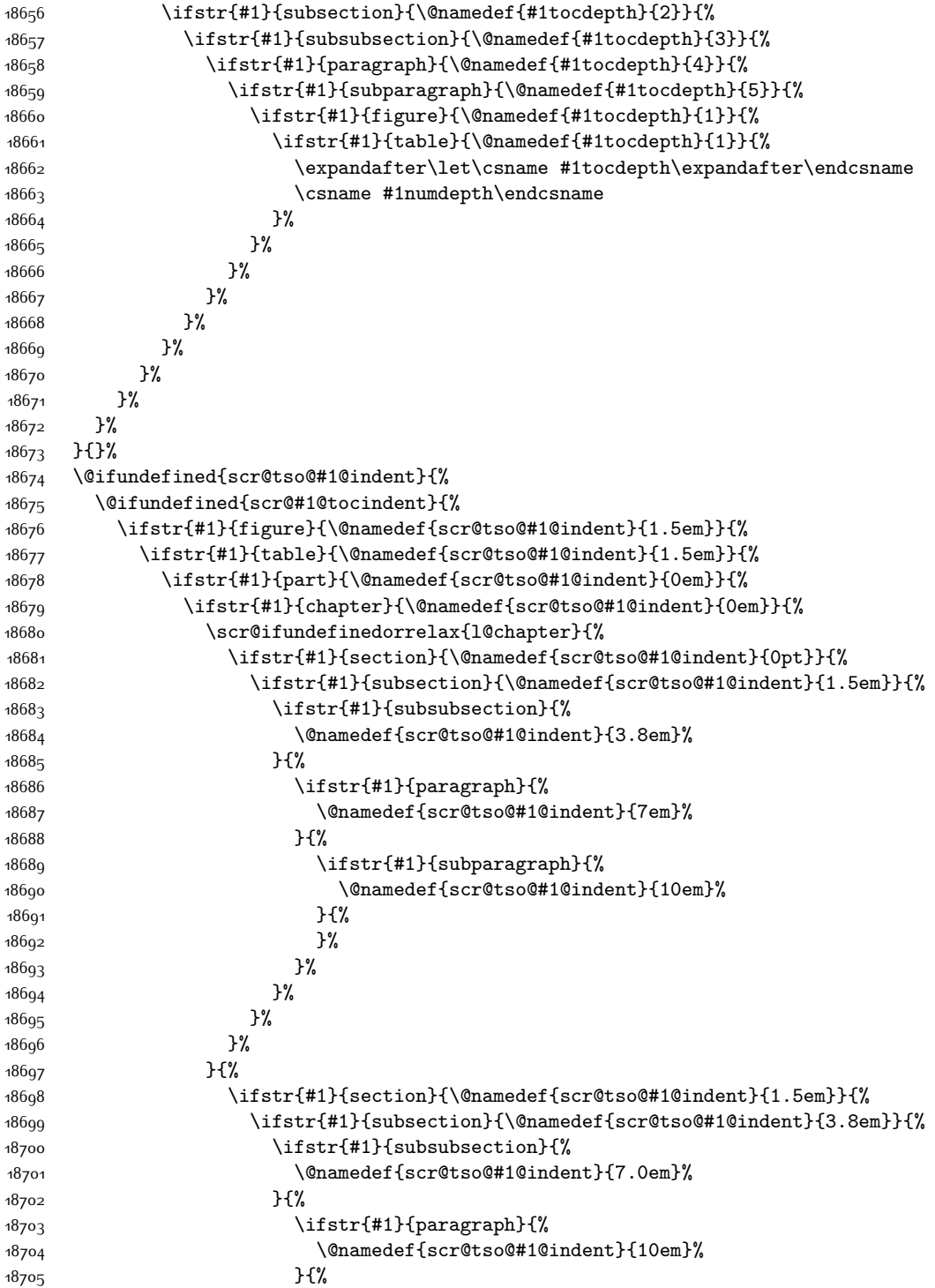

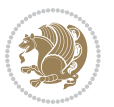

18706 \ifstr{#1}{subparagraph}{% \@namedef{scr@tso@#1@indent}{12em}% }{% **}%** 18710 }% }%  $18712$   $18713$  }%<br> $18715$  }% 18716 }% }% }% }{% \@namedef{scr@tso@#1@indent}{\@nameuse{scr@#1@tocindent}}% }% }{}% }]{% \ifnum \c@tocdepth >\numexpr \@nameuse{#1tocdepth}-\@ne\relax \ifnum \@nameuse{#1tocdepth}<\@ne \scr@ifundefinedorrelax{chapter}{% 18727 \addpenalty\@secpenalty \addvspace{2.25em \@plus\p@}% }{% 18730 \addpenalty{-\@highpenalty}% 18731 \addvspace{2.25em \@plus\p@}% }% 18733 \else 18734 \addpenalty\@secpenalty \addvspace{2.25em \@plus\p@}% \fi \setlength\@tempdima{3em}% \begingroup \parindent \z@ \bidi@rightskip \@pnumwidth \parfillskip -\@pnumwidth 18741 \leavevmode 18742 \large \bfseries \advance\bidi@leftskip\@nameuse{scr@tso@#1@indent}% ##1% \hfil \nobreak\hb@xt@\@pnumwidth{\hss ##2}% 18747 \par \nobreak 18749 \ifnum 0= 18750 \scr@ifundefinedorrelax{chapter}{\if@compatibility 1\else 0\fi}{1}\relax 18751 \global\@nobreaktrue 18752 \everypar{\global\@nobreakfalse\everypar{}}% \fi \endgroup \fi

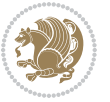

```
18756 }
18757
18758 \renewcommand*{\scr@dte@tocline}[3]{%
18759 \ifnum \@nameuse{#1tocdepth}>\c@tocdepth
18760 \else
18761 \tocbasic@DependOnPenaltyAndTOCLevel{#1}%
18762 \addvspace{\@nameuse{scr@tso@#1@beforeskip}}\relax
18763 \{%
18764 \bidi@leftskip \@nameuse{scr@tso@#1@indent}\relax
18765 \bidi@rightskip \@tocrmarg
18766 \parfillskip -\bidi@rightskip
18767 \@nameuse{Ifscr@tso@#1@raggedpage}{%
18768 \addtolength{\parfillskip}{\z@ \@plus 1fil}%
18769 }{}%
18770 \parindent \@nameuse{scr@tso@#1@indent}\relax
18771 \@afterindenttrue
18772 \interlinepenalty\@M
18773 \expandafter\ifx\csname ragged#1entry\endcsname\raggedright
18774 \addtolength\bidi@rightskip\@flushglue
18775 \else
18776 \def\reserved@a{\raggedright}%
18777 \expandafter\ifx\csname ragged#1entry\endcsname\reserved@a
18778 \addtolength\bidi@rightskip\@flushglue
18779 \else
18780 \renewcommand\reserved@a{\raggedright}%
18781 \expandafter\ifx\csname ragged#1entry\endcsname\reserved@a
18782 \addtolength\bidi@rightskip\@flushglue
18783 \fi
18784 \fi
18785 \fi
18786 \leavevmode
18787 \@tempdima \@nameuse{scr@tso@#1@numwidth}\relax
18788 \@nameuse{Ifscr@tso@#1@dynnumwidth}{%
18789 \scr@ifundefinedorrelax{scr@dte@#1@lastmaxnumwidth}{}{%
18790 \ifdim \@nameuse{scr@dte@#1@lastmaxnumwidth}>\@tempdima
18791 \@tempdima\@nameuse{scr@dte@#1@lastmaxnumwidth}\relax
18792 \fi
18793 }%
18794 }{}%
18795 \advance\bidi@leftskip \@tempdima
18796 \null\nobreak\hskip -\bidi@leftskip
18797 {%
18798 \usetocbasicnumberline
18799 \let\scr@dte@numberline@box\numberline@box
18800 \def\numberline@box##1{%
18801 \sbox\scr@dte@tocline@numbox{\@nameuse{scr@tso@#1@numberformat}{##1}}%
18802 \global\scr@dte@tocline@numberwidth
18803 \dimexpr\wd\scr@dte@tocline@numbox+\@nameuse{scr@tso@#1@numsep}\relax
18804 \ifdim \scr@dte@tocline@numberwidth
18805 >\@nameuse{scr@dte@#1@maxnumwidth}\relax
```
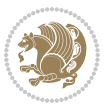

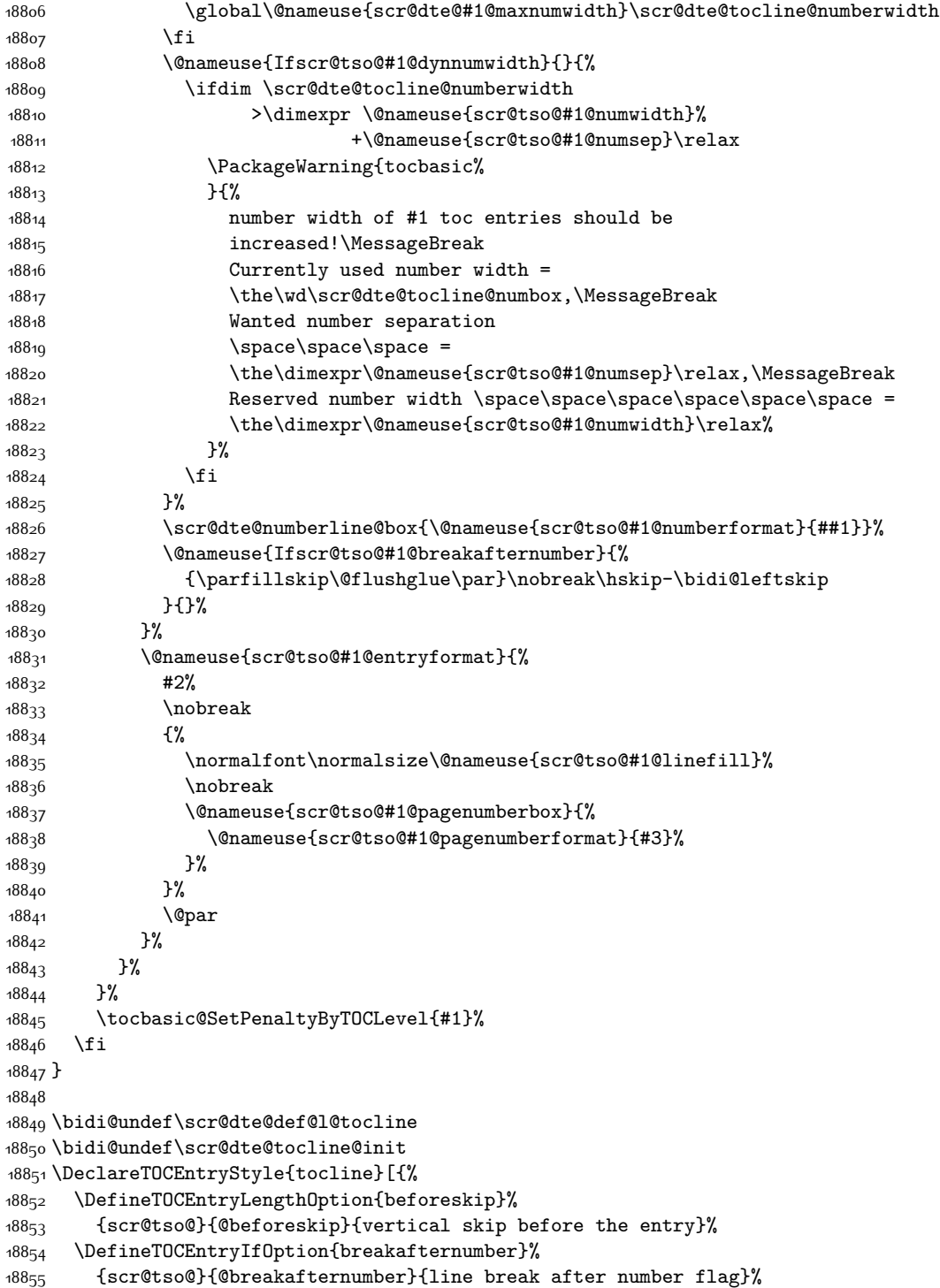

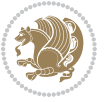

```
18856 \DefineTOCEntryIfOption{dynnumwidth}%
18857 {scr@tso@}{@dynnumwidth}{dynamic number width flag}%
18858 \DefineTOCEntryCommandOption{entryformat}%
18859 {scr@tso@}{@entryformat}[1]{entry format}%
18860 \DefineTOCEntryCommandOption{entrynumberformat}%
18861 {scr@tso@}{@numberformat}[1]{entry number format}%
18862 \DefineTOCEntryCommandOption{linefill}[\TOCLineLeaderFill]%
18863 {scr@tso@}{@linefill}{filling between text and page number}%
18864 \DefineTOCEntryLengthOption{numsep}%
18865 {scr@tso@}{@numsep}{entry number separation}%
18866 \DefineTOCEntryCommandOption{onstarthigherlevel}%
18867 {scr@tso@}{@LastTOCLevelWasLower}{start higher level entry hook}%
18868 \DefineTOCEntryCommandOption{onstartlowerlevel}%
18869 {scr@tso@}{@LastTOCLevelWasHigher}{start lower level entry hook}%
18870 \DefineTOCEntryCommandOption{onstartsamelevel}%
18871 {scr@tso@}{@LastTOCLevelWasSame}{start same level entry hook}%
18872 \DefineTOCEntryCommandOption{pagenumberbox}%
18873 {scr@tso@}{@pagenumberbox}[1]{page number box}%
18874 \DefineTOCEntryCommandOption{pagenumberformat}%
18875 {scr@tso@}{@pagenumberformat}[1]{page number format}%
18876 \DefineTOCEntryOption{raggedentrytext}[true]{%
18877 \FamilySetBool{KOMAarg}{raggedentrytext}{@tempswa}{##1}%
18878 \ifx\FamilyKeyState\FamilyKeyStateProcessed
18879 \if@tempswa
18880 \expandafter\let\csname ragged\scr@dte@current entry\endcsname
18881 \raggedright
18882 \else
18883 \expandafter\let\csname ragged\scr@dte@current entry\endcsname
18884 \text{Yelax}18885 \fi
18886 \fi
18887 }%
18888 \DefineTOCEntryIfOption{raggedpagenumber}%
18889 {scr@tso@}{@raggedpage}{page number ragged flag}%
18890 \DefineTOCEntryLengthOption{indent}%
18891 {scr@tso@}{@indent}{entry indent}%
18892 \DefineTOCEntryLengthOption{numwidth}%
18893 {scr@tso@}{@numwidth}{entry number width}%
18894 \scr@ifundefinedorrelax{#1tocdepth}{%
18895 \ifstrstart{#1}{sub}{%
18896 \scr@ifundefinedorrelax{\scr@dte@nosub{#1}tocdepth}{}{%
18897 \expandafter\edef\csname #1tocdepth\endcsname{%
18898 \the\numexpr \noexpand\@nameuse{\scr@dte@nosub{#1}tocdepth}+\@ne\relax
18899 }%
18900 }%
18901 }{}%
18902 }{}%
18903 \@ifundefined{#1tocdepth}{%
18904 \ifstr{#1}{part}{\@namedef{#1tocdepth}{-1}}{%
18905 \ifstr{#1}{chapter}{\@namedef{#1tocdepth}{0}}{%
```
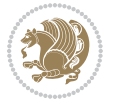

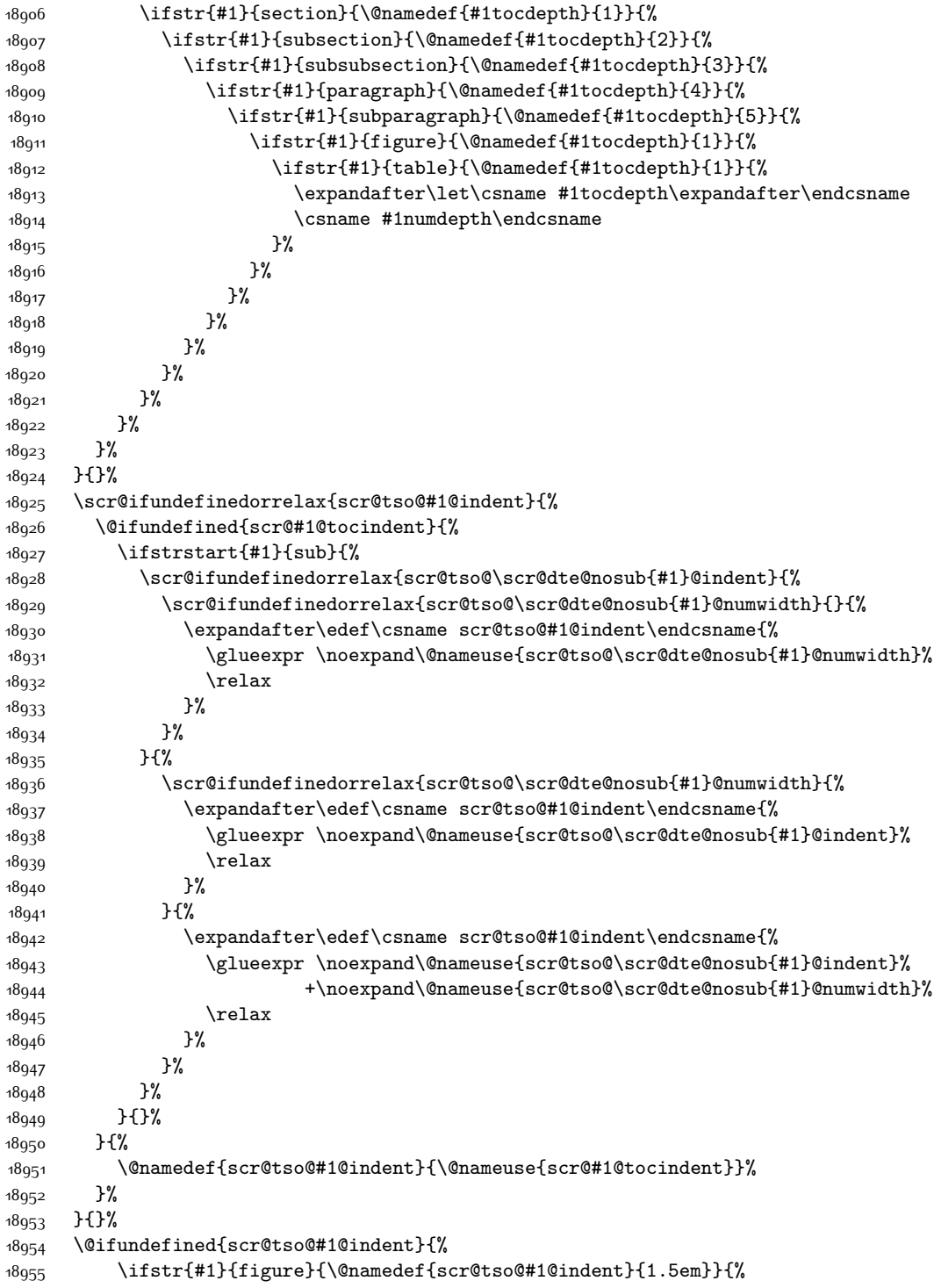

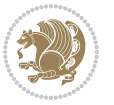

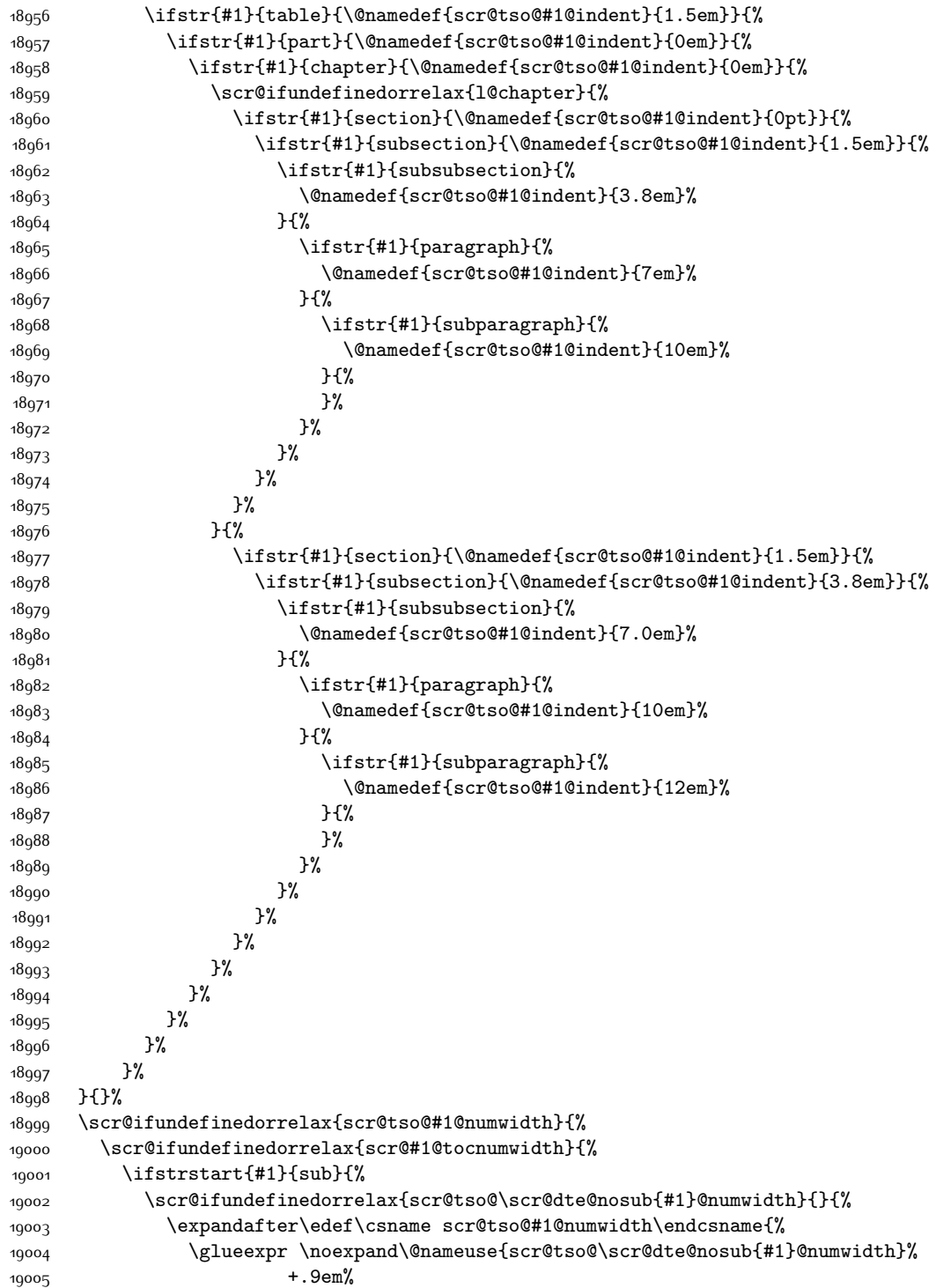

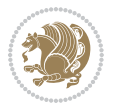

```
19006 \relax
19007 }%
19008 }%
19009 }{}%
19010 }{%
19011 \@namedef{scr@tso@#1@numwidth}{\@nameuse{scr@#1@tocnumwidth}}%
19012 }%
19013 }{}%
19014 \@ifundefined{scr@tso@#1@numwidth}{%
19015 \ifstr{#1}{figure}{\@namedef{scr@tso@#1@numwidth}{2.3em}}{%
19016 \ifstr{#1}{table}{\@namedef{scr@tso@#1@numwidth}{2.3em}}{%
19017 \ifstr{#1}{chapter}{\@namedef{scr@tso@#1@numwidth}{1.5em}}{%
19018 \scr@ifundefinedorrelax{chapter}{%
19019 \ifstr{#1}{section}{\@namedef{scr@tso@#1@numwidth}{1.5em}}{%
19020 \ifstr{#1}{subsection}{\@namedef{scr@tso@#1@numwidth}{2.3em}}{%
19021 \ifstr{#1}{subsubsection}{%
19022 \@namedef{scr@tso@#1@numwidth}{3.2em}%
19023 } {%
19024 \ifstr{#1}{paragraph}{%
19025 \@namedef{scr@tso@#1@numwidth}{4.1em}%
19026 }{%
19027 \ifstr{#1}{subparagraph}{%
19028 \@namedef{scr@tso@#1@numwidth}{5m}%
19029 } {%
19030 }%
19031 }%
19032 }%
19033 }%
19034    }%
19035 }{%
19036 \ifstr{#1}{section}{\@namedef{scr@tso@#1@numwidth}{2.3em}}{%
19037 \ifstr{#1}{subsection}{\@namedef{scr@tso@#1@numwidth}{3.2em}}{%
19038 \ifstr{#1}{subsubsection}{%
19039 \@namedef{scr@tso@#1@numwidth}{3.1em}%
19040 }{%
19041 \ifstr{#1}{paragraph}{%
19042 \@namedef{scr@tso@#1@numwidth}{5em}%
19043 }{%
19044 \ifstr{#1}{subparagraph}{%
19045 \@namedef{scr@tso@#1@numwidth}{6em}%
19046 } \{ \} {\{ \}}
19047 }%
19048 }%
19049 }%
19050 }%
19051 }%
19052 }%
19053 }%<br>19054 }%
19054
19055 }%
```
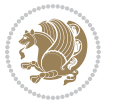

```
19056 }{}%
19057 \expandafter\renewcommand%
19058 \csname scr@tso@#1@LastTOCLevelWasLower\endcsname{\LastTOCLevelWasLower}%
19059 \expandafter\renewcommand%
19060 \csname scr@tso@#1@LastTOCLevelWasSame\endcsname{\LastTOCLevelWasSame}%
19061 \expandafter\renewcommand%
19062 \csname scr@tso@#1@LastTOCLevelWasHigher\endcsname{\LastTOCLevelWasHigher}%
19063 \@ifundefined{scr@tso@#1@beforeskip}{%
19064 \ifstr{#1}{part}{%
19065 \@namedef{scr@tso@#1@beforeskip}{\glueexpr 2.25em \@plus\p@\relax}%
19066 }{%
19067 \ifstr{#1}{chapter}{%
19068 \@namedef{scr@tso@#1@beforeskip}{\glueexpr 1.0em \@plus\p@\relax}%
19069 }{%
19070 \ifstr{#1}{section}{%
19071 \scr@ifundefinedorrelax{l@chapter}{%
19072 \@namedef{scr@tso@#1@beforeskip}{\glueexpr 1.0em \@plus\p@\relax}%
19073 }{}%
19074 }{}%
19075 }%
19076 }%
19077 \expandafter\renewcommand\expandafter*%
19078 \csname scr@tso@#1@beforeskip\endcsname{\glueexpr \z@ plus .2\p@\relax}%
19079 }{}%
19080 \@ifundefined{scr@dte@#1@maxnumwidth}{%
19081 \expandafter\newlength\csname scr@dte@#1@maxnumwidth\endcsname
19082 \setlength{\@nameuse{scr@dte@#1@maxnumwidth}}{\z@}%
19083 }{}%
19084 \renewcommand*{\scr@dte@donumwidth}{}%
19085 \g@addto@macro{\scr@dte@donumwidth}{\do{#1}}%
19086 \expandafter\renewcommand\expandafter*%
19087 \csname scr@tso@#1@numsep\endcsname{.4em}%
19088 \expandafter\renewcommand%
19089 \csname scr@tso@#1@numberformat\endcsname[1]{##1}%
19090 \ifstr{#1}{part}{%
19091 \expandafter\renewcommand%
19092 \csname scr@tso@#1@entryformat\endcsname[1]{\large\bfseries ##1}%
19093 }{%
19094 \ifstr{#1}{chapter}{%
19095 \expandafter\renewcommand%
19096 \csname scr@tso@#1@entryformat\endcsname[1]{\bfseries ##1}%
19097 }{%
19098 \scr@ifundefinedorrelax{l@chapter}{%
19099 \ifstr{#1}{section}{%
19100 \expandafter\renewcommand%
19101 \csname scr@tso@#1@entryformat\endcsname[1]{\bfseries ##1}%
19102 }{}%
19103 }{}%
19104 \expandafter\renewcommand%
19105 \csname scr@tso@#1@entryformat\endcsname[1]{##1}%
```
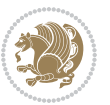

```
19106 }%
19107 }%
19108 \expandafter\renewcommand
19109 \csname Ifscr@tso@#1@breakafternumber\endcsname[2]{##2}%
19110 \@ifundefined{scr@tso@#1@linefill}{%
19111 \ifstr{#1}{part}{%
19112 \@namedef{scr@tso@#1@linefill}{\hfill}%
19113 }{%
19114 \ifstr{#1}{chapter}{%
19115 \@namedef{scr@tso@#1@linefill}{\hfill}%
19116 }{%
19117 \scr@ifundefinedorrelax{l@chapter}{%
19118 \ifstr{#1}{section}{%
19119 \@namedef{scr@tso@#1@linefill}{\hfill}%
19120 }{}
19121 }{}
19122 \expandafter\renewcommand%
19123 \csname scr@tso@#1@linefill\endcsname{\TOCLineLeaderFill\relax}%
19124 }%
19125 }%
19126 }{}%
19127 \expandafter\renewcommand\csname Ifscr@tso@#1@raggedpage\endcsname[2]{##2}%
19128 \ifstr{#1}{part}{%
19129 \expandafter\renewcommand%
19130 \csname scr@tso@#1@pagenumberformat\endcsname[1]{\large\bfseries ##1}%
19131 }{%
19132 \expandafter\renewcommand%
19133 \csname scr@tso@#1@pagenumberformat\endcsname[1]{%
19134 {\normalfont\normalcolor ##1}}%
19135 }%
19136 \expandafter\renewcommand%
19137 \csname scr@tso@#1@pagenumberbox\endcsname[1]{%
19138 \hb@xt@\@pnumwidth{\hfil ##1}}%
19139 \expandafter\renewcommand\csname Ifscr@tso@#1@dynnumwidth\endcsname[2]{##2}%
19140 }]{%
19141 \scr@dte@tocline{#1}{##1}{##2}%
19142 }
19143
```
# **7.118 tocstyle-xetex-bidi.def**

```
19144 \ProvidesFile{tocstyle-xetex-bidi.def}[2010/07/25 v0.1 bidi adaptations for tocstyle package
19145 \renewcommand*{\tocstyle@dottedtocline}[5]{%
19146 \let\numberline\tocstyle@numberline
19147 \ifnum #1>\c@tocdepth \else
19148 \if@tocstyle@penalties
19149 \begingroup
19150 \@tempcnta 20010
19151 \advance \@tempcnta by -#1
19152 \ifnum \@tempcnta>\lastpenalty
```
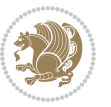

```
19153 \aftergroup\penalty\aftergroup\@lowpenalty
19154 \fi
19155 \endgroup
19156 \fi
19157 \edef\tocstyledepth{#1}%
19158 \tocstyle@activate@features
19159 \ifx\tocstyle@feature@entryvskip\relax
19160 \vskip \z@ \@plus.2\p@
19161 \else
19162 \addvspace{\tocstyle@feature@entryvskip}%
19163 \fi
19164 {%
19165 \parskip \z@ \parindent \z@ \if@RTL\rightskip\else\leftskip\fi \z@ \if@RTL\leftskip\els
19166 \tocstyle@feature@raggedhook
19167 \@tempdima #3\relax
19168 \@tempdimb #2\relax
19169 \typeout{m (\tocstyleTOC, \tocstyledepth): \the\@tempdima}%
19170 \ifnum #1>\z@\relax
19171 \@tempcnta #1\relax \advance\@tempcnta \m@ne
19172 \ifcsname tocstyle@skipwidth@\tocstyleTOC @\the\@tempcnta\endcsname
19173 \ifcsname tocstyle@numwidth@\tocstyleTOC @\the\@tempcnta\endcsname
19174 \@tempdimb
19175 \csname tocstyle@skipwidth@\tocstyleTOC @\the\@tempcnta\endcsname
19176 \advance\@tempdimb
19177 \csname tocstyle@numwidth@\tocstyleTOC @\the\@tempcnta\endcsname
19178 \fi
19179 \fi
10180 \fi
19181 \typeout{C (\tocstyleTOC, \tocstyledepth): \the\@tempdimb}%
19182 \ifcsname tocstyle@skipwidth@\tocstyleTOC @#1\endcsname
19183 \ifdim \@tempdimb>
19184 \csname tocstyle@skipwidth@\tocstyleTOC @#1\endcsname\relax
19185 \expandafter\xdef\csname tocstyle@skipwidth@\tocstyleTOC
19186 @#1\endcsname{\the\@tempdimb}%
10187 \fi
19188 \else
19189 \expandafter\xdef\csname tocstyle@skipwidth@\tocstyleTOC
19190 @#1\endcsname{\the\@tempdimb}%
19191 \fi
19192 \iftocstyle@autolength
19193 \ifcsname tocstyle@maxskipwidth@\tocstyleTOC @#1\endcsname
19194 \@tempdimb \csname tocstyle@maxskipwidth@\tocstyleTOC @#1\endcsname
19195 \relax
19196 \fi
19197 \ifcsname tocstyle@maxnumwidth@\tocstyleTOC @#1\endcsname
19198 \@tempdima \csname tocstyle@maxnumwidth@\tocstyleTOC @#1\endcsname
19199 \text{relax}10200 \fi
19201 \typeout{a (\tocstyleTOC, \tocstyledepth): \the\@tempdima}%
19202 \typeout{A (\tocstyleTOC, \tocstyledepth): \the\@tempdimb}%
```
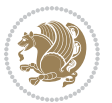

```
19203 \else
19204 \@tempdimb #2\relax
19205 \typeout{M (\tocstyleTOC, \tocstyledepth): \the\@tempdimb}%
19206 \fi
19207 \ifcsname tocstyle@unumwidth@\tocstyleTOC @\endcsname
19208 \ifdim \@tempdima>
19209 \csname tocstyle@unumwidth@\tocstyleTOC @\endcsname\relax
19210 \expandafter\xdef\csname tocstyle@unumwidth@\tocstyleTOC
19211 @\endcsname{\the\@tempdima}%
19212 \fi
19213 \else
19214 \expandafter\xdef\csname tocstyle@unumwidth@\tocstyleTOC
19215 @\endcsname{\the\@tempdima}%
19216 \fi
19217 \ifcase\tocstyle@indentstyle\relax\else
19218 \@tempdimb \z@
19219 \ifcsname tocstyle@maxunumwidth@\tocstyleTOC @\endcsname
19220 \@tempdima \csname tocstyle@maxunumwidth@\tocstyleTOC @\endcsname
19221 \relax
19222 \fi
19223 \typeout{s (\tocstyleTOC, \tocstyledepth): \the\@tempdima}%
19224 \typeout{S (\tocstyleTOC, \tocstyledepth): \the\@tempdimb}%
19225 \fi
19226 \advance\parindent \@tempdimb\@afterindenttrue
19227 \advance\if@RTL\rightskip\else\leftskip\fi \parindent
19228 \advance\if@RTL\leftskip\else\rightskip\fi \@tocrmarg
19229 \parfillskip -\if@RTL\leftskip\else\rightskip\fi
19230 \ifx\tocstyle@feature@parfillskip\relax\else
19231 \advance\parfillskip \tocstyle@feature@parfillskip\relax
19232 \fi
19233 \interlinepenalty\@M
19234 \leavevmode
19235 \advance\if@RTL\rightskip\else\leftskip\fi \@tempdima
19236 \null\nobreak
19237 \iftocstyle@indentnotnumbered\else
19238 \hskip -\if@RTL\rightskip\else\leftskip\fi
19239 \fi
19240 \tocstyle@feature@entryhook
19241 {#4}\nobreak
19242 \ifx\tocstyle@feature@leaders\relax
19243 \leaders\hbox{$\m@th
19244 \mkern \@dotsep mu\hbox{\tocstyle@feature@dothook .}%
19245 \mkern \@dotsep mu$}\hfill
19246 \else
19247 \tocstyle@feature@leaders
19248 \fi
19249 \nobreak
19250 \ifx\tocstyle@feature@pagenumberbox\relax
19251 \hb@xt@\@pnumwidth{\hfil\tocstyle@feature@pagenumberhook #5}%
19252 \else
```
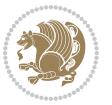

```
19253 \tocstyle@feature@pagenumberbox{\tocstyle@feature@pagenumberhook #5}%
19254 \fi
19255 \par
19256 }%
19257 \if@tocstyle@penalties
19258 \bgroup
19259 \@tempcnta 20009
19260 \advance\@tempcnta by -#1
19261 \edef\reserved@a{\egroup\penalty\the\@tempcnta\relax}%
19262 \reserved@a
19263 \fi
19264 \fi}
19265 \renewcommand*{\tocstyle@numberline}[1]{%
19266 \begingroup
19267 \ifx\tocstyle@feature@spaceafternumber\relax
19268 \settowidth\@tempdima{\tocstyle@@numberline{#1}\enskip}%
19269 \else
19270 \settowidth\@tempdima{\tocstyle@@numberline{#1}}%
19271 \advance \@tempdima \tocstyle@feature@spaceafternumber\relax
19272 \fi
19273 \ifcsname tocstyle@numwidth@\tocstyleTOC @\tocstyledepth\endcsname
19274 \ifdim \@tempdima >
19275 \csname tocstyle@numwidth@\tocstyleTOC @\tocstyledepth\endcsname\relax
19276 \expandafter\xdef\csname tocstyle@numwidth@\tocstyleTOC
19277 @\tocstyledepth\endcsname{\the\@tempdima}%
19278 \fi
19279 \else
19280 \expandafter\xdef\csname tocstyle@numwidth@\tocstyleTOC
19281 @\tocstyledepth\endcsname{\the\@tempdima}%
19282 \fi
19283 \endgroup
19284 \iftocstyle@indentnotnumbered
19285 \hskip -\if@RTL\rightskip\else\leftskip\fi
19286 \fi
19287 \ifcase \tocstyle@indentstyle
19288 \hb@xt@\@tempdima{\tocstyle@@numberline{#1}\hfil}%
19289 \or
19290 \hb@xt@\@tempdima{\tocstyle@@numberline{#1}\hfil}%
19291 \else
19292 \ifx\tocstyle@feature@spaceafternumber\relax
19293 \hbox{\tocstyle@@numberline{#1}\enskip}%
19294 \else
19295 \hbox{\tocstyle@@numberline{#1}\hskip
19296 \tocstyle@feature@spaceafternumber\relax}%
19297 \fi
19298 \fi
19299 }
19300 \AtBeginDocument{%
19301 \ifcsname l@part\endcsname
19302 \ifcsname l@chapter\endcsname
```
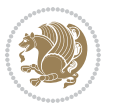

```
19303 \setbox\@tempboxa\vbox{\hsize\maxdimen
19304 \l@part{\tocstyle@l@define{part}{-1}}{}}%
19305 \else
19306 \setbox\@tempboxa\vbox{\hsize\maxdimen
19307 \l@part{\tocstyle@l@define{part}{0}}{}}%
19308 \fi
19309 \fi
19310 \ifcsname l@chapter\endcsname
19311 \setbox\@tempboxa\vbox{\hsize\maxdimen
19312 \l@chapter{\tocstyle@l@define{chapter}{0}}{}}%
19313 \fi
19314 \ifcsname l@section\endcsname
19315 \setbox\@tempboxa\vbox{\hsize\maxdimen
19316 \l@section{\tocstyle@l@define{section}{1}}{}}%
19317 \fi
19318 \ifcsname l@subsection\endcsname
19319 \setbox\@tempboxa\vbox{\hsize\maxdimen
19320 \l@subsection{\tocstyle@l@define{subsection}{2}}{}}%
19321 If i19322 \ifcsname l@subsubsection\endcsname
19323 \setbox\@tempboxa\vbox{\hsize\maxdimen
19324 \l@subsubsection{\tocstyle@l@define{subsubsection}{3}}{}}%
19325 \fi
19326 \ifcsname l@paragraph\endcsname
19327 \setbox\@tempboxa\vbox{\hsize\maxdimen
19328 \l@paragraph{\tocstyle@l@define{paragraph}{4}}{}}%
19329 \fi
19330 \ifcsname l@subparagraph\endcsname
19331 \setbox\@tempboxa\vbox{\hsize\maxdimen
19332 \l@subparagraph{\tocstyle@l@define{subparagraph}{5}}{}}%
19333 \fi
19334 \ifcsname l@table\endcsname
19335 \setbox\@tempboxa\vbox{\hsize\maxdimen
19336 \l@table{\tocstyle@l@define{table}{1}}{}}%
19337 \fi
19338 \ifcsname l@figure\endcsname
19339 \setbox\@tempboxa\vbox{\hsize\maxdimen
19340 \l@figure{\tocstyle@l@define{figure}{1}}{}}%
19341 \fi
19342 \def\@tempa#1#2#3#4#5{%
19343 \ifnum #1>\c@tocdepth \else
19344 \vskip \z@ \@plus.2\p@
19345 {\if@RTL\rightskip\else\leftskip\fi #2\relax \if@RTL\leftskip\else\rightskip\fi \@tocrmarg \parfillskip -\if@RTL\leftskip\else\rightskip\fi
19346 \parindent #2\relax\@afterindenttrue
19347 \interlinepenalty\@M
19348 \leavevmode
19349 \@tempdima #3\relax
19350 \advance\if@RTL\rightskip\else\leftskip\fi \@tempdima \null\nobreak\hskip -\if@RTL\rightskip\else\leftskip\fi
19351 {#4}\nobreak
19352 \leaders\hbox{$\m@th
```
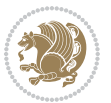

```
19353 \mkern \@dotsep mu\hbox{.}\mkern \@dotsep
19354 mu$}\hfill
19355 \nobreak
19356 \hb@xt@\@pnumwidth{{\hfil \normalfont \normalcolor #5}}%
19357 \par}%
19358 \fi}%
19359 \ifx\@dottedtocline\@tempa\else
19360 \tocstyle@macrochangewarning\@dottedtocline
19361 \fi
19362 \let\tocstyle@saved@dottedtocline\@dottedtocline
19363 \def\@tempa#1{\hb@xt@\@tempdima{#1\autodot\hfil}}%
19364 \ifx\numberline\@tempa\else
19365 \def\@tempa#1{\hb@xt@\@tempdima{#1\hfil}}%
19366 \ifx\numberline@tempa\else
19367 \tocstyle@macrochangewarning\numberline
19368 \fi
19369 \fi
19370 \let\tocstyle@saved@numberline\numberline
19371 }
19372 \renewcommand*{\tocstyle@l@define}[2]{%
19373 \advance\if@RTL\rightskip\else\leftskip\fi-\@tempdima
19374 \edef\@tempa{%
19375 \noexpand\global\noexpand\let
19376 \expandafter\noexpand\csname tocstyle@saved@l@#1\endcsname
19377 \expandafter\noexpand\csname l@#1\endcsname
19378 \noexpand\gdef
19379 \expandafter\noexpand\csname tocstyle@l@#1\endcsname{%
19380 \noexpand\@dottedtocline{#2}{\the\if@RTL\rightskip\else\leftskip\fi}{\the\@tempdima}}%
19381 \noexpand\g@addto@macro\noexpand\tocstyle@activate@all@l{%
19382 \noexpand\let\expandafter\noexpand\csname l@#1\endcsname
19383 \expandafter\noexpand\csname tocstyle@l@#1\endcsname
19384 }%
19385 }%
19386 \PackageInfo{tocstyle}{prepare \expandafter\string
19387 \csname l@#1\endcsname\space for redefinition}%
19388 \@tempa
19389 }
```
## **7.119 todonotes-xetex-bidi.def**

```
19390 \ProvidesFile{todonotes-xetex-bidi.def}[2016/11/08 v0.4 bidi adaptations for todonotes packag
19391 \newif\if@bidi@todonotes@textdirection@RTL
19392 \newif\if@bidi@todonotes@figposition@right
19393 \newcommand{\@bidi@todonotes@align}{}%
19394 \define@key{todonotes}{align}{\renewcommand{\@bidi@todonotes@align}{#1}}%
19395 \newcommand{\@bidi@todonotes@textdirection}{}%
19396 \define@choicekey{todonotes}{textdirection}[\bidi@todonotes@tempa\bidi@todonotes@tempb]{righttoleft,lefttoright}{%
19397 \ifcase\bidi@todonotes@tempb\relax
19398 \@bidi@todonotes@textdirection@RTLtrue
19399 \let\@bidi@todonotes@textdirection\RLE
```
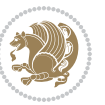

```
19400 \overline{\ar}19401 \@bidi@todonotes@textdirection@RTLfalse
19402 \let\@bidi@todonotes@textdirection\LRE
19403 \fi}
19404 \define@choicekey{todonotes}{figposition}[\bidi@todonotes@tempa\bidi@todonotes@tempb]{right,left}{%
19405 \ifcase\bidi@todonotes@tempb\relax
19406 \@bidi@todonotes@figposition@righttrue
19407 \or
19408 \@bidi@todonotes@figposition@rightfalse
19409 \fi}
19410 \if@todonotes@disabled%
19411 \else % \if@todonotes@disabled
19412 \renewcommand{\@todonotes@drawInlineNote}{%
19413 \if@todonotes@dviStyle%
19414 {\par\noindent\begin{tikzpicture}[remember picture]%
19415 \draw node[inlinenotestyle] {};\end{tikzpicture}\par}%
19416 \if@todonotes@authorgiven%
19417 {\noindent \@todonotes@sizecommand \@todonotes@author:\,\@todonotes@text}%
19418 \else%
19419 {\noindent \@todonotes@sizecommand \@todonotes@text}%
19420 \fi
19421 {\par\noindent\begin{tikzpicture}[remember picture]%
19422 \draw node[inlinenotestyle] {};\end{tikzpicture}\par}%
19423 \else%
19424 {\par\noindent\begin{tikzpicture}[remember picture]%
19425 \if@bidi@todonotes@textdirection@RTL\setRTL\fi%
19426 \draw node[inlinenotestyle,font=\@todonotes@sizecommand,align=\@bidi@todonotes@align]{%
19427 \if@todonotes@authorgiven%
19428 {\noindent \@todonotes@sizecommand \@todonotes@author:\,\@todonotes@text}%
19429 \else%
19430 {\noindent \@todonotes@sizecommand \@todonotes@text}%
19431 \fi};%
19432 \end{tikzpicture}\par}%
19433 \fi}%
19434 \renewcommand{\@todonotes@drawMarginNoteWithLine}{%
19435 \begin{tikzpicture}[remember picture, overlay, baseline=-0.75ex]%
19436 \node [coordinate] (inText) {};%
19437 \end{tikzpicture}%
19438 \marginpar[{% Draw note in left margin
19439 \@todonotes@drawMarginNote%
19440 \if@RTL\@todonotes@drawLineToRightMargin\else\@todonotes@drawLineToLeftMargin\fi%
19441 }]{% Draw note in right margin
19442 \@todonotes@drawMarginNote%
19443 \if@RTL\@todonotes@drawLineToLeftMargin\else\@todonotes@drawLineToRightMargin\fi%
19444 }%
19445 }%
19446 \renewcommand{\@todonotes@drawMarginNote}{%
19447 \if@todonotes@dviStyle%
19448 \begin{tikzpicture}[remember picture]%
19449 \draw node[notestyle] {};%
```

```
bidi implementation 422
```
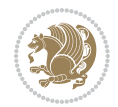

```
19450 \end{tikzpicture}\\%
19451 \begin{minipage}{\@todonotes@textwidth}%
19452 \if@todonotes@authorgiven%
19453 \@todonotes@sizecommand \@todonotes@author \@todonotes@text%
19454 \else%
19455 \@todonotes@sizecommand \@todonotes@text%
19456 \fi%
19457 \end{minipage}\\%
19458 \begin{tikzpicture}[remember picture]%
19459 \draw node[notestyle] (inNote) {};%
19460 \end{tikzpicture}%
19461 \else%
19462 \let\originalHbadness\hbadness%
19463 \hbadness 100000%
19464 \begin{tikzpicture}[remember picture,baseline=(X.base)]%
19465 \if@bidi@todonotes@textdirection@RTL\setRTL\fi%
19466 \node(X){\vphantom{X}};%
19467 \draw node[notestyle,font=\@todonotes@sizecommand,anchor=north,align=\@bidi@todonotes
19468 {\@todonotes@text};%
19469 \if@todonotes@authorgiven%
19470 \draw node[notestyle,font=\@todonotes@sizecommand,anchor=north,align=\@bidi@todon
19471 {\@todonotes@sizecommand\@todonotes@author};%
19472 \node(Y)[below=of X]{};%
19473 \draw node[notestyle,font=\@todonotes@sizecommand,anchor=north,align=\@bidi@todon
19474 {\@todonotes@text};%
19475 \else%
19476 \draw node[notestyle,font=\@todonotes@sizecommand,anchor=north,align=\@bidi@todon
19477 {\ddot{\text{C}}\text{d}19478 \fi%
19479 \end{tikzpicture}%
19480 \hbadness \originalHbadness%
19481 \fi}%
19482 \renewcommand{\missingfigure}[2][]{%
19483 \setkeys{todonotes}{#1}%
19484 \addcontentsline{tdo}{todo}{\@todonotes@MissingFigureText: #2}%
19485 \par
19486 \noindent
19487 \begin{tikzpicture}
19488 \draw[fill=\@todonotes@currentfigcolor, draw = black!40, line width=2pt]
19489 (-2, -2.5) rectangle +(\@todonotes@currentfigwidth, \@todonotes@currentfigheight);
19490 \if@bidi@todonotes@figposition@right%
19491 \begin{scope}[xshift=\@todonotes@currentfigwidth-4cm]
19492 \fi%
19493 \draw[red, fill=white, rounded corners = 5pt, line width=10pt]
19494 (30:2cm) -- (150:2cm) -- (270:2cm) -- cycle;
19495 \if@bidi@todonotes@figposition@right%
19496 \end{scope}
19497 \begin{scope}[xshift=-3.8cm]
19498 \fi%
19499 \if@bidi@todonotes@textdirection@RTL\setRTL\fi%
```
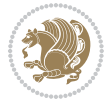

```
19500 draw (2, -0.3) node[right, text
19501 width=\@todonotes@currentfigwidth-4.5cm,align=\@bidi@todonotes@align] {#2};
19502 \if@bidi@todonotes@figposition@right%
19503 \end{scope}
19504 \begin{scope}[xshift=\@todonotes@currentfigwidth-4cm]
19505 \fi%
19506 \draw (0, 0.3) node[align=\@bidi@todonotes@align] {\@bidi@todonotes@textdirection{\@todonotes
19507 \draw (0, -0.3) node[align=\@bidi@todonotes@align] {\@bidi@todonotes@textdirection{\@todonote
19508 \if@bidi@todonotes@figposition@right%
19509 \end{scope}
19510 \fi%
19511 \end{tikzpicture}\hfill
19512 }% Ending \missingfigure command
19513 \fi % Ending \@todonotes@ifdisabled
19514 \presetkeys%
19515 {todonotes}%
19516 {align=left,%
19517 textdirection=lefttoright,%
19518 figposition=left}{}%
```
## **7.120 wrapfig-xetex-bidi.def**

```
19519 \ProvidesFile{wrapfig-xetex-bidi.def}[2014/04/23 v0.3 bidi adaptations for wrapfig package fo
19520 \let\WF@@everypar\bidi@n@everypar
19521 \def\WF@putfigmaybe{%
19522 \ifinner
19523 \vskip-\parskip \global\WF@floatfalse
19524 \let\pagetotal\maxdimen % kludge flag for "not top of page"
19525 \else % outer page
19526 \@tempdima\pagedepth % save page depth
19527 {\advance\parskip\@tempdima\if@RTL\advance\parskip\baselineskip\fi\vskip-\parskip}% back u
19528 \penalty\interlinepenalty % update pg. parameters
19529 \@tempdimb\pagegoal \advance\@tempdimb-\pagetotal % room left on page
19530 \ifdim\@tempdimb<\z@ % \WF@info{Page overfull already;}%
19531 \global\WF@floatfalse
19532 \ifdim-\@tempdimb>\pageshrink \else \pagebreak \fi
19533 \else
19534 \ifdim\WF@size>\@tempdimb
19535 \ifWF@float \dimen@.5\baselineskip \else \dimen@ 2\baselineskip\fi
19536 \ifdim\pagestretch>\dimen@ \dimen@\pagestretch \fi
19537 \ifdim\pagefilstretch>\z@ \dimen@\@tempdimb \fi
19538 \ifdim\pagefillstretch>\z@ \dimen@\@tempdimb \fi
19539 \advance\dimen@.5\baselineskip
19540 \ifdim\dimen@>\@tempdimb % \WF@info{Page nearly full; can stretch}%
19541 \global\WF@floatfalse \pagebreak
19542 \fi
19543 \else % \WF@info{Fits in \the\@tempdimb;}%
19544 \global\WF@floatfalse
19545 \fi\fi
19546 \vskip\@tempdima\relax % (return erased page depth)
```
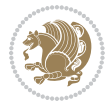

```
19547 \fi
19548 \noindent
19549 \ifWF@float
19550 \WF@fltmes
19551 \else % putting here;
19552 \WF@info{Put \WF@wfname here:}%
19553 {\ifodd\if@twoside\c@page\else\@ne\fi % assign l/r to i/o placement
19554 \lccode`i`l\lccode`o`r\else \lccode`i`r\lccode`o`l\fi
19555 \xdef\WF@place{\the\lccode\lccode\WF@place}}% twice to get only l or r
19556 \hbox to\z@{% llap or rlap depending on {l} or {r}; calc effective width
19557 \@tempdima\wd\WF@box \@tempdimb\WF@ovh
19558 \advance\@tempdima-\@tempdimb \advance\@tempdima\columnsep
19559 \@tempdimb\hsize \advance\@tempdimb-\@tempdima
19560 \xdef\WF@adjlw{\the\@tempdima}%
19561 \ifnum `l=\WF@place % fig on left
19562 \if@RTL%
19563 \kern\@tempdimb \kern\columnsep
19564 \def\@tempa{\hss}% position to left of the gap
19565 \else%
19566 \hss % figure overlaps space to the left
19567 \def\@tempa{\kern\columnsep}% position to left of the gap
19568 \fi%
19569 \else % fig on right
19570 \if@RTL%
19571 \hss
19572 \@tempdima\z@
19573 \def\@tempa{\kern\columnsep}
19574 \else%
19575 \@tempdima\z@ % no left indentation
19576 \kern\@tempdimb \kern\columnsep
19577 \def\@tempa{\hss}% figure overlaps space to the right
19578 \fi%
19579 \fi
19580 \ifdim\@tempdimb<\hsize
19581 \xdef\WF@wrapil{\the\@tempdima \the\@tempdimb}% indentation and length
19582 \xdef\WF@adjtlm{\the\@tempdima}%
19583 \else
19584 \xdef\WF@wrapil{\z@ \the\hsize}%
19585 \xdef\WF@adjlw{\z@}\xdef\WF@adjtlm{\z@}%
19586 \fi
19587 \ifdim\pagetotal=\z@ % \WF@info{Put \WF@wfname at top of p.\thepage}%
19588 \global\advance\WF@size-\intextsep
19589 \else % \WF@info{Putting \WF@wfname in middle of page}%
19590 \setbox\WF@box\hbox{\lower\intextsep\box\WF@box}%
19591 \fi \dp\WF@box\z@ \box\WF@box \@tempa
19592 }% end \hbox to Opt
19593 \aftergroup\WF@startwrapping % after the \endgroup which immediately follows
```
\fi}

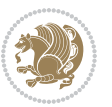

#### **7.121 xcolor-xetex-bidi.def**

```
19595 \ProvidesFile{xcolor-xetex-bidi.def}[2013/04/08 v0.2 bidi adaptations for xcolor package for
19596 \long\def\color@b@x#1#2#3%
19597 {\leavevmode\ifmmode\else\if@RTL\beginL\fi\fi
19598 \setbox\z@\hbox{\kern\fboxsep{\set@color\if@RTL\beginR\fi#3\if@RTL\endR\fi}\kern\fboxsep}%
19599 \dimen@\ht\z@\advance\dimen@\fboxsep\ht\z@\dimen@
19600 \dimen@\dp\z@\advance\dimen@\fboxsep\dp\z@\dimen@
19601 {#1{#2\color@block{\wd\z@}{\ht\z@}{\dp\z@}\box\z@}}\ifmmode\else\if@RTL\endL\fi\fi}
19602\def\normalcolor{\let\current@color\default@color\ifhmode\if@RTL\beginL\aftergroup\endR\fi\fi\
19603 \DeclareRobustCommand\color
19604 {\ifhmode\if@RTL\beginL\aftergroup\endR\fi\fi\@ifnextchar[\@undeclaredcolor\@declaredcolor}
19605 \def\@undeclaredcolor[#1]#2%
19606 {\begingroup
19607 \let\@@cls\@empty
19608 \XC@getmodclr12{#1}{#2}{}%
19609 {\ifblendcolors
19610 \ifx\colorblend\@empty\else
19611 \edef\@@mix{\expandafter\@gobble\colorblend}\@tempswafalse
19612 \XC@coremodel\@@mod\@@clr\@xcolor@{}{}\@@mod\@@clr
19613 \fi
19614 \fi
19615 \ifconvertcolorsU
19616 \edef\@@tmp{\XC@tgt@mod{\@@mod}}%
19617 \convertcolorspec\@@mod\@@clr\@@tmp\@@clr \let\@@mod\@@tmp
19618 \fi
19619 \ifmaskcolors
19620 \convertcolorspec\@@mod\@@clr\XC@mmod\@@clr
19621 \let\@@mod\XC@mmod
19622 \XC@inflate\@@mod\XC@mclr\@@clr\@@tmp
19623 \expandafter\XC@mul\@@tmp,\@@clr
19624 \fi
19625 \edef\@@tmp{\noexpand\XC@undeclaredcolor{\@@mod}{\@@clr}}%
19626 \expandafter\endgroup\@@tmp}}
19627 \def\@declaredcolor#1%
19628 {\XC@edef\XC@@tmp{#1}\XC@@tstfalse
19629 \ifcase\XC@type\XC@@tmp\relax \XC@@tsttrue\or \relax\else
19630 \ifblendcolors\XC@@tsttrue\fi \ifmaskcolors\XC@@tsttrue\fi
19631 \ifconvertcolorsU\XC@@tsttrue\fi
19632 \fi
19633 \ifXC@@tst
19634 \expandafter\XC@declaredcolor\else
19635 \expandafter\XC@declaredc@lor\fi}
19636 \def\XC@undeclaredcolor#1#2%
19637 {\@ifundefinedmodel{#1}%
19638 {\c@lor@error{model `#1'}}%
19639 {\@nameuse{color@#1}\current@color{#2}%
19640 \edef\XC@current@color{\noexpand\xcolor@{}{\current@color}{#1}{#2}}%
19641 \XC@display}\ifhmode\if@RTL\beginR\aftergroup\endL\fi\fi\ignorespaces}
19642 \def\XC@declaredc@lor
```
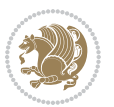

```
19643 {\XC@let@Nc\XC@current@color{\string\color@\XC@@tmp}%
19644 \edef\current@color{\XC@current@color}%
19645 \XC@display\ifhmode\if@RTL\beginR\aftergroup\endL\fi\fi\ignorespaces}
19646 \DeclareRobustCommand\bidicolor
19647 {\@ifnextchar[\@bidiundeclaredcolor\@bidideclaredcolor}
19648 \def\@bidiundeclaredcolor[#1]#2%
19649 {\begingroup
19650 \let\@@cls\@empty
19651 \XC@getmodclr12{#1}{#2}{}%
19652 {\ifblendcolors
19653 \ifx\colorblend\@empty\else
19654 \edef\@@mix{\expandafter\@gobble\colorblend}\@tempswafalse
19655 \XC@coremodel\@@mod\@@clr\@xcolor@{}{}\@@mod\@@clr
19656 \fi
196<sub>57</sub> \fi
19658 \ifconvertcolorsU
19659 \edef\@@tmp{\XC@tgt@mod{\@@mod}}%
19660 \convertcolorspec\@@mod\@@clr\@@tmp\@@clr \let\@@mod\@@tmp
19661 \fi
19662 \ifmaskcolors
19663 \convertcolorspec\@@mod\@@clr\XC@mmod\@@clr
19664 \let\@@mod\XC@mmod
19665 \XC@inflate\@@mod\XC@mclr\@@clr\@@tmp
19666 \expandafter\XC@mul\@@tmp,\@@clr
19667 \fi
19668 \edef\@@tmp{\noexpand\XC@bidiundeclaredcolor{\@@mod}{\@@clr}}%
19669 \expandafter\endgroup\@@tmp}}
19670 \def\XC@bidiundeclaredcolor#1#2%
19671 {\@ifundefinedmodel{#1}%
19672 {\c@lor@error{model `#1'}}%
19673 {\@nameuse{color@#1}\current@color{#2}%
19674 \edef\XC@current@color{\noexpand\xcolor@{}{\current@color}{#1}{#2}}%
19675 \XC@display}}
19676 \def\@bidideclaredcolor#1%
19677 {\XC@edef\XC@@tmp{#1}\XC@@tstfalse
19678 \ifcase\XC@type\XC@@tmp\relax \XC@@tsttrue\or \relax\else
19679 \ifblendcolors\XC@@tsttrue\fi \ifmaskcolors\XC@@tsttrue\fi
19680 \ifconvertcolorsU\XC@@tsttrue\fi
19681 \fi
19682 \ifXC@@tst
19683 \expandafter\XC@bidideclaredcolor\else
19684 \expandafter\XC@bidideclaredc@lor\fi}
19685 \def\XC@bidideclaredcolor
19686 {\XC@split\XC@@tmp
19687 \edef\@@tmp{\noexpand\@bidiundeclaredcolor[\@@mod]{\@@clr}}%
19688 \expandafter\endgroup\@@tmp}
19689 \def\XC@bidideclaredc@lor
19690 {\XC@let@Nc\XC@current@color{\string\color@\XC@@tmp}%
19691 \edef\current@color{\XC@current@color}%
19692 \XC@display}
```
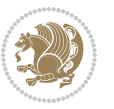

```
19693 \def\color@box#1#2{\color@b@x\relax{\bidicolor#1{#2}}}
19694 \def\color@fbox#1#2#3#{\protect\color@fb@x{#1}{#2}{#3}}
19695 \def\color@fb@x#1#2#3#4%
19696 {\color@b@x{\fboxsep\z@\bidicolor#1{#2}\XC@fbox}%
19697 {\@ifxempty{#3}{\bidicolor#1}{\bidicolor#3}{#4}}}
19698 \def\color@setgroup{\begingroup\ifhmode\if@RTL\beginL\aftergroup\endR\fi\fi\set@color\ifhmode\if@RTL\beginR\aftergroup\endL\fi\fi}
```
### **7.122 latex-xetex-bidi.def**

```
19699 \ProvidesFile{latex-xetex-bidi.def}[2017/05/06 v1.2.9 bidi adaptations for `latex.ltx' for X
19700 \newcommand{\TeXXeTOn}{\TeXXeTstate=1 }
19701 \newcommand{\TeXXeTOff}{\TeXXeTstate=0 }
19702 \TeXXeTOn
19703 \def\bidi@RTL@everypar{{\setbox\z@\lastbox\if@RTL\beginR\else\beginL\fi\ifvoid\z@\else\usebox\z@\fi}}
19704 \let\bidi@o@everypar=\everypar
19705 \newtoks\bidi@n@everypar
19706 \bidi@n@everypar\expandafter{\the\bidi@o@everypar}
19707 \bidi@o@everypar{\bidi@RTL@everypar\the\bidi@n@everypar}
19708 \let\everypar=\bidi@n@everypar
19709 \def\moreLRE{\bracetext \aftergroup\endL \beginL\@RTLfalse}
19710 \def\moreRLE{\bracetext \aftergroup\endR \beginR\@RTLtrue}
19711 \protected\def\hboxR{\hbox\bgroup
19712 \everyhbox{%
19713 \aftergroup\egroup
19714 \everyhbox{}%
10715 \beginR
19716 \@hboxRconstructtrue
19717 \bgroup
19718 \aftergroup\endR
19719 \aftergroup\egroup
19720 }\hbox}
19721 \protected\def\hboxL{\hbox\bgroup
19722 \everyhbox{%
19723 \aftergroup\egroup
19724 \everyhbox{}%
19725 \beginL
19726 \@hboxRconstructfalse
19727 \bgroup
19728 \aftergroup\endL
19729 \aftergroup\egroup
19730 }\hbox}
19731 \protected\def\vboxR{\vbox\bgroup
19732 \everyvbox{%
19733 \aftergroup\egroup
19734 \everyvbox{}%
19735 \@RTLtrue
19736 \@RTLtabtrue
19737 \bgroup
```
- \aftergroup\egroup
- }\vbox}

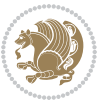

```
19740 \protected\def\vboxL{\vbox\bgroup
19741 \everyvbox{%
19742 \aftergroup\egroup
19743 \everyvbox{}%
19744 \@RTLfalse
19745 \@RTLtabfalse
19746 \bgroup
19747 \aftergroup\egroup
19748 }\vbox}
19749 \newcommand*{\bidi@leftskip}{\if@RTL\rightskip\else\leftskip\fi}
19750 \newcommand*{\bidi@rightskip}{\if@RTL\leftskip\else\rightskip\fi}
19751 \def\LTR{\par\@RTLfalse\@RTL@footnotefalse\@RTLtabfalse\hsize\linewidth\parshape\z@}
19752 \def\endLTR{\par}
19753 \def\RTL{\par\@RTLtrue\@RTL@footnotetrue\@RTLtabtrue\hsize\linewidth\parshape\z@}
19754 \def\endRTL{\par}
19755 \def\setRTL{\@RTLtrue\@RTL@footnotetrue\@RTLtabtrue}
19756 \def\setLTR{\@RTLfalse\@RTL@footnotefalse\@RTLtabfalse}
19757 \let\unsetRTL=\setLTR
19758 \let\unsetLTR=\setRTL
19759 \let\LR=\LRE
19760 \let\RL=\RLE
19761 \def\@ensure@RTL#1{\if@RTL#1\else\RLE{#1}\fi}
19762 \def\@ensure@LTR#1{\if@RTL\LRE{#1}\else#1\fi}
19763 \let\@ensure@RL=\@ensure@RTL
19764 \let\@ensure@LR=\@ensure@LTR
19765 \def\@ensure@dir#1{\if@RTL\RLE{#1}\else{#1}\fi}
19766 \let\@ensure@maindir=\@ensure@dir
19767 \def\@@RTL{RTL}
19768 \def\@@LTR{LTR}
19769 \def\save@dir{\if@RTL\gdef\saved@@dir{RTL}\else\gdef\saved@@dir{LTR}\fi}
19770 \def\reset@dir{\ifx\saved@@dir\@@RTL\setRTL\else\ifx\saved@@dir\@@LTR\setLTR\else\relax\fi\fi}
19771 \let\@@TeX\TeX
19772 \def\TeX{\@ensure@LTR{\@@TeX}}
19773 \let\@@LaTeX\LaTeX
19774 \def\LaTeX{\@ensure@LTR{\@@LaTeX}}
19775 \let\@@LaTeXe\LaTeXe
19776 \def\LaTeXe{\@ensure@LTR{\@@LaTeXe}}
19777 \long\def\bidi@reflect@box#1{%
19778 \leavevmode
19779 \setbox\z@\hbox{{#1}}%
19780 \setbox\tw@\hbox{\special{x:gsave}\special{x:scale -1 1}\rlap{\copy\z@}\special{x:grestore}
19781 \hb@xt@\wd\z@{\kern\wd\z@\box\tw@\hss}%
19782 }
19783 \bidi@newrobustcmd*{\XeTeX}{\LR{\leavevmode$\smash{\hbox{X\lower.5ex
19784 \hbox{\kern-.125em\bidi@reflect@box{E}}\kern-.1667em \TeX}}$}}
19785 \bidi@newrobustcmd*{\XeLaTeX}{\LR{\leavevmode$\smash{\hbox{X\lower.5ex
19786 \hbox{\kern-.125em\bidi@reflect@box{E}}\kern-.1667em \LaTeX}}$}}
19787 \let\setRL=\setRTL
19788 \let\setLR=\setLTR
19789 \let\unsetRL=\setLTR
```
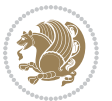

```
19790 \def\bidi@tabular@RTLcases{\let\@halignto\@empty\@bidi@tabular@RTLcases}
19791 \@ifpackageloaded{array}{%
19792 \def\@bidi@tabular@RTLcases{\@RTLtabtrue%
19793 \leavevmode
19794 \hbox \bgroup $\left.\col@sep\tabcolsep \let\d@llarbegin\begingroup
19795 \let\d@llarend\endgroup
19796 \@tabarray}
19797 \def\endbidi@tabular@RTLcases{\endarray \right\rbrace$\egroup}
19798 }{%
19799 \def\@bidi@tabular@RTLcases{\@RTLtabtrue%
19800 \leavevmode \hbox \bgroup
19801 $\left.\let\@acol\@tabacol
19802 \let\@classz\@tabclassz
19803 \let\@classiv\@tabclassiv \let\\\@tabularcr\@tabarray}
10804
19805 \def\endbidi@tabular@RTLcases{\crcr\egroup\if@RTLtab\egroup\endR\egroup\fi
19806 \egroup\right\rbrace $\egroup}}
19807 \def\RTLcases#1{\left.\vcenter{\normalbaselines\m@th
19808 \ialign{$##\hfil$&\quad{##}\hfil\crcr#1\crcr}}\,\right\}}
19809 \renewenvironment{RTLcases}{%
19810 \bidi@matrix@check\RTLcases\env@RTLcases
19811 }{%
19812 \endbidi@tabular@RTLcases%
19813 }
19814 \def\env@RTLcases{%
19815 \let\@ifnextchar\bidi@new@ifnextchar
19816 \def\arraystretch{1.2}%
19817 \bidi@tabular@RTLcases{@{}r@{\quad}r@{}}%
19818 }
19819 \def\SepMark#1{\gdef\@SepMark{#1}}
19820 \SepMark{.}
19821 \def\@thmcountersep{\@SepMark}
19822 \def\setRTLbibitems{\@RTLbibitemstrue\@LTRbibitemsfalse}
19823 \def\setLTRbibitems{\@LTRbibitemstrue\@RTLbibitemsfalse}
19824 \def\setdefaultbibitems{\@RTLbibitemsfalse\@LTRbibitemsfalse}
19825 \newcommand*{\bidi@@thebibliography@font@hook}{}
19826 \def\list#1#2{%
19827 \ifnum \@listdepth >5\relax
19828 \@toodeep
19829 \else
19830 \global\advance\@listdepth\@ne
19831 \fi
19832 \rightmargin\z@
19833 \listparindent\z@
19834 \itemindent\z@
19835 \csname @list\romannumeral\the\@listdepth\endcsname
19836 \def\@itemlabel{#1}%
19837 \let\makelabel\@mklab
19838 \@nmbrlistfalse
```

```
19839 #2\relax
```
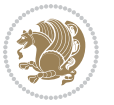

```
19841 \parskip\parsep
19842 \parindent\listparindent
19843 \advance\linewidth -\rightmargin
19844 \advance\linewidth -\leftmargin
19845 \if@bidi@list@minipage@parbox
19846 \if@RTL
19847 \advance\@totalleftmargin \leftmargin
19848 \else
19849 \advance\@totalleftmargin \rightmargin
19850 \fi
19851 \else
19852 \if@hboxRconstruct
19853 \if@bidi@list@minipage@parbox@not@nob
19854 \if@RTL
19855 \advance\@totalleftmargin \rightmargin
19856 \else
19857 \advance\@totalleftmargin \leftmargin
19858 \fi
19859 \else
19860 \if@RTL
19861 \advance\@totalleftmargin \leftmargin
19862 \else
19863 \advance\@totalleftmargin \rightmargin
19864 \fi\fi
19865 \else
19866 \if@RTL
19867 \advance\@totalleftmargin \rightmargin
19868 \else
19869 \advance\@totalleftmargin \leftmargin
19870 \fi\fi\fi
19871 \parshape \@ne \@totalleftmargin \linewidth
19872 \ignorespaces}
19873 \long\def\@iiiparbox#1#2[#3]#4#5{%
19874 \leavevmode
19875 \@pboxswfalse
19876 \if@hboxRconstruct\@bidi@list@minipage@parbox@not@nobtrue\fi
19877 \if@RTL\if#1t\@bidi@list@minipage@parboxtrue\else\if#1b\@bidi@list@minipage@parboxtrue\fi\fi\fi
19878 \setlength\@tempdima{#4}%
19879 \@begin@tempboxa\vbox{\hsize\@tempdima\@parboxrestore#5\@@par}%
19880 \ifx\relax#2\else
19881 \setlength\@tempdimb{#2}%
19882 \edef\@parboxto{to\the\@tempdimb}%
19883 \fi
19884 \if#1b\vbox
19885 \else\if #1t\vtop
19886 \else\ifmmode\vcenter
19887 \else\@pboxswtrue $\vcenter
19888 \fi\fi\fi
19889 \@parboxto{\let\hss\vss\let\unhbox\unvbox
```
\@trivlist

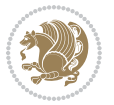
```
19890 \csname bm@#3\endcsname}%
19891 \if@pboxsw \m@th$\fi
19892 \@end@tempboxa}
19893 \def\bidi@lrbox#1{%
19894 \edef\reserved@a{%
19895 \endgroup
19896 \setbox#1\hbox{%
19897 \begingroup\aftergroup}%
19898 \def\noexpand\@currenvir{\@currenvir}%
19899 \def\noexpand\@currenvline{\on@line}}%
19900 \reserved@a
19901 \@endpefalse
19902 \color@begingroup
19903 \ignorespaces}
19904 \def\endbidi@lrbox{\unskip\color@endgroup}
19905 \newenvironment{LTRitems}
19906 {\par\@RTLfalse\@RTLtabfalse
19907 \if@bidi@list@minipage@parbox
19908 \parshape \@ne \dimexpr(\@totalleftmargin-\leftmargin) \linewidth
19909 \else \if@hboxRconstruct\if@bidi@list@minipage@parbox@not@nob
19910 \parshape \@ne \dimexpr(\@totalleftmargin+\leftmargin) \linewidth\else
19911 \parshape \@ne \dimexpr(\@totalleftmargin-\leftmargin) \linewidth\fi
19912 \else \parshape \@ne \dimexpr(\@totalleftmargin+\leftmargin) \linewidth\fi\
19913 \ignorespaces}{\vskip\z@}
19914 \newenvironment{RTLitems}
19915 (\par\@RTLtrue\@RTLtabtrue
19916 \if@bidi@list@minipage@parbox
19917 \parshape \@ne \dimexpr(\@totalleftmargin+\leftmargin) \linewidth
19918 \else \if@hboxRconstruct\if@bidi@list@minipage@parbox@not@nob
19919 \parshape \@ne \dimexpr(\@totalleftmargin-\leftmargin) \linewidth\else
19920 \parshape \@ne \dimexpr(\@totalleftmargin+\leftmargin) \linewidth\fi
19921 \else \parshape \@ne \dimexpr(\@totalleftmargin-\leftmargin) \linewidth\fi\
19922 \ignorespaces}{\vskip\z@}
19923 \newenvironment{LTRbibitems}
19924 {\par\@RTLfalse\@RTLtabfalse
19925 \if@bidi@list@minipage@parbox
19926 \parshape \@ne \dimexpr(\@totalleftmargin-\leftmargin) \linewidth
19927 \else \if@hboxRconstruct\if@bidi@list@minipage@parbox@not@nob
19928 \parshape \@ne \dimexpr(\@totalleftmargin+\leftmargin) \linewidth\else
19929 \parshape \@ne \dimexpr(\@totalleftmargin-\leftmargin) \linewidth\fi
19930 \else \parshape \@ne \dimexpr(\@totalleftmargin+\leftmargin) \linewidth\fi\fi
19931 \ignorespaces}{\vskip\z@}
19932 \newenvironment{RTLbibitems}
19933 {\par\@RTLtrue\@RTLtabtrue
19934 \if@bidi@list@minipage@parbox
19935 \parshape \@ne \dimexpr(\@totalleftmargin+\leftmargin) \linewidth
19936 \else \if@hboxRconstruct\if@bidi@list@minipage@parbox@not@nob
19937 \parshape \@ne \dimexpr(\@totalleftmargin-\leftmargin) \linewidth\else
19938 \parshape \@ne \dimexpr(\@totalleftmargin+\leftmargin) \linewidth\fi
19939 \else \parshape \@ne \dimexpr(\@totalleftmargin-\leftmargin) \linewidth\fi\fi
```
<span id="page-432-23"></span><span id="page-432-22"></span><span id="page-432-21"></span><span id="page-432-20"></span><span id="page-432-19"></span><span id="page-432-18"></span><span id="page-432-17"></span><span id="page-432-16"></span><span id="page-432-3"></span><span id="page-432-1"></span>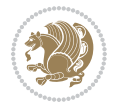

```
19940 \ignorespaces}{\vskip\z@}
19941 \def\raggedright{%
19942 \let\\\@centercr\@rightskip\@flushglue \rightskip\@rightskip
19943 \leftskip\z@skip
19944 \parindent\z@\parfillskip\z@skip}
19945 \let\bidi@orig@raggedleft\raggedleft
19946 \let\bidi@orig@raggedright\raggedright
19947 \renewcommand\raggedleft{\if@bidi@list@minipage@parbox\bidi@orig@raggedright\else\if@hboxRconstruct\bidi@orig@raggedright\else\bidi@orig@raggedleft\fi\fi}
19948 \renewcommand\raggedright{\if@bidi@list@minipage@parbox\bidi@orig@raggedleft\else\if@hboxRconstruct\bidi@orig@raggedleft\else\bidi@orig@raggedright\fi\fi}
19949 \newcommand{\bidi@raggedright}{\if@RTL\raggedleft\else\raggedright\fi}
19950 \newcommand{\bidi@raggedleft}{\if@RTL\raggedright\else\raggedleft\fi}
19951 \def\centerline#1{%
19952 \if@RTL\@@line{\hss\beginR#1\endR\hss}
19953 \else\@@line{\hss#1\hss}\fi}
19954 \def\leftline#1{%
19955 \if@RTL\@@line{\beginR#1\endR\hss}
19956 \else\@@line{#1\hss}\fi}
19957 \def\rightline#1{%
19958 \if@RTL\@@line{\hss\beginR#1\endR}
19959 \else\@@line{\hss#1}\fi}
19960 \let\bidi@orig@leftline\leftline
19961 \let\bidi@orig@rightline\rightline
19962\def\leftline#1{\ifhmode\if@RTL\bidi@orig@rightline{#1}\else\bidi@orig@leftline{#1}\fi\else\i
/19963/def\rightline#1{\ifhmode\if@RTL\bidi@orig@leftline{#1}\else\bidi@orig@rightline{#1}\fi\else\
19964 \def\bidirlap#1{\hb@xt@\z@{\if@RTL\hss\fi#1\if@RTL\else\hss\fi}}
19965 \def\bidillap#1{\hb@xt@\z@{\if@RTL\else\hss\fi#1\if@RTL\hss\fi}}
19966 \def\@hangfrom#1{\setbox\@tempboxa\hbox{{#1}}%
19967 \hangindent \if@RTL-\else\fi\wd\@tempboxa\noindent\box\@tempboxa}
19968 \def\narrower{%
19969 \advance\if@RTL\rightskip\else\leftskip\fi\parindent
19970 \advance\if@RTL\leftskip\else\rightskip\fi\parindent}
19971 \def\underline#1{%
19972 \relax
19973 \ifmmode\@@underline{#1}%
19974 \else
19975 \if@RTL $\@@underline{\hbox{\beginR#1\endR}}\m@th$\relax
19976 \else
19977 $\@@underline{\hbox{#1}}\m@th$\relax\fi\fi}
19978 \if@compatibility
19979 \let\undertext=\underline
19980 \fi
19981 \def\@tabular{%
19982 \leavevmode \hbox \bgroup \if@RTLtab\beginR \fi
19983 $\let\@acol\@tabacol
19984 \let\@classz\@tabclassz
19985 \let\@classiv\@tabclassiv \let\\\@tabularcr\@tabarray}
19986 \def\endtabular{\crcr\egroup\if@RTLtab\egroup\endR\egroup\fi
19987 \egroup $\if@RTLtab\endR\fi\egroup}
19988 \expandafter \let \csname endtabular*\endcsname = \endtabular
19989 \def\@array[#1]#2{%
```
<span id="page-433-15"></span><span id="page-433-13"></span><span id="page-433-12"></span><span id="page-433-10"></span><span id="page-433-9"></span><span id="page-433-8"></span><span id="page-433-7"></span>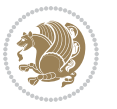

```
19990 \if #1t\vtop \else \if#1b\vbox \else \vcenter \fi\fi
19991 \bgroup
19992 \setbox\@arstrutbox\hbox{%
19993 \vrule \@height\arraystretch\ht\strutbox
19994 \@depth\arraystretch \dp\strutbox
19995 \@width\z@}%
19996 \@mkpream{#2}%
19997 \edef\@preamble{%
19998 \ialign \noexpand\@halignto
19999 \bgroup \@arstrut \@preamble \tabskip\z@skip \cr}%
20000 \let\@startpbox\@@startpbox \let\@endpbox\@@endpbox
20001 \let\tabularnewline\\%
20002 \let\par\@empty
20003 \let\@sharp##%
20004 \set@typeset@protect
20005 \lineskip\z@skip\baselineskip\z@skip
20006 \ifhmode \@preamerr\z@ \@@par\fi
20007 \if@RTLtab\hbox\bgroup\beginR\@hboxRconstructtrue\if #1t\vtop \else \vbox \fi\bgroup\fi
20008 \@preamble}
20009 \def\array{\let\@acol\@arrayacol \let\@classz\@arrayclassz
20010 \let\@classiv\@arrayclassiv
20011 \let\\\@arraycr\let\@halignto\@empty\@RTLtabfalse\@tabarray}
20012 \def\@testpach#1{\@chclass \ifnum \@lastchclass=\tw@ 4 \else
20013 \ifnum \@lastchclass=3 5 \else
20014 \z@ \if #1c\@chnum \z@ \else
20015 \if \if@RTLtab#1r\else#1l\fi\@chnum \@ne \else
20016 \if \if@RTLtab#1l\else#1r\fi\@chnum \tw@ \else
20017 \@chclass \if #1|\@ne \else
20018 \if #1@\tw@ \else
20010 \if #1p3 \else \z@ \@preamerr 0\fi
20020 \fi \fi \fi \fi \fi \fi
20021 \fi}
20022 \def\bm@l{\if@RTL\hss\unhbox\@tempboxa\else\unhbox\@tempboxa\hss\fi}
20023 \def\bm@r{\if@RTL\unhbox\@tempboxa\hss\else\hss\unhbox\@tempboxa\fi}
20024 \def\bm@t{\unhbox\@tempboxa\hss}
20025 \def\bm@b{\hss\unhbox\@tempboxa}
20026 \def\@dottedtocline#1#2#3#4#5{%
20027 \ifnum #1>\c@tocdepth \else
20028 \vskip \z@ \@plus.2\p@
20029 {\if@RTL\rightskip\else\leftskip\fi #2\relax \if@RTL\leftskip\else\rightskip\fi \@tocrmarg \parfillskip -\if@RTL\leftskip\else\rightskip\fi
20030 \parindent #2\relax\@afterindenttrue
20031 \interlinepenalty\@M
20032 \leavevmode
20033 \@tempdima #3\relax
20034 \advance\if@RTL\rightskip\else\leftskip\fi \@tempdima \null\nobreak\hskip -\if@RTL\rightskip\else\leftskip\fi
20035 {#4}\nobreak
20036 \leaders\hbox{$\m@th
20037 \mkern \@dotsep mu\hbox{.}\mkern \@dotsep
20038 mu$}\hfill
20039 \nobreak
```
<span id="page-434-23"></span><span id="page-434-16"></span><span id="page-434-15"></span><span id="page-434-5"></span><span id="page-434-2"></span>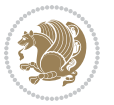

```
20040 \hb@xt@\@pnumwidth{{\hfil\normalfont \normalcolor #5}}%
20041 \par}%
20042 \fi}
20043
20044 \newcount\bidi@column@check@number
20045
20046 \def\bidi@column@status#1{\gdef\bidi@current@column@status{#1}}
20047
20048 \def\bidi@set@column@status#1#2{%
20049 \global\expandafter\let\csname #1\endcsname\bidi@current@column@status}
20050
20051 \if@twocolumn
20052 \newcommand\DetectColumn[3][1]{%
20053 \ifx\bidi@firstcolumn@status@write\relax
20054 \PackageError{bidi}%
20055 {Option 'DetectColumn' not selected}%
20056 {\string\DetectColumn\space
20057 requires the use of the 'DetectColumn'
20058 option on the package}%
20059 \fi
20060 \global\advance\bidi@column@check@number\@ne
20061 \edef\bidi@column@type{\expandafter\ifx
20062 \csname bidi@column-\the\bidi@column@check@number\endcsname\relax
20063 0\else
20064 \csname bidi@column-\the\bidi@column@check@number\endcsname
2006<sub>5</sub> \fi}%
20066 \ifcase \bidi@column@type\relax
20067 \ifcase #1\or #2\or#3\fi % 0 not known use first column as default
20068 \or
20069 #2% % 1 First column
20070 \or
20071 #3% % 2 Second (Last column)
20072 \else
20073 \ERROR
20074 \fi
20075 \edef\next{\write\@auxout
20076 {\string\bidi@set@column@status{bidi@column-\the\bidi@column@check@number}%
20077 <br>20077 <br>2007 <br>2008 <br>2009 <br>2009 <br>2009 <br>2009 <br>2009 <br>2009 <br>2010 <br>2010 <br>2010 <br>2010 <br>2010 <br>2010 <br>2010 <br>2010 <br>2010 <br>2010 <br>2010 <br>2010 <br>2010 <br>2010 <br>2010 <br>2010 <br>2010 <br>2010 <br>2010 
20078 \next
20079 }
20080
20081 \AtEndDocument{\def\bidi@set@column@status#1#2{%
20082 \ifnum #2=\bidi@current@column@status\else
20083 \@tempswatrue
20084 \fi}%
20085 }
20086 \fi
20087
20088 \def\RTL@outputdblcol{%
20089 \if@firstcolumn
```
<span id="page-435-0"></span>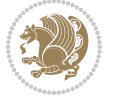

<span id="page-436-20"></span><span id="page-436-19"></span><span id="page-436-16"></span><span id="page-436-15"></span><span id="page-436-14"></span><span id="page-436-13"></span><span id="page-436-11"></span><span id="page-436-10"></span><span id="page-436-9"></span><span id="page-436-7"></span><span id="page-436-6"></span><span id="page-436-5"></span><span id="page-436-4"></span><span id="page-436-3"></span><span id="page-436-2"></span>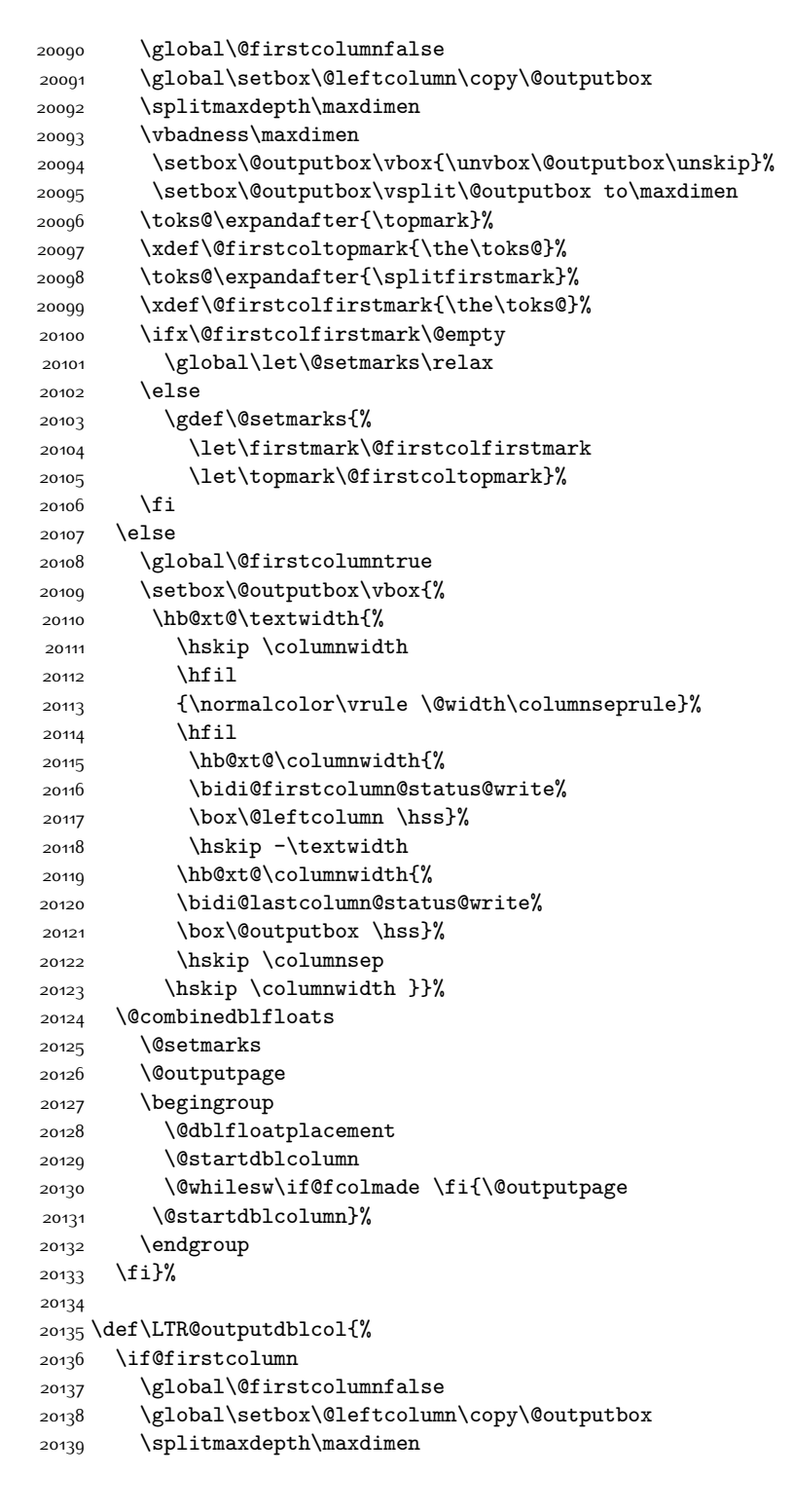

<span id="page-436-23"></span><span id="page-436-22"></span><span id="page-436-21"></span><span id="page-436-18"></span><span id="page-436-17"></span><span id="page-436-12"></span><span id="page-436-8"></span><span id="page-436-1"></span><span id="page-436-0"></span>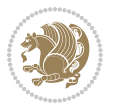

```
20141 \setbox\@outputbox\vbox{\unvbox\@outputbox\unskip}%
20142 \setbox\@outputbox\vsplit\@outputbox to\maxdimen
20143 \toks@\expandafter{\topmark}%
20144 \xdef\@firstcoltopmark{\the\toks@}%
20145 \toks@\expandafter{\splitfirstmark}%
20146 \xdef\@firstcolfirstmark{\the\toks@}%
20147 \ifx\@firstcolfirstmark\@empty
20148 \global\let\@setmarks\relax
20149 \else
20150 \gdef\@setmarks{%
20151 \let\firstmark\@firstcolfirstmark
20152 \let\topmark\@firstcoltopmark}%
20153 \fi
20154 \else
20155 \global\@firstcolumntrue
20156 \setbox\@outputbox\vbox{%
20157 \hb@xt@\textwidth{%
20158 \hb@xt@\columnwidth{%
20159 \bidi@firstcolumn@status@write%
20160 \box\@leftcolumn \hss}%
20161 \hfil
20162 {\normalcolor\vrule \@width\columnseprule}%
20163 \hfil
20164 \hb@xt@\columnwidth{%
20165 \bidi@lastcolumn@status@write%
20166 \box\@outputbox \hss}}}%
20167 \@combinedblfloats
20168 \@setmarks
20169 \@outputpage
20170 \begingroup
20171 \@dblfloatplacement
20172 \@startdblcolumn
20173 \@whilesw\if@fcolmade \fi{\@outputpage
20174 \@startdblcolumn}%
20175 \endgroup
20176 \fi}%
20177
20178
20179 \renewcommand{\@outputdblcol}{\if@RTLmain\RTL@outputdblcol\else\LTR@outputdblcol\fi}
20180 \newcommand{\RTLdblcol}{\renewcommand{\@outputdblcol}{\RTL@outputdblcol}}
20181 \newcommand{\LTRdblcol}{\renewcommand{\@outputdblcol}{\LTR@outputdblcol}}
20182 \def\LTRmarginpar{%
20183 \ifhmode
20184 \@bsphack
20185 \@floatpenalty -\@Mii
20186 \else
20187 \@floatpenalty-\@Miii
20188 \fi
20189 \ifinner
```
\vbadness\maxdimen

<span id="page-437-18"></span><span id="page-437-17"></span><span id="page-437-16"></span><span id="page-437-2"></span><span id="page-437-1"></span><span id="page-437-0"></span>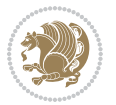

```
20190 \@parmoderr
20191 \@floatpenalty\z@
20192 \else
20193 \@next\@currbox\@freelist{}{}%
20194 \@next\@marbox\@freelist{\global\count\@marbox\m@ne}%
20195 {\@floatpenalty\z@
20196 \@fltovf\def\@currbox{\@tempboxa}\def\@marbox{\@tempboxa}}%
20197 \fi
20198 \@ifnextchar [\@LTRxmpar\@LTRympar}
20199 \long\def\@LTRxmpar[#1]#2{%
20200 \@LTRsavemarbox\@marbox{#1}%
20201 \@LTRsavemarbox\@currbox{#2}%
20202 \@xympar}
20203 \long\def\@LTRympar#1{%
20204 \@LTRsavemarbox\@marbox{#1}%
20205 \global\setbox\@currbox\copy\@marbox
20206 \@xympar}
20207 \long\def \@LTRsavemarbox #1#2{%
20208 \global\setbox #1%
20209 \color@vbox
20210 \vtop{%
20211 \hsize\marginparwidth
20212 \@parboxrestore
20213 \@LTRmarginparreset
20214 #2%
20215 \@minipagefalse
20216 \outer@nobreak
20217 }%
20218 \color@endbox
20210 }
20220 \def \@LTRmarginparreset {%
20221 \reset@font
20222 \normalsize
20223 \@minipagetrue
20224 \everypar{\@minipagefalse\everypar{}\beginL}%
20225 }
20226 \def\RTLmarginpar{%
20227 \ifhmode
20228 \@bsphack
20229 \@floatpenalty -\@Mii
20230 \else
20231 \@floatpenalty-\@Miii
20232 \fi
20233 \ifinner
20234 \@parmoderr
20235 \@floatpenalty\z@
20236 \else
20237 \@next\@currbox\@freelist{}{}%
20238 \@next\@marbox\@freelist{\global\count\@marbox\m@ne}%
20239 {\@floatpenalty\z@
```
<span id="page-438-27"></span><span id="page-438-23"></span><span id="page-438-21"></span><span id="page-438-19"></span><span id="page-438-18"></span><span id="page-438-15"></span><span id="page-438-11"></span><span id="page-438-10"></span><span id="page-438-9"></span>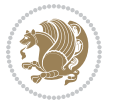

```
20240 \@fltovf\def\@currbox{\@tempboxa}\def\@marbox{\@tempboxa}}%
20241 \fi
20242 \@ifnextchar [\@RTLxmpar\@RTLympar}
20243 \long\def\@RTLxmpar[#1]#2{%
20244 \@RTLsavemarbox\@marbox{#1}%
20245 \@RTLsavemarbox\@currbox{#2}%
20246 \@xympar}
20247 \long\def\@RTLympar#1{%
20248 \@RTLsavemarbox\@marbox{#1}%
20249 \global\setbox\@currbox\copy\@marbox
20250 \@xympar}
20251 \long\def \@RTLsavemarbox #1#2{%
20252 \global\setbox #1%
20253 \color@vbox
20254 \vtop{%
20255 \hsize\marginparwidth
20256 \@parboxrestore
20257 \@RTLmarginparreset
20258 #2%
20259 \@minipagefalse
20260 \outer@nobreak
20261 }%
20262 \color@endbox
20263 }
20264 \def \@RTLmarginparreset {%
20265 \reset@font
20266 \normalsize
20267 \@minipagetrue
20268 \everypar{\@minipagefalse\everypar{}\beginR}%
20269 }
20270 \def\@addmarginpar{\@next\@marbox\@currlist{\@cons\@freelist\@marbox
20271 \@cons\@freelist\@currbox}\@latexbug\@tempcnta\@ne
20272 \if@twocolumn
20273 \if@firstcolumn \@tempcnta\m@ne \fi
20274 \else
20275 \if@mparswitch
20276 \ifodd\c@page \else\@tempcnta\m@ne \fi
20277 \fi
20278 \if@reversemargin \@tempcnta -\@tempcnta \fi
20279 \fi
20280 \ifnum\@tempcnta <\z@ \global\setbox\@marbox\box\@currbox \fi
20281 \@tempdima\@mparbottom
20282 \advance\@tempdima -\@pageht
20283 \advance\@tempdima\ht\@marbox
20284 \ifdim\@tempdima >\z@
20285 \@latex@warning@no@line {Marginpar on page \thepage\space moved}%
20286 \else
20287 \@tempdima\z@
20288 \fi
20289 \global\@mparbottom\@pageht
```
<span id="page-439-21"></span><span id="page-439-20"></span><span id="page-439-19"></span><span id="page-439-15"></span><span id="page-439-14"></span><span id="page-439-13"></span>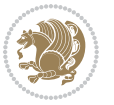

```
20290 \global\advance\@mparbottom\@tempdima
20291 \global\advance\@mparbottom\dp\@marbox
20292 \global\advance\@mparbottom\marginparpush
20293 \advance\@tempdima -\ht\@marbox
20294 \global\setbox \@marbox
20295 \vbox {\vskip \@tempdima
20296 \box \@marbox}%
20297 \global \ht\@marbox \z@
20298 \global \dp\@marbox \z@
20299 \kern -\@pagedp
20300 \nointerlineskip
20301 \hb@xt@\columnwidth
20302 {\if@RTL\if@LTRmarginpar\beginL\else\beginR\fi\else\if@RTLmarginpar\beginR\else\beginL\
20303 \hskip\columnwidth \hskip\marginparsep
20304 \else
20305 \hskip -\marginparsep \hskip -\marginparwidth
20306 \fi
20307 \box\@marbox \hss\if@RTL\if@LTRmarginpar\endL\else\endR\fi\else\if@RTLmarginpar\endR\else\endL\fi\fi}%
20308 \nointerlineskip
20309 \hbox{\vrule \@height\z@ \@width\z@ \@depth\@pagedp}}
20310 \long\def\@ympar#1{%
20311 \@savemarbox\@marbox{\if@RTL\if@LTRmarginpar\@RTLfalse\else\@RTLtrue\fi\else\if@RTLmarginpa
20312 \global\setbox\@currbox\copy\@marbox
20313 \@xympar}
20314 \def\setRTLmarginpar{\@RTLmarginpartrue\@LTRmarginparfalse}
20315 \def\setLTRmarginpar{\@LTRmarginpartrue\@RTLmarginparfalse}
20316 \def\setdefaultmarginpar{\@RTLmarginparfalse\@LTRmarginparfalse}
20317 \def\@stopline{\unskip\@stopfield\if@rjfield \global\@rjfieldfalse
20318 \@tempdima\@totalleftmargin \advance\@tempdima\linewidth
20319 \hbox to\@tempdima{\if@RTL\beginR\fi\@itemfudge\hskip\dimen\@curtabmar
20320 \box\@curline\hfil\box\@curfield\if@RTL\endR\fi}\else\@addfield
20321 \hbox to\linewidth{\if@RTL\beginR\fi\@itemfudge
20322 \hskip\dimen\@curtabmar\box\@curline\hfil\if@RTL\endR\fi}%
20323 \fi}
20324
20325 \newcommand*{\bidi@font@@outputpage}{}
20326
20327 \def\@outputpage{%
20328 \begingroup % the \endgroup is put in by \aftergroup
20329 \let \protect \noexpand
20330 \@resetactivechars
20331 \global\let\@@if@newlist\if@newlist
20332 \global\@newlistfalse
20333 \@parboxrestore
20334 \shipout \vbox{%
20335 \set@typeset@protect
20336 \aftergroup \endgroup
20337 \aftergroup \set@typeset@protect
20338 % correct? or just restore by ending
20339 % the group?
```
<span id="page-440-24"></span><span id="page-440-23"></span><span id="page-440-21"></span><span id="page-440-20"></span><span id="page-440-0"></span>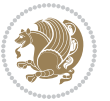

```
20341 \global\@specialpagefalse\@nameuse{ps@\@specialstyle}%
20342 \fi
20343 \if@twoside
20344 \ifodd\count\z@ \let\@thehead\@oddhead \let\@thefoot\@oddfoot
20345 \if@RTLmain
20346 \let\@themargin\evensidemargin
20347 \else
20348 \let\@themargin\oddsidemargin
20349 \fi
20350 \else \let\@thehead\@evenhead \let\@thefoot\@evenfoot
20351 \if@RTLmain
20352 \let\@themargin\oddsidemargin
20353 \else
20354 \let\@themargin\evensidemargin
20355 \fi
20356 \fi
20357 \ifx\@thehead\@empty \let\@thehead\hfil \fi
20358 \ifx\@thefoot\@empty \let\@thefoot\hfil \fi
20359 \else %% not @twoside
20360 \ifx\@oddhead\@empty \let\@thehead\hfil \fi
20361 \ifx\@oddfoot\@empty \let\@thefoot\hfil \fi
20362 \fi
20363 \reset@font
20364 \normalsize
20365 \bidi@font@@outputpage
20366 \normalsfcodes
20367 \let\label\@gobble
20368 \let\index\@gobble
20369 \let\glossary\@gobble
20370 \baselineskip\z@skip \lineskip\z@skip \lineskiplimit\z@
20371 \@begindvi
20372 \vskip \topmargin
20373 \moveright\@themargin \vbox {%
20374 \setbox\@tempboxa \vbox to\headheight{%
20375 \vfil
20376 \color@hbox
20377 \normalcolor
20378 \hb@xt@\textwidth{\if@RTLmain\@RTLtrue\beginR\else\@RTLfalse\beginL\fi\@thehead\if@
20379 \color@endbox
20380 }% %% 22 Feb 87
20381 \dp\@tempboxa \z@
20382 \box\@tempboxa
20383 \vskip \headsep
20384 \box\@outputbox
20385 \baselineskip \footskip
20386 \color@hbox
20387 \normalcolor
20388 \hb@xt@\textwidth{\if@RTLmain\@RTLtrue\beginR\else\@RTLfalse\beginL\fi\@thefoot\if@RTLmain\endR\else\endL\fi}%
20389 \color@endbox
```
\if@specialpage

<span id="page-441-13"></span><span id="page-441-1"></span><span id="page-441-0"></span>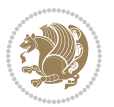

```
20390 }%
20301 }%
20392 \global\let\if@newlist\@@if@newlist
20393 \global \@colht \textheight
20394 \stepcounter{page}%
20395 \let\firstmark\botmark
20396 }
20397 \long\def\@makecaption#1#2{%
20398 \vskip\abovecaptionskip
20399 \sbox\@tempboxa{#1: #2}%
20400 \ifdim \wd\@tempboxa >\hsize
20401 \if@RTL\beginR\fi#1: #2\if@RTL\endR\fi\par
20402 \else
20403 \global \@minipagefalse
20404 \hb@xt@\hsize{\if@RTL\beginR\fi\hfil\box\@tempboxa\hfil\if@RTL\endR\fi}%
20405 \fi
20406 \vskip\belowcaptionskip}
20407 \let\bidi@saved@eqno=\eqno
20408 \let\bidi@saved@leqno=\leqno
20409 \def\eqno{\ifnum\predisplaydirection<\z@ \bidi@saved@leqno \else \bidi@saved@eqno \fi}
20410 \def\leqno{\ifnum\predisplaydirection<\z@ \bidi@saved@eqno \else \bidi@saved@leqno \fi}
20411 \@ifpackageloaded{amsmath}{}{
20412 \def\@eqnnum{{\normalfont \normalcolor \if@RTL\beginR\fi(\theequation)\if@RTL\endR\fi}}
20413 }
20414 \input{footnote-xetex-bidi.def}
20415 \if@twocolumn
20416 \let\autofootnoterule\relax
20417 \let\leftfootnoterule\relax
20418 \let\rightfootnoterule\relax
20419 \textwidthfootnoterule
20420 \fi
20421 \if@bidi@csundef{@idxitem}{}{%
20422 \renewcommand\@idxitem{\par\hangindent \if@RTL-\fi40\p@}%
20423 }
20424 \@ifpackageloaded{tocbasic}{\input{tocbasic-xetex-bidi.def}}{}
20425 \@ifclassloaded{article}{\@ifclassloaded{svmult}{}{\input{article-xetex-bidi.def}}}{}
20426 \@ifclassloaded{extarticle}{\input{extarticle-xetex-bidi.def}}{}
20427 \@ifclassloaded{artikel1}{\input{artikel1-xetex-bidi.def}}{}
20428 \@ifclassloaded{artikel2}{\input{artikel2-xetex-bidi.def}}{}
20429 \@ifclassloaded{artikel3}{\input{artikel3-xetex-bidi.def}}{}
20430 \@ifclassloaded{amsart}{\input{amsart-xetex-bidi.def}}{}
20431 \@ifclassloaded{letter}{\input{letter-xetex-bidi.def}}{}
20432 \@ifclassloaded{scrlettr}{\input{scrlettr-xetex-bidi.def}}{}
20433 \@ifclassloaded{extletter}{\input{extletter-xetex-bidi.def}}{}
20434 \@ifclassloaded{memoir}{\input{memoir-xetex-bidi.def}}{}
20435 \@ifclassloaded{refrep}{\input{refrep-xetex-bidi.def}}{}
20436 \@ifclassloaded{extreport}{\input{extreport-xetex-bidi.def}}{}
20437 \@ifclassloaded{report}{\@ifpackageloaded{flowfram}{}{\input{report-xetex-bidi.def}}}{}
20438 \@ifclassloaded{rapport1}{\input{rapport1-xetex-bidi.def}}{}
20439 \@ifclassloaded{rapport3}{\input{rapport3-xetex-bidi.def}}{}
```
<span id="page-442-20"></span><span id="page-442-18"></span><span id="page-442-17"></span><span id="page-442-16"></span><span id="page-442-15"></span><span id="page-442-14"></span><span id="page-442-13"></span><span id="page-442-12"></span><span id="page-442-11"></span><span id="page-442-10"></span><span id="page-442-9"></span><span id="page-442-8"></span><span id="page-442-7"></span><span id="page-442-6"></span><span id="page-442-5"></span><span id="page-442-4"></span>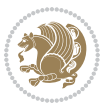

```
20440 \@ifclassloaded{scrartcl}{\input{scrartcl-xetex-bidi.def}}{}
20441 \@ifclassloaded{scrbook}{\input{scrbook-xetex-bidi.def}}{}
20442 \@ifclassloaded{scrreprt}{\input{scrreprt-xetex-bidi.def}}{}
20443 \@ifclassloaded{amsbook}{\input{amsbook-xetex-bidi.def}}{}
20444 \@ifclassloaded{extbook}{\input{extbook-xetex-bidi.def}}{}
20445 \@ifclassloaded{boek}{\input{boek-xetex-bidi.def}}{}
20446 \@ifclassloaded{boek3}{\input{boek3-xetex-bidi.def}}{}
20447 \@ifclassloaded{book}{\@ifpackageloaded{flowfram}{}{\input{book-xetex-bidi.def}}}{}
20448 \@ifclassloaded{bookest}{\input{bookest-xetex-bidi.def}}{}
20449 \@ifclassloaded{combine}{\input{combine-xetex-bidi.def}}{}
20450 \@ifclassloaded{imsproc}{\input{imsproc-xetex-bidi.def}}{}
20451 \@ifpackageloaded{amsmath}{}{%
20452 \@iftagsloaded{leqno}{\input{leqno-xetex-bidi.def}}{}
20453 \@iftagsloaded{fleqn}{\input{fleqn-xetex-bidi.def}}{}
20454 }
20455 \@ifpackageloaded{mathtools}{\RequirePackage{graphicx}}{}
20456 \@ifpackageloaded{crop}{\RequirePackage{graphicx}}{}
20457 \@ifpackageloaded{sidecap}{\RequirePackage{ragged2e}}{}
20458 \@ifpackageloaded{floatrow}{\RequirePackage{color}}{}
20459 \@ifpackageloaded{algorithm2e}{\input{algorithm2e-xetex-bidi.def}}{}
20460 \@ifpackagewith{algorithm2e}{algonl}{%
20461 \renewcommand{\theAlgoLine}{\expandafter\csname the\algocf@float\endcsname\@SepMark\arabic{AlgoLine}}%
20462 }{}
20463 \@ifpackagewith{algorithm2e}{algopart}{\renewcommand{\algocf@within}{part}}{}
20464 \@ifpackagewith{algorithm2e}{algochapter}{\renewcommand{\algocf@within}{chapter}}{}
20465 \@ifpackagewith{algorithm2e}{algosection}{\renewcommand{\algocf@within}{section}}{}
20466 \@ifpackageloaded{amsmath}{\input{amsmath-xetex-bidi.def}}{}
20467 \@ifpackageloaded{amstext}{\input{amstext-xetex-bidi.def}}{}
20468 \@ifpackageloaded{amsthm}{\input{amsthm-xetex-bidi.def}}{}
20469 \@ifpackageloaded{animate}{\input{animate-xetex-bidi.def}}{}
20470 \@ifpackageloaded{breqn}{\input{breqn-xetex-bidi.def}}{}
20471 \@ifpackageloaded{cals}{\input{cals-xetex-bidi.def}}{}
20472 \@ifpackageloaded{caption}{\input{caption-xetex-bidi.def}}{}
20473 \@ifpackageloaded{caption3}{\input{caption3-xetex-bidi.def}}{}
20474 \@ifpackageloaded{floatrow}{\input{floatrow-xetex-bidi.def}}{}
20475 \@ifpackageloaded{crop}{\@ifclassloaded{memoir}{}{\input{crop-xetex-bidi.def}}}{}
20476 \@ifpackageloaded{color}{\input{color-xetex-bidi.def}}{}
20477 \@ifpackageloaded{cutwin}{\input{cutwin-xetex-bidi.def}}{}
20478 \@ifpackageloaded{cuted}{\input{cuted-xetex-bidi.def}}{}
20479 \@ifpackageloaded{xcolor}{\input{xcolor-xetex-bidi.def}}{}
20480 \@ifpackageloaded{colortbl}{\input{colortbl-xetex-bidi.def}}{}
20481 \@ifpackageloaded{float}{\@ifpackageloaded{floatrow}{}{\input{float-xetex-bidi.def}}}{}
20482 \@ifpackageloaded{flowfram}{\input{flowfram-xetex-bidi.def}}{}
20483 \@ifpackageloaded{xltxtra}{\input{xltxtra-xetex-bidi.def}}{}
20484 \@ifpackageloaded{wrapfig}{\input{wrapfig-xetex-bidi.def}}{}
20485 \@ifpackageloaded{graphicx}{\input{graphicx-xetex-bidi.def}}{}
20486 \@ifpackageloaded{geometry}{\input{geometry-xetex-bidi.def}}{}
20487 \@ifpackageloaded{hvfloat}{\input{hvfloat-xetex-bidi.def}}{}
20488 \@ifpackageloaded{ntheorem}{\input{ntheorem-xetex-bidi.def}}{}
20489 \@ifpackageloaded{tabularx}{\input{tabularx-xetex-bidi.def}}{}
```
<span id="page-443-41"></span><span id="page-443-40"></span><span id="page-443-39"></span><span id="page-443-38"></span><span id="page-443-37"></span><span id="page-443-36"></span><span id="page-443-35"></span><span id="page-443-34"></span><span id="page-443-33"></span><span id="page-443-32"></span><span id="page-443-31"></span><span id="page-443-30"></span><span id="page-443-29"></span><span id="page-443-28"></span><span id="page-443-27"></span><span id="page-443-12"></span>
$$
\mathbf{Z}^{\prime}
$$

```
20490 \@ifpackageloaded{longtable}{\input{longtable-xetex-bidi.def}}{}
20491 \@ifpackageloaded{hyperref}{\input{hyperref-xetex-bidi.def}}{}
20492 \@ifpackageloaded{ntheorem-hyper}{\input{ntheorem-hyper-xetex-bidi.def}}{}
20493 \@ifpackageloaded{fancybox}{\input{fancybox-xetex-bidi.def}}{}
20494 \@ifpackageloaded{fancyhdr}{\input{fancyhdr-xetex-bidi.def}}{}
20495 \@ifpackageloaded{fix2col}{\input{fix2col-xetex-bidi.def}}{}
20496 \@ifpackageloaded{ftnright}{\input{ftnright-xetex-bidi.def}}{}
20497 \@ifpackageloaded{midfloat}{\input{midfloat-xetex-bidi.def}}{}
20498 \@ifpackageloaded{draftwatermark}{\input{draftwatermark-xetex-bidi.def}}{}
20499 \@ifpackageloaded{dblfnote}{\input{dblfnote-xetex-bidi.def}}{}
20500 \@ifpackageloaded{eso-pic}{\input{eso-pic-xetex-bidi.def}}{}
20501 \@ifpackageloaded{empheq}{\input{empheq-xetex-bidi.def}}{}
20502 \@ifpackageloaded{framed}{\input{framed-xetex-bidi.def}}{}
20503 \@ifpackageloaded{overpic}{\input{overpic-xetex-bidi.def}}{}
20504 \@ifpackageloaded{pdfpages}{\input{pdfpages-xetex-bidi.def}}{}
20505 \@ifpackageloaded{lettrine}{\input{lettrine-xetex-bidi.def}}{}
20506 \@ifpackageloaded{listings}{\input{listings-xetex-bidi.def}}{}
20507 \@ifpackageloaded{media9}{\RequirePackage{bidi-media9}}{}
20508 \@iftexfileloaded{pstricks}{\input{pstricks-xetex-bidi.def}}{}
20509 \@iftexfileloaded{pgfcorescopes.code}{\input{pgfcorescopes.code-xetex-bidi.def}}{}
20510 \@ifpackageloaded{titlesec}{\input{titlesec-xetex-bidi.def}}{}
20511 \@ifpackageloaded{titletoc}{\input{titletoc-xetex-bidi.def}}{}
20512 \@ifpackageloaded{array}{\input{array-xetex-bidi.def}}{}
20513 \@ifpackageloaded{sidecap}{\input{sidecap-xetex-bidi.def}}{}
20514 \@ifpackagewith{sidecap}{innercaption}{%
20515 \if@RTL \renewcommand*{\SC@FLOAT}[2]{%
20516 \isSC@ODD{{#2}\hspace{\sidecaptionsep}{#1}} {{#1}\hspace{\sidecaptionsep}{#2}}}
20517 \renewcommand*\SC@justify@caption{%
20518 \isSC@ODD{\RaggedRight}{\RaggedLeft}}\else
20519 \renewcommand*{\SC@FLOAT}[2]{%
20520 \isSC@ODD{{#1}\hspace{\sidecaptionsep}{#2}} {{#2}\hspace{\sidecaptionsep}{#1}}}
20521 \renewcommand*\SC@justify@caption{%
20522 \isSC@ODD{\RaggedLeft}{\RaggedRight}}\fi
20523 }{}
20524 \@ifpackagewith{sidecap}{rightcaption}{%
20525 \if@RTL\renewcommand*{\SC@FLOAT}[2]{{#1}\hspace{\sidecaptionsep}{#2}}
20526 \def\SC@justify@caption{\RaggedLeft}\else%
20527 \renewcommand*{\SC@FLOAT}[2]{{#2}\hspace{\sidecaptionsep}{#1}}
20528 \def\SC@justify@caption{\RaggedRight}\fi%
20529 }{}
20530 \@ifpackagewith{sidecap}{leftcaption}{%
20531 \if@RTL \renewcommand*{\SC@FLOAT}[2]{{#2}\hspace{\sidecaptionsep}{#1}}
20532 \def\SC@justify@caption{\RaggedRight}\else%
20533 \renewcommand*{\SC@FLOAT}[2]{{#1}\hspace{\sidecaptionsep}{#2}}
20534 \def\SC@justify@caption{\RaggedLeft}\fi%
20535 }{}
20536 \@ifpackageloaded{soul}{\input{soul-xetex-bidi.def}}{}
20537 \@ifpackageloaded{stabular}{\input{stabular-xetex-bidi.def}}{}
20538 \@ifpackageloaded{subfigure}{\input{subfigure-xetex-bidi.def}}{}
20539 \@ifpackageloaded{arydshln}{\input{arydshln-xetex-bidi.def}}{}
```
<span id="page-444-28"></span><span id="page-444-27"></span><span id="page-444-25"></span><span id="page-444-24"></span><span id="page-444-23"></span><span id="page-444-22"></span>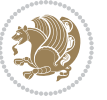

```
20540 \@ifpackageloaded{mdframed}{\input{mdframed-xetex-bidi.def}}{}
20541 \@ifpackageloaded{multicol}{\input{multicol-xetex-bidi.def}}{}
20542 \@ifpackageloaded{adjmulticol}{\input{adjmulticol-xetex-bidi.def}}{}
20543 \@ifpackageloaded{multienum}{\input{multienum-xetex-bidi.def}}{}
20544 \@ifpackageloaded{natbib}{\input{natbib-xetex-bidi.def}}{}
20545 \@ifpackageloaded{newfloat}{\input{newfloat-xetex-bidi.def}}{}
20546 \@ifpackageloaded{minitoc}{\input{minitoc-xetex-bidi.def}}{}
20547 \@ifpackageloaded{picinpar}{\input{picinpar-xetex-bidi.def}}{}
20548 \@ifpackageloaded{quotchap}{\input{quotchap-xetex-bidi.def}}{}
20549 \@ifpackageloaded{ragged2e}{\input{ragged2e-xetex-bidi.def}}{}
20550 \@ifpackageloaded{rotating}{\input{rotating-xetex-bidi.def}}{}
20551 \@ifpackageloaded{tabls}{\input{tabls-xetex-bidi.def}}{}
20552 \@ifpackageloaded{tabulary}{\input{tabulary-xetex-bidi.def}}{}
20553 \@ifpackageloaded{tocstyle}{\input{tocstyle-xetex-bidi.def}}{}
20554 \@ifpackageloaded{tocbibind}{\@ifclassloaded{memoir}{}{\input{tocbibind-xetex-bidi.def}}}{}
20555 \@ifpackageloaded{tocloft}{\@ifclassloaded{memoir}{}{\input{tocloft-xetex-bidi.def}}}{}
20556 \@ifdefinitionfileloaded{tc-xetex}{\input{tc-xetex-bidi.def}}{}
20557 \@ifpackageloaded{todonotes}{\input{todonotes-xetex-bidi.def}}{}
```
## <span id="page-445-21"></span><span id="page-445-20"></span><span id="page-445-19"></span><span id="page-445-18"></span><span id="page-445-17"></span><span id="page-445-6"></span><span id="page-445-5"></span><span id="page-445-4"></span>**7.123 xltxtra-xetex-bidi.def**

```
20558 \ProvidesFile{xltxtra-xetex-bidi.def}[2010/07/25 v0.1 bidi adaptations for xltxtra package fo
20559 \let\@@XeTeX\XeTeX
20560 \def\XeTeX{\@ensure@LTR{\@@XeTeX}}
20561 \let\@@XeLaTeX\XeLaTeX
20562 \def\XeLaTeX{\@ensure@LTR{\@@XeLaTeX}}
```
## <span id="page-445-1"></span>**8 Index**

Numbers written in italic refer to the page where the corresponding entry is described; numbers underlined refer to the code line of the definition; numbers in roman refer to the code lines where the entry is used.

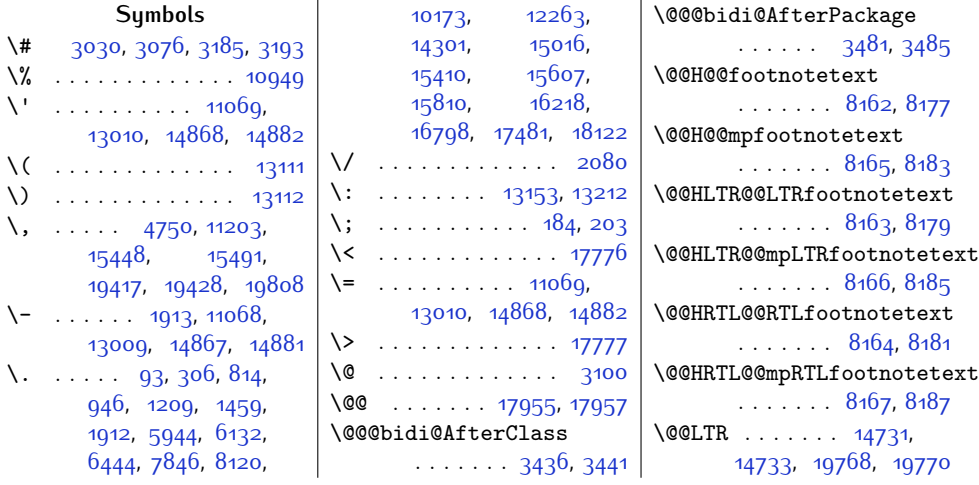

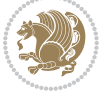

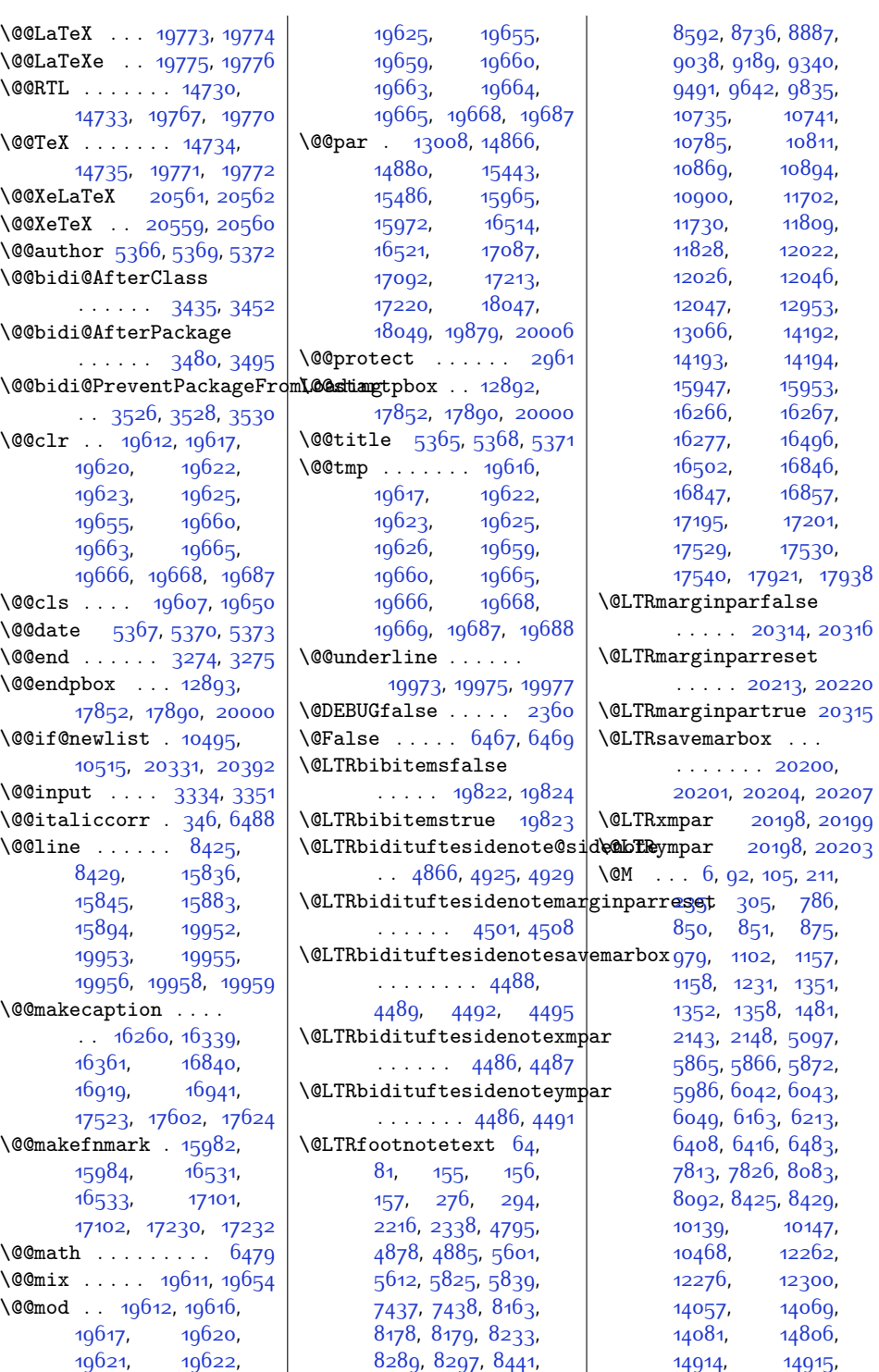

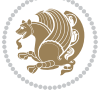

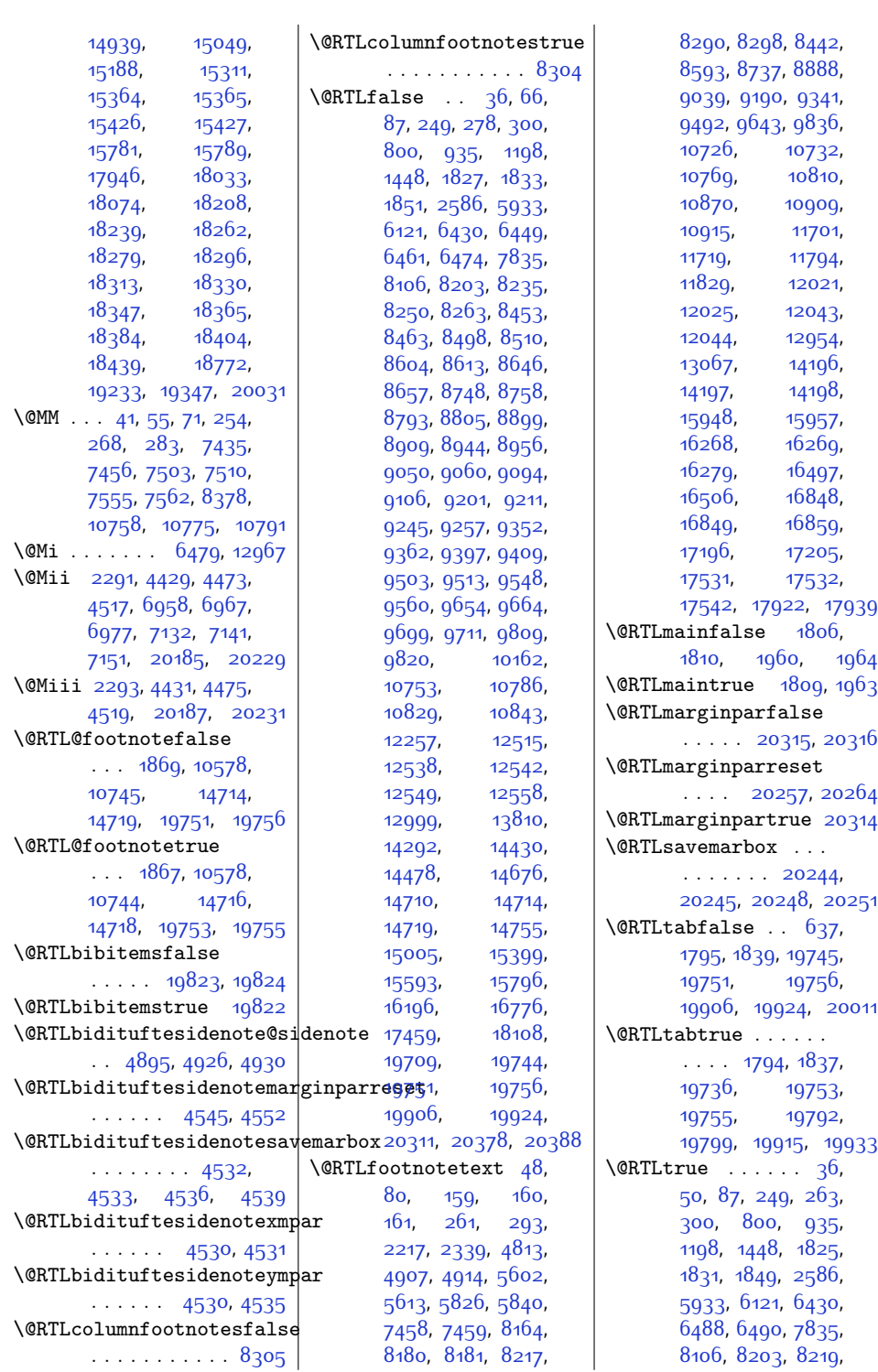

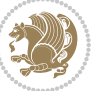

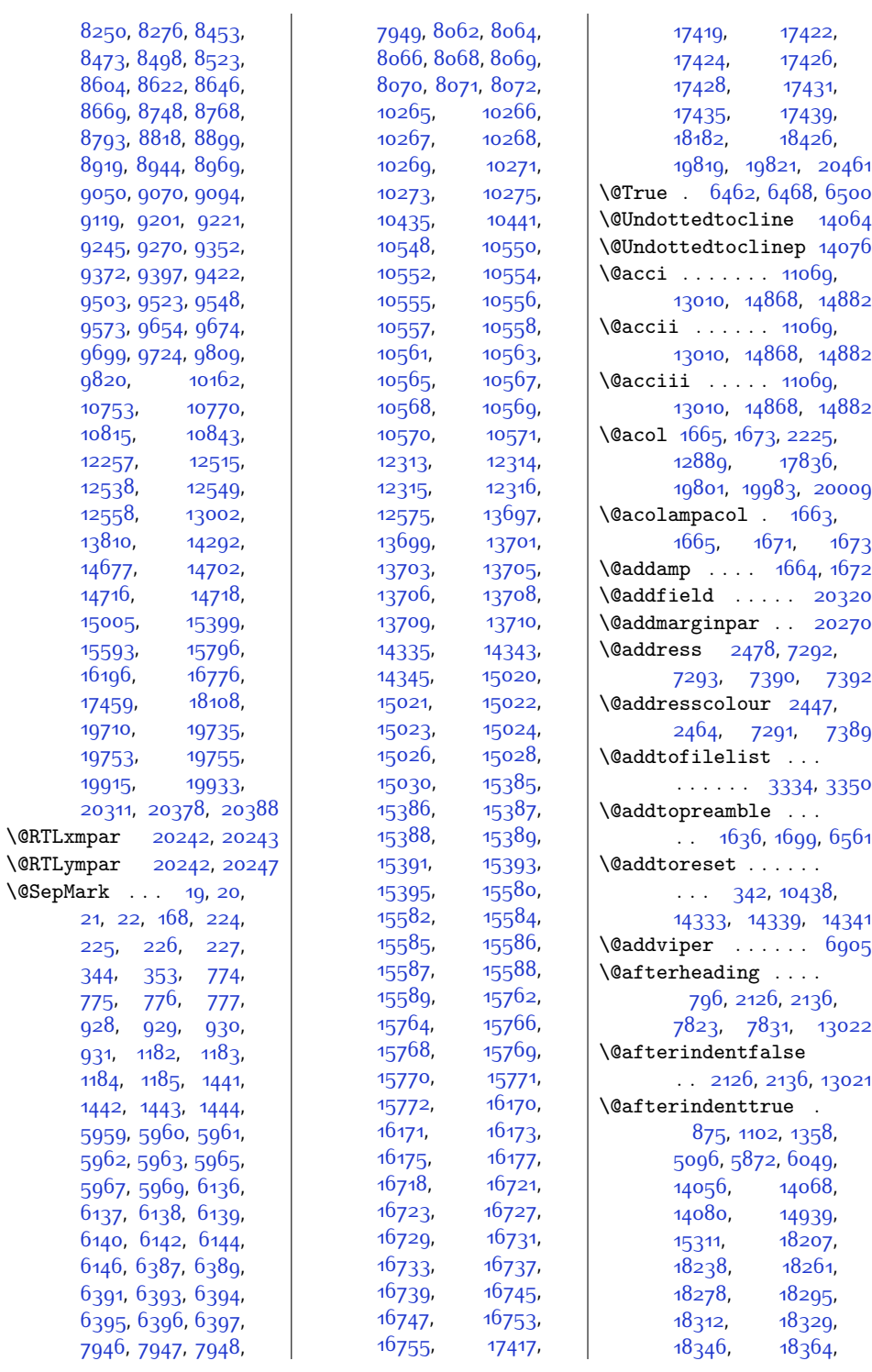

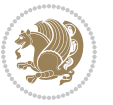

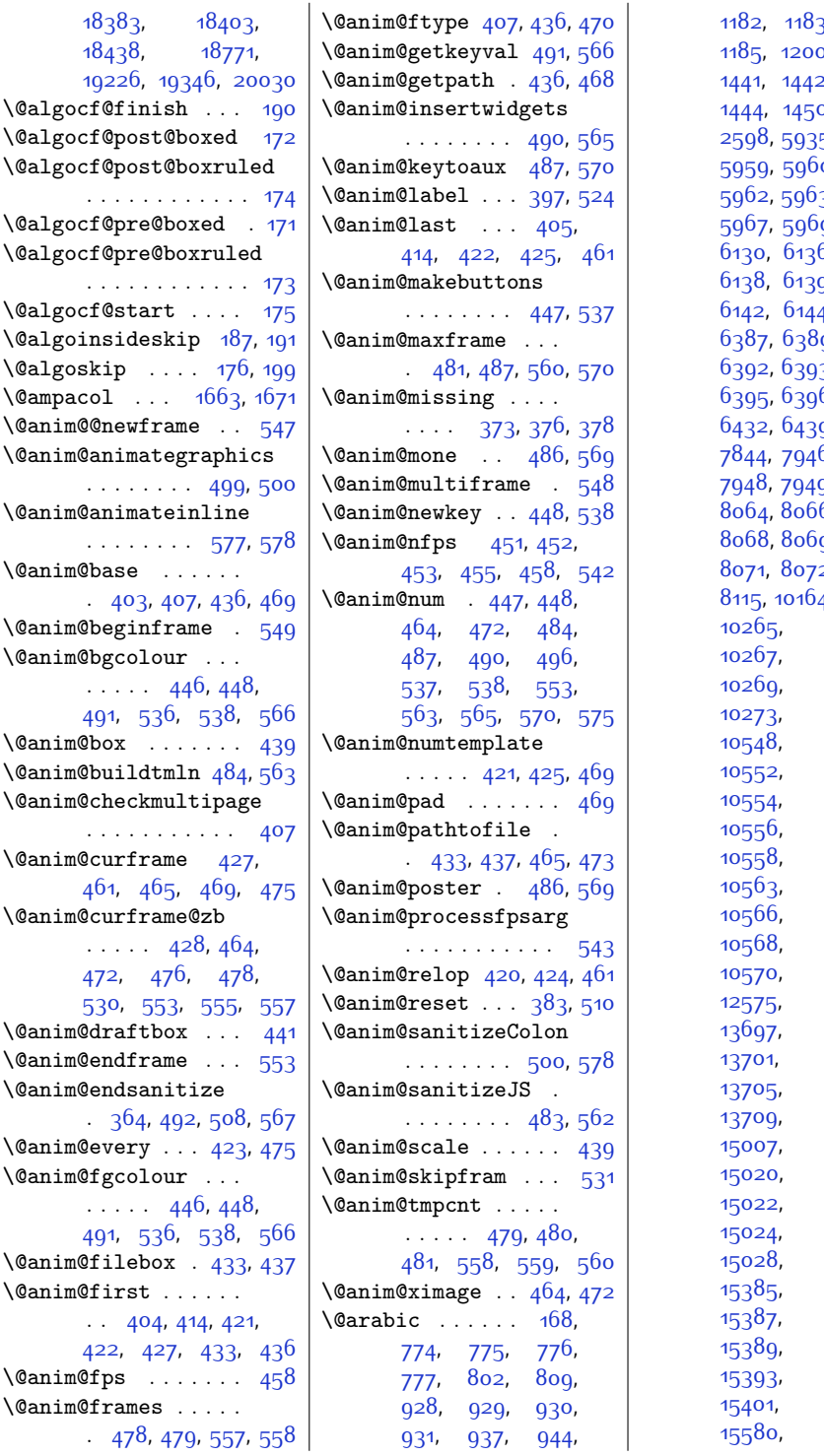

 $3, 1184,$  $3, 1184,$  $3, 1184,$ .<br>0, [1207](#page-52-2),  $2, 1443,$  $2, 1443,$  $2, 1443,$ o, [1457](#page-57-2), 5, [5942](#page-147-3), 0, [5961](#page-148-3),  $3.5965$  $3.5965$  $9, 6123,$  $9, 6123,$  $9, 6123,$ 6, [6137](#page-151-3), [6138,](#page-151-4) [6139,](#page-151-5) [6140](#page-151-6), [6142](#page-151-7), [6144](#page-151-8), [6146](#page-152-1), .<br>g, [6391](#page-157-3),  $3, 6394,$  $3, 6394,$  $3, 6394,$ 6, [6397](#page-157-8), 9, 7<sup>8</sup>37,  $6, 7947,$  $6, 7947,$  $6, 7947,$ 9, [8062](#page-191-1),  $6, 8$ 0 $6$ 7, 9, [8070](#page-191-6),  $2, 8108,$  $2, 8108,$  $2, 8108,$ 4, [10171](#page-233-5), [10266](#page-235-1), [10268](#page-235-3), [10271](#page-235-5), [10273](#page-235-6), [10275](#page-235-7), [10550](#page-241-2), [10553](#page-241-11), [10555](#page-241-5), [10557](#page-241-7), [10561](#page-241-9),  $10565$ , [10567](#page-242-2), [10569](#page-242-4), [10571](#page-242-6), [12577](#page-282-5), [13699](#page-305-1), [13703](#page-305-3), [13705](#page-305-4), [13708](#page-305-6), [13709](#page-305-7), [13710](#page-305-8), [15014](#page-332-2), [15021](#page-333-3), [15022](#page-333-4), [15023](#page-333-5), [15026](#page-333-7), [15030](#page-333-9), [15385](#page-340-4), [15386](#page-340-5), [15387](#page-340-6), [15388](#page-340-7), [15391](#page-340-9), [15393](#page-340-10), [15395](#page-340-11), [15408](#page-340-13),

Index 449

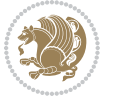

[15582](#page-344-3),

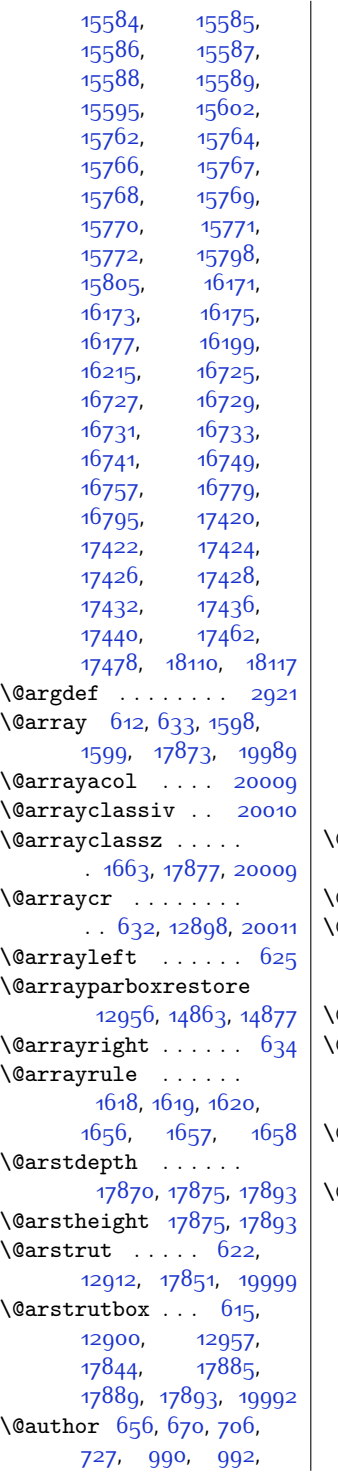

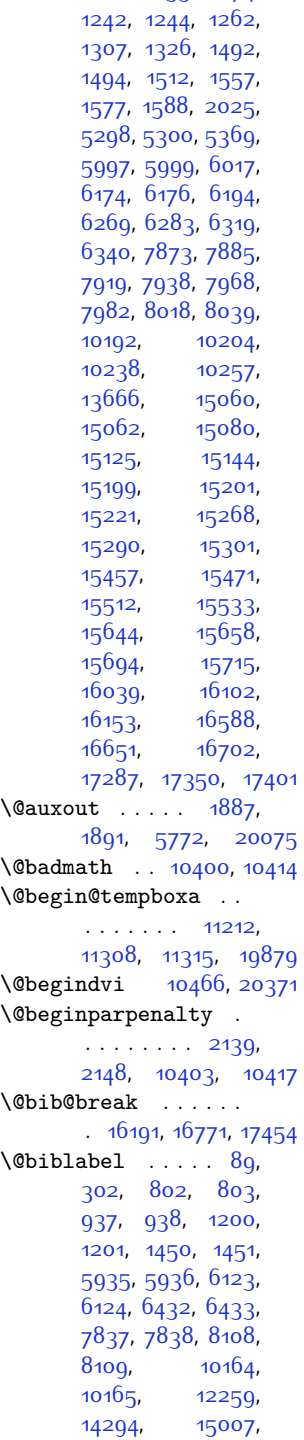

[1010](#page-48-0), [1055,](#page-48-1) [1074](#page-49-1),

[15008,](#page-332-3) [15401](#page-340-12), [15402](#page-340-14), [15595](#page-344-10), [15596](#page-344-12), [15798](#page-348-12), [15799](#page-348-14), [16199](#page-356-6), [16201](#page-357-2), [16779](#page-368-5), [16781,](#page-368-8) [17462](#page-382-2), [17464,](#page-382-5) [18110](#page-395-2), [18111](#page-395-3) \@bibsetup . . . . . . [14294](#page-317-1) \@bibtitlestyle . . .  $\ldots$   $84, 297, 12254$  $84, 297, 12254$  $84, 297, 12254$  $84, 297, 12254$  $84, 297, 12254$ \@bidi@AfterClass . . . . . . . . . [3436](#page-97-0), [3457](#page-97-4), [3462,](#page-97-5) [3469](#page-97-6) \@bidi@AfterPackage  $\cdots \cdots \cdots$  [3481](#page-98-0), [3500](#page-98-6), [3504,](#page-98-7) [3511](#page-98-8) \@bidi@PreventPackageFromLoading . . [3521,](#page-98-9) [3522,](#page-98-10) [3524](#page-98-11) \@bidi@UnPreventPackageFromLoading . . . [3613,](#page-100-0) [3614](#page-100-1), [3617](#page-100-2) \@bidi@after@Hy@hyperfootnotes [8172](#page-193-13), [8302,](#page-196-6) [8450](#page-199-5), [8601,](#page-202-5) [8745](#page-205-5), [8896](#page-208-5), [9047,](#page-211-5) [9198](#page-214-5), [9349](#page-217-5), [9500](#page-220-5), [9651,](#page-223-5) [9844](#page-227-1) \@bidi@before@Hy@hyperfootnotes [8158,](#page-193-14) [8295,](#page-196-7) [8439](#page-199-6), [8590](#page-202-6), [8734](#page-204-0), [8885](#page-207-0), [9036](#page-211-6), [9187](#page-214-6), [9338](#page-217-6), [9489,](#page-220-6) [9640,](#page-223-6) [9833](#page-226-3) \@bidi@emptytoks . . . . [2622](#page-80-2), [2627,](#page-80-3) [2651](#page-81-0) \@bidi@envbody [2621](#page-80-4), [2623,](#page-80-5) [2625](#page-80-6), [2626,](#page-80-7) [2627](#page-80-3), [2647](#page-81-1), [2649,](#page-81-2) [2650,](#page-81-3) [2651](#page-81-0) \@bidi@info . . . . . . [1734,](#page-62-0) [1758](#page-63-2), [1760](#page-63-3), [1926,](#page-66-2) [1950,](#page-67-3) [1952](#page-67-4) \@bidi@list@minipage@parbox@not@nobtrue  $\ldots$  .  $10858, 19876$  $10858, 19876$  $10858, 19876$ \@bidi@list@minipage@parboxtrue . . . . . [10859,](#page-247-4) [19877](#page-431-2) \@bidi@lst@makecaption . . . . . . . [12512](#page-281-1), [12528](#page-281-2), [12529](#page-282-6), [12560](#page-282-7), [12561](#page-282-8), [12562](#page-282-9), [12566,](#page-282-10) [12568](#page-282-11) \@bidi@mdf@RTLtrue [12998](#page-291-5)

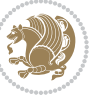

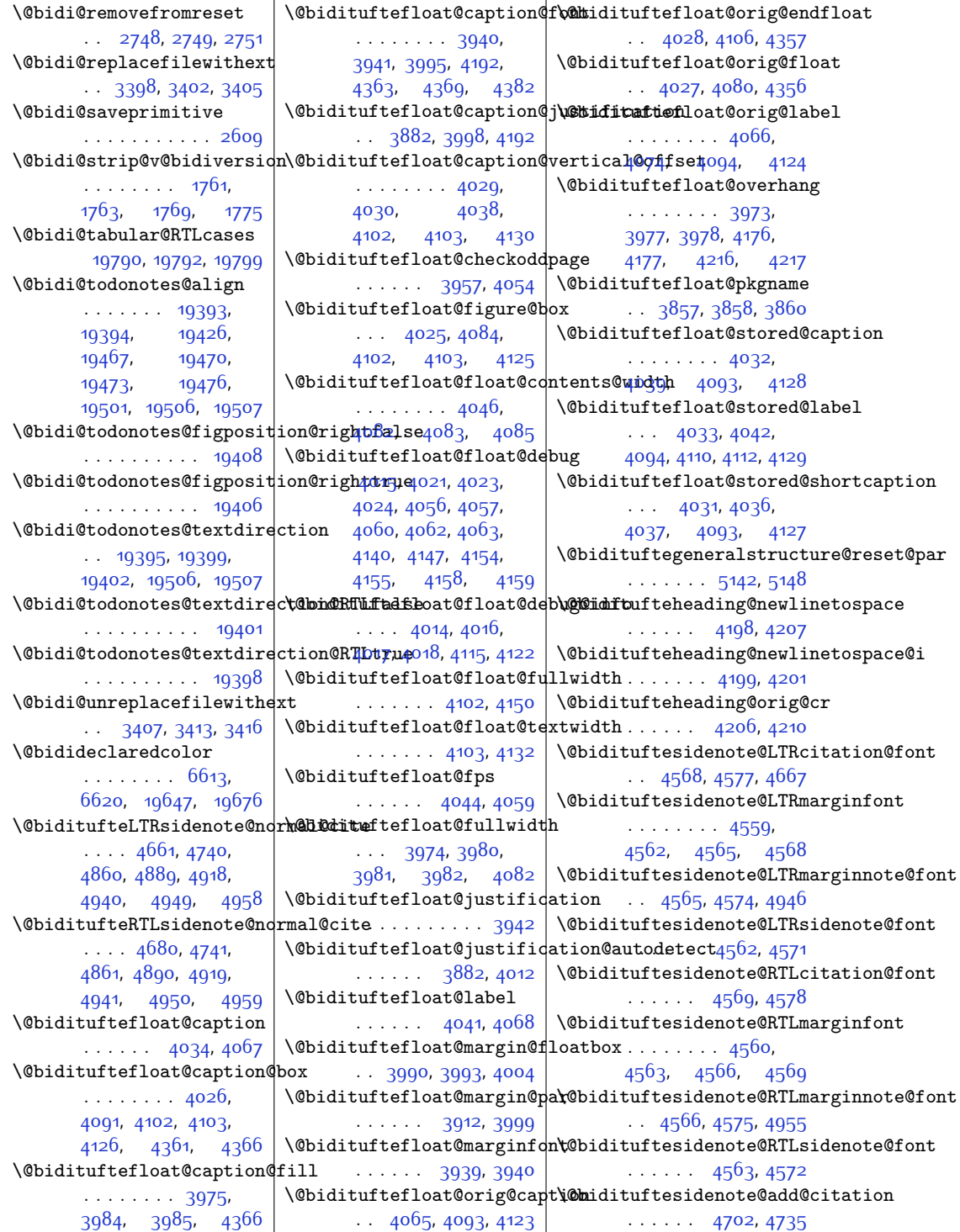

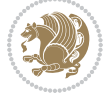

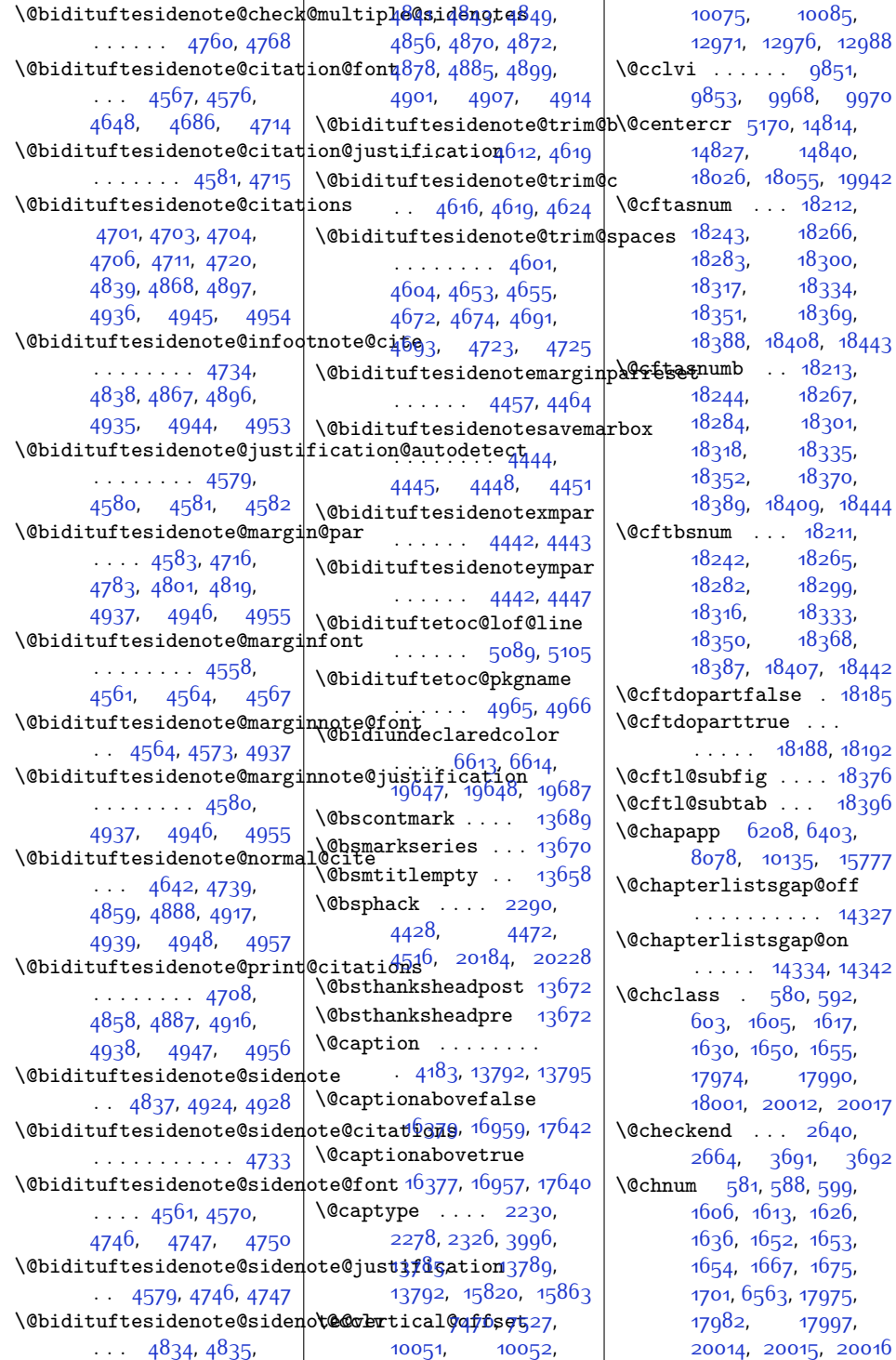

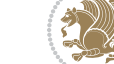

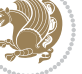

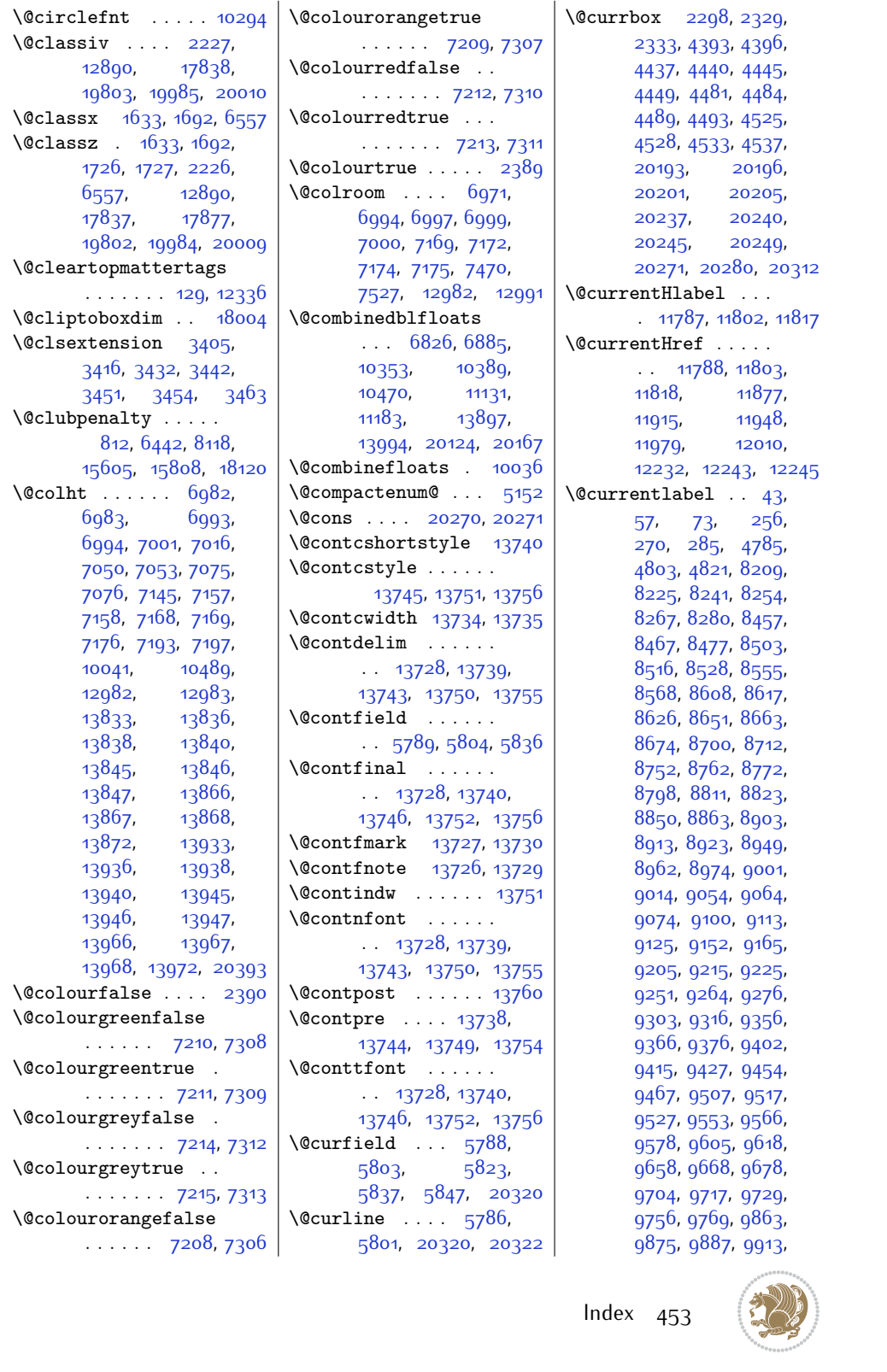

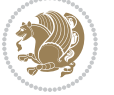

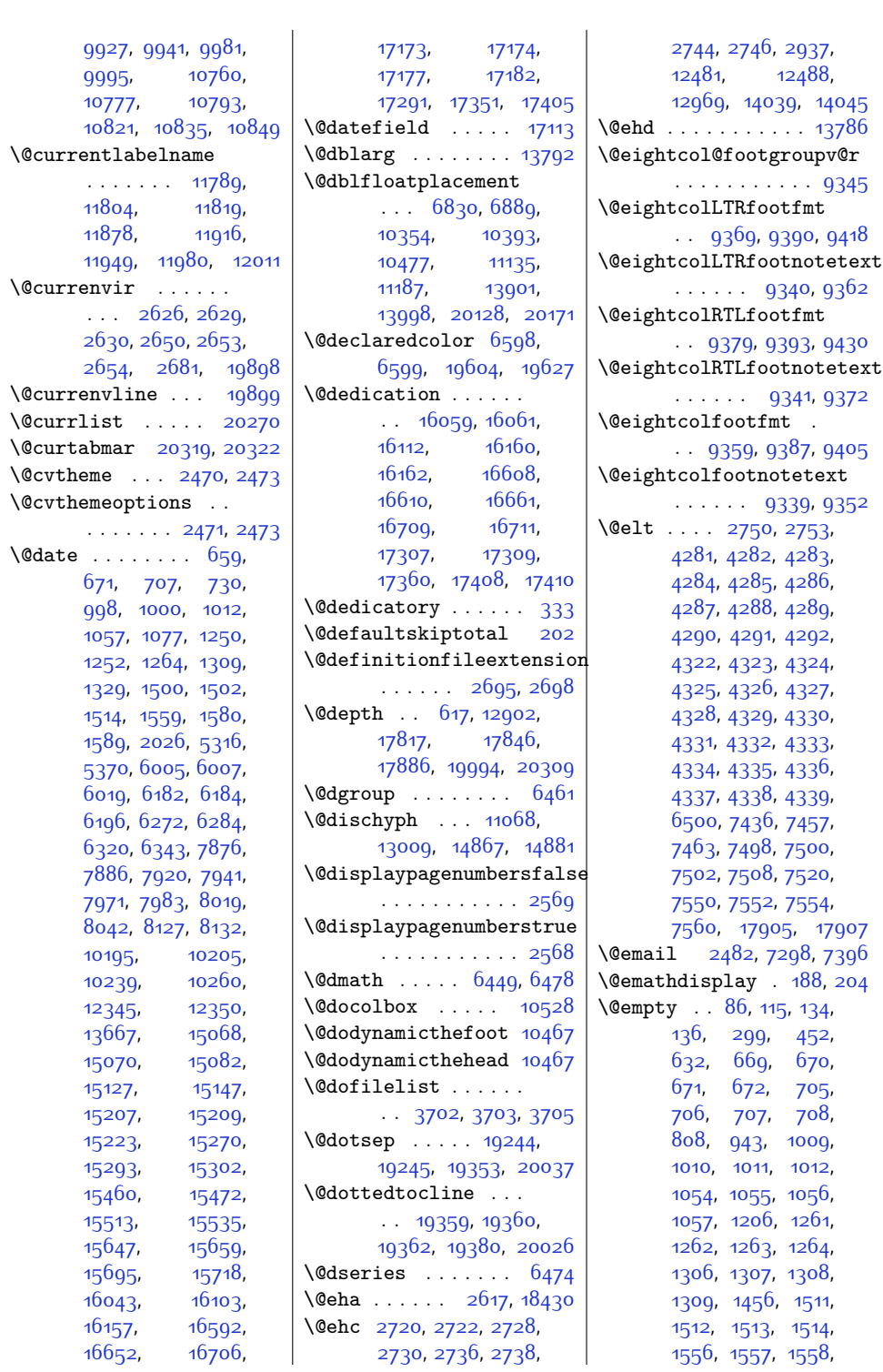

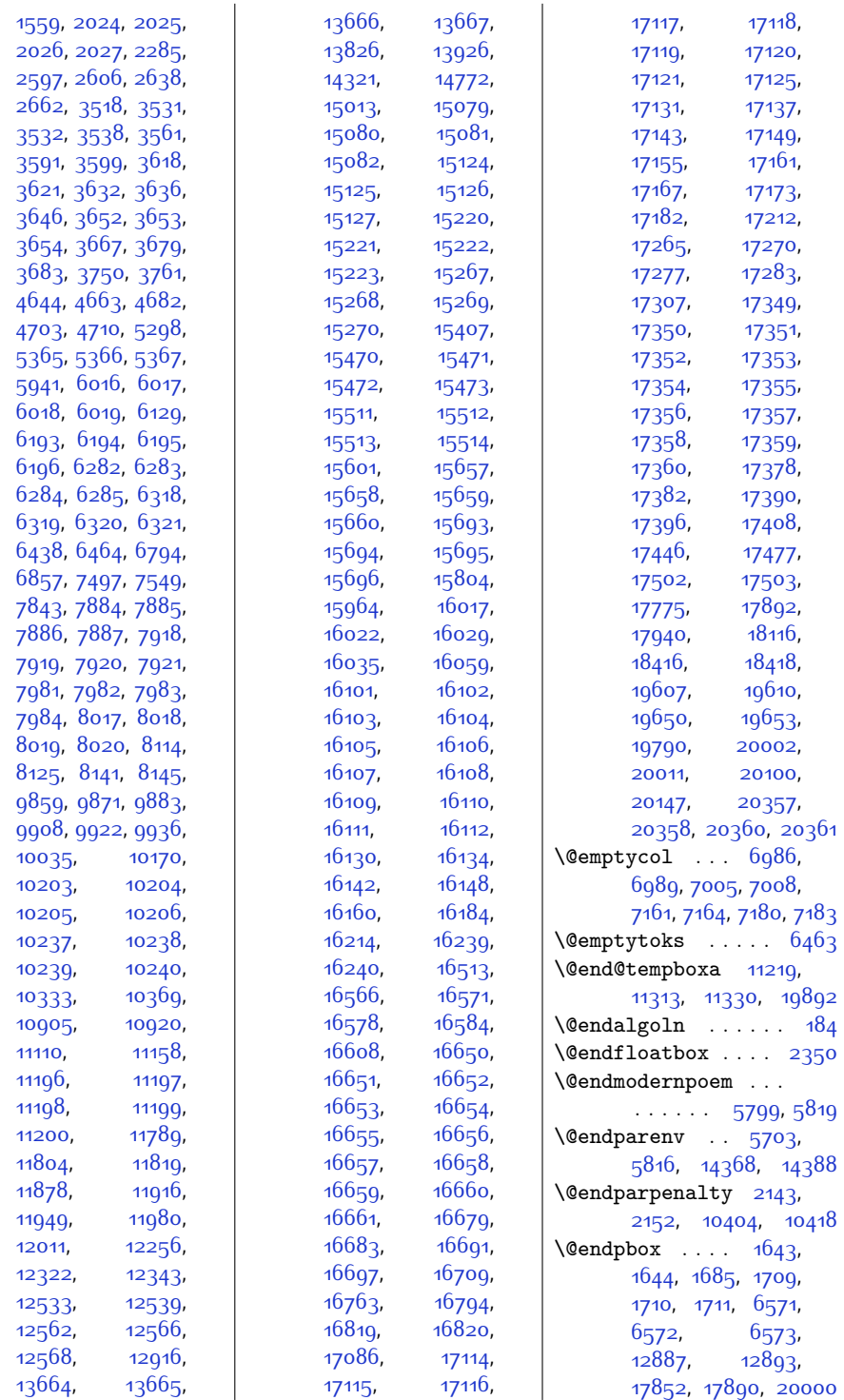

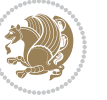

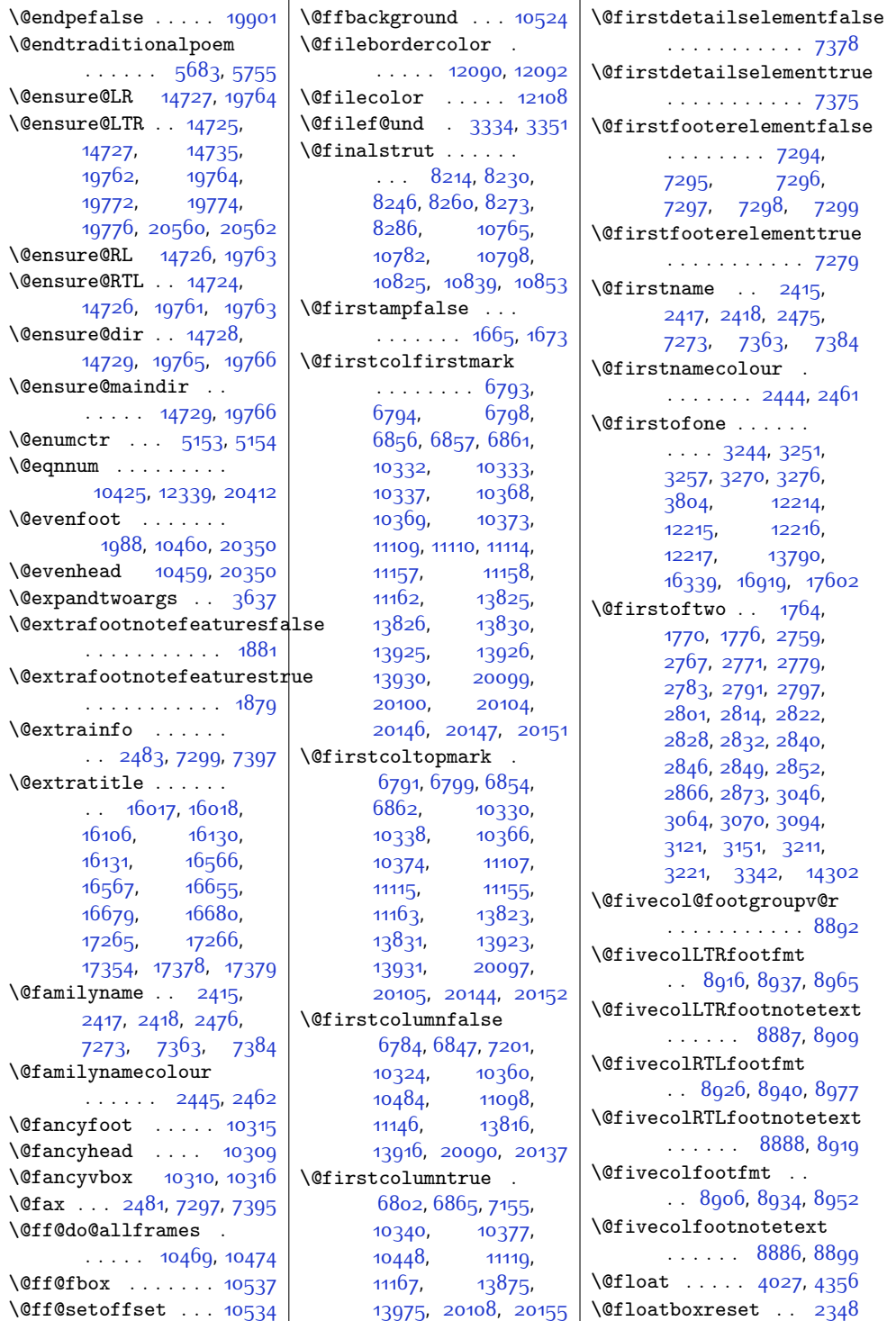

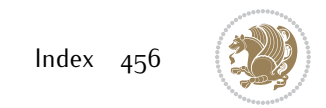

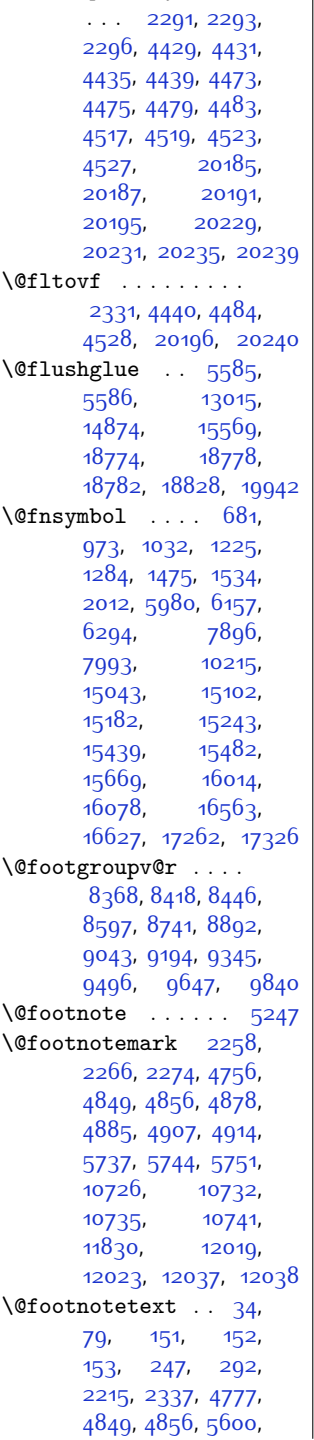

\@floatpenalty . . . .

[7416,](#page-178-4) [7417,](#page-178-5) [8162](#page-193-0), [8176](#page-193-17), [8177,](#page-193-1) [8201](#page-194-10), [8288,](#page-196-9) [8296](#page-196-10), [8440](#page-199-11), [8591](#page-202-11), [8735](#page-204-3), [8886](#page-208-14), [9037,](#page-211-11) [9188](#page-214-11), [9339](#page-217-14), [9490,](#page-220-11) [9641](#page-223-11), [9834](#page-226-4), [10752,](#page-245-9) [10809](#page-246-13), [10868](#page-248-6), [11700](#page-265-4), [11708,](#page-265-5) [11779](#page-266-3), [11827,](#page-267-11) [12020](#page-271-10), [12024,](#page-271-11) [12040](#page-271-12), [12041,](#page-271-13) [12952](#page-290-7), [13065](#page-292-4), [14188](#page-315-6), [14189,](#page-315-7) [14190](#page-315-8), [15946,](#page-351-2) [15949](#page-351-3), [16264,](#page-358-7) [16265](#page-358-8), [16275,](#page-358-9) [16495](#page-362-2), [16498,](#page-363-7) [16844](#page-369-6), [16845,](#page-369-7) [16855](#page-370-4), [17194](#page-377-9), [17197](#page-377-10), [17527,](#page-383-8) [17528](#page-383-9), [17538,](#page-383-10) [17920,](#page-391-10) [17937](#page-392-6)  $\sqrt{\text{CfootstartvQr}}$  ...  $8368$ \@for ... [3559](#page-99-5), [3620](#page-100-7), [3633,](#page-101-8) [3655,](#page-101-9) [3659](#page-101-10), [4645](#page-121-10), [4650,](#page-121-11) [4664](#page-121-12), [4669](#page-121-13), [4683,](#page-122-18) [4688](#page-122-19), [4711,](#page-122-9) [4720](#page-122-10), [6762](#page-164-0) \@fourcol@footgroupv@r . . . . . . . . . . . [8741](#page-205-9) \@fourcolLTRfootfmt  $\ldots$  [8765](#page-205-10), [8786,](#page-206-6) [8814](#page-206-7) \@fourcolLTRfootnotetext  $\ldots$  . [8736,](#page-205-0) [8758](#page-205-2) \@fourcolRTLfootfmt  $. 8775, 8789, 8826$  $. 8775, 8789, 8826$  $. 8775, 8789, 8826$  $. 8775, 8789, 8826$  $. 8775, 8789, 8826$  $. 8775, 8789, 8826$ \@fourcolRTLfootnotetext . . . . . . [8737,](#page-205-3) [8768](#page-205-4) \@fourcolfootfmt . .  $. 8755, 8783, 8801$  $. 8755, 8783, 8801$  $. 8755, 8783, 8801$  $. 8755, 8783, 8801$  $. 8755, 8783, 8801$  $. 8755, 8783, 8801$ \@fourcolfootnotetext  $\ldots$  . [8735,](#page-204-3) [8748](#page-205-1) \@fps . . . . [2279](#page-73-4), [2280](#page-73-5), [2282,](#page-73-6) [2285,](#page-74-7) [2302](#page-74-10) \@fpsadddefault . . .  $\ldots \ldots$  [2283](#page-73-7), [2286](#page-74-11)  $\{\text{Greenist} \dots \ 2298\}$  $\{\text{Greenist} \dots \ 2298\}$  $\{\text{Greenist} \dots \ 2298\}$ [4281](#page-114-0), [4322](#page-114-12), [4437](#page-117-13), [4438](#page-117-18), [4481](#page-118-14), [4482](#page-118-19),

[5611](#page-141-2), [5824,](#page-145-12) [5838](#page-145-13),

 $\overline{\phantom{a}}$ 

[4525,](#page-119-24) [4526](#page-119-29), [10034](#page-230-2), [20193](#page-438-12), [20194](#page-438-20), [20237](#page-438-15), [20238,](#page-438-21) [20270](#page-439-9), [20271](#page-439-10) \@fs@capt [4370,](#page-115-20) [4383](#page-116-3), [4391](#page-116-4)  $\sqrt{0}$ fs $\sqrt{0}$ cfont ... [4363](#page-115-2), [4369,](#page-115-3) [4379,](#page-116-5) [4382](#page-116-0), [4390,](#page-116-6) [10429](#page-239-7), [10430](#page-239-8) \@fs@iftopcapt . . . .  $\ldots$  [4374](#page-115-21), [4387,](#page-116-7) [4400](#page-116-8) \@fs@mid [4373](#page-115-22), [4386,](#page-116-9) [4398](#page-116-10) \@fs@post [4372](#page-115-23), [4385](#page-116-11), [4399](#page-116-12) \@fs@pre [4371](#page-115-24), [4384,](#page-116-13) [4392](#page-116-14) \@g@tnextcol . . . . . [10446](#page-239-9) \@getcirc . . . . . . [10290](#page-236-6) \@gnewline . . . [14816](#page-328-2), [14829](#page-329-6), [14842,](#page-329-7) [14853](#page-329-8) \@gobble . . . . . . [1761](#page-63-4), [2195,](#page-72-7) [2637](#page-81-12), [2661](#page-81-13), [2683,](#page-82-6) [2688](#page-82-7), [3174](#page-91-1), [3175](#page-91-2), [3176,](#page-91-3) [3177](#page-91-4), [3178](#page-91-5), [3246](#page-93-7), [3259](#page-93-8), [3263,](#page-93-9) [3290](#page-94-0), [3304](#page-94-1), [3316,](#page-94-2) [3330,](#page-95-4) [3548](#page-99-6), [3683,](#page-102-6) [3860](#page-105-2), [5420](#page-137-0), [5485,](#page-138-0) [10503](#page-240-10), [10504](#page-240-11), [10505](#page-240-12), [13787,](#page-307-7) [16265](#page-358-8), [16267](#page-358-2), [16269](#page-358-5), [16845](#page-369-7), [16847](#page-369-3), [16849](#page-370-2), [17528](#page-383-9), [17530](#page-383-2), [17532](#page-383-5), [19611,](#page-426-7) [19654](#page-427-8), [20367,](#page-441-8) [20368](#page-441-9), [20369](#page-441-10) \@gobbletwo . . . . . .  $\ldots$  [2708,](#page-82-8) [2709](#page-82-9), [2712](#page-82-10), [2713,](#page-82-11) [12387](#page-279-0) \@gtempa . . . . [2890,](#page-86-1) [2891](#page-86-2)  $\lambda$ Chalignto .  $621, 636,$  $621, 636,$  $621, 636,$  $621, 636,$ [17850](#page-390-11), [17888](#page-391-11), [19790](#page-430-9), [19998](#page-434-18), [20011](#page-434-3) \@hangfrom . . . [16292](#page-358-10), [16304](#page-359-1), [16306](#page-359-2), [16872](#page-370-5), [16884](#page-370-6), [16886](#page-370-7), [17555](#page-384-1), [17567,](#page-384-2) [17569](#page-384-3), [19966](#page-433-14) \@hboxRconstructfalse  $\ldots$  . [14693](#page-326-10), [19726](#page-428-4) \@hboxRconstructtrue  $... \, . \, . \, . \, . \, . \, 632$  $... \, . \, . \, . \, . \, . \, 632$ 

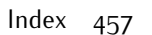

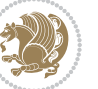

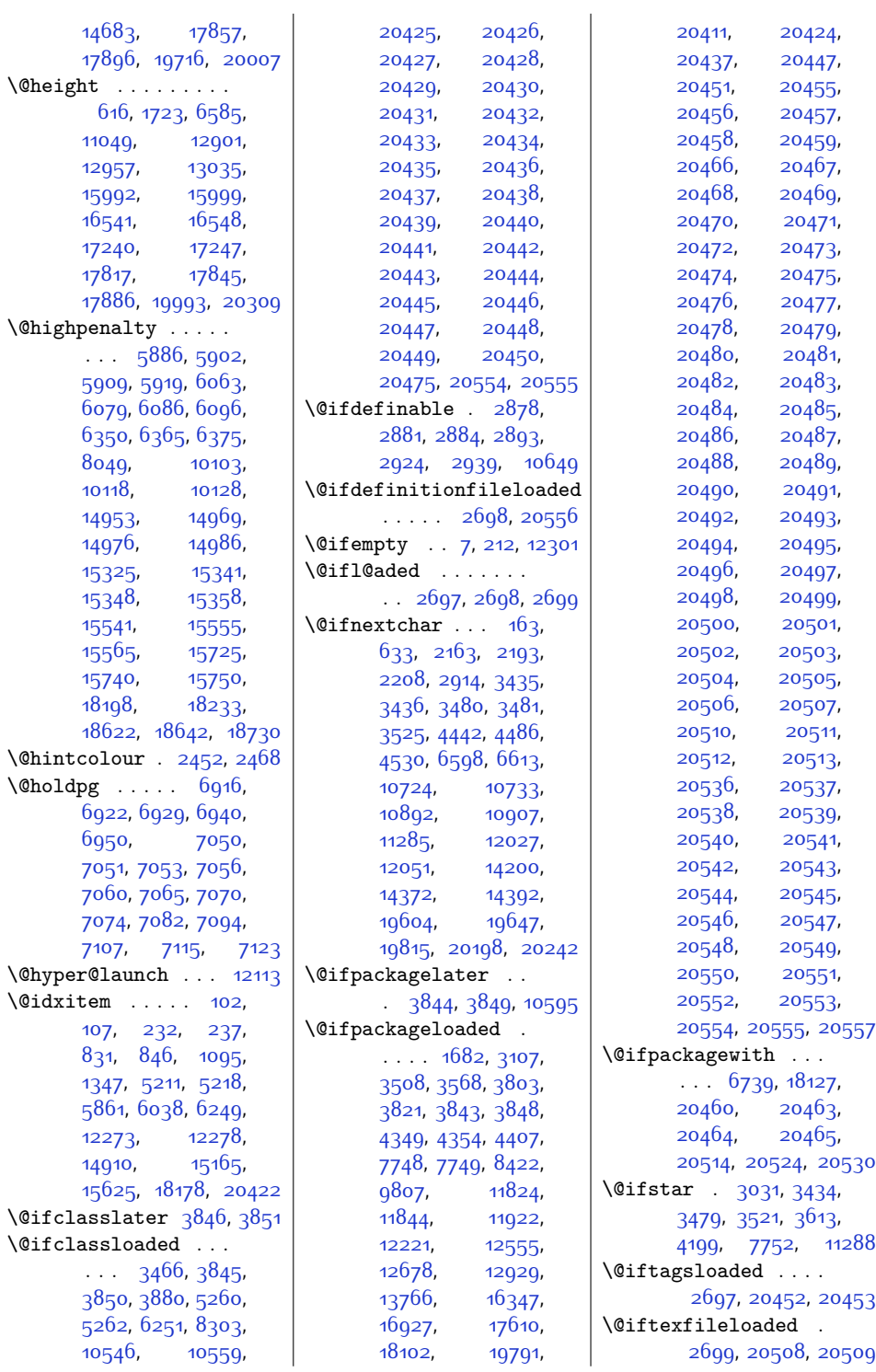

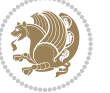

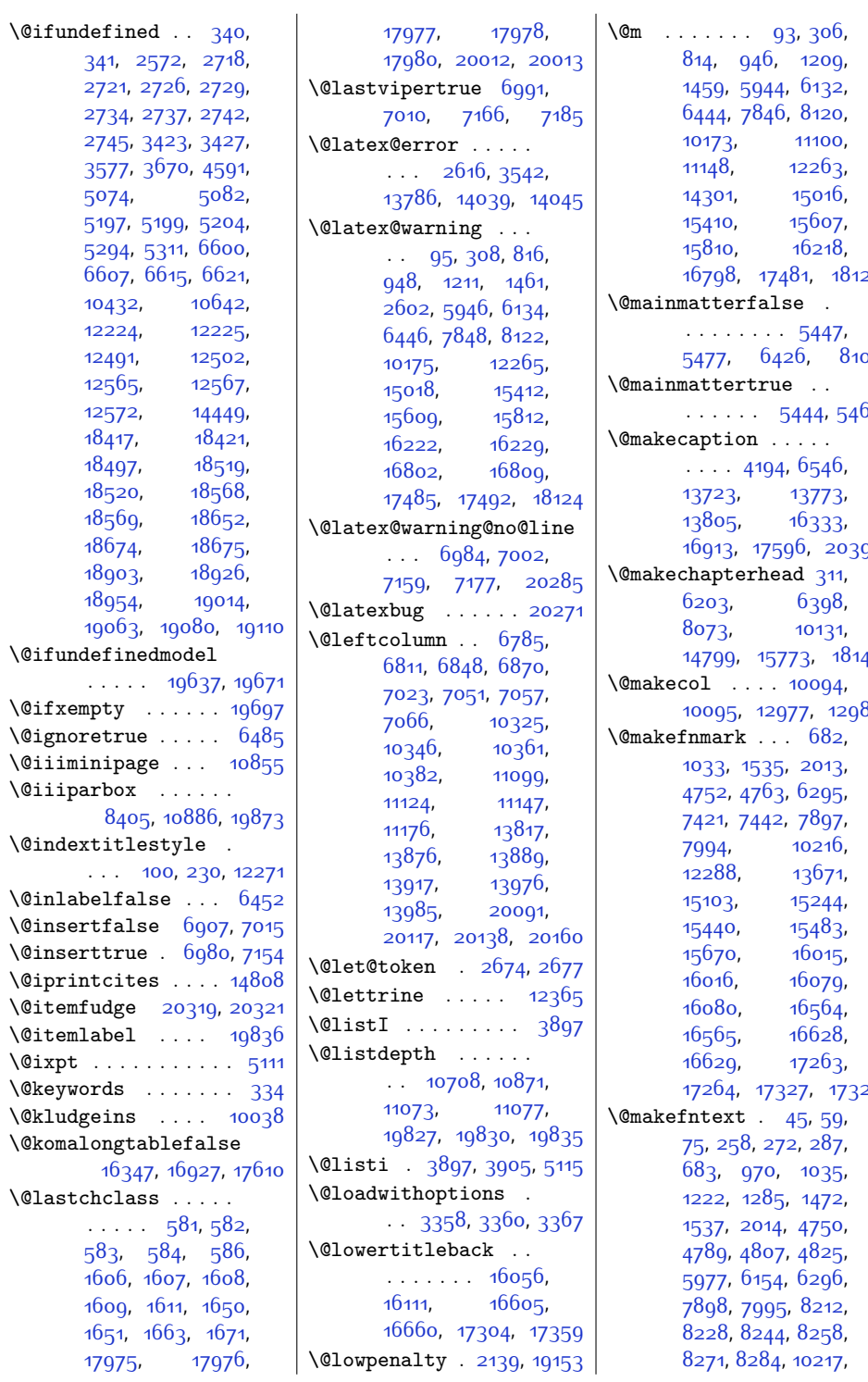

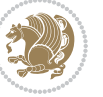

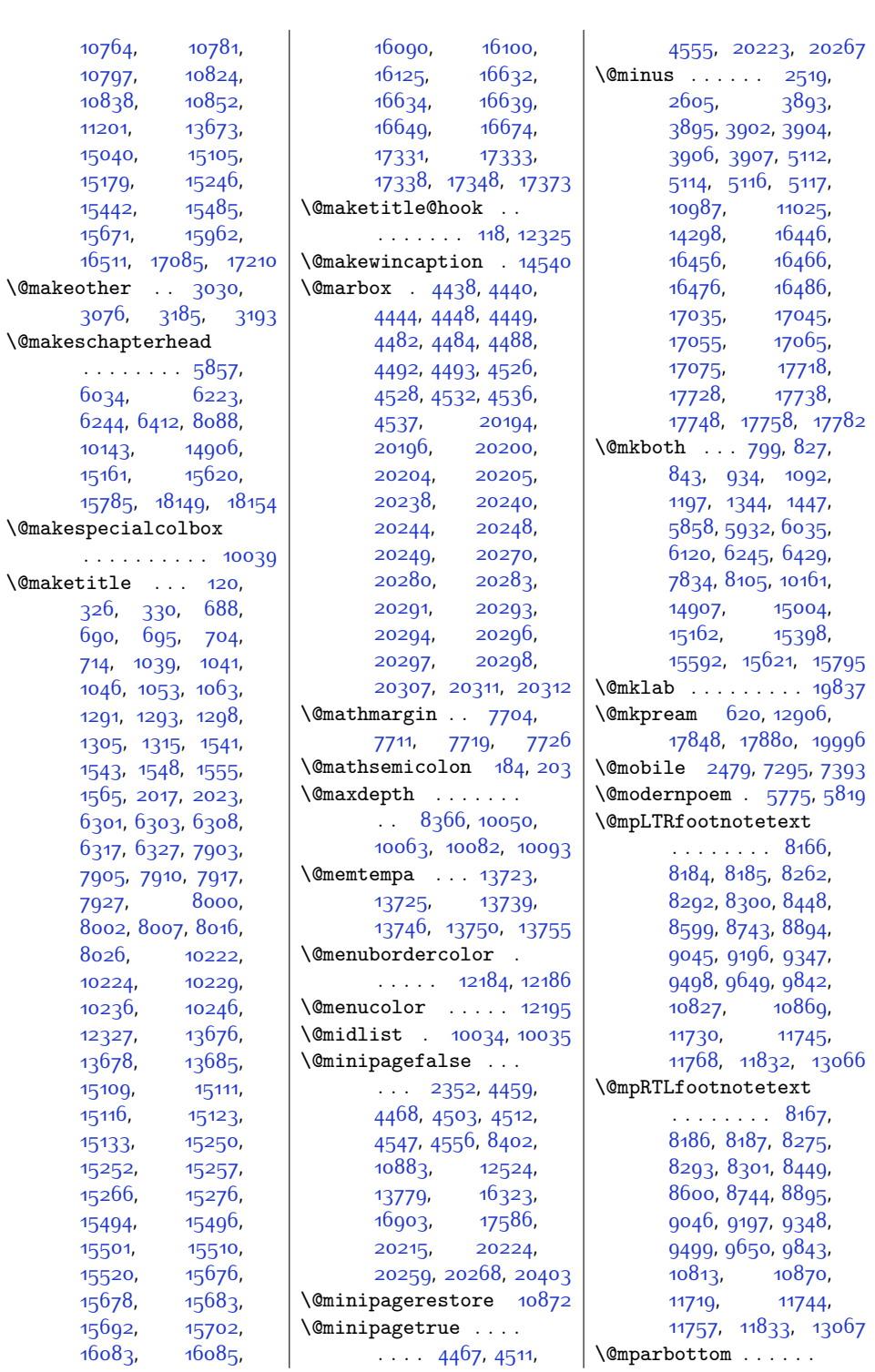

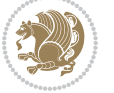

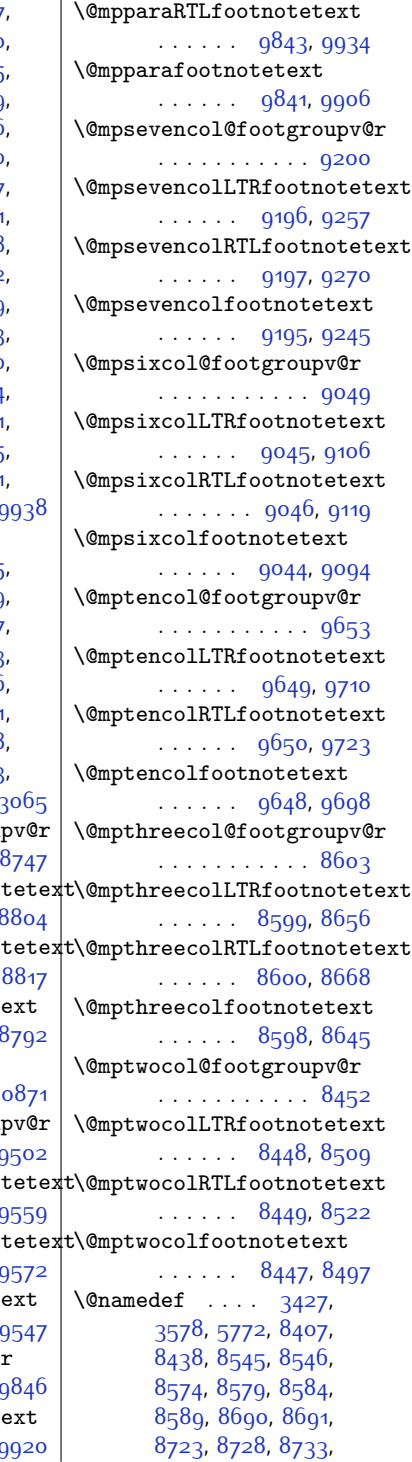

 $\overline{1}$ 

 $. . . 20281, 20289,$  $. . . 20281, 20289,$  $. . . 20281, 20289,$  $. . . 20281, 20289,$  $. . . 20281, 20289,$ [20290](#page-440-18), [20291,](#page-440-11) [20292](#page-440-19) \@mpargs . . . . . . . . . . [8405,](#page-198-4) [10861,](#page-247-17) [10886](#page-248-9)  $\Omega$ <sup>[3876](#page-106-11)</sup> \@mparswitchtrue . [3871](#page-105-11) \@mpeightcol@footgroupv@r . . . . . . . . . . . [9351](#page-217-17) \@mpeightcolLTRfootnotetext  $\cdots$  . . . [9347](#page-217-15), [9408](#page-218-12) \@mpeightcolRTLfootnotetext  $\ldots \ldots$  [9348,](#page-217-16) [9421](#page-218-13) \@mpeightcolfootnotetext . . . . . . [9346](#page-217-18), [9396](#page-218-14) \@mpfivecol@footgroupv@r . . . . . . . . . . . [8898](#page-208-17) \@mpfivecolLTRfootnotetext . . . . . . [8894](#page-208-15), [8955](#page-209-11) \@mpfivecolRTLfootnotetext \@mpfootnotetext . . . . . . . . [8895](#page-208-16), [8968](#page-209-12) \@mpfivecolfootnotetext . . . . . . [8893](#page-208-18), [8943](#page-209-13) \@mpfn . . . . . . . [2233](#page-72-10), [2236](#page-73-8), [2239](#page-73-9), [2255](#page-73-10), [2263,](#page-73-11) [2271](#page-73-12), [4847,](#page-125-19) [4853,](#page-125-20) [4876](#page-126-17), [4882](#page-126-18), [4905](#page-126-19), [4911](#page-126-20), [5714,](#page-143-4) [5717](#page-143-5), [5720](#page-143-6), [5734](#page-143-7), [5741,](#page-143-8) [5748](#page-143-9), [10724,](#page-245-10) [10729](#page-245-12), [10733,](#page-245-11) [10738](#page-245-13), [10867,](#page-248-13) [10897](#page-248-14), [10912,](#page-249-3) [11705](#page-265-6), [11716,](#page-265-7) [11727](#page-265-8), [11927](#page-269-3), [11958](#page-270-4), [11989,](#page-270-5) [12052](#page-272-7), [13062,](#page-292-6) [17962](#page-392-7), [17969](#page-392-8) \@mpfootins . . [8250](#page-195-0), [8251](#page-195-16), [8263](#page-195-1), [8264](#page-195-17), [8276](#page-195-2), [8277](#page-195-18), [8386](#page-198-6), [8395](#page-198-7), [8396,](#page-198-8) [8399](#page-198-9), [10815,](#page-247-2) [10816](#page-247-18), [10829,](#page-247-0) [10830](#page-247-19), [10843,](#page-247-1) [10844](#page-247-20), [10877,](#page-248-15) [10878](#page-248-16), [10881,](#page-248-17) [13051](#page-292-7), [13056](#page-292-8) \@mpfootinsv@r . . . .  $\ldots$  [8385,](#page-197-3) [8419](#page-198-10), [8498](#page-200-0), [8499](#page-200-6), [8510](#page-200-1), [8511,](#page-200-7) [8523,](#page-200-2) [8524](#page-200-8), [8646](#page-203-0), [8647,](#page-203-6) [8657](#page-203-1) [8658,](#page-203-7) [8669](#page-203-2), [8670](#page-203-8), [8793](#page-206-0), [8794,](#page-206-11) [8805](#page-206-1), [8806,](#page-206-12) [8818](#page-206-2), [8819](#page-206-13), [8944](#page-209-0), [8945,](#page-209-14) [8956](#page-209-1), [8957](#page-209-15), [8969,](#page-209-2) 897c [9095,](#page-212-6) [9096,](#page-212-7) [9107](#page-212-8), [9108](#page-212-9), [9120](#page-212-10), 912 [9246](#page-215-6), [9247,](#page-215-7) [9258](#page-215-8), [9259,](#page-215-9) [9271](#page-215-10), [9272](#page-215-11), [9397](#page-218-0), [9398,](#page-218-15) [9409](#page-218-1), [9410](#page-218-16), [9422](#page-218-2), [9423](#page-218-17) [9548](#page-221-0), [9549,](#page-221-6) [9560](#page-221-1) [9561](#page-221-7), [9573](#page-221-2), [9574](#page-221-8), [9699,](#page-224-0) [9700](#page-224-6), 971 [9712](#page-224-7), [9724](#page-224-2), [9725](#page-224-8), [9907,](#page-228-5) [9910,](#page-228-6) 992 [9924](#page-228-8), [9935,](#page-228-9) [9938](#page-229-5)  $\ldots \ldots 8165$  $\ldots \ldots 8165$ [8182](#page-193-19), [8183,](#page-193-3) 8240 [8291](#page-196-16), [8299,](#page-196-17) [8447](#page-199-14), [8598,](#page-202-14) [8742,](#page-205-16) [8893](#page-208-18) [9044](#page-211-14), [9195](#page-214-14), [9346](#page-217-18), [9497](#page-220-14), [9648](#page-223-14), 984 [10841,](#page-247-21) [10868](#page-248-6) [11708,](#page-265-5) [11743](#page-266-8) [11746](#page-266-9), [11831](#page-267-15), 1 \@mpfourcol@footgroup . . . . . . . . . . . [8747](#page-205-17) \@mpfourcolLTRfootno  $\ldots$  . [8743](#page-205-14), \@mpfourcolRTLfootno  $. . . . . . 8744$  $\Omega$  $\ldots$  . [8742,](#page-205-16) \@mplistdepth . . . . .  $\ldots$  . [10708](#page-244-0), 1 \@mpninecol@footgrou . . . . . . . . . . . [9502](#page-220-15)  $\Omega$  $\ldots \ldots$  [9498](#page-220-12),  $\Omega$  $... \, . \, . \, . \, 9499$  $\Omega$  $\ldots \ldots$  [9497,](#page-220-14) \@mppara@footgroupv@r . . . . . . . . . . . [9846](#page-227-13) \@mpparaLTRfootnotet  $\ldots \ldots$  [9842](#page-227-10),

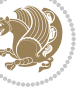

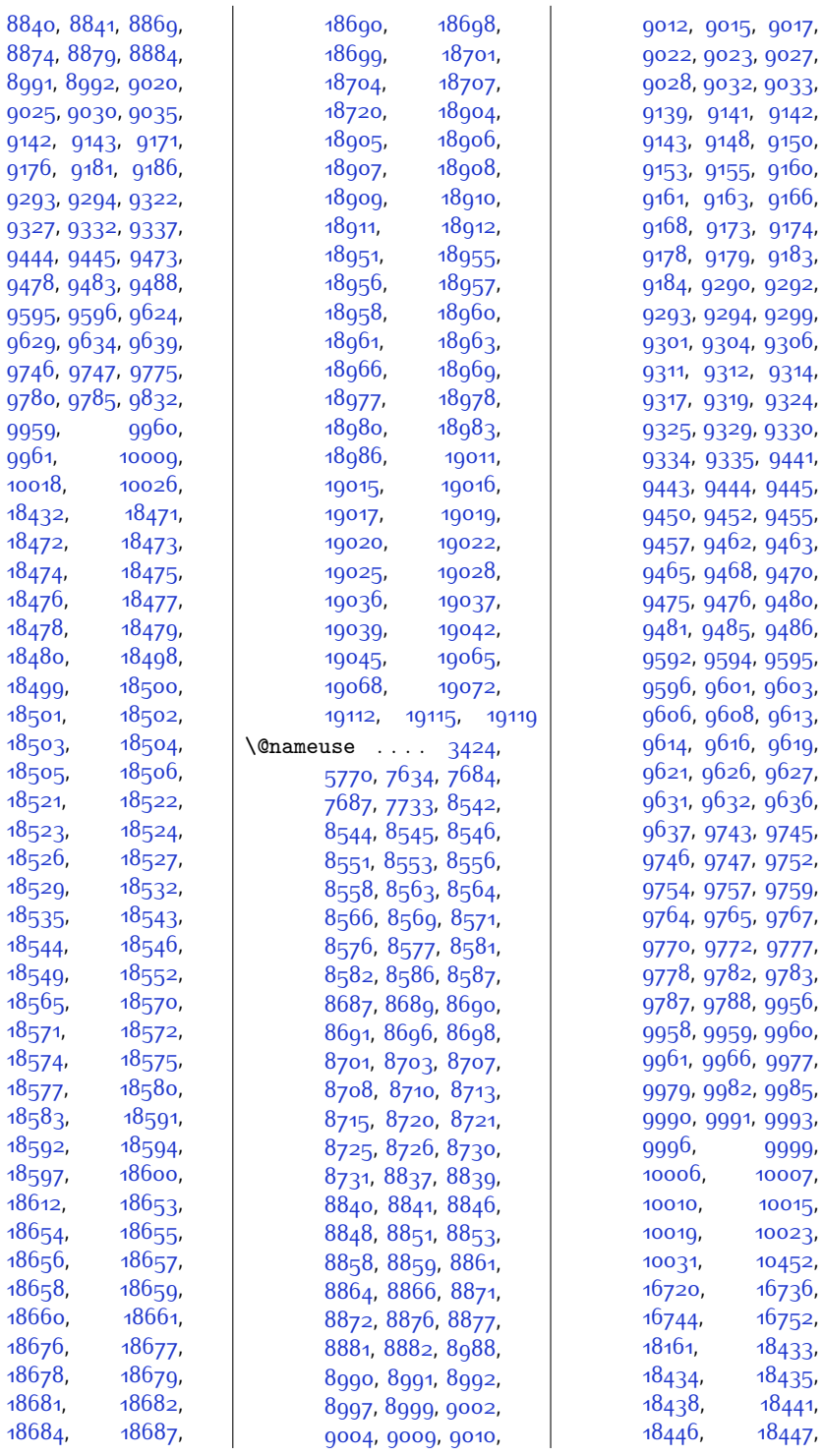

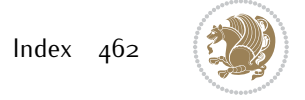

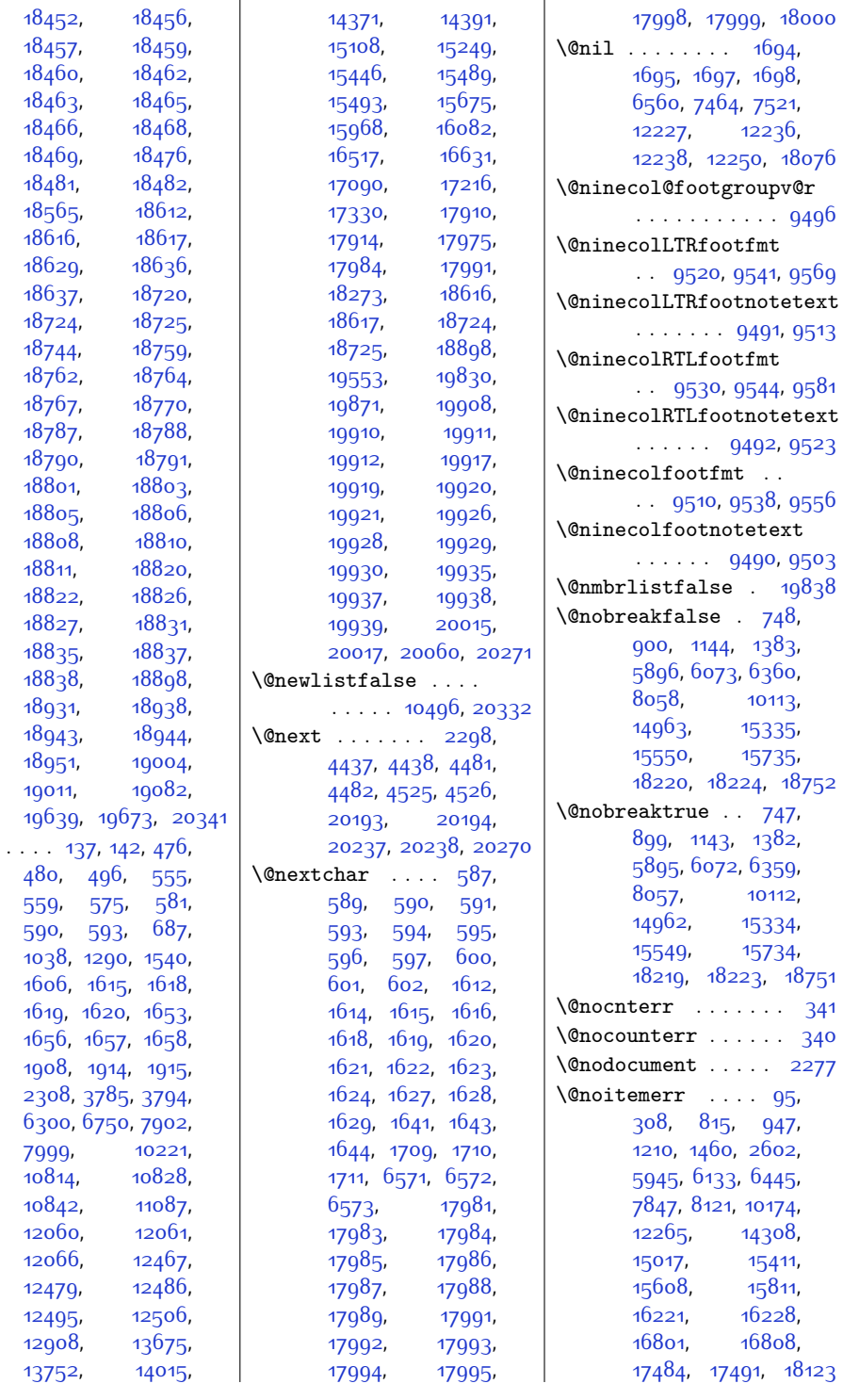

 $\Omega$ 

 $Index \quad 463$ 

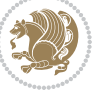

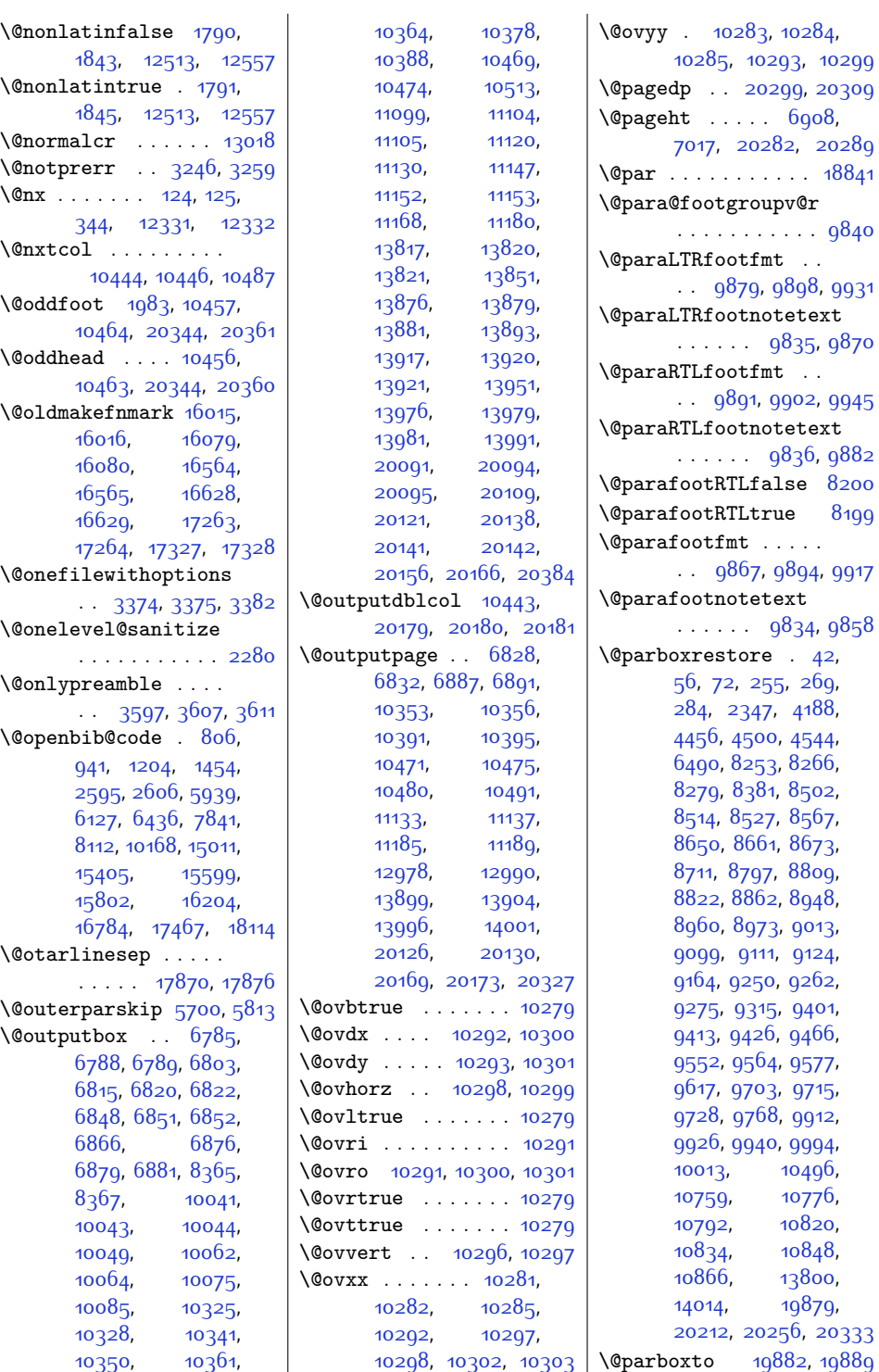

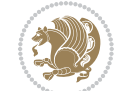

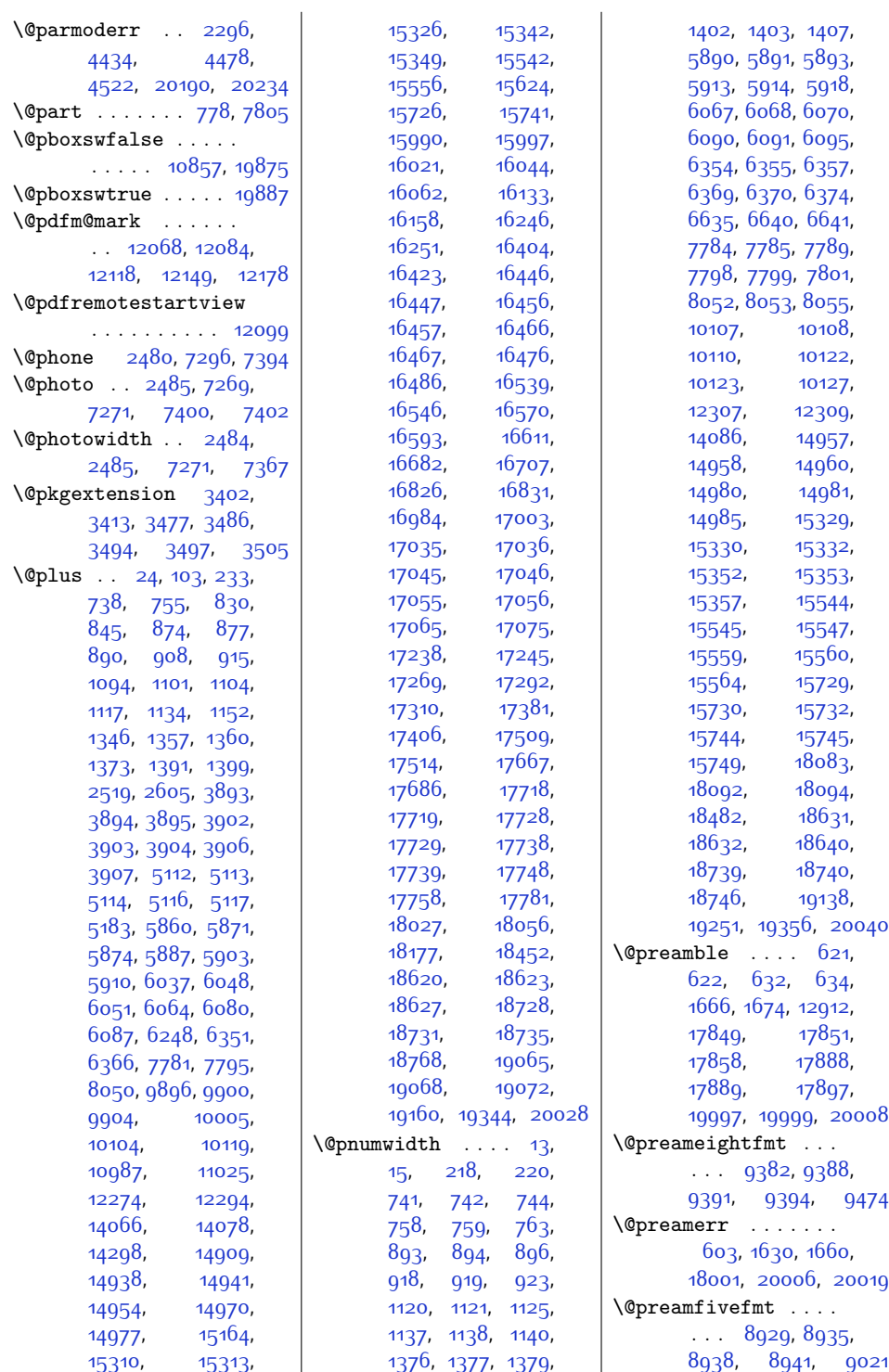

 $Index \quad 465$ 

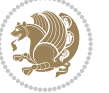

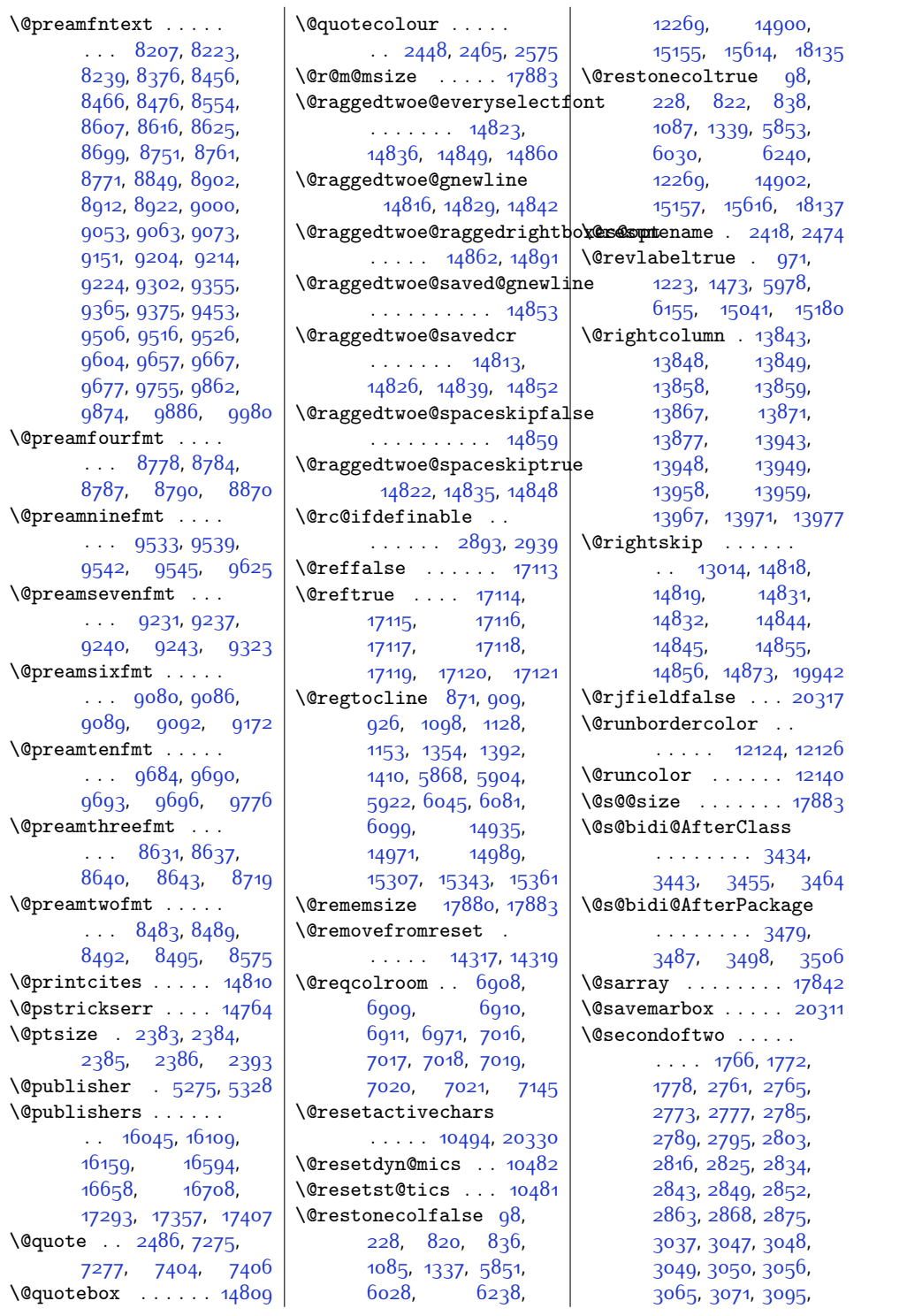

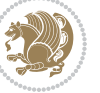

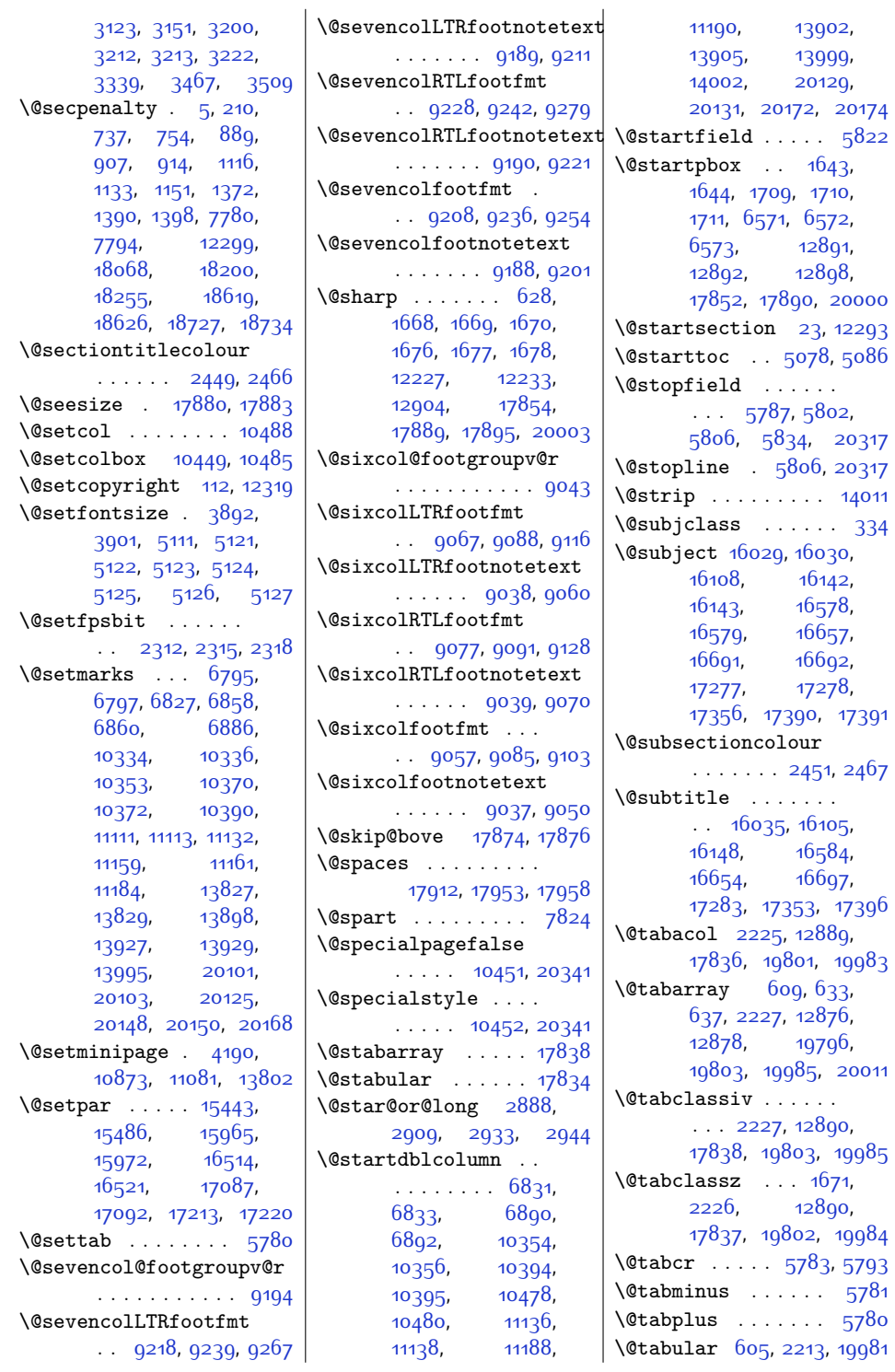

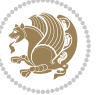
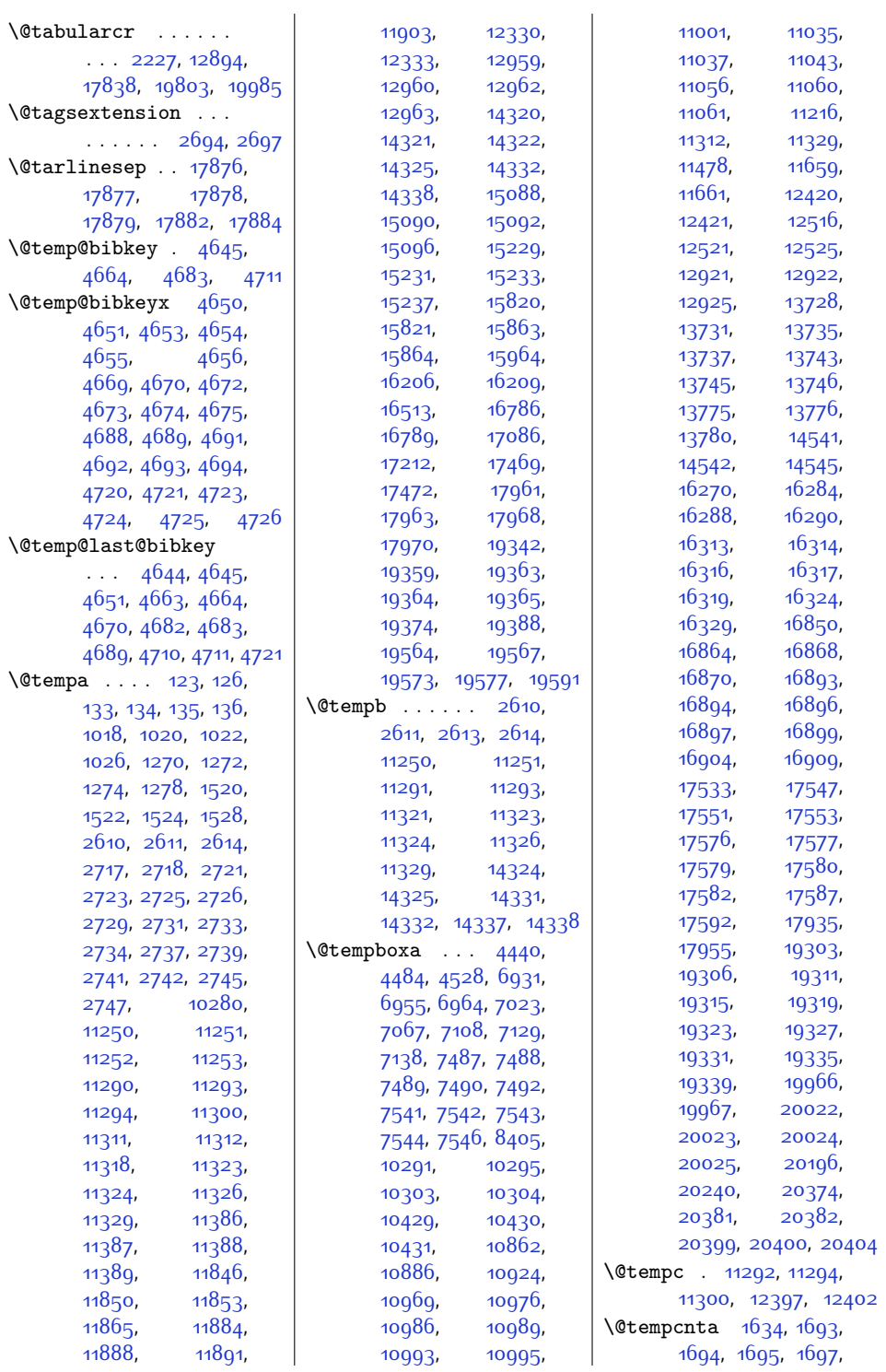

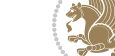

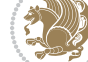

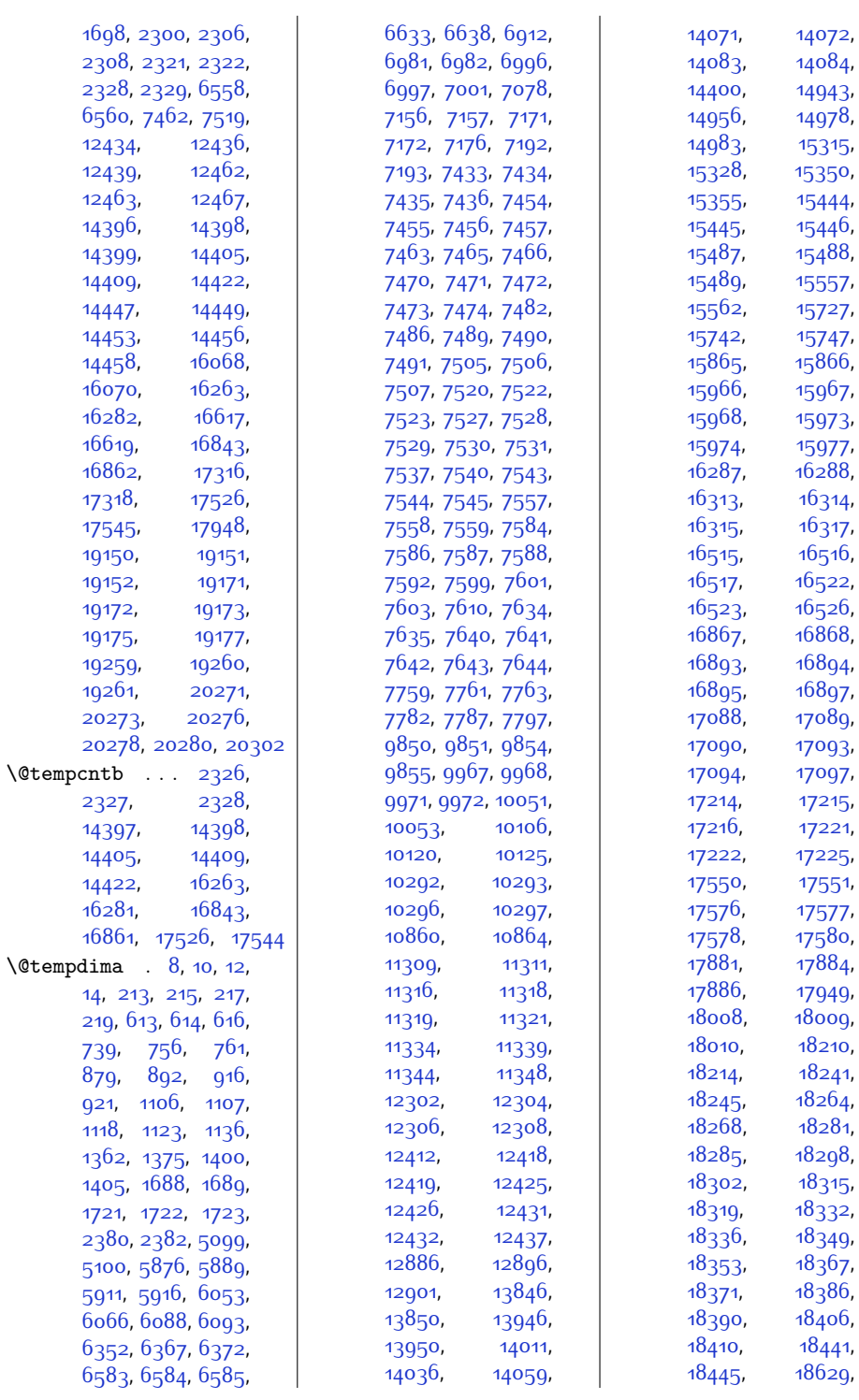

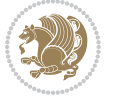

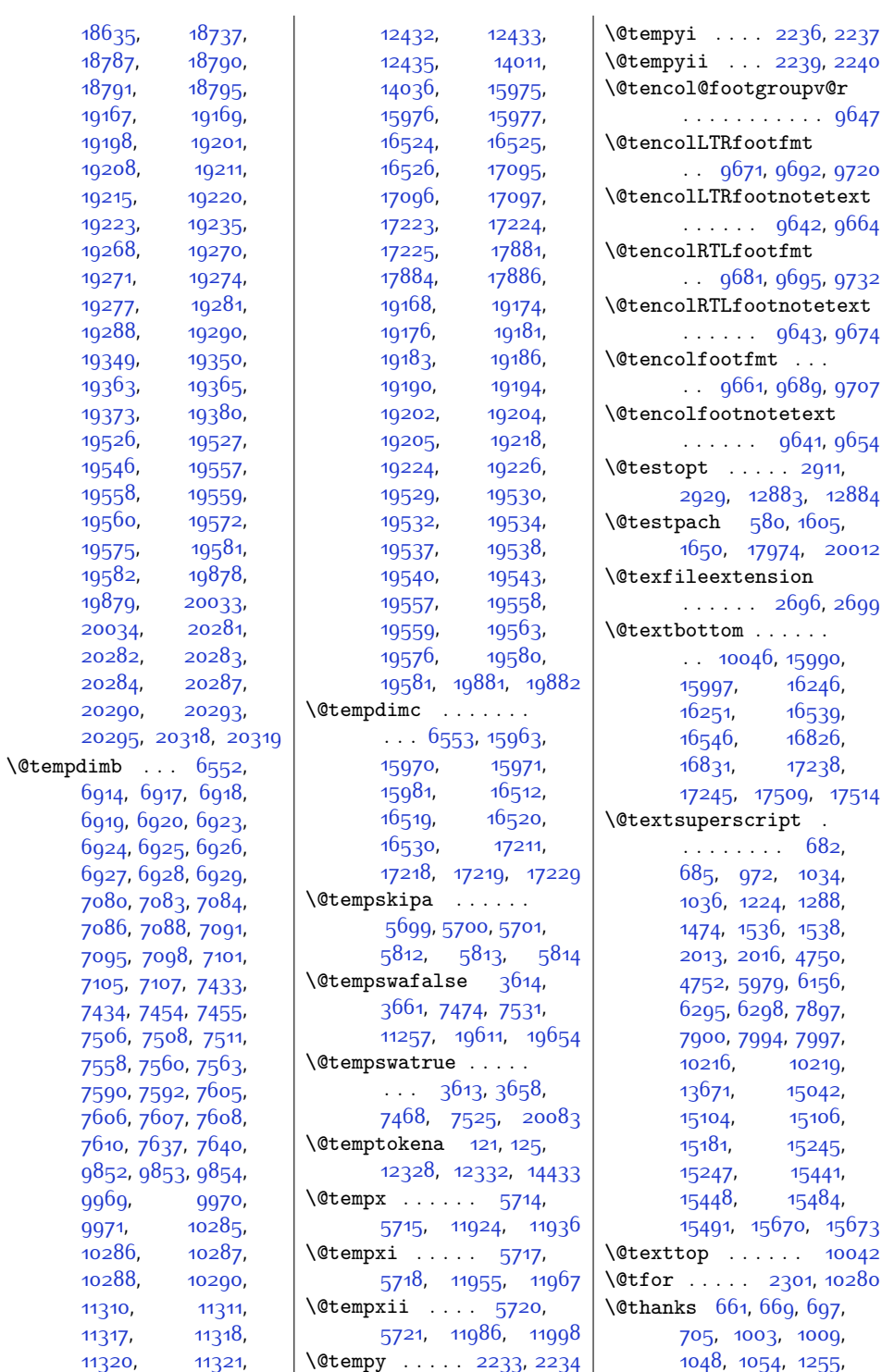

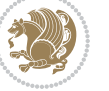

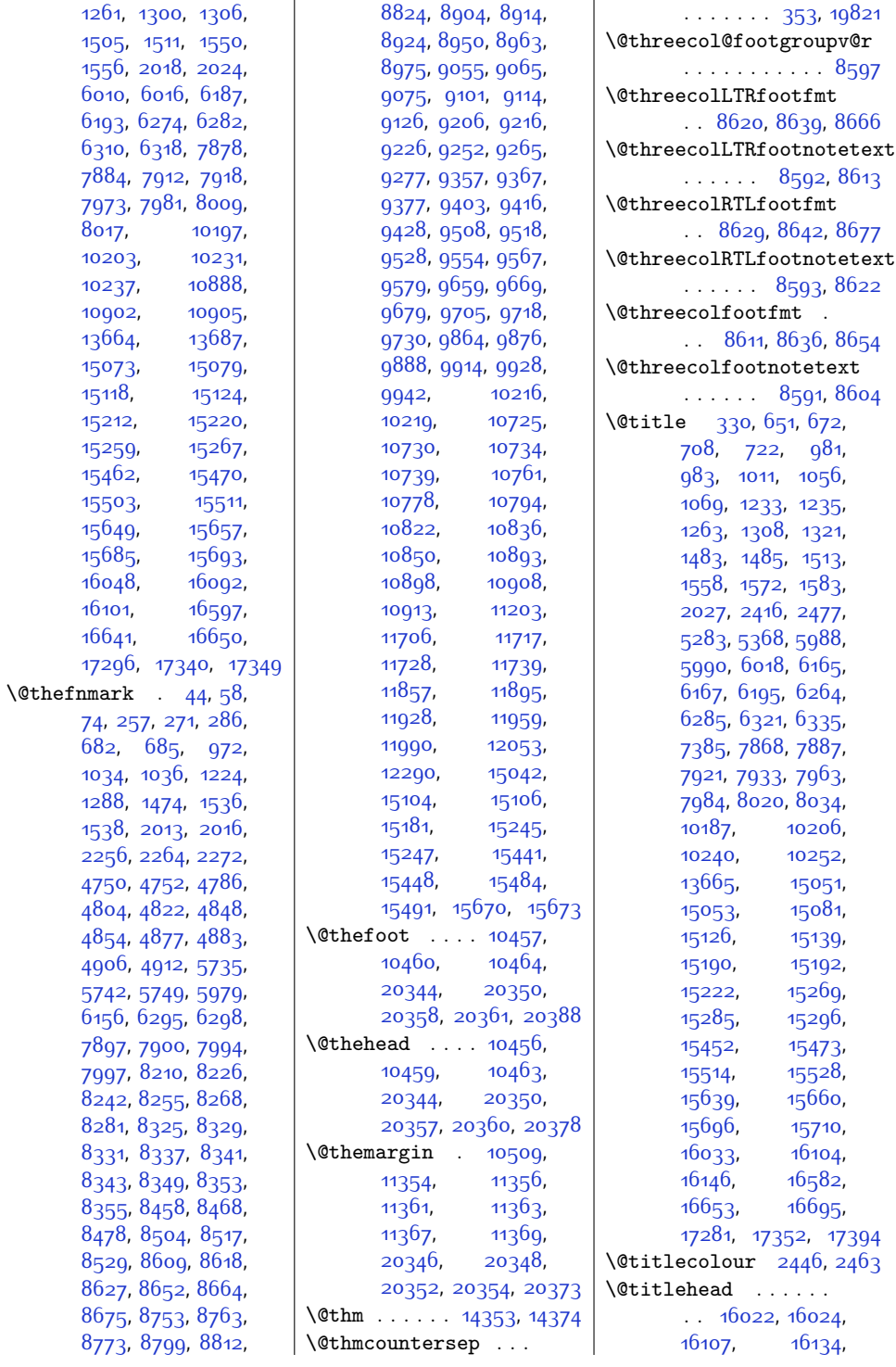

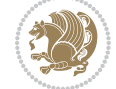

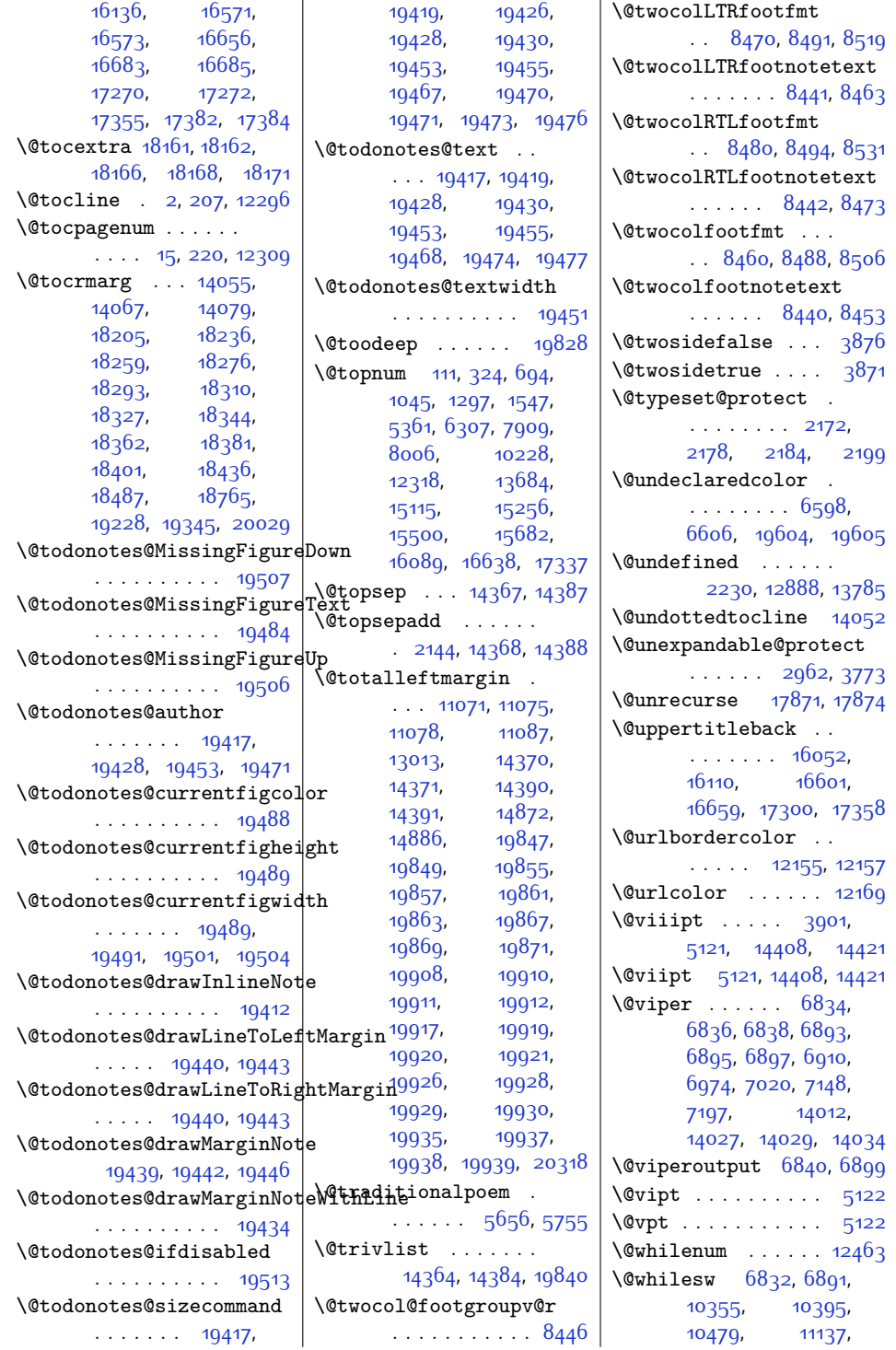

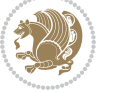

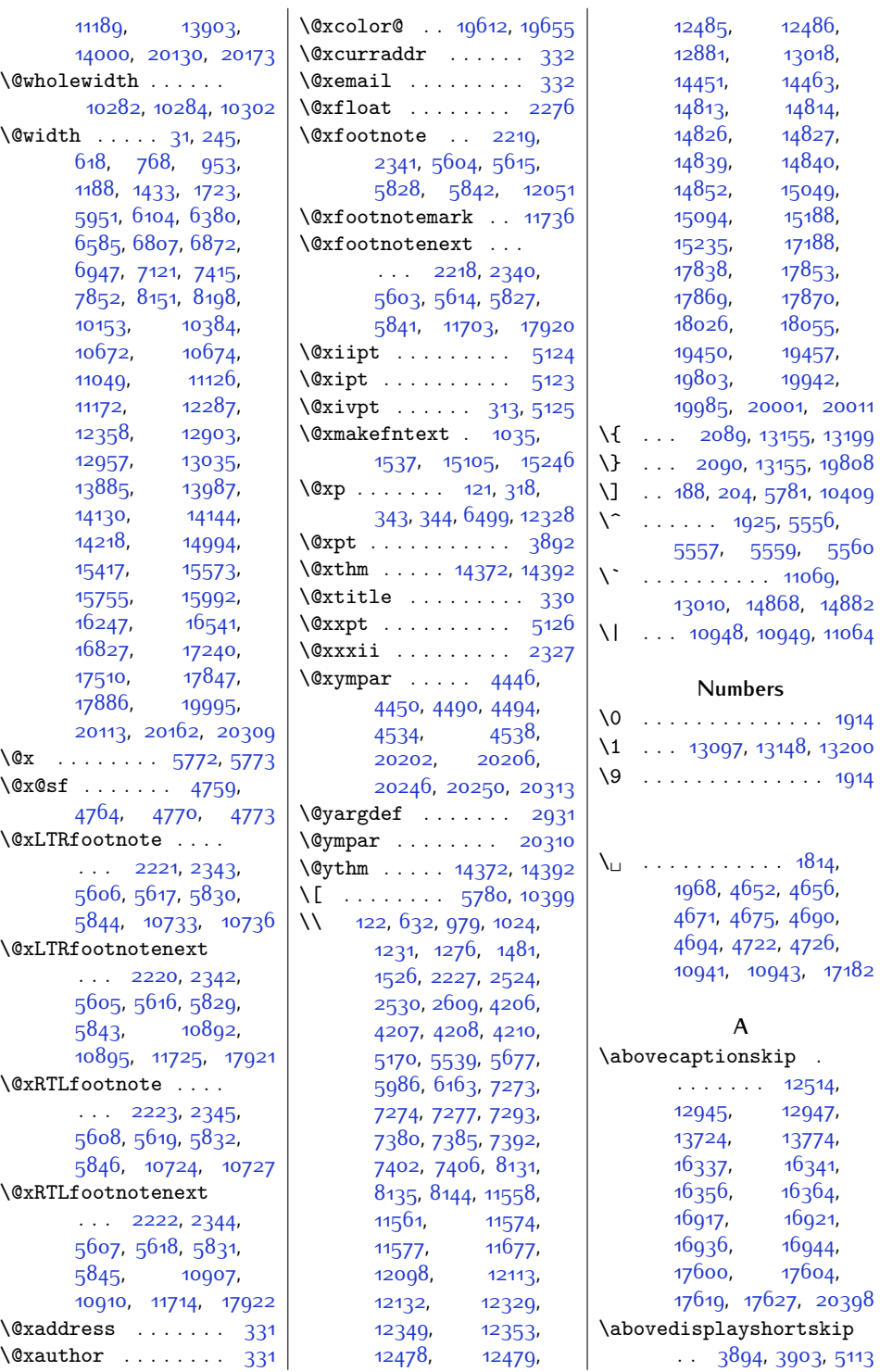

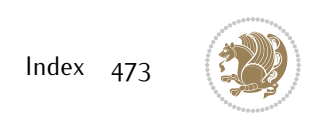

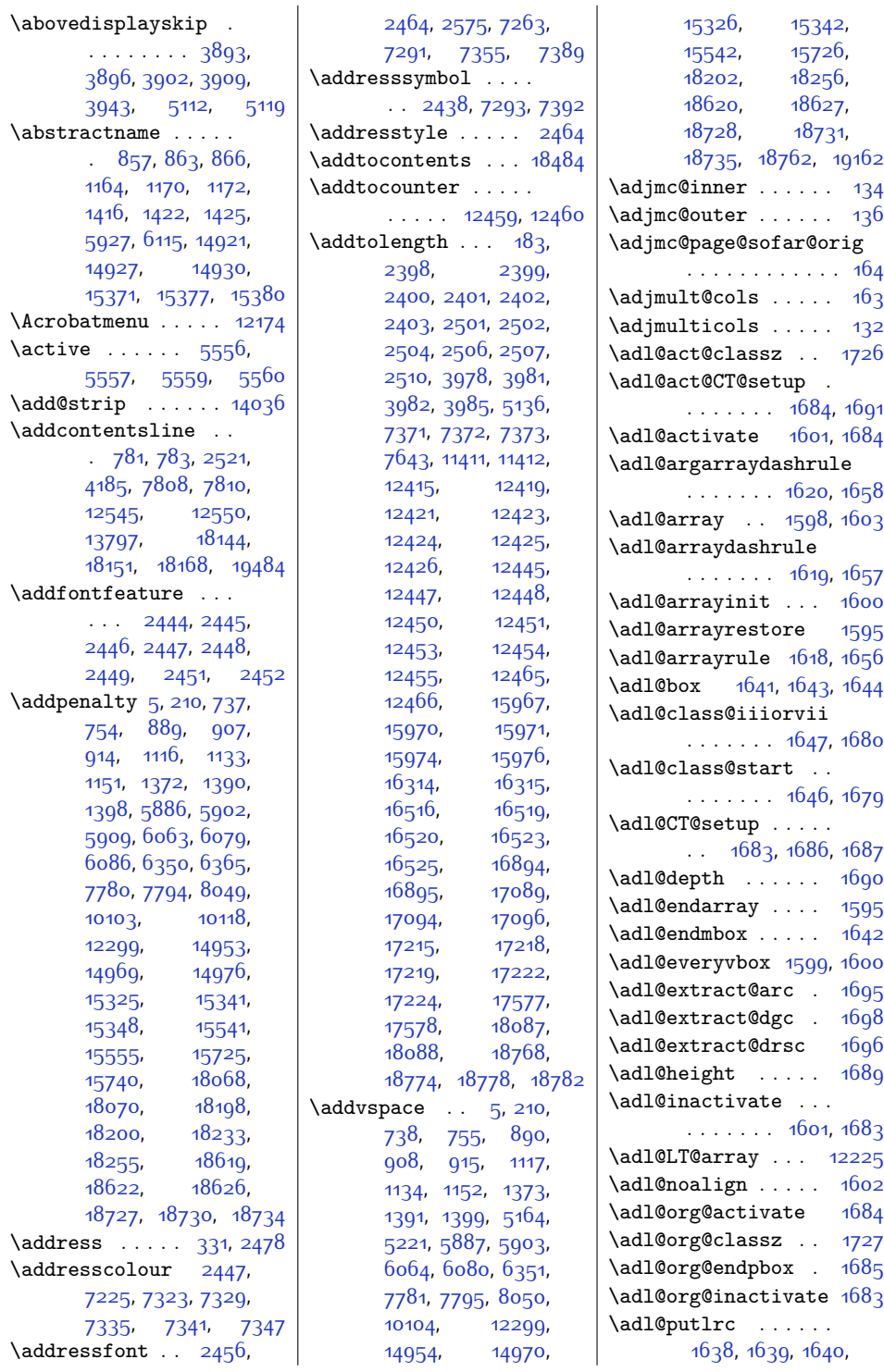

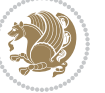

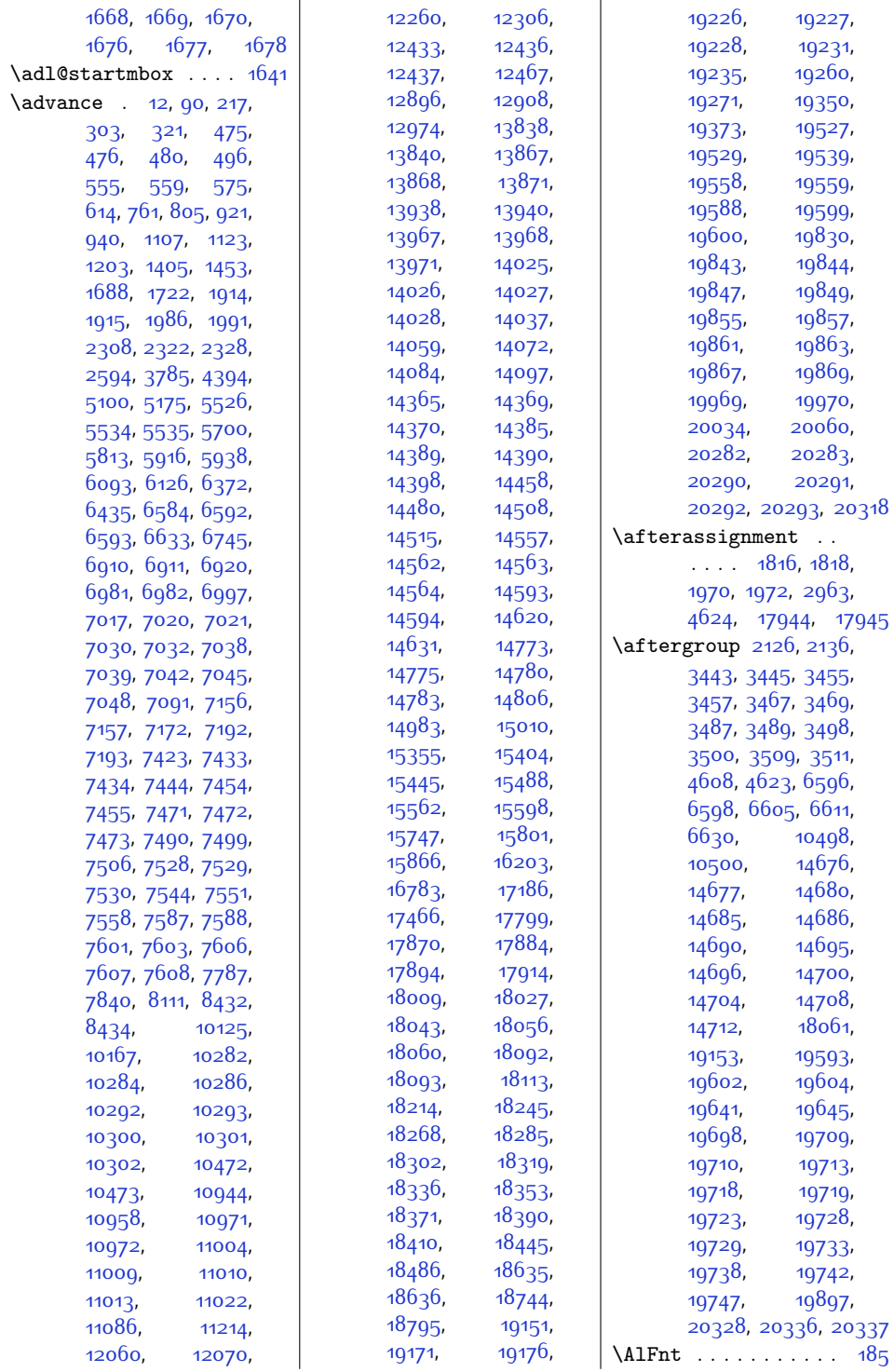

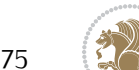

Index 475

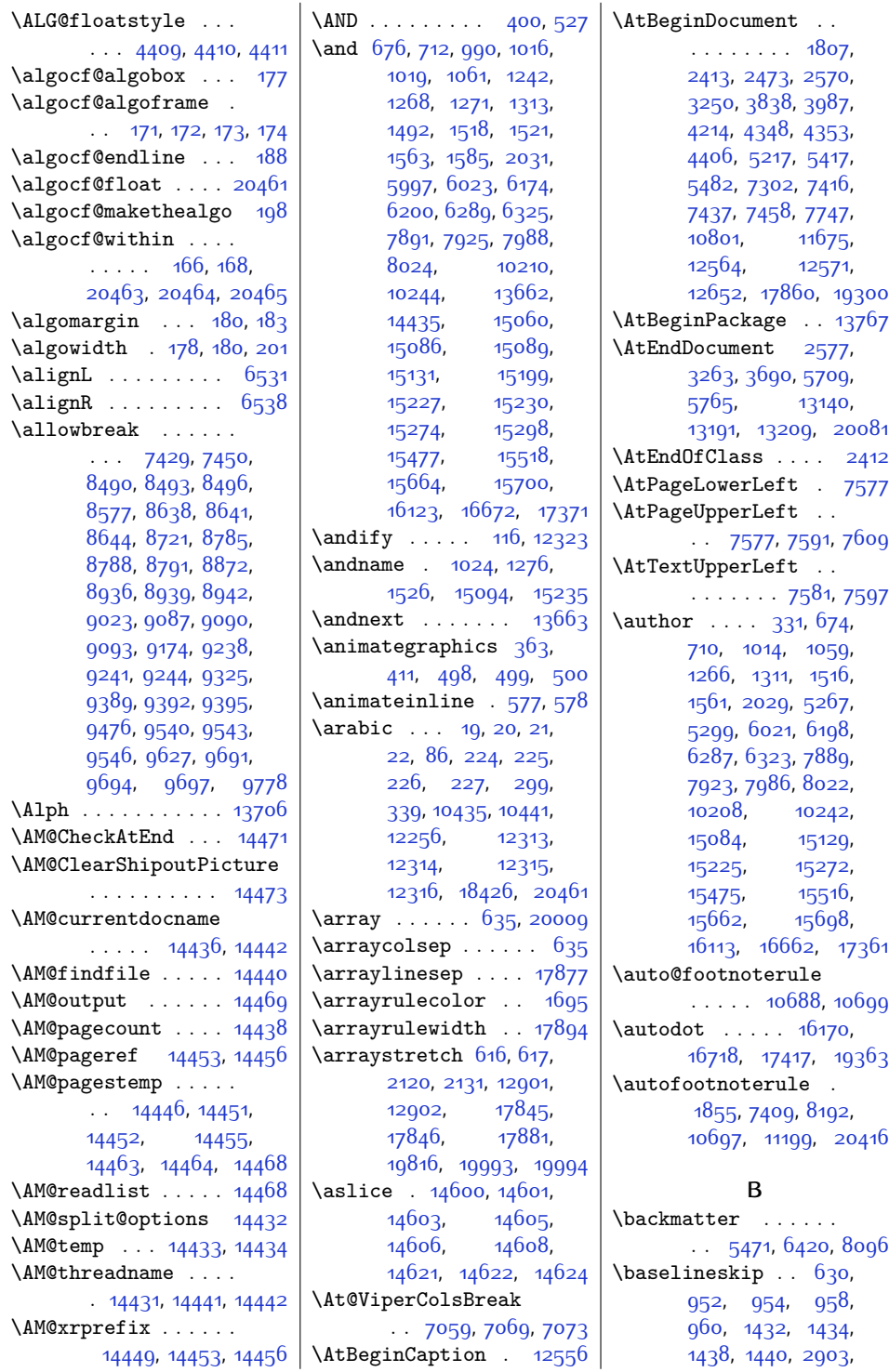

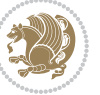

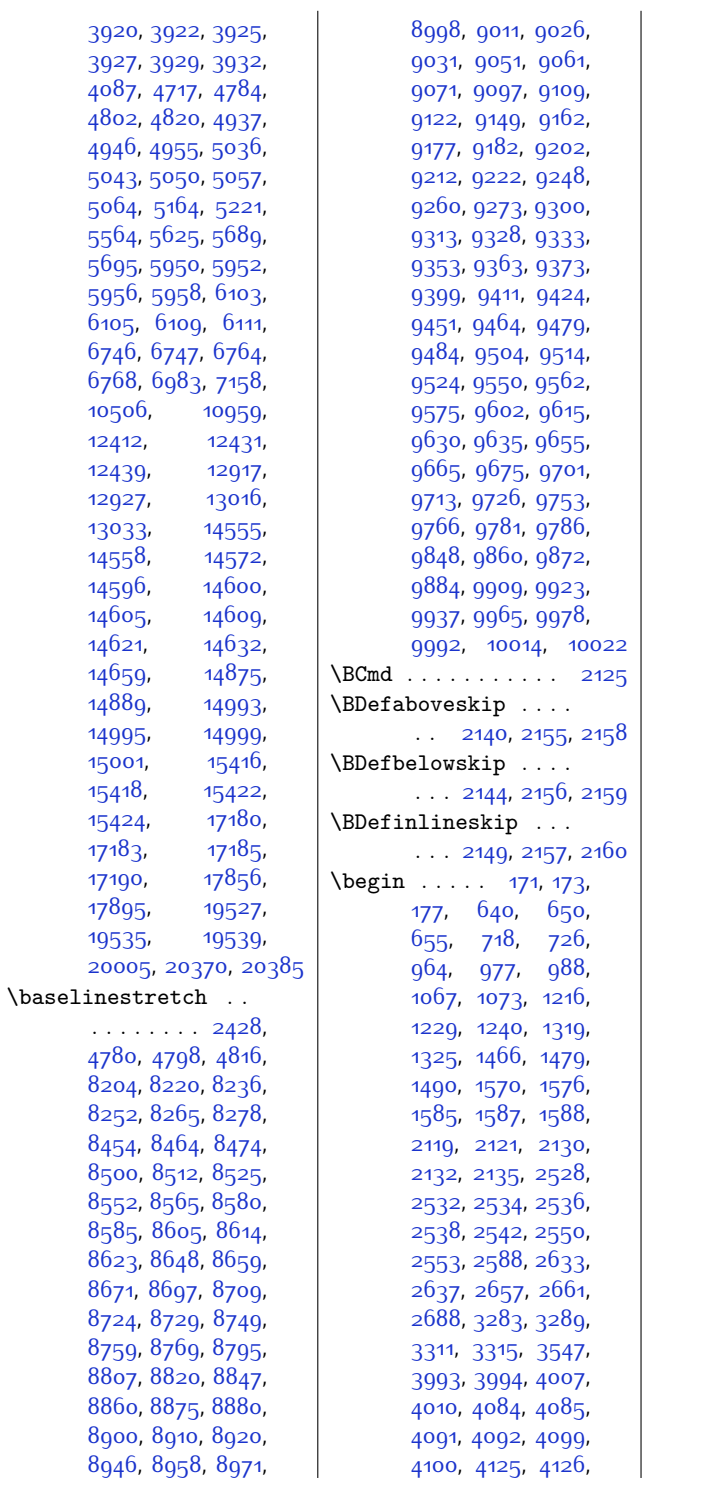

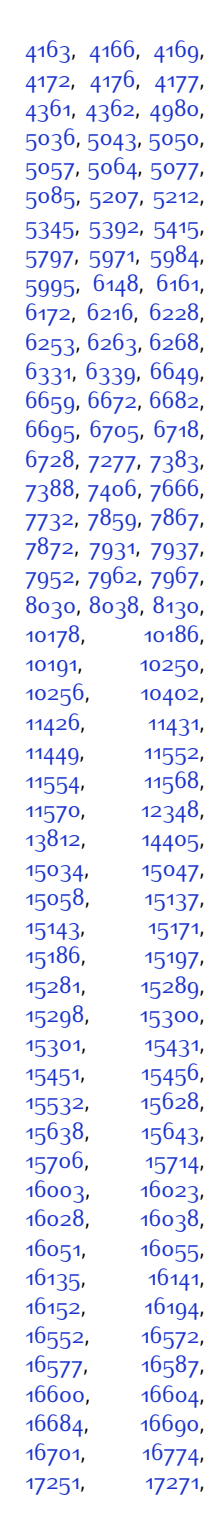

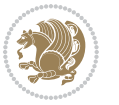

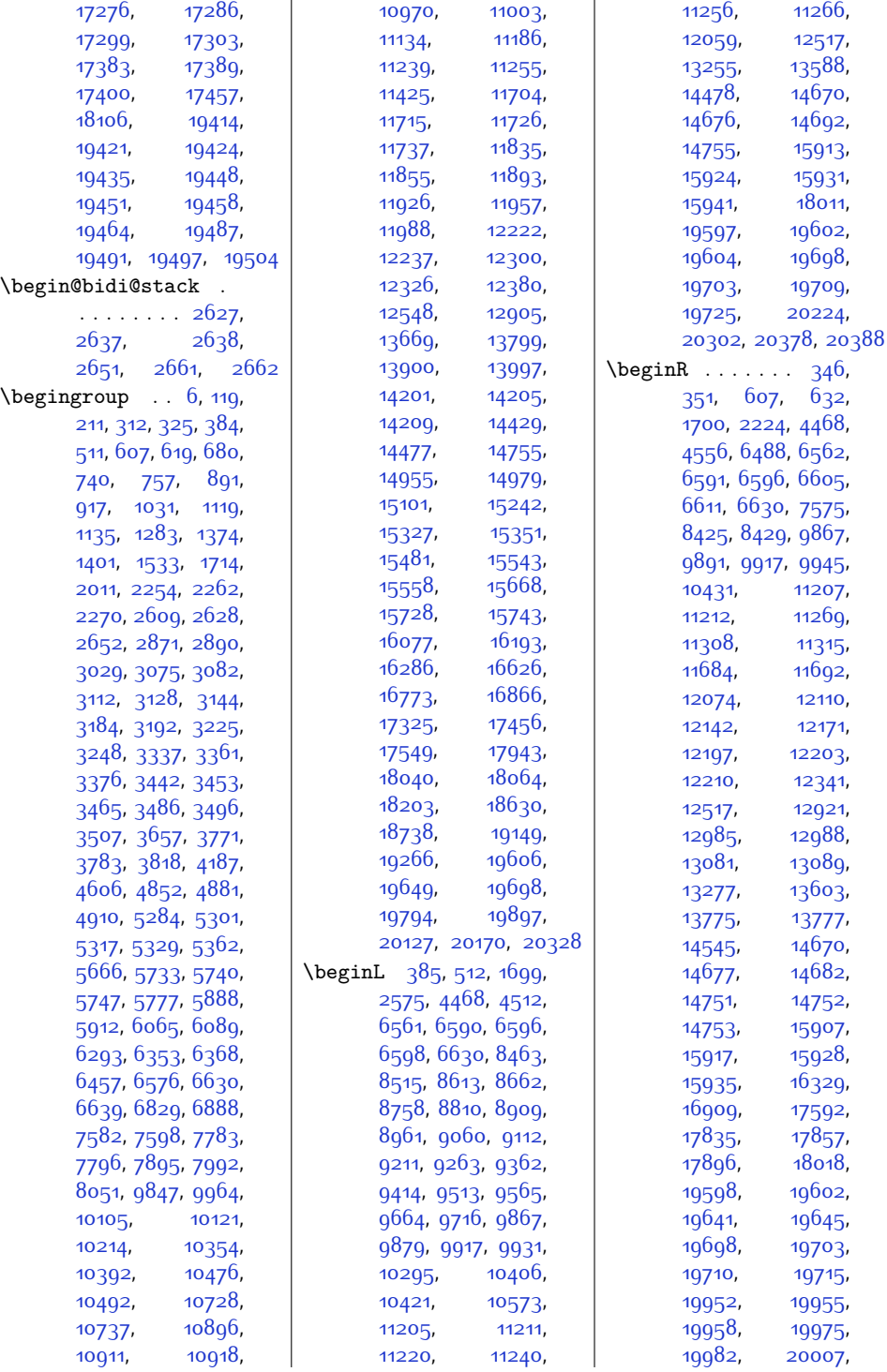

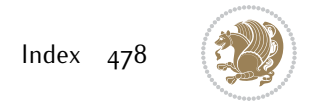

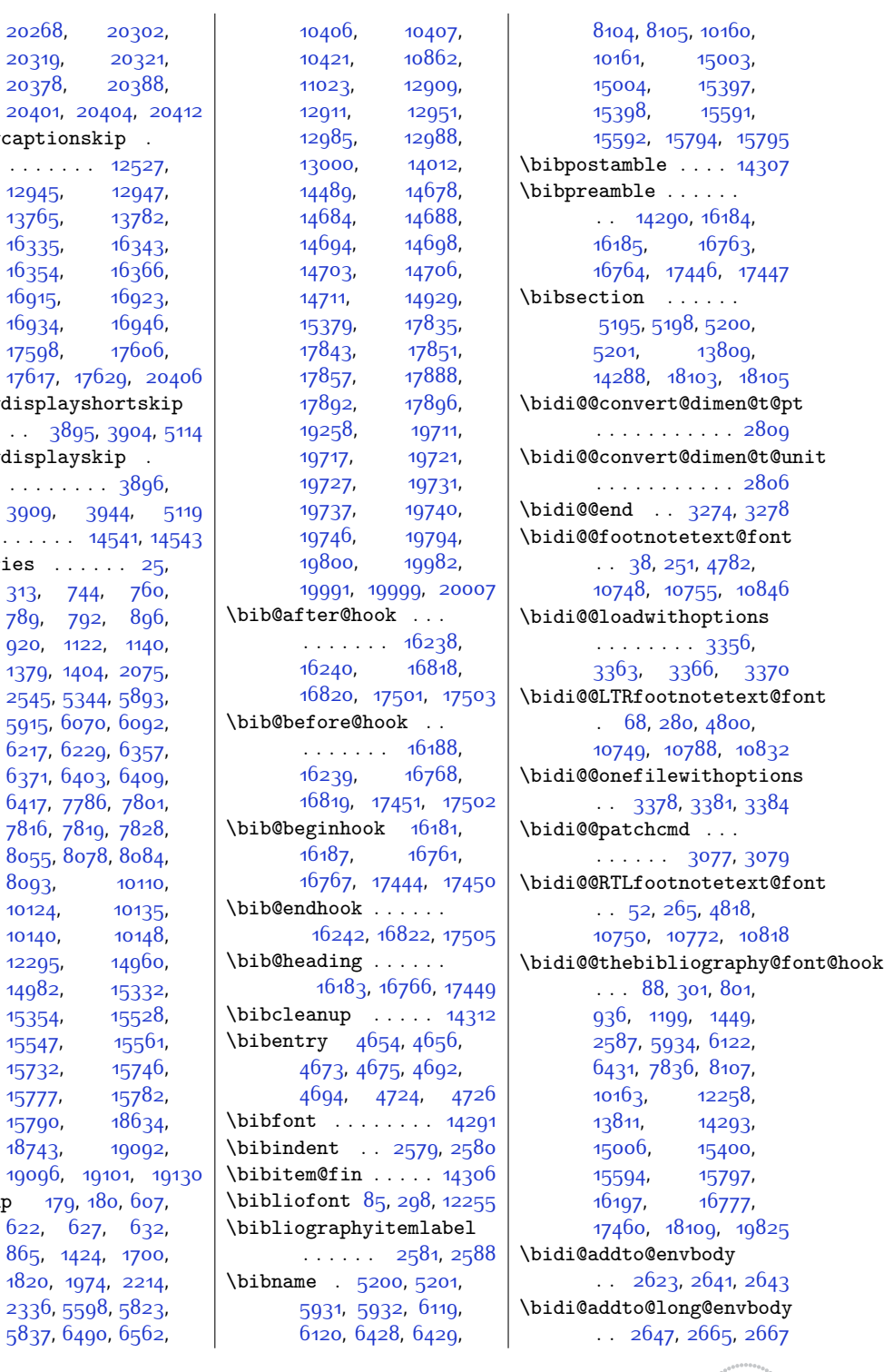

 $\lambda$  $\delta$  $\delta$  $\mathrm{bf}$ .  $\big\backslash \mathrm{bfser}$  $\big\{\begin{bmatrix} x & 0 \\ 0 & 1 \end{bmatrix} \big|$ 

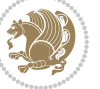

\bidi@AfterAtEndOfClass  $\cdots$  . . . [3445](#page-97-1), [3450](#page-97-9) \bidi@AfterAtEndOfPackage  $\cdots$  . . . . . [3489](#page-98-1), [3493](#page-98-9) \bidi@AfterClass . [3433](#page-97-10) \bidi@AfterEndDocument . . [3265,](#page-93-5) [3270](#page-93-6), [3276](#page-93-7) \bidi@afterenddocumenthook\bidi@collect@long@body . . . . . . . . [3265](#page-93-5), [3266](#page-93-8), [3271](#page-93-9), [3277](#page-93-10) \bidi@AfterEndEnvironment  $\cdots$  . . . [3320](#page-94-4), [3330](#page-95-8) \bidi@AfterEndPreamble . . . . . . . . [3253](#page-93-11), [3257](#page-93-12), [3259,](#page-93-13) [3263](#page-93-1), [3842](#page-105-2), [5358](#page-135-5), [5381](#page-136-3) \bidi@afterendpreamblehook\bidi@csappto .... [3009](#page-88-0) . . . . . . . . [3253](#page-93-11), [3254](#page-93-14), [3258,](#page-93-15) [3260](#page-93-16) \bidi@AfterFile [3430](#page-97-11), [16346,](#page-359-12) [16926](#page-371-11), [17609](#page-385-9) \bidi@AfterPackage [3478](#page-97-12) \bidi@AfterPreamble . . . . . . [3250](#page-93-0), [3251](#page-93-17) \bidi@AfterReadingMainAux  $\cdots$  . [3760](#page-103-2), [3763](#page-103-3) \bidi@append . [3186](#page-92-3), [3236](#page-93-18) \bidi@appto . [2965](#page-87-4), [3009,](#page-88-0) [3256,](#page-93-19) [3800](#page-104-3) \bidi@apptocmd [3182,](#page-92-4) [3183](#page-92-5) \bidi@AtBeginEnvironment . . . . . . [3280](#page-94-5), [3290](#page-94-6) \bidi@AtEndEnvironment  $\cdots$  . . . [3294](#page-94-7), [3304](#page-94-8) \bidi@AtEndPreamble . . . . . . . . [3239](#page-93-20), [3244](#page-93-21), [3246](#page-93-22), [3251](#page-93-17), [3840](#page-105-3), [4638,](#page-121-17) [12530](#page-282-6) \bidi@autofootnoterulefalse [10676](#page-244-5), [10680,](#page-244-6) [10683](#page-244-7) \bidi@autofootnoteruletrue . . . . . . . . . . [10698](#page-244-8) \bidi@BeforeBeginEnvironmebtidi@dbg@info .... . . . . . . [3308](#page-94-9), [3316](#page-94-10) \bidi@BeforeClass [3431](#page-97-13) \bidi@BeforeClosingMainAux . . . . . . . . [3723](#page-102-1), [3734](#page-103-4), [3738](#page-103-5), [3741,](#page-103-6) [3749,](#page-103-7) [3752](#page-103-8) \bidi@BeforeFile . [3429](#page-97-14) \bidi@BeforePackage . . . . . . . . . . . [3476](#page-97-15) \bidi@collect@@body  $\ldots$  . . . . . [2629](#page-81-13), [2636](#page-81-14) \bidi@collect@body [2624](#page-80-11) \bidi@collect@long@@body  $... \ldots$  [2653](#page-81-15), [2660](#page-81-16) . . . . . . . . . . . [2648](#page-81-17) \bidi@column@check@number  $. 20044, 20060,$  $. 20044, 20060,$  $. 20044, 20060,$  $. 20044, 20060,$  $. 20044, 20060,$ [20062,](#page-435-4) [20064](#page-435-5), [20076](#page-435-6) \bidi@column@status  $. 1888, 1892, 20046$  $. 1888, 1892, 20046$  $. 1888, 1892, 20046$  $. 1888, 1892, 20046$  $. 1888, 1892, 20046$  $. 1888, 1892, 20046$ \bidi@column@type . [20061,](#page-435-8) [20066](#page-435-9), [20077](#page-435-10) \bidi@csdefcs .... [2877](#page-85-1) \bidi@cseappto [3010,](#page-88-1) [3013](#page-88-2) \bidi@csepreto [3019,](#page-88-3) [3022](#page-88-4) \bidi@csgappto . . . . . . . . [3011,](#page-88-5) [3281](#page-94-11), [3295,](#page-94-12) [3309,](#page-94-13) [3321](#page-94-14) \bidi@csgpreto ... [3020](#page-88-6) \bidi@cslet .... [2883](#page-86-3) \bidi@csletcs .... [2880](#page-86-4) \bidi@cspreto .... [3018](#page-88-7) \bidi@csuse . . . . . .  $\ldots$  [2952](#page-87-5), [3285](#page-94-15), [3299,](#page-94-16) [3312](#page-94-17), [3325](#page-94-18) \bidi@csxappto [3012,](#page-88-8) [3014](#page-88-9) \bidi@csxpreto [3021,](#page-88-10) [3023](#page-88-11) \bidi@current@column@status [20046](#page-435-7), [20049](#page-435-11), [20082](#page-435-12) \bidi@dash@charclass [1911,](#page-66-3) [1913,](#page-66-4) [1918](#page-66-5), [1919](#page-66-6) \bidi@dbg@fail [3037](#page-89-3), [3047](#page-89-4), [3048,](#page-89-5) [3049](#page-89-6), [3050,](#page-89-7) [3056](#page-89-8), [3065](#page-89-9), [3071](#page-89-10), [3178](#page-91-1), [3200](#page-92-6), [3212](#page-92-7), [3213,](#page-92-8) [3222](#page-92-9)  $\ldots$  [3038](#page-89-11), [3040](#page-89-12), [3043,](#page-89-13) [3045,](#page-89-14) [3046](#page-89-15), [3057,](#page-89-16) [3059,](#page-89-17) [3061](#page-89-18), [3063,](#page-89-19) [3064,](#page-89-20) [3066](#page-89-21), [3068,](#page-89-22) [3070,](#page-89-23) [3176](#page-91-2), [3201](#page-92-10), [3203](#page-92-11), [3205](#page-92-12), [3208,](#page-92-13) [3214,](#page-92-14) [3216](#page-92-15) \bidi@dbg@init [3035](#page-89-24), [3054,](#page-89-25) [3175,](#page-91-3) [3198](#page-92-16) \bidi@dbg@succ . . . .  $\ldots$  [3081](#page-90-4), [3177](#page-91-4), [3209](#page-92-17), [3217](#page-92-18), [3219](#page-92-19) \bidi@dbg@trce . . . .  $\ldots$  [3028](#page-88-12), [3074](#page-89-26), [3174](#page-91-5), [3183,](#page-92-5) [3191](#page-92-20) \bidi@digits . . . . . . . . . [1907](#page-66-7), [1914](#page-66-1), [1915](#page-66-2) \bidi@digits@charclass [1909](#page-66-8), [1914](#page-66-1), [1915](#page-66-2), [1916](#page-66-9), [1917,](#page-66-10) [1918,](#page-66-5) [1919](#page-66-6) \bidi@dot@charclass [1910](#page-66-11), [1912,](#page-66-12) [1916,](#page-66-9) [1917](#page-66-10) \bidi@eappto . . . . . . . . [2969,](#page-87-6) [2982,](#page-88-13) [3010](#page-88-1) \bidi@endpreamblehook . . . . . . . . [3239](#page-93-20), [3240,](#page-93-23) [3245](#page-93-24), [3247](#page-93-25) \bidi@ensure@new@command . . . . . . [2888,](#page-86-5) [2889](#page-86-6) \bidi@ensure@newcommand . . . . . . . . [2888](#page-86-5), [8199,](#page-194-6) [8200,](#page-194-7) [8294](#page-196-3), [8304,](#page-196-4) [8305](#page-196-5), [8306](#page-196-6), [8312,](#page-196-7) [8313,](#page-196-8) [8319](#page-196-9), [8320](#page-196-10), [8321,](#page-196-11) [8322](#page-196-12), [8334,](#page-196-13) [8346,](#page-197-6) [8363](#page-197-7), [8364,](#page-197-8) [8370,](#page-197-9) [8371](#page-197-10), [8372,](#page-197-11) [8373](#page-197-12), [8376](#page-197-13), [8382,](#page-197-14) [8384](#page-197-15), [8390](#page-198-5), [8391,](#page-198-6) [8406](#page-198-7), [8418](#page-198-8), [8420,](#page-198-9) [8423](#page-198-10), [8428](#page-198-11), [8431](#page-198-12), [8433,](#page-198-13) [8437](#page-199-16), [8453,](#page-199-12) [8463](#page-199-6), [8473](#page-199-9), [8483,](#page-199-17) [8488,](#page-200-7) [8491](#page-200-3), [8494](#page-200-5), [8497,](#page-200-16) [8509](#page-200-17), [8522,](#page-200-18) [8534](#page-200-19), [8549](#page-201-5), [8561,](#page-201-6) [8573,](#page-201-7) [8578](#page-201-8), [8583,](#page-201-9) [8588](#page-202-16), [8604](#page-202-12), [8613,](#page-202-6) [8622](#page-202-9), [8631](#page-202-17), [8636,](#page-203-7) [8639](#page-203-3), [8642](#page-203-5), [8645,](#page-203-16) [8656](#page-203-17), [8668](#page-203-18), [8679,](#page-203-19) [8694](#page-204-5), [8705](#page-204-6), [8717](#page-204-7), [8722](#page-204-8), [8727](#page-204-9), [8732,](#page-204-10) [8748,](#page-205-8) [8758](#page-205-7), [8768,](#page-205-9) [8778,](#page-205-10) [8783](#page-205-11), [8786,](#page-206-9) [8789](#page-206-10), [8792](#page-206-11), [8804,](#page-206-12) [8817](#page-206-13), [8829](#page-206-14),

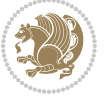

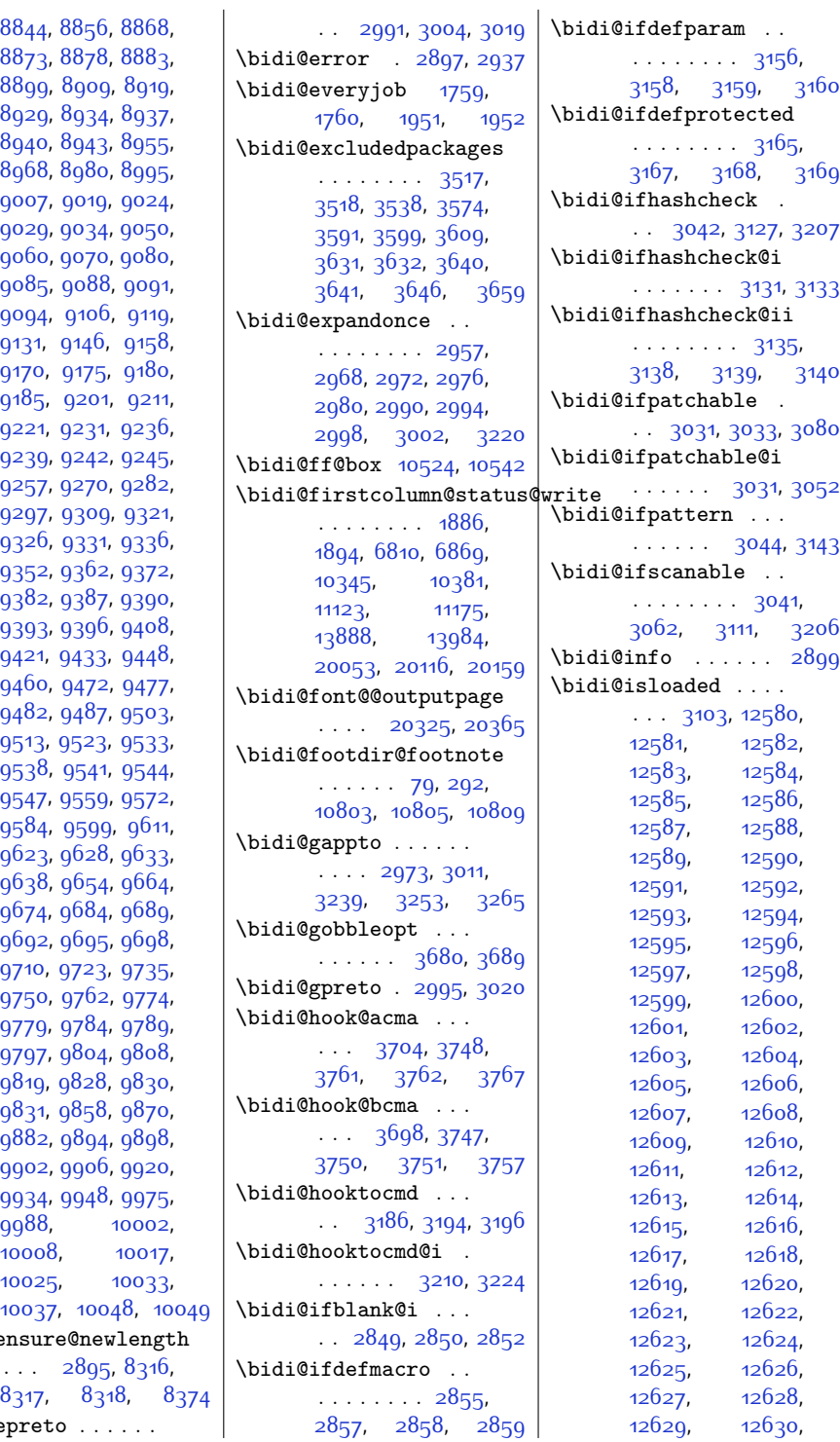

88<sub>99</sub>, 8  $8929, 89$  $8929, 89$ [8940](#page-209-11), 8 [8968](#page-209-14), 8 [9007](#page-210-6), 9 [9029,](#page-210-9) 9<sup>0</sup> [9060,](#page-211-6) 9 [9085,](#page-211-10) 9 [9094](#page-212-12), 9  $9131, 91$  $9131, 91$ [9170](#page-213-7), 9 [9185](#page-213-10), 9 [9221](#page-214-8), 92 [9239](#page-215-11), 92 [9257](#page-215-14), 92 [9297](#page-216-5), 93 [9326](#page-216-8), 93  $9352, 93$  $9352, 93$ [9382](#page-217-10), 93 [9393](#page-218-12), 93 [9421,](#page-218-15) 94 [9460](#page-219-6), 9.  $9482, 94$  $9482, 94$ [9513](#page-220-6), 95 [9538](#page-221-10), 9 [9547](#page-221-13), 95 [9584](#page-221-16), 9 [9623](#page-222-7), 9 [9638](#page-223-16), 9 [9674](#page-223-6), 9 [9692](#page-224-0), 9 [9710](#page-224-17), 97 975<sup>o</sup>, 97 [9779](#page-225-7), 97 [9797](#page-226-2), 98 98<sub>19</sub>, 98  $9831, 98$  $9831, 98$ [9882](#page-227-17), 98 [9902,](#page-228-10) 99 [9934](#page-228-13), 99 [9988](#page-230-3), [10008](#page-230-5), [10025](#page-230-7), [10037,](#page-231-4)  $\tilde{\theta}$  $\cdots$  2 [8317,](#page-196-15)

\bidi@epreto . . . . . .

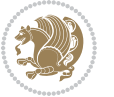

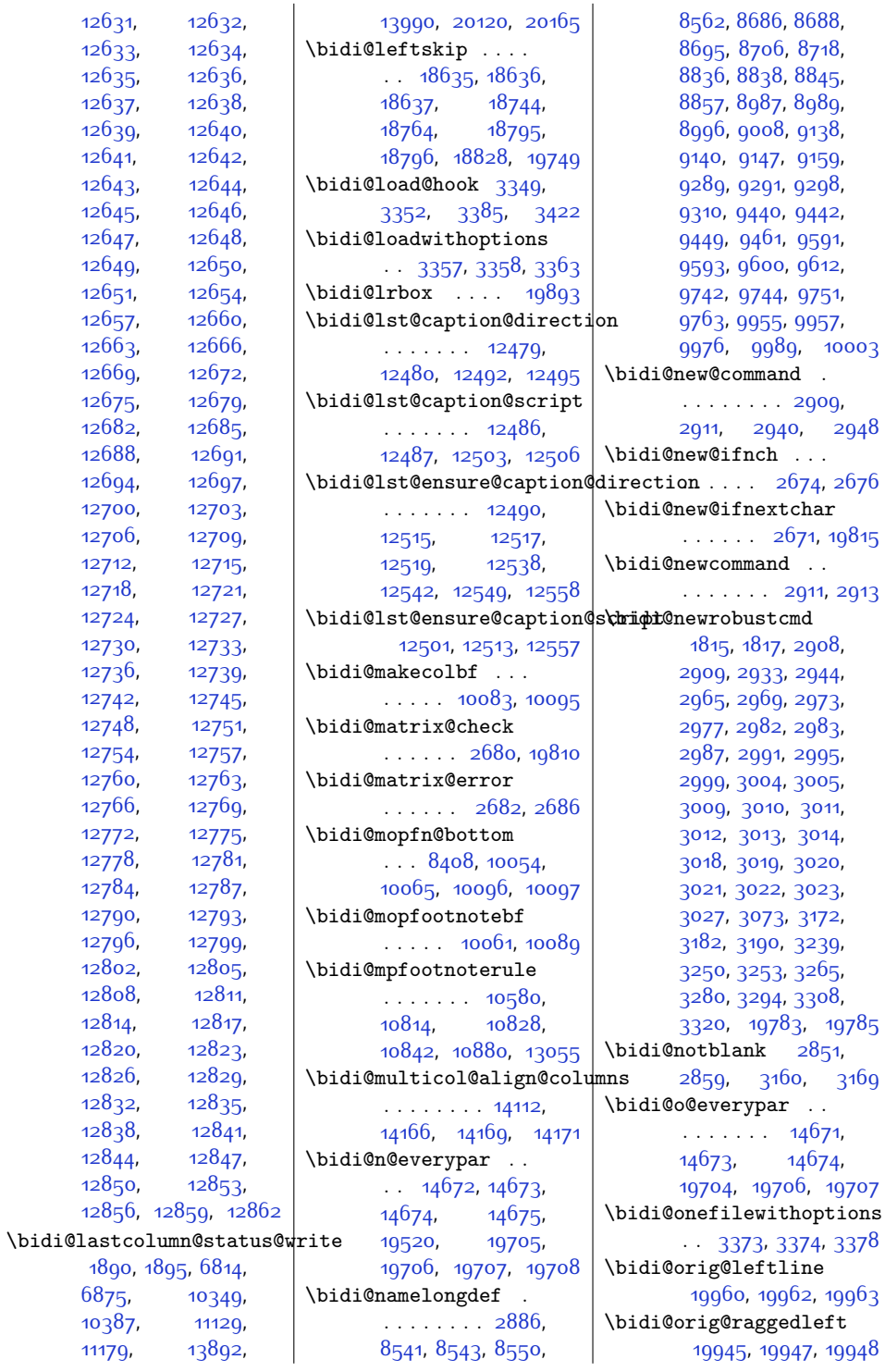

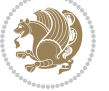

 $Index \quad 482$ 

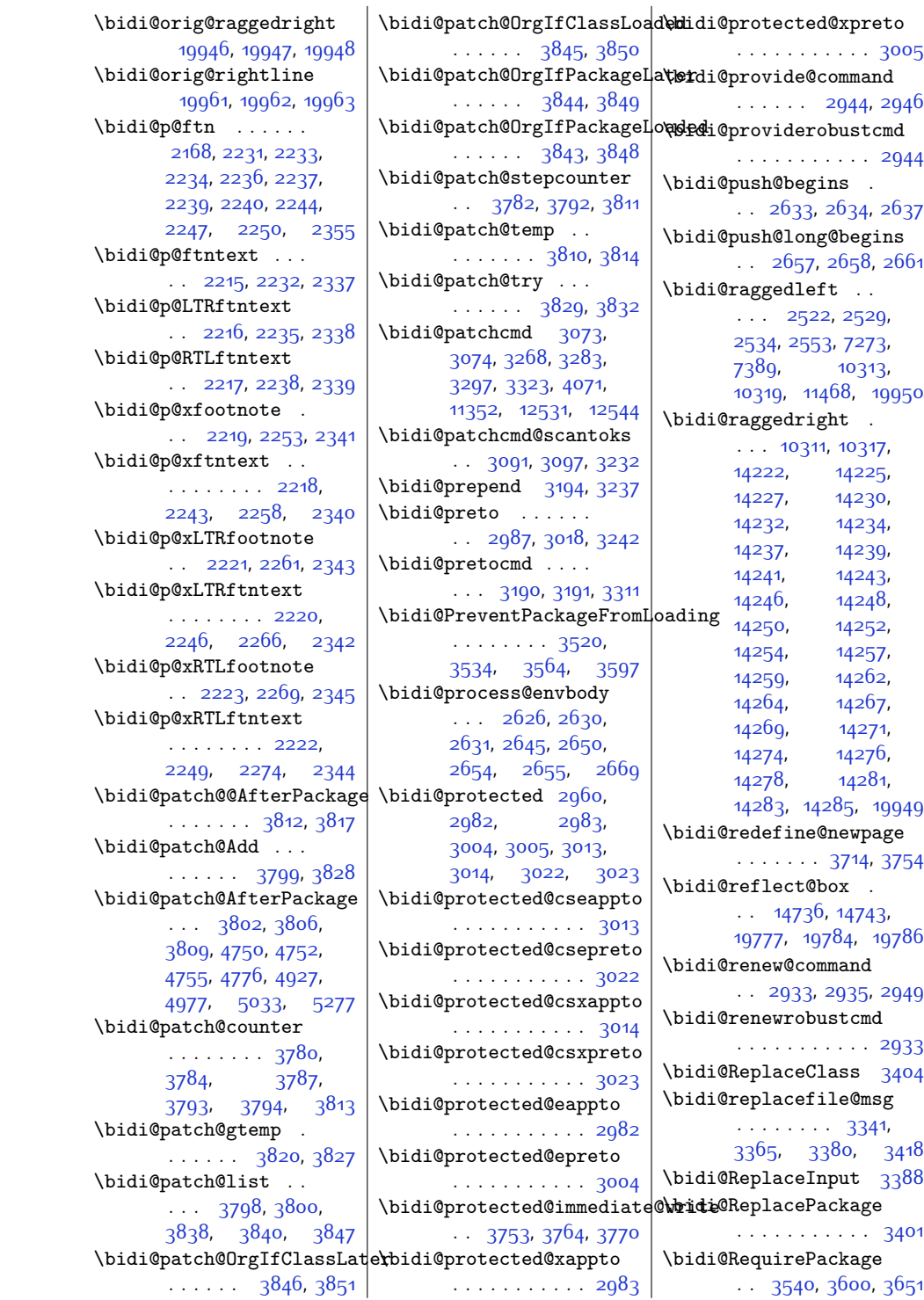

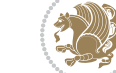

 $Index \quad 483$ 

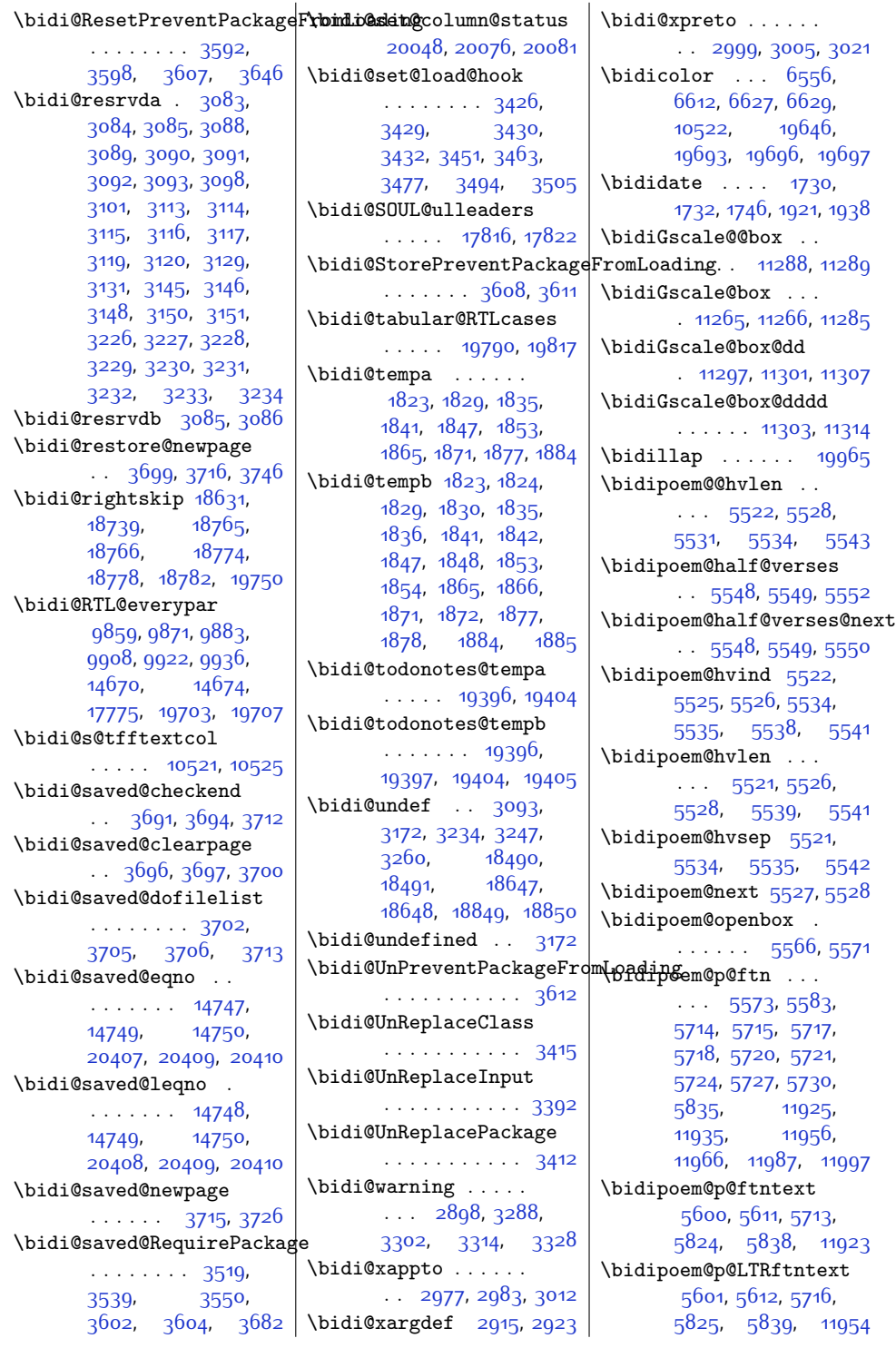

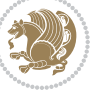

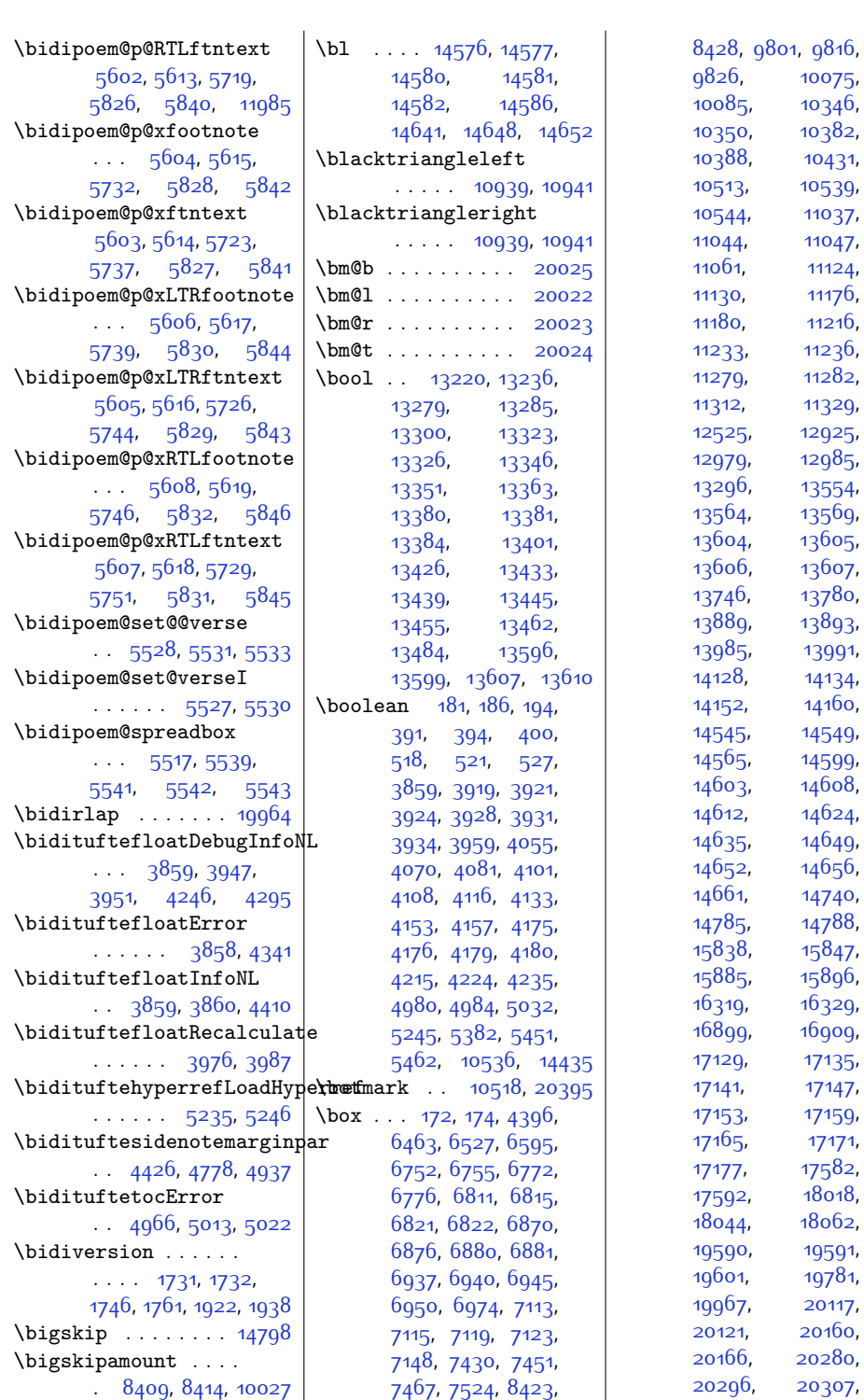

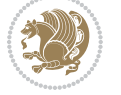

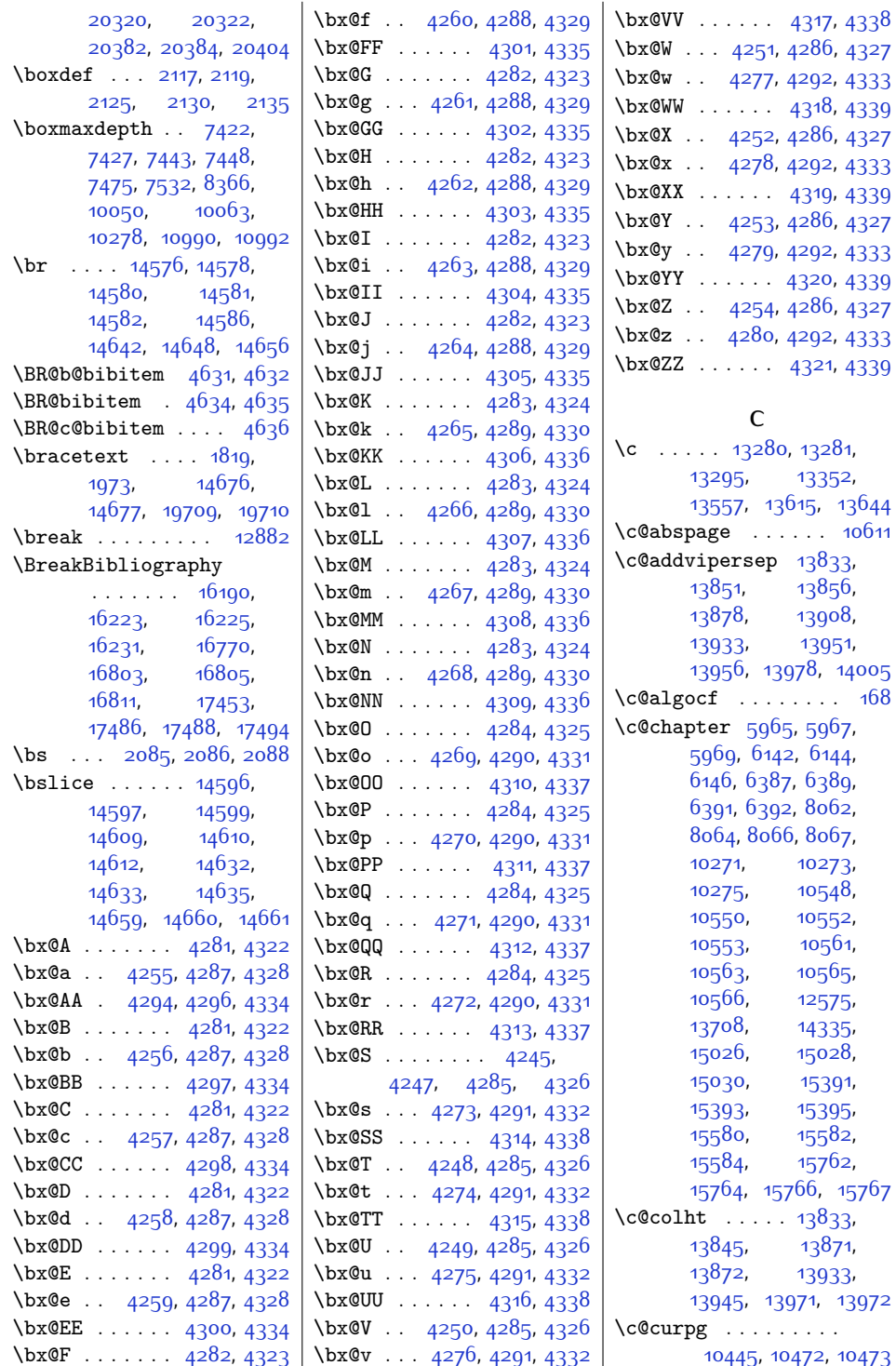

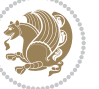

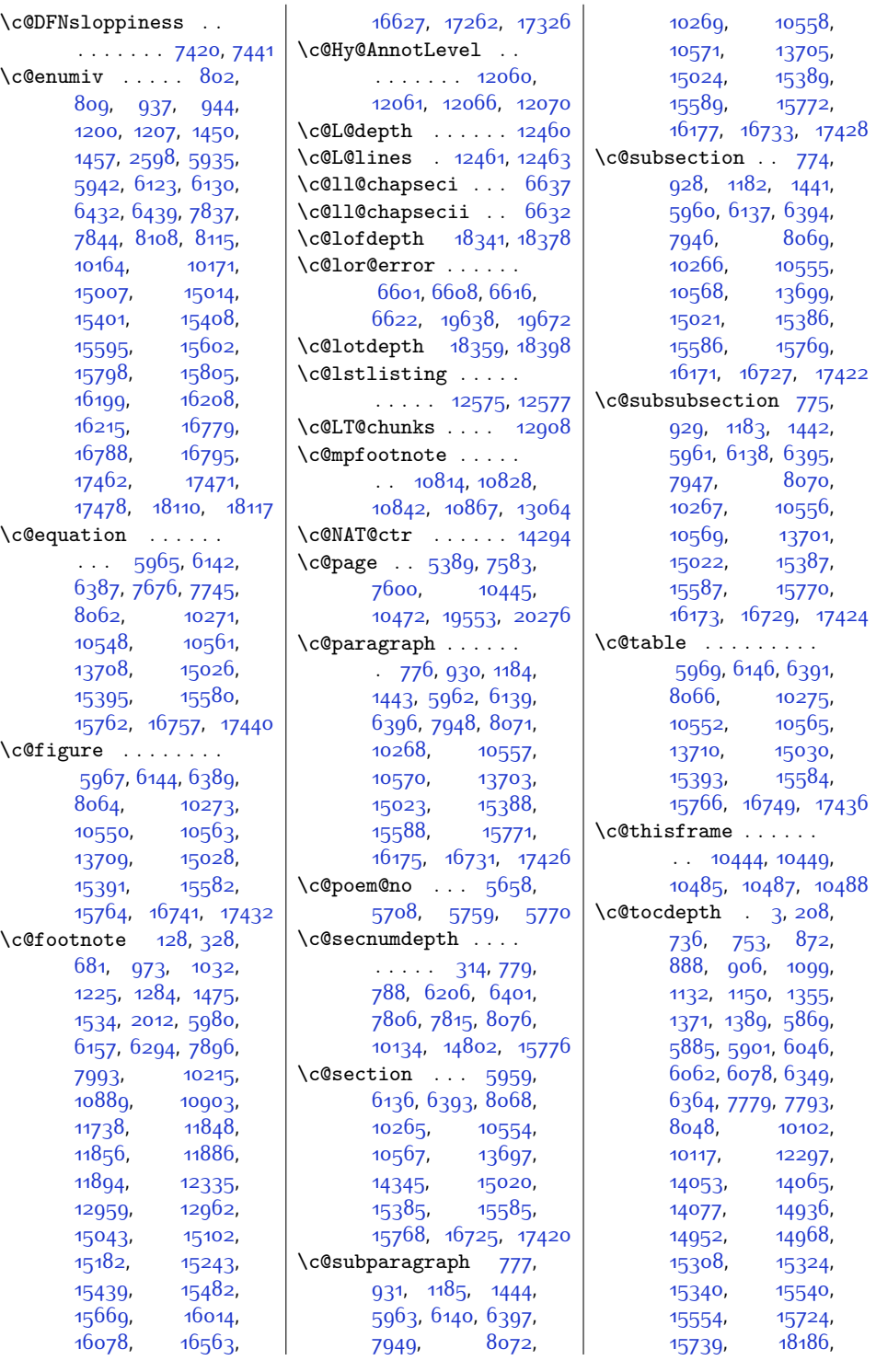

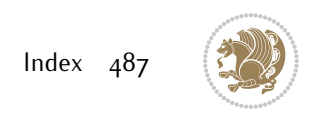

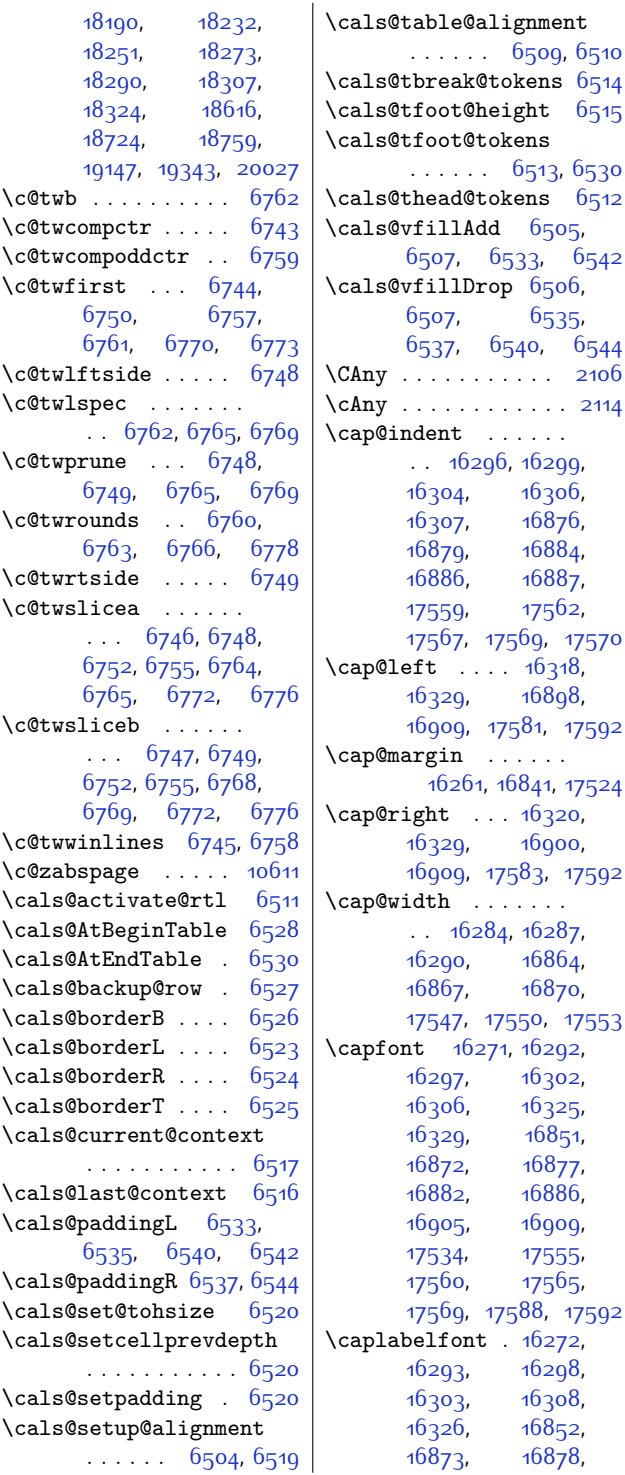

[16883](#page-370-25), [16888](#page-370-26), [16906](#page-371-15), [17535](#page-383-12), [17556](#page-384-25), [17561](#page-384-26), [17566](#page-384-27), [17571,](#page-384-28) [17589](#page-384-29)  $\operatorname{caption} \dots \dots \operatorname{4064}$  $\operatorname{caption} \dots \dots \operatorname{4064}$  $\operatorname{caption} \dots \dots \operatorname{4064}$ [4065,](#page-109-4) [4067,](#page-109-5) [4123](#page-110-12), [11441](#page-259-5), [11459](#page-260-3), [12885](#page-289-18), [13784,](#page-307-14) [13786](#page-307-15) \caption@@make . . . [12946](#page-290-10) \caption@@par . . . . [6548](#page-160-14) \caption@begin . . . [12942](#page-290-11) \caption@end . . . . . [12948](#page-290-12) \caption@hangindent . . . . . . . . . . . [6549](#page-160-15) \caption@iftop . . . .  $\ldots$  . [12945,](#page-290-6) [12947](#page-290-7) \caption@LT@make . [12931](#page-290-13) \caption@LT@setup [12938](#page-290-14) \caption@makecaption  $\ldots \ldots 6546$  $\ldots \ldots 6546$ , [12560](#page-282-16) \caption@normalsize . . . . . . . . . . [12943](#page-290-15) \caption@parindent [6549](#page-160-15) \caption@prepare@stepcounter . . . . . . . . . . [12941](#page-290-16) \caption@setautoposition . . . . . . . . . . [12939](#page-290-17) \caption@setoptions  $\ldots$  . [12936](#page-290-18), [12937](#page-290-19) \caption@settype [12932](#page-290-20) \caption@starfalse  $\ldots$  . [12561](#page-282-17), [12940](#page-290-21) \caption@startrue . [12562](#page-282-18), [12568](#page-282-19), [12940](#page-290-21) \captionabove . [16377](#page-360-4), [16382](#page-360-5), [16957](#page-372-0), [16962](#page-372-1), [17640,](#page-385-10) [17645](#page-386-0) \captionbelow . [16379](#page-360-6), [16384](#page-360-7), [16959](#page-372-2), [16964](#page-372-3), [17642,](#page-386-1) [17647](#page-386-2) \captionformat [16272](#page-358-16), [16293](#page-358-17), [16298](#page-358-18), [16303](#page-359-20), [16308](#page-359-21), [16326](#page-359-22), [16852](#page-370-22), [16873](#page-370-23), [16878](#page-370-24), [16883](#page-370-25), [16888](#page-370-26), [16906](#page-371-15), [17535](#page-383-12), [17556](#page-384-25), [17561](#page-384-26), [17566](#page-384-27), [17571,](#page-384-28) [17589](#page-384-29) \captionlabelfalse [12566](#page-282-20)

[6509,](#page-159-18) [6510](#page-159-19)

[6513](#page-159-22), [6530](#page-159-7)

 $6505,$  $6505,$ 

[6535](#page-160-9),

[16306](#page-359-14), [16876](#page-370-13), [16884](#page-370-15), [16887](#page-370-17), [17562](#page-384-15),

168<sub>9</sub>8,

[16900](#page-371-13),

[16864](#page-370-1), [16870](#page-370-3),

[16302](#page-359-18),  $16325,$  $16325,$ [16851](#page-370-18), [16877](#page-370-20), [16886](#page-370-16), 16<sub>gog</sub> [17534,](#page-383-11) [17555](#page-384-21), [17565](#page-384-23),

[16293](#page-358-17), [16298](#page-358-18), [16308](#page-359-21), [16852](#page-370-22), [16873,](#page-370-23) [16878](#page-370-24),

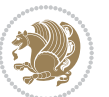

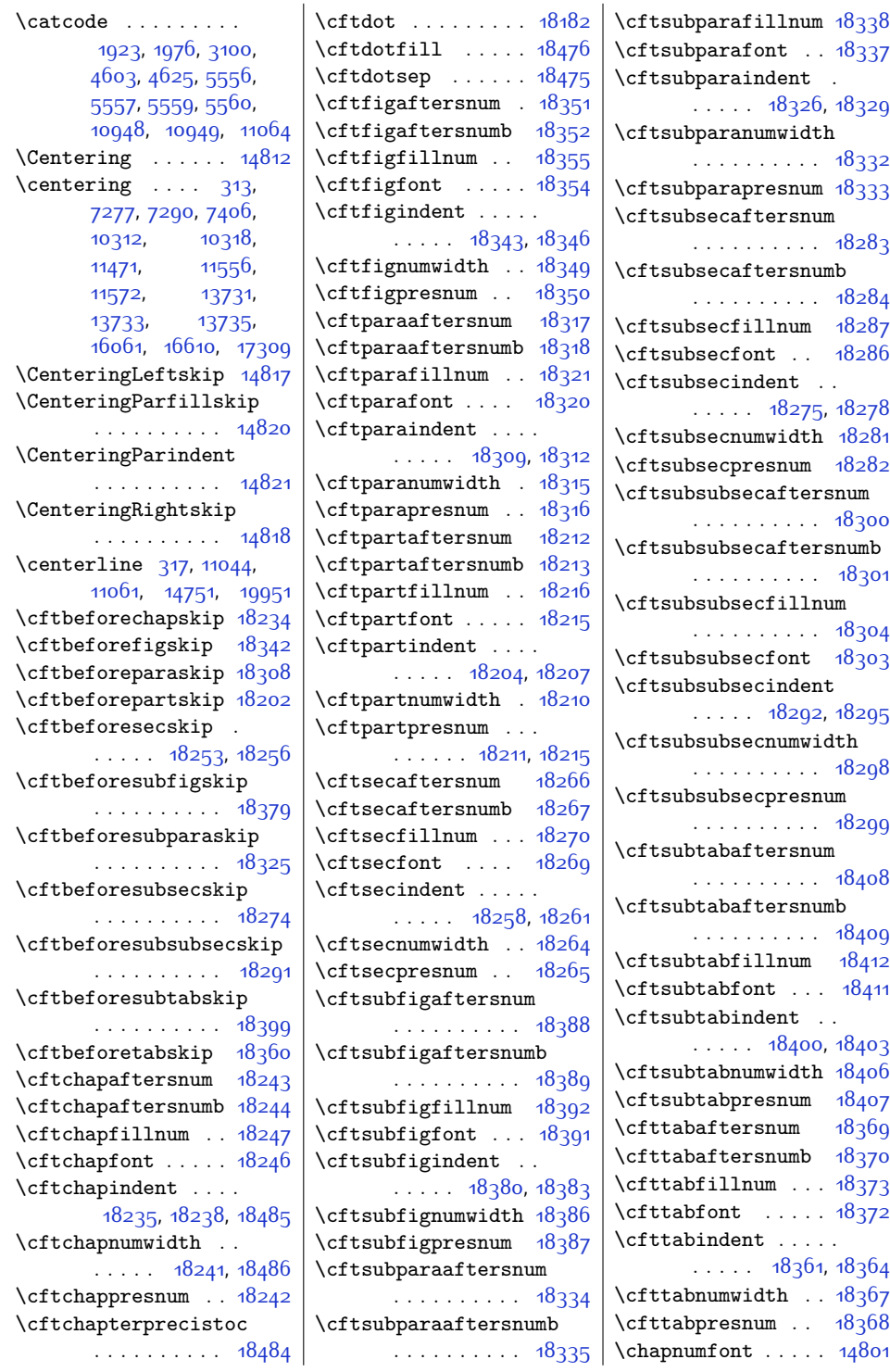

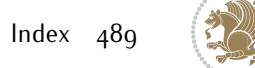

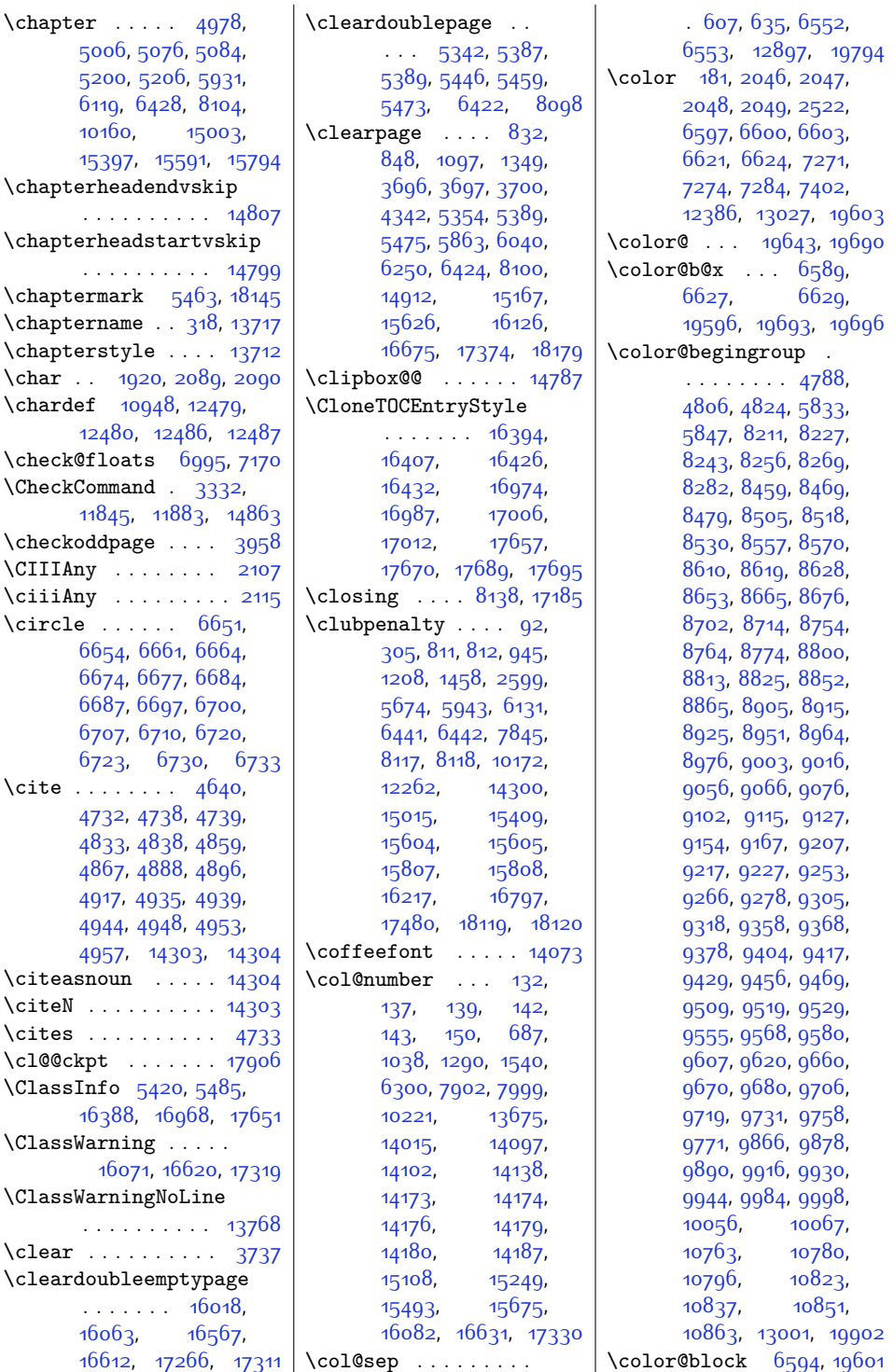

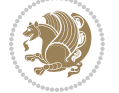

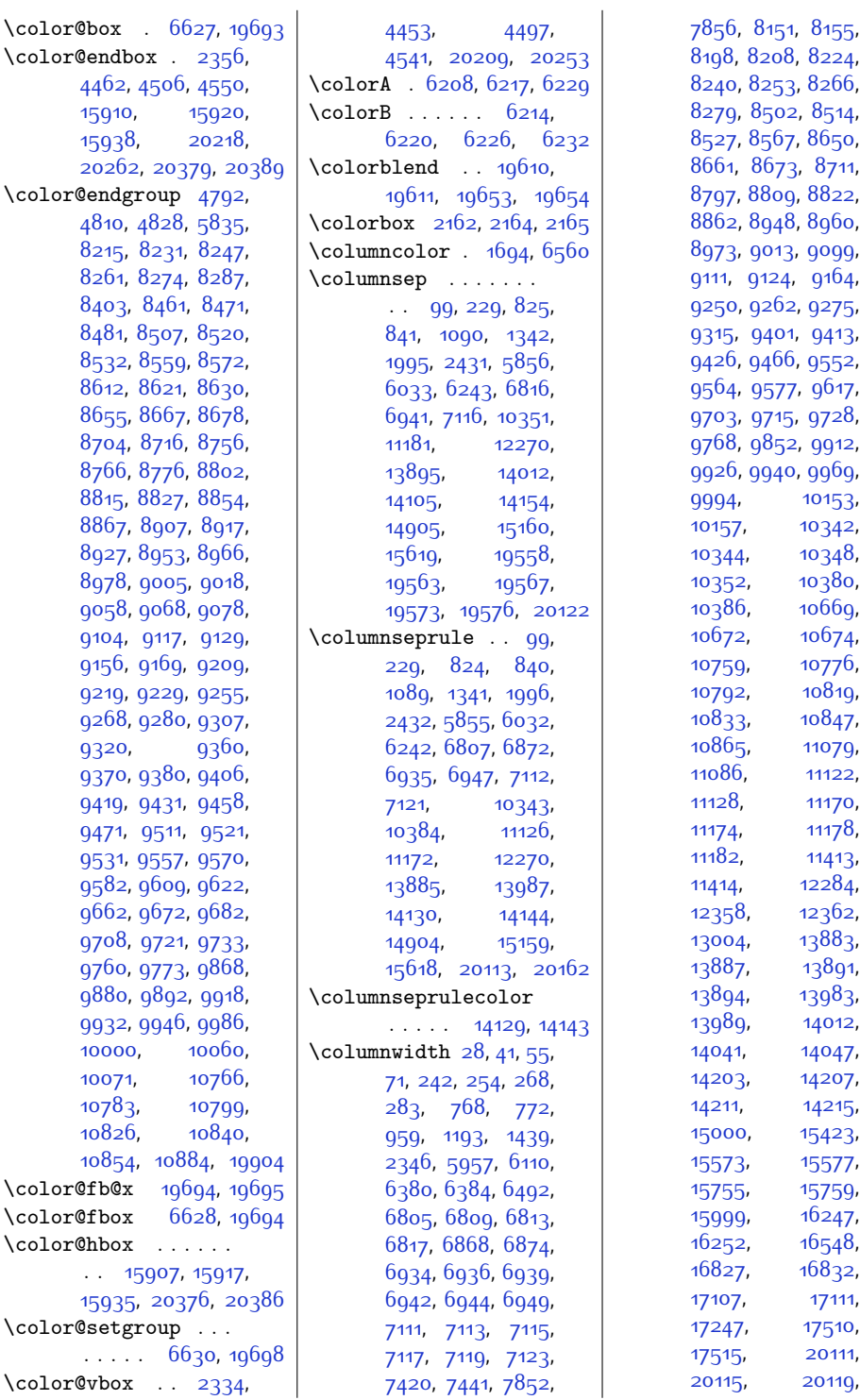

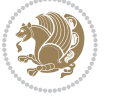

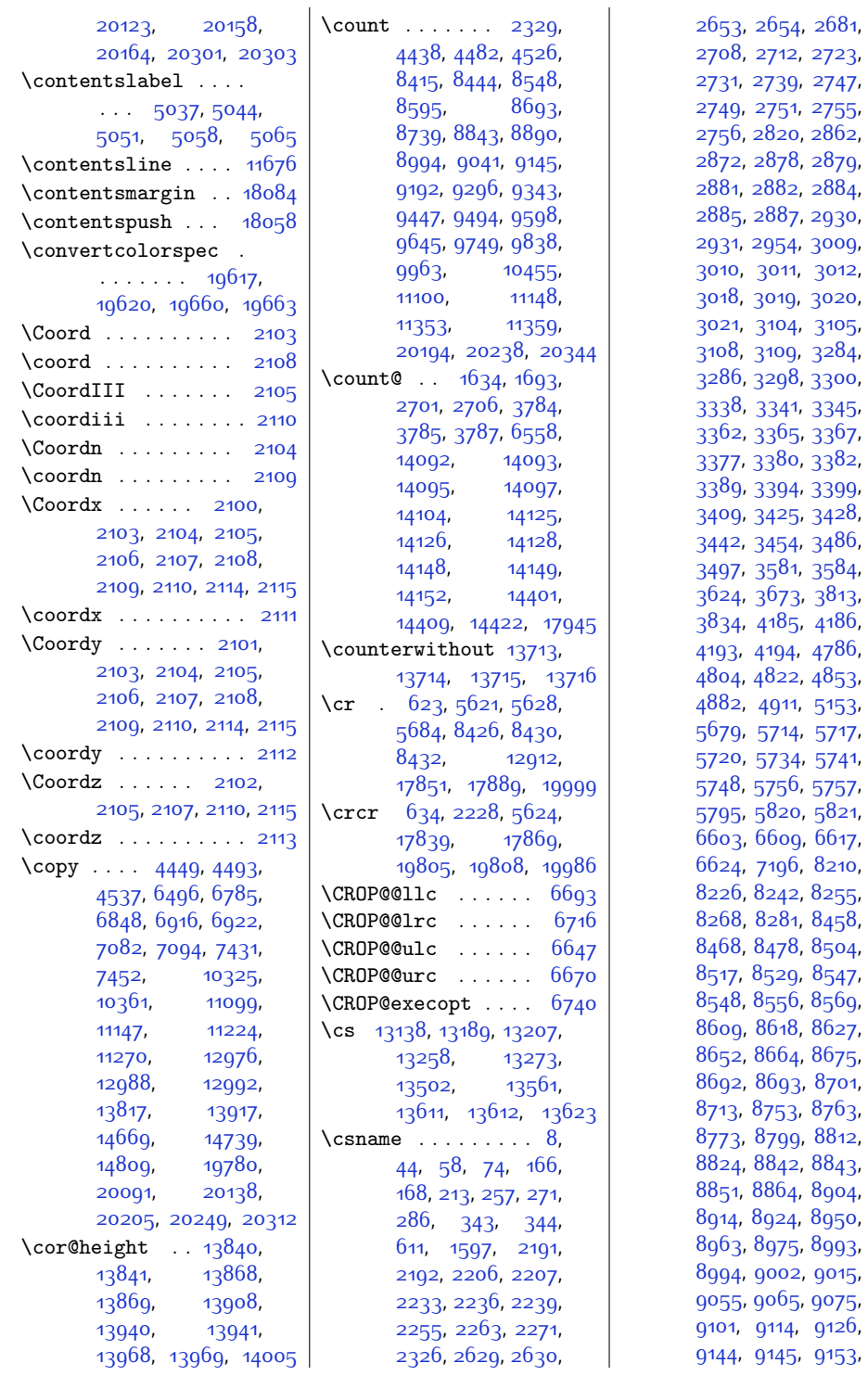

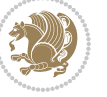

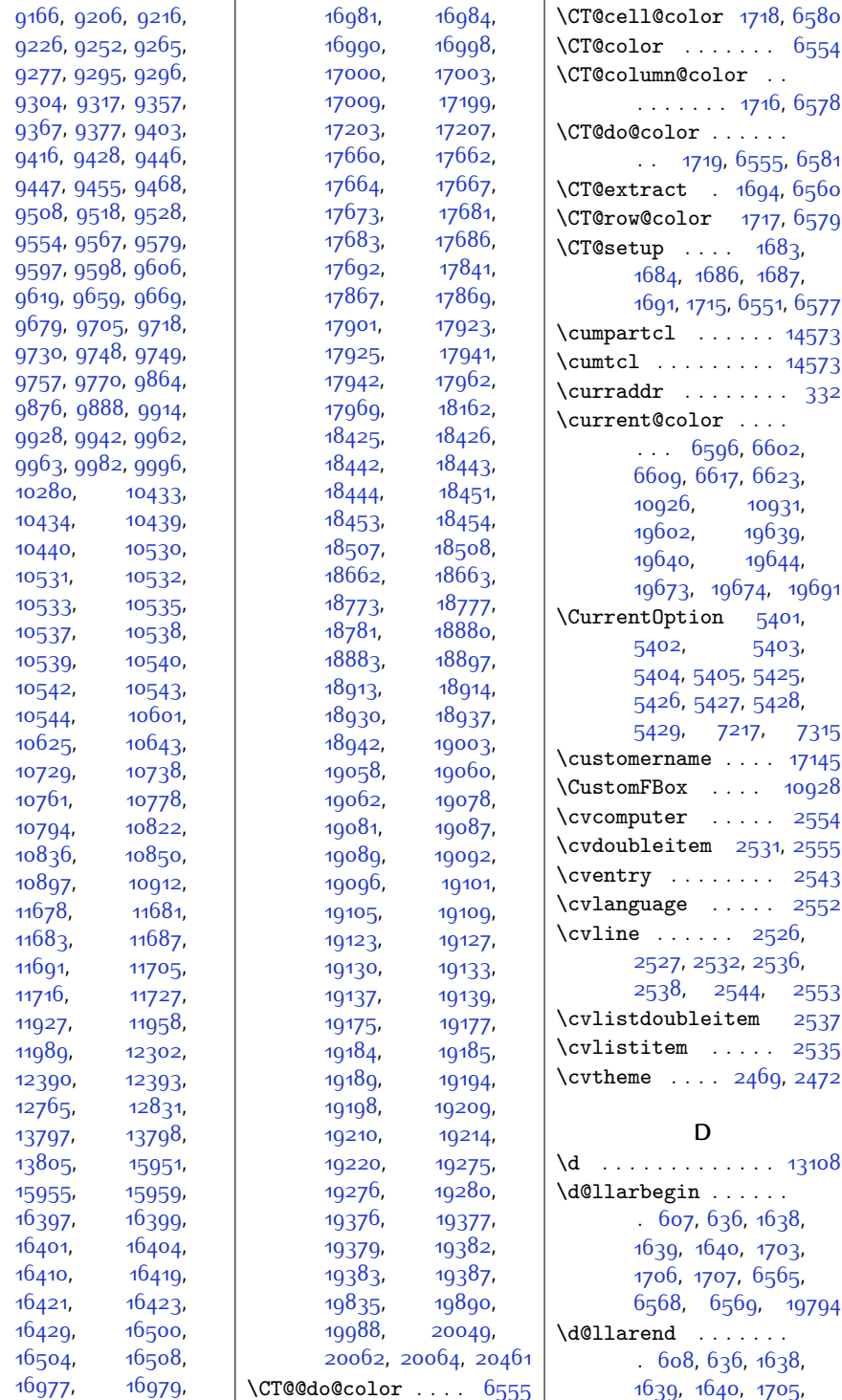

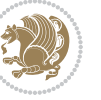

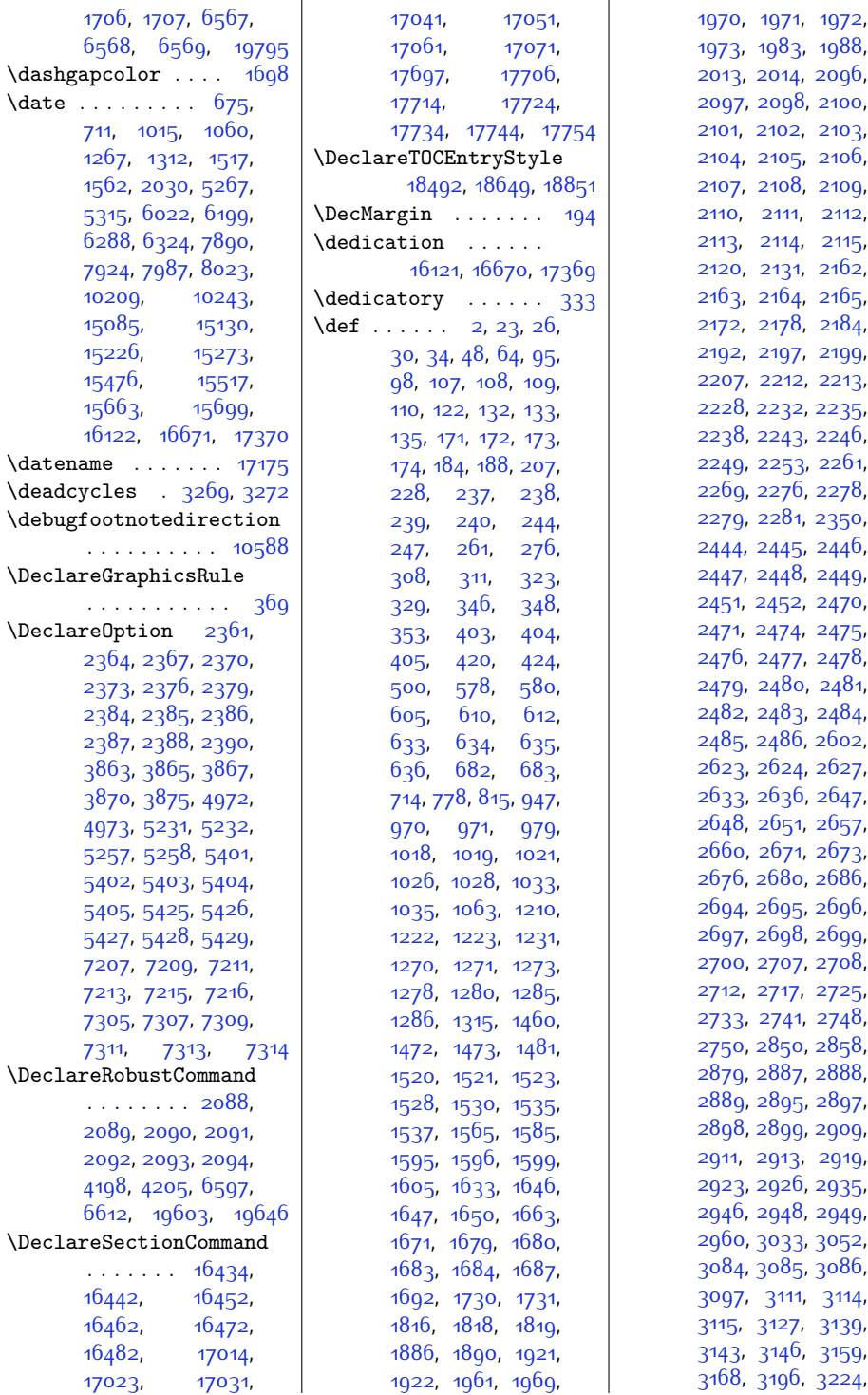

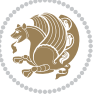

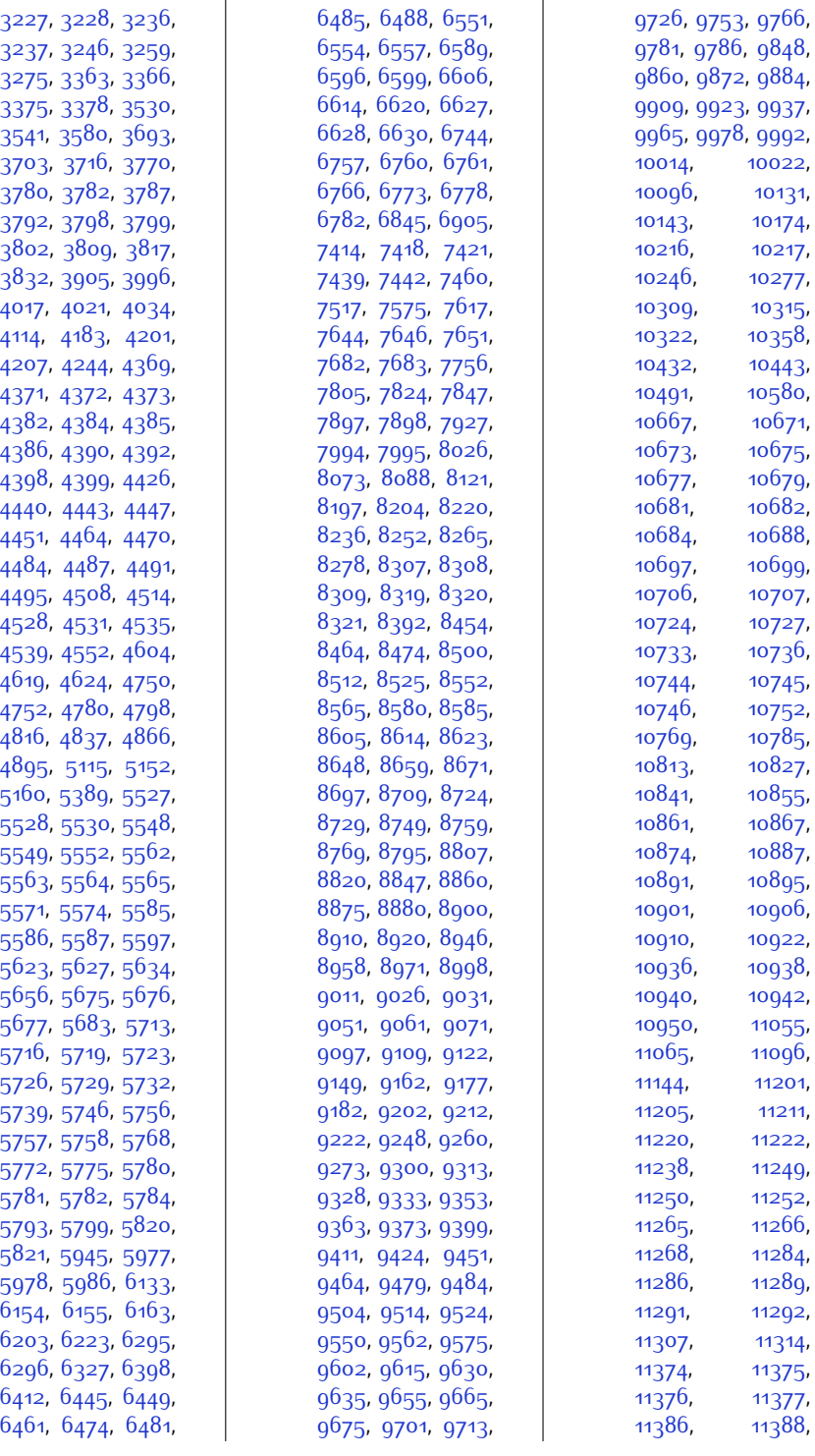

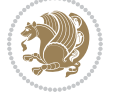

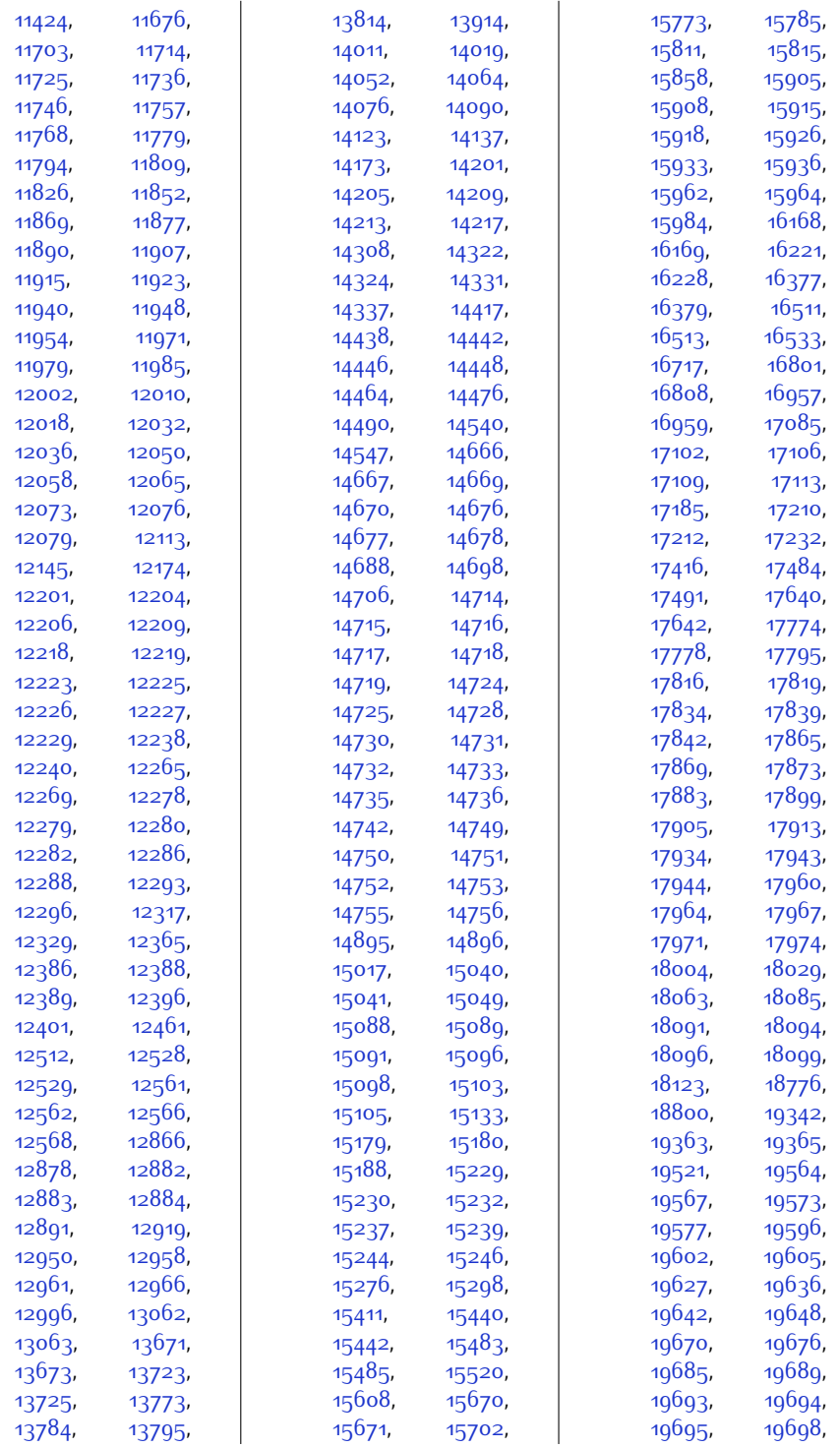

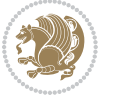

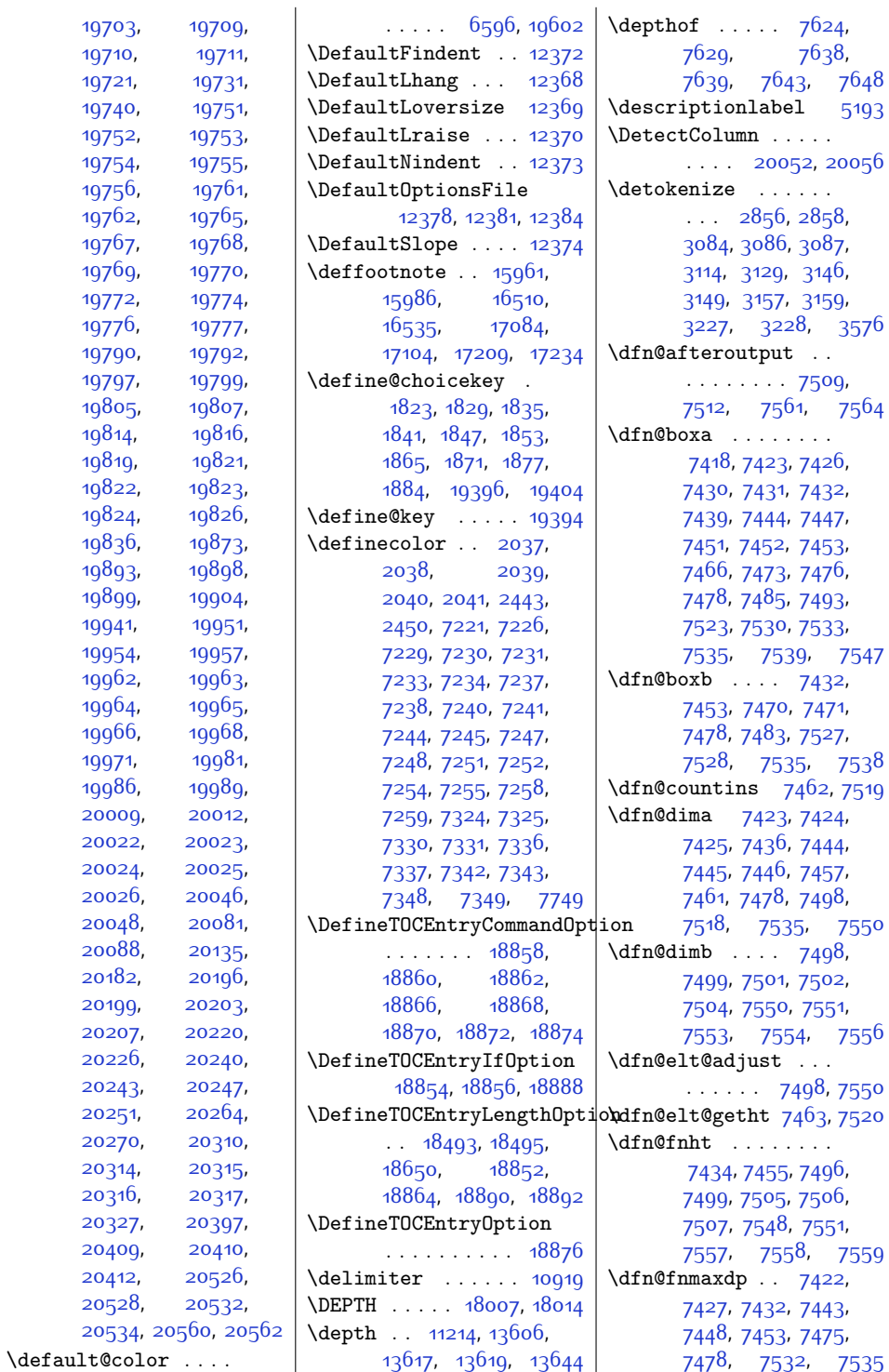

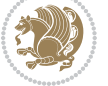

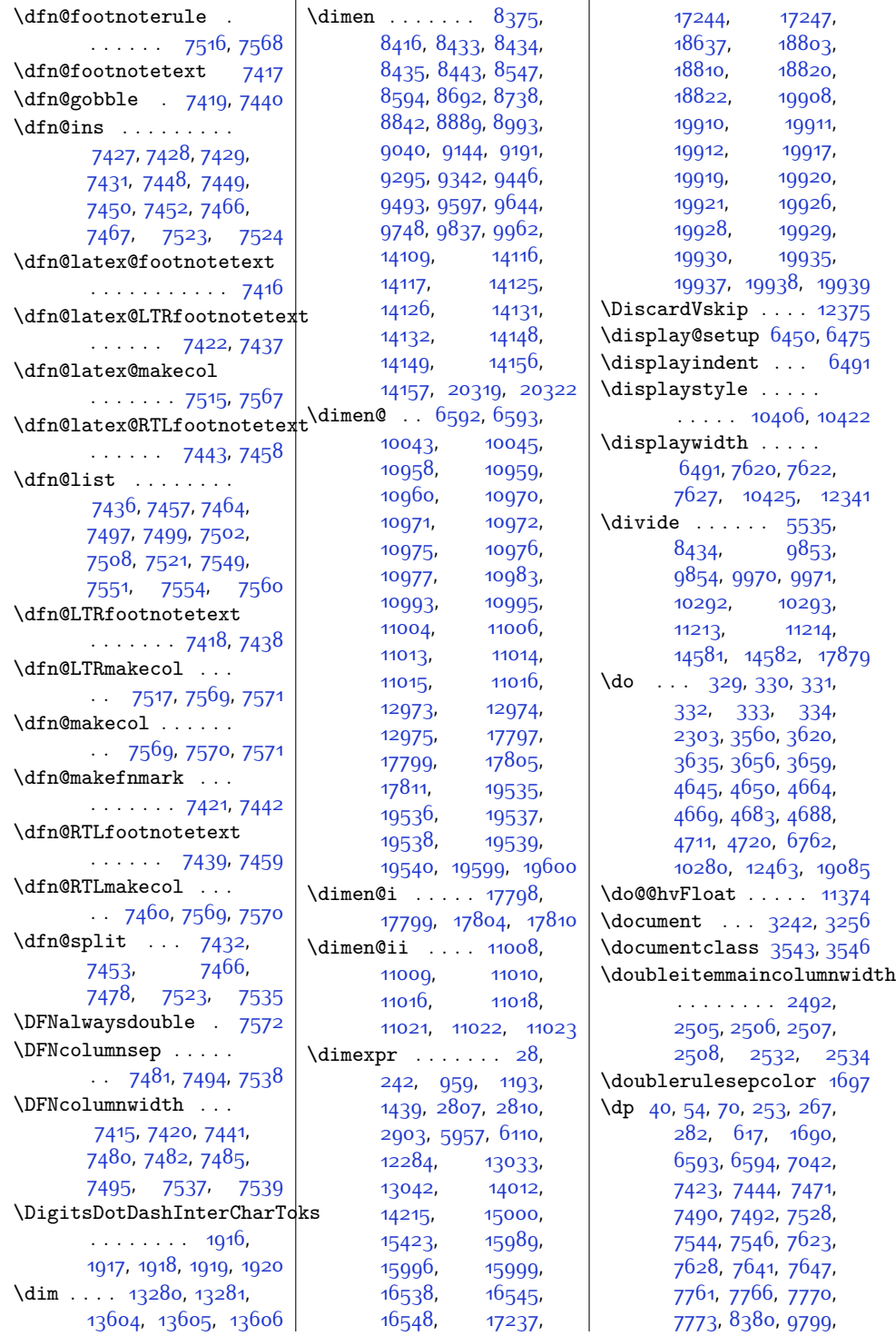

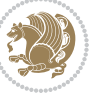

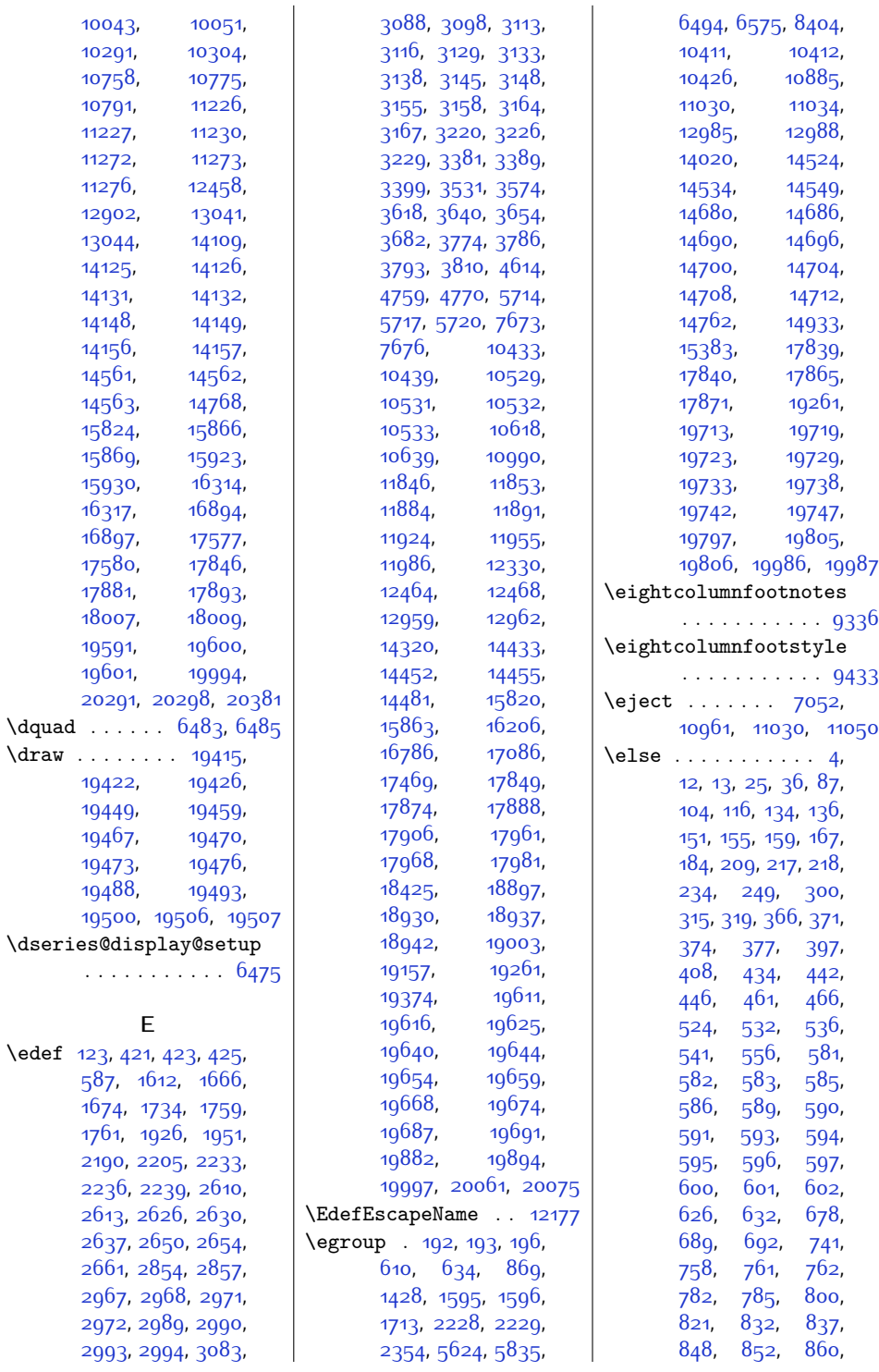

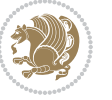

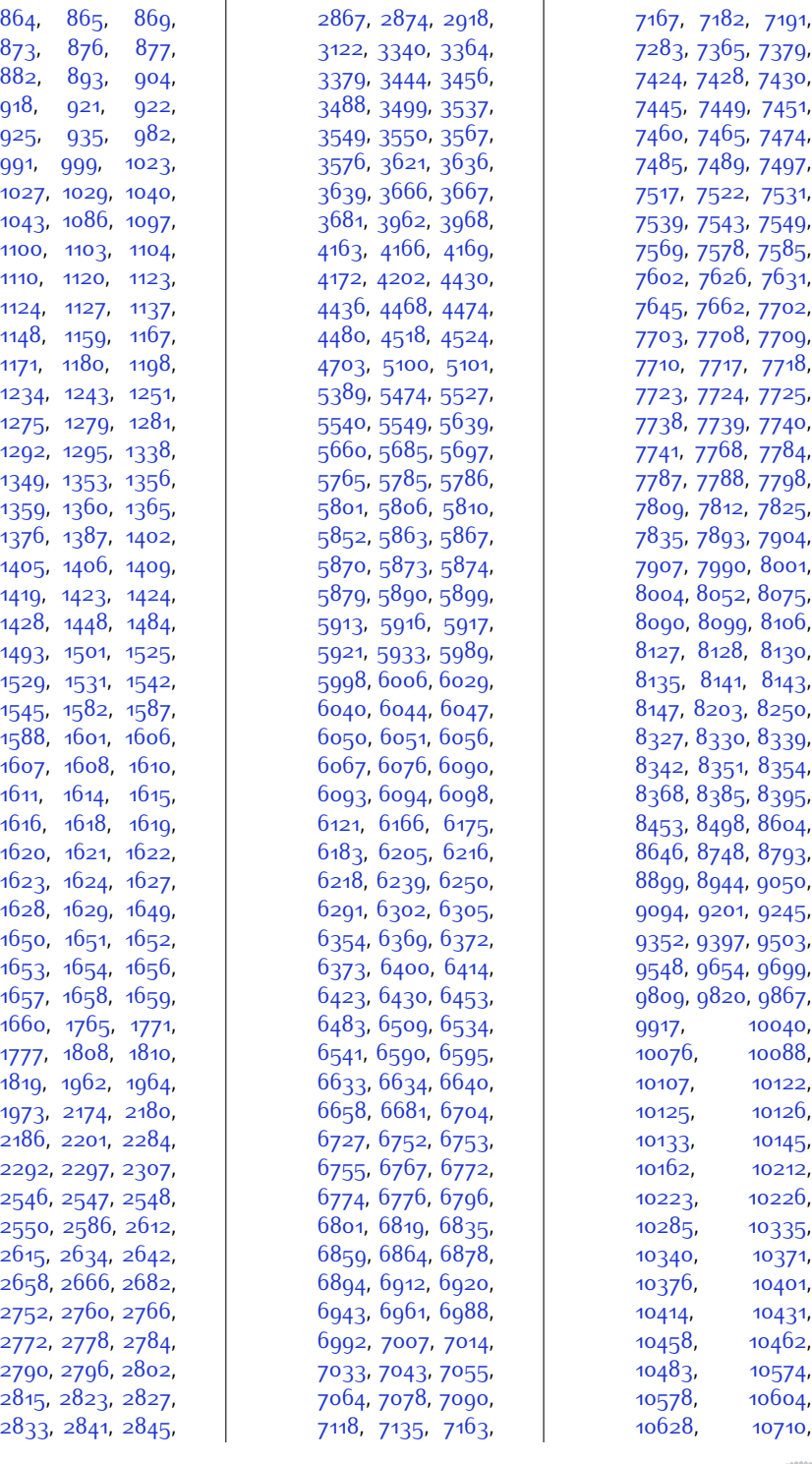

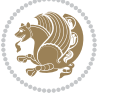

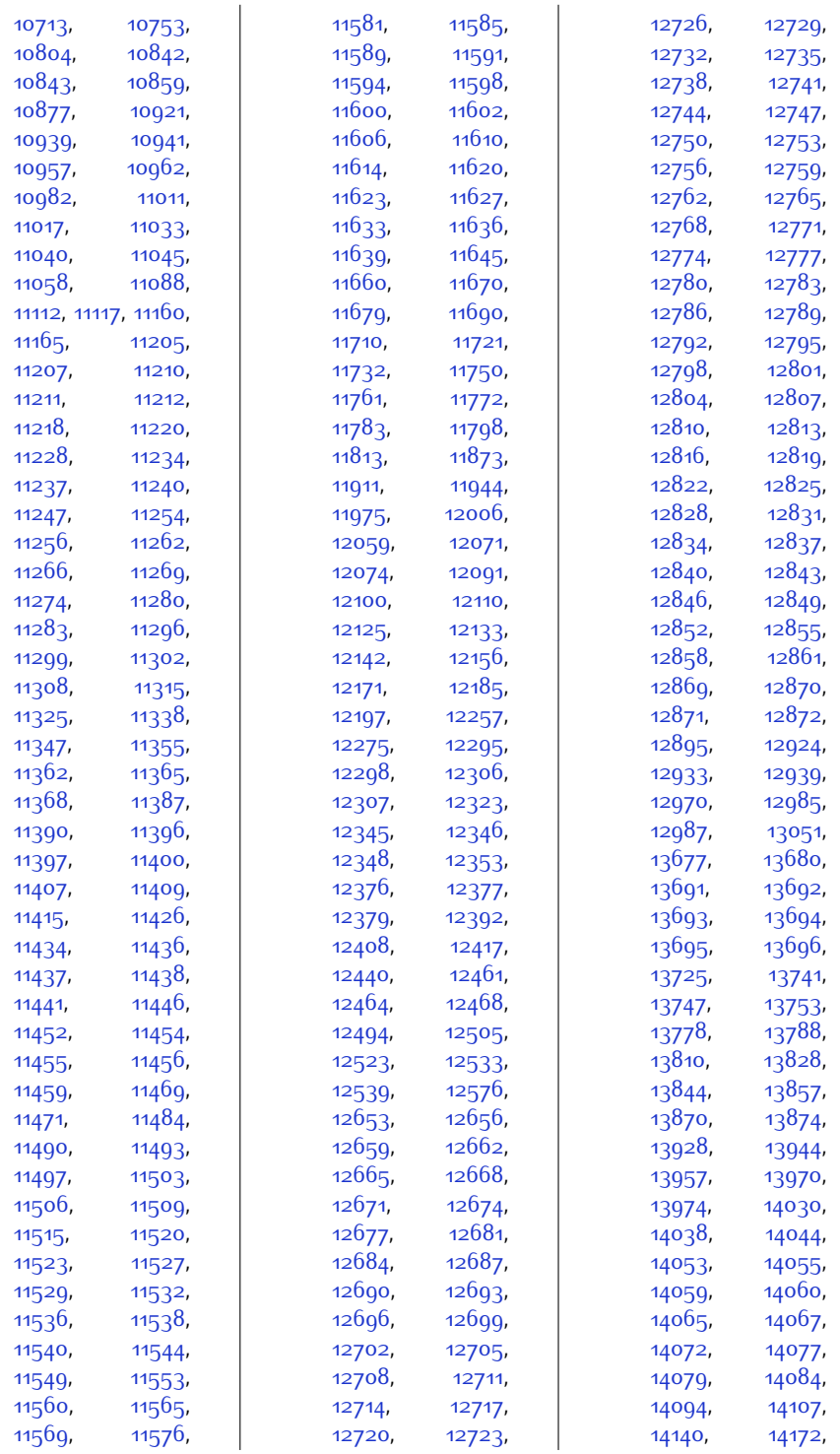

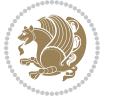

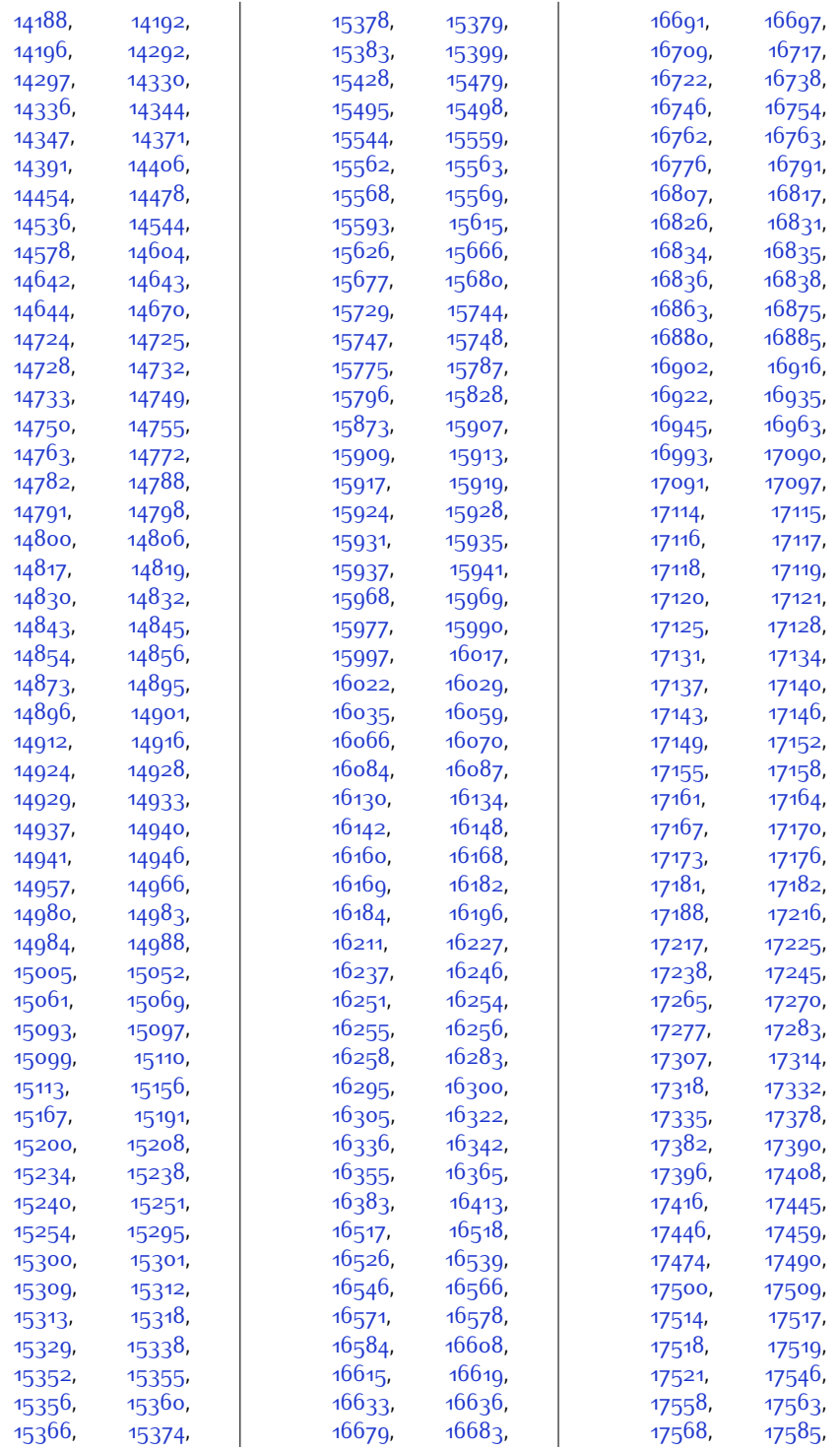

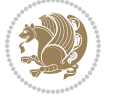

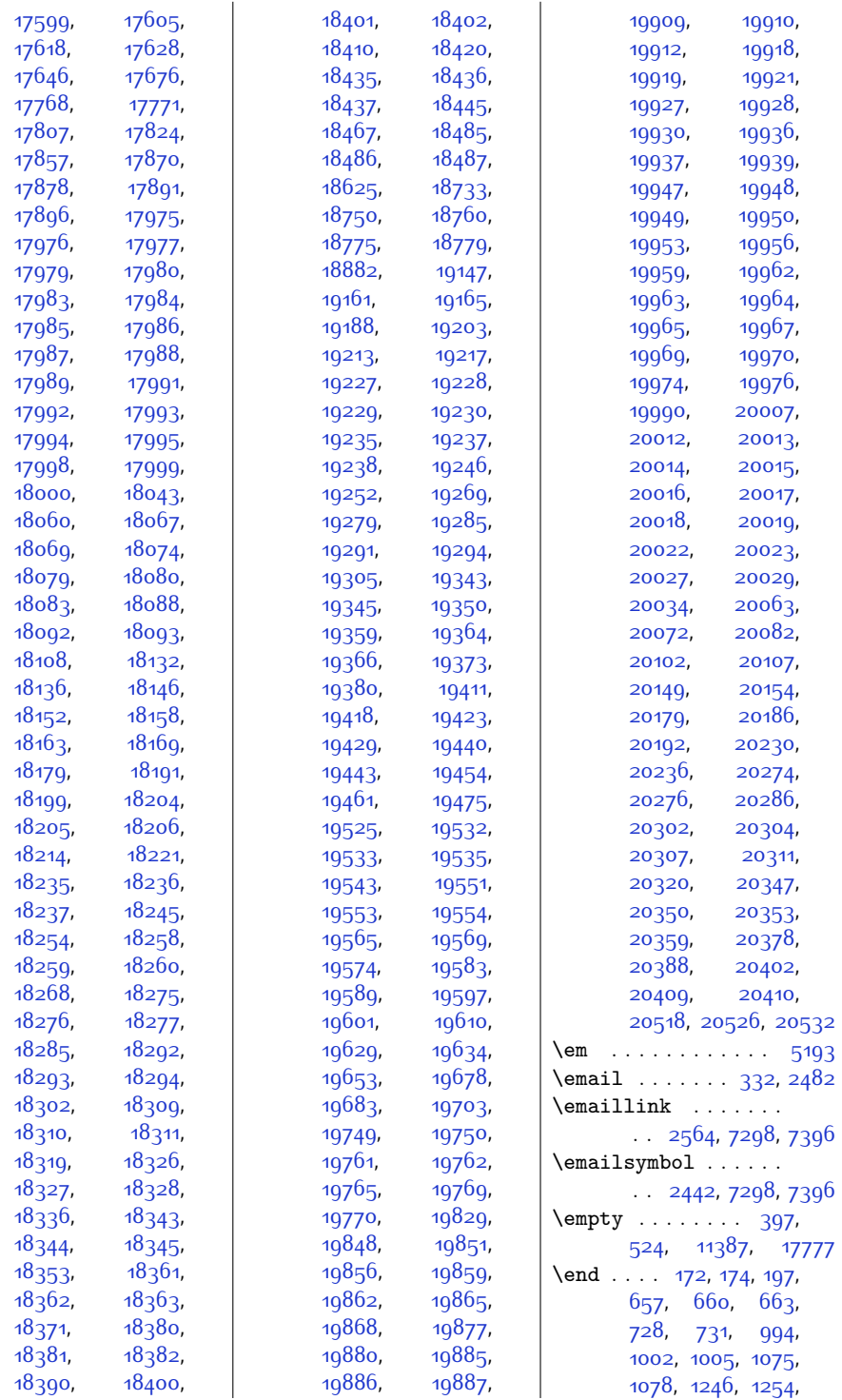

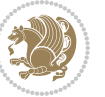
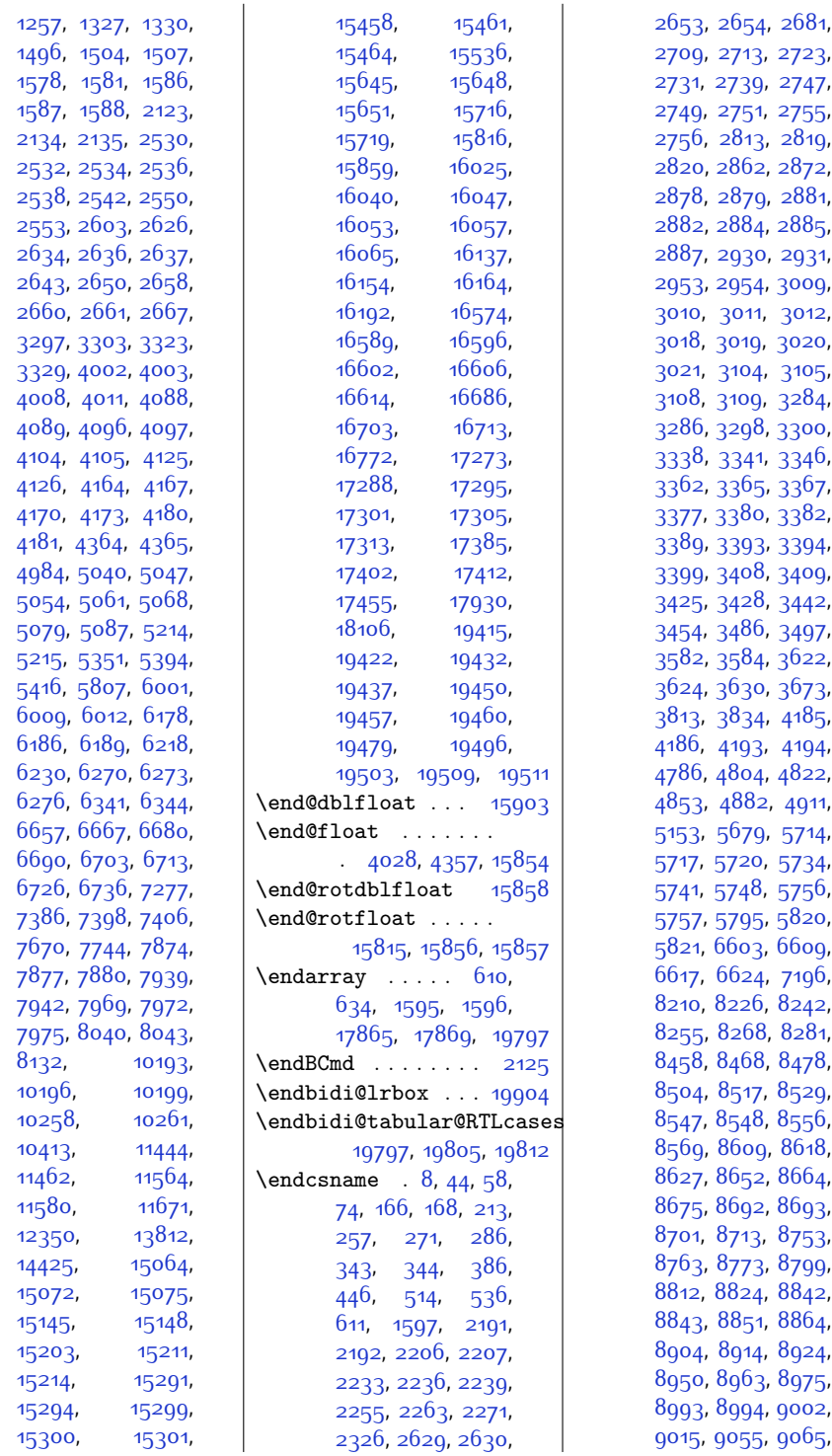

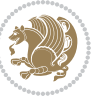

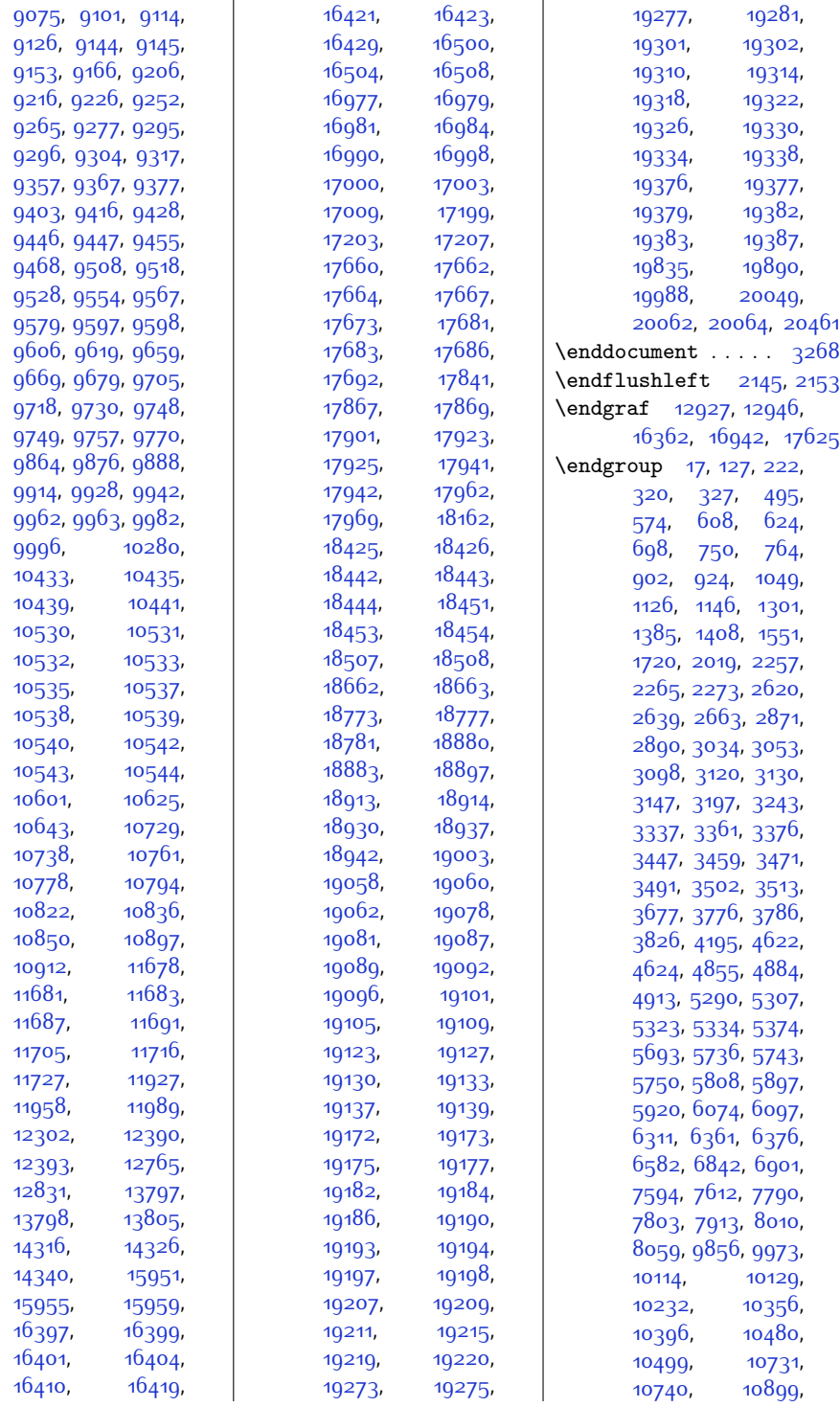

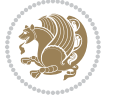

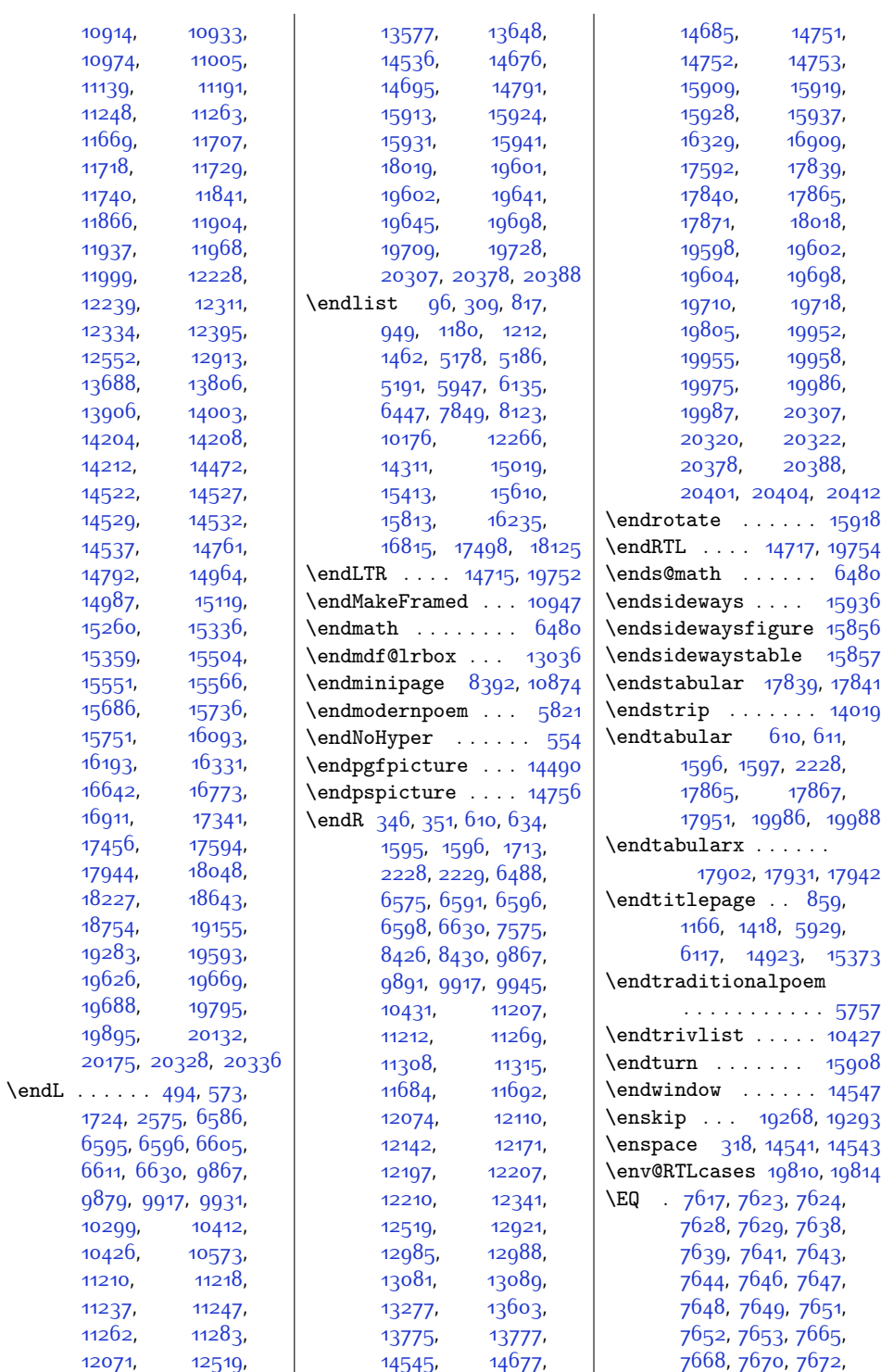

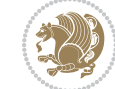

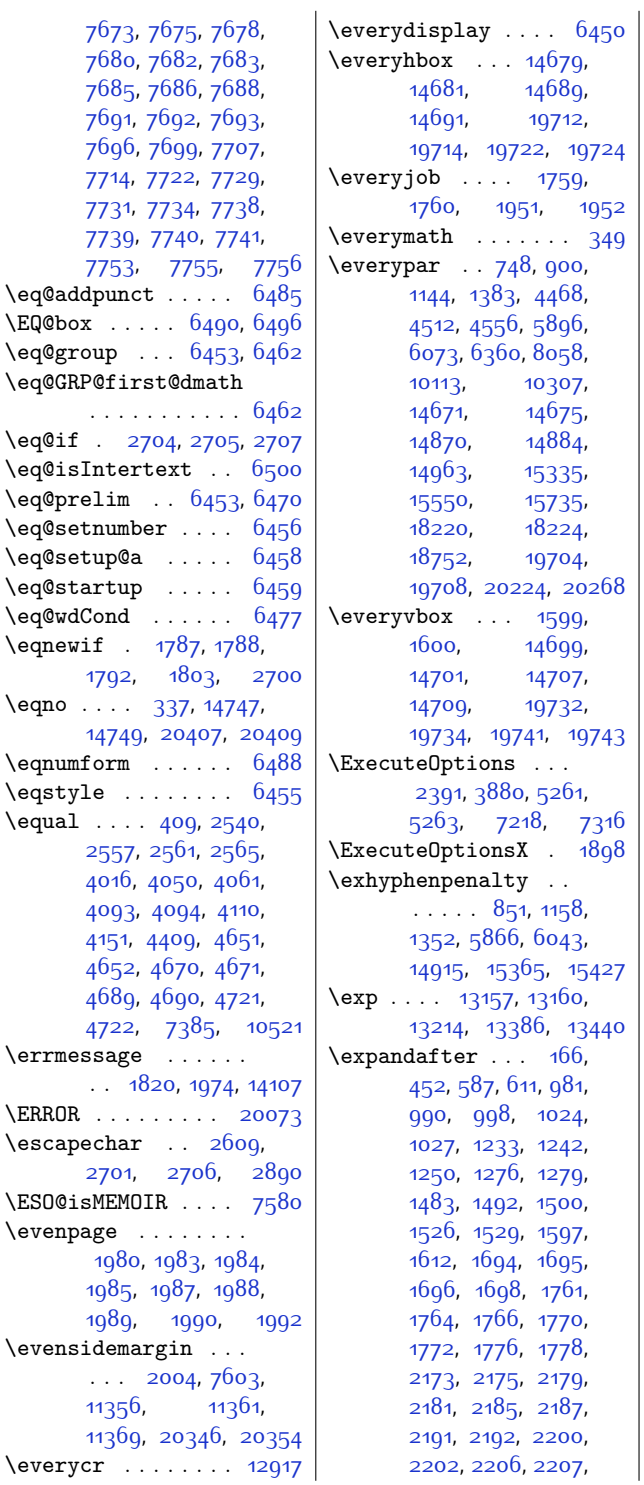

[2231,](#page-72-11) [2234,](#page-72-12) [2237](#page-73-8), [2240,](#page-73-9) [2244](#page-73-10), [2247](#page-73-11), [2250](#page-73-12), [2301,](#page-74-1) [2302](#page-74-2), [2355,](#page-75-0) [2623](#page-80-4), [2625](#page-80-5), [2629,](#page-81-9) [2630](#page-81-10), [2634](#page-81-0), [2637,](#page-81-2) [2647,](#page-81-15) [2649](#page-81-16), [2653,](#page-81-11) [2654](#page-81-12), [2658](#page-81-5), [2661,](#page-81-7) [2683](#page-82-10), [2688,](#page-82-11) [2708](#page-82-12), [2709](#page-82-1), [2712](#page-82-13), [2713,](#page-82-2) [2749](#page-83-3), [2751](#page-83-4), [2755](#page-83-5), [2759](#page-83-7), [2761](#page-83-8), [2765,](#page-83-9) [2767](#page-83-10), [2771](#page-83-11), [2773](#page-83-12), [2777](#page-83-13), [2779](#page-84-3), [2783,](#page-84-4) [2785](#page-84-5), [2789,](#page-84-6) [2791](#page-84-7), [2795](#page-84-8), [2797](#page-84-9), [2801](#page-84-10), [2803](#page-84-11), [2814](#page-84-12), [2816,](#page-84-13) [2820](#page-84-2), [2821,](#page-84-14) [2822,](#page-84-15) [2824](#page-84-16), [2825,](#page-84-17) [2828](#page-84-18), [2832](#page-85-4), [2834,](#page-85-5) [2839](#page-85-6), [2840](#page-85-7), [2842,](#page-85-8) [2843](#page-85-9), [2846](#page-85-10), [2855,](#page-85-11) [2862](#page-85-0), [2866](#page-85-12), [2868,](#page-85-13) [2871,](#page-85-3) [2872](#page-85-1), [2873,](#page-85-14) [2875](#page-85-15), [2878](#page-85-2), [2879,](#page-86-0) [2881](#page-86-1), [2882](#page-86-2), [2884,](#page-86-3) [2885](#page-86-4), [2887](#page-86-5), [2891,](#page-86-7) [2925,](#page-86-8) [2926](#page-86-9), [2927,](#page-86-10) [2928](#page-86-11), [2929](#page-87-4), [2931,](#page-87-1) [2954](#page-87-3), [2958](#page-87-5), [3009](#page-88-0), [3010](#page-88-1), [3011](#page-88-2), [3012,](#page-88-3) [3018,](#page-88-4) [3019](#page-88-5), [3020](#page-88-6), [3021](#page-88-7), [3104](#page-90-0), [3105,](#page-90-1) [3119,](#page-90-6) [3120](#page-90-5), [3121](#page-90-7), [3123,](#page-90-8) [3130](#page-91-0), [3131](#page-91-2), [3134,](#page-91-3) [3149](#page-91-4), [3156,](#page-91-5) [3165,](#page-91-6) [3337](#page-95-8), [3338,](#page-95-1) [3339](#page-95-11), [3342](#page-95-12), [3345,](#page-95-13) [3361](#page-95-9), [3362](#page-95-4), [3376,](#page-95-10) [3377,](#page-95-7) [3389](#page-96-2), [3394,](#page-96-4) [3399](#page-96-5), [3409](#page-96-7), [3425,](#page-96-8) [3428](#page-96-9), [3454](#page-97-1), [3497](#page-98-1), [3559,](#page-99-0) [3568](#page-99-1), [3580](#page-100-4), [3582](#page-100-0), [3583](#page-100-5), [3623,](#page-100-6) [3633](#page-101-3), [3634](#page-101-4), [3655,](#page-101-5) [3672](#page-101-6), [3683](#page-102-0), [3685,](#page-102-1) [3812](#page-104-3), [3813](#page-104-0), [4612](#page-120-1), [5153,](#page-131-0) [5583](#page-140-0), [5715](#page-143-9), [5718](#page-143-10), [5721](#page-143-11), [5724](#page-143-12), [5727,](#page-143-13) [5730](#page-143-14), [5756,](#page-144-0) [5757,](#page-144-1) [5820](#page-145-1),

 $\mathbf{r}$ 

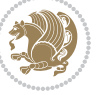

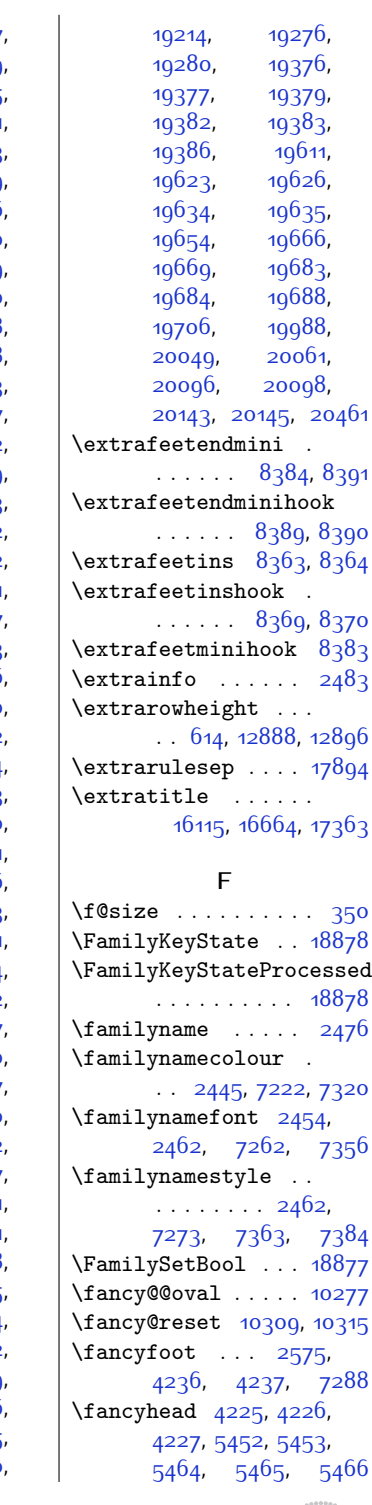

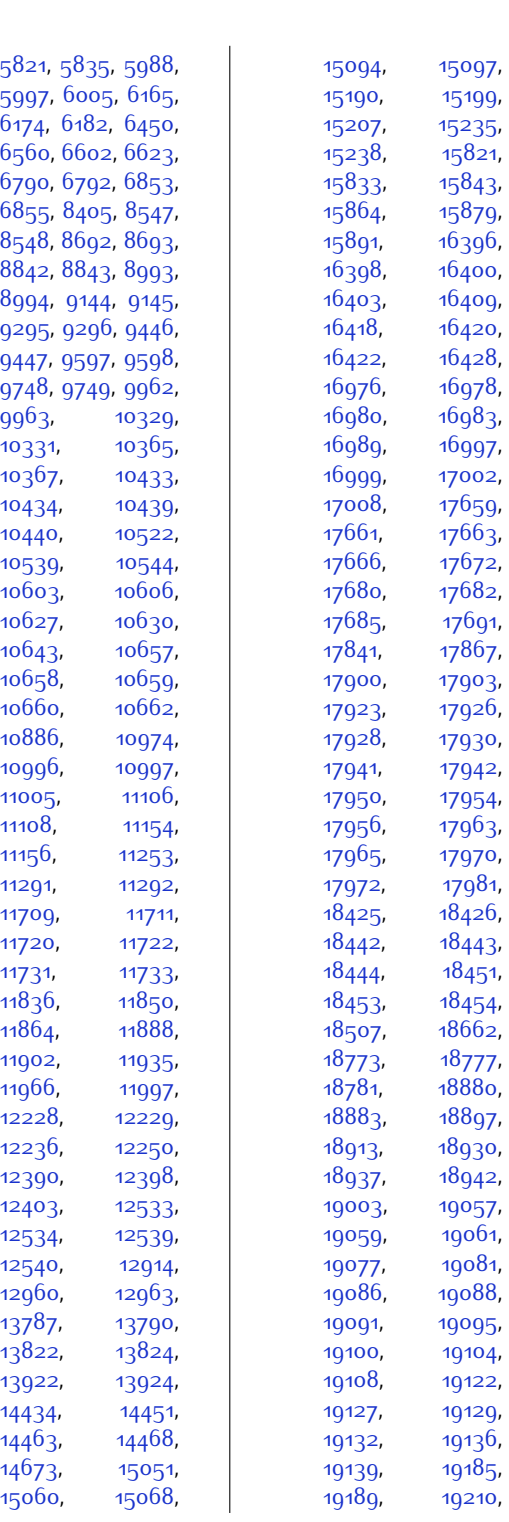

[9963](#page-229-2)

[10331](#page-237-2)

[10367](#page-237-4),

[10434](#page-239-7)

[10440](#page-239-8)

[10539](#page-241-7)

[10603](#page-242-2)

[10627](#page-243-2)

[10643](#page-243-1),

[10658](#page-243-5),

[10660](#page-243-7),

[10886](#page-248-3)

[10996](#page-250-2),

[11005](#page-250-1)

[11108](#page-253-2),

[11156](#page-254-1),

[11291](#page-256-5)

[11709](#page-265-7),

[11720](#page-265-9)

[11731](#page-265-11)

[11836](#page-267-1),

[11864](#page-268-2),

[11902](#page-269-3)

[11966](#page-270-3),

[12228](#page-275-0)

[12236](#page-275-6)

[12390](#page-279-0)

[12403](#page-279-4)

[12534](#page-282-2)

[12540](#page-282-4)

[12960](#page-290-2)

[13787](#page-307-7)

[13822](#page-308-0)

[13922](#page-310-0)

[14434](#page-320-1)

[14463](#page-321-2)

[14673](#page-325-3)

[15060](#page-333-3)

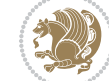

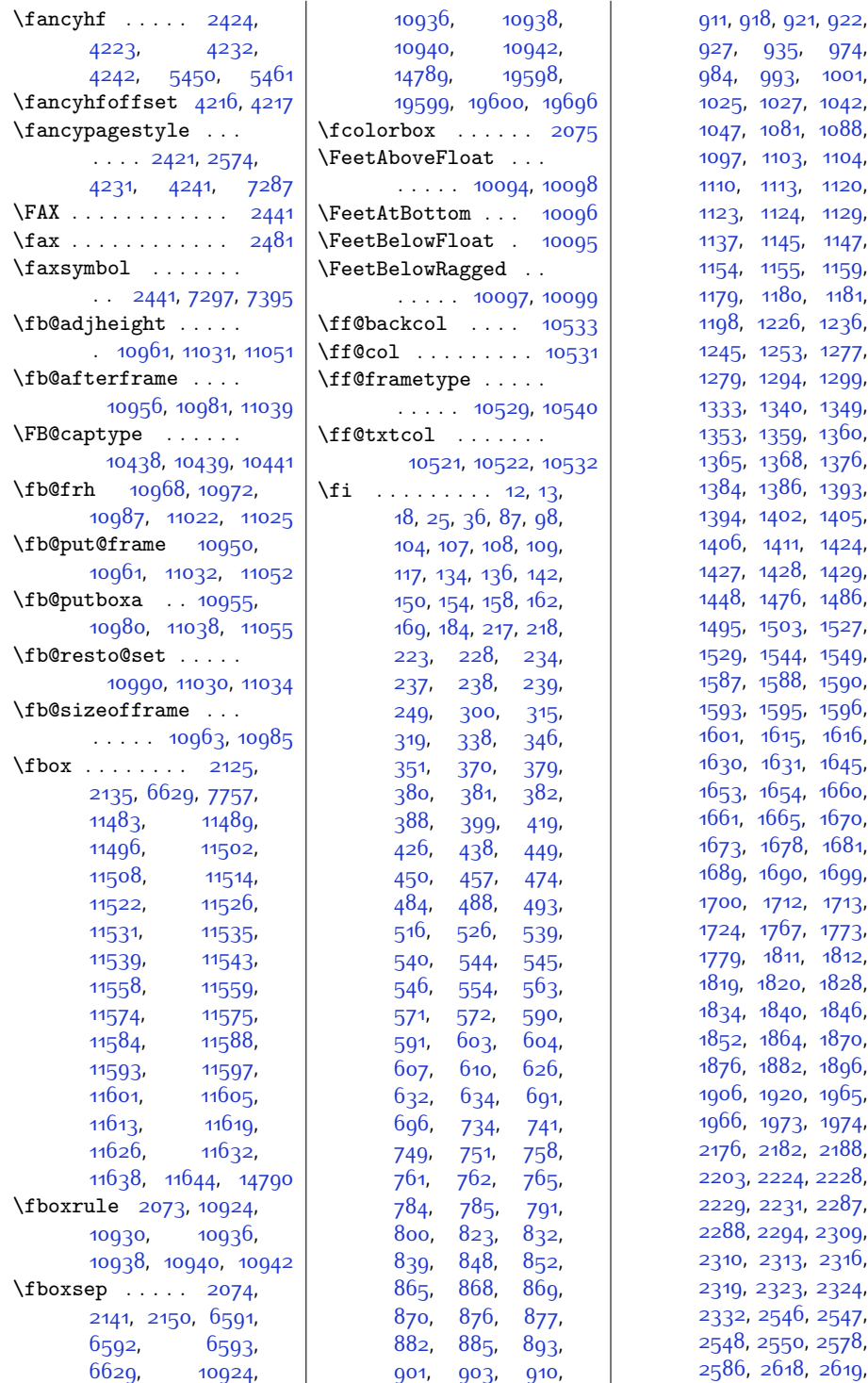

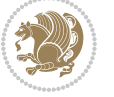

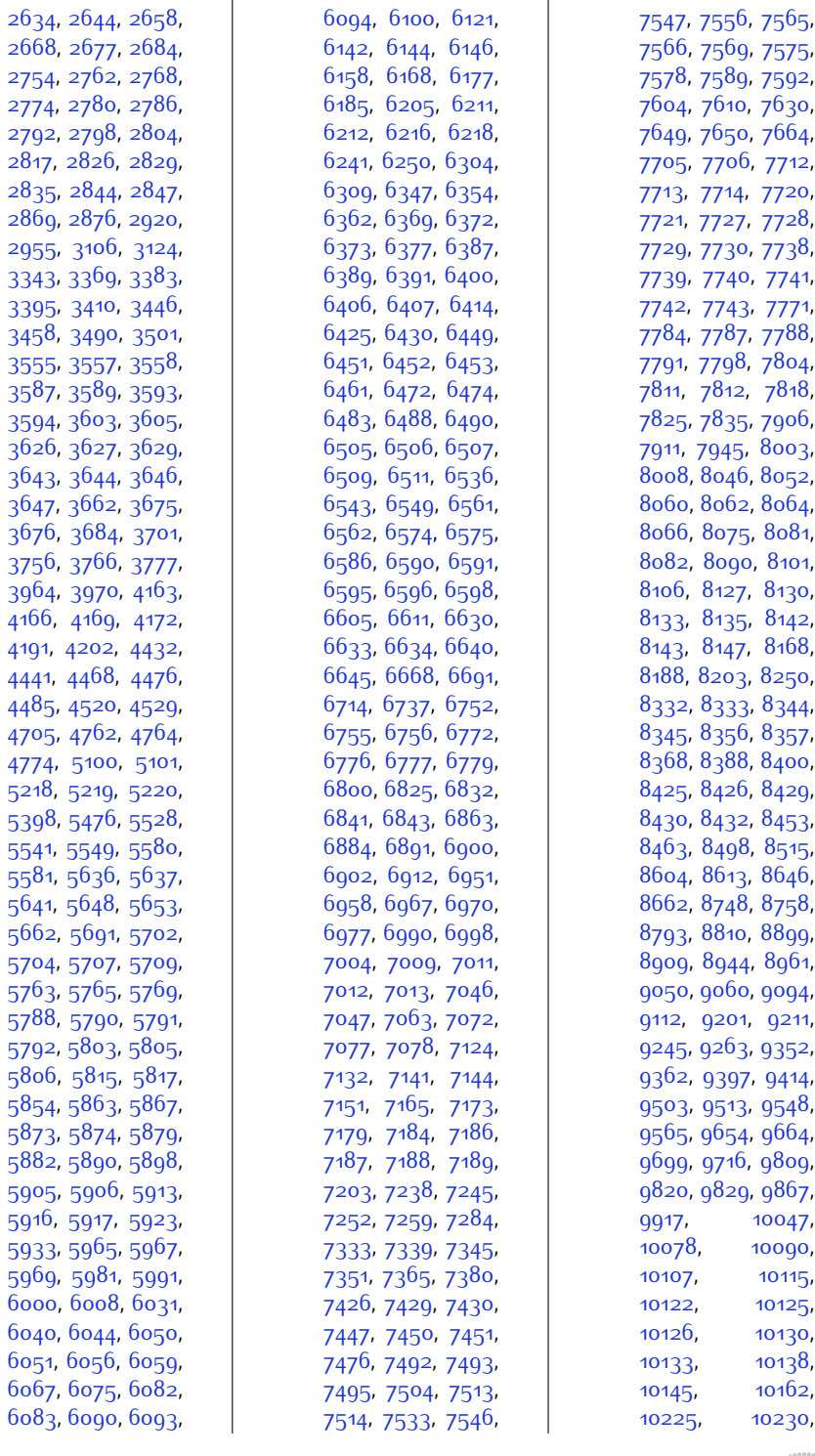

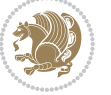

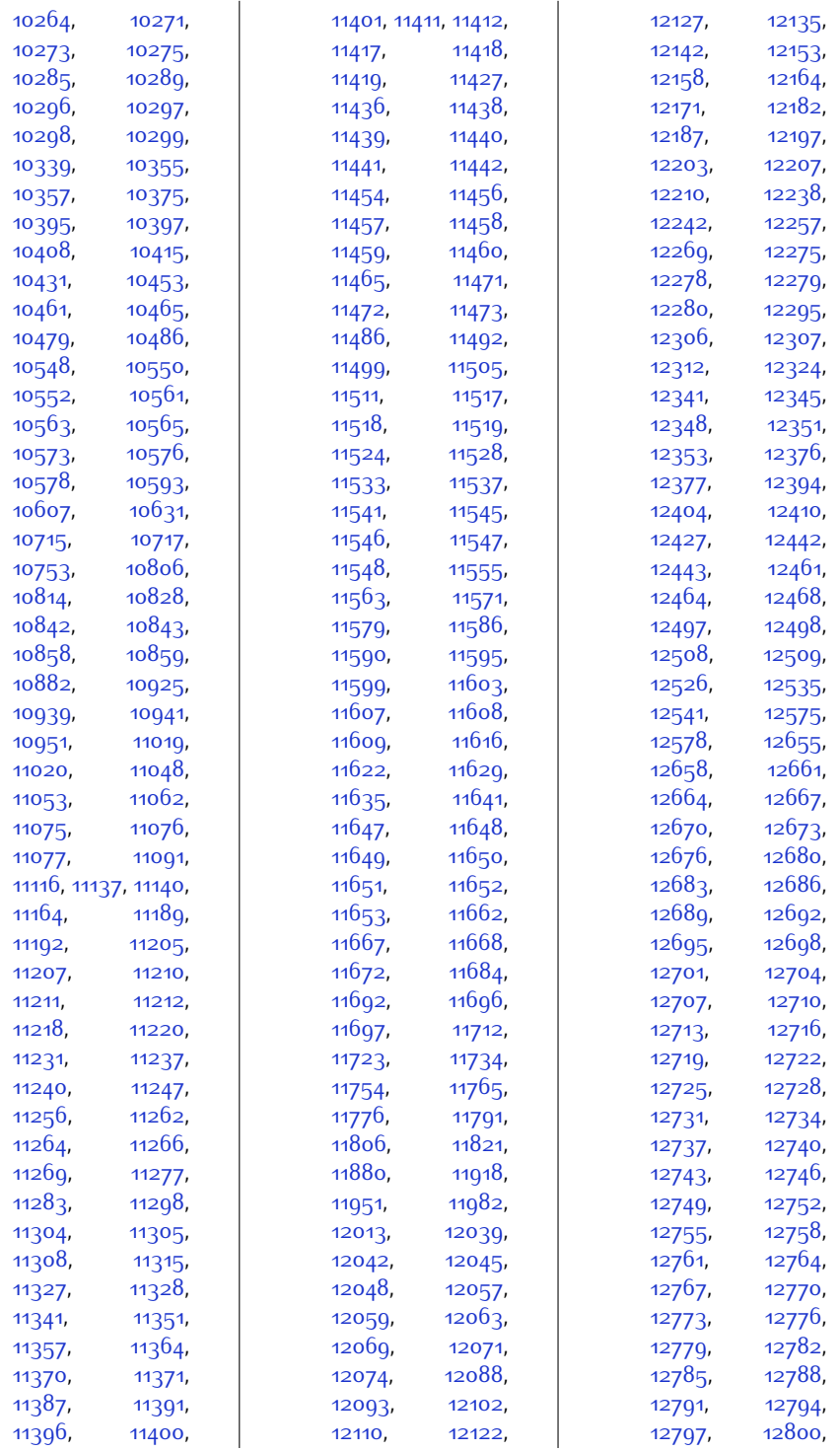

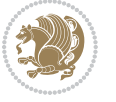

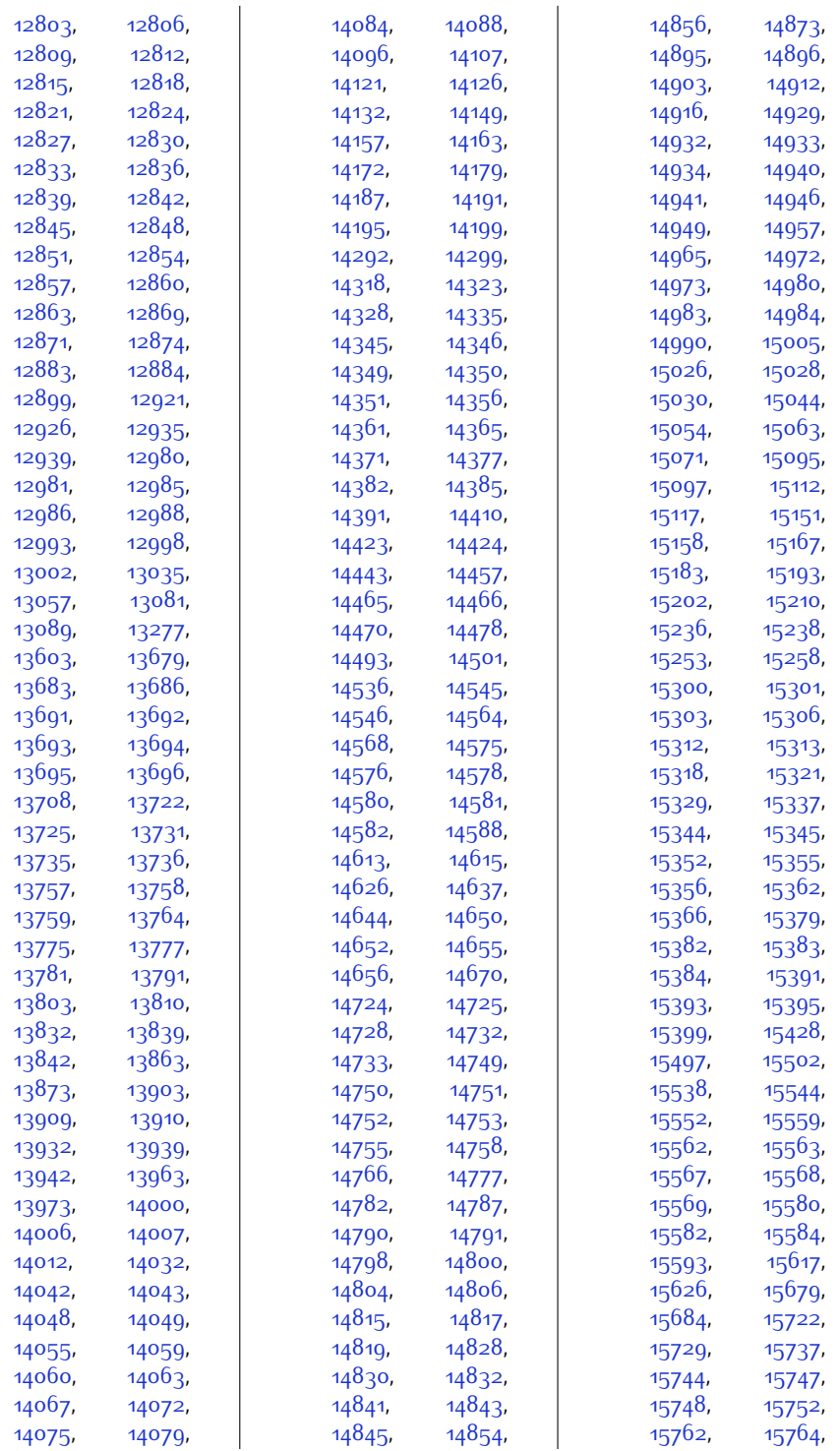

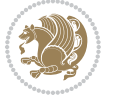

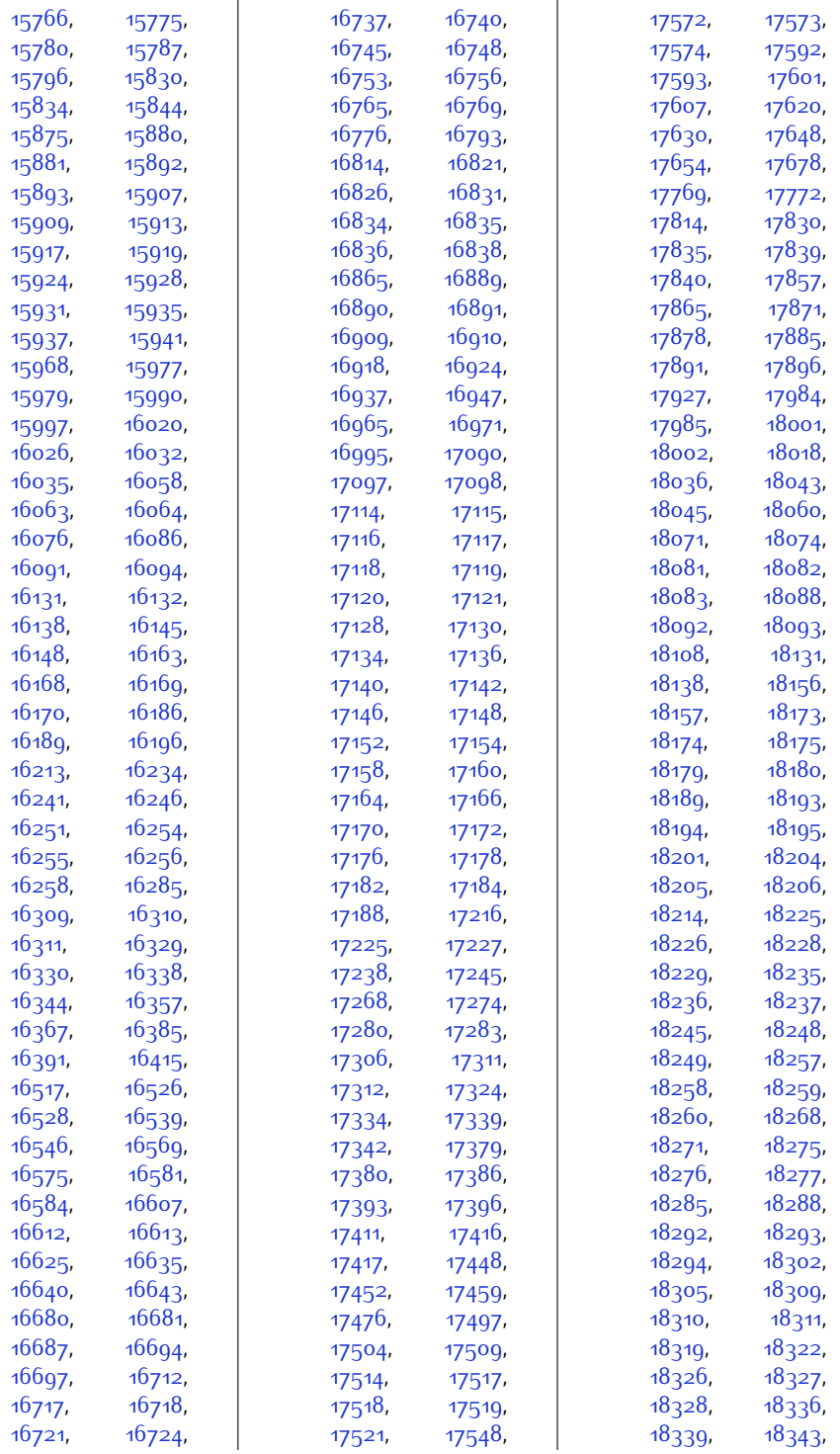

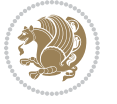

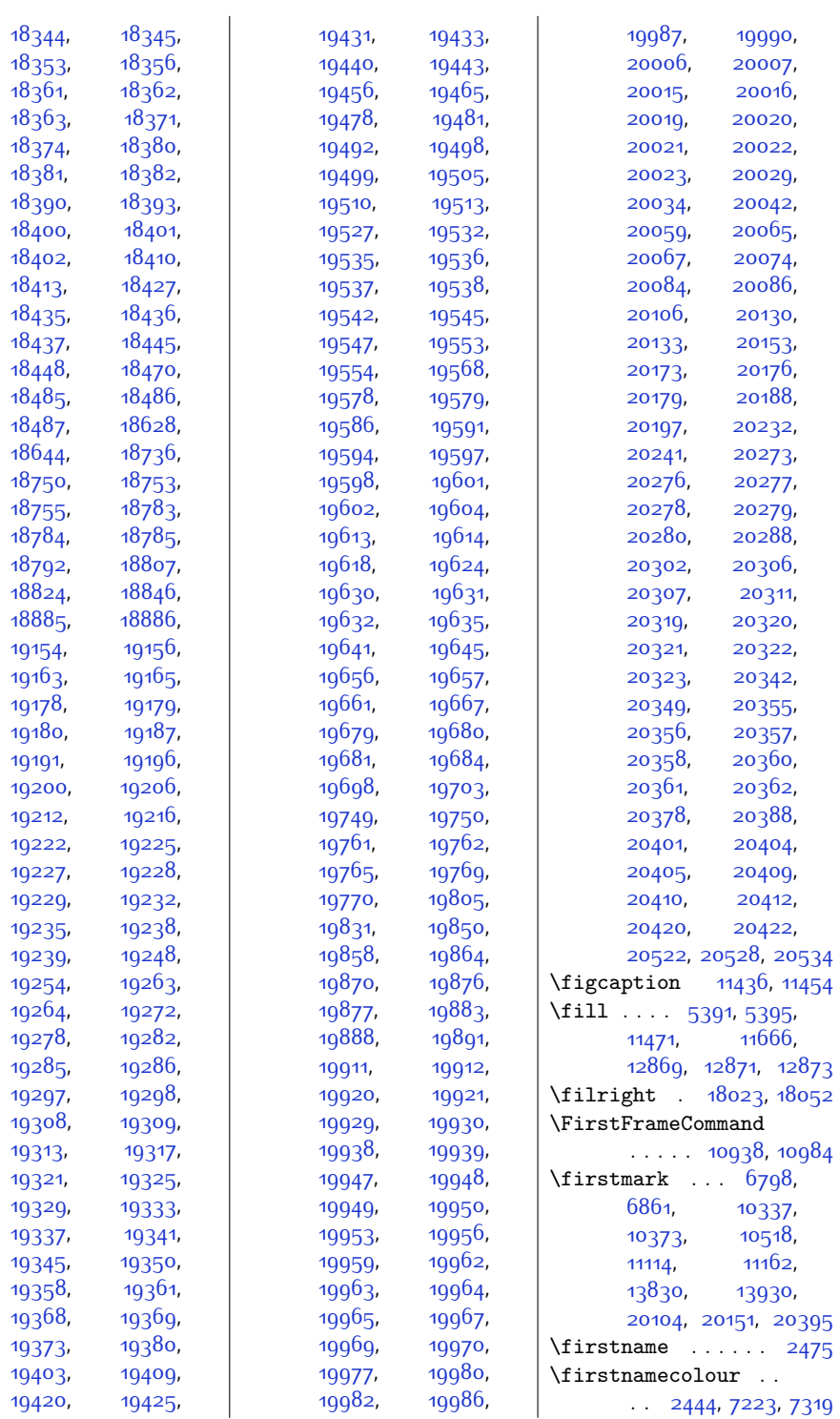

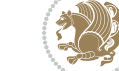

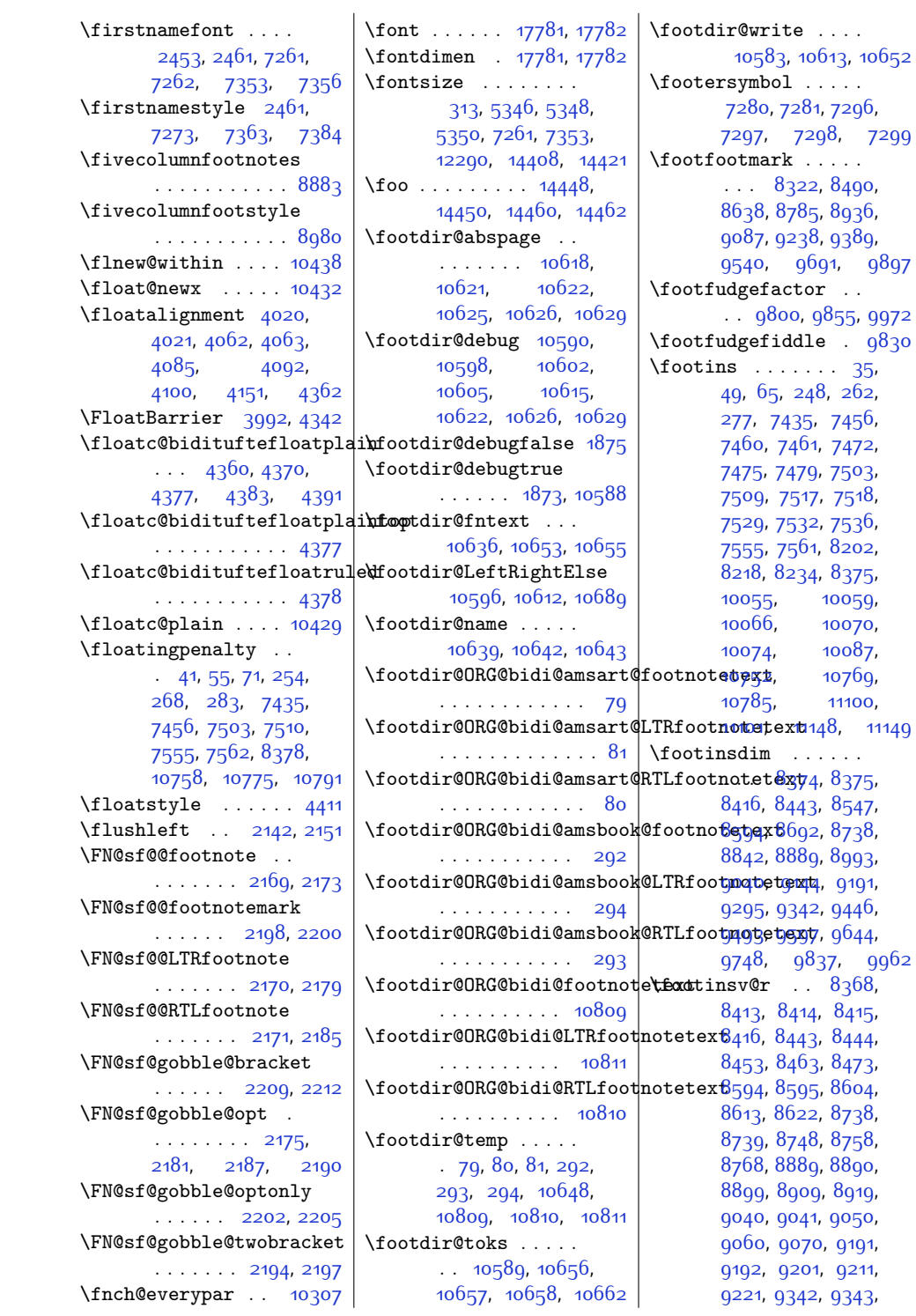

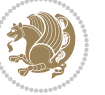

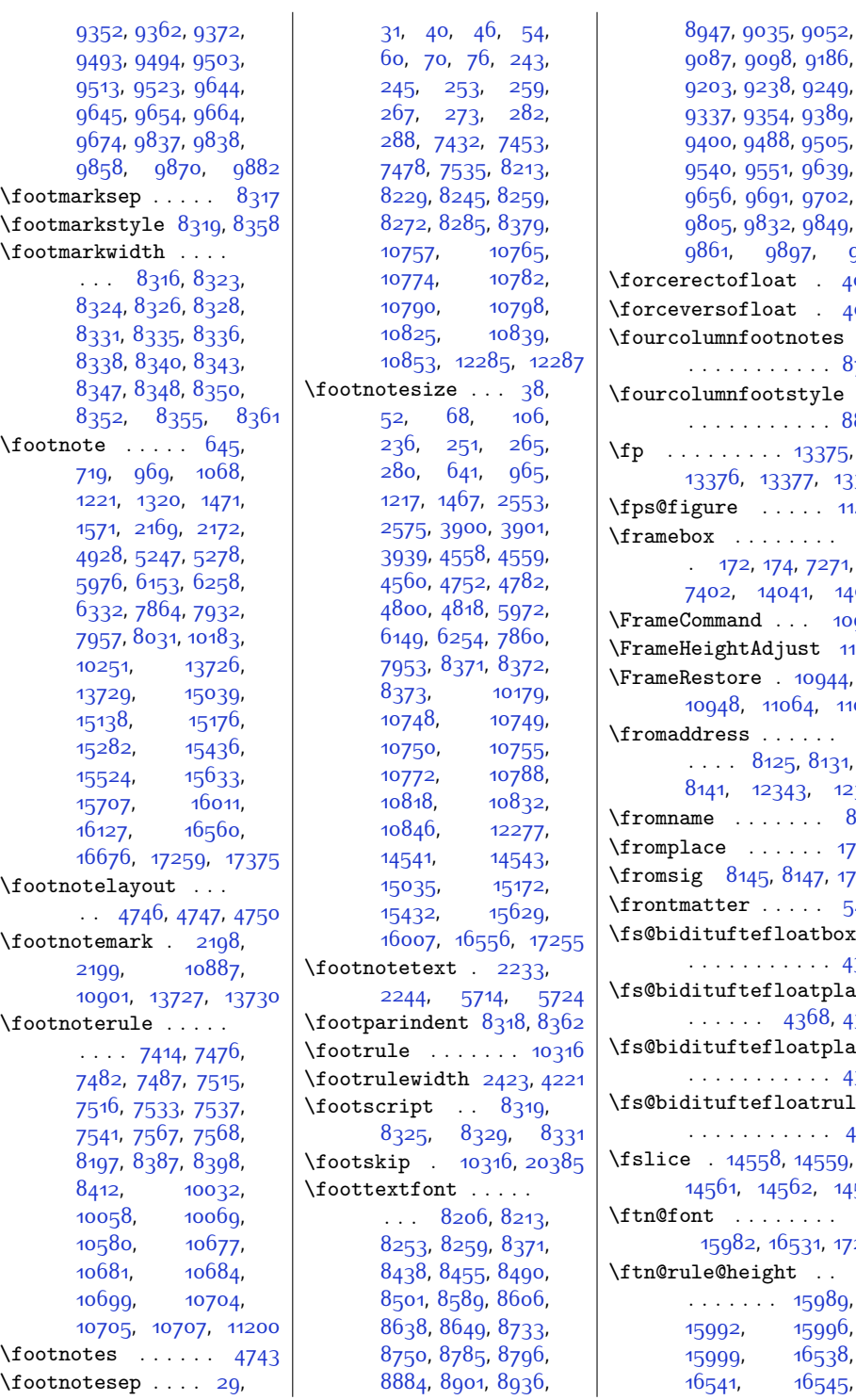

[9249](#page-215-6), [9389](#page-218-5), [9505](#page-220-9), [9639](#page-223-8), [9702](#page-224-6), [9849](#page-227-11), [9861,](#page-227-12) [9897,](#page-228-6) [9911](#page-228-7) \forcerectofloat . [4023](#page-108-8)  $. 4024$  $. 4024$  $\frac{1}{\pi}$  $\ldots$  [8732](#page-204-5)  $\operatorname{style}$  $\therefore 8829$  $\therefore 8829$ [13375](#page-299-1), [13378](#page-299-4)  $\cdots$  [11424](#page-259-16)  $\langle \cdot \rangle$  . .  $.7271,$  $.7271,$  $.7271,$ [7402,](#page-177-9) [14041](#page-312-8), [14047](#page-312-9)  $. 10936$  $. 10936$  $\mathsf{Ist}$  [11010](#page-251-15) [10944](#page-249-17), 64, [11065](#page-252-8)  $\langle \cdot \rangle$  . . . .  $8131,$  $8131,$ 3, [12349](#page-278-9)  $\therefore$  [8146](#page-193-5)  $\therefore$  [17182](#page-376-12) 147, [17189](#page-376-15)  $\cdots$  [5445](#page-137-4)  $\alpha$ atboxed  $\cdots$  [4389](#page-116-6)  $\alpha$ atplain 368, [4376](#page-116-7)  $\alpha$ atplaintop  $\cdots$  [4376](#page-116-7)  $\alpha$ atruled  $\cdots$  [4381](#page-116-8) [14559](#page-323-13), 52, [14565](#page-323-16)  $\langle \cdot \rangle$  . . 531, [17230](#page-377-7) \ftn@rule@height . . . . . . . . . [15989](#page-352-9), [15992](#page-352-10), [15996](#page-352-11), [15999](#page-352-12), [16538](#page-363-9), [16545](#page-363-11),

[9186](#page-214-8),

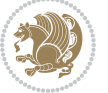

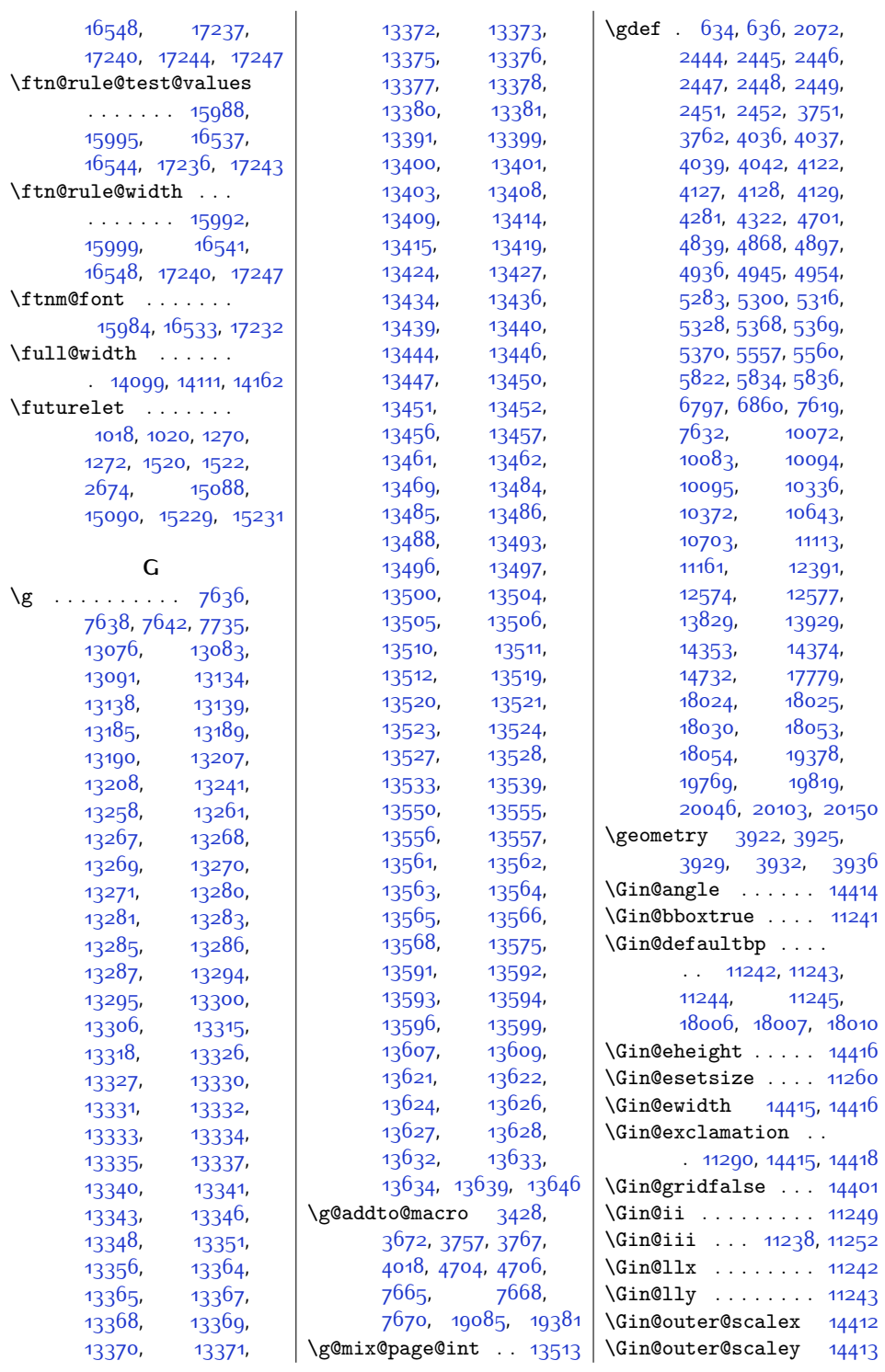

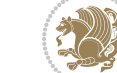

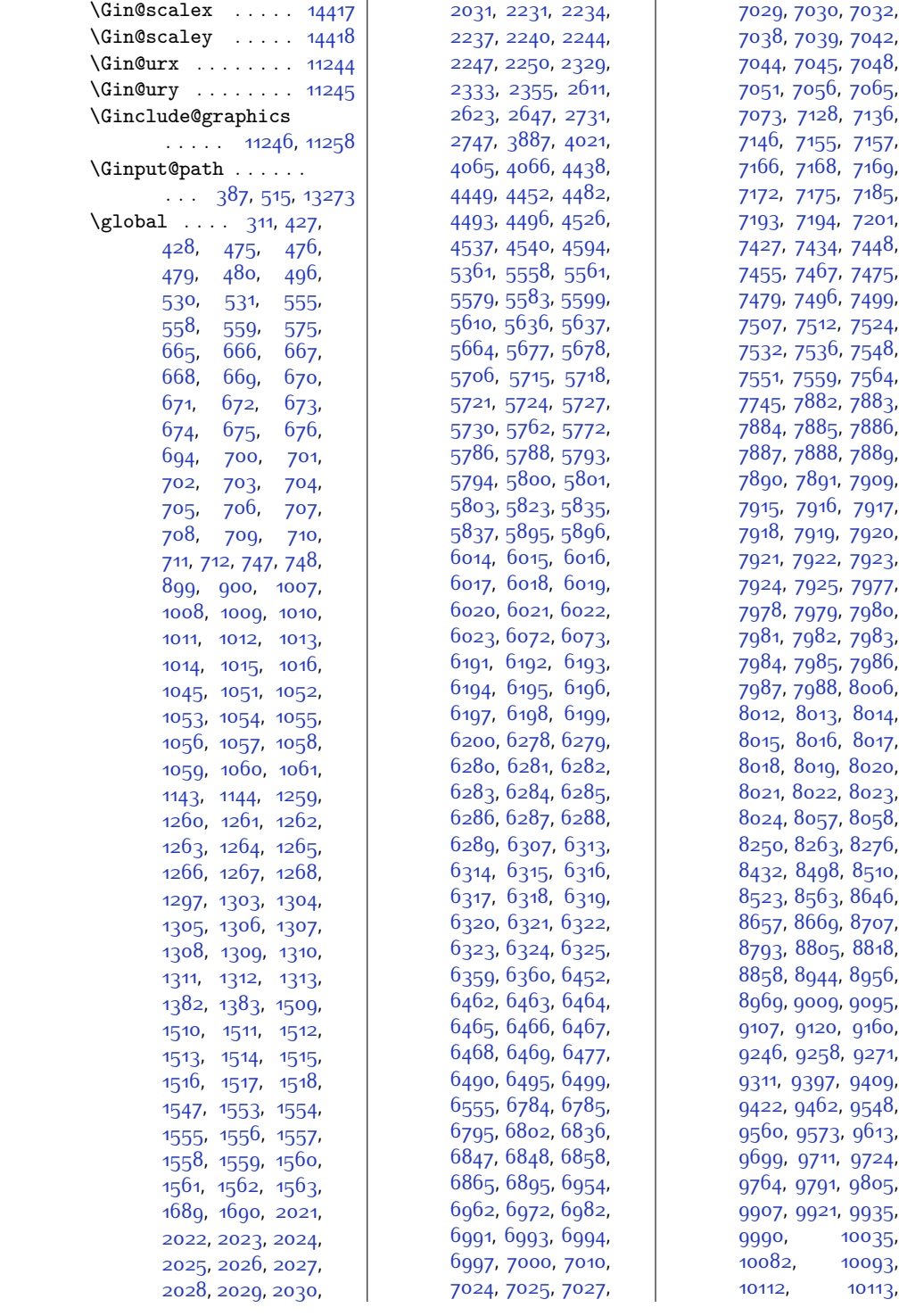

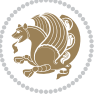

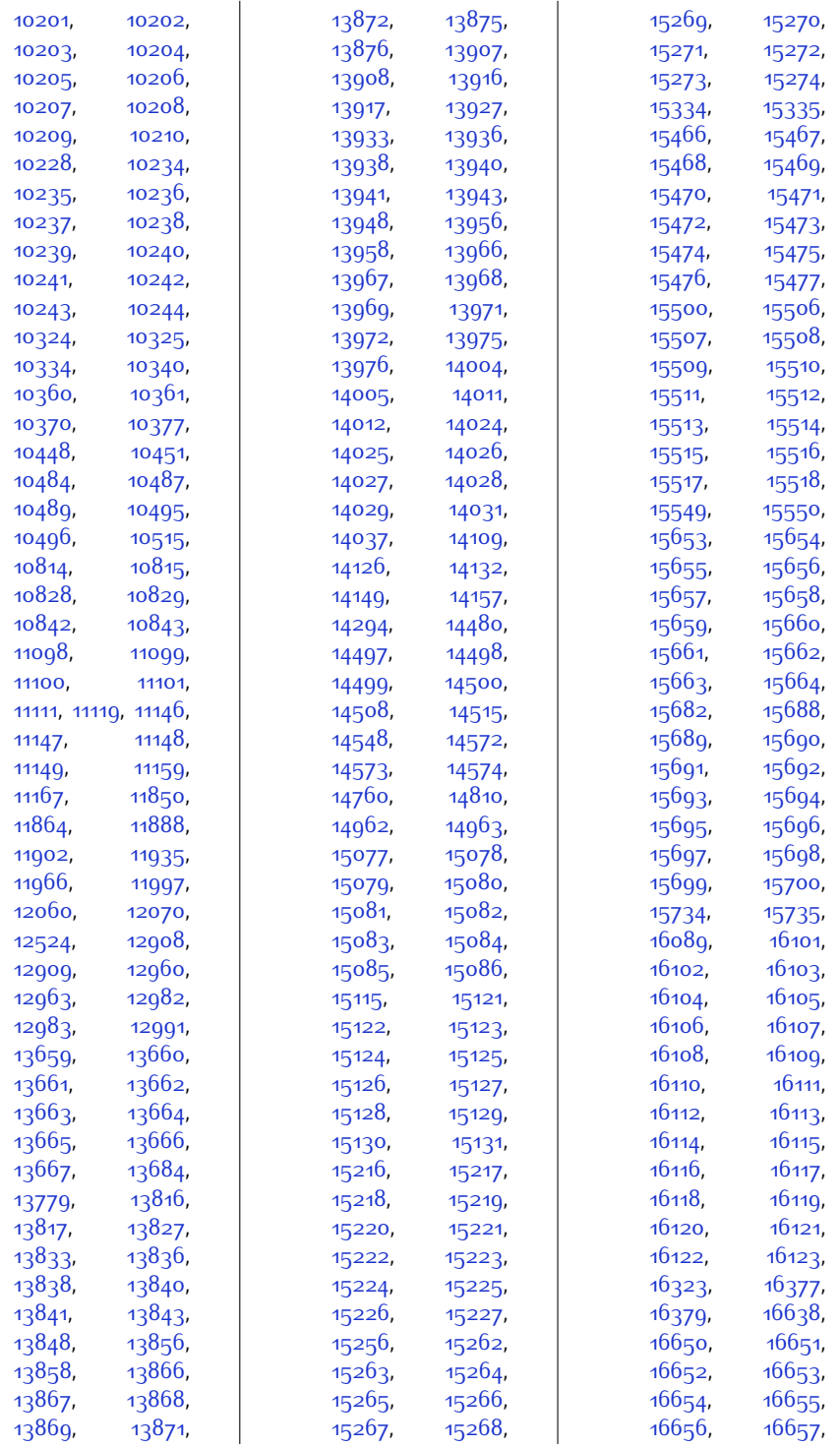

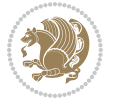

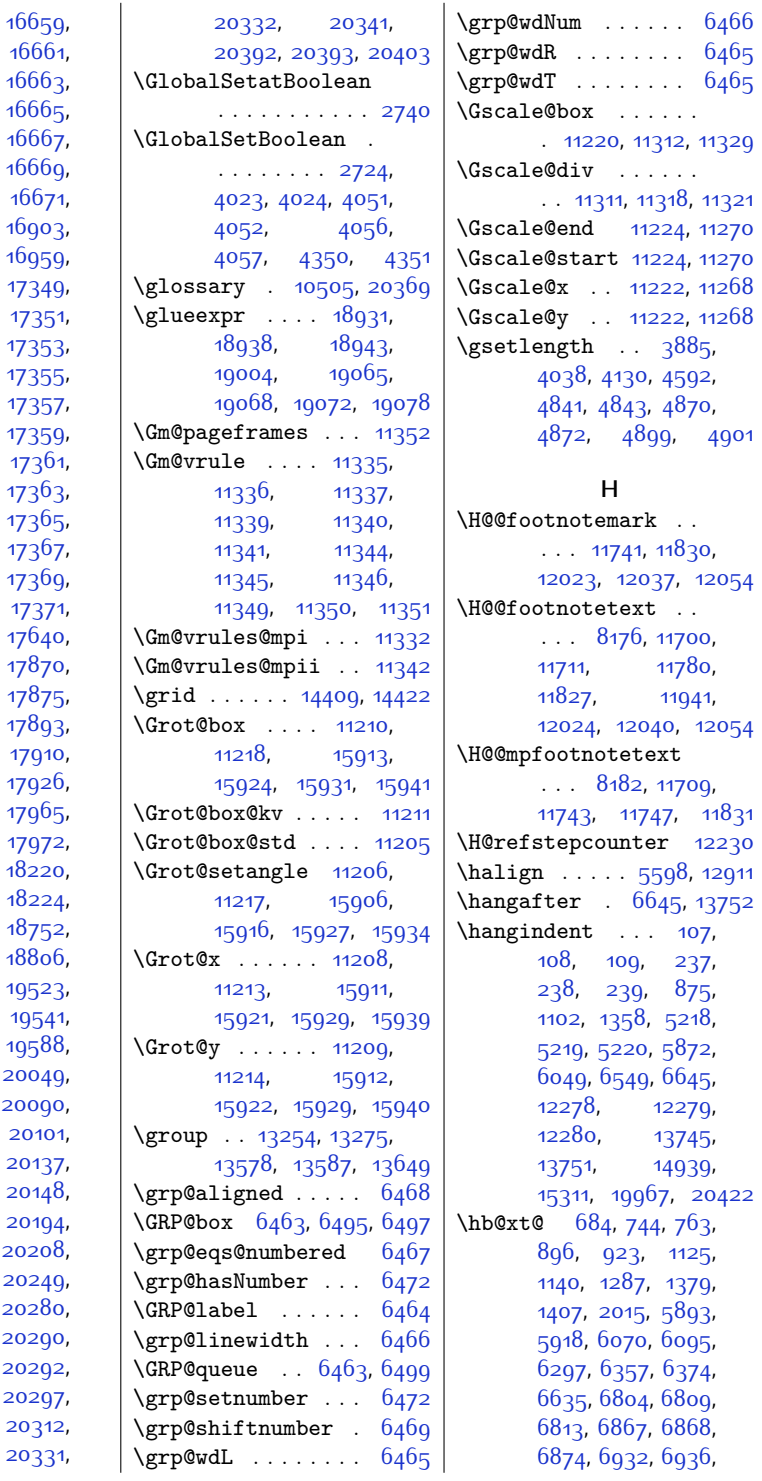

[16658,](#page-366-16) [16660,](#page-366-18) [16662,](#page-366-20) [16664,](#page-366-1) [16666,](#page-366-23) [16668,](#page-366-25) [16670,](#page-366-27)  $16672,$ [16957,](#page-372-14) [17337](#page-379-11), [17350,](#page-380-8) [17352,](#page-380-10) [17353](#page-380-11), [17354](#page-380-12), [17356,](#page-380-14) [17358,](#page-380-16) [17360,](#page-380-18) [17362,](#page-380-20) [17364](#page-380-21), [17366,](#page-380-23) [17368,](#page-380-25) [17370,](#page-380-27) [17586,](#page-384-4) [17642](#page-386-20), [17874](#page-390-11),  $17876,$  $17876,$ [17905,](#page-391-11) [17914](#page-391-13), [17963,](#page-392-13) [17970,](#page-392-15) [18219,](#page-398-16) [18223,](#page-398-17) [18751](#page-408-6), [18802,](#page-409-7) [19375,](#page-421-15) [19531,](#page-424-15) [19544](#page-424-17), [19830,](#page-430-9) [20060,](#page-435-13) [20091](#page-436-9), [20108](#page-436-11), [20138,](#page-436-13) [20155,](#page-437-11) [20205](#page-438-4),  $20238,$  $20238,$ [20252](#page-439-10), [20289](#page-439-11), [20291,](#page-440-12) [20294](#page-440-14), [20298](#page-440-16), [20317,](#page-440-18)

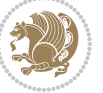

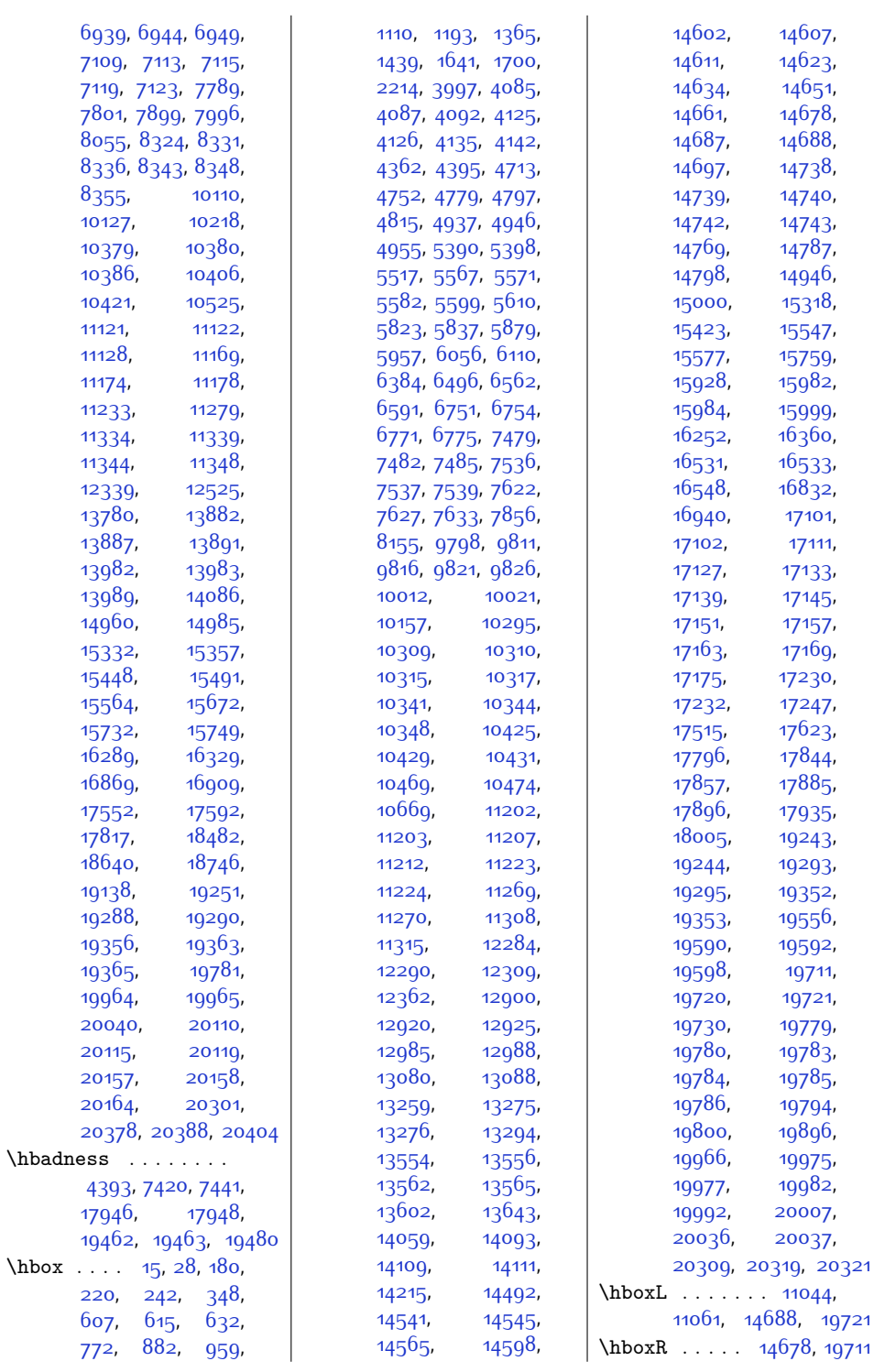

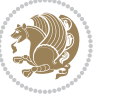

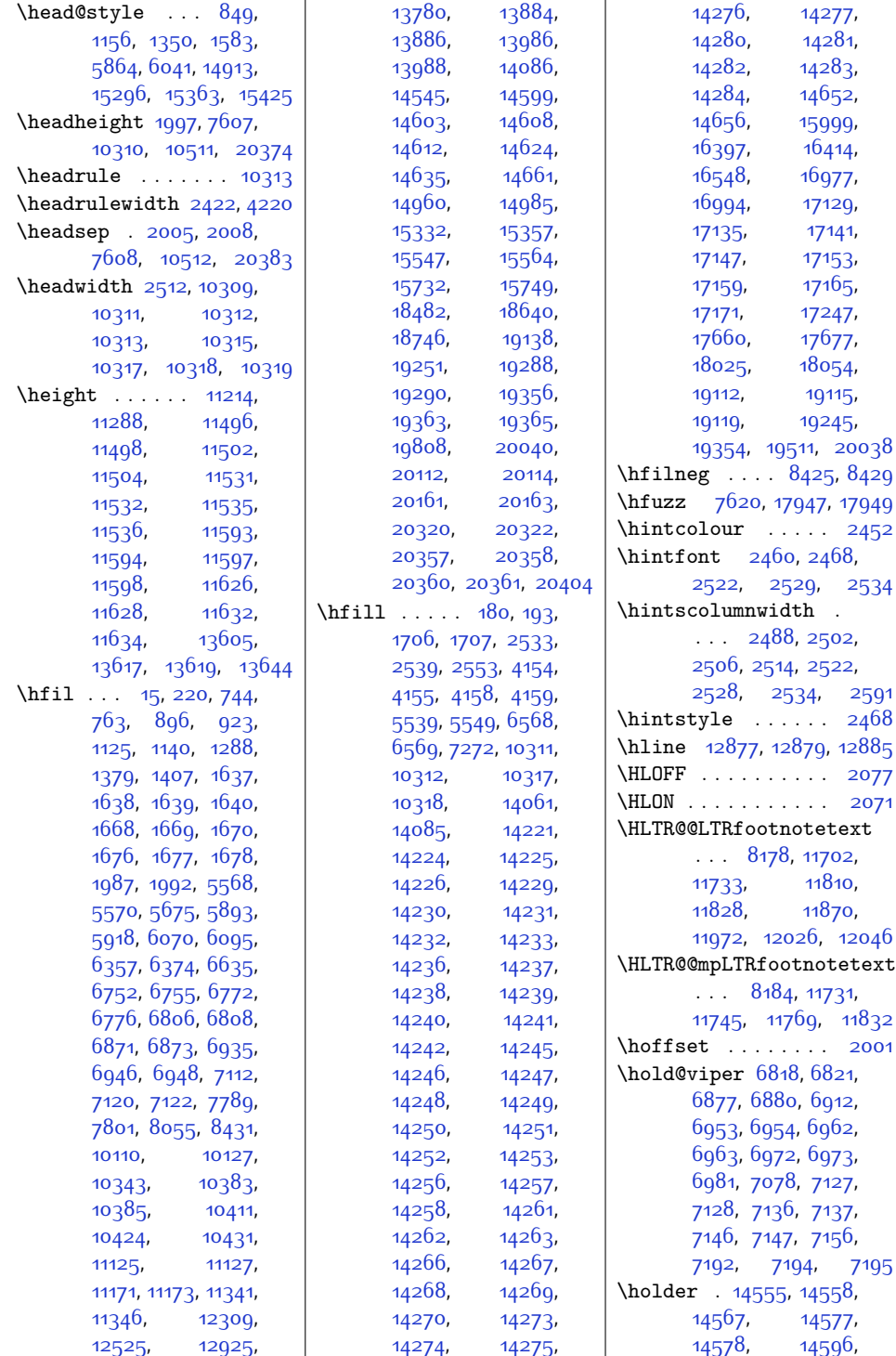

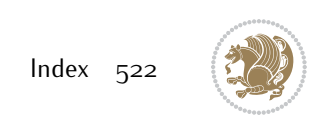

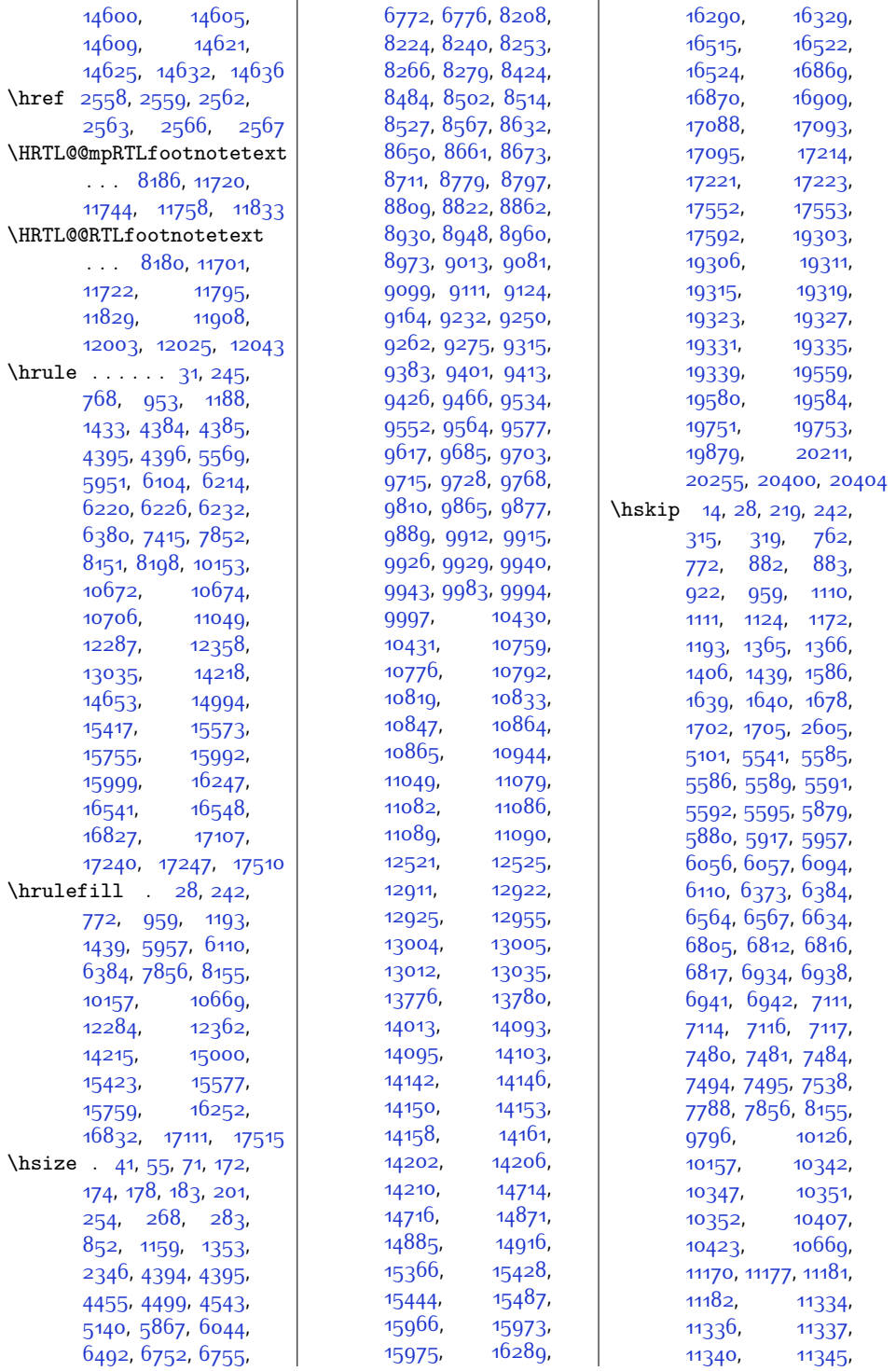

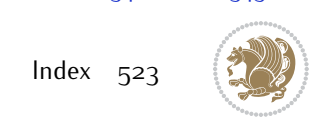

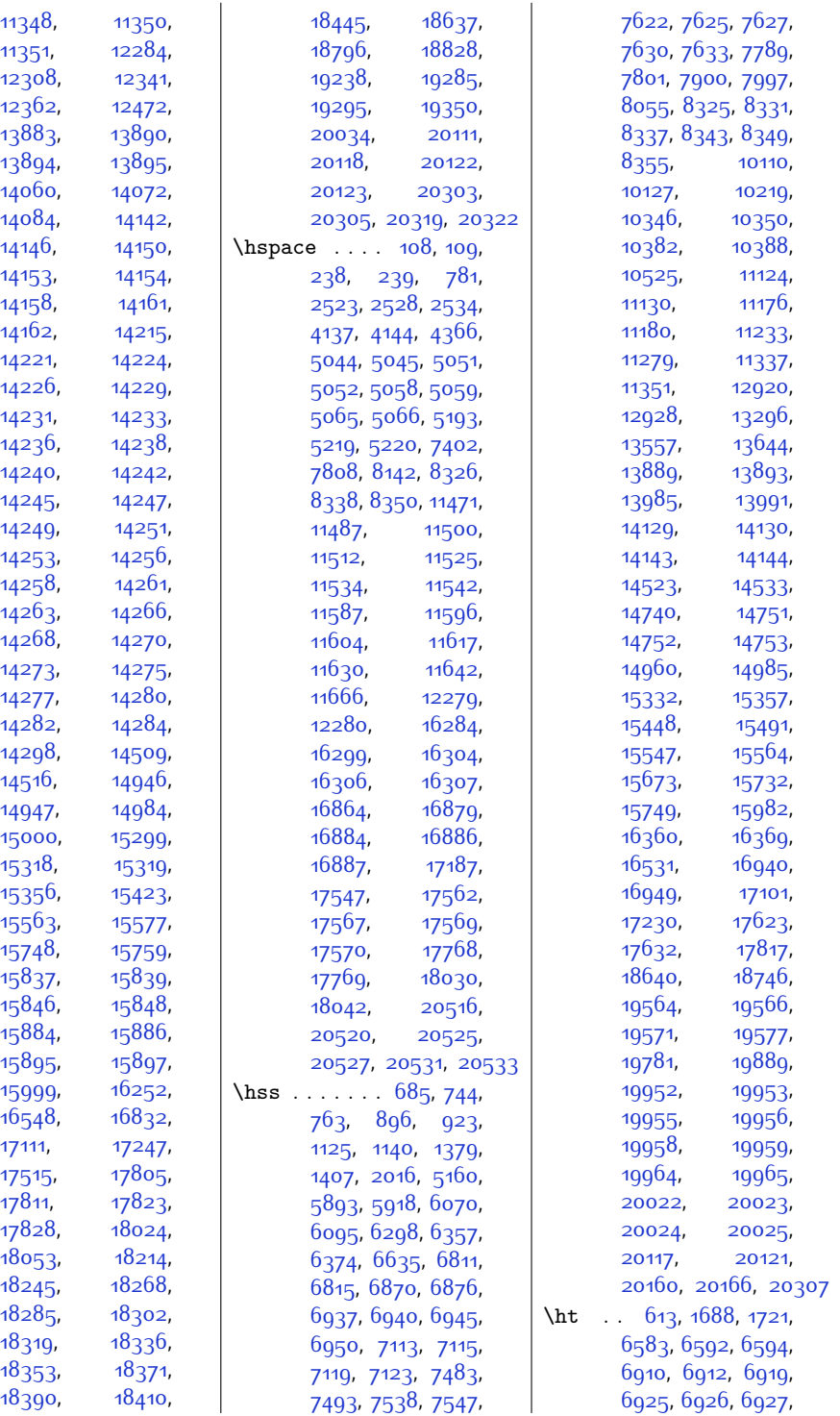

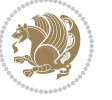

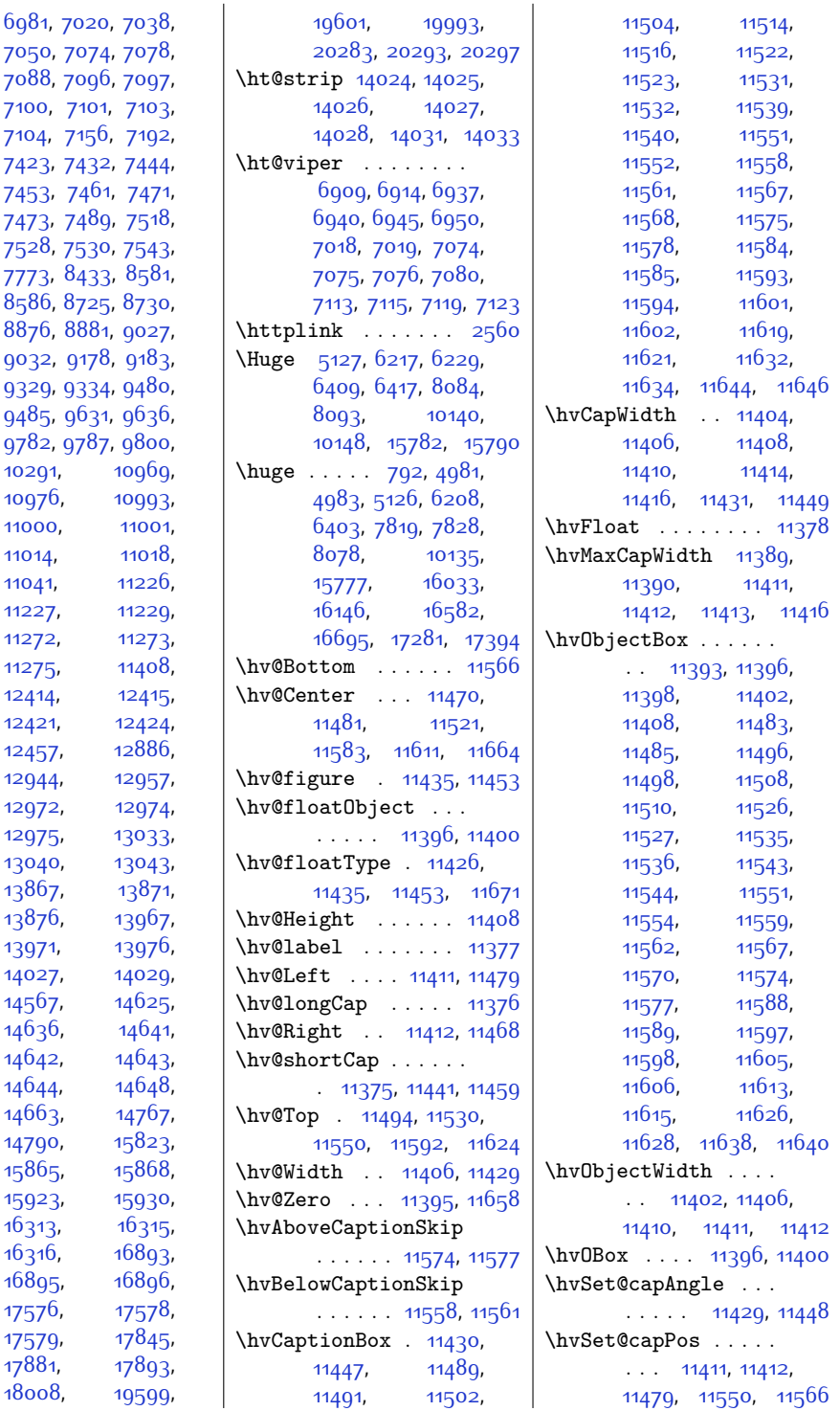

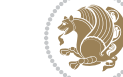

[7100](#page-171-13), 710 [7104,](#page-171-16) 7156 [7423](#page-178-17), 7432 [7453](#page-178-9), 746 [7473,](#page-179-25) 748 [7528](#page-180-25), [7530,](#page-180-26) [7543](#page-180-27), [7773,](#page-185-11) [8433,](#page-198-21) [8581](#page-201-6), [8586](#page-202-11), 872 88<sub>7</sub>6, 888 [9032,](#page-210-8) 917 [9329](#page-216-6), 933 [9485](#page-219-7), 963<sup>,</sup> [9782](#page-225-6), 978

[7088](#page-171-10), 709

[10291,](#page-236-20) [10976,](#page-250-15) [11000,](#page-250-17) [11014](#page-251-18), [11041](#page-251-20), [11227](#page-255-31), [11272](#page-256-20), [11275](#page-256-22), [12414](#page-279-10), [12421](#page-279-12), [12457](#page-280-6), [12944](#page-290-10), [12972,](#page-290-12) [12975,](#page-291-15) [13040,](#page-292-4) [13867,](#page-309-7) [13876,](#page-309-13) [13971](#page-311-10), [14027,](#page-312-14) [14567](#page-323-22). [14636,](#page-325-16) [14642](#page-325-19), [14644](#page-325-5), [14663,](#page-325-22) [14790,](#page-328-2) [15865,](#page-350-18) [15923,](#page-351-25) [16313,](#page-359-12)  $16316,$ [16895,](#page-370-12) [17576](#page-384-12), [17579](#page-384-14), [17881](#page-391-14), [18008](#page-393-11),

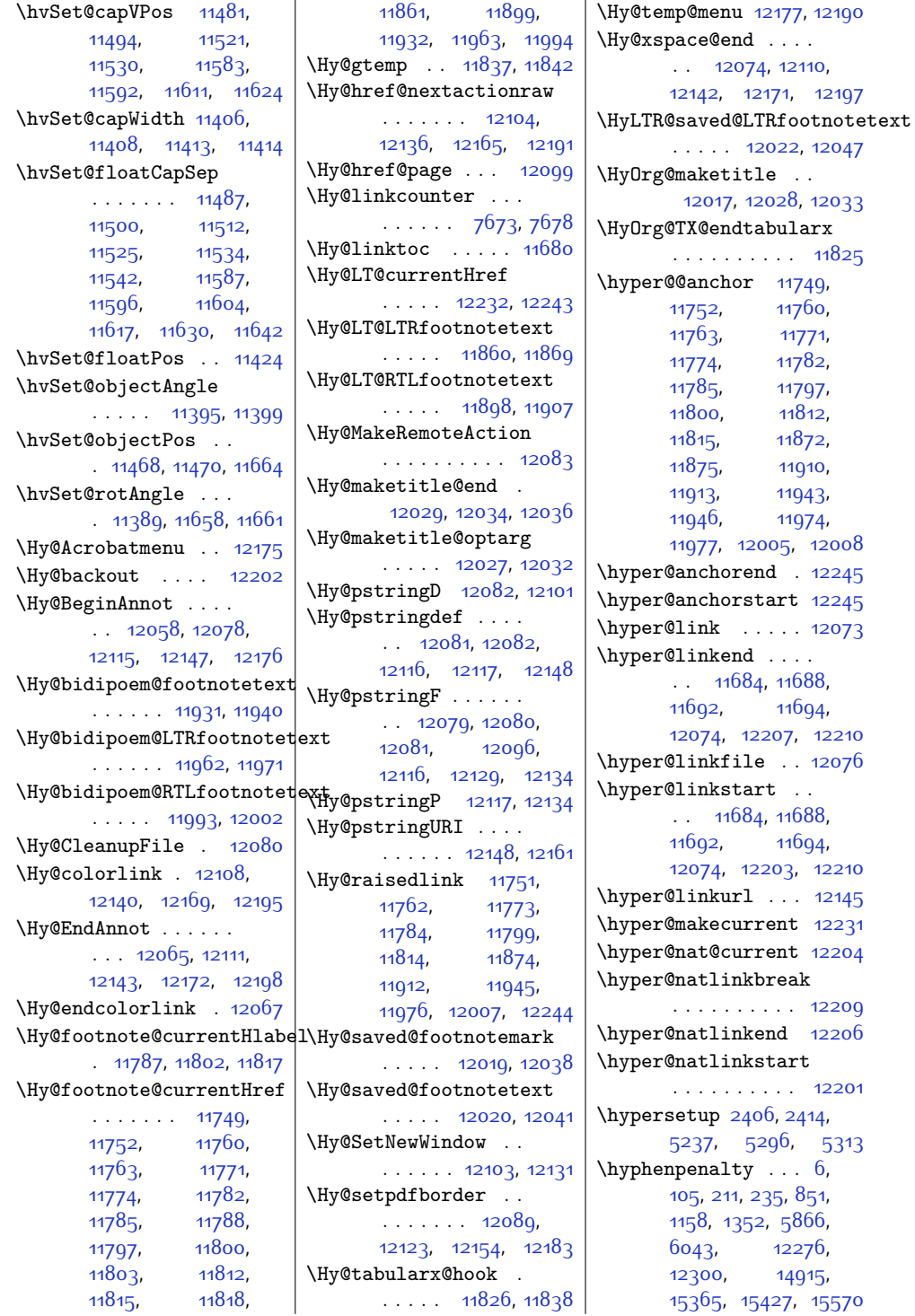

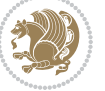

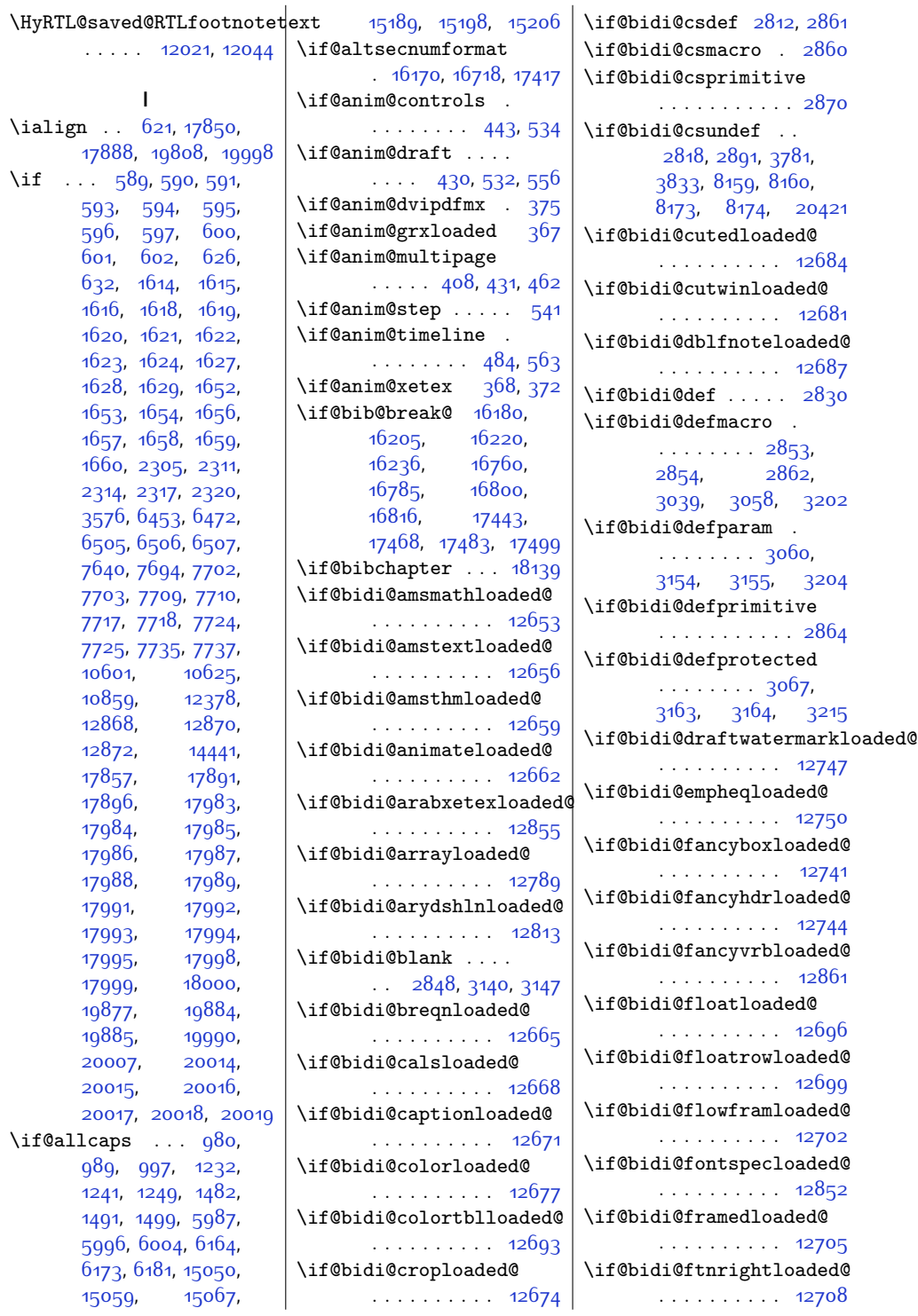

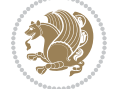

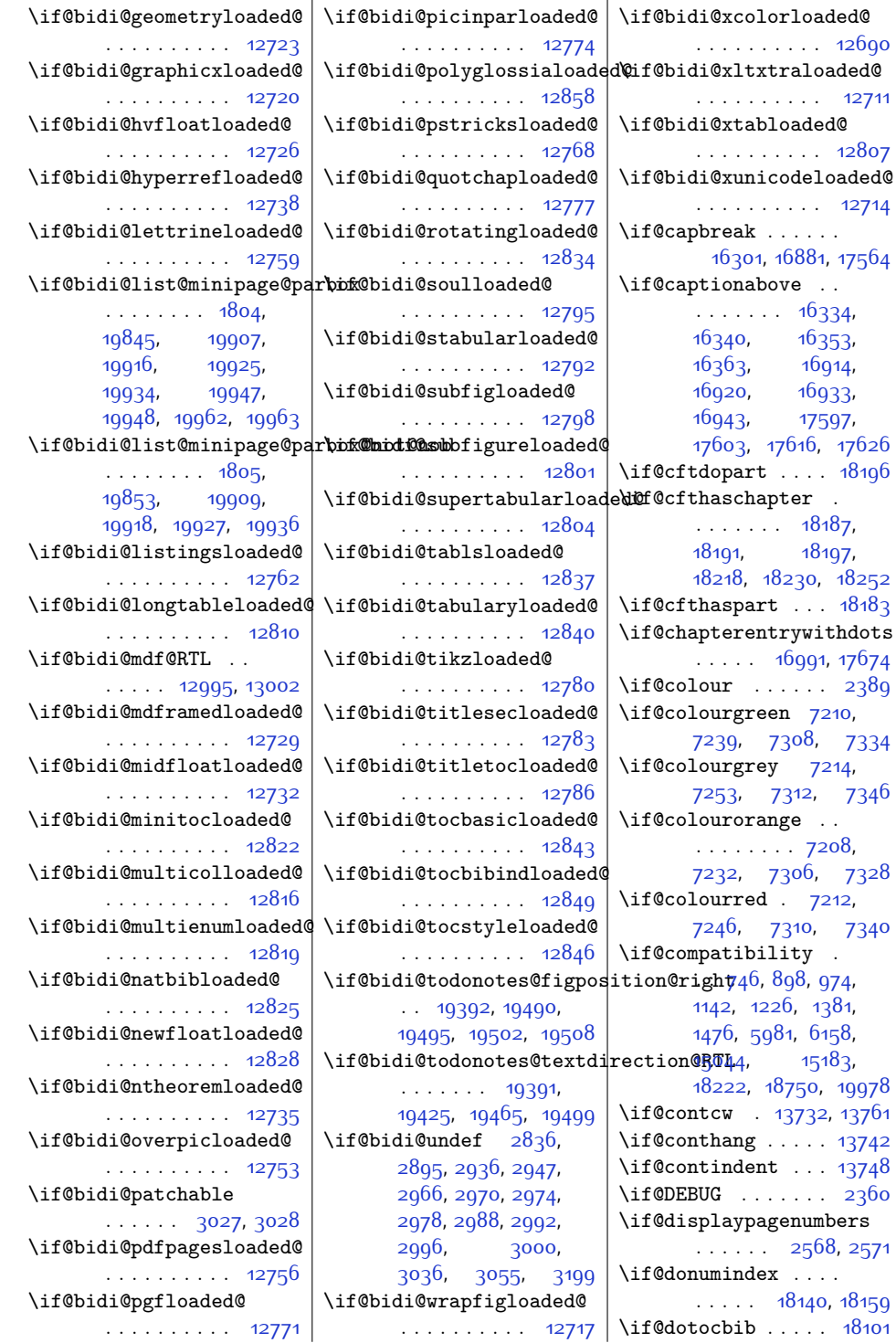

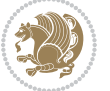

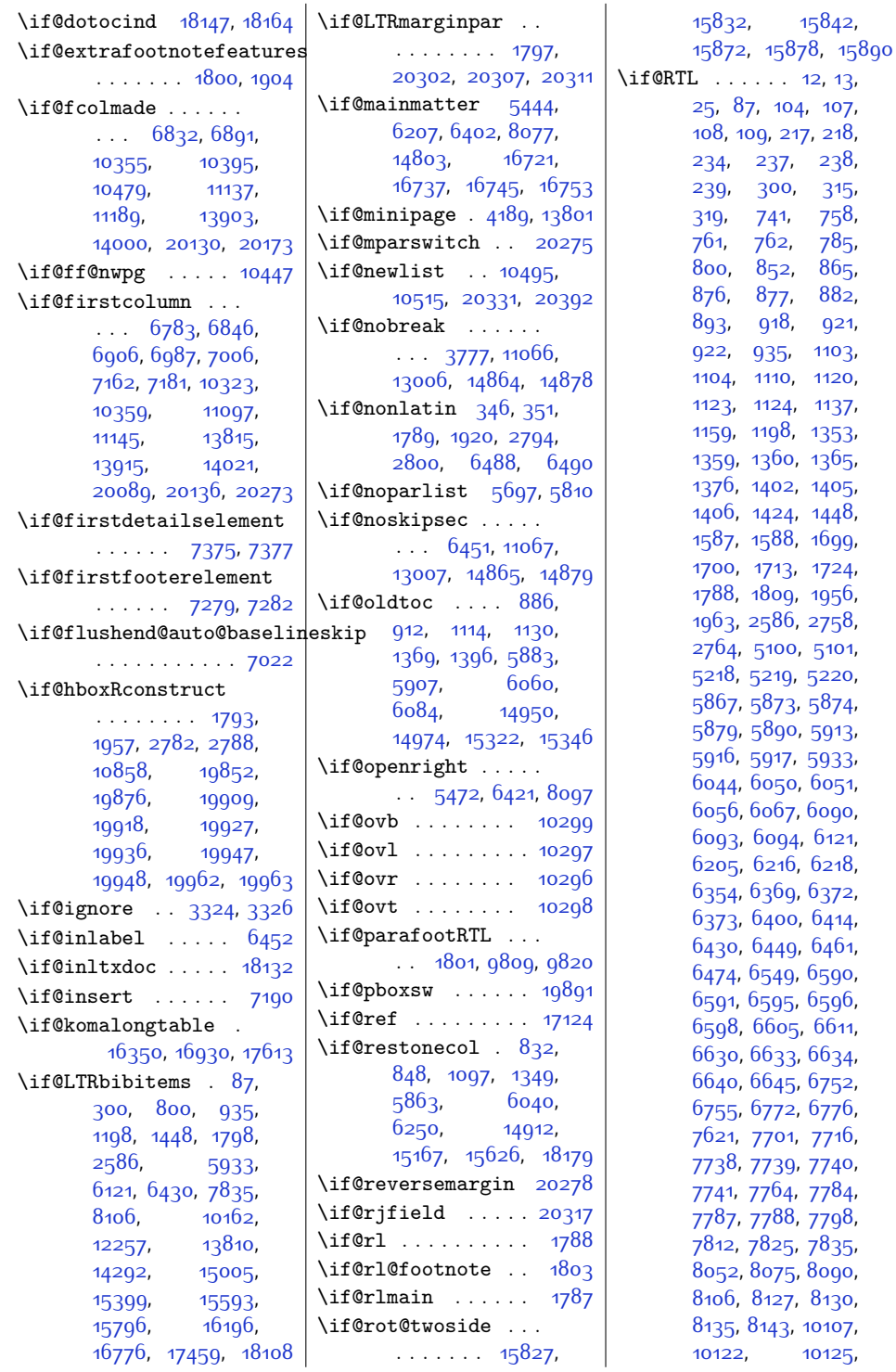

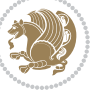

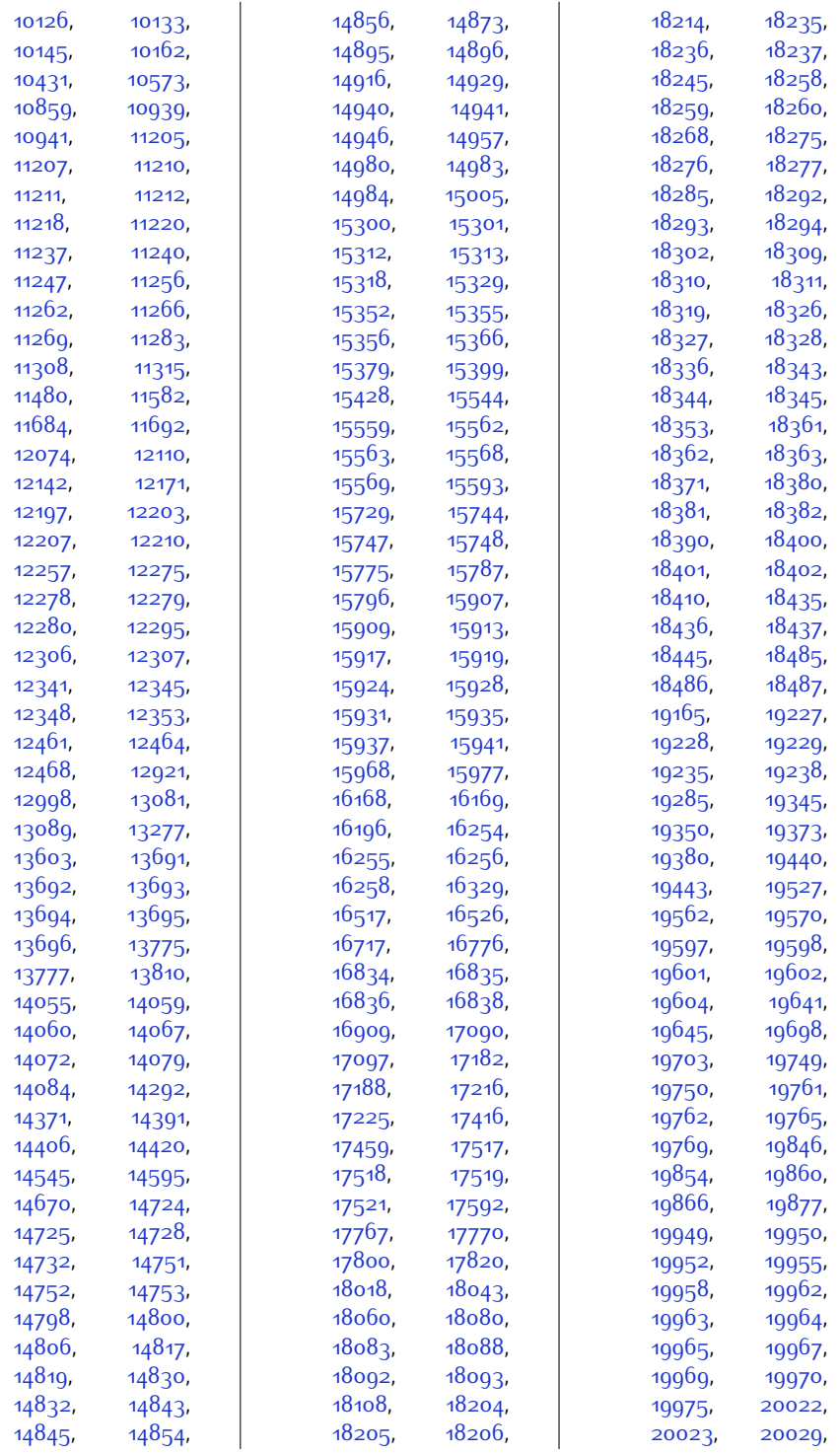

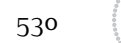

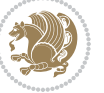

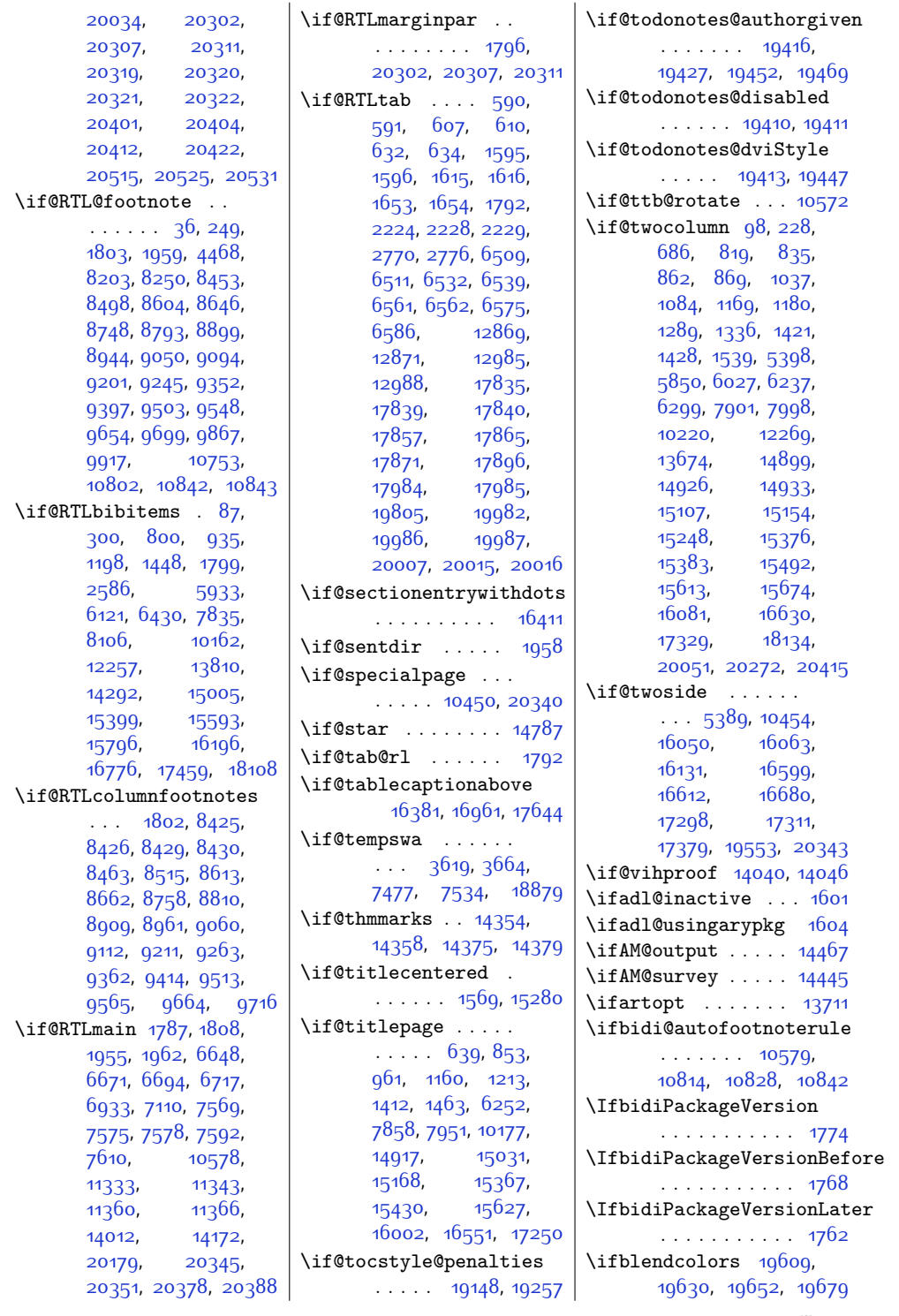

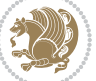

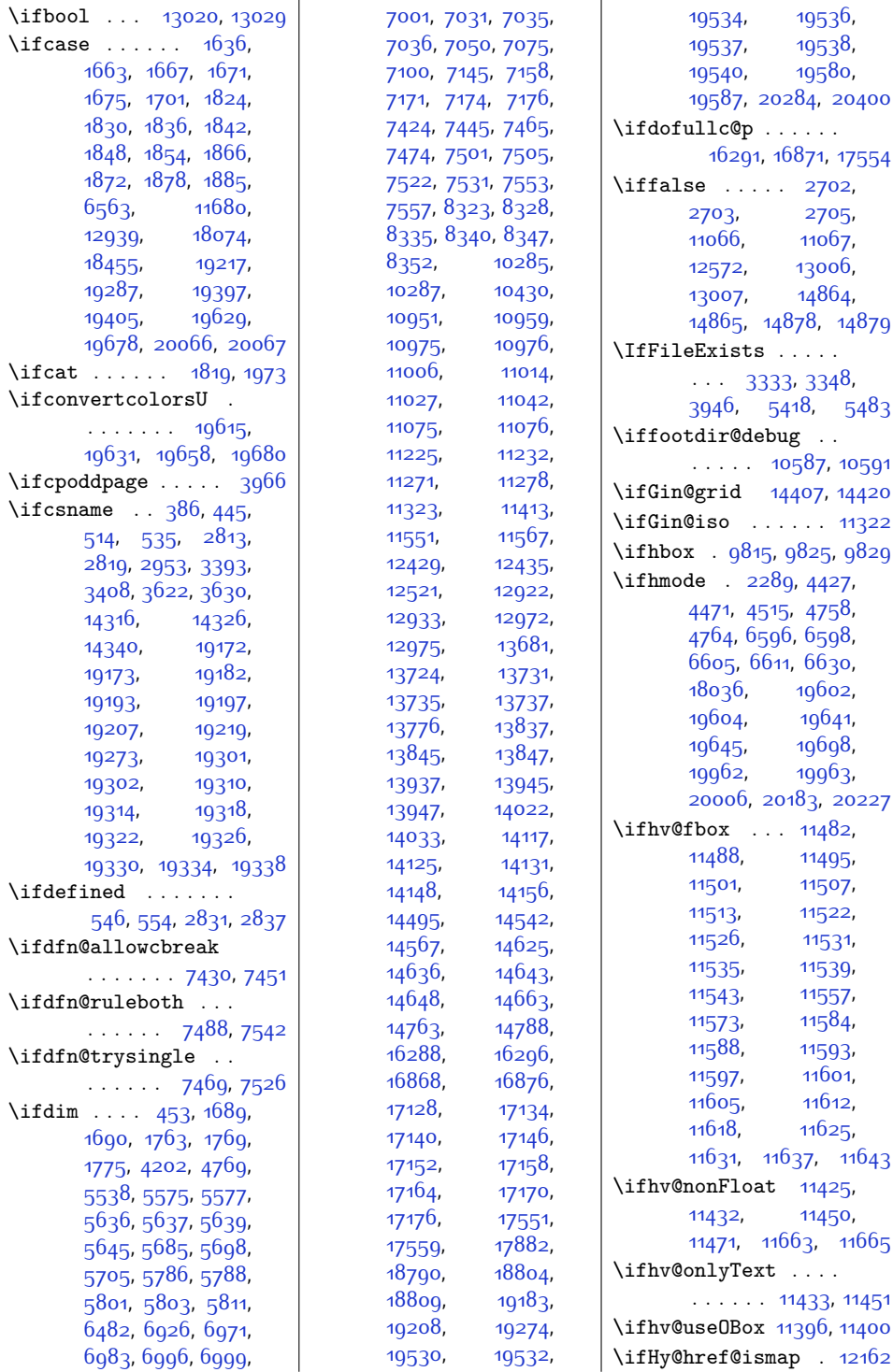

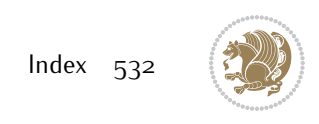

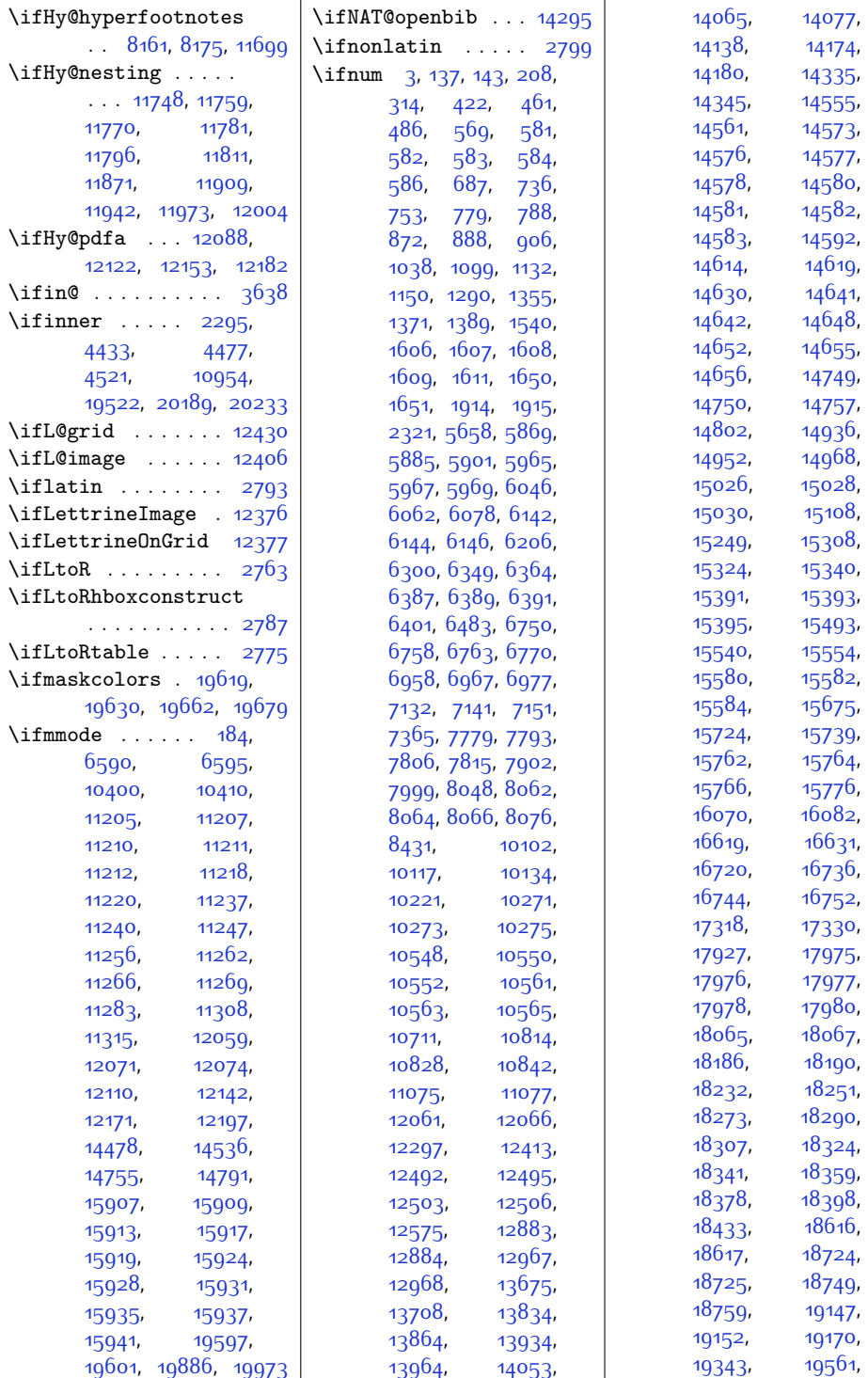

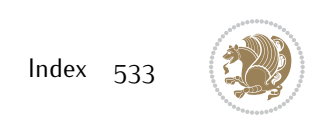

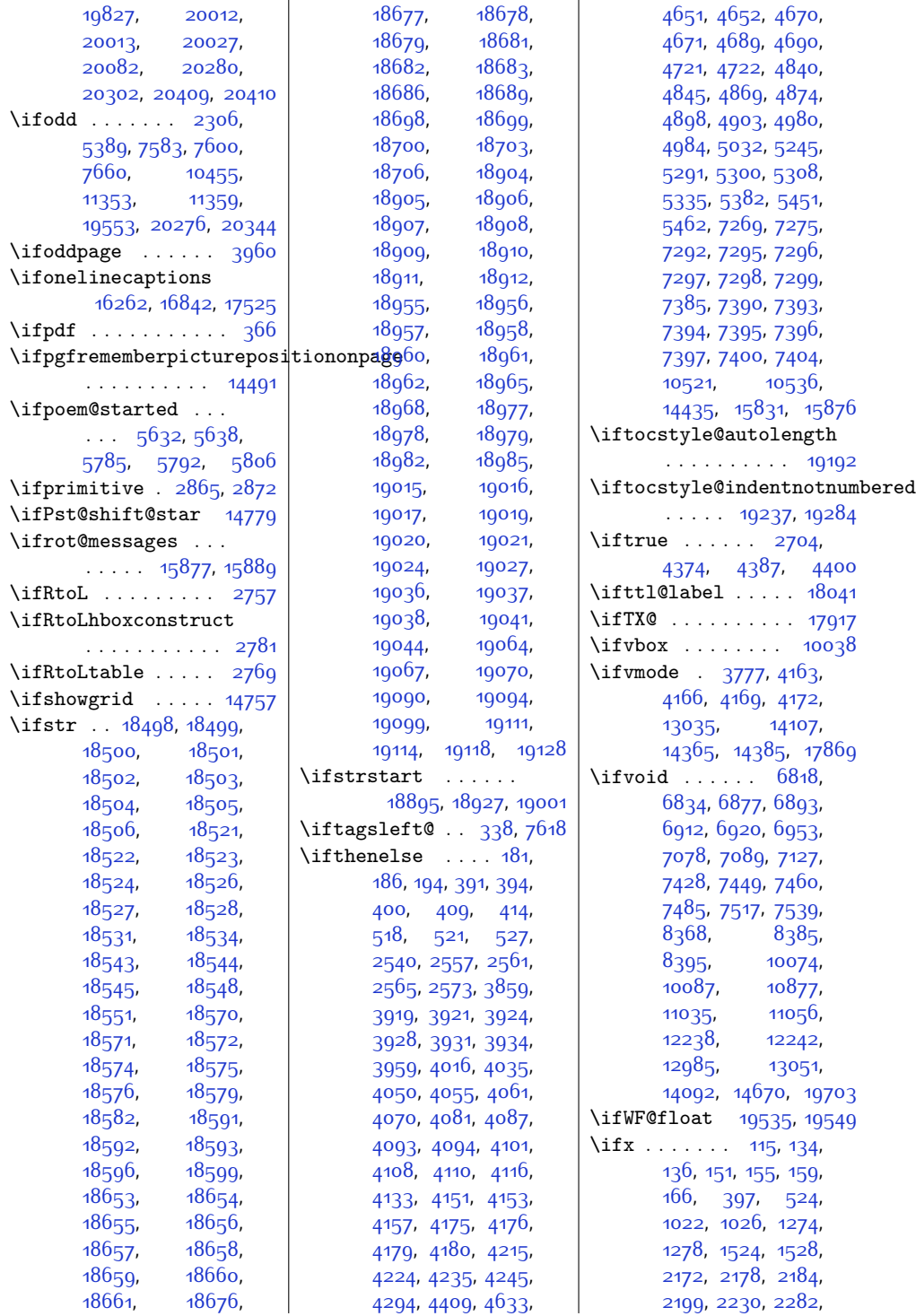

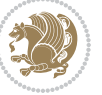

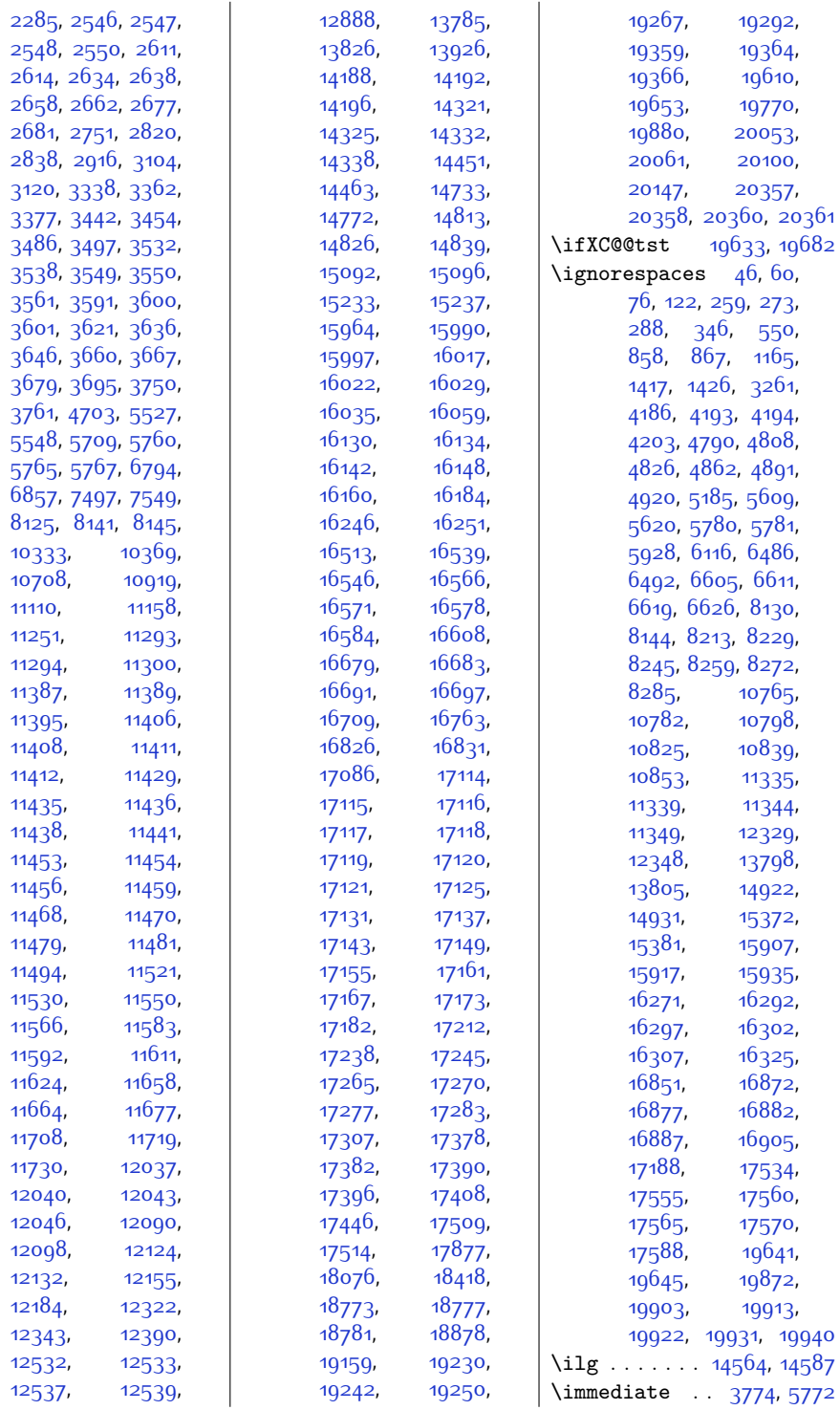

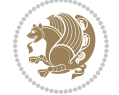

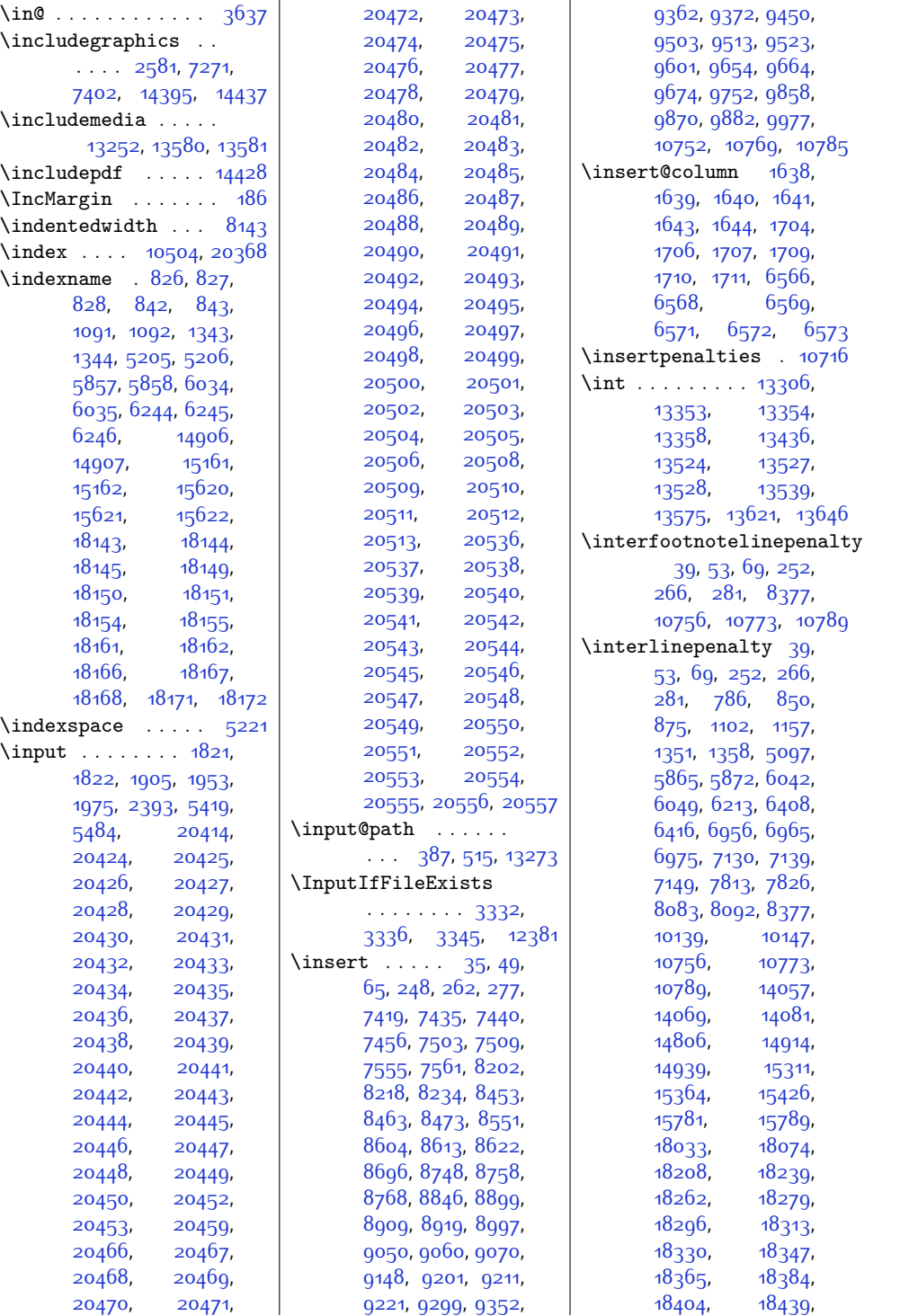

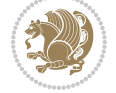

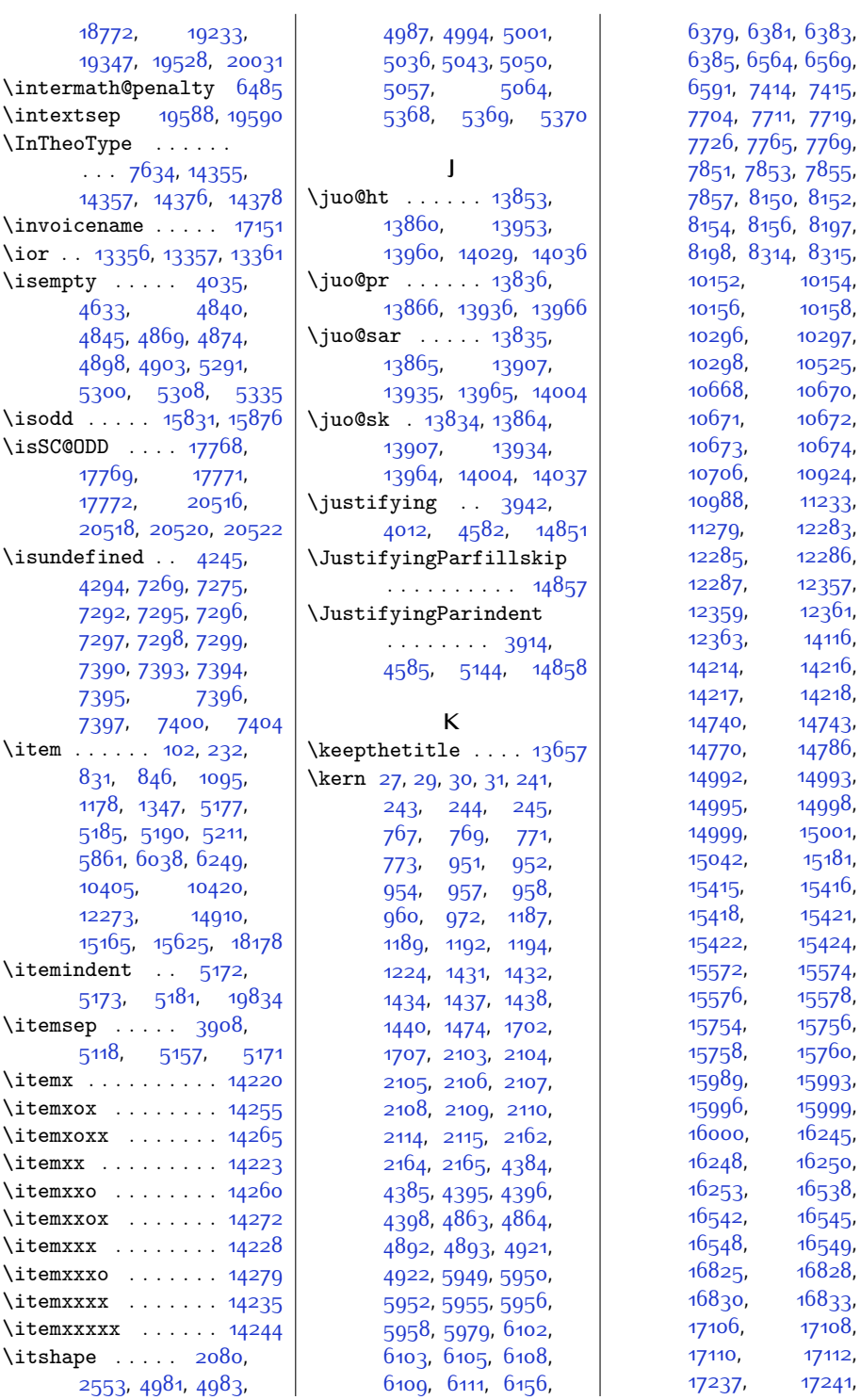

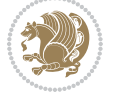

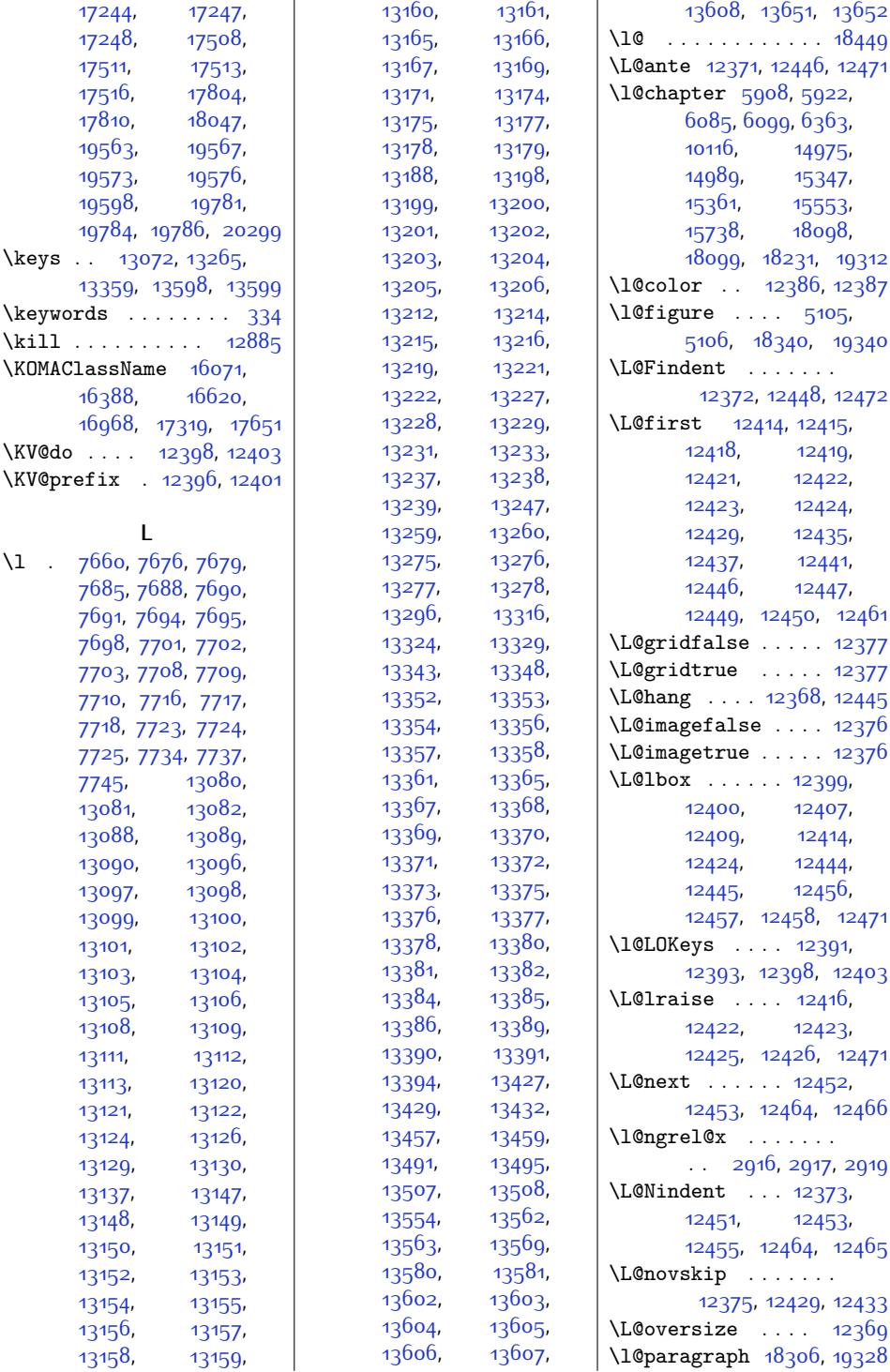

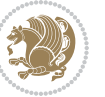

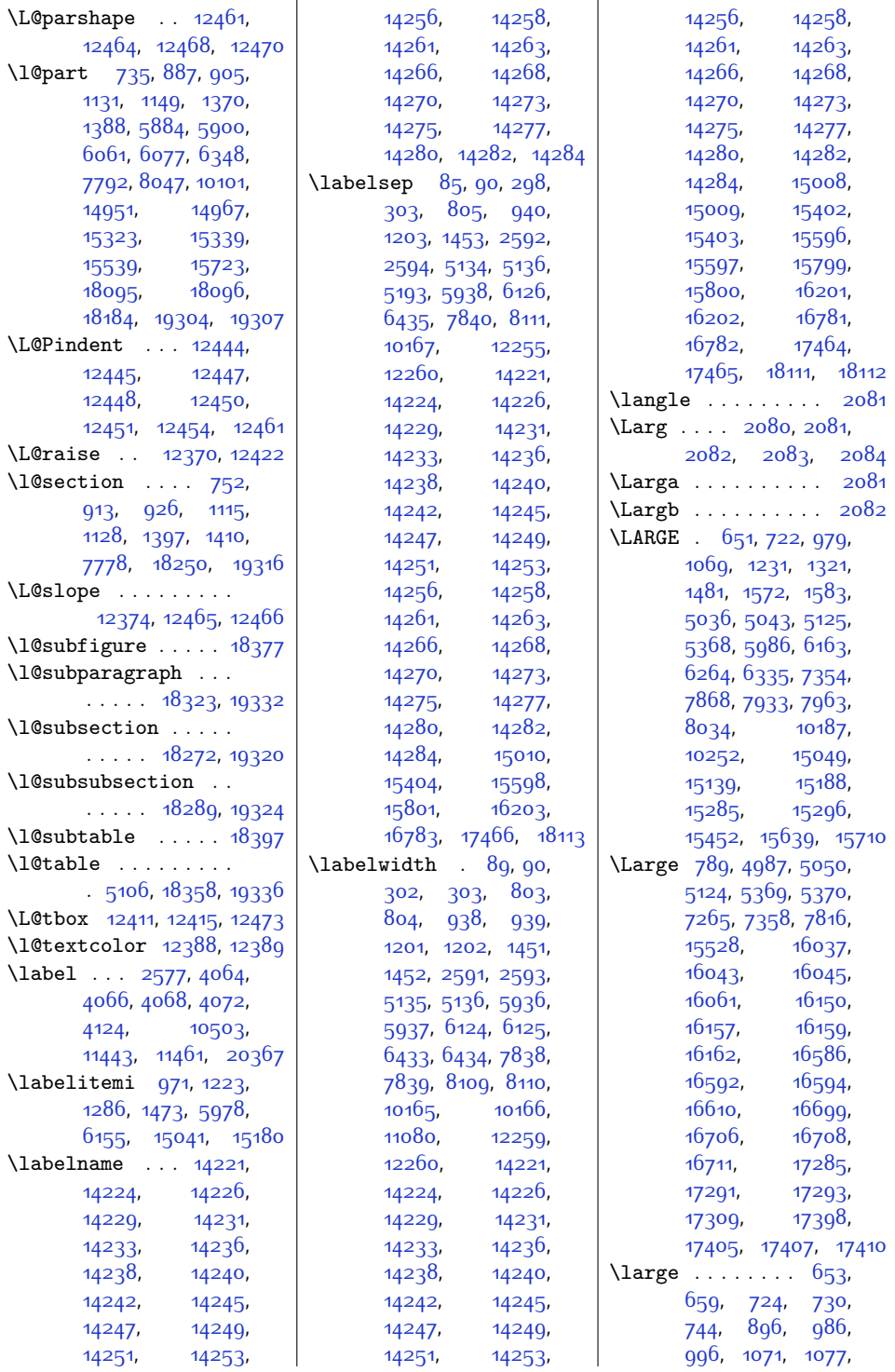

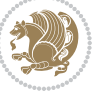
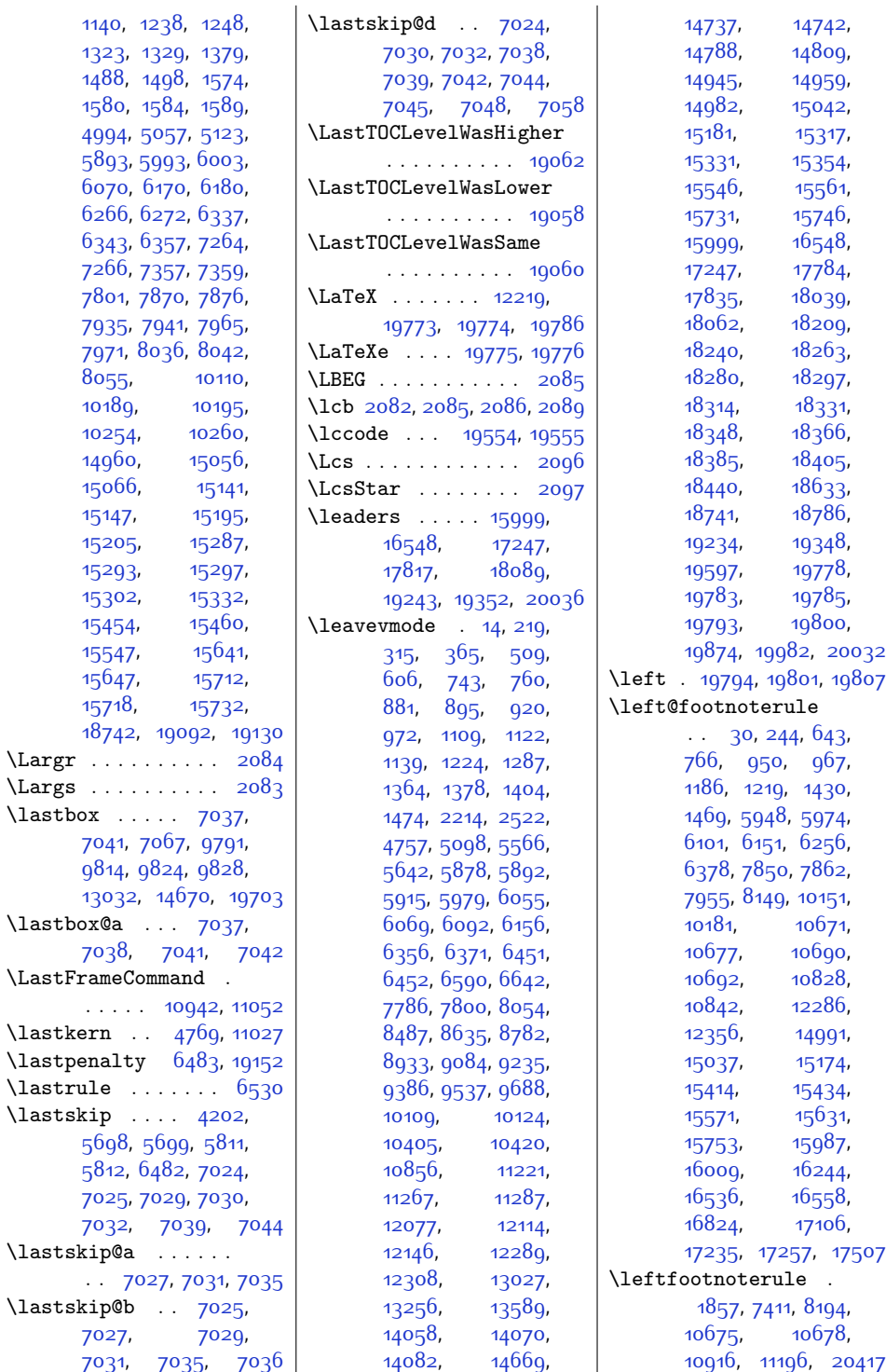

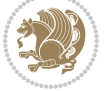

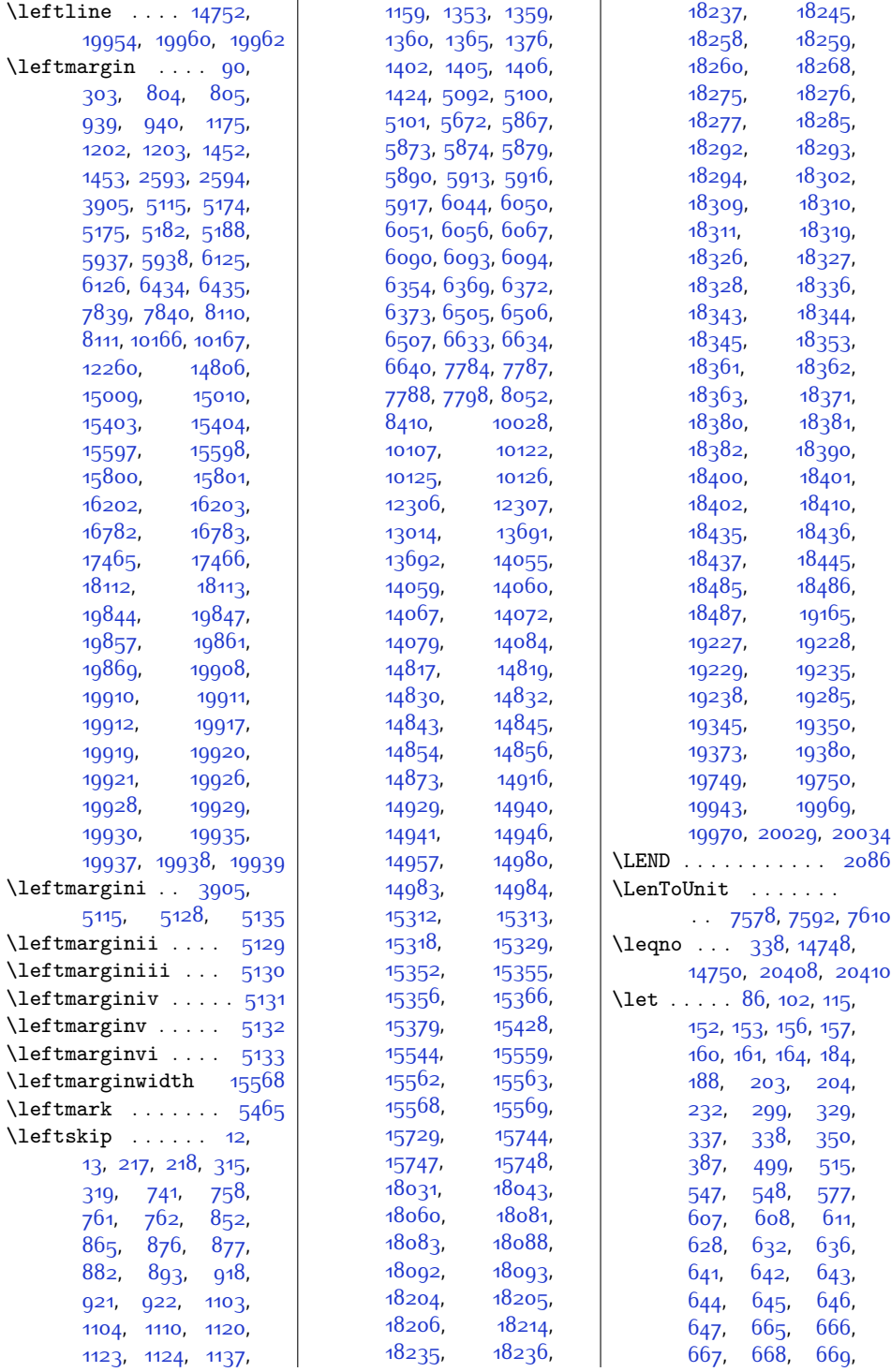

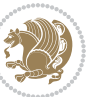

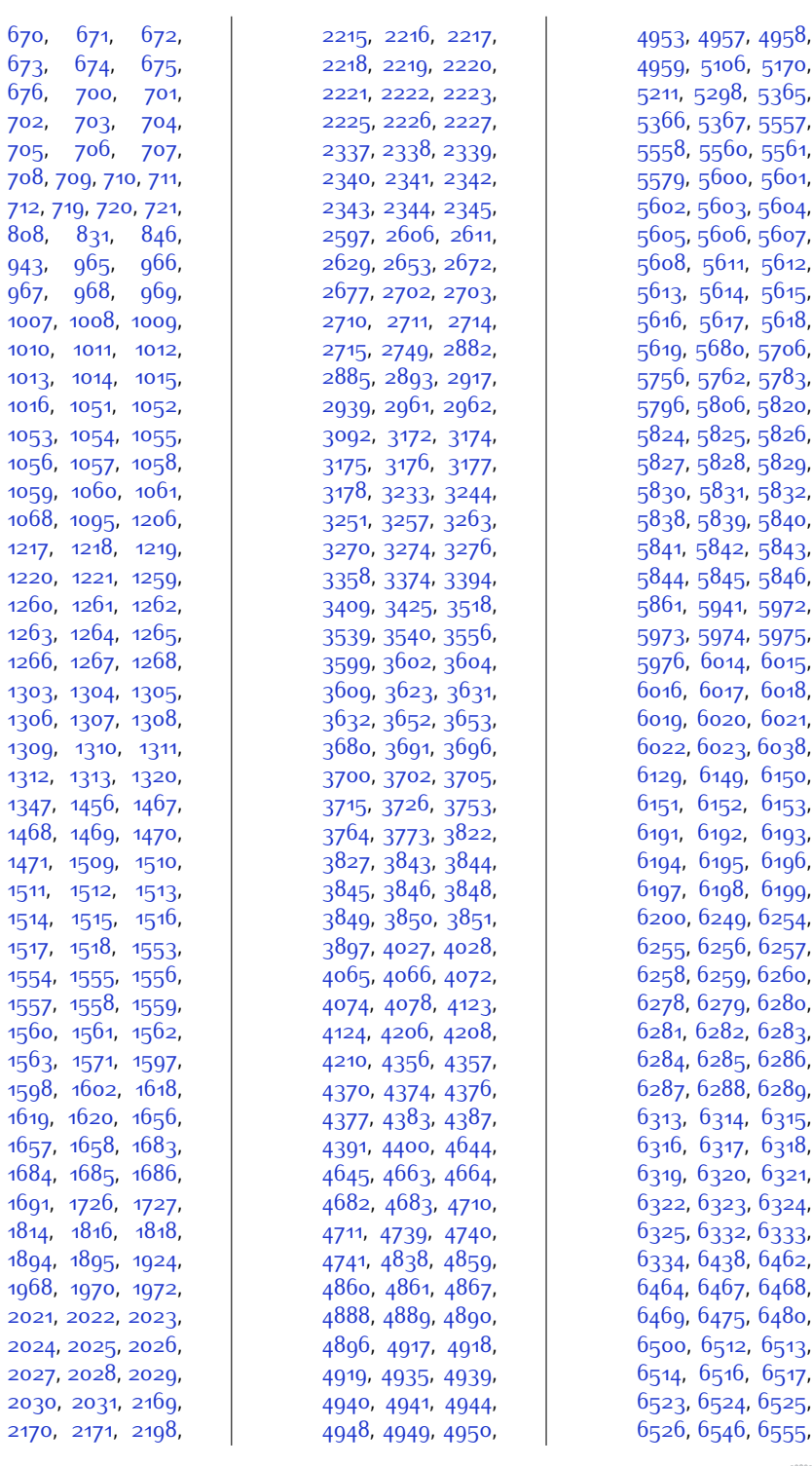

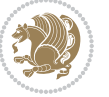

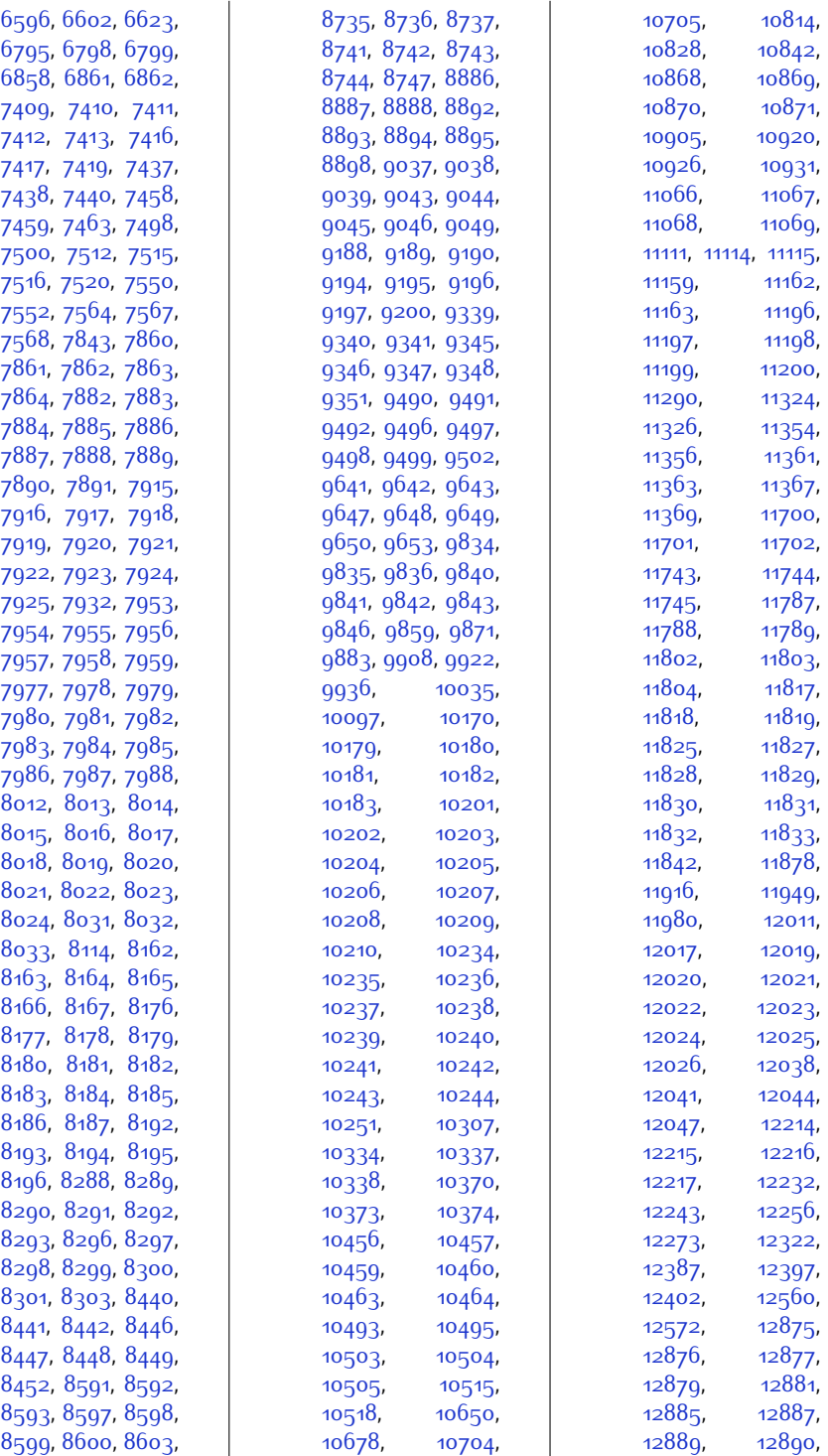

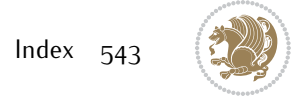

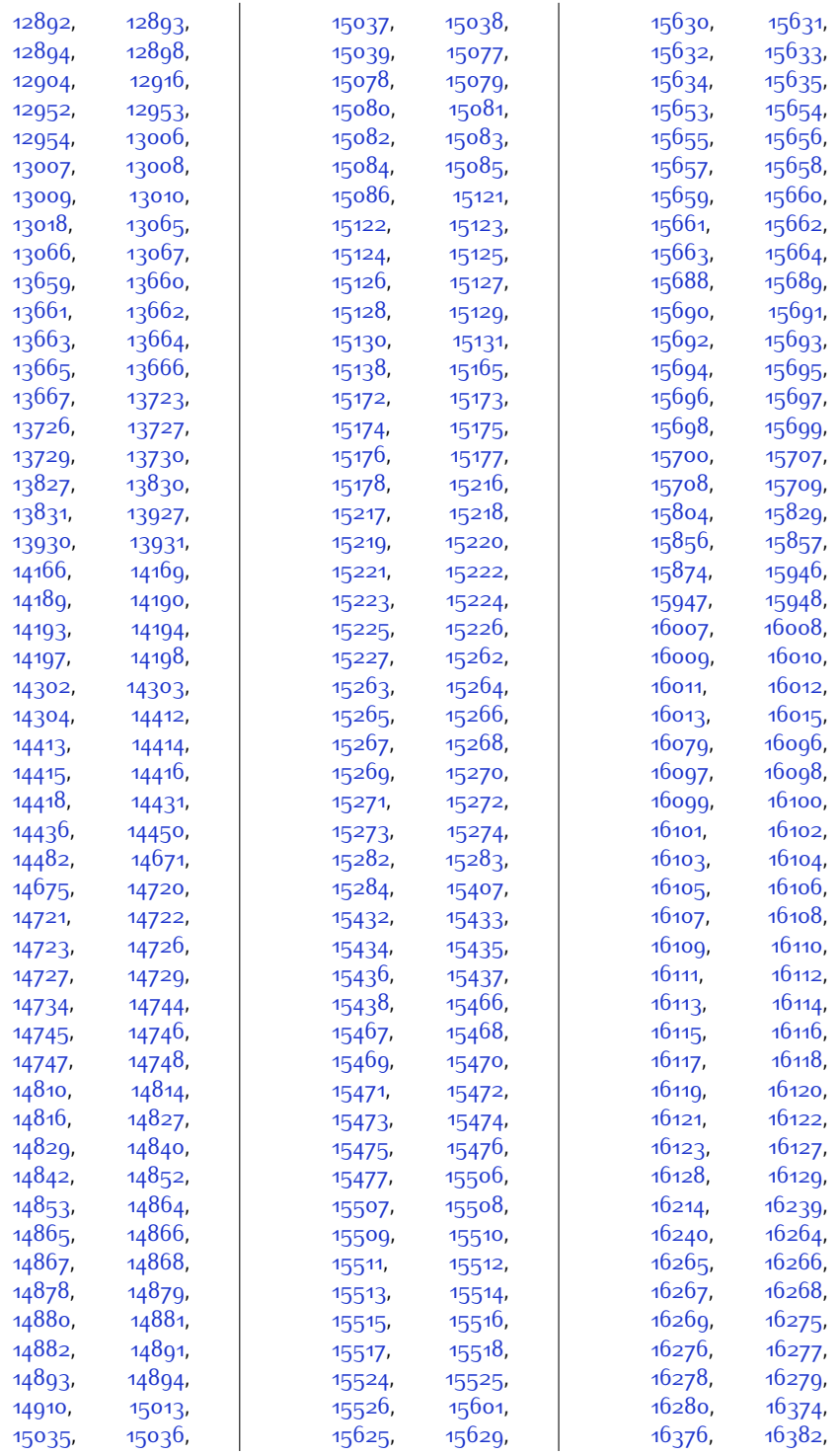

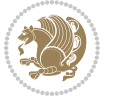

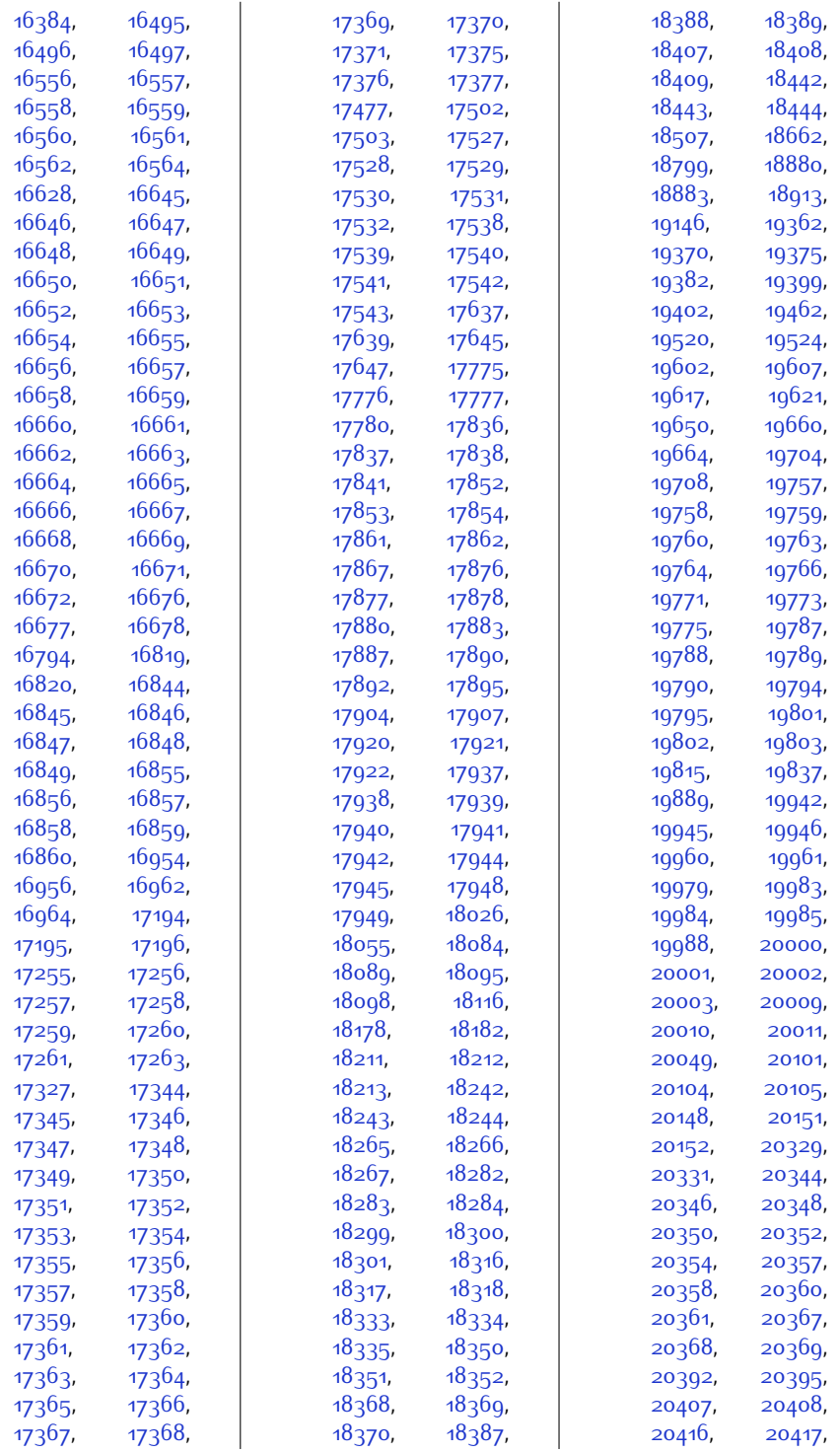

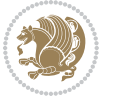

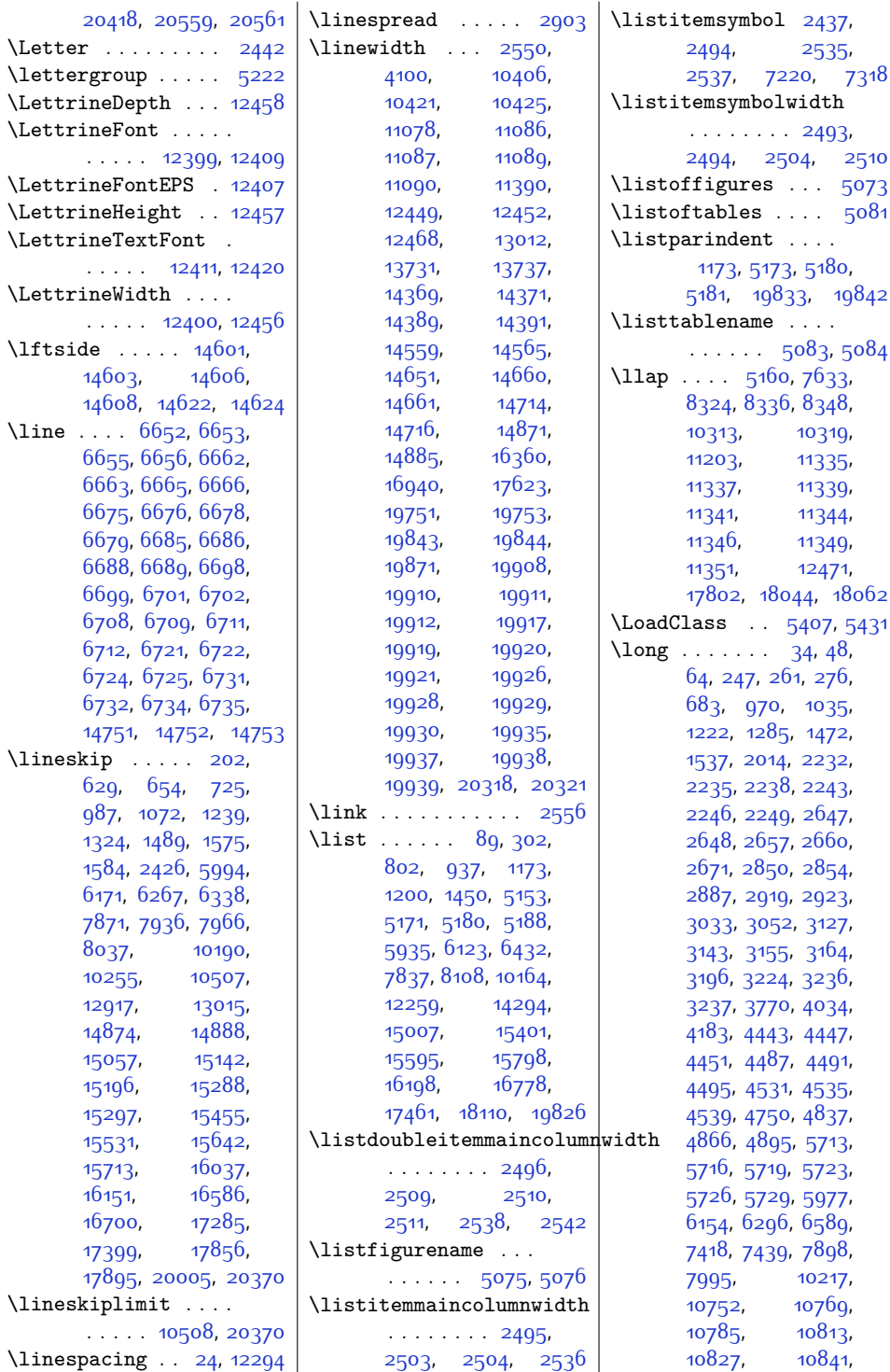

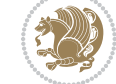

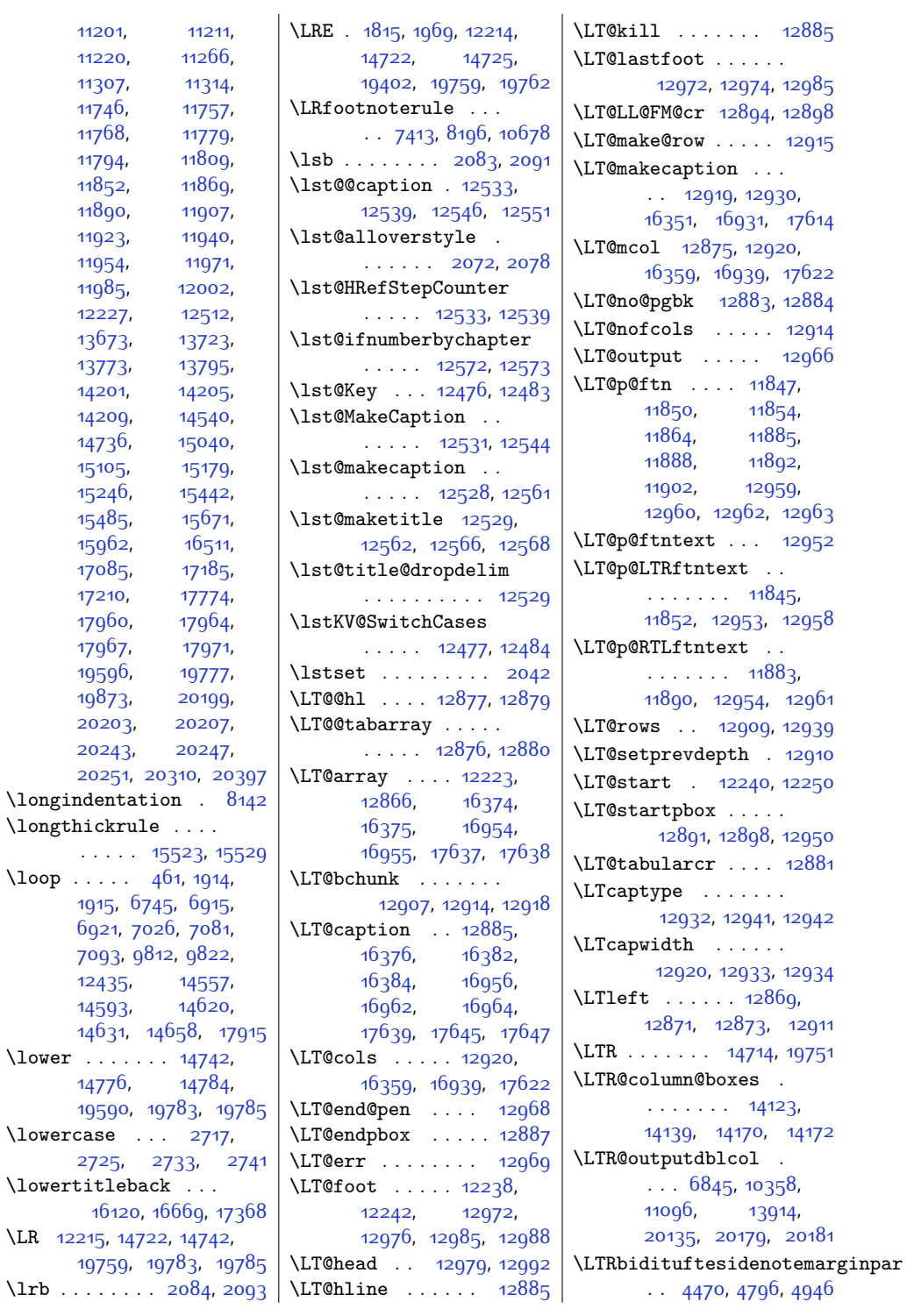

 $\verb|\LR|$ 

 $\verb|\l|$ 

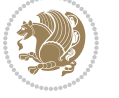

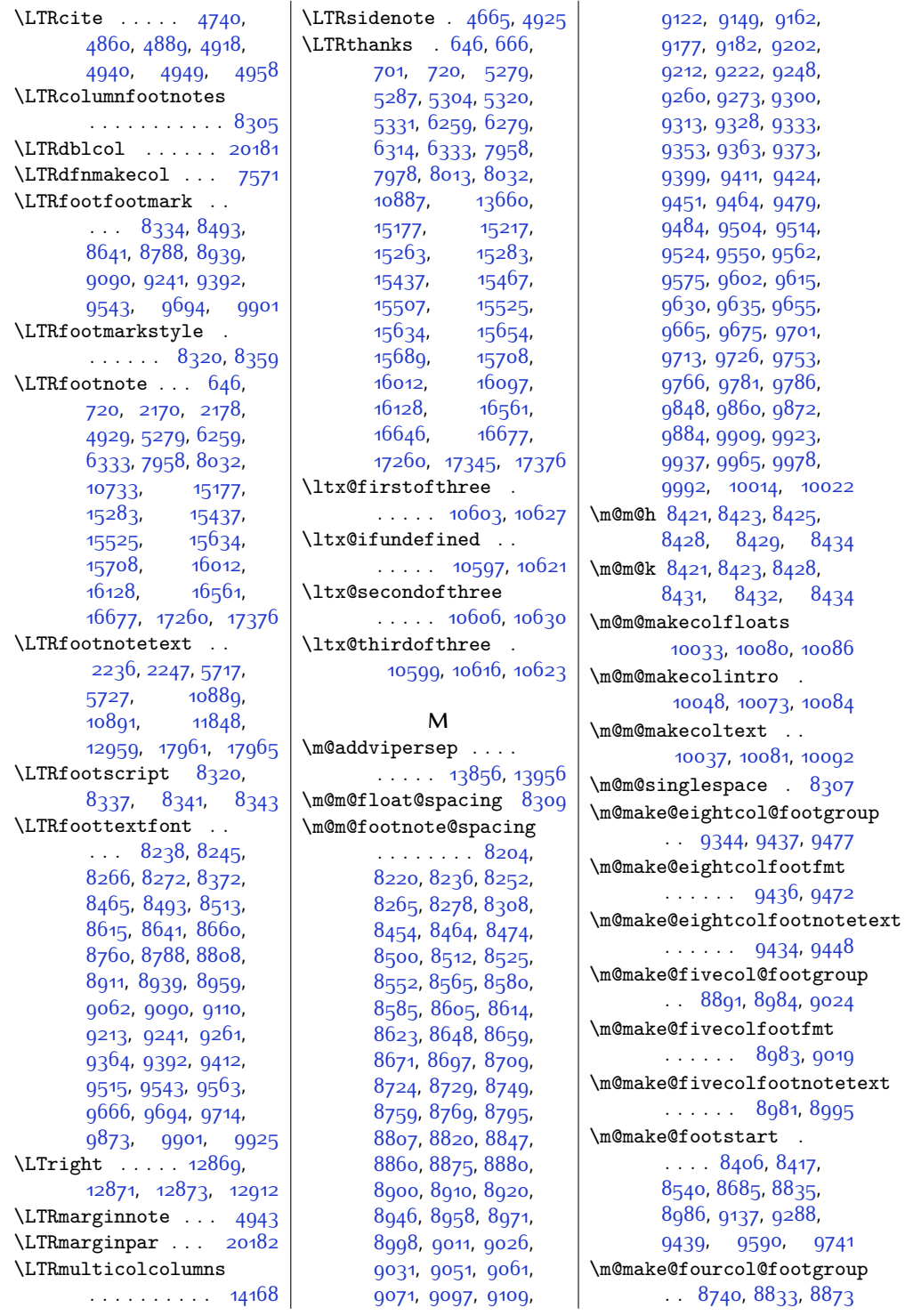

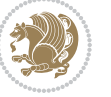

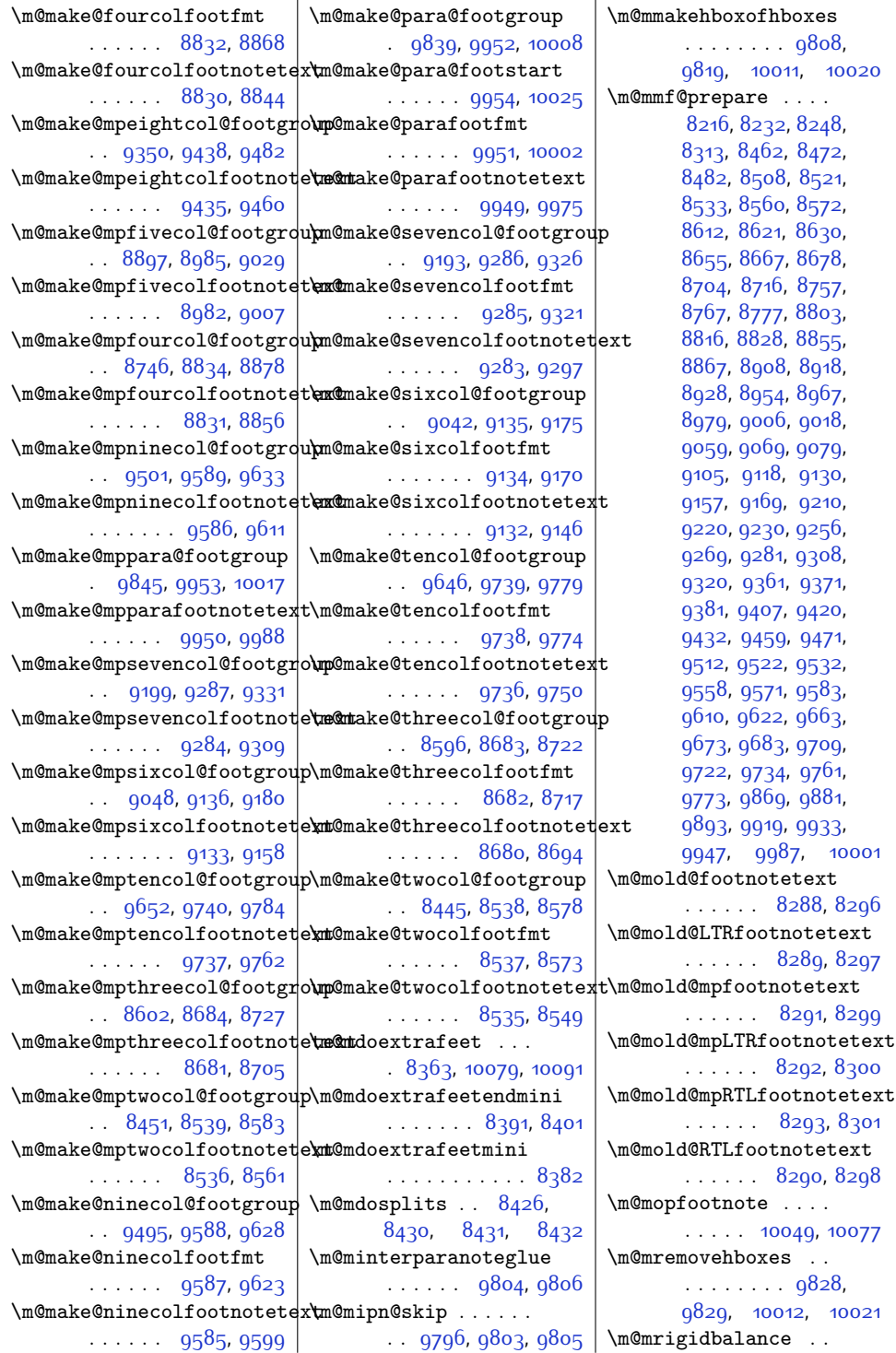

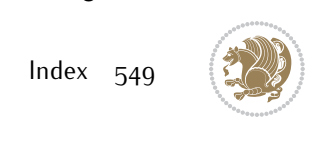

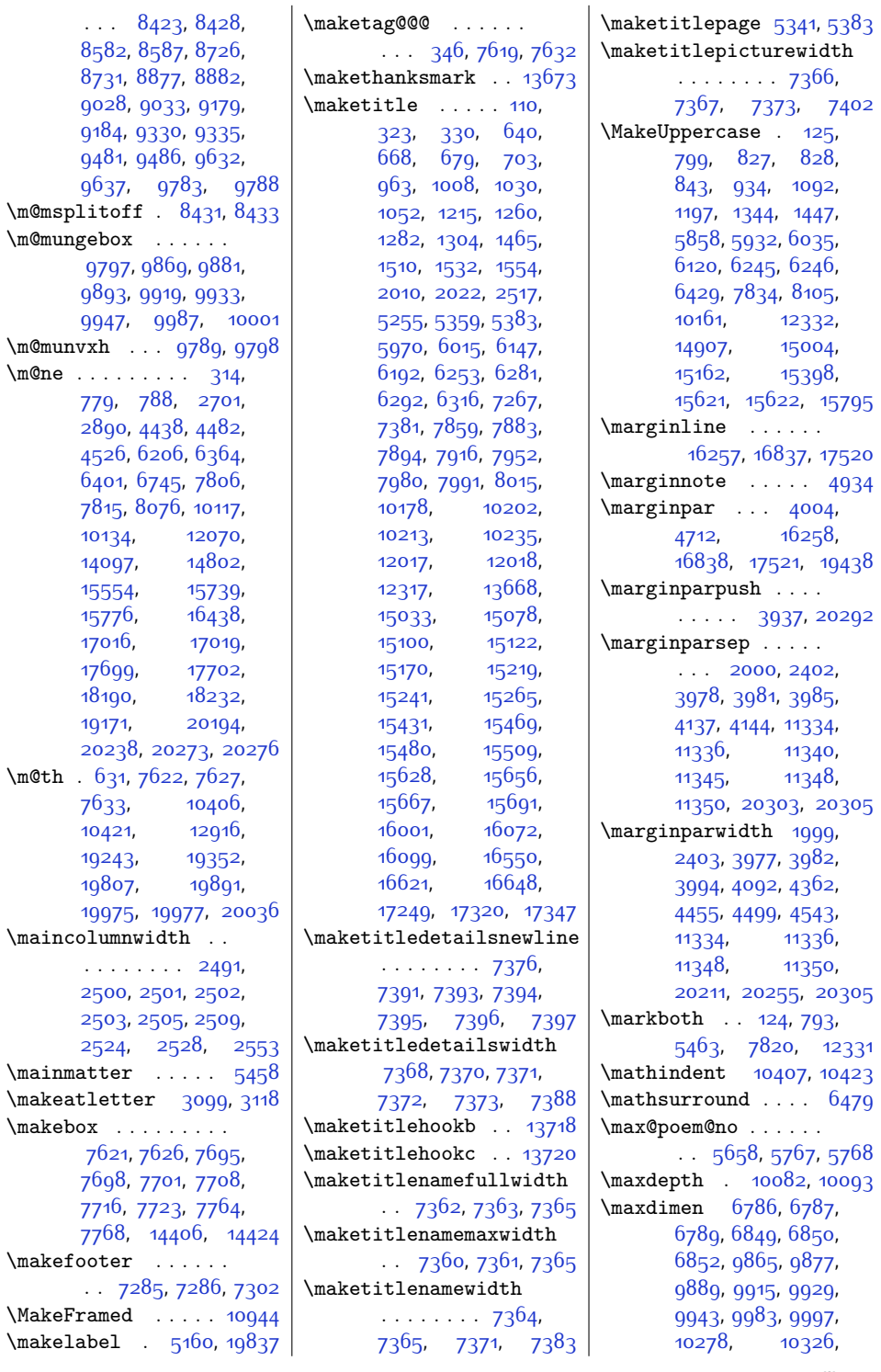

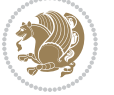

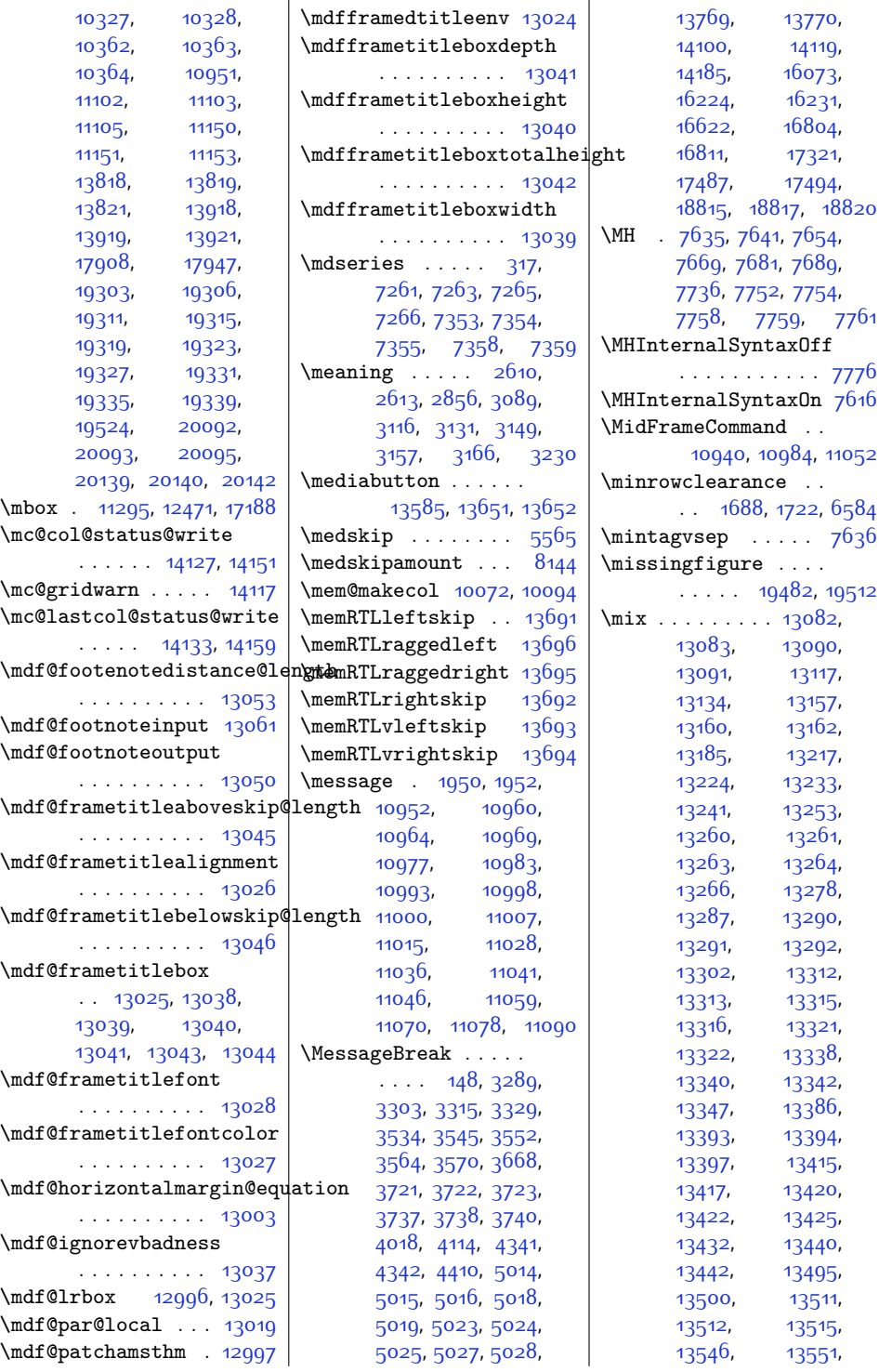

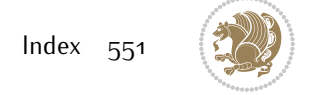

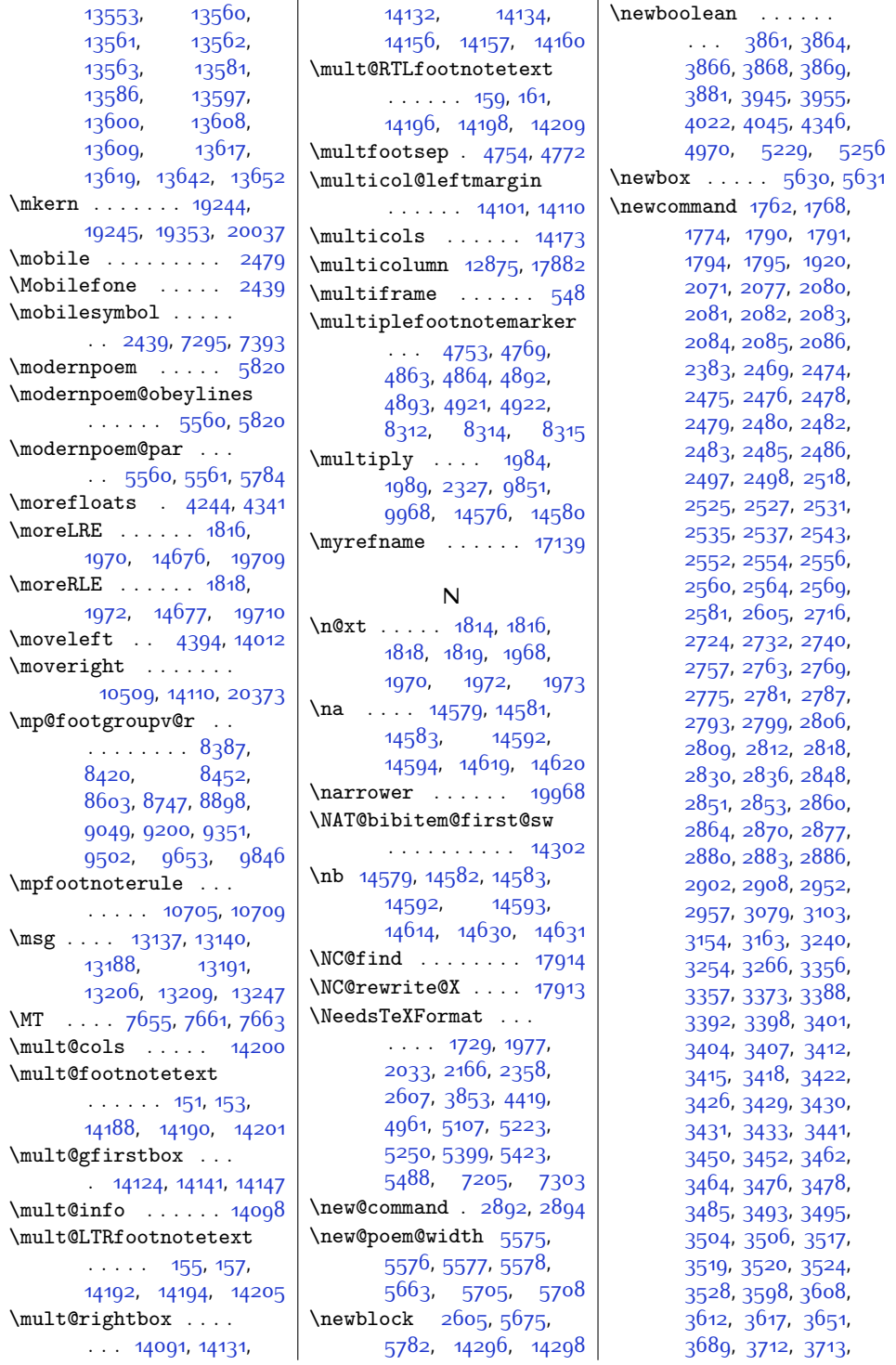

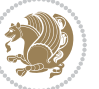

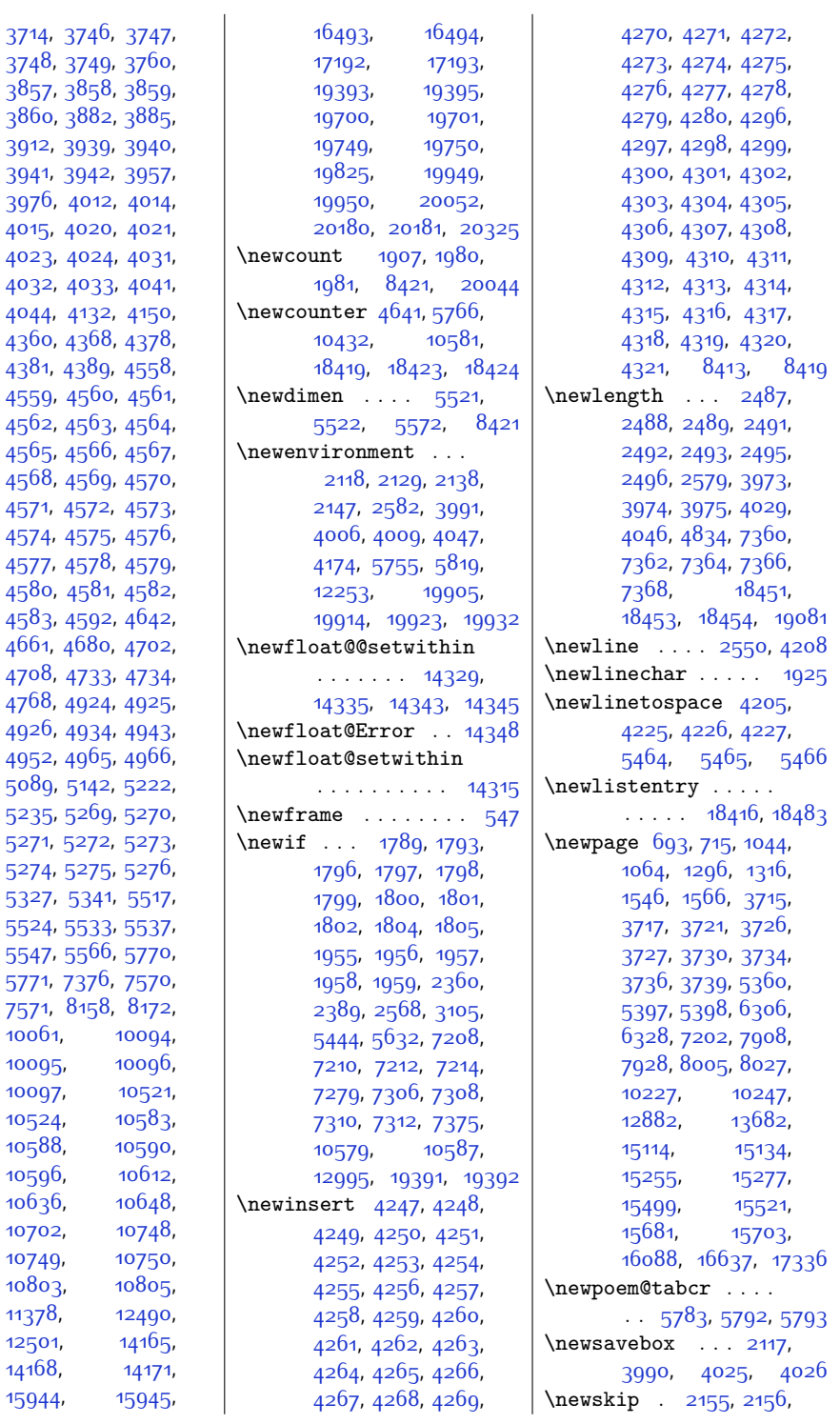

[3912](#page-106-5), 39 [3941,](#page-107-5) 39 [3976](#page-108-9), 4 [4015](#page-108-12), 40 [4023](#page-108-15), 4 [4032](#page-109-9), 4 [4044,](#page-109-12) 4  $4360, 43$  $4360, 43$  $4381, 45$  $4381, 45$ [4559](#page-119-6), 4  $4562, 49$  $4562, 49$  $4565, 49$  $4565, 49$ [4568](#page-119-15),  $45$ [4571,](#page-119-18) 45 [4574,](#page-120-1) 45 [4577,](#page-120-4) 45 [4580](#page-120-7), 4 [4583](#page-120-10), 45 [4661,](#page-121-6) 40 [4708](#page-122-7), 47 [4768](#page-123-11), 49  $4926, 4$  $4926, 4$ [4952](#page-127-20), 4 [5089,](#page-130-13) 5  $5<sup>2</sup>35, 5<sup>2</sup>$ [5271,](#page-134-6) 52 [5274](#page-134-9), 52 [5327](#page-135-4), 5  $5524, 55$  $5524, 55$ [5547](#page-139-4), 59 [5771,](#page-144-9) 73 [7571,](#page-181-5) 8 [10061,](#page-231-11) [10095](#page-232-14), [10097,](#page-232-7) [10524,](#page-241-3) [10588,](#page-242-5) [10596,](#page-242-7) [10636,](#page-243-7) [10702,](#page-244-9) [10749,](#page-245-3) [10803](#page-246-2), [11378](#page-258-10), [12501,](#page-281-5)

[14168](#page-315-11), [15944](#page-351-3),

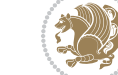

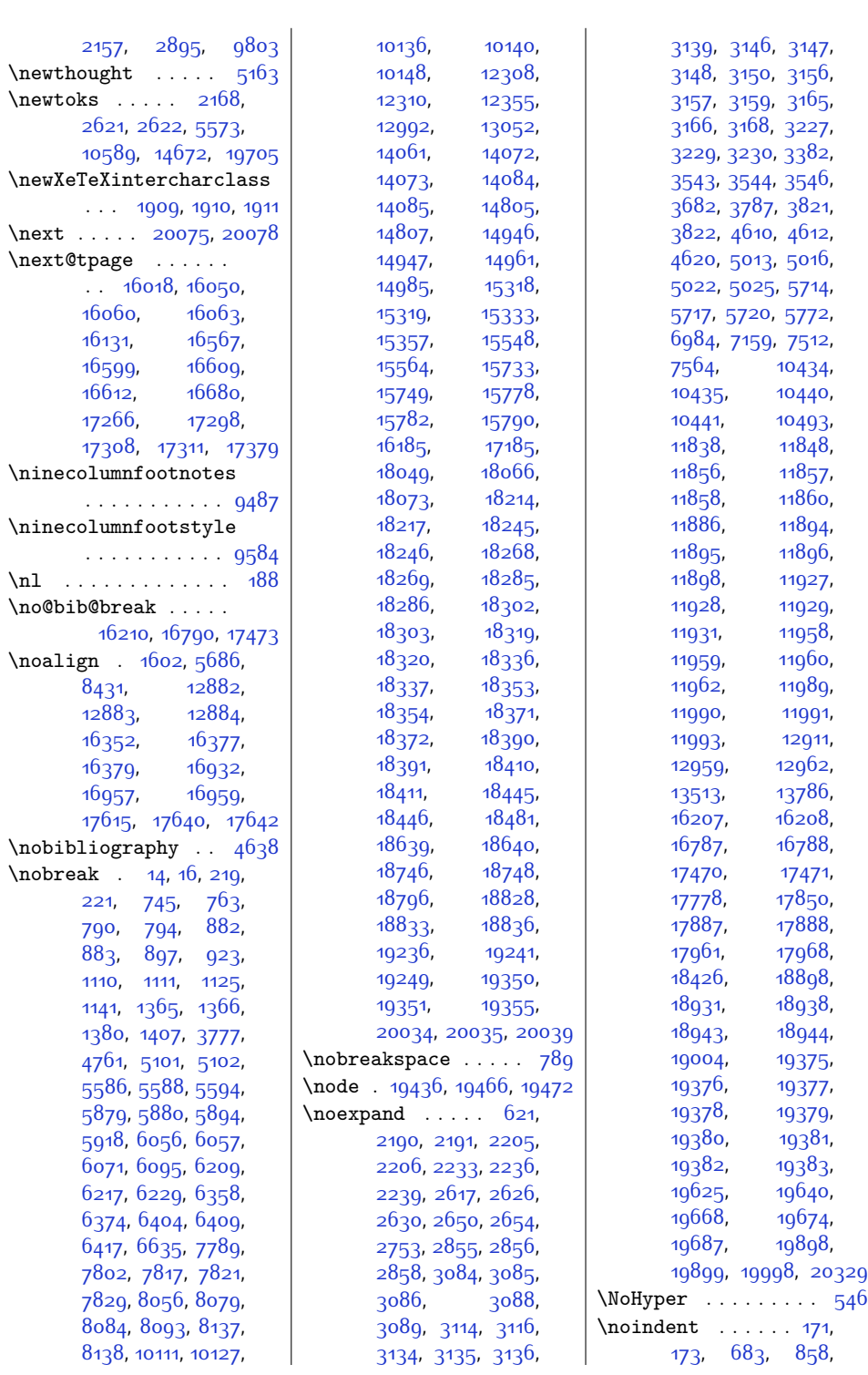

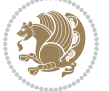

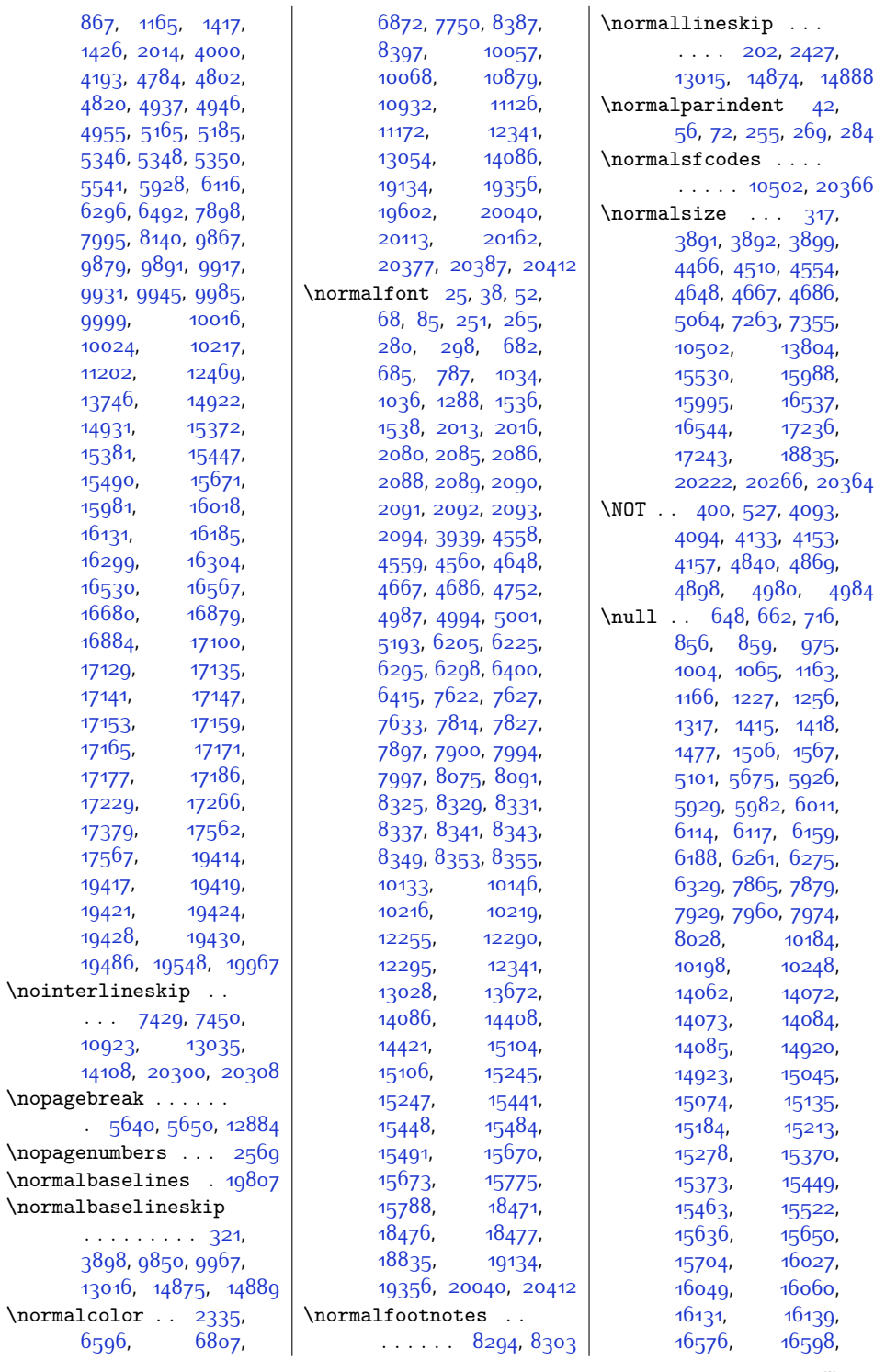

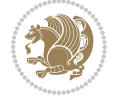

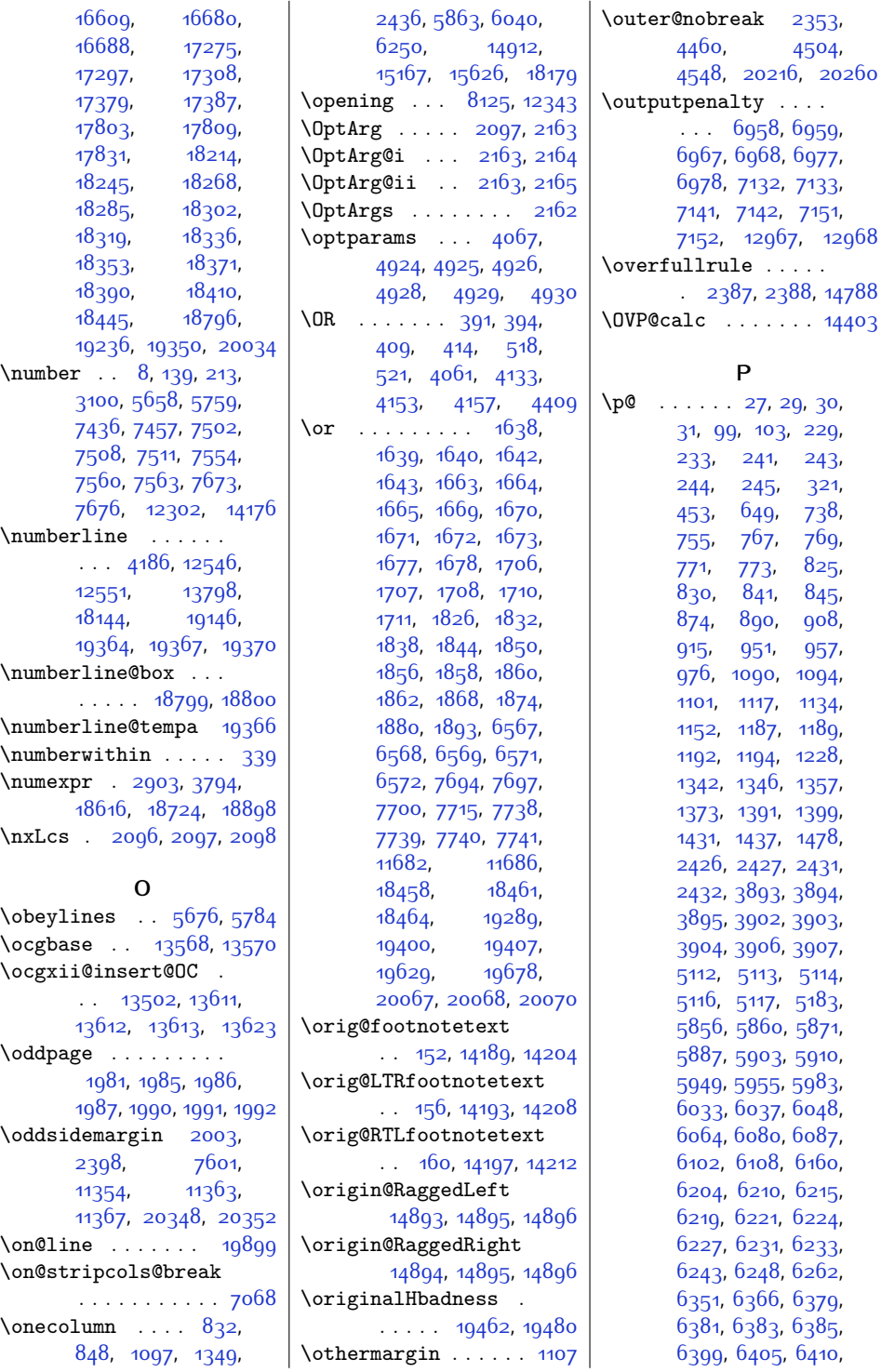

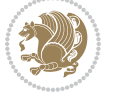

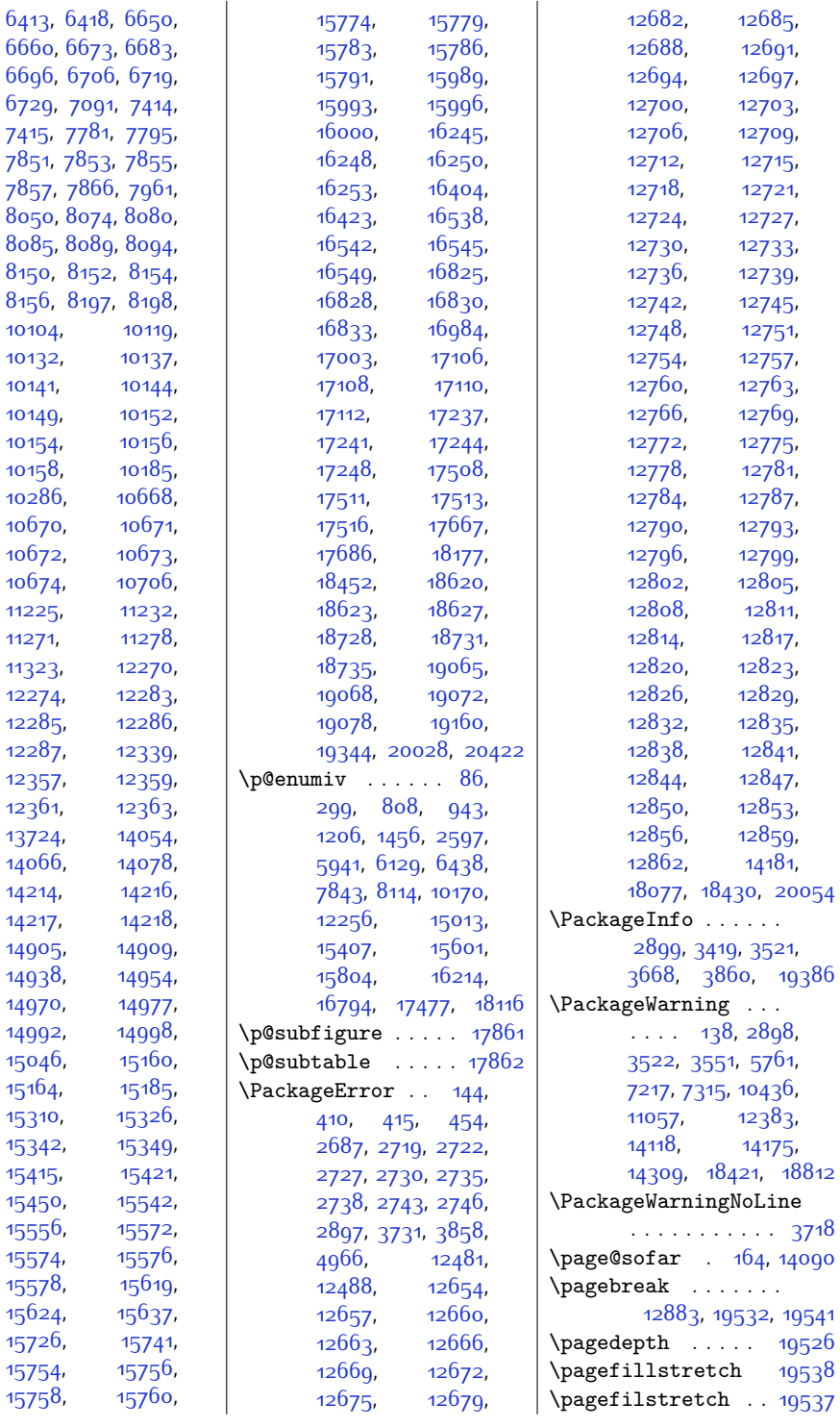

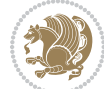

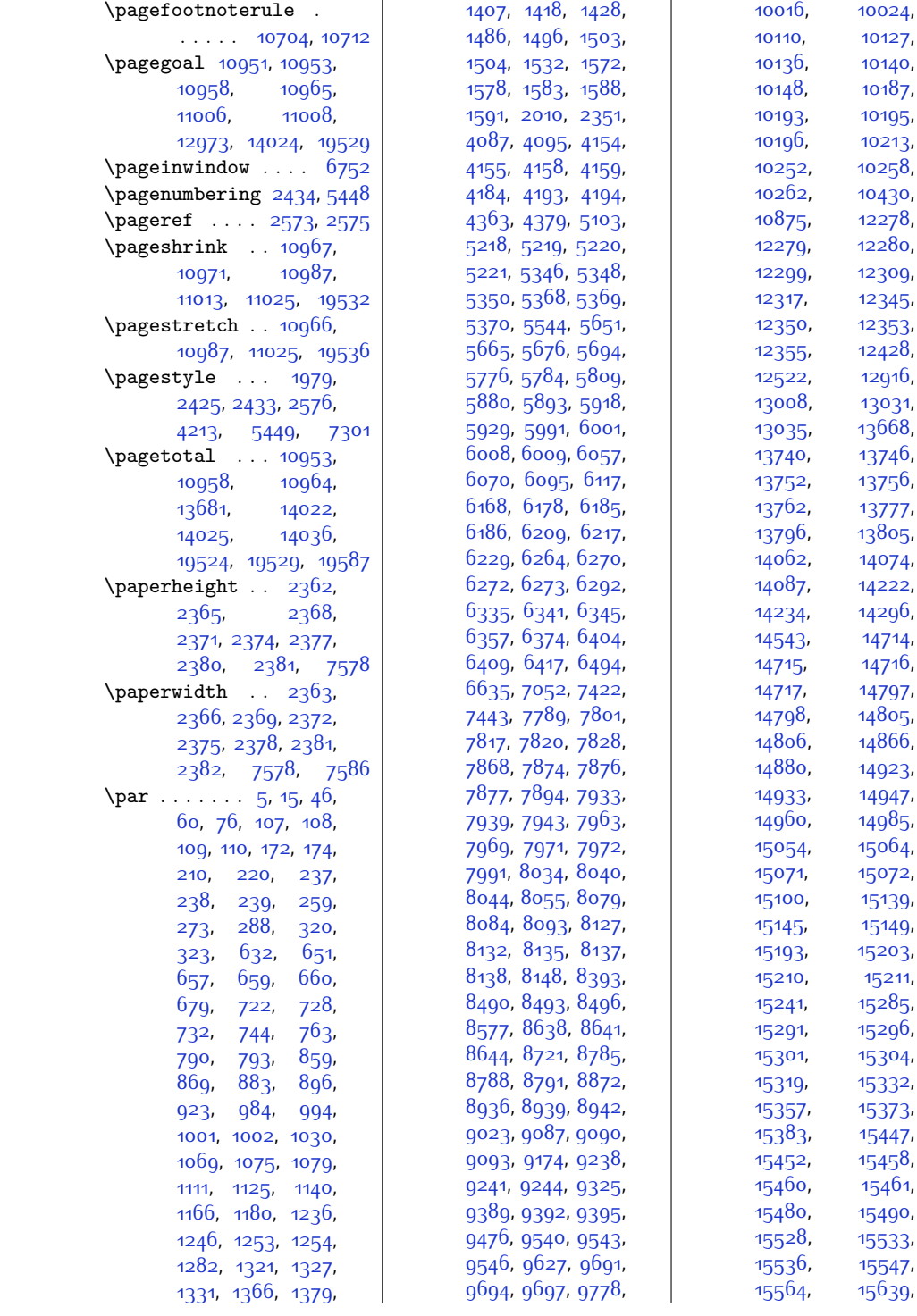

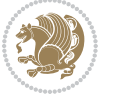

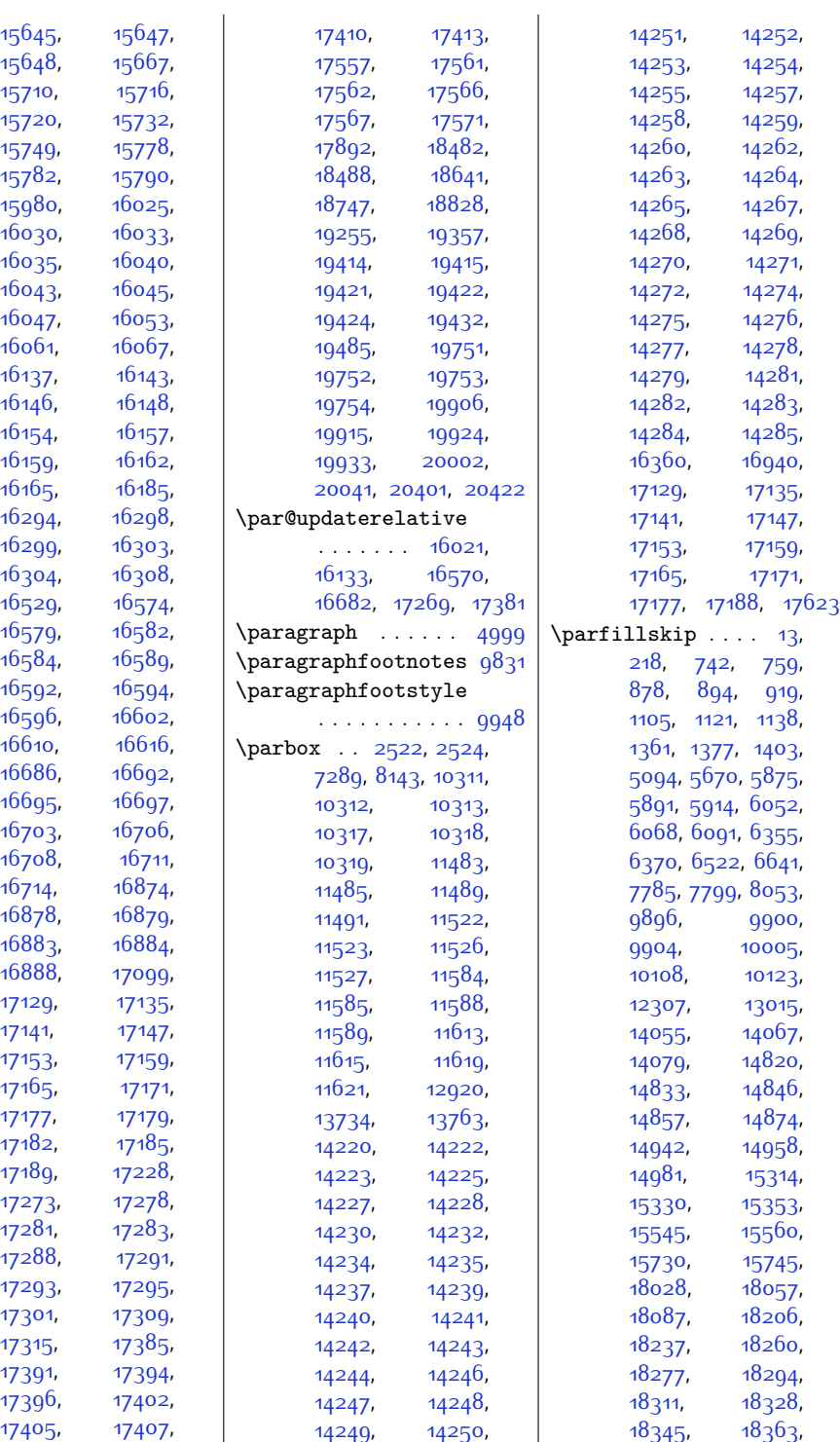

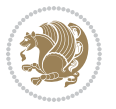

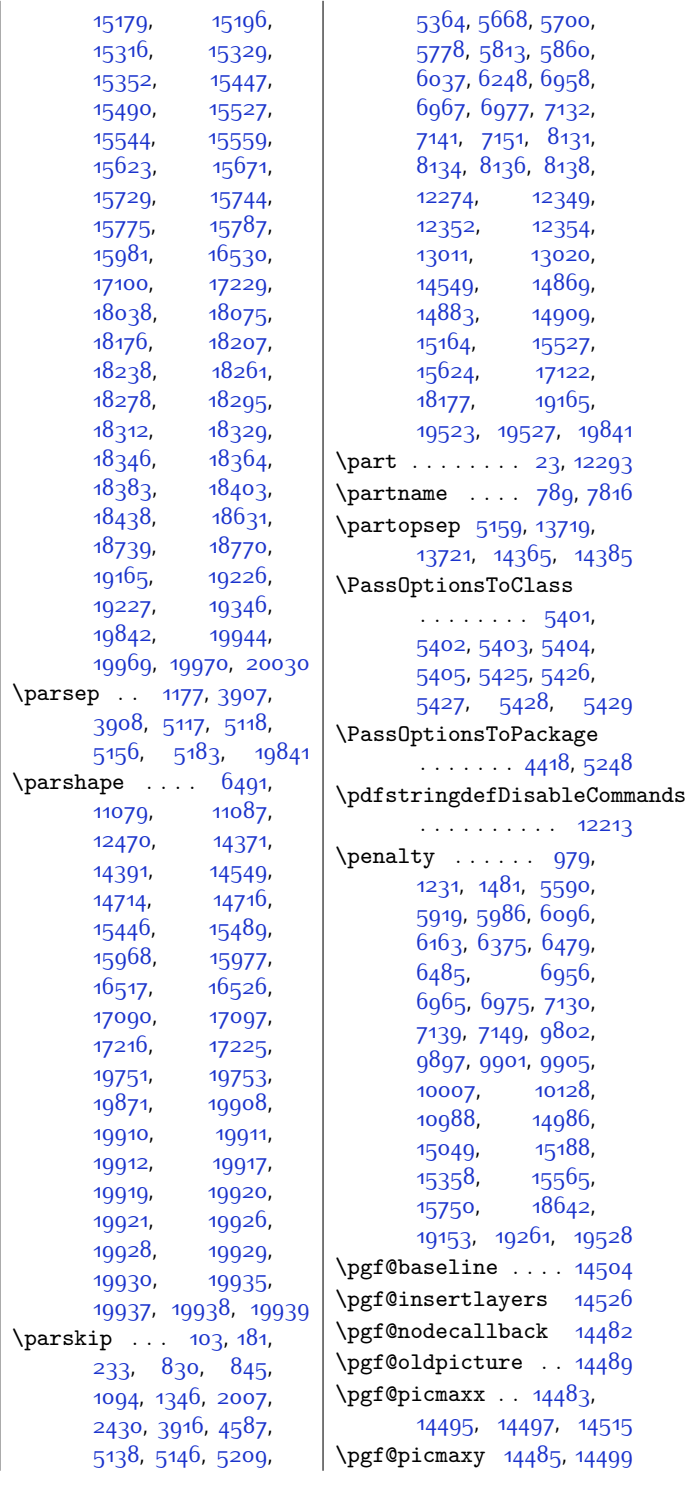

 $\mathbf{I}$ 

[18382,](#page-401-9) [18402](#page-401-13), [18437](#page-402-4), [18632](#page-406-8),<br>18740, 18766,

[18768,](#page-409-5) [18828](#page-410-3), [19229,](#page-418-4) [19231](#page-418-12), [19345,](#page-420-2) [19944](#page-433-22), [20029](#page-434-2)

[14908](#page-330-23),

[14944](#page-331-20), [14957](#page-331-8), [14980,](#page-332-4) [15040](#page-333-8), [15057,](#page-333-7) [15163](#page-336-22),

[18740,](#page-408-9)

\parindent . . . . . [12](#page-27-2), [42,](#page-28-6) [56](#page-28-7), [72,](#page-28-8) [103](#page-29-9), [217](#page-31-1), [233,](#page-32-10) [255](#page-32-7), [269,](#page-32-8) [284](#page-33-11), [683](#page-41-24), [741,](#page-42-2) [758](#page-42-3), [785](#page-43-19), [829,](#page-44-14) [844](#page-44-15), [880](#page-45-18), [893,](#page-45-6) [918,](#page-46-4) [970](#page-47-9), [987,](#page-47-8) [1093,](#page-49-19) [1108](#page-50-18), [1120,](#page-50-5) [1137,](#page-50-8) [1174](#page-51-16), [1222](#page-52-10), [1239](#page-52-9), [1285](#page-53-14), [1345,](#page-54-22) [1363](#page-55-17), [1376](#page-55-7), [1402](#page-55-8), [1472,](#page-57-11) [1489](#page-57-10), [2014](#page-68-11), [2429,](#page-76-12) [3915](#page-106-18), [4586](#page-120-15), [5095](#page-130-21), [5137](#page-131-14), [5145,](#page-131-15) [5210](#page-132-13), [5363](#page-136-11), [5669](#page-142-12), [5779,](#page-144-18) [5859](#page-146-19), [5877](#page-146-20), [5890](#page-146-7), [5913](#page-147-4), [5977](#page-148-8), [5994](#page-148-7), [6036](#page-149-21), [6054](#page-150-21), [6067,](#page-150-7) [6090](#page-150-8), [6154,](#page-152-14) [6171](#page-152-13), [6205](#page-153-9), [6225](#page-153-10), [6247,](#page-154-35) [6296](#page-155-18), [6354](#page-156-5), [6369,](#page-156-6) [6400](#page-157-9), [6414,](#page-157-16) [6518](#page-159-17), [6549](#page-160-7), [6640](#page-162-3), [7784,](#page-185-1) [7798](#page-186-4), [7812,](#page-186-20) [7825,](#page-186-21) [7898](#page-188-15), [7995](#page-190-18), [8052,](#page-191-3) [8075](#page-191-8), [8090,](#page-191-17) [8485,](#page-199-17) [8633](#page-202-19), [8780](#page-205-18), [8931,](#page-208-18) [9082](#page-211-18), [9233](#page-214-18), [9384,](#page-217-17) [9535](#page-220-19), [9686](#page-224-11), [9895,](#page-228-18) [9899](#page-228-19), [9903,](#page-228-20) [10004](#page-230-22), [10030](#page-230-23), [10107](#page-232-3), [10122,](#page-232-4) [10133](#page-233-15), [10145](#page-233-25), [10217](#page-234-14), [11201](#page-254-9), [12274](#page-276-11), [12306,](#page-277-1) [13011](#page-291-21), [14056,](#page-312-7) [14068](#page-313-24), [14080,](#page-313-25) [14289](#page-317-32), [14821](#page-329-22), [14834](#page-329-23), [14847](#page-329-24), [14858](#page-329-25),

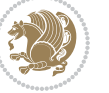

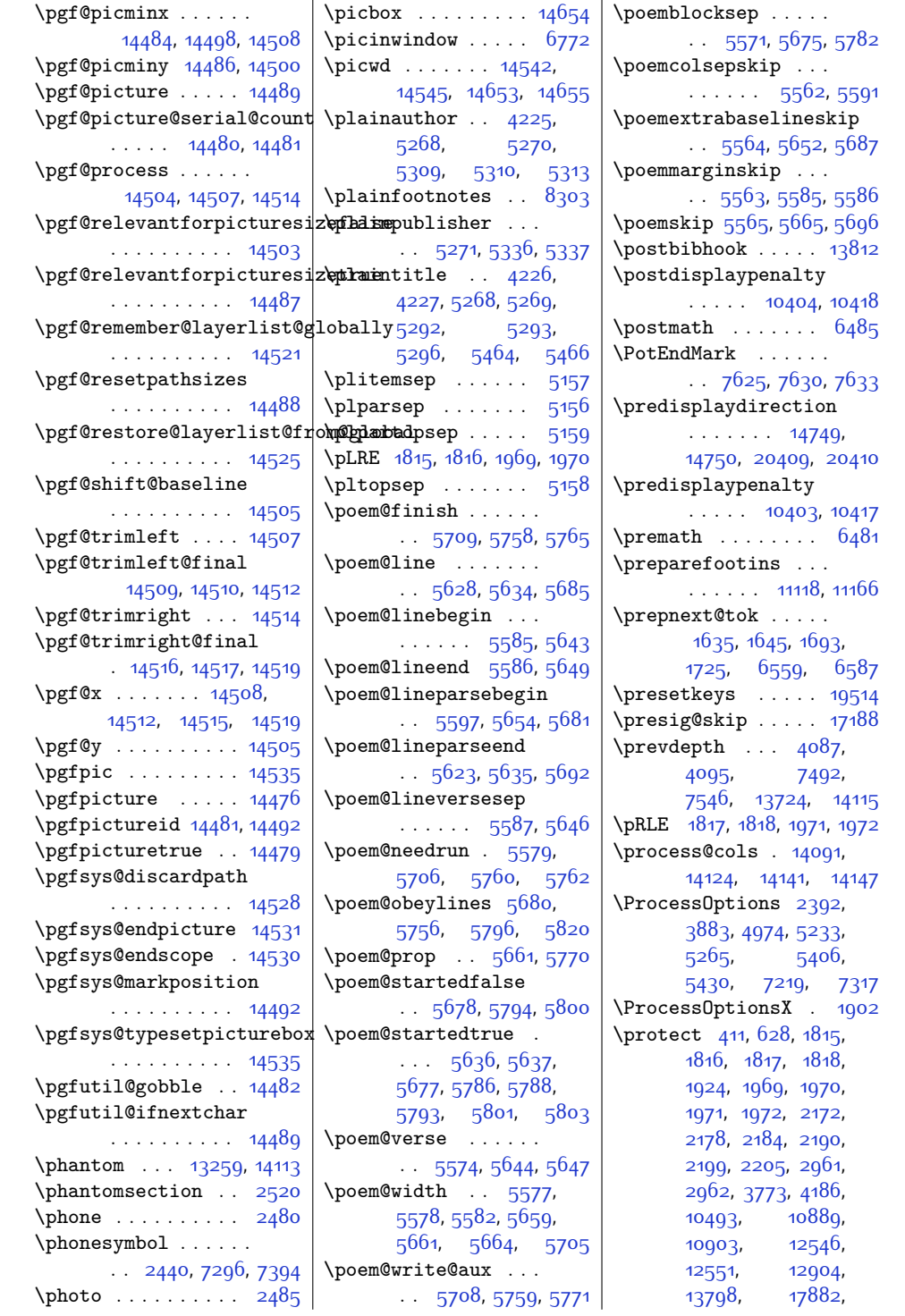

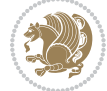

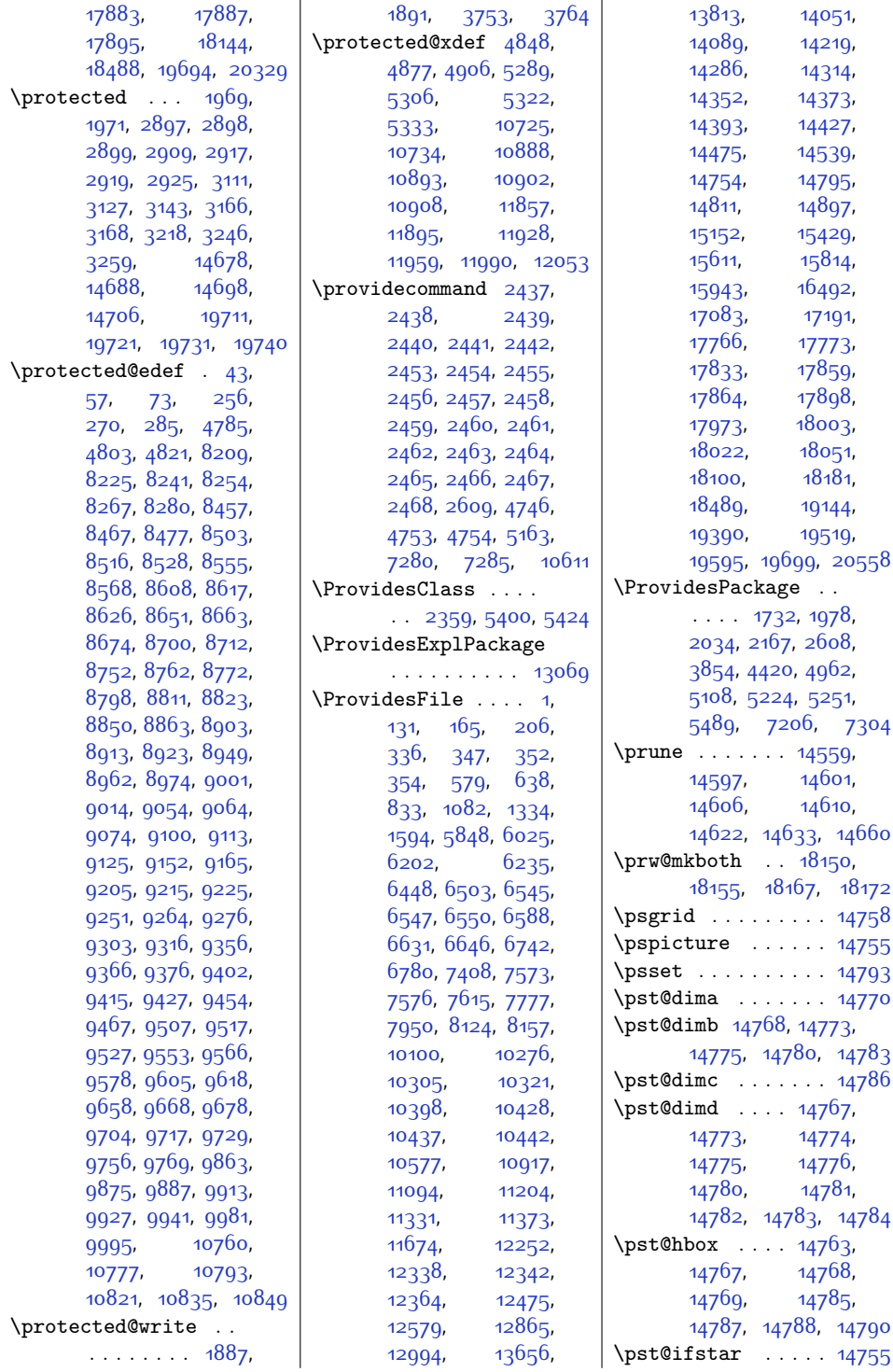

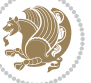

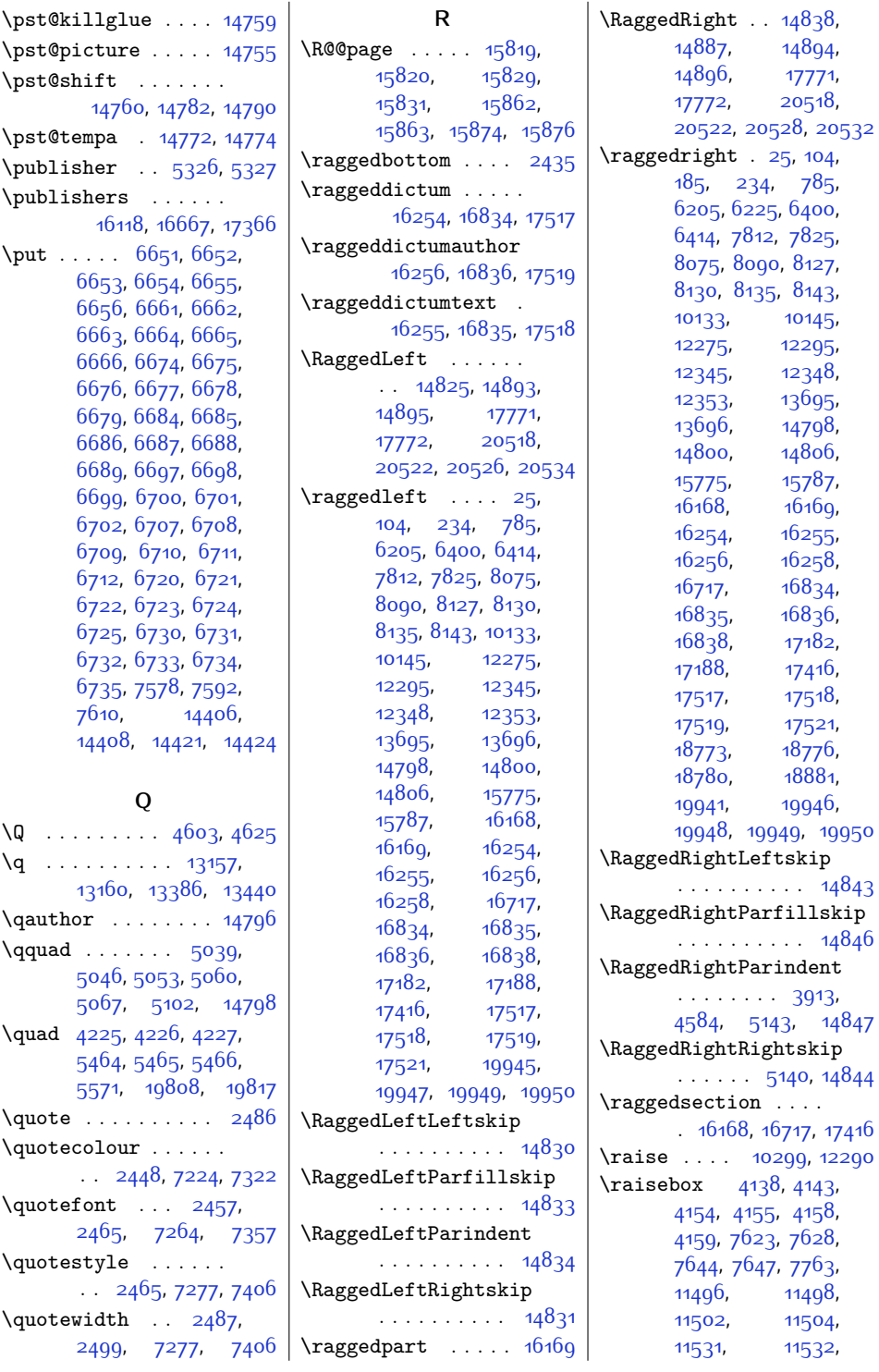

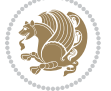

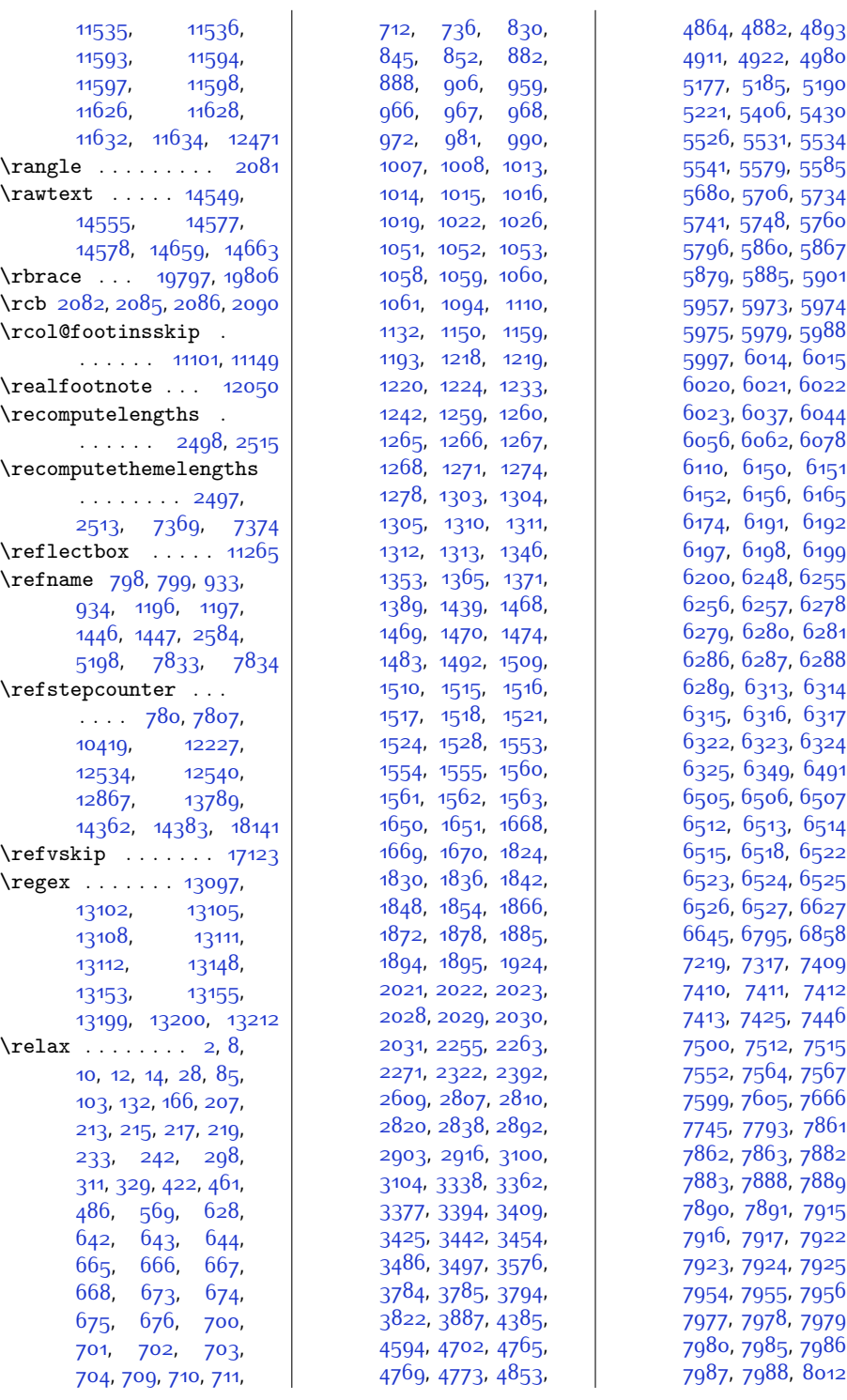

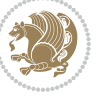

,

,

,

,

,

,

,

,

,

,

,

,

,

,

,

,

,

,

,

,

,

,

,

,

,

,

,

,

,

,

,

,

,

,

,

,

,

,

,

,

,

,

,

,

,

,

,

,

,

,

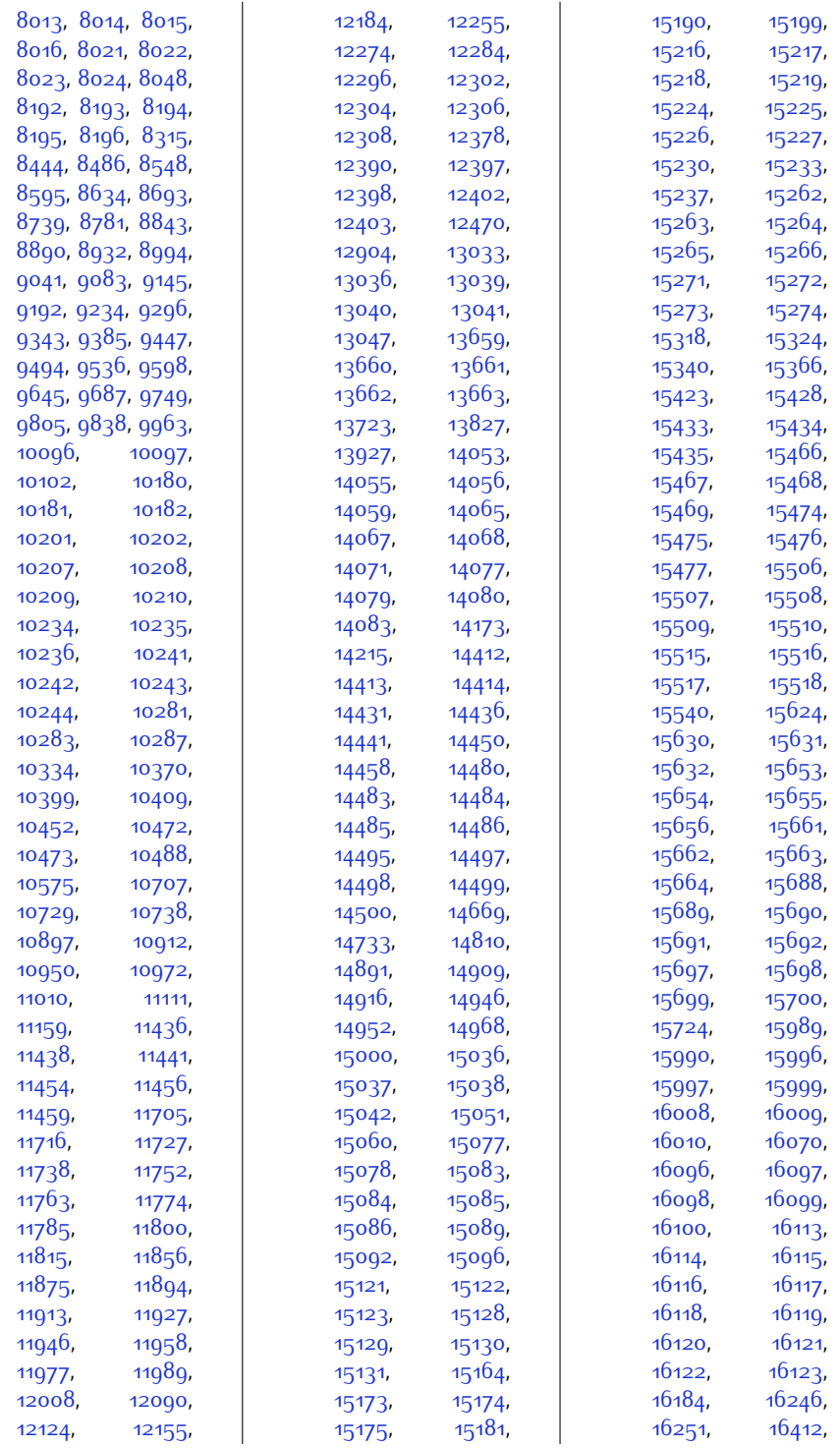

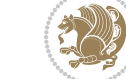

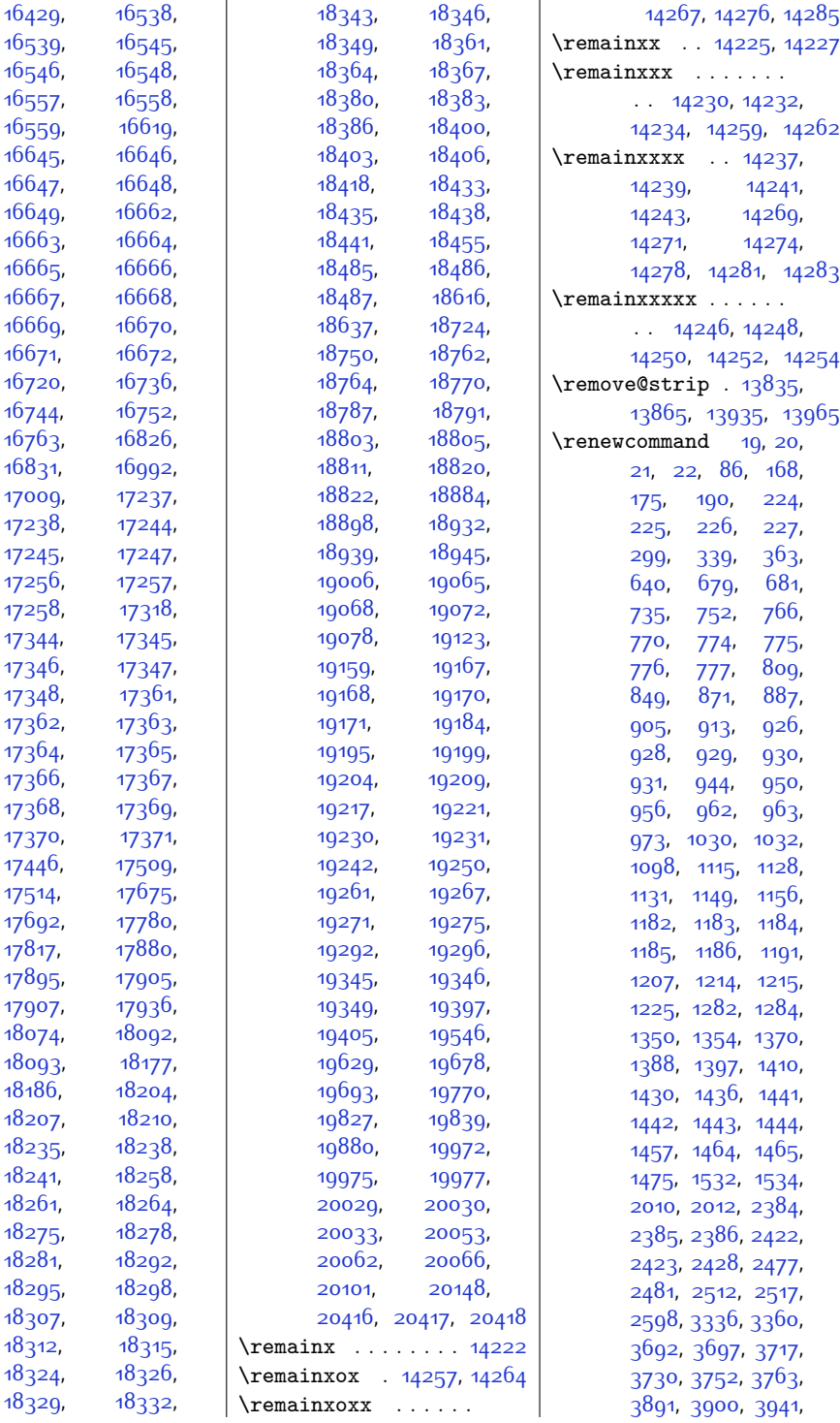

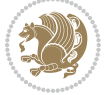

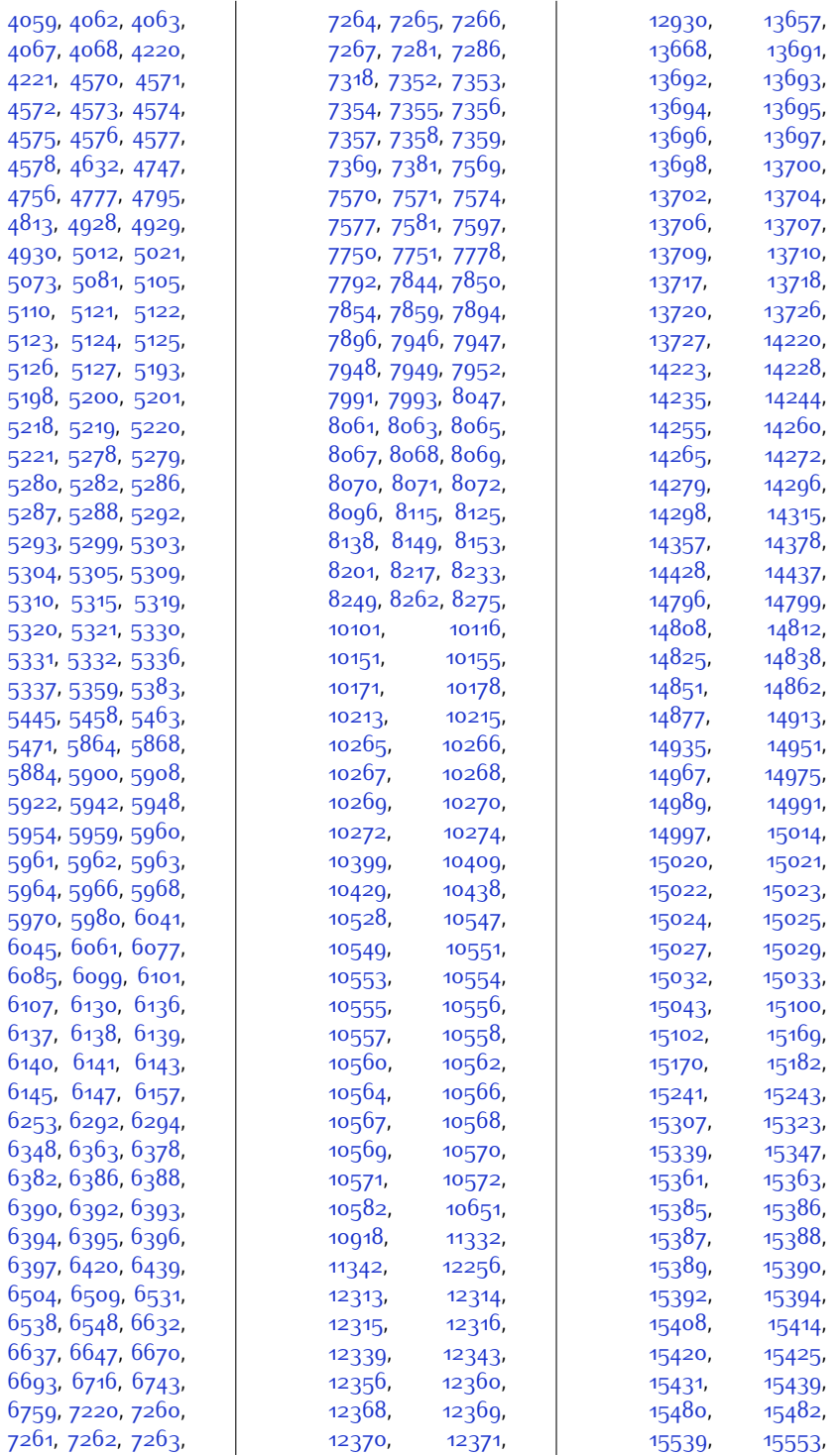

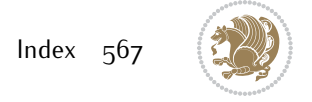

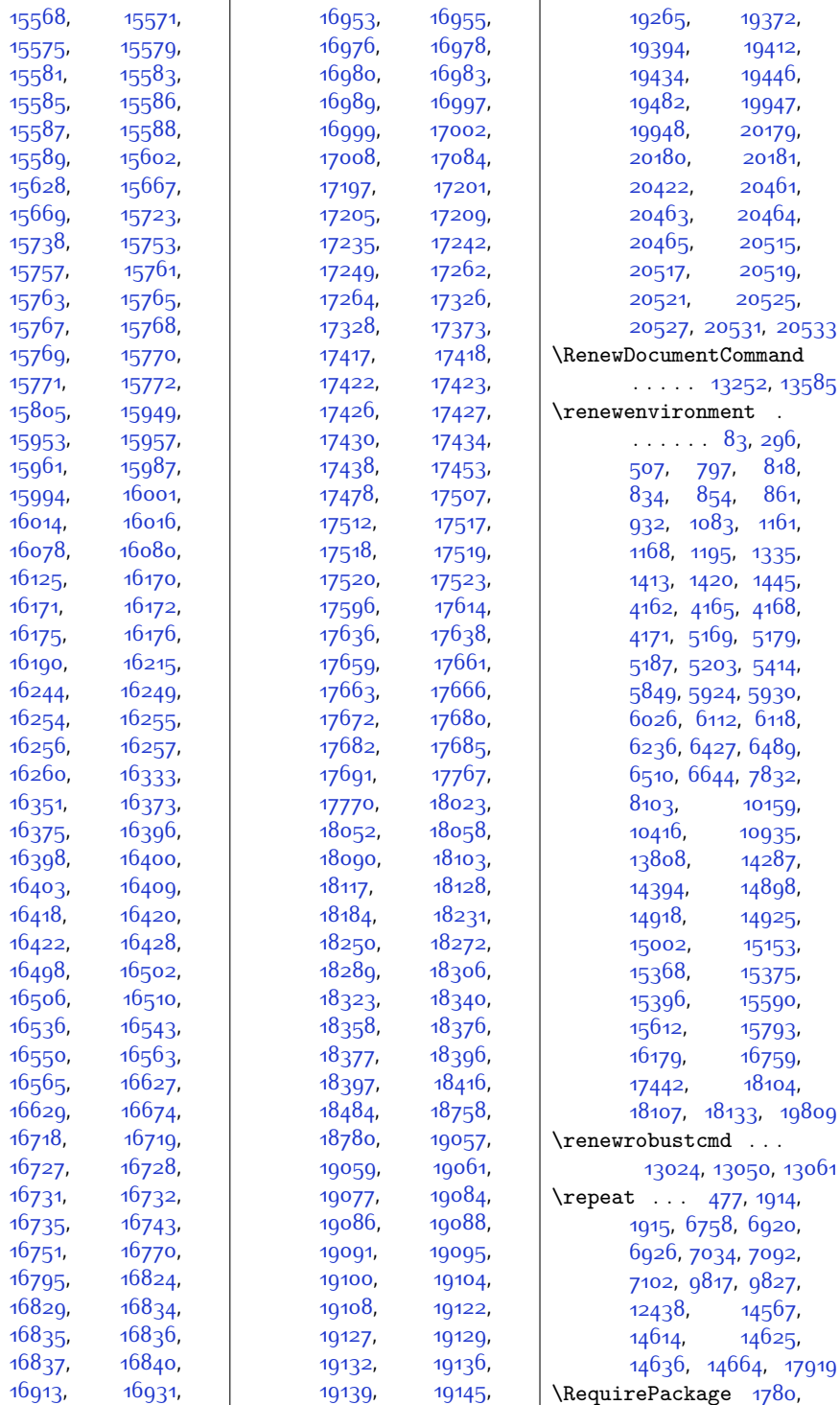

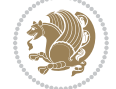

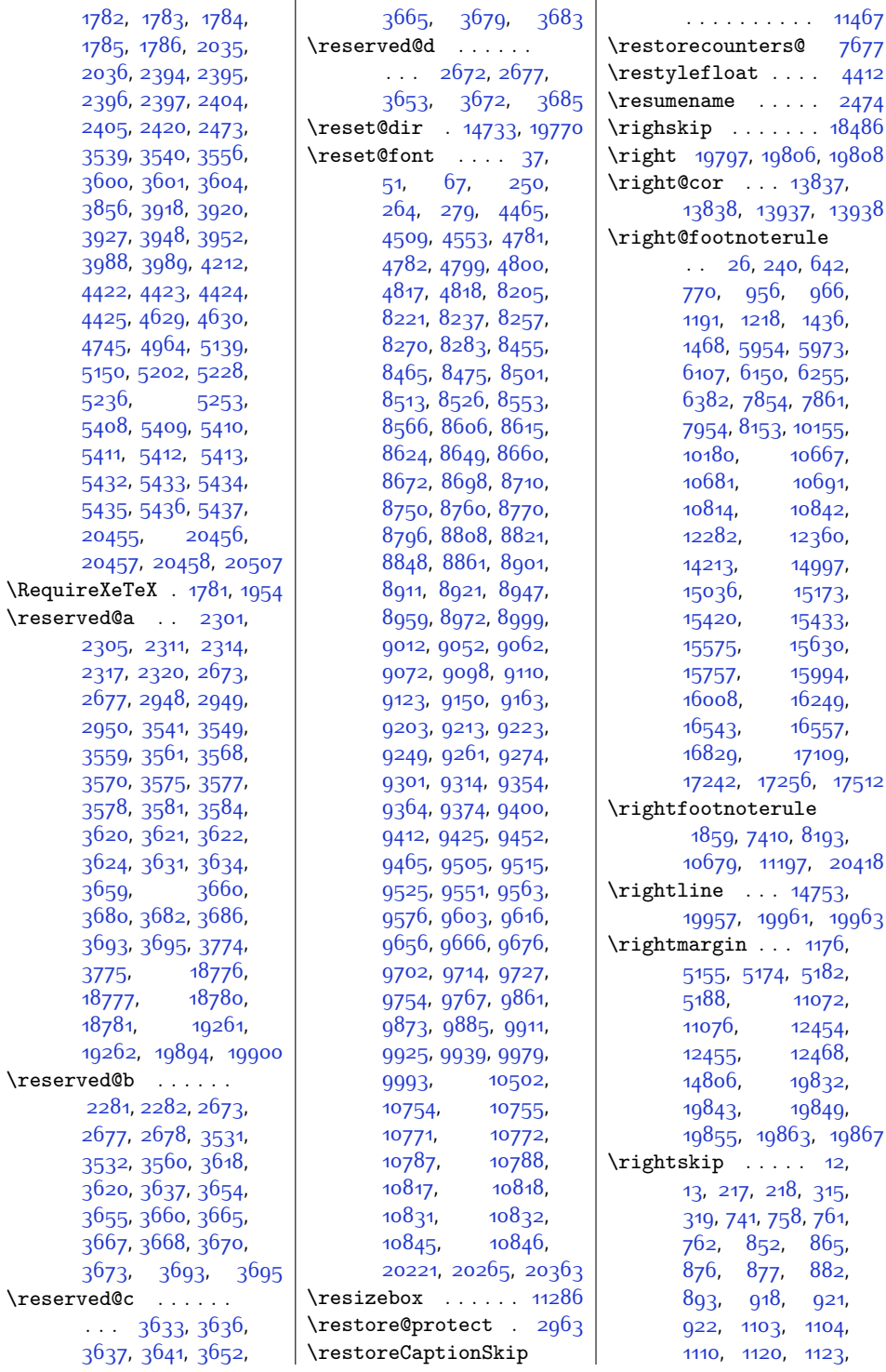

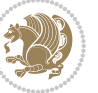

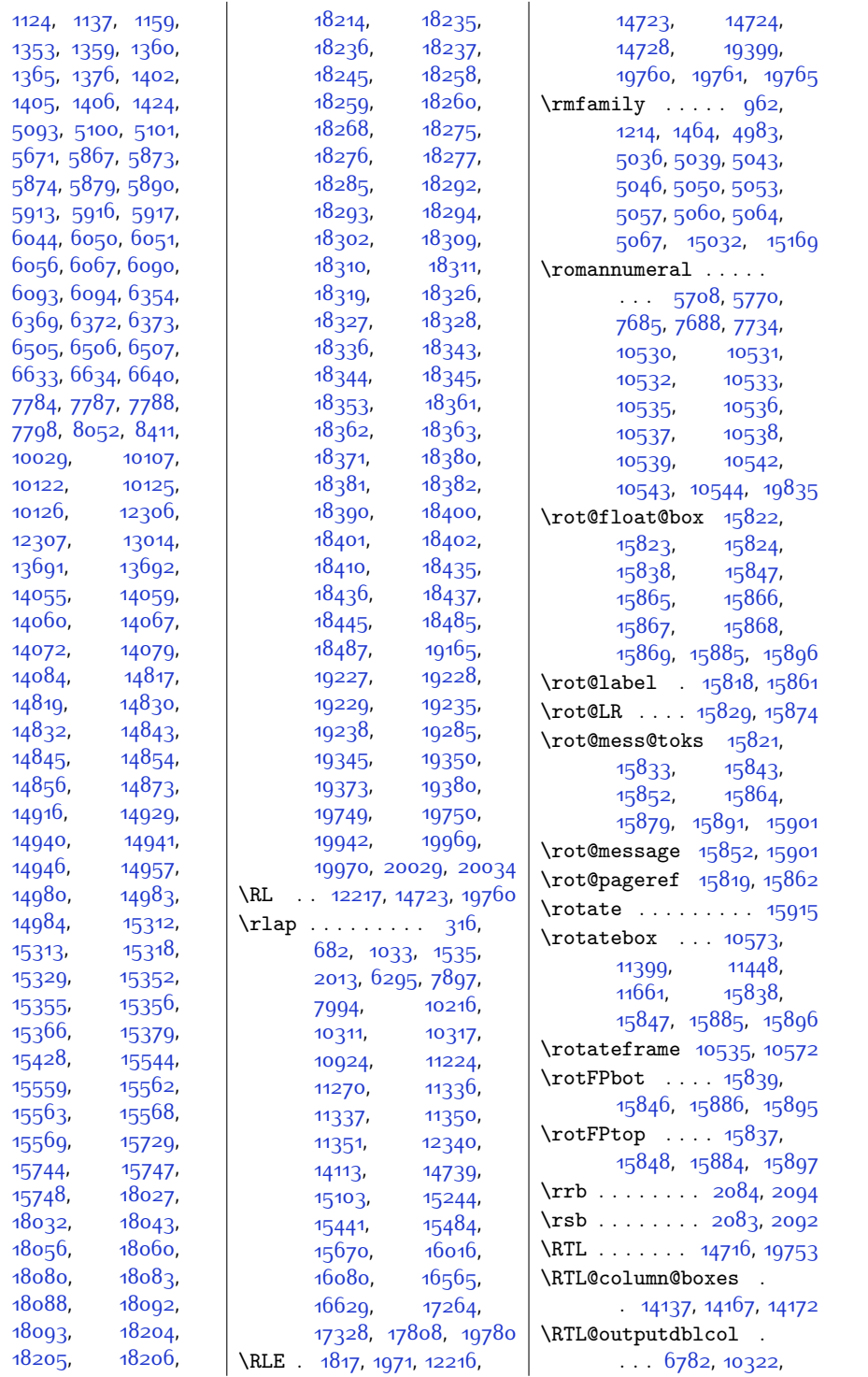

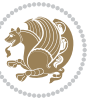

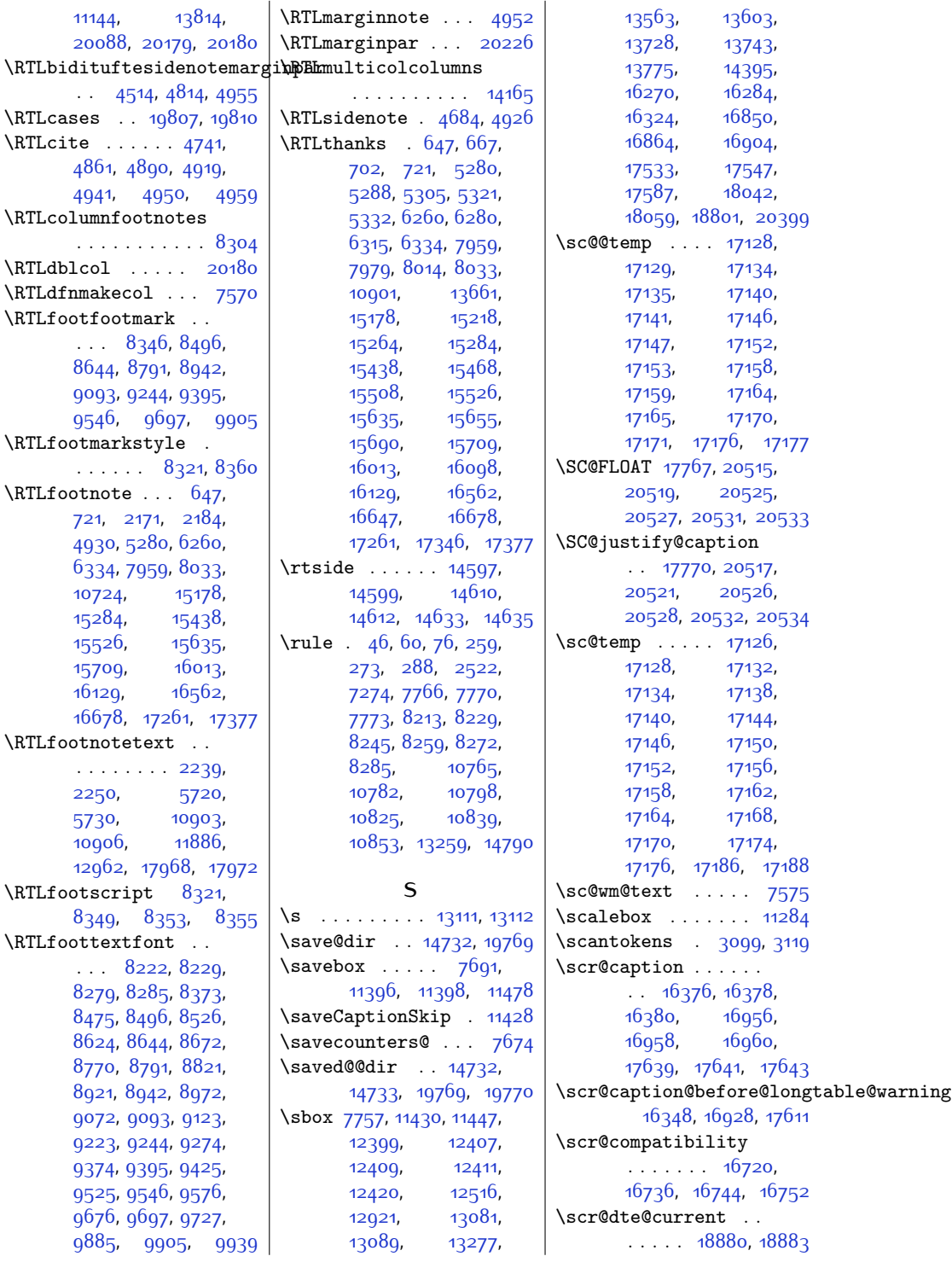

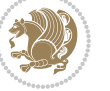

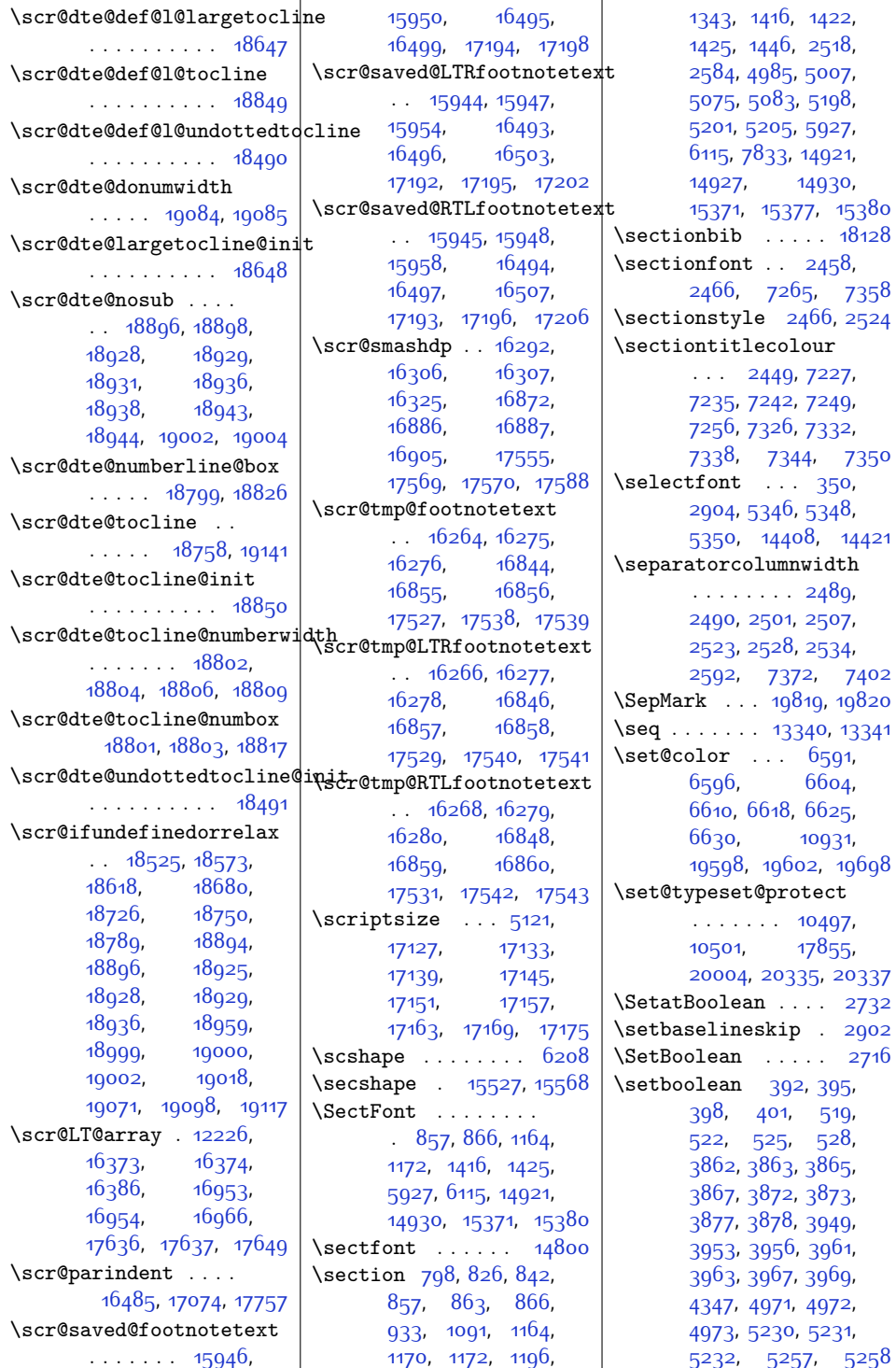

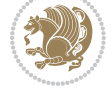

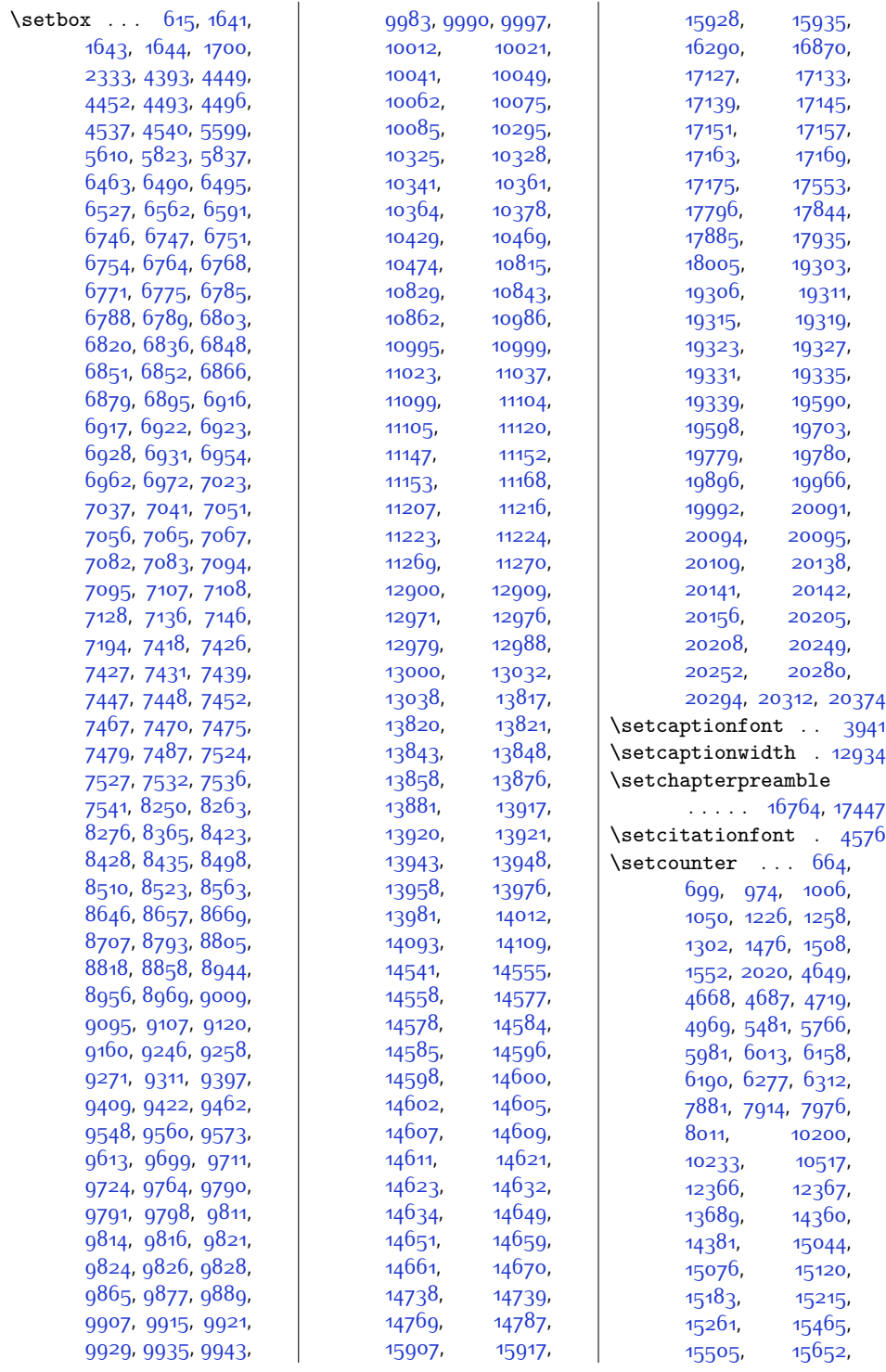

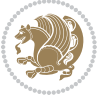

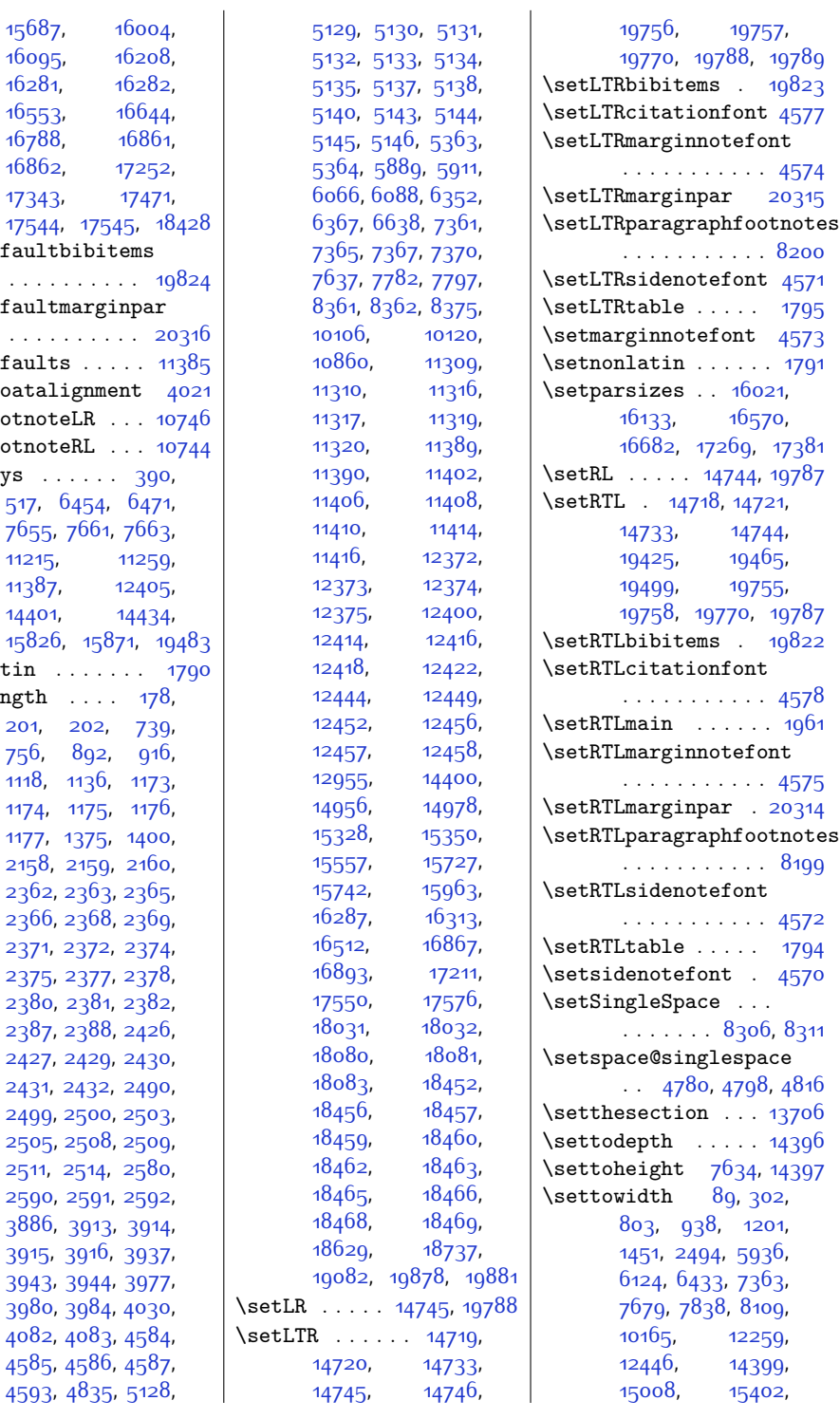

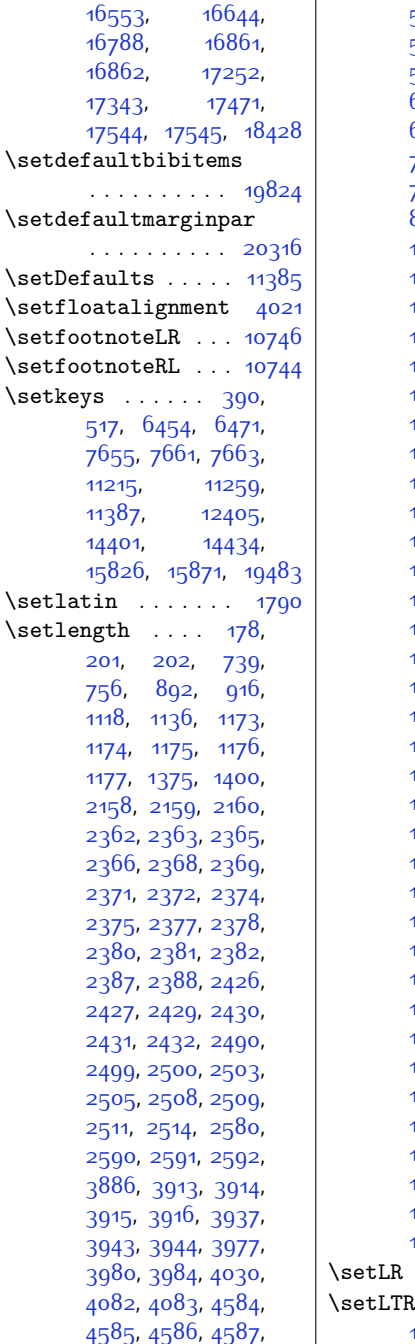

 $\overline{1}$ 

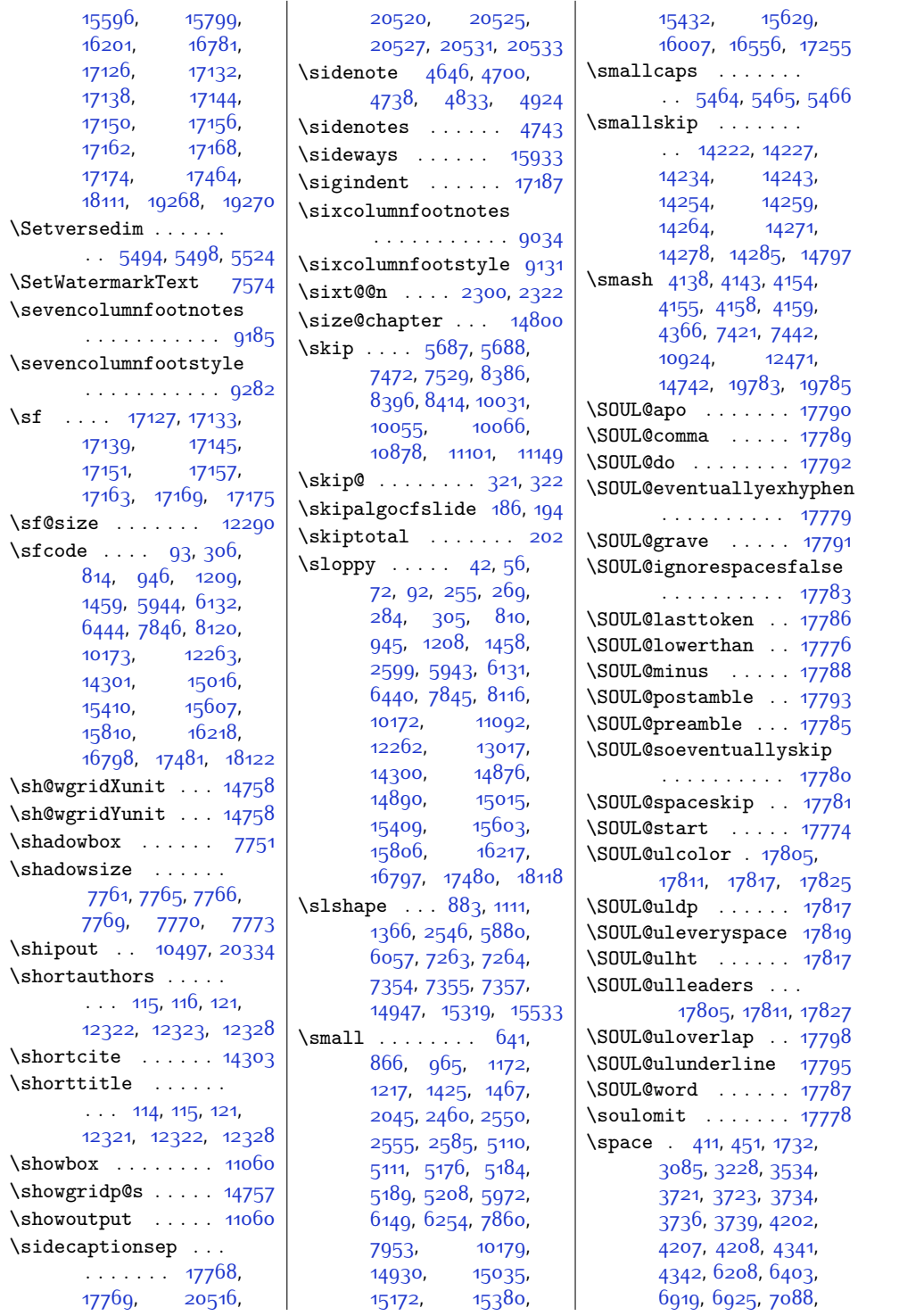

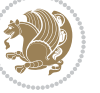
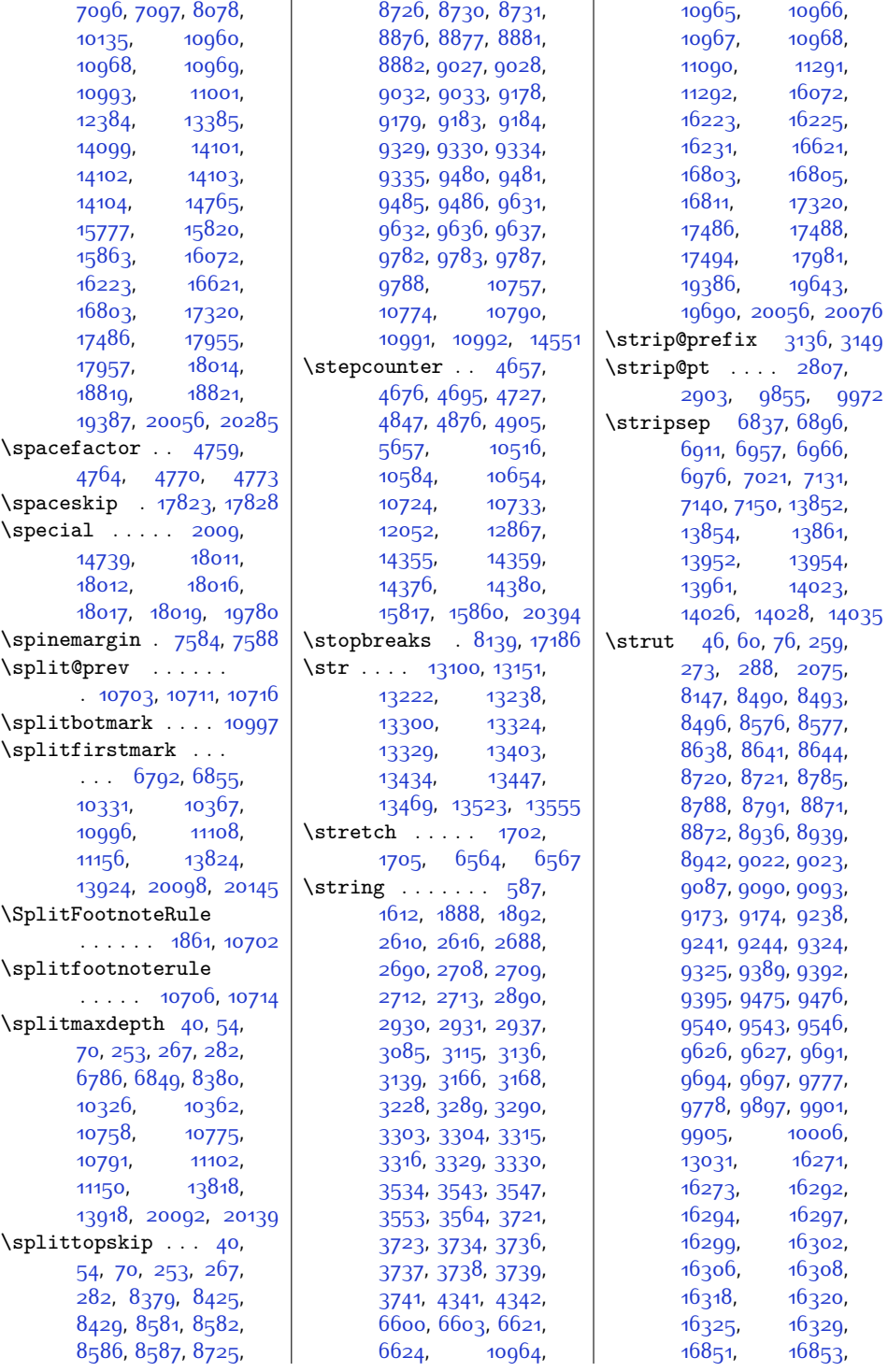

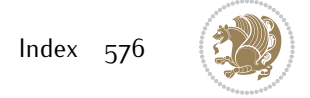

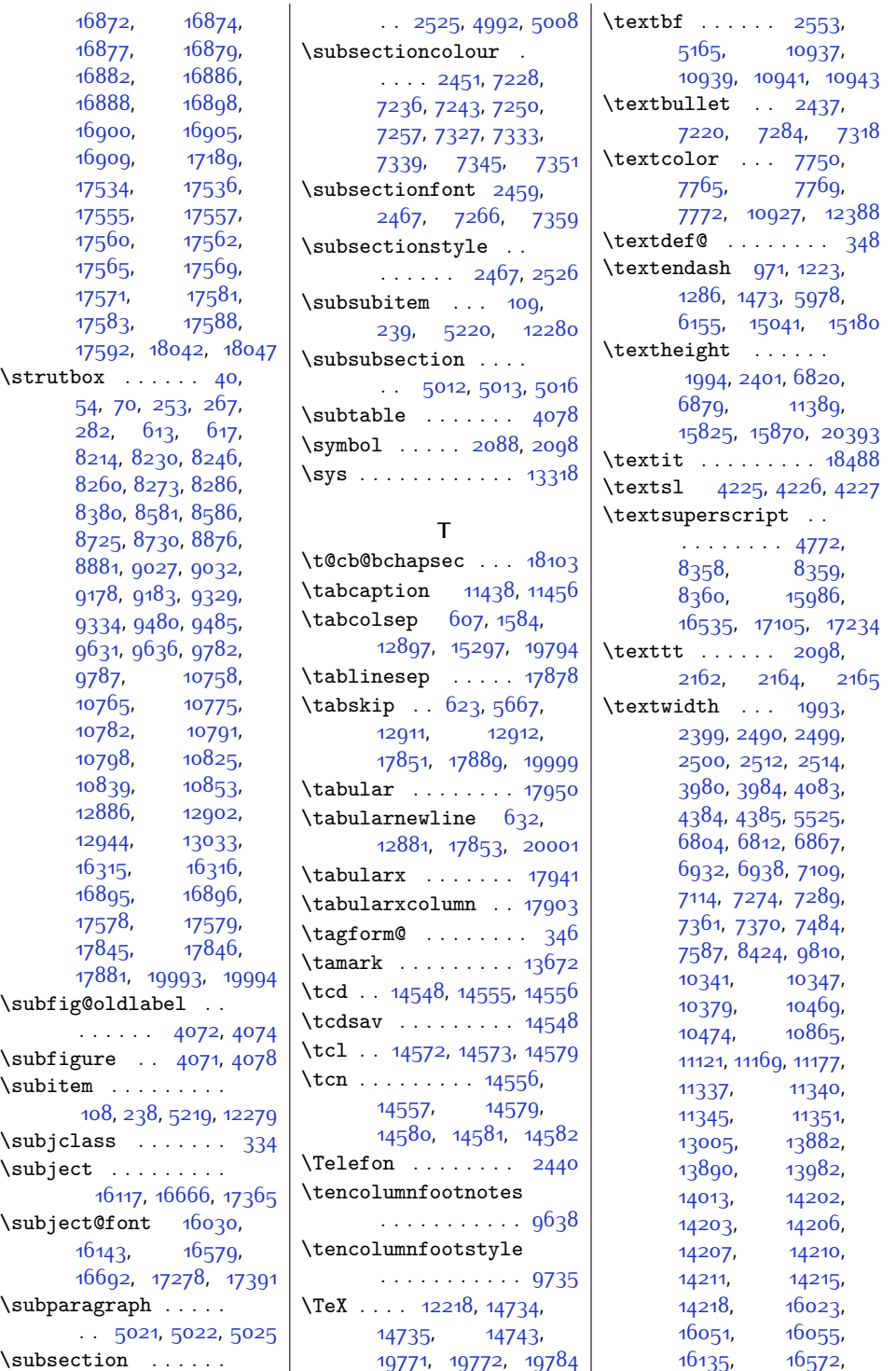

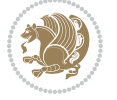

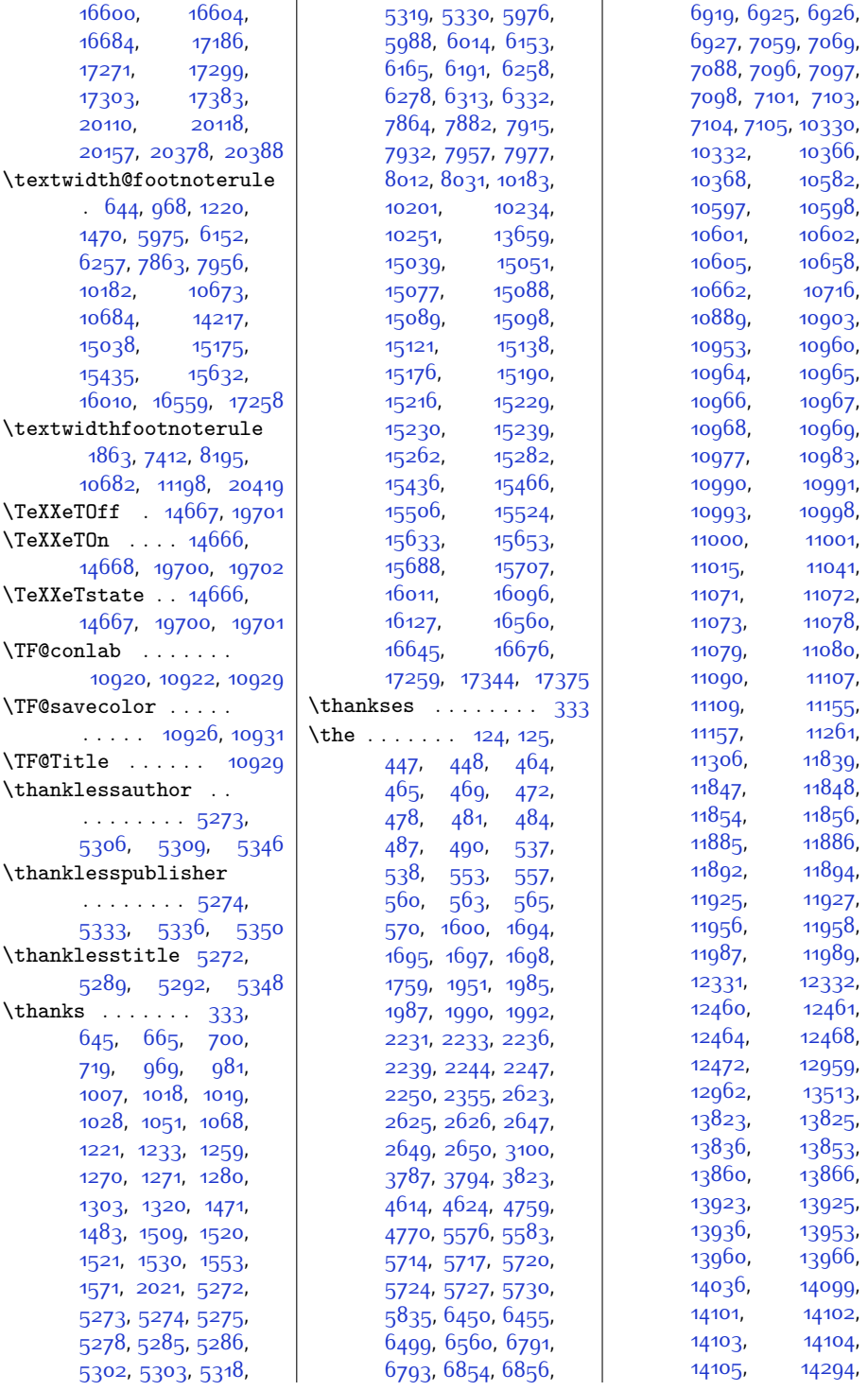

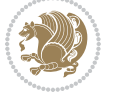

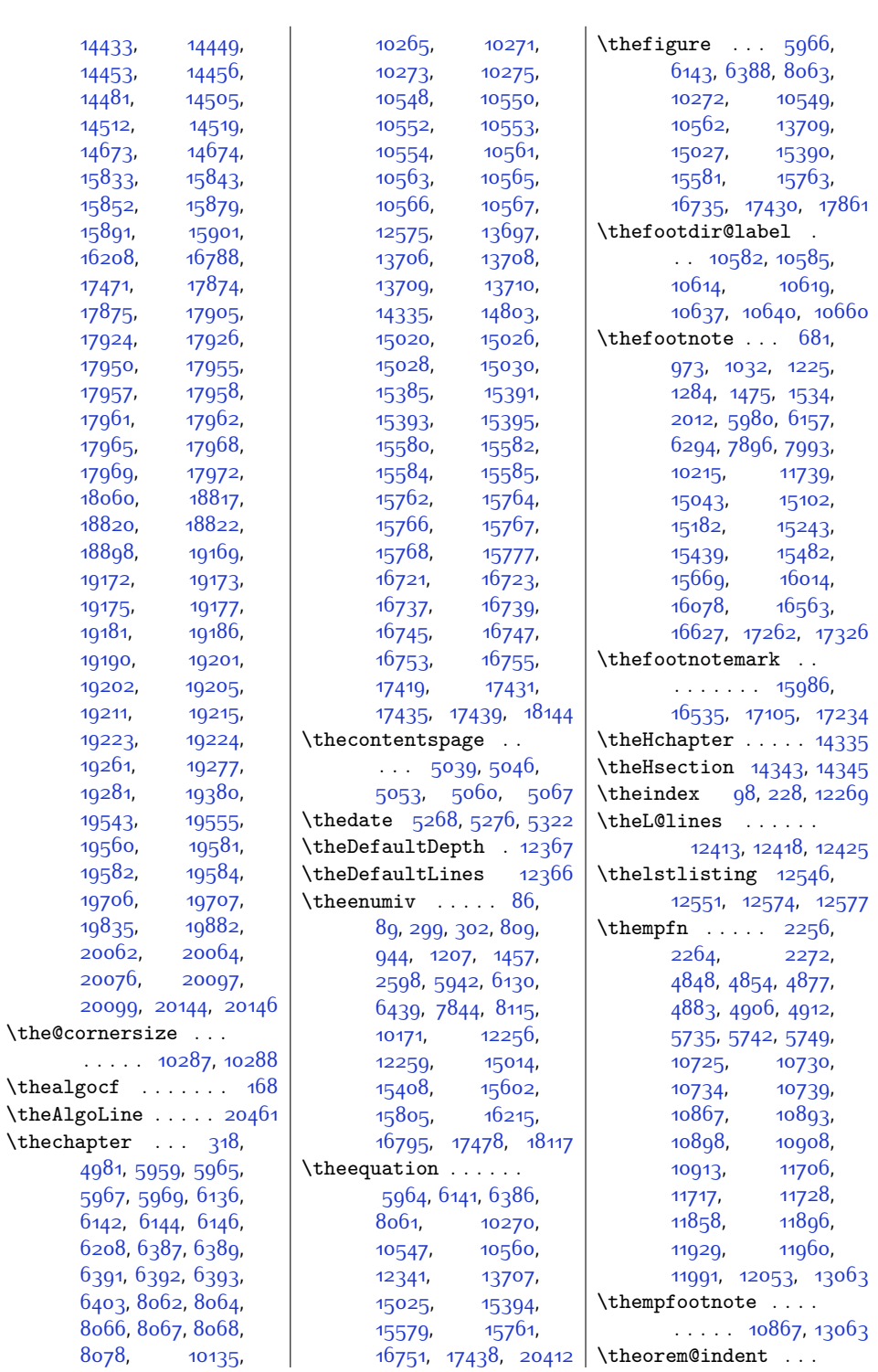

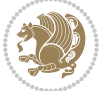

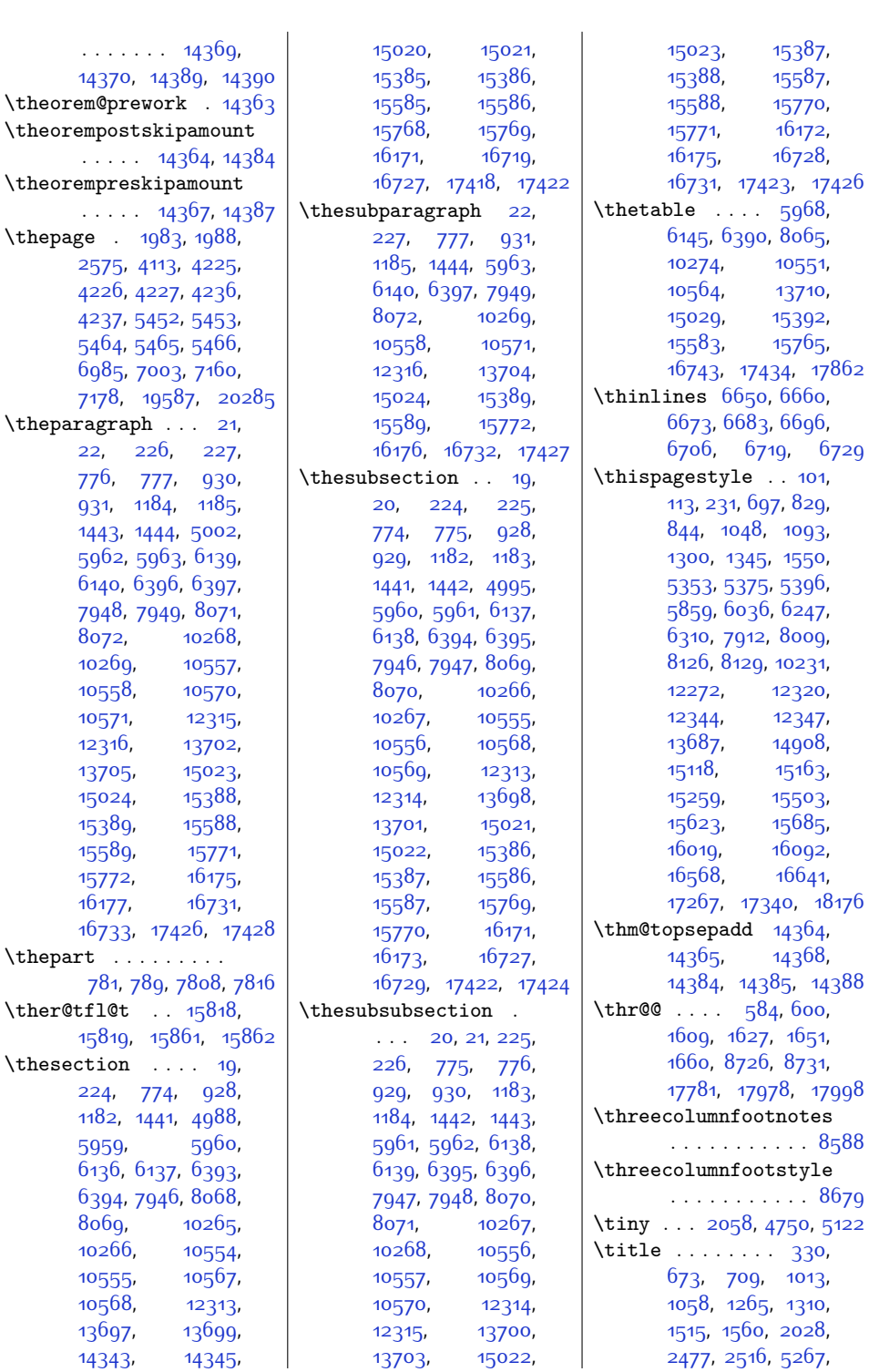

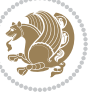

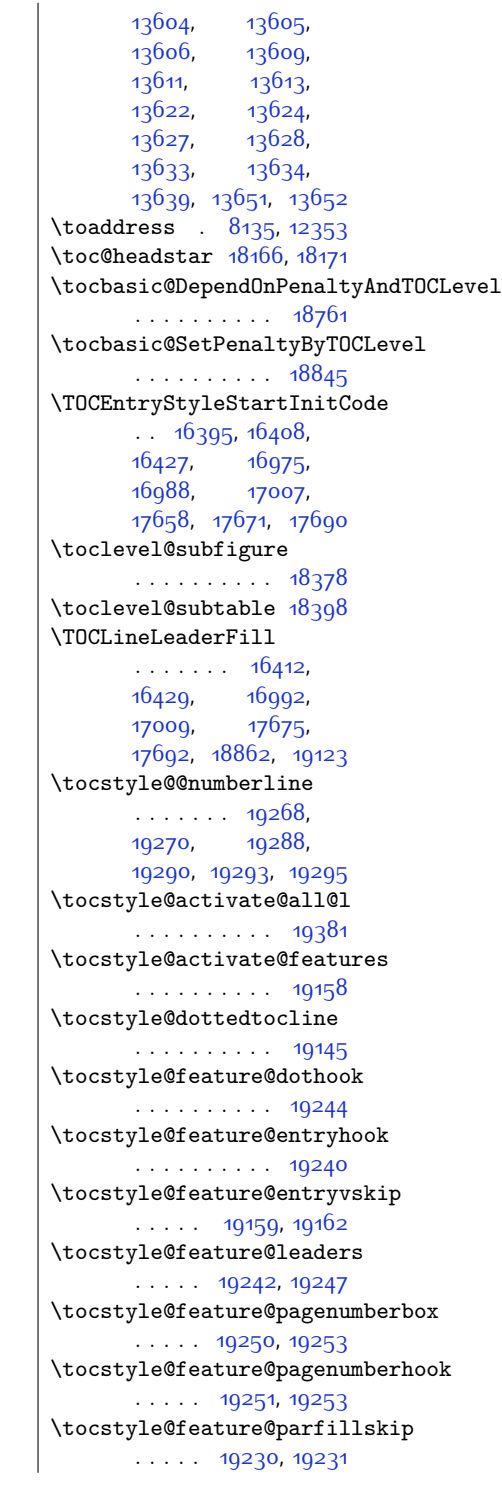

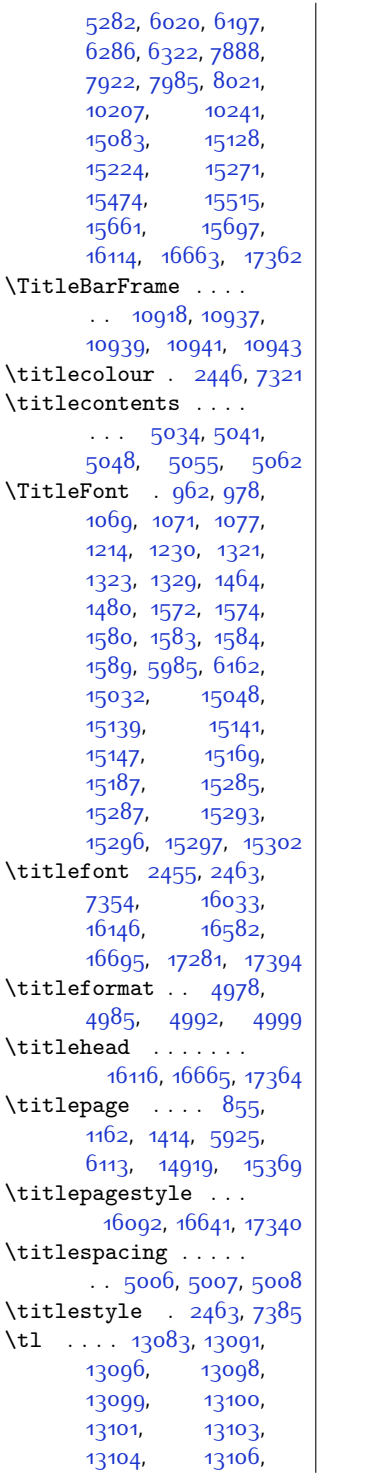

[13109,](#page-293-10) [13113](#page-293-11), [13122,](#page-294-1) [13126](#page-294-2), [13129,](#page-294-3) [13134](#page-294-4), [13139,](#page-294-5) [13147](#page-294-6), [13149,](#page-294-7) [13150](#page-294-8), [13151](#page-294-0), [13152](#page-294-9), [13154,](#page-294-10) [13156](#page-294-11), [13158,](#page-294-12) [13159](#page-294-13), [13161](#page-294-14), [13167](#page-295-0), [13171](#page-295-1), [13174](#page-295-2), [13175,](#page-295-3) [13178](#page-295-4), [13185,](#page-295-5) [13190](#page-295-6), [13198,](#page-295-7) [13201](#page-295-8), [13202](#page-295-9), [13203](#page-295-10), [13204,](#page-295-11) [13205](#page-295-12), [13208](#page-295-13), [13214](#page-295-14), [13215,](#page-295-15) [13216](#page-295-16), [13221,](#page-296-2) [13222](#page-296-0), [13229](#page-296-3), [13233](#page-296-4), [13237,](#page-296-5) [13238](#page-296-1), [13239](#page-296-6), [13241](#page-296-7), [13261,](#page-296-8) [13267](#page-297-1), [13268](#page-297-2), [13269](#page-297-3), [13270,](#page-297-4) [13271](#page-297-5), [13283](#page-297-6), [13286](#page-297-7), [13289](#page-297-8), [13291](#page-297-9), [13315,](#page-297-10) [13316](#page-297-11), [13318,](#page-298-2) [13327](#page-298-3), [13330](#page-298-4), [13331](#page-298-5), [13332](#page-298-6), [13333](#page-298-7), [13334,](#page-298-8) [13335](#page-298-9), [13337,](#page-298-10) [13343](#page-298-11), [13348,](#page-298-12) [13351](#page-298-13), [13352](#page-298-14), [13365](#page-298-15), [13367,](#page-299-2) [13368](#page-299-3), [13369](#page-299-4), [13370](#page-299-5), [13371,](#page-299-6) [13372](#page-299-7), [13373,](#page-299-8) [13382](#page-299-9), [13385](#page-299-0), [13389](#page-299-10), [13390](#page-299-11), [13391](#page-299-12), [13394,](#page-299-13) [13408](#page-299-14), [13414](#page-299-15), [13427](#page-300-2), [13432,](#page-300-3) [13436](#page-300-4), [13457,](#page-300-5) [13465](#page-300-6), [13466,](#page-300-7) [13491](#page-301-2), [13495,](#page-301-3) [13496](#page-301-4), [13497,](#page-301-5) [13510](#page-301-6), [13580](#page-303-0), [13581](#page-303-1), [13591,](#page-303-2) [13592](#page-303-3), [13593](#page-303-4), [13594](#page-303-5),

 $\tilde{t}$ 

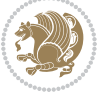

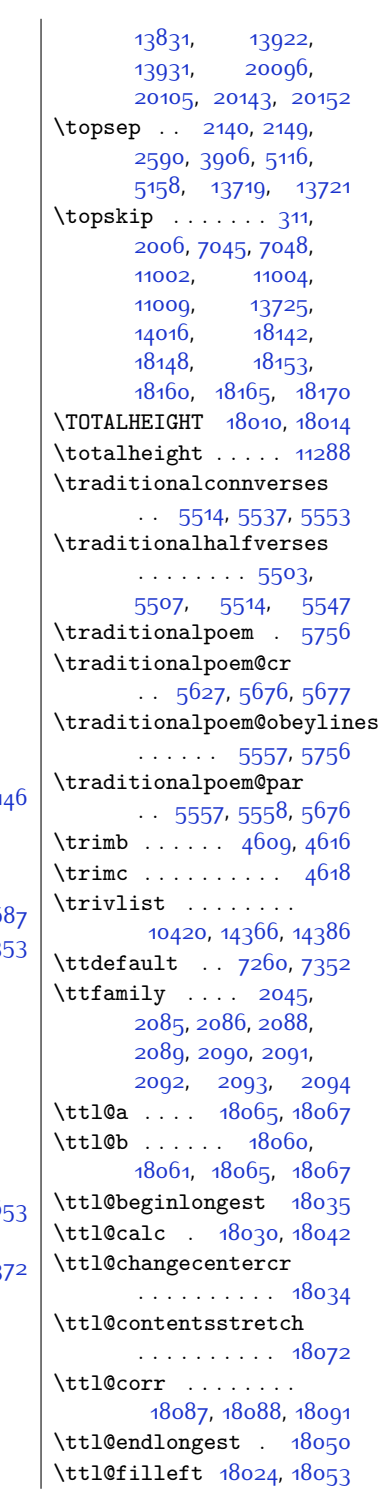

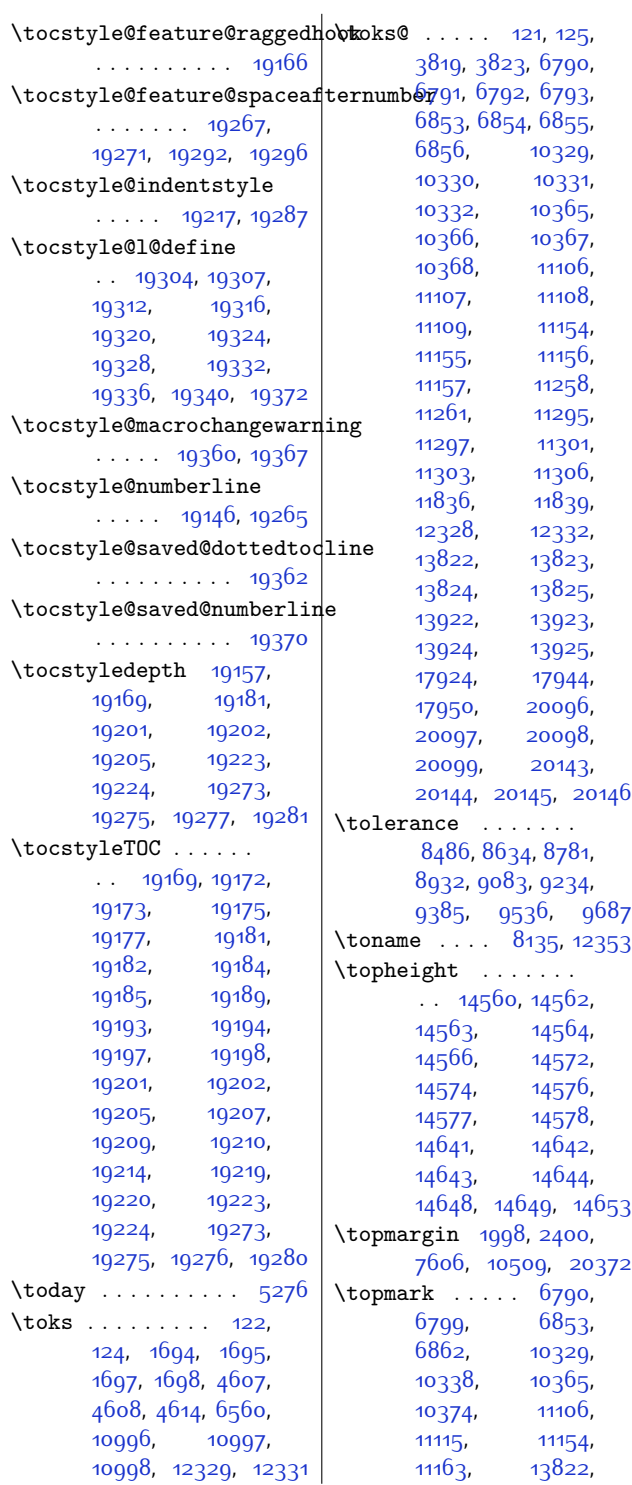

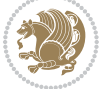

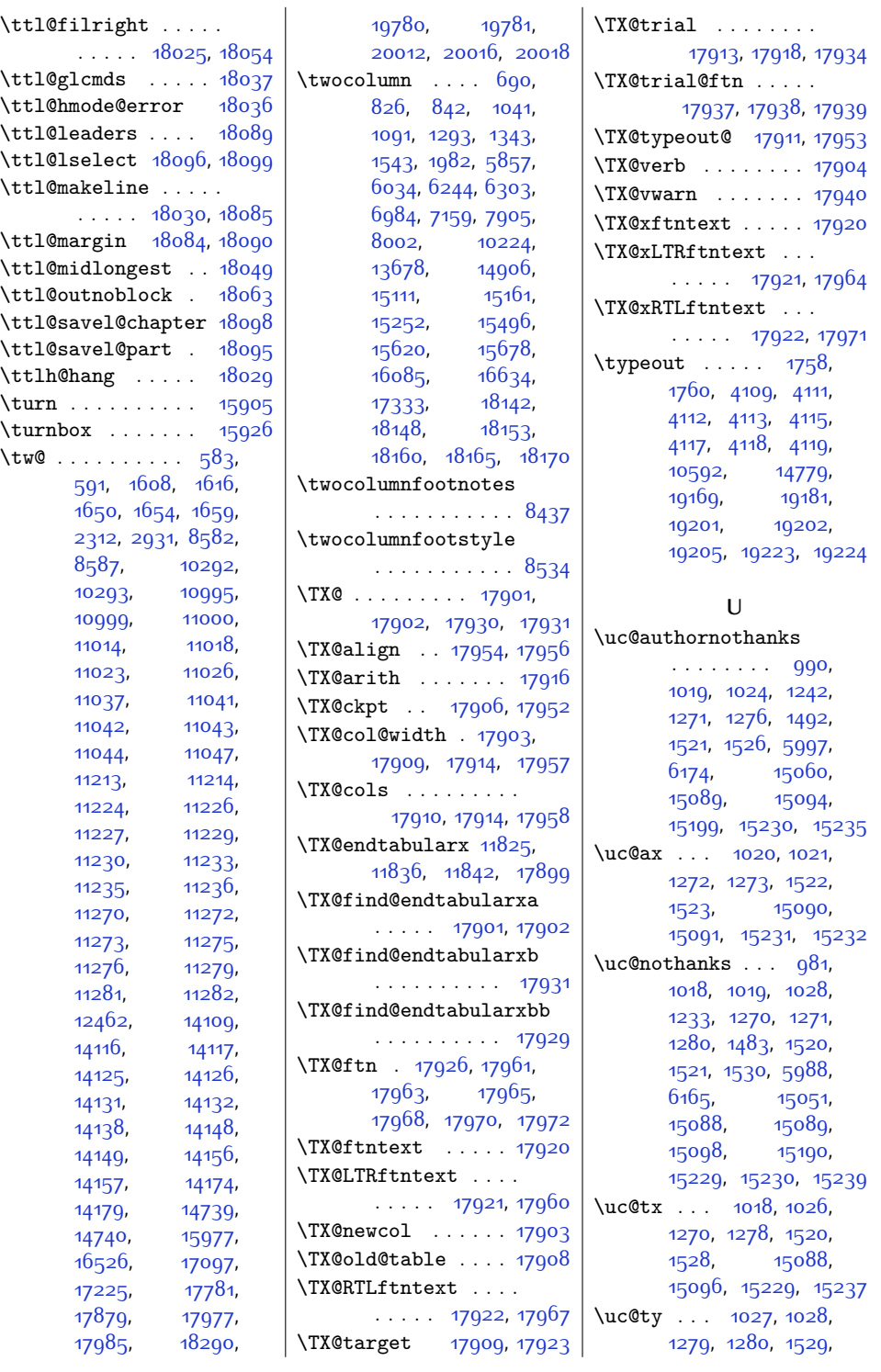

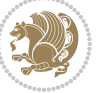

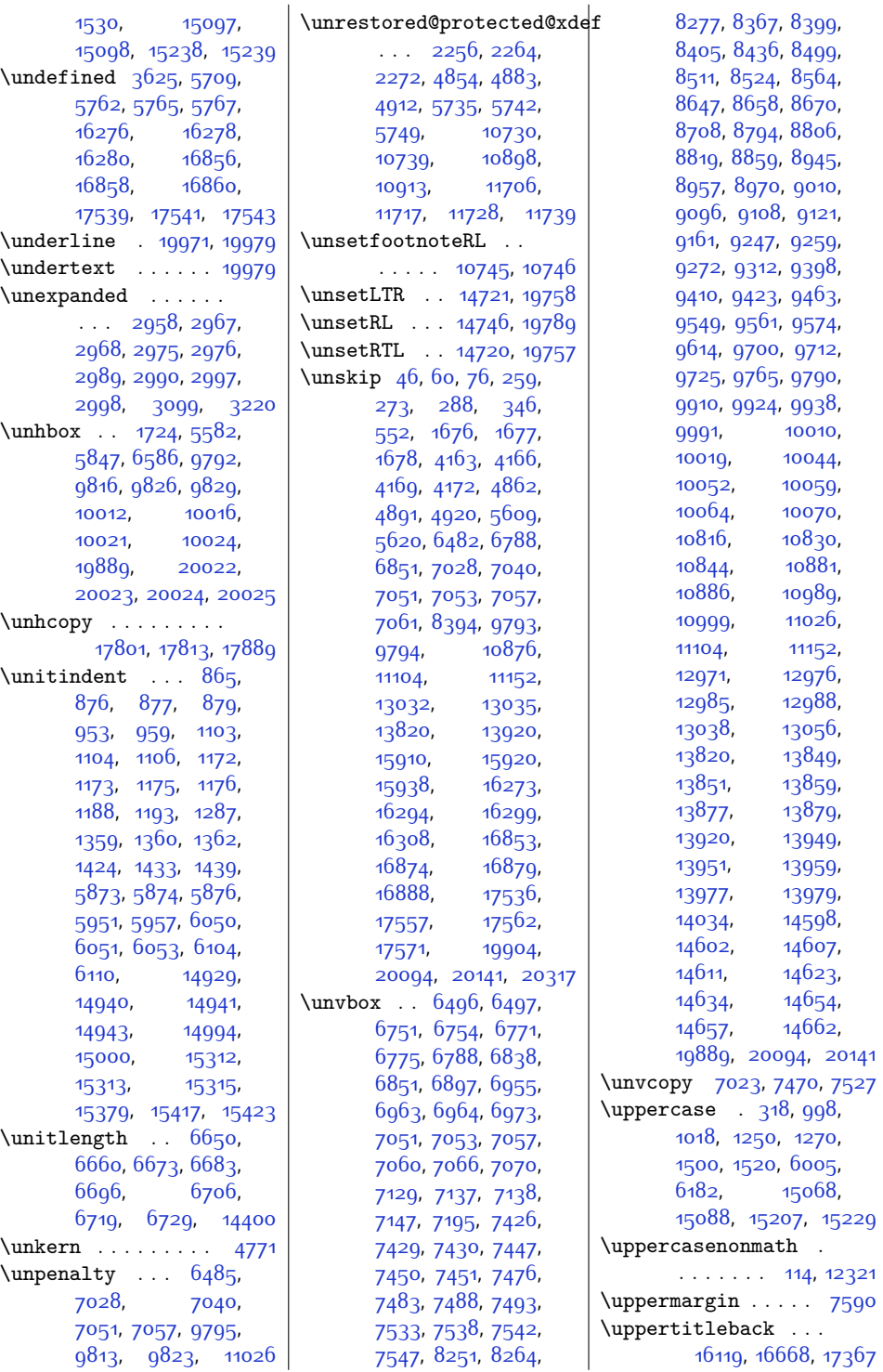

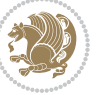

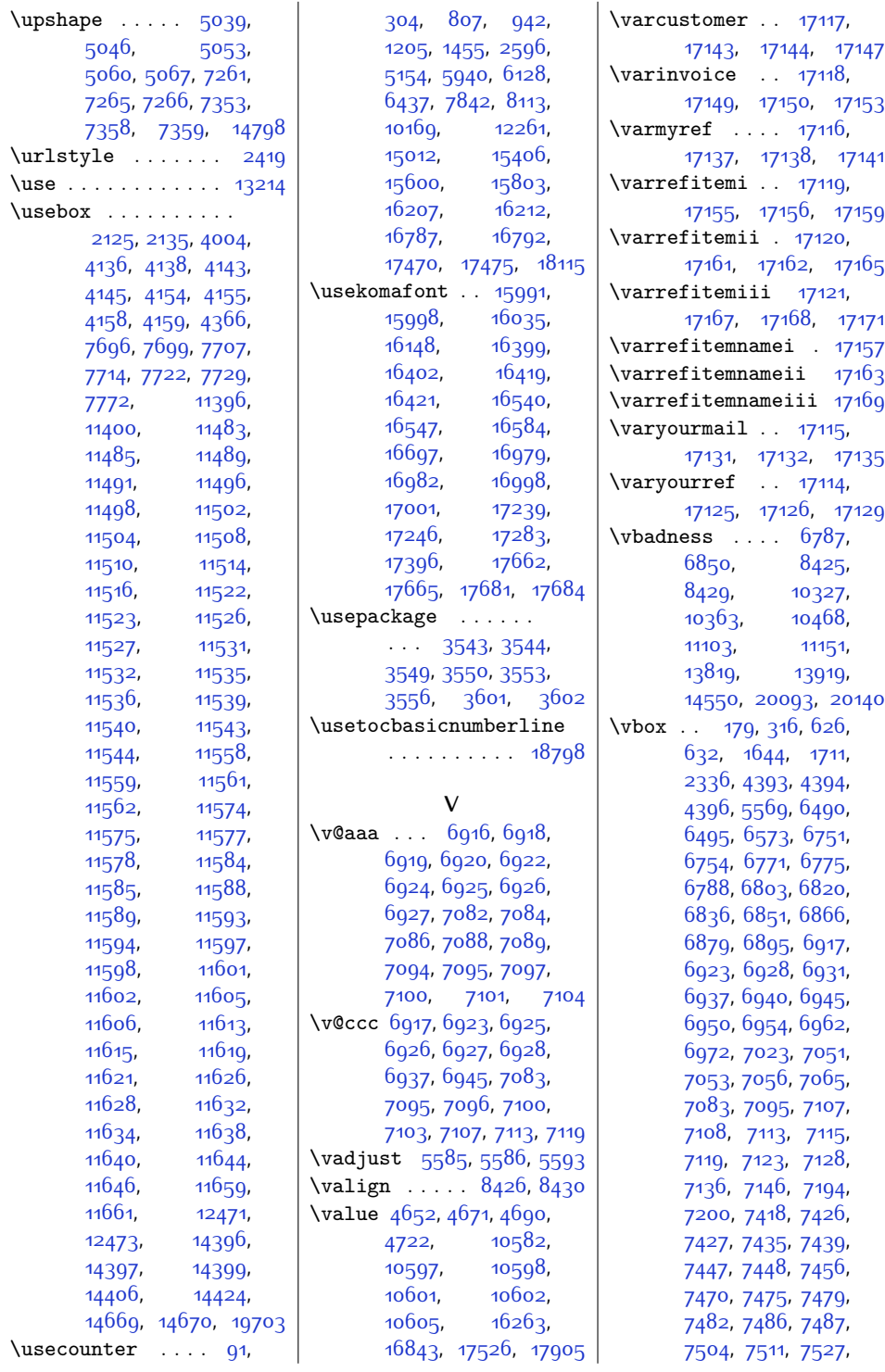

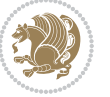

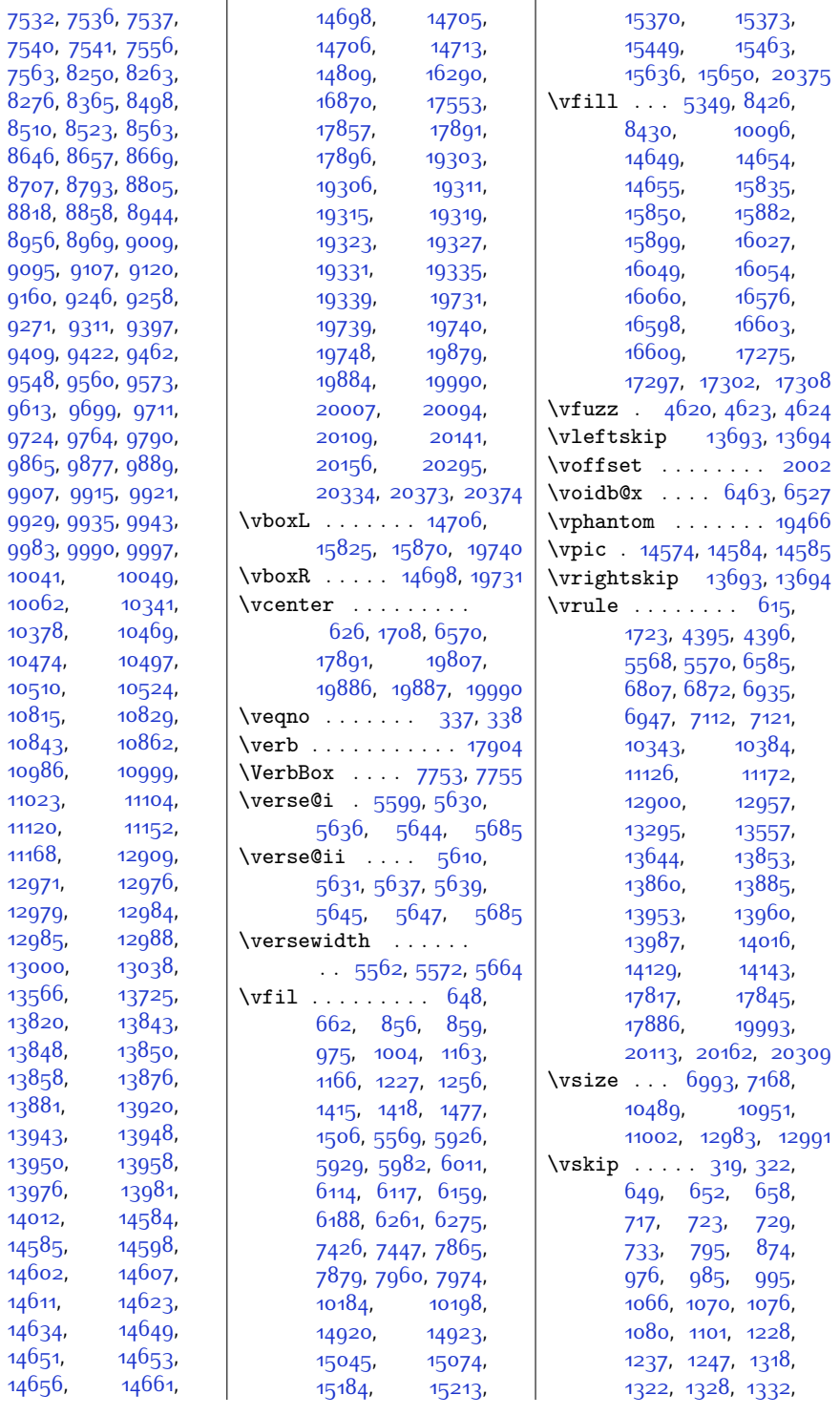

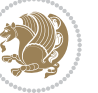

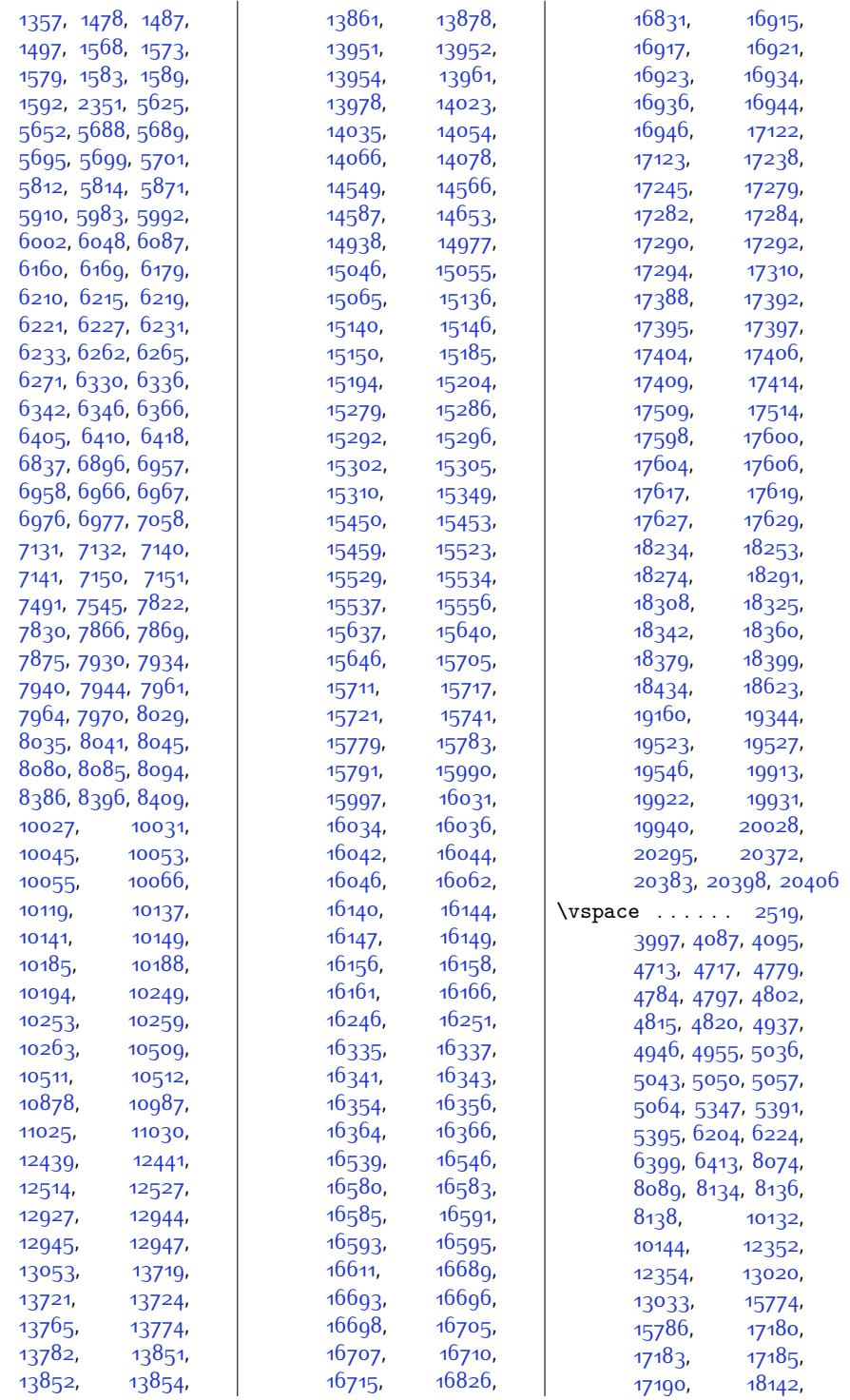

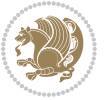

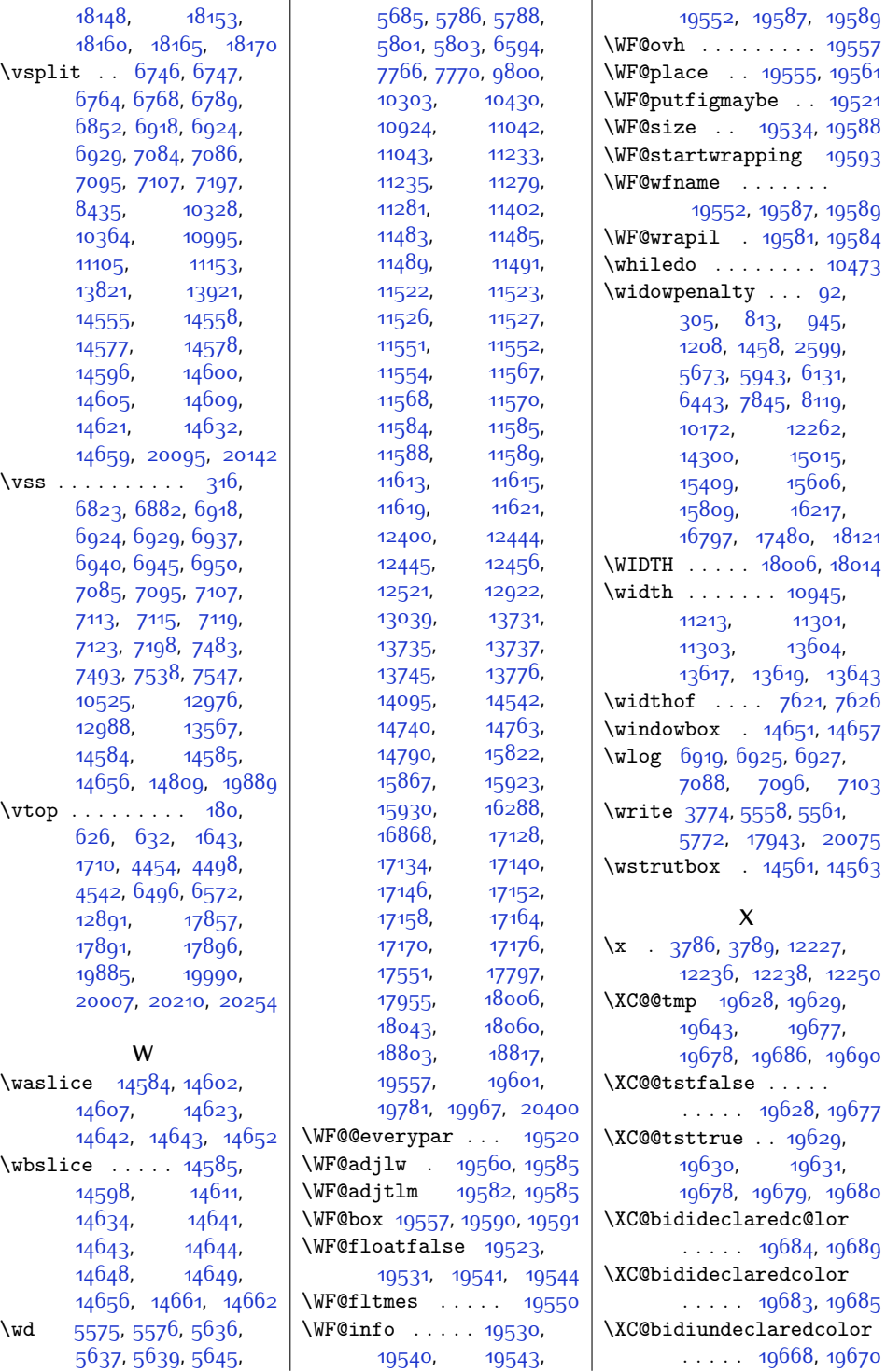

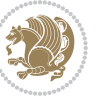

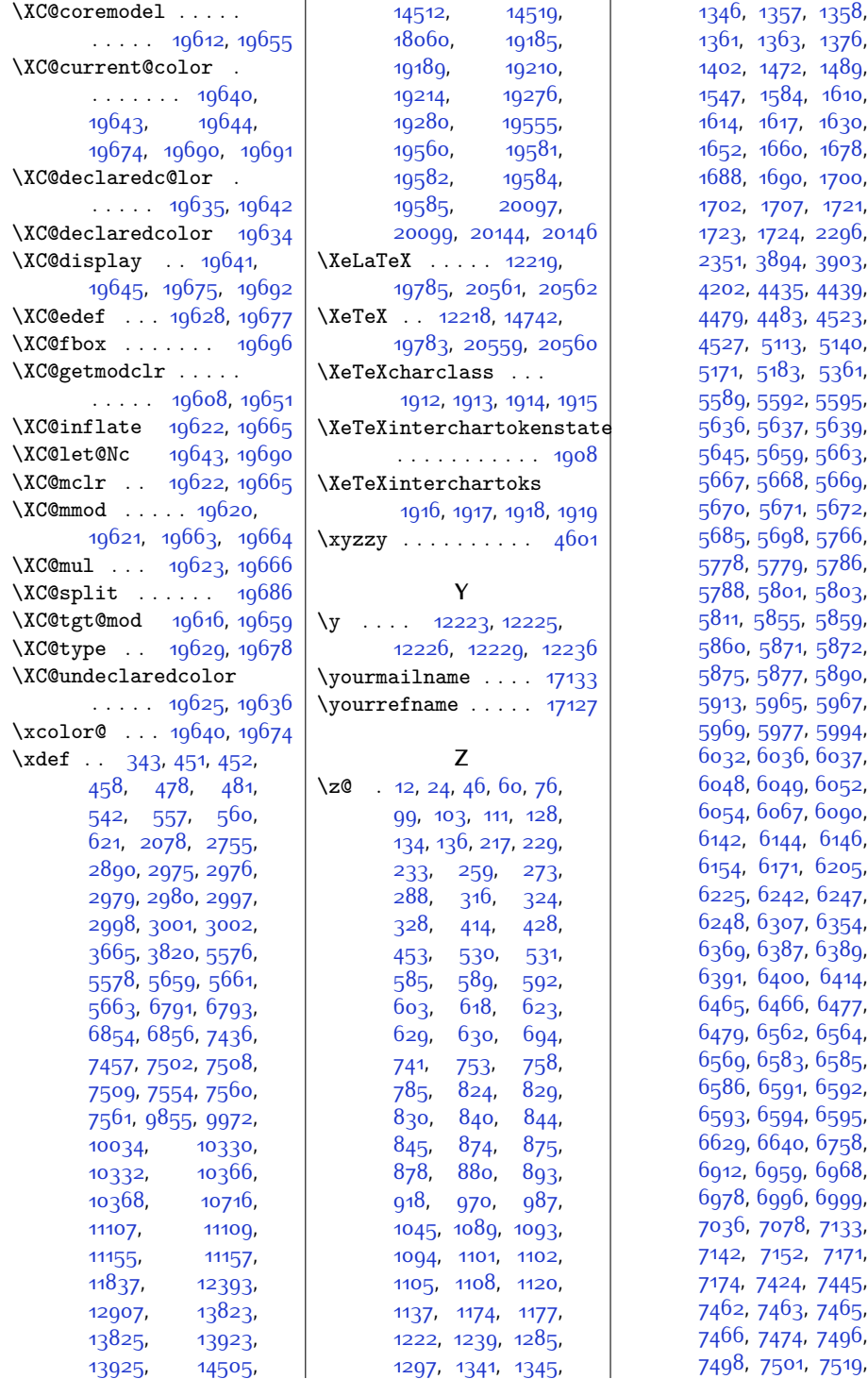

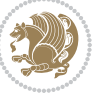

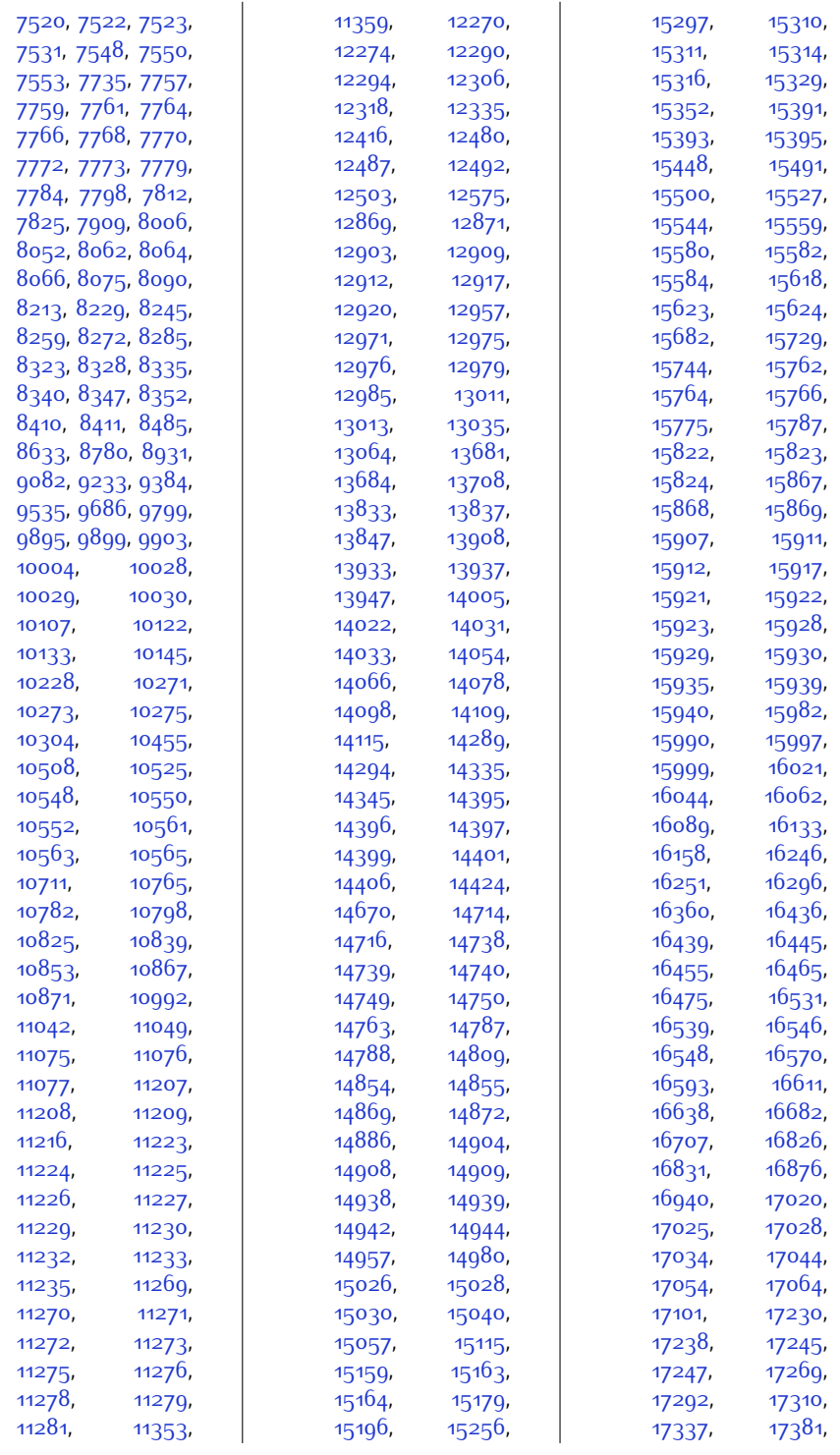

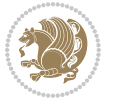

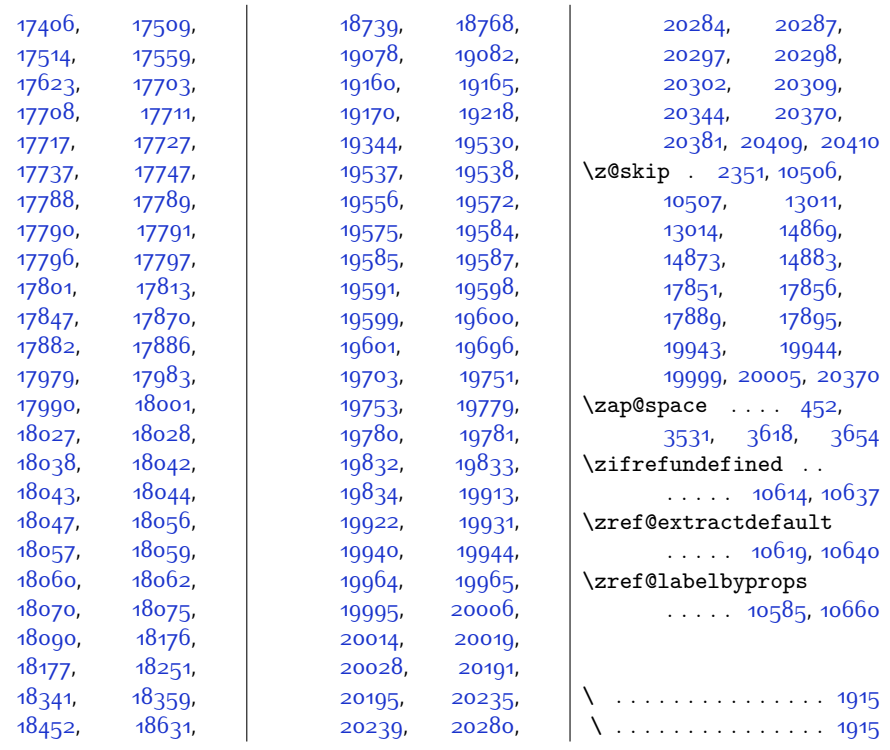

## **9 Change History**

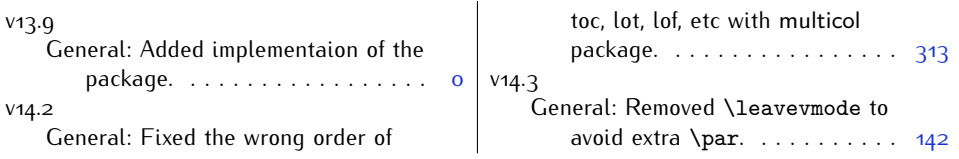

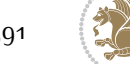